### RTI Data Distribution Service C API Version 4.5e

Generated by Doxygen 1.5.5

Sun Oct 23 23:07:55 2011

# **Contents**

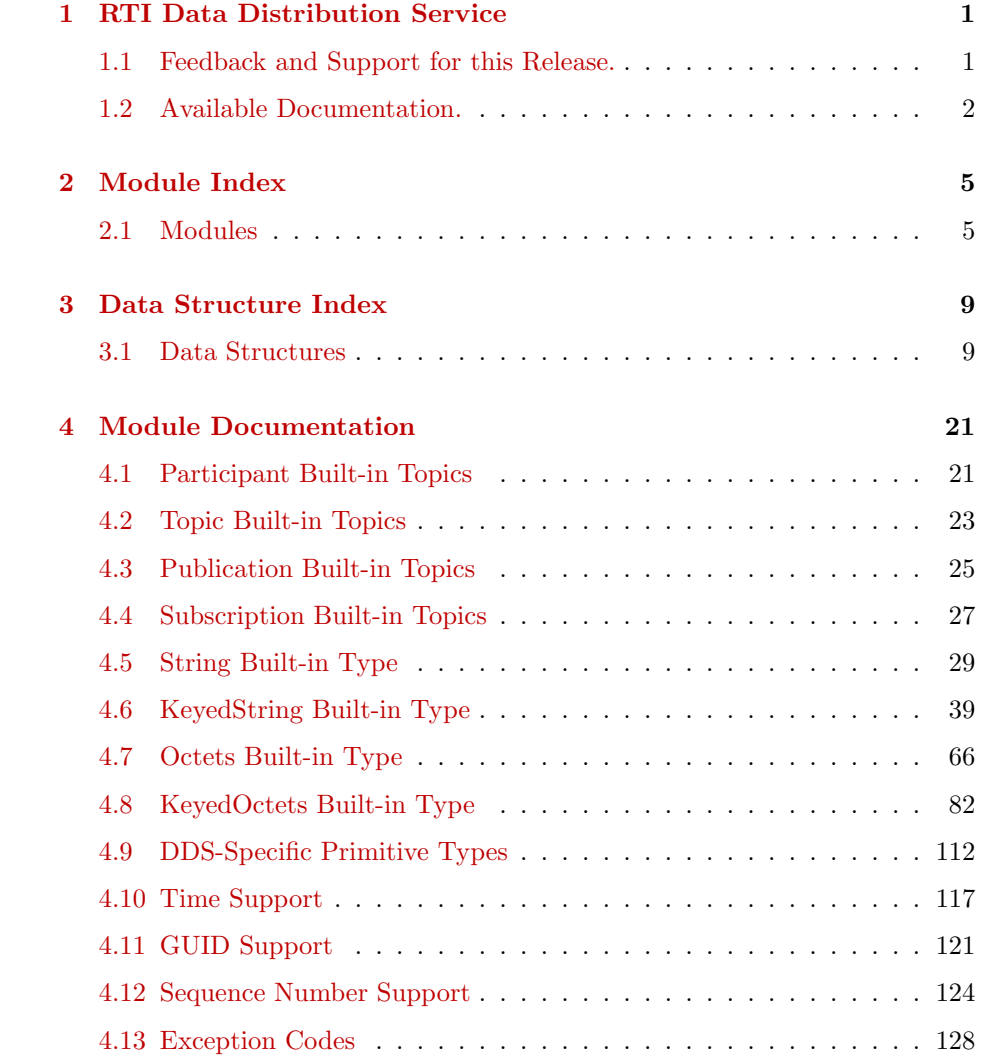

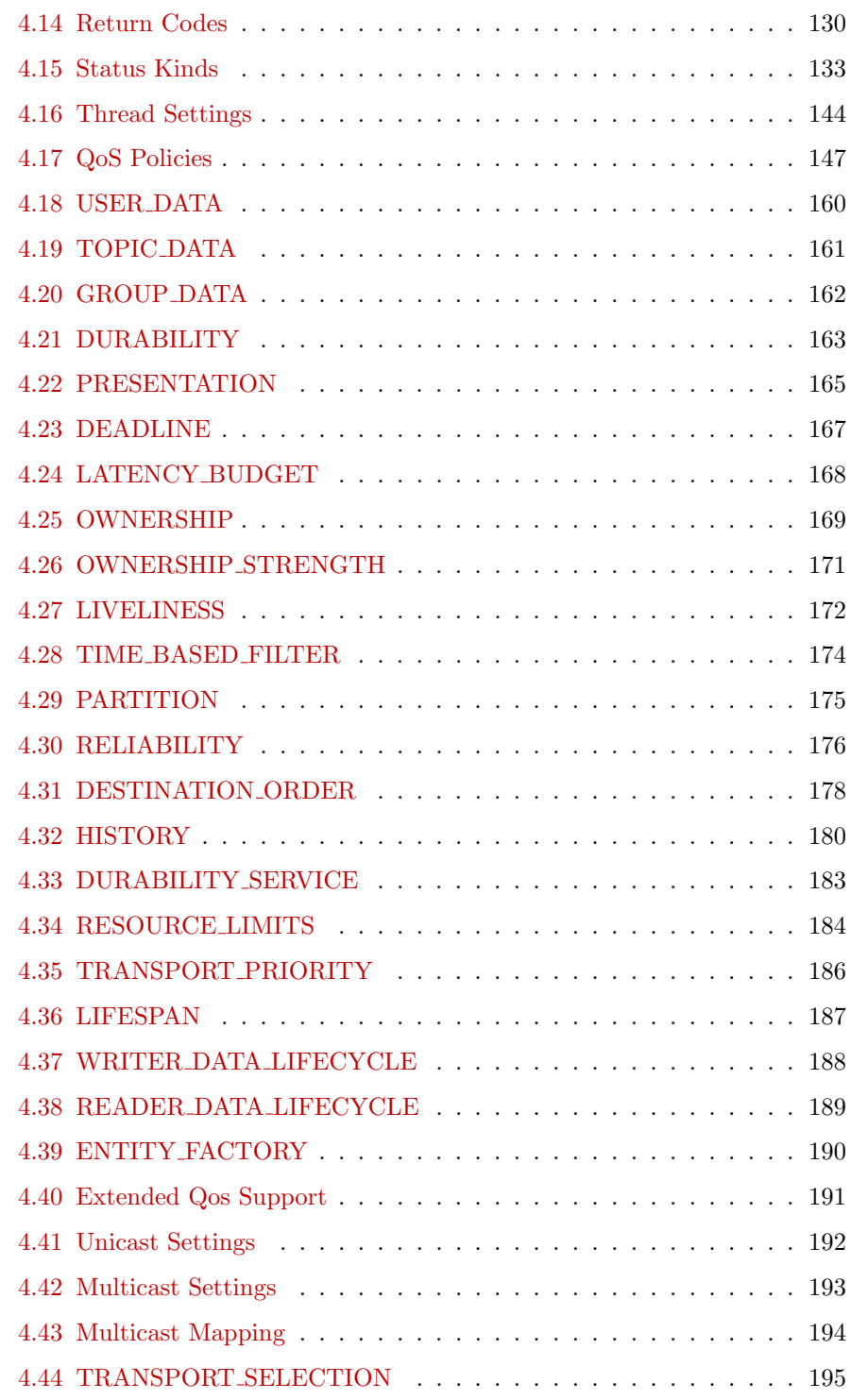

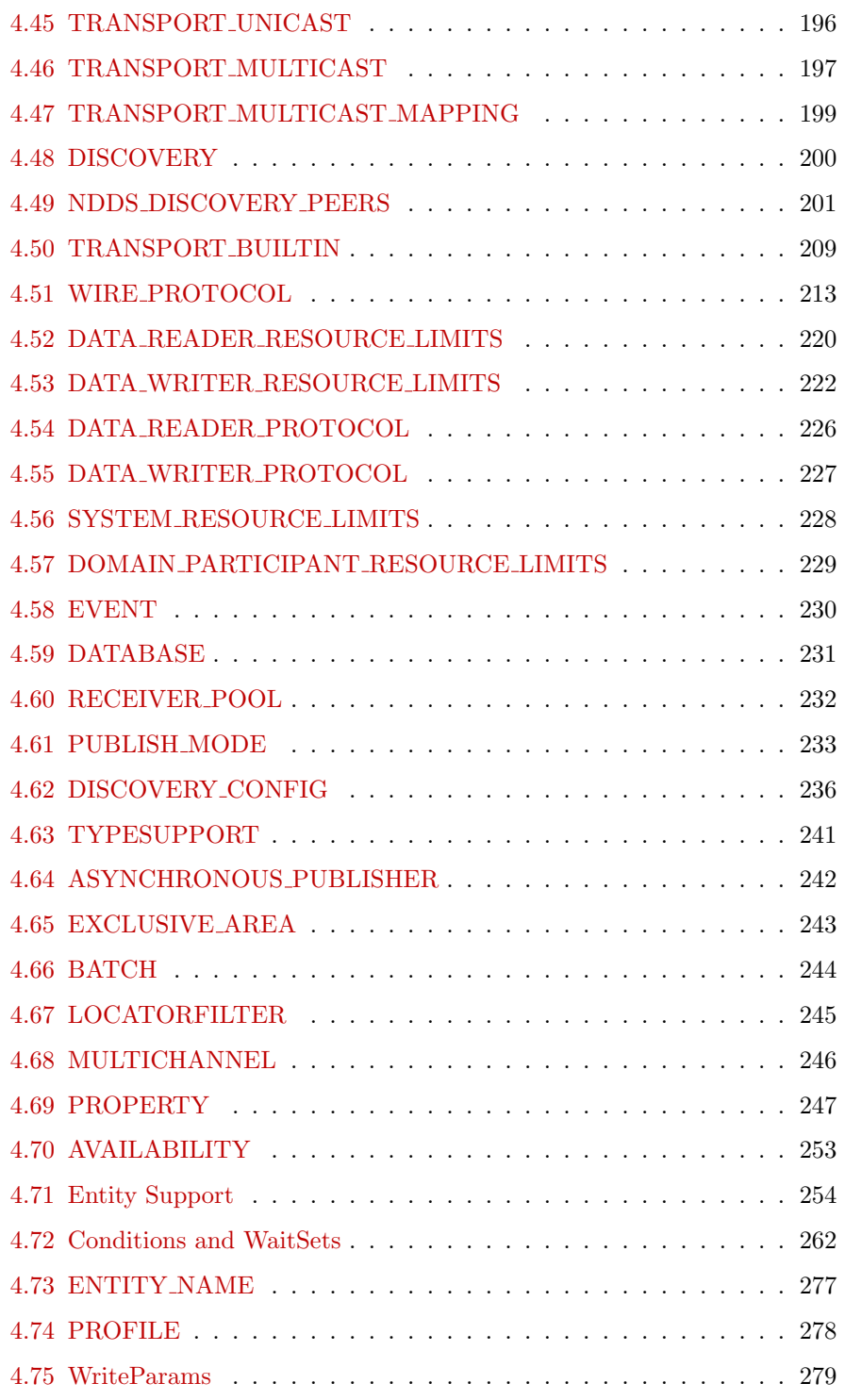

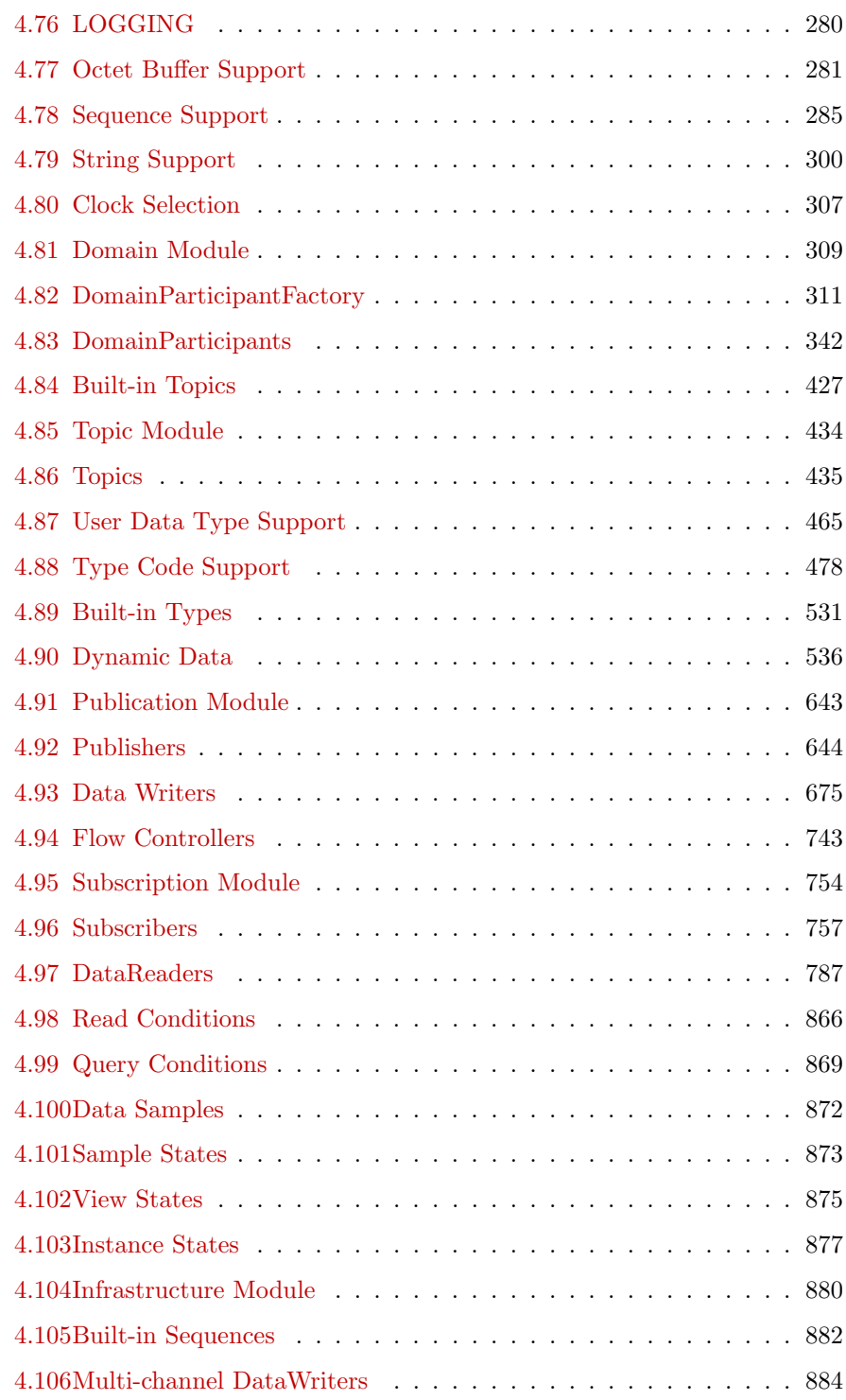

#### CONTENTS v

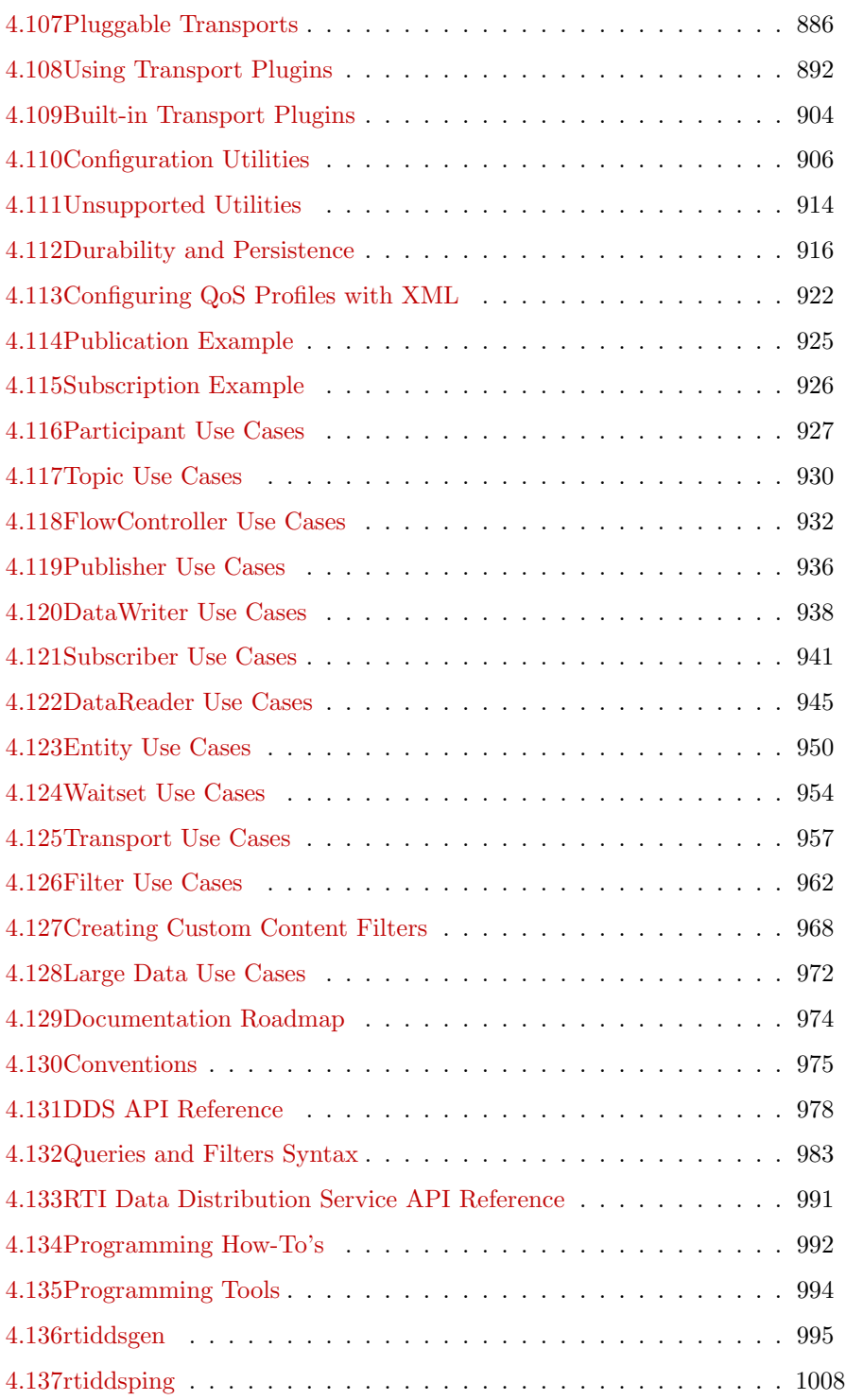

Generated on Sun Oct 23 23:07:55 2011 for RTI Data Distribution Service C API by Doxygen

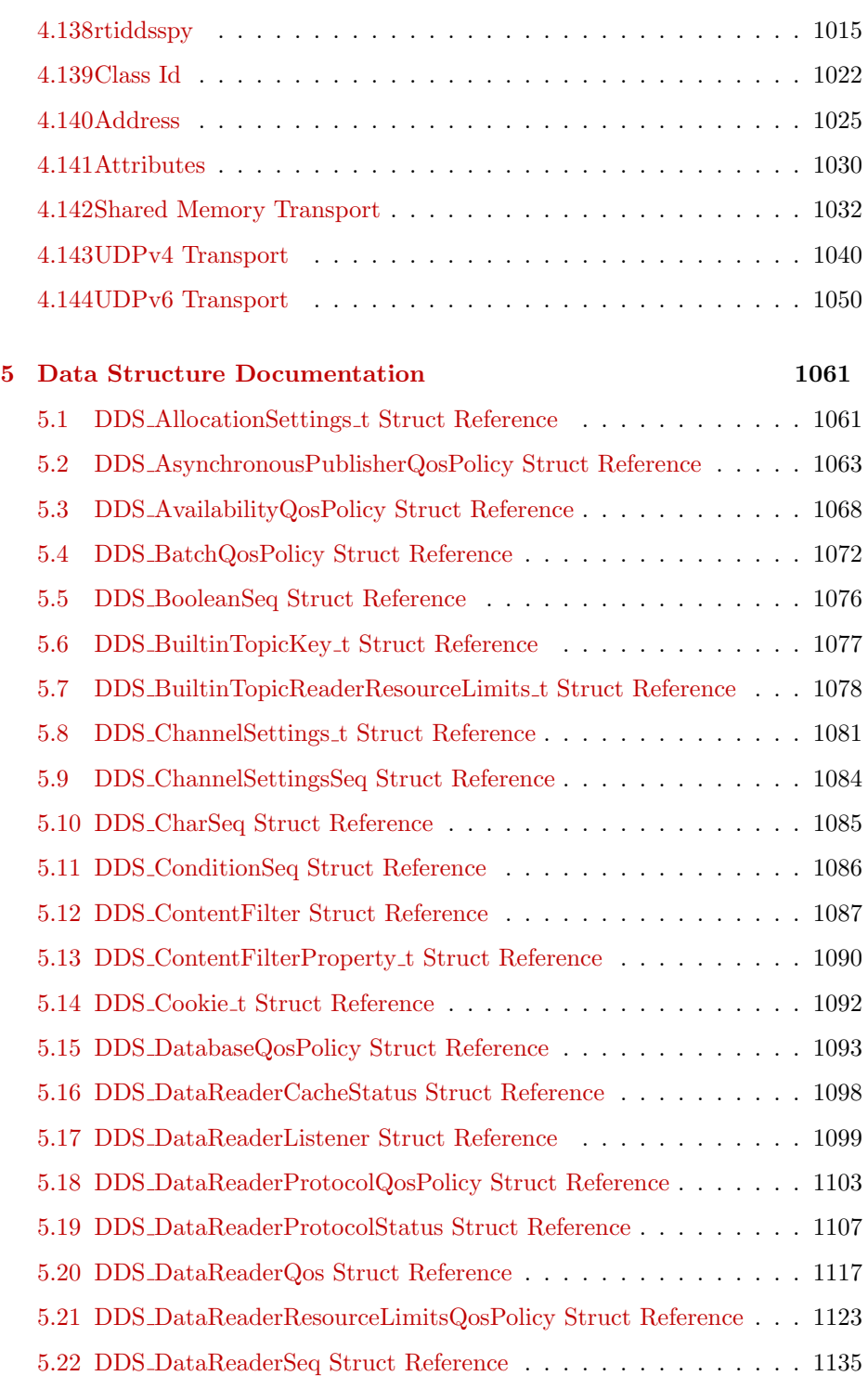

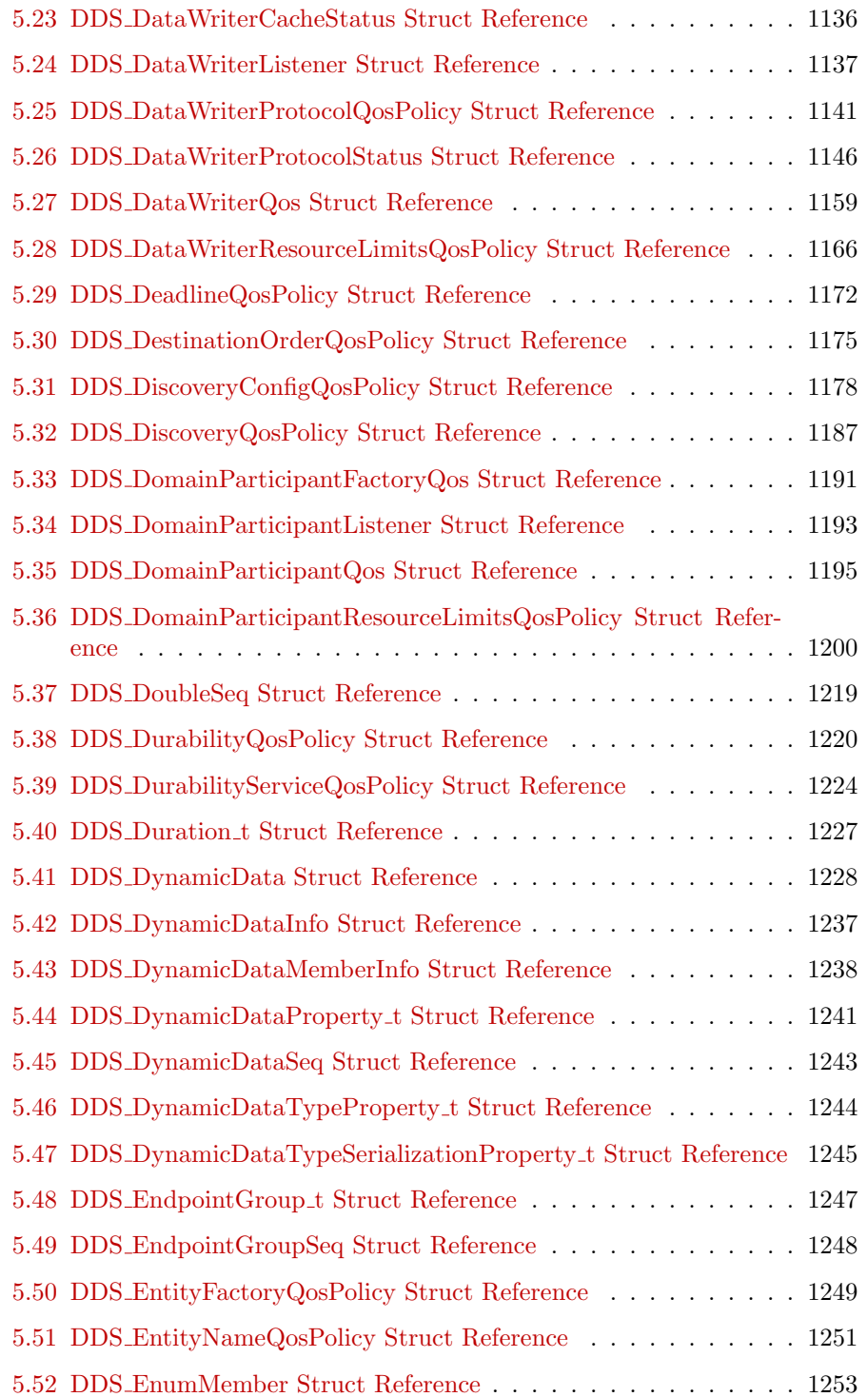

Generated on Sun Oct 23 23:07:55 2011 for RTI Data Distribution Service C API by Doxygen

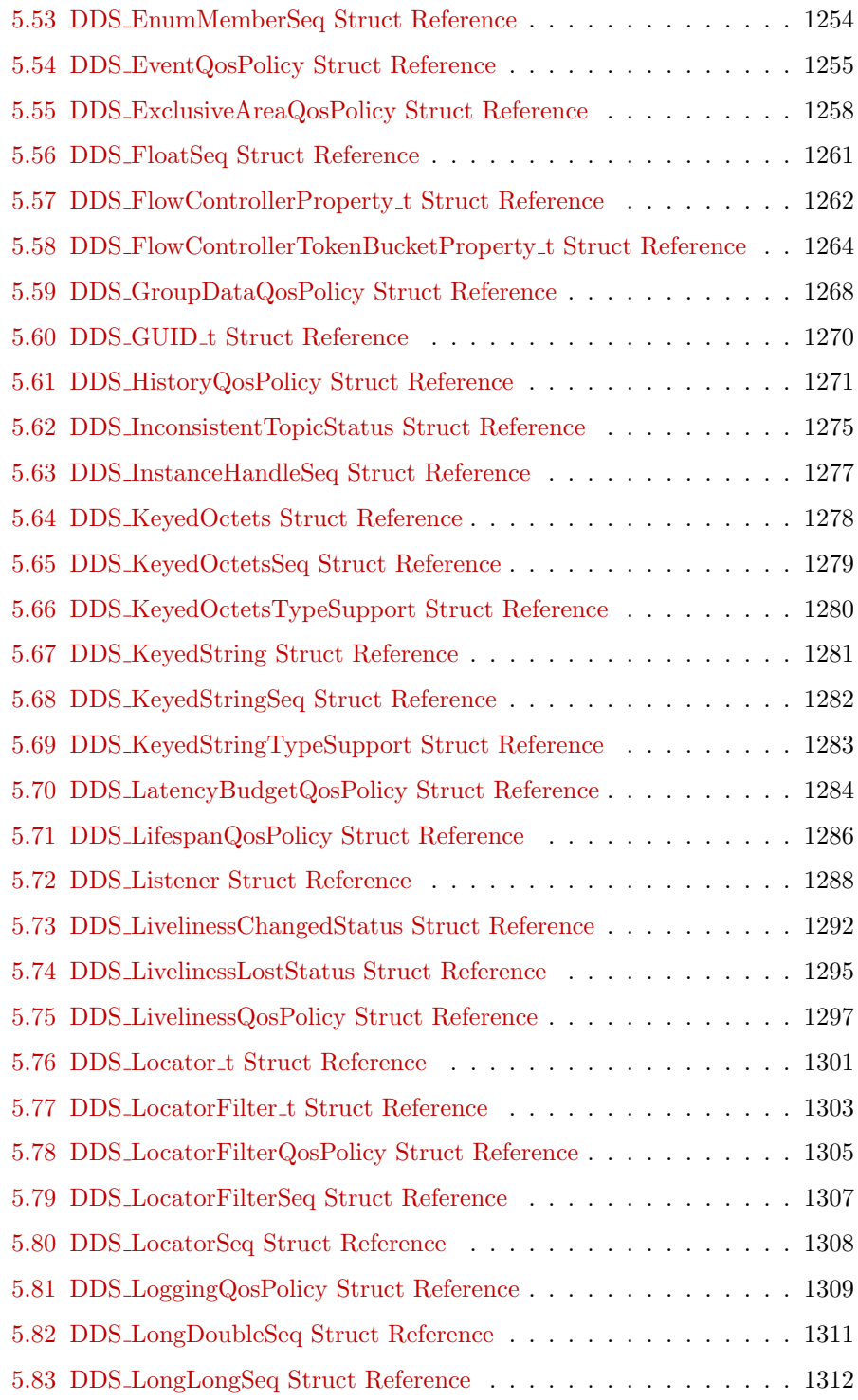

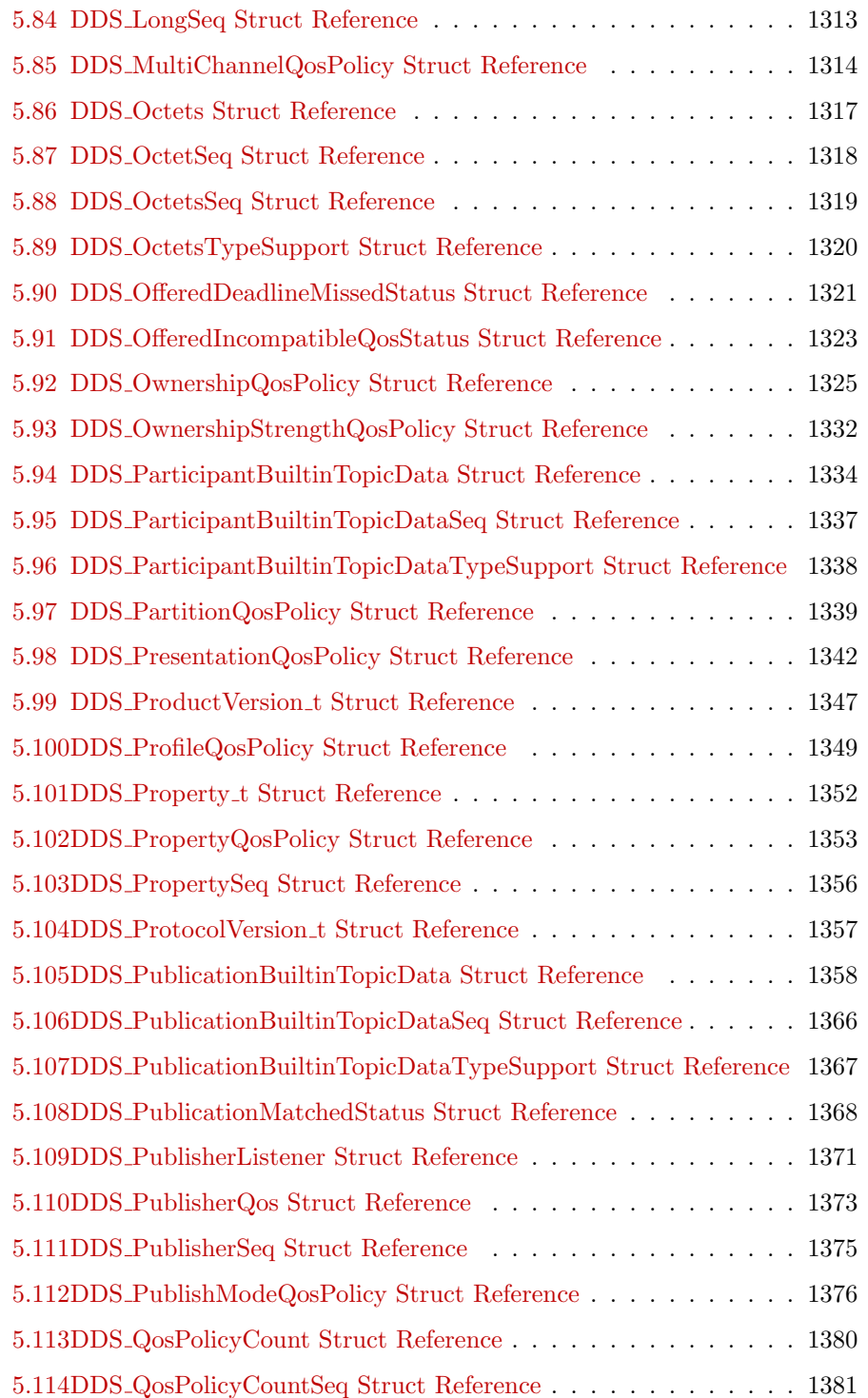

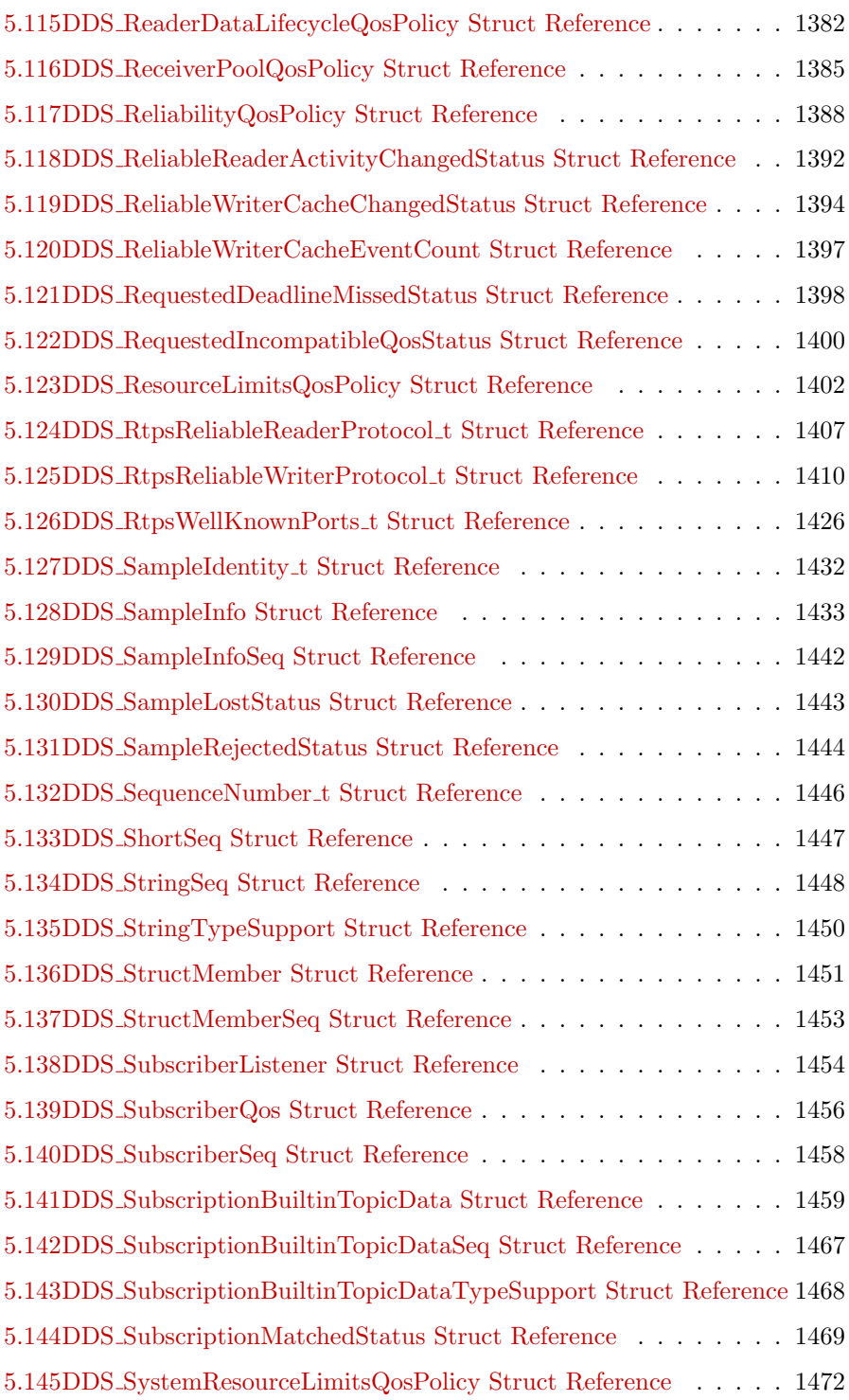

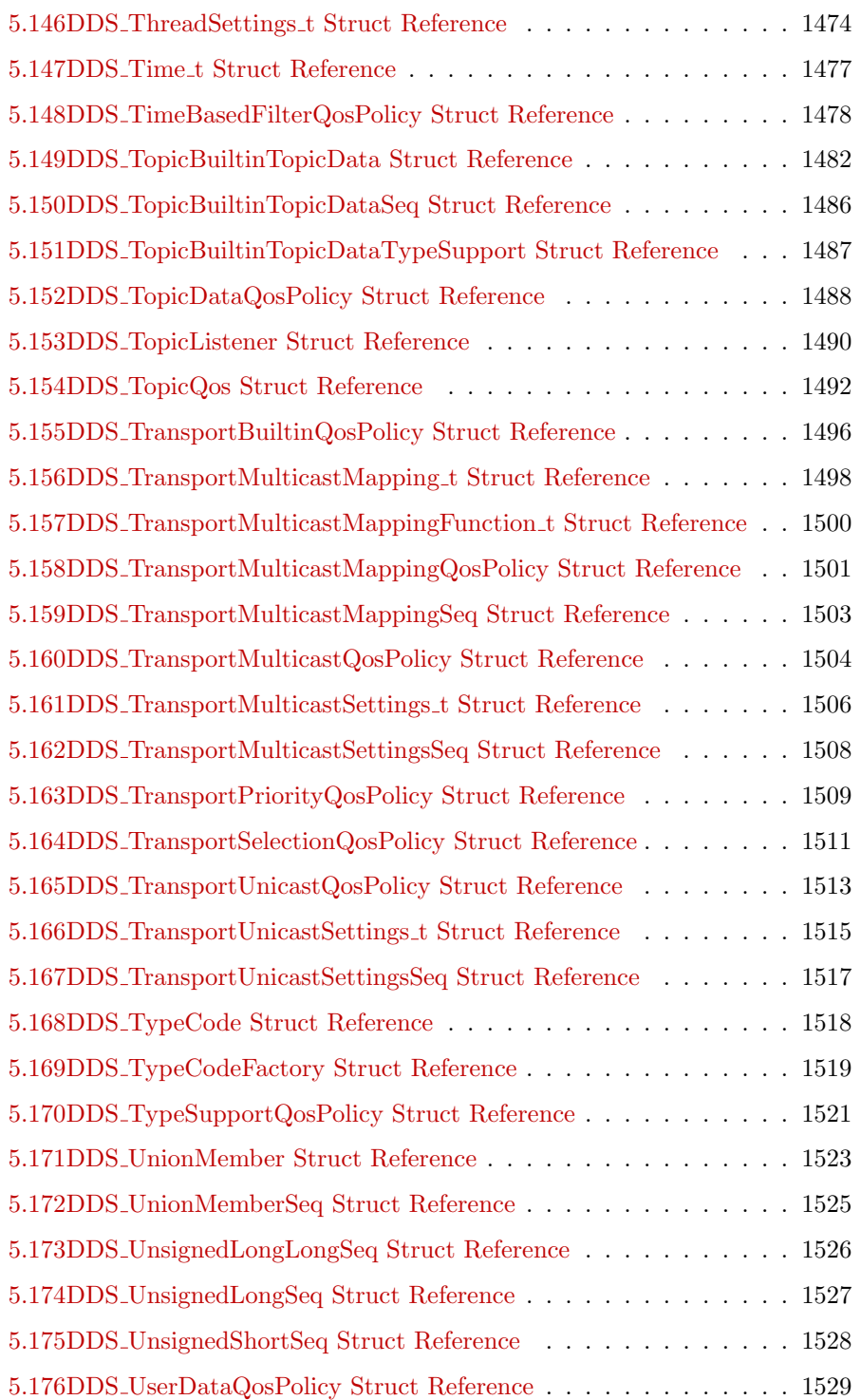

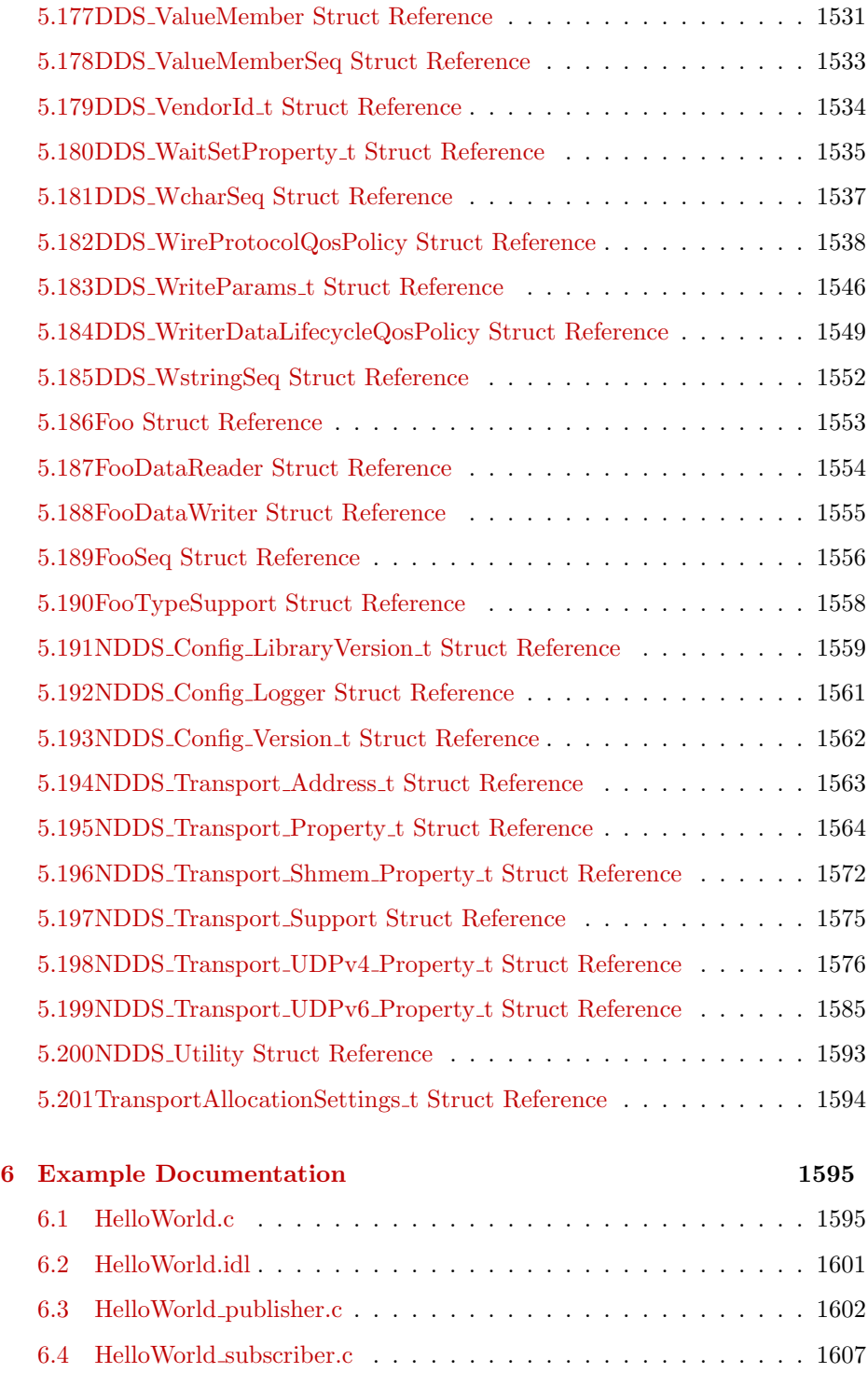

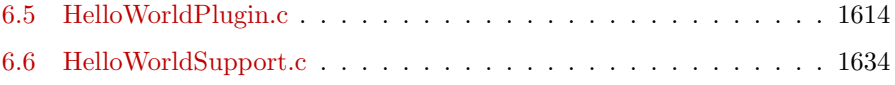

Generated on Sun Oct 23 23:07:55 2011 for RTI Data Distribution Service C API by Doxygen

### <span id="page-16-0"></span>Chapter 1

## RTI Data Distribution Service

Real-Time Innovations, Inc.

RTI Data Distribution Service is a data-centric communications middleware that allows developers to build high-performance distributed communications in a heterogeneous computer environment.

The Application Programming Interface (API) of RTI Data Distribution Service 4 is based on the OMG's Data Distribution Service (DDS) specification. The most recent publication of this specification can be found in the Catalog of OMG Specifications under "Middleware Specifications".

#### <span id="page-16-1"></span>1.1 Feedback and Support for this Release.

For more information, visit our knowledge base, accessible from http://www.rti.com/support, to see sample code, general information on RTI Data Distribution Service, performance information, troubleshooting tips, and technical details.

By its very nature, the knowledge base is continuously evolving and improving. We hope that you will find it helpful. If there are questions that you would like to see addressed or comments you would like to share, please send e-mail to support Orti.com. We can only guarantee a response for customers with a current maintenance contract or subscription. To purchase a maintenance contract or subscription, contact your local RTI representative (see http://www.rti.com/company/contact.html), send an email request to sales@rti.com, or call  $+1$  (408) 990-7400.

Please do not hesitate to contact RTI with questions or comments about this release. We welcome any input on how to improve RTI Data Distribution Service to suit your needs.

#### <span id="page-17-0"></span>1.2 Available Documentation.

The documentation of this release is provided in two forms: the HTML API reference and PDF documents. If you are new to RTI Data Distribution Service 4, the Documentation Roadmap (p. [974\)](#page-989-0) will provide direction on how to learn about this product.

#### 1.2.1 The PDF documents are:

- What's New. An overview of the new features in this release.
- Release Notes. System requirements, compatibility, what's fixed in this release, and known issues.
- Getting Started Guide. Download and installation instructions. It also lays out the core value and concepts behind the product and takes you step-by-step through the creation of a simple example application. Developers should read this document first.
- Getting Started Guide, Database Addendum. Additional installation and setup information for database usage.
- Getting Started Guide, Embedded Systems Addendum. Additional installation and setup information for embedded systems.
- User's Manual. Introduction to RTI Data Distribution Service, product tour and conceptual presentation of the functionality of RTI Data Distribution Service.
- Platform Notes. Specific details, such as compilation setting and libraries, related to building and using RTI Data Distribution Service on the various supported platforms.
- ˆ C API Reference Manual. PDF version of the online HTML documentation for the C API.
- ˆ C++ API Reference Manual. PDF version of the online HTML documentation for the C++ API.

Generated on Sun Oct 23 23:07:55 2011 for RTI Data Distribution Service C API by Doxygen

- ˆ Java API Reference Manual. PDF version of the online HTML documentation for the Java API.
- ˆ .NET API Reference Manual. PDF version of the online HTML documentation for the .NET API.

#### 1.2.2 The HTML API reference contains:

- ˆ DDS API Reference (p. [978\)](#page-993-0) The DDS API reference.
- ˆ RTI Data Distribution Service API Reference (p. [991\)](#page-1006-0) RTI Data Distribution Service API's independent of the DDS standard.
- $\hat{P}$  Programming How-To's (p. [992\)](#page-1007-0) Describes and shows the common tasks done using the API.
- ˆ Programming Tools (p. [994\)](#page-1009-0) RTI Data Distribution Service helper tools.

The HTML API documentation can be accessed through the tree view in the left frame of the web browser window. The bulk of the documentation is found under the entry labeled "Modules".

## <span id="page-20-0"></span>Chapter 2

# Module Index

### <span id="page-20-1"></span>2.1 Modules

Here is a list of all modules:

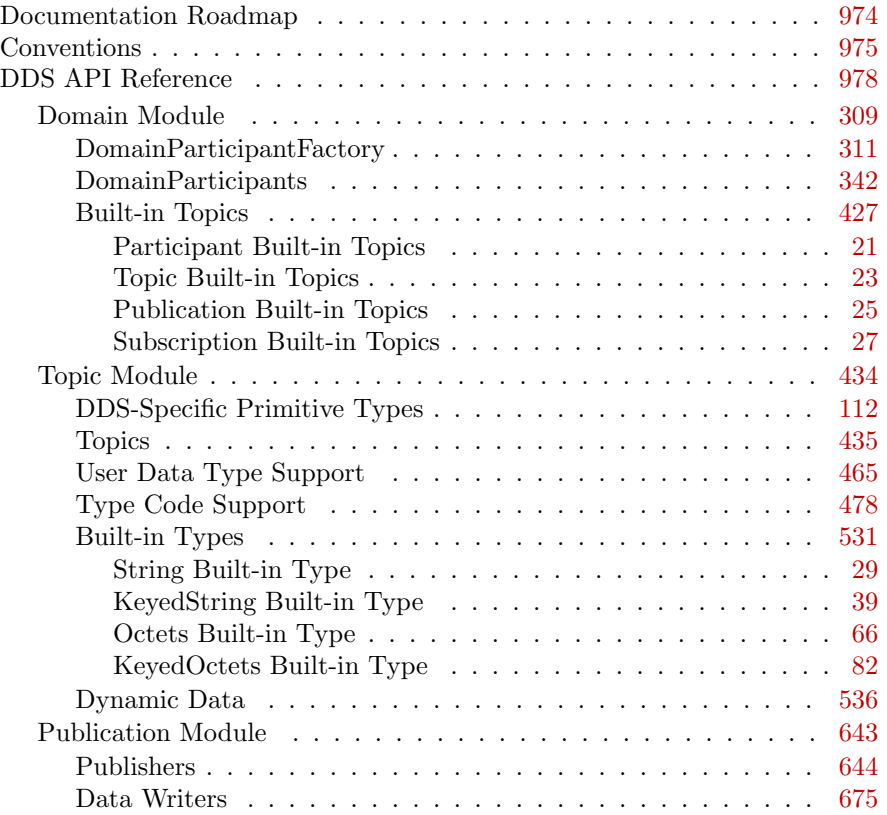

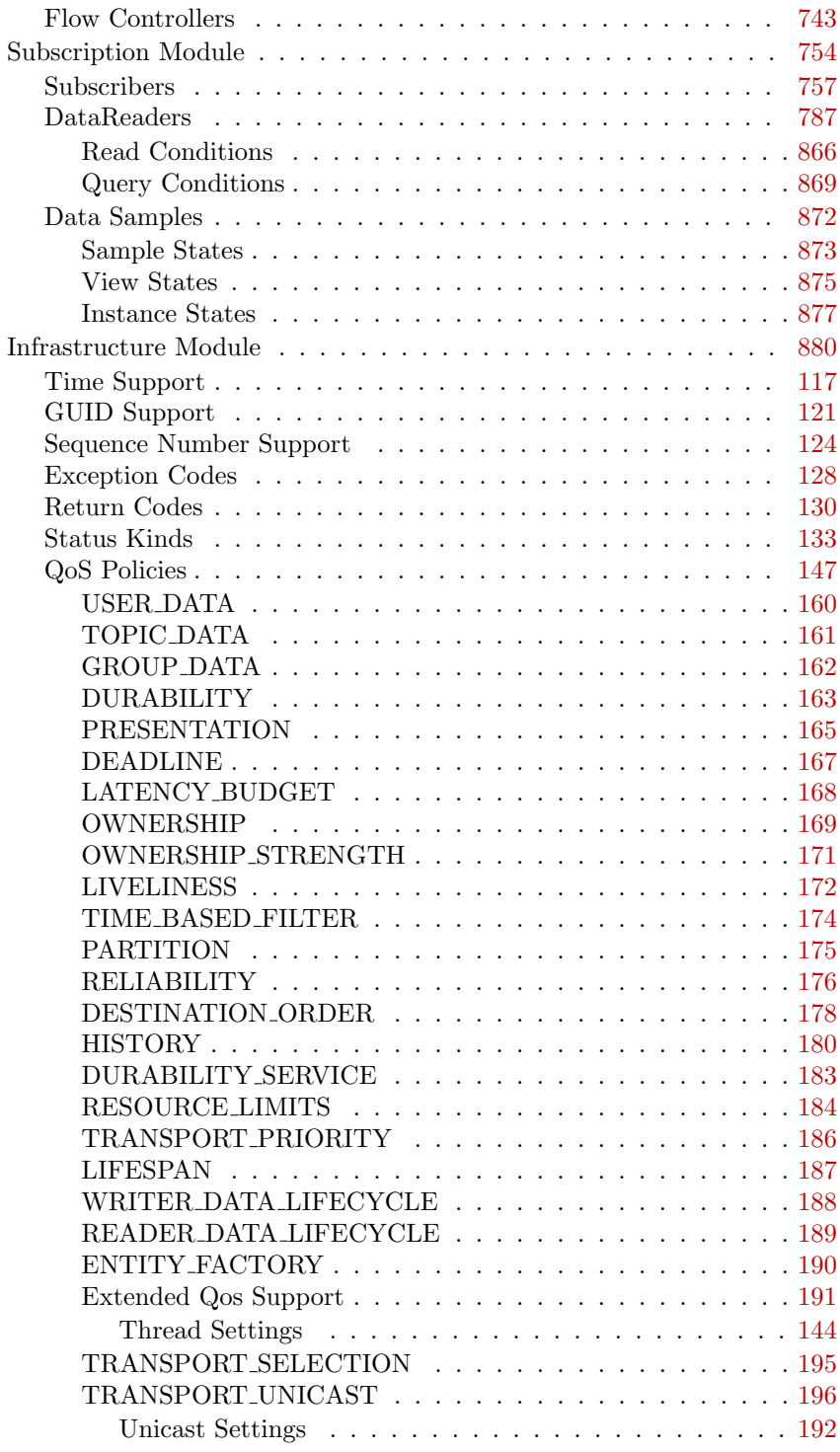

Generated on Sun Oct 23 23:07:55 2011 for RTI Data Distribution Service C API by Doxygen

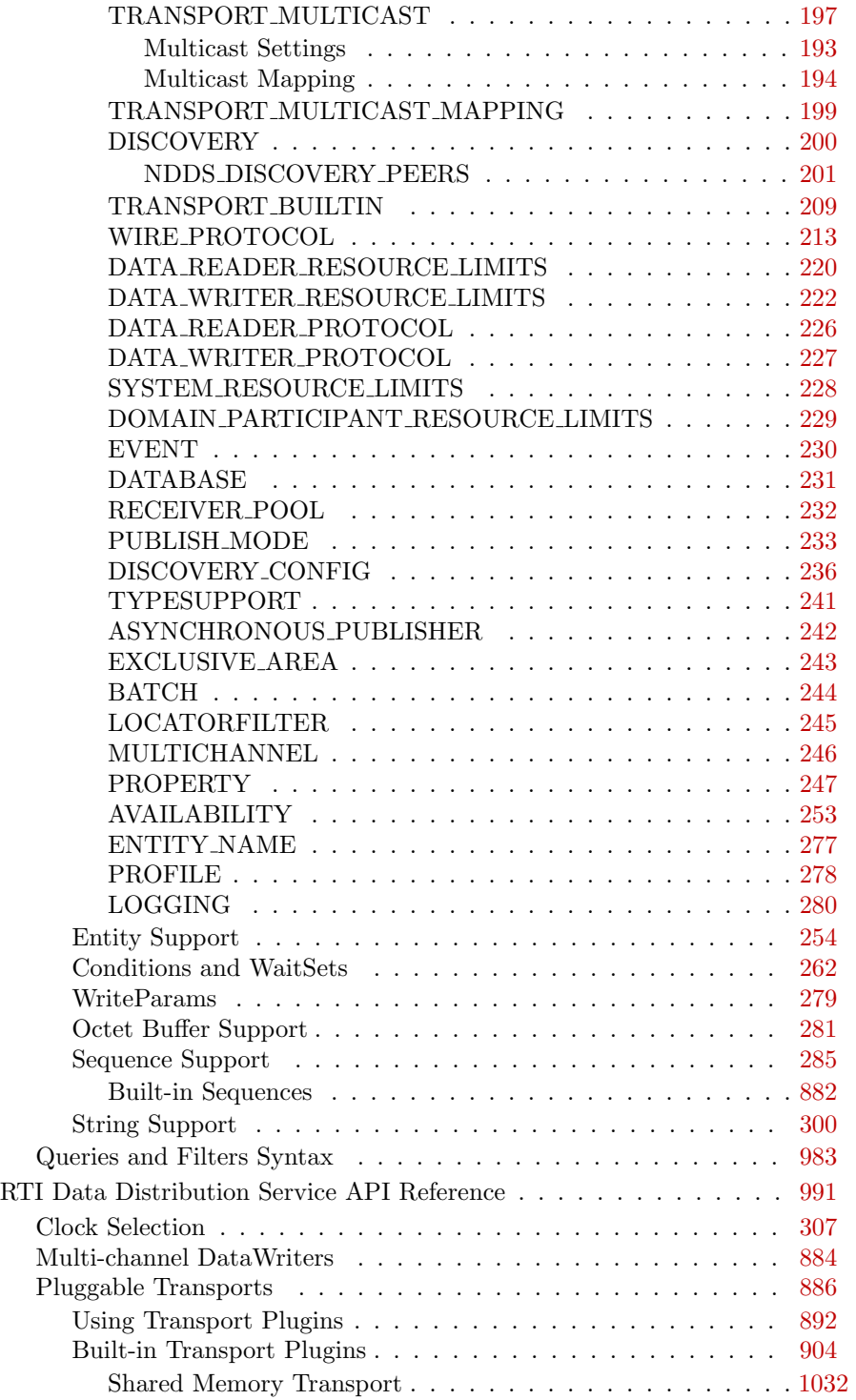

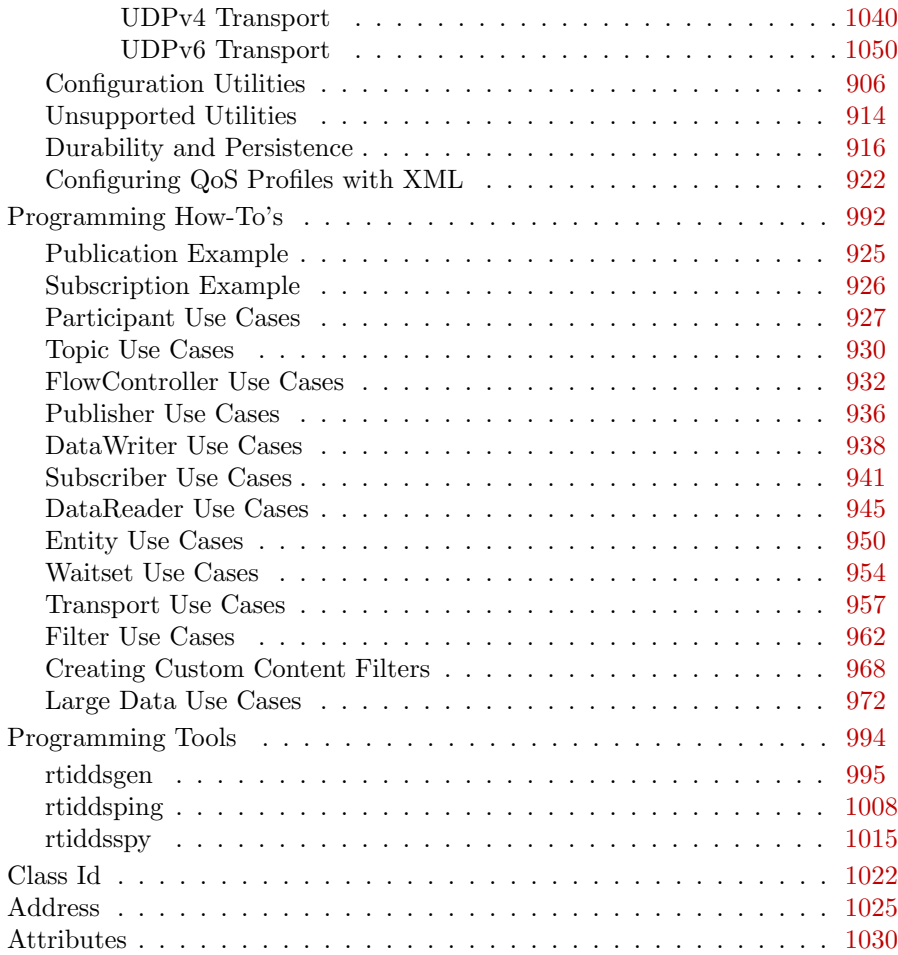

### <span id="page-24-0"></span>Chapter 3

## Data Structure Index

### <span id="page-24-1"></span>3.1 Data Structures

Here are the data structures with brief descriptions:

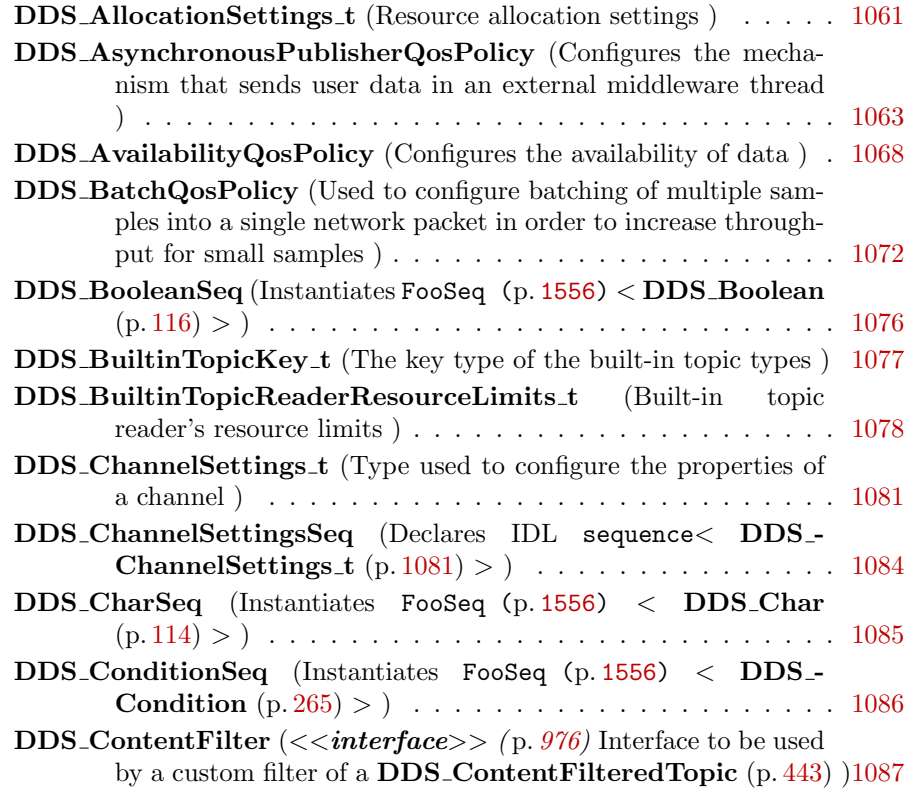

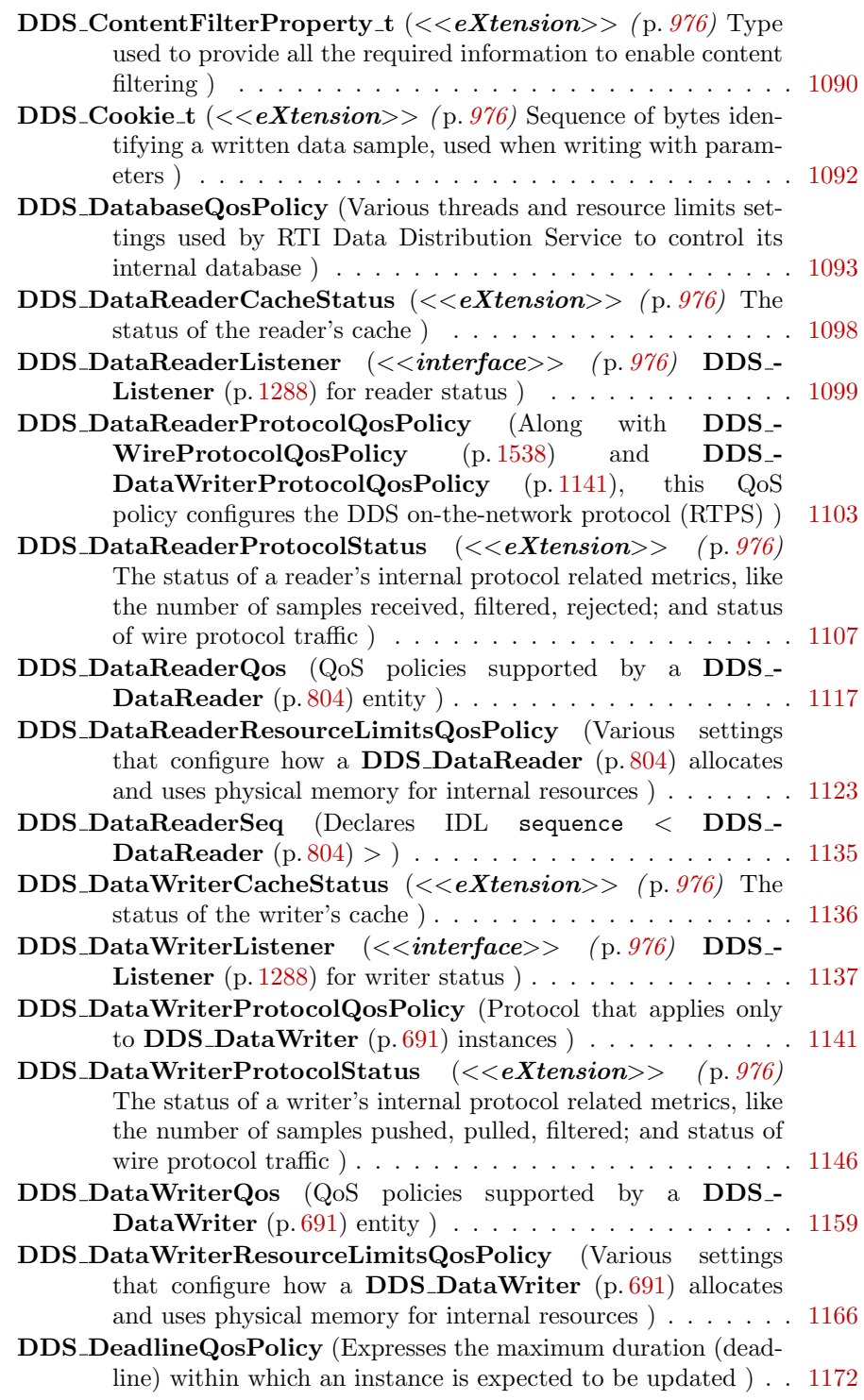

Generated on Sun Oct 23 23:07:55 2011 for RTI Data Distribution Service C API by Doxygen

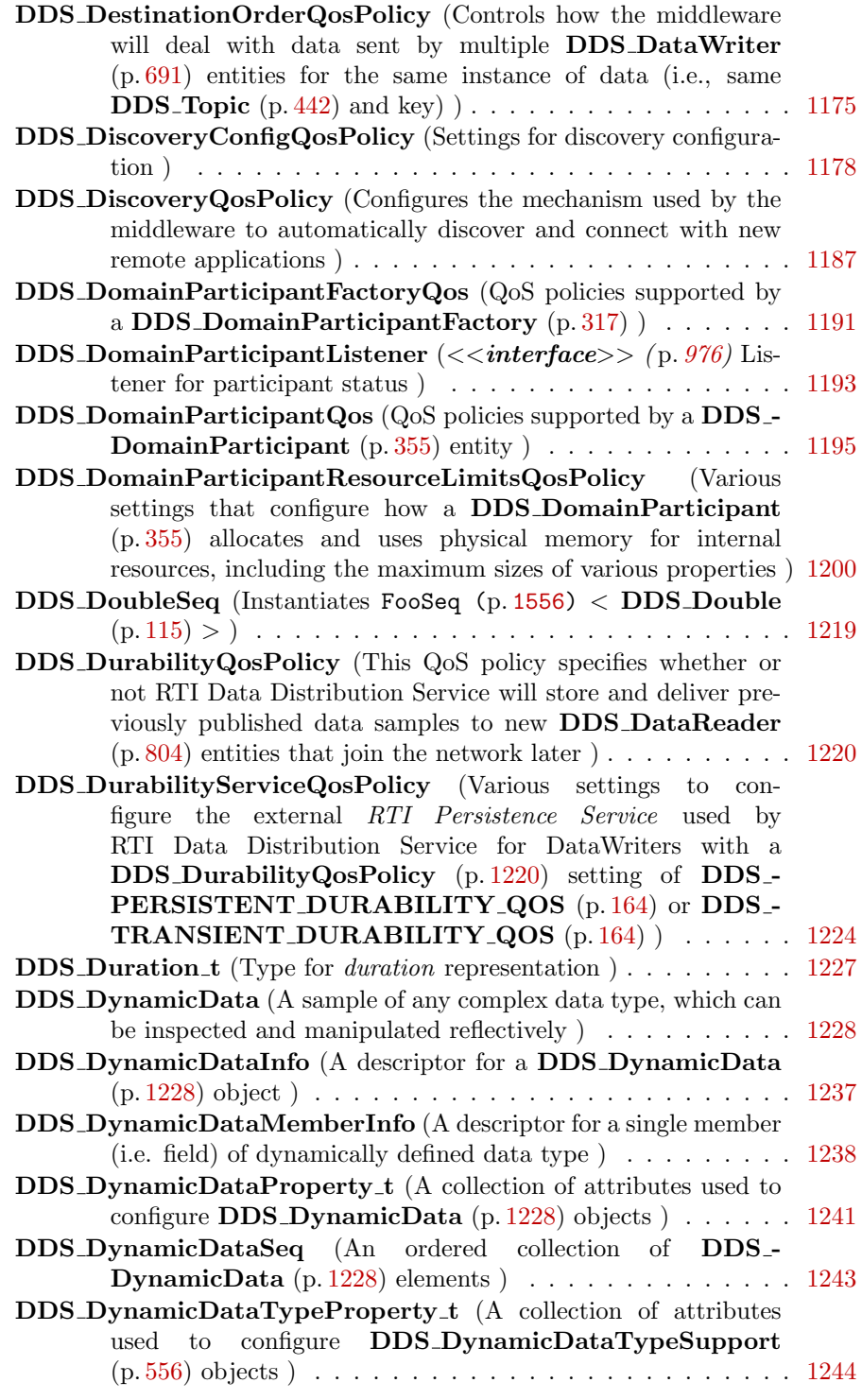

Generated on Sun Oct 23 23:07:55 2011 for RTI Data Distribution Service C API by Doxygen

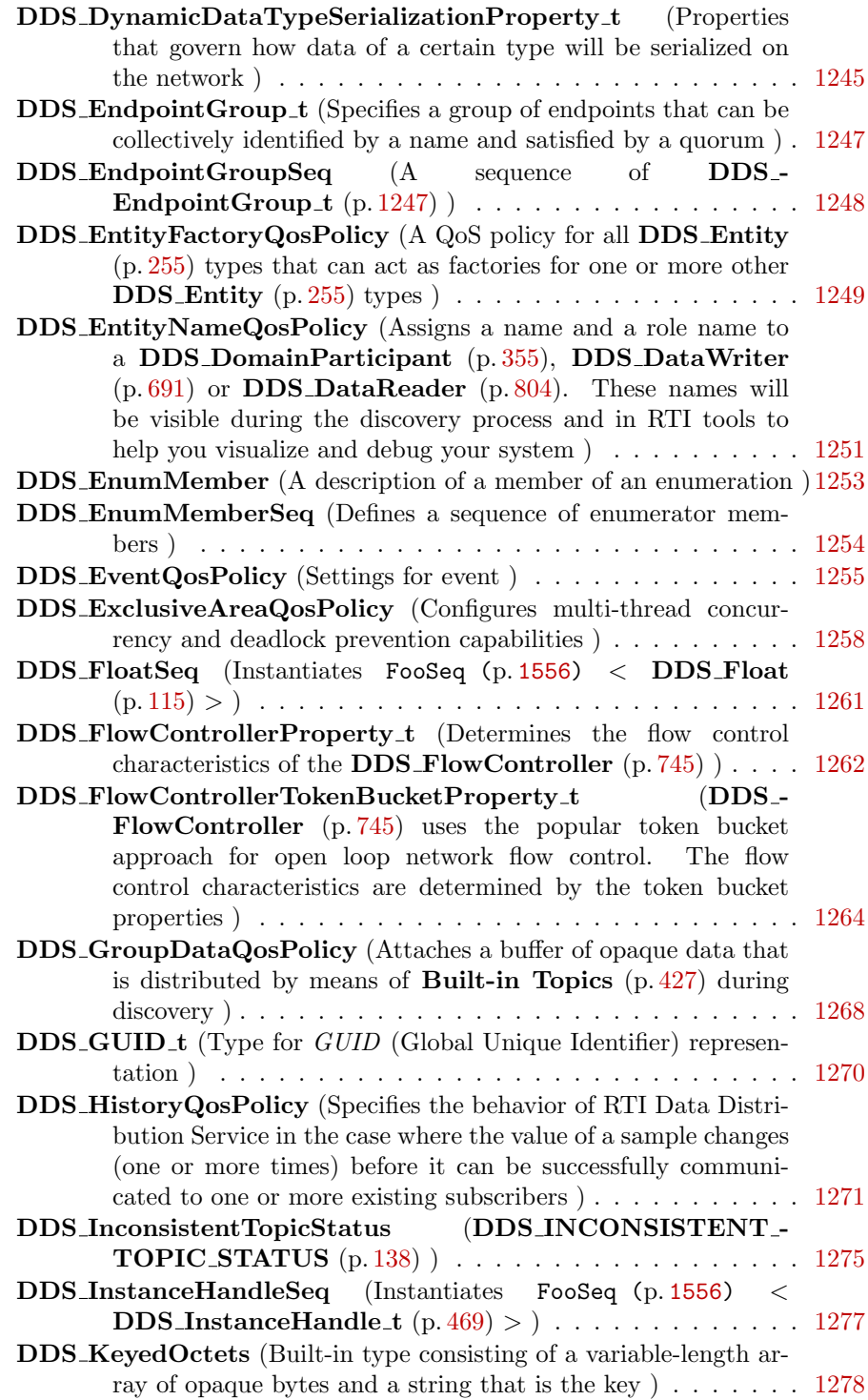

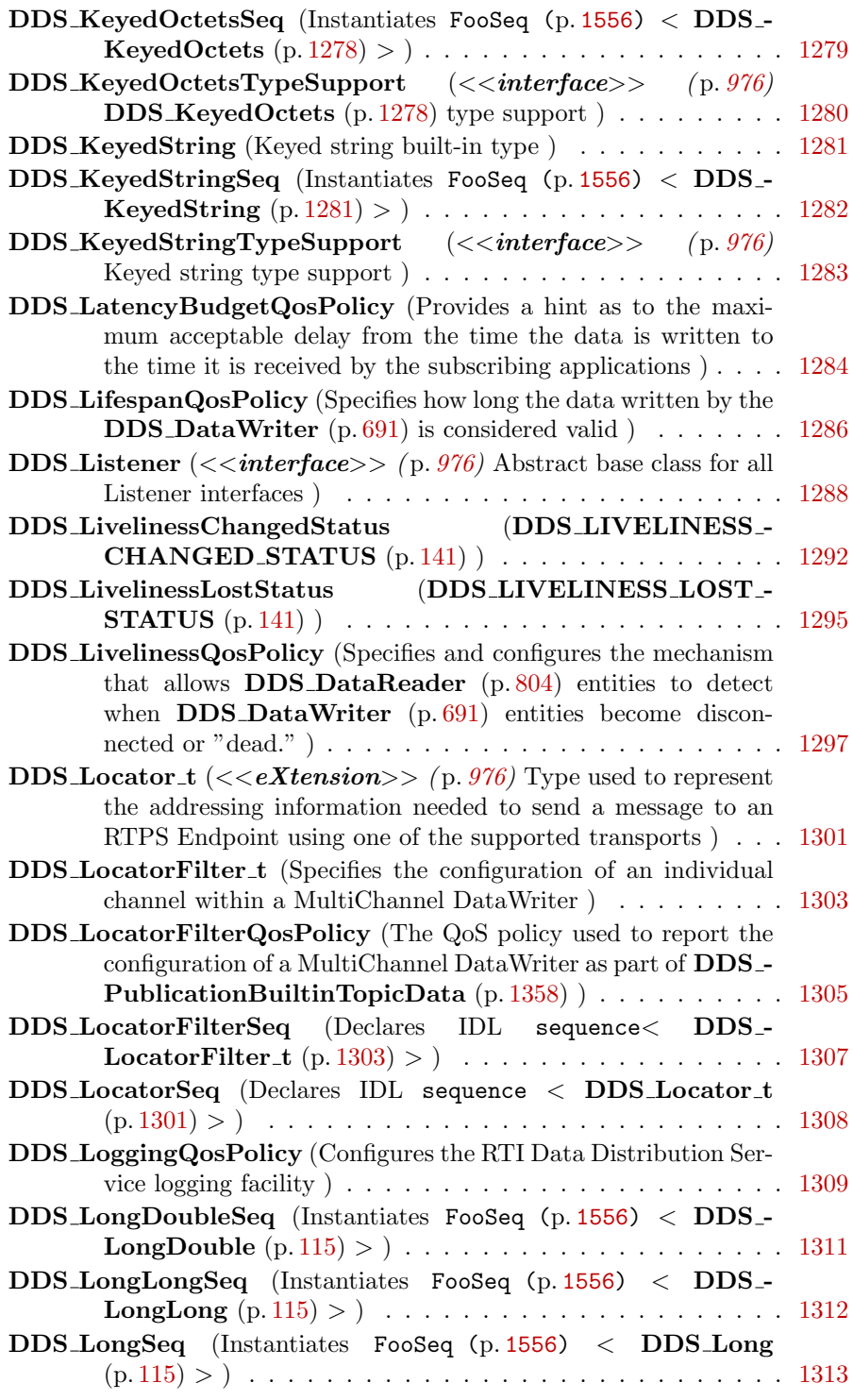

Generated on Sun Oct 23 23:07:55 2011 for RTI Data Distribution Service C API by Doxygen

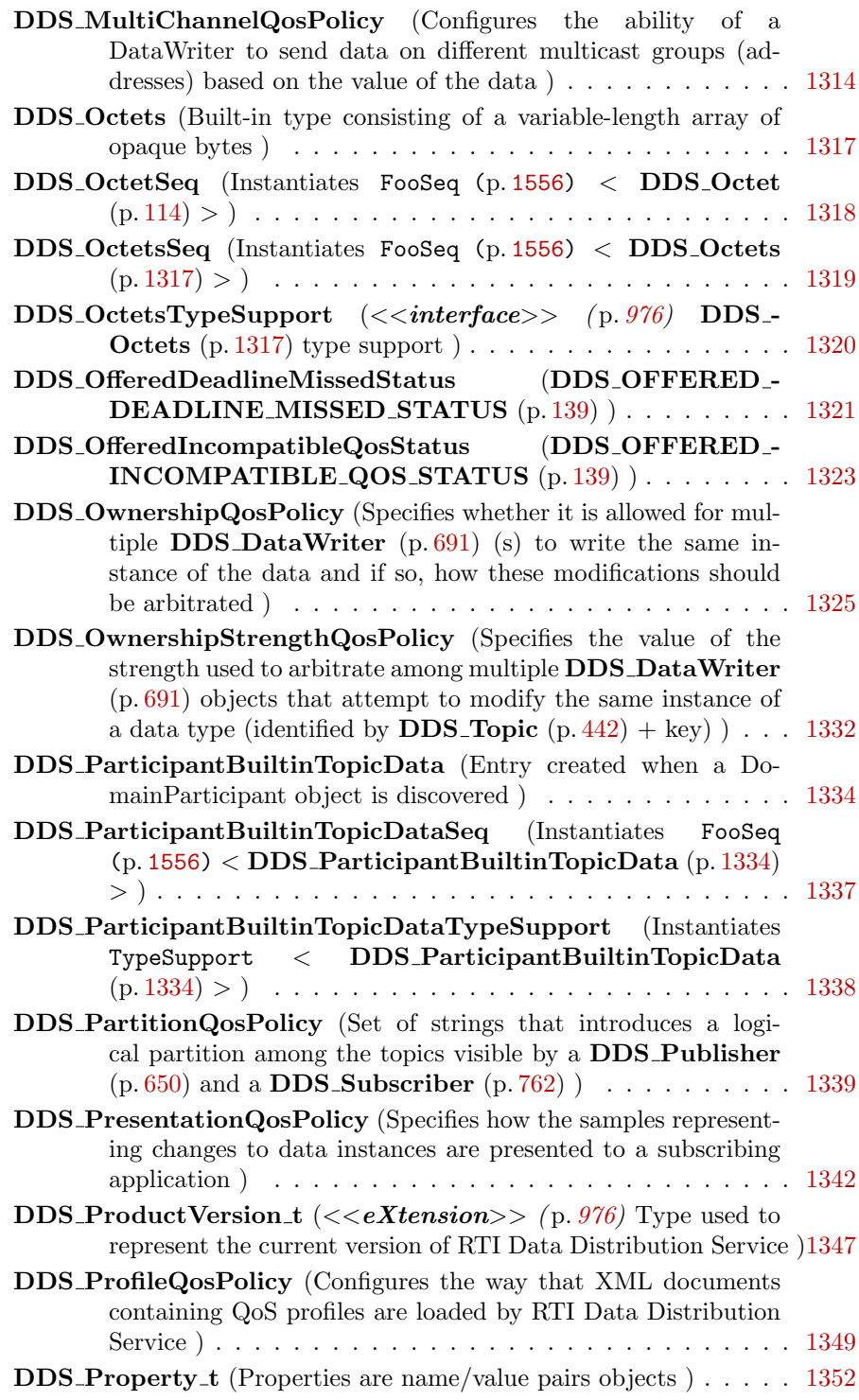

Generated on Sun Oct 23 23:07:55 2011 for RTI Data Distribution Service C API by Doxygen

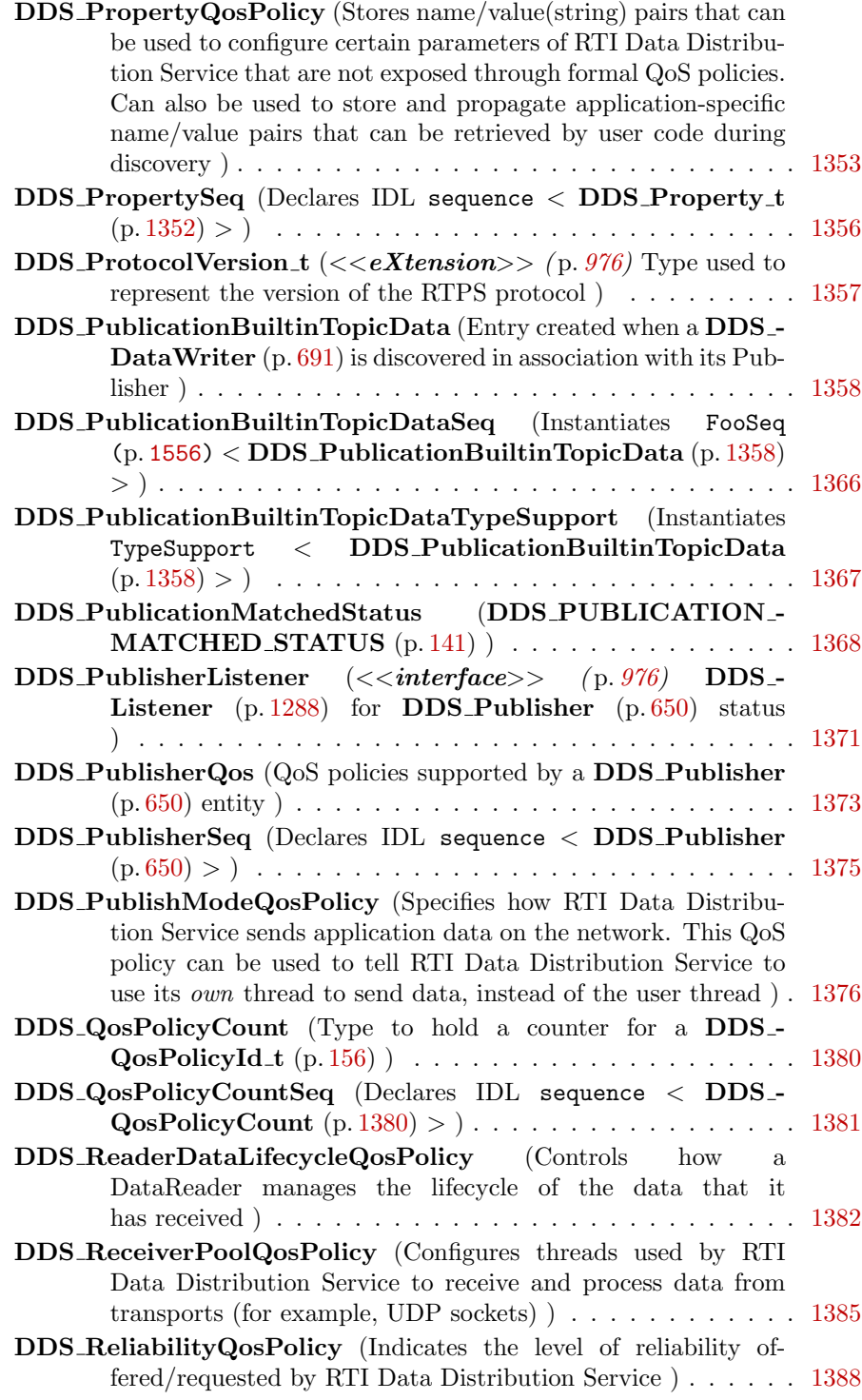

Generated on Sun Oct 23 23:07:55 2011 for RTI Data Distribution Service C API by Doxygen

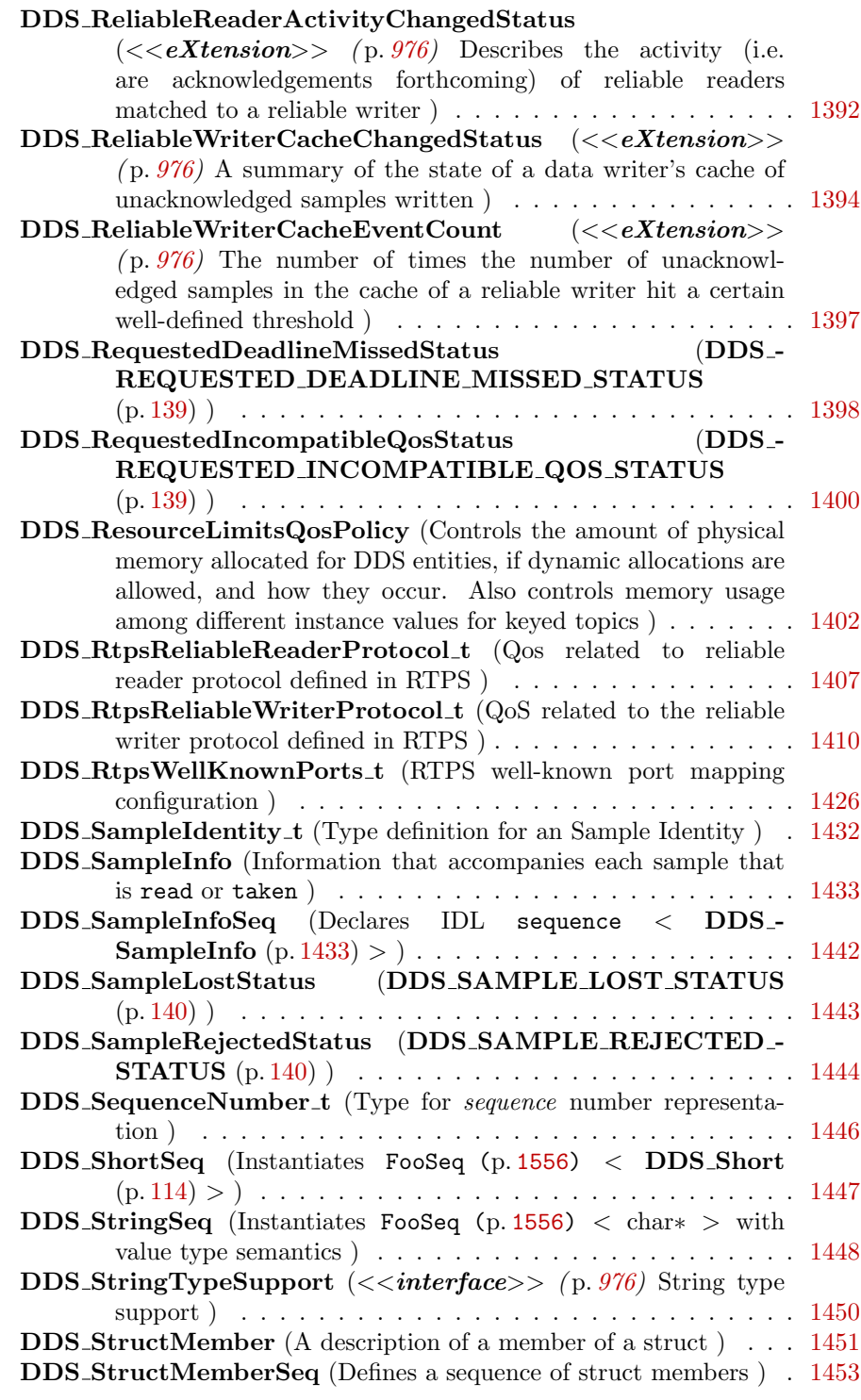

Generated on Sun Oct 23 23:07:55 2011 for RTI Data Distribution Service C API by Doxygen

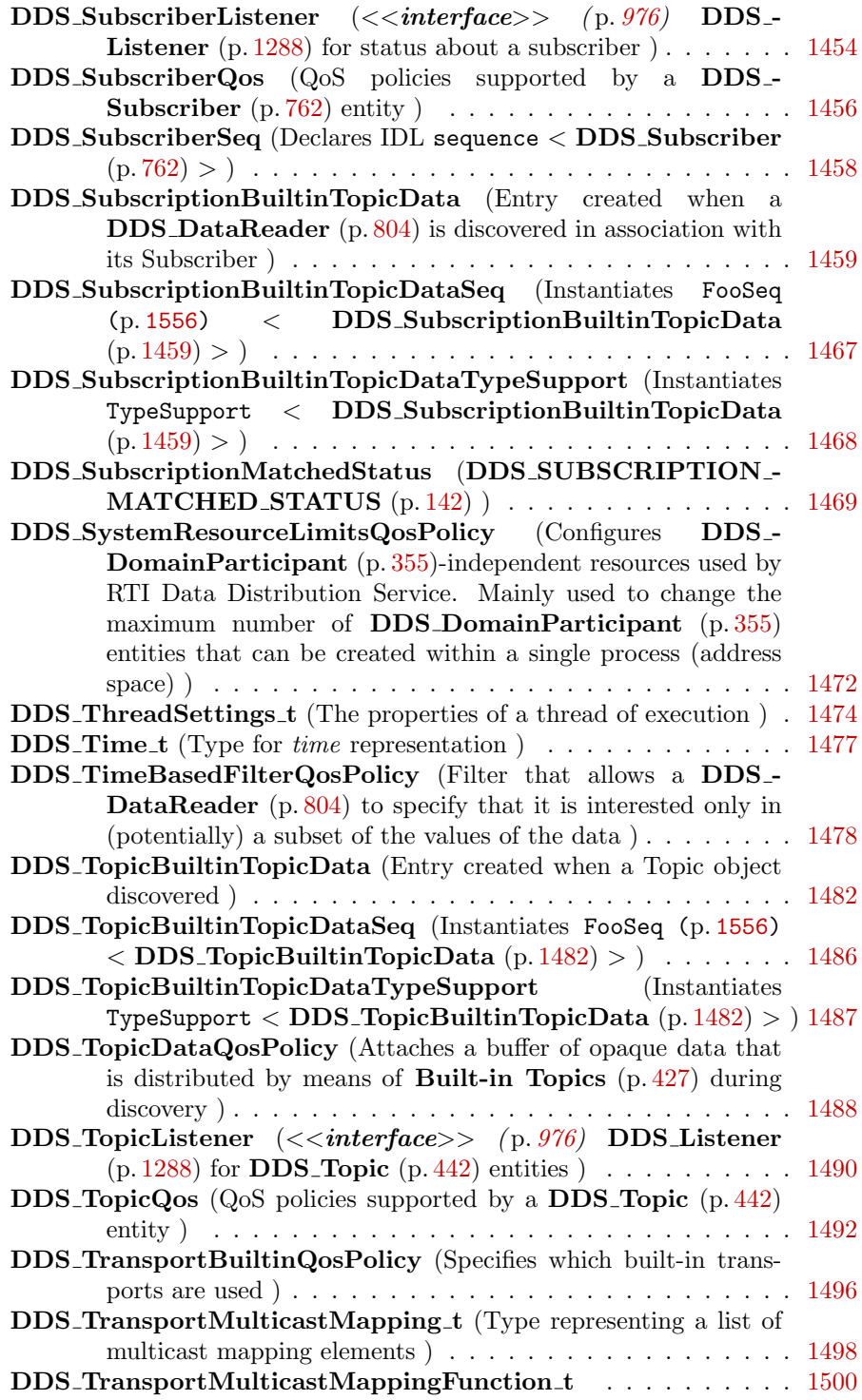

Generated on Sun Oct 23 23:07:55 2011 for RTI Data Distribution Service C API by Doxygen

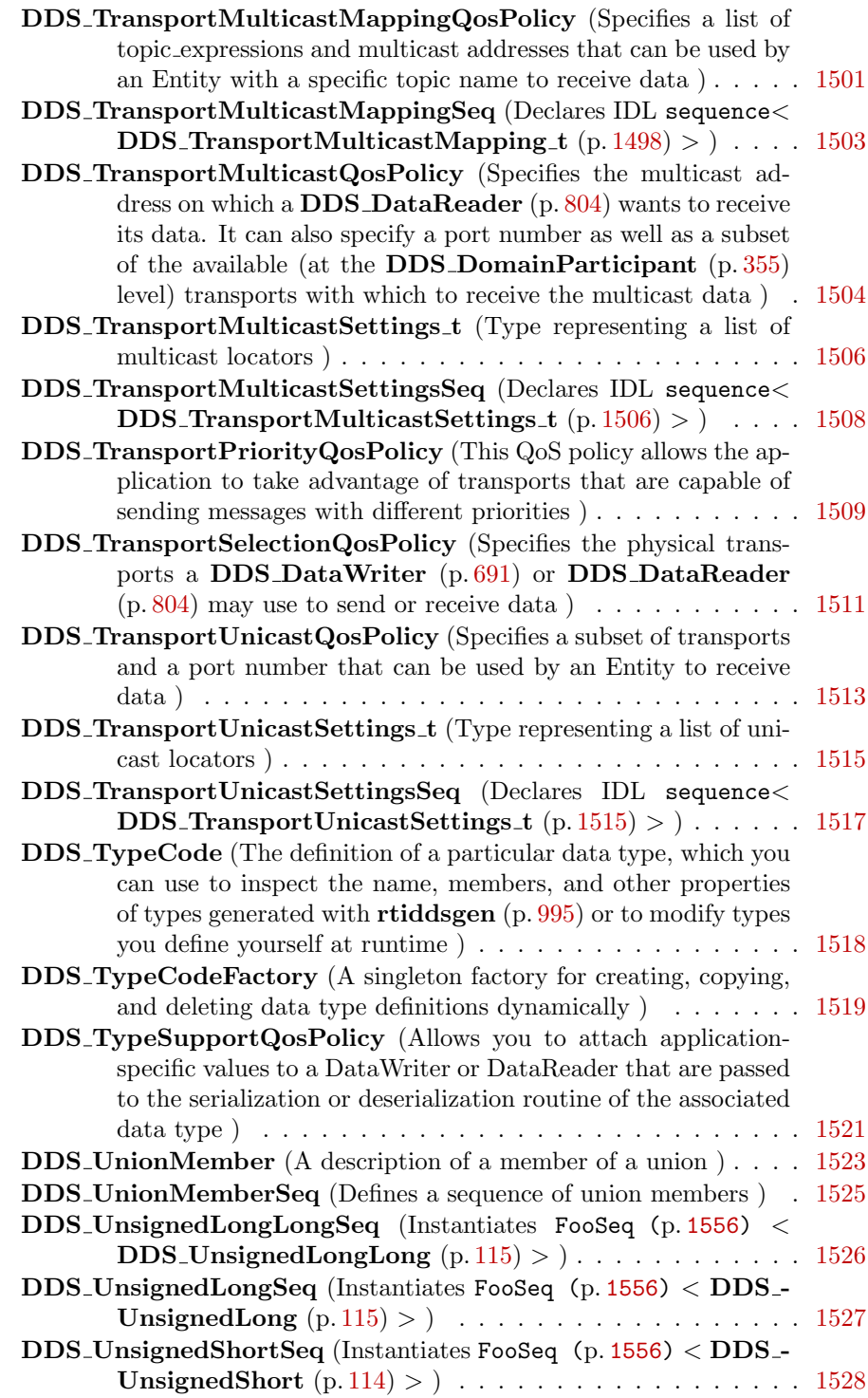

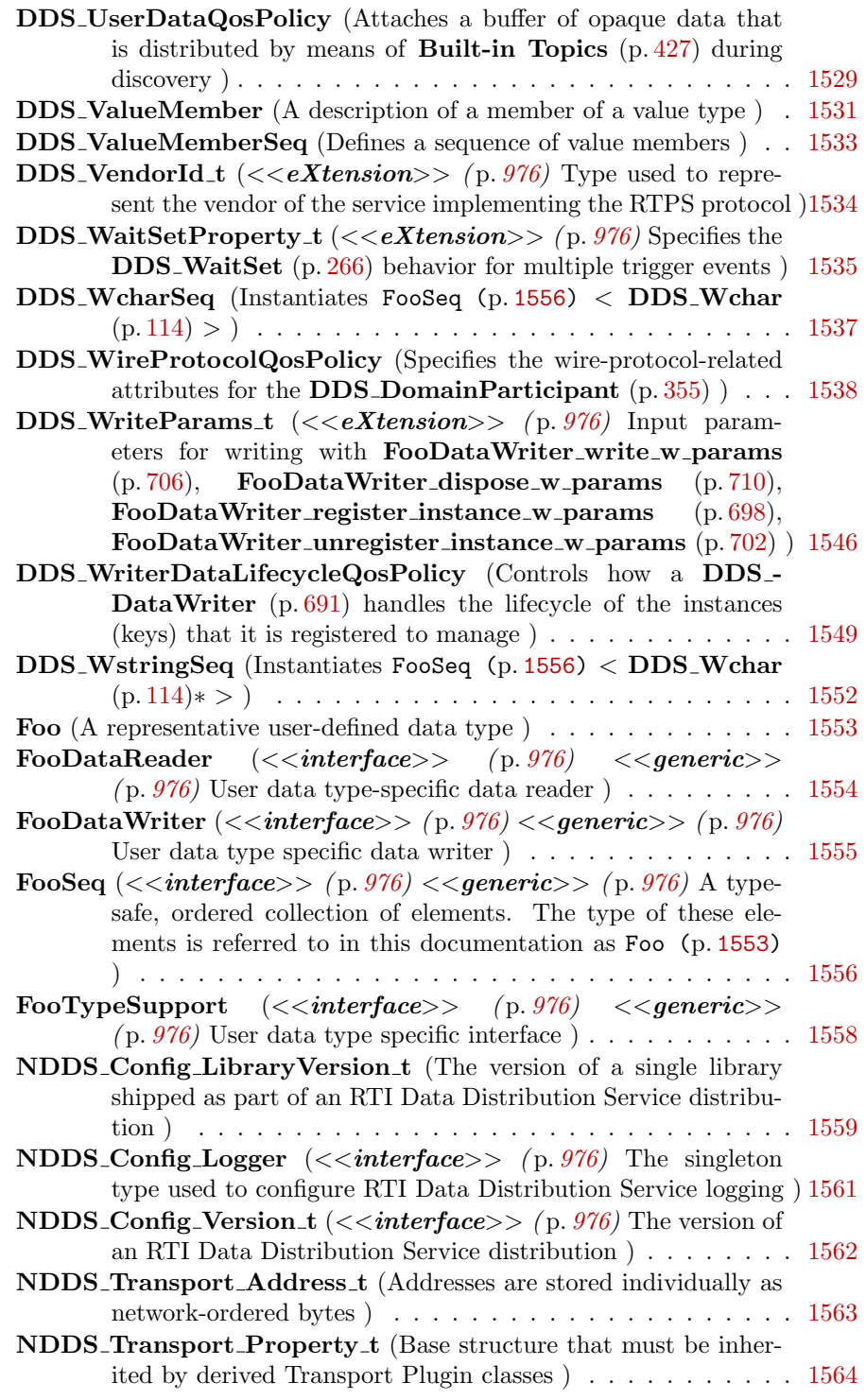

Generated on Sun Oct 23 23:07:55 2011 for RTI Data Distribution Service C API by Doxygen

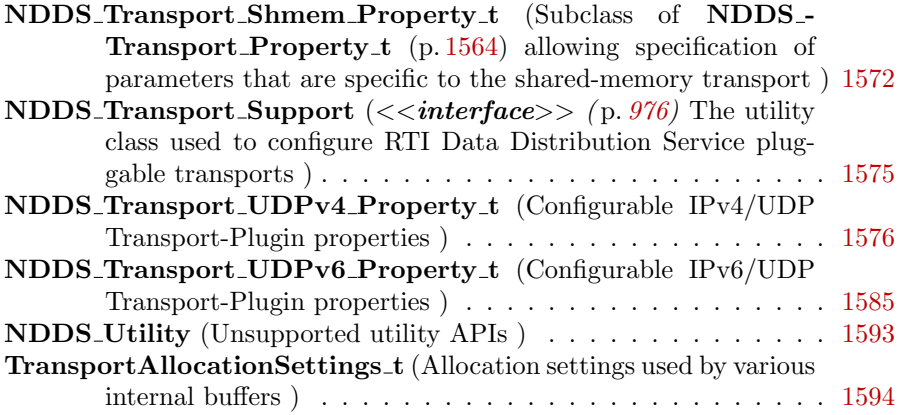
# Chapter 4

# Module Documentation

# 4.1 Participant Built-in Topics

Builtin topic for accessing information about the DomainParticipants discovered by RTI Data Distribution Service.

# Data Structures

ˆ struct DDS ParticipantBuiltinTopicData

Entry created when a DomainParticipant object is discovered.

ˆ struct DDS ParticipantBuiltinTopicDataSeq

Instantiates FooSeq (p. [1556\)](#page-1571-0) < DDS ParticipantBuiltinTopicData  $(p. 1334) > .$  $(p. 1334) > .$  $(p. 1334) > .$ 

ˆ struct DDS ParticipantBuiltinTopicDataTypeSupport

Instantiates TypeSupport < DDS ParticipantBuiltinTopicData  $(p. 1334) > .$  $(p. 1334) > .$  $(p. 1334) > .$ 

# Typedefs

ˆ typedef struct DDS ParticipantBuiltinTopicDataDataReader DDS ParticipantBuiltinTopicDataDataReader

Instantiates DataReader <  $DDS\_Participant Builtin Topic Data$  (p. [1334\)](#page-1349-0)  $>$ .

# Variables

# ˆ const char ∗ DDS PARTICIPANT TOPIC NAME

Participant topic name.

# 4.1.1 Detailed Description

Builtin topic for accessing information about the DomainParticipants discovered by RTI Data Distribution Service.

# 4.1.2 Typedef Documentation

# <span id="page-37-1"></span>4.1.2.1 typedef struct DDS - ParticipantBuiltinTopicDataDataReader DDS ParticipantBuiltinTopicDataDataReader

Instantiates DataReader  $\langle$  DDS\_ParticipantBuiltinTopicData (p. [1334\)](#page-1349-0)  $>$ 

DDS DataReader (p. [804\)](#page-819-0) of topic DDS PARTICIPANT TOPIC --NAME (p. [22\)](#page-37-0) used for accessing DDS ParticipantBuiltinTopicData (p. [1334\)](#page-1349-0) of the remote DDS DomainParticipant (p. [355\)](#page-370-0).

#### Instantiates:

 $\langle \langle \text{generic} \rangle \rangle$  (p. [976\)](#page-991-0) FooDataReader (p. [1554\)](#page-1569-0)

See also:

.

DDS ParticipantBuiltinTopicData (p. [1334\)](#page-1349-0) DDS\_PARTICIPANT\_TOPIC\_NAME (p. [22\)](#page-37-0)

# 4.1.3 Variable Documentation

# <span id="page-37-0"></span>4.1.3.1 const char∗ DDS PARTICIPANT TOPIC NAME

Participant topic name.

Topic name of DDS ParticipantBuiltinTopicDataDataReader (p. [22\)](#page-37-1)

See also:

DDS ParticipantBuiltinTopicData (p. [1334\)](#page-1349-0) DDS ParticipantBuiltinTopicDataDataReader (p. [22\)](#page-37-1)

Generated on Sun Oct 23 23:07:55 2011 for RTI Data Distribution Service C API by Doxygen

# 4.2 Topic Built-in Topics

Builtin topic for accessing information about the Topics discovered by RTI Data Distribution Service.

# Data Structures

```
ˆ struct DDS TopicBuiltinTopicData
     Entry created when a Topic object discovered.
ˆ struct DDS TopicBuiltinTopicDataSeq
```
- Instantiates FooSeq (p. [1556\)](#page-1571-0)  $\langle$  DDS\_TopicBuiltinTopicData (p. [1482\)](#page-1497-0)  $>$  .
- ˆ struct DDS TopicBuiltinTopicDataTypeSupport Instantiates TypeSupport  $\langle$  DDS\_TopicBuiltinTopicData (p. [1482\)](#page-1497-0)  $>$ .

# Typedefs

ˆ typedef struct DDS TopicBuiltinTopicDataDataReader DDS - TopicBuiltinTopicDataDataReader

Instantiates DataReader <  $DDS\_TopicBuilderTopicData(p. 1482) >$  $DDS\_TopicBuilderTopicData(p. 1482) >$  $DDS\_TopicBuilderTopicData(p. 1482) >$ .

# Variables

ˆ const char ∗ DDS TOPIC TOPIC NAME Topic topic name.

# 4.2.1 Detailed Description

Builtin topic for accessing information about the Topics discovered by RTI Data Distribution Service.

# 4.2.2 Typedef Documentation

# <span id="page-38-0"></span>4.2.2.1 typedef struct DDS TopicBuiltinTopicDataDataReader DDS TopicBuiltinTopicDataDataReader

Instantiates DataReader < DDS\_TopicBuiltinTopicData  $(p. 1482) >$  $(p. 1482) >$  $(p. 1482) >$ .

Generated on Sun Oct 23 23:07:55 2011 for RTI Data Distribution Service C API by Doxygen

DDS DataReader (p. [804\)](#page-819-0) of topic DDS TOPIC TOPIC NAME (p. [24\)](#page-39-0) used for accessing **DDS\_TopicBuiltinTopicData** (p. [1482\)](#page-1497-0) of the remote DDS<sub>-Topic</sub> (p. [442\)](#page-457-0).

Note: The DDS TopicBuiltinTopicData (p. [1482\)](#page-1497-0) built-in topic is meant to convey information about discovered Topics. This Topic's samples are not propagated in a separate packet on the wire. Instead, the data is sent as part of the information carried by other built-in topics (DDS\_PublicationBuiltinTopicData (p. [1358\)](#page-1373-0) and DDS\_-SubscriptionBuiltinTopicData (p. [1459\)](#page-1474-0)). Therefore TopicBuiltinTopic-Data DataReaders will not receive any data.

#### Instantiates:

 $\langle\langle \text{generic}\rangle\rangle$  (p. [976\)](#page-991-0) FooDataReader (p. [1554\)](#page-1569-0)

See also:

DDS TopicBuiltinTopicData (p. [1482\)](#page-1497-0) DDS TOPIC TOPIC NAME (p. [24\)](#page-39-0)

# 4.2.3 Variable Documentation

#### <span id="page-39-0"></span>4.2.3.1 const char∗ DDS TOPIC TOPIC NAME

Topic topic name.

Topic name of DDS TopicBuiltinTopicDataDataReader (p. [23\)](#page-38-0)

See also:

DDS TopicBuiltinTopicData (p. [1482\)](#page-1497-0) DDS TopicBuiltinTopicDataDataReader (p. [23\)](#page-38-0)

# 4.3 Publication Built-in Topics

Builtin topic for accessing information about the Publications discovered by RTI Data Distribution Service.

# Data Structures

```
ˆ struct DDS PublicationBuiltinTopicData
```
Entry created when a  $DDS\_DataWriter$  (p. [691\)](#page-706-0) is discovered in association with its Publisher.

ˆ struct DDS PublicationBuiltinTopicDataSeq

 $Instantiates$  FooSeq (p. [1556\)](#page-1571-0)  $\langle DBSPublicationBuild tinTopic Data$  $(p. 1358) > .$  $(p. 1358) > .$  $(p. 1358) > .$ 

ˆ struct DDS PublicationBuiltinTopicDataTypeSupport

Instantiates TypeSupport < DDS PublicationBuiltinTopicData  $(p. 1358) > .$  $(p. 1358) > .$  $(p. 1358) > .$ 

# Typedefs

ˆ typedef struct DDS PublicationBuiltinTopicDataDataReader DDS PublicationBuiltinTopicDataDataReader

```
Instantiates DataReader < DDS\_PublicationBuilding Topic Data1358)
>.
```
# Variables

ˆ const char ∗ DDS PUBLICATION TOPIC NAME

Publication topic name.

# 4.3.1 Detailed Description

Builtin topic for accessing information about the Publications discovered by RTI Data Distribution Service.

Generated on Sun Oct 23 23:07:55 2011 for RTI Data Distribution Service C API by Doxygen

# 4.3.2 Typedef Documentation

<span id="page-41-1"></span>4.3.2.1 typedef struct DDS - PublicationBuiltinTopicDataDataReader DDS PublicationBuiltinTopicDataDataReader

Instantiates DataReader < DDS PublicationBuiltinTopicData (p. [1358\)](#page-1373-0) >

DDS\_DataReader (p. [804\)](#page-819-0) of topic DDS\_PUBLICATION\_TOPIC\_-NAME (p. [26\)](#page-41-0) used for accessing DDS PublicationBuiltinTopicData  $(p. 1358)$  $(p. 1358)$  of the remote **DDS\_DataWriter**  $(p. 691)$  $(p. 691)$  and the associated **DDS\_-**Publisher (p. [650\)](#page-665-0).

#### Instantiates:

 $\langle\langle \text{generic}\rangle\rangle$  (p. [976\)](#page-991-0) FooDataReader (p. [1554\)](#page-1569-0)

See also:

```
DDS PublicationBuiltinTopicData (p. 1358)
26)
```
# 4.3.3 Variable Documentation

### <span id="page-41-0"></span>4.3.3.1 const char∗ DDS PUBLICATION TOPIC NAME

Publication topic name.

Topic name of DDS PublicationBuiltinTopicDataDataReader (p. [26\)](#page-41-1)

#### See also:

DDS PublicationBuiltinTopicData (p. [1358\)](#page-1373-0) DDS PublicationBuiltinTopicDataDataReader (p. [26\)](#page-41-1)

.

# 4.4 Subscription Built-in Topics

Builtin topic for accessing information about the Subscriptions discovered by RTI Data Distribution Service.

# Data Structures

```
ˆ struct DDS SubscriptionBuiltinTopicData
```
Entry created when a **DDS\_DataReader**  $(p. 804)$  $(p. 804)$  is discovered in association with its Subscriber.

ˆ struct DDS SubscriptionBuiltinTopicDataSeq

 $Instantiates$  FooSeq (p. [1556\)](#page-1571-0)  $\langle DDS\_SubscriptionBuilderTopicData$  $(p. 1459) > .$  $(p. 1459) > .$  $(p. 1459) > .$ 

ˆ struct DDS SubscriptionBuiltinTopicDataTypeSupport

Instantiates TypeSupport < DDS SubscriptionBuiltinTopicData  $(p. 1459) > .$  $(p. 1459) > .$  $(p. 1459) > .$ 

# Typedefs

ˆ typedef struct DDS SubscriptionBuiltinTopicDataDataReader DDS SubscriptionBuiltinTopicDataDataReader

Instantiates DataReader < DDS SubscriptionBuiltinTopicData  $(p. 1459) > .$  $(p. 1459) > .$  $(p. 1459) > .$ 

# Variables

ˆ const char ∗ DDS SUBSCRIPTION TOPIC NAME

Subscription topic name.

# 4.4.1 Detailed Description

Builtin topic for accessing information about the Subscriptions discovered by RTI Data Distribution Service.

Generated on Sun Oct 23 23:07:55 2011 for RTI Data Distribution Service C API by Doxygen

# 4.4.2 Typedef Documentation

<span id="page-43-1"></span>4.4.2.1 typedef struct DDS - SubscriptionBuiltinTopicDataDataReader DDS SubscriptionBuiltinTopicDataDataReader

Instantiates DataReader < DDS SubscriptionBuiltinTopicData (p. [1459\)](#page-1474-0)  $>$ .

DDS DataReader (p. [804\)](#page-819-0) of topic DDS SUBSCRIPTION TOPIC - NAME (p. [28\)](#page-43-0) used for accessing DDS SubscriptionBuiltinTopicData  $(p. 1459)$  $(p. 1459)$  of the remote **DDS\_DataReader**  $(p. 804)$  $(p. 804)$  and the associated **DDS\_-**Subscriber (p. [762\)](#page-777-0).

#### Instantiates:

```
\langle\langle \text{generic}\rangle\rangle976)1554)
```
See also:

```
DDS SubscriptionBuiltinTopicData (p. 1459)
DDS SUBSCRIPTION TOPIC NAME (p. 28)
```
# 4.4.3 Variable Documentation

#### <span id="page-43-0"></span>4.4.3.1 const char∗ DDS SUBSCRIPTION TOPIC NAME

Subscription topic name.

Topic name of DDS SubscriptionBuiltinTopicDataDataReader (p. [28\)](#page-43-1)

#### See also:

DDS SubscriptionBuiltinTopicData (p. [1459\)](#page-1474-0) DDS SubscriptionBuiltinTopicDataDataReader (p. [28\)](#page-43-1)

# 4.5 String Built-in Type

Built-in type consisting of a single character string.

# Data Structures

- ˆ struct DDS StringTypeSupport
	- $\langle\langle\mathbf{interface}\rangle\rangle$  (p. [976\)](#page-991-0) String type support.

# Typedefs

- ˆ typedef struct DDS StringDataWriter DDS StringDataWriter  $\langle$  < interface >> (p. [976\)](#page-991-0) Instantiates DataWriter  $\langle$  char $\rangle$  >.
- ˆ typedef struct DDS StringDataReader DDS StringDataReader  $\langle$  interface>> (p. [976\)](#page-991-0) Instantiates DataReader  $\langle$  char $*$  >.

# Functions

ˆ DDS ReturnCode t DDS StringTypeSupport register type (DDS DomainParticipant ∗participant, const char ∗type name)

Allows an application to communicate to RTI Data Distribution Service the existence of the char∗ data type.

ˆ DDS ReturnCode t DDS StringTypeSupport unregister type (DDS DomainParticipant ∗participant, const char ∗type name)

Allows an application to unregister the char∗ data type from RTI Data Distribution Service. After calling unregister type, no further communication using this type is possible.

ˆ const char ∗ DDS StringTypeSupport get type name ()

Get the default name for the char∗ type.

- ˆ void DDS StringTypeSupport print data (const char ∗a data)  $\langle\langle e\mathbf{X}tension \rangle\rangle$  (p. [976\)](#page-991-1) Print value of data type to standard out.
- ˆ DDS StringDataWriter ∗ DDS StringDataWriter narrow (DDS DataWriter ∗writer)

Narrow the given  $DDS\_DataWriter$  (p. [691\)](#page-706-0) pointer to a  $DDS\_$ StringDataWriter (p. [32\)](#page-47-0) pointer.

Generated on Sun Oct 23 23:07:55 2011 for RTI Data Distribution Service C API by Doxygen

ˆ DDS DataWriter ∗ DDS StringDataWriter as datawriter (DDS StringDataWriter ∗writer)

Widen the given  $DDS\_StringDataWriter$  (p. [32\)](#page-47-0) pointer to a  $DDS\_$  $DataWriter$  (p. [691\)](#page-706-0) pointer.

ˆ DDS ReturnCode t DDS StringDataWriter write (DDS - StringDataWriter ∗self, const char ∗instance data, const DDS - InstanceHandle t ∗handle)

Modifies the value of a string data instance.

ˆ DDS ReturnCode t DDS StringDataWriter write w timestamp (DDS StringDataWriter ∗self, const char ∗instance data, const DDS\_InstanceHandle\_t ∗handle, const struct DDS\_Time\_t ∗source\_timestamp)

Performs the same function as  $DDS\_StringDataWriter\_write$  (p. [35\)](#page-50-0) except that it also provides the value for the source timestamp.

ˆ DDS ReturnCode t DDS StringDataWriter write w params (DDS StringDataWriter ∗self, const char ∗instance data, const struct DDS\_WriteParams\_t \*params)

Performs the same function as  $DDS\_StringDataWriter\_write$  (p. [35\)](#page-50-0) except that it also allows specification of the instance handle, source timestamp, publication priority, and cookie.

ˆ DDS StringDataReader ∗ DDS StringDataReader narrow (DDS DataReader ∗reader)

Narrow the given  $DDS\_DataReader$  (p. [804\)](#page-819-0) pointer to a  $DDS\_$ StringDataReader (p. [32\)](#page-47-1) pointer.

ˆ DDS DataReader ∗ DDS StringDataReader as datareader (DDS StringDataReader ∗reader)

Widen the given  $DDS\_StringDataReader$  (p. [32\)](#page-47-1) pointer to a  $DDS\_$ DataReader (p.  $804$ ) pointer.

ˆ DDS ReturnCode t DDS StringDataReader read (DDS - StringDataReader ∗self, struct DDS StringSeq ∗received data, struct DDS\_SampleInfoSeq \*info\_seq, DDS\_Long max\_samples, DDS SampleStateMask sample states, DDS ViewStateMask view states, DDS InstanceStateMask instance states)

Access a collection of data samples from the **DDS\_DataReader**  $(p. 804)$  $(p. 804)$ .

ˆ DDS ReturnCode t DDS StringDataReader take (DDS - StringDataReader ∗self, struct DDS StringSeq ∗received data, struct DDS\_SampleInfoSeq \*info\_seq, DDS\_Long max\_samples,

Generated on Sun Oct 23 23:07:55 2011 for RTI Data Distribution Service C API by Doxygen

DDS SampleStateMask sample mask, DDS ViewStateMask view mask, DDS InstanceStateMask instance mask)

Access a collection of data-samples from the **DDS\_DataReader** ( $p. 804$ ).

ˆ DDS ReturnCode t DDS StringDataReader read w condition (DDS StringDataReader ∗self, struct DDS StringSeq ∗received data, struct DDS SampleInfoSeq ∗info seq, DDS Long max samples, DDS\_ReadCondition ∗condition)

Accesses via  $\text{DDS}\_ \text{StringDataReader}\_ \text{read}\$  (p. [36\)](#page-51-0) the samples that match the criteria specified in the  $DDS$ -ReadCondition (p. [867\)](#page-882-0).

ˆ DDS ReturnCode t DDS StringDataReader take w condition (DDS StringDataReader ∗self, struct DDS StringSeq ∗received data, struct DDS SampleInfoSeq ∗info seq, DDS Long max samples, DDS\_ReadCondition ∗condition)

Analogous to **DDS\_StringDataReader\_read\_w\_condition** ( $p. 37$ ) except it  $accesses$  samples via the **DDS**\_StringDataReader\_take  $(p. 37)$  $(p. 37)$  operation.

ˆ DDS ReturnCode t DDS StringDataReader read next sample (DDS StringDataReader ∗self, char ∗received data, struct DDS - SampleInfo ∗sample info)

Copies the next not-previously-accessed data value from the  $DDS$ -DataReader (p.  $804$ ).

ˆ DDS ReturnCode t DDS StringDataReader take next sample (DDS StringDataReader ∗self, char ∗received data, struct DDS - SampleInfo ∗sample info)

Copies the next not-previously-accessed data value from the  $DDS$ -DataReader  $(p. 804)$  $(p. 804)$ .

ˆ DDS ReturnCode t DDS StringDataReader return loan (DDS - StringDataReader ∗self, struct DDS StringSeq ∗received data, struct DDS SampleInfoSeq ∗info seq)

Indicates to the **DDS\_DataReader**  $(p. 804)$  $(p. 804)$  that the application is done accessing the collection of received data and info seq obtained by some earlier invocation of read or take on the **DDS\_DataReader**  $(p. 804)$  $(p. 804)$ .

# 4.5.1 Detailed Description

Built-in type consisting of a single character string.

Generated on Sun Oct 23 23:07:55 2011 for RTI Data Distribution Service C API by Doxygen

# 4.5.2 Typedef Documentation

#### <span id="page-47-0"></span>4.5.2.1 typedef struct DDS StringDataWriter DDS StringDataWriter

 $<<$ interface $>>$  (p. [976\)](#page-991-0) Instantiates DataWriter  $<$  char $*$   $>$ .

See also:

FooDataWriter (p. [1555\)](#page-1570-0) DDS DataWriter (p. [691\)](#page-706-0) String Support (p. [300\)](#page-315-0)

# <span id="page-47-1"></span>4.5.2.2 typedef struct DDS StringDataReader DDS StringDataReader

 $\langle$  interface>> (p. [976\)](#page-991-0) Instantiates DataReader  $\langle$  char $*$  >.

See also:

FooDataReader (p. [1554\)](#page-1569-0) DDS DataReader (p. [804\)](#page-819-0) String Support (p. [300\)](#page-315-0)

# 4.5.3 Function Documentation

# <span id="page-47-2"></span>4.5.3.1 DDS ReturnCode t DDS StringTypeSupport register type (DDS DomainParticipant ∗ participant, const char ∗  $type_name)$

Allows an application to communicate to RTI Data Distribution Service the existence of the char∗ data type.

By default, The char∗ built-in type is automatically registered when a DomainParticipant is created using the type\_name returned by  $DDS$ -StringTypeSupport\_get\_type\_name (p. [34\)](#page-49-0). Therefore, the usage of this function is optional and it is only required when the automatic built-in type registration is disabled using the participant property "dds.builtin type.auto register".

This function can also be used to register the same DDS StringTypeSupport  $(p. 1450)$  $(p. 1450)$  with a **DDS**\_**DomainParticipant**  $(p. 355)$  $(p. 355)$  using different values for the type\_name.

If register type is called multiple times with the same DDS - DomainParticipant (p. [355\)](#page-370-0) and type name, the second (and subsequent) registrations are ignored by the operation.

Generated on Sun Oct 23 23:07:55 2011 for RTI Data Distribution Service C API by Doxygen

#### Parameters:

- participant  $\langle \langle \cdot | n \rangle \rangle$  (p. [977\)](#page-992-0) the DDS\_DomainParticipant (p. [355\)](#page-370-0) to register the data type char∗ with. Cannot be NULL.
- type\_name  $\langle \langle \cdot | n \rangle \rangle$  (p. [977\)](#page-992-0) the type name under with the data type char∗ is registered with the participant; this type name is used when creating a new **DDS**<sub>-Topic</sub> (p. [442\)](#page-457-0). (See **DDS**<sub>-</sub> DomainParticipant create topic (p. [390\)](#page-405-0).) The name may not be NULL or longer than 255 characters.

#### Returns:

One of the Standard Return Codes (p. [130\)](#page-145-0), DDS\_RETCODE\_-PRECONDITION\_NOT\_MET (p. [131\)](#page-146-0) or DDS\_RETCODE\_OUT\_-OF\_RESOURCES (p. [131\)](#page-146-0).

#### MT Safety:

UNSAFE on the FIRST call. It is not safe for two threads to simultaneously make the first call to register a type. Subsequent calls are thread safe.

#### See also:

DDS DomainParticipant create topic (p. [390\)](#page-405-0)

# 4.5.3.2 DDS ReturnCode t DDS StringTypeSupport unregister type (DDS DomainParticipant ∗ participant, const char ∗ type name)

Allows an application to unregister the char∗ data type from RTI Data Distribution Service. After calling unregister type, no further communication using this type is possible.

#### Precondition:

The char∗ type with type name is registered with the participant and all DDS Topic (p. [442\)](#page-457-0) objects referencing the type have been destroyed. If the type is not registered with the participant, or if any DDS Topic  $(p. 442)$  $(p. 442)$  is associated with the type, the operation will fail with  $DDS$ . RETCODE ERROR (p. [131\)](#page-146-0).

#### Postcondition:

All information about the type is removed from RTI Data Distribution Service. No further communication using this type is possible.

Generated on Sun Oct 23 23:07:55 2011 for RTI Data Distribution Service C API by Doxygen

#### Parameters:

- participant  $\langle \langle \cdot | n \rangle \rangle$  (p. [977\)](#page-992-0) the DDS\_DomainParticipant (p. [355\)](#page-370-0) to unregister the data type char∗ from. Cannot be NULL.
- type\_name  $\langle \langle \cdot | n \rangle \rangle$  (p. [977\)](#page-992-0) the type name under with the data type char∗ is registered with the participant. The name should match a name that has been previously used to register a type with the participant. Cannot be NULL.

#### Returns:

One of the Standard Return Codes (p. [130\)](#page-145-0), DDS\_RETCODE\_-BAD PARAMETER (p. [131\)](#page-146-0) or DDS RETCODE ERROR (p. 131)

#### MT Safety:

SAFE.

#### See also:

DDS\_StringTypeSupport\_register\_type (p. [32\)](#page-47-2)

### <span id="page-49-0"></span>4.5.3.3 const char∗ DDS StringTypeSupport get type name ()

Get the default name for the char∗ type.

Can be used for calling  $\text{DDS}\_ \text{StringTypeSupport}\_ \text{register}\_ \text{type}$  (p. [32\)](#page-47-2) or creating DDS Topic (p. [442\)](#page-457-0).

#### Returns:

default name for the char∗ type.

#### See also:

DDS\_StringTypeSupport\_register\_type (p. [32\)](#page-47-2) DDS DomainParticipant create topic (p. [390\)](#page-405-0)

# 4.5.3.4 void DDS StringTypeSupport print data (const char ∗  $a\_data$ )

 $\langle\langle eXtension \rangle\rangle$  (p. [976\)](#page-991-1) Print value of data type to standard out.

The generated implementation of the operation knows how to print value of a data type.

#### Parameters:

 $a\_data \ll \ll \ll i \ll \llbracket p. 977 \rrbracket$  String to be printed.

Generated on Sun Oct 23 23:07:55 2011 for RTI Data Distribution Service C API by Doxygen

#### 4.5.3.5 DDS StringDataWriter∗ DDS StringDataWriter narrow (DDS DataWriter ∗ writer)

Narrow the given  $DDS\_DataWriter$  (p. [691\)](#page-706-0) pointer to a  $DDS\_$ StringDataWriter (p. [32\)](#page-47-0) pointer.

See also:

FooDataWriter\_narrow (p. [695\)](#page-710-0)

### 4.5.3.6 DDS DataWriter∗ DDS StringDataWriter as datawriter (DDS StringDataWriter ∗ writer)

Widen the given **DDS** StringDataWriter (p. [32\)](#page-47-0) pointer to a **DDS** DataWriter (p. [691\)](#page-706-0) pointer.

See also:

FooDataWriter as datawriter (p. [695\)](#page-710-1)

# <span id="page-50-0"></span>4.5.3.7 DDS ReturnCode t DDS StringDataWriter write (DDS StringDataWriter ∗ self, const char ∗ instance data, const DDS InstanceHandle t ∗ handle)

Modifies the value of a string data instance.

See also:

FooDataWriter\_write (p. [702\)](#page-717-0)

# 4.5.3.8 DDS\_ReturnCode\_t DDS\_StringDataWriter\_write\_w\_timestamp (DDS StringDataWriter ∗ self, const char ∗ instance data, const DDS InstanceHandle t ∗ handle, const struct DDS Time t ∗ source timestamp)

Performs the same function as  $\text{DDS}\_ \text{StringDataWriter}\_ \text{write (p. 35)}$  $\text{DDS}\_ \text{StringDataWriter}\_ \text{write (p. 35)}$  $\text{DDS}\_ \text{StringDataWriter}\_ \text{write (p. 35)}$  except that it also provides the value for the source\_timestamp.

See also:

FooDataWriter\_write\_w\_timestamp (p. [704\)](#page-719-0)

Generated on Sun Oct 23 23:07:55 2011 for RTI Data Distribution Service C API by Doxygen

# 4.5.3.9 DDS\_ReturnCode\_t DDS\_StringDataWriter\_write\_w\_params (DDS StringDataWriter ∗ self, const char ∗ instance data, const struct DDS WriteParams t ∗ params)

Performs the same function as  $\text{DDS}\_ \text{StringDataWriter}\_ \text{write (p. 35)}$  $\text{DDS}\_ \text{StringDataWriter}\_ \text{write (p. 35)}$  $\text{DDS}\_ \text{StringDataWriter}\_ \text{write (p. 35)}$  except that it also allows specification of the instance handle, source timestamp, publication priority, and cookie.

#### See also:

```
706)
```
# 4.5.3.10 DDS StringDataReader∗ DDS StringDataReader narrow (DDS DataReader ∗ reader)

Narrow the given **DDS\_DataReader** (p. [804\)](#page-819-0) pointer to a **DDS\_-**StringDataReader (p. [32\)](#page-47-1) pointer.

See also:

FooDataReader narrow (p. [810\)](#page-825-0)

# 4.5.3.11 DDS DataReader∗ DDS StringDataReader as datareader (DDS StringDataReader ∗ reader)

Widen the given **DDS** StringDataReader (p. [32\)](#page-47-1) pointer to a **DDS**-DataReader (p. [804\)](#page-819-0) pointer.

See also:

FooDataReader as datareader (p. [810\)](#page-825-1)

<span id="page-51-0"></span>4.5.3.12 DDS ReturnCode t DDS StringDataReader read (DDS StringDataReader ∗ self, struct DDS StringSeq ∗ received data, struct DDS SampleInfoSeq ∗ info seq, DDS Long max samples, DDS SampleStateMask sample states, DDS ViewStateMask view states, DDS InstanceStateMask instance states)

Access a collection of data samples from the DDS DataReader (p. [804\)](#page-819-0).

See also:

FooDataReader read (p. [811\)](#page-826-0)

Generated on Sun Oct 23 23:07:55 2011 for RTI Data Distribution Service C API by Doxygen

<span id="page-52-1"></span>4.5.3.13 DDS ReturnCode t DDS StringDataReader take (DDS StringDataReader ∗ self, struct DDS StringSeq ∗ received data, struct DDS SampleInfoSeq ∗ info seq, DDS Long max samples, DDS SampleStateMask sample\_mask, DDS\_ViewStateMask view\_mask, DDS InstanceStateMask instance mask)

Access a collection of data-samples from the DDS DataReader (p. [804\)](#page-819-0).

#### See also:

FooDataReader\_take (p. [812\)](#page-827-0)

<span id="page-52-0"></span>4.5.3.14 DDS ReturnCode t DDS StringDataReader read w condition (DDS StringDataReader ∗ self, struct DDS StringSeq ∗ received data, struct DDS SampleInfoSeq ∗ info seq, DDS Long max samples, DDS ReadCondition ∗ condition)

Accesses via  $\text{DDS}\_ \text{StringDataReader}\_ \text{read}$  (p. [36\)](#page-51-0) the samples that match the criteria specified in the **DDS\_ReadCondition** (p. [867\)](#page-882-0).

See also:

FooDataReader\_read\_w\_condition (p. [818\)](#page-833-0)

4.5.3.15 DDS ReturnCode t DDS StringDataReader take w condition (DDS StringDataReader ∗ self, struct DDS StringSeq ∗ received data, struct DDS SampleInfoSeq ∗ info seq, DDS Long max samples, DDS ReadCondition ∗ condition)

Analogous to DDS\_StringDataReader\_read\_w\_condition (p. [37\)](#page-52-0) except it accesses samples via the **DDS\_StringDataReader\_take** (p. [37\)](#page-52-1) operation.

See also:

FooDataReader\_take\_w\_condition (p. [820\)](#page-835-0)

4.5.3.16 DDS ReturnCode t DDS StringDataReader read next sample (DDS StringDataReader ∗ self, char ∗ received data, struct DDS SampleInfo ∗ sample info)

Copies the next not-previously-accessed data value from the DDS - DataReader (p. [804\)](#page-819-0).

Generated on Sun Oct 23 23:07:55 2011 for RTI Data Distribution Service C API by Doxygen

See also:

FooDataReader\_read\_next\_sample (p. [821\)](#page-836-0)

# 4.5.3.17 DDS ReturnCode t DDS StringDataReader take next sample (DDS StringDataReader ∗ self, char ∗ received data, struct DDS SampleInfo ∗ sample info)

Copies the next not-previously-accessed data value from the DDS - DataReader (p. [804\)](#page-819-0).

See also:

FooDataReader take next sample (p. [822\)](#page-837-0)

# 4.5.3.18 DDS ReturnCode t DDS StringDataReader return loan (DDS StringDataReader ∗ self, struct DDS StringSeq ∗ received\_data, struct DDS\_SampleInfoSeq \* info\_seq)

Indicates to the DDS DataReader (p. [804\)](#page-819-0) that the application is done accessing the collection of received data and info seq obtained by some earlier invocation of read or take on the DDS DataReader (p. [804\)](#page-819-0).

See also:

FooDataReader return loan (p. [837\)](#page-852-0)

# 4.6 KeyedString Built-in Type

Built-in type consisting of a string payload and a second string that is the key.

# Data Structures

- ˆ struct DDS KeyedString Keyed string built-in type.
- ˆ struct DDS KeyedStringSeq Instantiates FooSeq (p. [1556\)](#page-1571-0)  $\langle$  DDS\_KeyedString (p. [1281\)](#page-1296-0)  $>$ .
- ˆ struct DDS KeyedStringTypeSupport  $<<$ **interface** $>>$  (p. [976\)](#page-991-0) *Keyed string type support.*

# Typedefs

ˆ typedef struct DDS KeyedStringDataWriter DDS - KeyedStringDataWriter

 $\langle$ interface>> (p. [976\)](#page-991-0) Instantiates DataWriter  $\langle$  DDS\_KeyedString  $(p. 1281) >.$  $(p. 1281) >.$  $(p. 1281) >.$ 

ˆ typedef struct DDS KeyedStringDataReader DDS - KeyedStringDataReader

 $<<$ interface>> (p. [976\)](#page-991-0) Instantiates DataReader  $<$  DDS\_KeyedString  $(p. 1281) >.$  $(p. 1281) >.$  $(p. 1281) >.$ 

# Functions

ˆ DDS KeyedString ∗ DDS KeyedString new ()

Constructor.

ˆ DDS KeyedString ∗ DDS KeyedString new w size (int key size, int size)

Constructor that specifies the allocated sizes.

ˆ void DDS KeyedString delete (DDS KeyedString ∗self) Destructor.

Generated on Sun Oct 23 23:07:55 2011 for RTI Data Distribution Service C API by Doxygen

DDS\_ReturnCode\_t DDS\_KeyedSringTypeSupport\_register\_type (DDS DomainParticipant ∗participant, const char ∗type name)

Allows an application to communicate to RTI Data Distribution Service the existence of the  $\text{DDS\_KeyedString}$  (p. [1281\)](#page-1296-0) data type.

ˆ DDS ReturnCode t DDS KeyedSringTypeSupport unregister type (DDS DomainParticipant ∗participant, const char ∗type name)

Allows an application to unregister the  $DDS$ -KeyedString (p. [1281\)](#page-1296-0) data type from RTI Data Distribution Service. After calling unregister type, no further communication using this type is possible.

ˆ const char ∗ DDS KeyedSringTypeSupport get type name ()

Get the default name for the  $DDS$ -KeyedString (p. [1281\)](#page-1296-0) type.

void DDS\_KeyedStringTypeSupport\_print\_data (const DDS\_-KeyedString ∗a data)

 $\langle\langle e\mathbf{X}tension \rangle\rangle$  (p. [976\)](#page-991-1) Print value of data type to standard out.

ˆ DDS KeyedStringDataWriter ∗ DDS KeyedStringDataWriter narrow (DDS DataWriter ∗writer)

Narrow the given  $DDS\_{DataWriter$  (p. [691\)](#page-706-0) pointer to a  $DDS\_{-}$  $KeyedStringDataWriter$  (p. [48\)](#page-63-0) pointer.

ˆ DDS DataWriter ∗ DDS KeyedStringDataWriter as datawriter (DDS KeyedStringDataWriter ∗writer)

Widen the given  $DDS$ -KeyedStringDataWriter (p. [48\)](#page-63-0) pointer to a DDS DataWriter ( p. [691\)](#page-706-0) pointer.

ˆ DDS InstanceHandle t DDS KeyedStringDataWriter register instance (DDS KeyedStringDataWriter ∗self, const DDS - KeyedString ∗instance data)

Informs RTI Data Distribution Service that the application will be modifying a particular instance.

ˆ DDS InstanceHandle t DDS KeyedStringDataWriter register instance w key (DDS KeyedStringDataWriter ∗self, const char ∗key)

 $<<$ **eXtension** $>>$  (p. [976\)](#page-991-1) Informs RTI Data Distribution Service that the application will be modifying a particular instance.

ˆ DDS InstanceHandle t DDS KeyedStringDataWriter register instance w timestamp (DDS KeyedStringDataWriter ∗self, const

Generated on Sun Oct 23 23:07:55 2011 for RTI Data Distribution Service C API by Doxygen

DDS KeyedString ∗instance data, const struct DDS Time t ∗source timestamp)

Performs the same functions as  $DDS$ -KeyedStringDataWriter\_register\_**instance**  $(p. 52)$  $(p. 52)$  except that the application provides the value for the source\_timestamp.

ˆ DDS InstanceHandle t DDS KeyedStringDataWriter register instance w key w timestamp (DDS KeyedStringDataWriter ∗self, const char ∗key, const struct DDS Time t ∗source timestamp)

 $\langle\langle eXtension \rangle\rangle$  (p. [976\)](#page-991-1) Performs the same functions as DDS\_- $KeyedStringDataWriter\_register\_instance\_w\_key$  (p. [52\)](#page-67-1) except that the application provides the value for the source\_timestamp.

ˆ DDS ReturnCode t DDS KeyedStringDataWriter unregister instance (DDS KeyedStringDataWriter ∗self, const DDS - KeyedString ∗instance data, const DDS InstanceHandle t ∗handle)

 $Reverse the action of  $DDS\_KeyedStringDataWriter\_register\_instance$$  $(p. 52)$  $(p. 52)$ .

ˆ DDS ReturnCode t DDS KeyedStringDataWriter unregister instance w key (DDS KeyedStringDataWriter ∗self, const char ∗key, const DDS InstanceHandle t ∗handle)

 $\langle\langle eX$ **tension** $\rangle$  (p. [976\)](#page-991-1) Reverses the action of **DDS**  $KeyedStringDataWriter\_register\_instance\_w\_key$  (p. [52\)](#page-67-1).

ˆ DDS ReturnCode t DDS KeyedStringDataWriter unregister instance w timestamp (DDS KeyedStringDataWriter ∗self, const DDS KeyedString ∗instance data, const DDS InstanceHandle t ∗handle, const struct DDS Time t ∗source timestamp)

Performs the same function as DDS\_KeyedStringDataWriter\_unregister instance  $(p. 53)$  $(p. 53)$  except that it also provides the value for  $the$  source\_timestamp.

ˆ DDS ReturnCode t DDS KeyedStringDataWriter unregister instance w key w timestamp (DDS KeyedStringDataWriter ∗self, const char ∗key, const DDS InstanceHandle t ∗handle, const struct DDS\_Time\_t \*source\_timestamp)

 $\langle\langle$  extension  $\rangle$  (p. [976\)](#page-991-1) Performs the same function as DDS.  $KeyedStringDataWriter\_unregister\_instance\_w\_key$  (p. [54\)](#page-69-0) except that it also provides the value for the source\_timestamp.

ˆ DDS ReturnCode t DDS KeyedStringDataWriter write (DDS - KeyedStringDataWriter ∗self, const DDS KeyedString ∗instance data, const DDS InstanceHandle t ∗handle)

Generated on Sun Oct 23 23:07:55 2011 for RTI Data Distribution Service C API by Doxygen

Modifies the value of a  $DDS$ -KeyedString (p. [1281\)](#page-1296-0) data instance.

- ˆ DDS ReturnCode t DDS KeyedStringDataWriter write string\_w\_key (DDS\_KeyedStringDataWriter ∗self, const char ∗key, const char ∗str, const DDS InstanceHandle t ∗handle)
	- $\langle\langle eXtension \rangle\rangle$  (p. [976\)](#page-991-1) Modifies the value of a DDS KeyedString  $(p. 1281)$  $(p. 1281)$  data instance.
- DDS\_ReturnCode\_t DDS\_KeyedStringDataWriter\_write\_w\_timestamp (DDS KeyedStringDataWriter ∗self, const DDS - KeyedString ∗instance\_data, const DDS\_InstanceHandle\_t ∗handle, const struct DDS\_Time\_t \*source\_timestamp)

Performs the same function as **DDS\_KeyedStringDataWriter\_write**  $(p. 55)$  $(p. 55)$  except that it also provides the value for the source\_timestamp.

ˆ DDS ReturnCode t DDS KeyedStringDataWriter write string w key w timestamp (DDS KeyedStringDataWriter ∗self, const char ∗key, const char ∗str, const DDS\_InstanceHandle\_t ∗handle, const struct DDS\_Time\_t \*source\_timestamp)

 $\langle\langle eX \text{tension}\rangle\rangle$  (p. [976\)](#page-991-1) Performs the same function as DDS- $KeyedStringDataWriter\_write\_string\_w\_key$  (p. [55\)](#page-70-1) except that it also provides the value for the source\_timestamp.

ˆ DDS ReturnCode t DDS KeyedStringDataWriter write w params (DDS KeyedStringDataWriter ∗self, const DDS - KeyedString ∗instance data, const struct DDS WriteParams t ∗params)

 $Performs$  the same function as  $DDS$ - $KeyedStringDataWriter\_write$  $(p. 55)$  $(p. 55)$  except that it also allows specification of the instance handle, source timestamp, publication priority, and cookie.

ˆ DDS ReturnCode t DDS KeyedStringDataWriter write string w key w params (DDS KeyedStringDataWriter ∗self, const char ∗key, const char ∗str, const struct DDS WriteParams t ∗params)

 $\langle\langle eXtension \rangle\rangle$  (p. [976\)](#page-991-1) Performs the same function as DDS\_- $KeyedStringDataWriter\_write\_string\_w\_key$  (p. [55\)](#page-70-1) except that it also allows specification of the instance handle, source timestamp, publication priority, and cookie.

ˆ DDS ReturnCode t DDS KeyedStringDataWriter dispose (DDS KeyedStringDataWriter ∗self, const DDS KeyedString ∗instance data, const DDS InstanceHandle t ∗instance handle)

Requests the middleware to delete the data.

Generated on Sun Oct 23 23:07:55 2011 for RTI Data Distribution Service C API by Doxygen

ˆ DDS ReturnCode t DDS KeyedStringDataWriter dispose w key (DDS KeyedStringDataWriter ∗self, const char ∗key, const DDS\_InstanceHandle\_t ∗instance\_handle)

 $\langle\langle eXtension \rangle\rangle$  (p. [976\)](#page-991-1) Requests the middleware to delete the data.

ˆ DDS ReturnCode t DDS KeyedStringDataWriter dispose w timestamp (DDS KeyedStringDataWriter ∗self, const DDS - KeyedString ∗instance data, const DDS InstanceHandle t ∗instance handle, const struct DDS Time t ∗source timestamp)

Performs the same functions as  $DDS$ -KeyedStringDataWriter\_dispose  $(p. 56)$  $(p. 56)$  except that the application provides the value for the sourcetimestamp that is made available to  $DDS\_DataReader$  (p. [804\)](#page-819-0) objects by means of the source\_timestamp attribute inside the DDS\_SampleInfo  $(p. 1433)$  $(p. 1433)$ .

ˆ DDS ReturnCode t DDS KeyedStringDataWriter dispose w key w timestamp (DDS KeyedStringDataWriter ∗self, const char ∗key, const DDS InstanceHandle t ∗instance handle, const struct DDS\_Time\_t \*source\_timestamp)

 $\langle\langle$  extension  $\rangle$  (p. [976\)](#page-991-1) Performs the same functions as DDS.  $KeyedStringDataWriter\_dispose_w\_key$  (p. [57\)](#page-72-0) except that the application provides the value for the source timestamp that is made available to **DDS\_DataReader** (p. [804\)](#page-819-0) objects by means of the source\_timestamp attribute inside the  $DDS\_SampleInfo$  (p. [1433\)](#page-1448-0).

ˆ DDS ReturnCode t DDS KeyedStringDataWriter get key value (DDS KeyedStringDataWriter ∗self, DDS KeyedString ∗key holder, const DDS InstanceHandle t ∗handle)

Retrieve the instance key that corresponds to an instance handle.

ˆ DDS ReturnCode t DDS KeyedStringDataWriter get key value w key (DDS KeyedStringDataWriter ∗self, char ∗key, const DDS\_InstanceHandle\_t ∗handle)

 $\langle\langle eXtension \rangle\rangle$  (p. [976\)](#page-991-1) Retrieve the instance key that corresponds to an instance handle.

ˆ DDS InstanceHandle t DDS KeyedStringDataWriter lookup instance (DDS KeyedStringDataWriter ∗self, const DDS - KeyedString ∗key holder)

Retrieve the instance handle that corresponds to an instance key holder.

ˆ DDS InstanceHandle t DDS KeyedStringDataWriter lookup instance w key (DDS KeyedStringDataWriter ∗self, const char ∗key)

Generated on Sun Oct 23 23:07:55 2011 for RTI Data Distribution Service C API by Doxygen

 $<<$ eXtension $>>$  (p. [976\)](#page-991-1) Retrieve the instance handle that corresponds to an instance key.

ˆ DDS KeyedStringDataReader ∗ DDS KeyedStringDataReader narrow (DDS DataReader ∗reader)

Narrow the given **DDS**\_**DataReader**  $(p. 804)$  $(p. 804)$  pointer to a **DDS**\_- $KevedStringDataReader$  (p. [48\)](#page-63-1) pointer.

ˆ DDS DataReader ∗ DDS KeyedStringDataReader as datareader (DDS KeyedStringDataReader ∗reader)

Widen the given  $DDS$ -KeyedStringDataReader (p. [48\)](#page-63-1) pointer to a DDS\_DataReader (p. [804\)](#page-819-0) pointer.

ˆ DDS ReturnCode t DDS KeyedStringDataReader read (DDS - KeyedStringDataReader ∗self, struct DDS KeyedStringSeq ∗received data, struct DDS SampleInfoSeq ∗info seq, DDS - Long max\_samples, DDS\_SampleStateMask sample\_states, DDS\_-ViewStateMask view states, DDS InstanceStateMask instance states)

Access a collection of data samples from the **DDS**\_**DataReader**  $(p. 804)$  $(p. 804)$ .

ˆ DDS ReturnCode t DDS KeyedStringDataReader take (DDS - KeyedStringDataReader ∗self, struct DDS KeyedStringSeq ∗received data, struct DDS SampleInfoSeq ∗info seq, DDS - Long max samples, DDS\_SampleStateMask sample\_mask, DDS\_-ViewStateMask view mask, DDS InstanceStateMask instance mask)

Access a collection of data-samples from the **DDS\_DataReader** ( $p. 804$ ).

DDS\_ReturnCode\_t DDS\_KeyedStringDataReader\_read\_w\_condition (DDS KeyedStringDataReader ∗self, struct DDS - KeyedStringSeq ∗received data, struct DDS SampleInfoSeq ∗info seq, DDS\_Long max\_samples, DDS\_ReadCondition ∗condition)

Accesses via  $\text{DDS}\text{-}KeyedStringDataReader\text{-}read$  (p. [59\)](#page-74-0) the samples that match the criteria specified in the  $DDS$ -ReadCondition (p. [867\)](#page-882-0).

DDS\_ReturnCode\_t DDS\_KeyedStringDataReader\_take\_w\_condition (DDS KeyedStringDataReader ∗self, struct DDS - KeyedStringSeq ∗received data, struct DDS SampleInfoSeq ∗info seq, **DDS\_Long** max\_samples, **DDS\_ReadCondition** ∗condition)

Analogous to  $DDS$ -KeyedStringDataReader\_read\_w\_condition (p. [60\)](#page-75-0)  $except it accesses samples via the DDS_KeyedStringDataReader\_take$  $(p. 59)$  $(p. 59)$  operation.

Generated on Sun Oct 23 23:07:55 2011 for RTI Data Distribution Service C API by Doxygen

ˆ DDS ReturnCode t DDS KeyedStringDataReader read next sample (DDS\_KeyedStringDataReader ∗self, DDS\_KeyedString ∗received data, struct DDS SampleInfo ∗sample info)

Copies the next not-previously-accessed data value from the  $DDS$ -DataReader (p.  $804$ ).

ˆ DDS ReturnCode t DDS KeyedStringDataReader take next sample (DDS\_KeyedStringDataReader ∗self, DDS\_KeyedString ∗received data, struct DDS SampleInfo ∗sample info)

Copies the next not-previously-accessed data value from the  $DDS$ -DataReader (p.  $804$ ).

ˆ DDS ReturnCode t DDS KeyedStringDataReader read instance (DDS KeyedStringDataReader ∗self, struct DDS - KeyedStringSeq ∗received data, struct DDS SampleInfoSeq ∗info seq, DDS Long max samples, const DDS InstanceHandle t ∗a handle, DDS SampleStateMask sample states, DDS - ViewStateMask view states, DDS InstanceStateMask instance states)

Access a collection of data samples from the **DDS\_DataReader**  $(p. 804)$  $(p. 804)$ .

ˆ DDS ReturnCode t DDS KeyedStringDataReader take instance (DDS KeyedStringDataReader ∗self, struct DDS - KeyedStringSeq ∗received data, struct DDS SampleInfoSeq ∗info seq, DDS Long max samples, const DDS InstanceHandle t ∗a handle, DDS SampleStateMask sample states, DDS - ViewStateMask view states, DDS InstanceStateMask instance states)

Access a collection of data samples from the **DDS\_DataReader** ( $p. 804$ ).

ˆ DDS ReturnCode t DDS KeyedStringDataReader read instance w condition (DDS KeyedStringDataReader ∗self, struct DDS KeyedStringSeq ∗received data, struct DDS SampleInfoSeq ∗info seq, DDS Long max samples, const DDS InstanceHandle t ∗a handle, DDS ReadCondition ∗condition)

Accesses via  $DDS$ <sub>KeyedStringDataReader\_read\_instance</sub>  $(p. 61)$  $(p. 61)$  the samples that match the criteria specified in the **DDS**\_ReadCondition  $(p. 867)$  $(p. 867)$ .

ˆ DDS ReturnCode t DDS KeyedStringDataReader take instance w condition (DDS KeyedStringDataReader ∗self, struct DDS KeyedStringSeq ∗received data, struct DDS SampleInfoSeq ∗info seq, DDS Long max samples, const DDS InstanceHandle t ∗a handle, DDS ReadCondition ∗condition)

Generated on Sun Oct 23 23:07:55 2011 for RTI Data Distribution Service C API by Doxygen

 $Accesses$  via  $DDS\_KeyedStringDataReader\_take\_instance$  (p. [61\)](#page-76-1) the samples that match the criteria specified in the DDS\_ReadCondition  $(p. 867)$  $(p. 867)$ .

DDS\_ReturnCode\_t DDS\_KeyedStringDataReader\_read\_next\_instance (DDS KeyedStringDataReader ∗self, struct DDS - KeyedStringSeq ∗received data, struct DDS SampleInfoSeq ∗info seq, DDS Long max samples, const DDS InstanceHandle t ∗previous handle, DDS SampleStateMask sample states, DDS - ViewStateMask view states, DDS InstanceStateMask instance states)

Access a collection of data samples from the **DDS**-DataReader  $(p. 804)$  $(p. 804)$ .

ˆ DDS ReturnCode t DDS KeyedStringDataReader take next instance (DDS KeyedStringDataReader ∗self, struct DDS - KeyedStringSeq ∗received data, struct DDS SampleInfoSeq ∗info seq, DDS Long max samples, const DDS InstanceHandle t ∗previous handle, DDS SampleStateMask sample states, DDS - ViewStateMask view states, DDS InstanceStateMask instance states)

Access a collection of data samples from the **DDS**\_**DataReader** ( $p. 804$ ).

ˆ DDS ReturnCode t DDS KeyedStringDataReader read next instance w condition (DDS KeyedStringDataReader ∗self, struct DDS KeyedStringSeq ∗received data, struct DDS SampleInfoSeq ∗info seq, DDS Long max samples, const DDS InstanceHandle t ∗previous handle, DDS ReadCondition ∗condition)

 $Accesses$  via  $DDS$ <sub>KeyedStringDataReader\_read\_next\_instance</sub>  $(p. 62)$  $(p. 62)$ the samples that match the criteria specified in the DDS\_ReadCondition  $(p. 867)$  $(p. 867)$ .

ˆ DDS ReturnCode t DDS KeyedStringDataReader take next instance w condition (DDS KeyedStringDataReader ∗self, struct DDS KeyedStringSeq ∗received data, struct DDS SampleInfoSeq ∗info seq, DDS Long max samples, const DDS InstanceHandle t ∗previous handle, DDS ReadCondition ∗condition)

 $Accesses$  via  $DDS$ <sub>KeyedStringDataReader\_take\_next\_instance</sub>  $(p. 63)$  $(p. 63)$ the samples that match the criteria specified in the **DDS**\_**ReadCondition**  $(p. 867)$  $(p. 867)$ .

ˆ DDS ReturnCode t DDS KeyedStringDataReader return loan (DDS KeyedStringDataReader ∗self, struct DDS KeyedStringSeq ∗received data, struct DDS SampleInfoSeq ∗info seq)

Indicates to the **DDS\_DataReader** ( $p. 804$ ) that the application is done accessing the collection of received data and info seq obtained by some earlier invocation of read or take on the **DDS**-DataReader  $(p. 804)$  $(p. 804)$ .

Generated on Sun Oct 23 23:07:55 2011 for RTI Data Distribution Service C API by Doxygen

ˆ DDS ReturnCode t DDS KeyedStringDataReader get key value (DDS KeyedStringDataReader ∗self, DDS KeyedString ∗key holder, const DDS InstanceHandle t ∗handle)

Retrieve the instance key that corresponds to an instance handle.

ˆ DDS ReturnCode t DDS KeyedStringDataReader get key value w key (DDS KeyedStringDataReader ∗self, char ∗key, const DDS\_InstanceHandle\_t ∗handle)

 $\langle\langle eXtension \rangle\rangle$  (p. [976\)](#page-991-1) Retrieve the instance key that corresponds to an instance handle.

ˆ DDS InstanceHandle t DDS KeyedStringDataReader lookup instance (DDS KeyedStringDataReader ∗self, const DDS - KeyedString ∗key holder)

Retrieve the instance handle that corresponds to an instance key holder.

ˆ DDS InstanceHandle t DDS KeyedStringDataReader lookup instance w key (DDS KeyedStringDataReader ∗self, const char ∗key)

 $\langle\langle eXtension \rangle\rangle$  (p. [976\)](#page-991-1) Retrieve the instance handle that corresponds to an instance key.

# Variables

ˆ char ∗ DDS KeyedString::key

Instance key associated with the specified value.

ˆ char ∗ DDS KeyedString::value

String value.

# 4.6.1 Detailed Description

Built-in type consisting of a string payload and a second string that is the key.

Generated on Sun Oct 23 23:07:55 2011 for RTI Data Distribution Service C API by Doxygen

# 4.6.2 Typedef Documentation

#### <span id="page-63-0"></span>4.6.2.1 typedef struct DDS KeyedStringDataWriter DDS KeyedStringDataWriter

 $\langle$  interface>> (p. [976\)](#page-991-0) Instantiates DataWriter  $\langle$  DDS\_KeyedString  $(p. 1281) >.$  $(p. 1281) >.$  $(p. 1281) >.$ 

See also:

FooDataWriter (p. [1555\)](#page-1570-0) DDS DataWriter (p. [691\)](#page-706-0)

# <span id="page-63-1"></span>4.6.2.2 typedef struct DDS KeyedStringDataReader DDS KeyedStringDataReader

 $\langle$  interface>> (p. [976\)](#page-991-0) Instantiates DataReader  $\langle$  DDS\_KeyedString  $(p. 1281) >.$  $(p. 1281) >.$  $(p. 1281) >.$ 

When reading or taking data with this reader, if you request a copy of the samples instead of a loan, and a string in a destination data sample is NULL, the middleware will allocate a new string for you of sufficient length to hold the received string. The new string will be allocated with DDS String alloc (p. [302\)](#page-317-0); the sample's destructor will delete it.

A non- NULL string is assumed to be allocated to sufficient length to store the incoming data. It will not be reallocated.

#### See also:

FooDataReader (p. [1554\)](#page-1569-0) DDS DataReader (p. [804\)](#page-819-0)

# 4.6.3 Function Documentation

# 4.6.3.1 DDS KeyedString∗ DDS KeyedString new ()

Constructor.

The default constructor initializes the newly created object with NULL key and value.

# Returns:

A new DDS KeyedString (p. [1281\)](#page-1296-0) or NULL if failure.

Generated on Sun Oct 23 23:07:55 2011 for RTI Data Distribution Service C API by Doxygen

#### 4.6.3.2 DDS KeyedString∗ DDS KeyedString new w size (int  $key\_size$ , int size)

Constructor that specifies the allocated sizes.

The allocated strings are initialized to empty ("").

#### Parameters:

- key size  $\langle \langle \cdot | n \rangle \rangle$  (p. [977\)](#page-992-0) Size of the allocated key string (with NULLterminated character). Cannot be smaller than zero.
- size  $\langle \langle \cdot | n \rangle \rangle$  (p. [977\)](#page-992-0) Size of the allocated value string (with NULLterminated character). Cannot be smaller than zero.

#### Returns:

A new DDS KeyedString (p. [1281\)](#page-1296-0) or NULL if failure.

#### 4.6.3.3 void DDS KeyedString delete (DDS KeyedString ∗ self)

Destructor.

# 4.6.3.4 DDS ReturnCode t DDS KeyedSringTypeSupport register\_type (DDS\_DomainParticipant \* participant, const  $char * type_name)$

Allows an application to communicate to RTI Data Distribution Service the existence of the  $\text{DDS\_KeyedString}$  (p. [1281\)](#page-1296-0) data type.

By default, The DDS KeyedString (p. [1281\)](#page-1296-0) built-in type is automatically registered when a DomainParticipant is created using the type name returned by DDS KeyedStringTypeSupport get type name. Therefore, the usage of this function is optional and it is only required when the automatic built-in type registration is disabled using the participant property "dds.builtin type.auto register".

This function can also be used to register the same **DDS**-KeyedStringTypeSupport (p. [1283\)](#page-1298-0) with a DDS DomainParticipant (p. [355\)](#page-370-0) using different values for the type name.

If register\_type is called multiple times with the same DDS\_-DomainParticipant (p. [355\)](#page-370-0) and type name, the second (and subsequent) registrations are ignored by the operation.

#### Parameters:

participant  $\langle \langle \cdot | n \rangle \rangle$  (p. [977\)](#page-992-0) the DDS\_DomainParticipant (p. [355\)](#page-370-0)

Generated on Sun Oct 23 23:07:55 2011 for RTI Data Distribution Service C API by Doxygen

to register the data type DDS KeyedString (p. [1281\)](#page-1296-0) with. Cannot be NULL.

type\_name  $\langle \langle in \rangle \rangle$  (p. [977\)](#page-992-0) the type name under with the data type DDS KeyedString (p. [1281\)](#page-1296-0) is registered with the participant; this type name is used when creating a new  $\text{DDS\_Topic}$  (p. [442\)](#page-457-0). (See DDS DomainParticipant create topic (p. [390\)](#page-405-0).) The name may not be NULL or longer than 255 characters.

#### Returns:

One of the Standard Return Codes (p. [130\)](#page-145-0), DDS\_RETCODE\_-PRECONDITION NOT MET (p. [131\)](#page-146-0) or DDS RETCODE OUT-OF\_RESOURCES (p. [131\)](#page-146-0).

#### MT Safety:

UNSAFE on the FIRST call. It is not safe for two threads to simultaneously make the first call to register a type. Subsequent calls are thread safe.

#### See also:

DDS DomainParticipant create topic (p. [390\)](#page-405-0)

# 4.6.3.5 DDS ReturnCode t DDS KeyedSringTypeSupport unregister type (DDS DomainParticipant ∗ participant, const char  $*$  type\_name)

Allows an application to unregister the **DDS\_KeyedString** (p. [1281\)](#page-1296-0) data type from RTI Data Distribution Service. After calling unregister type, no further communication using this type is possible.

# Precondition:

The DDS\_KeyedString (p. [1281\)](#page-1296-0) type with type\_name is registered with the participant and all  $\text{DDS\_Topic}$  (p. [442\)](#page-457-0) objects referencing the type have been destroyed. If the type is not registered with the participant, or if any DDS Topic (p. [442\)](#page-457-0) is associated with the type, the operation will fail with **DDS\_RETCODE\_ERROR** (p. [131\)](#page-146-0).

#### Postcondition:

All information about the type is removed from RTI Data Distribution Service. No further communication using this type is possible.

#### Parameters:

participant  $\langle \langle in \rangle >$  (p. [977\)](#page-992-0) the DDS\_DomainParticipant (p. [355\)](#page-370-0) to unregister the data type DDS KeyedString (p. [1281\)](#page-1296-0) from. Cannot be NULL.

Generated on Sun Oct 23 23:07:55 2011 for RTI Data Distribution Service C API by Doxygen

type\_name  $\langle \langle \cdot | n \rangle \rangle$  (p. [977\)](#page-992-0) the type name under with the data type DDS KeyedString (p. [1281\)](#page-1296-0) is registered with the participant. The name should match a name that has been previously used to register a type with the participant. Cannot be NULL.

#### Returns:

One of the Standard Return Codes (p. [130\)](#page-145-0), DDS\_RETCODE\_-BAD PARAMETER (p. [131\)](#page-146-0) or DDS RETCODE ERROR (p. [131\)](#page-146-0)

#### MT Safety:

SAFE.

#### See also:

DDS KeyedStringTypeSupport register type

# 4.6.3.6 const char∗ DDS KeyedSringTypeSupport get type name ()

Get the default name for the **DDS\_KeyedString** (p. [1281\)](#page-1296-0) type.

Can be used for calling DDS\_KeyedStringTypeSupport\_register\_type or creating DDS<sub>-Topic</sub> (p. [442\)](#page-457-0).

#### Returns:

default name for the **DDS\_KeyedString** (p. [1281\)](#page-1296-0) type.

#### See also:

DDS KeyedStringTypeSupport register type DDS DomainParticipant create topic (p. [390\)](#page-405-0)

# 4.6.3.7 void DDS KeyedStringTypeSupport print data (const  $DDS$  KeyedString \* a\_data)

 $\langle\langle eXtension \rangle\rangle$  (p. [976\)](#page-991-1) Print value of data type to standard out.

The generated implementation of the operation knows how to print value of a data type.

#### Parameters:

 $a\_data \ll \ll \llbracket n \ll 1000 \rrbracket$  DDS\_KeyedString (p. [1281\)](#page-1296-0) to be printed.

Generated on Sun Oct 23 23:07:55 2011 for RTI Data Distribution Service C API by Doxygen

# 4.6.3.8 DDS KeyedStringDataWriter∗ DDS - KeyedStringDataWriter narrow (DDS DataWriter ∗ writer)

Narrow the given **DDS\_DataWriter**  $(p. 691)$  $(p. 691)$  pointer to a **DDS\_-**KeyedStringDataWriter (p. [48\)](#page-63-0) pointer.

See also:

FooDataWriter narrow (p. [695\)](#page-710-0)

# 4.6.3.9 DDS DataWriter∗ DDS KeyedStringDataWriter as datawriter (DDS KeyedStringDataWriter ∗ writer)

Widen the given DDS\_KeyedStringDataWriter (p. [48\)](#page-63-0) pointer to a DDS\_-DataWriter (p. [691\)](#page-706-0) pointer.

See also:

FooDataWriter as datawriter (p. [695\)](#page-710-1)

# <span id="page-67-0"></span>4.6.3.10 DDS InstanceHandle t DDS KeyedStringDataWriter register instance (DDS KeyedStringDataWriter ∗ self, const DDS KeyedString ∗ instance data)

Informs RTI Data Distribution Service that the application will be modifying a particular instance.

See also:

FooDataWriter\_register\_instance (p. [696\)](#page-711-0)

# <span id="page-67-1"></span>4.6.3.11 DDS InstanceHandle t DDS KeyedStringDataWriter register instance w key (DDS KeyedStringDataWriter ∗ self, const char  $*$  key)

 $\langle\langle eXtension \rangle\rangle$  (p. [976\)](#page-991-1) Informs RTI Data Distribution Service that the application will be modifying a particular instance.

See also:

FooDataWriter\_register\_instance (p. [696\)](#page-711-0)

Generated on Sun Oct 23 23:07:55 2011 for RTI Data Distribution Service C API by Doxygen

4.6.3.12 DDS InstanceHandle t DDS KeyedStringDataWriter register instance w timestamp (DDS - KeyedStringDataWriter ∗ self, const DDS KeyedString ∗ instance data, const struct DDS Time t ∗ source\_timestamp)

Performs the same functions as DDS\_KeyedStringDataWriter\_register\_instance (p. [52\)](#page-67-0) except that the application provides the value for the source timestamp.

See also:

FooDataWriter register instance w timestamp (p. [697\)](#page-712-0)

4.6.3.13 DDS InstanceHandle t DDS KeyedStringDataWriter register instance w key w timestamp (DDS KeyedStringDataWriter ∗ self, const char ∗ key, const struct DDS Time t ∗ source timestamp)

 $\langle\langle eXtension \rangle\rangle$  (p. [976\)](#page-991-1) Performs the same functions as DDS\_-KeyedStringDataWriter\_register\_instance\_w\_key  $(p. 52)$  $(p. 52)$  except that the application provides the value for the source timestamp.

See also:

FooDataWriter\_register\_instance\_w\_timestamp  $(p. 697)$  $(p. 697)$ 

<span id="page-68-0"></span>4.6.3.14 DDS ReturnCode t DDS KeyedStringDataWriter unregister instance (DDS KeyedStringDataWriter ∗ self, const DDS KeyedString ∗ instance data, const DDS InstanceHandle t ∗ handle)

Reverses the action of DDS\_KeyedStringDataWriter\_register\_instance (p. [52\)](#page-67-0).

See also:

FooDataWriter unregister instance (p. [698\)](#page-713-0)

Generated on Sun Oct 23 23:07:55 2011 for RTI Data Distribution Service C API by Doxygen

<span id="page-69-0"></span>4.6.3.15 DDS ReturnCode t DDS KeyedStringDataWriter unregister instance w key (DDS KeyedStringDataWriter ∗ self, const char \* key, const DDS\_InstanceHandle\_t \* handle)

 $\langle\langle eXtension \rangle\rangle$  (p. [976\)](#page-991-1) Reverses the action of DDS-KeyedStringDataWriter\_register\_instance\_w\_key (p. [52\)](#page-67-1).

See also:

FooDataWriter\_unregister\_instance (p. [698\)](#page-713-0)

4.6.3.16 DDS ReturnCode t DDS KeyedStringDataWriter unregister\_instance\_w\_timestamp (DDS KeyedStringDataWriter ∗ self, const DDS KeyedString ∗ instance data, const DDS InstanceHandle t ∗ handle, const struct DDS Time t ∗ source timestamp)

Performs the same function as DDS\_KeyedStringDataWriter\_unregister\_-instance (p. [53\)](#page-68-0) except that it also provides the value for the source timestamp.

See also:

FooDataWriter unregister instance w timestamp (p. [700\)](#page-715-0)

4.6.3.17 DDS ReturnCode t DDS KeyedStringDataWriter unregister\_instance\_w\_key\_w\_timestamp (DDS KeyedStringDataWriter ∗ self, const char ∗ key, const DDS InstanceHandle t ∗ handle, const struct DDS\_Time\_t ∗ source\_timestamp)

 $\langle\langle eXtension \rangle\rangle$  (p. [976\)](#page-991-1) Performs the same function as DDS\_-KeyedStringDataWriter\_unregister\_instance\_w\_key (p. [54\)](#page-69-0) except that it also provides the value for the source timestamp.

See also:

FooDataWriter unregister instance w timestamp (p. [700\)](#page-715-0)

Generated on Sun Oct 23 23:07:55 2011 for RTI Data Distribution Service C API by Doxygen

<span id="page-70-0"></span>4.6.3.18 DDS ReturnCode t DDS KeyedStringDataWriter write (DDS KeyedStringDataWriter ∗ self, const DDS KeyedString ∗ instance data, const DDS InstanceHandle t ∗ handle)

Modifies the value of a **DDS\_KeyedString** (p. [1281\)](#page-1296-0) data instance.

See also:

FooDataWriter\_write (p. [702\)](#page-717-0)

<span id="page-70-1"></span>4.6.3.19 DDS ReturnCode t DDS KeyedStringDataWriter write string w key (DDS KeyedStringDataWriter ∗ self, const char  $*$  key, const char  $*$  str, const DDS\_InstanceHandle\_t ∗ handle)

 $\langle\langle eXtension \rangle\rangle$  (p. [976\)](#page-991-1) Modifies the value of a DDS KeyedString (p. [1281\)](#page-1296-0) data instance.

See also:

FooDataWriter\_write (p. [702\)](#page-717-0)

4.6.3.20 DDS ReturnCode t DDS KeyedStringDataWriter write\_w\_timestamp (DDS\_KeyedStringDataWriter ∗ self, const DDS\_KeyedString ∗ *instance\_data*, const DDS InstanceHandle t ∗ handle, const struct DDS Time t ∗ source timestamp)

Performs the same function as **DDS\_KeyedStringDataWriter\_write** (p. [55\)](#page-70-0) except that it also provides the value for the source\_timestamp.

See also:

FooDataWriter\_write\_w\_timestamp (p. [704\)](#page-719-0)

4.6.3.21 DDS ReturnCode t DDS KeyedStringDataWriter write string w key w timestamp (DDS KeyedStringDataWriter ∗ self, const char ∗ key, const char ∗ str, const DDS InstanceHandle t ∗ handle, const struct DDS Time t ∗ source timestamp)

 $\langle\langle eXtension \rangle\rangle$  (p. [976\)](#page-991-1) Performs the same function as DDS\_-KeyedStringDataWriter write string w key (p. [55\)](#page-70-1) except that it also provides the value for the source\_timestamp.

Generated on Sun Oct 23 23:07:55 2011 for RTI Data Distribution Service C API by Doxygen

See also:

FooDataWriter\_write\_w\_timestamp (p. [704\)](#page-719-0)

# 4.6.3.22 DDS ReturnCode t DDS KeyedStringDataWriter write\_w\_params (DDS\_KeyedStringDataWriter \* self, const DDS KeyedString ∗ instance data, const struct DDS\_WriteParams\_t \* params)

Performs the same function as **DDS\_KeyedStringDataWriter\_write** (p. [55\)](#page-70-0) except that it also allows specification of the instance handle, source timestamp, publication priority, and cookie.

See also:

FooDataWriter\_write\_w\_params (p. [706\)](#page-721-0)

4.6.3.23 DDS ReturnCode t DDS KeyedStringDataWriter write string\_w\_key\_w\_params (DDS\_KeyedStringDataWriter ∗ self, const char ∗ key, const char ∗ str, const struct DDS\_WriteParams\_t \* params)

 $\langle\langle eXtension \rangle\rangle$  (p. [976\)](#page-991-1) Performs the same function as DDS\_-KeyedStringDataWriter write string w key (p. [55\)](#page-70-1) except that it also allows specification of the instance handle, source timestamp, publication priority, and cookie.

See also:

FooDataWriter\_write\_w\_params (p. [706\)](#page-721-0)

# <span id="page-71-0"></span>4.6.3.24 DDS ReturnCode t DDS KeyedStringDataWriter dispose (DDS KeyedStringDataWriter ∗ self, const DDS KeyedString ∗ instance data, const DDS InstanceHandle t ∗ instance handle)

Requests the middleware to delete the data.

See also:

FooDataWriter dispose (p. [707\)](#page-722-0)

Generated on Sun Oct 23 23:07:55 2011 for RTI Data Distribution Service C API by Doxygen
<span id="page-72-0"></span>4.6.3.25 DDS ReturnCode t DDS KeyedStringDataWriter dispose w key (DDS KeyedStringDataWriter ∗ self, const char ∗ key, const DDS InstanceHandle t ∗ instance handle)

 $\langle\langle eXtension \rangle\rangle$  (p. [976\)](#page-991-0) Requests the middleware to delete the data.

### See also:

FooDataWriter dispose (p. [707\)](#page-722-0)

4.6.3.26 DDS ReturnCode t DDS KeyedStringDataWriter dispose w timestamp (DDS KeyedStringDataWriter ∗ self, const DDS KeyedString ∗ instance data, const DDS InstanceHandle t ∗ instance handle, const struct DDS\_Time\_t \* source\_timestamp)

Performs the same functions as DDS\_KeyedStringDataWriter\_dispose  $(p. 56)$  $(p. 56)$  except that the application provides the value for the source timestamp that is made available to **DDS**. DataReader  $(p. 804)$  $(p. 804)$  objects by means of the source\_timestamp attribute inside the DDS\_SampleInfo (p. [1433\)](#page-1448-0).

See also:

FooDataWriter dispose w timestamp (p. [709\)](#page-724-0)

4.6.3.27 DDS ReturnCode t DDS KeyedStringDataWriter dispose w key w timestamp (DDS - KeyedStringDataWriter ∗ self, const char ∗ key, const DDS InstanceHandle t ∗ instance handle, const struct DDS\_Time\_t \* source\_timestamp)

 $\langle\langle eXtension \rangle\rangle$  (p. [976\)](#page-991-0) Performs the same functions as DDS\_-KeyedStringDataWriter\_dispose\_w\_key  $(p. 57)$  $(p. 57)$  except that the application provides the value for the source timestamp that is made available to DDS - DataReader (p. [804\)](#page-819-0) objects by means of the source\_timestamp attribute inside the DDS SampleInfo (p. [1433\)](#page-1448-0).

See also:

FooDataWriter dispose w timestamp (p. [709\)](#page-724-0)

Generated on Sun Oct 23 23:07:55 2011 for RTI Data Distribution Service C API by Doxygen

### 4.6.3.28 DDS ReturnCode t DDS KeyedStringDataWriter get key value (DDS KeyedStringDataWriter ∗ self, DDS KeyedString ∗ key holder, const DDS\_InstanceHandle\_t \* handle)

Retrieve the instance key that corresponds to an instance handle.

See also:

FooDataWriter\_get\_key\_value (p. [711\)](#page-726-0)

4.6.3.29 DDS ReturnCode t DDS KeyedStringDataWriter get key\_value\_w\_key (DDS\_KeyedStringDataWriter \* self, char  $*$  key, const DDS\_InstanceHandle\_t  $*$  handle)

 $\langle\langle eXtension \rangle\rangle$  (p. [976\)](#page-991-0) Retrieve the instance key that corresponds to an instance handle.

See also:

FooDataWriter\_get\_key\_value (p. [711\)](#page-726-0)

## 4.6.3.30 DDS InstanceHandle t DDS KeyedStringDataWriter lookup instance (DDS KeyedStringDataWriter ∗ self, const DDS KeyedString ∗ key holder)

Retrieve the instance handle that corresponds to an instance key holder.

See also:

FooDataWriter lookup instance (p. [711\)](#page-726-1)

### 4.6.3.31 DDS InstanceHandle t DDS KeyedStringDataWriter lookup instance w key (DDS KeyedStringDataWriter ∗ self, const char  $*$  key)

 $\langle\langle eXtension \rangle\rangle$  (p. [976\)](#page-991-0) Retrieve the instance handle that corresponds to an instance key.

See also:

FooDataWriter lookup instance (p. [711\)](#page-726-1)

Generated on Sun Oct 23 23:07:55 2011 for RTI Data Distribution Service C API by Doxygen

4.6.3.32 DDS KeyedStringDataReader∗ DDS - KeyedStringDataReader narrow (DDS DataReader ∗ reader)

Narrow the given **DDS\_DataReader** (p. [804\)](#page-819-0) pointer to a **DDS\_-**KeyedStringDataReader (p. [48\)](#page-63-0) pointer.

See also:

FooDataReader\_narrow (p. [810\)](#page-825-0)

4.6.3.33 DDS DataReader∗ DDS KeyedStringDataReader as datareader (DDS KeyedStringDataReader ∗ reader)

Widen the given DDS\_KeyedStringDataReader (p. [48\)](#page-63-0) pointer to a DDS\_-DataReader (p. [804\)](#page-819-0) pointer.

See also:

FooDataReader as datareader (p. [810\)](#page-825-1)

<span id="page-74-0"></span>4.6.3.34 DDS ReturnCode t DDS KeyedStringDataReader read (DDS KeyedStringDataReader ∗ self, struct DDS KeyedStringSeq ∗ received data, struct DDS SampleInfoSeq ∗ info seq, DDS Long max samples, DDS SampleStateMask sample\_states, DDS\_ViewStateMask view\_states, DDS InstanceStateMask instance states)

Access a collection of data samples from the DDS DataReader (p. [804\)](#page-819-0).

See also:

FooDataReader\_read (p. [811\)](#page-826-0)

<span id="page-74-1"></span>4.6.3.35 DDS ReturnCode t DDS KeyedStringDataReader take (DDS KeyedStringDataReader ∗ self, struct DDS KeyedStringSeq ∗ received data, struct DDS SampleInfoSeq ∗ info seq, DDS Long max samples, DDS SampleStateMask sample mask, DDS ViewStateMask view mask, DDS InstanceStateMask  $instance\_mask)$ 

Access a collection of data-samples from the DDS DataReader (p. [804\)](#page-819-0).

Generated on Sun Oct 23 23:07:55 2011 for RTI Data Distribution Service C API by Doxygen

See also:

FooDataReader\_take (p. [812\)](#page-827-0)

<span id="page-75-0"></span>4.6.3.36 DDS ReturnCode t DDS KeyedStringDataReader read\_w\_condition (DDS\_KeyedStringDataReader \* self, struct DDS KeyedStringSeq ∗ received data, struct DDS SampleInfoSeq ∗ info seq, DDS Long max samples, DDS ReadCondition ∗ condition)

Accesses via  $\text{DDS\_KeyedStringDataReader\_read}$  (p. [59\)](#page-74-0) the samples that match the criteria specified in the **DDS\_ReadCondition** (p. [867\)](#page-882-0).

See also:

```
818)
```
4.6.3.37 DDS ReturnCode t DDS KeyedStringDataReader take w condition (DDS KeyedStringDataReader ∗ self, struct DDS KeyedStringSeq ∗ received data, struct DDS SampleInfoSeq ∗ info seq, DDS Long max samples, DDS ReadCondition ∗ condition)

Analogous to  $\text{DDS\_KeyedStringDataReader\_read\_w\_condition}$  (p. [60\)](#page-75-0) except it accesses samples via the  $\text{DDS\_KeyedStringDataReader\_take}$  (p. [59\)](#page-74-1) operation.

See also:

FooDataReader\_take\_w\_condition (p. [820\)](#page-835-0)

## 4.6.3.38 DDS ReturnCode t DDS KeyedStringDataReader read next sample (DDS KeyedStringDataReader ∗ self, DDS KeyedString ∗ received data, struct DDS SampleInfo ∗ sample info)

Copies the next not-previously-accessed data value from the DDS - DataReader (p. [804\)](#page-819-0).

See also:

FooDataReader\_read\_next\_sample (p. [821\)](#page-836-0)

Generated on Sun Oct 23 23:07:55 2011 for RTI Data Distribution Service C API by Doxygen

4.6.3.39 DDS ReturnCode t DDS KeyedStringDataReader take next sample (DDS KeyedStringDataReader ∗ self, DDS KeyedString ∗ received data, struct DDS SampleInfo ∗ sample info)

Copies the next not-previously-accessed data value from the DDS - DataReader (p. [804\)](#page-819-0).

See also:

FooDataReader take next sample (p. [822\)](#page-837-0)

<span id="page-76-0"></span>4.6.3.40 DDS ReturnCode t DDS KeyedStringDataReader read instance (DDS KeyedStringDataReader ∗ self, struct DDS KeyedStringSeq ∗ received data, struct DDS SampleInfoSeq ∗ info seq, DDS Long max samples, const DDS InstanceHandle t ∗ a handle, DDS - SampleStateMask sample states, DDS ViewStateMask view states, DDS InstanceStateMask instance states)

Access a collection of data samples from the DDS DataReader (p. [804\)](#page-819-0).

### See also:

FooDataReader read instance (p. [823\)](#page-838-0)

<span id="page-76-1"></span>4.6.3.41 DDS ReturnCode t DDS KeyedStringDataReader take instance (DDS KeyedStringDataReader ∗ self, struct DDS KeyedStringSeq ∗ received data, struct DDS SampleInfoSeq ∗ info seq, DDS Long max samples, const DDS InstanceHandle t ∗ a handle, DDS - SampleStateMask sample states, DDS ViewStateMask view\_states, DDS\_InstanceStateMask instance\_states)

Access a collection of data samples from the DDS DataReader (p. [804\)](#page-819-0).

#### See also:

FooDataReader take instance (p. [825\)](#page-840-0)

Generated on Sun Oct 23 23:07:55 2011 for RTI Data Distribution Service C API by Doxygen

4.6.3.42 DDS ReturnCode t DDS KeyedStringDataReader read instance w condition (DDS KeyedStringDataReader ∗ self, struct DDS KeyedStringSeq ∗ received data, struct DDS SampleInfoSeq ∗ info seq, DDS Long  $max\_samples$ , const DDS\_InstanceHandle\_t  $*$  a\_handle, DDS ReadCondition ∗ condition)

Accesses via DDS\_KeyedStringDataReader\_read\_instance (p. [61\)](#page-76-0) the samples that match the criteria specified in the **DDS\_ReadCondition**  $(p. 867)$  $(p. 867)$ .

See also:

FooDataReader\_read\_instance\_w\_condition (p. [826\)](#page-841-0)

4.6.3.43 DDS ReturnCode t DDS KeyedStringDataReader take instance w condition (DDS KeyedStringDataReader ∗ self, struct DDS KeyedStringSeq ∗ received data, struct DDS SampleInfoSeq ∗ info seq, DDS Long max\_samples, const DDS\_InstanceHandle\_t \* a\_handle, DDS\_ReadCondition ∗ *condition*)

Accesses via DDS KeyedStringDataReader take instance (p. [61\)](#page-76-1) the samples that match the criteria specified in the **DDS\_ReadCondition** (p. [867\)](#page-882-0).

See also:

FooDataReader\_take\_instance\_w\_condition (p. [828\)](#page-843-0)

<span id="page-77-0"></span>4.6.3.44 DDS ReturnCode t DDS KeyedStringDataReader read next instance (DDS KeyedStringDataReader ∗ self, struct DDS\_KeyedStringSeq ∗ received\_data, struct DDS SampleInfoSeq ∗ info seq, DDS Long max samples, const DDS InstanceHandle t ∗ previous handle, DDS SampleStateMask sample\_states, DDS\_ViewStateMask view\_states, DDS\_InstanceStateMask *instance\_states*)

Access a collection of data samples from the DDS DataReader (p. [804\)](#page-819-0).

See also:

FooDataReader\_read\_next\_instance (p. [829\)](#page-844-0)

Generated on Sun Oct 23 23:07:55 2011 for RTI Data Distribution Service C API by Doxygen

<span id="page-78-0"></span>4.6.3.45 DDS ReturnCode t DDS KeyedStringDataReader take next instance (DDS KeyedStringDataReader ∗ self, struct DDS\_KeyedStringSeq ∗ received\_data, struct DDS SampleInfoSeq ∗ info seq, DDS Long max\_samples, const DDS\_InstanceHandle\_t ∗ previous handle, DDS SampleStateMask sample\_states, DDS\_ViewStateMask view\_states, DDS InstanceStateMask instance states)

Access a collection of data samples from the DDS DataReader (p. [804\)](#page-819-0).

See also:

FooDataReader take next instance (p. [832\)](#page-847-0)

4.6.3.46 DDS ReturnCode t DDS KeyedStringDataReader read next instance w condition (DDS KeyedStringDataReader ∗ self, struct DDS KeyedStringSeq ∗ received data, struct DDS SampleInfoSeq ∗ info seq, DDS Long max samples, const DDS InstanceHandle t ∗ previous handle, DDS ReadCondition ∗ condition)

Accesses via DDS KeyedStringDataReader\_read\_next\_instance (p. [62\)](#page-77-0) the samples that match the criteria specified in the DDS ReadCondition (p. [867\)](#page-882-0).

### See also:

FooDataReader read next instance w condition (p. [833\)](#page-848-0)

4.6.3.47 DDS ReturnCode t DDS KeyedStringDataReader take next instance w condition (DDS KeyedStringDataReader ∗ self, struct DDS KeyedStringSeq ∗ received data, struct DDS SampleInfoSeq ∗ info seq, DDS Long max samples, const DDS InstanceHandle t ∗ previous handle, DDS ReadCondition ∗ condition)

Accesses via DDS KeyedStringDataReader take next instance (p. [63\)](#page-78-0) the samples that match the criteria specified in the DDS ReadCondition (p. [867\)](#page-882-0).

See also:

FooDataReader\_take\_next\_instance\_w\_condition (p. [835\)](#page-850-0)

Generated on Sun Oct 23 23:07:55 2011 for RTI Data Distribution Service C API by Doxygen

## 4.6.3.48 DDS ReturnCode t DDS KeyedStringDataReader return loan (DDS KeyedStringDataReader ∗ self, struct DDS KeyedStringSeq ∗ received data, struct DDS\_SampleInfoSeq ∗ *info\_seq*)

Indicates to the **DDS\_DataReader** (p. [804\)](#page-819-0) that the application is done accessing the collection of received data and info seq obtained by some earlier invocation of read or take on the DDS DataReader (p. [804\)](#page-819-0).

#### See also:

FooDataReader\_return\_loan (p. [837\)](#page-852-0)

## 4.6.3.49 DDS ReturnCode t DDS KeyedStringDataReader get key value (DDS KeyedStringDataReader ∗ self, DDS KeyedString ∗ key holder, const DDS\_InstanceHandle\_t ∗ handle)

Retrieve the instance key that corresponds to an instance handle.

See also:

FooDataReader\_get\_key\_value (p. [838\)](#page-853-0)

### 4.6.3.50 DDS ReturnCode t DDS KeyedStringDataReader get key\_value\_w\_key (DDS\_KeyedStringDataReader \* self, char ∗ key, const DDS InstanceHandle t ∗ handle)

 $\langle\langle eXtension \rangle\rangle$  (p. [976\)](#page-991-0) Retrieve the instance key that corresponds to an instance handle.

### See also:

FooDataReader\_get\_key\_value (p. [838\)](#page-853-0)

### 4.6.3.51 DDS InstanceHandle t DDS KeyedStringDataReader lookup instance (DDS KeyedStringDataReader ∗ self, const DDS KeyedString ∗ key holder)

Retrieve the instance handle that corresponds to an instance key holder.

See also:

FooDataReader lookup instance (p. [839\)](#page-854-0)

Generated on Sun Oct 23 23:07:55 2011 for RTI Data Distribution Service C API by Doxygen

## 4.6.3.52 DDS InstanceHandle t DDS KeyedStringDataReader lookup instance w key (DDS KeyedStringDataReader ∗ self, const char  $*$  key)

 $\langle\langle eXtension \rangle\rangle$  (p. [976\)](#page-991-0) Retrieve the instance handle that corresponds to an instance key.

See also:

FooDataReader lookup instance (p. [839\)](#page-854-0)

## 4.6.4 Variable Documentation

## 4.6.4.1 char∗ DDS KeyedString::key [inherited]

Instance key associated with the specified value.

## 4.6.4.2 char∗ DDS KeyedString::value [inherited]

String value.

Generated on Sun Oct 23 23:07:55 2011 for RTI Data Distribution Service C API by Doxygen

# 4.7 Octets Built-in Type

Built-in type consisting of a variable-length array of opaque bytes.

## Data Structures

```
ˆ struct DDS Octets
```
Built-in type consisting of a variable-length array of opaque bytes.

ˆ struct DDS OctetsSeq

Instantiates FooSeq (p. [1556\)](#page-1571-0)  $\langle$  DDS\_Octets (p. [1317\)](#page-1332-0)  $>$ .

ˆ struct DDS OctetsTypeSupport  $\langle$ interface>> (p. [976\)](#page-991-1) DDS\_Octets (p. [1317\)](#page-1332-0) type support.

## Typedefs

- ˆ typedef struct DDS OctetsDataWriter DDS OctetsDataWriter  $\langle$  interface>> (p. [976\)](#page-991-1) Instantiates DataWriter  $\langle$  DDS\_Octets  $(p. 1317) >.$  $(p. 1317) >.$  $(p. 1317) >.$
- ˆ typedef struct DDS OctetsDataReader DDS OctetsDataReader  $<<$ interface>> (p. [976\)](#page-991-1) Instantiates DataReader  $<$  DDS\_Octets  $(p. 1317) >.$  $(p. 1317) >.$  $(p. 1317) >.$

# Functions

- ˆ DDS Octets ∗ DDS Octets new () Constructor.
- ˆ DDS Octets ∗ DDS Octets new w size (int size) Constructor that specifies the size of the allocated octets array.
- ˆ void DDS Octets delete (DDS Octets ∗self) Destructor.
- DDS\_ReturnCode\_t DDS\_OctetsTypeSupport\_register\_type (DDS DomainParticipant ∗participant, const char ∗type name)

Allows an application to communicate to RTI Data Distribution Service the existence of the **DDS**-Octets  $(p. 1317)$  $(p. 1317)$  data type.

Generated on Sun Oct 23 23:07:55 2011 for RTI Data Distribution Service C API by Doxygen

ˆ DDS ReturnCode t DDS OctetsTypeSupport unregister type (DDS DomainParticipant ∗participant, const char ∗type name)

Allows an application to unregister the  $DDS\_Octets$  (p. [1317\)](#page-1332-0) data type from RTI Data Distribution Service. After calling unregister\_type, no further communication using this type is possible.

- ˆ const char ∗ DDS OctetsTypeSupport get type name () Get the default name for the **DDS**\_Octets  $(p. 1317)$  $(p. 1317)$  type.
- ˆ void DDS OctetsTypeSupport print data (const DDS Octets ∗a data)

 $\langle\langle e\mathbf{X}t$ ension $\rangle\langle\rangle$  (p. [976\)](#page-991-0) Print value of data type to standard out.

ˆ DDS OctetsDataWriter ∗ DDS OctetsDataWriter narrow (DDS DataWriter ∗writer)

Narrow the given  $DDS\_DataWriter$  (p. [691\)](#page-706-0) pointer to a  $DDS\_$  $OctetsDataWriter$  (p. [70\)](#page-85-0) pointer.

ˆ DDS DataWriter ∗ DDS OctetsDataWriter as datawriter (DDS OctetsDataWriter ∗writer)

Widen the given  $DDS\_OctetsDataWriter$  (p. [70\)](#page-85-0) pointer to a  $DDS\_$  $\textit{DataWriter}$  (p. [691\)](#page-706-0) pointer.

ˆ DDS ReturnCode t DDS OctetsDataWriter write (DDS - OctetsDataWriter ∗self, const DDS Octets ∗instance data, const DDS\_InstanceHandle\_t ∗handle)

Modifies the value of a  $DDS\_Octets$  (p. [1317\)](#page-1332-0) data instance.

ˆ DDS ReturnCode t DDS OctetsDataWriter write octets (DDS OctetsDataWriter ∗self, const unsigned char ∗octets, int length, const DDS InstanceHandle t ∗handle)

 $\langle\langle eX \text{tension}\rangle\rangle$  (p. [976\)](#page-991-0) Modifies the value of a DDS-Octets (p. [1317\)](#page-1332-0) data instance.

ˆ DDS ReturnCode t DDS OctetsDataWriter write octets seq (DDS OctetsDataWriter ∗self, const struct DDS OctetSeq ∗octets, const DDS InstanceHandle t ∗handle)

 $<<$ **eXtension** $>>$  (p. [976\)](#page-991-0) Modifies the value of a **DDS** Octets (p. [1317\)](#page-1332-0) data instance.

ˆ DDS ReturnCode t DDS OctetsDataWriter write w timestamp (DDS OctetsDataWriter ∗self, const DDS Octets ∗instance data, const DDS InstanceHandle t ∗handle, const struct DDS Time t ∗source timestamp)

Generated on Sun Oct 23 23:07:55 2011 for RTI Data Distribution Service C API by Doxygen

Performs the same function as  $DDS\_OctetsDataWriter\_write$  (p. [75\)](#page-90-0) except that it also provides the value for the source timestamp.

- ˆ DDS ReturnCode t DDS OctetsDataWriter write octets w timestamp (DDS OctetsDataWriter ∗self, const unsigned char ∗octets, int length, const DDS InstanceHandle t ∗handle, const struct DDS\_Time\_t \*source\_timestamp)
	- $\langle\langle eXtension \rangle\rangle$  (p. [976\)](#page-991-0) Performs the same function as DDS- $Octets DataWriter\_write\_octets$  (p. [75\)](#page-90-1) except that it also provides the value for the source\_timestamp.
- ˆ DDS ReturnCode t DDS OctetsDataWriter write octets seq w timestamp (DDS OctetsDataWriter ∗self, const struct DDS OctetSeq ∗octets, const DDS InstanceHandle t ∗handle, const struct DDS\_Time\_t \*source\_timestamp)

 $\langle\langle eXtension \rangle\rangle$  (p. [976\)](#page-991-0) Performs the same function as DDS- $Octets DataWriter\_write\_octets\_seq$  (p. [75\)](#page-90-2) except that it also provides the value for the source\_timestamp.

ˆ DDS ReturnCode t DDS OctetsDataWriter write w params (DDS OctetsDataWriter ∗self, const DDS Octets ∗instance data, const struct DDS\_WriteParams\_t ∗params)

Performs the same function as **DDS\_OctetsDataWriter\_write** ( $p. 75$ ) except that it also allows specification of the instance handle, source timestamp, publication priority, and cookie.

ˆ DDS ReturnCode t DDS OctetsDataWriter write octets w params (DDS OctetsDataWriter ∗self, const unsigned char ∗octets, int length, const struct DDS\_WriteParams\_t ∗params)

 $\langle\langle eXtension \rangle\rangle$  (p. [976\)](#page-991-0) Performs the same function as DDS\_- $Octets DataWriter\_write\_octets$  (p. [75\)](#page-90-1) except that it also allows specification of the instance handle, source timestamp, publication priority, and cookie.

ˆ DDS ReturnCode t DDS OctetsDataWriter write octets seq w params (DDS OctetsDataWriter ∗self, const struct DDS - OctetSeq ∗octets, const struct DDS WriteParams t ∗params)

 $<<$ **eXtension** $>>$  (p. [976\)](#page-991-0) Performs the same function as **DDS**\_- $Octets DataWriter\_write\_octets\_seq$  (p. [75\)](#page-90-2) except that it also allows specification of the instance handle, source timestamp, publication priority, and cookie.

ˆ DDS OctetsDataReader ∗ DDS OctetsDataReader narrow (DDS DataReader ∗reader)

Narrow the given  $DDS\_DataReader$  (p. [804\)](#page-819-0) pointer to a  $DDS\_$ OctetsDataReader (p. [70\)](#page-85-1) pointer.

Generated on Sun Oct 23 23:07:55 2011 for RTI Data Distribution Service C API by **Doxygen** 

ˆ DDS DataReader ∗ DDS OctetsDataReader as datareader (DDS OctetsDataReader ∗reader)

Widen the given  $DDS\_OctetsDataReader$  (p. [70\)](#page-85-1) pointer to a  $DDS\_$ DataReader ( $p. 804$ ) pointer.

ˆ DDS ReturnCode t DDS OctetsDataReader read (DDS - OctetsDataReader ∗self, struct DDS OctetsSeq ∗received data, struct DDS\_SampleInfoSeq \*info\_seq, DDS\_Long max\_samples, DDS SampleStateMask sample states, DDS ViewStateMask view states, DDS InstanceStateMask instance states)

Access a collection of data samples from the **DDS**\_**DataReader** ( $p. 804$ ).

ˆ DDS ReturnCode t DDS OctetsDataReader take (DDS - OctetsDataReader ∗self, struct DDS OctetsSeq ∗received data, struct DDS SampleInfoSeq ∗info seq, DDS Long max samples, DDS SampleStateMask sample mask, DDS ViewStateMask view mask, DDS InstanceStateMask instance mask)

Access a collection of data-samples from the **DDS\_DataReader** ( $p. 804$ ).

ˆ DDS ReturnCode t DDS OctetsDataReader read w condition (DDS OctetsDataReader ∗self, struct DDS OctetsSeq ∗received data, struct DDS SampleInfoSeq ∗info seq, DDS Long max samples, DDS\_ReadCondition ∗condition)

Accesses via **DDS\_OctetsDataReader\_read** (p. [79\)](#page-94-0) the samples that match the criteria specified in the **DDS**-ReadCondition  $(p. 867)$  $(p. 867)$ .

ˆ DDS ReturnCode t DDS OctetsDataReader take w condition (DDS OctetsDataReader ∗self, struct DDS OctetsSeq ∗received data, struct DDS SampleInfoSeq ∗info seq, DDS Long max samples, DDS ReadCondition ∗condition)

Analogous to **DDS\_OctetsDataReader\_read\_w\_condition** ( $p. 80$ ) except it accesses samples via the **DDS\_OctetsDataReader\_take** ( $p. 79$ ) operation.

ˆ DDS ReturnCode t DDS OctetsDataReader read next sample (DDS OctetsDataReader ∗self, DDS Octets ∗received data, struct DDS SampleInfo ∗sample info)

Copies the next not-previously-accessed data value from the  $DDS$ -DataReader  $(p. 804)$  $(p. 804)$ .

ˆ DDS ReturnCode t DDS OctetsDataReader take next sample (DDS OctetsDataReader ∗self, DDS Octets ∗received data, struct DDS SampleInfo ∗sample info)

Copies the next not-previously-accessed data value from the  $DDS$ -DataReader (p.  $804$ ).

Generated on Sun Oct 23 23:07:55 2011 for RTI Data Distribution Service C API by Doxygen

ˆ DDS ReturnCode t DDS OctetsDataReader return loan (DDS OctetsDataReader ∗self, struct DDS OctetsSeq ∗received data, struct DDS SampleInfoSeq ∗info seq)

Indicates to the **DDS\_DataReader**  $(p. 804)$  $(p. 804)$  that the application is done accessing the collection of received data and info seq obtained by some earlier invocation of read or take on the **DDS**-DataReader  $(p. 804)$  $(p. 804)$ .

## Variables

ˆ int DDS Octets::length

Number of octets to serialize.

ˆ unsigned char ∗ DDS Octets::value DDS\_Octets (p. [1317\)](#page-1332-0) array value.

## 4.7.1 Detailed Description

Built-in type consisting of a variable-length array of opaque bytes.

## 4.7.2 Typedef Documentation

#### <span id="page-85-0"></span>4.7.2.1 typedef struct DDS OctetsDataWriter DDS OctetsDataWriter

 $\langle$  /(interface>> (p. [976\)](#page-991-1) Instantiates DataWriter  $\langle$  DDS Octets (p. [1317\)](#page-1332-0)  $>$ .

See also:

FooDataWriter (p. [1555\)](#page-1570-0) DDS DataWriter (p. [691\)](#page-706-0)

### <span id="page-85-1"></span>4.7.2.2 typedef struct DDS OctetsDataReader DDS OctetsDataReader

 $\langle$  interface>> (p. [976\)](#page-991-1) Instantiates DataReader  $\langle$  DDS\_Octets (p. [1317\)](#page-1332-0)  $>$ .

When reading or taking data with this reader, if you request a copy of the samples instead of a loan, and the byte array in a destination data sample is NULL,

Generated on Sun Oct 23 23:07:55 2011 for RTI Data Distribution Service C API by Doxygen

the middleware will allocate a new array for you of sufficient length to hold the received data. The new array will be allocated with **DDS\_OctetBuffer\_alloc** (p. [283\)](#page-298-0); the sample's destructor will delete it.

A non- NULL array is assumed to be allocated to sufficient length to store the incoming data. It will not be reallocated.

See also:

FooDataReader (p. [1554\)](#page-1569-0) DDS DataReader (p. [804\)](#page-819-0)

## 4.7.3 Function Documentation

### 4.7.3.1 DDS Octets∗ DDS Octets new ()

#### Constructor.

The default constructor initializes the newly created object with NULL value, and zero length.

### Returns:

A new DDS Octets (p. [1317\)](#page-1332-0) or NULL if failure.

#### 4.7.3.2 DDS Octets∗ DDS Octets new w size (int size)

Constructor that specifies the size of the allocated octets array.

After this function is called, length is set to zero.

#### Parameters:

size  $\langle \langle \cdot \rangle$  (p. [977\)](#page-992-0) Size of the allocated octets array. Cannot be smaller than zero.

#### Returns:

A new DDS Octets (p. [1317\)](#page-1332-0) or NULL if failure.

#### 4.7.3.3 void DDS Octets delete (DDS Octets ∗ self)

Destructor.

Generated on Sun Oct 23 23:07:55 2011 for RTI Data Distribution Service C API by Doxygen

### <span id="page-87-0"></span>4.7.3.4 DDS ReturnCode t DDS OctetsTypeSupport register type (DDS DomainParticipant ∗ participant, const char ∗ type name)

Allows an application to communicate to RTI Data Distribution Service the existence of the  $\text{DDS}_\text{-} \text{Octets}$  (p. [1317\)](#page-1332-0) data type.

By default, The DDS Octets (p. [1317\)](#page-1332-0) built-in type is automatically registered when a DomainParticipant is created using the type\_name returned by  $\text{DDS}\text{-}$ OctetsTypeSupport\_get\_type\_name (p. [73\)](#page-88-0). Therefore, the usage of this function is optional and it is only required when the automatic built-in type registration is disabled using the participant property "dds.builtin\_type.auto\_register".

This function can also be used to register the same **DDS\_OctetsTypeSupport**  $(p. 1320)$  $(p. 1320)$  with a **DDS**\_**DomainParticipant**  $(p. 355)$  $(p. 355)$  using different values for the type\_name.

If register type is called multiple times with the same DDS-DomainParticipant (p. [355\)](#page-370-0) and type name, the second (and subsequent) registrations are ignored by the operation.

#### Parameters:

- participant  $\langle \langle \cdot | n \rangle \rangle$  (p. [977\)](#page-992-0) the DDS\_DomainParticipant (p. [355\)](#page-370-0) to register the data type DDS Octets (p. [1317\)](#page-1332-0) with. Cannot be NULL.
- type\_name  $\langle \langle \cdot | n \rangle \rangle$  (p. [977\)](#page-992-0) the type name under with the data type DDS Octets (p. [1317\)](#page-1332-0) is registered with the participant; this type name is used when creating a new **DDS\_Topic** (p. [442\)](#page-457-0). (See **DDS\_-**DomainParticipant create topic (p. [390\)](#page-405-0).) The name may not be NULL or longer than 255 characters.

#### Returns:

One of the Standard Return Codes (p. [130\)](#page-145-0), DDS RETCODE -PRECONDITION\_NOT\_MET (p. [131\)](#page-146-0) or DDS\_RETCODE\_OUT\_-OF RESOURCES (p. [131\)](#page-146-0).

#### MT Safety:

UNSAFE on the FIRST call. It is not safe for two threads to simultaneously make the first call to register a type. Subsequent calls are thread safe.

### See also:

DDS DomainParticipant create topic (p. [390\)](#page-405-0)

Generated on Sun Oct 23 23:07:55 2011 for RTI Data Distribution Service C API by Doxygen

### 4.7.3.5 DDS ReturnCode t DDS OctetsTypeSupport unregister type (DDS DomainParticipant ∗ participant, const char ∗ type name)

Allows an application to unregister the DDS Octets (p. [1317\)](#page-1332-0) data type from RTI Data Distribution Service. After calling unregister type, no further communication using this type is possible.

#### Precondition:

The **DDS** Octets (p. [1317\)](#page-1332-0) type with type name is registered with the participant and all **DDS**. Topic (p. [442\)](#page-457-0) objects referencing the type have been destroyed. If the type is not registered with the participant, or if any DDS Topic (p. [442\)](#page-457-0) is associated with the type, the operation will fail with **DDS\_RETCODE\_ERROR** (p. [131\)](#page-146-0).

#### Postcondition:

All information about the type is removed from RTI Data Distribution Service. No further communication using this type is possible.

#### Parameters:

- participant  $\langle \langle \cdot | n \rangle \rangle$  (p. [977\)](#page-992-0) the DDS Domain Participant (p. [355\)](#page-370-0) to unregister the data type DDS Octets (p. [1317\)](#page-1332-0) from. Cannot be NULL.
- type\_name  $\langle \langle \cdot | n \rangle \rangle$  (p. [977\)](#page-992-0) the type name under with the data type DDS Octets (p. [1317\)](#page-1332-0) is registered with the participant. The name should match a name that has been previously used to register a type with the participant. Cannot be NULL.

### Returns:

One of the Standard Return Codes (p. [130\)](#page-145-0), DDS RETCODE\_-BAD PARAMETER (p. [131\)](#page-146-0) or DDS RETCODE ERROR (p. [131\)](#page-146-0)

#### MT Safety:

SAFE.

See also:

DDS\_OctetsTypeSupport\_register\_type (p. [72\)](#page-87-0)

#### <span id="page-88-0"></span>4.7.3.6 const char∗ DDS OctetsTypeSupport get type name ()

Get the default name for the **DDS** Octets (p. [1317\)](#page-1332-0) type.

Generated on Sun Oct 23 23:07:55 2011 for RTI Data Distribution Service C API by Doxygen

Can be used for calling  $\text{DDS}\text{-}\text{OctetsTypeSupport}\text{-}\text{register}\text{-}\text{type}$  (p. [72\)](#page-87-0) or creating DDS Topic (p. [442\)](#page-457-0).

#### Returns:

default name for the DDS Octets (p. [1317\)](#page-1332-0) type.

See also:

DDS OctetsTypeSupport register type (p. [72\)](#page-87-0) DDS DomainParticipant create topic (p. [390\)](#page-405-0)

### 4.7.3.7 void DDS OctetsTypeSupport print data (const DDS\_Octets \* a\_data)

 $\langle\langle eXtension \rangle\rangle$  (p. [976\)](#page-991-0) Print value of data type to standard out.

The generated implementation of the operation knows how to print value of a data type.

#### Parameters:

 $a\_data \ll \ll \llsub>ip. 977$  DDS\_Octets (p. [1317\)](#page-1332-0) to be printed.

## 4.7.3.8 DDS OctetsDataWriter∗ DDS OctetsDataWriter narrow (DDS DataWriter ∗ writer)

Narrow the given  $DDS\_DataWriter$  (p. [691\)](#page-706-0) pointer to a  $DDS\_$ OctetsDataWriter (p. [70\)](#page-85-0) pointer.

See also:

FooDataWriter\_narrow (p. [695\)](#page-710-0)

### 4.7.3.9 DDS DataWriter∗ DDS OctetsDataWriter as datawriter (DDS OctetsDataWriter ∗ writer)

Widen the given **DDS\_OctetsDataWriter** (p. [70\)](#page-85-0) pointer to a **DDS\_-**DataWriter (p. [691\)](#page-706-0) pointer.

See also:

FooDataWriter as datawriter (p. [695\)](#page-710-1)

Generated on Sun Oct 23 23:07:55 2011 for RTI Data Distribution Service C API by Doxygen

## <span id="page-90-0"></span>4.7.3.10 DDS ReturnCode t DDS OctetsDataWriter write (DDS OctetsDataWriter ∗ self, const DDS Octets ∗ instance data, const DDS InstanceHandle t ∗ handle)

Modifies the value of a DDS Octets (p. [1317\)](#page-1332-0) data instance.

See also:

FooDataWriter\_write (p. [702\)](#page-717-0)

<span id="page-90-1"></span>4.7.3.11 DDS ReturnCode t DDS OctetsDataWriter write octets (DDS OctetsDataWriter ∗ self, const unsigned char ∗ octets, int length, const DDS InstanceHandle t ∗ handle)

 $\langle\langle eXtension \rangle\rangle$  (p. [976\)](#page-991-0) Modifies the value of a DDS Octets (p. [1317\)](#page-1332-0) data instance.

### Parameters:

self  $\langle \langle \cdot | n \rangle \rangle$  (p. [977\)](#page-992-0) Cannot be NULL. octets  $\langle \langle \cdot | n \rangle \rangle$  (p. [977\)](#page-992-0) Array of octets to be published. length  $\langle \langle \cdot | n \rangle \rangle$  (p. [977\)](#page-992-0) Number of octets to be published. handle  $\langle \langle in \rangle >$  (p. [977\)](#page-992-0) The special value DDS\_HANDLE\_NIL (p. [477\)](#page-492-0) should be used always.

See also:

FooDataWriter\_write (p. [702\)](#page-717-0)

## <span id="page-90-2"></span>4.7.3.12 DDS ReturnCode t DDS OctetsDataWriter write octets seq (DDS OctetsDataWriter ∗ self, const struct DDS OctetSeq ∗ octets, const DDS InstanceHandle t ∗ handle)

 $\langle\langle eXtension \rangle\rangle$  (p. [976\)](#page-991-0) Modifies the value of a DDS Octets (p. [1317\)](#page-1332-0) data instance.

Parameters:

self  $\langle \langle \cdot | n \rangle \rangle$  (p. [977\)](#page-992-0) Cannot be NULL. octets  $\langle \langle \cdot | n \rangle \rangle$  (p. [977\)](#page-992-0) Sequence of octets to be published. handle  $\langle \langle in \rangle \rangle$  (p. [977\)](#page-992-0) The special value DDS\_HANDLE\_NIL (p. [477\)](#page-492-0) should be used always.

Generated on Sun Oct 23 23:07:55 2011 for RTI Data Distribution Service C API by Doxygen

See also:

FooDataWriter\_write (p. [702\)](#page-717-0)

## 4.7.3.13 DDS ReturnCode t DDS OctetsDataWriter write w timestamp (DDS OctetsDataWriter ∗ self, const DDS Octets ∗ instance data, const DDS InstanceHandle t ∗ handle, const struct DDS Time t ∗ source timestamp)

Performs the same function as  $\text{DDS\_OctetsDataWriter\_write}$  (p. [75\)](#page-90-0) except that it also provides the value for the source\_timestamp.

See also:

FooDataWriter\_write\_w\_timestamp (p. [704\)](#page-719-0)

## 4.7.3.14 DDS ReturnCode t DDS OctetsDataWriter write octets w timestamp (DDS OctetsDataWriter ∗ self, const unsigned char ∗ octets, int length, const DDS InstanceHandle t ∗ handle, const struct DDS Time t ∗ source timestamp)

 $\langle\langle eXtension \rangle\rangle$  (p. [976\)](#page-991-0) Performs the same function as DDS\_-OctetsDataWriter write octets (p. [75\)](#page-90-1) except that it also provides the value for the source\_timestamp.

#### Parameters:

self  $\langle \langle in \rangle > \langle p. 977 \rangle$  Cannot be NULL.

octets  $\langle \langle \cdot | n \rangle \rangle$  (p. [977\)](#page-992-0) Array of octets to be published.

length  $\langle \langle \cdot | n \rangle \rangle$  (p. [977\)](#page-992-0) Number of octets to be published.

- handle  $\langle \langle \cdot | n \rangle \rangle$  (p. [977\)](#page-992-0) The special value DDS\_HANDLE\_NIL (p. [477\)](#page-492-0) should be used always.
- source\_timestamp  $\langle \langle \cdot | n \rangle \rangle$  (p. [977\)](#page-992-0) The timestamp value must be greater than or equal to the timestamp value used in the last writer op-eration. See FooDataWriter\_write\_w\_timestamp (p. [704\)](#page-719-0). Cannot be NULL.

See also:

FooDataWriter\_write\_w\_timestamp (p. [704\)](#page-719-0)

Generated on Sun Oct 23 23:07:55 2011 for RTI Data Distribution Service C API by Doxygen

4.7.3.15 DDS\_ReturnCode\_t DDS\_OctetsDataWriter\_write\_octets seq w timestamp (DDS OctetsDataWriter ∗ self, const struct DDS OctetSeq ∗ octets, const DDS InstanceHandle t ∗ handle, const struct DDS Time t ∗ source timestamp)

 $\langle\langle eXtension \rangle\rangle$  (p. [976\)](#page-991-0) Performs the same function as DDS. OctetsDataWriter\_write\_octets\_seq (p. [75\)](#page-90-2) except that it also provides the value for the source\_timestamp.

#### Parameters:

self  $\langle \langle \cdot | n \rangle \rangle$  (p. [977\)](#page-992-0) Cannot be NULL.

- octets  $\langle \langle \cdot | n \rangle \rangle$  (p. [977\)](#page-992-0) Sequence of octets to be published.
- handle  $\langle \langle in \rangle \rangle$  (p. [977\)](#page-992-0) The special value DDS\_HANDLE\_NIL (p. [477\)](#page-492-0) should be used always.
- source\_timestamp  $\langle \langle \cdot | n \rangle \rangle$  (p. [977\)](#page-992-0) The timestamp value must be greater than or equal to the timestamp value used in the last writer op-eration. See FooDataWriter\_write\_w\_timestamp (p. [704\)](#page-719-0). Cannot be NULL.

See also:

FooDataWriter\_write\_w\_timestamp (p. [704\)](#page-719-0)

## 4.7.3.16 DDS\_ReturnCode\_t DDS\_OctetsDataWriter\_write\_w\_params (DDS OctetsDataWriter ∗ self, const DDS Octets ∗ instance data, const struct DDS WriteParams t ∗ params)

Performs the same function as  $\text{DDS\_OctetsDataWriter\_write}$  (p. [75\)](#page-90-0) except that it also allows specification of the instance handle, source timestamp, publication priority, and cookie.

#### See also:

FooDataWriter\_write\_w\_params  $(p. 706)$  $(p. 706)$ 

4.7.3.17 DDS ReturnCode t DDS OctetsDataWriter write octets w params (DDS OctetsDataWriter ∗ self, const unsigned char ∗ octets, int length, const struct DDS WriteParams t ∗ params)

 $<>$  (p. [976\)](#page-991-0) Performs the same function as DDS-OctetsDataWriter\_write\_octets (p. [75\)](#page-90-1) except that it also allows spec-

Generated on Sun Oct 23 23:07:55 2011 for RTI Data Distribution Service C API by Doxygen

ification of the instance handle, source timestamp, publication priority, and cookie.

#### Parameters:

self  $\langle \langle in \rangle >$  (p. [977\)](#page-992-0) Cannot be NULL.

octets  $\langle \langle \cdot | n \rangle \rangle$  (p. [977\)](#page-992-0) Array of octets to be published.

length  $\langle \langle \cdot | n \rangle \rangle$  (p. [977\)](#page-992-0) Number of octets to be published.

 $params \ll in \gg (p. 977)$  $params \ll in \gg (p. 977)$  The DDS WriteParams parameter containing the instance handle, source timestamp, publication priority, and cookie to be used in write operation. See FooDataWriter\_write\_-w\_params (p. [706\)](#page-721-0). Cannot be NULL.

#### See also:

FooDataWriter\_write\_w\_params (p. [706\)](#page-721-0)

## 4.7.3.18 DDS ReturnCode t DDS OctetsDataWriter write octets seq\_w\_params (DDS\_OctetsDataWriter \* self, const struct DDS OctetSeq ∗ octets, const struct DDS WriteParams t ∗ params)

 $\langle\langle eXtension \rangle\rangle$  (p. [976\)](#page-991-0) Performs the same function as DDS\_-**OctetsDataWriter\_write\_octets\_seq** (p. [75\)](#page-90-2) except that it also allows specification of the instance handle, source timestamp, publication priority, and cookie.

### Parameters:

self  $\langle \langle \cdot | n \rangle \rangle$  (p. [977\)](#page-992-0) Cannot be NULL.

octets  $\langle \langle \cdot | n \rangle \rangle$  (p. [977\)](#page-992-0) Sequence of octets to be published.

params  $\langle \langle \cdot | n \rangle \rangle$  (p. [977\)](#page-992-0) The DDS\_WriteParams parameter containing the instance handle, source timestamp, publication priority, and cookie to be used in write operation. See FooDataWriter\_write\_-w\_params (p. [706\)](#page-721-0). Cannot be NULL.

See also:

FooDataWriter\_write\_w\_params (p. [706\)](#page-721-0)

### 4.7.3.19 DDS OctetsDataReader∗ DDS OctetsDataReader narrow (DDS DataReader ∗ reader)

Narrow the given **DDS**\_DataReader (p. [804\)](#page-819-0) pointer to a **DDS**\_-OctetsDataReader (p. [70\)](#page-85-1) pointer.

Generated on Sun Oct 23 23:07:55 2011 for RTI Data Distribution Service C API by Doxygen

See also:

FooDataReader narrow (p. [810\)](#page-825-0)

### 4.7.3.20 DDS DataReader∗ DDS OctetsDataReader as datareader (DDS OctetsDataReader ∗ reader)

Widen the given **DDS\_OctetsDataReader** (p. [70\)](#page-85-1) pointer to a **DDS\_-**DataReader (p. [804\)](#page-819-0) pointer.

#### See also:

FooDataReader\_as\_datareader (p. [810\)](#page-825-1)

<span id="page-94-0"></span>4.7.3.21 DDS ReturnCode t DDS OctetsDataReader read (DDS OctetsDataReader ∗ self, struct DDS OctetsSeq ∗ received data, struct DDS SampleInfoSeq ∗ info seq, DDS Long max samples, DDS SampleStateMask sample\_states, DDS\_ViewStateMask view\_states, DDS InstanceStateMask instance states)

Access a collection of data samples from the DDS DataReader (p. [804\)](#page-819-0).

See also:

FooDataReader\_read (p. [811\)](#page-826-0)

<span id="page-94-1"></span>4.7.3.22 DDS ReturnCode t DDS OctetsDataReader take (DDS OctetsDataReader ∗ self, struct DDS OctetsSeq ∗ received data, struct DDS SampleInfoSeq ∗ info seq, DDS Long max samples, DDS SampleStateMask sample\_mask, DDS\_ViewStateMask view\_mask, DDS InstanceStateMask instance mask)

Access a collection of data-samples from the DDS DataReader (p. [804\)](#page-819-0).

See also:

FooDataReader\_take (p. [812\)](#page-827-0)

Generated on Sun Oct 23 23:07:55 2011 for RTI Data Distribution Service C API by Doxygen

<span id="page-95-0"></span>4.7.3.23 DDS ReturnCode t DDS OctetsDataReader read w condition (DDS OctetsDataReader ∗ self, struct DDS OctetsSeq ∗ received data, struct DDS SampleInfoSeq ∗ info seq, DDS Long max samples, DDS ReadCondition ∗ condition)

Accesses via  $\text{DDS\_OctetsDataReader\_read}$  (p. [79\)](#page-94-0) the samples that match the criteria specified in the DDS ReadCondition (p. [867\)](#page-882-0).

See also:

FooDataReader\_read\_w\_condition (p. [818\)](#page-833-0)

4.7.3.24 DDS ReturnCode t DDS OctetsDataReader take w condition (DDS OctetsDataReader ∗ self, struct DDS OctetsSeq ∗ received data, struct DDS SampleInfoSeq ∗ info seq, DDS Long max samples, DDS\_ReadCondition ∗ *condition*)

Analogous to  $\text{DDS\_OctetsDataReader\_read\_w\_condition}$  (p. [80\)](#page-95-0) except it accesses samples via the **DDS\_OctetsDataReader\_take** (p. [79\)](#page-94-1) operation.

See also:

FooDataReader\_take\_w\_condition (p. [820\)](#page-835-0)

## 4.7.3.25 DDS ReturnCode t DDS OctetsDataReader read next sample (DDS OctetsDataReader ∗ self, DDS Octets ∗ received data, struct DDS SampleInfo ∗ sample info)

Copies the next not-previously-accessed data value from the DDS - DataReader (p. [804\)](#page-819-0).

See also:

FooDataReader read next sample (p. [821\)](#page-836-0)

## 4.7.3.26 DDS ReturnCode t DDS OctetsDataReader take next sample (DDS OctetsDataReader ∗ self, DDS Octets ∗ received data, struct DDS SampleInfo ∗ sample info)

Copies the next not-previously-accessed data value from the DDS - DataReader (p. [804\)](#page-819-0).

Generated on Sun Oct 23 23:07:55 2011 for RTI Data Distribution Service C API by Doxygen

See also:

FooDataReader take next sample (p. [822\)](#page-837-0)

## 4.7.3.27 DDS ReturnCode t DDS OctetsDataReader return loan (DDS OctetsDataReader ∗ self, struct DDS OctetsSeq ∗ received data, struct DDS SampleInfoSeq ∗ info seq)

Indicates to the DDS DataReader (p. [804\)](#page-819-0) that the application is done accessing the collection of received data and info seq obtained by some earlier invocation of read or take on the DDS DataReader (p. [804\)](#page-819-0).

See also:

FooDataReader\_return\_loan (p. [837\)](#page-852-0)

## 4.7.4 Variable Documentation

### 4.7.4.1 int DDS Octets::length [inherited]

Number of octets to serialize.

### 4.7.4.2 unsigned char∗ DDS Octets::value [inherited]

DDS Octets (p. [1317\)](#page-1332-0) array value.

# 4.8 KeyedOctets Built-in Type

Built-in type consisting of a variable-length array of opaque bytes and a string that is the key.

### Data Structures

```
ˆ struct DDS KeyedOctets
```
Built-in type consisting of a variable-length array of opaque bytes and a string that is the key.

ˆ struct DDS KeyedOctetsSeq

Instantiates FooSeq (p. [1556\)](#page-1571-0)  $\langle$  DDS\_KeyedOctets (p. [1278\)](#page-1293-0)  $\rangle$ .

ˆ struct DDS KeyedOctetsTypeSupport

 $\langle\langle\mathbf{interface}\rangle\rangle$  (p. [976\)](#page-991-1) DDS\_KeyedOctets (p. [1278\)](#page-1293-0) type support.

# Typedefs

ˆ typedef struct DDS KeyedOctetsDataWriter DDS - KeyedOctetsDataWriter

 $\langle$ interface>> (p. [976\)](#page-991-1) Instantiates DataWriter  $\langle$  DDS\_KeyedOctets  $(p. 1278) >.$  $(p. 1278) >.$  $(p. 1278) >.$ 

ˆ typedef struct DDS KeyedOctetsDataReader DDS - KeyedOctetsDataReader

 $\langle$ interface>> (p. [976\)](#page-991-1) Instantiates DataReader  $\langle$  DDS\_KeyedOctets  $(p. 1278) >.$  $(p. 1278) >.$  $(p. 1278) >.$ 

## Functions

- ˆ DDS KeyedOctets ∗ DDS KeyedOctets new () Constructor.
- ˆ DDS KeyedOctets ∗ DDS KeyedOctets new w size (int key size, int size)

Constructor that specifies the allocated sizes.

ˆ void DDS KeyedOctets delete (DDS KeyedOctets ∗self) Destructor.

Generated on Sun Oct 23 23:07:55 2011 for RTI Data Distribution Service C API by Doxygen

ˆ DDS ReturnCode t DDS KeyedOctetsTypeSupport register type (DDS DomainParticipant ∗participant, const char ∗type name)

Allows an application to communicate to RTI Data Distribution Service the existence of the  $DDS$ -KeyedOctets (p. [1278\)](#page-1293-0) data type.

ˆ DDS ReturnCode t DDS KeyedOctetsTypeSupport unregister type (DDS DomainParticipant ∗participant, const char ∗type name)

Allows an application to unregister the  $DDS$ -KeyedOctets (p. [1278\)](#page-1293-0) data type from RTI Data Distribution Service. After calling unregister\_type, no further communication using this type is possible.

ˆ const char ∗ DDS KeyedOctetsTypeSupport get type name ()

Get the default name for the  $DDS$ -KeyedOctets (p. [1278\)](#page-1293-0) type.

ˆ void DDS KeyedOctetsTypeSupport print data (const DDS - KeyedOctets ∗a data)

 $\langle\langle e\mathbf{X}t$ ension $\rangle\langle\rangle$  (p. [976\)](#page-991-0) Print value of data type to standard out.

ˆ DDS KeyedOctetsDataWriter ∗ DDS KeyedOctetsDataWriter narrow (DDS DataWriter ∗writer)

Narrow the given  $DDS\_{DataWriter$  (p. [691\)](#page-706-0) pointer to a  $DDS\_{-}$  $KeyedOctets DataWriter$  (p. [91\)](#page-106-0) pointer.

ˆ DDS DataWriter ∗ DDS KeyedOctetsDataWriter as datawriter (DDS KeyedOctetsDataWriter ∗writer)

Widen the given  $DDS\_KeyedOctetsDataWriter$  (p. [91\)](#page-106-0) pointer to a DDS\_DataWriter (p. [691\)](#page-706-0) pointer.

ˆ DDS InstanceHandle t DDS KeyedOctetsDataWriter register instance (DDS KeyedOctetsDataWriter ∗self, const DDS - KeyedOctets ∗instance data)

Informs RTI Data Distribution Service that the application will be modifying a particular instance.

ˆ DDS InstanceHandle t DDS KeyedOctetsDataWriter register instance w key (DDS KeyedOctetsDataWriter ∗self, const char ∗key)

 $\langle\langle e{\bf X}tension \rangle\rangle$  (p. [976\)](#page-991-0) Informs RTI Data Distribution Service that the application will be modifying a particular instance.

Generated on Sun Oct 23 23:07:55 2011 for RTI Data Distribution Service C API by Doxygen

ˆ DDS InstanceHandle t DDS KeyedOctetsDataWriter register instance w timestamp (DDS KeyedOctetsDataWriter ∗self, const DDS KeyedOctets ∗instance data, const struct DDS Time t ∗source timestamp)

Performs the same functions as **DDS\_KeyedOctetsDataWriter\_**register instance  $(p. 96)$  $(p. 96)$  except that the application provides the value for  $the$  source\_timestamp.

ˆ DDS InstanceHandle t DDS KeyedOctetsDataWriter register instance w key w timestamp (DDS KeyedOctetsDataWriter ∗self, const char ∗key, const struct DDS Time t ∗source timestamp)

 $\langle\langle eXtension \rangle\rangle$  (p. [976\)](#page-991-0) Performs the same functions as DDS- $KeyedOctets DataWriter\_register\_instance\_w\_key$  (p. [96\)](#page-111-1) except that the application provides the value for the source\_timestamp.

ˆ DDS ReturnCode t DDS KeyedOctetsDataWriter unregister instance (DDS KeyedOctetsDataWriter ∗self, const DDS - KeyedOctets ∗instance data, const DDS InstanceHandle t ∗handle)

 $Reverses$  the action of  $DDS$ <sub>-Keyed</sub>OctetsDataWriter\_register\_instance  $(p. 96)$  $(p. 96)$ .

ˆ DDS ReturnCode t DDS KeyedOctetsDataWriter unregister instance w key (DDS KeyedOctetsDataWriter ∗self, const char ∗key, const DDS InstanceHandle t ∗handle)

 $\langle\langle eXtension \rangle\rangle$  (p. [976\)](#page-991-0) Reverses the action of DDS\_- $KeyedOctets DataWriter\_register\_instance\_w\_key$  (p. [96\)](#page-111-1).

ˆ DDS ReturnCode t DDS KeyedOctetsDataWriter unregister instance w timestamp (DDS KeyedOctetsDataWriter ∗self, const DDS KeyedOctets ∗instance data, const DDS InstanceHandle t ∗handle, const struct DDS Time t ∗source timestamp)

Performs the same function as **DDS\_KeyedOctetsDataWriter\_**unregister instance  $(p. 97)$  $(p. 97)$  except that it also provides the value for the source\_timestamp.

ˆ DDS ReturnCode t DDS KeyedOctetsDataWriter unregister instance w key w timestamp (DDS KeyedOctetsDataWriter ∗self, const char ∗key, const DDS InstanceHandle t ∗handle, const struct DDS\_Time\_t \*source\_timestamp)

 $\langle\langle eX$ tension $\rangle\rangle$  (p. [976\)](#page-991-0) Performs the same function as DDS-- $KeyedOctets DataWriter\_unregister\_instance\_w\_key$  (p. [97\)](#page-112-1) except that it also provides the value for the source\_timestamp.

Generated on Sun Oct 23 23:07:55 2011 for RTI Data Distribution Service C API by **Doxygen** 

ˆ DDS ReturnCode t DDS KeyedOctetsDataWriter write (DDS - KeyedOctetsDataWriter ∗self, const DDS KeyedOctets ∗instance data, const DDS InstanceHandle t ∗handle)

Modifies the value of a  $DDS$ -KeyedOctets (p. [1278\)](#page-1293-0) data instance.

ˆ DDS ReturnCode t DDS KeyedOctetsDataWriter write octets w key (DDS KeyedOctetsDataWriter ∗self, const char ∗key, const unsigned char ∗octets, int length, const DDS InstanceHandle t ∗handle)

 $<tension $>>$  (p. [976\)](#page-991-0) Modifies the value of a DDS_KeyedOctets$ ( p. [1278\)](#page-1293-0) data instance.

ˆ DDS ReturnCode t DDS KeyedOctetsDataWriter write octets seq w key (DDS KeyedOctetsDataWriter ∗self, const char ∗key, const struct DDS OctetSeq ∗octets, const DDS - InstanceHandle t ∗handle)

 $\langle\langle eXtension \rangle\rangle$  (p. [976\)](#page-991-0) Modifies the value of a DDS\_KeyedOctets  $(p. 1278)$  $(p. 1278)$  data instance.

ˆ DDS ReturnCode t DDS KeyedOctetsDataWriter write w timestamp (DDS KeyedOctetsDataWriter ∗self, const DDS - KeyedOctets ∗instance data, const DDS InstanceHandle t ∗handle, const struct DDS\_Time\_t ∗source\_timestamp)

Performs the same function as  $DDS$ -KeyedOctetsDataWriter\_write  $(p. 98)$  $(p. 98)$  except that it also provides the value for the source timestamp.

ˆ DDS ReturnCode t DDS KeyedOctetsDataWriter write octets w key w timestamp (DDS KeyedOctetsDataWriter ∗self, const char ∗key, const unsigned char ∗octets, int length, const DDS InstanceHandle t ∗handle, const struct DDS Time t ∗source timestamp)

Performs the same function as  $\overline{DDS}$ -KeyedOctetsDataWrite-writeoctets  $w$  key (p. [99\)](#page-114-0) except that it also provides the value for the sourcetimestamp.

ˆ DDS ReturnCode t DDS KeyedOctetsDataWriter write octets seq w key w timestamp (DDS KeyedOctetsDataWriter ∗self, const char ∗key, const struct DDS OctetSeq ∗octets, const DDS InstanceHandle t ∗handle, const struct DDS Time t ∗source timestamp)

Performs the same function as  $\overline{DDS}$ . KeyedOctetsDataWriter\_write\_octets  $seq_w \; key \; (p. 99) \; except \; that \; it \; also \; provides \; the \; value \; for \; the$  $seq_w \; key \; (p. 99) \; except \; that \; it \; also \; provides \; the \; value \; for \; the$  $seq_w \; key \; (p. 99) \; except \; that \; it \; also \; provides \; the \; value \; for \; the$ source\_timestamp.

Generated on Sun Oct 23 23:07:55 2011 for RTI Data Distribution Service C API by Doxygen

↑ DDS\_ReturnCode\_t DDS\_KeyedOctetsDataWriter\_write\_w params (DDS KeyedOctetsDataWriter ∗self, const DDS - KeyedOctets ∗instance data, const struct DDS WriteParams t ∗params)

 $Performs$  the same function as  $DDS$ - $KeyedOctetsDataWriter$ -write  $(p. 98)$  $(p. 98)$  except that it also allows specification of the instance handle, source timestamp, publication priority, and cookie.

ˆ DDS ReturnCode t DDS KeyedOctetsDataWriter write octets w key w params (DDS KeyedOctetsDataWriter ∗self, const char ∗key, const unsigned char ∗octets, int length, const struct DDS\_WriteParams\_t \*params)

 $Performs$  the same function as  $DDS$ <sub>KeyedOctetsDataWriter\_write\_-</sub> octets  $w_{\text{key}}$  (p. [99\)](#page-114-0) except that it also allows specification of the instance handle, source timestamp, publication priority, and cookie.

ˆ DDS ReturnCode t DDS KeyedOctetsDataWriter write octets seq w key w params (DDS KeyedOctetsDataWriter ∗self, const char ∗key, const struct DDS OctetSeq ∗octets, const struct DDS\_WriteParams\_t \*params)

Performs the same function as  $\overline{DDS}$ . KeyedOctetsDataWriter\_write\_octets\_seq\_w\_key  $(p. 99)$  $(p. 99)$  except that it also allows specification of the instance handle, source timestamp, publication priority, and cookie.

ˆ DDS ReturnCode t DDS KeyedOctetsDataWriter dispose (DDS KeyedOctetsDataWriter ∗self, const DDS KeyedOctets ∗instance data, const DDS InstanceHandle t ∗instance handle)

Requests the middleware to delete the data.

ˆ DDS ReturnCode t DDS KeyedOctetsDataWriter dispose w key (DDS KeyedOctetsDataWriter ∗self, const char ∗key, const DDS\_InstanceHandle\_t ∗instance\_handle)

 $\langle\langle e\mathbf{X}t$  ensignts (p. [976\)](#page-991-0) Requests the middleware to delete the data.

ˆ DDS ReturnCode t DDS KeyedOctetsDataWriter dispose w timestamp (DDS KeyedOctetsDataWriter ∗self, const DDS - KeyedOctets ∗instance data, const DDS InstanceHandle t ∗instance handle, const struct DDS Time t ∗source timestamp)

Performs the same functions as DDS\_KeyedOctetsDataWriter\_dispose  $(p. 103)$  $(p. 103)$  except that the application provides the value for the sourcetimestamp that is made available to **DDS\_DataReader** ( $p. 804$ ) objects by means of the source\_timestamp attribute inside the DDS\_SampleInfo  $(p. 1433)$  $(p. 1433)$ .

Generated on Sun Oct 23 23:07:55 2011 for RTI Data Distribution Service C API by **Doxygen** 

ˆ DDS ReturnCode t DDS KeyedOctetsDataWriter dispose w key w timestamp (DDS KeyedOctetsDataWriter ∗self, const char ∗key, const DDS InstanceHandle t ∗instance handle, const struct DDS\_Time\_t \*source\_timestamp)

 $\langle\langle eX$ tension $\rangle\langle\rangle$  (p. [976\)](#page-991-0) Performs the same functions as DDS\_- $KeyedOctets DataWriter\_dispose_w\_key$  (p. [103\)](#page-118-1) except that the application provides the value for the source timestamp that is made available to **DDS\_DataReader** (p. [804\)](#page-819-0) objects by means of the source\_timestamp attribute inside the  $DDS\_SampleInfo$  (p. [1433\)](#page-1448-0).

ˆ DDS ReturnCode t DDS KeyedOctetsDataWriter get key value (DDS KeyedOctetsDataWriter ∗self, DDS KeyedOctets ∗key holder, const DDS InstanceHandle t ∗handle)

Retrieve the instance key that corresponds to an instance handle.

ˆ DDS ReturnCode t DDS KeyedOctetsDataWriter get key value w key (DDS KeyedOctetsDataWriter ∗self, char ∗key, const DDS\_InstanceHandle\_t ∗handle)

 $\langle\langle eX \text{tension}\rangle\rangle$  (p. [976\)](#page-991-0) Retrieve the instance key that corresponds to an instance handle.

ˆ DDS InstanceHandle t DDS KeyedOctetsDataWriter lookup instance (DDS KeyedOctetsDataWriter ∗self, const DDS - KeyedOctets ∗key holder)

Retrieve the instance handle that corresponds to an instance key\_holder.

ˆ DDS InstanceHandle t DDS KeyedOctetsDataWriter lookup instance w key (DDS KeyedOctetsDataWriter ∗self, const char ∗key)

 $\langle\langle eXtension \rangle\rangle$  (p. [976\)](#page-991-0) Retrieve the instance handle that corresponds to an instance key.

ˆ DDS KeyedOctetsDataReader ∗ DDS - KeyedOctetsDataReader narrow (DDS DataReader ∗reader)

Narrow the given **DDS\_DataReader**  $(p. 804)$  $(p. 804)$  pointer to a **DDS**\_- $KeyedOctets DataReader$  (p. [92\)](#page-107-0) pointer.

ˆ DDS DataReader ∗ DDS KeyedOctetsDataReader as datareader (DDS KeyedOctetsDataReader ∗reader)

Widen the given  $DDS$ -KeyedOctetsDataReader (p. [92\)](#page-107-0) pointer to a  $DDS\_{DataReader (p. 804) pointer.}$  $DDS\_{DataReader (p. 804) pointer.}$  $DDS\_{DataReader (p. 804) pointer.}$ 

ˆ DDS ReturnCode t DDS KeyedOctetsDataReader read (DDS - KeyedOctetsDataReader ∗self, struct DDS KeyedOctetsSeq

Generated on Sun Oct 23 23:07:55 2011 for RTI Data Distribution Service C API by Doxygen

∗received data, struct DDS SampleInfoSeq ∗info seq, DDS - Long max samples, DDS SampleStateMask sample states, DDS-ViewStateMask view states, DDS InstanceStateMask instance states)

Access a collection of data samples from the **DDS\_DataReader**  $(p. 804)$  $(p. 804)$ .

ˆ DDS ReturnCode t DDS KeyedOctetsDataReader take (DDS - KeyedOctetsDataReader ∗self, struct DDS KeyedOctetsSeq ∗received data, struct DDS SampleInfoSeq ∗info seq, DDS - Long max samples, DDS SampleStateMask sample mask, DDS -ViewStateMask view mask, DDS InstanceStateMask instance mask)

Access a collection of data-samples from the **DDS**\_**DataReader** ( $p. 804$ ).

ˆ DDS ReturnCode t DDS KeyedOctetsDataReader read w condition (DDS KeyedOctetsDataReader ∗self, struct DDS - KeyedOctetsSeq ∗received data, struct DDS SampleInfoSeq ∗info seq, DDS\_Long max\_samples, DDS\_ReadCondition \*condition)

Accesses via  $\text{DDS\_K}$ eyedOctetsDataReader\_read (p. [105\)](#page-120-0) the samples that match the criteria specified in the  $DDS$ -ReadCondition (p. [867\)](#page-882-0).

ˆ DDS ReturnCode t DDS KeyedOctetsDataReader take w condition (DDS KeyedOctetsDataReader ∗self, struct DDS - KeyedOctetsSeq ∗received data, struct DDS SampleInfoSeq ∗info seq, DDS\_Long max\_samples, DDS\_ReadCondition ∗condition)

Analogous to  $DDS$ <sub>Keyed</sub>OctetsDataReader\_read\_w\_condition (p. [106\)](#page-121-0)  $except it accesses samples via the DDS_{KeyedOctetsDataReader\_take$  $(p. 106)$  $(p. 106)$  operation.

ˆ DDS ReturnCode t DDS KeyedOctetsDataReader read next sample (DDS KeyedOctetsDataReader ∗self, DDS KeyedOctets ∗received data, struct DDS SampleInfo ∗sample info)

Copies the next not-previously-accessed data value from the  $DDS$ -DataReader (p.  $804$ ).

ˆ DDS ReturnCode t DDS KeyedOctetsDataReader take next sample (DDS KeyedOctetsDataReader ∗self, DDS KeyedOctets ∗received data, struct DDS SampleInfo ∗sample info)

Copies the next not-previously-accessed data value from the  $DDS$ -DataReader (p.  $804$ ).

ˆ DDS ReturnCode t DDS KeyedOctetsDataReader read instance (DDS KeyedOctetsDataReader ∗self, struct DDS - KeyedOctetsSeq ∗received data, struct DDS SampleInfoSeq

Generated on Sun Oct 23 23:07:55 2011 for RTI Data Distribution Service C API by Doxygen

∗info seq, DDS Long max samples, const DDS InstanceHandle t ∗a handle, DDS SampleStateMask sample states, DDS - ViewStateMask view states, DDS InstanceStateMask instance states)

Access a collection of data samples from the **DDS\_DataReader** ( $p. 804$ ).

ˆ DDS ReturnCode t DDS KeyedOctetsDataReader take instance (DDS KeyedOctetsDataReader ∗self, struct DDS - KeyedOctetsSeq ∗received data, struct DDS SampleInfoSeq ∗info seq, DDS Long max samples, const DDS InstanceHandle t ∗a handle, DDS SampleStateMask sample states, DDS - ViewStateMask view states, DDS InstanceStateMask instance states)

Access a collection of data samples from the **DDS\_DataReader**  $(p. 804)$  $(p. 804)$ .

ˆ DDS ReturnCode t DDS KeyedOctetsDataReader read instance w condition (DDS KeyedOctetsDataReader ∗self, struct DDS KeyedOctetsSeq ∗received data, struct DDS SampleInfoSeq ∗info seq, DDS Long max samples, const DDS InstanceHandle t ∗a handle, DDS ReadCondition ∗condition)

 $Accesses$  via  $\text{DDS\_KeyedOctetsDataReader\_read\_instance}$  (p. [107\)](#page-122-0) the samples that match the criteria specified in the DDS\_ReadCondition  $(p. 867)$  $(p. 867)$ .

ˆ DDS ReturnCode t DDS KeyedOctetsDataReader take instance w condition (DDS KeyedOctetsDataReader ∗self, struct DDS KeyedOctetsSeq ∗received data, struct DDS SampleInfoSeq ∗info seq, DDS Long max samples, const DDS InstanceHandle t ∗a handle, DDS ReadCondition ∗condition)

Accesses via the samples that match the criteria specified in the DDS\_-ReadCondition ( p. [867\)](#page-882-0).

ˆ DDS ReturnCode t DDS KeyedOctetsDataReader read next instance (DDS KeyedOctetsDataReader ∗self, struct DDS - KeyedOctetsSeq ∗received data, struct DDS SampleInfoSeq ∗info seq, DDS Long max samples, const DDS InstanceHandle t ∗previous handle, DDS SampleStateMask sample states, DDS - ViewStateMask view states, DDS InstanceStateMask instance states)

Access a collection of data samples from the **DDS\_DataReader**  $(p. 804)$  $(p. 804)$ .

ˆ DDS ReturnCode t DDS KeyedOctetsDataReader take next instance (DDS KeyedOctetsDataReader ∗self, struct DDS - KeyedOctetsSeq ∗received data, struct DDS SampleInfoSeq ∗info seq, DDS Long max samples, const DDS InstanceHandle t

Generated on Sun Oct 23 23:07:55 2011 for RTI Data Distribution Service C API by Doxygen

∗previous handle, DDS SampleStateMask sample states, DDS - ViewStateMask view states, DDS InstanceStateMask instance states)

Access a collection of data samples from the **DDS**\_**DataReader**  $(p. 804)$  $(p. 804)$ .

ˆ DDS ReturnCode t DDS KeyedOctetsDataReader read next instance w condition (DDS KeyedOctetsDataReader ∗self, struct DDS KeyedOctetsSeq ∗received data, struct DDS SampleInfoSeq ∗info seq, DDS Long max samples, const DDS InstanceHandle t ∗previous handle, DDS ReadCondition ∗condition)

Accesses via DDS\_KeyedOctetsDataReader\_read\_next\_instance  $(p. 109)$  $(p. 109)$  the samples that match the criteria specified in the **DDS**- $ReadCondition (p. 867).$  $ReadCondition (p. 867).$  $ReadCondition (p. 867).$ 

ˆ DDS ReturnCode t DDS KeyedOctetsDataReader take next instance w condition (DDS KeyedOctetsDataReader ∗self, struct DDS KeyedOctetsSeq ∗received data, struct DDS SampleInfoSeq ∗info seq, DDS Long max samples, const DDS InstanceHandle t ∗previous handle, DDS ReadCondition ∗condition)

Accesses via DDS\_KeyedOctetsDataReader\_take\_next\_instance  $(p. 109)$  $(p. 109)$  the samples that match the criteria specified in the  $DDS$ -ReadCondition ( p. [867\)](#page-882-0).

ˆ DDS ReturnCode t DDS KeyedOctetsDataReader return loan (DDS KeyedOctetsDataReader ∗self, struct DDS - KeyedOctetsSeq ∗received data, struct DDS SampleInfoSeq ∗info seq)

Indicates to the **DDS\_DataReader** ( $p. 804$ ) that the application is done accessing the collection of received data and info seq obtained by some earlier invocation of read or take on the **DDS\_DataReader** ( $p. 804$ ).

ˆ DDS ReturnCode t DDS KeyedOctetsDataReader get key value (DDS KeyedOctetsDataReader ∗self, DDS KeyedOctets ∗key holder, const DDS InstanceHandle t ∗handle)

Retrieve the instance key that corresponds to an instance handle.

ˆ DDS ReturnCode t DDS KeyedOctetsDataReader get key value w key (DDS KeyedOctetsDataReader ∗self, char ∗key, const DDS\_InstanceHandle\_t ∗handle)

 $\langle\langle e\mathbf{X}t$ ension $\rangle$  (p. [976\)](#page-991-0) Retrieve the instance key that corresponds to an instance handle.

ˆ DDS InstanceHandle t DDS KeyedOctetsDataReader lookup instance (DDS KeyedOctetsDataReader ∗self, const DDS - KeyedOctets ∗key holder)

Generated on Sun Oct 23 23:07:55 2011 for RTI Data Distribution Service C API by Doxygen

Retrieve the instance handle that corresponds to an instance key holder.

ˆ DDS InstanceHandle t DDS KeyedOctetsDataReader lookup instance w key (DDS KeyedOctetsDataReader ∗self, const char ∗key)

 $<<$ **eXtension** $>>$  (p. [976\)](#page-991-0) Retrieve the instance handle that corresponds to an instance key.

# Variables

ˆ char ∗ DDS KeyedOctets::key

Instance key associated with the specified value.

ˆ int DDS KeyedOctets::length

Number of octets to serialize.

ˆ unsigned char ∗ DDS KeyedOctets::value

DDS\_Octets (p. [1317\)](#page-1332-0) array value.

## 4.8.1 Detailed Description

Built-in type consisting of a variable-length array of opaque bytes and a string that is the key.

## 4.8.2 Typedef Documentation

### <span id="page-106-0"></span>4.8.2.1 typedef struct DDS KeyedOctetsDataWriter DDS KeyedOctetsDataWriter

 $\langle$ interface>> (p. [976\)](#page-991-1) Instantiates DataWriter  $\langle$  DDS\_KeyedOctets  $(p. 1278) >.$  $(p. 1278) >.$  $(p. 1278) >.$ 

See also:

FooDataWriter (p. [1555\)](#page-1570-0) DDS DataWriter (p. [691\)](#page-706-0)

Generated on Sun Oct 23 23:07:55 2011 for RTI Data Distribution Service C API by Doxygen

#### <span id="page-107-0"></span>4.8.2.2 typedef struct DDS KeyedOctetsDataReader DDS KeyedOctetsDataReader

 $\langle$ interface>> (p. [976\)](#page-991-1) Instantiates DataReader  $\langle$  DDS\_KeyedOctets  $(p. 1278) >.$  $(p. 1278) >.$  $(p. 1278) >.$ 

When reading or taking data with this reader, if you request a copy of the samples instead of a loan, and a string or byte array in a destination data sample is NULL, the middleware will allocate a new string or array for you of sufficient length to hold the received data. New strings will be allocated with **DDS**\_String\_alloc (p. [302\)](#page-317-0); new arrays will be allocated with **DDS**\_-OctetBuffer\_alloc (p. [283\)](#page-298-0). The sample's destructor will delete them.

A non- NULL string or array is assumed to be allocated to sufficient length to store the incoming data. It will not be reallocated.

See also:

FooDataReader (p. [1554\)](#page-1569-0) DDS DataReader (p. [804\)](#page-819-0)

### 4.8.3 Function Documentation

#### 4.8.3.1 DDS KeyedOctets∗ DDS KeyedOctets new ()

Constructor.

The default constructor initializes the newly created object with NULL key, NULL value, and zero length.

#### Returns:

A new DDS KeyedOctets (p. [1278\)](#page-1293-0) or NULL if failure.

### 4.8.3.2 DDS KeyedOctets∗ DDS KeyedOctets new w size (int  $key\_size$ , int  $size)$

Constructor that specifies the allocated sizes.

After this function is called, key is initialized with the empty string and length is set to zero.

#### Parameters:

 $key\_size \le \langle in \rangle >$  (p. [977\)](#page-992-0) Size of the allocated key (with NULLterminated character). Cannot be smaller than zero.

Generated on Sun Oct 23 23:07:55 2011 for RTI Data Distribution Service C API by Doxygen
size  $\langle \langle \cdot | n \rangle \rangle$  (p. [977\)](#page-992-0) Size of the allocated octets array. Cannot be smaller than zero.

#### Returns:

A new DDS KeyedOctets (p. [1278\)](#page-1293-0) or NULL if failure.

### 4.8.3.3 void DDS KeyedOctets delete (DDS KeyedOctets ∗ self)

Destructor.

## <span id="page-108-0"></span>4.8.3.4 DDS ReturnCode t DDS KeyedOctetsTypeSupport register type (DDS DomainParticipant ∗ participant, const char  $*$  type\_name)

Allows an application to communicate to RTI Data Distribution Service the existence of the **DDS\_KeyedOctets** (p. [1278\)](#page-1293-0) data type.

By default, The **DDS\_KeyedOctets** (p. [1278\)](#page-1293-0) built-in type is automatically registered when a DomainParticipant is created using the type name returned by DDS KeyedOctetsTypeSupport get type name (p. [95\)](#page-110-0). Therefore, the usage of this function is optional and it is only required when the automatic built-in type registration is disabled using the participant property "dds.builtin type.auto\_register".

This function can also be used to register the same **DDS**-KeyedOctetsTypeSupport (p. [1280\)](#page-1295-0) with a DDS DomainParticipant (p. [355\)](#page-370-0) using different values for the type name.

If register type is called multiple times with the same **DDS**-DomainParticipant (p. [355\)](#page-370-0) and type name, the second (and subsequent) registrations are ignored by the operation.

### Parameters:

- participant  $\langle \langle \cdot | n \rangle \rangle$  (p. [977\)](#page-992-0) the DDS Domain Participant (p. [355\)](#page-370-0) to register the data type **DDS**. Octets  $(p. 1317)$  $(p. 1317)$  with. Cannot be NULL.
- type\_name  $\langle \langle in \rangle \rangle$  (p. [977\)](#page-992-0) the type name under with the data type DDS KeyedOctets (p. [1278\)](#page-1293-0) is registered with the participant; this type name is used when creating a new **DDS**\_**Topic** (p. [442\)](#page-457-0). (See DDS DomainParticipant create topic (p. [390\)](#page-405-0).) The name may not be NULL or longer than 255 characters.

#### Returns:

One of the Standard Return Codes (p. [130\)](#page-145-0), DDS RETCODE--

Generated on Sun Oct 23 23:07:55 2011 for RTI Data Distribution Service C API by Doxygen

## PRECONDITION\_NOT\_MET (p. [131\)](#page-146-0) or DDS\_RETCODE\_OUT\_-OF RESOURCES (p. [131\)](#page-146-0).

### MT Safety:

UNSAFE on the FIRST call. It is not safe for two threads to simultaneously make the first call to register a type. Subsequent calls are thread safe.

### See also:

DDS DomainParticipant create topic (p. [390\)](#page-405-0)

## 4.8.3.5 DDS ReturnCode t DDS KeyedOctetsTypeSupport unregister\_type (DDS\_DomainParticipant \* participant, const char  $*$  type\_name)

Allows an application to unregister the **DDS\_KeyedOctets** (p. [1278\)](#page-1293-0) data type from RTI Data Distribution Service. After calling unregister type, no further communication using this type is possible.

#### Precondition:

The DDS\_KeyedOctets (p. [1278\)](#page-1293-0) type with type\_name is registered with the participant and all **DDS** Topic  $(p. 442)$  $(p. 442)$  objects referencing the type have been destroyed. If the type is not registered with the participant, or if any DDS Topic (p. [442\)](#page-457-0) is associated with the type, the operation will fail with **DDS\_RETCODE\_ERROR** (p. [131\)](#page-146-0).

## Postcondition:

All information about the type is removed from RTI Data Distribution Service. No further communication using this type is possible.

#### Parameters:

- participant  $\langle \langle in \rangle >$  (p. [977\)](#page-992-0) the DDS\_DomainParticipant (p. [355\)](#page-370-0) to unregister the data type **DDS\_KeyedOctets** (p. [1278\)](#page-1293-0) from. Cannot be NULL.
- type\_name  $\langle \langle in \rangle \rangle$  (p. [977\)](#page-992-0) the type name under with the data type DDS KeyedOctets (p. [1278\)](#page-1293-0) is registered with the participant. The name should match a name that has been previously used to register a type with the participant. Cannot be NULL.

### Returns:

One of the Standard Return Codes (p. [130\)](#page-145-0), DDS\_RETCODE\_ BAD PARAMETER (p. [131\)](#page-146-0) or DDS RETCODE ERROR (p. 131)

Generated on Sun Oct 23 23:07:55 2011 for RTI Data Distribution Service C API by Doxygen

### MT Safety:

SAFE.

## See also:

DDS KeyedOctetsTypeSupport register type (p. [93\)](#page-108-0)

## <span id="page-110-0"></span>4.8.3.6 const char∗ DDS KeyedOctetsTypeSupport get type name ()

Get the default name for the **DDS\_KeyedOctets** (p. [1278\)](#page-1293-0) type.

Can be used for calling DDS\_KeyedOctetsTypeSupport\_register\_type  $(p. 93)$  $(p. 93)$  or creating **DDS**\_**Topic**  $(p. 442)$  $(p. 442)$ .

#### Returns:

default name for the **DDS\_KeyedOctets** (p. [1278\)](#page-1293-0) type.

### See also:

DDS\_KeyedOctetsTypeSupport\_register\_type (p. [93\)](#page-108-0) DDS DomainParticipant create topic (p. [390\)](#page-405-0)

## 4.8.3.7 void DDS KeyedOctetsTypeSupport print data (const  $DDS$ <sub>KeyedOctets</sub> \* a\_data)

 $\langle\langle eXtension \rangle\rangle$  (p. [976\)](#page-991-0) Print value of data type to standard out.

The generated implementation of the operation knows how to print value of a data type.

### Parameters:

 $a\_data \ll \langle in \rangle > (p. 977)$  $a\_data \ll \langle in \rangle > (p. 977)$  DDS\_KeyedOctets (p. [1278\)](#page-1293-0) to be printed.

## 4.8.3.8 DDS KeyedOctetsDataWriter∗ DDS - KeyedOctetsDataWriter narrow (DDS DataWriter ∗ writer)

Narrow the given **DDS\_DataWriter**  $(p. 691)$  $(p. 691)$  pointer to a **DDS\_-**KeyedOctetsDataWriter  $(p. 91)$  $(p. 91)$  pointer.

See also:

Generated on Sun Oct 23 23:07:55 2011 for RTI Data Distribution Service C API by Doxygen

## 4.8.3.9 DDS DataWriter∗ DDS KeyedOctetsDataWriter as datawriter (DDS KeyedOctetsDataWriter ∗ writer)

Widen the given  $\text{DDS\_KeyedOctetsDataWriter}$  (p. [91\)](#page-106-0) pointer to a  $\text{DDS\_H}$ DataWriter (p. [691\)](#page-706-0) pointer.

See also:

FooDataWriter as datawriter (p. [695\)](#page-710-1)

## <span id="page-111-0"></span>4.8.3.10 DDS InstanceHandle t DDS KeyedOctetsDataWriter register instance (DDS KeyedOctetsDataWriter ∗ self, const DDS KeyedOctets ∗ instance data)

Informs RTI Data Distribution Service that the application will be modifying a particular instance.

See also:

FooDataWriter\_register\_instance (p. [696\)](#page-711-0)

## <span id="page-111-1"></span>4.8.3.11 DDS InstanceHandle t DDS KeyedOctetsDataWriter register instance w key (DDS KeyedOctetsDataWriter ∗ self, const char  $*$  key)

 $\langle\langle eXtension \rangle\rangle$  (p. [976\)](#page-991-0) Informs RTI Data Distribution Service that the application will be modifying a particular instance.

See also:

FooDataWriter\_register\_instance (p. [696\)](#page-711-0)

## 4.8.3.12 DDS InstanceHandle t DDS KeyedOctetsDataWriter register instance w timestamp (DDS - KeyedOctetsDataWriter ∗ self, const DDS KeyedOctets ∗ instance data, const struct DDS Time t ∗  $source\_timestamp)$

Performs the same functions as DDS\_KeyedOctetsDataWriter\_register\_instance (p. [96\)](#page-111-0) except that the application provides the value for the source timestamp.

Generated on Sun Oct 23 23:07:55 2011 for RTI Data Distribution Service C API by Doxygen

See also:

FooDataWriter\_register\_instance\_w\_timestamp (p. [697\)](#page-712-0)

## 4.8.3.13 DDS InstanceHandle t DDS KeyedOctetsDataWriter register instance w key w timestamp (DDS KeyedOctetsDataWriter ∗ self, const char ∗ key, const struct DDS\_Time\_t ∗ source\_timestamp)

 $\langle\langle eXtension \rangle\rangle$  (p. [976\)](#page-991-0) Performs the same functions as DDS\_-KeyedOctetsDataWriter register instance w key (p. [96\)](#page-111-1) except that the application provides the value for the source timestamp.

See also:

FooDataWriter\_register\_instance\_w\_timestamp (p. [697\)](#page-712-0)

<span id="page-112-0"></span>4.8.3.14 DDS ReturnCode t DDS KeyedOctetsDataWriter unregister instance (DDS KeyedOctetsDataWriter ∗ self, const DDS KeyedOctets ∗ instance data, const DDS InstanceHandle t ∗ handle)

Reverses the action of DDS\_KeyedOctetsDataWriter\_register\_instance (p. [96\)](#page-111-0).

See also:

FooDataWriter unregister instance (p. [698\)](#page-713-0)

<span id="page-112-1"></span>4.8.3.15 DDS ReturnCode t DDS KeyedOctetsDataWriter unregister instance w key (DDS KeyedOctetsDataWriter ∗ self, const char ∗ key, const DDS InstanceHandle t ∗ handle)

 $<>$  (p. [976\)](#page-991-0) Reverses the action of DDS\_-KeyedOctetsDataWriter\_register\_instance\_w\_key (p. [96\)](#page-111-1).

See also:

FooDataWriter unregister instance (p. [698\)](#page-713-0)

Generated on Sun Oct 23 23:07:55 2011 for RTI Data Distribution Service C API by Doxygen

4.8.3.16 DDS ReturnCode t DDS KeyedOctetsDataWriter unregister instance w timestamp (DDS KeyedOctetsDataWriter ∗ self, const DDS KeyedOctets ∗ instance data, const DDS InstanceHandle t ∗ handle, const struct DDS Time t ∗ source timestamp)

Performs the same function as DDS\_KeyedOctetsDataWriter\_unregister\_**instance**  $(p. 97)$  $(p. 97)$  except that it also provides the value for the source timestamp.

See also:

FooDataWriter unregister instance w timestamp (p. [700\)](#page-715-0)

4.8.3.17 DDS ReturnCode t DDS KeyedOctetsDataWriter unregister instance w key w timestamp (DDS KeyedOctetsDataWriter ∗ self, const char ∗ key, const DDS InstanceHandle t ∗ handle, const struct DDS\_Time\_t \* source\_timestamp)

 $\langle\langle eXtension \rangle\rangle$  (p. [976\)](#page-991-0) Performs the same function as DDS-KeyedOctetsDataWriter\_unregister\_instance\_w\_key (p. [97\)](#page-112-1) except that it also provides the value for the source\_timestamp.

See also:

FooDataWriter unregister instance w timestamp (p. [700\)](#page-715-0)

<span id="page-113-0"></span>4.8.3.18 DDS ReturnCode t DDS KeyedOctetsDataWriter write (DDS KeyedOctetsDataWriter ∗ self, const DDS KeyedOctets ∗ instance data, const DDS\_InstanceHandle\_t \* handle)

Modifies the value of a **DDS\_KeyedOctets** (p. [1278\)](#page-1293-0) data instance.

See also:

## <span id="page-114-0"></span>4.8.3.19 DDS ReturnCode t DDS KeyedOctetsDataWriter write octets w key (DDS KeyedOctetsDataWriter ∗ self, const char  $*$  key, const unsigned char  $*$  octets, int length, const DDS\_InstanceHandle\_t ∗ handle)

 $\langle\langle eXtension \rangle\rangle$  (p. [976\)](#page-991-0) Modifies the value of a DDS KeyedOctets (p. [1278\)](#page-1293-0) data instance.

#### Parameters:

self  $\langle \langle \cdot | n \rangle \rangle$  (p. [977\)](#page-992-0) Cannot be NULL.

 $key \ll in>> (p. 977)$  $key \ll in>> (p. 977)$  Instance key.

octets  $\langle \langle \cdot | n \rangle \rangle$  (p. [977\)](#page-992-0) Array of octets to be published.

length  $\langle \langle \cdot | n \rangle \rangle$  (p. [977\)](#page-992-0) Number of octets to be published.

handle  $\langle \langle in \rangle \rangle$  (p. [977\)](#page-992-0) Either the handle returned by a previous call to DDS\_KeyedOctetsDataWriter\_register\_instance (p. [96\)](#page-111-0), or else the special value DDS HANDLE NIL (p. [477\)](#page-492-0). See Foo-DataWriter\_write (p. [702\)](#page-717-0).

See also:

FooDataWriter write (p. [702\)](#page-717-0)

<span id="page-114-1"></span>4.8.3.20 DDS ReturnCode t DDS KeyedOctetsDataWriter write octets seq w key (DDS KeyedOctetsDataWriter ∗ self, const char  $*$  key, const struct DDS\_OctetSeq  $*$  octets, const DDS InstanceHandle t ∗ handle)

 $\langle\langle eXtension \rangle\rangle$  (p. [976\)](#page-991-0) Modifies the value of a DDS KeyedOctets (p. [1278\)](#page-1293-0) data instance.

## Parameters:

self  $\langle \langle \cdot | n \rangle \rangle$  (p. [977\)](#page-992-0) Cannot be NULL.

 $key \ll *in*>> (p. 977)$  $key \ll *in*>> (p. 977)$  Instance key.

octets  $\langle \langle \cdot | n \rangle \rangle$  (p. [977\)](#page-992-0) Sequence of octets to be published.

handle  $\langle \langle in \rangle \rangle$  (p. [977\)](#page-992-0) Either the handle returned by a previous call to DDS\_KeyedOctetsDataWriter\_register\_instance (p. [96\)](#page-111-0), or else the special value DDS HANDLE NIL (p. [477\)](#page-492-0). See Foo-DataWriter\_write (p. [702\)](#page-717-0).

See also:

Generated on Sun Oct 23 23:07:55 2011 for RTI Data Distribution Service C API by Doxygen

4.8.3.21 DDS ReturnCode t DDS KeyedOctetsDataWriter write w timestamp (DDS KeyedOctetsDataWriter ∗ self, const DDS KeyedOctets ∗ instance data, const DDS InstanceHandle t ∗ handle, const struct DDS\_Time\_t \* source\_timestamp)

Performs the same function as **DDS\_KeyedOctetsDataWriter\_write** (p. [98\)](#page-113-0) except that it also provides the value for the source\_timestamp.

See also:

FooDataWriter\_write\_w\_timestamp (p. [704\)](#page-719-0)

4.8.3.22 DDS ReturnCode t DDS KeyedOctetsDataWriter write octets w key w timestamp (DDS KeyedOctetsDataWriter ∗ self, const char ∗ key, const unsigned char ∗ octets, int length, const DDS InstanceHandle t ∗ handle, const struct DDS\_Time\_t \* source\_timestamp)

Performs the same function as DDS\_KeyedOctetsDataWriter\_write\_octets  $w$  key (p. [99\)](#page-114-0) except that it also provides the value for the source timestamp.

#### Parameters:

self  $\langle \langle in \rangle >$  (p. [977\)](#page-992-0) Cannot be NULL.

 $key \ll \ll in \gg (p. 977)$  $key \ll \ll in \gg (p. 977)$  Instance key.

octets  $\langle \langle \cdot | n \rangle \rangle$  (p. [977\)](#page-992-0) Array of octets to be published.

- length  $\langle \langle \cdot | n \rangle \rangle$  (p. [977\)](#page-992-0) Number of octets to be published.
- handle  $\langle \langle \cdot | n \rangle \rangle$  (p. [977\)](#page-992-0) Either the handle returned by a previous call to DDS\_KeyedOctetsDataWriter\_register\_instance (p. [96\)](#page-111-0), or else the special value DDS HANDLE NIL (p. [477\)](#page-492-0). See Foo-DataWriter\_write (p. [702\)](#page-717-0).
- source timestamp  $\langle \langle \cdot | n \rangle \rangle$  (p. [977\)](#page-992-0) The timestamp value must be greater than or equal to the timestamp value used in the last writer op-eration. See FooDataWriter\_write\_w\_timestamp (p. [704\)](#page-719-0). Cannot be NULL.

See also:

Generated on Sun Oct 23 23:07:55 2011 for RTI Data Distribution Service C API by Doxygen

4.8.3.23 DDS ReturnCode t DDS KeyedOctetsDataWriter write octets seq w key w timestamp (DDS KeyedOctetsDataWriter ∗ self, const char ∗ key, const struct DDS OctetSeq ∗ octets, const DDS InstanceHandle t ∗ handle, const struct DDS Time t ∗ source timestamp)

Performs the same function as DDS\_KeyedOctetsDataWriter\_write\_octets seq  $\mathbf{w}$  key (p. [99\)](#page-114-1) except that it also provides the value for the source timestamp.

### Parameters:

self  $\langle \langle in \rangle >$  (p. [977\)](#page-992-0) Cannot be NULL.

 $keu \ll \langle in \rangle > (p. 977)$  $keu \ll \langle in \rangle > (p. 977)$  Instance key.

octets  $\langle \langle \cdot | n \rangle \rangle$  (p. [977\)](#page-992-0) Sequence of octets to be published.

- handle  $\langle \langle in \rangle \rangle$  (p. [977\)](#page-992-0) Either the handle returned by a previous call to DDS\_KeyedOctetsDataWriter\_register\_instance (p. [96\)](#page-111-0), or else the special value DDS HANDLE NIL (p. [477\)](#page-492-0). See Foo-DataWriter\_write (p. [702\)](#page-717-0).
- source\_timestamp  $\langle \langle in \rangle > \langle p. 977 \rangle$  The timestamp value must be greater than or equal to the timestamp value used in the last writer op-eration. See FooDataWriter\_write\_w\_timestamp (p. [704\)](#page-719-0). Cannot be NULL.

### See also:

FooDataWriter\_write (p. [702\)](#page-717-0)

## 4.8.3.24 DDS ReturnCode t DDS KeyedOctetsDataWriter write\_w\_params (DDS\_KeyedOctetsDataWriter \* self, const DDS KeyedOctets ∗ instance data, const struct DDS\_WriteParams\_t \* params)

Performs the same function as **DDS\_KeyedOctetsDataWriter\_write** (p. [98\)](#page-113-0) except that it also allows specification of the instance handle, source timestamp, publication priority, and cookie.

See also:

Generated on Sun Oct 23 23:07:55 2011 for RTI Data Distribution Service C API by Doxygen

## 4.8.3.25 DDS ReturnCode t DDS KeyedOctetsDataWriter write octets w key w params (DDS KeyedOctetsDataWriter ∗ self, const char  $*$  key, const unsigned char  $*$  octets, int length, const struct DDS WriteParams t ∗ params)

Performs the same function as DDS\_KeyedOctetsDataWriter\_write\_octets  $\mathbf{w}$  key (p. [99\)](#page-114-0) except that it also allows specification of the instance handle, source timestamp, publication priority, and cookie.

### Parameters:

self  $\langle \langle in \rangle >$  (p. [977\)](#page-992-0) Cannot be NULL.

 $key \ll \ll in \gg (p. 977)$  $key \ll \ll in \gg (p. 977)$  Instance key.

octets  $\langle \langle \cdot | n \rangle \rangle$  (p. [977\)](#page-992-0) Array of octets to be published.

length  $\langle \langle \cdot | n \rangle \rangle$  (p. [977\)](#page-992-0) Number of octets to be published.

params  $\langle \langle \cdot | n \rangle \rangle$  (p. [977\)](#page-992-0) The DDS WriteParams parameter containing the instance handle, source timestamp, publication priority, and cookie to be used in write operation. See FooDataWriter\_write\_w params (p. [706\)](#page-721-0). Cannot be NULL.

See also:

FooDataWriter\_write\_w\_params (p. [706\)](#page-721-0)

## 4.8.3.26 DDS ReturnCode t DDS KeyedOctetsDataWriter write octets seq w key w params (DDS KeyedOctetsDataWriter ∗ self, const char ∗ key, const struct DDS OctetSeq ∗ octets, const struct DDS WriteParams t ∗ params)

Performs the same function as DDS\_KeyedOctetsDataWriter\_write\_octets seq w key (p. [99\)](#page-114-1) except that it also allows specification of the instance handle, source timestamp, publication priority, and cookie.

### Parameters:

self  $\langle \langle in \rangle > (p. 977)$  $\langle \langle in \rangle > (p. 977)$  Cannot be NULL.

 $key \ll \ll in \gg (p. 977)$  $key \ll \ll in \gg (p. 977)$  Instance key.

- octets  $\langle \langle \cdot | n \rangle \rangle$  (p. [977\)](#page-992-0) Sequence of octets to be published.
- $params \ll in \gg (p. 977)$  $params \ll in \gg (p. 977)$  The DDS WriteParams parameter containing the instance handle, source timestamp, publication priority, and cookie to be used in write operation. See FooDataWriter\_write\_w params (p. [706\)](#page-721-0). Cannot be NULL.

See also:

Generated on Sun Oct 23 23:07:55 2011 for RTI Data Distribution Service C API by Doxygen

## <span id="page-118-0"></span>4.8.3.27 DDS ReturnCode t DDS KeyedOctetsDataWriter dispose (DDS KeyedOctetsDataWriter ∗ self, const DDS KeyedOctets ∗ instance data, const DDS InstanceHandle t ∗ instance handle)

Requests the middleware to delete the data.

See also:

FooDataWriter dispose (p. [707\)](#page-722-0)

<span id="page-118-1"></span>4.8.3.28 DDS ReturnCode t DDS KeyedOctetsDataWriter dispose w key (DDS KeyedOctetsDataWriter ∗ self, const char  $*$  key, const DDS InstanceHandle  $t *$ instance handle)

 $\langle\langle eXtension \rangle\rangle$  (p. [976\)](#page-991-0) Requests the middleware to delete the data.

See also:

FooDataWriter dispose (p. [707\)](#page-722-0)

4.8.3.29 DDS ReturnCode t DDS KeyedOctetsDataWriter dispose w timestamp (DDS KeyedOctetsDataWriter ∗ self, const DDS KeyedOctets ∗ instance data, const DDS InstanceHandle t ∗ instance handle, const struct DDS\_Time\_t \* source\_timestamp)

Performs the same functions as DDS\_KeyedOctetsDataWriter\_dispose  $(p. 103)$  $(p. 103)$  except that the application provides the value for the source timestamp that is made available to **DDS\_DataReader**  $(p. 804)$  $(p. 804)$  objects by means of the source timestamp attribute inside the **DDS** SampleInfo (p. [1433\)](#page-1448-0).

See also:

FooDataWriter\_dispose\_w\_timestamp (p. [709\)](#page-724-0)

4.8.3.30 DDS ReturnCode t DDS KeyedOctetsDataWriter dispose\_w\_key\_w\_timestamp (DDS\_-KeyedOctetsDataWriter ∗ self, const char ∗ key, const DDS InstanceHandle t ∗ instance handle, const struct DDS\_Time\_t \* source\_timestamp)

 $\langle\langle eXtension \rangle\rangle$  (p. [976\)](#page-991-0) Performs the same functions as DDS-KeyedOctetsDataWriter\_dispose\_w\_key  $(p. 103)$  $(p. 103)$  except that the applica-

Generated on Sun Oct 23 23:07:55 2011 for RTI Data Distribution Service C API by Doxygen

tion provides the value for the source timestamp that is made available to DDS DataReader (p. [804\)](#page-819-0) objects by means of the source timestamp attribute inside the DDS SampleInfo (p. [1433\)](#page-1448-0).

See also:

FooDataWriter\_dispose\_w\_timestamp (p. [709\)](#page-724-0)

4.8.3.31 DDS ReturnCode t DDS KeyedOctetsDataWriter get key value (DDS KeyedOctetsDataWriter ∗ self, DDS KeyedOctets ∗ key holder, const DDS InstanceHandle t ∗ handle)

Retrieve the instance key that corresponds to an instance handle.

See also:

FooDataWriter\_get\_key\_value (p. [711\)](#page-726-0)

## 4.8.3.32 DDS ReturnCode t DDS KeyedOctetsDataWriter get key\_value\_w\_key (DDS\_KeyedOctetsDataWriter \* self, char  $*$  key, const DDS\_InstanceHandle\_t  $*$  handle)

 $\langle\langle eXtension \rangle\rangle$  (p. [976\)](#page-991-0) Retrieve the instance key that corresponds to an instance handle.

See also:

FooDataWriter\_get\_key\_value (p. [711\)](#page-726-0)

## 4.8.3.33 DDS InstanceHandle t DDS KeyedOctetsDataWriter lookup instance (DDS KeyedOctetsDataWriter ∗ self, const DDS KeyedOctets ∗ key holder)

Retrieve the instance handle that corresponds to an instance key holder.

See also:

FooDataWriter lookup instance (p. [711\)](#page-726-1)

Generated on Sun Oct 23 23:07:55 2011 for RTI Data Distribution Service C API by Doxygen

4.8.3.34 DDS InstanceHandle t DDS KeyedOctetsDataWriter lookup instance w key (DDS KeyedOctetsDataWriter ∗ self, const char  $*$  key)

 $\langle\langle eXtension \rangle\rangle$  (p. [976\)](#page-991-0) Retrieve the instance handle that corresponds to an instance key.

See also:

FooDataWriter lookup instance (p. [711\)](#page-726-1)

## 4.8.3.35 DDS KeyedOctetsDataReader∗ DDS - KeyedOctetsDataReader narrow (DDS DataReader ∗ reader)

Narrow the given **DDS\_DataReader** (p. [804\)](#page-819-0) pointer to a **DDS\_-**KeyedOctetsDataReader (p. [92\)](#page-107-0) pointer.

See also:

FooDataReader narrow (p. [810\)](#page-825-0)

## 4.8.3.36 DDS DataReader∗ DDS KeyedOctetsDataReader as datareader (DDS KeyedOctetsDataReader ∗ reader)

Widen the given DDS\_KeyedOctetsDataReader (p. [92\)](#page-107-0) pointer to a DDS\_-DataReader (p. [804\)](#page-819-0) pointer.

See also:

FooDataReader\_as\_datareader (p. [810\)](#page-825-1)

<span id="page-120-0"></span>4.8.3.37 DDS ReturnCode t DDS KeyedOctetsDataReader read (DDS KeyedOctetsDataReader ∗ self, struct DDS KeyedOctetsSeq ∗ received data, struct DDS SampleInfoSeq ∗ info seq, DDS Long max samples, DDS SampleStateMask sample states, DDS ViewStateMask view states, DDS InstanceStateMask instance states)

Access a collection of data samples from the DDS DataReader (p. [804\)](#page-819-0).

Generated on Sun Oct 23 23:07:55 2011 for RTI Data Distribution Service C API by Doxygen

See also:

FooDataReader\_read (p. [811\)](#page-826-0)

<span id="page-121-1"></span>4.8.3.38 DDS ReturnCode t DDS KeyedOctetsDataReader take (DDS KeyedOctetsDataReader ∗ self, struct DDS KeyedOctetsSeq ∗ received data, struct DDS SampleInfoSeq ∗ info seq, DDS Long max samples, DDS SampleStateMask sample mask, DDS ViewStateMask view mask, DDS InstanceStateMask  $instance$ <sub>mask</sub> $)$ 

Access a collection of data-samples from the DDS DataReader (p. [804\)](#page-819-0).

See also:

FooDataReader take (p. [812\)](#page-827-0)

<span id="page-121-0"></span>4.8.3.39 DDS ReturnCode t DDS KeyedOctetsDataReader read\_w\_condition (DDS\_KeyedOctetsDataReader \* self, struct DDS KeyedOctetsSeq ∗ received data, struct DDS SampleInfoSeq ∗ info seq, DDS Long max samples, DDS ReadCondition ∗ condition)

Accesses via DDS\_KeyedOctetsDataReader\_read (p. [105\)](#page-120-0) the samples that match the criteria specified in the **DDS\_ReadCondition** (p. [867\)](#page-882-0).

See also:

FooDataReader\_read\_w\_condition (p. [818\)](#page-833-0)

4.8.3.40 DDS ReturnCode t DDS KeyedOctetsDataReader take w condition (DDS KeyedOctetsDataReader ∗ self, struct DDS KeyedOctetsSeq ∗ received data, struct DDS SampleInfoSeq ∗ info seq, DDS Long max samples, DDS\_ReadCondition ∗ *condition*)

Analogous to DDS\_KeyedOctetsDataReader\_read\_w\_condition (p. [106\)](#page-121-0) except it accesses samples via the DDS\_KeyedOctetsDataReader\_take (p. [106\)](#page-121-1) operation.

See also:

Generated on Sun Oct 23 23:07:55 2011 for RTI Data Distribution Service C API by Doxygen

## 4.8.3.41 DDS ReturnCode t DDS KeyedOctetsDataReader read next sample (DDS KeyedOctetsDataReader ∗ self, DDS KeyedOctets ∗ received data, struct DDS SampleInfo ∗ sample info)

Copies the next not-previously-accessed data value from the DDS - DataReader (p. [804\)](#page-819-0).

## See also:

FooDataReader read next sample (p. [821\)](#page-836-0)

## 4.8.3.42 DDS ReturnCode t DDS KeyedOctetsDataReader take next sample (DDS KeyedOctetsDataReader ∗ self, DDS KeyedOctets ∗ received data, struct DDS SampleInfo ∗ sample info)

Copies the next not-previously-accessed data value from the DDS - DataReader (p. [804\)](#page-819-0).

## See also:

FooDataReader take next sample (p. [822\)](#page-837-0)

<span id="page-122-0"></span>4.8.3.43 DDS ReturnCode t DDS KeyedOctetsDataReader read instance (DDS KeyedOctetsDataReader ∗ self, struct DDS KeyedOctetsSeq ∗ received data, struct DDS SampleInfoSeq ∗ info seq, DDS Long max samples, const DDS InstanceHandle t ∗ a handle, DDS - SampleStateMask sample states, DDS ViewStateMask view states, DDS InstanceStateMask instance states)

Access a collection of data samples from the DDS DataReader (p. [804\)](#page-819-0).

### See also:

FooDataReader read instance (p. [823\)](#page-838-0)

Generated on Sun Oct 23 23:07:55 2011 for RTI Data Distribution Service C API by Doxygen

4.8.3.44 DDS ReturnCode t DDS KeyedOctetsDataReader take instance (DDS KeyedOctetsDataReader ∗ self, struct DDS KeyedOctetsSeq ∗ received data, struct DDS SampleInfoSeq ∗ info seq, DDS Long max samples, const DDS InstanceHandle t ∗ a handle, DDS - SampleStateMask sample states, DDS ViewStateMask view states, DDS InstanceStateMask instance states)

Access a collection of data samples from the DDS DataReader (p. [804\)](#page-819-0).

See also:

FooDataReader take instance (p. [825\)](#page-840-0)

4.8.3.45 DDS ReturnCode t DDS KeyedOctetsDataReader read instance w condition (DDS KeyedOctetsDataReader ∗ self, struct DDS KeyedOctetsSeq ∗ received data, struct DDS SampleInfoSeq ∗ info seq, DDS Long  $max\_samples$ , const DDS\_InstanceHandle\_t  $*$  a\_handle, DDS ReadCondition ∗ condition)

Accesses via DDS\_KeyedOctetsDataReader\_read\_instance (p. [107\)](#page-122-0) the samples that match the criteria specified in the DDS\_ReadCondition (p. [867\)](#page-882-0).

See also:

FooDataReader\_read\_instance\_w\_condition (p. [826\)](#page-841-0)

4.8.3.46 DDS ReturnCode t DDS KeyedOctetsDataReader take instance w condition (DDS KeyedOctetsDataReader ∗ self, struct DDS KeyedOctetsSeq ∗ received data, struct DDS SampleInfoSeq ∗ info seq, DDS Long  $max\_samples$ , const DDS\_InstanceHandle\_t  $*$  a\_handle, DDS\_ReadCondition ∗ *condition*)

Accesses via the samples that match the criteria specified in the DDS - ReadCondition (p. [867\)](#page-882-0).

See also:

FooDataReader take instance w condition (p. [828\)](#page-843-0)

Generated on Sun Oct 23 23:07:55 2011 for RTI Data Distribution Service C API by Doxygen

<span id="page-124-0"></span>4.8.3.47 DDS ReturnCode t DDS KeyedOctetsDataReader read next instance (DDS KeyedOctetsDataReader ∗ self, struct DDS\_KeyedOctetsSeq \* received\_data, struct DDS SampleInfoSeq ∗ info seq, DDS Long max\_samples, const DDS\_InstanceHandle\_t ∗ previous handle, DDS SampleStateMask sample\_states, DDS\_ViewStateMask view\_states, DDS InstanceStateMask instance states)

Access a collection of data samples from the DDS DataReader (p. [804\)](#page-819-0).

See also:

FooDataReader\_read\_next\_instance (p. [829\)](#page-844-0)

<span id="page-124-1"></span>4.8.3.48 DDS ReturnCode t DDS KeyedOctetsDataReader take next instance (DDS KeyedOctetsDataReader ∗ self, struct DDS\_KeyedOctetsSeq \* received\_data, struct DDS SampleInfoSeq ∗ info seq, DDS Long max samples, const DDS InstanceHandle t ∗ previous handle, DDS SampleStateMask sample\_states, DDS\_ViewStateMask view\_states, DDS InstanceStateMask instance states)

Access a collection of data samples from the DDS DataReader (p. [804\)](#page-819-0).

### See also:

FooDataReader take next instance (p. [832\)](#page-847-0)

4.8.3.49 DDS ReturnCode t DDS KeyedOctetsDataReader read next instance w condition (DDS KeyedOctetsDataReader ∗ self, struct DDS KeyedOctetsSeq ∗ received data, struct DDS SampleInfoSeq ∗ info seq, DDS Long max samples, const DDS InstanceHandle t ∗ previous handle, DDS ReadCondition ∗ condition)

Accesses via DDS KeyedOctetsDataReader read next instance (p. [109\)](#page-124-0) the samples that match the criteria specified in the DDS ReadCondition (p. [867\)](#page-882-0).

See also:

FooDataReader read next instance w condition (p. [833\)](#page-848-0)

Generated on Sun Oct 23 23:07:55 2011 for RTI Data Distribution Service C API by Doxygen

4.8.3.50 DDS ReturnCode t DDS KeyedOctetsDataReader take next instance w condition (DDS KeyedOctetsDataReader ∗ self, struct DDS KeyedOctetsSeq ∗ received data, struct DDS SampleInfoSeq ∗ info seq, DDS Long max samples, const DDS InstanceHandle t ∗ previous handle, DDS ReadCondition ∗ condition)

Accesses via DDS KeyedOctetsDataReader take next instance (p. [109\)](#page-124-1) the samples that match the criteria specified in the DDS ReadCondition (p. [867\)](#page-882-0).

### See also:

FooDataReader\_take\_next\_instance\_w\_condition (p. [835\)](#page-850-0)

4.8.3.51 DDS ReturnCode t DDS KeyedOctetsDataReader return loan (DDS KeyedOctetsDataReader ∗ self, struct DDS KeyedOctetsSeq ∗ received data, struct DDS\_SampleInfoSeq \* info\_seq)

Indicates to the **DDS\_DataReader**  $(p. 804)$  $(p. 804)$  that the application is done accessing the collection of received data and info seq obtained by some earlier invocation of read or take on the DDS DataReader (p. [804\)](#page-819-0).

See also:

FooDataReader\_return\_loan (p. [837\)](#page-852-0)

## 4.8.3.52 DDS ReturnCode t DDS KeyedOctetsDataReader get key value (DDS KeyedOctetsDataReader ∗ self, DDS KeyedOctets ∗ key holder, const DDS\_InstanceHandle\_t \* handle)

Retrieve the instance key that corresponds to an instance handle.

## See also:

FooDataReader\_get\_key\_value (p. [838\)](#page-853-0)

## 4.8.3.53 DDS ReturnCode t DDS KeyedOctetsDataReader get key\_value\_w\_key (DDS\_KeyedOctetsDataReader \* self, char  $*$  key, const DDS\_InstanceHandle\_t  $*$  handle)

 $\langle\langle eXtension \rangle\rangle$  (p. [976\)](#page-991-0) Retrieve the instance key that corresponds to an instance handle.

Generated on Sun Oct 23 23:07:55 2011 for RTI Data Distribution Service C API by Doxygen

## See also:

FooDataReader get key value (p. [838\)](#page-853-0)

## 4.8.3.54 DDS InstanceHandle t DDS KeyedOctetsDataReader lookup instance (DDS KeyedOctetsDataReader ∗ self, const DDS KeyedOctets ∗ key holder)

Retrieve the instance handle that corresponds to an instance key holder.

### See also:

FooDataReader lookup instance (p. [839\)](#page-854-0)

## 4.8.3.55 DDS InstanceHandle t DDS KeyedOctetsDataReader lookup instance w key (DDS KeyedOctetsDataReader ∗ self, const char  $*$  key)

 $\langle\langle eXtension \rangle\rangle$  (p. [976\)](#page-991-0) Retrieve the instance handle that corresponds to an instance key.

## See also:

FooDataReader lookup instance (p. [839\)](#page-854-0)

## 4.8.4 Variable Documentation

## 4.8.4.1 char∗ DDS KeyedOctets::key [inherited]

Instance key associated with the specified value.

### 4.8.4.2 int DDS KeyedOctets::length [inherited]

Number of octets to serialize.

### 4.8.4.3 unsigned char∗ DDS KeyedOctets::value [inherited]

DDS Octets (p. [1317\)](#page-1332-0) array value.

# 4.9 DDS-Specific Primitive Types

Basic DDS value types for use in user data types.

## Defines

- #define DDS\_BOOLEAN\_TRUE Defines "true" value of  $DDS_Boolean$  (p. [116\)](#page-131-0) data type.
- ˆ #define DDS BOOLEAN FALSE

Defines "false" value of **DDS\_Boolean**  $(p. 116)$  $(p. 116)$  data type.

## Typedefs

- ˆ typedef RTICdrChar DDS Char Defines a character data type, equivalent to IDL/CDR char.
- typedef RTICdrWchar DDS\_Wchar Defines a wide character data type, equivalent to IDL/CDR wchar.
- ˆ typedef RTICdrOctet DDS Octet Defines an opaque byte data type, equivalent to IDL/CDR octet.
- ˆ typedef RTICdrShort DDS Short Defines a short integer data type, equivalent to IDL/CDR short.
- ˆ typedef RTICdrUnsignedShort DDS UnsignedShort

Defines an unsigned short integer data type, equivalent to IDL/CDR unsigned short.

ˆ typedef RTICdrLong DDS Long

Defines a long integer data type, equivalent to IDL/CDR long.

ˆ typedef RTICdrUnsignedLong DDS UnsignedLong Defines an unsigned long integer data type, equivalent to IDL/CDR unsigned

long.

ˆ typedef RTICdrLongLong DDS LongLong

Defines an extra-long integer data type, equivalent to IDL/CDR long long.

ˆ typedef RTICdrUnsignedLongLong DDS UnsignedLongLong

Generated on Sun Oct 23 23:07:55 2011 for RTI Data Distribution Service C API by Doxygen

Defines an unsigned extra-long data type, equivalent to IDL/CDR unsigned long long.

ˆ typedef RTICdrFloat DDS Float

Defines a single-precision floating-point data type, equivalent to IDL/CDR float.

ˆ typedef RTICdrDouble DDS Double

Defines a double-precision floating-point data type, equivalent to IDL/CDR double.

- ˆ typedef RTICdrLongDouble DDS LongDouble Defines an extra-precision floating-point data type, equivalent to IDL/CDR long double.
- ˆ typedef RTICdrBoolean DDS Boolean Defines a Boolean data type, equivalent to IDL/CDR boolean.
- ˆ typedef RTICdrEnum DDS Enum Defines an enumerated data type.

## 4.9.1 Detailed Description

Basic DDS value types for use in user data types.

As part of the finalization of the DDS standard, a number of DDS-specific primitive types will be introduced. By using these types, you will ensure that your data is serialized consistently across platforms even if the  $C/C++$  built-in types have different sizes on those platforms.

In this version of RTI Data Distribution Service, the DDS primitive types are defined using the OMG's Common Data Representation (CDR) standard. In a future version of RTI Data Distribution Service, you will be given the choice of whether to use these CDR-based types or  $C/C++$  built-in types through a flag provided to the rtiddsgen tool.

## 4.9.2 Define Documentation

### <span id="page-128-0"></span>4.9.2.1 #define DDS BOOLEAN TRUE

Defines "true" value of **DDS\_Boolean** (p. [116\)](#page-131-0) data type.

### Examples:

HelloWorld publisher.c.

Generated on Sun Oct 23 23:07:55 2011 for RTI Data Distribution Service C API by Doxygen

### <span id="page-129-0"></span>4.9.2.2 #define DDS BOOLEAN FALSE

Defines "false" value of **DDS\_Boolean** (p. [116\)](#page-131-0) data type.

### Examples:

HelloWorld.c.

## 4.9.3 Typedef Documentation

## 4.9.3.1 typedef RTICdrChar DDS Char

Defines a character data type, equivalent to IDL/CDR char.

An 8-bit quantity that encodes a single byte charater from any byte-oriented code set.

## 4.9.3.2 typedef RTICdrWchar DDS Wchar

Defines a wide character data type, equivalent to IDL/CDR wchar.

An 16-bit quantity that encodes a wide character from any character set.

### 4.9.3.3 typedef RTICdrOctet DDS Octet

Defines an opaque byte data type, equivalent to IDL/CDR octet.

An 8-bit quantity that is guaranteed not to undergo any conversion when transmitted by the middleware.

## 4.9.3.4 typedef RTICdrShort DDS Short

Defines a short integer data type, equivalent to IDL/CDR short.

A 16-bit signed short integer value.

### 4.9.3.5 typedef RTICdrUnsignedShort DDS UnsignedShort

Defines an unsigned short integer data type, equivalent to IDL/CDR unsigned short.

A 16-bit unsigned short integer value.

Generated on Sun Oct 23 23:07:55 2011 for RTI Data Distribution Service C API by Doxygen

### 4.9.3.6 typedef RTICdrLong DDS Long

Defines a long integer data type, equivalent to IDL/CDR long.

A 32-bit signed long integer value.

## 4.9.3.7 typedef RTICdrUnsignedLong DDS UnsignedLong

Defines an unsigned long integer data type, equivalent to IDL/CDR unsigned long.

A 32-bit unsigned long integer value.

### 4.9.3.8 typedef RTICdrLongLong DDS LongLong

Defines an extra-long integer data type, equivalent to IDL/CDR long long.

A 64-bit signed long long integer value.

## 4.9.3.9 typedef RTICdrUnsignedLongLong DDS UnsignedLongLong

Defines an unsigned extra-long data type, equivalent to IDL/CDR unsigned long long.

An 64-bit unsigned long long integer value.

## 4.9.3.10 typedef RTICdrFloat DDS Float

Defines a single-precision floating-point data type, equivalent to IDL/CDR float.

A 32-bit floating-point value.

#### 4.9.3.11 typedef RTICdrDouble DDS Double

Defines a double-precision floating-point data type, equivalent to IDL/CDR double.

A 64-bit floating-point value.

## 4.9.3.12 typedef RTICdrLongDouble DDS LongDouble

Defines an extra-precision floating-point data type, equivalent to IDL/CDR long double.

Generated on Sun Oct 23 23:07:55 2011 for RTI Data Distribution Service C API by Doxygen

A 128-bit floating-point value.

Since some architectures do not support long double, RTI has defined character arrays that match the expected size of this type. On systems that do have native long double, you have to define RTI CDR SIZEOF LONG DOUBLE as 16 to map them to native types.

### <span id="page-131-0"></span>4.9.3.13 typedef RTICdrBoolean DDS Boolean

Defines a Boolean data type, equivalent to IDL/CDR boolean.

An 8-bit Boolean value that is used to denote a data item that can only take one of the values DDS\_BOOLEAN\_TRUE (p. [113\)](#page-128-0) (1) or DDS\_BOOLEAN\_-FALSE (p. [114\)](#page-129-0) (0).

## 4.9.3.14 typedef RTICdrEnum DDS Enum

Defines an enumerated data type.

Encoded as unsigned long value. By default, the first enum identifier has the numeric value zero (0). Successive enum identifiers take ascending numeric values, in order of declaration from left to right.

# 4.10 Time Support

Time and duration types and defines.

## Data Structures

```
ˆ struct DDS Time t
```
Type for time representation.

## ˆ struct DDS Duration t

Type for duration representation.

## Defines

ˆ #define DDS TIME ZERO

The default instant in time: zero seconds and zero nanoseconds.

## Functions

ˆ DDS Boolean DDS Time is zero (const struct DDS Time t ∗time)

Check if time is zero.

- ˆ DDS Boolean DDS Time is invalid (const struct DDS Time t ∗time)
- ˆ DDS Boolean DDS Duration is infinite (const struct DDS Duration\_t ∗duration)
- ˆ DDS Boolean DDS Duration is auto (const struct DDS Duration\_t \*duration)
- ˆ DDS Boolean DDS Duration is zero (const struct DDS Duration\_t ∗duration)

## Variables

ˆ const DDS Long DDS TIME INVALID SEC

A sentinel indicating an invalid second of time.

ˆ const DDS UnsignedLong DDS TIME INVALID NSEC

A sentinel indicating an invalid nano-second of time.

Generated on Sun Oct 23 23:07:55 2011 for RTI Data Distribution Service C API by Doxygen

ˆ struct DDS Time t DDS TIME INVALID

A sentinel indicating an invalid time.

- const DDS\_Long DDS\_DURATION\_INFINITE\_SEC An infinite second period of time.
- ˆ const DDS UnsignedLong DDS DURATION INFINITE **NSEC**

An infinite nano-second period of time.

- struct DDS\_Duration\_t DDS\_DURATION\_INFINITE An infinite period of time.
- ˆ struct DDS Duration t DDS DURATION AUTO Duration is automatically assigned.
- ˆ const DDS Long DDS DURATION ZERO SEC A zero-length second period of time.
- ˆ const DDS UnsignedLong DDS DURATION ZERO NSEC A zero-length nano-second period of time.
- struct DDS\_Duration\_t DDS\_DURATION\_ZERO A zero-length period of time.

## 4.10.1 Detailed Description

Time and duration types and defines.

## 4.10.2 Define Documentation

## <span id="page-133-0"></span>4.10.2.1 #define DDS TIME ZERO

The default instant in time: zero seconds and zero nanoseconds.

## 4.10.3 Function Documentation

4.10.3.1 DDS Boolean DDS Time is zero (const struct  $DDS$ -Time<sub>-t</sub> \* time)

Check if time is zero.

Generated on Sun Oct 23 23:07:55 2011 for RTI Data Distribution Service C API by Doxygen

## Returns:

DDS BOOLEAN TRUE (p. [113\)](#page-128-0) if the given time is equal to DDS - TIME ZERO (p. [118\)](#page-133-0) or DDS BOOLEAN FALSE (p. [114\)](#page-129-0) otherwise.

## 4.10.3.2 DDS Boolean DDS Time is invalid (const struct  $DDS$  Time  $t * time$

### Returns:

DDS BOOLEAN TRUE (p. [113\)](#page-128-0) if the given time is not valid (i.e. is negative)

## 4.10.3.3 DDS Boolean DDS Duration is infinite (const struct DDS\_Duration\_t \* duration)

### Returns:

DDS BOOLEAN TRUE (p. [113\)](#page-128-0) if the given duration is of infinite length.

## 4.10.3.4 DDS Boolean DDS Duration is auto (const struct  $DDS\_Duration_t * duration$

### Returns:

DDS BOOLEAN TRUE (p. [113\)](#page-128-0) if the given duration has auto value.

## 4.10.3.5 DDS Boolean DDS Duration is zero (const struct DDS\_Duration\_t \* duration)

#### Returns:

DDS BOOLEAN TRUE (p. [113\)](#page-128-0) if the given duration is of zero length.

## 4.10.4 Variable Documentation

### 4.10.4.1 const DDS Long DDS TIME INVALID SEC

A sentinel indicating an invalid second of time.

Generated on Sun Oct 23 23:07:55 2011 for RTI Data Distribution Service C API by Doxygen

## 4.10.4.2 const DDS UnsignedLong DDS TIME INVALID NSEC

A sentinel indicating an invalid nano-second of time.

### 4.10.4.3 struct DDS Time t DDS TIME INVALID

A sentinel indicating an invalid time.

### 4.10.4.4 const DDS Long DDS DURATION INFINITE SEC

An infinite second period of time.

## 4.10.4.5 const DDS UnsignedLong DDS DURATION INFINITE - NSEC

An infinite nano-second period of time.

### 4.10.4.6 struct DDS Duration t DDS DURATION INFINITE

An infinite period of time.

### 4.10.4.7 struct DDS Duration t DDS DURATION AUTO

Duration is automatically assigned.

### 4.10.4.8 const DDS Long DDS DURATION ZERO SEC

A zero-length second period of time.

#### 4.10.4.9 const DDS UnsignedLong DDS DURATION ZERO NSEC

A zero-length nano-second period of time.

### 4.10.4.10 struct DDS Duration t DDS DURATION ZERO

A zero-length period of time.

# 4.11 GUID Support

 $\langle\langle eXtension \rangle\rangle$  (p. [976\)](#page-991-0) GUID type and defines.

## Data Structures

ˆ struct DDS GUID t

Type for GUID (Global Unique Identifier) representation.

## Functions

ˆ DDS Boolean DDS GUID equals (const struct DDS GUID t ∗self, const struct DDS\_GUID\_t ∗other)

Compares this GUID with another GUID for equality.

ˆ int DDS GUID compare (const struct DDS GUID t ∗self, const struct DDS\_GUID\_t \*other)

Compares two GUIDs.

ˆ void DDS GUID copy (struct DDS GUID t ∗self, const struct DDS\_GUID\_t \*other)

Copies another GUID into this GUID.

## Variables

^ struct DDS\_GUID\_t DDS\_GUID\_AUTO

Indicates that RTI Data Distribution Service should choose an appropriate virtual GUID.

^ struct DDS\_GUID\_t DDS\_GUID\_UNKNOWN

Unknown GUID.

## 4.11.1 Detailed Description

 $\langle\langle eXtension \rangle\rangle$  (p. [976\)](#page-991-0) GUID type and defines.

Generated on Sun Oct 23 23:07:55 2011 for RTI Data Distribution Service C API by Doxygen

## 4.11.2 Function Documentation

4.11.2.1 DDS Boolean DDS GUID equals (const struct DDS GUID t ∗ self, const struct DDS GUID t ∗ other)

Compares this GUID with another GUID for equality.

### Parameters:

self  $\langle \langle \cdot | n \rangle \rangle$  (p. [977\)](#page-992-0) This GUID. Cannot be NULL.

other  $\langle \langle \cdot | n \rangle \rangle$  (p. [977\)](#page-992-0) The other GUID to be compared with this GUID. Cannot be NULL.

#### Returns:

DDS BOOLEAN TRUE (p. [113\)](#page-128-0) if the two GUIDs have equal values, or DDS\_BOOLEAN\_FALSE (p. [114\)](#page-129-0) otherwise.

## 4.11.2.2 int DDS\_GUID\_compare (const struct DDS\_GUID\_t  $*$  self, const struct  $\text{DDS\_GUID}\xspace$  + other)

Compares two GUIDs.

## Parameters:

self  $\langle \langle \cdot | n \rangle \rangle$  (p. [977\)](#page-992-0) GUID to compare. Cannot be NULL. other  $\langle \langle \cdot | n \rangle \rangle$  (p. [977\)](#page-992-0) GUID to compare. Cannot be NULL.

## Returns:

If the two GUIDs are equal, the function returns 0. If self is greater than other the function returns a positive number; otherwise, it returns a negative number.

## 4.11.2.3 void DDS\_GUID\_copy (struct DDS\_GUID\_t \* self, const struct DDS\_GUID\_t \* other)

Copies another GUID into this GUID.

## Parameters:

self  $\langle \langle in \rangle > (p. 977)$  $\langle \langle in \rangle > (p. 977)$  This GUID. Cannot be NULL. other  $\langle \langle \cdot | n \rangle \rangle$  (p. [977\)](#page-992-0) The other GUID to be copied.

Generated on Sun Oct 23 23:07:55 2011 for RTI Data Distribution Service C API by Doxygen

## 4.11.3 Variable Documentation

## 4.11.3.1 struct DDS\_GUID\_t DDS\_GUID\_AUTO

Indicates that RTI Data Distribution Service should choose an appropriate virtual GUID.

If this special value is assigned to DDS - DataWriterProtocolQosPolicy::virtual\_guid (p. [1142\)](#page-1157-0) or DDS\_-DataReaderProtocolQosPolicy::virtual guid (p. [1104\)](#page-1119-0), RTI Data Distribution Service will assign the virtual GUID automatically based on the RTPS or physical GUID.

### 4.11.3.2 struct DDS\_GUID\_t DDS\_GUID\_UNKNOWN

Unknown GUID.

# 4.12 Sequence Number Support

 $\langle\langle eXtension \rangle\rangle$  (p. [976\)](#page-991-0) Sequence number type and defines.

## Data Structures

ˆ struct DDS SequenceNumber t

Type for sequence number representation.

## Functions

ˆ void DDS SequenceNumber subtract (struct DDS - SequenceNumber\_t \*answer, const struct DDS\_SequenceNumber\_t ∗sn1, const struct DDS SequenceNumber t ∗sn2)

Stores the value (sn1 - sn2) in answer.

void DDS\_SequenceNumber\_add (struct DDS\_SequenceNumber\_t ∗answer, const struct DDS SequenceNumber t ∗sn1, const struct DDS SequenceNumber t ∗sn2)

Stores the value  $(sn1 + sn2)$  in answer.

void DDS\_SequenceNumber\_plusplus (struct DDS\_-SequenceNumber\_t \*sn)

Increases the value of the input sequence number by one.

ˆ void DDS SequenceNumber minusminus (struct DDS - SequenceNumber\_t \*sn)

Decreases the value of the input sequence number by one.

int DDS\_SequenceNumber\_compare (const struct DDS\_-SequenceNumber\_t \*sn1, const struct DDS\_SequenceNumber\_t ∗sn2)

Compares two sequence numbers.

## Variables

struct DDS\_SequenceNumber\_t DDS\_SEQUENCE\_NUMBER\_-UNKNOWN

Unknown sequence number.

Generated on Sun Oct 23 23:07:55 2011 for RTI Data Distribution Service C API by Doxygen

ˆ struct DDS SequenceNumber t DDS SEQUENCE NUMBER - ZERO

Zero value for the sequence number.

ˆ struct DDS SequenceNumber t DDS SEQUENCE NUMBER - MAX

Highest, most positive value for the sequence number.

^ struct DDS\_SequenceNumber\_t DDS\_AUTO\_SEQUENCE\_-NUMBER

The sequence number is internally determined by RTI Data Distribution Service.

## 4.12.1 Detailed Description

 $\langle\langle eXtension \rangle\rangle$  (p. [976\)](#page-991-0) Sequence number type and defines.

## 4.12.2 Function Documentation

## 4.12.2.1 void DDS SequenceNumber subtract (struct DDS SequenceNumber t ∗ answer, const struct DDS SequenceNumber t ∗ sn1, const struct DDS\_SequenceNumber\_t \* sn2)

Stores the value (sn1 - sn2) in answer.

### Parameters:

answer  $\langle \langle out \rangle \rangle$  (p. [977\)](#page-992-0) Result sequence number. Cannot be NULL.  $sn1 \ll \langle in \rangle > (p. 977)$  $sn1 \ll \langle in \rangle > (p. 977)$  First sequence number. Cannot be NULL.  $sn2 \ll \langle in \rangle > (p. 977)$  $sn2 \ll \langle in \rangle > (p. 977)$  Second sequence number. Cannot be NULL.

## 4.12.2.2 void DDS SequenceNumber add (struct DDS SequenceNumber t ∗ answer, const struct DDS\_SequenceNumber\_t ∗ sn1, const struct DDS\_SequenceNumber\_t \* sn2)

Stores the value  $(\text{sn1} + \text{sn2})$  in answer.

### Parameters:

answer  $\langle \langle out \rangle \rangle$  (p. [977\)](#page-992-0) Result sequence number. Cannot be NULL.

Generated on Sun Oct 23 23:07:55 2011 for RTI Data Distribution Service C API by Doxygen

 $sn1 \ll \langle in \rangle > (p. 977)$  $sn1 \ll \langle in \rangle > (p. 977)$  First sequence number. Cannot be NULL.  $sn2 \ll \langle in \rangle > (p. 977)$  $sn2 \ll \langle in \rangle > (p. 977)$  Second sequence number. Cannot be NULL.

## 4.12.2.3 void DDS SequenceNumber plusplus (struct DDS\_SequenceNumber\_t \* sn)

Increases the value of the input sequence number by one.

#### Parameters:

 $sn \ll \text{inout}$  > (p. [977\)](#page-992-0) Sequence number. Cannot be NULL.

## 4.12.2.4 void DDS SequenceNumber minusminus (struct DDS\_SequenceNumber\_t \* sn)

Decreases the value of the input sequence number by one.

### Parameters:

 $sn \ll \text{inout}>>$  (p. [977\)](#page-992-0) Sequence number. Cannot be NULL.

## 4.12.2.5 int DDS SequenceNumber compare (const struct DDS SequenceNumber t ∗ sn1, const struct DDS\_SequenceNumber\_t \* sn2)

Compares two sequence numbers.

### Parameters:

 $sn1 \ll \langle in \rangle > (p. 977)$  $sn1 \ll \langle in \rangle > (p. 977)$  Sequence number to compare. Cannot be NULL.  $sn2 \ll \langle in \rangle > (p. 977)$  $sn2 \ll \langle in \rangle > (p. 977)$  Sequence number to compare. Cannot be NULL.

## Returns:

If the two sequence numbers are equal, the function returns 0. If sn1 is greater than sn2 the function returns a positive number; otherwise, it returns a negative number.

## 4.12.3 Variable Documentation

## 4.12.3.1 struct DDS SequenceNumber t DDS SEQUENCE - NUMBER UNKNOWN

Unknown sequence number.

Generated on Sun Oct 23 23:07:55 2011 for RTI Data Distribution Service C API by Doxygen

## 4.12.3.2 struct DDS SequenceNumber t DDS SEQUENCE - NUMBER ZERO

Zero value for the sequence number.

## 4.12.3.3 struct DDS SequenceNumber t DDS SEQUENCE - NUMBER MAX

Highest, most positive value for the sequence number.

## 4.12.3.4 struct DDS SequenceNumber t DDS AUTO - SEQUENCE NUMBER

The sequence number is internally determined by RTI Data Distribution Service.

Generated on Sun Oct 23 23:07:55 2011 for RTI Data Distribution Service C API by Doxygen

# 4.13 Exception Codes

 $\langle\langle eXtension \rangle\rangle$  (p. [976\)](#page-991-0) Exception codes.

## Enumerations

^ enum DDS\_ExceptionCode\_t { DDS NO EXCEPTION CODE, DDS USER EXCEPTION CODE, DDS SYSTEM EXCEPTION CODE, DDS BAD PARAM SYSTEM EXCEPTION CODE, DDS NO MEMORY SYSTEM EXCEPTION CODE, DDS BAD TYPECODE SYSTEM EXCEPTION CODE, DDS BADKIND USER EXCEPTION CODE, DDS BOUNDS USER EXCEPTION CODE, DDS IMMUTABLE TYPECODE SYSTEM EXCEPTION -  $CODE = 8$ . DDS BAD MEMBER NAME USER EXCEPTION CODE = 9, DDS BAD MEMBER ID USER EXCEPTION CODE = 10 } Error codes used by the  $DDS_T$ ypeCode (p. [1518\)](#page-1533-0) class.

## 4.13.1 Detailed Description

 $\langle\langle eXtension \rangle\rangle$  (p. [976\)](#page-991-0) Exception codes.

These exceptions are used for error handling by the Type Code Support (p. [478\)](#page-493-0) API.

## 4.13.2 Enumeration Type Documentation

## 4.13.2.1 enum DDS ExceptionCode t

Error codes used by the **DDS\_TypeCode** (p. [1518\)](#page-1533-0) class.

Exceptions are modeled via a special parameter passed to the operations.

#### Enumerator:

DDS\_NO\_EXCEPTION\_CODE No failure occurred.

Generated on Sun Oct 23 23:07:55 2011 for RTI Data Distribution Service C API by Doxygen
DDS\_USER\_EXCEPTION\_CODE User exception.

This class is based on a similar class in CORBA.

- DDS\_SYSTEM\_EXCEPTION\_CODE System exception. This class is based on a similar class in CORBA.
- DDS BAD PARAM SYSTEM EXCEPTION CODE Exception thrown when a parameter passed to a call is considered illegal.
- DDS\_NO\_MEMORY\_SYSTEM\_EXCEPTION\_CODE Exception thrown when there is not enough memory for a dynamic memory allocation.
- DDS BAD TYPECODE SYSTEM EXCEPTION CODE Exception thrown when a malformed type code is found (for example,
	- a type code with an invalid TCKind value).
- DDS\_BADKIND\_USER\_EXCEPTION\_CODE The exception BadKind is thrown when an inappropriate operation is invoked on a TypeCode object.
- DDS BOUNDS USER EXCEPTION CODE A user exception thrown when a parameter is not within the legal bounds.
- DDS IMMUTABLE TYPECODE SYSTEM EXCEPTION CODE An attempt was made to modify a **DDS\_TypeCode** (p. [1518\)](#page-1533-0) that was received from a remote object.

The built-in publication and subscription readers provide access to information about the remote  $\text{DDS}\_\text{DataWriter}$  (p. [691\)](#page-706-0) and  $\text{DDS}\_\text{-}$ DataReader (p. [804\)](#page-819-0) entities in the distributed system. Among other things, the data from these built-in readers contains the DDS - TypeCode (p. [1518\)](#page-1533-0) for these entities. Modifying this received DDS TypeCode (p. [1518\)](#page-1533-0) is not permitted.

DDS BAD MEMBER NAME USER EXCEPTION CODE The specified DDS\_TypeCode (p. [1518\)](#page-1533-0) member name is invalid. This failure can occur, for example, when querying a field by name when no such name is defined in the type.

See also:

### DDS BAD MEMBER ID USER EXCEPTION CODE (p. [129\)](#page-143-0)

DDS BAD MEMBER ID USER EXCEPTION CODE The specified **DDS\_TypeCode** (p. [1518\)](#page-1533-0) member ID is invalid.

This failure can occur, for example, when querying a field by ID when no such ID is defined in the type.

See also:

DDS BAD MEMBER NAME USER EXCEPTION - CODE (p. [129\)](#page-143-0)

Generated on Sun Oct 23 23:07:55 2011 for RTI Data Distribution Service C API by Doxygen

# 4.14 Return Codes

Types of return codes.

# Enumerations

^ enum DDS\_ReturnCode\_t { DDS RETCODE OK, DDS RETCODE ERROR, DDS RETCODE UNSUPPORTED, DDS RETCODE BAD PARAMETER, DDS RETCODE PRECONDITION NOT MET, DDS RETCODE OUT OF RESOURCES, DDS RETCODE NOT ENABLED, DDS RETCODE IMMUTABLE POLICY, DDS RETCODE INCONSISTENT POLICY, DDS RETCODE ALREADY DELETED, DDS RETCODE TIMEOUT, DDS RETCODE NO DATA, DDS RETCODE ILLEGAL OPERATION } Type for return codes.

# 4.14.1 Detailed Description

Types of return codes.

# 4.14.2 Standard Return Codes

Any operation with return type  $\bf{DDS}$ -ReturnCode t (p. [131\)](#page-146-0) may re-turn DDS\_RETCODE\_OK (p. [131\)](#page-146-0) DDS\_RETCODE\_ERROR (p. 131) or DDS RETCODE ILLEGAL OPERATION (p. [132\)](#page-146-0). Any operation that takes one or more input parameters may additionally return DDS - RETCODE BAD PARAMETER (p. [131\)](#page-146-0). Any operation on an object created from any of the factories may additionally return DDS RETCODE - ALREADY DELETED (p. [132\)](#page-146-0). Any operation that is stated as optional may additionally return DDS\_RETCODE\_UNSUPPORTED (p. [131\)](#page-146-0).

Thus, the standard return codes are:

Generated on Sun Oct 23 23:07:55 2011 for RTI Data Distribution Service C API by Doxygen

- ˆ DDS RETCODE ERROR (p. [131\)](#page-146-0)
- ˆ DDS RETCODE ILLEGAL OPERATION (p. [132\)](#page-146-0)
- ˆ DDS RETCODE ALREADY DELETED (p. [132\)](#page-146-0)
- ˆ DDS RETCODE BAD PARAMETER (p. [131\)](#page-146-0)
- ˆ DDS RETCODE UNSUPPORTED (p. [131\)](#page-146-0)

Operations that may return any of the additional return codes will state so explicitly.

## 4.14.3 Enumeration Type Documentation

## <span id="page-146-0"></span>4.14.3.1 enum DDS ReturnCode t

Type for return codes.

Errors are modeled as operation return codes of this type.

#### Enumerator:

DDS\_RETCODE\_OK Successful return.

DDS\_RETCODE\_ERROR Generic, unspecified error.

- DDS RETCODE UNSUPPORTED Unsupported operation. Can only returned by operations that are unsupported.
- DDS\_RETCODE\_BAD\_PARAMETER Illegal parameter value.

The value of the parameter that is passed in has llegal value. Things that falls into this category includes NULL parameters and parameter values that are out of range.

DDS\_RETCODE\_PRECONDITION\_NOT\_MET A pre-condition for the operation was not met.

The system is not in the expected state when the function is called, or the parameter itself is not in the expected state when the function is called.

- DDS\_RETCODE\_OUT\_OF\_RESOURCES RTI Data Distribution Service ran out of the resources needed to complete the operation.
- DDS\_RETCODE\_NOT\_ENABLED Operation invoked on a DDS\_-Entity (p. [255\)](#page-270-0) that is not yet enabled.
- DDS RETCODE IMMUTABLE POLICY Application attempted to modify an immutable QoS policy.

Generated on Sun Oct 23 23:07:55 2011 for RTI Data Distribution Service C API by Doxygen

- DDS RETCODE INCONSISTENT POLICY Application specified a set of QoS policies that are not consistent with each other.
- DDS\_RETCODE\_ALREADY\_DELETED The object target of this operation has already been deleted.
- DDS\_RETCODE\_TIMEOUT The operation timed out.
- DDS RETCODE NO DATA Indicates a transient situation where the operation did not return any data but there is no inherent error.
- DDS RETCODE ILLEGAL OPERATION The operation was called under improper circumstances.

An operation was invoked on an inappropriate object or at an inappropriate time. This return code is similar to DDS RETCODE - PRECONDITION\_NOT\_MET (p. [131\)](#page-146-0), except that there is no precondition that could be changed to make the operation succeed.

Generated on Sun Oct 23 23:07:55 2011 for RTI Data Distribution Service C API by Doxygen

# 4.15 Status Kinds

Kinds of communication status.

# Defines

- ˆ #define DDS STATUS MASK NONE No bits are set.
- $\hat{}~$ #define DDS\_STATUS\_MASK\_ALL All bits are set.

# Typedefs

ˆ typedef DDS UnsignedLong DDS StatusMask A bit-mask (list) of concrete status types, i.e.  $DDS\_Status$  (p. [138\)](#page-153-0).

# Enumerations

ˆ enum DDS StatusKind { DDS INCONSISTENT TOPIC STATUS, DDS OFFERED DEADLINE MISSED STATUS, DDS REQUESTED DEADLINE MISSED STATUS, DDS OFFERED INCOMPATIBLE QOS STATUS, DDS REQUESTED INCOMPATIBLE QOS STATUS, DDS SAMPLE LOST STATUS, DDS SAMPLE REJECTED STATUS, DDS DATA ON READERS STATUS, DDS DATA AVAILABLE STATUS, DDS LIVELINESS LOST STATUS, DDS LIVELINESS CHANGED STATUS, DDS PUBLICATION MATCHED STATUS, DDS SUBSCRIPTION MATCHED STATUS , DDS RELIABLE WRITER CACHE CHANGED STATUS, DDS RELIABLE READER ACTIVITY CHANGED STATUS, DDS DATA WRITER CACHE STATUS,

Generated on Sun Oct 23 23:07:55 2011 for RTI Data Distribution Service C API by Doxygen

# DDS DATA WRITER PROTOCOL STATUS, DDS DATA READER CACHE STATUS, DDS DATA READER PROTOCOL STATUS }

Type for status kinds.

# 4.15.1 Detailed Description

Kinds of communication status.

Entity:

DDS Entity (p. [255\)](#page-270-0)

QoS:

QoS Policies (p. [147\)](#page-162-0)

Listener:

DDS Listener (p. [1288\)](#page-1303-0)

Each concrete DDS Entity (p. [255\)](#page-270-0) is associated with a set of Status objects whose value represents the communication status of that entity. Each status value can be accessed with a corresponding function on the **DDS**. Entity (p. [255\)](#page-270-0).

When these status values change, the corresponding **DDSStatusCondition** (p. [266\)](#page-281-0) objects are activated and the proper DDS Listener (p. [1288\)](#page-1303-0) objects are invoked to asynchronously inform the application.

An application is notified of communication status by means of the **DDS**. **Listener** (p. [1288\)](#page-1303-0) or the **DDS\_WaitSet** (p. [266\)](#page-281-1)  $/$  **DDS\_Condition** (p. [265\)](#page-280-0) mechanism. The two mechanisms may be combined in the application (e.g., using **DDS** WaitSet  $(p. 266)$  $(p. 266)$  (s) / **DDS** Condition  $(p. 265)$  $(p. 265)$  (s) to access the data and DDS Listener (p. [1288\)](#page-1303-0) (s) to be warned asynchronously of erroneous communication statuses).

It is likely that the application will choose one or the other mechanism for each particular communication status (not both). However, if both mechanisms are enabled, then the **DDS** Listener (p. [1288\)](#page-1303-0) mechanism is used first and then the DDS\_WaitSet (p. [266\)](#page-281-1) objects are signalled.

The statuses may be classified into:

read communication statuses: i.e., those that are related to arrival of data, namely **DDS\_DATA\_ON\_READERS\_STATUS** (p. [140\)](#page-153-0) and **DDS\_-**DATA\_AVAILABLE\_STATUS (p. [140\)](#page-153-0).

Generated on Sun Oct 23 23:07:55 2011 for RTI Data Distribution Service C API by Doxygen

ˆ plain communication statuses: i.e., all the others.

Read communication statuses are treated slightly differently than the others because they don't change independently. In other words, at least two changes will appear at the same time (DDS DATA ON READERS STATUS (p. [140\)](#page-153-0) and **DDS\_DATA\_AVAILABLE\_STATUS**  $(p. 140)$  $(p. 140)$  and even several of the last kind may be part of the set. This 'grouping' has to be communicated to the application.

For each plain communication status, there is a corresponding structure to hold the status value. These values contain the information related to the change of status, as well as information related to the statuses themselves (e.g., contains cumulative counts).

## 4.15.2 Changes in Status

Associated with each one of an DDS Entity (p. [255\)](#page-270-0)'s communication status is a logical StatusChangedFlag. This flag indicates whether that particular communication status has changed since the last time the status was read by the application. The way the status changes is slightly different for the Plain Communication Status and the Read Communication status.

### 4.15.2.1 Changes in plain communication status

For the plain communication status, the StatusChangedFlag flag is initially set to FALSE. It becomes TRUE whenever the plain communication status changes and it is reset to  $\bf{DDS\_BOOLEAN\_FALSE}$  (p. [114\)](#page-129-0) each time the application accesses the plain communication status via the proper  $get$   $\leq$  plain communication status>() operation on the DDS Entity  $(p. 255)$  $(p. 255)$ .

The communication status is also reset to FALSE whenever the associated listener operation is called as the listener implicitly accesses the status which is passed as a parameter to the operation. The fact that the status is reset prior to calling the listener means that if the application calls the get\_cplain communication status> from inside the listener it will see the status already reset.

An exception to this rule is when the associated listener is the 'nil' listener. The 'nil' listener is treated as a NOOP and the act of calling the 'nil' listener does not reset the communication status.

For example, the value of the StatusChangedFlag associated with the DDS REQUESTED DEADLINE MISSED STATUS (p. [139\)](#page-153-0) will become TRUE each time new deadline occurs (which increases the DDS - RequestedDeadlineMissedStatus::total count (p. [1398\)](#page-1413-0) field). The value changes to FALSE when the application accesses the status via the corresponding DDS DataReader get requested deadline missed status

Generated on Sun Oct 23 23:07:55 2011 for RTI Data Distribution Service C API by Doxygen

(p. [859\)](#page-874-0) method on the proper Entity

#### 4.15.2.2 Changes in read communication status

For the read communication status, the StatusChangedFlag flag is initially set to FALSE. The StatusChangedFlag becomes TRUE when either a data-sample arrives or else the DDS ViewStateKind (p. [875\)](#page-890-0), DDS SampleStateKind  $(p. 873)$  $(p. 873)$ , or **DDS** InstanceStateKind  $(p. 878)$  $(p. 878)$  of any existing sample changes for any reason other than a call to  $\textbf{FooDataReader\_read}$  (p. [811\)](#page-826-0), Foo-**DataReader\_take** (p.  $812$ ) or their variants. Specifically any of the following events will cause the StatusChangedFlag to become TRUE:

- The arrival of new data.
- A change in the  $\text{DDS\_InstanceStateKind}$  (p. [878\)](#page-893-0) of a contained instance. This can be caused by either:
	- The arrival of the notification that an instance has been disposed by:
		- \* the DDS\_DataWriter  $(p. 691)$  $(p. 691)$  that owns it if **OWNERSHIP** (p. [169\)](#page-184-0) QoS kind= DDS EXCLUSIVE OWNERSHIP - QOS (p. [170\)](#page-184-1)
		- \* or by any DDS\_DataWriter (p. [691\)](#page-706-0) if OWNERSHIP (p. [169\)](#page-184-0) QoS kind= DDS SHARED OWNERSHIP QOS (p. [170\)](#page-184-1)
	- The loss of liveliness of the **DDS**\_**DataWriter** (p.  $691$ ) of an instance for which there is no other **DDS\_DataWriter** (p. [691\)](#page-706-0).
	- The arrival of the notification that an instance has been unregistered by the only DDS DataWriter (p. [691\)](#page-706-0) that is known to be writing the instance.

Depending on the kind of StatusChangedFlag, the flag transitions to FALSE again as follows:

- The **DDS\_DATA\_AVAILABLE\_STATUS** (p. [140\)](#page-153-0) StatusChangedFlag becomes FALSE when either the corresponding listener operation (on data available) is called or the read or take operation (or their variants) is called on the associated DDS DataReader (p. [804\)](#page-819-0).
- The **DDS\_DATA\_ON\_READERS\_STATUS** (p. [140\)](#page-153-0) StatusChangedFlag becomes FALSE when any of the following events occurs:
	- The corresponding listener operation (on data on readers) is called.

Generated on Sun Oct 23 23:07:55 2011 for RTI Data Distribution Service C API by **Doxygen** 

- The on data available listener operation is called on any DDS DataReader (p. [804\)](#page-819-0) belonging to the DDS\_Subscriber (p. [762\)](#page-777-0).
- The read or take operation (or their variants) is called on any DDS DataReader (p. [804\)](#page-819-0) belonging to the DDS\_Subscriber (p. [762\)](#page-777-0).

# See also:

DDS Listener (p. [1288\)](#page-1303-0) DDS WaitSet (p. [266\)](#page-281-1), DDS Condition (p. [265\)](#page-280-0)

## 4.15.3 Define Documentation

### 4.15.3.1 #define DDS STATUS MASK NONE

No bits are set.

### Examples:

HelloWorld\_publisher.c, and HelloWorld\_subscriber.c.

#### 4.15.3.2 #define DDS STATUS MASK ALL

All bits are set.

#### Examples:

HelloWorld subscriber.c.

### 4.15.4 Typedef Documentation

# 4.15.4.1 typedef DDS UnsignedLong DDS StatusMask

A bit-mask (list) of concrete status types, i.e. DDS StatusKind (p. [138\)](#page-153-0)[].

The bit-mask is an efficient and compact representation of a fixed-length list of DDS\_StatusKind (p. [138\)](#page-153-0) values.

Bits in the mask correspond to different statuses. You can choose which changes in status will trigger a callback by setting the corresponding status bits in this bit-mask and installing callbacks for each of those statuses.

The bits that are true indicate that the listener will be called back for changes in the corresponding status.

For example:

Generated on Sun Oct 23 23:07:55 2011 for RTI Data Distribution Service C API by Doxygen

listener, mask);

```
DDS_StatusMask mask = DDS_REQUESTED_DEADLINE_MISSED_STATUS |
                                      DDS_DATA_AVAILABLE_STATUS;
                  datareader->set_listener(listener, mask);
or
DDS_StatusMask mask = DDS_REQUESTED_DEADLINE_MISSED_STATUS |
                                      DDS_DATA_AVAILABLE_STATUS;
                  datareader = subscriber->create_datareader(topic,
                                                 DDS_DATAREADER_QOS_DEFAULT,
```
# 4.15.5 Enumeration Type Documentation

#### <span id="page-153-0"></span>4.15.5.1 enum DDS StatusKind

Type for status kinds.

Each concrete **DDS\_Entity** (p. [255\)](#page-270-0) is associated with a set of  $*$ Status objects whose values represent the communication status of that **DDS** Entity (p. [255\)](#page-270-0).

The communication statuses whose changes can be communicated to the application depend on the DDS Entity (p. [255\)](#page-270-0).

Each status value can be accessed with a corresponding function on the DDS - Entity (p. [255\)](#page-270-0). The changes on these status values cause activation of the corresponding DDS StatusCondition (p. [266\)](#page-281-0) objects and trigger invocation of the proper DDS Listener (p. [1288\)](#page-1303-0) objects to asynchronously inform the application.

See also:

DDS Entity (p. [255\)](#page-270-0), DDS StatusCondition (p. [266\)](#page-281-0), DDS Listener (p. [1288\)](#page-1303-0)

### Enumerator:

DDS\_INCONSISTENT\_TOPIC\_STATUS Another topic exists with the same name but different characteristics.

Entity:

DDS Topic (p. [442\)](#page-457-0)

Status:

DDS InconsistentTopicStatus (p. [1275\)](#page-1290-0)

Listener:

DDS TopicListener (p. [1490\)](#page-1505-0)

Generated on Sun Oct 23 23:07:55 2011 for RTI Data Distribution Service C API by Doxygen

DDS OFFERED DEADLINE MISSED STATUS The deadline that the **DDS\_DataWriter**  $(p. 691)$  $(p. 691)$  has committed through its DDS DeadlineQosPolicy (p. [1172\)](#page-1187-0) was not respected for a specific instance. Entity:

DDS DataWriter (p. [691\)](#page-706-0)

QoS:

DEADLINE (p. [167\)](#page-182-0)

Status:

DDS OfferedDeadlineMissedStatus (p. [1321\)](#page-1336-0)

Listener:

```
DDS DataWriterListener (p. 1137)
```
DDS REQUESTED DEADLINE MISSED STATUS The deadline that the DDS DataReader (p. [804\)](#page-819-0) was expecting through its DDS DeadlineQosPolicy (p. [1172\)](#page-1187-0) was not respected for a specific instance.

Entity:

DDS DataReader (p. [804\)](#page-819-0)

QoS:

DEADLINE (p. [167\)](#page-182-0)

Status:

DDS RequestedDeadlineMissedStatus (p. [1398\)](#page-1413-1)

Listener:

DDS DataReaderListener (p. [1099\)](#page-1114-0)

DDS OFFERED INCOMPATIBLE QOS STATUS A QosPolicy

value was incompatible with what was requested. Entity:

DDS DataWriter (p. [691\)](#page-706-0)

Status:

DDS OfferedIncompatibleQosStatus (p. [1323\)](#page-1338-0)

Listener:

DDS DataWriterListener (p. [1137\)](#page-1152-0)

DDS REQUESTED INCOMPATIBLE QOS STATUS A

QosPolicy value was incompatible with what is offered. Entity:

DDS DataReader (p. [804\)](#page-819-0)

Generated on Sun Oct 23 23:07:55 2011 for RTI Data Distribution Service C API by Doxygen

Status:

DDS RequestedIncompatibleQosStatus (p. [1400\)](#page-1415-0)

Listener:

DDS DataReaderListener (p. [1099\)](#page-1114-0)

DDS\_SAMPLE\_LOST\_STATUS A sample has been lost (i.e. was never received).

Entity:

DDS Subscriber (p. [762\)](#page-777-0)

Status:

DDS SampleLostStatus (p. [1443\)](#page-1458-0)

Listener:

DDS SubscriberListener (p. [1454\)](#page-1469-0)

DDS\_SAMPLE\_REJECTED\_STATUS A (received) sample has been rejected.

Entity:

DDS DataReader (p. [804\)](#page-819-0)

```
QoS:
```
RESOURCE LIMITS (p. [184\)](#page-199-0)

Status:

DDS SampleRejectedStatus (p. [1444\)](#page-1459-0)

Listener:

DDS DataReaderListener (p. [1099\)](#page-1114-0)

DDS\_DATA\_ON\_READERS\_STATUS New data is available. Entity:

DDS Subscriber (p. [762\)](#page-777-0)

Listener:

DDS SubscriberListener (p. [1454\)](#page-1469-0)

DDS\_DATA\_AVAILABLE\_STATUS One or more new data samples have been received.

Entity:

DDS DataReader (p. [804\)](#page-819-0)

Listener:

DDS DataReaderListener (p. [1099\)](#page-1114-0)

Generated on Sun Oct 23 23:07:55 2011 for RTI Data Distribution Service C API by Doxygen

DDS\_LIVELINESS\_LOST\_STATUS The liveliness that the DDS\_-DataWriter (p. [691\)](#page-706-0) has committed to through its DDS\_-LivelinessQosPolicy (p. [1297\)](#page-1312-0) was not respected, thus DDS\_-DataReader (p. [804\)](#page-819-0) entities will consider the DDS\_DataWriter (p. [691\)](#page-706-0) as no longer alive.

Entity:

DDS DataWriter (p. [691\)](#page-706-0)

QoS:

LIVELINESS (p. [172\)](#page-187-0)

Status:

DDS LivelinessLostStatus (p. [1295\)](#page-1310-0)

Listener:

DDS DataWriterListener (p. [1137\)](#page-1152-0)

DDS\_LIVELINESS\_CHANGED\_STATUS The liveliness of one or more **DDS\_DataWriter**  $(p. 691)$  $(p. 691)$  that were writing instances read through the DDS\_DataReader (p. [804\)](#page-819-0) has changed. Some DDS\_-DataWriter (p. [691\)](#page-706-0) have become alive or not alive.

Entity:

DDS DataReader (p. [804\)](#page-819-0)

QoS:

LIVELINESS (p. [172\)](#page-187-0)

Status:

DDS LivelinessChangedStatus (p. [1292\)](#page-1307-0)

Listener:

DDS DataReaderListener (p. [1099\)](#page-1114-0)

DDS\_PUBLICATION\_MATCHED\_STATUS The DDS\_-DataWriter (p. [691\)](#page-706-0) has found DDS DataReader (p. [804\)](#page-819-0) that matches the DDS Topic (p. [442\)](#page-457-0) and has compatible QoS.

Entity:

DDS DataWriter (p. [691\)](#page-706-0)

Status:

DDS PublicationMatchedStatus (p. [1368\)](#page-1383-0)

Listener:

DDS DataWriterListener (p. [1137\)](#page-1152-0)

Generated on Sun Oct 23 23:07:55 2011 for RTI Data Distribution Service C API by Doxygen

DDS\_SUBSCRIPTION\_MATCHED\_STATUS The DDS\_-DataReader (p. [804\)](#page-819-0) has found DDS DataWriter (p. [691\)](#page-706-0) that matches the DDS Topic (p. [442\)](#page-457-0) and has compatible QoS. Entity:

DDS DataReader (p. [804\)](#page-819-0)

Status:

DDS SubscriptionMatchedStatus (p. [1469\)](#page-1484-0)

Listener:

DDS DataReaderListener (p. [1099\)](#page-1114-0)

#### DDS RELIABLE WRITER CACHE CHANGED STATUS

 $\langle\langle eXtension \rangle\rangle$  (p. [976\)](#page-991-0) The number of unacknowledged samples in a reliable writer's cache has changed such that it has reached a pre-defined trigger point.

This status is considered changed at the following times: the cache is empty (i.e. contains no unacknowledge samples), full (i.e. the sample count has reached the value specified in DDS ResourceLimitsQosPolicy::max samples (p. [1404\)](#page-1419-0)), or the number of samples has reached a high (see DDS - RtpsReliableWriterProtocol t::high watermark (p. [1413\)](#page-1428-0)) or low (see DDS\_RtpsReliableWriterProtocol\_t::low\_watermark (p. [1413\)](#page-1428-1)) watermark.

Entity:

DDS DataWriter (p. [691\)](#page-706-0)

Status:

DDS ReliableWriterCacheChangedStatus (p. [1394\)](#page-1409-0)

Listener:

DDS DataWriterListener (p. [1137\)](#page-1152-0)

#### DDS RELIABLE READER ACTIVITY CHANGED STATUS

 $\langle\langle eXtension \rangle\rangle$  (p. [976\)](#page-991-0) One or more reliable readers has become active or inactive.

A reliable reader is considered active by a reliable writer with which it is matched if that reader acknowledges the samples it has been sent in a timely fashion. For the definition of "timely" in this case, see  $\text{DDS\_Rtps}$ ReliableWriterProtocol\_t (p. [1410\)](#page-1425-0) and DDS ReliableReaderActivityChangedStatus (p. [1392\)](#page-1407-0).

See also:

DDS\_RtpsReliableWriterProtocol\_t (p. [1410\)](#page-1425-0) DDS ReliableReaderActivityChangedStatus (p. [1392\)](#page-1407-0)

Generated on Sun Oct 23 23:07:55 2011 for RTI Data Distribution Service C API by Doxygen

- $DDS\_DATA\_WRITER\_CACHE\_STATUS$  <<eXtension>>  $(p. 976)$  $(p. 976)$  The status of the writer's cache.
- $\begin{aligned} \textit{DDS\_DATA\_WRITER\_PROTOCOL\_STATUS} &\textit{<<} extension\texttt{>>} \end{aligned}$  $(p. 976)$  $(p. 976)$  The status of a writer's internal protocol related metrics The status of a writer's internal protocol related metrics, like the number of samples pushed, pulled, filtered; and status of wire protocol traffic.
- $DDS\_DATA\_READER\_CACHE\_STATUS$  <<e $X tension>$  $(p. 976)$  $(p. 976)$  The status of the reader's cache.
- $\begin{aligned} \textit{DDS\_DATA\_READER\_PROTOCOL\_STATUS} &\textit{~<} \textit{eX} \textit{tension}\textit{~>} \end{aligned}$  $(p. 976)$  $(p. 976)$  The status of a reader's internal protocol related metrics

The status of a reader's internal protocol related metrics, like the number of samples received, filtered, rejected; and status of wire protocol traffic.

Generated on Sun Oct 23 23:07:55 2011 for RTI Data Distribution Service C API by Doxygen

# 4.16 Thread Settings

The properties of a thread of execution.

# Data Structures

```
^ struct DDS_ThreadSettings_t
```
The properties of a thread of execution.

# Defines

ˆ #define DDS THREAD SETTINGS KIND MASK DEFAULT The mask of default thread options.

# Typedefs

ˆ typedef DDS UnsignedLong DDS ThreadSettingsKindMask A mask of which each bit is taken from  $\text{DDS\_ThreadSetting }$  (p. [145\)](#page-160-0).

# Enumerations

enum DDS\_ThreadSettingsKind { DDS THREAD SETTINGS FLOATING POINT, DDS THREAD SETTINGS STDIO, DDS THREAD SETTINGS REALTIME PRIORITY, DDS THREAD SETTINGS PRIORITY ENFORCE } A collection of flags used to configure threads of execution.

ˆ enum DDS ThreadSettingsCpuRotationKind {

# DDS THREAD SETTINGS CPU NO ROTATION,

### DDS THREAD SETTINGS CPU RR ROTATION }

Determines how **DDS\_ThreadSettings\_t::cpu\_list** (p.  $1475$ ) affects processor affinity for thread-related QoS policies that apply to multiple threads.

Generated on Sun Oct 23 23:07:55 2011 for RTI Data Distribution Service C API by Doxygen

### 4.16.1 Detailed Description

The properties of a thread of execution.

# 4.16.2 Define Documentation

# 4.16.2.1 #define DDS THREAD SETTINGS KIND MASK - DEFAULT

The mask of default thread options.

# 4.16.3 Typedef Documentation

## <span id="page-160-1"></span>4.16.3.1 typedef DDS UnsignedLong DDS - ThreadSettingsKindMask

A mask of which each bit is taken from DDS ThreadSettingsKind (p. [145\)](#page-160-0).

### See also:

DDS\_ThreadSettings\_t (p. [1474\)](#page-1489-0)

### 4.16.4 Enumeration Type Documentation

### <span id="page-160-0"></span>4.16.4.1 enum DDS ThreadSettingsKind

A collection of flags used to configure threads of execution.

Not all of these options may be relevant for all operating systems.

# See also:

DDS ThreadSettingsKindMask (p. [145\)](#page-160-1)

### Enumerator:

- DDS\_THREAD\_SETTINGS\_FLOATING\_POINT Code executed within the thread may perform floating point operations.
- DDS THREAD SETTINGS STDIO Code executed within the thread may access standard I/O.
- DDS THREAD SETTINGS REALTIME PRIORITY The thread will be schedule on a real-time basis.
- DDS\_THREAD\_SETTINGS\_PRIORITY\_ENFORCE Strictly enforce this thread's priority.

Generated on Sun Oct 23 23:07:55 2011 for RTI Data Distribution Service C API by Doxygen

#### 4.16.4.2 enum DDS ThreadSettingsCpuRotationKind

Determines how **DDS\_ThreadSettings\_t::cpu** list (p. [1475\)](#page-1490-0) affects processor affinity for thread-related QoS policies that apply to multiple threads.

# <span id="page-161-0"></span>4.16.5 Controlling CPU Core Affinity for RTI Threads

Most thread-related QoS settings apply to a single thread (such as for the DDS EventQosPolicy (p. [1255\)](#page-1270-0), DDS DatabaseQosPolicy (p. [1093\)](#page-1108-0), and DDS AsynchronousPublisherQosPolicy (p. [1063\)](#page-1078-0)). However, the thread settings in the DDS\_ReceiverPoolQosPolicy (p. [1385\)](#page-1400-0) control every receive thread created. In this case, there are several schemes to map M threads to N processors; the rotation kind controls which scheme is used.

If **DDS** ThreadSettings t:: $cpu$  list (p. [1475\)](#page-1490-0) is empty, the rotation is irrelevant since no affinity adjustment will occur. Suppose instead that DDS - **ThreadSettings\_t::cpu\_list** (p. [1475\)](#page-1490-0) =  $\{0, 1\}$  and that the middleware creates three receive threads: {A, B, C}. If DDS ThreadSettings - t::cpu\_rotation (p. [1475\)](#page-1490-1) is DDS\_THREAD\_SETTINGS\_CPU\_NO\_-ROTATION (p. [146\)](#page-161-0), threads A, B and C will have the same processor affinities (0-1), and the OS will control thread scheduling within this bound. It is common to denote CPU affinities as a bitmask, where set bits represent allowed processors to run on. This mask is printed in hex, so a CPU core affinity of 0-1 can be represented by the mask 0x3.

If DDS ThreadSettings t::cpu rotation (p. [1475\)](#page-1490-1) is DDS THREAD-SETTINGS CPU RR ROTATION (p. [146\)](#page-161-0), each thread will be assigned in round-robin fashion to one of the processors in DDS ThreadSettings - t::cpu list (p. [1475\)](#page-1490-0); perhaps thread A to 0, B to 1, and C to 0. Note that the order in which internal middleware threads spawn is unspecified.

Not all of these options may be relevant for all operating systems.

#### Enumerator:

- DDS\_THREAD\_SETTINGS\_CPU\_NO\_ROTATION Any thread controlled by this QoS can run on any listed processor, as determined by OS scheduling.
- DDS\_THREAD\_SETTINGS\_CPU\_RR\_ROTATION Threads controlled by this QoS will be assigned one processor from the list in round-robin order.

# <span id="page-162-0"></span>4.17 QoS Policies

Quality of Service (QoS) policies.

# Modules

# ˆ USER DATA

Attaches a buffer of opaque data that is distributed by means of **Built-in** Topics ( p. [427\)](#page-442-0) during discovery.

#### ˆ TOPIC DATA

Attaches a buffer of opaque data that is distributed by means of Built-in **Topics**  $(p. 427)$  $(p. 427)$  during discovery.

### ˆ GROUP DATA

Attaches a buffer of opaque data that is distributed by means of **Built-in Topics**  $(p. 427)$  $(p. 427)$  during discovery.

### ˆ DURABILITY

This QoS policy specifies whether or not RTI Data Distribution Service will store and deliver previously published data samples to new DDS-DataReader  $(p. 804)$  $(p. 804)$  entities that join the network later.

#### ˆ PRESENTATION

Specifies how the samples representing changes to data instances are presented to a subscribing application.

### ˆ DEADLINE

Expresses the maximum duration (deadline) within which an instance is expected to be updated.

#### ˆ LATENCY BUDGET

Provides a hint as to the maximum acceptable delay from the time the data is written to the time it is received by the subscribing applications.

# ˆ OWNERSHIP

Specifies whether it is allowed for multiple  $\text{DDS}\_\text{DataWriter}$  (p. [691\)](#page-706-0) (s) to write the same instance of the data and if so, how these modifications should be arbitrated.

### ˆ OWNERSHIP STRENGTH

Specifies the value of the strength used to arbitrate among multiple **DDS DataWriter** ( $p. 691$ ) objects that attempt to modify the same instance of a data type (identified by **DDS**-Topic  $(p. 442) + key$  $(p. 442) + key$  $(p. 442) + key$ ).

Generated on Sun Oct 23 23:07:55 2011 for RTI Data Distribution Service C API by Doxygen

#### **LIVELINESS**

Specifies and configures the mechanism that allows DDS\_DataReader  $(p. 804)$  $(p. 804)$  entities to detect when **DDS\_DataWriter**  $(p. 691)$  $(p. 691)$  entities become disconnected or "dead.".

### ˆ TIME BASED FILTER

Filter that allows a **DDS\_DataReader** ( $p. 804$ ) to specify that it is interested only in (potentially) a subset of the values of the data.

### **PARTITION**

Set of strings that introduces a logical partition among the topics visible by a DDS\_Publisher  $(p. 650)$  $(p. 650)$  and a DDS\_Subscriber  $(p. 762)$  $(p. 762)$ .

# ˆ RELIABILITY

Indicates the level of reliability offered/requested by RTI Data Distribution Service.

### ˆ DESTINATION ORDER

Controls the criteria used to determine the logical order among changes made by  $\text{DDS\_Published}$  (p. [650\)](#page-665-0) entities to the same instance of data (i.e., matching **DDS**\_Topic (p.  $442$ ) and key).

#### **HISTORY**

Specifies the behavior of RTI Data Distribution Service in the case where the value of an instance changes (one or more times) before it can be successfully communicated to one or more existing subscribers.

# ˆ DURABILITY SERVICE

Various settings to configure the external RTI Persistence Service used by RTI Data Distribution Service for DataWriters with a DDS\_- $DurabilityQosPolicy$  (p. [1220\)](#page-1235-0) setting of  $DDS\_PERSISTENT$ - $DURABILITY_QOS$  (p. [164\)](#page-178-0) or  $DDS_TRANSIENT$ - $DURABILITY_QOS$  (p. [164\)](#page-178-0).

#### ˆ RESOURCE LIMITS

Controls the amount of physical memory allocated for DDS entities, if dynamic allocations are allowed, and how they occur. Also controls memory usage among different instance values for keyed topics.

# ˆ TRANSPORT PRIORITY

This QoS policy allows the application to take advantage of transports that are capable of sending messages with different priorities.

#### **LIFESPAN**

Generated on Sun Oct 23 23:07:55 2011 for RTI Data Distribution Service C API by **Doxygen** 

Specifies how long the data written by the **DDS\_DataWriter**  $(p. 691)$  $(p. 691)$  is considered valid.

# ˆ WRITER DATA LIFECYCLE

Controls how a DataWriter handles the lifecycle of the instances (keys) that it is registered to manage.

### ˆ READER DATA LIFECYCLE

Controls how a DataReader manages the lifecycle of the data that it has received.

## ˆ ENTITY FACTORY

A QoS policy for all **DDS\_Entity**  $(p. 255)$  $(p. 255)$  types that can act as factories for one or more other  $DDS$ -Entity (p. [255\)](#page-270-0) types.

### ˆ Extended Qos Support

 $\langle\langle e{\bf X}tension \rangle\rangle$  (p. [976\)](#page-991-0) Types and defines used in extended QoS policies.

# ˆ TRANSPORT SELECTION

 $\langle\langle eXtension \rangle\rangle$  (p. [976\)](#page-991-0) Specifies the physical transports a DDS-DataWriter (p. [691\)](#page-706-0) or DDS\_DataReader (p. [804\)](#page-819-0) may use to send or receive data.

# ˆ TRANSPORT UNICAST

 $\langle\langle eXtension \rangle\rangle$  (p. [976\)](#page-991-0) Specifies a subset of transports and a port number that can be used by an Entity to receive data.

### ˆ TRANSPORT MULTICAST

 $\langle\langle e{\bf X}tension \rangle\rangle$  (p. [976\)](#page-991-0) Specifies the multicast address on which a **DDS\_DataReader** ( $p. 804$ ) wants to receive its data. It can also specify a port number, as well as a subset of the available (at the  $DDS$ -**DomainParticipant** ( $p. 355$ ) level) transports with which to receive the multicast data.

# ˆ TRANSPORT MULTICAST MAPPING

 $\langle\langle eXtension \rangle\rangle$  (p. [976\)](#page-991-0) Specifies a list of topic expressions and addresses that can be used by an Entity with a specific topic name to receive data.

### ˆ DISCOVERY

 $\langle\langle eXtension \rangle\rangle$  (p. [976\)](#page-991-0) Specifies the attributes required to discover participants in the domain.

### ˆ TRANSPORT BUILTIN

 $\langle\langle eX \text{tension}\rangle\rangle$  (p. [976\)](#page-991-0) Specifies which built-in transports are used.

Generated on Sun Oct 23 23:07:55 2011 for RTI Data Distribution Service C API by Doxygen

#### ˆ WIRE PROTOCOL

 $\langle\langle eXtension \rangle\rangle$  (p. [976\)](#page-991-0) Specifies the wire protocol related attributes for the  $DDS\_DomainParticipation$  (p. [355\)](#page-370-0).

### ˆ DATA READER RESOURCE LIMITS

 $<<$ **eXtension** $>>$  (p. [976\)](#page-991-0) *Various settings that configure how DataReaders* allocate and use physical memory for internal resources.

### ˆ DATA WRITER RESOURCE LIMITS

 $<<$ **eXtension** $>>$  (p. [976\)](#page-991-0) Various settings that configure how a DDS<sub>-</sub>-**DataWriter**  $(p. 691)$  $(p. 691)$  allocates and uses physical memory for internal resources.

#### ˆ DATA READER PROTOCOL

 $\langle\langle e{\bf X}tension \rangle\rangle$  (p. [976\)](#page-991-0) Specifies the DataReader-specific protocol QoS.

#### ˆ DATA WRITER PROTOCOL

 $\langle\langle eXtension \rangle\rangle$  (p. [976\)](#page-991-0) Along with DDS\_WireProtocolQosPolicy  $(p. 1538)$  $(p. 1538)$  and **DDS\_DataReaderProtocolQosPolicy** (p. [1103\)](#page-1118-0), this  $QoS$ policy configures the DDS on-the-network protocol (RTPS).

### ˆ SYSTEM RESOURCE LIMITS

<<eXtension>> (p. [976\)](#page-991-0) Configures DomainParticipant-independent resources used by RTI Data Distribution Service.

### ˆ DOMAIN PARTICIPANT RESOURCE LIMITS

 $<<$ **eXtension** $>>$  (p. [976\)](#page-991-0) Various settings that configure how a DDS<sub>-</sub>-**DomainParticipant** ( $p. 355$ ) allocates and uses physical memory for internal resources, including the maximum sizes of various properties.

### ˆ EVENT

 $\langle\langle eXtension \rangle\rangle$  (p. [976\)](#page-991-0) Configures the internal thread in a DomainParticipant that handles timed events.

# ˆ DATABASE

 $<tension $>>$  (p. [976\)](#page-991-0) Various threads and resource limits settings used$ by RTI Data Distribution Service to control its internal database.

#### ˆ RECEIVER POOL

 $<<$ **eXtension** $>>$  (p. [976\)](#page-991-0) Configures threads used by RTI Data Distribution Service to receive and process data from transports (for example, UDP sockets).

### ˆ PUBLISH MODE

Generated on Sun Oct 23 23:07:55 2011 for RTI Data Distribution Service C API by **Doxygen** 

<<eXtension>> (p. [976\)](#page-991-0) Specifies how RTI Data Distribution Service sends application data on the network. This QoS policy can be used to tell RTI Data Distribution Service to use its own thread to send data, instead of the user thread.

# ˆ DISCOVERY CONFIG

 $\langle\langle eXtension \rangle\rangle$  (p. [976\)](#page-991-0) Specifies the discovery configuration QoS.

### ˆ TYPESUPPORT

 $<<$ **eXtension** $>>$  (p. [976\)](#page-991-0) Allows you to attach application-specific values to a DataWriter or DataReader that are passed to the serialization or deserialization routine of the associated data type.

# ˆ ASYNCHRONOUS PUBLISHER

 $\langle\langle e{\bf X}tension \rangle\rangle$  (p. [976\)](#page-991-0) Specifies the asynchronous publishing settings of the **DDS\_Publisher**  $(p. 650)$  $(p. 650)$  instances.

### ˆ EXCLUSIVE AREA

 $\langle\langle e{\bf X}tension \rangle\rangle$  (p. [976\)](#page-991-0) Configures multi-thread concurrency and deadlock prevention capabilities.

# ˆ BATCH

 $<<$ **eXtension** $>>$  (p. [976\)](#page-991-0) Batch QoS policy used to enable batching in  $\text{DDS}\_\text{DataWriter}$  (p. [691\)](#page-706-0) instances.

#### ˆ LOCATORFILTER

 $\langle\langle eX$ tension $\rangle\rangle$  (p. [976\)](#page-991-0) The QoS policy used to report the  $configuration$  of a MultiChannel DataWriter as part of  $DDS$ -PublicationBuiltinTopicData (p. [1358\)](#page-1373-0).

### ˆ MULTICHANNEL

 $\langle\langle e{\bf X}tension \rangle\rangle$  (p. [976\)](#page-991-0) Configures the ability of a DataWriter to send data on different multicast groups (addresses) based on the value of the data.

#### ˆ PROPERTY

 $\langle\langle eXtension \rangle\rangle$  (p. [976\)](#page-991-0) Stores name/value (string) pairs that can be used to configure certain parameters of RTI Data Distribution Service that are not exposed through formal QoS policies. Can also be used to store and propagate application-specific name/value pairs that can be retrieved by user code during discovery.

# ˆ AVAILABILITY

Configures the availability of data.

### ˆ ENTITY NAME

Generated on Sun Oct 23 23:07:55 2011 for RTI Data Distribution Service C API by Doxygen

 $<<$ eXtension $>>$  (p. [976\)](#page-991-0) Assigns a name to a DDS\_DomainParticipant ( p. [355\)](#page-370-0). This name will be visible during the discovery process and in RTI tools to help you visualize and debug your system.

### ˆ PROFILE

 $<<$ **eXtension** $>>$  (p. [976\)](#page-991-0) Configures the way that XML documents containing QoS profiles are loaded by RTI Data Distribution Service.

#### **LOGGING**

 $<<$ **eXtension** $>>$  (p. [976\)](#page-991-0) Configures the RTI Data Distribution Service logging facility.

# Data Structures

ˆ struct DDS QosPolicyCount

Type to hold a counter for a  $DDS\_\text{Qos}PolicyId_t$  (p. [156\)](#page-171-0).

ˆ struct DDS QosPolicyCountSeq

Declares IDL sequence  $\langle$  DDS\_QosPolicyCount (p. [1380\)](#page-1395-0)  $\rangle$ .

# Enumerations

^ enum DDS\_QosPolicyId\_t { DDS INVALID QOS POLICY ID, DDS USERDATA QOS POLICY ID, DDS DURABILITY QOS POLICY ID, DDS PRESENTATION QOS POLICY ID, DDS DEADLINE QOS POLICY ID, DDS LATENCYBUDGET QOS POLICY ID, DDS OWNERSHIP QOS POLICY ID, DDS OWNERSHIPSTRENGTH QOS POLICY ID, DDS LIVELINESS QOS POLICY ID, DDS TIMEBASEDFILTER QOS POLICY ID, DDS PARTITION QOS POLICY ID, DDS RELIABILITY QOS POLICY ID, DDS DESTINATIONORDER QOS POLICY ID, DDS HISTORY QOS POLICY ID,

Generated on Sun Oct 23 23:07:55 2011 for RTI Data Distribution Service C API by Doxygen

DDS RESOURCELIMITS QOS POLICY ID, DDS ENTITYFACTORY QOS POLICY ID, DDS WRITERDATALIFECYCLE QOS POLICY ID, DDS READERDATALIFECYCLE QOS POLICY ID, DDS TOPICDATA QOS POLICY ID, DDS GROUPDATA QOS POLICY ID, DDS TRANSPORTPRIORITY QOS POLICY ID, DDS LIFESPAN QOS POLICY ID, DDS DURABILITYSERVICE QOS POLICY ID, DDS WIREPROTOCOL QOS POLICY ID, DDS DISCOVERY QOS POLICY ID, DDS DATAREADERRESOURCELIMITS QOS POLICY ID, DDS DATAWRITERRESOURCELIMITS QOS POLICY ID, DDS DATAREADERPROTOCOL QOS POLICY ID, DDS DATAWRITERPROTOCOL QOS POLICY ID, DDS DOMAINPARTICIPANTRESOURCELIMITS QOS - POLICY ID, DDS EVENT QOS POLICY ID, DDS DATABASE QOS POLICY ID, DDS RECEIVERPOOL QOS POLICY ID, DDS DISCOVERYCONFIG QOS POLICY ID, DDS EXCLUSIVEAREA QOS POLICY ID , DDS SYSTEMRESOURCELIMITS QOS POLICY ID, DDS TRANSPORTSELECTION QOS POLICY ID, DDS TRANSPORTUNICAST QOS POLICY ID, DDS TRANSPORTMULTICAST QOS POLICY ID, DDS TRANSPORTBUILTIN QOS POLICY ID, DDS TYPESUPPORT QOS POLICY ID, DDS PROPERTY QOS POLICY ID, DDS PUBLISHMODE QOS POLICY ID, DDS ASYNCHRONOUSPUBLISHER QOS POLICY ID, DDS ENTITYNAME QOS POLICY ID , DDS BATCH QOS POLICY ID, DDS PROFILE QOS POLICY ID, DDS LOCATORFILTER QOS POLICY ID,

Generated on Sun Oct 23 23:07:55 2011 for RTI Data Distribution Service C API by Doxygen

# DDS MULTICHANNEL QOS POLICY ID ,

DDS AVAILABILITY QOS POLICY ID }

Type to identify QosPolicies.

# 4.17.1 Detailed Description

Quality of Service (QoS) policies.

Data Distribution Service (DDS) relies on the use of QoS. A QoS is a set of characteristics that controls some aspect of the behavior of DDS. A QoS is comprised of individual QoS policies (objects conceptually deriving from an abstract QosPolicy class).

The QosPolicy provides the basic mechanism for an application to specify quality of service parameters. It has an attribute name that is used to uniquely identify each QosPolicy.

QosPolicy implementation is comprised of a name, an ID, and a type. The type of a QosPolicy value may be atomic, such as an integer or float, or compound (a structure). Compound types are used whenever multiple parameters must be set coherently to define a consistent value for a QosPolicy.

QoS (i.e., a list of QosPolicy objects) may be associated with all DDS - Entity (p. [255\)](#page-270-0) objects in the system such as DDS Topic (p. [442\)](#page-457-0), DDS - DataWriter (p. [691\)](#page-706-0), DDS DataReader (p. [804\)](#page-819-0), DDS Publisher (p. [650\)](#page-665-0), DDS Subscriber (p. [762\)](#page-777-0), and DDS DomainParticipant (p. [355\)](#page-370-0).

# 4.17.2 Specifying QoS on entities

QosPolicies can be set programmatically when an DDS Entity (p. [255\)](#page-270-0) is created, or modified with the **DDS** Entity  $(p. 255)$  $(p. 255)$ 's set qos (abstract)  $(p. 256)$  $(p. 256)$ function.

QosPolicies can also be configured from XML resources (files, strings). With this approach, you can change the QoS without recompiling the application. For more information, see **Configuring QoS Profiles with XML** (p. [922\)](#page-937-0).

To customize a DDS Entity (p. [255\)](#page-270-0)'s QoS before creating the entity, the correct pattern is:

- ˆ First, initialize a QoS object with the appropriate INITIALIZER constant.
- $\hat{\phantom{a}}$  Call the relevant get\_ $\langle$ entity $\rangle$ \_default\_qos() method.
- ˆ Modify the QoS values as desired.
- ˆ Finally, create the entity.

Generated on Sun Oct 23 23:07:55 2011 for RTI Data Distribution Service C API by Doxygen

Each QosPolicy is treated independently from the others. This approach has the advantage of being very extensible. However, there may be cases where several policies are in conflict. Consistency checking is performed each time the policies are modified via the set qos (abstract)  $(p. 256)$  $(p. 256)$  operation, or when the DDS Entity (p. [255\)](#page-270-0) is created.

When a policy is changed after being set to a given value, it is not required that the new value be applied instantaneously; RTI Data Distribution Service is allowed to apply it after a transition phase. In addition, some QosPolicy have immutable semantics, meaning that they can only be specified either at DDS - Entity (p. [255\)](#page-270-0) creation time or else prior to calling the DDS Entity enable (p. [258\)](#page-273-0) operation on the entity.

Each **DDS** Entity (p. [255\)](#page-270-0) can be configured with a list of QosPolicy objects. However, not all QosPolicies are supported by each DDS Entity (p. [255\)](#page-270-0). For instance, a **DDS**\_**DomainParticipant** (p. [355\)](#page-370-0) supports a different set of QosPolicies than a DDS Topic (p. [442\)](#page-457-0) or a DDS Publisher (p. [650\)](#page-665-0).

# <span id="page-170-0"></span>4.17.3 QoS compatibility

In several cases, for communications to occur properly (or efficiently), a QosPolicy on the publisher side must be compatible with a corresponding policy on the subscriber side. For example, if a **DDS\_Subscriber**  $(p. 762)$  $(p. 762)$  requests to receive data reliably while the corresponding **DDS\_Publisher** (p. [650\)](#page-665-0) defines a best-effort policy, communication will not happen as requested.

To address this issue and maintain the desirable decoupling of publication and subscription as much as possible, the QosPolicy specification follows the subscriber-requested, publisher-offered pattern.

In this pattern, the subscriber side can specify a "requested" value for a particular QosPolicy. The publisher side specifes an "offered" value for that QosPolicy. RTI Data Distribution Service will then determine whether the value requested by the subscriber side is compatible with what is offered by the publisher side. If the two policies are compatible, then communication will be established. If the two policies are not compatible, RTI Data Distribution Service will not establish communications between the two DDS - Entity (p. [255\)](#page-270-0) objects and will record this fact by means of the DDS - OFFERED INCOMPATIBLE QOS STATUS (p. [139\)](#page-153-0) on the publisher end and DDS\_REQUESTED\_INCOMPATIBLE\_QOS\_STATUS (p. [139\)](#page-153-0) on the subscriber end. The application can detect this fact by means of a DDS Listener (p. [1288\)](#page-1303-0) or a DDS Condition (p. [265\)](#page-280-0).

The following properties are defined on a QosPolicy.

 $\hat{P}$  RxO (p. [155\)](#page-170-0) property

The QosPolicy objects that need to be set in a compatible manner between

Generated on Sun Oct 23 23:07:55 2011 for RTI Data Distribution Service C API by Doxygen

the publisher and subscriber end are indicated by the setting of the RxO (p. [155\)](#page-170-0) property:

- $-$  RxO (p. [155\)](#page-170-0) = YES indicates that the policy can be set both at the publishing and subscribing ends and the values must be set in a compatible manner. In this case the compatible values are explicitly defined.
- $-$  **RxO** (p. [155\)](#page-170-0) = **NO** indicates that the policy can be set both at the publishing and subscribing ends but the two settings are independent. That is, all combinations of values are compatible.
- $-$  **RxO** (p. [155\)](#page-170-0) =  $N/A$  indicates that the policy can only be specified at either the publishing or the subscribing end, but not at both ends. So compatibility does not apply.
- $\hat{C}$  Changeable (p. [156\)](#page-170-0) property

Determines whether a QosPolicy can be changed.

NO  $(p. 156)$  $(p. 156)$  – policy can only be specified at DDS Entity  $(p. 255)$  $(p. 255)$ creation time.

UNTIL ENABLE  $(p. 156)$  $(p. 156)$  – policy can only be changed before the DDS Entity (p. [255\)](#page-270-0) is enabled.

**YES** (p. [156\)](#page-170-0) – policy can be changed at any time.

# 4.17.4 Enumeration Type Documentation

#### <span id="page-171-0"></span>4.17.4.1 enum DDS\_QosPolicyId\_t

Type to identify QosPolicies.

## Enumerator:

- DDS\_INVALID\_QOS\_POLICY\_ID Identifier for an invalid QoS policy.
- DDS\_USERDATA\_QOS\_POLICY\_ID Identifier for DDS\_-UserDataQosPolicy (p. [1529\)](#page-1544-0).
- DDS DURABILITY QOS POLICY ID Identifier for DDS DurabilityQosPolicy (p. [1220\)](#page-1235-0).
- DDS PRESENTATION QOS POLICY ID Identifier for DDS PresentationQosPolicy (p. [1342\)](#page-1357-0).
- DDS\_DEADLINE\_QOS\_POLICY\_ID Identifier for DDS\_-DeadlineQosPolicy (p. [1172\)](#page-1187-0).
- DDS LATENCYBUDGET QOS POLICY ID Identifier for DDS LatencyBudgetQosPolicy (p. [1284\)](#page-1299-0).

Generated on Sun Oct 23 23:07:55 2011 for RTI Data Distribution Service C API by Doxygen

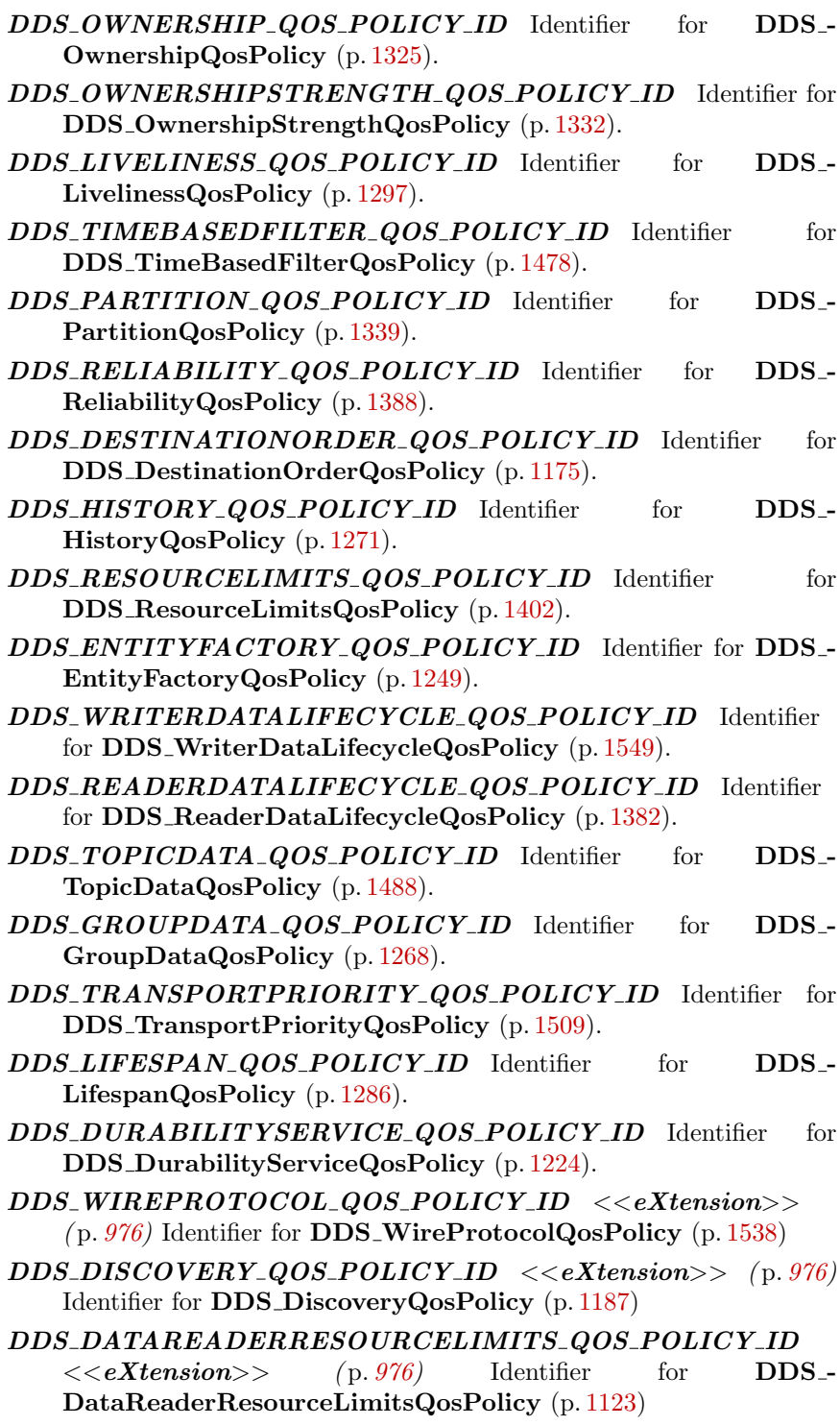

Generated on Sun Oct 23 23:07:55 2011 for RTI Data Distribution Service C API by Doxygen

| DDS_DATAWRITERRESOURCELIMITS_QOS_POLICY_ID                                                                              |
|----------------------------------------------------------------------------------------------------|
| < <extension> (p. 976)<br/>Identifier<br/>for<br/><math>DDS_</math></extension>                                         |
| DataWriterResourceLimitsQosPolicy (p. 1166)                                                                             |
| DDS_DATAREADERPROTOCOL_QOS_POLICY_ID                                                                                    |
| $(p. 976)$ Identifier<br>$<<\!\!eXtension\!\!>>$<br>for<br>$DDS_$                                                       |
| DataReaderProtocolQosPolicy (p. 1103)                                                                                   |
|                                                                                                    |
| DDS_DATAWRITERPROTOCOL_QOS_POLICY_ID                                                                                    |
| Identifier<br>for<br>$<<$ e $Xtension>$<br>(p. 976)<br>$\rm{DDS}$ -                                                     |
| DataWriterProtocolQosPolicy (p. 1141)                                                                                   |
| DDS_DOMAINPARTICIPANTRESOURCELIMITS_QOS_POLICY_ID                                                                       |
| $<>$ (p. 976)<br>Identifier<br>for<br>$DDS_$                                                                            |
| DomainParticipantResourceLimitsQosPolicy (p. 1200)                                                                      |
| $DDS\_EVENT\_QOS\_POLICY\_ID \leq \leq \epsilon X tension \geq \rho (p. 976)$ Identi-                                   |
| fier for $\text{DDS\_EventQosPolicy}$ (p. 1255)                                                                         |
| $DDS\_DATABASE\_QOS\_POLICY\_ID \prec\prec eX tension>$<br>(p. 976)                                                     |
| Identifier for DDS_DatabaseQosPolicy (p. 1093)                                                                          |
|                                                                                                    |
| $DDS\_RECEIVERPOOL_QOS_POLICY\_ID \leq\leq eX tension>$                                                                 |
| $(p. 976)$ Identifier for DDS_ReceiverPoolQosPolicy $(p. 1385)$                                                         |
| DDS_DISCOVERYCONFIG_QOS_POLICY_ID                                                                                       |
| $<>$ (p. 976)<br>DDS_-<br>Identifier<br>for                                                                             |
|                                                                                                    |
| DiscoveryConfigQosPolicy (p. 1178)                                                                                      |
|                                                                                                    |
| $DDS\_EXCLUSIVERREA_QOS_POLICY\_ID$ < <extension>&gt;</extension>                                                       |
| (p. 976) Identifier for DDS_ExclusiveAreaQosPolicy (p. 1258)                                                            |
| DDS_SYSTEMRESOURCELIMITS_QOS_POLICY_ID                                                                                  |
| (p. 976)<br>Identifier<br>$<<\!\!eXtension\!\!>>$<br>for<br>$DDS_$                                                      |
| SystemResourceLimitsQosPolicy (p. 1472)                                                                                 |
| DDS_TRANSPORTSELECTION_QOS_POLICY_ID                                                                                    |
| $<>$ (p. 976)<br>for<br>DDS <sub>-</sub><br>Identifier                                                                  |
| TransportSelectionQosPolicy (p. 1511)                                                                                   |
| DDS_TRANSPORTUNICAST_QOS_POLICY_ID                                                                                      |
| (p. 976)<br>$<<\!\!eXtension\!\!>>$<br>Identifier<br>for<br>$DDS_$                                                      |
| TransportUnicastQosPolicy (p. 1513)                                                                                     |
|                                                                                                    |
| DDS_TRANSPORTMULTICAST_QOS_POLICY_ID<br>$<>$ (p. 976) Identifier for                                                    |
|                                                                                                    |
| DDS_TRANSPORTBUILTIN_QOS_POLICY_ID                                                                                      |
| < <ex tension="">&gt;<br/>(p. 976)<br/>Identifier<br/>for<br/><math>DDS_</math></ex>                                    |
| TransportBuiltinQosPolicy (p. 1496)                                                                                     |
| $DDS_TYPESUPPORT_QOS_POLICY\_ID \prec\prec eX tension>$                                                                 |
| (p. 976) Identifier for DDS_TypeSupportQosPolicy (p. 1521)                                                              |
| $DDS\_PROPERTIES\_QOS\_POLICY\_ID \leq c \leq Xtension \geq (p. 976)$<br>Identifier for DDS_PropertyQosPolicy (p. 1353) |

Generated on Sun Oct 23 23:07:55 2011 for RTI Data Distribution Service C API by Doxygen

- $DDS_P UBLISH MODE_QOS_P OLICY\_ID$  <<<<<<<<  $(p. 976)$  $(p. 976)$  Identifier for **DDS\_PublishModeQosPolicy**  $(p. 1376)$  $(p. 1376)$
- DDS ASYNCHRONOUSPUBLISHER QOS POLICY ID  $\langle\langle eXtension \rangle \rangle$  (p. [976\)](#page-991-0) Identifier for DDS\_-AsynchronousPublisherQosPolicy (p. [1063\)](#page-1078-0)
- $DDS\_ENTITYNAME_QOS_POLICY\_ID \prec\prec eX tension>$  $(p. 976)$  $(p. 976)$  Identifier for **DDS\_EntityNameQosPolicy**  $(p. 1251)$  $(p. 1251)$
- DDS\_BATCH\_QOS\_POLICY\_ID <<eXtension>> (p. [976\)](#page-991-0) Identifier for DDS BatchQosPolicy (p. [1072\)](#page-1087-0)
- $\text{DDS\_PROFILE\_QOS\_POLICY\_ID} \leq \leq \text{X} \text{tension} \geq \qquad \text{(p. 976)}$  $\text{DDS\_PROFILE\_QOS\_POLICY\_ID} \leq \leq \text{X} \text{tension} \geq \qquad \text{(p. 976)}$  $\text{DDS\_PROFILE\_QOS\_POLICY\_ID} \leq \leq \text{X} \text{tension} \geq \qquad \text{(p. 976)}$ Identifier for DDS ProfileQosPolicy (p. [1349\)](#page-1364-0)
- $DDS\_LOCALORFILTER\_QOS\_POLICY\_ID$  << $\&X tension>$  $(p. 976)$  $(p. 976)$  Identifier for **DDS** Locator Filter QosPolicy  $(p. 1305)$  $(p. 1305)$
- $DDS_MULTICHANNEL_QOS_POLICYID << eX tension>>$  $(p. 976)$  $(p. 976)$  Identifier for **DDS\_MultiChannelQosPolicy**  $(p. 1314)$  $(p. 1314)$
- DDS\_AVAILABILITY\_QOS\_POLICY\_ID Identifier for DDS\_-AvailabilityQosPolicy (p. [1068\)](#page-1083-0).

# 4.18 USER DATA

Attaches a buffer of opaque data that is distributed by means of Built-in Topics (p. [427\)](#page-442-0) during discovery.

# Data Structures

ˆ struct DDS UserDataQosPolicy

Attaches a buffer of opaque data that is distributed by means of Built-in Topics ( p. [427\)](#page-442-0) during discovery.

## Variables

ˆ const char ∗const DDS USERDATA QOS POLICY NAME Stringified human-readable name for  $DDS$ -UserDataQosPolicy (p. [1529\)](#page-1544-0).

# 4.18.1 Detailed Description

Attaches a buffer of opaque data that is distributed by means of Built-in Topics (p. [427\)](#page-442-0) during discovery.

# 4.18.2 Variable Documentation

## 4.18.2.1 const char∗ const DDS USERDATA QOS POLICY - NAME

Stringified human-readable name for DDS UserDataQosPolicy (p. [1529\)](#page-1544-0).

# 4.19 TOPIC DATA

Attaches a buffer of opaque data that is distributed by means of Built-in Topics (p. [427\)](#page-442-0) during discovery.

# Data Structures

ˆ struct DDS TopicDataQosPolicy

Attaches a buffer of opaque data that is distributed by means of Built-in Topics ( p. [427\)](#page-442-0) during discovery.

### Variables

ˆ const char ∗const DDS TOPICDATA QOS POLICY NAME

Stringified human-readable name for DDS TopicDataQosPolicy  $(p. 1488)$  $(p. 1488)$ .

# 4.19.1 Detailed Description

Attaches a buffer of opaque data that is distributed by means of Built-in Topics (p. [427\)](#page-442-0) during discovery.

# 4.19.2 Variable Documentation

# 4.19.2.1 const char∗ const DDS TOPICDATA QOS POLICY - NAME

Stringified human-readable name for DDS TopicDataQosPolicy (p. [1488\)](#page-1503-0).

# 4.20 GROUP DATA

Attaches a buffer of opaque data that is distributed by means of Built-in Topics (p. [427\)](#page-442-0) during discovery.

## Data Structures

ˆ struct DDS GroupDataQosPolicy

Attaches a buffer of opaque data that is distributed by means of Built-in Topics ( p. [427\)](#page-442-0) during discovery.

## Variables

```
ˆ const char ∗const DDS GROUPDATA QOS POLICY NAME
```
Stringified human-readable name for **DDS\_GroupDataQosPolicy** ( p. [1268\)](#page-1283-0).

### 4.20.1 Detailed Description

Attaches a buffer of opaque data that is distributed by means of Built-in Topics (p. [427\)](#page-442-0) during discovery.

# 4.20.2 Variable Documentation

### 4.20.2.1 const char∗ const DDS GROUPDATA QOS POLICY - NAME

Stringified human-readable name for DDS GroupDataQosPolicy (p. [1268\)](#page-1283-0).

# 4.21 DURABILITY

This QoS policy specifies whether or not RTI Data Distribution Service will store and deliver previously published data samples to new DDS DataReader (p. [804\)](#page-819-0) entities that join the network later.

# Data Structures

ˆ struct DDS DurabilityQosPolicy

This QoS policy specifies whether or not RTI Data Distribution Service will store and deliver previously published data samples to new DDS\_-**DataReader** ( $p. 804$ ) entities that join the network later.

# Enumerations

ˆ enum DDS DurabilityQosPolicyKind { DDS VOLATILE DURABILITY QOS, DDS TRANSIENT LOCAL DURABILITY QOS, DDS TRANSIENT DURABILITY QOS, DDS PERSISTENT DURABILITY QOS } Kinds of durability.

# Variables

ˆ const char ∗const DDS DURABILITY QOS POLICY NAME Stringified human-readable name for  $DDS_DurabilityQosPolicy$  (p. [1220\)](#page-1235-0).

# 4.21.1 Detailed Description

This QoS policy specifies whether or not RTI Data Distribution Service will store and deliver previously published data samples to new DDS DataReader (p. [804\)](#page-819-0) entities that join the network later.

# 4.21.2 Enumeration Type Documentation

# <span id="page-178-0"></span>4.21.2.1 enum DDS DurabilityQosPolicyKind

Kinds of durability.

Generated on Sun Oct 23 23:07:55 2011 for RTI Data Distribution Service C API by Doxygen

### QoS:

#### DDS DurabilityQosPolicy (p. [1220\)](#page-1235-0)

#### Enumerator:

DDS\_VOLATILE\_DURABILITY\_QOS [default] RTI Data Distribution Service does not need to keep any samples of data instances on behalf of any DDS DataReader (p. [804\)](#page-819-0) that is unknown by the DDS\_DataWriter (p. [691\)](#page-706-0) at the time the instance is written.

In other words, RTI Data Distribution Service will only attempt to provide the data to existing subscribers.

DDS\_TRANSIENT\_LOCAL\_DURABILITY\_QOS RTI Data Distribution Service will attempt to keep some samples so that they can be delivered to any potential late-joining DDS DataReader (p. [804\)](#page-819-0). Which particular samples are kept depends on other QoS such as **DDS\_HistoryQosPolicy** (p. [1271\)](#page-1286-0) and **DDS\_-**ResourceLimitsQosPolicy (p. [1402\)](#page-1417-0). RTI Data Distribution Service is only required to keep the data in memory of the **DDS**. DataWriter (p. [691\)](#page-706-0) that wrote the data.

Data is not required to survive the **DDS\_DataWriter** (p. [691\)](#page-706-0).

For this setting to be effective, you must also set the **DDS** ReliabilityQosPolicy::kind (p. [1390\)](#page-1405-0) to DDS RELIABLE - RELIABILITY\_QOS (p. [177\)](#page-191-0).

DDS\_TRANSIENT\_DURABILITY\_QOS RTI Data Distribution Service will attempt to keep some samples so that they can be delivered to any potential late-joining **DDS\_DataReader** (p. [804\)](#page-819-0).

Which particular samples are kept depends on other QoS such as **DDS\_HistoryQosPolicy** (p. [1271\)](#page-1286-0) and **DDS\_-**ResourceLimitsQosPolicy (p. [1402\)](#page-1417-0). RTI Data Distribution Service is only required to keep the data in memory and not in permanent storage.

Data is not tied to the lifecycle of the **DDS\_DataWriter** (p. [691\)](#page-706-0).

Data will survive the **DDS\_DataWriter** (p. [691\)](#page-706-0).

DDS\_PERSISTENT\_DURABILITY\_QOS Data is kept on permanent storage, so that they can outlive a system session.

### 4.21.3 Variable Documentation

### 4.21.3.1 const char∗ const DDS DURABILITY QOS POLICY - NAME

Stringified human-readable name for DDS DurabilityQosPolicy (p. [1220\)](#page-1235-0).

Generated on Sun Oct 23 23:07:55 2011 for RTI Data Distribution Service C API by Doxygen
## 4.22 PRESENTATION

Specifies how the samples representing changes to data instances are presented to a subscribing application.

### Data Structures

ˆ struct DDS PresentationQosPolicy

Specifies how the samples representing changes to data instances are presented to a subscribing application.

## Enumerations

ˆ enum DDS PresentationQosPolicyAccessScopeKind { DDS INSTANCE PRESENTATION QOS, DDS TOPIC PRESENTATION QOS, DDS GROUP PRESENTATION QOS, DDS HIGHEST OFFERED PRESENTATION QOS }

Kinds of presentation "access scope".

#### Variables

#### ˆ const char ∗const DDS PRESENTATION QOS POLICY - NAME

Stringified human-readable name for DDS PresentationQosPolicy  $(p. 1342).$  $(p. 1342).$  $(p. 1342).$ 

### 4.22.1 Detailed Description

Specifies how the samples representing changes to data instances are presented to a subscribing application.

#### 4.22.2 Enumeration Type Documentation

#### 4.22.2.1 enum DDS PresentationQosPolicyAccessScopeKind

Kinds of presentation "access scope".

Generated on Sun Oct 23 23:07:55 2011 for RTI Data Distribution Service C API by Doxygen

Access scope determines the largest scope spanning the entities for which the order and coherency of changes can be preserved.

QoS:

DDS PresentationQosPolicy (p. [1342\)](#page-1357-0)

#### Enumerator:

DDS\_INSTANCE\_PRESENTATION\_QOS [default] Scope spans only a single instance.

Indicates that changes to one instance need not be coherent nor ordered with respect to changes to any other instance. In other words, order and coherent changes apply to each instance separately.

- DDS\_TOPIC\_PRESENTATION\_QOS Scope spans to all instances within the same  $\text{DDS}\_\text{DataWriter}$  (p. [691\)](#page-706-0) (or  $\text{DDS}\_\text{DataReader}$ (p. [804\)](#page-819-0)), but not across instances in different DDS DataWriter  $(p. 691)$  $(p. 691)$  (or **DDS\_DataReader**  $(p. 804)$  $(p. 804)$ ).
- DDS\_GROUP\_PRESENTATION\_QOS Scope spans to all instances belonging to  $DDS\_DataWriter$  (p. [691\)](#page-706-0) (or  $DDS\_DataReader$  $(p. 804)$  $(p. 804)$ ) entities within the same **DDS\_Publisher**  $(p. 650)$  $(p. 650)$  (or **DDS\_-**Subscriber (p. [762\)](#page-777-0)).
- DDS\_HIGHEST\_OFFERED\_PRESENTATION\_QOS This value only applies to a DDS Subscriber (p. [762\)](#page-777-0). The DDS Subscriber  $(p. 762)$  $(p. 762)$  will use the access scope specified by each remote  $DDS$ . Publisher (p. [650\)](#page-665-0).

### 4.22.3 Variable Documentation

4.22.3.1 const char∗ const DDS PRESENTATION QOS POLICY - NAME

Stringified human-readable name for **DDS\_PresentationQosPolicy** (p. [1342\)](#page-1357-0).

## 4.23 DEADLINE

Expresses the maximum duration (deadline) within which an instance is expected to be updated.

### Data Structures

ˆ struct DDS DeadlineQosPolicy

Expresses the maximum duration (deadline) within which an instance is expected to be updated.

#### Variables

### ˆ const char ∗const DDS DEADLINE QOS POLICY NAME

Stringified human-readable name for **DDS\_DeadlineQosPolicy** (p. [1172\)](#page-1187-0).

### 4.23.1 Detailed Description

Expresses the maximum duration (deadline) within which an instance is expected to be updated.

## 4.23.2 Variable Documentation

#### 4.23.2.1 const char∗ const DDS DEADLINE QOS POLICY NAME

Stringified human-readable name for DDS DeadlineQosPolicy (p. [1172\)](#page-1187-0).

# 4.24 LATENCY BUDGET

Provides a hint as to the maximum acceptable delay from the time the data is written to the time it is received by the subscribing applications.

#### Data Structures

## ˆ struct DDS LatencyBudgetQosPolicy

Provides a hint as to the maximum acceptable delay from the time the data is written to the time it is received by the subscribing applications.

#### Variables

ˆ const char ∗const DDS LATENCYBUDGET QOS POLICY - NAME

Stringified human-readable name for DDS LatencyBudgetQosPolicy ( p. [1284\)](#page-1299-0).

#### 4.24.1 Detailed Description

Provides a hint as to the maximum acceptable delay from the time the data is written to the time it is received by the subscribing applications.

### 4.24.2 Variable Documentation

#### 4.24.2.1 const char∗ const DDS LATENCYBUDGET QOS - POLICY NAME

Stringified human-readable name for DDS LatencyBudgetQosPolicy (p. [1284\)](#page-1299-0).

## <span id="page-184-0"></span>4.25 OWNERSHIP

Specifies whether it is allowed for multiple  $\bf{DDS\_DataWriter}$  (p. [691\)](#page-706-0) (s) to write the same instance of the data and if so, how these modifications should be arbitrated.

## Data Structures

ˆ struct DDS OwnershipQosPolicy

Specifies whether it is allowed for multiple  $\text{DDS}\_\text{DataWriter}$  (p. [691\)](#page-706-0) (s) to write the same instance of the data and if so, how these modifications should be arbitrated.

#### Enumerations

ˆ enum DDS OwnershipQosPolicyKind { DDS SHARED OWNERSHIP QOS, DDS EXCLUSIVE OWNERSHIP QOS }

Kinds of ownership.

## Variables

ˆ const char ∗const DDS OWNERSHIP QOS POLICY NAME

Stringified human-readable name for DDS OwnershipQosPolicy  $(p. 1325)$  $(p. 1325)$ .

#### 4.25.1 Detailed Description

Specifies whether it is allowed for multiple  $\bf{DDS\_DataWriter}$  (p. [691\)](#page-706-0) (s) to write the same instance of the data and if so, how these modifications should be arbitrated.

## 4.25.2 Enumeration Type Documentation

#### 4.25.2.1 enum DDS OwnershipQosPolicyKind

Kinds of ownership.

Generated on Sun Oct 23 23:07:55 2011 for RTI Data Distribution Service C API by Doxygen

#### QoS:

#### DDS OwnershipQosPolicy (p. [1325\)](#page-1340-0)

#### Enumerator:

DDS\_SHARED\_OWNERSHIP\_QOS [default] Indicates shared ownership for each instance.

Multiple writers are allowed to update the same instance and all the updates are made available to the readers. In other words there is no concept of an owner for the instances.

This is the default behavior if the OWNERSHIP (p. [169\)](#page-184-0) policy is not specified or supported.

DDS EXCLUSIVE OWNERSHIP QOS Indicates each instance can only be owned by one  $\text{DDS}\_\text{DataWriter}(p.691)$  $\text{DDS}\_\text{DataWriter}(p.691)$ , but the owner of an instance can change dynamically.

The selection of the owner is controlled by the setting of the OWN-ERSHIP STRENGTH (p. [171\)](#page-186-0) policy. The owner is always set to be the highest-strength DDS DataWriter (p. [691\)](#page-706-0) object among the ones currently active (as determined by the LIVELINESS (p. [172\)](#page-187-0)).

### 4.25.3 Variable Documentation

#### 4.25.3.1 const char∗ const DDS OWNERSHIP QOS POLICY - NAME

Stringified human-readable name for DDS OwnershipQosPolicy (p. [1325\)](#page-1340-0).

## <span id="page-186-0"></span>4.26 OWNERSHIP STRENGTH

Specifies the value of the strength used to arbitrate among multiple DDS - DataWriter (p. [691\)](#page-706-0) objects that attempt to modify the same instance of a data type (identified by **DDS**\_**Topic** (p.  $442$ ) + key).

## Data Structures

ˆ struct DDS OwnershipStrengthQosPolicy

Specifies the value of the strength used to arbitrate among multiple **DDS**. **DataWriter** ( $p. 691$ ) objects that attempt to modify the same instance of a data type (identified by **DDS**\_**Topic** (p.  $442$ ) + key).

#### Variables

ˆ const char ∗const DDS OWNERSHIPSTRENGTH QOS - POLICY\_NAME

Stringified human-readable name for DDS\_OwnershipStrengthQosPolicy ( p. [1332\)](#page-1347-0).

## 4.26.1 Detailed Description

Specifies the value of the strength used to arbitrate among multiple DDS - DataWriter (p. [691\)](#page-706-0) objects that attempt to modify the same instance of a data type (identified by **DDS\_Topic**  $(p. 442) + \text{key}$  $(p. 442) + \text{key}$  $(p. 442) + \text{key}$ ).

#### 4.26.2 Variable Documentation

#### 4.26.2.1 const char∗ const DDS OWNERSHIPSTRENGTH QOS - POLICY NAME

Stringified human-readable name for DDS OwnershipStrengthQosPolicy (p. [1332\)](#page-1347-0).

Generated on Sun Oct 23 23:07:55 2011 for RTI Data Distribution Service C API by Doxygen

## <span id="page-187-0"></span>4.27 LIVELINESS

Specifies and configures the mechanism that allows DDS DataReader (p. [804\)](#page-819-0) entities to detect when **DDS\_DataWriter** (p. [691\)](#page-706-0) entities become disconnected or "dead.".

## Data Structures

ˆ struct DDS LivelinessQosPolicy

Specifies and configures the mechanism that allows **DDS\_DataReader**  $(p. 804)$  $(p. 804)$  entities to detect when **DDS\_DataWriter**  $(p. 691)$  $(p. 691)$  entities become disconnected or "dead.".

### Enumerations

ˆ enum DDS LivelinessQosPolicyKind { DDS AUTOMATIC LIVELINESS QOS, DDS MANUAL BY PARTICIPANT LIVELINESS QOS, DDS MANUAL BY TOPIC LIVELINESS QOS }

Kinds of liveliness.

## Variables

ˆ const char ∗const DDS LIVELINESS QOS POLICY NAME

Stringified human-readable name for **DDS\_LivelinessQosPolicy** (p. [1297\)](#page-1312-0).

#### 4.27.1 Detailed Description

Specifies and configures the mechanism that allows DDS DataReader (p. [804\)](#page-819-0) entities to detect when **DDS\_DataWriter** (p. [691\)](#page-706-0) entities become disconnected or "dead.".

#### 4.27.2 Enumeration Type Documentation

#### 4.27.2.1 enum DDS LivelinessQosPolicyKind

Kinds of liveliness.

Generated on Sun Oct 23 23:07:55 2011 for RTI Data Distribution Service C API by Doxygen

#### QoS:

DDS LivelinessQosPolicy (p. [1297\)](#page-1312-0)

#### Enumerator:

DDS\_AUTOMATIC\_LIVELINESS\_QOS [default] The infrastructure will automatically signal liveliness for the DDS DataWriter  $(p. 691)$  $(p. 691)$  (s) at least as often as required by the lease\_duration.

A DDS DataWriter (p. [691\)](#page-706-0) with this setting does not need to take any specific action in order to be considered 'alive.' The DDS - DataWriter (p. [691\)](#page-706-0) is only 'not alive' when the participant to which it belongs terminates (gracefully or not), or when there is a network problem that prevents the current participant from contacting that remote participant.

#### DDS MANUAL BY PARTICIPANT LIVELINESS QOS

RTI Data Distribution Service will assume that as long as at least one **DDS\_DataWriter** (p. [691\)](#page-706-0) belonging to the **DDS\_-**DomainParticipant (p. [355\)](#page-370-0) (or the DDS DomainParticipant (p. [355\)](#page-370-0) itself) has asserted its liveliness, then the other Entities belonging to that same DDS DomainParticipant (p. [355\)](#page-370-0) are also alive.

The user application takes responsibility to signal liveliness to RTI Data Distribution Service either by calling DDS - DomainParticipant assert liveliness (p. [411\)](#page-426-0), or by calling DDS DataWriter assert liveliness (p. [728\)](#page-743-0), or FooDataWriter write  $(p. 702)$  $(p. 702)$  on any **DDS\_DataWriter**  $(p. 691)$  $(p. 691)$  belonging to the DDS DomainParticipant (p. [355\)](#page-370-0).

DDS\_MANUAL\_BY\_TOPIC\_LIVELINESS\_QOS RTI Data Distribution Service will only assume liveliness of the DDS DataWriter  $(p. 691)$  $(p. 691)$  if the application has asserted liveliness of that **DDS**. DataWriter (p. [691\)](#page-706-0) itself.

The user application takes responsibility to signal liveliness to RTI Data Distribution Service using the **DDS\_DataWriter\_assert\_**liveliness (p. [728\)](#page-743-0) function, or by writing some data.

#### 4.27.3 Variable Documentation

#### 4.27.3.1 const char∗ const DDS LIVELINESS QOS POLICY - NAME

Stringified human-readable name for DDS LivelinessQosPolicy (p. [1297\)](#page-1312-0).

Generated on Sun Oct 23 23:07:55 2011 for RTI Data Distribution Service C API by Doxygen

## 4.28 TIME BASED FILTER

Filter that allows a **DDS\_DataReader** (p. [804\)](#page-819-0) to specify that it is interested only in (potentially) a subset of the values of the data.

### Data Structures

ˆ struct DDS TimeBasedFilterQosPolicy

Filter that allows a **DDS\_DataReader**  $(p. 804)$  $(p. 804)$  to specify that it is interested only in (potentially) a subset of the values of the data.

#### Variables

ˆ const char ∗const DDS TIMEBASEDFILTER QOS POLICY - NAME

Stringified human-readable name for **DDS\_TimeBasedFilterQosPolicy** ( p. [1478\)](#page-1493-0).

## 4.28.1 Detailed Description

Filter that allows a **DDS\_DataReader** (p. [804\)](#page-819-0) to specify that it is interested only in (potentially) a subset of the values of the data.

### 4.28.2 Variable Documentation

#### 4.28.2.1 const char∗ const DDS TIMEBASEDFILTER QOS - POLICY NAME

Stringified human-readable name for DDS TimeBasedFilterQosPolicy (p. [1478\)](#page-1493-0).

## 4.29 PARTITION

Set of strings that introduces a logical partition among the topics visible by a DDS Publisher (p. [650\)](#page-665-0) and a DDS Subscriber (p. [762\)](#page-777-0).

### Data Structures

ˆ struct DDS PartitionQosPolicy

Set of strings that introduces a logical partition among the topics visible by a DDS\_Publisher ( $p. 650$ ) and a DDS\_Subscriber ( $p. 762$ ).

#### Variables

ˆ const char ∗const DDS PARTITION QOS POLICY NAME

Stringified human-readable name for **DDS\_PartitionQosPolicy** (p. [1339\)](#page-1354-0).

#### 4.29.1 Detailed Description

Set of strings that introduces a logical partition among the topics visible by a DDS Publisher (p. [650\)](#page-665-0) and a DDS Subscriber (p. [762\)](#page-777-0).

## 4.29.2 Variable Documentation

#### 4.29.2.1 const char∗ const DDS PARTITION QOS POLICY - NAME

Stringified human-readable name for **DDS\_PartitionQosPolicy** (p. [1339\)](#page-1354-0).

Generated on Sun Oct 23 23:07:55 2011 for RTI Data Distribution Service C API by Doxygen

## 4.30 RELIABILITY

Indicates the level of reliability offered/requested by RTI Data Distribution Service.

## Data Structures

## ˆ struct DDS ReliabilityQosPolicy

Indicates the level of reliability offered/requested by RTI Data Distribution Service.

## Enumerations

enum DDS\_ReliabilityQosPolicyKind { DDS BEST EFFORT RELIABILITY QOS, DDS RELIABLE RELIABILITY QOS } Kinds of reliability.

## Variables

```
ˆ const char ∗const DDS RELIABILITY QOS POLICY NAME
Stringified human-readable name for 1388).
```
## 4.30.1 Detailed Description

Indicates the level of reliability offered/requested by RTI Data Distribution Service.

## 4.30.2 Enumeration Type Documentation

#### 4.30.2.1 enum DDS ReliabilityQosPolicyKind

Kinds of reliability.

#### QoS:

DDS ReliabilityQosPolicy (p. [1388\)](#page-1403-0)

Generated on Sun Oct 23 23:07:55 2011 for RTI Data Distribution Service C API by Doxygen

#### Enumerator:

DDS\_BEST\_EFFORT\_RELIABILITY\_QOS Indicates that it is acceptable to not retry propagation of any samples.

Presumably new values for the samples are generated often enough that it is not necessary to re-send or acknowledge any samples.

[default] for DDS\_DataReader (p. [804\)](#page-819-0) and DDS\_Topic (p. [442\)](#page-457-0)

DDS\_RELIABLE\_RELIABILITY\_QOS Specifies RTI Data Distribution Service will attempt to deliver all samples in its history. Missed samples may be retried.

In steady-state (no modifications communicated via the DDS - DataWriter (p. [691\)](#page-706-0)) RTI Data Distribution Service guarantees that all samples in the  $\text{DDS}\_\text{DataWriter}$  (p. [691\)](#page-706-0) history will eventually be delivered to all the DDS DataReader (p. [804\)](#page-819-0) objects (subject to timeouts that indicate loss of communication with a particular DDS - Subscriber (p. [762\)](#page-777-0)).

Outside steady state the HISTORY (p. [180\)](#page-195-0) and RESOURCE - LIMITS (p. [184\)](#page-199-0) policies will determine how samples become part of the history and whether samples can be discarded from it.

[default] for DDS\_DataWriter (p. [691\)](#page-706-0)

#### 4.30.3 Variable Documentation

#### 4.30.3.1 const char∗ const DDS RELIABILITY QOS POLICY - NAME

Stringified human-readable name for DDS ReliabilityQosPolicy (p. [1388\)](#page-1403-0).

## 4.31 DESTINATION ORDER

Controls the criteria used to determine the logical order among changes made by DDS Publisher (p. [650\)](#page-665-0) entities to the same instance of data (i.e., matching DDS<sub>-Topic</sub> (p. [442\)](#page-457-0) and key).

#### Data Structures

ˆ struct DDS DestinationOrderQosPolicy

Controls how the middleware will deal with data sent by multiple **DDS**-**DataWriter** ( $p. 691$ ) entities for the same instance of data (i.e., same **DDS\_Topic** (p.  $442$ ) and key).

### Enumerations

ˆ enum DDS DestinationOrderQosPolicyKind {

DDS BY RECEPTION TIMESTAMP - DESTINATIONORDER QOS,

#### DDS BY SOURCE TIMESTAMP DESTINATIONORDER - QOS }

Kinds of destination order.

#### Variables

#### ˆ const char ∗const DDS DESTINATIONORDER QOS POLICY - NAME

Stringified human-readable name for DDS DestinationOrderQosPolicy  $(p. 1175).$  $(p. 1175).$  $(p. 1175).$ 

#### 4.31.1 Detailed Description

Controls the criteria used to determine the logical order among changes made by DDS Publisher (p. [650\)](#page-665-0) entities to the same instance of data (i.e., matching DDS<sub>-Topic</sub> (p. [442\)](#page-457-0) and key).

Generated on Sun Oct 23 23:07:55 2011 for RTI Data Distribution Service C API by Doxygen

#### 4.31.2 Enumeration Type Documentation

#### 4.31.2.1 enum DDS DestinationOrderQosPolicyKind

Kinds of destination order.

QoS:

#### DDS DestinationOrderQosPolicy (p. [1175\)](#page-1190-0)

#### Enumerator:

#### DDS BY RECEPTION TIMESTAMP DESTINATIONORDER QOS

[default] Indicates that data is ordered based on the reception time at each DDS Subscriber (p. [762\)](#page-777-0).

Since each subscriber may receive the data at different times there is no guaranteed that the changes will be seen in the same order. Consequently, it is possible for each subscriber to end up with a different final value for the data.

#### DDS BY SOURCE TIMESTAMP DESTINATIONORDER QOS

Indicates that data is ordered based on a time-stamp placed at the source (by RTI Data Distribution Service or by the application).

In any case this guarantees a consistent final value for the data in all subscribers.

See also:

Special Instructions if Using 'Timestamp' APIs and BY - SOURCE TIMESTAMP Destination Ordering: (p. [661\)](#page-676-0)

### 4.31.3 Variable Documentation

#### 4.31.3.1 const char∗ const DDS DESTINATIONORDER QOS - POLICY\_NAME

Stringified human-readable name for DDS DestinationOrderQosPolicy (p. [1175\)](#page-1190-0).

## <span id="page-195-0"></span>4.32 HISTORY

Specifies the behavior of RTI Data Distribution Service in the case where the value of an instance changes (one or more times) before it can be successfully communicated to one or more existing subscribers.

## Data Structures

#### ˆ struct DDS HistoryQosPolicy

Specifies the behavior of RTI Data Distribution Service in the case where the value of a sample changes (one or more times) before it can be successfully communicated to one or more existing subscribers.

## Enumerations

ˆ enum DDS HistoryQosPolicyKind { DDS KEEP LAST HISTORY QOS, DDS KEEP ALL HISTORY QOS }

Kinds of history.

enum DDS\_RefilterQosPolicyKind { DDS NONE REFILTER QOS, DDS ALL REFILTER QOS, DDS ON DEMAND REFILTER QOS }

 $<<$ eXtension>> (p. [976\)](#page-991-0) Kinds of Refiltering

## Variables

#### ˆ const char ∗const DDS HISTORY QOS POLICY NAME

Stringified human-readable name for **DDS\_HistoryQosPolicy** (p. [1271\)](#page-1286-0).

#### 4.32.1 Detailed Description

Specifies the behavior of RTI Data Distribution Service in the case where the value of an instance changes (one or more times) before it can be successfully communicated to one or more existing subscribers.

Generated on Sun Oct 23 23:07:55 2011 for RTI Data Distribution Service C API by Doxygen

#### 4.32.2 Enumeration Type Documentation

#### 4.32.2.1 enum DDS HistoryQosPolicyKind

Kinds of history.

QoS:

DDS HistoryQosPolicy (p. [1271\)](#page-1286-0)

#### Enumerator:

DDS\_KEEP\_LAST\_HISTORY\_QOS [default] Keep the last depth samples.

On the publishing side, RTI Data Distribution Service will only attempt to keep the most recent depth samples of each instance of data (identified by its key) managed by the  $\text{DDS}\_\text{DataWriter}$  (p. [691\)](#page-706-0).

On the subscribing side, the DDS DataReader (p. [804\)](#page-819-0) will only attempt to keep the most recent depth samples received for each instance (identified by its key) until the application takes them via the DDS DataReader (p. [804\)](#page-819-0) 's take() operation.

#### DDS\_KEEP\_ALL\_HISTORY\_QOS Keep all the samples.

On the publishing side, RTI Data Distribution Service will attempt to keep all samples (representing each value written) of each instance of data (identified by its key) managed by the DDS DataWriter (p. [691\)](#page-706-0) until they can be delivered to all subscribers.

On the subscribing side, RTI Data Distribution Service will attempt to keep all samples of each instance of data (identified by its key) managed by the **DDS\_DataReader** (p. [804\)](#page-819-0). These samples are kept until the application takes them from RTI Data Distribution Service via the take() operation.

#### 4.32.2.2 enum DDS RefilterQosPolicyKind

 $\langle\langle eXtension \rangle\rangle$  (p. [976\)](#page-991-0) Kinds of Refiltering

QoS:

DDS HistoryQosPolicy (p. [1271\)](#page-1286-0)

#### Enumerator:

DDS\_NONE\_REFILTER\_QOS [default] Do not filter existing samples for a new reader

Generated on Sun Oct 23 23:07:55 2011 for RTI Data Distribution Service C API by Doxygen

On the publishing side, when a new reader matches a writer, the writer can be configured to filter previously written samples stored in the writer queue for the new reader. This option configures the writer to not filter any existing samples for the reader and the reader will do the filtering.

DDS\_ALL\_REFILTER\_QOS Filter all existing samples for a new reader.

On the publishing side, when a new reader matches a writer, the writer can be configured to filter previously written samples stored in the writer queue. This option configures the writer to filter all existing samples for the reader when a new reader is matched to the writer.

DDS\_ON\_DEMAND\_REFILTER\_QOS Filter existing samples only when they are requested by the reader.

On the publishing side, when a new reader matches a writer, the writer can be configured to filter previously written samples stored in the writer queue. This option configures the writer to filter only existing samples that are requested by the reader.

#### 4.32.3 Variable Documentation

#### 4.32.3.1 const char∗ const DDS HISTORY QOS POLICY NAME

Stringified human-readable name for **DDS\_HistoryQosPolicy** (p. [1271\)](#page-1286-0).

## 4.33 DURABILITY SERVICE

Various settings to configure the external RTI Persistence Service used by RTI Data Distribution Service for DataWriters with a DDS\_DurabilityQosPolicy (p. [1220\)](#page-1235-0) setting of DDS PERSISTENT DURABILITY QOS (p. [164\)](#page-178-0) or DDS TRANSIENT DURABILITY QOS (p. [164\)](#page-178-0).

#### Data Structures

ˆ struct DDS DurabilityServiceQosPolicy

Various settings to configure the external RTI Persistence Service used by RTI Data Distribution Service for DataWriters with a DDS\_- $DurabilityQosPolicy$  (p. [1220\)](#page-1235-0) setting of DDS\_PERSISTENT\_- $DURABILITY_QOS$  (p. [164\)](#page-178-0) or  $DDS_TRANSIENT$ - $DURABILITY_QOS$  (p. [164\)](#page-178-0).

### Variables

ˆ const char ∗const DDS DURABILITYSERVICE QOS POLICY - NAME

Stringified human-readable name for **DDS\_DurabilityServiceQosPolicy**  $(p. 1224)$  $(p. 1224)$ .

#### 4.33.1 Detailed Description

Various settings to configure the external RTI Persistence Service used by RTI Data Distribution Service for DataWriters with a DDS\_DurabilityQosPolicy (p. [1220\)](#page-1235-0) setting of DDS PERSISTENT DURABILITY QOS (p. [164\)](#page-178-0) or DDS TRANSIENT DURABILITY QOS (p. [164\)](#page-178-0).

#### 4.33.2 Variable Documentation

#### 4.33.2.1 const char∗ const DDS DURABILITYSERVICE QOS - POLICY NAME

Stringified human-readable name for DDS DurabilityServiceQosPolicy  $(p. 1224)$  $(p. 1224)$ .

Generated on Sun Oct 23 23:07:55 2011 for RTI Data Distribution Service C API by Doxygen

## <span id="page-199-0"></span>4.34 RESOURCE LIMITS

Controls the amount of physical memory allocated for DDS entities, if dynamic allocations are allowed, and how they occur. Also controls memory usage among different instance values for keyed topics.

### Data Structures

## ˆ struct DDS ResourceLimitsQosPolicy

Controls the amount of physical memory allocated for DDS entities, if dynamic allocations are allowed, and how they occur. Also controls memory usage among different instance values for keyed topics.

#### Variables

ˆ const char ∗const DDS RESOURCELIMITS QOS POLICY - NAME

Stringified human-readable name for **DDS\_ResourceLimitsQosPolicy**  $(p. 1402)$  $(p. 1402)$ .

#### ˆ const DDS Long DDS LENGTH UNLIMITED

A special value indicating an unlimited quantity.

### 4.34.1 Detailed Description

Controls the amount of physical memory allocated for DDS entities, if dynamic allocations are allowed, and how they occur. Also controls memory usage among different instance values for keyed topics.

#### 4.34.2 Variable Documentation

#### 4.34.2.1 const char∗ const DDS RESOURCELIMITS QOS - POLICY NAME

Stringified human-readable name for DDS ResourceLimitsQosPolicy (p. [1402\)](#page-1417-0).

#### 4.34.2.2 const DDS Long DDS LENGTH UNLIMITED

A special value indicating an unlimited quantity.

Generated on Sun Oct 23 23:07:55 2011 for RTI Data Distribution Service C API by Doxygen

## Examples:

HelloWorld\_subscriber.c.

Generated on Sun Oct 23 23:07:55 2011 for RTI Data Distribution Service C API by Doxygen

## 4.35 TRANSPORT PRIORITY

This QoS policy allows the application to take advantage of transports that are capable of sending messages with different priorities.

## Data Structures

## ˆ struct DDS TransportPriorityQosPolicy

This QoS policy allows the application to take advantage of transports that are capable of sending messages with different priorities.

#### Variables

### ˆ const char ∗const DDS TRANSPORTPRIORITY QOS - POLICY\_NAME

Stringified human-readable name for **DDS\_TransportPriorityQosPolicy**  $(p. 1509).$  $(p. 1509).$  $(p. 1509).$ 

## 4.35.1 Detailed Description

This QoS policy allows the application to take advantage of transports that are capable of sending messages with different priorities.

## 4.35.2 Variable Documentation

#### 4.35.2.1 const char∗ const DDS TRANSPORTPRIORITY QOS - POLICY NAME

Stringified human-readable name for DDS TransportPriorityQosPolicy (p. [1509\)](#page-1524-0).

## 4.36 LIFESPAN

Specifies how long the data written by the  $\text{DDS}\_\text{DataWriter}$  (p. [691\)](#page-706-0) is considered valid.

### Data Structures

ˆ struct DDS LifespanQosPolicy

Specifies how long the data written by the  $DDS\_DataWriter$  (p. [691\)](#page-706-0) is considered valid.

#### Variables

Doxygen

ˆ const char ∗const DDS LIFESPAN QOS POLICY NAME

Stringified human-readable name for **DDS\_LifespanQosPolicy** (p. [1286\)](#page-1301-0).

### 4.36.1 Detailed Description

Specifies how long the data written by the  $\text{DDS}\_\text{DataWriter}$  (p. [691\)](#page-706-0) is considered valid.

## 4.36.2 Variable Documentation

#### 4.36.2.1 const char∗ const DDS LIFESPAN QOS POLICY NAME

Stringified human-readable name for DDS LifespanQosPolicy (p. [1286\)](#page-1301-0).

## 4.37 WRITER DATA LIFECYCLE

Controls how a DataWriter handles the lifecycle of the instances (keys) that it is registered to manage.

#### Data Structures

ˆ struct DDS WriterDataLifecycleQosPolicy

Controls how a  $\text{DDS\_DataWriter}$  (p. [691\)](#page-706-0) handles the lifecycle of the instances (keys) that it is registered to manage.

#### Variables

ˆ const char ∗const DDS WRITERDATALIFECYCLE QOS - POLICY\_NAME Stringified human-readable name for **DDS**\_-

WriterDataLifecycleQosPolicy ( p. [1549\)](#page-1564-0).

#### 4.37.1 Detailed Description

Controls how a DataWriter handles the lifecycle of the instances (keys) that it is registered to manage.

## 4.37.2 Variable Documentation

### 4.37.2.1 const char∗ const DDS WRITERDATALIFECYCLE - QOS POLICY NAME

Stringified human-readable name for DDS WriterDataLifecycleQosPolicy (p. [1549\)](#page-1564-0).

## 4.38 READER DATA LIFECYCLE

Controls how a DataReader manages the lifecycle of the data that it has received.

### Data Structures

ˆ struct DDS ReaderDataLifecycleQosPolicy

Controls how a DataReader manages the lifecycle of the data that it has received.

### Variables

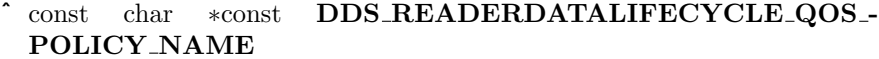

Stringified human-readable name for DDS\_-ReaderDataLifecycleQosPolicy ( p. [1382\)](#page-1397-0).

### 4.38.1 Detailed Description

Controls how a DataReader manages the lifecycle of the data that it has received.

## 4.38.2 Variable Documentation

#### 4.38.2.1 const char∗ const DDS READERDATALIFECYCLE - QOS POLICY NAME

Stringified human-readable name for DDS ReaderDataLifecycleQosPolicy (p. [1382\)](#page-1397-0).

## 4.39 ENTITY FACTORY

A QoS policy for all DDS Entity (p. [255\)](#page-270-0) types that can act as factories for one or more other DDS Entity (p. [255\)](#page-270-0) types.

## Data Structures

ˆ struct DDS EntityFactoryQosPolicy

A QoS policy for all DDS Entity ( p. [255\)](#page-270-0) types that can act as factories for one or more other  $DDS\_Entity$  (p. [255\)](#page-270-0) types.

#### Variables

ˆ const char ∗const DDS ENTITYFACTORY QOS POLICY - NAME

Stringified human-readable name for DDS EntityFactoryQosPolicy  $(p. 1249).$  $(p. 1249).$  $(p. 1249).$ 

#### 4.39.1 Detailed Description

A QoS policy for all DDS Entity (p. [255\)](#page-270-0) types that can act as factories for one or more other DDS Entity (p. [255\)](#page-270-0) types.

### 4.39.2 Variable Documentation

#### 4.39.2.1 const char∗ const DDS ENTITYFACTORY QOS - POLICY NAME

Stringified human-readable name for DDS EntityFactoryQosPolicy (p. [1249\)](#page-1264-0).

## 4.40 Extended Qos Support

 $\langle\langle eXtension \rangle\rangle$  (p. [976\)](#page-991-0) Types and defines used in extended QoS policies.

## Modules

ˆ Thread Settings The properties of a thread of execution.

## Data Structures

- ˆ struct DDS RtpsReliableReaderProtocol t Qos related to reliable reader protocol defined in RTPS.
- ˆ struct DDS RtpsReliableWriterProtocol t QoS related to the reliable writer protocol defined in RTPS.

## 4.40.1 Detailed Description

 $\langle\langle eXtension \rangle\rangle$  (p. [976\)](#page-991-0) Types and defines used in extended QoS policies.

# 4.41 Unicast Settings

Unicast communication settings.

## Data Structures

## $\hat{}$  struct DDS\_TransportUnicastSettings\_t

Type representing a list of unicast locators.

## ˆ struct DDS TransportUnicastSettingsSeq Declares IDL sequence  $\leq$  DDS\_TransportUnicastSettings\_t (p. [1515\)](#page-1530-0) >.

### 4.41.1 Detailed Description

Unicast communication settings.

# 4.42 Multicast Settings

Multicast communication settings.

## Data Structures

```
\hat{} struct DDS_TransportMulticastSettings_t
   Type representing a list of multicast locators.
```
ˆ struct DDS TransportMulticastSettingsSeq Declares IDL sequence< DDS\_TransportMulticastSettings\_t (p. [1506\)](#page-1521-0) >.

## 4.42.1 Detailed Description

Multicast communication settings.

Generated on Sun Oct 23 23:07:55 2011 for RTI Data Distribution Service C API by Doxygen

# 4.43 Multicast Mapping

Multicast communication mapping.

## Data Structures

## $\hat{~}$ struct DDS\_TransportMulticastMapping\_t

Type representing a list of multicast mapping elements.

## ˆ struct DDS TransportMulticastMappingSeq

Declares IDL sequence< DDS\_TransportMulticastMapping\_t (p. [1498\)](#page-1513-0) >.

## 4.43.1 Detailed Description

Multicast communication mapping.

## 4.44 TRANSPORT SELECTION

 $\langle\langle eXtension \rangle\rangle$  (p. [976\)](#page-991-0) Specifies the physical transports a DDS-DataWriter (p. [691\)](#page-706-0) or DDS\_DataReader (p. [804\)](#page-819-0) may use to send or receive data.

## Data Structures

ˆ struct DDS TransportSelectionQosPolicy

Specifies the physical transports a  $DDS\_DataWriter$  (p. [691\)](#page-706-0) or  $DDS\_$ **DataReader** ( $p. 804$ ) may use to send or receive data.

#### Variables

ˆ const char ∗const DDS TRANSPORTSELECTION QOS - POLICY\_NAME

Stringified human-readable name for DDS TransportSelectionQosPolicy  $(p. 1511).$  $(p. 1511).$  $(p. 1511).$ 

### 4.44.1 Detailed Description

 $\langle\langle eXtension \rangle\rangle$  (p. [976\)](#page-991-0) Specifies the physical transports a DDS\_-DataWriter (p. [691\)](#page-706-0) or DDS\_DataReader (p. [804\)](#page-819-0) may use to send or receive data.

#### 4.44.2 Variable Documentation

#### 4.44.2.1 const char∗ const DDS TRANSPORTSELECTION QOS - POLICY\_NAME

Stringified human-readable name for DDS TransportSelectionQosPolicy (p. [1511\)](#page-1526-0).

Generated on Sun Oct 23 23:07:55 2011 for RTI Data Distribution Service C API by Doxygen

## 4.45 TRANSPORT UNICAST

 $\langle\langle eXtension \rangle\rangle$  (p. [976\)](#page-991-0) Specifies a subset of transports and a port number that can be used by an Entity to receive data.

#### Modules

ˆ Unicast Settings

Unicast communication settings.

### Data Structures

#### ˆ struct DDS TransportUnicastQosPolicy

Specifies a subset of transports and a port number that can be used by an Entity to receive data.

### Variables

#### ˆ const char ∗const DDS TRANSPORTUNICAST QOS POLICY - NAME

Stringified human-readable name for **DDS**\_TransportUnicastQosPolicy  $(p. 1513).$  $(p. 1513).$  $(p. 1513).$ 

#### 4.45.1 Detailed Description

 $\langle\langle eXtension \rangle\rangle$  (p. [976\)](#page-991-0) Specifies a subset of transports and a port number that can be used by an Entity to receive data.

#### 4.45.2 Variable Documentation

#### 4.45.2.1 const char∗ const DDS TRANSPORTUNICAST QOS - POLICY NAME

Stringified human-readable name for DDS TransportUnicastQosPolicy (p. [1513\)](#page-1528-0).

Generated on Sun Oct 23 23:07:55 2011 for RTI Data Distribution Service C API by Doxygen

# 4.46 TRANSPORT MULTICAST

 $\langle\langle eXtension \rangle\rangle$  (p. [976\)](#page-991-0) Specifies the multicast address on which a DDS-DataReader (p. [804\)](#page-819-0) wants to receive its data. It can also specify a port number, as well as a subset of the available (at the DDS\_DomainParticipant (p. [355\)](#page-370-0) level) transports with which to receive the multicast data.

### Modules

ˆ Multicast Settings

Multicast communication settings.

ˆ Multicast Mapping

Multicast communication mapping.

### Data Structures

ˆ struct DDS TransportMulticastQosPolicy

Specifies the multicast address on which a **DDS\_DataReader** ( $p. 804$ ) wants to receive its data. It can also specify a port number as well as a subset of the available (at the  $DDS\_DomainParticipant$  (p. [355\)](#page-370-0) level) transports with which to receive the multicast data.

## Enumerations

^ enum DDS\_TransportMulticastQosPolicyKind { DDS AUTOMATIC TRANSPORT MULTICAST QOS, DDS UNICAST ONLY TRANSPORT MULTICAST QOS } Transport Multicast Policy Kind.

## Variables

ˆ const char ∗const DDS TRANSPORTMULTICAST QOS - POLICY\_NAME

Stringified human-readable name for .

Generated on Sun Oct 23 23:07:55 2011 for RTI Data Distribution Service C API by Doxygen

#### 4.46.1 Detailed Description

 $\langle\langle eXtension \rangle\rangle$  (p. [976\)](#page-991-0) Specifies the multicast address on which a DDS-DataReader (p. [804\)](#page-819-0) wants to receive its data. It can also specify a port number, as well as a subset of the available (at the **DDS\_DomainParticipant** (p. [355\)](#page-370-0) level) transports with which to receive the multicast data.

#### 4.46.2 Enumeration Type Documentation

#### 4.46.2.1 enum DDS TransportMulticastQosPolicyKind

Transport Multicast Policy Kind.

See also:

#### Enumerator:

### DDS AUTOMATIC TRANSPORT MULTICAST QOS Selects the multicast address automatically.

NOTE: This setting is required when using the DDS - TransportMulticastMappingQosPolicy (p. [1501\)](#page-1516-0).

#### DDS UNICAST ONLY TRANSPORT MULTICAST QOS Selects a unicast-only mode.

### 4.46.3 Variable Documentation

#### 4.46.3.1 const char∗ const DDS TRANSPORTMULTICAST - QOS POLICY NAME

Stringified human-readable name for .

## 4.47 TRANSPORT MULTICAST MAPPING

 $\langle\langle eXtension \rangle\rangle$  (p. [976\)](#page-991-0) Specifies a list of topic expressions and addresses that can be used by an Entity with a specific topic name to receive data.

### Data Structures

### ˆ struct DDS TransportMulticastMappingQosPolicy

Specifies a list of topic expressions and multicast addresses that can be used by an Entity with a specific topic name to receive data.

#### Variables

ˆ const char ∗const DDS TRANSPORTMULTICASTMAPPING - QOS POLICY NAME

Stringified human-readable name for **DDS**\_-TransportMulticastMappingQosPolicy ( p. [1501\)](#page-1516-0).

### 4.47.1 Detailed Description

 $\langle\langle eXtension \rangle\rangle$  (p. [976\)](#page-991-0) Specifies a list of topic expressions and addresses that can be used by an Entity with a specific topic name to receive data.

## 4.47.2 Variable Documentation

### 4.47.2.1 const char∗ const DDS - TRANSPORTMULTICASTMAPPING - QOS POLICY NAME

Stringified human-readable name for **DDS\_-**TransportMulticastMappingQosPolicy (p. [1501\)](#page-1516-0).

## 4.48 DISCOVERY

 $\langle\langle eXtension \rangle\rangle$  (p. [976\)](#page-991-0) Specifies the attributes required to discover participants in the domain.

### Modules

## ˆ NDDS DISCOVERY PEERS

Environment variable or a file that specifies the default values of  $DDS\_DiscoveryQosPolicy::initial\_peers$  (p. [1188\)](#page-1203-0) and  $DDS\_$ DiscoveryQosPolicy::multicast\_receive\_addresses (p. [1189\)](#page-1204-0) contained in the **DDS\_DomainParticipantQos::discovery**  $(p. 1198)$  $(p. 1198)$  gos policy.

#### Data Structures

### ˆ struct DDS DiscoveryQosPolicy

Configures the mechanism used by the middleware to automatically discover and connect with new remote applications.

## Variables

## ˆ const char ∗const DDS DISCOVERY QOS POLICY NAME Stringified human-readable name for **DDS\_DiscoveryQosPolicy** (p. [1187\)](#page-1202-0).

#### 4.48.1 Detailed Description

 $\langle\langle eXtension \rangle\rangle$  (p. [976\)](#page-991-0) Specifies the attributes required to discover participants in the domain.

### 4.48.2 Variable Documentation

#### 4.48.2.1 const char∗ const DDS DISCOVERY QOS POLICY - NAME

Stringified human-readable name for **DDS\_DiscoveryQosPolicy** (p. [1187\)](#page-1202-0).
# 4.49 NDDS DISCOVERY PEERS

Environment variable or a file that specifies the default values of DDS DiscoveryQosPolicy::initial peers (p. [1188\)](#page-1203-0) and DDS - DiscoveryQosPolicy::multicast\_receive\_addresses (p. [1189\)](#page-1204-0) contained in the DDS DomainParticipantQos::discovery (p. [1198\)](#page-1213-0) qos policy.

The default value of the DDS DomainParticipantQos (p. [1195\)](#page-1210-0) is obtained by calling DDS DomainParticipantFactory get default participant qos() (p. [323\)](#page-338-0).

NDDS DISCOVERY PEERS specifies the default value of the DDS\_DiscoveryQosPolicy::initial\_peers (p. [1188\)](#page-1203-0) and DDS\_-DiscoveryQosPolicy::multicast\_receive\_addresses (p. [1189\)](#page-1204-0) fields, when the default participant QoS policies have not been explictly set by the user (i.e., DDS DomainParticipantFactory set default participant qos()  $(p. 321)$  $(p. 321)$  has never been called or was called using  $\rm{DDS\_PARTICIPANT\_}$ QOS DEFAULT (p. [340\)](#page-355-0)).

If NDDS DISCOVERY PEERS does not contain a multicast address, then the string sequence DDS\_DiscoveryQosPolicy::multicast\_receive\_addresses (p. [1189\)](#page-1204-0) is cleared and the RTI discovery process will not listen for discovery messages via multicast.

If NDDS DISCOVERY PEERS contains one or more multicast addresses, the addresses will be stored in DDS\_DiscoveryQosPolicy::multicast\_receive\_addresses (p. [1189\)](#page-1204-0), starting at element 0. They will be stored in the order in which they appear in NDDS\_DISCOVERY\_PEERS.

Note: IPv4 multicast addresses must have a prefix. Therefore, when using the UDPv6 transport: if there are any IPv4 multicast addresses in the peers list, make sure they have "udpv4://" in front of them (such as  $\frac{1}{239.255.0.1}$ ).

Note: Currently, RTI Data Distribution Service will only listen for discovery traffic on the first multicast address (element 0) in DDS - DiscoveryQosPolicy::multicast\_receive\_addresses (p. [1189\)](#page-1204-0).

NDDS DISCOVERY PEERS provides a mechanism to dynamically switch the discovery configuration of an RTI Data Distribution Service application without recompilation. The application programmer is free to not use the default values; instead use values supplied by other means.

NDDS DISCOVERY PEERS can be specified either in an environment variable as comma (',') separated "peer descriptors" (see Peer Descriptor Format (p. [202\)](#page-217-0)) or in a file. These formats are described below.

Generated on Sun Oct 23 23:07:55 2011 for RTI Data Distribution Service C API by Doxygen

#### <span id="page-217-0"></span>4.49.1 Peer Descriptor Format

A peer descriptor string specifies a range of participants at a given locator. Peer descriptor strings are used in the **DDS\_DiscoveryQosPolicy::initial** peers (p. [1188\)](#page-1203-0) field and the DDS DomainParticipant add peer() (p. [417\)](#page-432-0) operation.

The anatomy of a peer descriptor is illustrated below using a special "StarFabric" transport example.

A peer descriptor consists of:

- optional Maximum Participant ID. Specifies the maximum participant ID that is contacted by the RTI Data Distribution Service discovery mechanism at the given locator. If omitted, a default value of 4 is implied.
	- Locator. See Locator Format (p. [202\)](#page-217-1).

These are separated by the '@' character. The separator may be omitted if a participant ID limit is not explictly specified.

Note that the "participant ID limit" only applies to unicast locators, and is ignored for multicast locators (and therefore should be omitted for multicast peer descriptors).

#### <span id="page-217-1"></span>4.49.1.1 Locator Format

A locator string specifies a transport and an address in string format. Locators are used to form peer descriptors. A locator is equivalent to a peer descriptor with the default maximum participant ID.

A locator consists of:

optional Transport name (alias or class). This identifies the set of transport plugins (**Transport Aliases**  $(p. 887)$  $(p. 887)$ ) that may be used to parse the address portion of the locator. Note that a transport class name is an implicit alias that is used to refer to all the transport plugin instances of that class.

optional Address. See Address Format (p. [203\)](#page-218-0).

These are separated by the " $\frac{1}{2}$ " string. The separator is specified if and only if a transport name is specified.

If a transport name is specified, the address may be omitted; in that case, all the unicast addresses (across all transport plugin instances) associated with the transport class are implied. Thus, a locator string may specify several addresses.

Generated on Sun Oct 23 23:07:55 2011 for RTI Data Distribution Service C API by Doxygen

If an address is specified, the transport name and the separator string may be omitted; in that case all the available transport plugins (for the DDS Entity (p. [255\)](#page-270-0)) may be used to parse the address string.

#### <span id="page-218-0"></span>4.49.1.2 Address Format

An address string specifies a transport-independent network address that qualifies a transport-dependent address string. Addresses are used to form locators. Addresses are also used in DDS DiscoveryQosPolicy::multicast - receive\_addresses (p. [1189\)](#page-1204-0), and DDS\_TransportMulticastSettings\_t::receive address (p. [1507\)](#page-1522-0) fields. An address is equivalent to a locator in which the transport name and separator are omitted.

An address consists of:

- optional Network Address. An address in IPv4 or IPv6 string notation. If omitted, the network address of the transport is implied (Transport Network Address (p. [890\)](#page-905-0)).
- optional Transport Address. A string that is passed to the transport for processing. The transport maps this string into NDDS\_Transport\_Property\_t::address bit count (p. [1566\)](#page-1581-0) bits. If omitted the network address is used as the fully qualified address.

These are separated by the ' $\#$ ' character. If a separator is specified, it must be followed by a non-empty string which is passed to the transport plugin.

The bits resulting from the transport address string are prepended with the network address. The least significant NDDS Transport Property t::address bit count (p. [1566\)](#page-1581-0) bits of the network address are ignored (Transport Network Address (p. [890\)](#page-905-0)).

If the separator is omitted and the string is not a valid IPv4 or IPv6 address, it is treated as a transport address with an implicit network address (of the transport plugin).

# 4.49.2 NDDS DISCOVERY PEERS Environment Variable Format

NDDS DISCOVERY PEERS can be specified via an environment variable of the same name, consisting of a sequence of peer descriptors separated by the comma (',') character.

#### Examples

Multicast (maximum participant ID is irrelevant)

Generated on Sun Oct 23 23:07:55 2011 for RTI Data Distribution Service C API by Doxygen

ˆ 239.255.0.1

Default maximum participant ID on localhost

ˆ localhost

Default maximum participant ID on host 192.168.1.1 (IPv4)

ˆ 192.168.1.1

Default maximum participant ID on host FAA0::0 (IPv6)

ˆ FAA0::1

Default maximum participant ID on host FAA0::0#localhost (could be a UDPv4 transport plugin registered at network address of FAA0::0) (IPv6)

ˆ FAA0::0#localhost

Default maximum participant ID on host himalaya accessed using the "udpv4" transport plugin(s) (IPv4)

ˆ udpv4://himalaya

Default maximum participant ID on localhost using the "udpv4" transport plugin(s) registered at network address FAA0::0

ˆ udpv4://FAA0::0#localhost

Default maximum participant ID on all unicast addresses accessed via the "udpv4" (UDPv4) transport plugin(s)

 $\degree$  udpv4://

Default maximum participant ID on host 0/0/R (StarFabric)

 $^{\circ}$  0/0/R

 $^{\sim}$  #0/0/R

Default maximum participant ID on host  $0/0/R$  (StarFabric) using the "starfabric" (StarFabric) transport plugin(s)

 $\hat{\text{A}}$  starfabric://0/0/R

Generated on Sun Oct 23 23:07:55 2011 for RTI Data Distribution Service C API by Doxygen

 $\hat{\text{a}}$  starfabric://#0/0/R

Default maximum participant ID on host  $0/0/R$  (StarFabric) using the "starfabric" (StarFabric) transport plugin(s) registered at network address FAA0::0

 $\hat{\ }$  starfabric://FBB0::0#0/0/R

Default maximum participant ID on all unicast addresses accessed via the "starfabric" (StarFabric) transport plugin(s)

ˆ starfabric://

Default maximum participant ID on all unicast addresses accessed via the "shmem" (shared memory) transport plugin(s)

 $\hat{\ }$  shmem://

Default maximum participant ID on all unicast addresses accessed via the "shmem" (shared memory) transport plugin(s) registered at network address FCC0::0

Default maximum participant ID on hosts himalaya and gangotri

ˆ himalaya,gangotri

Maximum participant ID of 1 on hosts himalaya and gangotri

ˆ 1@himalaya,1@gangotri

Combinations of above

- $\degree$  239.255.0.1, localhost, 192.168.1.1, 0/0/R
- $\hat{\text{FAA0::1,FAA0::0#localhost,FBB0::0#0/0/R}}$
- $\degree$  udpv4://himalaya,udpv4://FAA0::0#localhost,#0/0/R
- $\hat{\text{S}}$  starfabric://0/0/R,starfabric://FBB0::0#0/0/R,shmem://
- ˆ starfabric://,shmem://FCC0::0,1@himalaya,1@gangotri

 $\hat{\ }$  shmem://FCC0::0

Generated on Sun Oct 23 23:07:55 2011 for RTI Data Distribution Service C API by Doxygen

#### 4.49.3 NDDS DISCOVERY PEERS File Format

NDDS DISCOVERY PEERS can be specified via a file of the same name in the program's current working directory. A NDDS DISCOVERY PEERS file would contain a sequence of peer descriptors separated by whitespace or the comma (',') character. The file may also contain comments starting with a semicolon (';') character till the end of the line.

#### Example:

```
;; NDDS_DISCOVERY_PEERS - Default Discovery Configuration File
;;
;;
;; NOTE:
;; 1. This file must be in the current working directory, i.e.
;; in the folder from which the application is launched.
;;
;; 2. This file takes precedence over the environment variable NDDS_DISCOVERY_PEERS
;;
;; Multicast
                              ; The default RTI Data Distribution Service discovery multicast address
;; Unicast
localhost, 192.168.1.1 ; A comma can be used a separator
FAA0::1 FAA0::0#localhost ; Whitespace can be used as a separator
1@himalaya ; Maximum participant ID of 1 on 'himalaya'
1@gangotri
;; UDPv4
udpv4://himalaya ; 'himalaya' via 'udpv4' transport plugin(s)<br>udpv4://FAA0::0#localhost ; 'localhost' via 'updv4' transport
                              ; 'localhost' via 'updv4' transport
                              ; plugin registered at network address FAA0::0
;; Shared Memory
shmem:// ; All 'shmem' transport plugin(s)<br>builtin.shmem:// ; The builtin 'shmem' transport p
                              ; The builtin 'shmem' transport plugin
shmem://FCC0::0 ; Shared memory transport plugin registered
                                               at network address FCC0::0
;; StarFabric
                              0/0/R ; StarFabric node 0/0/R
starfabric://0/0/R ; 0/0/R accessed via 'starfabric'
                                            transport plugin(s)
starfabric://FBB0::0#0/0/R ; StarFabric transport plugin registered
                                            ; at network address FBB0::0
starfabric:// \qquad \qquad ; All 'starfabric' transport plugin(s)
```
Generated on Sun Oct 23 23:07:55 2011 for RTI Data Distribution Service C API by Doxygen

## 4.49.4 NDDS DISCOVERY PEERS Precedence

If the current working directory from which the RTI Data Distribution Service application is launched contains a file called NDDS DISCOVERY PEERS, and an environment variable named NDDS DISCOVERY PEERS is also defined, the file takes precedence; the environment variable is ignored.

#### 4.49.5 NDDS DISCOVERY PEERS Default Value

If NDDS DISCOVERY PEERS is not specified (either as a file in the current working directory, or as an environment variable), it implicitly defaults to the following.

```
;; Multicast (only on platforms which allow UDPv4 multicast out of the box)
;;
;; This allows any RTI Data Distribution Service applications anywhere on the local network to
;; discover each other over UDPv4.
builtin.udpv4://239.255.0.1 ; RTI Data Distribution Service's default discovery multicast address
;; Unicast - UDPv4 (on all platforms)
;;
;; This allows two RTI Data Distribution Service applications using participant IDs up to the maximum
;; default participant ID on the local host and domain to discover each
;; other over UDP/IPv4.
builtin.udpv4://127.0.0.1
;; Unicast - Shared Memory (only on platforms that support shared memory)
;;
;; This allows two RTI Data Distribution Service applications using participant IDs up to the maximum
;; default participant ID on the local host and domain to discover each
;; other over shared memory.
```

```
builtin.shmem://
```
## 4.49.6 Builtin Transport Class Names

The class names for the builtin transport plugins are:

- $\hat{\ }$  shmem ::Shared Memory Transport (p. [1032\)](#page-1047-0)
- $\degree$  udpv4 ::UDPv4 Transport  $(p. 1040)$  $(p. 1040)$
- $\degree$  udpv6 ::UDPv6 Transport (p. [1050\)](#page-1065-0)

These may be used as the transport names in the Locator Format (p. [202\)](#page-217-1).

Generated on Sun Oct 23 23:07:55 2011 for RTI Data Distribution Service C API by Doxygen

# 4.49.7 NDDS DISCOVERY PEERS and Local Host Communication

Suppose you want to communicate with other RTI Data Distribution Service applications on the same host and you are setting NDDS DISCOVERY PEERS explicitly (generally in order to use unicast discovery with applications on other hosts).

If the local host platform does not support the shared memory transport, then you can include the name of the local host in the NDDS DISCOVERY PEERS list.

If the local host platform supports the shared memory transport, then you can do one of the following:

Include "shmem://" in the NDDS\_DISCOVERY\_PEERS list. This will cause shared memory to be used for discovery and data traffic for applications on the same host.

or:

Include the name of the local host in the NDDS\_DISCOVERY\_ PEERS list and disable the shared memory transport in the DDS TransportBuiltinQosPolicy (p. [1496\)](#page-1511-0) of the DDS - DomainParticipant (p. [355\)](#page-370-0). This will cause UDP loopback to be used for discovery and data traffic for applications on the same host.

(To check if your platform supports shared memory, see the Platform Notes document.)

See also:

DDS DiscoveryQosPolicy::multicast receive addresses (p. [1189\)](#page-1204-0) DDS DiscoveryQosPolicy::initial peers (p. [1188\)](#page-1203-0) DDS DomainParticipant add peer() (p. [417\)](#page-432-0) DDS PARTICIPANT QOS DEFAULT (p. [340\)](#page-355-0) DDS\_DomainParticipantFactory\_get\_default\_participant\_qos() (p. [323\)](#page-338-0) Transport Aliases (p. [887\)](#page-902-0) Transport Network Address (p. [890\)](#page-905-0) NDDS\_Transport\_Support\_register\_transport() (p. [897\)](#page-912-0)

Generated on Sun Oct 23 23:07:55 2011 for RTI Data Distribution Service C API by Doxygen

# 4.50 TRANSPORT BUILTIN

 $\langle\langle eXtension \rangle\rangle$  (p. [976\)](#page-991-0) Specifies which built-in transports are used.

# Data Structures

^ struct DDS\_TransportBuiltinQosPolicy

Specifies which built-in transports are used.

## Defines

ˆ #define DDS TRANSPORTBUILTIN MASK NONE

None of the built-in transports will be registered automatically when the  $DDS\_DomainParticipation$  (p. [355\)](#page-370-0) is enabled. The user must explictly register transports using NDDS\_Transport\_Support\_register\_transport  $(p. 897)$  $(p. 897)$ .

#### ˆ #define DDS TRANSPORTBUILTIN MASK DEFAULT

The default value of **DDS\_TransportBuiltinQosPolicy::mask** (p.  $1497$ ).

ˆ #define DDS TRANSPORTBUILTIN MASK ALL

All the available built-in transports are registered automatically when the  $DDS\_DomainParticipation$  (p. [355\)](#page-370-0) is enabled.

# Typedefs

ˆ typedef DDS Long DDS TransportBuiltinKindMask

A mask of  $DDS$ -TransportBuiltinKind (p. [211\)](#page-226-0) bits.

# Enumerations

ˆ enum DDS TransportBuiltinKind { DDS TRANSPORTBUILTIN UDPv4, DDS TRANSPORTBUILTIN SHMEM ,

# DDS\_TRANSPORTBUILTIN\_UDPv6 }

Built-in transport kind.

Generated on Sun Oct 23 23:07:55 2011 for RTI Data Distribution Service C API by Doxygen

#### Variables

ˆ const char ∗const DDS TRANSPORTBUILTIN QOS POLICY - NAME

Stringified human-readable name for **DDS\_TransportBuiltinQosPolicy**  $(p. 1496)$  $(p. 1496)$ .

ˆ const char ∗const DDS TRANSPORTBUILTIN SHMEM - ALIAS

Alias name for the shared memory built-in transport.

- ˆ const char ∗const DDS TRANSPORTBUILTIN UDPv4 ALIAS Alias name for the UDPv4 built-in transport.
- ˆ const char ∗const DDS TRANSPORTBUILTIN UDPv6 ALIAS Alias name for the UDPv6 built-in transport.

#### 4.50.1 Detailed Description

 $\langle\langle eXtension \rangle\rangle$  (p. [976\)](#page-991-0) Specifies which built-in transports are used.

See also:

Changing the automatically registered built-in transports (p. [957\)](#page-972-0)

## 4.50.2 Define Documentation

#### 4.50.2.1 #define DDS TRANSPORTBUILTIN MASK NONE

None of the built-in transports will be registered automatically when the DDS - DomainParticipant (p. [355\)](#page-370-0) is enabled. The user must explictly register trans-ports using NDDS\_Transport\_Support\_register\_transport (p. [897\)](#page-912-0).

See also:

DDS TransportBuiltinKindMask (p. [211\)](#page-226-1)

#### 4.50.2.2 #define DDS TRANSPORTBUILTIN MASK DEFAULT

The default value of DDS\_TransportBuiltinQosPolicy::mask (p. [1497\)](#page-1512-0).

The set of builtin transport plugins that will be automatically registered with the participant by default. The user can register additional transports using NDDS Transport Support register transport (p. [897\)](#page-912-0).

Generated on Sun Oct 23 23:07:55 2011 for RTI Data Distribution Service C API by Doxygen

See also:

DDS TransportBuiltinKindMask (p. [211\)](#page-226-1)

#### 4.50.2.3 #define DDS TRANSPORTBUILTIN MASK ALL

All the available built-in transports are registered automatically when the DDS DomainParticipant (p. [355\)](#page-370-0) is enabled.

See also:

```
DDS TransportBuiltinKindMask (p. 211)
```
### 4.50.3 Typedef Documentation

#### <span id="page-226-1"></span>4.50.3.1 typedef DDS Long DDS TransportBuiltinKindMask

A mask of DDS TransportBuiltinKind (p. [211\)](#page-226-0) bits.

#### QoS:

DDS TransportBuiltinQosPolicy (p. [1496\)](#page-1511-0)

#### 4.50.4 Enumeration Type Documentation

#### <span id="page-226-0"></span>4.50.4.1 enum DDS TransportBuiltinKind

Built-in transport kind.

#### See also:

DDS TransportBuiltinKindMask (p. [211\)](#page-226-1)

#### Enumerator:

- DDS\_TRANSPORTBUILTIN\_UDPv4 Built-in UDPv4 transport, :: $\text{UDPv4 Transport}$  (p. [1040\)](#page-1055-0).
- DDS\_TRANSPORTBUILTIN\_SHMEM Built-in shared memory transport, ::Shared Memory Transport (p. [1032\)](#page-1047-0).
- DDS\_TRANSPORTBUILTIN\_UDPv6 Built-in UDPv6 transport, ::UDPv6 Transport (p. [1050\)](#page-1065-0).

Generated on Sun Oct 23 23:07:55 2011 for RTI Data Distribution Service C API by Doxygen

### 4.50.5 Variable Documentation

#### 4.50.5.1 const char∗ const DDS TRANSPORTBUILTIN QOS - POLICY\_NAME

Stringified human-readable name for DDS TransportBuiltinQosPolicy (p. [1496\)](#page-1511-0).

#### 4.50.5.2 const char∗ const DDS TRANSPORTBUILTIN - SHMEM ALIAS

Alias name for the shared memory built-in transport.

#### 4.50.5.3 const char∗ const DDS TRANSPORTBUILTIN UDPv4 - ALIAS

Alias name for the UDPv4 built-in transport.

## 4.50.5.4 const char∗ const DDS TRANSPORTBUILTIN UDPv6 - ALIAS

Alias name for the UDPv6 built-in transport.

# 4.51 WIRE PROTOCOL

 $\langle\langle eXtension \rangle\rangle$  (p. [976\)](#page-991-0) Specifies the wire protocol related attributes for the DDS DomainParticipant (p. [355\)](#page-370-0).

### Data Structures

ˆ struct DDS RtpsWellKnownPorts t

RTPS well-known port mapping configuration.

ˆ struct DDS WireProtocolQosPolicy

Specifies the wire-protocol-related attributes for the **DDS**-DomainParticipant (p. [355\)](#page-370-0).

## Defines

- $\hat{}$ #define DDS\_RTPS\_RESERVED\_PORT\_MASK\_DEFAULT The default value of DDS\_WireProtocolQosPolicy::rtps\_reserved\_port\_mask  $(p. 1544)$  $(p. 1544)$ .
- ˆ #define DDS RTPS RESERVED PORT MASK NONE No bits are set.
- ˆ #define DDS RTPS RESERVED PORT MASK ALL All bits are set.

# Typedefs

ˆ typedef DDS Long DDS RtpsReservedPortKindMask A mask of **DDS\_RtpsReservedPortKind** (p. [216\)](#page-231-0) bits.

## Enumerations

 $0x0001 << 1$ ,

^ enum DDS\_RtpsReservedPortKind { DDS RTPS RESERVED PORT BUILTIN UNICAST = 0x0001  $<< 0$ ,  $DDS_RTPS_RESERVED_PORT_BUILTING_MULTICAST =$ 

Generated on Sun Oct 23 23:07:55 2011 for RTI Data Distribution Service C API by Doxygen

DDS RTPS RESERVED PORT USER UNICAST = 0x0001 << 2,

DDS RTPS RESERVED PORT USER MULTICAST = 0x0001  $<< 3$ }

RTPS reserved port kind, used to identify the types of ports that can be reserved on domain participant enable.

enum DDS\_WireProtocolQosPolicyAutoKind { DDS RTPS AUTO ID FROM IP,

#### DDS RTPS AUTO ID FROM MAC }

Kind of auto mechanism used to calculate the GUID prefix.

## Variables

#### ˆ struct DDS RtpsWellKnownPorts t DDS RTI BACKWARDS - COMPATIBLE RTPS WELL KNOWN PORTS

Assign to use well-known port mappings which are compatible with previous versions of the RTI Data Distribution Service middleware.

#### struct DDS\_RtpsWellKnownPorts\_t DDS\_INTEROPERABLE\_-RTPS WELL KNOWN PORTS

Assign to use well-known port mappings which are compliant with OMG's DDS Interoperability Wire Protocol.

#### ˆ const char ∗const DDS WIREPROTOCOL QOS POLICY - NAME

Stringified human-readable name for **DDS\_WireProtocolQosPolicy**  $(p. 1538).$  $(p. 1538).$  $(p. 1538).$ 

## 4.51.1 Detailed Description

 $\langle\langle eXtension \rangle\rangle$  (p. [976\)](#page-991-0) Specifies the wire protocol related attributes for the DDS DomainParticipant (p. [355\)](#page-370-0).

## 4.51.2 Define Documentation

#### 4.51.2.1 #define DDS RTPS RESERVED PORT MASK - DEFAULT

Value:

Generated on Sun Oct 23 23:07:55 2011 for RTI Data Distribution Service C API by Doxygen

((DDS\_RtpsReservedPortKindMask) DDS\_RTPS\_RESERVED\_PORT\_BUILTIN\_UNICAST \ | DDS\_RTPS\_RESERVED\_PORT\_BUILTIN\_MULTICAST | DDS\_RTPS\_RESERVED\_PORT\_USER\_UNICAST)

The default value of DDS WireProtocolQosPolicy::rtps reserved port mask (p. [1544\)](#page-1559-0).

Most of the ports that may be needed by DDS will be reserved by the transport when the participant is enabled. With this value set, failure to allocate a port that is computed based on the **DDS\_RtpsWellKnownPorts\_t** (p. [1426\)](#page-1441-0) will be detected at this time and the enable operation will fail.

This setting will avoid reserving the usertraffic multicast port, which is not actually used unless there are DataReaders that enable multicast but fail to specify a port.

Automatic participant ID selection will be based on finding a participant index with both the discovery (metatraffic) unicast port and usertraffic unicast port available.

See also:

#### DDS RtpsReservedPortKindMask (p. [216\)](#page-231-1)

#### 4.51.2.2 #define DDS RTPS RESERVED PORT MASK NONE

No bits are set.

None of the ports that are needed by DDS will be allocated until they are specifically required. With this value set, automatic participant Id selection will be based on selecting a port for discovery (metatraffic) unicast traffic on a single transport.

#### See also:

DDS RtpsReservedPortKindMask (p. [216\)](#page-231-1)

#### 4.51.2.3 #define DDS RTPS RESERVED PORT MASK ALL

All bits are set.

All of the ports that may be needed by DDS will be reserved when the participant is enabled. With this value set, failure to allocate a port that is computed based on the DDS\_RtpsWellKnownPorts\_t (p. [1426\)](#page-1441-0) will be detected at this time, and the enable operation will fail.

Note that this will also reserve the usertraffic multicast port which is not actually used unless there are DataReaders that enable multicast but fail to

Generated on Sun Oct 23 23:07:55 2011 for RTI Data Distribution Service C API by Doxygen

specify a port. To avoid unnecesary resource usage for these ports, use RTPS<sub>-</sub> RESERVED PORT MASK DEFAULT.

Automatic participant ID selection will be based on finding a participant index with both the discovery (metatraffic) unicast port and usertraffic unicast port available.

See also:

DDS RtpsReservedPortKindMask (p. [216\)](#page-231-1)

4.51.3 Typedef Documentation

<span id="page-231-1"></span>4.51.3.1 typedef DDS Long DDS RtpsReservedPortKindMask

A mask of DDS RtpsReservedPortKind (p. [216\)](#page-231-0) bits.

QoS:

DDS WireProtocolQosPolicy (p. [1538\)](#page-1553-0)

#### 4.51.4 Enumeration Type Documentation

#### <span id="page-231-0"></span>4.51.4.1 enum DDS RtpsReservedPortKind

RTPS reserved port kind, used to identify the types of ports that can be reserved on domain participant enable.

#### See also:

DDS WireProtocolQosPolicy::rtps reserved port mask (p. [1544\)](#page-1559-0)

#### Enumerator:

- DDS\_RTPS\_RESERVED\_PORT\_BUILTIN\_UNICAST Select the metatraffic unicast port.
- DDS RTPS RESERVED PORT BUILTIN MULTICAST Select the metatraffic multicast port.
- DDS RTPS RESERVED PORT USER UNICAST Select the usertraffic unicast port.
- DDS RTPS RESERVED PORT USER MULTICAST Select the usertraffic multicast port.

Generated on Sun Oct 23 23:07:55 2011 for RTI Data Distribution Service C API by Doxygen

#### 4.51.4.2 enum DDS WireProtocolQosPolicyAutoKind

Kind of auto mechanism used to calculate the GUID prefix.

See also:

DDS WireProtocolQosPolicy::rtps auto id kind (p. [1545\)](#page-1560-0)

Enumerator:

DDS\_RTPS\_AUTO\_ID\_FROM\_IP Select the IPv4 based algorithm. DDS\_RTPS\_AUTO\_ID\_FROM\_MAC Select the MAC based algorithm.

Note to Solaris Users: To use DDS RTPS AUTO ID FROM MAC, you must run the RTI Data Distribution Service application while logged in as 'root.'

## 4.51.5 Variable Documentation

#### <span id="page-232-0"></span>4.51.5.1 struct DDS RtpsWellKnownPorts t DDS RTI BACKWARDS COMPATIBLE RTPS WELL - KNOWN PORTS

Assign to use well-known port mappings which are compatible with previous versions of the RTI Data Distribution Service middleware.

Assign DDS\_WireProtocolQosPolicy::rtps\_well\_known\_ports (p. [1544\)](#page-1559-1) to this value to remain compatible with previous versions of the RTI Data Distribution Service middleware that used fixed port mappings.

The following are the rtps\_well\_known\_ports values for **DDS\_RTI\_-**BACKWARDS COMPATIBLE RTPS WELL KNOWN PORTS  $(p. 217):$  $(p. 217):$  $(p. 217):$ 

 $port\_base = 7400$ 

domain\_id\_gain  $= 10$ 

 $participant_id$ <sub>gain</sub> =  $1000$ 

builtin multicast port offset  $= 2$ 

builtin unicast port offset  $= 0$ 

user\_multicast\_port\_offset  $= 1$ 

user\_unicast\_port\_offset  $= 3$ 

These settings are not compliant with OMG's DDS Interoperability Wire Protocol. To comply with the specification, please use **DDS\_INTEROPERABLE** RTPS\_WELL\_KNOWN\_PORTS (p. [218\)](#page-233-0).

Generated on Sun Oct 23 23:07:55 2011 for RTI Data Distribution Service C API by Doxygen

See also:

DDS WireProtocolQosPolicy::rtps well known ports (p. [1544\)](#page-1559-1) DDS INTEROPERABLE RTPS WELL KNOWN PORTS (p. [218\)](#page-233-0)

#### <span id="page-233-0"></span>4.51.5.2 struct DDS RtpsWellKnownPorts t DDS INTEROPERABLE RTPS WELL KNOWN PORTS

Assign to use well-known port mappings which are compliant with OMG's DDS Interoperability Wire Protocol.

Assign DDS WireProtocolQosPolicy::rtps well known ports (p. [1544\)](#page-1559-1) to this value to use well-known port mappings which are compliant with OMG's DDS Interoperability Wire Protocol.

The following are the rtps\_well\_known\_ports values for DDS\_-INTEROPERABLE RTPS WELL KNOWN PORTS (p. [218\)](#page-233-0):

 $port\_base = 7400$ 

 $domain_id$ gain =  $250$ 

 $participant_id\_gain = 2$ 

builtin\_multicast\_port\_offset =  $0$ 

builtin\_unicast\_port\_offset  $= 10$ 

user\_multicast\_port\_offset =  $1$ 

user\_unicast\_port\_offset  $= 11$ 

Assuming a maximum port number of 65535 (UDPv4), the above settings enable the use of about 230 domains with up to 120 Participants per node per domain.

These settings are not backwards compatible with previous versions of the RTI Data Distribution Service middleware that used fixed port mappings. For backwards compability, please use DDS RTI BACKWARDS - COMPATIBLE RTPS WELL KNOWN PORTS (p. [217\)](#page-232-0).

See also:

DDS WireProtocolQosPolicy::rtps well known ports (p. [1544\)](#page-1559-1) DDS RTI BACKWARDS COMPATIBLE RTPS WELL - KNOWN PORTS (p. [217\)](#page-232-0)

Generated on Sun Oct 23 23:07:55 2011 for RTI Data Distribution Service C API by Doxygen

## 4.51.5.3 const char∗ const DDS WIREPROTOCOL QOS - POLICY NAME

Stringified human-readable name for DDS WireProtocolQosPolicy (p. [1538\)](#page-1553-0).

Generated on Sun Oct 23 23:07:55 2011 for RTI Data Distribution Service C API by Doxygen

# 4.52 DATA READER RESOURCE LIMITS

 $\langle\langle eXtension \rangle\rangle$  (p. [976\)](#page-991-0) Various settings that configure how DataReaders allocate and use physical memory for internal resources.

# Data Structures

# ˆ struct DDS DataReaderResourceLimitsQosPolicy

Various settings that configure how a **DDS\_DataReader** ( $p. 804$ ) allocates and uses physical memory for internal resources.

## Variables

ˆ const char ∗const DDS DATAREADERRESOURCELIMITS - QOS POLICY NAME

Stringified human-readable name for **DDS**\_-DataReaderResourceLimitsQosPolicy ( p. [1123\)](#page-1138-0).

ˆ const DDS Long DDS AUTO MAX TOTAL INSTANCES

 $\langle\langle eXtension \rangle\rangle$  (p. [976\)](#page-991-0) This value is used to make DDS\_-DataReaderResourceLimitsQosPolicy::max total instances ( p. [1132\)](#page-1147-0) equal to  $\text{DDS}\_ \text{ResourceLimits} \text{QosPolicy}:\text{max}\_ \text{instances}$  (p. [1405\)](#page-1420-0).

#### 4.52.1 Detailed Description

 $\langle\langle eXtension \rangle\rangle$  (p. [976\)](#page-991-0) Various settings that configure how DataReaders allocate and use physical memory for internal resources.

#### 4.52.2 Variable Documentation

#### 4.52.2.1 const char∗ const DDS - DATAREADERRESOURCELIMITS QOS - POLICY NAME

Stringified human-readable name for DDS - DataReaderResourceLimitsQosPolicy (p. [1123\)](#page-1138-0).

Generated on Sun Oct 23 23:07:55 2011 for RTI Data Distribution Service C API by Doxygen

#### 4.52.2.2 const DDS Long DDS AUTO MAX TOTAL INSTANCES

 $\langle\langle eXtension \rangle\rangle$  (p. [976\)](#page-991-0) This value is used to make DDS\_-DataReaderResourceLimitsQosPolicy::max total instances (p. [1132\)](#page-1147-0) equal to DDS\_ResourceLimitsQosPolicy::max\_instances (p. [1405\)](#page-1420-0).

Generated on Sun Oct 23 23:07:55 2011 for RTI Data Distribution Service C API by Doxygen

# 4.53 DATA WRITER RESOURCE LIMITS

 $\langle\langle eXtension \rangle\rangle$  (p. [976\)](#page-991-0) Various settings that configure how a DDS\_-DataWriter (p. [691\)](#page-706-0) allocates and uses physical memory for internal resources.

#### Data Structures

ˆ struct DDS DataWriterResourceLimitsQosPolicy

Various settings that configure how a  $\text{DDS}\_\text{DataWriter}$  (p. [691\)](#page-706-0) allocates and uses physical memory for internal resources.

### Enumerations

ˆ enum DDS DataWriterResourceLimitsInstanceReplacementKind { DDS UNREGISTERED INSTANCE REPLACEMENT, DDS ALIVE INSTANCE REPLACEMENT, DDS DISPOSED INSTANCE REPLACEMENT, DDS ALIVE THEN DISPOSED INSTANCE - REPLACEMENT, DDS DISPOSED THEN ALIVE INSTANCE - REPLACEMENT, DDS ALIVE OR DISPOSED INSTANCE REPLACEMENT }

Sets the kinds of instances that can be replaced when instance resource limits are reached.

# Variables

ˆ const char ∗const DDS DATAWRITERRESOURCELIMITS - QOS POLICY NAME

Stringified human-readable name for **DDS**\_-DataWriterResourceLimitsQosPolicy ( p. [1166\)](#page-1181-0).

# 4.53.1 Detailed Description

 $\langle\langle eXtension \rangle\rangle$  (p. [976\)](#page-991-0) Various settings that configure how a DDS-DataWriter (p. [691\)](#page-706-0) allocates and uses physical memory for internal resources.

Generated on Sun Oct 23 23:07:55 2011 for RTI Data Distribution Service C API by Doxygen

### 4.53.2 Enumeration Type Documentation

#### <span id="page-238-0"></span>4.53.2.1 enum DDS - DataWriterResourceLimitsInstanceReplacementKind

Sets the kinds of instances that can be replaced when instance resource limits are reached.

When **DDS\_ResourceLimitsQosPolicy::max\_instances** (p. [1405\)](#page-1420-0) is reached, a **DDS** DataWriter  $(p. 691)$  $(p. 691)$  will try to make room for a new instance by attempting to reclaim an existing instance based on the instance replacement kind specified by DDS\_DataWriterResourceLimitsQosPolicy::instance\_replacement (p. [1169\)](#page-1184-0).

Only instances whose states match the specified kinds are eligible to be replaced. In addition, an instance must have had all of its samples fully acknowledged for it to be considered replaceable.

For all kinds, a **DDS\_DataWriter** (p. [691\)](#page-706-0) will replace the oldest instance satisfying that kind. For example, when the kind is **DDS\_UNREGISTERED\_-**INSTANCE\_REPLACEMENT  $(p. 224)$  $(p. 224)$ , a DDS\_DataWriter  $(p. 691)$  $(p. 691)$  will remove the oldest fully acknowledged unregistered instance, if such an instance exists.

If no replaceable instance exists, the invoked function will either return with an appropriate out-of-resources return code, or in the case of a write, it may first block to wait for an instance to be acknowledged. Otherwise, the **DDS** DataWriter  $(p. 691)$  $(p. 691)$  will replace the old instance with the new instance, and invoke, if available, the **DDS\_DataWriterListener** InstanceReplacedCallback (p. [695\)](#page-710-0) to notify the user about an instance being replaced.

A DDS DataWriter (p. [691\)](#page-706-0) checks for replaceable instances in the following order, stopping once a replaceable instance is found:

If DDS DataWriterResourceLimitsQosPolicy::replace empty instances  $(p. 1170)$  $(p. 1170)$  is **DDS\_BOOLEAN\_TRUE**  $(p. 113)$  $(p. 113)$ , a **DDS** DataWriter (p. [691\)](#page-706-0) first tries replacing instances that have no samples. These empty instances can be unregistered, disposed, or alive. Next, a DDS DataWriter (p. [691\)](#page-706-0) tries replacing unregistered instances. Since an unregistered instance indicates that the DDS DataWriter (p. [691\)](#page-706-0) is done modifying it, unregistered instances are replaced before instances of any other state (alive, disposed). This is the same as the DDS - UNREGISTERED INSTANCE REPLACEMENT (p. [224\)](#page-238-0) kind. Then, a DDS DataWriter (p. [691\)](#page-706-0) tries replacing what is specified by DDS - DataWriterResourceLimitsQosPolicy::instance\_replacement (p. [1169\)](#page-1184-0). With unregistered instances already checked, this leaves alive and disposed instances. When both alive and disposed instances may be replaced, the kind specifies whether the particular order matters (e.g. DISPOSED THEN ALIVE,

Generated on Sun Oct 23 23:07:55 2011 for RTI Data Distribution Service C API by Doxygen

ALIVE THEN DISPOSED) or not (ALIVE OR DISPOSED).

QoS:

#### DDS DataWriterResourceLimitsQosPolicy (p. [1166\)](#page-1181-0)

#### Enumerator:

DDS\_UNREGISTERED\_INSTANCE\_REPLACEMENT Allows a DDS DataWriter (p. [691\)](#page-706-0) to reclaim unregistered acknowledged instances.

By default all instance replacement kinds first attempt to reclaim an unregistered acknowledged instance. Used in DDS - DataWriterResourceLimitsQosPolicy::instance\_replacement (p. [1169\)](#page-1184-0) [default]

DDS\_ALIVE\_INSTANCE\_REPLACEMENT Allows a DDS\_-DataWriter (p. [691\)](#page-706-0) to reclaim alive acknowledged instances.

When an unregistered acknowledged instance is not available to reclaim, this kind allows a **DDS\_DataWriter**  $(p. 691)$  $(p. 691)$  to reclaim an alive acknowledged instance, where an alive instance is a registered, non-disposed instance. The least recently registered or written alive instance will be reclaimed.

DDS\_DISPOSED\_INSTANCE\_REPLACEMENT Allows a DDS DataWriter (p. [691\)](#page-706-0) to reclaim disposed acknowledged instances.

When an unregistered acknowledged instance is not available to reclaim, this kind allows a **DDS\_DataWriter**  $(p. 691)$  $(p. 691)$  to reclaim a disposed acknowledged instance. The least recently disposed instance will be reclaimed.

DDS ALIVE THEN DISPOSED INSTANCE REPLACEMENT Allows a **DDS\_DataWriter**  $(p. 691)$  $(p. 691)$  first to reclaim an alive acknowledged instance, and then if necessary a disposed acknowledged instance.

When an unregistered acknowledged instance is not available to reclaim, this kind allows a **DDS\_DataWriter**  $(p. 691)$  $(p. 691)$  first try reclaiming an alive acknowledged instance. If no instance is reclaimable, then it trys reclaiming a disposed acknowledged instance. The least recently used (i.e. registered, written, or disposed) instance will be reclaimed.

#### DDS DISPOSED THEN ALIVE INSTANCE REPLACEMENT

Allows a **DDS\_DataWriter**  $(p. 691)$  $(p. 691)$  first to reclaim a disposed acknowledged instance, and then if necessary an alive acknowledged instance.

When an unregistered acknowledged instance is not available to reclaim, this kind allows a **DDS\_DataWriter**  $(p. 691)$  $(p. 691)$  first try reclaiming a disposed acknowledged instance. If no instance is reclaimable,

Generated on Sun Oct 23 23:07:55 2011 for RTI Data Distribution Service C API by Doxygen

then it trys reclaiming an alive acknowledged instance. The least recently used (i.e. disposed, registered, or written) instance will be reclaimed.

## DDS ALIVE OR DISPOSED INSTANCE REPLACEMENT

Allows a DDS DataWriter (p. [691\)](#page-706-0) to reclaim a either an alive acknowledged instance or a disposed acknowledged instance.

When an unregistered acknowledged instance is not available to reclaim, this kind allows a DDS DataWriter (p. [691\)](#page-706-0) to reclaim either an alive acknowledged instance or a disposed acknowledged instance. If both instance kinds are available to reclaim, the DDS DataWriter (p. [691\)](#page-706-0) will reclaim the least recently used (i.e. disposed, registered, or written) instance.

#### 4.53.3 Variable Documentation

## 4.53.3.1 const char∗ const DDS - DATAWRITERRESOURCELIMITS QOS - POLICY\_NAME

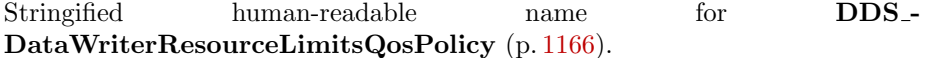

Generated on Sun Oct 23 23:07:55 2011 for RTI Data Distribution Service C API by Doxygen

# 4.54 DATA READER PROTOCOL

 $\langle\langle eXtension \rangle\rangle$  (p. [976\)](#page-991-0) Specifies the DataReader-specific protocol QoS.

#### Data Structures

ˆ struct DDS DataReaderProtocolQosPolicy

 $Along$  with  $DDS\_WireProtocolQosPolicy$  (p. [1538\)](#page-1553-0) and  $DDS$ - $\textbf{DataWriterProtocolQosPolicy}$  (p. [1141\)](#page-1156-0), this  $QoS$  policy configures the DDS on-the-network protocol (RTPS).

## Variables

# ˆ const char ∗const DDS DATAREADERPROTOCOL QOS - POLICY NAME

Stringified human-readable name for **DDS**-DataReaderProtocolQosPolicy (p. [1103\)](#page-1118-0).

## 4.54.1 Detailed Description

 $\langle\langle eXtension \rangle\rangle$  (p. [976\)](#page-991-0) Specifies the DataReader-specific protocol QoS.

## 4.54.2 Variable Documentation

#### 4.54.2.1 const char∗ const DDS DATAREADERPROTOCOL - QOS POLICY NAME

Stringified human-readable name for DDS DataReaderProtocolQosPolicy  $(p. 1103).$  $(p. 1103).$  $(p. 1103).$ 

# 4.55 DATA WRITER PROTOCOL

 $\langle\langle eXtension \rangle\rangle$  (p. [976\)](#page-991-0) Along with DDS\_WireProtocolQosPolicy (p. [1538\)](#page-1553-0) and DDS DataReaderProtocolQosPolicy (p. [1103\)](#page-1118-0), this QoS policy configures the DDS on-the-network protocol (RTPS).

# Data Structures

ˆ struct DDS DataWriterProtocolQosPolicy Protocol that applies only to  $\text{DDS}\_\text{DataWriter}$  (p. [691\)](#page-706-0) instances.

# Variables

ˆ const char ∗const DDS DATAWRITERPROTOCOL QOS - POLICY\_NAME

Stringified human-readable name for **DDS**-DataWriterProtocolQosPolicy ( p. [1141\)](#page-1156-0).

## 4.55.1 Detailed Description

 $\langle\langle eXtension \rangle\rangle$  (p. [976\)](#page-991-0) Along with DDS\_WireProtocolQosPolicy (p. [1538\)](#page-1553-0) and DDS DataReaderProtocolQosPolicy (p. [1103\)](#page-1118-0), this QoS policy configures the DDS on-the-network protocol (RTPS).

## 4.55.2 Variable Documentation

#### 4.55.2.1 const char∗ const DDS DATAWRITERPROTOCOL - QOS POLICY NAME

Stringified human-readable name for DDS DataWriterProtocolQosPolicy (p. [1141\)](#page-1156-0).

# 4.56 SYSTEM RESOURCE LIMITS

 $\langle\langle eXtension \rangle\rangle$  (p. [976\)](#page-991-0) Configures DomainParticipant-independent resources used by RTI Data Distribution Service.

#### Data Structures

ˆ struct DDS SystemResourceLimitsQosPolicy

Configures DDS DomainParticipant ( p. [355\)](#page-370-0)-independent resources used by RTI Data Distribution Service. Mainly used to change the maximum number of **DDS\_DomainParticipant**  $(p. 355)$  $(p. 355)$  entities that can be created within a single process (address space).

## Variables

ˆ const char ∗const DDS SYSTEMRESOURCELIMITS QOS - POLICY\_NAME

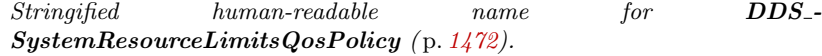

#### 4.56.1 Detailed Description

 $\langle\langle eXtension \rangle\rangle$  (p. [976\)](#page-991-0) Configures DomainParticipant-independent resources used by RTI Data Distribution Service.

## 4.56.2 Variable Documentation

### 4.56.2.1 const char∗ const DDS SYSTEMRESOURCELIMITS - QOS POLICY NAME

Stringified human-readable name for DDS\_-SystemResourceLimitsQosPolicy (p. [1472\)](#page-1487-0).

# 4.57 DOMAIN PARTICIPANT RESOURCE - LIMITS

 $\langle\langle eXtension \rangle\rangle$  (p. [976\)](#page-991-0) Various settings that configure how a DDS\_-DomainParticipant (p. [355\)](#page-370-0) allocates and uses physical memory for internal resources, including the maximum sizes of various properties.

### Data Structures

ˆ struct DDS AllocationSettings t

Resource allocation settings.

ˆ struct DDS DomainParticipantResourceLimitsQosPolicy

Various settings that configure how a  $\text{DDS\_Domain} \$  (p. [355\)](#page-370-0) allocates and uses physical memory for internal resources, including the maximum sizes of various properties.

#### Variables

ˆ const char ∗const DDS DOMAINPARTICIPANTRESOURCELIMITS - QOS POLICY NAME

Stringified human-readable name for **DDS**-DomainParticipantResourceLimitsQosPolicy ( p. [1200\)](#page-1215-0).

#### 4.57.1 Detailed Description

 $\langle\langle eXtension \rangle\rangle$  (p. [976\)](#page-991-0) Various settings that configure how a DDS\_-DomainParticipant (p. [355\)](#page-370-0) allocates and uses physical memory for internal resources, including the maximum sizes of various properties.

### 4.57.2 Variable Documentation

### 4.57.2.1 const char∗ const DDS - DOMAINPARTICIPANTRESOURCELIMITS QOS - POLICY\_NAME

Stringified human-readable name for DDS\_-DomainParticipantResourceLimitsQosPolicy (p. [1200\)](#page-1215-0).

Generated on Sun Oct 23 23:07:55 2011 for RTI Data Distribution Service C API by Doxygen

# 4.58 EVENT

 $\langle\langle eXtension \rangle\rangle$  (p. [976\)](#page-991-0) Configures the internal thread in a DomainParticipant that handles timed events.

#### Data Structures

```
ˆ struct DDS EventQosPolicy
```
Settings for event.

## Variables

ˆ const char ∗const DDS EVENT QOS POLICY NAME Stringified human-readable name for **DDS\_EventQosPolicy** (p. [1255\)](#page-1270-0).

#### 4.58.1 Detailed Description

 $\langle\langle eXtension \rangle\rangle$  (p. [976\)](#page-991-0) Configures the internal thread in a DomainParticipant that handles timed events.

# 4.58.2 Variable Documentation

#### 4.58.2.1 const char∗ const DDS EVENT QOS POLICY NAME

Stringified human-readable name for DDS EventQosPolicy (p. [1255\)](#page-1270-0).

# 4.59 DATABASE

 $\langle\langle eXtension \rangle\rangle$  (p. [976\)](#page-991-0) Various threads and resource limits settings used by RTI Data Distribution Service to control its internal database.

## Data Structures

ˆ struct DDS DatabaseQosPolicy

Various threads and resource limits settings used by RTI Data Distribution Service to control its internal database.

#### Variables

ˆ const char ∗const DDS DATABASE QOS POLICY NAME

Stringified human-readable name for  $DDS\_DatabaseQosPolicy$  (p. [1093\)](#page-1108-0).

# 4.59.1 Detailed Description

 $\langle\langle eXtension \rangle\rangle$  (p. [976\)](#page-991-0) Various threads and resource limits settings used by RTI Data Distribution Service to control its internal database.

## 4.59.2 Variable Documentation

#### 4.59.2.1 const char∗ const DDS DATABASE QOS POLICY NAME

Stringified human-readable name for **DDS\_DatabaseQosPolicy** (p. [1093\)](#page-1108-0).

Generated on Sun Oct 23 23:07:55 2011 for RTI Data Distribution Service C API by Doxygen

# 4.60 RECEIVER POOL

 $\langle\langle eXtension \rangle\rangle$  (p. [976\)](#page-991-0) Configures threads used by RTI Data Distribution Service to receive and process data from transports (for example, UDP sockets).

#### Data Structures

ˆ struct DDS ReceiverPoolQosPolicy

Configures threads used by RTI Data Distribution Service to receive and process data from transports (for example, UDP sockets).

#### Variables

ˆ const char ∗const DDS RECEIVERPOOL QOS POLICY - NAME Stringified human-readable name for DDS ReceiverPoolQosPolicy

( p. [1385\)](#page-1400-0).

# 4.60.1 Detailed Description

 $\langle\langle eXtension \rangle\rangle$  (p. [976\)](#page-991-0) Configures threads used by RTI Data Distribution Service to receive and process data from transports (for example, UDP sockets).

#### 4.60.2 Variable Documentation

### 4.60.2.1 const char∗ const DDS RECEIVERPOOL QOS - POLICY NAME

Stringified human-readable name for DDS ReceiverPoolQosPolicy (p. [1385\)](#page-1400-0).

# 4.61 PUBLISH MODE

 $\langle\langle eXtension \rangle\rangle$  (p. [976\)](#page-991-0) Specifies how RTI Data Distribution Service sends application data on the network. This QoS policy can be used to tell RTI Data Distribution Service to use its *own* thread to send data, instead of the user thread.

## Data Structures

ˆ struct DDS PublishModeQosPolicy

Specifies how RTI Data Distribution Service sends application data on the network. This QoS policy can be used to tell RTI Data Distribution Service to use its own thread to send data, instead of the user thread.

# Defines

## ˆ #define DDS PUBLICATION PRIORITY UNDEFINED

Initializer value for DDS PublishModeQosPolicy::priority ( p. [1378\)](#page-1393-0) and/or DDS\_ChannelSettings\_t::priority (p. [1082\)](#page-1097-0).

ˆ #define DDS PUBLICATION PRIORITY AUTOMATIC

Constant value for **DDS\_PublishModeQosPolicy::priority** (p. [1378\)](#page-1393-0) and/or  $DDS\_ChannelSetting\_t::priority$  (p. [1082\)](#page-1097-0).

### Enumerations

ˆ enum DDS PublishModeQosPolicyKind { DDS SYNCHRONOUS PUBLISH MODE QOS, DDS ASYNCHRONOUS PUBLISH MODE QOS }

Kinds of publishing mode.

## Variables

ˆ const char ∗const DDS PUBLISHMODE QOS POLICY NAME

Stringified human-readable name for DDS PublishModeQosPolicy  $(p. 1376)$  $(p. 1376)$ .

Generated on Sun Oct 23 23:07:55 2011 for RTI Data Distribution Service C API by Doxygen

## 4.61.1 Detailed Description

 $\langle\langle eXtension \rangle\rangle$  (p. [976\)](#page-991-0) Specifies how RTI Data Distribution Service sends application data on the network. This QoS policy can be used to tell RTI Data Distribution Service to use its own thread to send data, instead of the user thread.

## 4.61.2 Define Documentation

#### 4.61.2.1 #define DDS PUBLICATION PRIORITY UNDEFINED

Initializer value for DDS PublishModeQosPolicy::priority (p. [1378\)](#page-1393-0) and/or DDS\_ChannelSettings\_t::priority (p. [1082\)](#page-1097-0).

When assigned this value, the publication priority of the data writer, or channel of a multi-channel data writer, will be set to the lowest possible value. For muilti-channel data writers, if either the data writer or channel priority is NOT set to this value, then the publication priority of the entity will be set to the defined value.

#### 4.61.2.2 #define DDS PUBLICATION PRIORITY AUTOMATIC

Constant value for **DDS\_PublishModeQosPolicy::priority** (p. [1378\)](#page-1393-0) and/or DDS\_ChannelSettings\_t::priority (p. [1082\)](#page-1097-0).

When assigned this value, the publication priority of the data writer, or channel of a multi-channel data writer, will be set to the largest priority value of any sample currently queued for publication by the data writer or data writer channel.

### 4.61.3 Enumeration Type Documentation

#### 4.61.3.1 enum DDS PublishModeQosPolicyKind

Kinds of publishing mode.

QoS:

DDS PublishModeQosPolicy (p. [1376\)](#page-1391-0)

#### Enumerator:

DDS\_SYNCHRONOUS\_PUBLISH\_MODE\_QOS Indicates to send data synchronously.

Generated on Sun Oct 23 23:07:55 2011 for RTI Data Distribution Service C API by Doxygen

If DDS DataWriterProtocolQosPolicy::push on write  $(p. 1143)$  $(p. 1143)$  is **DDS\_BOOLEAN\_TRUE**  $(p. 113)$  $(p. 113)$ , data is sent immediately in the context of **FooDataWriter\_write** (p. [702\)](#page-717-0).

As data is sent immediately in the context of the user thread, no flow control is applied.

See also:

## DDS\_DataWriterProtocolQosPolicy::push\_on\_write (p. [1143\)](#page-1158-0)

[default] for DDS\_DataWriter (p. [691\)](#page-706-0)

DDS ASYNCHRONOUS PUBLISH MODE QOS Indicates to send data asynchronously.

Configures the **DDS\_DataWriter**  $(p. 691)$  $(p. 691)$  to delegate the task of data transmission to a separate publishing thread. The FooDataWriter - write (p. [702\)](#page-717-0) call does not send the data, but instead schedules the data to be sent later by its associated **DDS\_Publisher** (p. [650\)](#page-665-0).

Each **DDS\_Publisher** (p. [650\)](#page-665-0) uses its dedicated publishing thread (DDS PublisherQos::asynchronous publisher (p. [1374\)](#page-1389-0)) to send data for all its asynchronous DataWriters. For each asynchronous DataWriter, the associated **DDS\_FlowController** (p. [745\)](#page-760-0) determines when the publishing thread is allowed to send the data.

DDS DataWriter wait for asynchronous publishing (p. [733\)](#page-748-0) and DDS Publisher wait for asynchronous publishing (p. [672\)](#page-687-0) enable you to determine when the data has actually been sent.

Note: DDS\_DataWriterProtocolQosPolicy::push\_on\_write (p. [1143\)](#page-1158-0) must be TRUE for Asynchronous DataWriters. Otherwise, samples will never be sent.

See also:

DDS FlowController (p. [745\)](#page-760-0) DDS HistoryQosPolicy (p. [1271\)](#page-1286-0) DDS DataWriter wait for asynchronous publishing (p. [733\)](#page-748-0) DDS Publisher wait for asynchronous publishing (p. [672\)](#page-687-0) NDDS Transport Property t::gather send buffer count max (p. [1567\)](#page-1582-0)

## 4.61.4 Variable Documentation

#### 4.61.4.1 const char∗ const DDS PUBLISHMODE QOS POLICY - NAME

Stringified human-readable name for DDS PublishModeQosPolicy (p. [1376\)](#page-1391-0).

Generated on Sun Oct 23 23:07:55 2011 for RTI Data Distribution Service C API by Doxygen

# 4.62 DISCOVERY CONFIG

 $\langle\langle eXtension \rangle\rangle$  (p. [976\)](#page-991-0) Specifies the discovery configuration QoS.

#### Data Structures

```
ˆ struct DDS BuiltinTopicReaderResourceLimits t
```
Built-in topic reader's resource limits.

ˆ struct DDS DiscoveryConfigQosPolicy

Settings for discovery configuration.

# Defines

ˆ #define DDS DISCOVERYCONFIG BUILTIN PLUGIN - MASK ALL

All bits are set.

ˆ #define DDS DISCOVERYCONFIG BUILTIN PLUGIN - MASK\_NONE

No bits are set.

#define DDS\_DISCOVERYCONFIG\_-BUILTIN\_PLUGIN\_MASK\_DEFAULT (DDS\_-DiscoveryConfigBuiltinPluginKindMask)DDS - DISCOVERYCONFIG BUILTIN SDP

The default value of **DDS\_DiscoveryConfigQosPolicy::builtin\_-**discovery plugins (p. [1185\)](#page-1200-0).

# Typedefs

ˆ typedef DDS Long DDS DiscoveryConfigBuiltinPluginKindMask

A bit-mask (list) of built-in discovery plugins.

# Enumerations

enum DDS\_DiscoveryConfigBuiltinPluginKind { , DDS\_-DISCOVERYCONFIG\_BUILTIN\_SDP }

Generated on Sun Oct 23 23:07:55 2011 for RTI Data Distribution Service C API by Doxygen
Built-in discovery plugins that can be used.

enum DDS\_RemoteParticipantPurgeKind { DDS LIVELINESS BASED REMOTE PARTICIPANT - PURGE,

## DDS NO REMOTE PARTICIPANT PURGE }

Available behaviors for halting communication with remote participants (and their contained entities) with which discovery communication has been lost.

# Variables

## ˆ const char ∗const DDS DISCOVERYCONFIG QOS POLICY - NAME

Stringified human-readable name for DDS DiscoveryConfigQosPolicy  $(p. 1178).$  $(p. 1178).$  $(p. 1178).$ 

# 4.62.1 Detailed Description

 $\langle\langle eXtension \rangle\rangle$  (p. [976\)](#page-991-0) Specifies the discovery configuration QoS.

# 4.62.2 Define Documentation

# 4.62.2.1 #define DDS\_DISCOVERYCONFIG\_BUILTIN\_-PLUGIN MASK ALL

All bits are set.

See also:

DDS DiscoveryConfigBuiltinPluginKindMask (p. [238\)](#page-253-0)

## 4.62.2.2 #define DDS DISCOVERYCONFIG BUILTIN - PLUGIN\_MASK\_NONE

No bits are set.

See also:

DDS DiscoveryConfigBuiltinPluginKindMask (p. [238\)](#page-253-0)

Generated on Sun Oct 23 23:07:55 2011 for RTI Data Distribution Service C API by Doxygen

# 4.62.2.3 #define DDS DISCOVERYCONFIG - BUILTIN PLUGIN MASK DEFAULT (DDS - DiscoveryConfigBuiltinPluginKindMask)DDS - DISCOVERYCONFIG BUILTIN SDP

The default value of DDS\_DiscoveryConfigQosPolicy::builtin\_-discovery plugins (p. [1185\)](#page-1200-0).

See also:

DDS DiscoveryConfigBuiltinPluginKindMask (p. [238\)](#page-253-0)

#### 4.62.3 Typedef Documentation

## <span id="page-253-0"></span>4.62.3.1 typedef DDS Long DDS - DiscoveryConfigBuiltinPluginKindMask

A bit-mask (list) of built-in discovery plugins.

The bit-mask is an efficient and compact representation of a fixed-length list of DDS DiscoveryConfigBuiltinPluginKind (p. [238\)](#page-253-1) values.

QoS:

DDS DiscoveryConfigQosPolicy (p. [1178\)](#page-1193-0)

#### 4.62.4 Enumeration Type Documentation

#### <span id="page-253-1"></span>4.62.4.1 enum DDS DiscoveryConfigBuiltinPluginKind

Built-in discovery plugins that can be used.

See also:

DDS DiscoveryConfigBuiltinPluginKindMask (p. [238\)](#page-253-0)

#### Enumerator:

```
DDS_DISCOVERYCONFIG_BUILTIN_SDP [default] Simple dis-
   covery plugin.
```
#### 4.62.4.2 enum DDS RemoteParticipantPurgeKind

Available behaviors for halting communication with remote participants (and their contained entities) with which discovery communication has been lost.

Generated on Sun Oct 23 23:07:55 2011 for RTI Data Distribution Service C API by Doxygen

When discovery communication with a remote participant has been lost, the local participant must make a decision about whether to continue attempting to communicate with that participant and its contained entities. This "kind" is used to select the desired behavior.

This "kind" does not pertain to the situation in which a remote participant has been gracefully deleted and notification of that deletion have been successfully received by its peers. In that case, the local participant will immediately stop attempting to communicate with those entities and will remove the associated remote entity records from its internal database.

#### See also:

DDS DiscoveryConfigQosPolicy::remote participant purge kind (p. [1181\)](#page-1196-0)

#### Enumerator:

#### DDS LIVELINESS BASED REMOTE PARTICIPANT PURGE

[default] Maintain knowledge of the remote participant for as long as it maintains its liveliness contract.

A participant will continue attempting communication with its peers, even if discovery communication with them is lost, as long as the remote participants maintain their liveliness. If both discovery communication and participant liveliness are lost, however, the local participant will remove all records of the remote participant and its contained endpoints, and no further data communication with them will occur until and unless they are rediscovered.

The liveliness contract a participant promises to its peers – its "liveliness lease duration" – is specified in its DDS - DiscoveryConfigQosPolicy::participant liveliness lease -

duration (p. [1180\)](#page-1195-0) QoS field. It maintains that contract by writing data to those other participants with a writer that has a **DDS**. LivelinessQosPolicyKind (p. [172\)](#page-187-0) of DDS\_AUTOMATIC\_-LIVELINESS\_QOS (p. [173\)](#page-187-0) or DDS\_MANUAL\_BY\_-PARTICIPANT LIVELINESS QOS (p. [173\)](#page-187-0) and by asserting itself (at the DDS DiscoveryConfigQosPolicy::participant liveliness assert period (p. [1181\)](#page-1196-1)) over the Simple Discovery Protocol.

DDS\_NO\_REMOTE\_PARTICIPANT\_PURGE Never "forget" a remote participant with which discovery communication has been lost. If a participant with this behavior loses discovery communication with a remote participant, it will nevertheless remember that remote participant and its endpoints and continue attempting to communicate with them indefinitely.

This value has consequences for a participant's resource usage. If discovery communication with a remote participant is lost, but the

Generated on Sun Oct 23 23:07:55 2011 for RTI Data Distribution Service C API by Doxygen

same participant is later rediscovered, any relevant records that remain in the database will be reused. However, if it is not rediscovered, the records will continue to take up space in the database for as long as the local participant remains in existence.

# 4.62.5 Variable Documentation

# 4.62.5.1 const char∗ const DDS DISCOVERYCONFIG QOS - POLICY NAME

Stringified human-readable name for DDS DiscoveryConfigQosPolicy (p. [1178\)](#page-1193-0).

Generated on Sun Oct 23 23:07:55 2011 for RTI Data Distribution Service C API by Doxygen

# 4.63 TYPESUPPORT

 $\langle\langle eXtension \rangle\rangle$  (p. [976\)](#page-991-0) Allows you to attach application-specific values to a DataWriter or DataReader that are passed to the serialization or deserialization routine of the associated data type.

# Data Structures

ˆ struct DDS TypeSupportQosPolicy

Allows you to attach application-specific values to a DataWriter or DataReader that are passed to the serialization or deserialization routine of the associated data type.

# Variables

ˆ const char ∗const DDS TYPESUPPORT QOS POLICY NAME

Stringified human-readable name for DDS TypeSupportQosPolicy  $(p. 1521)$  $(p. 1521)$ .

# 4.63.1 Detailed Description

 $\langle\langle eXtension \rangle\rangle$  (p. [976\)](#page-991-0) Allows you to attach application-specific values to a DataWriter or DataReader that are passed to the serialization or deserialization routine of the associated data type.

# 4.63.2 Variable Documentation

4.63.2.1 const char∗ const DDS TYPESUPPORT QOS POLICY - NAME

Stringified human-readable name for DDS TypeSupportQosPolicy (p. [1521\)](#page-1536-0).

Generated on Sun Oct 23 23:07:55 2011 for RTI Data Distribution Service C API by Doxygen

# 4.64 ASYNCHRONOUS PUBLISHER

 $\langle\langle eXtension \rangle\rangle$  (p. [976\)](#page-991-0) Specifies the asynchronous publishing settings of the **DDS\_Publisher** (p. [650\)](#page-665-0) instances.

## Data Structures

ˆ struct DDS AsynchronousPublisherQosPolicy

Configures the mechanism that sends user data in an external middleware thread.

# Variables

ˆ const char ∗const DDS ASYNCHRONOUSPUBLISHER QOS - POLICY\_NAME

Stringified human-readable name for **DDS**\_-AsynchronousPublisherQosPolicy (p. [1063\)](#page-1078-0).

## 4.64.1 Detailed Description

 $\langle\langle eXtension \rangle\rangle$  (p. [976\)](#page-991-0) Specifies the asynchronous publishing settings of the **DDS\_Publisher** (p. [650\)](#page-665-0) instances.

# 4.64.2 Variable Documentation

# 4.64.2.1 const char∗ const DDS ASYNCHRONOUSPUBLISHER - QOS POLICY NAME

Stringified human-readable name for **DDS**-AsynchronousPublisherQosPolicy (p. [1063\)](#page-1078-0).

# 4.65 EXCLUSIVE AREA

 $\langle\langle eXtension \rangle\rangle$  (p. [976\)](#page-991-0) Configures multi-thread concurrency and deadlock prevention capabilities.

# Data Structures

```
ˆ struct DDS ExclusiveAreaQosPolicy
```
Configures multi-thread concurrency and deadlock prevention capabilities.

# Variables

```
ˆ const char ∗const DDS EXCLUSIVEAREA QOS POLICY -
 NAME
```
Stringified human-readable name for DDS ExclusiveAreaQosPolicy ( p. [1258\)](#page-1273-0).

# 4.65.1 Detailed Description

 $\langle\langle eXtension \rangle\rangle$  (p. [976\)](#page-991-0) Configures multi-thread concurrency and deadlock prevention capabilities.

# 4.65.2 Variable Documentation

# 4.65.2.1 const char∗ const DDS EXCLUSIVEAREA QOS - POLICY\_NAME

Stringified human-readable name for DDS ExclusiveAreaQosPolicy (p. [1258\)](#page-1273-0).

Generated on Sun Oct 23 23:07:55 2011 for RTI Data Distribution Service C API by Doxygen

# 4.66 BATCH

 $\langle\langle eXtension \rangle\rangle$  (p. [976\)](#page-991-0) Batch QoS policy used to enable batching in DDS\_-DataWriter (p. [691\)](#page-706-0) instances.

#### Data Structures

ˆ struct DDS BatchQosPolicy

Used to configure batching of multiple samples into a single network packet in order to increase throughput for small samples.

# Variables

ˆ const char ∗const DDS BATCH QOS POLICY NAME Stringified human-readable name for **DDS\_BatchQosPolicy** (p. [1072\)](#page-1087-0).

## 4.66.1 Detailed Description

 $\langle\langle eXtension \rangle\rangle$  (p. [976\)](#page-991-0) Batch QoS policy used to enable batching in DDS\_-DataWriter (p. [691\)](#page-706-0) instances.

# 4.66.2 Variable Documentation

#### 4.66.2.1 const char∗ const DDS BATCH QOS POLICY NAME

Stringified human-readable name for DDS BatchQosPolicy (p. [1072\)](#page-1087-0).

# 4.67 LOCATORFILTER

 $\langle\langle eXtension \rangle\rangle$  (p. [976\)](#page-991-0) The QoS policy used to report the configuration of a MultiChannel DataWriter as part of DDS PublicationBuiltinTopicData (p. [1358\)](#page-1373-0).

# Data Structures

ˆ struct DDS LocatorFilter t

Specifies the configuration of an individual channel within a MultiChannel DataWriter.

# ˆ struct DDS LocatorFilterSeq

Declares IDL sequence  $\langle$  DDS\_LocatorFilter\_t (p. [1303\)](#page-1318-0) >.

ˆ struct DDS LocatorFilterQosPolicy

The QoS policy used to report the configuration of a MultiChannel  $DataWriter$  as part of **DDS\_PublicationBuiltinTopicData** (p. [1358\)](#page-1373-0).

# Variables

ˆ const char ∗const DDS LOCATORFILTER QOS POLICY - NAME

Stringified human-readable name for DDS LocatorFilterQosPolicy  $(p. 1305).$  $(p. 1305).$  $(p. 1305).$ 

## 4.67.1 Detailed Description

 $\langle\langle eXtension \rangle\rangle$  (p. [976\)](#page-991-0) The QoS policy used to report the configuration of a MultiChannel DataWriter as part of DDS PublicationBuiltinTopicData (p. [1358\)](#page-1373-0).

# 4.67.2 Variable Documentation

#### 4.67.2.1 const char∗ const DDS LOCATORFILTER QOS - POLICY NAME

Stringified human-readable name for DDS LocatorFilterQosPolicy (p. [1305\)](#page-1320-0).

Generated on Sun Oct 23 23:07:55 2011 for RTI Data Distribution Service C API by Doxygen

# 4.68 MULTICHANNEL

 $\langle\langle eXtension \rangle\rangle$  (p. [976\)](#page-991-0) Configures the ability of a DataWriter to send data on different multicast groups (addresses) based on the value of the data.

## Data Structures

ˆ struct DDS ChannelSettings t

Type used to configure the properties of a channel.

ˆ struct DDS ChannelSettingsSeq

Declares IDL sequence  $\langle$  DDS\_ChannelSettings\_t (p. [1081\)](#page-1096-0) >.

#### ˆ struct DDS MultiChannelQosPolicy

Configures the ability of a DataWriter to send data on different multicast groups (addresses) based on the value of the data.

# Variables

# ˆ const char ∗const DDS MULTICHANNEL QOS POLICY - NAME

Stringified human-readable name for DDS MultiChannelQosPolicy  $(p. 1314).$  $(p. 1314).$  $(p. 1314).$ 

# 4.68.1 Detailed Description

 $\langle\langle eXtension \rangle\rangle$  (p. [976\)](#page-991-0) Configures the ability of a DataWriter to send data on different multicast groups (addresses) based on the value of the data.

# 4.68.2 Variable Documentation

## 4.68.2.1 const char∗ const DDS MULTICHANNEL QOS - POLICY\_NAME

Stringified human-readable name for DDS MultiChannelQosPolicy (p. [1314\)](#page-1329-0).

# 4.69 PROPERTY

 $\langle\langle eXtension \rangle\rangle$  (p. [976\)](#page-991-0) Stores name/value (string) pairs that can be used to configure certain parameters of RTI Data Distribution Service that are not exposed through formal QoS policies. Can also be used to store and propagate application-specific name/value pairs that can be retrieved by user code during discovery.

# Data Structures

ˆ struct DDS Property t

Properties are name/value pairs objects.

#### ˆ struct DDS PropertySeq

Declares IDL sequence  $\langle$  DDS\_Property\_t (p. [1352\)](#page-1367-0)  $\rangle$ .

#### ˆ struct DDS PropertyQosPolicy

Stores name/value(string) pairs that can be used to configure certain parameters of RTI Data Distribution Service that are not exposed through formal QoS policies. Can also be used to store and propagate application-specific name/value pairs that can be retrieved by user code during discovery.

# Functions

ˆ DDS Long DDS PropertyQosPolicyHelper get number of properties (const struct DDS\_PropertyQosPolicy \*policy)

Gets the number of properties in the input policy.

ˆ DDS ReturnCode t DDS PropertyQosPolicyHelper assert property (struct DDS PropertyQosPolicy ∗policy, const char ∗name, const char ∗value, DDS Boolean propagate)

Asserts the property identified by name in the input policy.

ˆ DDS ReturnCode t DDS PropertyQosPolicyHelper add property (struct DDS\_PropertyQosPolicy \*policy, const char \*name, const char ∗value, DDS Boolean propagate)

Adds a new property to the input policy.

ˆ struct DDS Property t ∗ DDS PropertyQosPolicyHelper lookup property (struct DDS PropertyQosPolicy ∗policy, const char ∗name)

Searches for a property in the input policy given its name.

Generated on Sun Oct 23 23:07:55 2011 for RTI Data Distribution Service C API by Doxygen

ˆ DDS ReturnCode t DDS PropertyQosPolicyHelper remove property (struct DDS PropertyQosPolicy ∗policy, const char ∗name)

Removes a property from the input policy.

ˆ DDS ReturnCode t DDS PropertyQosPolicyHelper get properties (struct DDS\_PropertyQosPolicy \*policy, struct DDS\_-PropertySeq ∗properties, const char ∗name prefix)

Retrieves a list of properties whose names match the input prefix.

# Variables

ˆ const char ∗const DDS PROPERTY QOS POLICY NAME

Stringified human-readable name for  $DDS$ -PropertyQosPolicy (p. [1353\)](#page-1368-0).

# 4.69.1 Detailed Description

 $\langle\langle eXtension \rangle\rangle$  (p. [976\)](#page-991-0) Stores name/value (string) pairs that can be used to configure certain parameters of RTI Data Distribution Service that are not exposed through formal QoS policies. Can also be used to store and propagate application-specific name/value pairs that can be retrieved by user code during discovery.

See DDS PropertyQosPolicy (p. [1353\)](#page-1368-0)

#### 4.69.2 Function Documentation

4.69.2.1 DDS Long DDS PropertyQosPolicyHelper get number of properties (const struct DDS PropertyQosPolicy ∗ policy)

Gets the number of properties in the input policy.

#### Precondition:

policy cannot be NULL.

#### Parameters:

policy  $\langle \sin \rangle$  (p. [977\)](#page-992-0) Input policy.

Generated on Sun Oct 23 23:07:55 2011 for RTI Data Distribution Service C API by Doxygen

#### Returns:

Number of properties.

# 4.69.2.2 DDS ReturnCode t DDS PropertyQosPolicyHelper assert property (struct DDS PropertyQosPolicy ∗ policy, const char ∗ name, const char ∗ value, DDS Boolean propagate)

Asserts the property identified by name in the input policy.

If the property already exists, this function replaces its current value with the new one.

If the property identified by name does not exist, this function adds it to the property set.

This function increases the maximum number of elements of the policy sequence when this number is not enough to store the new property.

## Precondition:

policy, name and value cannot be NULL.

# Parameters:

policy  $\langle \sin \rangle$  (p. [977\)](#page-992-0) Input policy.

name  $\langle \langle \cdot \rangle \rangle$  (p. [977\)](#page-992-0) Property name.

value  $\langle \langle in \rangle \rangle$  (p. [977\)](#page-992-0) Property value.

**propagate**  $\langle \langle \mathbf{n} \rangle \rangle$  (p. [977\)](#page-992-0) Indicates if the property will be propagated on discovery.

#### Returns:

One of the Standard Return Codes (p. [130\)](#page-145-0) or DDS RETCODE - OUT OF RESOURCES (p. [131\)](#page-146-0).

## 4.69.2.3 DDS ReturnCode t DDS PropertyQosPolicyHelper add property (struct DDS PropertyQosPolicy ∗ policy, const char ∗ name, const char ∗ value, DDS Boolean propagate)

Adds a new property to the input policy.

This function will allocate memory to store the (name,value) pair. The memory allocated is owned by RTI Data Distribution Service.

Generated on Sun Oct 23 23:07:55 2011 for RTI Data Distribution Service C API by Doxygen

If the maximum number of elements of the policy sequence is not enough to store the new property, this function will increase it.

If the property already exists the function fails with DDS\_RETCODE\_-PRECONDITION NOT MET (p. [131\)](#page-146-0).

#### Precondition:

policy, name and value cannot be NULL. The property is not in the policy.

#### Parameters:

policy  $\langle \sin \rangle$  (p. [977\)](#page-992-0) Input policy.

name  $\langle \langle in \rangle \rangle$  (p. [977\)](#page-992-0) Property name.

value  $\langle \langle in \rangle \rangle$  (p. [977\)](#page-992-0) Property value.

**propagate**  $\langle \langle \cdot | n \rangle \rangle$  (p. [977\)](#page-992-0) Indicates if the property will be propagated on discovery.

#### Returns:

One of the **Standard Return Codes** (p. [130\)](#page-145-0) or **DDS**\_-RETCODE\_OUT\_OF\_RESOURCES (p. [131\)](#page-146-0) or DDS\_RETCODE\_-PRECONDITION\_NOT\_MET (p. [131\)](#page-146-0)

# 4.69.2.4 struct DDS Property t∗ DDS PropertyQosPolicyHelper lookup property (struct DDS PropertyQosPolicy ∗ policy, const char ∗ name) [read]

Searches for a property in the input policy given its name.

#### Precondition:

policy, name and value cannot be NULL.

#### Parameters:

policy  $\langle \sin \rangle$  (p. [977\)](#page-992-0) Input policy.

name  $\langle \langle in \rangle \rangle$  (p. [977\)](#page-992-0) Property name.

# Returns:

On success, the function returns the first property with the given name. Otherwise, the function returns NULL.

# 4.69.2.5 DDS ReturnCode t DDS PropertyQosPolicyHelper remove property (struct DDS PropertyQosPolicy ∗ policy, const char ∗ name)

Removes a property from the input policy.

If the property does not exist, the function fails with **DDS\_RETCODE\_-**PRECONDITION NOT MET (p. [131\)](#page-146-0).

#### Precondition:

policy and name cannot be NULL. The property is in the policy.

#### Parameters:

policy  $\langle \sin \rangle$  (p. [977\)](#page-992-0) Input policy. name  $\langle \langle \mathbf{n} \rangle \rangle$  (p. [977\)](#page-992-0) Property name.

#### Returns:

One of the Standard Return Codes (p. [130\)](#page-145-0) or DDS RETCODE - PRECONDITION\_NOT\_MET (p. [131\)](#page-146-0).

# 4.69.2.6 DDS ReturnCode t DDS PropertyQosPolicyHelper get properties (struct DDS PropertyQosPolicy ∗ policy, struct DDS PropertySeq ∗ properties, const char ∗ name prefix)

Retrieves a list of properties whose names match the input prefix.

If the properties sequence doesn't own its buffer, and its maximum is less than the total number of properties matching the input prefix, it will be filled up to its maximum and fail with an error of DDS RETCODE OUT OF - RESOURCES (p. [131\)](#page-146-0).

#### Precondition:

policy, properties and name prefix cannot be NULL.

#### Parameters:

policy  $\langle \sin \rangle$  (p. [977\)](#page-992-0) Input policy.

properties  $\langle$ inout>> (p. [977\)](#page-992-0) A DDS\_PropertySeq (p. [1356\)](#page-1371-0) object where the set or list of properties will be returned.

name\_prefix Name prefix.

Generated on Sun Oct 23 23:07:55 2011 for RTI Data Distribution Service C API by Doxygen

## Returns:

One of the Standard Return Codes (p. [130\)](#page-145-0) or DDS\_RETCODE\_-OUT OF RESOURCES (p. [131\)](#page-146-0).

# 4.69.3 Variable Documentation

4.69.3.1 const char∗ const DDS PROPERTY QOS POLICY - NAME

Stringified human-readable name for DDS PropertyQosPolicy (p. [1353\)](#page-1368-0).

Generated on Sun Oct 23 23:07:55 2011 for RTI Data Distribution Service C API by Doxygen

# 4.70 AVAILABILITY

Configures the availability of data.

# Data Structures

ˆ struct DDS EndpointGroup t

Specifies a group of endpoints that can be collectively identified by a name and satisfied by a quorum.

ˆ struct DDS EndpointGroupSeq A sequence of **DDS\_EndpointGroup\_t** (p. [1247\)](#page-1262-0).

# ˆ struct DDS AvailabilityQosPolicy

Configures the availability of data.

# Variables

# ˆ const char ∗const DDS AVAILABILITY QOS POLICY NAME

Stringified human-readable name for DDS AvailabilityQosPolicy  $(p. 1068).$  $(p. 1068).$  $(p. 1068).$ 

# 4.70.1 Detailed Description

Configures the availability of data.

# 4.70.2 Variable Documentation

4.70.2.1 const char∗ const DDS AVAILABILITY QOS POLICY - NAME

Stringified human-readable name for DDS AvailabilityQosPolicy (p. [1068\)](#page-1083-0).

# 4.71 Entity Support

DDS Entity (p. [255\)](#page-270-0), DDS Listener (p. [1288\)](#page-1303-0) and related items.

# Data Structures

- ˆ struct DDS Listener
	- $\langle$ interface>> (p. [976\)](#page-991-1) Abstract base class for all Listener interfaces.

## Defines

ˆ #define DDS Listener INITIALIZER Initialize the **DDS\_Listener::listener\_data** (p. [1291\)](#page-1306-0) pointer to NULL.

# Typedefs

- ˆ typedef struct DDS EntityImpl DDS Entity  $\langle$ interface>> (p. [976\)](#page-991-1) Abstract base class for all the DDS objects that support  $QoS$  policies, a listener, and a status condition.
- ˆ typedef struct DDS DomainEntityImpl DDS DomainEntity  $\langle$ interface>> (p. [976\)](#page-991-1) Abstract base class for all DDS entities except for

the  $DDS\_DomainParticipation$  (p. [355\)](#page-370-0).

# Functions

- ˆ DDS ReturnCode t DDS Entity enable (DDS Entity ∗self) Enables the **DDS**-**Entity** (p. [255\)](#page-270-0).
- ˆ DDS StatusCondition ∗ DDS Entity get statuscondition (DDS Entity ∗self)

Allows access to the **DDS**-StatusCondition  $(p. 266)$  $(p. 266)$  associated with the DDS\_Entity  $(p. 255)$  $(p. 255)$ .

ˆ DDS StatusMask DDS Entity get status changes (DDS Entity ∗self)

Retrieves the list of communication statuses in the  $DDS$ -Entity (p. [255\)](#page-270-0) that are triggered.

Generated on Sun Oct 23 23:07:55 2011 for RTI Data Distribution Service C API by Doxygen

ˆ DDS InstanceHandle t DDS Entity get instance handle (DDS - Entity ∗self)

Allows access to the **DDS\_InstanceHandle\_t** ( $p. 469$ ) associated with the DDS\_Entity  $(p. 255)$  $(p. 255)$ .

^ DDS\_EntityKind\_t DDS\_Entity\_get\_entity\_kind (DDS\_Entity ∗self)

Allows access to the **DDS\_InstanceHandle\_t** ( $p.469$ ) associated with the DDS\_Entity  $(p. 255)$  $(p. 255)$ .

#### 4.71.1 Detailed Description

DDS Entity (p. [255\)](#page-270-0), DDS Listener (p. [1288\)](#page-1303-0) and related items.

DDS Entity (p. [255\)](#page-270-0) subtypes are created and destroyed by factory objects. With the exception of **DDS\_DomainParticipant** (p. [355\)](#page-370-0), whose factory is DDS DomainParticipantFactory (p. [317\)](#page-332-0), all DDS Entity (p. [255\)](#page-270-0) factory objects are themselves DDS Entity (p. [255\)](#page-270-0) subtypes as well.

Important: all **DDS\_Entity** (p. [255\)](#page-270-0) delete operations are inherently threadunsafe. The user must take extreme care that a given  $\text{DDS}$  Entity (p. [255\)](#page-270-0) is not destroyed in one thread while being used concurrently (including being deleted concurrently) in another thread. An operation's effect in the presence of the concurrent deletion of the operation's target DDS Entity (p. [255\)](#page-270-0) is undefined.

# 4.71.2 Define Documentation

#### 4.71.2.1 #define DDS Listener INITIALIZER

Initialize the **DDS**\_Listener::listener\_data (p. [1291\)](#page-1306-0) pointer to NULL.

# 4.71.3 Typedef Documentation

#### <span id="page-270-0"></span>4.71.3.1 typedef struct DDS EntityImpl DDS Entity

 $\langle\langle\mathbf{interface}\rangle\rangle$  (p. [976\)](#page-991-1) Abstract base class for all the DDS objects that support QoS policies, a listener, and a status condition.

All operations except for set qos(), get qos(), set listener(), get listener() and enable(), may return the value DDS RETCODE NOT ENABLED  $(p. 131)$  $(p. 131)$ .

Generated on Sun Oct 23 23:07:55 2011 for RTI Data Distribution Service C API by Doxygen

QoS:

QoS Policies (p. [147\)](#page-162-0)

Status:

Status Kinds (p. [133\)](#page-148-0)

Listener:

DDS Listener (p. [1288\)](#page-1303-0)

# 4.71.4 Abstract operations

Each derived entity provides the following operations specific to its role in RTI Data Distribution Service.

#### 4.71.4.1 set qos (abstract)

This operation sets the QoS policies of the **DDS** Entity (p. [255\)](#page-270-0).

This operation must be provided by each of the derived **DDS** Entity (p. [255\)](#page-270-0) classes (DDS\_DomainParticipant  $(p. 355)$  $(p. 355)$ , DDS\_Topic  $(p. 442)$  $(p. 442)$ , DDS\_-Publisher (p. [650\)](#page-665-0), DDS DataWriter (p. [691\)](#page-706-0), DDS Subscriber (p. [762\)](#page-777-0), and **DDS\_DataReader**  $(p. 804)$  $(p. 804)$  so that the policies that are meaningful to each DDS Entity (p. [255\)](#page-270-0) can be set.

#### Precondition:

Certain policies are immutable (see  $QoS$  Policies  $(p. 147)$  $(p. 147)$ ): they can only be set at DDS Entity (p. [255\)](#page-270-0) creation time or before the entity is enabled. If  $set_qos()$  is invoked after the **DDS\_Entity** (p. [255\)](#page-270-0) is enabled and it attempts to change the value of an immutable policy, the operation will fail and return DDS RETCODE IMMUTABLE POLICY (p. [131\)](#page-146-0).

Certain values of QoS policies can be incompatible with the settings of the other policies. The set qos() operation will also fail if it specifies a set of values that, once combined with the existing values, would result in an inconsistent set of policies. In this case, the operation will fail and return DDS RETCODE INCONSISTENT POLICY (p. [132\)](#page-146-0).

If the application supplies a non-default value for a QoS policy that is not supported by the implementation of the service, the set qos operation will fail and return DDS\_RETCODE\_UNSUPPORTED (p. [131\)](#page-146-0).

#### Postcondition:

The existing set of policies is only changed if the set\_qos() operation succeeds. This is indicated by a return code of **DDS\_RETCODE\_OK** (p. [131\)](#page-146-0). In all other cases, none of the policies are modified.

Generated on Sun Oct 23 23:07:55 2011 for RTI Data Distribution Service C API by Doxygen

Each derived DDS Entity (p. [255\)](#page-270-0) class (DDS DomainParticipant  $(p. 355)$  $(p. 355)$ , DDS\_Topic  $(p. 442)$  $(p. 442)$ , DDS\_Publisher  $(p. 650)$  $(p. 650)$ , DDS\_DataWriter  $(p. 691)$  $(p. 691)$ , DDS\_Subscriber  $(p. 762)$  $(p. 762)$ , DDS\_DataReader  $(p. 804)$  $(p. 804)$  has a corresponding special value of the QoS (DDS PARTICIPANT - QOS DEFAULT (p. [340\)](#page-355-0), DDS PUBLISHER QOS DEFAULT (p. [424\)](#page-439-0), DDS SUBSCRIBER QOS DEFAULT (p. [425\)](#page-440-0), DDS TOPIC QOS - DEFAULT (p. [423\)](#page-438-0), DDS\_DATAWRITER\_QOS\_DEFAULT (p. [673\)](#page-688-0), DDS DATAREADER QOS DEFAULT (p. [785\)](#page-800-0)). This special value may be used as a parameter to the set qos operation to indicate that the QoS of the DDS Entity (p. [255\)](#page-270-0) should be changed to match the current default QoS set in the **DDS** Entity  $(p. 255)$  $(p. 255)$ 's factory. The operation set qos cannot modify the immutable QoS, so a successful return of the operation indicates that the mutable QoS for the Entity has been modified to match the current default for the DDS Entity (p. [255\)](#page-270-0)'s factory.

The set of policies specified in the qos parameter are applied on top of the existing QoS, replacing the values of any policies previously set.

Possible error codes returned in addition to Standard Return Codes  $(p. 130)$  $(p. 130)$ : DDS\_RETCODE\_IMMUTABLE\_POLICY  $(p. 131)$  $(p. 131)$ , or DDS\_-RETCODE INCONSISTENT POLICY (p. [132\)](#page-146-0).

#### $4.71.4.2$  get<sub>-qos</sub> (abstract)

This operation allows access to the existing set of QoS policies for the DDS - Entity (p. [255\)](#page-270-0). This operation must be provided by each of the derived DDS Entity (p. [255\)](#page-270-0) classes (DDS DomainParticipant (p. [355\)](#page-370-0), DDS - Topic  $(p. 442)$  $(p. 442)$ , DDS\_Publisher  $(p. 650)$  $(p. 650)$ , DDS\_DataWriter  $(p. 691)$  $(p. 691)$ , DDS\_-Subscriber (p.  $762$ ), and DDS\_DataReader (p.  $804$ )), so that the policies that are meaningful to each DDS Entity (p. [255\)](#page-270-0) can be retrieved.

Possible error codes are Standard Return Codes (p. [130\)](#page-145-0).

#### 4.71.4.3 set listener (abstract)

This operation installs a **DDS\_Listener** (p. [1288\)](#page-1303-0) on the **DDS\_Entity** (p. [255\)](#page-270-0). The listener will only be invoked on the changes of communication status indicated by the specified mask.

This operation must be provided by each of the derived DDS Entity (p. [255\)](#page-270-0) classes (DDS\_DomainParticipant  $(p. 355)$  $(p. 355)$ , DDS\_Topic  $(p. 442)$  $(p. 442)$ , DDS\_-Publisher (p. [650\)](#page-665-0), DDS DataWriter (p. [691\)](#page-706-0), DDS Subscriber (p. [762\)](#page-777-0), and **DDS** DataReader  $(p. 804)$  $(p. 804)$ , so that the listener is of the concrete type suitable to the particular **DDS\_Entity** (p. [255\)](#page-270-0).

It is permitted to use NULL as the value of the listener. The NULL listener behaves as if the mask is DDS\_STATUS\_MASK\_NONE (p. [137\)](#page-152-0).

Generated on Sun Oct 23 23:07:55 2011 for RTI Data Distribution Service C API by Doxygen

#### Postcondition:

Only one listener can be attached to each **DDS** Entity  $(p. 255)$  $(p. 255)$ . If a listener was already set, the operation set listener() will replace it with the new one. Consequently, if the value NULL is passed for the listener parameter to the set listener operation, any existing listener will be removed.

#### 4.71.4.4 get listener (abstract)

This operation allows access to the existing DDS Listener (p. [1288\)](#page-1303-0) attached to the DDS Entity (p. [255\)](#page-270-0).

This operation must be provided by each of the derived DDS Entity (p. [255\)](#page-270-0) classes (DDS\_DomainParticipant  $(p. 355)$  $(p. 355)$ , DDS\_Topic  $(p. 442)$  $(p. 442)$ , DDS\_-Publisher (p. [650\)](#page-665-0), DDS DataWriter (p. [691\)](#page-706-0), DDS Subscriber (p. [762\)](#page-777-0), and **DDS** DataReader  $(p. 804)$  $(p. 804)$  so that the listener is of the concrete type suitable to the particular DDS Entity (p. [255\)](#page-270-0).

If no listener is installed on the DDS Entity (p. [255\)](#page-270-0), this operation will return NULL.

## 4.71.4.5 typedef struct DDS DomainEntityImpl DDS DomainEntity

 $\langle\langle \text{interface}\rangle\rangle$  (p. [976\)](#page-991-1) Abstract base class for all DDS entities except for the DDS\_DomainParticipant (p. [355\)](#page-370-0).

Its sole purpose is to conceptually express that DDS DomainParticipant  $(p. 355)$  $(p. 355)$  is a special kind of **DDS** Entity  $(p. 255)$  $(p. 255)$  that acts as a container of all other DDS Entity (p. [255\)](#page-270-0) but itself cannot contain other DDS - DomainParticipant (p. [355\)](#page-370-0).

#### 4.71.5 Function Documentation

# <span id="page-273-0"></span>4.71.5.1 DDS ReturnCode t DDS Entity enable (DDS Entity ∗ self)

Enables the DDS Entity (p. [255\)](#page-270-0).

This operation enables the Entity. Entity objects can be created either enabled or disabled. This is controlled by the value of the ENTITY FACTORY (p. [190\)](#page-205-0) QoS policy on the corresponding factory for the DDS Entity (p. [255\)](#page-270-0).

By default, **ENTITY\_FACTORY**  $(p. 190)$  $(p. 190)$  is set so that it is not necessary to explicitly call **DDS** Entity enable (p. [258\)](#page-273-0) on newly created entities.

The DDS Entity enable (p. [258\)](#page-273-0) operation is idempotent. Calling enable on

Generated on Sun Oct 23 23:07:55 2011 for RTI Data Distribution Service C API by Doxygen

an already enabled Entity returns OK and has no effect.

If a DDS Entity (p. [255\)](#page-270-0) has not yet been enabled, the following kinds of operations may be invoked on it:

- ˆ set or get the QoS policies (including default QoS policies) and listener
- ˆ DDS Entity get statuscondition (p. [260\)](#page-275-0)
- ˆ 'factory' operations
- $\hat{\ }$  DDS Entity get status changes (p. [260\)](#page-275-1) and other get status operations (although the status of a disabled entity never changes)
- ˆ 'lookup' operations

Other operations may explicitly state that they may be called on disabled entities; those that do not will return the error DDS\_RETCODE\_NOT\_-ENABLED (p. [131\)](#page-146-0).

It is legal to delete an DDS Entity (p. [255\)](#page-270-0) that has not been enabled by calling the proper operation on its factory.

Entities created from a factory that is disabled are created disabled, regardless of the setting of the DDS EntityFactoryQosPolicy (p. [1249\)](#page-1264-0).

Calling enable on an Entity whose factory is not enabled will fail and return DDS RETCODE PRECONDITION NOT MET (p. [131\)](#page-146-0).

If DDS EntityFactoryQosPolicy::autoenable created entities (p. [1250\)](#page-1265-0) is TRUE, the enable operation on a factory will automatically enable all entities created from that factory.

Listeners associated with an entity are not called until the entity is enabled.

Conditions associated with a disabled entity are "inactive," that is, they have a  $trigger_value == FALSE.$ 

## Parameters:

self  $\langle \langle in \rangle >$  (p. [977\)](#page-992-0) Cannot be NULL.

# Returns:

One of the Standard Return Codes (p. [130\)](#page-145-0), Standard Return Codes (p. [130\)](#page-145-0) or DDS\_RETCODE\_PRECONDITION\_NOT\_MET (p. [131\)](#page-146-0).

Generated on Sun Oct 23 23:07:55 2011 for RTI Data Distribution Service C API by Doxygen

#### <span id="page-275-0"></span>4.71.5.2 DDS StatusCondition∗ DDS Entity get statuscondition (DDS Entity ∗ self)

Allows access to the **DDS\_StatusCondition** (p. [266\)](#page-281-0) associated with the DDS Entity (p. [255\)](#page-270-0).

The returned condition can then be added to a **DDS\_WaitSet** (p. [266\)](#page-281-1) so that the application can wait for specific status changes that affect the DDS Entity (p. [255\)](#page-270-0).

#### Parameters:

self  $\langle \langle in \rangle >$  (p. [977\)](#page-992-0) Cannot be NULL.

#### Returns:

the status condition associated with this entity.

# <span id="page-275-1"></span>4.71.5.3 DDS StatusMask DDS Entity get status changes  $(DDS_{\text{.}}$  Entity  $*$  self)

Retrieves the list of communication statuses in the DDS Entity (p. [255\)](#page-270-0) that are triggered.

That is, the list of statuses whose value has changed since the last time the application read the status using the get ∗ status() function.

When the entity is first created or if the entity is not enabled, all communication statuses are in the "untriggered" state so the list returned by the get status changes operation will be empty.

The list of statuses returned by the get status changes operation refers to the status that are triggered on the Entity itself and does not include statuses that apply to contained entities.

#### Parameters:

self  $\langle \langle in \rangle >$  (p. [977\)](#page-992-0) Cannot be NULL.

#### Returns:

list of communication statuses in the DDS Entity (p. [255\)](#page-270-0) that are triggered.

See also:

Status Kinds (p. [133\)](#page-148-0)

# 4.71.5.4 DDS InstanceHandle t DDS Entity get instance handle (DDS Entity ∗ self)

Allows access to the **DDS** Instance Handle  $t$  (p. [469\)](#page-484-0) associated with the DDS\_Entity (p. [255\)](#page-270-0).

This operation returns the **DDS** InstanceHandle  $t$  (p. [469\)](#page-484-0) that represents the DDS Entity (p. [255\)](#page-270-0).

#### Parameters:

self  $\langle \langle in \rangle >$  (p. [977\)](#page-992-0) Cannot be NULL.

#### Returns:

the instance handle associated with this entity.

# 4.71.5.5 DDS EntityKind t DDS Entity get entity kind  $(DDS_{\text{.}}$  Entity  $*$  self)

Allows access to the DDS\_InstanceHandle\_t  $(p. 469)$  $(p. 469)$  associated with the DDS\_Entity (p. [255\)](#page-270-0).

This operation returns the **DDS\_InstanceHandle\_t**  $(p. 469)$  $(p. 469)$  that represents the DDS Entity (p. [255\)](#page-270-0).

#### Parameters:

self  $\langle \langle in \rangle >$  (p. [977\)](#page-992-0) Cannot be NULL.

#### Returns:

the instance handle associated with this entity.

Generated on Sun Oct 23 23:07:55 2011 for RTI Data Distribution Service C API by Doxygen

# 4.72 Conditions and WaitSets

DDS\_Condition (p. [265\)](#page-280-0) and DDS\_WaitSet (p. [266\)](#page-281-1) and related items.

# Data Structures

```
ˆ struct DDS ConditionSeq
```
*Instantiates* FooSeq (p. [1556\)](#page-1571-0)  $\langle$  *DDS\_Condition* (p. [265\)](#page-280-0)  $>$ .

```
^ struct DDS_WaitSetProperty_t
```

```
\langle\langle eX \rangle\rangle976)266) behavior
for multiple trigger events.
```
# Defines

ˆ #define DDS WaitSetProperty t INITIALIZER

 $\langle\langle e{\bf X}tension \rangle\rangle$  (p. [976\)](#page-991-0) Initializer for new property instances.

# Typedefs

ˆ typedef struct DDS ConditionImpl DDS Condition

 $\langle$ interface>> (p. [976\)](#page-991-1) Root class for all the conditions that may be attached to a  $\text{DDS}_\text{L} \text{WaitSet}$  (p. [266\)](#page-281-1).

ˆ typedef struct DDS GuardConditionImpl DDS GuardCondition

 $\le$ interface>> (p. [976\)](#page-991-1) A specific DDS\_Condition (p. [265\)](#page-280-0) whose trigger\_value is completely under the control of the application.

typedef struct DDS\_StatusConditionImpl DDS\_StatusCondition

 $\langle$ interface>> (p. [976\)](#page-991-1) A specific DDS\_Condition (p. [265\)](#page-280-0) that is associated with each  $DDS$ -Entity (p. [255\)](#page-270-0).

ˆ typedef struct DDS WaitSetImpl DDS WaitSet

 $\langle$ interface>> (p. [976\)](#page-991-1) Allows an application to wait until one or more of the attached  $DDS\_Condition$  (p. [265\)](#page-280-0) objects has a trigger-value of **DDS\_BOOLEAN\_TRUE** ( $p. 113$ ) or else until the timeout expires.

Generated on Sun Oct 23 23:07:55 2011 for RTI Data Distribution Service C API by Doxygen

# Functions

ˆ DDS Boolean DDS Condition get trigger value (DDS - Condition ∗self)

Retrieve the trigger\_value.

- ˆ DDS Condition ∗ DDS GuardCondition as condition (DDS GuardCondition ∗guardCondition)
	- Access a **DDS\_GuardCondition** ( $p. 265$ )'s supertype instance.
- ˆ DDS GuardCondition ∗ DDS GuardCondition new () No argument constructor.
- ˆ DDS ReturnCode t DDS GuardCondition delete (DDS GuardCondition ∗self)

Destructor.

ˆ DDS ReturnCode t DDS GuardCondition set trigger value (DDS GuardCondition ∗self, DDS Boolean value)

Set the guard condition trigger value.

ˆ DDS Condition ∗ DDS StatusCondition as condition (DDS - StatusCondition ∗statusCondition)

Access a **DDS\_StatusCondition** ( $p. 266$ )'s supertype instance.

ˆ DDS StatusMask DDS StatusCondition get enabled statuses (DDS StatusCondition ∗self)

Get the list of statuses enabled on an **DDS\_Entity** ( $p. 255$ ).

ˆ DDS ReturnCode t DDS StatusCondition set enabled statuses (DDS StatusCondition ∗self, DDS StatusMask mask)

This operation defines the list of communication statuses that determine the trigger\_value of the DDS\_StatusCondition (p. [266\)](#page-281-0).

ˆ DDS Entity ∗ DDS StatusCondition get entity (DDS - StatusCondition ∗self)

Get the **DDS\_Entity** ( $p. 255$ ) associated with the **DDS\_StatusCondition**  $(p. 266)$  $(p. 266)$ .

ˆ DDS WaitSet ∗ DDS WaitSet new ()

Default no-argument constructor.

ˆ DDS WaitSet ∗ DDS WaitSet new ex (const struct DDS - WaitSetProperty\_t \*prop)

Generated on Sun Oct 23 23:07:55 2011 for RTI Data Distribution Service C API by Doxygen

 $\langle\langle eXtension \rangle\rangle$  (p. [976\)](#page-991-0) Constructor for a DDS\_WaitSet (p. [266\)](#page-281-1) that may delay for more while specifying that will be woken up after the given number of events or delay period, whichever happens first

ˆ DDS ReturnCode t DDS WaitSet delete (DDS WaitSet ∗self)

Destructor.

ˆ DDS ReturnCode t DDS WaitSet set property (DDS WaitSet ∗self, const struct DDS WaitSetProperty t ∗prop)

 $\langle\langle eX \rangle \langle (p. 976) \rangle$  $\langle\langle eX \rangle \langle (p. 976) \rangle$  $\langle\langle eX \rangle \langle (p. 976) \rangle$  Sets the **DDS\_WaitSetProperty\_t** (p. [1535\)](#page-1550-0), to configure the associated  $DDS$ -*WaitSet* (p. [266\)](#page-281-1) to return after one or more trigger events have occurred.

ˆ DDS ReturnCode t DDS WaitSet get property (DDS WaitSet ∗self, struct DDS WaitSetProperty t ∗prop)

 $\langle\langle eXtension \rangle\rangle$  (p. [976\)](#page-991-0) Retrieves the DDS\_WaitSetProperty\_t  $(p. 1535)$  $(p. 1535)$  configuration of the associated  $DDS$ -WaitSet (p. [266\)](#page-281-1).

ˆ DDS ReturnCode t DDS WaitSet wait (DDS WaitSet ∗self, struct DDS ConditionSeq ∗active conditions, const struct DDS - Duration\_t \*timeout)

Allows an application thread to wait for the occurrence of certain conditions.

ˆ DDS ReturnCode t DDS WaitSet attach condition (DDS - WaitSet ∗self, DDS Condition ∗cond)

Attaches a  $DDS_{\text{-}}Condition$  (p. [265\)](#page-280-0) to the  $DDS_{\text{-}}WaitSet$  (p. [266\)](#page-281-1).

ˆ DDS ReturnCode t DDS WaitSet detach condition (DDS - WaitSet ∗self, DDS Condition ∗cond)

Detaches a **DDS**-Condition ( $p. 265$ ) from the **DDS**-WaitSet ( $p. 266$ ).

ˆ DDS ReturnCode t DDS WaitSet get conditions (DDS WaitSet ∗self, struct DDS ConditionSeq ∗attached conditions)

Retrieves the list of attached  $DDS_{\text{-}}Condition$  (p. [265\)](#page-280-0) (s).

# 4.72.1 Detailed Description

DDS\_Condition (p. [265\)](#page-280-0) and DDS\_WaitSet (p. [266\)](#page-281-1) and related items.

Generated on Sun Oct 23 23:07:55 2011 for RTI Data Distribution Service C API by **Doxygen** 

#### 4.72.2 Define Documentation

#### 4.72.2.1 #define DDS WaitSetProperty t INITIALIZER

Value:

```
\left\{ \begin{array}{c} \end{array} \right\}1, { 0x7ffffffL, 0x7fffffffUL } \
\mathbf{r}
```
 $\langle\langle eXtension \rangle\rangle$  (p. [976\)](#page-991-0) Initializer for new property instances.

Default property specifies  $max$ -event count  $= 1$  and  $max$ -event delay  $=$  DDS-DURATION INFINITE

## 4.72.3 Typedef Documentation

#### <span id="page-280-0"></span>4.72.3.1 typedef struct DDS ConditionImpl DDS Condition

 $<<$ **interface** $>$  (p. [976\)](#page-991-1) Root class for all the conditions that may be attached to a  $\text{DDS}_\text{-}\text{WaitSet}$  (p. [266\)](#page-281-1).

This basic class is specialised in three classes:

DDS GuardCondition (p. [265\)](#page-280-1), DDS StatusCondition (p. [266\)](#page-281-0), and DDS\_ReadCondition (p. [867\)](#page-882-0).

A DDS\_Condition (p. [265\)](#page-280-0) has a trigger\_value that can be DDS\_-BOOLEAN TRUE (p. [113\)](#page-128-0) or DDS BOOLEAN FALSE (p. [114\)](#page-129-0) and is set automatically by RTI Data Distribution Service.

See also:

DDS\_WaitSet (p. [266\)](#page-281-1)

# <span id="page-280-1"></span>4.72.3.2 typedef struct DDS GuardConditionImpl DDS GuardCondition

 $\langle\langle\mathbf{interface}\rangle\rangle$  (p. [976\)](#page-991-1) A specific **DDS**\_Condition (p. [265\)](#page-280-0) whose trigger\_value is completely under the control of the application.

The **DDS\_GuardCondition** (p. [265\)](#page-280-1) provides a way for an application to manually wake up a  $\text{DDS}_\text{+}$  WaitSet (p. [266\)](#page-281-1). This is accomplished by attaching the DDS GuardCondition (p. [265\)](#page-280-1) to the DDS WaitSet (p. [266\)](#page-281-1) and then setting the trigger-value by means of the **DDS**-GuardConditionset\_trigger\_value  $(p. 270)$  $(p. 270)$  operation.

Generated on Sun Oct 23 23:07:55 2011 for RTI Data Distribution Service C API by Doxygen

See also:

DDS\_WaitSet (p. [266\)](#page-281-1)

# <span id="page-281-0"></span>4.72.3.3 typedef struct DDS StatusConditionImpl DDS StatusCondition

 $\langle\langle \rangle$  interface  $\rangle$  (p. [976\)](#page-991-1) A specific DDS\_Condition (p. [265\)](#page-280-0) that is associated with each DDS Entity (p. [255\)](#page-270-0).

The trigger value of the **DDS** StatusCondition  $(p. 266)$  $(p. 266)$  depends on the communication status of that entity (e.g., arrival of data, loss of information, etc.), 'filtered' by the set of enabled\_statuses on the **DDS\_StatusCondition** (p. [266\)](#page-281-0).

See also:

```
Status Kinds (p. 133)
DDS WaitSet (p. 266), DDS Condition (p. 265)
DDS Listener (p. 1288)
```
#### <span id="page-281-1"></span>4.72.3.4 typedef struct DDS WaitSetImpl DDS WaitSet

 $\langle\langle\mathbf{interface}\rangle\rangle$  (p. [976\)](#page-991-1) Allows an application to wait until one or more of the attached **DDS**. Condition  $(p. 265)$  $(p. 265)$  objects has a trigger value of **DDS**. BOOLEAN TRUE (p. [113\)](#page-128-0) or else until the timeout expires.

#### 4.72.4 Usage

DDS Condition (p. [265\)](#page-280-0) (s) (in conjunction with wait-sets) provide an alternative mechanism to allow the middleware to communicate communication status changes (including arrival of data) to the application.

This mechanism is wait-based. Its general use pattern is as follows:

- ˆ The application indicates which relevant information it wants to get by creating DDS Condition (p. [265\)](#page-280-0) objects (DDS StatusCondition (p. [266\)](#page-281-0), DDS ReadCondition (p. [867\)](#page-882-0) or DDS QueryCondition  $(p. 870)$  $(p. 870)$  and attaching them to a **DDS\_WaitSet**  $(p. 266)$  $(p. 266)$ .
- It then waits on that  $\text{DDS}_\text{+}$  WaitSet (p. [266\)](#page-281-1) until the trigger\_value of one or several DDS Condition (p. [265\)](#page-280-0) objects become DDS - BOOLEAN\_TRUE (p. [113\)](#page-128-0).

Generated on Sun Oct 23 23:07:55 2011 for RTI Data Distribution Service C API by Doxygen

- ˆ It then uses the result of the wait (i.e., active conditions, the list of DDS\_Condition  $(p. 265)$  $(p. 265)$  objects with trigger\_value  $==$  DDS\_-**BOOLEAN\_TRUE**  $(p. 113)$  $(p. 113)$  to actually get the information:
	- by calling **DDS** Entity get status changes  $(p. 260)$  $(p. 260)$  and then  $get$  < communication status>() on the relevant DDS Entity  $(p. 255)$  $(p. 255)$ , if the condition is a **DDS** StatusCondition  $(p. 266)$  $(p. 266)$  and the status changes, refer to plain communication status;
	- by calling **DDS** Entity get status changes  $(p. 260)$  $(p. 260)$  and then DDS Subscriber get datareaders (p. [775\)](#page-790-0) on the relevant DDS\_Subscriber (p. [762\)](#page-777-0) (and then FooDataReader\_read() (p. [811\)](#page-826-0) or FooDataReader take (p. [812\)](#page-827-0) on the returned DDS DataReader (p. [804\)](#page-819-0) objects), if the condition is a DDS - StatusCondition (p. [266\)](#page-281-0) and the status changes refers to DDS DATA ON READERS STATUS (p. [140\)](#page-153-0);
	- by calling **DDS** Entity get status changes  $(p. 260)$  $(p. 260)$  and then FooDataReader read() (p. [811\)](#page-826-0) or FooDataReader take  $(p. 812)$  $(p. 812)$  on the relevant **DDS\_DataReader**  $(p. 804)$  $(p. 804)$ , if the condition is a DDS StatusCondition (p. [266\)](#page-281-0) and the status changes refers to **DDS\_DATA\_AVAILABLE\_STATUS** (p. [140\)](#page-153-0);
	- $-$  by calling directly **FooDataReader\_read\_w\_condition** (p. [818\)](#page-833-0) or FooDataReader\_take\_w\_condition  $(p. 820)$  $(p. 820)$  on a DDS\_-DataReader (p. [804\)](#page-819-0) with the DDS\_Condition (p. [265\)](#page-280-0) as a parameter if it is a **DDS\_ReadCondition**  $(p.867)$  $(p.867)$  or a **DDS\_-**QueryCondition (p. [870\)](#page-885-0).

Usually the first step is done in an initialization phase, while the others are put in the application main loop.

As there is no extra information passed from the middleware to the application when a wait returns (only the list of triggered DDS Condition (p. [265\)](#page-280-0) objects), **DDS\_Condition**  $(p. 265)$  $(p. 265)$  objects are meant to embed all that is needed to react properly when enabled. In particular, DDS Entity (p. [255\)](#page-270-0) related conditions are related to exactly one DDS Entity (p. [255\)](#page-270-0) and cannot be shared.

The blocking behavior of the **DDS\_WaitSet** (p. [266\)](#page-281-1) is illustrated below.

The result of a **DDS\_WaitSet\_wait** (p. [274\)](#page-289-0) operation depends on the state of the **DDS** WaitSet (p. [266\)](#page-281-1), which in turn depends on whether at least one at-tached DDS\_Condition (p. [265\)](#page-280-0) has a trigger\_value of DDS\_BOOLEAN\_-TRUE (p. [113\)](#page-128-0). If the wait operation is called on DDS WaitSet (p. [266\)](#page-281-1) with state BLOCKED, it will block the calling thread. If wait is called on a DDS WaitSet (p. [266\)](#page-281-1) with state UNBLOCKED, it will return immediately. In addition, when the **DDS\_WaitSet** (p. [266\)](#page-281-1) transitions from BLOCKED to UNBLOCKED it wakes up any threads that had called wait on it.

Generated on Sun Oct 23 23:07:55 2011 for RTI Data Distribution Service C API by Doxygen

A key aspect of the DDS Condition (p. [265\)](#page-280-0)/DDS WaitSet (p. [266\)](#page-281-1) mechanism is the setting of the trigger value of each DDS Condition (p. [265\)](#page-280-0).

#### 4.72.5 Trigger State of a ::DDS StatusCondition

The trigger value of a DDS StatusCondition  $(p. 266)$  $(p. 266)$  is the boolean OR of the ChangedStatusFlag of all the communication statuses (see Status Kinds  $(p. 133)$  $(p. 133)$  to which it is sensitive. That is, trigger-value  $==$  DDS-BOOLEAN FALSE (p. [114\)](#page-129-0) only if all the values of the ChangedStatusFlags are DDS BOOLEAN FALSE (p. [114\)](#page-129-0).

The sensitivity of the **DDS** StatusCondition  $(p. 266)$  $(p. 266)$  to a particular communication status is controlled by the list of enabled statuses set on the condition by means of the **DDS\_StatusCondition\_set\_enabled\_statuses**  $(p. 271)$  $(p. 271)$ operation.

#### 4.72.6 Trigger State of a ::DDS ReadCondition

Similar to the DDS StatusCondition (p. [266\)](#page-281-0), a DDS ReadCondition (p. [867\)](#page-882-0) also has a trigger value that determines whether the attached DDS WaitSet (p. [266\)](#page-281-1) is BLOCKED or UNBLOCKED. However, unlike the DDS\_StatusCondition (p. [266\)](#page-281-0), the trigger\_value of the DDS\_-ReadCondition (p. [867\)](#page-882-0) is tied to the presence of at least a sample managed by RTI Data Distribution Service with DDS SampleStateKind (p. [873\)](#page-888-0) and DDS ViewStateKind (p. [875\)](#page-890-0) matching those of the DDS ReadCondition  $(p. 867)$  $(p. 867)$ . Furthermore, for the **DDS<sub>-QueryCondition**  $(p. 870)$  $(p. 870)$  to have a</sub> trigger\_value ==  $DDS_BOOUEAN_TRUE$  (p. [113\)](#page-128-0), the data associated with the sample must be such that the query expression evaluates to  $DDS$ -BOOLEAN\_TRUE (p. [113\)](#page-128-0).

The fact that the trigger value of a **DDS** ReadCondition  $(p. 867)$  $(p. 867)$  depends on the presence of samples on the associated **DDS\_DataReader**  $(p. 804)$  $(p. 804)$  implies that a single take operation can potentially change the trigger value of several DDS ReadCondition (p. [867\)](#page-882-0) or DDS QueryCondition (p. [870\)](#page-885-0) conditions. For example, if all samples are taken, any DDS ReadCondition  $(p. 867)$  $(p. 867)$  and **DDS\_QueryCondition**  $(p. 870)$  $(p. 870)$  conditions associated with the DDS DataReader (p. [804\)](#page-819-0) that had their trigger value==TRUE before will see the trigger value change to FALSE. Note that this does not guarantee that DDS WaitSet (p. [266\)](#page-281-1) objects that were separately attached to those conditions will not be woken up. Once we have trigger value==TRUE on a condition, it may wake up the attached  $\text{DDS}_\text{-}\text{WaitSet}$  (p. [266\)](#page-281-1), the condition transitioning to trigger value==FALSE does not necessarily 'unwakeup' the WaitSet as 'unwakening' may not be possible in general.

The consequence is that an application blocked on a **DDS**\_**WaitSet** (p. [266\)](#page-281-1) may return from the wait with a list of conditions, some of which are not no

Generated on Sun Oct 23 23:07:55 2011 for RTI Data Distribution Service C API by Doxygen

longer 'active'. This is unavoidable if multiple threads are concurrently waiting on separate DDS WaitSet (p. [266\)](#page-281-1) objects and taking data associated with the same **DDS\_DataReader** (p. [804\)](#page-819-0) entity.

To elaborate further, consider the following example: A DDS ReadCondition  $(p. 867)$  $(p. 867)$  that has a sample state mask  $=$  {DDS\_NOT\_READ\_SAMPLE\_-STATE (p. [874\)](#page-888-0)} will have trigger\_value of DDS\_BOOLEAN\_TRUE  $(p. 113)$  $(p. 113)$  whenever a new sample arrives and will transition to  $DDS$ . BOOLEAN FALSE (p. [114\)](#page-129-0) as soon as all the newly-arrived samples are either read (so their sample state changes to READ) or taken (so they are no longer managed by RTI Data Distribution Service). However if the same **DDS\_ReadCondition**  $(p.867)$  $(p.867)$  had a sample\_state\_ $mask = \{ DDS_{\mathbf{.}} \in \mathbf{.} \in \mathbf{.$ SAMPLE STATE (p. [874\)](#page-888-0) }, then the trigger value would only become DDS BOOLEAN FALSE (p. [114\)](#page-129-0) once all the newly-arrived samples are taken (it is not sufficient to read them as that would only change the sample state to READ), which overlaps the mask on the DDS ReadCondition  $(p. 867)$  $(p. 867)$ .

# 4.72.7 Trigger State of a ::DDS GuardCondition

The trigger value of a DDS GuardCondition (p. [265\)](#page-280-1) is completely controlled by the application via the operation DDS GuardCondition set trigger\_value  $(p. 270)$  $(p. 270)$ .

See also:

Status Kinds (p. [133\)](#page-148-0) DDS StatusCondition (p. [266\)](#page-281-0), DDS GuardCondition (p. [265\)](#page-280-1) DDS Listener (p. [1288\)](#page-1303-0)

# 4.72.8 Function Documentation

#### 4.72.8.1 DDS Boolean DDS Condition get trigger value (DDS Condition ∗ self)

Retrieve the trigger\_value.

# Parameters:

self  $\langle \langle \cdot | n \rangle \rangle$  (p. [977\)](#page-992-0) Cannot be NULL.

#### Returns:

the trigger value.

Generated on Sun Oct 23 23:07:55 2011 for RTI Data Distribution Service C API by Doxygen

## 4.72.8.2 DDS Condition∗ DDS GuardCondition as condition (DDS GuardCondition ∗ guardCondition)

Access a DDS GuardCondition (p. [265\)](#page-280-1)'s supertype instance.

#### Parameters:

guardCondition  $\langle \langle in \rangle \rangle$  (p. [977\)](#page-992-0) Cannot be NULL.

#### 4.72.8.3 DDS GuardCondition∗ DDS GuardCondition new ()

No argument constructor.

Construct a new guard condition on the heap.

#### Returns:

A new condition with trigger value DDS BOOLEAN FALSE (p. [114\)](#page-129-0), or NULL if a condition could not be allocated.

# 4.72.8.4 DDS ReturnCode t DDS GuardCondition delete (DDS GuardCondition ∗ self)

Destructor.

Releases the resources associated with this object.

Deleting a NULL condition is safe and has no effect.

#### Parameters:

self  $\langle \langle in \rangle >$  (p. [977\)](#page-992-0) Cannot be NULL.

## <span id="page-285-0"></span>4.72.8.5 DDS ReturnCode t DDS GuardCondition set trigger value (DDS GuardCondition ∗ self, DDS Boolean value)

Set the guard condition trigger value.

#### Parameters:

self  $\langle \langle in \rangle >$  (p. [977\)](#page-992-0) Cannot be NULL. value  $\langle \langle \cdot | n \rangle \rangle$  (p. [977\)](#page-992-0) the new trigger value.

Generated on Sun Oct 23 23:07:55 2011 for RTI Data Distribution Service C API by Doxygen

#### 4.72.8.6 DDS Condition∗ DDS StatusCondition as condition (DDS StatusCondition ∗ statusCondition)

Access a **DDS\_StatusCondition** (p. [266\)](#page-281-0)'s supertype instance.

#### Parameters:

statusCondition  $\langle \langle in \rangle \rangle$  (p. [977\)](#page-992-0) Cannot be NULL.

# 4.72.8.7 DDS StatusMask DDS StatusCondition get enabled statuses (DDS StatusCondition ∗ self)

Get the list of statuses enabled on an **DDS\_Entity** (p. [255\)](#page-270-0).

# Parameters:

self  $\langle \langle \cdot | n \rangle \rangle$  (p. [977\)](#page-992-0) Cannot be NULL.

#### Returns:

list of enabled statuses.

# <span id="page-286-0"></span>4.72.8.8 DDS ReturnCode t DDS StatusCondition set enabled statuses (DDS StatusCondition ∗ self, DDS StatusMask mask)

This operation defines the list of communication statuses that determine the trigger\_value of the DDS\_StatusCondition (p. [266\)](#page-281-0).

This operation may change the trigger value of the DDS StatusCondition  $(p. 266)$  $(p. 266)$ .

DDS WaitSet (p. [266\)](#page-281-1) objects' behavior depends on the changes of the trigger value of their attached conditions. Therefore, any DDS WaitSet  $(p. 266)$  $(p. 266)$  to which the **DDS\_StatusCondition**  $(p. 266)$  is attached is potentially affected by this operation.

If this function is not invoked, the default list of enabled statuses includes all the statuses.

# Parameters:

self  $\langle \langle \cdot | n \rangle \rangle$  (p. [977\)](#page-992-0) Cannot be NULL.

 $mask \ll\llsub>in > (p. 977)$  $mask \ll\llsub>in > (p. 977)$  the list of enables statuses (see Status Kinds (p. [133\)](#page-148-0))

Generated on Sun Oct 23 23:07:55 2011 for RTI Data Distribution Service C API by Doxygen

#### Returns:

One of the Standard Return Codes (p. [130\)](#page-145-0)

#### 4.72.8.9 DDS Entity∗ DDS StatusCondition get entity (DDS StatusCondition ∗ self)

Get the DDS\_Entity (p. [255\)](#page-270-0) associated with the DDS\_StatusCondition (p. [266\)](#page-281-0).

There is exactly one **DDS**. Entity (p. [255\)](#page-270-0) assocated with each **DDS**. StatusCondition (p. [266\)](#page-281-0).

#### Parameters:

self  $\langle \langle in \rangle >$  (p. [977\)](#page-992-0) Cannot be NULL.

#### Returns:

DDS Entity (p. [255\)](#page-270-0) associated with the DDS StatusCondition (p. [266\)](#page-281-0).

#### 4.72.8.10 DDS WaitSet∗ DDS WaitSet new ()

Default no-argument constructor.

Construct a new **DDS\_WaitSet** (p. [266\)](#page-281-1).

#### Returns:

A new DDS WaitSet (p. [266\)](#page-281-1) or NULL if one could not be allocated.

# 4.72.8.11 DDS WaitSet∗ DDS WaitSet new ex (const struct DDS\_WaitSetProperty\_t \* prop)

 $\langle\langle eXtension \rangle\rangle$  (p. [976\)](#page-991-0) Constructor for a DDS\_WaitSet (p. [266\)](#page-281-1) that may delay for more while specifying that will be woken up after the given number of events or delay period, whichever happens first

Constructs a new DDS WaitSet (p. [266\)](#page-281-1).

#### Returns:

A new DDS WaitSet (p. [266\)](#page-281-1) or NULL if one could not be allocated.

Generated on Sun Oct 23 23:07:55 2011 for RTI Data Distribution Service C API by Doxygen
# 4.72.8.12 DDS ReturnCode t DDS WaitSet delete (DDS WaitSet ∗ self)

Destructor.

Releases the resources asociated with this **DDS\_WaitSet** (p. [266\)](#page-281-0).

Freeing a null pointer is safe and does nothing.

#### Parameters:

self  $\langle \langle \cdot | n \rangle \rangle$  (p. [977\)](#page-992-0) Cannot be NULL.

# 4.72.8.13 DDS ReturnCode t DDS WaitSet set property (DDS - WaitSet ∗ self, const struct DDS\_WaitSetProperty\_t ∗ prop)

 $\langle\langle eXtension \rangle\rangle$  (p. [976\)](#page-991-0) Sets the DDS\_WaitSetProperty\_t (p. [1535\)](#page-1550-0), to configure the associated  $\text{DDS}_\text{L}$  WaitSet (p. [266\)](#page-281-0) to return after one or more trigger events have occurred.

#### Parameters:

self  $\langle \langle in \rangle >$  (p. [977\)](#page-992-0) Cannot be NULL. prop  $\langle \langle in \rangle > (p. 977)$  $\langle \langle in \rangle > (p. 977)$ 

#### Returns:

One of the Standard Return Codes (p. [130\)](#page-145-0)

# 4.72.8.14 DDS ReturnCode t DDS WaitSet get property (DDS WaitSet ∗ self, struct DDS WaitSetProperty t ∗ prop)

 $\langle\langle eXtension \rangle\rangle$  (p. [976\)](#page-991-0) Retrieves the DDS\_WaitSetProperty\_t (p. [1535\)](#page-1550-0) configuration of the associated **DDS\_WaitSet** (p. [266\)](#page-281-0).

#### Parameters:

self  $\langle \langle \cdot | n \rangle \rangle$  (p. [977\)](#page-992-0) Cannot be NULL.  $prop \ll <\hspace{-2.1mm}<\hspace{-2.1mm}out\hspace{-2.1mm}> (p. 977)$  $prop \ll <\hspace{-2.1mm}<\hspace{-2.1mm}out\hspace{-2.1mm}> (p. 977)$ 

#### Returns:

One of the Standard Return Codes (p. [130\)](#page-145-0)

Generated on Sun Oct 23 23:07:55 2011 for RTI Data Distribution Service C API by Doxygen

# 4.72.8.15 DDS ReturnCode t DDS WaitSet wait (DDS WaitSet ∗ self, struct DDS ConditionSeq ∗ active conditions, const struct DDS\_Duration\_t ∗ timeout)

Allows an application thread to wait for the occurrence of certain conditions.

If none of the conditions attached to the DDS WaitSet (p. [266\)](#page-281-0) have a trigger value of  $DDS_BOOUEAN_TRUE$  (p. [113\)](#page-128-0), the wait operation will block suspending the calling thread.

The result of the wait operation is the list of all the attached conditions that have a trigger value of DDS\_BOOLEAN\_TRUE  $(p. 113)$  $(p. 113)$  (i.e., the conditions that unblocked the wait).

Note: The resolution of the timeout period is constrained by the resolution of the system clock.

The wait operation takes a timeout argument that specifies the maximum duration for the wait. If this duration is exceeded and none of the attached DDS - **Condition**  $(p. 265)$  $(p. 265)$  objects is **DDS\_BOOLEAN\_TRUE**  $(p. 113)$  $(p. 113)$ , wait will return with the return code  $\text{DDS}\text{.RETCODE}\text{-} \text{TIMEOUT}$  (p. [132\)](#page-146-0). In this case, the resulting list of conditions will be empty.

DDS RETCODE TIMEOUT (p. [132\)](#page-146-0) will not be returned when the timeout duration is exceeded if attached DDS Condition (p. [265\)](#page-280-0) objects are **DDS\_BOOLEAN\_TRUE** (p. [113\)](#page-128-0), or in the case of a **DDS\_WaitSet** (p. [266\)](#page-281-0) waiting for more than one trigger event, if one or more trigger events have occurred.

It is not allowable for for more than one application thread to be waiting on the same **DDS**. WaitSet  $(p. 266)$  $(p. 266)$ . If the wait operation is invoked on a **DDS**. WaitSet (p. [266\)](#page-281-0) that already has a thread blocking on it, the operation will return immediately with the value DDS RETCODE PRECONDITION - **NOT MET**  $(p. 131)$  $(p. 131)$ .

#### Parameters:

 $active\_conditions \ll \text{inout}>> (p. 977)$  $active\_conditions \ll \text{inout}>> (p. 977)$  a valid non-NULL DDS-ConditionSeq (p. [1086\)](#page-1101-0) object. Note that RTI Data Distribution Service will not allocate a new object if active conditions is NULL; the function will return DDS RETCODE PRECONDITION -  $NOT$  MET (p. [131\)](#page-146-0).

self  $\langle \langle \cdot | n \rangle \rangle$  (p. [977\)](#page-992-0) Cannot be NULL. timeout  $\langle \langle in \rangle > (p. 977)$  $\langle \langle in \rangle > (p. 977)$  a wait timeout

# Returns:

One of the Standard Return Codes (p. [130\)](#page-145-0) or DDS\_RETCODE\_-PRECONDITION NOT MET (p. [131\)](#page-146-0) or DDS RETCODE TIMEOUT (p. [132\)](#page-146-0).

Generated on Sun Oct 23 23:07:55 2011 for RTI Data Distribution Service C API by Doxygen

## 4.72.8.16 DDS ReturnCode t DDS WaitSet attach condition (DDS WaitSet ∗ self, DDS Condition ∗ cond)

Attaches a DDS\_Condition (p. [265\)](#page-280-0) to the DDS\_WaitSet (p. [266\)](#page-281-0).

It is possible to attach a **DDS\_Condition**  $(p. 265)$  $(p. 265)$  on a **DDS\_WaitSet**  $(p. 266)$  $(p. 266)$ that is currently being waited upon (via the wait operation). In this case, if the DDS\_Condition (p. [265\)](#page-280-0) has a trigger\_value of DDS\_BOOLEAN\_TRUE  $(p. 113)$  $(p. 113)$ , then attaching the condition will unblock the **DDS\_WaitSet**  $(p. 266)$  $(p. 266)$ .

#### Parameters:

self  $\langle \langle \cdot | n \rangle \rangle$  (p. [977\)](#page-992-0) Cannot be NULL. cond  $\langle \langle \cdot | n \rangle \rangle$  (p. [977\)](#page-992-0) Contition to be attached.

#### Returns:

One of the Standard Return Codes (p. [130\)](#page-145-0), or DDS\_RETCODE\_-OUT OF RESOURCES (p. [131\)](#page-146-0).

# 4.72.8.17 DDS ReturnCode t DDS WaitSet detach condition (DDS WaitSet ∗ self, DDS Condition ∗ cond)

Detaches a DDS\_Condition (p. [265\)](#page-280-0) from the DDS\_WaitSet (p. [266\)](#page-281-0).

If the **DDS**-Condition  $(p. 265)$  $(p. 265)$  was not attached to the **DDS**-WaitSet (p. [266\)](#page-281-0) the operation will return DDS RETCODE BAD PARAMETER  $(p. 131)$  $(p. 131)$ .

#### Parameters:

self  $\langle \langle \cdot | n \rangle \rangle$  (p. [977\)](#page-992-0) Cannot be NULL. cond  $\langle \langle in \rangle \rangle$  (p. [977\)](#page-992-0) Condition to be detached.

#### Returns:

One of the Standard Return Codes (p. [130\)](#page-145-0), or DDS\_RETCODE\_-PRECONDITION\_NOT\_MET (p. [131\)](#page-146-0).

# 4.72.8.18 DDS ReturnCode t DDS WaitSet get conditions (DDS WaitSet ∗ self, struct DDS ConditionSeq ∗ attached conditions)

Retrieves the list of attached DDS Condition (p. [265\)](#page-280-0) (s).

Generated on Sun Oct 23 23:07:55 2011 for RTI Data Distribution Service C API by Doxygen

# Parameters:

self  $\langle \langle in \rangle > (p. 977)$  $\langle \langle in \rangle > (p. 977)$  Cannot be NULL.

 $attached\_conditions \ll inout>> (p. 977)$  $attached\_conditions \ll inout>> (p. 977)$  a DDS\_ConditionSeq (p. [1086\)](#page-1101-0) object where the list of attached conditions will be returned

# Returns:

One of the Standard Return Codes (p. [130\)](#page-145-0), or DDS RETCODE - OUT OF RESOURCES (p. [131\)](#page-146-0).

# 4.73 ENTITY\_NAME

 $\langle\langle eXtension \rangle\rangle$  (p. [976\)](#page-991-0) Assigns a name to a DDS\_DomainParticipant (p. [355\)](#page-370-0). This name will be visible during the discovery process and in RTI tools to help you visualize and debug your system.

# Data Structures

ˆ struct DDS EntityNameQosPolicy

Assigns a name and a role name to a  $DDS_D domainParticipation$  (p. [355\)](#page-370-0), **DDS\_DataWriter** ( $p. 691$ ) or **DDS\_DataReader** ( $p. 804$ ). These names will be visible during the discovery process and in RTI tools to help you visualize and debug your system.

# Variables

ˆ const char ∗const DDS ENTITYNAME QOS POLICY NAME Stringified human-readable name for DDS EntityNameQosPolicy  $(p. 1251).$  $(p. 1251).$  $(p. 1251).$ 

# 4.73.1 Detailed Description

 $\langle\langle eXtension \rangle\rangle$  (p. [976\)](#page-991-0) Assigns a name to a DDS\_DomainParticipant (p. [355\)](#page-370-0). This name will be visible during the discovery process and in RTI tools to help you visualize and debug your system.

# 4.73.2 Variable Documentation

# 4.73.2.1 const char∗ const DDS ENTITYNAME QOS POLICY - NAME

Stringified human-readable name for DDS EntityNameQosPolicy (p. [1251\)](#page-1266-0).

# 4.74 PROFILE

 $\langle\langle eXtension \rangle\rangle$  (p. [976\)](#page-991-0) Configures the way that XML documents containing QoS profiles are loaded by RTI Data Distribution Service.

# Data Structures

ˆ struct DDS ProfileQosPolicy

Configures the way that XML documents containing QoS profiles are loaded by RTI Data Distribution Service.

# Variables

# ˆ const char ∗const DDS PROFILE QOS POLICY NAME

Stringified human-readable name for  $DDS$ -ProfileQosPolicy (p. [1349\)](#page-1364-0).

# 4.74.1 Detailed Description

 $\langle\langle eXtension \rangle\rangle$  (p. [976\)](#page-991-0) Configures the way that XML documents containing QoS profiles are loaded by RTI Data Distribution Service.

# 4.74.2 Variable Documentation

## 4.74.2.1 const char∗ const DDS PROFILE QOS POLICY NAME

Stringified human-readable name for DDS ProfileQosPolicy (p. [1349\)](#page-1364-0).

# 4.75 WriteParams

# Data Structures

ˆ struct DDS WriteParams t

 $<<$ **eXtension** $>>$  (p. [976\)](#page-991-0) Input parameters for writing with **Foo-** $DataWriter\_write\_w\_params$  (p. [706\)](#page-721-0),  $FoodWriter\_dispose\_w\_$ params  $(p. 710)$  $(p. 710)$ , FooDataWriter\_register\_instance\_w\_params  $(p. 698)$  $(p. 698)$ ,  $\textit{FooDataWriter\_unregister\_instance\_w\_params$  (p. [702\)](#page-717-0)

# Variables

ˆ struct DDS WriteParams t DDS WRITEPARAMS DEFAULT Initializer for DDS\_WriteParams.

# 4.75.1 Detailed Description

- 4.75.2 Variable Documentation
- 4.75.2.1 struct DDS WriteParams t DDS WRITEPARAMS DEFAULT

Initializer for DDS WriteParams.

# 4.76 LOGGING

 $\langle\langle eXtension \rangle\rangle$  (p. [976\)](#page-991-0) Configures the RTI Data Distribution Service logging facility.

# Data Structures

```
ˆ struct DDS LoggingQosPolicy
```
Configures the RTI Data Distribution Service logging facility.

# Variables

ˆ const char ∗const DDS LOGGING QOS POLICY NAME Stringified human-readable name for **DDS\_LoggingQosPolicy** (p. [1309\)](#page-1324-0).

# 4.76.1 Detailed Description

 $\langle\langle eXtension \rangle\rangle$  (p. [976\)](#page-991-0) Configures the RTI Data Distribution Service logging facility.

# 4.76.2 Variable Documentation

# 4.76.2.1 const char∗ const DDS LOGGING QOS POLICY NAME

Stringified human-readable name for DDS LoggingQosPolicy (p. [1309\)](#page-1324-0).

# 4.77 Octet Buffer Support

 $\langle\langle eXtension \rangle\rangle$  (p. [976\)](#page-991-0) Octet buffer creation, cloning, and deletion.

# Functions

- ˆ unsigned char ∗ DDS OctetBuffer alloc (unsigned int size) Create a new empty OctetBuffer that can hold up to size octets.
- ˆ unsigned char ∗ DDS OctetBuffer dup (const unsigned char ∗buffer, unsigned int size)

Clone an OctetBuffer.

ˆ void DDS OctetBuffer free (unsigned char ∗buffer) Delete an OctetBuffer.

# 4.77.1 Detailed Description

 $\langle\langle eXtension \rangle\rangle$  (p. [976\)](#page-991-0) Octet buffer creation, cloning, and deletion.

The functions in this class ensure consistent cross-platform implementations for OctetBuffer creation (DDS\_OctetBuffer\_alloc()  $(p. 283)$  $(p. 283)$ ), deletion (DDS\_OctetBuffer\_free() (p. [283\)](#page-298-1)), and cloning (DDS\_OctetBuffer\_dup() (p. [283\)](#page-298-2)) that preserve the mutable value type semantics. These are to be viewed as functions that define an OctetBuffer class whose data is represented by a 'unsigned char∗'.

# 4.77.2 Conventions

The following conventions govern the memory management of OctetBuffers in RTI Data Distribution Service.

- The DDS implementation ensures that when value types containing Octet-Buffers are passed back and forth to the DDS APIs, the OctetBuffers are created/deleted/cloned using the OctetBuffer class functions.
	- Value types containing OctetBuffers have ownership of the contained OctetBuffer. Thus, when a value type is deleted, the contained octet buffer field is also deleted.
- The user must ensure that when value types containing OctetBuffers are passed back and forth to the DDS APIs, the OctetBuffers are created/deleted/cloned using the OctetBuffer class functions.

Generated on Sun Oct 23 23:07:55 2011 for RTI Data Distribution Service C API by Doxygen

The representation of an OctetBuffer in  $C/C++$  unfortunately does not allow programs to detect how much memory has been allocated for a OctetBuffer. RTI Data Distribution Service must therefore make some assumptions when a user requests that a OctetBuffer be copied into. The following rules apply when RTI Data Distribution Service is copying into an OctetBuffer.

- ˆ If the 'unsigned char∗' is NULL, RTI Data Distribution Service will allocate a new OctetBuffer on behalf of the user. To avoid leaking memory, you must ensure that the OctetBuffer will be freed (see Usage  $(p. 282)$  $(p. 282)$  below) in C. For  $C_{++}$ , the destructor of the valuetype containing the Octet-Buffer will free it automatically..
- ˆ If the 'unsigned char∗' is not NULL, RTI Data Distribution Service will assume that you are managing the OctetBuffer's memory yourself and have allocated enough memory to store the OctetBuffer to be copied. RTI Data Distribution Service will copy into your memory; to avoid memory corruption, be sure to allocate enough of it. Also, do not pass structures containing junk pointers into RTI Data Distribution Service; you are likely to crash.

# <span id="page-297-0"></span>4.77.3 Usage

This requirement can generally be assured by adhering to the following idiom for manipulating OctetBuffers.

```
Always use
    DDS_OctetBuffer_alloc() to create,
    DDS_OctetBuffer_dup() to clone,
    DDS_OctetBuffer_free() to delete
a 'unsigned char*' that is passed back and forth between
user code and the DDS C/C++ APIs.
```
Not adhering to this idiom can result in bad pointers, and incorrect memory being freed.

In addition, the user code should be vigilant to avoid memory leaks. It is good practice to:

- Balance occurrences of  $\text{DDS\_OctetBuffer\_alloc}()$  (p. [283\)](#page-298-0), with match-ing occurrences of DDS\_OctetBuffer\_free() (p. [283\)](#page-298-1) in the code.
- Finalize value types containing OctetBuffer. In  $C++$  the destructor accomplishes this automatically. in C, explicit "destructor" functions are provided.

Generated on Sun Oct 23 23:07:55 2011 for RTI Data Distribution Service C API by Doxygen

## 4.77.4 Function Documentation

#### <span id="page-298-0"></span>4.77.4.1 unsigned char∗ DDS OctetBuffer alloc (unsigned int size)

Create a new empty OctetBuffer that can hold up to size octets.

An OctetBuffer created by this function must be deleted using  $DDS$ -OctetBuffer free() (p. [283\)](#page-298-1).

This function will allocate enough memory to hold an OctetBuffer of size octets.

#### Parameters:

size  $\langle \langle \cdot | n \rangle \rangle$  (p. [977\)](#page-992-0) Size of the buffer.

#### Returns:

A newly created non-NULL OctetBuffer upon success or NULL upon failure.

# <span id="page-298-2"></span>4.77.4.2 unsigned char∗ DDS OctetBuffer dup (const unsigned char  $*$  buffer, unsigned int size)

Clone an OctetBuffer.

An OctetBuffer created by this function must be deleted using  $DDS$ -OctetBuffer free() (p. [283\)](#page-298-1)

# Parameters:

**buffer**  $\langle \langle \cdot | n \rangle \rangle$  (p. [977\)](#page-992-0) The OctetBuffer to duplicate. size  $\langle \langle \cdot | n \rangle \rangle$  (p. [977\)](#page-992-0) Size of the OctetBuffer to duplicate.

# Returns:

If  $src == NULL$  or size  $\lt 0$ , this function always returns NULL. Otherwise, upon success it returns a newly created OctetBuffer whose value is src; upon failure it returns NULL.

#### <span id="page-298-1"></span>4.77.4.3 void DDS OctetBuffer free (unsigned char ∗ buffer)

Delete an OctetBuffer.

#### Precondition:

buffer must be either NULL, or must have been created using DDS - OctetBuffer alloc() (p. [283\)](#page-298-0), DDS OctetBuffer dup() (p. [283\)](#page-298-2)

Generated on Sun Oct 23 23:07:55 2011 for RTI Data Distribution Service C API by Doxygen

# Parameters:

buffer  $\langle \langle in \rangle \rangle$  (p. [977\)](#page-992-0) The buffer to delete.

Generated on Sun Oct 23 23:07:55 2011 for RTI Data Distribution Service C API by Doxygen

# 4.78 Sequence Support

The FooSeq (p. [1556\)](#page-1571-0) interface allows you to work with variable-length collections of homogeneous data.

# Modules

ˆ Built-in Sequences

Defines sequences of primitive data type.

# Data Structures

ˆ struct FooSeq

 $\langle$ interface>> (p. [976\)](#page-991-1)  $\langle$ generic>> (p. 976) A type-safe, ordered collection of elements. The type of these elements is referred to in this docu-mentation as Foo (p. [1553\)](#page-1568-0).

# Defines

ˆ #define DDS SEQUENCE INITIALIZER

An initializer for new sequence instances.

# Functions

ˆ DDS Boolean FooSeq initialize (struct FooSeq ∗self)

Initialize sequence instances.

ˆ DDS Long FooSeq get maximum (const struct FooSeq ∗self)

Get the current maximum number of elements that can be stored in this sequence.

ˆ DDS Boolean FooSeq set maximum (struct FooSeq ∗self, DDS - Long new\_max)

Resize this sequence to a new desired maximum.

ˆ DDS Long FooSeq get length (const struct FooSeq ∗self)

Get the logical length of this sequence.

Generated on Sun Oct 23 23:07:55 2011 for RTI Data Distribution Service C API by Doxygen

ˆ DDS Boolean FooSeq set length (struct FooSeq ∗self, DDS Long new length)

Change the length of this sequence.

ˆ DDS Boolean FooSeq ensure length (struct FooSeq ∗self, DDS - Long length, DDS\_Long max)

Set the sequence to the desired length, and resize the sequence if necessary.

ˆ Foo FooSeq get (const struct FooSeq ∗self, DDS Long i)

Get the i-th element for a const sequence.

ˆ Foo ∗ FooSeq get reference (const struct FooSeq ∗self, DDS Long i)

Get the pointer to the i-th element of this sequence.

ˆ DDS Boolean FooSeq copy no alloc (struct FooSeq ∗self, const struct FooSeq ∗src seq)

Copy elements from another sequence, only if the destination sequence has enough capacity.

ˆ FooSeq ∗ FooSeq copy (struct FooSeq ∗self, const struct FooSeq ∗src seq)

Copy elements from another sequence, resizing the sequence if necessary.

ˆ DDS Boolean FooSeq from array (struct FooSeq ∗self, const Foo  $array[]$ , **DDS\_Long** length)

Copy elements from an array of elements, resizing the sequence if necessary. The original contents of the sequence (if any) are replaced.

ˆ DDS Boolean FooSeq to array (struct FooSeq ∗self, Foo array[ ], DDS Long length)

Copy elements to an array of elements. The original contents of the array (if any) are replaced.

ˆ DDS Boolean FooSeq loan contiguous (struct FooSeq ∗self, Foo ∗buffer, DDS Long new length, DDS Long new max)

Loan a contiguous buffer to this sequence.

ˆ DDS Boolean FooSeq loan discontiguous (struct FooSeq ∗self, Foo ∗∗buffer, DDS Long new length, DDS Long new max)

Loan a discontiguous buffer to this sequence.

ˆ DDS Boolean FooSeq unloan (struct FooSeq ∗self)

Generated on Sun Oct 23 23:07:55 2011 for RTI Data Distribution Service C API by Doxygen

Return the loaned buffer in the sequence and set the maximum to 0.

- ˆ Foo ∗ FooSeq get contiguous buffer (const struct FooSeq ∗self) Return the contiguous buffer of the sequence.
- ˆ Foo ∗∗ FooSeq get discontiguous buffer (const struct FooSeq ∗self)

Return the discontiguous buffer of the sequence.

ˆ DDS Boolean FooSeq has ownership (const struct FooSeq ∗self)

Return the value of the owned flag.

ˆ DDS Boolean FooSeq finalize (struct FooSeq ∗self)

Deallocate this sequence's buffer.

# 4.78.1 Detailed Description

The FooSeq (p. [1556\)](#page-1571-0) interface allows you to work with variable-length collections of homogeneous data.

This interface is instantiated for each concrete element type in order to provide compile-time type safety to applications. The Built-in Sequences (p. [882\)](#page-897-0) are pre-defined instantiations for the primitive data types.

When you use the **rtiddsgen** (p. [995\)](#page-1010-0) code generation tool, it will automatically generate concrete sequence instantiations for each of your own custom types.

# 4.78.2 Define Documentation

#### <span id="page-302-0"></span>4.78.2.1 #define DDS SEQUENCE INITIALIZER

An initializer for new sequence instances.

This constant will initialize a new sequence to a valid empty state. C language users should assign it to uninitialized sequence instances before using them, at the time they are declared, or use FooSeq initialize (p. [288\)](#page-303-0) as an alternative function to initialize new sequences.

#### Examples:

HelloWorld subscriber.c.

Generated on Sun Oct 23 23:07:55 2011 for RTI Data Distribution Service C API by Doxygen

# 4.78.3 Function Documentation

## <span id="page-303-0"></span>4.78.3.1 DDS Boolean FooSeq initialize (struct FooSeq ∗ self)

Initialize sequence instances.

Use this function to initialize new sequences to a valid emptu state. C users should initialize sequences before using them.

#### Parameters:

self  $\langle \langle \cdot | n \rangle \rangle$  (p. [977\)](#page-992-0) Cannot be NULL.

See also:

```
DDS SEQUENCE INITIALIZER (p. 287)
```
# <span id="page-303-2"></span>4.78.3.2 DDS Long FooSeq get maximum (const struct FooSeq ∗ self)

Get the current maximum number of elements that can be stored in this sequence.

The maximum of the sequence represents the maximum number of elements that the underlying buffer can hold. It does not represent the current number of elements.

The maximum is a non-negative number. It is initialized when the sequence is first created.

maximum can only be changed with the **FooSeq\_set\_maximum** (p. [288\)](#page-303-1) operation.

#### Parameters:

self  $\langle \langle \cdot | n \rangle \rangle$  (p. [977\)](#page-992-0) Cannot be NULL.

#### Returns:

the current maximum of the sequence.

See also:

FooSeq get length (p. [289\)](#page-304-0)

# <span id="page-303-1"></span>4.78.3.3 DDS Boolean FooSeq set maximum (struct FooSeq ∗ self,  $DDS_{Long}$  new  $max$ )

Resize this sequence to a new desired maximum.

Generated on Sun Oct 23 23:07:55 2011 for RTI Data Distribution Service C API by Doxygen

This operation does nothing if the new desired maximum matches the current maximum.

If this sequence owns its buffer and the new maximum is not equal to the old maximum, then the existing buffer will be freed and re-allocated.

#### Precondition:

```
owned == DDS_BOOLEAN_TRUE 113)
```
## Postcondition:

owned  $==$  DDS\_BOOLEAN\_TRUE  $(p. 113)$  $(p. 113)$  $length == MINIMUM(original length, new_max)$ 

# Parameters:

self  $\langle \langle \cdot | n \rangle \rangle$  (p. [977\)](#page-992-0) Cannot be NULL. new\_max Must be  $\geq=0$ .

# Returns:

DDS BOOLEAN TRUE (p. [113\)](#page-128-0) on success, DDS BOOLEAN - FALSE (p. [114\)](#page-129-0) if the preconditions are not met. In that case the sequence is not modified.

#### <span id="page-304-0"></span>4.78.3.4 DDS Long FooSeq get length (const struct FooSeq ∗ self)

Get the logical length of this sequence.

Get the length that was last set, or zero if the length has never been set.

#### Parameters:

self  $\langle \langle \cdot | n \rangle \rangle$  (p. [977\)](#page-992-0) Cannot be NULL.

#### Returns:

the length of the sequence

## 4.78.3.5 DDS Boolean FooSeq set length (struct FooSeq ∗ self, DDS Long new length)

Change the length of this sequence.

This function does not allocate/deallocate memory.

Generated on Sun Oct 23 23:07:55 2011 for RTI Data Distribution Service C API by Doxygen

The new length must not exceed the maximum of this sequence as returned by the FooSeq get maximum (p. [288\)](#page-303-2) operation. (Note that, if necessary, the maximum of this sequence can be increased manually by using the **FooSeq**-set\_maximum (p. [288\)](#page-303-1) operation.)

The elements of the sequence are not modified by this operation. If the new length is larger than the original length, the new elements will be uninitialized; if the length is decreased, the old elements that are beyond the new length will physically remain in the sequence but will not be accessible.

#### Postcondition:

 $length = new_length.$ 

#### Parameters:

self  $\langle \langle in \rangle > \langle p. 977 \rangle$  Cannot be NULL.

new length the new desired length. This value must be non-negative and cannot exceed maximum of the sequence. In other words  $0 \le$  new  $length < = maximum$ 

#### Returns:

DDS\_BOOLEAN\_TRUE (p. [113\)](#page-128-0) on sucess or DDS\_BOOLEAN\_-FALSE (p. [114\)](#page-129-0) on failure

# 4.78.3.6 DDS Boolean FooSeq ensure length (struct FooSeq ∗ self, DDS Long length, DDS Long max)

Set the sequence to the desired length, and resize the sequence if necessary.

If the current maximum is greater than the desired length, then sequence is not resized.

Otherwise if this sequence owns its buffer, the sequence is resized to the new maximum by freeing and re-allocating the buffer. However, if the sequence does not own its buffer, this operation will fail.

This function allows user to avoid unnecessary buffer re-allocation.

#### Precondition:

```
length < = maxowned == DDS_BOOLEAN_TRUE 113) if sequence needs to be
resized
```
#### Postcondition:

 $length ==$  length  $maximum == max$  if resized

Generated on Sun Oct 23 23:07:55 2011 for RTI Data Distribution Service C API by Doxygen

#### Parameters:

self  $\langle \langle in \rangle >$  (p. [977\)](#page-992-0) Cannot be NULL.

- length  $\langle \langle \cdot | n \rangle \rangle$  (p. [977\)](#page-992-0) The new length that should be set. Must be  $\rangle$ = 0.
- $max \ll in>> (p. 977)$  $max \ll in>> (p. 977)$  If sequence need to be resized, this is the maximum that should be set. max  $>=$  length

#### Returns:

DDS BOOLEAN TRUE (p. [113\)](#page-128-0) on success, DDS BOOLEAN - FALSE (p. [114\)](#page-129-0) if the preconditions are not met. In that case the sequence is not modified.

#### 4.78.3.7 Foo FooSeq get (const struct FooSeq ∗ self, DDS Long i)

Get the i-th element for a const sequence.

#### Parameters:

self  $\langle \langle in \rangle >$  (p. [977\)](#page-992-0) Cannot be NULL.

i index of element to access, must be  $\geq 0$  and less than **FooSeq\_get\_**length (p. [289\)](#page-304-0)

#### Returns:

the i-th element

# 4.78.3.8 Foo∗ FooSeq get reference (const struct FooSeq ∗ self,  $DDS_{Long} i$

Get the pointer to the i-th element of this sequence.

This operation can used to modify the elements of the sequence in place.

```
struct DDS_LongSeq my_seq = DDS_SEQUENCE_INITIALIZER;
DDS_Long* first_element = NULL;
DDS_LongSeq_ensure_length(1, 1);
first_element = DDS_LongSeq_get_reference(&my_seq, 0);
*first_element = 5;
```
#### Parameters:

self  $\langle \langle \cdot | n \rangle \rangle$  (p. [977\)](#page-992-0) Cannot be NULL.

i index of element to access, must be  $\geq 0$  and less than **FooSeq\_get\_** length (p. [289\)](#page-304-0)

Generated on Sun Oct 23 23:07:55 2011 for RTI Data Distribution Service C API by Doxygen

# Returns:

a pointer to the i-th element

# <span id="page-307-0"></span>4.78.3.9 DDS Boolean FooSeq copy no alloc (struct FooSeq ∗ self, const struct FooSeq ∗ src\_seq)

Copy elements from another sequence, only if the destination sequence has enough capacity.

Fill the elements in this sequence by copying the corresponding elements in src seq. The original contents in this sequence are replaced via the element assignment operation (Foo<sub>copy</sub>() function). By default, elements are discarded; 'delete' is not invoked on the discarded elements.

## Precondition:

 $this::maximum >= src\_seq::length$ this::owned  $==$  DDS\_BOOLEAN\_TRUE  $(p. 113)$  $(p. 113)$ 

#### Postcondition:

 $this::length == src\_seq::length$ this[i] ==  $src\_seq[i]$  for  $0 \le i \le target\_seq::length$ this::owned  $==$  DDS\_BOOLEAN\_TRUE  $(p. 113)$  $(p. 113)$ 

# Parameters:

self  $\langle \langle in \rangle >$  (p. [977\)](#page-992-0) Cannot be NULL.

 $src\_seq \ll \ll in \gg (p. 977)$  $src\_seq \ll \ll in \gg (p. 977)$  the sequence from which to copy

#### Returns:

DDS BOOLEAN TRUE (p. [113\)](#page-128-0) if the sequence was successfully copied; DDS BOOLEAN FALSE (p. [114\)](#page-129-0) otherwise.

#### Note:

If the pre-conditions are not met, the operator will print a message to stdout and leave this sequence unchanged.

#### See also:

FooSeq copy (p. [293\)](#page-308-0)

## <span id="page-308-0"></span>4.78.3.10 FooSeq∗ FooSeq copy (struct FooSeq ∗ self, const struct  $F$ oo $Seq * src\_seq$ )

Copy elements from another sequence, resizing the sequence if necessary.

This function invokes **FooSeq\_copy\_no\_alloc** (p. [292\)](#page-307-0) after ensuring that the sequence has enough capacity to hold the elements to be copied.

## Parameters:

self  $\langle \langle \cdot | n \rangle \rangle$  (p. [977\)](#page-992-0) Cannot be NULL.  $src\_seq \ll \ll \ll{i}n \ll \ll$  (p. 977) the sequence from which to copy $src\_seq \ll \ll \ll{i}n \ll \ll$  (p. 977) the sequence from which to copy $src\_seq \ll \ll \ll{i}n \ll \ll$  (p. 977) the sequence from which to copy

# Returns:

self, this sequence

## See also:

FooSeq copy no alloc (p. [292\)](#page-307-0)

# 4.78.3.11 DDS Boolean FooSeq from array (struct FooSeq ∗ self, const Foo array[ ], DDS Long length)

Copy elements from an array of elements, resizing the sequence if necessary. The original contents of the sequence (if any) are replaced.

Fill the elements in this sequence by copying the corresponding elements in array. The original contents in this sequence are replaced via the element assignment operation (Foo copy() function). By default, elements are discarded; 'delete' is not invoked on the discarded elements.

#### Precondition:

this::owned  $==$  DDS\_BOOLEAN\_TRUE  $(p. 113)$  $(p. 113)$ 

# Postcondition:

this:: $length == length$ this[i] ==  $\arctan[i]$  for  $0 \le i \le \texttt{length}$ this::owned  $==$  DDS\_BOOLEAN\_TRUE  $(p. 113)$  $(p. 113)$ 

# Parameters:

self  $\langle \langle \cdot | n \rangle \rangle$  (p. [977\)](#page-992-0) Cannot be NULL.  $array \ll \langle \sin \rangle >$  (p. [977\)](#page-992-0) The array of elements to be copy elements from length  $\langle \langle \cdot | n \rangle \rangle$  (p. [977\)](#page-992-0) The length of the array.

Generated on Sun Oct 23 23:07:55 2011 for RTI Data Distribution Service C API by Doxygen

#### Returns:

DDS BOOLEAN TRUE (p. [113\)](#page-128-0) if the array was successfully copied; DDS\_BOOLEAN\_FALSE (p. [114\)](#page-129-0) otherwise.

#### Note:

If the pre-conditions are not met, the function will print a message to stdout and leave this sequence unchanged.

# 4.78.3.12 DDS Boolean FooSeq to array (struct FooSeq ∗ self, Foo  $array[$ ], DDS\_Long length

Copy elements to an array of elements. The original contents of the array (if any) are replaced.

Copy the elements of this sequence to the corresponding elements in the array. The original contents of the array are replaced via the element assignment operation (Foo copy() function). By default, elements are discarded; 'delete' is not invoked on the discarded elements.

#### Parameters:

self  $\langle \langle in \rangle > \langle p. 977 \rangle$  Cannot be NULL.

array  $\langle \langle \cdot | n \rangle \rangle$  (p. [977\)](#page-992-0) The array of elements to be filled with elements from this sequence

length  $\langle \langle \cdot | n \rangle \rangle$  (p. [977\)](#page-992-0) The number of elements to be copied.

#### Returns:

DDS\_BOOLEAN\_TRUE (p. [113\)](#page-128-0) if the elements of the sequence were successfully copied; **DDS\_BOOLEAN\_FALSE** (p. [114\)](#page-129-0) otherwise.

# <span id="page-309-0"></span>4.78.3.13 DDS Boolean FooSeq loan contiguous (struct FooSeq ∗ self, Foo ∗ buffer, DDS Long new length, DDS Long  $new_max)$

Loan a contiguous buffer to this sequence.

This operation changes the owned flag of the sequence to DDS\_BOOLEAN\_-FALSE (p. [114\)](#page-129-0) and also sets the underlying buffer used by the sequence. See the user's manual for more information about sequences and memory ownership.

Use this function if you want to manage the memory used by the sequence yourself. You must provide an array of elements and integers indicating how many elements are allocated in that array (i.e. the maximum) and how many

Generated on Sun Oct 23 23:07:55 2011 for RTI Data Distribution Service C API by Doxygen

elements are valid (i.e. the length). The sequence will subsequently use the memory you provide and will not permit it to be freed by a call to  $\text{FooSeq}_-$ set\_maximum (p. [288\)](#page-303-1).

Once you have loaned a buffer to a sequence, make sure that you don't free it before calling **FooSeq\_unloan**  $(p. 296)$  $(p. 296)$ : the next time you access the sequence, you will be accessing freed memory!

You can use this function to wrap stack memory with a sequence interface, thereby avoiding dynamic memory allocation. Create a FooSeq (p. [1556\)](#page-1571-0) and an array of type Foo (p. [1553\)](#page-1568-0) and then loan the array to the sequence:

```
struct : Foo fooArrav[10]:struct ::FooSeq fooSeq = ::DDS_SEQUENCE_INITIALIZER;
 ::FooSeq_loan_contiguous(&fooSeq, fooArray, 0, 10);
```
By default, a sequence you create owns its memory unless you explicitly loan memory of your own to it. In a very few cases, RTI Data Distribution Service will return a sequence to you that has a loan; those cases are documented as such. For example, if you call **FooDataReader\_read** (p. [811\)](#page-826-0) or **FooDataReader\_**take (p. [812\)](#page-827-0) and pass in sequences with no loan and no memory allocated, RTI Data Distribution Service will loan memory to your sequences which must be unloaned with  $\textbf{FooDataReader\_return}\_\textbf{loan}$  (p. [837\)](#page-852-0). See the documentation of those functions for more information.

#### Precondition:

**FooSeq\_get\_maximum** (p. [288\)](#page-303-2) = 0; i.e. the sequence has no memory allocated to it. FooSeq\_has\_ownership  $(p. 298)$  $(p. 298)$  == DDS\_BOOLEAN\_TRUE (p. [113\)](#page-128-0); i.e. the sequence does not already have an outstanding loan

#### Postcondition:

The sequence will store its elements in the buffer provided. FooSeq has ownership  $(p. 298) =$  $(p. 298) =$  $(p. 298) =$  DDS BOOLEAN FALSE (p. [114\)](#page-129-0) FooSeq\_get\_length  $(p. 289) == new_length$  $(p. 289) == new_length$  $(p. 289) == new_length$ FooSeq\_get\_maximum  $(p. 288) == new_max$  $(p. 288) == new_max$  $(p. 288) == new_max$ 

#### Parameters:

self  $\langle \langle in \rangle \rangle$  (p. [977\)](#page-992-0) Cannot be NULL.

- **buffer** The new buffer that the sequence will use. Must point to enough memory to hold new max elements of type Foo (p. [1553\)](#page-1568-0). It may be NULL if new  $\text{max} == 0$ .
- new length The desired new length for the sequence. It must be the case that that  $0 \leq m$  new length  $\leq m$  new max.

Generated on Sun Oct 23 23:07:55 2011 for RTI Data Distribution Service C API by Doxygen

new max The allocated number of elements that could fit in the loaned buffer.

#### Returns:

DDS BOOLEAN TRUE (p. [113\)](#page-128-0) if buffer is successfully loaned to this sequence or **DDS\_BOOLEAN\_FALSE** (p. [114\)](#page-129-0) otherwise. Failure only occurs due to failing to meet the pre-conditions. Upon failure the sequence remains unmodified.

#### See also:

FooSeq unloan (p. [296\)](#page-311-0), FooSeq loan discontiguous (p. [296\)](#page-311-1)

# <span id="page-311-1"></span>4.78.3.14 DDS Boolean FooSeq loan discontiguous (struct FooSeq ∗ self, Foo ∗∗ buffer, DDS Long new length, DDS Long  $new_max)$

Loan a discontiguous buffer to this sequence.

This function is exactly like FooSeq loan contiguous (p. [294\)](#page-309-0) except that the buffer loaned is an array of Foo (p. [1553\)](#page-1568-0) pointers, not an array of Foo (p. [1553\)](#page-1568-0).

# Parameters:

self  $\langle \langle in \rangle >$  (p. [977\)](#page-992-0) Cannot be NULL.

- **buffer** The new buffer that the sequence will use. Must point to enough memory to hold new max elements of type Foo∗. It may be NULL if  $new_max == 0.$
- new length The desired new length for the sequence. It must be the case that that  $0 \leq m$  new length  $\leq m$  new max.
- new max The allocated number of elements that could fit in the loaned buffer.

#### See also:

```
FooSeq unloan (p. 296), FooSeq loan contiguous (p. 294)
```
#### <span id="page-311-0"></span>4.78.3.15 DDS Boolean FooSeq unloan (struct FooSeq ∗ self)

Return the loaned buffer in the sequence and set the maximum to 0.

This function affects only the state of this sequence; it does not change the contents of the buffer in any way.

Generated on Sun Oct 23 23:07:55 2011 for RTI Data Distribution Service C API by Doxygen

Only the user who originally loaned a buffer should return that loan, as the user may have dependencies on that memory known only to them. Unloaning someone else's buffer may cause unspecified problems. For example, suppose a sequence is loaning memory from a custom memory pool. A user of the sequence likely has no way to release the memory back into the pool, so unloaning the sequence buffer would result in a resource leak. If the user were to then re-loan a different buffer, the original creator of the sequence would have no way to discover, when freeing the sequence, that the loan no longer referred to its own memory and would thus not free the user's memory properly, exacerbating the situation and leading to undefined behavior.

#### Precondition:

owned  $==$  DDS\_BOOLEAN\_FALSE  $(p. 114)$  $(p. 114)$ 

#### Postcondition:

owned  $==$  DDS\_BOOLEAN\_TRUE  $(p. 113)$  $(p. 113)$  $maximum == 0$ 

#### Parameters:

 $self \ll \hspace{-3.7mm} \epsilon = \hspace{-3.7mm} \epsilon = \hspace{-3.7mm} \epsilon = \hspace{-3.7mm} \epsilon = \epsilon$ . (p. [977\)](#page-992-0) Cannot be NULL.

#### Returns:

DDS BOOLEAN TRUE (p. [113\)](#page-128-0) if the preconditions were met. Otherwise **DDS\_BOOLEAN\_FALSE** (p. [114\)](#page-129-0). The function only fails if the pre-conditions are not met, in which case it leaves the sequence unmodified.

#### See also:

FooSeq loan contiguous (p. [294\)](#page-309-0), FooSeq loan discontiguous (p. [296\)](#page-311-1), FooSeq set maximum (p. [288\)](#page-303-1)

#### 4.78.3.16 Foo∗ FooSeq get contiguous buffer (const struct FooSeq ∗ self)

Return the contiguous buffer of the sequence.

Get the underlying buffer where contiguous elements of the sequence are stored. The size of the buffer matches the maximum of the sequence, but only the elements up to the FooSeq get length (p. [289\)](#page-304-0) of the sequence are valid.

This function provides almost no encapsulation of the sequence's underlying implementation. Certain operations, such as  $\bf{FooSeq\_set\_maximum}$  (p. [288\)](#page-303-1), may render the buffer invalid. In light of these caveats, this operation should be used with care.

Generated on Sun Oct 23 23:07:55 2011 for RTI Data Distribution Service C API by Doxygen

# Parameters:

self  $\langle \langle \cdot | n \rangle \rangle$  (p. [977\)](#page-992-0) Cannot be NULL.

#### Returns:

buffer that stores contiguous elements in sequence.

# 4.78.3.17 Foo∗∗ FooSeq get discontiguous buffer (const struct FooSeq ∗ self)

Return the discontiguous buffer of the sequence.

This operation returns the underlying buffer where discontiguous elements of the sequence are stored. The size of the buffer matches the maximum of this sequence, but only the elements up to the **FooSeq\_get\_length** (p. [289\)](#page-304-0) of the sequence are valid.

The same caveats apply to this function as to FooSeq get contiguous bufferI.

The sequence will dereference pointers in the discontiguous buffer to provide access to its elements by value in C and by reference in C++. If you access the discontiguous buffer directly by means of this function, do not store any NULL values into it, as acessing those values will result in a segmentation fault.

#### Parameters:

self  $\langle \langle in \rangle >$  (p. [977\)](#page-992-0) Cannot be NULL.

#### Returns:

buffer that stores discontiguous elements in sequence.

#### <span id="page-313-0"></span>4.78.3.18 DDS Boolean FooSeq has ownership (const struct FooSeq ∗ self)

Return the value of the owned flag.

#### Parameters:

self  $\langle \langle \cdot | n \rangle \rangle$  (p. [977\)](#page-992-0) Cannot be NULL.

#### Returns:

DDS BOOLEAN TRUE (p. [113\)](#page-128-0) if sequence owns the underlying buffer, or DDS BOOLEAN FALSE (p. [114\)](#page-129-0) if it has an outstanding loan.

Generated on Sun Oct 23 23:07:55 2011 for RTI Data Distribution Service C API by Doxygen

# 4.78.3.19 DDS Boolean FooSeq finalize (struct FooSeq ∗ self)

Deallocate this sequence's buffer.

Note that this function deletes this sequence's *buffer*, not this sequence itself. To avoid memory leaks, it should be called even on sequences declared on the stack. And after it has been called on a sequence located in dynamic memory, it is still necessary to call free().

#### Precondition:

(owned  $==$  DDS\_BOOLEAN\_TRUE (p. [113\)](#page-128-0)). If this precondition is not met, no memory will be freed and an error will be logged.

# Parameters:

self  $\langle \langle \cdot | n \rangle \rangle$  (p. [977\)](#page-992-0) Cannot be NULL.

## Postcondition:

 $maximum == 0$  and the underlying buffer is freed.

#### See also:

FooSeq get maximum (p. [288\)](#page-303-2), FooSeq unloan (p. [296\)](#page-311-0)

Generated on Sun Oct 23 23:07:55 2011 for RTI Data Distribution Service C API by Doxygen

# 4.79 String Support

 $\langle\langle eXtension \rangle\rangle$  (p. [976\)](#page-991-0) String creation, cloning, assignment, and deletion.

# Functions

ˆ char ∗ DDS String alloc (size t length)

Create a new empty string that can hold up to length characters.

ˆ char ∗ DDS String dup (const char ∗str)

Clone a string. Creates a new string that duplicates the value of string.

ˆ void DDS String free (char ∗str)

Delete a string.

ˆ DDS Wchar ∗ DDS Wstring alloc (DDS UnsignedLong length)

Create a new empty string that can hold up to length wide characters.

ˆ DDS UnsignedLong DDS Wstring length (const DDS Wchar ∗str)

Get the number of wide characters in the given string.

ˆ DDS Wchar ∗ DDS Wstring copy (DDS Wchar ∗dst, const DDS - Wchar ∗src)

Copy the source string over the destination string reallocating the space if it's necessary.

ˆ DDS Wchar ∗ DDS Wstring copy and widen (DDS Wchar ∗dst, const char ∗src)

Copy the source string over the destination string, widening each character.

ˆ DDS Wchar ∗ DDS Wstring dup (const DDS Wchar ∗str)

Clone a string of wide characters. Creates a new string that duplicates the value of string.

ˆ DDS Wchar ∗ DDS Wstring dup and widen (const char ∗str)

Clone a string of characters as a string of wide characters.

ˆ void DDS Wstring free (DDS Wchar ∗str)

Delete a string.

## 4.79.1 Detailed Description

 $\langle\langle eXtension \rangle\rangle$  (p. [976\)](#page-991-0) String creation, cloning, assignment, and deletion.

The functions in this class ensure consistent cross-platform implementations for string creation (DDS String alloc() (p. [302\)](#page-317-0)), deletion (DDS String free()  $(p. 303)$  $(p. 303)$ , and cloning (**DDS\_String\_dup(**)  $(p. 303)$  that preserve the mutable value type semantics. These are to be viewed as functions that define a string class whose data is represented by a 'char∗'.

# 4.79.2 Conventions

The following conventions govern the memory management of strings in RTI Data Distribution Service.

- ˆ The DDS implementation ensures that when value types containing strings are passed back and forth to the DDS APIs, the strings are created/deleted/assigned/cloned using the string class functions.
	- Value types containing strings have ownership of the contained string. Thus, when a value type is deleted, the contained string field is also deleted.
	- $-$  DDS StringSeq (p. [1448\)](#page-1463-0) is a value type that contains strings; it owns the memory for the contained strings. When a DDS - StringSeq (p. [1448\)](#page-1463-0) is assigned or deleted, the contained strings are also assigned or deleted respectively.
- The user must ensure that when value types containing strings are passed back and forth to the DDS APIs, the strings are created/deleted/assigned/cloned using the String class functions.

The representation of a string in  $C/C++$  unfortunately does not allow programs to detect how much memory has been allocated for a string. RTI Data Distribution Service must therefore make some assumptions when a user requests that a string be copied into. The following rules apply when RTI Data Distribution Service is copying into a string or string sequence:

- ˆ If the 'char∗' is NULL, RTI Data Distribution Service will log a warning and allocate a new string on behalf of the user. To avoid leaking memory, you must ensure that the string will be freed (see  $\bf{Usage}$  (p. [302\)](#page-317-1) below).
- ˆ If the 'char∗' is not NULL, RTI Data Distribution Service will assume that you are managing the string's memory yourself and have allocated enough memory to store the string to be copied. RTI Data Distribution Service will copy into your memory; to avoid memory corruption, be sure to allocate enough of it. Also, do not pass structures containing junk pointers into RTI Data Distribution Service; you are likely to crash.

Generated on Sun Oct 23 23:07:55 2011 for RTI Data Distribution Service C API by Doxygen

#### <span id="page-317-1"></span>4.79.3 Usage

This requirement can generally be assured by adhering to the following idiom for manipulating strings.

```
Always use
    DDS_String_alloc() to create,
    DDS_String_dup() to clone,
    DDS_String_free() to delete
a string 'char*' that is passed back and forth between
user code and the DDS C/C++ APIs.
```
Not adhering to this idiom can result in bad pointers, and incorrect memory being freed.

In addition, the user code should be vigilant to avoid memory leaks. It is good practice to:

- ˆ Balance occurrences of DDS String alloc() (p. [302\)](#page-317-0), DDS String  $dup()$  (p. [303\)](#page-318-1), with matching occurrences of **DDS** String free() (p. [303\)](#page-318-0) in the code.
- $\hat{\ }$  Finalize value types containing strings. In C++ the destructor accomplishes this automatically. in C, explicit "destructor" functions are provided; these functions are typically called "finalize."

#### See also:

DDS StringSeq (p. [1448\)](#page-1463-0)

# 4.79.4 Function Documentation

# <span id="page-317-0"></span>4.79.4.1 char∗ DDS String alloc (size t length)

Create a new empty string that can hold up to length characters.

A string created by this function must be deleted using DDS String free() (p. [303\)](#page-318-0).

This function will allocate enough memory to hold a string of length characters, plus one additional byte to hold the NULL terminating character.

#### Parameters:

length  $\langle \langle \cdot | n \rangle \rangle$  (p. [977\)](#page-992-0) Capacity of the string.

#### Returns:

A newly created non-NULL string upon success or NULL upon failure.

Generated on Sun Oct 23 23:07:55 2011 for RTI Data Distribution Service C API by Doxygen

# Examples:

HelloWorld.c.

#### <span id="page-318-1"></span>4.79.4.2 char∗ DDS String dup (const char ∗ str)

Clone a string. Creates a new string that duplicates the value of string.

A string created by this function must be deleted using DDS String free() (p. [303\)](#page-318-0)

#### Parameters:

 $str \ll \ll \ll i \ll \llbracket p. 977 \rrbracket$  The string to duplicate.

# Returns:

If string == NULL, this function always returns NULL. Otherwise, upon success it returns a newly created string whose value is string; upon failure it returns NULL.

#### <span id="page-318-0"></span>4.79.4.3 void DDS String free (char ∗ str)

Delete a string.

#### Precondition:

string must be either NULL, or must have been created using DDS<sub>-</sub>-String\_alloc()  $(p. 302)$  $(p. 302)$ , DDS\_String\_dup()  $(p. 303)$  $(p. 303)$ 

#### Parameters:

str  $\langle \langle \cdot | n \rangle \rangle$  (p. [977\)](#page-992-0) The string to delete.

#### Examples:

HelloWorld.c.

# <span id="page-318-2"></span>4.79.4.4 DDS Wchar∗ DDS Wstring alloc (DDS UnsignedLong length)

Create a new empty string that can hold up to length wide characters.

A string created by this function must be deleted using DDS Wstring free() (p. [305\)](#page-320-0)

This function will allocate enough memory to hold a string of length characters, plus one additional wide character to hold the NULL terminator.

Generated on Sun Oct 23 23:07:55 2011 for RTI Data Distribution Service C API by Doxygen

# Parameters:

length  $\langle \langle \cdot | n \rangle \rangle$  (p. [977\)](#page-992-0) Capacity of the string.

#### Returns:

A newly created non-NULL string upon success or NULL upon failure.

# 4.79.4.5 DDS UnsignedLong DDS Wstring length (const DDS\_Wchar ∗ str)

Get the number of wide characters in the given string.

The result does not count the terminating zero character.

#### Parameters:

 $str \ll \ll in \gg (p. 977)$  $str \ll \ll in \gg (p. 977)$  A non-NULL string.

## Returns:

The number of wide characters in the string.

# 4.79.4.6 DDS Wchar∗ DDS Wstring copy (DDS Wchar ∗ dst, const DDS Wchar ∗ src)

Copy the source string over the destination string reallocating the space if it's necessary.

#### Parameters:

dst src

#### Returns:

dst

# 4.79.4.7 DDS Wchar∗ DDS Wstring copy and widen (DDS Wchar ∗ dst, const char ∗ src)

Copy the source string over the destination string, widening each character.

#### Parameters:

 $dst \ll \ll in \gg (p. 977)$  $dst \ll \ll in \gg (p. 977)$  A non-NULL string to be overwritten by src.

Generated on Sun Oct 23 23:07:55 2011 for RTI Data Distribution Service C API by Doxygen

 $src \ll \langle \cdot \rangle$  (p. [977\)](#page-992-0) A non-NULL string to be copied over dst

#### Returns:

dst

#### <span id="page-320-1"></span>4.79.4.8 DDS Wchar∗ DDS Wstring dup (const DDS Wchar ∗ str)

Clone a string of wide characters. Creates a new string that duplicates the value of string.

A string created by this function must be deleted using DDS Wstring free() (p. [305\)](#page-320-0).

#### Parameters:

 $str \ll \ll \ll i \ll \llbracket p. 977 \rrbracket$  The string to duplicate.

## Returns:

If string == NULL, this function always returns NULL. Otherwise, upon success it returns a newly created string whose value is string; upon failure it returns NULL.

# 4.79.4.9 DDS Wchar∗ DDS Wstring dup and widen (const char ∗ str)

Clone a string of characters as a string of wide characters.

A string created by this function must be deleted using DDS Wstring free() (p. [305\)](#page-320-0)

#### Parameters:

 $str \ll \ll \ll i \ll \llbracket p. 977 \rrbracket$  The string to duplicate.

#### Returns:

If string == NULL, this function always returns NULL. Otherwise, upon success it returns a newly created string whose value is string; upon failure it returns NULL.

## <span id="page-320-0"></span>4.79.4.10 void DDS Wstring free (DDS Wchar ∗ str)

Delete a string.

Generated on Sun Oct 23 23:07:55 2011 for RTI Data Distribution Service C API by Doxygen

# Precondition:

string must either NULL, or must have been created using DDS-Wstring\_alloc() (p. [303\)](#page-318-2), DDS\_Wstring\_dup() (p. [305\)](#page-320-1), or DDS\_-Wstring replace()

#### Parameters:

 $str <*>*$  (p. [977\)](#page-992-0) The string to delete.

# 4.80 Clock Selection

APIs related to clock selection. RTI Data Distribution Service uses clocks to measure time and generate timestamps.

The middleware uses two clocks, an internal clock and an external clock. The internal clock is used to measure time and handles all timing in the middleware. The external clock is used solely to generate timestamps, such as the source timestamp and the reception timestamp, in addition to providing the time given by DDS\_DomainParticipant\_get\_current\_time (p. [413\)](#page-428-0).

# 4.80.1 Available Clocks

Two clock implementations are generally available, the monotonic clock and the realtime clock.

The monotonic clock provides times that are monotonic from a clock that is not adjustable. This clock is useful to use in order to not be subject to changes in the system or realtime clock, which may be adjusted by the user or via time synchronization protocols. However, this time generally starts from an arbitrary point in time, such as system startup. Note that this clock is not available for all architectures. Please see the Platform Notes for the architectures on which it is supported. For the purposes of clock selection, this clock can be referenced by the name "monotonic".

The realtime clock provides the realtime of the system. This clock may generally be monotonic but may not be guaranteed to be so. It is adjustable and may be subject to small and large changes in time. The time obtained from this clock is generally a meaningful time in that it is the amount of time from a known epoch. For the purposes of clock selection, this clock can be referenced by the names "realtime" or "system".

# 4.80.2 Clock Selection Strategy

By default, both the internal and external clocks use the realtime clock. If you want your application to be robust to changes in the system time, you may use the monotonic clock as the internal clock, and leave the system clock as the external clock. Note, however, that this may slightly diminish performance in that both the send and receive paths may need to obtain times from both clocks. Since the monotonic clock is not available on all architectures, you may want to specify "monotonic,realtime" for the internal clock (see the table below). By doing so, the middleware will attempt to use the monotonic clock if available, and will fall back to the realtime clock if the monotonic clock is not available.

If you want your application to be robust to changes in the system time, you are not relying on source timestamps, and you want to avoid obtaining times

Generated on Sun Oct 23 23:07:55 2011 for RTI Data Distribution Service C API by Doxygen

from both clocks, you may use the monotonic clock for both the internal and external clocks.

# 4.80.3 Configuring Clock Selection

To configure the clock selection, use the PROPERTY (p. [247\)](#page-262-0) QoS policy associated with the DDS DomainParticipant (p. [355\)](#page-370-0).

#### See also:

```
DDS PropertyQosPolicy (p. 1353)
```
The following table lists the supported clock selection properties.

| Property                 | Description                        |
|--------------------------|------------------------------------|
| dds.clock.external_clock | Comma-delimited list of clocks to  |
|                          | use for the external clock, in the |
|                          | order of preference. Valid clock   |
|                          | names are "realtime", "system",    |
|                          | and "monotonic".                   |
|                          | Default: "realtime"                |
| dds.clock.internal clock | Comma-delimited list of clocks to  |
|                          | use for the internal clock, in the |
|                          | order of preference. Valid clock   |
|                          | names are "realtime", "system",    |
|                          | and "monotonic".                   |
|                          | Default: "realtime"                |

Table 4.1: Clock Selection Properties
# 4.81 Domain Module

Contains the **DDS** Domain Participant  $(p. 355)$  $(p. 355)$  class that acts as an entrypoint of RTI Data Distribution Service and acts as a factory for many of the classes. The DDS DomainParticipant (p. [355\)](#page-370-0) also acts as a container for the other objects that make up RTI Data Distribution Service.

## Modules

ˆ DomainParticipantFactory

DDS\_DomainParticipantFactory (p. [317\)](#page-332-0) entity and associated elements

ˆ DomainParticipants

 $\text{DDS\_Domain}$  Participant (p. [355\)](#page-370-0) entity and associated elements

ˆ Built-in Topics

Built-in objects created by RTI Data Distribution Service but accessible to the application.

## Defines

ˆ #define DDS TheParticipantFactory DDS - DomainParticipantFactory get instance()

Can be used as an alias for the singleton factory returned by the operation DDS DomainParticipantFactory get instance() ( p. [320\)](#page-335-0).

## Typedefs

^ typedef DDS\_DOMAINID\_TYPE\_NATIVE DDS\_DomainId\_t

An integer that indicates in which domain a DDS\_DomainParticipant ( p. [355\)](#page-370-0) communicates.

## 4.81.1 Detailed Description

Contains the DDS DomainParticipant (p. [355\)](#page-370-0) class that acts as an entrypoint of RTI Data Distribution Service and acts as a factory for many of the classes. The DDS DomainParticipant (p. [355\)](#page-370-0) also acts as a container for the other objects that make up RTI Data Distribution Service.

Generated on Sun Oct 23 23:07:55 2011 for RTI Data Distribution Service C API by Doxygen

## 4.81.2 Define Documentation

## <span id="page-325-1"></span>4.81.2.1 #define DDS TheParticipantFactory DDS - DomainParticipantFactory get instance()

Can be used as an alias for the singleton factory returned by the operation DDS DomainParticipantFactory get instance() (p. [320\)](#page-335-0).

See also:

DDS DomainParticipantFactory get instance (p. [320\)](#page-335-0)

#### Examples:

HelloWorld publisher.c, and HelloWorld subscriber.c.

## 4.81.3 Typedef Documentation

## <span id="page-325-0"></span>4.81.3.1 typedef DDS DOMAINID TYPE NATIVE DDS\_DomainId\_t

An integer that indicates in which domain a DDS DomainParticipant (p. [355\)](#page-370-0) communicates.

Participants with the same  $\bf{DDS\_DomainId\_t}$  (p. [310\)](#page-325-0) are said to be in the same domain, and can thus communicate with one another.

The lower limit for a domain ID is 0. The upper limit for a domain ID is de-termined by the guidelines stated in DDS\_RtpsWellKnownPorts\_t (p. [1426\)](#page-1441-0)  $(s$ pecifically **DDS\_RtpsWellKnownPorts\_t::domain\_id\_gain**  $(p. 1428)$  $(p. 1428)$ )

# 4.82 DomainParticipantFactory

DDS DomainParticipantFactory (p. [317\)](#page-332-0) entity and associated elements

## Data Structures

ˆ struct DDS DomainParticipantFactoryQos  $QoS$  policies supported by a **DDS**\_**DomainParticipantFactory** ( $p. 317$ ).

## Defines

ˆ #define DDS DomainParticipantFactoryQos INITIALIZER Initializer for new QoS instances.

# Typedefs

ˆ typedef struct DDS DomainParticipantFactoryImpl DDS - DomainParticipantFactory

 $\langle\langle \mathbf{singleton}\rangle\rangle$  (p. [976\)](#page-991-0)  $\langle\langle \mathbf{interface}\rangle\rangle$  (p. 976) Allows creation and destruction of **DDS\_DomainParticipant** (p. [355\)](#page-370-0) objects.

## Functions

ˆ DDS ReturnCode t DDS DomainParticipantFactoryQos initialize (struct DDS DomainParticipantFactoryQos ∗self)

Initializer for new QoS instances.

ˆ DDS ReturnCode t DDS DomainParticipantFactoryQos copy (struct DDS DomainParticipantFactoryQos ∗self, const struct DDS DomainParticipantFactoryQos ∗source)

Copy the contents of the given QoS into this QoS.

- ˆ DDS ReturnCode t DDS DomainParticipantFactoryQos finalize (struct DDS DomainParticipantFactoryQos ∗self)
	- Free any dynamic memory allocated by the policies in this  $DDS$ -DomainParticipantFactoryQos (p. [1191\)](#page-1206-0).
- ˆ DDS DomainParticipantFactory ∗ DDS DomainParticipantFactory get instance ()

Generated on Sun Oct 23 23:07:55 2011 for RTI Data Distribution Service C API by Doxygen

Gets the singleton instance of this class.

ˆ DDS ReturnCode t DDS DomainParticipantFactory finalize instance ()

 $\langle\langle eXtension \rangle\rangle$  (p. [976\)](#page-991-1) Destroys the singleton instance of this class.

ˆ DDS ReturnCode t DDS DomainParticipantFactory set default participant qos (DDS DomainParticipantFactory ∗self, const struct DDS DomainParticipantQos ∗qos)

Sets the default **DDS\_DomainParticipantQos** ( $p. 1195$ ) values for this domain participant factory.

ˆ DDS ReturnCode t DDS DomainParticipantFactory set\_default\_participant\_qos\_with\_profile (DDS\_-DomainParticipantFactory ∗self, const char ∗library name, const char ∗profile name)

 $\langle\langle eXtension \rangle\rangle$  (p. [976\)](#page-991-1) Sets the default DDS\_DomainParticipantQos ( p. [1195\)](#page-1210-0) values for this domain participant factory based on the input XML QoS profile.

ˆ DDS ReturnCode t DDS DomainParticipantFactory get default participant qos (DDS DomainParticipantFactory ∗self, struct DDS DomainParticipantQos ∗qos)

Initializes the **DDS\_DomainParticipantQos** ( $p. 1195$ ) instance with default values.

ˆ DDS DomainParticipant ∗ DDS DomainParticipantFactory create participant (DDS DomainParticipantFactory ∗self, DDS - DomainId\_t domainId, const struct DDS\_DomainParticipantQos ∗qos, const struct DDS DomainParticipantListener ∗listener, DDS\_StatusMask mask)

Creates a new DDS DomainParticipant ( p. [355\)](#page-370-0) object.

ˆ DDS DomainParticipant ∗ DDS DomainParticipantFactory create participant with profile (DDS - DomainParticipantFactory ∗self, DDS DomainId t domainId, const char ∗library name, const char ∗profile name, const struct DDS - DomainParticipantListener ∗listener, DDS StatusMask mask)

 $\langle\langle eXtension \rangle\rangle$  (p. [976\)](#page-991-1) Creates a new DDS\_DomainParticipant  $(p. 355)$  $(p. 355)$  object using the **DDS**\_**DomainParticipantQos**  $(p. 1195)$  $(p. 1195)$  associated with the input XML QoS profile.

ˆ DDS ReturnCode t DDS DomainParticipantFactory delete participant (DDS DomainParticipantFactory ∗self, DDS - DomainParticipant ∗a participant)

Generated on Sun Oct 23 23:07:55 2011 for RTI Data Distribution Service C API by Doxygen

Deletes an existing **DDS\_DomainParticipant** (p. [355\)](#page-370-0).

ˆ DDS DomainParticipant ∗ DDS DomainParticipantFactory lookup participant (DDS DomainParticipantFactory ∗self, DDS\_DomainId\_t domainId)

Locates an existing  $DDS_DomainParticipation$  (p. [355\)](#page-370-0).

ˆ DDS ReturnCode t DDS DomainParticipantFactory get qos (DDS DomainParticipantFactory ∗self, struct DDS - DomainParticipantFactoryQos ∗qos)

Gets the value for participant factory QoS.

ˆ DDS ReturnCode t DDS DomainParticipantFactory set qos (DDS DomainParticipantFactory ∗self, const struct DDS - DomainParticipantFactoryQos ∗qos)

Sets the value for a participant factory QoS.

- ˆ DDS ReturnCode t DDS DomainParticipantFactory load profiles (DDS DomainParticipantFactory ∗self)
	- $\langle\langle eX \text{tension}\rangle\rangle$  (p. [976\)](#page-991-1) Loads the XML QoS profiles.
- ˆ DDS ReturnCode t DDS DomainParticipantFactory reload profiles (DDS DomainParticipantFactory ∗self)

 $<<$ **eXtension** $>>$  (p. [976\)](#page-991-1) Reloads the XML QoS profiles.

ˆ DDS ReturnCode t DDS DomainParticipantFactory unload profiles (DDS DomainParticipantFactory ∗self)

 $\langle\langle e\mathbf{X}tension \rangle\rangle$  (p. [976\)](#page-991-1) Unloads the XML QoS profiles.

ˆ DDS ReturnCode t DDS DomainParticipantFactory set default library (DDS DomainParticipantFactory ∗self, const char ∗library name)

 $\langle\langle eX$ tension $\rangle\langle\rangle$  (p. [976\)](#page-991-1) Sets the default XML library for a DDS\_-DomainParticipantFactory (p. [317\)](#page-332-0).

ˆ DDS ReturnCode t DDS DomainParticipantFactory set default profile (DDS DomainParticipantFactory ∗self, const char ∗library name, const char ∗profile name)

 $\langle\langle eXtension \rangle\rangle$  (p. [976\)](#page-991-1) Sets the default XML profile for a DDS-DomainParticipantFactory (p. [317\)](#page-332-0).

ˆ const char ∗ DDS DomainParticipantFactory get default library (DDS DomainParticipantFactory ∗self)

Generated on Sun Oct 23 23:07:55 2011 for RTI Data Distribution Service C API by Doxygen

 $\langle\langle eXtension \rangle\rangle$  (p. [976\)](#page-991-1) Gets the default XML library associated with a DDS DomainParticipantFactory ( p. [317\)](#page-332-0).

ˆ const char ∗ DDS DomainParticipantFactory get default profile (DDS DomainParticipantFactory ∗self)

 $<<$ **eXtension** $>>$  (p. [976\)](#page-991-1) Gets the default XML profile associated with a DDS DomainParticipantFactory ( p. [317\)](#page-332-0).

const char ∗ DDS\_DomainParticipantFactory\_get\_default\_profile\_library (DDS DomainParticipantFactory ∗self)

 $\langle\langle e{\bf X}tension \rangle\rangle$  (p. [976\)](#page-991-1) Gets the library where the default XML profile is contained for a  $DDS_DomainParticipantFactory$  (p. [317\)](#page-332-0).

ˆ DDS ReturnCode t DDS DomainParticipantFactory get participant qos from profile (DDS DomainParticipantFactory ∗self, struct DDS DomainParticipantQos ∗qos, const char ∗library name, const char ∗profile name)

 $\langle\langle eXtension \rangle\rangle$  (p. [976\)](#page-991-1) Gets the DDS\_DomainParticipantQos ( p. [1195\)](#page-1210-0) values associated with the input XML QoS profile.

ˆ DDS ReturnCode t DDS DomainParticipantFactory get publisher qos from profile (DDS DomainParticipantFactory ∗self, struct DDS PublisherQos ∗qos, const char ∗library name, const char ∗profile name)

 $\langle\langle eXtension \rangle\rangle$  (p. [976\)](#page-991-1) Gets the **DDS\_PublisherQos** (p. [1373\)](#page-1388-0) values associated with the input XML QoS profile.

ˆ DDS ReturnCode t DDS DomainParticipantFactory get subscriber qos from profile (DDS DomainParticipantFactory ∗self, struct DDS SubscriberQos ∗qos, const char ∗library name, const char ∗profile name)

 $\langle\langle eXtension \rangle\rangle$  (p. [976\)](#page-991-1) Gets the DDS\_SubscriberQos (p. [1456\)](#page-1471-0) values associated with the input XML QoS profile.

ˆ DDS ReturnCode t DDS DomainParticipantFactory get datareader qos from profile (DDS DomainParticipantFactory ∗self, struct DDS DataReaderQos ∗qos, const char ∗library name, const char ∗profile name)

 $<<$ eXtension>> (p. [976\)](#page-991-1) Gets the DDS\_DataReaderQos (p. [1117\)](#page-1132-0) values associated with the input XML QoS profile.

ˆ DDS ReturnCode t DDS DomainParticipantFactory get datareader qos from profile w topic name (DDS - DomainParticipantFactory ∗self, struct DDS DataReaderQos ∗qos, const char ∗library name, const char ∗profile name, const char ∗topic name)

Generated on Sun Oct 23 23:07:55 2011 for RTI Data Distribution Service C API by Doxygen

 $<<$ eXtension $>>$  (p. [976\)](#page-991-1) Gets the DDS\_DataReaderQos (p. [1117\)](#page-1132-0) values associated with the input XML QoS profile while applying topic filters to the input topic name.

ˆ DDS ReturnCode t DDS DomainParticipantFactory get datawriter qos from profile (DDS DomainParticipantFactory ∗self, struct DDS DataWriterQos ∗qos, const char ∗library name, const char ∗profile name)

 $\langle\langle e{\bf X}tension \rangle\rangle$  (p. [976\)](#page-991-1) Gets the **DDS\_DataWriterQos** (p. [1159\)](#page-1174-0) values associated with the input XML QoS profile.

ˆ DDS ReturnCode t DDS DomainParticipantFactory get datawriter qos from profile w topic name (DDS - DomainParticipantFactory ∗self, struct DDS DataWriterQos ∗qos, const char ∗library name, const char ∗profile name, const char ∗topic name)

 $\langle\langle eXtension \rangle\rangle$  (p. [976\)](#page-991-1) Gets the **DDS\_DataWriterQos** (p. [1159\)](#page-1174-0) values associated with the input XML QoS profile while applying topic filters to the input topic name.

ˆ DDS ReturnCode t DDS DomainParticipantFactory get topic qos from profile (DDS DomainParticipantFactory ∗self, struct DDS TopicQos ∗qos, const char ∗library name, const char ∗profile name)

 $<<$ **eXtension** $>>$  (p. [976\)](#page-991-1) Gets the **DDS\_TopicQos** (p. [1492\)](#page-1507-0) values associated with the input XML QoS profile.

ˆ DDS ReturnCode t DDS DomainParticipantFactory get topic qos from profile w topic name (DDS - DomainParticipantFactory ∗self, struct DDS TopicQos ∗qos, const char ∗library name, const char ∗profile name, const char ∗topic name)

 $\langle\langle eXtension \rangle\rangle$  (p. [976\)](#page-991-1) Gets the **DDS** TopicQos (p. [1492\)](#page-1507-0) values associated with the input XML QoS profile while applying topic filters to the input topic name.

ˆ DDS ReturnCode t DDS DomainParticipantFactory get qos profile libraries (DDS DomainParticipantFactory ∗self, struct DDS StringSeq ∗library names)

 $\langle\langle e{\bf X}tension \rangle\rangle$  (p. [976\)](#page-991-1) Gets the names of all XML QoS profile libraries associated with the **DDS\_DomainParticipantFactory**  $(p. 317)$  $(p. 317)$ 

ˆ DDS ReturnCode t DDS DomainParticipantFactory get qos profiles (DDS DomainParticipantFactory ∗self, struct DDS - StringSeq ∗profile names, const char ∗library name)

 $\langle\langle eXtension \rangle\rangle$  (p. [976\)](#page-991-1) Gets the names of all XML QoS profiles associated with the input XML QoS profile library.

Generated on Sun Oct 23 23:07:55 2011 for RTI Data Distribution Service C API by Doxygen

ˆ DDS ReturnCode t DDS DomainParticipantFactory unregister thread (DDS DomainParticipantFactory ∗self)

 $<<$ **eXtension** $>>$  (p. [976\)](#page-991-1) Allows the user to release thread specific resources kept by the middleware.

## Variables

## struct DDS\_DomainParticipantQos DDS\_PARTICIPANT\_QOS\_-DEFAULT

Special value for creating a DomainParticipant with default QoS.

## 4.82.1 Detailed Description

DDS DomainParticipantFactory (p. [317\)](#page-332-0) entity and associated elements

## 4.82.2 Define Documentation

## <span id="page-331-0"></span>4.82.2.1 #define DDS DomainParticipantFactoryQos - INITIALIZER

Initializer for new QoS instances.

New DDS DomainParticipantFactoryQos (p. [1191\)](#page-1206-0) instances stored on the stack should be initialized with this value before they are passed to any function. This step ensures that those contained QoS policies that use dynamic memory are properly initialized. This does not allocate memory.

The simplest way to create a new QoS structure is to initialize it on the stack at the time of its creation:

struct DDS\_DomainParticipantFactoryQos myQos = DDS\_DomainParticipantFactoryQos\_INITIALIZER;

Note that the above assignment is not a substitute for calling  $DDS$ . DomainParticipantFactory get qos (p. [328\)](#page-343-0); that function should be called subsequently to setting the QoS. DDS\_DomainParticipantFactoryQos\_-finalize (p. [319\)](#page-334-0) should be called to free the contained QoS policies that use dynamic memory:

```
struct DDS_DomainParticipantFactoryQos myQos = DDS_DomainParticipantFactoryQos_INITIALIZER;
DDS_DomainParticipantFactory_get_qos(myFactory, &myQos);
DDS_DomainParticipantFactory_set_qos(myFactory, &myQos);
DDS_DomainParticpiantFactoryQos_finalize(myFactory, &myQos);
```
Generated on Sun Oct 23 23:07:55 2011 for RTI Data Distribution Service C API by Doxygen

See also:

DDS\_DomainParticipantFactory\_get\_qos (p. [328\)](#page-343-0) DDS DomainParticipantFactoryQos finalize (p. [319\)](#page-334-0)

## 4.82.3 Typedef Documentation

## <span id="page-332-0"></span>4.82.3.1 typedef struct DDS DomainParticipantFactoryImpl DDS DomainParticipantFactory

 $\langle\langle \mathbf{s} \rangle \rangle$  (p. [976\)](#page-991-0)  $\langle \mathbf{s} \rangle$  (p. 976) Allows creation and destruction of DDS DomainParticipant (p. [355\)](#page-370-0) objects.

The sole purpose of this class is to allow the creation and destruction of DDS - **DomainParticipant** (p. [355\)](#page-370-0) objects. This class itself is a  $\langle$  singleton >>  $(p. 976)$  $(p. 976)$ , and accessed via the get instance() function, and destroyed with finalize instance() function.

A single application can participate in multiple domains by instantiating multiple DDS DomainParticipant (p. [355\)](#page-370-0) objects.

An application may even instantiate multiple participants in the same domain. Participants in the same domain exchange data in the same way regardless of whether they are in the same application or different applications or on the same node or different nodes; their location is transparent.

There are two important caveats:

- When there are multiple participants on the same node (in the same application or different applications) in the same domain, the application(s) must make sure that the participants do not try to bind to the same port numbers. You must disambiguate between the participants by setting a participant ID for each participant (). The port numbers used by a participant are calculated based on both the participant index and the domain ID, so if all participants on the same node have different participant indexes, they can coexist in the same domain.
- You cannot mix entities from different participants. For example, you cannot delete a topic on a different participant than you created it from, and you cannot ask a subscriber to create a reader for a topic created from a participant different than the subscriber's own participant. (Note that it is permissable for an application built on top of RTI Data Distribution Service to know about entities from different participants. For example, an application could keep references to a reader from one domain and a writer from another and then bridge the domains by writing the data received in the reader callback.)

Generated on Sun Oct 23 23:07:55 2011 for RTI Data Distribution Service C API by Doxygen

See also:

DDS DomainParticipant (p. [355\)](#page-370-0)

## 4.82.4 Function Documentation

## <span id="page-333-0"></span>4.82.4.1 DDS ReturnCode t DDS DomainParticipantFactoryQos initialize (struct DDS DomainParticipantFactoryQos ∗ self)

Initializer for new QoS instances.

New DDS DomainParticipantFactoryQos (p. [1191\)](#page-1206-0) instances on heap should be initialized with this function before they are passed to any function. This step ensures that those contained QoS policies that use dynamic memory are properly initialized. This function does not allocate memory.

Calling this function is not a substitute for calling **DDS**-DomainParticipantFactory\_get\_qos (p. [328\)](#page-343-0); that function should be called subsequently to setting the QoS of an existing factory. DDS\_-DomainParticipantFactoryQos finalize (p. [319\)](#page-334-0) should be called to free the contained QoS policies that use dynamic memory:

```
DDS_DomainParticipantFactoryQos *myQos = malloc(sizeof(struct DDS_DomainParticipantFactoryQos));
 DDS_DomainParticipantQos_initialize(myQos);
```

```
DDS_DomainParticipantFactory_get_qos(myFactory, myQos);
DDS_DomainParticipantFactory_set_qos(myFactory, myQos);
DDS_DomainParticipantFactoryQos_finalize(myQos);
free(myQos);
```
Parameters:

self  $\langle \langle in \rangle >$  (p. [977\)](#page-992-0) Cannot be NULL.

Returns:

One of the Standard Return Codes (p. [130\)](#page-145-0)

See also:

DDS DomainParticipantFactory get qos (p. [328\)](#page-343-0) DDS DomainParticipantFactoryQos finalize (p. [319\)](#page-334-0)

## 4.82.4.2 DDS ReturnCode t DDS DomainParticipantFactoryQos copy (struct DDS DomainParticipantFactoryQos ∗ self, const struct DDS DomainParticipantFactoryQos ∗ source)

Copy the contents of the given QoS into this QoS.

Generated on Sun Oct 23 23:07:55 2011 for RTI Data Distribution Service C API by Doxygen

DDS DomainParticipantFactoryQos (p. [1191\)](#page-1206-0) instances can use dynamic memory because of the sequences contained in some QoS policies. A shallow copy by assignment is therefore unsafe. This function performs a deep-copy, allocating memory if necessary.

#### Parameters:

self  $\langle \langle \cdot | n \rangle \rangle$  (p. [977\)](#page-992-0) Cannot be NULL. source  $\langle \langle \mathbf{n} \rangle \rangle$  (p. [977\)](#page-992-0). QoS to be copied from.

## Returns:

One of the Standard Return Codes (p. [130\)](#page-145-0)

See also:

DDS DomainParticipantFactoryQos INITIALIZER (p. [316\)](#page-331-0) DDS DomainParticipantFactoryQos initialize (p. [318\)](#page-333-0) DDS DomainParticipantFactoryQos finalize (p. [319\)](#page-334-0)

## <span id="page-334-0"></span>4.82.4.3 DDS ReturnCode t DDS DomainParticipantFactoryQos finalize (struct DDS DomainParticipantFactoryQos ∗ self)

Free any dynamic memory allocated by the policies in this  $DDS$ -DomainParticipantFactoryQos (p. [1191\)](#page-1206-0).

Some QoS policies may use dynamic memory (regardless of whether the QoS itself is in dynamic memory). This function frees that memory but otherwise leaves this QoS unchanged. It should be called on all instances before they are freed (or, in the case of stack-based instances, before they go out of scope).

This function does not leave this object in an invalid state. It is permissable to clear a QoS and then subsequently allocate new dynamic memory in one or more of its QoS policies.

Note that if this QoS instance is stored in heap memory, calling this function will not call free() on it; the user is responsible for explicitly freeing any heap-based QoS instance after calling this function.

## Returns:

One of the Standard Return Codes (p. [130\)](#page-145-0)

See also:

DDS DomainParticipantFactoryQos INITIALIZER (p. [316\)](#page-331-0) DDS DomainParticipantFactoryQos initialize (p. [318\)](#page-333-0)

Generated on Sun Oct 23 23:07:55 2011 for RTI Data Distribution Service C API by Doxygen

## <span id="page-335-0"></span>4.82.4.4 DDS DomainParticipantFactory∗ DDS - DomainParticipantFactory get instance ()

Gets the singleton instance of this class.

#### MT Safety:

On non-Linux systems: UNSAFE for multiple threads to simultaneously make the FIRST call to either DDS\_DomainParticipantFactory\_get\_instance() (p. [320\)](#page-335-0) or DDS DomainParticipantFactory finalize instance() (p. [320\)](#page-335-1). Subsequent calls are thread safe. (On Linux systems, these calls are thread safe.)

DDS TheParticipantFactory (p. [310\)](#page-325-1) can be used as an alias for the singleton factory returned by this operation.

#### Returns:

The singleton DDS DomainParticipantFactory (p. [317\)](#page-332-0) instance.

See also:

DDS TheParticipantFactory (p. [310\)](#page-325-1)

## <span id="page-335-1"></span>4.82.4.5 DDS ReturnCode t DDS DomainParticipantFactory finalize instance ()

 $\langle\langle eXtension \rangle\rangle$  (p. [976\)](#page-991-1) Destroys the singleton instance of this class.

Only necessary to explicitly reclaim resources used by the participant factory singleton. Note that on many OSs, these resources are automatically reclaimed by the OS when the program terminates. However, some memory-check tools still flag these as unreclaimed. So this function provides a way to clean up memory used by the participant factory.

#### Precondition:

All participants created from the factory have been deleted.

## Postcondition:

All resources belonging to the factory have been reclaimed. Another call to DDS\_DomainParticipantFactory\_get\_instance (p. [320\)](#page-335-0) will return a new lifecycle of the singleton.

Generated on Sun Oct 23 23:07:55 2011 for RTI Data Distribution Service C API by Doxygen

#### MT Safety:

On non-Linux systems: UNSAFE for multiple threads to simultaneously make the FIRST call to either DDS\_DomainParticipantFactory\_get\_ $instance()$  (p. [320\)](#page-335-0) or **DDS**\_DomainParticipantFactory\_finalize\_ instance() (p. [320\)](#page-335-1). Subsequent calls are thread safe. (On Linux systems, these calls are thread safe.)

## Returns:

One of the Standard Return Codes (p. [130\)](#page-145-0), or DDS\_RETCODE\_-PRECONDITION NOT MET (p. [131\)](#page-146-0)

## <span id="page-336-0"></span>4.82.4.6 DDS ReturnCode t DDS DomainParticipantFactory set default participant qos (DDS DomainParticipantFactory ∗ self, const struct DDS\_DomainParticipantQos \* qos)

Sets the default DDS DomainParticipantQos (p. [1195\)](#page-1210-0) values for this domain participant factory.

This function may potentially allocate memory depending on the sequences contained in some QoS policies.

## MT Safety:

UNSAFE. It is not safe to retrieve the default QoS value from a domain participant factory while another thread may be simultaneously calling DDS - DomainParticipantFactory\_set\_default\_participant\_qos (p. [321\)](#page-336-0)

## Parameters:

self  $\langle \langle \cdot | n \rangle \rangle$  (p. [977\)](#page-992-0) Cannot be NULL.

 $q\sigma s \ll \text{inout}$  (p. [977\)](#page-992-0) Qos to be filled up. The special value DDS-PARTICIPANT\_QOS\_DEFAULT (p. [340\)](#page-355-0) may be passed as qos to indicate that the default QoS should be reset back to the initial values the factory would used if DDS DomainParticipantFactory set default participant  $\cos(p. 321)$  $\cos(p. 321)$  had never been called. Cannot be NULL.

#### Returns:

One of the Standard Return Codes (p. [130\)](#page-145-0)

See also:

```
DDS PARTICIPANT QOS DEFAULT (p. 340)
DDS DomainParticipantFactory create participant (p. 324)
```
Generated on Sun Oct 23 23:07:55 2011 for RTI Data Distribution Service C API by Doxygen

## <span id="page-337-0"></span>4.82.4.7 DDS ReturnCode t DDS DomainParticipantFactory set\_default\_participant\_qos\_with\_profile (DDS DomainParticipantFactory ∗ self, const char ∗  $library_name$ , const char  $*$  profile\_name)

 $\langle\langle eXtension \rangle\rangle$  (p. [976\)](#page-991-1) Sets the default DDS\_DomainParticipantQos (p. [1195\)](#page-1210-0) values for this domain participant factory based on the input XML QoS profile.

This function may potentially allocate memory depending on the sequences contained in some QoS policies.

This default value will be used for newly created DDS DomainParticipant (p. [355\)](#page-370-0) if DDS PARTICIPANT QOS DEFAULT (p. [340\)](#page-355-0) is specified as the qos parameter when DDS DomainParticipantFactory create participant (p. [324\)](#page-339-0) is called.

#### Precondition:

The **DDS\_DomainParticipantQos** (p. [1195\)](#page-1210-0) contained in the specified XML QoS profile must be consistent, or else the operation will have no effect and fail with DDS RETCODE INCONSISTENT POLICY (p. [132\)](#page-146-0)

#### MT Safety:

UNSAFE. It is not safe to retrieve the default QoS value from a domain participant factory while another thread may be simultaneously calling DDS - DomainParticipantFactory\_set\_default\_participant\_qos (p. [321\)](#page-336-0)

## Parameters:

self  $\langle \langle in \rangle >$  (p. [977\)](#page-992-0) Cannot be NULL.

- *library\_name <<in>>* (p. [977\)](#page-992-0) Library name containing the XML QoS profile. If library name is null RTI Data Distribution Service will use the default library (see DDS\_DomainParticipantFactory\_set\_default library (p. [330\)](#page-345-0)).
- **profile\_name**  $\langle \langle \cdot | n \rangle \rangle$  (p. [977\)](#page-992-0) XML QoS Profile name. If profile\_name is null RTI Data Distribution Service will use the default profile (see DDS DomainParticipantFactory set default profile (p. [331\)](#page-346-0)).

If the input profile cannot be found the function fails with DDS RETCODE - ERROR (p. [131\)](#page-146-0).

## Returns:

One of the Standard Return Codes (p. [130\)](#page-145-0), or DDS\_RETCODE\_-INCONSISTENT POLICY (p. [132\)](#page-146-0)

Generated on Sun Oct 23 23:07:55 2011 for RTI Data Distribution Service C API by Doxygen

See also:

```
DDS PARTICIPANT QOS DEFAULT (p. 340)
DDS DomainParticipantFactory create participant with profile
(p. 325)
```
## <span id="page-338-0"></span>4.82.4.8 DDS ReturnCode t DDS DomainParticipantFactory get default participant qos (DDS DomainParticipantFactory ∗ self, struct DDS\_DomainParticipantQos \* qos)

Initializes the DDS DomainParticipantQos (p. [1195\)](#page-1210-0) instance with default values.

The retrieved qos will match the set of values specified on the last successful call to DDS\_DomainParticipantFactory\_set\_default\_participant\_qos  $(p. 321)$  $(p. 321)$ , or **DDS\_DomainParticipantFactory\_set\_default\_participant\_**qos with profile (p. [322\)](#page-337-0), or else, if the call was never made, the default values listed in DDS DomainParticipantQos (p. [1195\)](#page-1210-0).

This function may potentially allocate memory depending on the sequences contained in some QoS policies.

## Parameters:

self  $\langle \langle \cdot | n \rangle \rangle$  (p. [977\)](#page-992-0) Cannot be NULL.

 $q\sigma s \ll \sigma ut \gg (p. 977)$  $q\sigma s \ll \sigma ut \gg (p. 977)$  the domain participant's QoS Cannot be NULL.

## MT Safety:

UNSAFE. It is not safe to retrieve the default QoS value from a domain participant factory while another thread may be simultaneously calling DDS - DomainParticipantFactory\_set\_default\_participant\_qos (p. [321\)](#page-336-0)

#### Returns:

One of the Standard Return Codes (p. [130\)](#page-145-0)

## See also:

DDS PARTICIPANT QOS DEFAULT (p. [340\)](#page-355-0) DDS DomainParticipantFactory create participant (p. [324\)](#page-339-0)

Generated on Sun Oct 23 23:07:55 2011 for RTI Data Distribution Service C API by Doxygen

<span id="page-339-0"></span>4.82.4.9 DDS DomainParticipant∗ DDS - DomainParticipantFactory create participant (DDS DomainParticipantFactory ∗ self, DDS DomainId t domainId, const struct DDS DomainParticipantQos ∗ qos, const struct DDS DomainParticipantListener ∗ listener, DDS StatusMask mask)

Creates a new DDS DomainParticipant (p. [355\)](#page-370-0) object.

## Precondition:

The specified QoS policies must be consistent or the operation will fail and no DDS DomainParticipant (p. [355\)](#page-370-0) will be created.

If you want to create multiple participants on a given host in the same domain, make sure each one has a different participant index (set in the DDS - WireProtocolQosPolicy (p. [1538\)](#page-1553-0)). This in turn will ensure each participant uses a different port number (since the unicast port numbers are calculated from the participant index and the domain ID).

Note that if there is a single participant per host in a given domain, the participant index can be left at the default value (-1).

#### Precondition:

If listener is specified, none of the listener callback functions can be NULL.

#### Parameters:

self  $\langle \langle \cdot | n \rangle \rangle$  (p. [977\)](#page-992-0) Cannot be NULL.

- **domainId**  $\langle \langle in \rangle \rangle$  (p. [977\)](#page-992-0) ID of the domain that the application intends to join.  $\lceil \mathbf{range} \rceil \rceil > 0$ , and does not violate guidelines stated in DDS\_RtpsWellKnownPorts\_t (p. [1426\)](#page-1441-0).
- $q\sigma s \ll \ll i\eta \gg (p. 977)$  $q\sigma s \ll \ll i\eta \gg (p. 977)$  the DomainParticipant's QoS. The special value DDS PARTICIPANT QOS DEFAULT (p. [340\)](#page-355-0) can be used to indicate that the **DDS\_DomainParticipant**  $(p. 355)$  $(p. 355)$  should be created with the default DDS DomainParticipantQos (p. [1195\)](#page-1210-0) set in the DDS DomainParticipantFactory (p. [317\)](#page-332-0). Cannot be NULL.
- listener  $\langle \langle \cdot | n \rangle \rangle$  (p. [977\)](#page-992-0) the domain participant's listener.
- $mask \ll\llsub>in > (p. 977). Changes of communication status to be invoked$  $mask \ll\llsub>in > (p. 977). Changes of communication status to be invoked$  $mask \ll\llsub>in > (p. 977). Changes of communication status to be invoked$ on the listener.

#### Returns:

domain participant or NULL on failure

Generated on Sun Oct 23 23:07:55 2011 for RTI Data Distribution Service C API by Doxygen

#### See also:

Specifying QoS on entities (p. [154\)](#page-169-0) for information on setting QoS before entity creation DDS DomainParticipantQos (p. [1195\)](#page-1210-0) for rules on consistency among QoS DDS PARTICIPANT QOS DEFAULT (p. [340\)](#page-355-0) NDDS DISCOVERY PEERS (p. [201\)](#page-216-0) DDS DomainParticipantFactory create participant with profile() (p. [325\)](#page-340-0) DDS DomainParticipantFactory get default participant qos() (p. [323\)](#page-338-0) DDS DomainParticipant set listener() (p. [422\)](#page-437-0)

## Examples:

HelloWorld publisher.c, and HelloWorld subscriber.c.

<span id="page-340-0"></span>4.82.4.10 DDS DomainParticipant∗ DDS - DomainParticipantFactory create participant with profile (DDS DomainParticipantFactory ∗ self, DDS\_DomainId\_t domainId, const char ∗ library name, const char ∗ profile name, const struct DDS DomainParticipantListener ∗ listener, DDS StatusMask mask)

 $<>$  (p. [976\)](#page-991-1) Creates a new DDS\_DomainParticipant (p. [355\)](#page-370-0) object using the DDS DomainParticipantQos (p. [1195\)](#page-1210-0) associated with the input XML QoS profile.

#### Precondition:

The **DDS** Domain Participant Qos  $(p. 1195)$  $(p. 1195)$  in the input profile must be consistent, or the operation will fail and no DDS DomainParticipant (p. [355\)](#page-370-0) will be created.

If you want to create multiple participants on a given host in the same domain, make sure each one has a different participant index (set in the DDS - WireProtocolQosPolicy (p. [1538\)](#page-1553-0)). This in turn will ensure each participant uses a different port number (since the unicast port numbers are calculated from the participant index and the domain ID).

Note that if there is a single participant per host in a given domain, the participant index can be left at the default value (-1).

Generated on Sun Oct 23 23:07:55 2011 for RTI Data Distribution Service C API by Doxygen

#### Precondition:

if listener is specified, none of the listener callback functions can be NULL.

#### Parameters:

self  $\langle \langle in \rangle >$  (p. [977\)](#page-992-0) Cannot be NULL.

- **domainId**  $\langle \langle \cdot | n \rangle \rangle$  (p. [977\)](#page-992-0) ID of the domain that the application intends to join.  $[range] \geq 0$ , and does not violate guidelines stated in DDS\_RtpsWellKnownPorts\_t (p. [1426\)](#page-1441-0).
- *library\_name <<in>>* (p. [977\)](#page-992-0) Library name containing the XML QoS profile. If library name is null RTI Data Distribution Service will use the default library (see DDS\_DomainParticipantFactory\_set\_default library (p. [330\)](#page-345-0)).
- **profile\_name**  $\langle \langle \cdot | n \rangle \rangle$  (p. [977\)](#page-992-0) XML QoS Profile name. If profile\_name is null RTI Data Distribution Service will use the default profile (see DDS DomainParticipantFactory set default profile (p. [331\)](#page-346-0)).

listener  $\langle \langle \cdot | n \rangle \rangle$  (p. [977\)](#page-992-0) the DomainParticipant's listener.

 $mask \ll\!\!in\!\!>p.977$ . Changes of communication status to be invoked on the listener.

## Returns:

domain participant or NULL on failure

## See also:

Specifying QoS on entities (p. [154\)](#page-169-0) for information on setting QoS before entity creation DDS DomainParticipantQos (p. [1195\)](#page-1210-0) for rules on consistency among QoS DDS PARTICIPANT QOS DEFAULT (p. [340\)](#page-355-0) NDDS DISCOVERY PEERS (p. [201\)](#page-216-0) DDS DomainParticipantFactory create participant() (p. [324\)](#page-339-0) DDS\_DomainParticipantFactory\_get\_default\_participant\_qos() (p. [323\)](#page-338-0) DDS DomainParticipant set listener() (p. [422\)](#page-437-0)

## 4.82.4.11 DDS ReturnCode t DDS DomainParticipantFactory delete participant (DDS DomainParticipantFactory ∗ self, DDS\_DomainParticipant \* a\_participant)

Deletes an existing DDS DomainParticipant (p. [355\)](#page-370-0).

Generated on Sun Oct 23 23:07:55 2011 for RTI Data Distribution Service C API by Doxygen

## Precondition:

All domain entities belonging to the participant must have already been deleted. Otherwise it fails with the error DDS\_RETCODE\_-PRECONDITION\_NOT\_MET (p. [131\)](#page-146-0).

## Postcondition:

Listener installed on the **DDS\_DomainParticipant** (p. [355\)](#page-370-0) will not be called after this function returns successfully.

#### Parameters:

self  $\langle \langle \cdot | n \rangle \rangle$  (p. [977\)](#page-992-0) Cannot be NULL.

a participant  $\langle \langle in \rangle > \langle p. 977 \rangle$  DDS Domain Participant  $(p. 355)$  $(p. 355)$  to be deleted.

## Returns:

One of the Standard Return Codes (p. [130\)](#page-145-0), or DDS\_RETCODE\_-PRECONDITION\_NOT\_MET (p. [131\)](#page-146-0).

#### Examples:

HelloWorld publisher.c, and HelloWorld subscriber.c.

## 4.82.4.12 DDS DomainParticipant∗ DDS - DomainParticipantFactory lookup participant (DDS DomainParticipantFactory ∗ self, DDS\_DomainId\_t domainId)

Locates an existing **DDS\_DomainParticipant** (p. [355\)](#page-370-0).

If no such **DDS** DomainParticipant  $(p. 355)$  $(p. 355)$  exists, the operation will return NULL value.

If multiple DDS DomainParticipant (p. [355\)](#page-370-0) entities belonging to that domainId exist, then the operation will return one of them. It is not specified which one.

#### Parameters:

self  $\langle \langle \cdot | n \rangle \rangle$  (p. [977\)](#page-992-0) Cannot be NULL. **domainId**  $\langle \langle in \rangle \rangle$  (p. [977\)](#page-992-0) ID of the domain participant to lookup.

#### Returns:

domain participant if it exists, or NULL

Generated on Sun Oct 23 23:07:55 2011 for RTI Data Distribution Service C API by Doxygen

## <span id="page-343-0"></span>4.82.4.13 DDS ReturnCode t DDS DomainParticipantFactory get qos (DDS DomainParticipantFactory ∗ self, struct DDS DomainParticipantFactoryQos ∗ qos)

Gets the value for participant factory QoS.

#### Parameters:

self  $\langle \langle in \rangle >$  (p. [977\)](#page-992-0) Cannot be NULL.

 $q\sigma s \ll \text{inout}>>$  (p. [977\)](#page-992-0) QoS to be filled up. Cannot be NULL.

## Returns:

One of the Standard Return Codes (p. [130\)](#page-145-0)

## 4.82.4.14 DDS ReturnCode t DDS DomainParticipantFactory set qos (DDS DomainParticipantFactory ∗ self, const struct DDS DomainParticipantFactoryQos ∗ qos)

Sets the value for a participant factory QoS.

The DDS DomainParticipantFactoryQos::entity factory (p. [1191\)](#page-1206-1) can be changed. The other policies are immutable.

Note that despite having QoS, the DDS DomainParticipantFactory (p. [317\)](#page-332-0) is not an DDS Entity (p. [255\)](#page-270-0).

#### Parameters:

self  $\langle \langle in \rangle > (p. 977)$  $\langle \langle in \rangle > (p. 977)$  Cannot be NULL.

 $q\sigma s \ll \hat{m} \gg$  (p. [977\)](#page-992-0) Set of policies to be applied to DDS-DomainParticipantFactory (p. [317\)](#page-332-0). Policies must be consistent. Immutable policies can only be changed before calling any other RTI Data Distribution Service functions except for DDS - DomainParticipantFactory\_get\_qos (p. [328\)](#page-343-0) Cannot be NULL.

#### Returns:

One of the Standard Return Codes (p. [130\)](#page-145-0), DDS\_RETCODE\_-IMMUTABLE POLICY (p. [131\)](#page-146-0) if immutable policy is changed, or DDS RETCODE INCONSISTENT POLICY (p. [132\)](#page-146-0) if policies are inconsistent

## See also:

DDS DomainParticipantFactoryQos (p. [1191\)](#page-1206-0) for rules on consistency among QoS

Generated on Sun Oct 23 23:07:55 2011 for RTI Data Distribution Service C API by Doxygen

## <span id="page-344-1"></span>4.82.4.15 DDS ReturnCode t DDS DomainParticipantFactory load profiles (DDS DomainParticipantFactory ∗ self)

 $\langle\langle eXtension \rangle\rangle$  (p. [976\)](#page-991-1) Loads the XML QoS profiles.

The XML QoS profiles are loaded implicitly after the first DDS - DomainParticipant (p. [355\)](#page-370-0) is created or explicitly, after a call to this function.

This has the same effect as DDS DomainParticipantFactory reload profiles() (p. [329\)](#page-344-0).

#### Parameters:

self  $\langle \langle \cdot | n \rangle \rangle$  (p. [977\)](#page-992-0) Cannot be NULL.

## Returns:

One of the Standard Return Codes (p. [130\)](#page-145-0)

## See also:

DDS ProfileQosPolicy (p. [1349\)](#page-1364-0)

## <span id="page-344-0"></span>4.82.4.16 DDS ReturnCode t DDS DomainParticipantFactory reload profiles (DDS DomainParticipantFactory ∗ self)

 $\langle\langle eXtension \rangle\rangle$  (p. [976\)](#page-991-1) Reloads the XML QoS profiles.

The XML QoS profiles are loaded implicitly after the first DDS - **DomainParticipant** (p. [355\)](#page-370-0) is created or explicitly, after a call to this function.

This has the same effect as DDS DomainParticipantFactory load profiles() (p. [329\)](#page-344-1).

#### Parameters:

 $self \ll \hspace{-3.7mm} \epsilon = \hspace{-3.7mm} \epsilon = \hspace{-3.7mm} \epsilon = \hspace{-3.7mm} \epsilon = \epsilon$ . (p. [977\)](#page-992-0) Cannot be NULL.

## Returns:

One of the Standard Return Codes (p. [130\)](#page-145-0)

See also:

DDS ProfileQosPolicy (p. [1349\)](#page-1364-0)

Generated on Sun Oct 23 23:07:55 2011 for RTI Data Distribution Service C API by Doxygen

## 4.82.4.17 DDS ReturnCode t DDS DomainParticipantFactory unload profiles (DDS DomainParticipantFactory ∗ self)

 $\langle\langle eXtension \rangle\rangle$  (p. [976\)](#page-991-1) Unloads the XML QoS profiles.

The resources associated with the XML QoS profiles are freed. Any reference to the profiles after calling this function will fail with an error.

## Parameters:

self  $\langle \langle in \rangle >$  (p. [977\)](#page-992-0) Cannot be NULL.

#### Returns:

One of the Standard Return Codes (p. [130\)](#page-145-0)

See also:

DDS ProfileQosPolicy (p. [1349\)](#page-1364-0)

## <span id="page-345-0"></span>4.82.4.18 DDS ReturnCode t DDS DomainParticipantFactory set default library (DDS DomainParticipantFactory ∗ self, const char  $*$  library\_name)

 $\langle\langle eXtension \rangle\rangle$  (p. [976\)](#page-991-1) Sets the default XML library for a DDS-DomainParticipantFactory (p. [317\)](#page-332-0).

Any API requiring a library name as a parameter can use null to refer to the default library.

#### See also:

DDS DomainParticipantFactory set default profile (p. [331\)](#page-346-0) for more information.

#### Parameters:

self  $\langle \langle in \rangle >$  (p. [977\)](#page-992-0) Cannot be NULL.

library name  $\langle \langle in \rangle > (p. 977)$  $\langle \langle in \rangle > (p. 977)$  Library name. If library name is null any previous default is unset.

## Returns:

One of the Standard Return Codes (p. [130\)](#page-145-0)

#### See also:

DDS DomainParticipantFactory get default library (p. [331\)](#page-346-1)

Generated on Sun Oct 23 23:07:55 2011 for RTI Data Distribution Service C API by Doxygen

## <span id="page-346-0"></span>4.82.4.19 DDS ReturnCode t DDS DomainParticipantFactory set default profile (DDS DomainParticipantFactory ∗ self, const char ∗ library name, const char ∗ profile name)

 $\langle\langle eXtension \rangle\rangle$  (p. [976\)](#page-991-1) Sets the default XML profile for a DDS-DomainParticipantFactory (p. [317\)](#page-332-0).

This function specifies the profile that will be used as the default the next time a default DomainParticipantFactory profile is needed during a call to a DomainParticipantFactory function. When calling a DDS - **DomainParticipantFactory** (p. [317\)](#page-332-0) function that requires a profile name parameter, you can use NULL to refer to the default profile. (This same information applies to setting a default library.)

This function does not set the default QoS for newly created DomainParticipants; for this functionality, use DDS DomainParticipantFactory set default participant qos with profile (p. [322\)](#page-337-0) (you may pass in NULL after having called set\_default\_profile()).

## Parameters:

self  $\langle \langle in \rangle \rangle$  (p. [977\)](#page-992-0) Cannot be NULL.

*library\_name*  $\langle \langle in \rangle \rangle$  (p. [977\)](#page-992-0) The library name containing the profile. **profile\_name**  $\langle \langle \cdot | n \rangle \rangle$  (p. [977\)](#page-992-0) The profile name. If profile\_name is null any previous default is unset.

#### Returns:

One of the Standard Return Codes (p. [130\)](#page-145-0)

#### See also:

DDS DomainParticipantFactory get default profile (p. [332\)](#page-347-0) DDS DomainParticipantFactory get default profile library (p. [332\)](#page-347-1)

## <span id="page-346-1"></span>4.82.4.20 const char∗ DDS DomainParticipantFactory get default library (DDS DomainParticipantFactory ∗ self)

 $\langle\langle eXtension \rangle\rangle$  (p. [976\)](#page-991-1) Gets the default XML library associated with a DDS DomainParticipantFactory (p. [317\)](#page-332-0).

#### Parameters:

self  $\langle \langle \cdot | n \rangle \rangle$  (p. [977\)](#page-992-0) Cannot be NULL.

Generated on Sun Oct 23 23:07:55 2011 for RTI Data Distribution Service C API by Doxygen

#### Returns:

The default library or null if the default library was not set.

#### See also:

DDS DomainParticipantFactory set default library (p. [330\)](#page-345-0)

## <span id="page-347-0"></span>4.82.4.21 const char∗ DDS DomainParticipantFactory get default profile (DDS DomainParticipantFactory ∗ self)

 $\langle\langle eXtension \rangle\rangle$  (p. [976\)](#page-991-1) Gets the default XML profile associated with a DDS DomainParticipantFactory (p. [317\)](#page-332-0).

#### Parameters:

self  $\langle \langle in \rangle >$  (p. [977\)](#page-992-0) Cannot be NULL.

#### Returns:

The default profile or null if the default profile was not set.

#### See also:

DDS DomainParticipantFactory set default profile (p. [331\)](#page-346-0)

## <span id="page-347-1"></span>4.82.4.22 const char∗ DDS DomainParticipantFactory get default profile library (DDS DomainParticipantFactory ∗ self)

 $\langle\langle eXtension \rangle\rangle$  (p. [976\)](#page-991-1) Gets the library where the default XML profile is contained for a DDS DomainParticipantFactory (p. [317\)](#page-332-0).

The default profile library is automatically set when DDS - DomainParticipantFactory\_set\_default\_profile (p. [331\)](#page-346-0) is called.

This library can be different than the DDS DomainParticipantFactory (p. [317\)](#page-332-0) default library (see DDS DomainParticipantFactory get - default\_library (p. [331\)](#page-346-1)).

## Parameters:

self  $\langle \langle in \rangle >$  (p. [977\)](#page-992-0) Cannot be NULL.

#### Returns:

The default profile library or null if the default profile was not set.

Generated on Sun Oct 23 23:07:55 2011 for RTI Data Distribution Service C API by **Doxygen** 

#### See also:

DDS DomainParticipantFactory set default profile (p. [331\)](#page-346-0)

4.82.4.23 DDS ReturnCode t DDS DomainParticipantFactory get participant qos from profile (DDS DomainParticipantFactory ∗ self, struct DDS DomainParticipantQos ∗ qos, const char ∗  $library_name$ , const char  $*$  profile\_name)

 $\langle\langle eXtension \rangle\rangle$  (p. [976\)](#page-991-1) Gets the DDS\_DomainParticipantQos (p. [1195\)](#page-1210-0) values associated with the input XML QoS profile.

## Parameters:

self  $\langle \langle \cdot | n \rangle \rangle$  (p. [977\)](#page-992-0) Cannot be NULL.

 $qos \ll \text{out}>>$  (p. [977\)](#page-992-0) Qos to be filled up. Cannot be NULL.

- library name  $\langle \langle \cdot | n \rangle \rangle$  (p. [977\)](#page-992-0) Library name containing the XML QoS profile. If library name is null RTI Data Distribution Service will use the default library (see DDS\_DomainParticipantFactory\_set\_default library (p. [330\)](#page-345-0)).
- **profile\_name**  $\langle \langle in \rangle \rangle$  (p. [977\)](#page-992-0) XML QoS Profile name. If profile\_name is null RTI Data Distribution Service will use the default profile (see DDS DomainParticipantFactory set default profile (p. [331\)](#page-346-0)).

If the input profile cannot be found, the function fails with DDS RETCODE - ERROR (p. [131\)](#page-146-0).

#### Returns:

One of the Standard Return Codes (p. [130\)](#page-145-0)

4.82.4.24 DDS ReturnCode t DDS DomainParticipantFactory get publisher qos from profile (DDS DomainParticipantFactory ∗ self, struct DDS PublisherQos ∗ qos, const char ∗ library name, const char  $*$  profile\_name)

 $\langle\langle eXtension \rangle\rangle$  (p. [976\)](#page-991-1) Gets the DDS\_PublisherQos (p. [1373\)](#page-1388-0) values associated with the input XML QoS profile.

#### Parameters:

self  $\langle \langle \cdot | n \rangle \rangle$  (p. [977\)](#page-992-0) Cannot be NULL.

Generated on Sun Oct 23 23:07:55 2011 for RTI Data Distribution Service C API by Doxygen

 $q\sigma s \ll \sigma ut \gg (p. 977)$  $q\sigma s \ll \sigma ut \gg (p. 977)$  Qos to be filled up. Cannot be NULL.

- library name  $\langle \langle \cdot | n \rangle \rangle$  (p. [977\)](#page-992-0) Library name containing the XML QoS profile. If library name is null RTI Data Distribution Service will use the default library (see DDS\_DomainParticipantFactory\_set\_default library (p. [330\)](#page-345-0)).
- **profile\_name**  $\langle \langle in \rangle \rangle$  (p. [977\)](#page-992-0) XML QoS Profile name. If profile\_name is null RTI Data Distribution Service will use the default profile (see DDS DomainParticipantFactory set default profile (p. [331\)](#page-346-0)).

If the input profile cannot be found, the function fails with DDS RETCODE - ERROR (p. [131\)](#page-146-0).

#### Returns:

One of the Standard Return Codes (p. [130\)](#page-145-0)

4.82.4.25 DDS ReturnCode t DDS DomainParticipantFactory get subscriber qos from profile (DDS DomainParticipantFactory ∗ self, struct DDS SubscriberQos ∗ qos, const char ∗ library name, const char  $*$  profile\_name)

 $\langle\langle eXtension \rangle\rangle$  (p. [976\)](#page-991-1) Gets the DDS\_SubscriberQos (p. [1456\)](#page-1471-0) values associated with the input XML QoS profile.

## Parameters:

self  $\langle \langle in \rangle >$  (p. [977\)](#page-992-0) Cannot be NULL.

- $q\sigma s \ll \sigma ut \gg (p. 977)$  $q\sigma s \ll \sigma ut \gg (p. 977)$  Qos to be filled up. Cannot be NULL.
- library name  $\langle \langle in \rangle >$  (p. [977\)](#page-992-0) Library name containing the XML QoS profile. If library name is null RTI Data Distribution Service will use the default library (see DDS\_DomainParticipantFactory\_set\_-default\_library (p. [330\)](#page-345-0)).
- **profile\_name**  $\langle \langle in \rangle \rangle$  (p. [977\)](#page-992-0) XML QoS Profile name. If profile\_name is null RTI Data Distribution Service will use the default profile (see DDS DomainParticipantFactory set default profile (p. [331\)](#page-346-0)).

If the input profile cannot be found, the function fails with **DDS\_RETCODE** ERROR (p. [131\)](#page-146-0).

#### Returns:

One of the Standard Return Codes (p. [130\)](#page-145-0)

Generated on Sun Oct 23 23:07:55 2011 for RTI Data Distribution Service C API by Doxygen

```
4.82.4.26 DDS ReturnCode t DDS DomainParticipantFactory -
          get datareader qos from profile
          (DDS DomainParticipantFactory ∗ self, struct
          DDS DataReaderQos ∗ qos, const char ∗ library name,
          const char * profile_name)
```
 $\langle\langle eXtension \rangle\rangle$  (p. [976\)](#page-991-1) Gets the DDS\_DataReaderQos (p. [1117\)](#page-1132-0) values associated with the input XML QoS profile.

## Parameters:

self  $\langle \langle \cdot | n \rangle \rangle$  (p. [977\)](#page-992-0) Cannot be NULL.

 $q\sigma s \ll \sigma ut \gg (p. 977)$  $q\sigma s \ll \sigma ut \gg (p. 977)$  Qos to be filled up. Cannot be NULL.

- library name  $\langle \langle \cdot | n \rangle \rangle$  (p. [977\)](#page-992-0) Library name containing the XML QoS profile. If library name is null RTI Data Distribution Service will use the default library (see DDS\_DomainParticipantFactory\_set\_default library (p. [330\)](#page-345-0)).
- **profile\_name**  $\langle \langle in \rangle \rangle$  (p. [977\)](#page-992-0) XML QoS Profile name. If profile\_name is null RTI Data Distribution Service will use the default profile (see DDS DomainParticipantFactory set default profile (p. [331\)](#page-346-0)).

If the input profile cannot be found, the function fails with DDS RETCODE - ERROR (p. [131\)](#page-146-0).

#### Returns:

One of the Standard Return Codes (p. [130\)](#page-145-0)

## 4.82.4.27 DDS ReturnCode t DDS DomainParticipantFactory get datareader qos from profile w topic name (DDS DomainParticipantFactory ∗ self, struct DDS DataReaderQos ∗ qos, const char ∗ library name, const char  $*$  profile\_name, const char  $*$  topic\_name)

 $\langle\langle eXtension \rangle\rangle$  (p. [976\)](#page-991-1) Gets the DDS\_DataReaderQos (p. [1117\)](#page-1132-0) values associated with the input XML QoS profile while applying topic filters to the input topic name.

#### Parameters:

self  $\langle \langle \cdot | n \rangle \rangle$  (p. [977\)](#page-992-0) Cannot be NULL.

- $q\sigma s \ll \sigma ut \gg (p. 977)$  $q\sigma s \ll \sigma ut \gg (p. 977)$  Qos to be filled up. Cannot be NULL.
- library name  $\langle \langle \cdot | n \rangle \rangle$  (p. [977\)](#page-992-0) Library name containing the XML QoS profile. If library name is null RTI Data Distribution Service will use the default library (see **DDS\_DomainParticipantFactory\_set\_**default library (p. [330\)](#page-345-0)).

Generated on Sun Oct 23 23:07:55 2011 for RTI Data Distribution Service C API by Doxygen

- **profile\_name**  $\langle \langle \cdot | n \rangle \rangle$  (p. [977\)](#page-992-0) XML QoS Profile name. If profile\_name is null RTI Data Distribution Service will use the default profile (see DDS DomainParticipantFactory set default profile (p. [331\)](#page-346-0)).
- topic\_name  $\langle \langle in \rangle \rangle$  (p. [977\)](#page-992-0) Topic name that will be evaluated against the topic filter attribute in the XML QoS profile. If topic name is null, RTI Data Distribution Service will match only QoSs without explicit topic filter expressions.

If the input profile cannot be found, the function fails with **DDS\_RETCODE** ERROR (p. [131\)](#page-146-0).

## Returns:

One of the Standard Return Codes (p. [130\)](#page-145-0)

4.82.4.28 DDS ReturnCode t DDS DomainParticipantFactory get datawriter qos from profile (DDS DomainParticipantFactory ∗ self, struct DDS DataWriterQos ∗ qos, const char ∗ library name, const char  $*$  profile\_name)

 $\langle\langle eXtension \rangle\rangle$  (p. [976\)](#page-991-1) Gets the DDS\_DataWriterQos (p. [1159\)](#page-1174-0) values associated with the input XML QoS profile.

## Parameters:

self  $\langle \langle in \rangle > (p. 977)$  $\langle \langle in \rangle > (p. 977)$  Cannot be NULL.

 $q\sigma s \ll \sigma ut \gg (p. 977)$  $q\sigma s \ll \sigma ut \gg (p. 977)$  Qos to be filled up. Cannot be NULL.

- library name  $\langle \langle \cdot | n \rangle \rangle$  (p. [977\)](#page-992-0) Library name containing the XML QoS profile. If library name is null RTI Data Distribution Service will use the default library (see DDS\_DomainParticipantFactory\_set\_default library (p. [330\)](#page-345-0)).
- **profile\_name**  $\langle \langle in \rangle \rangle$  (p. [977\)](#page-992-0) XML QoS Profile name. If profile\_name is null RTI Data Distribution Service will use the default profile (see DDS DomainParticipantFactory set default profile (p. [331\)](#page-346-0)).

If the input profile cannot be found, the function fails with DDS RETCODE - ERROR (p. [131\)](#page-146-0).

## Returns:

One of the Standard Return Codes (p. [130\)](#page-145-0)

Generated on Sun Oct 23 23:07:55 2011 for RTI Data Distribution Service C API by Doxygen

## 4.82.4.29 DDS ReturnCode t DDS DomainParticipantFactory get datawriter qos from profile w topic name (DDS DomainParticipantFactory ∗ self, struct DDS DataWriterQos ∗ qos, const char ∗ library name, const char  $*$  profile\_name, const char  $*$  topic\_name)

 $\langle\langle eXtension \rangle\rangle$  (p. [976\)](#page-991-1) Gets the DDS\_DataWriterQos (p. [1159\)](#page-1174-0) values associated with the input XML QoS profile while applying topic filters to the input topic name.

## Parameters:

self  $\langle \langle \cdot | n \rangle \rangle$  (p. [977\)](#page-992-0) Cannot be NULL.

 $q\sigma s \ll \sigma ut \gg (p. 977)$  $q\sigma s \ll \sigma ut \gg (p. 977)$  Qos to be filled up. Cannot be NULL.

- *library name*  $<*> (p. 977)*$  $<*> (p. 977)*$  Library name containing the XML QoS profile. If library name is null RTI Data Distribution Service will use the default library (see DDS\_DomainParticipantFactory\_set\_default library (p. [330\)](#page-345-0)).
- **profile\_name**  $\langle \langle \cdot | n \rangle \rangle$  (p. [977\)](#page-992-0) XML QoS Profile name. If profile\_name is null RTI Data Distribution Service will use the default profile (see DDS DomainParticipantFactory set default profile (p. [331\)](#page-346-0)).
- topic\_name  $\langle \langle in \rangle \rangle$  (p. [977\)](#page-992-0) Topic name that will be evaluated against the topic filter attribute in the XML QoS profile. If topic name is null, RTI Data Distribution Service will match only QoSs without explicit topic filter expressions.

If the input profile cannot be found, the function fails with DDS RETCODE - ERROR (p. [131\)](#page-146-0).

## Returns:

One of the Standard Return Codes (p. [130\)](#page-145-0)

4.82.4.30 DDS ReturnCode t DDS DomainParticipantFactory get topic qos from profile (DDS - DomainParticipantFactory ∗ self, struct DDS TopicQos ∗ qos, const char ∗ library name, const char ∗ profile name)

 $\langle\langle eXtension \rangle\rangle$  (p. [976\)](#page-991-1) Gets the DDS\_TopicQos (p. [1492\)](#page-1507-0) values associated with the input XML QoS profile.

## Parameters:

self  $\langle \langle \cdot | n \rangle \rangle$  (p. [977\)](#page-992-0) Cannot be NULL.

Generated on Sun Oct 23 23:07:55 2011 for RTI Data Distribution Service C API by Doxygen

 $q\sigma s \ll \sigma ut \gg (p. 977)$  $q\sigma s \ll \sigma ut \gg (p. 977)$  Qos to be filled up. Cannot be NULL.

- *library\_name*  $\langle \langle \cdot | n \rangle \rangle$  (p. [977\)](#page-992-0) Library name containing the XML QoS profile. If library name is null RTI Data Distribution Service will use the default library (see DDS\_DomainParticipantFactory\_set\_default library (p. [330\)](#page-345-0)).
- **profile\_name**  $\langle \langle \cdot | n \rangle \rangle$  (p. [977\)](#page-992-0) XML QoS Profile name. If profile\_name is null RTI Data Distribution Service will use the default profile (see DDS DomainParticipantFactory set default profile (p. [331\)](#page-346-0)).

If the input profile cannot be found, the function fails with **DDS\_RETCODE** ERROR (p. [131\)](#page-146-0).

#### Returns:

One of the Standard Return Codes (p. [130\)](#page-145-0)

```
4.82.4.31 DDS ReturnCode t DDS DomainParticipantFactory -
          get topic qos from profile w topic name
          (DDS DomainParticipantFactory ∗ self, struct
          DDS TopicQos ∗ qos, const char ∗ library name, const
          char * profile_name, const char * topic_name)
```
 $\langle\langle eXtension \rangle\rangle$  (p. [976\)](#page-991-1) Gets the DDS\_TopicQos (p. [1492\)](#page-1507-0) values associated with the input XML QoS profile while applying topic filters to the input topic name.

#### Parameters:

self  $\langle \langle \cdot | n \rangle \rangle$  (p. [977\)](#page-992-0) Cannot be NULL.

- $q\sigma s \ll \sigma ut \gg (p. 977)$  $q\sigma s \ll \sigma ut \gg (p. 977)$  Qos to be filled up. Cannot be NULL.
- *library\_name <<in>>* (p. [977\)](#page-992-0) Library name containing the XML QoS profile. If library name is null RTI Data Distribution Service will use the default library (see DDS\_DomainParticipantFactory\_set\_ $default_library$  (p. [330\)](#page-345-0)).
- **profile\_name**  $\langle \langle \cdot | n \rangle \rangle$  (p. [977\)](#page-992-0) XML QoS Profile name. If profile\_name is null RTI Data Distribution Service will use the default profile (see DDS DomainParticipantFactory set default profile (p. [331\)](#page-346-0)).
- **topic\_name**  $\langle \langle \cdot | n \rangle \rangle$  (p. [977\)](#page-992-0) Topic name that will be evaluated against the topic filter attribute in the XML QoS profile. If topic name is null, RTI Data Distribution Service will match only QoSs without explicit topic filter expressions.

If the input profile cannot be found, the function fails with **DDS\_RETCODE** ERROR (p. [131\)](#page-146-0).

Generated on Sun Oct 23 23:07:55 2011 for RTI Data Distribution Service C API by Doxygen

#### Returns:

One of the Standard Return Codes (p. [130\)](#page-145-0)

## 4.82.4.32 DDS ReturnCode t DDS DomainParticipantFactory get qos profile libraries (DDS DomainParticipantFactory ∗ self, struct DDS StringSeq ∗ library names)

 $<>$  (p. [976\)](#page-991-1) Gets the names of all XML QoS profile libraries associated with the DDS DomainParticipantFactory (p. [317\)](#page-332-0)

#### Parameters:

self  $\langle \langle in \rangle >$  (p. [977\)](#page-992-0) Cannot be NULL.

library names  $\langle \langle out \rangle \rangle$  (p. [977\)](#page-992-0) DDS StringSeq (p. [1448\)](#page-1463-0) to be filled with names of XML QoS profile libraries. Cannot be NULL.

4.82.4.33 DDS ReturnCode t DDS DomainParticipantFactory get qos profiles (DDS DomainParticipantFactory ∗ self, struct DDS StringSeq ∗ profile names, const char ∗ library\_name)

 $\langle\langle eXtension \rangle\rangle$  (p. [976\)](#page-991-1) Gets the names of all XML QoS profiles associated with the input XML QoS profile library.

## Parameters:

self  $\langle \langle \cdot | n \rangle \rangle$  (p. [977\)](#page-992-0) Cannot be NULL.

- $profile\_names << out>> (p. 977)$  $profile\_names << out>> (p. 977)$  DDS\_StringSeq (p. [1448\)](#page-1463-0) to be filled with names of XML QoS profiles. Cannot be NULL.
- library name  $\langle \langle \cdot | n \rangle \rangle$  (p. [977\)](#page-992-0) Library name containing the XML QoS profile. If library name is null RTI Data Distribution Service will use the default library (see DDS\_DomainParticipantFactory\_set\_default library (p. [330\)](#page-345-0)).

## 4.82.4.34 DDS ReturnCode t DDS DomainParticipantFactory unregister thread (DDS DomainParticipantFactory ∗ self)

 $\langle\langle eXtension \rangle\rangle$  (p. [976\)](#page-991-1) Allows the user to release thread specific resources kept by the middleware.

Generated on Sun Oct 23 23:07:55 2011 for RTI Data Distribution Service C API by Doxygen

This function should be called by the user right before exiting a thread where DDS API were used. In this way the middleware will be able to free all the resources related to this specific thread. The best approach is to call the function during the thread deletion after all the DDS related API have have been called.

#### Parameters:

self  $\langle \langle in \rangle > \langle p. 977 \rangle$  Cannot be NULL.

#### Returns:

One of the Standard Return Codes (p. [130\)](#page-145-0)

## 4.82.5 Variable Documentation

## <span id="page-355-0"></span>4.82.5.1 struct DDS DomainParticipantQos DDS PARTICIPANT QOS DEFAULT

Special value for creating a DomainParticipant with default QoS.

When used in **DDS\_DomainParticipantFactory\_create\_participant** (p. [324\)](#page-339-0), this special value is used to indicate that the DDS - DomainParticipant (p. [355\)](#page-370-0) should be created with the default DDS-DomainParticipant (p. [355\)](#page-370-0) QoS by means of the operation DDS - DomainParticipantFactory\_get\_default\_participant\_qos() (p. [323\)](#page-338-0) and using the resulting QoS to create the DDS DomainParticipant (p. [355\)](#page-370-0).

When used in DDS\_DomainParticipantFactory\_set\_default\_**participant qos**  $(p. 321)$  $(p. 321)$ , this special value is used to indicate that the default QoS should be reset back to the initial value that would be used if the DDS DomainParticipantFactory set default participant qos (p. [321\)](#page-336-0) operation had never been called.

When used in  $\text{DDS\_DomainPartition}$  and set qos (p. [420\)](#page-435-0), this special value is used to indicate that the QoS of the DDS DomainParticipant (p. [355\)](#page-370-0) should be changed to match the current default QoS set in the DDS - DomainParticipantFactory (p. [317\)](#page-332-0) that the DDS DomainParticipant (p. [355\)](#page-370-0) belongs to.

RTI Data Distribution Service treats this special value as a constant.

Note: You cannot use this value to get the default QoS values from the DomainParticipant factory; for this purpose, use DDS - DomainParticipantFactory\_get\_default\_participant\_qos (p. [323\)](#page-338-0).

See also:

NDDS DISCOVERY PEERS (p. [201\)](#page-216-0)

Generated on Sun Oct 23 23:07:55 2011 for RTI Data Distribution Service C API by Doxygen

DDS DomainParticipantFactory create participant() (p. [324\)](#page-339-0) DDS DomainParticipantFactory set default participant qos() (p. [321\)](#page-336-0) DDS DomainParticipant set qos() (p. [420\)](#page-435-0)

Examples:

HelloWorld\_publisher.c, and HelloWorld\_subscriber.c.

Generated on Sun Oct 23 23:07:55 2011 for RTI Data Distribution Service C API by Doxygen

# 4.83 DomainParticipants

DDS DomainParticipant (p. [355\)](#page-370-0) entity and associated elements

## Data Structures

```
ˆ struct DDS DomainParticipantListener
```
 $\langle$ interface>> (p. [976\)](#page-991-0) Listener for participant status.

```
ˆ struct DDS DomainParticipantQos
```
 $QoS$  policies supported by a **DDS\_DomainParticipant** (p. [355\)](#page-370-0) entity.

## Defines

- ˆ #define DDS DomainParticipantListener INITIALIZER Initializer for new  $\text{DDS\_Domain}$ ParticipantListener (p. [1193\)](#page-1208-0).
- ˆ #define DDS DomainParticipantQos INITIALIZER Initializer for new QoS instances.

# Typedefs

typedef struct DDS\_DomainParticipantImpl DDS\_-DomainParticipant

 $\langle$  interface>> (p. [976\)](#page-991-0) Container for all DDS\_DomainEntity (p. [258\)](#page-273-0) objects.

## Functions

ˆ DDS ReturnCode t DDS DomainParticipantQos initialize (struct DDS DomainParticipantQos ∗self)

Initializer for new QoS instances.

ˆ DDS ReturnCode t DDS DomainParticipantQos copy (struct DDS DomainParticipantQos ∗self, const struct DDS - DomainParticipantQos ∗source)

Copy the contents of the given QoS into this QoS.

Generated on Sun Oct 23 23:07:55 2011 for RTI Data Distribution Service C API by Doxygen

ˆ DDS ReturnCode t DDS DomainParticipantQos finalize (struct DDS DomainParticipantQos ∗self)

Free any dynamic memory allocated by the policies in this  $DDS$ - $DomainParticipantQos$  (p. [1195\)](#page-1210-0).

ˆ DDS Entity ∗ DDS DomainParticipant as entity (DDS - DomainParticipant ∗domain)

Access a **DDS\_DomainParticipant** ( $p. 355$ )'s supertype instance.

ˆ DDS ReturnCode t DDS DomainParticipant get default topic qos (DDS DomainParticipant ∗self, struct DDS TopicQos ∗qos)

Copies the default **DDS**\_TopicQos (p. [1492\)](#page-1507-0) values for this domain partic*ipant into the given DDS\_TopicQos*  $(p. 1492)$  $(p. 1492)$  *instance.* 

ˆ DDS ReturnCode t DDS DomainParticipant set default topic qos (DDS DomainParticipant ∗self, const struct DDS TopicQos ∗qos)

Set the default **DDS\_TopicQos** ( $p. 1492$ ) values for this domain participant.

ˆ DDS ReturnCode t DDS DomainParticipant set default topic qos with profile (DDS DomainParticipant ∗self, const char ∗library name, const char ∗profile name)

 $\langle\langle eXtension \rangle\rangle$  (p. [976\)](#page-991-1) Set the default **DDS**\_TopicQos (p. [1492\)](#page-1507-0) values for this domain participant based on the input XML QoS profile.

ˆ DDS ReturnCode t DDS DomainParticipant get default publisher qos (DDS DomainParticipant ∗self, struct DDS - PublisherQos ∗qos)

Copy the default **DDS\_PublisherQos** ( $p. 1373$ ) values into the provided DDS\_PublisherQos (p. [1373\)](#page-1388-0) instance.

ˆ DDS ReturnCode t DDS DomainParticipant set default publisher qos (DDS DomainParticipant ∗self, const struct DDS - PublisherQos ∗qos)

Set the default **DDS\_PublisherQos** ( $p. 1373$ ) values for this DomainParticipant.

ˆ DDS ReturnCode t DDS DomainParticipant set default publisher qos with profile (DDS DomainParticipant ∗self, const char ∗library name, const char ∗profile name)

 $\langle\langle eXtension \rangle\rangle$  (p. [976\)](#page-991-1) Set the default DDS\_PublisherQos (p. [1373\)](#page-1388-0) values for this DomainParticipant based on the input XML QoS profile.

Generated on Sun Oct 23 23:07:55 2011 for RTI Data Distribution Service C API by Doxygen

ˆ DDS ReturnCode t DDS DomainParticipant get default datawriter qos (DDS DomainParticipant ∗self, struct DDS - DataWriterQos ∗qos)

 $<<$ eXtension>> (p. [976\)](#page-991-1) Copy the default DDS\_DataWriterQos  $(p. 1159)$  $(p. 1159)$  values into the provided **DDS\_DataWriterQos**  $(p. 1159)$  instance.

ˆ DDS ReturnCode t DDS DomainParticipant set default datawriter qos (DDS DomainParticipant ∗self, const struct DDS DataWriterQos ∗qos)

 $<<$ **eXtension** $>>$  (p. [976\)](#page-991-1) Set the default DataWriterQos values for this DomainParticipant.

ˆ DDS ReturnCode t DDS DomainParticipant set default datawriter qos with profile (DDS DomainParticipant ∗self, const char ∗library name, const char ∗profile name)

 $\langle\langle eXtension \rangle\rangle$  (p. [976\)](#page-991-1) Set the default **DDS\_DataWriterQos** (p. [1159\)](#page-1174-0) values for this domain participant based on the input XML QoS profile.

ˆ DDS ReturnCode t DDS DomainParticipant get default subscriber qos (DDS DomainParticipant ∗self, struct DDS - SubscriberQos ∗qos)

Copy the default **DDS\_SubscriberQos** ( $p. 1456$ ) values into the provided DDS\_SubscriberQos (p. [1456\)](#page-1471-0) instance.

ˆ DDS ReturnCode t DDS DomainParticipant set default subscriber qos (DDS DomainParticipant ∗self, const struct DDS SubscriberQos ∗qos)

Set the default **DDS**\_SubscriberQos  $(p. 1456)$  $(p. 1456)$  values for this Domain{articipant.

ˆ DDS ReturnCode t DDS DomainParticipant set default subscriber qos with profile (DDS DomainParticipant ∗self, const char ∗library name, const char ∗profile name)

 $<<$ eXtension>> (p. [976\)](#page-991-1) Set the default DDS\_SubscriberQos (p. [1456\)](#page-1471-0) values for this DomainParticipant based on the input XML QoS profile.

ˆ DDS ReturnCode t DDS DomainParticipant get default datareader qos (DDS DomainParticipant ∗self, struct DDS - DataReaderQos ∗qos)

 $<tension $>>$  (p. [976\)](#page-991-1) Copy the default DDS DataReaderQos$  $(p. 1117)$  $(p. 1117)$  values into the provided **DDS\_DataReaderQos**  $(p. 1117)$  instance.

Generated on Sun Oct 23 23:07:55 2011 for RTI Data Distribution Service C API by **Doxygen**
ˆ DDS ReturnCode t DDS DomainParticipant set default datareader qos (DDS DomainParticipant ∗self, const struct DDS DataReaderQos ∗qos)

 $\langle\langle eXtension \rangle\rangle$  (p. [976\)](#page-991-0) Set the default **DDS\_DataReaderQos** (p. [1117\)](#page-1132-0) values for this domain participant.

ˆ DDS ReturnCode t DDS DomainParticipant set default datareader qos with profile (DDS DomainParticipant ∗self, const char ∗library name, const char ∗profile name)

 $\langle\langle eXtension \rangle\rangle$  (p. [976\)](#page-991-0) Set the default **DDS\_DataReaderQos** (p. [1117\)](#page-1132-0) values for this DomainParticipant based on the input XML QoS profile.

ˆ DDS ReturnCode t DDS DomainParticipant get default flowcontroller property (DDS DomainParticipant ∗self, struct DDS FlowControllerProperty t ∗prop)

 $\langle\langle$  extension  $\rangle$  (p. [976\)](#page-991-0) Copies the default DDS\_- $FlowControllerProperty_t$  (p. [1262\)](#page-1277-0) values for this domain participant into the given  $DDS_FlowControllerProperty_t$  (p. [1262\)](#page-1277-0) instance.

ˆ DDS ReturnCode t DDS DomainParticipant set default flowcontroller property (DDS DomainParticipant ∗self, const struct DDS FlowControllerProperty t ∗prop)

 $\langle\langle eX$ tension $\rangle\rangle$  (p. [976\)](#page-991-0) Set the default DDS\_- $FlowControllerProperty_t$  (p. [1262\)](#page-1277-0) values for this domain participant.

ˆ const char ∗ DDS DomainParticipant get default library (DDS - DomainParticipant ∗self)

 $\langle\langle e{\bf X}tension \rangle\rangle$  (p. [976\)](#page-991-0) Gets the default XML library associated with a DDS\_DomainParticipant (p. [355\)](#page-370-0).

ˆ const char ∗ DDS DomainParticipant get default profile (DDS - DomainParticipant ∗self)

 $\langle\langle eXtension \rangle\rangle$  (p. [976\)](#page-991-0) Gets the default XML profile associated with a DDS\_DomainParticipant (p. [355\)](#page-370-0).

ˆ const char ∗ DDS DomainParticipant get default profile library (DDS DomainParticipant ∗self)

 $\langle\langle e{\bf X}tension \rangle\rangle$  (p. [976\)](#page-991-0) Gets the library where the default XML QoS profile is contained for a  $\text{DDS\_Domain}$  *Participant* (p. [355\)](#page-370-0).

ˆ DDS ReturnCode t DDS DomainParticipant set default library (DDS DomainParticipant ∗self, const char ∗library name)

 $\langle\langle eX$ tension $\rangle\rangle$  (p. [976\)](#page-991-0) Sets the default XML library for a DDS\_-DomainParticipant (p. [355\)](#page-370-0).

Generated on Sun Oct 23 23:07:55 2011 for RTI Data Distribution Service C API by Doxygen

ˆ DDS ReturnCode t DDS DomainParticipant set default profile (DDS DomainParticipant ∗self, const char ∗library name, const char ∗profile name)

 $\langle\langle eXtension \rangle\rangle$  (p. [976\)](#page-991-0) Sets the default XML profile for a DDS-DomainParticipant (p. [355\)](#page-370-0).

ˆ DDS Publisher ∗ DDS DomainParticipant create publisher (DDS DomainParticipant ∗self, const struct DDS PublisherQos ∗qos, const struct DDS PublisherListener ∗listener, DDS - StatusMask mask)

Creates a **DDS\_Publisher** ( $p. 650$ ) with the desired QoS policies and attaches to it the specified  $\text{DDS\_Published}$  isherListener (p. [1371\)](#page-1386-0).

ˆ DDS Publisher ∗ DDS DomainParticipant create publisher with profile (DDS DomainParticipant \*self, const char \*library name, const char ∗profile name, const struct DDS PublisherListener ∗listener, DDS StatusMask mask)

 $\langle\langle eXtension \rangle\rangle$  (p. [976\)](#page-991-0) Creates a new **DDS\_Publisher** (p. [650\)](#page-665-0) object using the **DDS\_PublisherQos** (p. [1373\)](#page-1388-0) associated with the input XML  $QoS$ profile.

ˆ DDS ReturnCode t DDS DomainParticipant delete publisher (DDS DomainParticipant ∗self, DDS Publisher ∗p)

Deletes an existing  $DDS_P$ ublisher (p. [650\)](#page-665-0).

ˆ DDS Subscriber ∗ DDS DomainParticipant create subscriber (DDS DomainParticipant ∗self, const struct DDS SubscriberQos ∗qos, const struct DDS SubscriberListener ∗listener, DDS - StatusMask mask)

Creates a **DDS\_Subscriber** (p.  $762$ ) with the desired QoS policies and attaches to it the specified **DDS\_SubscriberListener** (p.  $1454$ ).

ˆ DDS Subscriber ∗ DDS DomainParticipant create subscriber with profile (DDS DomainParticipant \*self, const char \*library name, const char ∗profile name, const struct DDS SubscriberListener ∗listener, DDS StatusMask mask)

 $<<$ eXtension>> (p. [976\)](#page-991-0) Creates a new DDS\_Subscriber (p. [762\)](#page-777-0) object using the **DDS\_PublisherQos** (p. [1373\)](#page-1388-0) associated with the input XML  $QoS$ profile.

ˆ DDS ReturnCode t DDS DomainParticipant delete subscriber (DDS DomainParticipant ∗self, DDS Subscriber ∗s)

Deletes an existing **DDS\_Subscriber** (p. [762\)](#page-777-0).

Generated on Sun Oct 23 23:07:55 2011 for RTI Data Distribution Service C API by Doxygen

ˆ DDS DataWriter ∗ DDS DomainParticipant create datawriter (DDS DomainParticipant ∗self, DDS Topic ∗topic, const struct DDS DataWriterQos ∗qos, const struct DDS DataWriterListener ∗listener, DDS StatusMask mask)

 $\langle\langle e{\bf X}tension \rangle\rangle$  (p. [976\)](#page-991-0) Creates a **DDS\_DataWriter** (p. [691\)](#page-706-0) that will be attached and belong to the implicit  $DDS$ -Publisher (p. [650\)](#page-665-0).

ˆ DDS DataWriter ∗ DDS DomainParticipant create datawriter with profile (DDS DomainParticipant ∗self, DDS Topic ∗topic, const char ∗library name, const char ∗profile name, const struct DDS - DataWriterListener ∗listener, DDS StatusMask mask)

 $\langle\langle e{\bf X}tension \rangle\rangle$  (p. [976\)](#page-991-0) Creates a DDS\_DataWriter (p. [691\)](#page-706-0) using a XML QoS profile that will be attached and belong to the implicit DDS - Publisher (p.  $650$ ).

ˆ DDS ReturnCode t DDS DomainParticipant delete datawriter (DDS DomainParticipant ∗self, DDS DataWriter ∗a datawriter)

 $<<$ eXtension>> (p. [976\)](#page-991-0) Deletes a DDS\_DataWriter (p. [691\)](#page-706-0) that belongs to the implicit  $\text{DDS\_Published}$  (p. [650\)](#page-665-0).

ˆ DDS DataReader ∗ DDS DomainParticipant create datareader (DDS DomainParticipant ∗self, DDS TopicDescription ∗topic, const struct DDS DataReaderQos ∗qos, const struct DDS - DataReaderListener ∗listener, DDS StatusMask mask)

 $\langle\langle e{\bf X}t$ ension $\rangle\langle$  (p. [976\)](#page-991-0) Creates a DDS\_DataReader (p. [804\)](#page-819-0) that will be attached and belong to the implicit **DDS**\_Subscriber (p. [762\)](#page-777-0).

ˆ DDS DataReader ∗ DDS DomainParticipant create datareader with profile (DDS DomainParticipant ∗self, DDS - TopicDescription ∗topic, const char ∗library name, const char ∗profile name, const struct DDS DataReaderListener ∗listener, DDS StatusMask mask)

 $\langle\langle$  extension  $\rangle$  (p. [976\)](#page-991-0) Creates a DDS\_DataReader (p. [804\)](#page-819-0) using a XML QoS profile that will be attached and belong to the implicit **DDS**-Subscriber (p. [762\)](#page-777-0).

ˆ DDS ReturnCode t DDS DomainParticipant delete datareader (DDS DomainParticipant ∗self, DDS DataReader ∗a datareader)

 $\langle\langle eX$ tension $\rangle\langle\rangle$  (p. [976\)](#page-991-0) Deletes a **DDS\_DataReader** (p. [804\)](#page-819-0) that belongs to the implicit **DDS**\_Subscriber (p. [762\)](#page-777-0).

ˆ DDS Topic ∗ DDS DomainParticipant create topic (DDS - DomainParticipant ∗self, const char ∗topic name, const char ∗type name, const struct DDS TopicQos ∗qos, const struct DDS - TopicListener ∗listener, DDS StatusMask mask)

Generated on Sun Oct 23 23:07:55 2011 for RTI Data Distribution Service C API by Doxygen

Creates a **DDS**-Topic  $(p. 442)$  $(p. 442)$  with the desired QoS policies and attaches to it the specified **DDS**\_TopicListener  $(p. 1490)$  $(p. 1490)$ .

ˆ DDS Topic ∗ DDS DomainParticipant create topic with profile (DDS DomainParticipant ∗self, const char ∗topic name, const char ∗type name, const char ∗library name, const char ∗profile name, const struct DDS\_TopicListener \*listener, DDS\_StatusMask mask)

 $\langle\langle eXtension \rangle\rangle$  (p. [976\)](#page-991-0) Creates a new **DDS** Topic (p. [442\)](#page-457-0) object using the **DDS\_PublisherQos** (p. [1373\)](#page-1388-0) associated with the input XML  $QoS$ profile.

ˆ DDS ReturnCode t DDS DomainParticipant delete topic (DDS DomainParticipant ∗self, DDS Topic ∗topic)

Deletes a **DDS**-Topic  $(p. 442)$  $(p. 442)$ .

ˆ DDS ContentFilteredTopic ∗ DDS DomainParticipant create contentfilteredtopic (DDS DomainParticipant ∗self, const char ∗name, DDS Topic ∗related topic, const char ∗filter expression, const struct DDS StringSeq ∗expression parameters)

Creates a **DDS\_ContentFilteredTopic** ( $p. 443$ ), that can be used to do content-based subscriptions.

ˆ DDS ContentFilteredTopic ∗ DDS DomainParticipant create contentfilteredtopic with filter (DDS DomainParticipant ∗self, const char ∗name, const DDS Topic ∗related topic, const char ∗filter expression, const struct DDS StringSeq ∗expression parameters, const char ∗filter name)

 $<<$ eXtension>> (p. [976\)](#page-991-0) Creates a DDS\_ContentFilteredTopic (p. [443\)](#page-458-0) using the specified filter to do content-based subscriptions.

ˆ DDS ReturnCode t DDS DomainParticipant delete contentfilteredtopic (DDS DomainParticipant ∗self, DDS - ContentFilteredTopic ∗a contentfilteredtopic)

Deletes a DDS\_ContentFilteredTopic (p. [443\)](#page-458-0).

ˆ DDS ReturnCode t DDS DomainParticipant register contentfilter (DDS DomainParticipant ∗self, const char ∗filter name, const struct DDS ContentFilter ∗contentfilter)

 $\langle\langle e\right\rangle = \langle eX$ tension $\langle e\rangle$  (p. [976\)](#page-991-0) Register a content filter which can be used to create a DDS\_ContentFilteredTopic  $(p. 443)$  $(p. 443)$ .

void ∗ DDS\_DomainParticipant\_lookup\_contentfilter (DDS\_-DomainParticipant ∗self, const char ∗filter name)

 $\langle\langle e\right\rangle = \langle eX$ tension $\langle e\rangle = \langle p. 976\rangle$  Lookup a content filter previously registered with DDS\_DomainParticipant\_register\_contentfilter (p. [396\)](#page-411-0).

Generated on Sun Oct 23 23:07:55 2011 for RTI Data Distribution Service C API by Doxygen

ˆ DDS ReturnCode t DDS DomainParticipant unregister contentfilter (DDS DomainParticipant ∗self, const char ∗filter name)

 $\langle\langle eXtension \rangle\rangle$  (p. [976\)](#page-991-0) Unregister a content filter previously registered with  $DDS\_DomainParticipant\_register\_contentfilter$  (p. [396\)](#page-411-0).

ˆ DDS MultiTopic ∗ DDS DomainParticipant create multitopic (DDS DomainParticipant ∗self, const char ∗name, const char ∗type name, const char ∗subscription expression, const struct DDS\_StringSeq ∗expression parameters)

[Not supported (optional)] Creates a MultiTopic that can be used to subscribe to multiple topics and combine/filter the received data into a resulting type.

ˆ DDS ReturnCode t DDS DomainParticipant delete multitopic (DDS DomainParticipant ∗self, DDS MultiTopic ∗a multitopic)

[Not supported (optional)] Deletes a DDS\_MultiTopic  $(p. 447)$  $(p. 447)$ .

ˆ DDS FlowController ∗ DDS DomainParticipant create flowcontroller (DDS DomainParticipant ∗self, const char ∗name, const struct DDS FlowControllerProperty t ∗prop)

 $\langle\langle eXtension \rangle\rangle$  (p. [976\)](#page-991-0) Creates a DDS\_FlowController (p. [745\)](#page-760-0) with the desired property.

ˆ DDS ReturnCode t DDS DomainParticipant delete flowcontroller (DDS DomainParticipant ∗self, DDS - FlowController ∗fc)

 $\langle\langle eXtension \rangle\rangle$  (p. [976\)](#page-991-0) Deletes an existing DDS\_FlowController  $(p. 745)$  $(p. 745)$ .

ˆ DDS Topic ∗ DDS DomainParticipant find topic (DDS - DomainParticipant ∗self, const char ∗topic name, const struct DDS\_Duration\_t \*timeout)

Finds an existing (or ready to exist) **DDS**\_Topic  $(p. 442)$  $(p. 442)$ , based on its name.

ˆ DDS TopicDescription ∗ DDS DomainParticipant lookup topicdescription (DDS DomainParticipant ∗self, const char ∗topic name)

Looks up an existing, locally created  $\text{DDS\_TopicDescription}$  (p. [442\)](#page-457-1), based on its name.

ˆ DDS FlowController ∗ DDS DomainParticipant lookup flowcontroller (DDS DomainParticipant ∗self, const char ∗name)

Generated on Sun Oct 23 23:07:55 2011 for RTI Data Distribution Service C API by Doxygen

 $\langle\langle eXtension \rangle\rangle$  (p. [976\)](#page-991-0) Looks up an existing locally-created DDS\_-FlowController  $(p. 745)$  $(p. 745)$ , based on its name.

ˆ DDS Subscriber ∗ DDS DomainParticipant get builtin subscriber (DDS DomainParticipant ∗self)

Accesses the built-in DDS\_Subscriber (p. [762\)](#page-777-0).

ˆ DDS Publisher ∗ DDS DomainParticipant get implicit publisher (DDS DomainParticipant ∗self)

 $\langle\langle eXtension \rangle\rangle$  (p. [976\)](#page-991-0) Returns the implicit DDS\_Publisher (p. [650\)](#page-665-0). If an implicit Publisher does not already exist, this creates one.

ˆ DDS Subscriber ∗ DDS DomainParticipant get implicit subscriber (DDS DomainParticipant ∗self)

 $\langle\langle eXtension \rangle\rangle$  (p. [976\)](#page-991-0) Returns the implicit DDS\_Subscriber (p. [762\)](#page-777-0). If an implicit Subscriber does not already exist, this creates one.

ˆ DDS ReturnCode t DDS DomainParticipant ignore participant (DDS DomainParticipant ∗self, const DDS InstanceHandle t ∗handle)

Instructs RTI Data Distribution Service to locally ignore a remote **DDS**-DomainParticipant (p. [355\)](#page-370-0).

ˆ DDS ReturnCode t DDS DomainParticipant ignore topic (DDS DomainParticipant ∗self, const DDS InstanceHandle t ∗handle)

Instructs RTI Data Distribution Service to locally ignore a DDS Topic  $(p. 442)$  $(p. 442)$ .

ˆ DDS ReturnCode t DDS DomainParticipant ignore publication (DDS DomainParticipant ∗self, const DDS - InstanceHandle t ∗handle)

Instructs RTI Data Distribution Service to locally ignore a publication.

ˆ DDS ReturnCode t DDS DomainParticipant ignore subscription (DDS\_DomainParticipant \*self, const DDS\_-InstanceHandle t ∗handle)

Instructs RTI Data Distribution Service to locally ignore a subscription.

ˆ DDS DomainId t DDS DomainParticipant get domain id (DDS DomainParticipant ∗self)

Get the unique domain identifier.

ˆ DDS ReturnCode t DDS DomainParticipant delete contained entities (DDS DomainParticipant ∗self)

Generated on Sun Oct 23 23:07:55 2011 for RTI Data Distribution Service C API by Doxygen

Delete all the entities that were created by means of the "create" operations on the  $DDS\_DomainParticipant$  (p. [355\)](#page-370-0).

ˆ DDS ReturnCode t DDS DomainParticipant assert liveliness (DDS DomainParticipant ∗self)

Manually asserts the liveliness of this  $\text{DDS\_Domain}$  *Participant* (p. [355\)](#page-370-0).

ˆ DDS ReturnCode t DDS DomainParticipant get publishers (DDS DomainParticipant ∗self, struct DDS PublisherSeq ∗publishers)

 $<<$ **eXtension** $>>$  (p. [976\)](#page-991-0) Allows the application to access all the publishers the participant has.

ˆ DDS ReturnCode t DDS DomainParticipant get subscribers (DDS DomainParticipant ∗self, struct DDS SubscriberSeq ∗subscribers)

 $\langle\langle eX \text{tension}\rangle\rangle$  (p. [976\)](#page-991-0) Allows the application to access all the subscribers the participant has.

ˆ DDS ReturnCode t DDS DomainParticipant get current time (DDS DomainParticipant ∗self, struct DDS Time t ∗current time)

Returns the current value of the time.

ˆ DDS Boolean DDS DomainParticipant contains entity (DDS - DomainParticipant \*self, const DDS\_InstanceHandle\_t \*a\_handle)

Completes successfully with **DDS\_BOOLEAN\_TRUE** ( $p. 113$ ) if the referenced  $DDS\_Entity$  (p. [255\)](#page-270-0) is contained by the  $DDS\_DomainParticipant$  $(p. 355)$  $(p. 355)$ .

ˆ DDS ReturnCode t DDS DomainParticipant get discovered participants (DDS DomainParticipant ∗self, struct DDS - InstanceHandleSeq ∗participant handles)

Returns list of discovered  $\text{DDS\_Domain}$ Participant (p. [355\)](#page-370-0) s.

ˆ DDS ReturnCode t DDS DomainParticipant get discovered participant data (DDS DomainParticipant ∗self, struct DDS - ParticipantBuiltinTopicData ∗participant data, const DDS - InstanceHandle t ∗participant handle)

Returns  $DDS\_ParticipantBuilding Topic Data$  (p. [1334\)](#page-1349-0) for the specified DDS\_DomainParticipant (p. [355\)](#page-370-0).

ˆ DDS ReturnCode t DDS DomainParticipant get discovered topics (DDS DomainParticipant ∗self, struct DDS - InstanceHandleSeq ∗topic handles)

Generated on Sun Oct 23 23:07:55 2011 for RTI Data Distribution Service C API by Doxygen

Returns list of discovered **DDS**\_Topic  $(p. 442)$  $(p. 442)$  objects.

ˆ DDS ReturnCode t DDS DomainParticipant get discovered topic data (DDS DomainParticipant ∗self, struct DDS - TopicBuiltinTopicData ∗topic data, const DDS InstanceHandle t ∗topic handle)

Returns  $DDS\_TopicBuilderTopicData$  (p. [1482\)](#page-1497-0) for the specified  $DDS\_$ **Topic** (p.  $442$ ).

ˆ DDS ReturnCode t DDS DomainParticipant add peer (DDS - DomainParticipant ∗self, const char ∗peer desc string)

 $\langle\langle eXtension \rangle\rangle$  (p. [976\)](#page-991-0) Attempt to contact one or more additional peer participants.

ˆ DDS ReturnCode t DDS DomainParticipant remove peer (DDS DomainParticipant ∗self, const char ∗peer desc string)

 $\langle\langle eX \rangle\rangle$  (p. [976\)](#page-991-0) Remove one or more peer participants from the list of peers with which this  $\text{DDS\_Domain} \$  (p. [355\)](#page-370-0) will try to communicate.

ˆ DDS ReturnCode t DDS DomainParticipant set qos (DDS - DomainParticipant ∗self, const struct DDS DomainParticipantQos ∗qos)

Change the QoS of this DomainParticipant.

ˆ DDS ReturnCode t DDS DomainParticipant set qos with profile (DDS DomainParticipant ∗self, const char ∗library name, const char ∗profile name)

 $\langle\langle eXtension \rangle\rangle$  (p. [976\)](#page-991-0) Change the QoS of this domain participant using the input XML QoS profile.

ˆ DDS ReturnCode t DDS DomainParticipant get qos (DDS - DomainParticipant ∗self, struct DDS DomainParticipantQos ∗qos)

Get the participant QoS.

ˆ DDS ReturnCode t DDS DomainParticipant set listener (DDS DomainParticipant ∗self, const struct DDS - DomainParticipantListener ∗l, DDS StatusMask mask)

Sets the participant listener.

struct DDS\_DomainParticipantListener DDS\_-DomainParticipant get listener (DDS DomainParticipant ∗self)

Generated on Sun Oct 23 23:07:55 2011 for RTI Data Distribution Service C API by Doxygen

Get the participant listener.

ˆ DDS ReturnCode t DDS DomainParticipant get listenerX (DDS DomainParticipant ∗self, struct DDS - DomainParticipantListener ∗listener)

 $\langle\langle e{\bf X}tension \rangle\rangle$  (p. [976\)](#page-991-0) Get the participant listener.

# Variables

- ˆ struct DDS TopicQos DDS TOPIC QOS DEFAULT Special value for creating a **DDS**\_Topic ( $p. 442$ ) with default QoS.
- ^ struct DDS\_PublisherQos DDS\_PUBLISHER\_QOS\_DEFAULT Special value for creating a  $\text{DDS\_Published}$  (p. [650\)](#page-665-0) with default QoS.
- ˆ struct DDS SubscriberQos DDS SUBSCRIBER QOS DEFAULT

Special value for creating a  $DDS\_Subscripter$  (p. [762\)](#page-777-0) with default QoS.

ˆ struct DDS FlowControllerProperty t DDS FLOW - CONTROLLER PROPERTY DEFAULT

 $\langle\langle$  eXtension >> (p. [976\)](#page-991-0) Special value for creating a DDS\_-FlowController  $(p. 745)$  $(p. 745)$  with default property.

ˆ const char ∗const DDS SQLFILTER NAME

 $\langle\langle e\mathbf{X}t$ ension $\rangle$  (p. [976\)](#page-991-0) The name of the built-in SQL filter that can be used with ContentFilteredTopics and MultiChannel DataWriters.

ˆ const char ∗const DDS STRINGMATCHFILTER NAME

 $\langle\langle e\mathbf{X}(\mathbf{t})\rangle\langle e\rangle\langle e\rangle$  (p. [976\)](#page-991-0) The name of the built-in StringMatch filter that can be used with ContentFilteredTopics and MultiChannel DataWriters.

# 4.83.1 Detailed Description

DDS DomainParticipant (p. [355\)](#page-370-0) entity and associated elements

# 4.83.2 Define Documentation

# 4.83.2.1 #define DDS DomainParticipantListener INITIALIZER

Initializer for new DDS DomainParticipantListener (p. [1193\)](#page-1208-0).

Generated on Sun Oct 23 23:07:55 2011 for RTI Data Distribution Service C API by Doxygen

No memory is allocated. New DDS DomainParticipantListener (p. [1193\)](#page-1208-0) instances stored in the stack should be initialized with this value before they are passed to any functions.

```
struct DDS_DomainParticipantListener listener = DDS_DomainParticipantListener_INITIALIZER;
 /* initialize listener functions */
 listener.as_subscriberlistener.as_datareaderlistener.on_data_available = ....;
 DDS_DomainParticipant_set_listener(myParticipant, &listener, mask);
```
See also:

```
DDS DomainParticipant set listener (p. 422)
DDS DomainParticipantListener (p. 1193)
```
#### <span id="page-369-0"></span>4.83.2.2 #define DDS DomainParticipantQos INITIALIZER

Initializer for new QoS instances.

New **DDS\_DomainParticipantQos** (p. [1195\)](#page-1210-0) instances stored on the stack should be initialized with this value before they are passed to any functions. This step ensures that those contained QoS policies that use dynamic memory are properly initialized. This does not allocate memory.

The simplest way to create a new QoS structure is to initialize it on the stack at the time of its creation:

```
struct DDS_DomainParticipantQos myQos = DDS_DomainParticipantQos_INITIALIZER;
```
Note that the above assignment is not a substitute for calling DDS DomainParticipant get qos (p. [421\)](#page-436-0) or DDS - DomainParticipantFactory\_get\_default\_participant\_qos (p. [323\)](#page-338-0); one of those functions should be called subsequently to setting the QoS of any new or existing entity. **DDS\_DomainParticipantQos\_finalize**  $(p. 358)$  $(p. 358)$  should be called to free the contained QoS policies that use dynamic memory:

```
struct DDS_DomainParticipantQos myQos = DDS_DomainParticipantQos_INITIALIZER;
DDS_DomainParticipantFactory_get_default_participant_qos(myFactory, &myQos);
DDS_DomainParticipant_set_qos(myParticipant, &myQos);
DDS_DomainParticipantQos_finalize(&myQos);
```
See also:

DDS DomainParticipantFactory get default participant qos (p. [323\)](#page-338-0) DDS DomainParticipantQos finalize (p. [358\)](#page-373-0)

Generated on Sun Oct 23 23:07:55 2011 for RTI Data Distribution Service C API by Doxygen

# 4.83.3 Typedef Documentation

# <span id="page-370-0"></span>4.83.3.1 typedef struct DDS DomainParticipantImpl DDS DomainParticipant

 $\langle$ interface>> (p. [976\)](#page-991-1) Container for all DDS\_DomainEntity (p. [258\)](#page-273-0) objects.

The DomainParticipant object plays several roles:

- It acts as a container for all other **DDS\_Entity** (p. [255\)](#page-270-0) objects.

- It acts as *factory* for the **DDS\_Publisher** (p. [650\)](#page-665-0), **DDS\_Subscriber** (p. [762\)](#page-777-0), DDS Topic (p. [442\)](#page-457-0) and DDS MultiTopic (p. [447\)](#page-462-0) DDS Entity (p. [255\)](#page-270-0) objects.

- It represents the participation of the application on a communication plane that isolates applications running on the same set of physical computers from each other. A domain establishes a virtual network linking all applications that share the same domainId and isolating them from applications running on different domains. In this way, several independent distributed applications can coexist in the same physical network without interfering, or even being aware of each other.

- It provides administration services in the domain, offering operations that allow the application to ignore locally any information about a given participant  $(jqmore-participant())$ , publication  $(jqmore\_ publication())$ , subscription  $(jqmore\_r)$  $subscription()$  or topic (ignore\_topic()).

The following operations may be called even if the **DDS\_DomainParticipant** (p. [355\)](#page-370-0) is not enabled. (Operations NOT in this list will fail with the value DDS RETCODE NOT ENABLED (p. [131\)](#page-146-0) if called on a disabled Domain-Participant).

- $\hat{\phantom{a}}$  Operations defined at the base-class level: set  $\cos()$ , set  $\cos$  with profile $()$ . get qos(), set listener(), get listener(), enable();
- Factory operations: create\_flowcontroller(), create\_topic(), create\_topic\_with profile(),  $create\_public()$ ,  $create\_public$ ,  $create\_public()$ ,  $cre$ ate subscriber(), create subscriber with profile(), delete flowcontroller(), delete topic(), delete publisher(), delete subscriber(), set default flowcontroller\_property(), get\_default\_flowcontroller\_property(), set\_default topic qos(), set default topic qos with profile(), get default topic\_qos(), set\_default\_publisher\_qos(), set\_default\_publisher\_qos\_with profile(),  $get$  default publisher  $qos($ ),  $set$  default subscriber  $qos($ ),  $set$ -default subscriber  $-$ qos with profile $($ ), get default subscriber  $-$ qos $($ ), delete\_contained\_entities(), set\_default\_datareader\_qos(), set\_default\_ datareader\_qos\_with\_profile(), get\_default\_datareader\_qos(), set\_default\_-

Generated on Sun Oct 23 23:07:55 2011 for RTI Data Distribution Service C API by Doxygen

datawriter\_qos(), set\_default\_datawriter\_qos\_with\_profile(), get\_default\_datawriter\_qos(), set\_default\_library(), set\_default\_profile();

ˆ Operations for looking up topics: lookup topicdescription();

ˆ Operations that access status: get statuscondition(), get status changes().

QoS:

DDS DomainParticipantQos (p. [1195\)](#page-1210-0)

Status:

Status Kinds (p. [133\)](#page-148-0)

Listener:

DDS DomainParticipantListener (p. [1193\)](#page-1208-0)

See also:

Operations Allowed in Listener Callbacks (p. [1290\)](#page-1305-0)

Examples:

HelloWorld publisher.c, and HelloWorld subscriber.c.

# 4.83.4 Function Documentation

# <span id="page-371-0"></span>4.83.4.1 DDS ReturnCode t DDS DomainParticipantQos initialize (struct DDS DomainParticipantQos ∗ self)

Initializer for new QoS instances.

New DDS DomainParticipantQos (p. [1195\)](#page-1210-0) instances on heap should be initialized with this function before they are passed to any functions. This step ensures that those contained QoS policies that use dynamic memory are properly initialized. This function does not allocate memory.

Calling this function is not a substitute for calling DDS DomainParticipant  $get_q$  (p. [421\)](#page-436-0) or DDS\_DomainParticipantFactory\_get\_default\_ participant qos (p. [323\)](#page-338-0); one of those functions should be called subsequently to setting the QoS of any new or existing entity. DDS - DomainParticipantQos finalize (p. [358\)](#page-373-0) should be called to free the contained QoS policies that use dynamic memory:

DDS\_DomainParticipantQos \*myQos = malloc(sizeof(struct DDS\_DomainParticipantQos));

Generated on Sun Oct 23 23:07:55 2011 for RTI Data Distribution Service C API by Doxygen

```
DDS_DomainParticipantQos_initialize(myQos);
DDS_DomainParticipantFactory_get_default_participant_qos(myFactory, myQos);
DDS_DomainParticipant_set_qos(myParticipant, myQos);
DDS_DomainParticipantQos_finalize(myQos);
free(myQos);
```
#### Parameters:

self  $\langle \langle in \rangle >$  (p. [977\)](#page-992-0) Cannot be NULL.

# Returns:

One of the Standard Return Codes (p. [130\)](#page-145-0)

## See also:

DDS DomainParticipantFactory get default participant qos (p. [323\)](#page-338-0) DDS DomainParticipantQos finalize (p. [358\)](#page-373-0)

# 4.83.4.2 DDS ReturnCode t DDS DomainParticipantQos copy (struct DDS DomainParticipantQos ∗ self, const struct DDS DomainParticipantQos ∗ source)

Copy the contents of the given QoS into this QoS.

DDS DomainParticipantQos (p. [1195\)](#page-1210-0) instances can use dynamic memory because of the sequences contained in some QoS policies. A shallow copy by assignment is therefore unsafe. This function performs a deep-copy, allocating memory if necessary.

## Parameters:

self  $\langle \langle \cdot | n \rangle \rangle$  (p. [977\)](#page-992-0) Cannot be NULL. source  $\langle \langle in \rangle > (p. 977)$  $\langle \langle in \rangle > (p. 977)$ . QoS to be copied from.

## Returns:

One of the Standard Return Codes (p. [130\)](#page-145-0)

See also:

DDS DomainParticipantQos INITIALIZER (p. [354\)](#page-369-0) DDS DomainParticipantQos initialize (p. [356\)](#page-371-0) DDS\_DomainParticipantQos\_finalize (p. [358\)](#page-373-0)

Generated on Sun Oct 23 23:07:55 2011 for RTI Data Distribution Service C API by Doxygen

# <span id="page-373-0"></span>4.83.4.3 DDS ReturnCode t DDS DomainParticipantQos finalize (struct DDS DomainParticipantQos ∗ self)

Free any dynamic memory allocated by the policies in this **DDS**.-DomainParticipantQos (p. [1195\)](#page-1210-0).

Some QoS policies may use dynamic memory (regardless of whether the QoS itself is in dynamic memory). This function frees that memory but otherwise leaves this QoS unchanged. It should be called on all instances before they are freed (or, in the case of stack-based instances, before they go out of scope).

This function does not leave this object in an invalid state. It is permissable to finalize a QoS and then subsequently allocate new dynamic memory in one or more of its QoS policies.

Note that if this QoS instance is stored in heap memory, calling this function will not call free() on it; the user is responsible for explicitly freeing any heap-based QoS instance after calling this function.

# Parameters:

self  $\langle \langle in \rangle >$  (p. [977\)](#page-992-0) Cannot be NULL.

## Returns:

One of the Standard Return Codes (p. [130\)](#page-145-0)

#### See also:

```
DDS DomainParticipantQos INITIALIZER (p. 354)
DDS DomainParticipantQos initialize (p. 356)
```
# 4.83.4.4 DDS Entity∗ DDS DomainParticipant as entity (DDS DomainParticipant ∗ domain)

Access a DDS DomainParticipant (p. [355\)](#page-370-0)'s supertype instance.

# Parameters:

domain  $\langle \langle in \rangle \rangle$  (p. [977\)](#page-992-0) Cannot be NULL.

# Returns:

DDS DomainParticipant (p. [355\)](#page-370-0)'s supertype DDS Entity (p. [255\)](#page-270-0) instance

# <span id="page-374-1"></span>4.83.4.5 DDS ReturnCode t DDS DomainParticipant get default topic qos (DDS DomainParticipant ∗ self, struct DDS TopicQos  $*$  qos)

Copies the default  $\bf{DDS\_TopicQos}$  (p. [1492\)](#page-1507-0) values for this domain participant into the given DDS TopicQos (p. [1492\)](#page-1507-0) instance.

The retrieved qos will match the set of values specified on the last successful call to **DDS\_DomainParticipant\_set\_default\_topic\_qos** (p. [359\)](#page-374-0), or else, if the call was never made, the default values listed in DDS TopicQos (p. [1492\)](#page-1507-0).

This function may potentially allocate memory depending on the sequences contained in some QoS policies.

# MT Safety:

UNSAFE. It is not safe to retrieve the default Topic QoS from a Domain-Participant while another thread may be simultaneously calling **DDS** DomainParticipant\_set\_default\_topic\_qos (p. [359\)](#page-374-0)

#### Parameters:

self  $\langle \langle \cdot | n \rangle \rangle$  (p. [977\)](#page-992-0) Cannot be NULL.  $q\sigma s \ll \langle \dot{m} \rangle > (p. 977)$  $q\sigma s \ll \langle \dot{m} \rangle > (p. 977)$  Default gos to be retrieved. Cannot be NULL.

## Returns:

One of the Standard Return Codes (p. [130\)](#page-145-0)

# See also:

DDS\_TOPIC\_QOS\_DEFAULT (p. [423\)](#page-438-0) DDS DomainParticipant create topic (p. [390\)](#page-405-0)

<span id="page-374-0"></span>4.83.4.6 DDS ReturnCode t DDS DomainParticipant set default topic qos (DDS DomainParticipant ∗ self, const struct DDS TopicQos ∗ qos)

Set the default **DDS\_TopicQos** (p. [1492\)](#page-1507-0) values for this domain participant.

This default value will be used for newly created **DDS\_Topic** (p. [442\)](#page-457-0) if **DDS\_-**TOPIC QOS DEFAULT (p. [423\)](#page-438-0) is specified as the qos parameter when DDS DomainParticipant create topic (p. [390\)](#page-405-0) is called.

## Precondition:

The specified QoS policies must be consistent, or else the operation will have no effect and fail with DDS RETCODE INCONSISTENT POLICY (p. [132\)](#page-146-0)

Generated on Sun Oct 23 23:07:55 2011 for RTI Data Distribution Service C API by Doxygen

## MT Safety:

UNSAFE. It is not safe to set the default topic QoS for a DomainParticipant while another thread may be simultaneously calling DDS DomainParticipant set default topic qos (p. [359\)](#page-374-0), DDS - DomainParticipant get default topic qos (p. [359\)](#page-374-1) or calling DDS-DomainParticipant\_create\_topic (p. [390\)](#page-405-0) with DDS\_TOPIC\_QOS\_-DEFAULT (p. [423\)](#page-438-0) as the gos parameter.

## Parameters:

self  $\langle \langle in \rangle > (p. 977)$  $\langle \langle in \rangle > (p. 977)$  Cannot be NULL.

 $q\sigma s \ll \langle \dot{m} \rangle >$  (p. [977\)](#page-992-0) Default qos to be set. The special value DDS-TOPIC QOS DEFAULT (p. [423\)](#page-438-0) may be passed as qos to indicate that the default QoS should be reset back to the initial values the factory would used if DDS\_DomainParticipant\_set\_default\_topic\_qos (p. [359\)](#page-374-0) had never been called. Cannot be NULL.

# Returns:

One of the Standard Return Codes (p. [130\)](#page-145-0), or DDS\_RETCODE\_-INCONSISTENT POLICY (p. [132\)](#page-146-0)

#### See also:

DDS\_TOPIC\_QOS\_DEFAULT (p. [423\)](#page-438-0) DDS DomainParticipant create topic (p. [390\)](#page-405-0)

# 4.83.4.7 DDS ReturnCode t DDS DomainParticipant set default topic qos with profile (DDS DomainParticipant ∗ self, const char ∗ library name, const char ∗ profile name)

 $\langle\langle eXtension \rangle\rangle$  (p. [976\)](#page-991-0) Set the default DDS\_TopicQos (p. [1492\)](#page-1507-0) values for this domain participant based on the input XML QoS profile.

This default value will be used for newly created **DDS\_Topic** (p. [442\)](#page-457-0) if **DDS\_-**TOPIC QOS DEFAULT (p. [423\)](#page-438-0) is specified as the qos parameter when DDS DomainParticipant create topic (p. [390\)](#page-405-0) is called.

## Precondition:

The DDS TopicQos (p. [1492\)](#page-1507-0) contained in the specified XML QoS profile must be consistent, or else the operation will have no effect and fail with DDS RETCODE INCONSISTENT POLICY (p. [132\)](#page-146-0)

## MT Safety:

UNSAFE. It is not safe to set the default topic QoS for a DomainParticipant while another thread may be simultaneously call-

Generated on Sun Oct 23 23:07:55 2011 for RTI Data Distribution Service C API by Doxygen

ing DDS DomainParticipant set default topic qos (p. [359\)](#page-374-0), DDS - DomainParticipant get default topic qos (p. [359\)](#page-374-1) or calling DDS - DomainParticipant\_create\_topic (p. [390\)](#page-405-0) with DDS\_TOPIC\_QOS\_-DEFAULT (p. [423\)](#page-438-0) as the gos parameter.

Parameters:

self  $\langle \langle in \rangle >$  (p. [977\)](#page-992-0) Cannot be NULL.

- library name  $\langle \langle \cdot | n \rangle \rangle$  (p. [977\)](#page-992-0) Library name containing the XML QoS profile. If library name is null RTI Data Distribution Service will use the default library (see DDS DomainParticipant set default library (p. [375\)](#page-390-0)).
- **profile\_name**  $\langle \langle \cdot | n \rangle \rangle$  (p. [977\)](#page-992-0) XML QoS Profile name. If profile\_name is null RTI Data Distribution Service will use the default profile (see DDS DomainParticipant set default profile (p. [376\)](#page-391-0)).

If the input profile cannot be found the function fails with DDS RETCODE - ERROR (p. [131\)](#page-146-0).

#### Returns:

One of the Standard Return Codes (p. [130\)](#page-145-0), or DDS\_RETCODE\_-INCONSISTENT POLICY (p. [132\)](#page-146-0)

See also:

DDS\_TOPIC\_QOS\_DEFAULT (p. [423\)](#page-438-0) DDS DomainParticipant create topic with profile (p. [392\)](#page-407-0)

# <span id="page-376-0"></span>4.83.4.8 DDS ReturnCode t DDS DomainParticipant get default publisher qos (DDS DomainParticipant ∗ self, struct DDS PublisherQos ∗ qos)

Copy the default DDS PublisherQos (p. [1373\)](#page-1388-0) values into the provided DDS PublisherQos (p. [1373\)](#page-1388-0) instance.

The retrieved qos will match the set of values specified on the last successful call to DDS\_DomainParticipant\_set\_default\_publisher\_qos  $(p. 362)$  $(p. 362)$ , or **DDS** DomainParticipant set default publisher qos with profile (p. [363\)](#page-378-0), or else, if the call was never made, the default values listed in DDS PublisherQos (p. [1373\)](#page-1388-0).

This function may potentially allocate memory depending on the sequences contained in some QoS policies.

If **DDS\_PUBLISHER\_QOS\_DEFAULT**  $(p. 424)$  $(p. 424)$  is specified as the gos parameter when **DDS\_DomainParticipant\_create\_topic** (p. [390\)](#page-405-0) is called, the

Generated on Sun Oct 23 23:07:55 2011 for RTI Data Distribution Service C API by Doxygen

default value of the QoS set in the factory, equivalent to the value obtained by calling  $DDS_D$ omainParticipant get default publisher qos  $(p. 361)$  $(p. 361)$ , will be used to create the DDS Publisher (p. [650\)](#page-665-0).

#### MT Safety:

UNSAFE. It is not safe to retrieve the default publisher QoS from a Domain-Participant while another thread may be simultaneously calling **DDS** DomainParticipant\_set\_default\_publisher\_qos (p. [362\)](#page-377-0)

#### Parameters:

self  $\langle \langle in \rangle > \langle p. 977 \rangle$  Cannot be NULL.  $q\sigma s \ll \text{inout}>>$  (p. [977\)](#page-992-0) Qos to be filled up. Cannot be NULL.

## Returns:

One of the Standard Return Codes (p. [130\)](#page-145-0)

#### See also:

DDS PUBLISHER QOS DEFAULT (p. [424\)](#page-439-0) DDS DomainParticipant create publisher (p. [377\)](#page-392-0)

# <span id="page-377-0"></span>4.83.4.9 DDS ReturnCode t DDS DomainParticipant set default publisher qos (DDS DomainParticipant ∗ self, const struct DDS PublisherQos ∗ qos)

Set the default DDS PublisherQos (p. [1373\)](#page-1388-0) values for this DomainParticipant.

This set of default values will be used for a newly created DDS Publisher  $(p. 650)$  $(p. 650)$  if **DDS\_PUBLISHER\_QOS\_DEFAULT**  $(p. 424)$  $(p. 424)$  is specified as the qos parameter when DDS DomainParticipant create publisher (p. [377\)](#page-392-0) is called.

#### Precondition:

The specified QoS policies must be consistent, or else the operation will have no effect and fail with DDS RETCODE INCONSISTENT POLICY (p. [132\)](#page-146-0)

#### MT Safety:

UNSAFE. It is not safe to set the default publisher QoS for a DomainParticipant while another thread may be simultaneously calling DDS\_DomainParticipant\_set\_default\_publisher\_qos (p. [362\)](#page-377-0),

Generated on Sun Oct 23 23:07:55 2011 for RTI Data Distribution Service C API by Doxygen

DDS\_DomainParticipant\_get\_default\_publisher\_qos (p. [361\)](#page-376-0) or calling DDS DomainParticipant create publisher (p. [377\)](#page-392-0) with DDS - PUBLISHER QOS DEFAULT (p. [424\)](#page-439-0) as the qos parameter.

#### Parameters:

self  $\langle \langle in \rangle >$  (p. [977\)](#page-992-0) Cannot be NULL.

 $q\sigma s \ll \ll i\eta \ll \ll j(p. 977)$  $q\sigma s \ll \ll i\eta \ll \ll j(p. 977)$  Default qos to be set. The special value DDS-PUBLISHER QOS DEFAULT (p. [424\)](#page-439-0) may be passed as qos to indicate that the default QoS should be reset back to the initial values the factory would used if **DDS\_DomainParticipant\_set\_default\_**publisher qos (p. [362\)](#page-377-0) had never been called. Cannot be NULL.

#### Returns:

One of the Standard Return Codes (p. [130\)](#page-145-0), or DDS\_RETCODE\_-INCONSISTENT POLICY (p. [132\)](#page-146-0)

## See also:

DDS PUBLISHER QOS DEFAULT (p. [424\)](#page-439-0) DDS DomainParticipant create publisher (p. [377\)](#page-392-0)

# <span id="page-378-0"></span>4.83.4.10 DDS ReturnCode t DDS DomainParticipant set\_default\_publisher\_qos\_with\_profile (DDS DomainParticipant ∗ self, const char ∗ library name, const char ∗ profile name)

 $<>$  (p. [976\)](#page-991-0) Set the default DDS Publisher Qos (p. [1373\)](#page-1388-0) values for this DomainParticipant based on the input XML QoS profile.

This set of default values will be used for a newly created DDS Publisher  $(p. 650)$  $(p. 650)$  if **DDS\_PUBLISHER\_QOS\_DEFAULT**  $(p. 424)$  $(p. 424)$  is specified as the qos parameter when DDS DomainParticipant create publisher (p. [377\)](#page-392-0) is called.

#### Precondition:

The DDS PublisherQos (p. [1373\)](#page-1388-0) contained in the specified XML QoS profile must be consistent, or else the operation will have no effect and fail with DDS\_RETCODE\_INCONSISTENT\_POLICY (p. [132\)](#page-146-0)

#### MT Safety:

UNSAFE. It is not safe to set the default publisher QoS for a DomainParticipant while another thread may be simultaneously calling DDS\_DomainParticipant\_set\_default\_publisher\_qos (p. [362\)](#page-377-0),

Generated on Sun Oct 23 23:07:55 2011 for RTI Data Distribution Service C API by Doxygen

DDS DomainParticipant get default publisher qos (p. [361\)](#page-376-0) or calling DDS DomainParticipant create publisher (p. [377\)](#page-392-0) with DDS - PUBLISHER QOS DEFAULT (p. [424\)](#page-439-0) as the qos parameter.

#### Parameters:

self  $\langle \langle in \rangle > \langle p. 977 \rangle$  Cannot be NULL.

- *library name*  $<*>*$  (p. [977\)](#page-992-0) Library name containing the XML QoS profile. If library name is null RTI Data Distribution Service will use the default library (see DDS\_DomainParticipant\_set\_default\_library (p. [375\)](#page-390-0)).
- **profile\_name**  $\langle \langle \cdot | n \rangle \rangle$  (p. [977\)](#page-992-0) XML QoS Profile name. If profile\_name is null RTI Data Distribution Service will use the default profile (see DDS DomainParticipant set default profile (p. [376\)](#page-391-0)).

If the input profile cannot be found, the function fails with DDS RETCODE - ERROR (p. [131\)](#page-146-0).

#### Returns:

One of the Standard Return Codes (p. [130\)](#page-145-0), or DDS\_RETCODE\_-INCONSISTENT POLICY (p. [132\)](#page-146-0)

#### See also:

DDS PUBLISHER QOS DEFAULT (p. [424\)](#page-439-0) DDS DomainParticipant create publisher with profile (p. [378\)](#page-393-0)

# <span id="page-379-0"></span>4.83.4.11 DDS ReturnCode t DDS DomainParticipant get default datawriter qos (DDS DomainParticipant ∗ self, struct DDS DataWriterQos ∗ qos)

 $\langle\langle eXtension \rangle\rangle$  (p. [976\)](#page-991-0) Copy the default DDS\_DataWriterQos (p. [1159\)](#page-1174-0) values into the provided **DDS\_DataWriterQos**  $(p. 1159)$  $(p. 1159)$  instance.

The retrieved qos will match the set of values specified on the last successful call to DDS DomainParticipant set default datawriter qos  $(p. 365)$  $(p. 365)$ , or **DDS\_DomainParticipant\_set\_default\_datawriter\_qos\_with\_**profile (p. [366\)](#page-381-0), or else, if the call was never made, the default values listed in DDS\_DataWriterQos (p. [1159\)](#page-1174-0).

This function may potentially allocate memory depending on the sequences contained in some QoS policies.

Generated on Sun Oct 23 23:07:55 2011 for RTI Data Distribution Service C API by Doxygen

## MT Safety:

UNSAFE. It is not safe to retrieve the default DataWriter QoS from a DomainPartipant while another thread may be simultaneously calling DDS - DomainParticipant\_set\_default\_datawriter\_qos (p. [365\)](#page-380-0).

#### Parameters:

self  $\langle \langle \cdot | n \rangle \rangle$  (p. [977\)](#page-992-0) Cannot be NULL.

 $qos \ll \text{inout}$  (p. [977\)](#page-992-0) Qos to be filled up. Cannot be NULL.

#### Returns:

One of the Standard Return Codes (p. [130\)](#page-145-0)

# <span id="page-380-0"></span>4.83.4.12 DDS ReturnCode t DDS DomainParticipant set default datawriter qos (DDS DomainParticipant ∗ self, const struct DDS DataWriterQos ∗ qos)

 $\langle\langle eXtension \rangle\rangle$  (p. [976\)](#page-991-0) Set the default DataWriterQos values for this DomainParticipant.

This set of default values will be inherited for a newly created DDS Publisher  $(p. 650)$  $(p. 650)$ .

# Precondition:

The specified QoS policies must be consistent, or else the operation will have no effect and fail with DDS RETCODE INCONSISTENT POLICY (p. [132\)](#page-146-0)

## MT Safety:

UNSAFE. It is not safe to set the default DataWriter QoS for a Domain-Participant while another thread may be simultaneously calling  $DDS$ -DomainParticipant set default datawriter qos (p. [365\)](#page-380-0) or DDS - DomainParticipant\_get\_default\_datawriter\_qos (p. [364\)](#page-379-0).

# Parameters:

self  $\langle \langle in \rangle >$  (p. [977\)](#page-992-0) Cannot be NULL.

 $q\sigma s \ll \langle \dot{m} \rangle >$  (p. [977\)](#page-992-0) Default qos to be set. The special value DDS-DATAWRITER QOS DEFAULT (p. [673\)](#page-688-0) may be passed as qos to indicate that the default QoS should be reset back to the initial values the factory would used if DDS DomainParticipant set default datawriter qos (p. [365\)](#page-380-0) had never been called. Cannot be NULL.

Generated on Sun Oct 23 23:07:55 2011 for RTI Data Distribution Service C API by Doxygen

## Returns:

One of the Standard Return Codes (p. [130\)](#page-145-0), or DDS\_RETCODE\_-INCONSISTENT POLICY (p. [132\)](#page-146-0)

<span id="page-381-0"></span>4.83.4.13 DDS ReturnCode t DDS DomainParticipant set\_default\_datawriter\_qos\_with\_profile (DDS DomainParticipant ∗ self, const char ∗  $library_name$ , const char  $*$  profile\_name)

 $\langle\langle eXtension \rangle\rangle$  (p. [976\)](#page-991-0) Set the default DDS\_DataWriterQos (p. [1159\)](#page-1174-0) values for this domain participant based on the input XML QoS profile.

This set of default values will be inherited for a newly created DDS Publisher (p. [650\)](#page-665-0).

## Precondition:

The DDS DataWriterQos (p. [1159\)](#page-1174-0) contained in the specified XML QoS profile must be consistent, or else the operation will have no effect and fail with DDS\_RETCODE\_INCONSISTENT\_POLICY (p. [132\)](#page-146-0)

## MT Safety:

UNSAFE. It is not safe to set the default DataWriter QoS for a Domain-Participant while another thread may be simultaneously calling **DDS**. DomainParticipant set default datawriter qos (p. [365\)](#page-380-0) or DDS - DomainParticipant get default datawriter qos (p. [364\)](#page-379-0)

# Parameters:

self  $\langle \langle in \rangle > (p. 977)$  $\langle \langle in \rangle > (p. 977)$  Cannot be NULL.

- *library\_name*  $\langle \langle \cdot | n \rangle \rangle$  (p. [977\)](#page-992-0) Library name containing the XML QoS profile. If library name is null RTI Data Distribution Service will use the default library (see DDS DomainParticipant set default library (p. [375\)](#page-390-0)).
- **profile\_name**  $<>$  (p. [977\)](#page-992-0) XML QoS Profile name. If profile\_name is null RTI Data Distribution Service will use the default profile (see DDS DomainParticipant set default profile (p. [376\)](#page-391-0)).

If the input profile cannot be found, the function fails with **DDS\_RETCODE\_-**ERROR (p. [131\)](#page-146-0).

#### Returns:

One of the Standard Return Codes (p. [130\)](#page-145-0), or DDS\_RETCODE\_-INCONSISTENT POLICY (p. [132\)](#page-146-0)

Generated on Sun Oct 23 23:07:55 2011 for RTI Data Distribution Service C API by Doxygen

# <span id="page-382-1"></span>4.83.4.14 DDS ReturnCode t DDS DomainParticipant get default subscriber qos (DDS DomainParticipant ∗ self, struct DDS SubscriberQos ∗ qos)

Copy the default DDS SubscriberQos (p. [1456\)](#page-1471-0) values into the provided DDS\_SubscriberQos (p. [1456\)](#page-1471-0) instance.

The retrieved qos will match the set of values specified on the last successful call to DDS\_DomainParticipant\_set\_default\_subscriber\_qos  $(p. 367)$  $(p. 367)$ , or DDS\_DomainParticipant\_set\_default\_subscriber\_qos\_with\_profile (p. [368\)](#page-383-0), or else, if the call was never made, the default values listed in DDS SubscriberQos (p. [1456\)](#page-1471-0).

This function may potentially allocate memory depending on the sequences contained in some QoS policies.

If **DDS\_SUBSCRIBER\_QOS\_DEFAULT**  $(p. 425)$  $(p. 425)$  is specified as the gos parameter when DDS DomainParticipant create subscriber (p. [380\)](#page-395-0) is called, the default value of the QoS set in the factory, equivalent to the value obtained by calling DDS\_DomainParticipant\_get\_default\_subscriber\_qos (p. [367\)](#page-382-1), will be used to create the DDS Subscriber (p. [762\)](#page-777-0).

## MT Safety:

UNSAFE. It is not safe to retrieve the default Subscriber QoS from a DomainParticipant while another thread may be simultaneously calling DDS DomainParticipant set default subscriber qos (p. [367\)](#page-382-0).

#### Parameters:

self  $\langle \langle \cdot | n \rangle \rangle$  (p. [977\)](#page-992-0) Cannot be NULL.  $q\sigma s \ll \text{inout}>>$  (p. [977\)](#page-992-0) Qos to be filled up. Cannot be NULL.

#### Returns:

One of the Standard Return Codes (p. [130\)](#page-145-0)

See also:

DDS SUBSCRIBER QOS DEFAULT (p. [425\)](#page-440-0) DDS DomainParticipant create subscriber (p. [380\)](#page-395-0)

# <span id="page-382-0"></span>4.83.4.15 DDS ReturnCode t DDS DomainParticipant set default subscriber qos (DDS DomainParticipant ∗ self, const struct DDS SubscriberQos ∗ qos)

Set the default DDS SubscriberQos (p. [1456\)](#page-1471-0) values for this Domain{articipant.

Generated on Sun Oct 23 23:07:55 2011 for RTI Data Distribution Service C API by Doxygen

This set of default values will be used for a newly created DDS Subscriber  $(p. 762)$  $(p. 762)$  if **DDS\_SUBSCRIBER\_QOS\_DEFAULT**  $(p. 425)$  $(p. 425)$  is specified as the qos parameter when DDS DomainParticipant create subscriber (p. [380\)](#page-395-0) is called.

#### Precondition:

The specified QoS policies must be consistent, or else the operation will have no effect and fail with DDS RETCODE INCONSISTENT POLICY (p. [132\)](#page-146-0)

#### MT Safety:

UNSAFE. It is not safe to set the default Subscriber QoS for a DomainParticipant while another thread may be simultaneously call-ing DDS\_DomainParticipant\_set\_default\_subscriber\_qos (p. [367\)](#page-382-0), DDS\_DomainParticipant\_get\_default\_subscriber\_qos (p. [367\)](#page-382-1) or calling DDS DomainParticipant create subscriber (p. [380\)](#page-395-0) with DDS - SUBSCRIBER QOS DEFAULT (p. [425\)](#page-440-0) as the qos parameter.

## Parameters:

self  $\langle \langle \cdot | n \rangle \rangle$  (p. [977\)](#page-992-0) Cannot be NULL.

 $q\sigma s \ll m$  (p. [977\)](#page-992-0) Default gos to be set. The special value DDS-SUBSCRIBER QOS DEFAULT (p. [425\)](#page-440-0) may be passed as qos to indicate that the default QoS should be reset back to the initial values the factory would used if DDS\_DomainParticipant\_set\_default\_-subscriber qos (p. [367\)](#page-382-0) had never been called. Cannot be NULL.

#### Returns:

One of the Standard Return Codes (p. [130\)](#page-145-0), or DDS\_RETCODE\_-INCONSISTENT POLICY (p. [132\)](#page-146-0)

<span id="page-383-0"></span>4.83.4.16 DDS ReturnCode t DDS DomainParticipant set\_default\_subscriber\_qos\_with\_profile (DDS DomainParticipant ∗ self, const char ∗  $library_name$ , const char  $*$  profile\_name)

 $\langle\langle eXtension \rangle\rangle$  (p. [976\)](#page-991-0) Set the default DDS SubscriberQos (p. [1456\)](#page-1471-0) values for this DomainParticipant based on the input XML QoS profile.

This set of default values will be used for a newly created DDS Subscriber  $(p. 762)$  $(p. 762)$  if **DDS\_SUBSCRIBER\_QOS\_DEFAULT**  $(p. 425)$  $(p. 425)$  is specified as the qos parameter when DDS DomainParticipant create subscriber (p. [380\)](#page-395-0) is called.

Generated on Sun Oct 23 23:07:55 2011 for RTI Data Distribution Service C API by Doxygen

# Precondition:

The **DDS\_SubscriberQos** (p. [1456\)](#page-1471-0) contained in the specified XML QoS profile must be consistent, or else the operation will have no effect and fail with DDS\_RETCODE\_INCONSISTENT\_POLICY (p. [132\)](#page-146-0)

## MT Safety:

UNSAFE. It is not safe to set the default Subscriber QoS for a DomainParticipant while another thread may be simultaneously call-ing DDS\_DomainParticipant\_set\_default\_subscriber\_qos (p. [367\)](#page-382-0), DDS\_DomainParticipant\_get\_default\_subscriber\_qos (p. [367\)](#page-382-1) or calling DDS DomainParticipant create subscriber (p. [380\)](#page-395-0) with DDS - SUBSCRIBER QOS DEFAULT (p. [425\)](#page-440-0) as the qos parameter.

# Parameters:

self  $\langle \langle \cdot | n \rangle \rangle$  (p. [977\)](#page-992-0) Cannot be NULL.

- *library name*  $<*> (p. 977)*$  $<*> (p. 977)*$  Library name containing the XML QoS profile. If library name is null RTI Data Distribution Service will use the default library (see DDS DomainParticipant set default library (p. [375\)](#page-390-0)).
- **profile\_name**  $\langle \langle \cdot | n \rangle \rangle$  (p. [977\)](#page-992-0) XML QoS Profile name. If profile\_name is null RTI Data Distribution Service will use the default profile (see DDS DomainParticipant set default profile (p. [376\)](#page-391-0)).

If the input profile cannot be found, the function fails with DDS RETCODE - ERROR (p. [131\)](#page-146-0).

#### Returns:

One of the Standard Return Codes (p. [130\)](#page-145-0), or DDS\_RETCODE\_-INCONSISTENT POLICY (p. [132\)](#page-146-0)

# See also:

DDS SUBSCRIBER QOS DEFAULT (p. [425\)](#page-440-0) DDS DomainParticipant create subscriber with profile (p. [381\)](#page-396-0)

# <span id="page-384-0"></span>4.83.4.17 DDS ReturnCode t DDS DomainParticipant get default datareader qos (DDS DomainParticipant ∗ self, struct DDS DataReaderQos ∗ qos)

 $<>$  (p. [976\)](#page-991-0) Copy the default DDS\_DataReaderQos (p. [1117\)](#page-1132-0) values into the provided DDS DataReaderQos (p. [1117\)](#page-1132-0) instance.

Generated on Sun Oct 23 23:07:55 2011 for RTI Data Distribution Service C API by Doxygen

The retrieved qos will match the set of values specified on the last successful call to DDS\_DomainParticipant\_set\_default\_datareader\_qos  $(p. 370)$  $(p. 370)$ , or DDS\_DomainParticipant\_set\_default\_datareader\_qos\_with\_profile (p. [371\)](#page-386-0), or else, if the call was never made, the default values listed in DDS DataReaderQos (p. [1117\)](#page-1132-0).

This function may potentially allocate memory depending on the sequences contained in some QoS policies.

## MT Safety:

UNSAFE. It is not safe to retrieve the default DataReader QoS from a DomainParticipant while another thread may be simultaneously calling DDS DomainParticipant set default datareader qos (p. [370\)](#page-385-0).

## Parameters:

self  $\langle \langle \cdot | n \rangle \rangle$  (p. [977\)](#page-992-0) Cannot be NULL.

 $qos \ll \text{inout}>> (p. 977)$  $qos \ll \text{inout}>> (p. 977)$  Qos to be filled up. Cannot be NULL.

#### Returns:

One of the Standard Return Codes (p. [130\)](#page-145-0)

# <span id="page-385-0"></span>4.83.4.18 DDS ReturnCode t DDS DomainParticipant set default datareader qos (DDS DomainParticipant ∗ self, const struct DDS DataReaderQos ∗ qos)

 $\langle\langle eXtension \rangle\rangle$  (p. [976\)](#page-991-0) Set the default DDS\_DataReaderQos (p. [1117\)](#page-1132-0) values for this domain participant.

This set of default values will be inherited for a newly created **DDS**\_Subscriber (p. [762\)](#page-777-0).

#### Precondition:

The specified QoS policies must be consistent, or else the operation will have no effect and fail with DDS RETCODE INCONSISTENT POLICY (p. [132\)](#page-146-0)

## MT Safety:

UNSAFE. It is not safe to set the default DataReader QoS for a Domain-Participant while another thread may be simultaneously calling  $DDS$ -DomainParticipant set default datareader qos (p. [370\)](#page-385-0) or DDS - DomainParticipant\_get\_default\_datareader\_qos (p. [369\)](#page-384-0).

Generated on Sun Oct 23 23:07:55 2011 for RTI Data Distribution Service C API by Doxygen

#### Parameters:

self  $\langle \langle \cdot | n \rangle \rangle$  (p. [977\)](#page-992-0) Cannot be NULL.

 $q\sigma s \ll \langle \dot{m} \rangle >$  (p. [977\)](#page-992-0) Default qos to be set. The special value DDS-DATAREADER QOS DEFAULT (p. [785\)](#page-800-0) may be passed as gos to indicate that the default QoS should be reset back to the initial values the factory would used if DDS DomainParticipant set default datareader qos  $(p. 370)$  $(p. 370)$  had never been called. Cannot be NULL.

#### Returns:

One of the Standard Return Codes (p. [130\)](#page-145-0), or DDS RETCODE\_-INCONSISTENT POLICY (p. [132\)](#page-146-0)

# <span id="page-386-0"></span>4.83.4.19 DDS ReturnCode t DDS DomainParticipant set\_default\_datareader\_qos\_with\_profile (DDS DomainParticipant ∗ self, const char ∗  $library_name$ , const char  $*$  profile\_name)

 $\langle\langle eXtension \rangle\rangle$  (p. [976\)](#page-991-0) Set the default DDS\_DataReaderQos (p. [1117\)](#page-1132-0) values for this DomainParticipant based on the input XML QoS profile.

This set of default values will be inherited for a newly created **DDS**\_Subscriber  $(p. 762)$  $(p. 762)$ .

#### Precondition:

The **DDS\_DataReaderQos** (p. [1117\)](#page-1132-0) contained in the specified XML QoS profile must be consistent, or else the operation will have no effect and fail with DDS\_RETCODE\_INCONSISTENT\_POLICY (p. [132\)](#page-146-0)

#### MT Safety:

UNSAFE. It is not safe to set the default DataReader QoS for a Domain-Participant while another thread may be simultaneously calling **DDS**. DomainParticipant\_set\_default\_datareader\_qos (p. [370\)](#page-385-0) or DDS\_-DomainParticipant\_get\_default\_datareader\_qos (p. [369\)](#page-384-0).

## Parameters:

self  $\langle \langle \cdot | n \rangle \rangle$  (p. [977\)](#page-992-0) Cannot be NULL.

library name  $\langle \langle \cdot | n \rangle \rangle$  (p. [977\)](#page-992-0) Library name containing the XML QoS profile. If library name is null RTI Data Distribution Service will use the default library (see DDS DomainParticipant set default library (p. [375\)](#page-390-0)).

Generated on Sun Oct 23 23:07:55 2011 for RTI Data Distribution Service C API by Doxygen

**profile\_name**  $\langle \langle \cdot | n \rangle \rangle$  (p. [977\)](#page-992-0) XML QoS Profile name. If profile\_name is null RTI Data Distribution Service will use the default profile (see DDS DomainParticipant set default profile (p. [376\)](#page-391-0)).

If the input profile cannot be found, the function fails with DDS RETCODE - ERROR (p. [131\)](#page-146-0).

#### Returns:

One of the Standard Return Codes (p. [130\)](#page-145-0), or DDS\_RETCODE\_-INCONSISTENT POLICY (p. [132\)](#page-146-0)

# <span id="page-387-0"></span>4.83.4.20 DDS ReturnCode t DDS DomainParticipant get default flowcontroller property (DDS DomainParticipant ∗ self, struct DDS FlowControllerProperty t ∗ prop)

 $\langle\langle eXtension \rangle \rangle$  (p. [976\)](#page-991-0) Copies the default DDS\_-FlowControllerProperty t (p. [1262\)](#page-1277-0) values for this domain participant into the given **DDS\_FlowControllerProperty\_t** (p. [1262\)](#page-1277-0) instance.

The retrieved property will match the set of values specified on the last successful call to DDS\_DomainParticipant\_set\_default\_flowcontroller\_property (p. [373\)](#page-388-0), or else, if the call was never made, the default values listed in DDS - FlowControllerProperty<sub>-t</sub> (p. [1262\)](#page-1277-0).

#### MT Safety:

UNSAFE. It is not safe to retrieve the default flow controller properties from a DomainParticipant while another thread may be simultaneously calling DDS\_DomainParticipant\_set\_default\_flowcontroller\_property (p. [373\)](#page-388-0)

#### Parameters:

self  $\langle \langle in \rangle >$  (p. [977\)](#page-992-0) Cannot be NULL.

**prop**  $\langle \langle \cdot | n \rangle \rangle$  (p. [977\)](#page-992-0) Default property to be retrieved. Cannot be NULL.

#### Returns:

One of the Standard Return Codes (p. [130\)](#page-145-0)

#### See also:

DDS FLOW CONTROLLER PROPERTY DEFAULT (p. [425\)](#page-440-1) DDS DomainParticipant create flowcontroller (p. [400\)](#page-415-0)

Generated on Sun Oct 23 23:07:55 2011 for RTI Data Distribution Service C API by Doxygen

# <span id="page-388-0"></span>4.83.4.21 DDS ReturnCode t DDS DomainParticipant set default flowcontroller property (DDS DomainParticipant ∗ self, const struct DDS FlowControllerProperty t ∗ prop)

 $\langle\langle eXtension \rangle\rangle$  (p. [976\)](#page-991-0) Set the default DDS\_FlowControllerProperty\_t (p. [1262\)](#page-1277-0) values for this domain participant.

This default value will be used for newly created DDS FlowController (p. [745\)](#page-760-0) if DDS FLOW CONTROLLER PROPERTY DEFAULT (p. [425\)](#page-440-1) is specified as the property parameter when DDS - DomainParticipant\_create\_flowcontroller (p. [400\)](#page-415-0) is called.

## Precondition:

The specified property values must be consistent, or else the operation will have no effect and fail with DDS\_RETCODE\_INCONSISTENT\_-POLICY (p. [132\)](#page-146-0)

## MT Safety:

UNSAFE. It is not safe to set the default flow controller properties for a DomainParticipant while another thread may be simultaneously calling DDS\_DomainParticipant\_set\_default\_flowcontroller\_property (p. [373\)](#page-388-0) , DDS DomainParticipant get default flowcontroller property (p. [372\)](#page-387-0) or calling DDS DomainParticipant create - flowcontroller (p. [400\)](#page-415-0) with DDS\_FLOW\_CONTROLLER\_-PROPERTY DEFAULT (p. [425\)](#page-440-1) as the gos parameter.

#### Parameters:

self  $\langle \langle \cdot | n \rangle \rangle$  (p. [977\)](#page-992-0) Cannot be NULL.

**prop**  $\langle \langle \cdot | n \rangle \rangle$  (p. [977\)](#page-992-0) Default property to be set. The special value DDS FLOW CONTROLLER PROPERTY DEFAULT (p. [425\)](#page-440-1) may be passed as property to indicate that the default property should be reset to the default values the factory would use if DDS DomainParticipant set default - flowcontroller property (p. [373\)](#page-388-0) had never been called. Cannot be NULL.

# Returns:

One of the Standard Return Codes (p. [130\)](#page-145-0), or DDS\_RETCODE\_-INCONSISTENT POLICY (p. [132\)](#page-146-0)

See also:

DDS FLOW CONTROLLER PROPERTY DEFAULT (p. [425\)](#page-440-1) DDS DomainParticipant create flowcontroller (p. [400\)](#page-415-0)

Generated on Sun Oct 23 23:07:55 2011 for RTI Data Distribution Service C API by Doxygen

# <span id="page-389-0"></span>4.83.4.22 const char∗ DDS DomainParticipant get default library (DDS DomainParticipant ∗ self)

 $\langle\langle eXtension \rangle\rangle$  (p. [976\)](#page-991-0) Gets the default XML library associated with a DDS DomainParticipant (p. [355\)](#page-370-0).

# Parameters:

self  $\langle \langle in \rangle >$  (p. [977\)](#page-992-0) Cannot be NULL.

#### Returns:

The default library or null if the default library was not set.

## See also:

#### DDS DomainParticipant set default library (p. [375\)](#page-390-0)

# <span id="page-389-1"></span>4.83.4.23 const char∗ DDS DomainParticipant get default profile (DDS DomainParticipant ∗ self)

 $\langle\langle eXtension \rangle\rangle$  (p. [976\)](#page-991-0) Gets the default XML profile associated with a DDS DomainParticipant (p. [355\)](#page-370-0).

#### Parameters:

self  $\langle \langle \cdot | n \rangle \rangle$  (p. [977\)](#page-992-0) Cannot be NULL.

#### Returns:

The default profile or null if the default profile was not set.

#### See also:

DDS DomainParticipant set default profile (p. [376\)](#page-391-0)

# <span id="page-389-2"></span>4.83.4.24 const char∗ DDS DomainParticipant get default profile library (DDS DomainParticipant ∗ self)

 $\langle\langle eXtension \rangle\rangle$  (p. [976\)](#page-991-0) Gets the library where the default XML QoS profile is contained for a DDS\_DomainParticipant (p. [355\)](#page-370-0).

The default profile library is automatically set when DDS - DomainParticipant set default profile (p. [376\)](#page-391-0) is called.

This library can be different than the DDS DomainParticipant (p. [355\)](#page-370-0) de-fault library (see DDS\_DomainParticipant\_get\_default\_library (p. [374\)](#page-389-0)).

Generated on Sun Oct 23 23:07:55 2011 for RTI Data Distribution Service C API by **Doxygen** 

# Parameters:

self  $\langle \langle \cdot | n \rangle \rangle$  (p. [977\)](#page-992-0) Cannot be NULL.

#### Returns:

The default profile library or null if the default profile was not set.

## See also:

DDS DomainParticipant set default profile (p. [376\)](#page-391-0)

# <span id="page-390-0"></span>4.83.4.25 DDS ReturnCode t DDS DomainParticipant set default library (DDS DomainParticipant ∗ self, const  $char * library_name)$

 $\langle\langle eXtension \rangle\rangle$  (p. [976\)](#page-991-0) Sets the default XML library for a DDS\_-DomainParticipant (p. [355\)](#page-370-0).

This function specifies the library that will be used as the default the next time a default library is needed during a call to one of this DomainParticipant's operations.

Any API requiring a library name as a parameter can use null to refer to the default library.

If the default library is not set, the DDS DomainParticipant (p. [355\)](#page-370-0) inherits the default from the DDS\_DomainParticipantFactory (p. [317\)](#page-332-0) (see DDS\_-DomainParticipantFactory set default library (p. [330\)](#page-345-0)).

#### Parameters:

self  $\langle \langle \cdot | n \rangle \rangle$  (p. [977\)](#page-992-0) Cannot be NULL.

library name  $\langle \langle \cdot | n \rangle \rangle$  (p. [977\)](#page-992-0) Library name. If library name is null any previous default is unset.

#### Returns:

One of the Standard Return Codes (p. [130\)](#page-145-0)

### See also:

DDS DomainParticipant get default library (p. [374\)](#page-389-0)

Generated on Sun Oct 23 23:07:55 2011 for RTI Data Distribution Service C API by Doxygen

# <span id="page-391-0"></span>4.83.4.26 DDS ReturnCode t DDS DomainParticipant set default profile (DDS DomainParticipant ∗ self, const char  $*$  *library\_name*, const char  $*$  *profile\_name*)

 $\langle\langle eXtension \rangle\rangle$  (p. [976\)](#page-991-0) Sets the default XML profile for a DDS-DomainParticipant (p. [355\)](#page-370-0).

This function specifies the profile that will be used as the default the next time a default DomainParticipant profile is needed during a call to one of this DomainParticipant's operations. When calling a DDS DomainParticipant (p. [355\)](#page-370-0) function that requires a profile name parameter, you can use NULL to refer to the default profile. (This same information applies to setting a default library.)

If the default profile is not set, the DDS DomainParticipant (p. [355\)](#page-370-0) inherits the default from the **DDS**. Domain Participant Factory  $(p. 317)$  $(p. 317)$  (see **DDS**. DomainParticipantFactory\_set\_default\_profile (p. [331\)](#page-346-0)).

This function does not set the default QoS for entities created by the DDS - DomainParticipant (p. [355\)](#page-370-0); for this functionality, use the functions setdefault <entity> qos with profile (you may pass in NULL after having called set\_default\_profile()).

This function does not set the default QoS for newly created DomainParticipants; for this functionality, use DDS DomainParticipantFactory set - default\_participant\_qos\_with\_profile (p. [322\)](#page-337-0).

## Parameters:

self  $\langle \langle \cdot | n \rangle \rangle$  (p. [977\)](#page-992-0) Cannot be NULL.

- *library\_name <<in>>* (p. [977\)](#page-992-0) The library name containing the profile.
- **profile\_name**  $\langle \langle \cdot | n \rangle \rangle$  (p. [977\)](#page-992-0) The profile name. If profile\_name is null any previous default is unset.

## Returns:

One of the Standard Return Codes (p. [130\)](#page-145-0)

See also:

DDS DomainParticipant get default profile (p. [374\)](#page-389-1) DDS DomainParticipant get default profile library (p. [374\)](#page-389-2)

Generated on Sun Oct 23 23:07:55 2011 for RTI Data Distribution Service C API by Doxygen

# <span id="page-392-0"></span>4.83.4.27 DDS Publisher∗ DDS DomainParticipant create publisher (DDS DomainParticipant ∗ self, const struct DDS PublisherQos ∗ qos, const struct DDS PublisherListener ∗ listener, DDS StatusMask mask)

Creates a DDS Publisher (p. [650\)](#page-665-0) with the desired QoS policies and attaches to it the specified **DDS\_PublisherListener** (p. [1371\)](#page-1386-0).

#### Precondition:

The specified QoS policies must be consistent, or the operation will fail and no DDS Publisher (p. [650\)](#page-665-0) will be created.

if listener is specified, none of the listener callback functions can be NULL.

# MT Safety:

UNSAFE. If **DDS\_PUBLISHER\_QOS\_DEFAULT** (p. [424\)](#page-439-0) is used for qos, it is not safe to create the publisher while another thread may be simultaneously calling DDS\_DomainParticipant\_set\_default\_-publisher\_qos (p. [362\)](#page-377-0).

# Parameters:

self  $\langle \langle \cdot | n \rangle \rangle$  (p. [977\)](#page-992-0) Cannot be NULL.

- $q\sigma s \ll \langle \dot{m} \rangle >$  (p. [977\)](#page-992-0) QoS to be used for creating the new DDS. Publisher (p. [650\)](#page-665-0). The special value DDS\_PUBLISHER\_QOS\_-DEFAULT (p. [424\)](#page-439-0) can be used to indicate that the DDS\_Publisher (p. [650\)](#page-665-0) should be created with the default DDS PublisherQos  $(p. 1373)$  $(p. 1373)$  set in the **DDS\_DomainParticipant**  $(p. 355)$  $(p. 355)$ . Cannot be NULL.
- listener  $\langle \langle \cdot | n \rangle \rangle$  (p. [977\)](#page-992-0). Listener to be attached to the newly created DDS Publisher (p. [650\)](#page-665-0).
- mask <<in>> ( p. [977\)](#page-992-0). Changes of communication status to be invoked on the listener.

### Returns:

newly created publisher object or NULL on failure.

## See also:

Specifying QoS on entities (p. [154\)](#page-169-0) for information on setting QoS before entity creation DDS PublisherQos (p. [1373\)](#page-1388-0) for rules on consistency among QoS DDS PUBLISHER QOS DEFAULT (p. [424\)](#page-439-0)

Generated on Sun Oct 23 23:07:55 2011 for RTI Data Distribution Service C API by Doxygen

DDS DomainParticipant create publisher with profile (p. [378\)](#page-393-0) DDS\_DomainParticipant\_get\_default\_publisher\_qos (p. [361\)](#page-376-0) DDS Publisher set listener (p. [670\)](#page-685-0)

Examples:

HelloWorld publisher.c.

<span id="page-393-0"></span>4.83.4.28 DDS Publisher∗ DDS DomainParticipant create publisher with profile (DDS DomainParticipant ∗ self, const char ∗ library name, const char ∗ profile name, const struct DDS PublisherListener ∗ listener, DDS StatusMask mask)

 $<>$  (p. [976\)](#page-991-0) Creates a new DDS\_Publisher (p. [650\)](#page-665-0) object using the DDS PublisherQos (p. [1373\)](#page-1388-0) associated with the input XML QoS profile.

# Precondition:

The **DDS\_PublisherQos** (p. [1373\)](#page-1388-0) in the input profile must be consistent, or the operation will fail and no DDS Publisher (p. [650\)](#page-665-0) will be created. if listener is specified, none of the listener callback functions can be NULL.

# Parameters:

self  $\langle \langle in \rangle >$  (p. [977\)](#page-992-0) Cannot be NULL.

- *library\_name <<in>>* (p. [977\)](#page-992-0) Library name containing the XML QoS profile. If library name is null RTI Data Distribution Service will use the default library (see DDS\_DomainParticipant\_set\_default\_library (p. [375\)](#page-390-0)).
- **profile name**  $\langle \langle in \rangle \rangle$  (p. [977\)](#page-992-0) XML QoS Profile name. If profile name is null RTI Data Distribution Service will use the default profile (see DDS DomainParticipant set default profile (p. [376\)](#page-391-0)).
- listener  $\langle \langle \cdot | n \rangle \rangle$  (p. [977\)](#page-992-0). Listener to be attached to the newly created DDS Publisher (p. [650\)](#page-665-0).
- $mask \ll\!\langle n \rangle$  (p. [977\)](#page-992-0). Changes of communication status to be invoked on the listener.

#### Returns:

newly created publisher object or NULL on failure.

Generated on Sun Oct 23 23:07:55 2011 for RTI Data Distribution Service C API by Doxygen

## See also:

Specifying QoS on entities (p. [154\)](#page-169-0) for information on setting QoS before entity creation DDS PublisherQos (p. [1373\)](#page-1388-0) for rules on consistency among QoS DDS DomainParticipant create publisher (p. [377\)](#page-392-0) DDS\_DomainParticipant\_get\_default\_publisher\_qos (p. [361\)](#page-376-0) DDS Publisher set listener (p. [670\)](#page-685-0)

# 4.83.4.29 DDS ReturnCode t DDS DomainParticipant delete publisher (DDS DomainParticipant ∗ self, DDS\_Publisher  $*$  p)

Deletes an existing **DDS\_Publisher** (p. [650\)](#page-665-0).

#### Precondition:

The **DDS\_Publisher** (p. [650\)](#page-665-0) must not have any attached **DDS\_-**DataWriter (p. [691\)](#page-706-0) objects. If there are existing DDS\_-DataWriter (p. [691\)](#page-706-0) objects, it will fail with DDS\_RETCODE\_-PRECONDITION NOT MET (p. [131\)](#page-146-0). DDS\_Publisher (p. [650\)](#page-665-0) must have been created by this DDS\_-

DomainParticipant (p. [355\)](#page-370-0), or else it will fail with DDS\_RETCODE\_-PRECONDITION\_NOT\_MET (p. [131\)](#page-146-0).

# Postcondition:

Listener installed on the **DDS\_Publisher**  $(p. 650)$  $(p. 650)$  will not be called after this function completes successfully.

#### Parameters:

self  $\langle \langle in \rangle >$  (p. [977\)](#page-992-0) Cannot be NULL.

 $p \ll \langle in \rangle > (p. 977)$  $p \ll \langle in \rangle > (p. 977)$  DDS\_Publisher (p. [650\)](#page-665-0) to be deleted.

# Returns:

One of the Standard Return Codes (p. [130\)](#page-145-0), or DDS\_RETCODE\_-PRECONDITION\_NOT\_MET (p. [131\)](#page-146-0).

Generated on Sun Oct 23 23:07:55 2011 for RTI Data Distribution Service C API by Doxygen

<span id="page-395-0"></span>4.83.4.30 DDS Subscriber∗ DDS DomainParticipant create subscriber (DDS DomainParticipant ∗ self, const struct DDS SubscriberQos ∗ qos, const struct DDS SubscriberListener ∗ listener, DDS StatusMask mask)

Creates a **DDS** Subscriber  $(p. 762)$  $(p. 762)$  with the desired QoS policies and attaches to it the specified DDS\_SubscriberListener (p. [1454\)](#page-1469-0).

#### Precondition:

The specified QoS policies must be consistent, or the operation will fail and no DDS Subscriber (p. [762\)](#page-777-0) will be created.

if listener is specified, none of the listener callback functions can be NULL.

## MT Safety:

UNSAFE. If **DDS\_SUBSCRIBER\_QOS\_DEFAULT** (p. [425\)](#page-440-0) is used for qos, it is not safe to create the subscriber while another thread may be simultaneously calling **DDS**\_**DomainParticipant\_set\_default**\_ subscriber qos (p. [367\)](#page-382-0).

## Parameters:

self  $\langle \langle in \rangle > \langle p. 977 \rangle$  Cannot be NULL.

- $q\sigma s \ll \langle \dot{m} \rangle >$  (p. [977\)](#page-992-0) QoS to be used for creating the new DDS-Subscriber (p. [762\)](#page-777-0). The special value DDS\_SUBSCRIBER\_-QOS DEFAULT (p. [425\)](#page-440-0) can be used to indicate that the DDS - Subscriber (p. [762\)](#page-777-0) should be created with the default DDS-SubscriberQos (p. [1456\)](#page-1471-0) set in the DDS DomainParticipant (p. [355\)](#page-370-0). Cannot be NULL.
- listener  $\langle \langle \cdot | n \rangle \rangle$  (p. [977\)](#page-992-0). Listener to be attached to the newly created DDS Subscriber (p. [762\)](#page-777-0).
- $mask \ll\llsub>in > (p. 977)$  $mask \ll\llsub>in > (p. 977)$ . Changes of communication status to be invoked on the listener.

## Returns:

newly created subscriber object or NULL on failure.

#### See also:

Specifying QoS on entities (p. [154\)](#page-169-0) for information on setting QoS before entity creation DDS SubscriberQos (p. [1456\)](#page-1471-0) for rules on consistency among QoS

DDS SUBSCRIBER QOS DEFAULT (p. [425\)](#page-440-0)

Generated on Sun Oct 23 23:07:55 2011 for RTI Data Distribution Service C API by Doxygen
DDS DomainParticipant create subscriber with profile (p. [381\)](#page-396-0) DDS DomainParticipant get default subscriber qos (p. [367\)](#page-382-0) DDS Subscriber set listener (p. [783\)](#page-798-0)

Examples:

HelloWorld subscriber.c.

<span id="page-396-0"></span>4.83.4.31 DDS Subscriber∗ DDS DomainParticipant create subscriber with profile (DDS DomainParticipant ∗ self, const char ∗ library name, const char ∗ profile name, const struct DDS SubscriberListener ∗ listener, DDS StatusMask mask)

 $\langle\langle eXtension \rangle\rangle$  (p. [976\)](#page-991-0) Creates a new DDS Subscriber (p. [762\)](#page-777-0) object using the DDS PublisherQos (p. [1373\)](#page-1388-0) associated with the input XML QoS profile.

## Precondition:

The **DDS** SubscriberQos  $(p. 1456)$  $(p. 1456)$  in the input profile must be consistent, or the operation will fail and no DDS Subscriber (p. [762\)](#page-777-0) will be created.

if listener is specified, none of the listener callback functions can be NULL.

# Parameters:

self  $\langle \langle \cdot | n \rangle \rangle$  (p. [977\)](#page-992-0) Cannot be NULL.

- library name  $\langle \langle in \rangle \rangle$  (p. [977\)](#page-992-0) Library name containing the XML QoS profile. If library name is null RTI Data Distribution Service will use the default library (see DDS DomainParticipant set default library (p. [375\)](#page-390-0)).
- **profile\_name**  $\langle \langle in \rangle \rangle$  (p. [977\)](#page-992-0) XML QoS Profile name. If profile\_name is null RTI Data Distribution Service will use the default profile (see DDS DomainParticipant set default profile (p. [376\)](#page-391-0)).
- listener  $\langle \langle \cdot | n \rangle \rangle$  (p. [977\)](#page-992-0). Listener to be attached to the newly created DDS Subscriber (p. [762\)](#page-777-0).
- $mask \ll\!\langle n \rangle$  (p. [977\)](#page-992-0). Changes of communication status to be invoked on the listener.

#### Returns:

newly created subscriber object or NULL on failure.

Generated on Sun Oct 23 23:07:55 2011 for RTI Data Distribution Service C API by Doxygen

See also:

Specifying QoS on entities (p. [154\)](#page-169-0) for information on setting QoS before entity creation DDS SubscriberQos (p. [1456\)](#page-1471-0) for rules on consistency among QoS DDS DomainParticipant create subscriber (p. [380\)](#page-395-0) DDS DomainParticipant get default subscriber qos (p. [367\)](#page-382-0) DDS Subscriber set listener (p. [783\)](#page-798-0)

# <span id="page-397-0"></span>4.83.4.32 DDS ReturnCode t DDS DomainParticipant delete subscriber (DDS DomainParticipant ∗ self, DDS Subscriber ∗ s)

Deletes an existing **DDS\_Subscriber** (p. [762\)](#page-777-0).

## Precondition:

The **DDS\_Subscriber** (p. [762\)](#page-777-0) must not have any attached **DDS\_-**DataReader (p. [804\)](#page-819-0) objects. If there are existing DDS\_-DataReader (p. [804\)](#page-819-0) objects, it will fail with DDS RETCODE\_-PRECONDITION\_NOT\_MET (p. [131\)](#page-146-0)

The **DDS** Subscriber (p. [762\)](#page-777-0) must have been created by this **DDS** DomainParticipant (p. [355\)](#page-370-0), or else it will fail with DDS\_RETCODE\_-PRECONDITION\_NOT\_MET (p. [131\)](#page-146-0).

# Postcondition:

A Listener installed on the DDS Subscriber (p. [762\)](#page-777-0) will not be called after this function completes successfully.

## Parameters:

self  $\langle \langle in \rangle >$  (p. [977\)](#page-992-0) Cannot be NULL.

 $s \ll \ll i$ n $>$  (p. [977\)](#page-992-0) DDS\_Subscriber (p. [762\)](#page-777-0) to be deleted.

## Returns:

One of the Standard Return Codes (p. [130\)](#page-145-0), or DDS\_RETCODE\_-PRECONDITION NOT MET (p. [131\)](#page-146-0).

Generated on Sun Oct 23 23:07:55 2011 for RTI Data Distribution Service C API by Doxygen

# <span id="page-398-0"></span>4.83.4.33 DDS DataWriter∗ DDS DomainParticipant create datawriter (DDS DomainParticipant ∗ self, DDS Topic ∗ topic, const struct DDS DataWriterQos ∗ qos, const struct DDS DataWriterListener ∗ listener, DDS StatusMask mask)

 $\langle\langle eXtension \rangle\rangle$  (p. [976\)](#page-991-0) Creates a DDS\_DataWriter (p. [691\)](#page-706-0) that will be attached and belong to the implicit DDS Publisher (p. [650\)](#page-665-0).

#### Precondition:

The given **DDS**. Topic (p. [442\)](#page-457-0) must have been created from the same DomainParticipant as the implicit Publisher. If it was created from a different DomainParticipant, this function will fail.

The **DDS\_DataWriter** (p. [691\)](#page-706-0) created using this function will be associated with the implicit Publisher. This Publisher is automatically created (if it does not exist) using DDS PUBLISHER QOS DEFAULT (p. [424\)](#page-439-0) when the following functions are called: **DDS\_DomainParticipant\_create\_-**datawriter (p. [383\)](#page-398-0), DDS\_DomainParticipant\_create\_datawriter\_with\_profile (p. [384\)](#page-399-0), or DDS DomainParticipant get implicit publisher  $(p. 405)$  $(p. 405)$ .

## MT Safety:

UNSAFE. If **DDS\_DATAWRITER\_QOS\_DEFAULT** (p. [673\)](#page-688-0) is used for the qos parameter, it is not safe to create the DataWriter while another thread may be simultaneously calling DDS DomainParticipant set\_default\_datawriter\_qos  $(p. 365)$  $(p. 365)$ .

#### Parameters:

self  $\langle \langle in \rangle >$  (p. [977\)](#page-992-0) Cannot be NULL.

- topic  $\langle \langle \cdot | n \rangle \rangle$  (p. [977\)](#page-992-0) The DDS\_Topic (p. [442\)](#page-457-0) that the DDS\_-DataWriter (p. [691\)](#page-706-0) will be associated with. Cannot be NULL.
- $q\sigma s \ll \langle \dot{m} \rangle >$  (p. [977\)](#page-992-0) QoS to be used for creating the new DDS-DataWriter (p. [691\)](#page-706-0). The special value DDS DATAWRITER QOS DEFAULT (p. [673\)](#page-688-0) can be used to indicate that the DDS - DataWriter (p. [691\)](#page-706-0) should be created with the default DDS\_-DataWriterQos (p. [1159\)](#page-1174-0) set in the implicit DDS Publisher (p. [650\)](#page-665-0). The special value DDS DATAWRITER QOS USE - TOPIC QOS (p. [674\)](#page-689-0) can be used to indicate that the DDS - DataWriter (p. [691\)](#page-706-0) should be created with the combination of the default DDS DataWriterQos (p. [1159\)](#page-1174-0) set on the DDS - Publisher (p. [650\)](#page-665-0) and the DDS\_TopicQos (p. [1492\)](#page-1507-0) of the DDS\_-Topic (p. [442\)](#page-457-0). Cannot be NULL.

Generated on Sun Oct 23 23:07:55 2011 for RTI Data Distribution Service C API by Doxygen

- listener  $\langle \langle \cdot | n \rangle \rangle$  (p. [977\)](#page-992-0) The listener of the DDS\_DataWriter  $(p. 691)$  $(p. 691)$ .
- mask <<in>> ( p. [977\)](#page-992-0). Changes of communication status to be invoked on the listener.

## Returns:

A DDS DataWriter (p. [691\)](#page-706-0) of a derived class specific to the data type associated with the DDS Topic (p. [442\)](#page-457-0) or NULL if an error occurred.

See also:

FooDataWriter (p. [1555\)](#page-1570-0) Specifying QoS on entities (p. [154\)](#page-169-0) for information on setting QoS before entity creation DDS DataWriterQos (p. [1159\)](#page-1174-0) for rules on consistency among QoS DDS DATAWRITER QOS DEFAULT (p. [673\)](#page-688-0) DDS DATAWRITER QOS USE TOPIC QOS (p. [674\)](#page-689-0) DDS DomainParticipant create datawriter with profile (p. [384\)](#page-399-0) DDS DomainParticipant get default datawriter qos (p. [364\)](#page-379-0) DDS DomainParticipant get implicit publisher (p. [405\)](#page-420-0) DDS Topic set qos (p. [455\)](#page-470-0) DDS DataWriter set listener (p. [740\)](#page-755-0)

<span id="page-399-0"></span>4.83.4.34 DDS DataWriter∗ DDS DomainParticipant create datawriter with profile (DDS DomainParticipant ∗ self, DDS\_Topic \* *topic*, const char \* *library\_name*, const char ∗ profile name, const struct DDS DataWriterListener ∗ listener, DDS StatusMask mask)

 $<>$  (p. [976\)](#page-991-0) Creates a DDS\_DataWriter (p. [691\)](#page-706-0) using a XML QoS profile that will be attached and belong to the implicit DDS Publisher (p. [650\)](#page-665-0).

## Precondition:

The given **DDS** Topic (p. [442\)](#page-457-0) must have been created from the same DomainParticipant as the implicit Publisher. If it was created from a different DomainParticipant, this function will return NULL.

The **DDS\_DataWriter** (p. [691\)](#page-706-0) created using this function will be associated with the implicit Publisher. This Publisher is automatically created (if it does not exist) using DDS\_PUBLISHER\_QOS\_DEFAULT (p. [424\)](#page-439-0) when the following functions are called: DDS\_DomainParticipant\_create\_-datawriter (p. [383\)](#page-398-0), DDS\_DomainParticipant\_create\_datawriter\_with\_profile (p. [384\)](#page-399-0), or DDS DomainParticipant get implicit publisher (p. [405\)](#page-420-0)

Generated on Sun Oct 23 23:07:55 2011 for RTI Data Distribution Service C API by Doxygen

## Parameters:

self  $\langle \langle \cdot | n \rangle \rangle$  (p. [977\)](#page-992-0) Cannot be NULL.

- topic  $\langle \langle \cdot | n \rangle \rangle$  (p. [977\)](#page-992-0) The DDS-Topic (p. [442\)](#page-457-0) that the DDS-DataWriter (p. [691\)](#page-706-0) will be associated with. Cannot be NULL.
- library name  $\langle \langle in \rangle > \langle p. 977 \rangle$  Library name containing the XML QoS profile. If library name is null RTI Data Distribution Service will use the default library (see DDS DomainParticipant set default library (p. [375\)](#page-390-0)).
- **profile\_name**  $\langle \langle in \rangle \rangle$  (p. [977\)](#page-992-0) XML QoS Profile name. If profile\_name is null RTI Data Distribution Service will use the default profile (see DDS DomainParticipant set default profile (p. [376\)](#page-391-0)).
- listener  $\langle \langle in \rangle >$  (p. [977\)](#page-992-0) The listener of the DDS\_DataWriter  $(p. 691)$  $(p. 691)$ .
- mask <<in>> ( p. [977\)](#page-992-0). Changes of communication status to be invoked on the listener.

# Returns:

A DDS\_DataWriter  $(p. 691)$  $(p. 691)$  of a derived class specific to the data type associated with the **DDS\_Topic** (p. [442\)](#page-457-0) or NULL if an error occurred.

See also:

FooDataWriter (p. [1555\)](#page-1570-0) **Specifying QoS on entities**  $(p. 154)$  $(p. 154)$  for information on setting QoS before entity creation DDS DataWriterQos (p. [1159\)](#page-1174-0) for rules on consistency among QoS DDS DomainParticipant create datawriter (p. [383\)](#page-398-0) DDS DomainParticipant get default datawriter qos (p. [364\)](#page-379-0) DDS DomainParticipant get implicit publisher (p. [405\)](#page-420-0) DDS Topic set qos (p. [455\)](#page-470-0) DDS DataWriter set listener (p. [740\)](#page-755-0)

# 4.83.4.35 DDS ReturnCode t DDS DomainParticipant delete datawriter (DDS DomainParticipant ∗ self, DDS DataWriter ∗ a datawriter)

 $\langle\langle eXtension \rangle\rangle$  (p. [976\)](#page-991-0) Deletes a DDS\_DataWriter (p. [691\)](#page-706-0) that belongs to the implicit DDS Publisher (p. [650\)](#page-665-0).

The deletion of the **DDS\_DataWriter** (p. [691\)](#page-706-0) will automatically unregister all instances. Depending on the settings of the WRITER DATA LIFECYCLE  $(p. 188)$  $(p. 188)$  QosPolicy, the deletion of the **DDS** DataWriter  $(p. 691)$  $(p. 691)$  may also dispose all instances.

Generated on Sun Oct 23 23:07:55 2011 for RTI Data Distribution Service C API by Doxygen

# 4.83.5 Special Instructions if Using 'Timestamp' APIs and BY SOURCE TIMESTAMP Destination Ordering:

If the DataWriter's DDS DestinationOrderQosPolicy::kind (p. [1177\)](#page-1192-0) is DDS BY SOURCE TIMESTAMP DESTINATIONORDER QOS (p. [179\)](#page-194-0), calls to delete datawriter() may fail if your application has previously used the 'with timestamp' APIs (write w timestamp(), register instance w timestamp(), unregister instance w timestamp(), or dispose w timestamp()) with a timestamp larger (later) than the time at which delete\_datawriter() is called. To prevent delete datawriter() from failing in this situation, either:

- ˆ Change the WRITER DATA LIFECYCLE (p. [188\)](#page-203-0) QosPolicy so that RTI Data Distribution Service will not autodispose unregistered instances (set DDS\_WriterDataLifecycleQosPolicy::autodispose\_unregistered instances (p. [1550\)](#page-1565-0) to DDS BOOLEAN FALSE  $(p. 114)$  $(p. 114)$ .) or
- Explicitly call unregister instance w timestamp() for all instances modified with the  $\ast \mathsf{-w}\text{-}time^{(1)}$ . APIs before calling delete\_datawriter().

## Precondition:

If the **DDS\_DataWriter**  $(p. 691)$  $(p. 691)$  does not belong to the implicit **DDS\_-**Publisher (p. [650\)](#page-665-0), the operation will fail with DDS\_RETCODE\_-PRECONDITION\_NOT\_MET (p. [131\)](#page-146-0).

## Postcondition:

Listener installed on the  $\text{DDS}\_\text{DataWriter}(p. 691)$  $\text{DDS}\_\text{DataWriter}(p. 691)$  will not be called after this function completes successfully.

# Parameters:

self  $\langle \langle \cdot | n \rangle \rangle$  (p. [977\)](#page-992-0) Cannot be NULL.

a datawriter  $\langle \langle in \rangle >$  (p. [977\)](#page-992-0) The DDS DataWriter (p. [691\)](#page-706-0) to be deleted.

#### Returns:

One of the Standard Return Codes (p. [130\)](#page-145-0) or DDS RETCODE - PRECONDITION NOT MET (p. [131\)](#page-146-0).

# See also:

DDS DomainParticipant get implicit publisher (p. [405\)](#page-420-0)

Generated on Sun Oct 23 23:07:55 2011 for RTI Data Distribution Service C API by Doxygen

<span id="page-402-0"></span>4.83.5.1 DDS DataReader∗ DDS DomainParticipant create datareader (DDS DomainParticipant ∗ self, DDS\_TopicDescription ∗ topic, const struct DDS DataReaderQos ∗ qos, const struct DDS DataReaderListener ∗ listener, DDS StatusMask mask)

 $\langle\langle eXtension \rangle\rangle$  (p. [976\)](#page-991-0) Creates a DDS\_DataReader (p. [804\)](#page-819-0) that will be attached and belong to the implicit DDS Subscriber (p. [762\)](#page-777-0).

# Precondition:

The given **DDS\_TopicDescription** (p. [442\)](#page-457-1) must have been created from the same DomainParticipant as the implicit Subscriber. If it was created from a different DomainParticipant, this function will return NULL.

The **DDS** DataReader  $(p. 804)$  $(p. 804)$  created using this function will be associated with the implicit Subscriber. This Subscriber is automatically created (if it does not exist) using DDS SUBSCRIBER QOS DEFAULT (p. [425\)](#page-440-0) when the following functions are called: DDS\_DomainParticipant\_create\_-datareader (p. [387\)](#page-402-0), DDS\_DomainParticipant\_create\_datareader\_-with profile (p. [388\)](#page-403-0), or DDS DomainParticipant get implicit subscriber (p. [406\)](#page-421-0).

# MT Safety:

UNSAFE. If **DDS\_DATAREADER\_QOS\_DEFAULT** (p. [785\)](#page-800-0) is used for the qos parameter, it is not safe to create the datareader while another thread may be simultaneously calling DDS DomainParticipant - set\_default\_datareader\_qos (p. [370\)](#page-385-0).

# Parameters:

self  $\langle \langle \cdot | n \rangle \rangle$  (p. [977\)](#page-992-0) Cannot be NULL.

- topic  $\langle \langle \cdot | n \rangle \rangle$  (p. [977\)](#page-992-0) The DDS\_TopicDescription (p. [442\)](#page-457-1) that the DDS DataReader (p. [804\)](#page-819-0) will be associated with. Cannot be NULL.
- $q\sigma s \ll \langle \dot{m} \rangle > (p. 977)$  $q\sigma s \ll \langle \dot{m} \rangle > (p. 977)$  The gos of the **DDS\_DataReader** (p. [804\)](#page-819-0). The special value DDS DATAREADER QOS DEFAULT (p. [785\)](#page-800-0) can be used to indicate that the DDS DataReader (p. [804\)](#page-819-0) should be created with the default **DDS\_DataReaderQos** (p. [1117\)](#page-1132-0) set in the implicit **DDS\_Subscriber** (p. [762\)](#page-777-0). If **DDS\_-**TopicDescription (p. [442\)](#page-457-1) is of type DDS Topic (p. [442\)](#page-457-0) or DDS ContentFilteredTopic (p. [443\)](#page-458-0), the special value DDS - DATAREADER\_QOS\_USE\_TOPIC\_QOS (p. [786\)](#page-801-0) can be used to indicate that the **DDS\_DataReader**  $(p. 804)$  $(p. 804)$  should be created with

Generated on Sun Oct 23 23:07:55 2011 for RTI Data Distribution Service C API by Doxygen

the combination of the default DDS DataReaderQos (p. [1117\)](#page-1132-0) set on the implicit DDS Subscriber (p. [762\)](#page-777-0) and the DDS TopicQos  $(p. 1492)$  $(p. 1492)$  (in the case of a **DDS\_ContentFilteredTopic**  $(p. 443)$  $(p. 443)$ , the **DDS** TopicQos  $(p. 1492)$  $(p. 1492)$  of the related **DDS** Topic  $(p. 442)$  $(p. 442)$ . if DDS DATAREADER QOS USE TOPIC QOS (p. [786\)](#page-801-0) is used, topic cannot be a **DDS\_MultiTopic** (p. [447\)](#page-462-0). Cannot be NULL.

- listener  $\langle \langle \cdot | n \rangle \rangle$  (p. [977\)](#page-992-0) The listener of the DDS\_DataReader (p. [804\)](#page-819-0).
- $mask \ll in>> (p. 977)$  $mask \ll in>> (p. 977)$ . Changes of communication status to be invoked on the listener.

#### Returns:

A DDS DataReader (p. [804\)](#page-819-0) of a derived class specific to the data-type associated with the DDS Topic (p. [442\)](#page-457-0) or NULL if an error occurred.

# See also:

FooDataReader (p. [1554\)](#page-1569-0) **Specifying QoS on entities**  $(p. 154)$  $(p. 154)$  for information on setting QoS before entity creation DDS DataReaderQos (p. [1117\)](#page-1132-0) for rules on consistency among QoS DDS DomainParticipant create datareader with profile (p. [388\)](#page-403-0) DDS DomainParticipant get default datareader qos (p. [369\)](#page-384-0) DDS DomainParticipant get implicit subscriber (p. [406\)](#page-421-0) DDS Topic set qos (p. [455\)](#page-470-0) DDS DataReader set listener (p. [864\)](#page-879-0)

<span id="page-403-0"></span>4.83.5.2 DDS DataReader∗ DDS DomainParticipant create datareader with profile (DDS DomainParticipant ∗ self, DDS\_TopicDescription \* topic, const char \* library name, const char ∗ profile name, const struct DDS DataReaderListener ∗ listener, DDS StatusMask mask)

 $<>$  (p. [976\)](#page-991-0) Creates a DDS\_DataReader (p. [804\)](#page-819-0) using a XML QoS profile that will be attached and belong to the implicit DDS - Subscriber (p. [762\)](#page-777-0).

## Precondition:

The given **DDS\_TopicDescription** (p. [442\)](#page-457-1) must have been created from the same DomainParticipant as the implicit subscriber. If it was created from a different DomainParticipant, this function will return NULL.

Generated on Sun Oct 23 23:07:55 2011 for RTI Data Distribution Service C API by Doxygen

The DDS DataReader (p. [804\)](#page-819-0) created using this function will be associated with the implicit Subscriber. This Subscriber is automatically created (if it does not exist) using DDS SUBSCRIBER QOS DEFAULT (p. [425\)](#page-440-0) when the following functions are called: **DDS\_DomainParticipant\_create\_-**datareader (p. [387\)](#page-402-0), DDS\_DomainParticipant\_create\_datareader\_-with profile (p. [388\)](#page-403-0), or DDS DomainParticipant get implicit subscriber (p. [406\)](#page-421-0)

## Parameters:

self  $\langle \langle \cdot | n \rangle \rangle$  (p. [977\)](#page-992-0) Cannot be NULL.

- topic  $\langle \langle \cdot | n \rangle \rangle$  (p. [977\)](#page-992-0) The DDS\_TopicDescription (p. [442\)](#page-457-1) that the DDS DataReader (p. [804\)](#page-819-0) will be associated with. Cannot be NULL.
- *library\_name*  $\langle \langle in \rangle \rangle$  (p. [977\)](#page-992-0) Library name containing the XML QoS profile. If library name is null RTI Data Distribution Service will use the default library (see DDS DomainParticipant set default library (p. [375\)](#page-390-0)).
- **profile\_name**  $\langle \langle in \rangle \rangle$  (p. [977\)](#page-992-0) XML QoS Profile name. If profile\_name is null RTI Data Distribution Service will use the default profile (see DDS DomainParticipant set default profile (p. [376\)](#page-391-0)).
- listener  $\langle \langle in \rangle >$  (p. [977\)](#page-992-0) The listener of the DDS DataReader  $(p. 804).$  $(p. 804).$  $(p. 804).$
- mask <<in>> ( p. [977\)](#page-992-0). Changes of communication status to be invoked on the listener.

# Returns:

A DDS DataReader (p. [804\)](#page-819-0) of a derived class specific to the data-type associated with the DDS Topic (p. [442\)](#page-457-0) or NULL if an error occurred.

# See also:

FooDataReader (p. [1554\)](#page-1569-0) Specifying QoS on entities (p. [154\)](#page-169-0) for information on setting QoS before entity creation DDS DataReaderQos (p. [1117\)](#page-1132-0) for rules on consistency among QoS DDS DomainParticipant create datareader (p. [387\)](#page-402-0) DDS DomainParticipant get default datareader qos (p. [369\)](#page-384-0) DDS DomainParticipant get implicit subscriber (p. [406\)](#page-421-0) DDS Topic set qos  $(p. 455)$  $(p. 455)$ DDS DataReader set listener (p. [864\)](#page-879-0)

Generated on Sun Oct 23 23:07:55 2011 for RTI Data Distribution Service C API by Doxygen

# 4.83.5.3 DDS ReturnCode t DDS DomainParticipant delete datareader (DDS DomainParticipant ∗ self, DDS DataReader ∗ a datareader)

 $\langle\langle eXtension \rangle\rangle$  (p. [976\)](#page-991-0) Deletes a **DDS\_DataReader** (p. [804\)](#page-819-0) that belongs to the implicit **DDS\_Subscriber** (p. [762\)](#page-777-0).

## Precondition:

If the DDS DataReader (p. [804\)](#page-819-0) does not belong to the implicit DDS - Subscriber (p. [762\)](#page-777-0), or if ther are any existing **DDS\_ReadCondition** (p. [867\)](#page-882-0) or DDS QueryCondition (p. [870\)](#page-885-0) objects that are attached to the **DDS** DataReader  $(p. 804)$  $(p. 804)$ , or if there are outstanding loans on samples (as a result of a call to read(), take(), or one of the variants thereof), the operation fails with the error DDS RETCODE PRECONDITION -  $NOT$  MET (p. [131\)](#page-146-0).

# Postcondition:

Listener installed on the **DDS** DataReader  $(p. 804)$  $(p. 804)$  will not be called after this function completes successfully.

## Parameters:

self  $\langle \langle in \rangle >$  (p. [977\)](#page-992-0) Cannot be NULL.

a datareader  $\langle \langle \cdot | n \rangle \rangle$  (p. [977\)](#page-992-0) The DDS DataReader (p. [804\)](#page-819-0) to be deleted.

## Returns:

One of the Standard Return Codes (p. [130\)](#page-145-0) or DDS\_RETCODE\_-PRECONDITION NOT MET (p. [131\)](#page-146-0).

### See also:

DDS DomainParticipant get implicit subscriber (p. [406\)](#page-421-0)

<span id="page-405-0"></span>4.83.5.4 DDS Topic∗ DDS DomainParticipant create topic (DDS DomainParticipant ∗ self, const char ∗ topic name, const char ∗ type name, const struct DDS TopicQos ∗ qos, const struct DDS TopicListener ∗ listener, DDS StatusMask mask)

Creates a DDS Topic (p. [442\)](#page-457-0) with the desired QoS policies and attaches to it the specified **DDS**. TopicListener (p. [1490\)](#page-1505-0).

Generated on Sun Oct 23 23:07:55 2011 for RTI Data Distribution Service C API by Doxygen

## Precondition:

The application is not allowed to create two **DDS**. Topic  $(p. 442)$  $(p. 442)$ objects with the same topic name attached to the same DDS - DomainParticipant (p. [355\)](#page-370-0). If the application attempts this, this function will fail and return a NULL topic.

The specified QoS policies must be consistent, or the operation will fail and no DDS Topic (p. [442\)](#page-457-0) will be created.

Prior to creating a **DDS**. Topic (p. [442\)](#page-457-0), the type must have been registered with RTI Data Distribution Service. This is done using the **FooTypeSup**port register type  $(p. 474)$  $(p. 474)$  operation on a derived class of the  $DDS$ -TypeSupport (p. [469\)](#page-484-0) interface.

# MT Safety:

UNSAFE. It is not safe to create a topic while another thread is trying to lookup that topic description with DDS\_DomainParticipant\_lookup\_topicdescription (p. [403\)](#page-418-0).

# MT Safety:

UNSAFE. If  $\bf{DDS\_TOPIC\_QOS\_DEFAULT}$  (p. [423\)](#page-438-0) is used for qos, it is not safe to create the topic while another thread may be simultaneously calling DDS\_DomainParticipant\_set\_default\_topic\_qos (p. [359\)](#page-374-0).

# Parameters:

self  $\langle \langle \cdot | n \rangle \rangle$  (p. [977\)](#page-992-0) Cannot be NULL.

- topic name  $\langle \langle in \rangle \rangle$  (p. [977\)](#page-992-0) Name for the new topic, must not exceed 255 characters. Cannot be NULL.
- type\_name  $\langle \langle in \rangle \rangle$  (p. [977\)](#page-992-0) The type to which the new DDS\_Topic (p. [442\)](#page-457-0) will be bound. Cannot be NULL.
- $q\sigma s \ll \ll i\eta \ll \sim (p. 977)$  $q\sigma s \ll \ll i\eta \ll \sim (p. 977)$  QoS to be used for creating the new DDS\_Topic  $(p. 442)$  $(p. 442)$ . The special value **DDS\_TOPIC\_QOS\_DEFAULT**  $(p. 423)$  $(p. 423)$ can be used to indicate that the DDS Topic (p. [442\)](#page-457-0) should be cre-ated with the default DDS\_TopicQos (p. [1492\)](#page-1507-0) set in the DDS\_-DomainParticipant (p. [355\)](#page-370-0). Cannot be NULL.
- listener  $\langle \langle \cdot | n \rangle \rangle$  (p. [977\)](#page-992-0). Listener to be attached to the newly created DDS<sub>-Topic</sub> (p. [442\)](#page-457-0).
- $mask \ll in>> (p. 977)$  $mask \ll in>> (p. 977)$ . Changes of communication status to be invoked on the listener.

#### Returns:

newly created topic, or NULL on failure

Generated on Sun Oct 23 23:07:55 2011 for RTI Data Distribution Service C API by Doxygen

See also:

Specifying QoS on entities (p. [154\)](#page-169-0) for information on setting QoS before entity creation DDS TopicQos (p. [1492\)](#page-1507-0) for rules on consistency among QoS DDS TOPIC QOS DEFAULT (p. [423\)](#page-438-0) DDS DomainParticipant create topic with profile (p. [392\)](#page-407-0) DDS DomainParticipant get default topic qos (p. [359\)](#page-374-1) DDS Topic set listener (p. [457\)](#page-472-0)

Examples:

HelloWorld publisher.c, and HelloWorld subscriber.c.

<span id="page-407-0"></span>4.83.5.5 DDS Topic∗ DDS DomainParticipant create topic with profile (DDS DomainParticipant ∗ self, const char ∗ topic name, const char ∗ type name, const char ∗ library name, const char ∗ profile name, const struct DDS TopicListener ∗ listener, DDS StatusMask mask)

 $<>$  (p. [976\)](#page-991-0) Creates a new **DDS** Topic (p. [442\)](#page-457-0) object using the DDS PublisherQos (p. [1373\)](#page-1388-0) associated with the input XML QoS profile.

# Precondition:

The application is not allowed to create two DDS TopicDescription (p. [442\)](#page-457-1) objects with the same topic name attached to the same DDS - DomainParticipant (p. [355\)](#page-370-0). If the application attempts this, this function will fail and return a NULL topic.

The **DDS**-TopicQos (p. [1492\)](#page-1507-0) in the input profile must be consistent, or the operation will fail and no **DDS\_Topic** (p. [442\)](#page-457-0) will be created.

Prior to creating a **DDS\_Topic** (p. [442\)](#page-457-0), the type must have been registered with RTI Data Distribution Service. This is done using the **FooTypeSup**port\_register\_type  $(p. 474)$  $(p. 474)$  operation on a derived class of the  $DDS$ \_ TypeSupport (p. [469\)](#page-484-0) interface.

# MT Safety:

UNSAFE. It is not safe to create a topic while another thread is trying to lookup that topic description with **DDS\_DomainParticipant\_lookup**\_ topicdescription (p. [403\)](#page-418-0).

# Parameters:

self  $\langle \langle \cdot | n \rangle \rangle$  (p. [977\)](#page-992-0) Cannot be NULL.

topic name  $\langle \langle in \rangle \rangle$  (p. [977\)](#page-992-0) Name for the new topic, must not exceed 255 characters. Cannot be NULL.

Generated on Sun Oct 23 23:07:55 2011 for RTI Data Distribution Service C API by Doxygen

- type\_name  $\langle \langle in \rangle \rangle$  (p. [977\)](#page-992-0) The type to which the new DDS\_Topic (p. [442\)](#page-457-0) will be bound. Cannot be NULL.
- library name  $\langle \langle in \rangle \rangle$  (p. [977\)](#page-992-0) Library name containing the XML QoS profile. If library name is null RTI Data Distribution Service will use the default library (see DDS DomainParticipant set default library (p. [375\)](#page-390-0)).
- **profile\_name**  $\langle \langle in \rangle \rangle$  (p. [977\)](#page-992-0) XML QoS Profile name. If profile\_name is null RTI Data Distribution Service will use the default profile (see DDS DomainParticipant set default profile (p. [376\)](#page-391-0)).
- listener  $\langle \langle \cdot | n \rangle \rangle$  (p. [977\)](#page-992-0). Listener to be attached to the newly created DDS<sub>-Topic</sub> (p. [442\)](#page-457-0).
- $mask \ll in>> (p. 977)$  $mask \ll in>> (p. 977)$ . Changes of communication status to be invoked on the listener.

# Returns:

newly created topic, or NULL on failure

#### See also:

**Specifying QoS on entities**  $(p. 154)$  $(p. 154)$  for information on setting QoS before entity creation DDS TopicQos (p. [1492\)](#page-1507-0) for rules on consistency among QoS DDS DomainParticipant create topic (p. [390\)](#page-405-0) DDS DomainParticipant get default topic qos (p. [359\)](#page-374-1) DDS Topic set listener (p. [457\)](#page-472-0)

# <span id="page-408-0"></span>4.83.5.6 DDS ReturnCode t DDS DomainParticipant delete topic (DDS DomainParticipant ∗ self, DDS Topic ∗ topic)

Deletes a **DDS** Topic (p. [442\)](#page-457-0).

## Precondition:

If the DDS Topic (p. [442\)](#page-457-0) does not belong to the application's DDS DomainParticipant (p. [355\)](#page-370-0), this operation fails with DDS - RETCODE PRECONDITION NOT MET (p. [131\)](#page-146-0).

Make sure no objects are using the topic. More specifically, there must be no existing  $\text{DDS}\_\text{DataReader}$  (p. [804\)](#page-819-0),  $\text{DDS}\_\text{DataWriter}$  (p. [691\)](#page-706-0), DDS ContentFilteredTopic (p. [443\)](#page-458-0), or DDS MultiTopic (p. [447\)](#page-462-0) objects belonging to the same DDS DomainParticipant (p. [355\)](#page-370-0) that are using the DDS\_Topic (p. [442\)](#page-457-0). If delete\_topic is called on a DDS\_Topic (p. [442\)](#page-457-0) with any of these existing objects attached to it, it will fail with DDS RETCODE PRECONDITION NOT MET (p. [131\)](#page-146-0).

Generated on Sun Oct 23 23:07:55 2011 for RTI Data Distribution Service C API by Doxygen

#### Postcondition:

Listener installed on the **DDS**. Topic  $(p. 442)$  $(p. 442)$  will not be called after this function completes successfully.

#### Parameters:

self  $\langle \langle in \rangle >$  (p. [977\)](#page-992-0) Cannot be NULL.

 $topic \ll *in*>> (p. 977) **DDS\_Topic** (p. 442) to be deleted.$  $topic \ll *in*>> (p. 977) **DDS\_Topic** (p. 442) to be deleted.$  $topic \ll *in*>> (p. 977) **DDS\_Topic** (p. 442) to be deleted.$  $topic \ll *in*>> (p. 977) **DDS\_Topic** (p. 442) to be deleted.$  $topic \ll *in*>> (p. 977) **DDS\_Topic** (p. 442) to be deleted.$ 

#### Returns:

One of the Standard Return Codes (p. [130\)](#page-145-0), or DDS\_RETCODE\_-PRECONDITION NOT MET (p. [131\)](#page-146-0)

4.83.5.7 DDS ContentFilteredTopic∗ DDS DomainParticipant create contentfilteredtopic (DDS DomainParticipant ∗ self, const char ∗ name, DDS\_Topic ∗ related\_topic, const char ∗ filter expression, const struct DDS StringSeq ∗ expression parameters)

Creates a DDS ContentFilteredTopic (p. [443\)](#page-458-0), that can be used to do content-based subscriptions.

The DDS ContentFilteredTopic (p. [443\)](#page-458-0) only relates to samples published under that **DDS**. Topic (p. [442\)](#page-457-0), filtered according to their content. The filtering is done by means of evaluating a logical expression that involves the values of some of the data-fields in the sample. The logical expression derived from the filter expression and expression parameters arguments.

Queries and Filters Syntax (p. [983\)](#page-998-0) describes the syntax of filterexpression and expression parameters.

# Precondition:

The application is not allowed to create two DDS ContentFilteredTopic  $(p. 443)$  $(p. 443)$  objects with the same topic name attached to the same **DDS**. DomainParticipant (p. [355\)](#page-370-0). If the application attempts this, this function will fail and returns NULL.

If related topic does not belong to this DDS DomainParticipant (p. [355\)](#page-370-0), this operation returns NULL.

This function will create a content filter using the builtin SQL filter which implements a superset of the DDS specification. This filter requires that all IDL types have been compiled with typecodes. If this precondition is not met, this operation returns NULL. Do not use rtiddsgen's -notypecode option if you want to use the builtin SQL filter.

Generated on Sun Oct 23 23:07:55 2011 for RTI Data Distribution Service C API by Doxygen

# Parameters:

self  $\langle \langle \cdot | n \rangle \rangle$  (p. [977\)](#page-992-0) Cannot be NULL.

- name  $\langle \langle \cdot | n \rangle \rangle$  (p. [977\)](#page-992-0) Name for the new content filtered topic, must not exceed 255 characters. Cannot be NULL.
- related topic  $\langle \langle in \rangle > \langle p. 977 \rangle$  DDS Topic (p. [442\)](#page-457-0) to be filtered. Cannot be NULL.

filter\_expression  $\langle \langle in \rangle > (p. 977)$  $\langle \langle in \rangle > (p. 977)$  Cannot be NULL

expression\_parameters  $\langle \langle in \rangle >$  (p. [977\)](#page-992-0) Cannot be NULL.An empty sequence must be used if the filter expression does not contain any parameters. Length of sequence cannot be greater than 100.

## Returns:

newly created **DDS\_ContentFilteredTopic** (p. [443\)](#page-458-0), or NULL on failure

4.83.5.8 DDS ContentFilteredTopic∗ DDS DomainParticipant create contentfilteredtopic with filter (DDS DomainParticipant ∗ self, const char ∗ name, const DDS Topic ∗ related topic, const char ∗ filter expression, const struct DDS StringSeq ∗ expression parameters, const char  $*$  filter\_name)

 $\langle\langle eXtension \rangle\rangle$  (p. [976\)](#page-991-0) Creates a DDS\_ContentFilteredTopic (p. [443\)](#page-458-0) using the specified filter to do content-based subscriptions.

# Parameters:

self  $\langle \langle \cdot | n \rangle \rangle$  (p. [977\)](#page-992-0) Cannot be NULL.

- name  $\langle \langle \cdot | n \rangle \rangle$  (p. [977\)](#page-992-0) Name for the new content filtered topic. Cannot exceed 255 characters. Cannot be NULL.
- related topic  $\langle \langle \cdot | n \rangle \rangle$  (p. [977\)](#page-992-0) DDS Topic (p. [442\)](#page-457-0) to be filtered. Cannot be NULL.
- *filter\_expression <<in>>*>> (p. [977\)](#page-992-0) Cannot be NULL.
- expression-parameters  $\langle \langle in \rangle > (p. 977)$  $\langle \langle in \rangle > (p. 977)$  Cannot be NULL.. An empty sequence must be used if the filter expression does not contain any parameters. Length of the sequence cannot be greater than 100.
- filter name  $\langle \langle in \rangle \rangle$  (p. [977\)](#page-992-0) Name of content filter to use. Must previously have been registered with **DDS**-**DomainParticipant\_register\_contentfilter** (p. [396\)](#page-411-0) on the same DDS\_DomainParticipant (p. [355\)](#page-370-0). Cannot be NULL.

Builtin filter names are **DDS\_SQLFILTER\_NAME** (p. [426\)](#page-441-0) and **DDS\_-**STRINGMATCHFILTER\_NAME (p. [426\)](#page-441-1)

Generated on Sun Oct 23 23:07:55 2011 for RTI Data Distribution Service C API by Doxygen

# Returns:

newly created DDS ContentFilteredTopic (p. [443\)](#page-458-0), or NULL on failure

# 4.83.5.9 DDS ReturnCode t DDS DomainParticipant delete contentfilteredtopic (DDS DomainParticipant ∗ self, DDS ContentFilteredTopic ∗ a contentfilteredtopic)

Deletes a DDS\_ContentFilteredTopic (p. [443\)](#page-458-0).

# Precondition:

The deletion of a **DDS\_ContentFilteredTopic** (p. [443\)](#page-458-0) is not allowed if there are any existing **DDS\_DataReader**  $(p. 804)$  $(p. 804)$  objects that are using the DDS ContentFilteredTopic (p. [443\)](#page-458-0). If the operation is called on a DDS ContentFilteredTopic (p. [443\)](#page-458-0) with existing DDS DataReader  $(p. 804)$  $(p. 804)$  objects attached to it, it will fail with **DDS\_RETCODE** PRECONDITION NOT MET (p. [131\)](#page-146-0).

The **DDS\_ContentFilteredTopic** (p. [443\)](#page-458-0) must be created by this DDS DomainParticipant (p. [355\)](#page-370-0), or else this operation will fail with DDS RETCODE PRECONDITION NOT MET (p. [131\)](#page-146-0).

## Parameters:

self  $\langle \langle in \rangle >$  (p. [977\)](#page-992-0) Cannot be NULL.

 $a_{\text{1}} \cdot \text{1}$  contentfiltered topic  $\langle \text{1} \cdot \text{1} \rangle$  (p. [977\)](#page-992-0)

# Returns:

One of the Standard Return Codes (p. [130\)](#page-145-0) or DDS\_RETCODE\_-PRECONDITION NOT MET (p. [131\)](#page-146-0)

# <span id="page-411-0"></span>4.83.5.10 DDS\_ReturnCode\_t DDS\_DomainParticipant\_register\_contentfilter (DDS DomainParticipant ∗ self, const char ∗ filter name, const struct DDS ContentFilter ∗ contentfilter)

 $\langle\langle eXtension \rangle\rangle$  (p. [976\)](#page-991-0) Register a content filter which can be used to create a DDS ContentFilteredTopic (p. [443\)](#page-458-0).

DDS specifies a SQL-like content filter for use by content filtered topics. If this filter does not meet your filtering requirements, you can rgister a custom filter.

To use a custom filter, it must be registered in the following places:

Generated on Sun Oct 23 23:07:55 2011 for RTI Data Distribution Service C API by Doxygen

- ˆ In any application that uses the custom filter to create a DDS ContentFilteredTopic (p. [443\)](#page-458-0) and the corresponding DDS - DataReader (p. [804\)](#page-819-0).
- ˆ In each application that writes the data to the applications mentioned above.

For example, suppose Application A on the subscription side creates a Topic named X and a ContentFilteredTopic named filteredX (and a corresponding DataReader), using a previously registered content filter, myFilter. With only that, you will have filtering at the subscription side. If you also want to perform filtering in any application that publishes Topic X, then you also need to register the same definition of the ContentFilter myFilter in that application.

Each filter name can only be used to registered a content filter once with a DDS DomainParticipant (p. [355\)](#page-370-0).

## Parameters:

self  $\langle \langle \cdot | n \rangle \rangle$  (p. [977\)](#page-992-0) Cannot be NULL.

- filter-name  $\langle \langle \cdot | n \rangle \rangle$  (p. [977\)](#page-992-0) Name of the filter. The name must be unique within the DDS DomainParticipant (p. [355\)](#page-370-0) and must not exceed 255 characters. Cannot be NULL.
- content filter  $\langle \langle in \rangle \rangle$  (p. [977\)](#page-992-0) Content filter to be registered. Cannot be NULL.

## Returns:

One of the Standard Return Codes (p. [130\)](#page-145-0)

## See also:

DDS DomainParticipant unregister contentfilter (p. [398\)](#page-413-0)

# 4.83.5.11 void∗ DDS DomainParticipant lookup contentfilter (DDS DomainParticipant ∗ self, const char ∗ filter name)

 $\langle\langle eXtension \rangle\rangle$  (p. [976\)](#page-991-0) Lookup a content filter previously registered with DDS\_DomainParticipant\_register\_contentfilter (p. [396\)](#page-411-0).

## Parameters:

self  $\langle \langle \cdot | n \rangle \rangle$  (p. [977\)](#page-992-0) Cannot be NULL. filter name  $\langle \langle in \rangle >$  (p. [977\)](#page-992-0) Name of the filter. Cannot be NULL.

Generated on Sun Oct 23 23:07:55 2011 for RTI Data Distribution Service C API by Doxygen

# Returns:

NULL if the given filter name has not been previously registered to the DDS DomainParticipant (p. [355\)](#page-370-0) with DDS DomainParticipant - register\_contentfilter (p. [396\)](#page-411-0). Otherwise, return the filter\_data that has been previously registered with the given filter name.

## See also:

DDS DomainParticipant register contentfilter (p. [396\)](#page-411-0)

# <span id="page-413-0"></span>4.83.5.12 DDS ReturnCode t DDS DomainParticipant unregister contentfilter (DDS DomainParticipant ∗ self, const char ∗ filter name)

 $\langle\langle eXtension \rangle\rangle$  (p. [976\)](#page-991-0) Unregister a content filter previously registered with DDS DomainParticipant register contentfilter (p. [396\)](#page-411-0).

A filter name can be unregistered only if it has been previously registered to the DDS\_DomainParticipant (p. [355\)](#page-370-0) with DDS\_DomainParticipant\_-register\_contentfilter (p. [396\)](#page-411-0).

The unregistration of filter is not allowed if there are any existing DDS - ContentFilteredTopic (p. [443\)](#page-458-0) objects that are using the filter. If the operation is called on a filter with existing DDS ContentFilteredTopic  $(p. 443)$  $(p. 443)$  objects attached to it, this operation will fail with **DDS\_RETCODE** PRECONDITION\_NOT\_MET (p. [131\)](#page-146-0).

If there are still existing discovered  $\text{DDS}\_\text{DataReader}$  (p. [804\)](#page-819-0) s with the same filter name and the filter's compile method of the filter have previously been called on the discovered **DDS\_DataReader**  $(p. 804)$  $(p. 804)$  s, finalize method of the filter will be called on those discovered **DDS\_DataReader**  $(p. 804)$  $(p. 804)$  s before the content filter is unregistered. This means filtering will now be performed on the application that is creating the DDS DataReader (p. [804\)](#page-819-0).

#### Parameters:

self  $\langle \langle in \rangle >$  (p. [977\)](#page-992-0) Cannot be NULL.

filter\_name  $\langle \langle \cdot | n \rangle \rangle$  (p. [977\)](#page-992-0) Name of the filter. Cannot be NULL.

# Returns:

One of the Standard Return Codes (p. [130\)](#page-145-0) or DDS\_RETCODE\_-PRECONDITION\_NOT\_MET (p. [131\)](#page-146-0)

See also:

DDS\_DomainParticipant\_register\_contentfilter (p. [396\)](#page-411-0)

Generated on Sun Oct 23 23:07:55 2011 for RTI Data Distribution Service C API by Doxygen

# 4.83.5.13 DDS MultiTopic∗ DDS DomainParticipant create multitopic (DDS DomainParticipant ∗ self, const char  $*$  name, const char  $*$  type\_name, const char  $*$ subscription\_expression, const struct DDS\_StringSeq ∗ expression parameters)

[Not supported (optional)] Creates a MultiTopic that can be used to subscribe to multiple topics and combine/filter the received data into a resulting type.

The resulting type is specified by the type name argument. The list of topics and the logic used to combine, filter, and rearrange the information from each DDS Topic (p. [442\)](#page-457-0) are specified using the subscription expression and expression parameters arguments.

Queries and Filters Syntax (p. [983\)](#page-998-0) describes the syntax of subscriptionexpression and expression parameters.

# Precondition:

The application is not allowed to create two DDS TopicDescription  $(p. 442)$  $(p. 442)$  objects with the same name attached to the same  $DDS$ -DomainParticipant (p. [355\)](#page-370-0). If the application attempts this, this function will fail and return NULL.

Prior to creating a **DDS\_MultiTopic** (p. [447\)](#page-462-0), the type must have been registered with RTI Data Distribution Service. This is done using the FooTypeSupport\_register\_type (p. [474\)](#page-489-0) operation on a derived class of the DDS TypeSupport (p. [469\)](#page-484-0) interface. Otherwise, this function will return NULL.

## Parameters:

self  $\langle \langle in \rangle >$  (p. [977\)](#page-992-0) Cannot be NULL.

name  $\langle \langle \cdot | n \rangle \rangle$  (p. [977\)](#page-992-0) Name of the newly create DDS\_MultiTopic (p. [447\)](#page-462-0). Cannot be NULL.

type\_name  $\langle \langle in \rangle \rangle$  (p. [977\)](#page-992-0) Cannot be NULL.

subscription\_expression  $\langle \langle in \rangle \rangle$  (p. [977\)](#page-992-0) Cannot be NULL.

expression\_parameters  $\langle \langle in \rangle \rangle$  (p. [977\)](#page-992-0) Cannot be NULL.

# Returns:

NULL

Generated on Sun Oct 23 23:07:55 2011 for RTI Data Distribution Service C API by Doxygen

# 4.83.5.14 DDS ReturnCode t DDS DomainParticipant delete multitopic (DDS DomainParticipant ∗ self, DDS MultiTopic ∗ a multitopic)

[Not supported (optional)] Deletes a DDS MultiTopic (p. [447\)](#page-462-0).

# Precondition:

The deletion of a **DDS**\_**MultiTopic**  $(p. 447)$  $(p. 447)$  is not allowed if there are any existing DDS DataReader (p. [804\)](#page-819-0) objects that are using the DDS MultiTopic (p. [447\)](#page-462-0). If the delete multitopic operation is called on a DDS\_MultiTopic (p. [447\)](#page-462-0) with existing DDS\_DataReader  $(p. 804)$  $(p. 804)$  objects attached to it, it will fail with **DDS\_RETCODE** PRECONDITION NOT MET (p. [131\)](#page-146-0).

The **DDS\_MultiTopic** (p. [447\)](#page-462-0) must be created by this **DDS\_-**DomainParticipant (p. [355\)](#page-370-0), or else this operation will fail with DDS -RETCODE PRECONDITION NOT MET (p. [131\)](#page-146-0).

Parameters:

self  $\langle \langle \cdot | n \rangle \rangle$  (p. [977\)](#page-992-0) Cannot be NULL. a multitopic  $\langle \langle in \rangle > (p. 977)$  $\langle \langle in \rangle > (p. 977)$ 

Returns:

DDS RETCODE UNSUPPORTED (p. [131\)](#page-146-0)

4.83.5.15 DDS FlowController∗ DDS DomainParticipant create flowcontroller (DDS DomainParticipant ∗ self, const char ∗ name, const struct DDS FlowControllerProperty t ∗ prop)

 $\langle\langle eXtension \rangle\rangle$  (p. [976\)](#page-991-0) Creates a DDS\_FlowController (p. [745\)](#page-760-0) with the desired property.

The created **DDS\_FlowController**  $(p. 745)$  $(p. 745)$  is associated with a **DDS\_-**DataWriter (p. [691\)](#page-706-0) via DDS\_PublishModeQosPolicy::flow\_controller\_-name (p. [1378\)](#page-1393-0). A single **DDS\_FlowController** (p. [745\)](#page-760-0) may service multiple DDS DataWriter (p. [691\)](#page-706-0) instances, even if they belong to a different DDS - Publisher (p. [650\)](#page-665-0). The property determines how the **DDS\_FlowController** (p. [745\)](#page-760-0) shapes the network traffic.

# Precondition:

The specified property must be consistent, or the operation will fail and no DDS FlowController (p. [745\)](#page-760-0) will be created.

Generated on Sun Oct 23 23:07:55 2011 for RTI Data Distribution Service C API by Doxygen

# MT Safety:

UNSAFE. If DDS FLOW CONTROLLER PROPERTY - DEFAULT (p. [425\)](#page-440-1) is used for property, it is not safe to create the flow controller while another thread may be simultaneously calling DDS - DomainParticipant set default flowcontroller property (p. [373\)](#page-388-0) or trying to lookup that flow controller with DDS DomainParticipant - lookup\_flowcontroller (p. [404\)](#page-419-0).

# Parameters:

self  $\langle \langle \cdot | n \rangle \rangle$  (p. [977\)](#page-992-0) Cannot be NULL.

- name  $\langle \langle \cdot | n \rangle \rangle$  (p. [977\)](#page-992-0) name of the DDS\_FlowController (p. [745\)](#page-760-0) to create. A DDS\_DataWriter  $(p. 691)$  $(p. 691)$  is associated with a DDS\_-FlowController (p. [745\)](#page-760-0) by name. Limited to 255 characters.
- **prop**  $\langle \langle \cdot | n \rangle \rangle$  (p. [977\)](#page-992-0) property to be used for creating the new DDS FlowController (p. [745\)](#page-760-0). The special value DDS FLOW CONTROLLER PROPERTY DEFAULT (p. [425\)](#page-440-1) can be used to indicate that the DDS FlowController (p. [745\)](#page-760-0) should be created with the default  $\text{DDS}$ -FlowControllerProperty<sub>-t</sub> (p. [1262\)](#page-1277-0) set in the DDS DomainParticipant (p. [355\)](#page-370-0). Cannot be NULL.

# Returns:

Newly created flow controller object or NULL on failure.

# See also:

DDS FlowControllerProperty t (p. [1262\)](#page-1277-0) for rules on consistency among property DDS FLOW CONTROLLER PROPERTY DEFAULT (p. [425\)](#page-440-1) DDS DomainParticipant get default flowcontroller property

(p. [372\)](#page-387-0)

4.83.5.16 DDS ReturnCode t DDS DomainParticipant delete flowcontroller (DDS DomainParticipant ∗ self, DDS FlowController ∗ fc)

 $\langle\langle eXtension \rangle\rangle$  (p. [976\)](#page-991-0) Deletes an existing DDS FlowController (p. [745\)](#page-760-0).

Precondition:

The **DDS\_FlowController** (p. [745\)](#page-760-0) must not have any attached **DDS\_-**DataWriter (p. [691\)](#page-706-0) objects. If there are any attached DDS\_-DataWriter  $(p. 691)$  $(p. 691)$  objects, it will fail with **DDS\_RETCODE** PRECONDITION\_NOT\_MET (p. [131\)](#page-146-0).

Generated on Sun Oct 23 23:07:55 2011 for RTI Data Distribution Service C API by Doxygen

The DDS FlowController (p. [745\)](#page-760-0) must have been created by this DDS DomainParticipant (p. [355\)](#page-370-0), or else it will fail with DDS - RETCODE PRECONDITION NOT MET (p. [131\)](#page-146-0).

#### Postcondition:

The **DDS\_FlowController**  $(p. 745)$  $(p. 745)$  is deleted if this function completes successfully.

#### Parameters:

self  $\langle \langle in \rangle > \langle p. 977 \rangle$  Cannot be NULL.

 $fc \ll \langle in \rangle >$  (p. [977\)](#page-992-0) The DDS\_FlowController (p. [745\)](#page-760-0) to be deleted.

#### Returns:

One of the Standard Return Codes (p. [130\)](#page-145-0), or DDS\_RETCODE\_-PRECONDITION\_NOT\_MET (p. [131\)](#page-146-0).

# <span id="page-417-0"></span>4.83.5.17 DDS Topic∗ DDS DomainParticipant find topic (DDS DomainParticipant ∗ self, const char ∗ topic name, const struct DDS\_Duration\_t ∗ timeout)

Finds an existing (or ready to exist) **DDS\_Topic** (p. [442\)](#page-457-0), based on its name.

This call can be used to block for a specified duration to wait for the DDS - Topic (p. [442\)](#page-457-0) to be created.

If the requested  $\text{DDS}_{\text{-}}$ Topic (p. [442\)](#page-457-0) already exists, it is returned. Otherwise, find topic() waits until another thread creates it or else returns when the specified timeout occurs.

find topic() is useful when multiple threads are concurrently creating and looking up topics. In that case, one thread can call find topic() and, if another thread has not yet created the topic being looked up, it can wait for some period of time for it to do so. In almost all other cases, it is more straightforward to call **DDS\_DomainParticipant\_lookup\_topicdescription** (p. [403\)](#page-418-0).

The **DDS\_DomainParticipant** (p. [355\)](#page-370-0) must already be enabled.

Note: *Each* DDS\_Topic (p. [442\)](#page-457-0) obtained by DDS\_DomainParticipant\_-find topic (p. [402\)](#page-417-0) must also be deleted by means of DDS -DomainParticipant delete topic (p. [393\)](#page-408-0). If DDS Topic (p. [442\)](#page-457-0) is obtained multiple times by means of DDS DomainParticipant find topic  $(p. 402)$  $(p. 402)$  or **DDS**. **DomainParticipant** create topic  $(p. 390)$  $(p. 390)$ , it must also be deleted that same number of times using **DDS**\_**DomainParticipant\_delete\_** topic (p. [393\)](#page-408-0).

Generated on Sun Oct 23 23:07:55 2011 for RTI Data Distribution Service C API by Doxygen

# Parameters:

self  $\langle \langle \cdot | n \rangle \rangle$  (p. [977\)](#page-992-0) Cannot be NULL.

- topic\_name  $\langle \langle in \rangle >$  (p. [977\)](#page-992-0) Name of the DDS\_Topic (p. [442\)](#page-457-0) to search for. Cannot be NULL.
- timeout  $\langle \langle \cdot | n \rangle \rangle$  (p. [977\)](#page-992-0) The time to wait if the DDS\_Topic (p. [442\)](#page-457-0) does not exist already. Cannot be NULL.

# Returns:

the topic, if it exists, or NULL

# <span id="page-418-0"></span>4.83.5.18 DDS TopicDescription∗ DDS DomainParticipant lookup topicdescription (DDS DomainParticipant ∗ self, const char ∗ topic name)

Looks up an existing, locally created **DDS**\_**TopicDescription** (p. [442\)](#page-457-1), based on its name.

**DDS** TopicDescription  $(p. 442)$  $(p. 442)$  is the base class for **DDS** Topic  $(p. 442)$ , DDS MultiTopic (p. [447\)](#page-462-0) and DDS ContentFilteredTopic (p. [443\)](#page-458-0). So you can narrow the **DDS**. TopicDescription  $(p. 442)$  $(p. 442)$  returned from this operation to a DDS\_Topic  $(p. 442)$  $(p. 442)$  or DDS\_ContentFilteredTopic  $(p. 443)$  $(p. 443)$  as appropriate.

Unlike **DDS\_DomainParticipant\_find\_topic** (p. [402\)](#page-417-0), which logically returns a new DDS Topic (p. [442\)](#page-457-0) object that must be independently deleted, this operation returns a reference to the original local object.

The DDS DomainParticipant (p. [355\)](#page-370-0) does not have to be enabled when you call lookup topicdescription().

The returned topic may be either enabled or disabled.

#### MT Safety:

UNSAFE. It is not safe to lookup a topic description while another thread is creating that topic.

## Parameters:

self  $\langle \langle \cdot | n \rangle \rangle$  (p. [977\)](#page-992-0) Cannot be NULL.

 $topic_name \ll in \gg$  (p. [977\)](#page-992-0) Name of DDS\_TopicDescription (p. [442\)](#page-457-1) to search for. This string must be no more than 255 characters; it cannot be NULL.

## Returns:

The topic description, if it has already been created locally, otherwise it returns NULL.

Generated on Sun Oct 23 23:07:55 2011 for RTI Data Distribution Service C API by Doxygen

# <span id="page-419-0"></span>4.83.5.19 DDS FlowController∗ DDS DomainParticipant lookup flowcontroller (DDS DomainParticipant ∗ self, const char ∗ name)

 $\langle\langle eXtension \rangle\rangle$  (p. [976\)](#page-991-0) Looks up an existing locally-created DDS. FlowController (p. [745\)](#page-760-0), based on its name.

Looks up a previously created **DDS\_FlowController** (p. [745\)](#page-760-0), including the built-in ones. Once a **DDS\_FlowController** (p. [745\)](#page-760-0) has been deleted, subsequent lookups will fail.

## MT Safety:

UNSAFE. It is not safe to lookup a flow controller description while another thread is creating that flow controller.

# Parameters:

self  $\langle \langle in \rangle > (p. 977)$  $\langle \langle in \rangle > (p. 977)$  Cannot be NULL.

name  $\langle \langle \cdot | n \rangle \rangle$  (p. [977\)](#page-992-0) Name of DDS\_FlowController (p. [745\)](#page-760-0) to search for. Limited to 255 characters. Cannot be NULL.

#### Returns:

The flow controller if it has already been created locally, or NULL otherwise.

# <span id="page-419-1"></span>4.83.5.20 DDS Subscriber∗ DDS DomainParticipant get builtin subscriber (DDS DomainParticipant ∗ self)

Accesses the built-in DDS Subscriber (p. [762\)](#page-777-0).

Each DDS DomainParticipant (p. [355\)](#page-370-0) contains several built-in DDS Topic (p. [442\)](#page-457-0) objects as well as corresponding DDS DataReader (p. [804\)](#page-819-0) objects to access them. All of these **DDS** DataReader  $(p. 804)$  $(p. 804)$  objects belong to a single built-in DDS\_Subscriber (p. [762\)](#page-777-0).

The built-in Topics are used to communicate information about other DDS - DomainParticipant (p. [355\)](#page-370-0), DDS Topic (p. [442\)](#page-457-0), DDS DataReader  $(p. 804)$  $(p. 804)$ , and **DDS\_DataWriter**  $(p. 691)$  $(p. 691)$  objects.

The built-in subscriber is created when this operation is called for the first time. The built-in subscriber is deleted automatically when the **DDS** DomainParticipant (p. [355\)](#page-370-0) is deleted.

## Parameters:

self  $\langle \langle in \rangle > \langle p. 977 \rangle$  Cannot be NULL.

Generated on Sun Oct 23 23:07:55 2011 for RTI Data Distribution Service C API by Doxygen

## Returns:

The built-in **DDS\_Subscriber** (p. [762\)](#page-777-0) singleton.

See also:

DDS SubscriptionBuiltinTopicData (p. [1459\)](#page-1474-0) DDS PublicationBuiltinTopicData (p. [1358\)](#page-1373-0) DDS ParticipantBuiltinTopicData (p. [1334\)](#page-1349-0) DDS TopicBuiltinTopicData (p. [1482\)](#page-1497-0)

# <span id="page-420-0"></span>4.83.5.21 DDS Publisher∗ DDS DomainParticipant get implicit publisher (DDS DomainParticipant ∗ self)

 $\langle\langle eXtension \rangle\rangle$  (p. [976\)](#page-991-0) Returns the implicit DDS\_Publisher (p. [650\)](#page-665-0). If an implicit Publisher does not already exist, this creates one.

There can only be one implicit Publisher per DomainParticipant.

The implicit Publisher is created with DDS PUBLISHER QOS DEFAULT (p. [424\)](#page-439-0) and no Listener.

This implicit Publisher will be deleted automatically when the following functions are called: DDS\_DomainParticipant\_delete\_contained\_entities  $(p. 410)$  $(p. 410)$ , or **DDS\_DomainParticipant\_delete\_publisher**  $(p. 379)$  $(p. 379)$  with the implicit publisher as a parameter. Additionally, when a DomainParticipant is deleted, if there are no attached DataWriters that belong to the implicit Publisher, the implicit Publisher will be implicitly deleted.

# MT Safety:

UNSAFE. It is not safe to create an implicit Publisher while another thread may be simultaneously calling DDS\_DomainParticipant\_set\_default\_-publisher\_qos (p. [362\)](#page-377-0).

# Parameters:

self  $\langle \langle \cdot | n \rangle \rangle$  (p. [977\)](#page-992-0) Cannot be NULL.

## Returns:

The implicit publisher

# See also:

```
DDS PUBLISHER QOS DEFAULT (p. 424)
DDS DomainParticipant create publisher (p. 377)
```
Generated on Sun Oct 23 23:07:55 2011 for RTI Data Distribution Service C API by Doxygen

# <span id="page-421-0"></span>4.83.5.22 DDS Subscriber∗ DDS DomainParticipant get implicit subscriber (DDS DomainParticipant ∗ self)

 $\langle\langle eXtension \rangle\rangle$  (p. [976\)](#page-991-0) Returns the implicit DDS Subscriber (p. [762\)](#page-777-0). If an implicit Subscriber does not already exist, this creates one.

There can only be one implicit Subscriber per DomainParticipant.

The implicit Subscriber is created with DDS\_SUBSCRIBER\_QOS\_-DEFAULT (p. [425\)](#page-440-0) and no Listener.

This implicit Subscriber will be deleted automatically when the following functions are called: DDS\_DomainParticipant\_delete\_contained\_entities  $(p. 410)$  $(p. 410)$ , or **DDS\_DomainParticipant\_delete\_subscriber**  $(p. 382)$  $(p. 382)$  with the subscriber as a parameter. Additionally, when a DomainParticipant is deleted, if there are no attached DataReaders that belong to the implicit Subscriber, the implicit Subscriber will be implicitly deleted.

## MT Safety:

UNSAFE. it is not safe to create the implicit subscriber while another thread may be simultaneously calling DDS\_DomainParticipant\_set\_default\_subscriber\_qos  $(p. 367)$  $(p. 367)$ .

## Parameters:

self  $\langle \langle in \rangle > (p. 977)$  $\langle \langle in \rangle > (p. 977)$  Cannot be NULL.

#### Returns:

The implicit subscriber

#### See also:

DDS PUBLISHER QOS DEFAULT (p. [424\)](#page-439-0) DDS DomainParticipant create subscriber (p. [380\)](#page-395-0)

# <span id="page-421-1"></span>4.83.5.23 DDS ReturnCode t DDS DomainParticipant ignore participant (DDS DomainParticipant ∗ self, const DDS\_InstanceHandle\_t ∗ handle)

Instructs RTI Data Distribution Service to locally ignore a remote DDS - DomainParticipant (p. [355\)](#page-370-0).

From the time of this call onwards, RTI Data Distribution Service will locally behave as if the remote participant did not exist. This means it will

Generated on Sun Oct 23 23:07:55 2011 for RTI Data Distribution Service C API by Doxygen

ignore any topic, publication, or subscription that originates on that DDS - DomainParticipant (p. [355\)](#page-370-0).

There is no way to reverse this operation.

This operation can be used in conjunction with the discovery of remote participants offered by means of the DDS ParticipantBuiltinTopicData (p. [1334\)](#page-1349-0) to provide access control.

Application data can be associated with a DDS DomainParticipant (p. [355\)](#page-370-0) by means of the USER DATA (p. [160\)](#page-175-0) policy. This application data is propagated as a field in the built-in topic and can be used by an application to implement its own access control policy.

The **DDS\_DomainParticipant** (p. [355\)](#page-370-0) to ignore is identified by the handle argument. This handle is the one that appears in the DDS SampleInfo (p. [1433\)](#page-1448-0) retrieved when reading the data-samples available for the built-in DDS DataReader (p. [804\)](#page-819-0) to the DDS DomainParticipant (p. [355\)](#page-370-0) topic. The built-in DDS DataReader (p. [804\)](#page-819-0) is read with the same Foo-DataReader\_read  $(p. 811)$  $(p. 811)$  and FooDataReader\_take  $(p. 812)$  $(p. 812)$  operations used for any **DDS\_DataReader** (p. [804\)](#page-819-0).

# Parameters:

self  $\langle \langle \cdot | n \rangle \rangle$  (p. [977\)](#page-992-0) Cannot be NULL. handle  $\langle \langle in \rangle \rangle$  (p. [977\)](#page-992-0) DDS InstanceHandle t (p. [469\)](#page-484-1) of the DDS DomainParticipant (p. [355\)](#page-370-0) to be ignored. Cannot be NULL.

# Returns:

One of the Standard Return Codes (p. [130\)](#page-145-0), DDS\_RETCODE\_-OUT OF RESOURCES (p. [131\)](#page-146-0), DDS RETCODE NOT - ENABLED (p. [131\)](#page-146-0)

See also:

DDS ParticipantBuiltinTopicData (p. [1334\)](#page-1349-0) DDS\_PARTICIPANT\_TOPIC\_NAME (p. [22\)](#page-37-0) DDS DomainParticipant get builtin subscriber (p. [404\)](#page-419-1)

# <span id="page-422-0"></span>4.83.5.24 DDS ReturnCode t DDS DomainParticipant ignore topic (DDS DomainParticipant ∗ self, const DDS InstanceHandle t ∗ handle)

Instructs RTI Data Distribution Service to locally ignore a DDS Topic (p. [442\)](#page-457-0).

This means it will locally ignore any publication, or subscription to the DDS - Topic (p. [442\)](#page-457-0).

Generated on Sun Oct 23 23:07:55 2011 for RTI Data Distribution Service C API by Doxygen

There is no way to reverse this operation.

This operation can be used to save local resources when the application knows that it will never publish or subscribe to data under certain topics.

The **DDS**<sub>-Topic</sub> (p. [442\)](#page-457-0) to ignore is identified by the handle argument. This is the handle of a  $\text{DDS}\text{-}\text{Topic}$  (p. [442\)](#page-457-0) that appears in the  $\text{DDS}\text{-}$ SampleInfo (p. [1433\)](#page-1448-0) retrieved when reading data samples from the built-in DDS DataReader (p. [804\)](#page-819-0) for the DDS Topic (p. [442\)](#page-457-0).

#### Parameters:

self  $\langle \langle in \rangle > \langle p. 977 \rangle$  Cannot be NULL. handle  $\langle \langle \cdot | n \rangle \rangle$  (p. [977\)](#page-992-0) Handle of the DDS\_Topic (p. [442\)](#page-457-0) to be ignored. Cannot be NULL.

# Returns:

One of the Standard Return Codes (p. [130\)](#page-145-0), DDS\_RETCODE\_-OUT OF RESOURCES (p. [131\)](#page-146-0) or DDS RETCODE NOT - ENABLED (p. [131\)](#page-146-0)

See also:

```
DDS TopicBuiltinTopicData (p. 1482)
24)
DDS DomainParticipant get builtin subscriber (p. 404)
```
# 4.83.5.25 DDS ReturnCode t DDS DomainParticipant ignore publication (DDS DomainParticipant ∗ self, const DDS InstanceHandle t ∗ handle)

Instructs RTI Data Distribution Service to locally ignore a publication.

A publication is defined by the association of a topic name, user data, and partition set on the  $\text{DDS}$ -Publisher (p. [650\)](#page-665-0) (see  $\text{DDS}$ -PublicationBuiltinTopicData (p. [1358\)](#page-1373-0)). After this call, any data written by that publication's **DDS\_DataWriter**  $(p. 691)$  $(p. 691)$  will be ignored.

This operation can be used to ignore local and remote DataWriters.

The publication (DataWriter) to ignore is identified by the handle argument.

- ˆ To ignore a remote DataWriter, the handle can be obtained from the DDS SampleInfo (p. [1433\)](#page-1448-0) retrieved when reading data samples from the built-in DDS DataReader (p. [804\)](#page-819-0) for the publication topic.
- ˆ To ignore a local DataWriter, the handle can be obtained by calling DDS Entity get instance handle (p. [261\)](#page-276-0) for the local DataWriter.

Generated on Sun Oct 23 23:07:55 2011 for RTI Data Distribution Service C API by **Doxygen** 

There is no way to reverse this operation.

#### Parameters:

self  $\langle \langle \cdot | n \rangle \rangle$  (p. [977\)](#page-992-0) Cannot be NULL.

handle  $\langle \langle \cdot | n \rangle \rangle$  (p. [977\)](#page-992-0) Handle of the DDS\_DataWriter (p. [691\)](#page-706-0) to be ignored. Cannot be NULL.

## Returns:

One of the Standard Return Codes (p. [130\)](#page-145-0), DDS RETCODE\_-OUT OF RESOURCES (p. [131\)](#page-146-0) or DDS RETCODE NOT - ENABLED (p. [131\)](#page-146-0)

# See also:

DDS PublicationBuiltinTopicData (p. [1358\)](#page-1373-0) DDS\_PUBLICATION\_TOPIC\_NAME (p. [26\)](#page-41-0) DDS DomainParticipant get builtin subscriber (p. [404\)](#page-419-1)

# 4.83.5.26 DDS ReturnCode t DDS DomainParticipant ignore subscription (DDS DomainParticipant ∗ self, const DDS\_InstanceHandle\_t ∗ handle)

Instructs RTI Data Distribution Service to locally ignore a subscription.

A subscription is defined by the association of a topic name, user data, and partition set on the DDS\_Subscriber (p. [762\)](#page-777-0) (see DDS\_-SubscriptionBuiltinTopicData (p. [1459\)](#page-1474-0)). After this call, any data received related to that subscription's DDS DataReader (p. [804\)](#page-819-0) will be ignored.

This operation can be used to ignore local and remote DataReaders.

The subscription to ignore is identified by the handle argument.

- ˆ To ignore a remote DataReader, the handle can be obtained from the DDS SampleInfo (p. [1433\)](#page-1448-0) retrieved when reading data samples from the built-in DDS DataReader (p. [804\)](#page-819-0) for the subscription topic.
- ˆ To ignore a local DataReader, the handle can be obtained by calling DDS Entity get instance handle (p. [261\)](#page-276-0) for the local DataReader.

There is no way to reverse this operation.

## Parameters:

self  $\langle \langle \cdot | n \rangle \rangle$  (p. [977\)](#page-992-0) Cannot be NULL.

Generated on Sun Oct 23 23:07:55 2011 for RTI Data Distribution Service C API by Doxygen

handle  $\langle \langle \rangle$  (p. [977\)](#page-992-0) Handle of the DDS DataReader (p. [804\)](#page-819-0) to be ignored. Cannot be NULL.

#### Returns:

One of the Standard Return Codes (p. [130\)](#page-145-0), DDS\_RETCODE\_-OUT OF RESOURCES (p. [131\)](#page-146-0) or DDS RETCODE NOT - ENABLED (p. [131\)](#page-146-0)

See also:

DDS SubscriptionBuiltinTopicData (p. [1459\)](#page-1474-0) DDS SUBSCRIPTION TOPIC NAME (p. [28\)](#page-43-0) DDS DomainParticipant get builtin subscriber (p. [404\)](#page-419-1)

# 4.83.5.27 DDS DomainId t DDS DomainParticipant get domain id (DDS DomainParticipant ∗ self)

Get the unique domain identifier.

This operation retrieves the domain id used to create the DDS-DomainParticipant (p. [355\)](#page-370-0). The domain id identifies the DDS domain to which the **DDS\_DomainParticipant** (p. [355\)](#page-370-0) belongs. Each DDS domain represents a separate data 'communication plane' isolated from other domains.

## Parameters:

self  $\langle \langle in \rangle > \langle p. 977 \rangle$  Cannot be NULL.

# Returns:

the unique domainId that was used to create the domain

# See also:

DDS DomainParticipantFactory create participant (p. [324\)](#page-339-0) DDS DomainParticipantFactory create participant with profile (p. [325\)](#page-340-0)

# <span id="page-425-0"></span>4.83.5.28 DDS ReturnCode t DDS DomainParticipant delete contained entities (DDS DomainParticipant ∗ self)

Delete all the entities that were created by means of the "create" operations on the DDS\_DomainParticipant (p. [355\)](#page-370-0).

Generated on Sun Oct 23 23:07:55 2011 for RTI Data Distribution Service C API by Doxygen

This operation deletes all contained DDS Publisher (p. [650\)](#page-665-0) (including an implicit Publisher, if one exists), DDS Subscriber (p. [762\)](#page-777-0) (including implicit subscriber), DDS\_Topic (p. [442\)](#page-457-0), DDS\_ContentFilteredTopic (p. [443\)](#page-458-0), and DDS\_MultiTopic (p. [447\)](#page-462-0) objects.

Prior to deleting each contained entity, this operation will recursively call the corresponding delete\_contained\_entities operation on each contained entity (if applicable). This pattern is applied recursively. In this manner the operation delete contained entities() on the DDS DomainParticipant (p. [355\)](#page-370-0) will end up deleting all the entities recursively contained in the DDS - DomainParticipant (p. [355\)](#page-370-0), that is also the DDS\_DataWriter (p. [691\)](#page-706-0), DDS DataReader (p. [804\)](#page-819-0), as well as the DDS QueryCondition (p. [870\)](#page-885-0) and **DDS** ReadCondition  $(p. 867)$  $(p. 867)$  objects belonging to the contained **DDS** DataReader (p. [804\)](#page-819-0).

The operation will fail with DDS\_RETCODE\_PRECONDITION\_NOT\_-MET (p. [131\)](#page-146-0) if any of the contained entities is in a state where it cannot be deleted.

If delete contained entities() completes successfully, the application may delete the **DDS** DomainParticipant  $(p. 355)$  $(p. 355)$  knowing that it has no contained entities.

# Parameters:

self  $\langle \langle \cdot | n \rangle \rangle$  (p. [977\)](#page-992-0) Cannot be NULL.

# Returns:

One of the **Standard Return Codes** (p. [130\)](#page-145-0), or **DDS\_RETCODE** PRECONDITION\_NOT\_MET (p. [131\)](#page-146-0).

## Examples:

HelloWorld publisher.c, and HelloWorld subscriber.c.

# 4.83.5.29 DDS ReturnCode t DDS DomainParticipant assert liveliness (DDS DomainParticipant ∗ self)

Manually asserts the liveliness of this DDS DomainParticipant (p. [355\)](#page-370-0).

This is used in combination with the DDS LivelinessQosPolicy (p. [1297\)](#page-1312-0) to indicate to RTI Data Distribution Service that the entity remains active.

You need to use this operation if the **DDS\_DomainParticipant**  $(p. 355)$  $(p. 355)$  conatins **DDS\_DataWriter**  $(p. 691)$  $(p. 691)$  entities with the **DDS\_-**LivelinessQosPolicy::kind  $(p. 1300)$  $(p. 1300)$  set to DDS\_MANUAL\_BY\_-PARTICIPANT LIVELINESS QOS (p. [173\)](#page-187-0) and it only affects the

Generated on Sun Oct 23 23:07:55 2011 for RTI Data Distribution Service C API by Doxygen

liveliness of those DDS DataWriter (p. [691\)](#page-706-0) entities. Otherwise, it has no effect.

Note: writing data via the FooDataWriter\_write (p. [702\)](#page-717-0) or Foo-DataWriter\_write\_w\_timestamp  $(p. 704)$  $(p. 704)$  operation asserts liveliness on the DDS DataWriter (p. [691\)](#page-706-0) itself and its DDS DomainParticipant (p. [355\)](#page-370-0). Consequently the use of assert liveliness() is only needed if the application is not writing data regularly.

#### Parameters:

self  $\langle \langle \cdot | n \rangle \rangle$  (p. [977\)](#page-992-0) Cannot be NULL.

# Returns:

One of the Standard Return Codes (p. [130\)](#page-145-0), or DDS\_RETCODE\_ NOT ENABLED (p. [131\)](#page-146-0)

See also:

DDS LivelinessQosPolicy (p. [1297\)](#page-1312-0)

# 4.83.5.30 DDS ReturnCode t DDS DomainParticipant get publishers (DDS DomainParticipant ∗ self, struct DDS PublisherSeq ∗ publishers)

 $\langle\langle eXtension \rangle\rangle$  (p. [976\)](#page-991-0) Allows the application to access all the publishers the participant has.

If the sequence doesn't own its buffer, and its maximum is less than the total number of publishers, it will be filled up to its maximum, and fail with  $\text{DDS}\text{-}$ RETCODE OUT OF RESOURCES (p. [131\)](#page-146-0).

## MT Safety:

Safe.

# Parameters:

self  $\langle \langle in \rangle >$  (p. [977\)](#page-992-0) Cannot be NULL.

**publishers**  $\langle$ inout>> (p. [977\)](#page-992-0) a PublisherSeq object where the set or list of publishers will be returned

## Returns:

One of the Standard Return Codes (p. [130\)](#page-145-0) or DDS\_RETCODE\_-OUT OF RESOURCES (p. [131\)](#page-146-0)

Generated on Sun Oct 23 23:07:55 2011 for RTI Data Distribution Service C API by Doxygen

# 4.83.5.31 DDS ReturnCode t DDS DomainParticipant get subscribers (DDS DomainParticipant ∗ self, struct DDS SubscriberSeq ∗ subscribers)

 $\langle\langle eXtension \rangle\rangle$  (p. [976\)](#page-991-0) Allows the application to access all the subscribers the participant has.

If the sequence doesn't own its buffer, and its maximum is less than the total number of subscribers, it will be filled up to its maximum, and fail with  $\text{DDS}\text{-}$ RETCODE\_OUT\_OF\_RESOURCES (p. [131\)](#page-146-0).

## MT Safety:

Safe.

# Parameters:

self  $\langle \langle \cdot | n \rangle \rangle$  (p. [977\)](#page-992-0) Cannot be NULL.

subscribers  $\langle$ inout>> (p. [977\)](#page-992-0) a SubscriberSeq object where the set or list of subscribers will be returned

#### Returns:

One of the Standard Return Codes (p. [130\)](#page-145-0) or DDS\_RETCODE\_-OUT OF RESOURCES (p. [131\)](#page-146-0)

# 4.83.5.32 DDS ReturnCode t DDS DomainParticipant get current time (DDS DomainParticipant ∗ self, struct DDS\_Time\_t \* current\_time)

Returns the current value of the time.

The current value of the time that RTI Data Distribution Service uses to timestamp DDS DataWriter (p. [691\)](#page-706-0) and to set the reception-timestamp for the data updates that it receives.

# Parameters:

self  $\langle \langle \cdot | n \rangle \rangle$  (p. [977\)](#page-992-0) Cannot be NULL.

current time  $\langle$ inout>> (p. [977\)](#page-992-0) Current time to be filled up. Cannot be NULL.

# Returns:

One of the Standard Return Codes (p. [130\)](#page-145-0)

Generated on Sun Oct 23 23:07:55 2011 for RTI Data Distribution Service C API by Doxygen

# 4.83.5.33 DDS Boolean DDS DomainParticipant contains entity (DDS DomainParticipant ∗ self, const DDS InstanceHandle t ∗ a handle)

Completes successfully with  $\bf{DDS\_BOOLEAN\_TRUE}$  (p. [113\)](#page-128-0) if the referenced DDS Entity (p. [255\)](#page-270-0) is contained by the DDS DomainParticipant (p. [355\)](#page-370-0).

This operation checks whether or not the given a handle represents an DDS-Entity (p. [255\)](#page-270-0) that was created from the DDS DomainParticipant (p. [355\)](#page-370-0). The containment applies recursively. That is, it applies both to entities (DDS -TopicDescription  $(p. 442)$  $(p. 442)$ , DDS\_Publisher  $(p. 650)$  $(p. 650)$ , or DDS\_Subscriber  $(p. 762)$  $(p. 762)$  created directly using the **DDS\_DomainParticipant**  $(p. 355)$  $(p. 355)$  as well as entities created using a contained DDS Publisher (p. [650\)](#page-665-0), or DDS - Subscriber (p. [762\)](#page-777-0) as the factory, and so forth.

The instance handle for an **DDS** Entity  $(p. 255)$  $(p. 255)$  may be obtained from builtin topic data, from various statuses, or from the operation DDS Entity get instance handle (p. [261\)](#page-276-0).

## Parameters:

self  $\langle \langle in \rangle > (p. 977)$  $\langle \langle in \rangle > (p. 977)$  Cannot be NULL.

a\_handle  $\langle \langle in \rangle \rangle$  (p. [977\)](#page-992-0) DDS\_InstanceHandle\_t (p. [469\)](#page-484-1) of the DDS Entity (p. [255\)](#page-270-0) to be checked.

#### Returns:

**DDS\_BOOLEAN\_TRUE**  $(p. 113)$  $(p. 113)$  if **DDS\_Entity**  $(p. 255)$  $(p. 255)$  is contained by the DDS DomainParticipant (p. [355\)](#page-370-0), or DDS BOOLEAN - FALSE (p. [114\)](#page-129-0) otherwise.

# <span id="page-429-0"></span>4.83.5.34 DDS ReturnCode t DDS DomainParticipant get discovered participants (DDS DomainParticipant ∗ self, struct DDS InstanceHandleSeq ∗ participant handles)

Returns list of discovered **DDS\_DomainParticipant** (p. [355\)](#page-370-0) s.

This operation retrieves the list of DDS DomainParticipant (p. [355\)](#page-370-0) s that have been discovered in the domain and that the application has not indicated should be "ignored" by means of the **DDS**\_**DomainParticipant\_ignore**\_ participant (p. [406\)](#page-421-1) operation.

## Parameters:

self  $\langle \langle in \rangle > \langle p. 977 \rangle$  Cannot be NULL.

Generated on Sun Oct 23 23:07:55 2011 for RTI Data Distribution Service C API by Doxygen

participant handles  $\langle$ inout $\rangle$  (p. [977\)](#page-992-0) DDS InstanceHandleSeq  $(p. 1277)$  $(p. 1277)$  to be filled with handles of the discovered  $DDS$ . DomainParticipant (p. [355\)](#page-370-0) s

#### Returns:

One of the Standard Return Codes (p. [130\)](#page-145-0) or DDS\_RETCODE\_-NOT ENABLED (p. [131\)](#page-146-0)

# 4.83.5.35 DDS ReturnCode t DDS DomainParticipant get discovered participant data (DDS DomainParticipant ∗ self, struct DDS ParticipantBuiltinTopicData ∗ participant data, const DDS InstanceHandle t ∗ participant handle)

Returns DDS ParticipantBuiltinTopicData (p. [1334\)](#page-1349-0) for the specified DDS DomainParticipant (p. [355\)](#page-370-0) .

This operation retrieves information on a DDS DomainParticipant (p. [355\)](#page-370-0) that has been discovered on the network. The participant must be in the same domain as the participant on which this operation is invoked and must not have been "ignored" by means of the DDS\_DomainParticipant\_ignore\_participant (p. [406\)](#page-421-1) operation.

The participant handle must correspond to such a DomainParticipant. Otherwise, the operation will fail with PRECONDITION NOT MET.

Use the operation **DDS**\_DomainParticipant\_get\_discovered\_participants  $(p. 414)$  $(p. 414)$  to find the **DDS**\_DomainParticipant  $(p. 355)$  $(p. 355)$  s that are currently discovered.

Note: This operation does not retrieve the **DDS\_-**ParticipantBuiltinTopicData::property (p. [1335\)](#page-1350-0). This information is available through DDS DataReaderListener::on data available()  $(p. 1101)$  $(p. 1101)$  (if a reader listener is installed on the **DDS**. ParticipantBuiltinTopicDataDataReader (p. [22\)](#page-37-1)).

# Parameters:

self  $\langle \langle \cdot | n \rangle \rangle$  (p. [977\)](#page-992-0) Cannot be NULL.

 $participant\_data \llsub>inout>>$  (p. [977\)](#page-992-0) DDS\_-ParticipantBuiltinTopicData (p. [1334\)](#page-1349-0) to be filled with the specified **DDS\_DomainParticipant** (p. [355\)](#page-370-0) 's data.

participant\_handle  $\langle \langle in \rangle \rangle$  (p. [977\)](#page-992-0) DDS\_InstanceHandle\_t  $(p. 469)$  $(p. 469)$  of **DDS** DomainParticipant  $(p. 355)$  $(p. 355)$ .

Generated on Sun Oct 23 23:07:55 2011 for RTI Data Distribution Service C API by Doxygen

# Returns:

One of the Standard Return Codes (p. [130\)](#page-145-0), DDS\_RETCODE\_-PRECONDITION\_NOT\_MET (p. [131\)](#page-146-0) or DDS\_RETCODE\_NOT\_-ENABLED (p. [131\)](#page-146-0)

See also:

DDS ParticipantBuiltinTopicData (p. [1334\)](#page-1349-0) DDS DomainParticipant get discovered participants (p. [414\)](#page-429-0)

# 4.83.5.36 DDS ReturnCode t DDS DomainParticipant get discovered topics (DDS DomainParticipant ∗ self, struct DDS InstanceHandleSeq ∗ topic handles)

Returns list of discovered DDS Topic (p. [442\)](#page-457-0) objects.

This operation retrieves the list of **DDS**\_**Topic** (p. [442\)](#page-457-0) s that have been discovered in the domain and that the application has not indicated should be "ignored" by means of the **DDS**. DomainParticipant ignore topic  $(p. 407)$  $(p. 407)$ operation.

# Parameters:

self  $\langle \langle in \rangle >$  (p. [977\)](#page-992-0) Cannot be NULL.

 $topic\_ handles \ll$ inout>> (p. [977\)](#page-992-0) DDS\_InstanceHandleSeq  $(p. 1277)$  $(p. 1277)$  to be filled with handles of the discovered **DDS**. Topic (p. [442\)](#page-457-0) objects

#### Returns:

One of the Standard Return Codes (p. [130\)](#page-145-0) or DDS\_RETCODE\_-NOT ENABLED (p. [131\)](#page-146-0)

# 4.83.5.37 DDS ReturnCode t DDS DomainParticipant get discovered topic data (DDS DomainParticipant ∗ self, struct DDS TopicBuiltinTopicData ∗ topic data, const DDS\_InstanceHandle\_t \* topic\_handle)

Returns **DDS\_TopicBuiltinTopicData** (p. [1482\)](#page-1497-0) for the specified **DDS\_-**Topic (p. [442\)](#page-457-0).

This operation retrieves information on a **DDS**. Topic  $(p. 442)$  $(p. 442)$  that has been discovered by the local Participant and must not have been "ignored" by means of the DDS DomainParticipant ignore topic (p. [407\)](#page-422-0) operation.

Generated on Sun Oct 23 23:07:55 2011 for RTI Data Distribution Service C API by Doxygen
The topic handle must correspond to such a topic. Otherwise, the operation will fail with DDS\_RETCODE\_PRECONDITION\_NOT\_MET (p. [131\)](#page-146-0).

This call is not supported for remote topics. If a remote topic handle is used, the operation will fail with **DDS\_RETCODE\_UNSUPPORTED** (p. [131\)](#page-146-0).

the operation DDS\_DomainParticipant\_get\_discovered\_topics (p. [416\)](#page-431-0) to find the topics that are currently discovered.

#### Parameters:

self  $\langle \langle \cdot | n \rangle \rangle$  (p. [977\)](#page-992-0) Cannot be NULL.

- $topic\_data \ll_{inout} \gg$  (p. [977\)](#page-992-0) DDS\_TopicBuiltinTopicData  $(p. 1482)$  $(p. 1482)$  to be filled with the specified **DDS** Topic  $(p. 442)$  $(p. 442)$ 's data.
- topic\_handle  $\langle \langle in \rangle >$  (p. [977\)](#page-992-0) DDS\_InstanceHandle\_t (p. [469\)](#page-484-0) of DDS<sub>-Topic</sub> (p. [442\)](#page-457-0).

#### Returns:

One of the Standard Return Codes (p. [130\)](#page-145-0), DDS\_RETCODE\_-PRECONDITION\_NOT\_MET (p. [131\)](#page-146-0) or DDS\_RETCODE\_NOT\_-ENABLED (p. [131\)](#page-146-0)

See also:

DDS TopicBuiltinTopicData (p. [1482\)](#page-1497-0) DDS DomainParticipant get discovered topics (p. [416\)](#page-431-0)

### <span id="page-432-0"></span>4.83.5.38 DDS ReturnCode t DDS DomainParticipant add peer (DDS DomainParticipant ∗ self, const char ∗ peer desc string)

 $<>$  (p. [976\)](#page-991-0) Attempt to contact one or more additional peer participants.

Add the given peer description to the list of peers with which this DDS - DomainParticipant (p. [355\)](#page-370-0) will try to communicate.

This function may be called at any time after this DDS DomainParticipant (p. [355\)](#page-370-0) has been created (before or after it has been enabled).

If this function is called after DDS Entity enable (p. [258\)](#page-273-0), an attempt will be made to contact the new peer(s) immediately.

If this function is called before the DomainParticipant is enabled, the peer description will simply be added to the list that was populated by DDS - DiscoveryQosPolicy::initial peers (p. [1188\)](#page-1203-0); the first attempted contact will take place after this **DDS**\_**DomainParticipant** (p. [355\)](#page-370-0) is enabled.

Generated on Sun Oct 23 23:07:55 2011 for RTI Data Distribution Service C API by Doxygen

Adding a peer description with this function does not guarantee that any peer(s) discovered as a result will exactly correspond to those described:

- This **DDS\_DomainParticipant** (p. [355\)](#page-370-0) will attempt to discover peer participants at the given locations but may not succeed if no such participants are available. In this case, this function will not wait for contact attempt(s) to be made and it will not report an error.
- If remote participants described by the given peer description are discovered, the distributed application is configured with asymmetric peer lists, and DDS DiscoveryQosPolicy::accept unknown peers  $(p. 1190)$  $(p. 1190)$  is set to **DDS\_BOOLEAN\_TRUE**  $(p. 113)$  $(p. 113)$ . Thus, this **DDS\_-DomainParticipant** (p. [355\)](#page-370-0) may actually discover more peers than are described in the given peer description.

To be informed of the exact remote participants that are discovered, regardless of which peers this DDS DomainParticipant (p. [355\)](#page-370-0) attempts to discover, use the built-in participant topic: DDS\_PARTICIPANT\_TOPIC\_NAME (p. [22\)](#page-37-0).

To remove specific peer locators, you may use DDS DomainParticipant - remove peer (p. [419\)](#page-434-0). If a peer is removed, the add peer operation will add it back to the list of peers.

To stop communicating with a peer DDS DomainParticipant (p. [355\)](#page-370-0) that has been discovered, use **DDS\_DomainParticipant** *ignore* participant  $(p. 406)$  $(p. 406)$ .

Adding a peer description with this function has no effect on the **DDS**. DiscoveryQosPolicy::initial peers (p. [1188\)](#page-1203-0) that may be subsequently re-trieved with DDS\_DomainParticipant\_get\_qos() (p. [421\)](#page-436-0) (because DDS\_-DiscoveryQosPolicy (p. [1187\)](#page-1202-0) is immutable).

#### Parameters:

self  $\langle \langle in \rangle >$  (p. [977\)](#page-992-0) Cannot be NULL.

peer\_desc\_string  $\langle \langle \cdot | n \rangle \rangle$  (p. [977\)](#page-992-0) New peer descriptor to be added. The format is specified in Peer Descriptor Format (p. [202\)](#page-217-0). Cannot be NULL.

#### Returns:

One of the Standard Return Codes (p. [130\)](#page-145-0)

See also:

Peer Descriptor Format (p. [202\)](#page-217-0) DDS DiscoveryQosPolicy::initial peers (p. [1188\)](#page-1203-0)

Generated on Sun Oct 23 23:07:55 2011 for RTI Data Distribution Service C API by Doxygen

### <span id="page-434-0"></span>4.83.5.39 DDS ReturnCode t DDS DomainParticipant remove peer (DDS DomainParticipant ∗ self, const char ∗ peer desc string)

 $\langle\langle eXtension \rangle\rangle$  (p. [976\)](#page-991-0) Remove one or more peer participants from the list of peers with which this DDS DomainParticipant (p. [355\)](#page-370-0) will try to communicate.

This function may be called any time after this DDS DomainParticipant (p. [355\)](#page-370-0) has been enabled

Calling this function has the following effects:

- $\hat{\ }$  If a DDS\_DomainParticipant (p. [355\)](#page-370-0) was already discovered, it will be locally removed along with all its entities.
- Any further requests coming from a DDS\_DomainParticipant (p. [355\)](#page-370-0) located on any of the removed peers will be ignored.
- ˆ All the locators contained in the peer description will be removed from the peer list. The local DDS DomainParticipant (p. [355\)](#page-370-0) will stop sending announcement to those locators.

If remote participants located on a peer that was previously removed are discovered, they will be ignored untill the related peer is added back by using DDS DomainParticipant add peer (p. [417\)](#page-432-0).

Removing a peer description with this function has no effect on the DDS - DiscoveryQosPolicy::initial\_peers (p. [1188\)](#page-1203-0) that may be subsequently retrieved with  $\text{DDS\_DomainParticipation}\text{-}get\text{-}gos()$  (p. [421\)](#page-436-0) (because  $\text{DDS}\text{-}$ DiscoveryQosPolicy (p. [1187\)](#page-1202-0) is immutable).

#### Parameters:

self  $\langle \langle \cdot | n \rangle \rangle$  (p. [977\)](#page-992-0) Cannot be NULL.

**peer\_desc\_string**  $\langle \langle \cdot | n \rangle \rangle$  (p. [977\)](#page-992-0) Peer descriptor to be removed. The format is specified in Peer Descriptor Format (p. [202\)](#page-217-0). Cannot be NULL.

#### Returns:

One of the Standard Return Codes (p. [130\)](#page-145-0)

Generated on Sun Oct 23 23:07:55 2011 for RTI Data Distribution Service C API by Doxygen

See also:

Peer Descriptor Format (p. [202\)](#page-217-0) DDS DiscoveryQosPolicy::initial peers (p. [1188\)](#page-1203-0)

### 4.83.5.40 DDS ReturnCode t DDS DomainParticipant set qos (DDS DomainParticipant ∗ self, const struct DDS DomainParticipantQos ∗ qos)

Change the QoS of this DomainParticipant.

The DDS\_DomainParticipantQos::user\_data (p. [1197\)](#page-1212-0) and DDS\_-DomainParticipantQos::entity factory (p. [1197\)](#page-1212-1) can be changed. The other policies are immutable.

#### Parameters:

self  $\langle \langle in \rangle > \langle p. 977 \rangle$  Cannot be NULL.

 $qos \ll \ll in \gg$  (p. [977\)](#page-992-0) Set of policies to be applied to DDS-DomainParticipant (p. [355\)](#page-370-0). Policies must be consistent. Immutable policies cannot be changed after DDS DomainParticipant (p. [355\)](#page-370-0) is enabled. The special value DDS PARTICIPANT - QOS DEFAULT (p. [340\)](#page-355-0) can be used to indicate that the QoS of the DDS DomainParticipant (p. [355\)](#page-370-0) should be changed to match the current default DDS DomainParticipantQos (p. [1195\)](#page-1210-0) set in the DDS DomainParticipantFactory (p. [317\)](#page-332-0). Cannot be NULL.

### Returns:

One of the Standard Return Codes (p. [130\)](#page-145-0), DDS\_RETCODE\_-IMMUTABLE POLICY (p. [131\)](#page-146-0) if immutable policy is changed, or DDS RETCODE INCONSISTENT POLICY (p. [132\)](#page-146-0) if policies are inconsistent

See also:

DDS DomainParticipantQos (p. [1195\)](#page-1210-0) for rules on consistency among QoS

set qos (abstract)  $(p. 256)$  $(p. 256)$ 

### 4.83.5.41 DDS ReturnCode t DDS DomainParticipant set qos with profile (DDS DomainParticipant ∗ self, const char ∗ library name, const char ∗ profile name)

 $\langle\langle\mathbf{e}|\mathbf{X}t$ ension  $\rangle\langle\rangle$  (p. [976\)](#page-991-0) Change the QoS of this domain participant using the input XML QoS profile.

Generated on Sun Oct 23 23:07:55 2011 for RTI Data Distribution Service C API by Doxygen

The DDS\_DomainParticipantQos::user\_data (p. [1197\)](#page-1212-0) and DDS\_-DomainParticipantQos::entity factory (p. [1197\)](#page-1212-1) can be changed. The other policies are immutable.

### Parameters:

self  $\langle \langle in \rangle >$  (p. [977\)](#page-992-0) Cannot be NULL.

- library name  $\langle \langle in \rangle \rangle$  (p. [977\)](#page-992-0) Library name containing the XML QoS profile. If library name is null RTI Data Distribution Service will use the default library (see DDS\_DomainParticipantFactory\_set\_default library (p. [330\)](#page-345-0)).
- **profile\_name**  $\langle \langle in \rangle \rangle$  (p. [977\)](#page-992-0) XML QoS Profile name. If profile\_name is null RTI Data Distribution Service will use the default profile (see DDS DomainParticipantFactory set default profile (p. [331\)](#page-346-0)).

#### Returns:

One of the Standard Return Codes (p. [130\)](#page-145-0), DDS\_RETCODE\_-IMMUTABLE POLICY (p. [131\)](#page-146-0) if immutable policy is changed, or DDS RETCODE INCONSISTENT POLICY (p. [132\)](#page-146-0) if policies are inconsistent

### See also:

DDS DomainParticipantQos (p. [1195\)](#page-1210-0) for rules on consistency among QoS

### <span id="page-436-0"></span>4.83.5.42 DDS ReturnCode t DDS DomainParticipant get qos (DDS DomainParticipant ∗ self, struct DDS DomainParticipantQos ∗ qos)

Get the participant QoS.

This function may potentially allocate memory depending on the sequences contained in some QoS policies.

#### Parameters:

self  $\langle \langle \cdot | n \rangle \rangle$  (p. [977\)](#page-992-0) Cannot be NULL.  $qos \ll \text{inout}$  / (p. [977\)](#page-992-0) QoS to be filled up. Cannot be NULL.

#### Returns:

One of the Standard Return Codes (p. [130\)](#page-145-0)

#### See also:

 $get_q$ os (abstract) (p. [257\)](#page-272-0)

Generated on Sun Oct 23 23:07:55 2011 for RTI Data Distribution Service C API by Doxygen

4.83.5.43 DDS ReturnCode t DDS DomainParticipant set listener (DDS DomainParticipant ∗ self, const struct DDS DomainParticipantListener ∗ l, DDS StatusMask mask)

Sets the participant listener.

### Parameters:

self  $\langle \langle in \rangle >$  (p. [977\)](#page-992-0) Cannot be NULL.

 $l \ll \langle in \rangle > (p. 977)$  $l \ll \langle in \rangle > (p. 977)$  Listener to be installed on entity.

 $mask \ll\!\!in\!\!> [p. 977]$  Changes of communication status to be invoked on the listener. The callback function on the listener cannot be NULL if the corresponding status is turned on in the mask.

#### MT Safety:

Unsafe. This function is not synchronized with the listener callbacks, so it is possible to set a new listener on a participant when the old listener is in a callback.

Once a participant has been enabled, it is therefore important that the listener not be changed unless some application-specific means are available of ensuring that the old listener cannot be concurrently in use. If this contract is violated, it is possible for the **DDS** Listener::listener  $data$  (p. [1291\)](#page-1306-0) field to have been changed without the callback function pointers having been changed (or vica versa); callback functions may therefore be passed an incorrect DDS - Listener::listener\_data (p. [1291\)](#page-1306-0) value.

#### Returns:

One of the Standard Return Codes (p. [130\)](#page-145-0)

See also:

set listener (abstract) (p. [257\)](#page-272-1)

### <span id="page-437-0"></span>4.83.5.44 struct DDS DomainParticipantListener DDS - DomainParticipant get listener (DDS DomainParticipant ∗ self) [read]

Get the participant listener.

#### Parameters:

self  $\langle \langle in \rangle >$  (p. [977\)](#page-992-0) Cannot be NULL.

Generated on Sun Oct 23 23:07:55 2011 for RTI Data Distribution Service C API by Doxygen

#### Returns:

Existing listener attached to the DDS DomainParticipant (p. [355\)](#page-370-0).

#### See also:

DDS DomainParticipant get listenerX (p. [423\)](#page-438-0) get listener (abstract) (p. [258\)](#page-273-1)

### <span id="page-438-0"></span>4.83.5.45 DDS ReturnCode t DDS DomainParticipant get listenerX (DDS DomainParticipant ∗ self, struct DDS DomainParticipantListener ∗ listener)

 $\langle\langle eXtension \rangle\rangle$  (p. [976\)](#page-991-0) Get the participant listener.

An alternative form of **DDS**\_**DomainParticipant\_get\_listener** (p. [422\)](#page-437-0) that fills in an existing listener structure rather than returning one on the stack.

#### Parameters:

self  $\langle \langle in \rangle > \langle p. 977 \rangle$  Cannot be NULL. listener  $\langle$ inout>> (p. [977\)](#page-992-0) Listener structure to be filled up. Cannnot be NULL.

See also:

DDS DomainParticipant get listener (p. [422\)](#page-437-0) get listener (abstract) (p. [258\)](#page-273-1)

### 4.83.6 Variable Documentation

### 4.83.6.1 struct DDS TopicQos DDS TOPIC QOS DEFAULT

Special value for creating a **DDS\_Topic** (p. [442\)](#page-457-0) with default QoS.

When used in **DDS\_DomainParticipant\_create\_topic** (p. [390\)](#page-405-0), this special value is used to indicate that the  $\text{DDS\_Topic}$  (p. [442\)](#page-457-0) should be created with the default  $\text{DDS\_Topic}$  (p. [442\)](#page-457-0) QoS by means of the operation get default topic qos and using the resulting QoS to create the DDS Topic (p. [442\)](#page-457-0).

When used in **DDS\_DomainParticipant\_set\_default\_topic\_qos** (p. [359\)](#page-374-0), this special value is used to indicate that the default QoS should be reset back to the initial value that would be used if the DDS\_DomainParticipant\_set\_-default\_topic\_qos (p. [359\)](#page-374-0) operation had never been called.

When used in  $\text{DDS\_Topic\_set\_gos}$  (p. [455\)](#page-470-0), this special value is used to indicate that the QoS of the DDS Topic (p. [442\)](#page-457-0) should be changed to match

Generated on Sun Oct 23 23:07:55 2011 for RTI Data Distribution Service C API by Doxygen

the current default  $Q_0S$  set in the **DDS**\_**DomainParticipant**  $(p. 355)$  $(p. 355)$  that the DDS<sub>-Topic</sub> (p. [442\)](#page-457-0) belongs to.

Note: You cannot use this value to get the default QoS values for a Topic; for this purpose, use **DDS**. **DomainParticipant\_get\_default\_topic\_qos**  $(p. 359)$  $(p. 359)$ .

See also:

DDS DomainParticipant create topic (p. [390\)](#page-405-0) DDS DomainParticipant set default topic qos (p. [359\)](#page-374-0) DDS Topic set qos (p. [455\)](#page-470-0)

Examples:

HelloWorld publisher.c, and HelloWorld subscriber.c.

### 4.83.6.2 struct DDS PublisherQos DDS PUBLISHER QOS - DEFAULT

Special value for creating a DDS\_Publisher (p. [650\)](#page-665-0) with default QoS.

When used in **DDS\_DomainParticipant\_create\_publisher** (p. [377\)](#page-392-0), this special value is used to indicate that the **DDS\_Publisher** (p. [650\)](#page-665-0) should be created with the default DDS Publisher (p. [650\)](#page-665-0) QoS by means of the operation get default publisher gos and using the resulting QoS to create the **DDS** Publisher (p. [650\)](#page-665-0).

When used in **DDS\_DomainParticipant\_set\_default\_publisher\_qos** (p. [362\)](#page-377-0), this special value is used to indicate that the default QoS should be reset back to the initial value that would be used if the DDS DomainParticipant set default publisher  $\cos(p. 362)$  $\cos(p. 362)$  operation had never been called.

When used in  $\text{DDS\_Published\_gets\_gos}$  (p. [667\)](#page-682-0), this special value is used to indicate that the QoS of the **DDS\_Publisher** (p.  $650$ ) should be changed to match the current default QoS set in the DDS DomainParticipant (p. [355\)](#page-370-0) that the **DDS\_Publisher** (p.  $650$ ) belongs to.

Note: You cannot use this value to get the default QoS values for a Publisher; for this purpose, use **DDS\_DomainParticipant\_get\_default\_publisher\_qos** (p. [361\)](#page-376-0).

See also:

DDS DomainParticipant create publisher (p. [377\)](#page-392-0) DDS\_DomainParticipant\_set\_default\_publisher\_qos (p. [362\)](#page-377-0) DDS\_Publisher\_set\_qos (p. [667\)](#page-682-0)

Examples:

HelloWorld publisher.c.

Generated on Sun Oct 23 23:07:55 2011 for RTI Data Distribution Service C API by Doxygen

### 4.83.6.3 struct DDS SubscriberQos DDS SUBSCRIBER QOS - DEFAULT

Special value for creating a **DDS** Subscriber (p. [762\)](#page-777-0) with default QoS.

When used in **DDS\_DomainParticipant\_create\_subscriber** (p. [380\)](#page-395-0), this special value is used to indicate that the **DDS**\_Subscriber (p. [762\)](#page-777-0) should be created with the default DDS Subscriber (p. [762\)](#page-777-0) QoS by means of the operation get default subscriber qos and using the resulting QoS to create the DDS\_Subscriber (p. [762\)](#page-777-0).

When used in **DDS\_DomainParticipant\_set\_default\_subscriber\_qos** (p. [367\)](#page-382-0), this special value is used to indicate that the default QoS should be reset back to the initial value that would be used if the DDS DomainParticipant - set\_default\_subscriber\_qos (p. [367\)](#page-382-0) operation had never been called.

When used in **DDS\_Subscriber\_set\_qos** (p. [779\)](#page-794-0), this special value is used to indicate that the QoS of the DDS Subscriber (p. [762\)](#page-777-0) should be changed to match the current default QoS set in the DDS DomainParticipant (p. [355\)](#page-370-0) that the DDS Subscriber (p. [762\)](#page-777-0) belongs to.

Note: You cannot use this value to get the default QoS values for a Subscriber; for this purpose, use DDS\_DomainParticipant\_get\_default\_subscriber\_qos (p. [367\)](#page-382-1).

See also:

DDS DomainParticipant create subscriber (p. [380\)](#page-395-0) DDS DomainParticipant get default subscriber qos (p. [367\)](#page-382-1) DDS\_Subscriber\_set\_qos (p. [779\)](#page-794-0)

Examples:

HelloWorld\_subscriber.c.

### 4.83.6.4 struct DDS FlowControllerProperty t DDS FLOW CONTROLLER PROPERTY DEFAULT

 $<>$  (p. [976\)](#page-991-0) Special value for creating a DDS\_FlowController (p. [745\)](#page-760-0) with default property.

When used in **DDS\_DomainParticipant\_create\_flowcontroller** (p. [400\)](#page-415-0), this special value is used to indicate that the DDS FlowController (p. [745\)](#page-760-0) should be created with the default  $\bf{DDS\_FlowController}$  (p. [745\)](#page-760-0) property by means of the operation get default flowcontroller property and using the result-ing QoS to create the DDS\_FlowControllerProperty\_t (p. [1262\)](#page-1277-0).

When used in **DDS\_DomainParticipant\_set\_default\_flowcontroller\_**property (p. [373\)](#page-388-0), this special value is used to indicate that the default QoS

Generated on Sun Oct 23 23:07:55 2011 for RTI Data Distribution Service C API by Doxygen

should be reset back to the initial value that would be used if the DDS - DomainParticipant set default flowcontroller property (p. [373\)](#page-388-0) operation had never been called.

When used in **DDS\_FlowController\_set\_property** (p. [748\)](#page-763-0), this special value is used to indicate that the property of the DDS FlowController (p. [745\)](#page-760-0) should be changed to match the current default property set in the DDS - DomainParticipant (p. [355\)](#page-370-0) that the DDS\_FlowController (p. [745\)](#page-760-0) belongs to.

Note: You cannot use this value to get the default property values for a Flow-Controller; for this purpose, use .

See also:

DDS DomainParticipant create flowcontroller (p. [400\)](#page-415-0) DDS DomainParticipant set default flowcontroller property (p. [373\)](#page-388-0) DDS FlowController set property (p. [748\)](#page-763-0)

#### 4.83.6.5 const char∗ const DDS SQLFILTER NAME

 $\langle\langle eXtension \rangle\rangle$  (p. [976\)](#page-991-0) The name of the built-in SQL filter that can be used with ContentFilteredTopics and MultiChannel DataWriters.

See also:

Queries and Filters Syntax (p. [983\)](#page-998-0)

#### 4.83.6.6 const char∗ const DDS STRINGMATCHFILTER NAME

 $\langle\langle eXtension \rangle\rangle$  (p. [976\)](#page-991-0) The name of the built-in StringMatch filter that can be used with ContentFilteredTopics and MultiChannel DataWriters.

The StringMatch Filter is a subset of the SQL filter; it only supports the MATCH relational operator on a single string field.

See also:

Queries and Filters Syntax (p. [983\)](#page-998-0)

# 4.84 Built-in Topics

Built-in objects created by RTI Data Distribution Service but accessible to the application.

### Modules

# ˆ Participant Built-in Topics

Builtin topic for accessing information about the DomainParticipants discovered by RTI Data Distribution Service.

### ˆ Topic Built-in Topics

Builtin topic for accessing information about the Topics discovered by RTI Data Distribution Service.

### ˆ Publication Built-in Topics

Builtin topic for accessing information about the Publications discovered by RTI Data Distribution Service.

### ˆ Subscription Built-in Topics

Builtin topic for accessing information about the Subscriptions discovered by RTI Data Distribution Service.

# Data Structures

# ˆ struct DDS Locator t

 $<<$ **eXtension** $>>$  (p. [976\)](#page-991-0) Type used to represent the addressing information needed to send a message to an RTPS Endpoint using one of the supported transports.

### ˆ struct DDS LocatorSeq

Declares IDL sequence  $\langle$  DDS\_Locator\_t (p. [1301\)](#page-1316-0)  $\rangle$ .

### ^ struct DDS\_ProtocolVersion\_t

 $\langle\langle e{\bf X}tension \rangle\rangle$  (p. [976\)](#page-991-0) Type used to represent the version of the RTPS protocol.

# ˆ struct DDS VendorId t

 $<**tension** $>>$  (p. [976\)](#page-991-0) Type used to represent the vendor of the service$ implementing the RTPS protocol.

## ^ struct DDS\_ProductVersion\_t

Generated on Sun Oct 23 23:07:55 2011 for RTI Data Distribution Service C API by Doxygen

 $\langle\langle eXtension \rangle\rangle$  (p. [976\)](#page-991-0) Type used to represent the current version of RTI Data Distribution Service.

ˆ struct DDS BuiltinTopicKey t

The key type of the built-in topic types.

struct DDS\_ContentFilterProperty\_t

 $<<$ **eXtension** $>>$  (p. [976\)](#page-991-0) Type used to provide all the required information to enable content filtering.

# Defines

```
ˆ #define DDS LOCATOR ADDRESS LENGTH MAX 16
   Declares length of address field in locator.
```
- #define DDS\_PROTOCOLVERSION\_1\_0  $\{ 1, 0 \}$ The protocol version 1.0.
- #define DDS\_PROTOCOLVERSION\_1\_1  $\{ 1, 1 \}$ The protocol version 1.1.
- $\hat{}$  #define DDS\_PROTOCOLVERSION\_1\_2 { 1, 2 } The protocol version 1.2.
- $\hat{}$  #define DDS\_PROTOCOLVERSION\_2\_0 { 2, 0 } The protocol version 2.0.
- $\hat{ }$  #define DDS\_PROTOCOLVERSION\_2\_1 { 2, 1 } The protocol version 2.1.
- $\hat{}$  #define DDS\_PROTOCOLVERSION { 2, 1 } The most recent protocol version. Currently 1.2.
- ˆ #define DDS VENDOR ID LENGTH MAX 2 Length of vendor id.
- #define DDS\_PRODUCTVERSION\_UNKNOWN  $\{0, 0, 0, 0, 0\}$ The value used when the product version is unknown.

### Variables

- ˆ struct DDS Locator t DDS LOCATOR INVALID An invalid locator.
- ˆ const DDS Long DDS LOCATOR KIND INVALID Locator of this kind is invalid.
- ˆ const DDS UnsignedLong DDS LOCATOR PORT INVALID An invalid port.
- ˆ const DDS Octet DDS LOCATOR ADDRESS INVALID [DDS LOCATOR ADDRESS LENGTH MAX]

An invalid address.

- ˆ const DDS Long DDS LOCATOR KIND UDPv4 A locator for a UDPv4 address.
- ˆ const DDS Long DDS LOCATOR KIND SHMEM A locator for an address acessed via shared memory.
	-
- ˆ const DDS Long DDS LOCATOR KIND UDPv6 A locator for a UDPv6 address.
- ˆ const DDS Long DDS LOCATOR KIND RESERVED Locator of this kind is reserved.

### 4.84.1 Detailed Description

Built-in objects created by RTI Data Distribution Service but accessible to the application.

RTI Data Distribution Service must discover and keep track of the remote entities, such as new participants in the domain. This information may also be important to the application, which may want to react to this discovery, or else access it on demand.

A set of built-in topics and corresponding DDS DataReader (p. [804\)](#page-819-0) objects are introduced to be used by the application to access these discovery information.

The information can be accessed as if it was normal application data. This allows the application to know when there are any changes in those values by means of the DDS Listener (p. [1288\)](#page-1303-0) or the DDS Condition (p. [265\)](#page-280-0) mechanisms.

Generated on Sun Oct 23 23:07:55 2011 for RTI Data Distribution Service C API by Doxygen

The built-in data-readers all belong to a built-in **DDS** Subscriber (p. [762\)](#page-777-0), which can be retrieved by using the function DDS\_DomainParticipant\_get builtin subscriber  $(p. 404)$  $(p. 404)$ . The built-in DDS DataReader  $(p. 804)$  $(p. 804)$ objects can be retrieved by using the operation DDS Subscriber lookup datareader (p. [773\)](#page-788-0), with the topic name as a parameter.

Built-in entities have default listener settings as well. The built-in DDS - Subscriber (p. [762\)](#page-777-0) and all of its built-in topics have 'nil' listeners with all statuses appearing in their listener masks (acting as a NO-OP listener that does not reset communication status). The built-in DataReaders have null listeners with no statuses in their masks.

The information that is accessible about the remote entities by means of the built-in topics includes all the QoS policies that apply to the corresponding remote Entity. This QoS policies appear as normal 'data' fields inside the data read by means of the built-in Topic. Additional information is provided to identify the Entity and facilitate the application logic.

The built-in DDS DataReader (p. [804\)](#page-819-0) will not provide data pertaining to entities created from the same **DDS\_DomainParticipant** (p. [355\)](#page-370-0) under the assumption that such entities are already known to the application that created them.

Refer to **DDS\_ParticipantBuiltinTopicData** (p. [1334\)](#page-1349-0), **DDS\_-**TopicBuiltinTopicData (p. [1482\)](#page-1497-0), DDS SubscriptionBuiltinTopicData  $(p. 1459)$  $(p. 1459)$  and **DDS\_PublicationBuiltinTopicData**  $(p. 1358)$  $(p. 1358)$  for a description of all the built-in topics and their contents.

The QoS of the built-in DDS Subscriber (p. [762\)](#page-777-0) and DDS DataReader (p. [804\)](#page-819-0) objects is given by the following table:

### 4.84.2 Define Documentation

#### 4.84.2.1 #define DDS LOCATOR ADDRESS LENGTH MAX 16

Declares length of address field in locator.

#### 4.84.2.2 #define DDS\_PROTOCOLVERSION\_1\_0  $\{ 1, 0 \}$

The protocol version 1.0.

#### 4.84.2.3 #define DDS\_PROTOCOLVERSION\_1\_1  $\{ 1, 1 \}$

The protocol version 1.1.

Generated on Sun Oct 23 23:07:55 2011 for RTI Data Distribution Service C API by Doxygen

#### 4.84.2.4 #define DDS\_PROTOCOLVERSION\_1\_2 { 1, 2 }

The protocol version 1.2.

### 4.84.2.5 #define DDS\_PROTOCOLVERSION\_2\_0 { 2, 0 }

The protocol version 2.0.

### 4.84.2.6 #define DDS\_PROTOCOLVERSION\_2\_1 { 2, 1 }

The protocol version 2.1.

### 4.84.2.7 #define DDS PROTOCOLVERSION { 2, 1 }

The most recent protocol version. Currently 1.2.

### 4.84.2.8 #define DDS VENDOR ID LENGTH MAX 2

Length of vendor id.

### 4.84.2.9 #define DDS PRODUCTVERSION UNKNOWN { 0, 0,  $'0', 0$ }

The value used when the product version is unknown.

# 4.84.3 Variable Documentation

### 4.84.3.1 struct DDS Locator t DDS LOCATOR INVALID

An invalid locator.

### 4.84.3.2 const DDS Long DDS LOCATOR KIND INVALID

Locator of this kind is invalid.

### 4.84.3.3 const DDS UnsignedLong DDS LOCATOR PORT - INVALID

An invalid port.

Generated on Sun Oct 23 23:07:55 2011 for RTI Data Distribution Service C API by Doxygen

### 4.84.3.4 const DDS Octet DDS LOCATOR ADDRESS - INVALID[DDS LOCATOR ADDRESS LENGTH MAX]

An invalid address.

4.84.3.5 const DDS Long DDS LOCATOR KIND UDPv4

A locator for a UDPv4 address.

### 4.84.3.6 const DDS Long DDS LOCATOR KIND SHMEM

A locator for an address acessed via shared memory.

### 4.84.3.7 const DDS Long DDS LOCATOR KIND UDPv6

A locator for a UDPv6 address.

### 4.84.3.8 const DDS Long DDS LOCATOR KIND RESERVED

Locator of this kind is reserved.

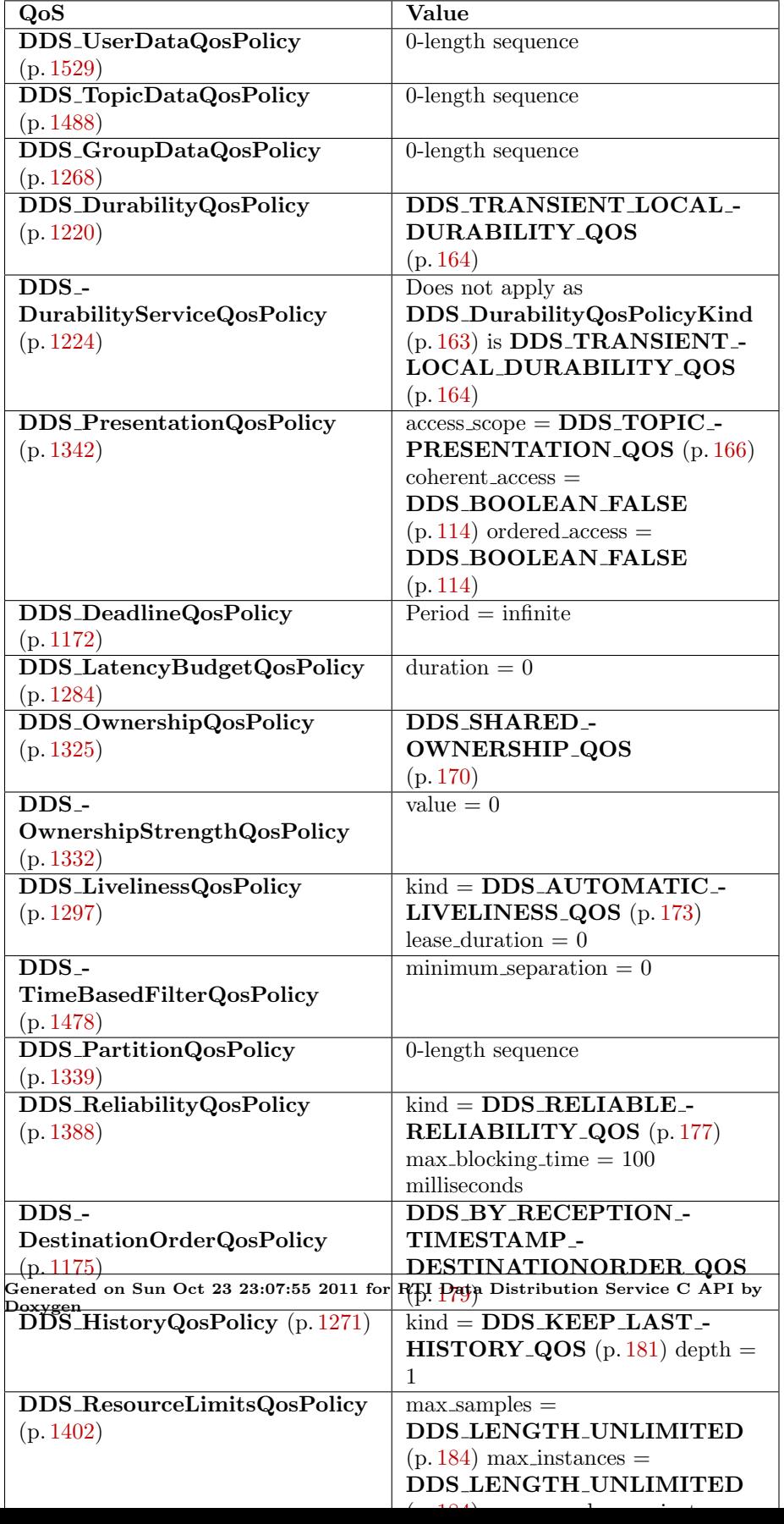

# 4.85 Topic Module

Contains the DDS Topic (p. [442\)](#page-457-0), DDS ContentFilteredTopic (p. [443\)](#page-458-0), and DDS\_MultiTopic (p. [447\)](#page-462-0) classes, the DDS\_TopicListener (p. [1490\)](#page-1505-0) interface, and more generally, all that is needed by an application to define DDS - Topic (p. [442\)](#page-457-0) objects and attach QoS policies to them.

### Modules

### ˆ DDS-Specific Primitive Types

Basic DDS value types for use in user data types.

**Topics** 

**DDS**\_Topic  $(p. 442)$  $(p. 442)$  entity and associated elements

#### User Data Type Support

Defines generic classes and macros to support user data types.

#### ˆ Type Code Support

 $<tension $>>$  (p. [976\)](#page-991-0) A DDS_TypeCode (p. [1518\)](#page-1533-0) is a mechanism$ for representing a type at runtime. RTI Data Distribution Service can use type codes to send type definitions on the network. You will need to understand this API in order to use the **Dynamic Data**  $(p. 536)$  $(p. 536)$  capability or to inspect the type information you receive from remote readers and writers.

### ˆ Built-in Types

 $<<$ **eXtension** $>>$  (p. [976\)](#page-991-0) RTI Data Distribution Service provides a set of very simple data types for you to use with the topics in your application.

#### ˆ Dynamic Data

 $<<$ **eXtension** $>>$  (p. [976\)](#page-991-0) The Dynamic Data API provides a way to interact with arbitrarily complex data types at runtime without the need for code generation.

### 4.85.1 Detailed Description

Contains the DDS Topic (p. [442\)](#page-457-0), DDS ContentFilteredTopic (p. [443\)](#page-458-0), and DDS\_MultiTopic (p. [447\)](#page-462-0) classes, the DDS\_TopicListener (p. [1490\)](#page-1505-0) interface, and more generally, all that is needed by an application to define DDS - Topic (p. [442\)](#page-457-0) objects and attach QoS policies to them.

Generated on Sun Oct 23 23:07:55 2011 for RTI Data Distribution Service C API by Doxygen

# 4.86 Topics

DDS Topic (p. [442\)](#page-457-0) entity and associated elements

### Data Structures

- ˆ struct DDS InconsistentTopicStatus DDS\_INCONSISTENT\_TOPIC\_STATUS (p. [138\)](#page-153-0)
- ˆ struct DDS TopicQos

 $QoS$  policies supported by a **DDS**\_Topic (p. [442\)](#page-457-0) entity.

ˆ struct DDS TopicListener

 $\langle$  interface>> (p. [976\)](#page-991-1) DDS\_Listener (p. [1288\)](#page-1303-0) for DDS\_Topic ( p. [442\)](#page-457-0) entities.

ˆ struct DDS ContentFilter

 $\langle\langle\$ interface  $\rangle\langle\rangle$  (p. [976\)](#page-991-1) Interface to be used by a custom filter of a DDS-ContentFilteredTopic ( p. [443\)](#page-458-0)

### Defines

- ˆ #define DDS InconsistentTopicStatus INITIALIZER Initializer for new status instances.
- ˆ #define DDS TopicQos INITIALIZER Initializer for new QoS instances.
- ˆ #define DDS TopicListener INITIALIZER Initializer for new  $\text{DDS\_TopicListener}$  (p. [1490\)](#page-1505-0).
- ˆ #define DDS ContentFilter INITIALIZER Initializer for new **DDS\_ContentFilter** (p. [1087\)](#page-1102-0).

# Typedefs

ˆ typedef struct DDS TopicDescriptionImpl DDS TopicDescription

 $\ll$ interface>> (p. [976\)](#page-991-1) Base class for DDS\_Topic (p. [442\)](#page-457-0), DDS\_-ContentFilteredTopic (p.  $443$ ), and DDS\_MultiTopic (p.  $447$ ).

Generated on Sun Oct 23 23:07:55 2011 for RTI Data Distribution Service C API by Doxygen

- ˆ typedef struct DDS TopicWrapperI DDS Topic
	- $\langle\langle\mathbf{interface}\rangle\rangle$  (p. [976\)](#page-991-1) The most basic description of the data to be published and subscribed.
- ˆ typedef void(∗ DDS TopicListener InconsistentTopicCallback )(void ∗listener data, DDS Topic ∗topic, const struct DDS - InconsistentTopicStatus ∗status)

Prototype of  $DDS\_TopicListener::on_inconsistent\_topic$  (p. [1491\)](#page-1506-0).

ˆ typedef struct DDS ContentFilteredTopicWrapperI DDS - ContentFilteredTopic

 $\langle\langle\mathbf{interface}\rangle\rangle$  (p. [976\)](#page-991-1) Specialization of DDS\_TopicDescription  $(p. 442)$  $(p. 442)$  that allows for content-based subscriptions.

ˆ typedef DDS ReturnCode t(∗ DDS - ContentFilterCompileFunction )(void ∗filter data, void ∗∗new compile data, const char ∗expression, const struct DDS StringSeq ∗parameters, const struct DDS TypeCode ∗type code, const char ∗type class name, void ∗old compile data)

Prototype of **DDS\_ContentFilter::compile** (p. [1088\)](#page-1103-0).

ˆ typedef DDS Boolean(∗ DDS ContentFilterEvaluateFunction )(void ∗filter data, void ∗compile data, const void ∗sample)

Prototype of **DDS\_ContentFilter::evaluate** (p. [1088\)](#page-1103-1).

ˆ typedef void(∗ DDS ContentFilterFinalizeFunction )(void ∗filter data, void ∗compile data)

Prototype of **DDS\_ContentFilter::finalize** (p. [1089\)](#page-1104-0).

ˆ typedef struct DDS MultiTopicImpl DDS MultiTopic

[Not supported (optional)]  $\langle$  interface>> (p. [976\)](#page-991-1) A specialization of **DDS**-TopicDescription  $(p. 442)$  $(p. 442)$  that allows subscriptions that combine/filter/rearrange data coming from several topics.

### Functions

ˆ DDS ReturnCode t DDS InconsistentTopicStatus initialize (struct DDS InconsistentTopicStatus ∗self)

Initializer for new status instances.

ˆ DDS ReturnCode t DDS InconsistentTopicStatus copy (struct DDS InconsistentTopicStatus ∗self, const struct DDS - InconsistentTopicStatus ∗source)

Generated on Sun Oct 23 23:07:55 2011 for RTI Data Distribution Service C API by **Doxygen** 

Copy the contents of the given status into this status.

ˆ DDS ReturnCode t DDS InconsistentTopicStatus finalize (struct DDS InconsistentTopicStatus ∗self)

Free any dynamic memory allocated by status instances.

ˆ DDS ReturnCode t DDS TopicQos initialize (struct DDS - TopicQos ∗self)

Initializer for new QoS instances.

ˆ DDS ReturnCode t DDS TopicQos copy (struct DDS TopicQos ∗self, const struct DDS TopicQos ∗source)

Copy the contents of the given QoS into this QoS.

ˆ DDS ReturnCode t DDS TopicQos finalize (struct DDS - TopicQos ∗self)

Free any dynamic memory allocated by the policies in this **DDS\_TopicQos**  $(p. 1492).$  $(p. 1492).$  $(p. 1492).$ 

ˆ const char ∗ DDS TopicDescription get type name (DDS - TopicDescription ∗self)

Get the associated type\_name.

ˆ const char ∗ DDS TopicDescription get name (DDS - TopicDescription ∗self)

Get the name used to create this  $\text{DDS\_TopicDescription}$  (p. [442\)](#page-457-1).

ˆ DDS DomainParticipant ∗ DDS TopicDescription get participant (DDS TopicDescription ∗self)

Get the  $DDS\_DomainParticipation$  (p. [355\)](#page-370-0) to which the  $DDS\_$ **TopicDescription**  $(p. 442)$  $(p. 442)$  belongs.

- ˆ DDS Entity ∗ DDS Topic as entity (DDS Topic ∗topic) Access a DDS\_Topic (p.  $\frac{1}{2}$ )'s DDS\_Entity (p. [255\)](#page-270-0) supertype instance.
- ˆ DDS TopicDescription ∗ DDS Topic as topicdescription (DDS Topic ∗topic)

Access a DDS\_Topic (p.  $442$ )'s DDS\_TopicDescription (p.  $442$ ) supertype instance.

ˆ DDS Topic ∗ DDS Topic narrow (DDS TopicDescription ∗self)

Narrow the given  $DDS\_TopicDescription$  (p. [442\)](#page-457-1) pointer to a  $DDS\_$ **Topic**  $(p. 442)$  $(p. 442)$  pointer.

Generated on Sun Oct 23 23:07:55 2011 for RTI Data Distribution Service C API by Doxygen

ˆ DDS Topic ∗ DDS Topic narrow from entity (DDS Entity ∗self)

Narrow the given **DDS\_Entity** (p. [255\)](#page-270-0) pointer to a **DDS\_Topic** (p.  $442$ ) pointer.

ˆ DDS ReturnCode t DDS Topic get inconsistent topic status (DDS Topic ∗self, struct DDS InconsistentTopicStatus ∗status)

Allows the application to retrieve the DDS\_INCONSISTENT\_TOPIC\_-STATUS (p. [138\)](#page-153-0) status of a DDS\_Topic (p.  $442$ ).

ˆ DDS ReturnCode t DDS Topic set qos (DDS Topic ∗self, const struct DDS TopicQos ∗qos)

Set the topic QoS.

ˆ DDS ReturnCode t DDS Topic set qos with profile (DDS Topic ∗self, const char ∗library name, const char ∗profile name)

 $\langle\langle eX$ tension $\rangle\langle\rangle$  (p. [976\)](#page-991-0) Change the QoS of this topic using the input XML QoS profile.

ˆ DDS ReturnCode t DDS Topic get qos (DDS Topic ∗self, struct DDS TopicQos ∗qos)

Get the topic QoS.

ˆ DDS ReturnCode t DDS Topic set listener (DDS Topic ∗self, const struct DDS TopicListener ∗l, DDS StatusMask mask)

Set the topic listener.

ˆ struct DDS TopicListener DDS Topic get listener (DDS Topic ∗self)

Get the topic listener.

ˆ DDS ReturnCode t DDS Topic get listenerX (DDS Topic ∗self, struct DDS TopicListener ∗listener)

 $<<$ **eXtension** $>>$  (p. [976\)](#page-991-0) Get the topic listener.

ˆ DDS TopicDescription ∗ DDS ContentFilteredTopic as topicdescription (DDS ContentFilteredTopic ∗contentFilteredTopic)

Access a DDS\_ContentFilteredTopic  $(p. 443)'$  $(p. 443)'$  $(p. 443)'$ s supertype instance.

ˆ DDS ContentFilteredTopic ∗ DDS ContentFilteredTopic narrow (DDS TopicDescription ∗self)

Narrow the given  $DDS\_TopicDescription$  (p. [442\)](#page-457-1) pointer to a  $DDS\_$ ContentFilteredTopic  $(p. 443)$  $(p. 443)$  pointer.

Generated on Sun Oct 23 23:07:55 2011 for RTI Data Distribution Service C API by **Doxygen** 

ˆ const char ∗ DDS ContentFilteredTopic get filter expression (DDS ContentFilteredTopic ∗self)

Get the filter\_expression.

ˆ DDS ReturnCode t DDS ContentFilteredTopic get expression parameters (DDS ContentFilteredTopic ∗self, struct DDS StringSeq ∗parameters)

Get the expression\_parameters.

ˆ DDS ReturnCode t DDS ContentFilteredTopic set expression parameters (DDS ContentFilteredTopic ∗self, const struct DDS - StringSeq ∗parameters)

Set the expression\_parameters.

ˆ DDS ReturnCode t DDS ContentFilteredTopic append to expression parameter (DDS ContentFilteredTopic ∗self, const DDS Long index, const char ∗val)

 $\langle\langle eXtension \rangle\rangle$  (p. [976\)](#page-991-0) Appends a string term to the specified parameter string.

ˆ DDS ReturnCode t DDS ContentFilteredTopic remove from expression parameter (DDS ContentFilteredTopic ∗self, const DDS Long index, const char ∗val)

 $\langle\langle eXtension \rangle\rangle$  (p. [976\)](#page-991-0) Removes a string term from the specified parameter string.

ˆ DDS Topic ∗ DDS ContentFilteredTopic get related topic (DDS ContentFilteredTopic ∗self)

Get the related\_topic.

ˆ DDS TopicDescription ∗ DDS MultiTopic as topicdescription (DDS MultiTopic ∗multiTopic)

Access a DDS\_MultiTopic  $(p. 447)'$  $(p. 447)'$  $(p. 447)'$ 's supertype instance.

ˆ DDS MultiTopic ∗ DDS MultiTopic narrow (DDS - TopicDescription ∗self)

Narrow the given  $DDS\_TopicDescription$  (p. [442\)](#page-457-1) pointer to a  $DDS\_$ **MultiTopic** ( $p.447$ ) pointer.

ˆ const char ∗ DDS MultiTopic get subscription expression (DDS - MultiTopic ∗self)

Get the expression for this **DDS\_MultiTopic** (p.  $447$ ).

Generated on Sun Oct 23 23:07:55 2011 for RTI Data Distribution Service C API by Doxygen

ˆ DDS ReturnCode t DDS MultiTopic get expression parameters (DDS MultiTopic ∗self, struct DDS StringSeq ∗parameters)

Get the expression parameters.

ˆ DDS ReturnCode t DDS MultiTopic set expression parameters (DDS MultiTopic ∗self, const struct DDS StringSeq ∗parameters)

Set the expression\_parameters.

### 4.86.1 Detailed Description

DDS Topic (p. [442\)](#page-457-0) entity and associated elements

## 4.86.2 Define Documentation

#### <span id="page-455-0"></span>4.86.2.1 #define DDS InconsistentTopicStatus INITIALIZER

Initializer for new status instances.

New DDS InconsistentTopicStatus (p. [1275\)](#page-1290-0) instances that are stored on the stack should be initialized with this value before they are passed to any function. This step ensures that those fields that use dynamic memory are properly initialized. This does not allocate memory.

The simplest way to create a status structure is to initialize it on the stack at the time of its creation. DDS InconsistentTopicStatus finalize (p. [450\)](#page-465-0) should be called to free the contained fields that use dynamic memory:

```
struct DDS_InconsistentTopicStatus myStatus = DDS_InconsistentTopicStatus_INITIALIZER;
DDS_Topic_get_inconsistent_topic(myTopic, &myStatus);
DDS_InconsistentTopicStatus_finalize(&myStatus);
```
See also:

DDS InconsistentTopicStatus initialize (p. [449\)](#page-464-0) DDS Topic get inconsistent topic status (p. [455\)](#page-470-1) DDS InconsistentTopicStatus finalize (p. [450\)](#page-465-0)

#### <span id="page-455-1"></span>4.86.2.2 #define DDS TopicQos INITIALIZER

Initializer for new QoS instances.

New DDS TopicQos (p. [1492\)](#page-1507-0) instances stored on the stack should be initialized with this value before they are passed to any function. This step ensures

Generated on Sun Oct 23 23:07:55 2011 for RTI Data Distribution Service C API by Doxygen

that those contained QoS policies that use dynamic memory are properly initialized. This does not allocate memory.

The simplest way to create a new QoS structure is to initialize it on the stack at the time of its creation:

struct DDS\_TopicQos myQos = DDS\_TopicQos\_INITIALIZER;

Note that the above assignment is not a substitute for calling **DDS**. DomainParticipant get default topic qos (p. [359\)](#page-374-1) or DDS Topic get qos (p. [457\)](#page-472-0); one of those should be called subsequently to setting the QoS of a new or existing entity. **DDS\_TopicQos\_finalize**  $(p. 452)$  $(p. 452)$  should be called to free the contained QoS policies that use dynamic memory:

```
struct DDS_TopicQos myQos = DDS_TopicQos_INITIALIZER;
DDS_DomainParticipant_get_default_topic_qos(myParticipant, &myQos);
DDS_Topic_set_qos(myTopic, &myQos);
DDS_TopicQos_finalize(&myQos);
```
See also:

DDS DomainParticipant get default topic qos (p. [359\)](#page-374-1) DDS TopicQos finalize (p. [452\)](#page-467-0)

#### 4.86.2.3 #define DDS TopicListener INITIALIZER

Initializer for new DDS TopicListener (p. [1490\)](#page-1505-0).

All the new **DDS**\_TopicListener (p. [1490\)](#page-1505-0) instances allocated in the stack should be initialized to this value.No memory is allocated.

```
struct DDS_TopicListener listener = DDS_TopicListener_INITIALIZER;
/* initialize listener functions */
listener.on_inconsistent_topic = ....;
DDS_Topic_set_listener(myTopic, &listener, mask);
```
See also:

DDS Topic set listener (p. [457\)](#page-472-1) DDS TopicListener (p. [1490\)](#page-1505-0)

#### 4.86.2.4 #define DDS ContentFilter INITIALIZER

Initializer for new DDS ContentFilter (p. [1087\)](#page-1102-0).

All the new DDS ContentFilter (p. [1087\)](#page-1102-0) instances allocated in the stack should be initialized to this value.No memory is allocated.

Generated on Sun Oct 23 23:07:55 2011 for RTI Data Distribution Service C API by Doxygen

See also:

DDS ContentFilter (p. [1087\)](#page-1102-0) DDS DomainParticipant create contentfilteredtopic with filter (p. [395\)](#page-410-0)

### 4.86.3 Typedef Documentation

### <span id="page-457-1"></span>4.86.3.1 typedef struct DDS TopicDescriptionImpl DDS TopicDescription

 $\langle\langle$ interface>> (p. [976\)](#page-991-1) Base class for DDS\_Topic (p. [442\)](#page-457-0), DDS\_-ContentFilteredTopic (p. [443\)](#page-458-0), and DDS MultiTopic (p. [447\)](#page-462-0).

DDS TopicDescription (p. [442\)](#page-457-1) represents the fact that both publications and subscriptions are tied to a single data-type. Its attribute type name defines a unique resulting type for the publication or the subscription and therefore creates an implicit association with a DDS TypeSupport (p. [469\)](#page-484-1).

DDS TopicDescription (p. [442\)](#page-457-1) has also a name that allows it to be retrieved locally.

See also:

DDS TypeSupport (p. [469\)](#page-484-1), FooTypeSupport (p. [1558\)](#page-1573-0)

### <span id="page-457-0"></span>4.86.3.2 typedef struct DDS TopicWrapperI DDS Topic

 $\langle\langle\mathbf{interface}\rangle\rangle$  (p. [976\)](#page-991-1) The most basic description of the data to be published and subscribed.

QoS:

DDS TopicQos (p. [1492\)](#page-1507-0)

Status:

DDS\_INCONSISTENT\_TOPIC\_STATUS (p. [138\)](#page-153-0), DDS\_-InconsistentTopicStatus (p. [1275\)](#page-1290-0)

Listener:

DDS TopicListener (p. [1490\)](#page-1505-0)

A DDS Topic (p. [442\)](#page-457-0) is identified by its name, which must be unique in the whole domain. In addition (by virtue of extending **DDS**\_TopicDescription

Generated on Sun Oct 23 23:07:55 2011 for RTI Data Distribution Service C API by Doxygen

(p. [442\)](#page-457-1)) it fully specifies the type of the data that can be communicated when publishing or subscribing to the DDS Topic (p. [442\)](#page-457-0).

DDS Topic (p. [442\)](#page-457-0) is the only DDS TopicDescription (p. [442\)](#page-457-1) that can be used for publications and therefore associated with a DDS DataWriter  $(p. 691)$  $(p. 691)$ .

The following operations may be called even if the **DDS**-Topic (p. [442\)](#page-457-0) is not enabled. Other operations will fail with the value DDS RETCODE NOT - ENABLED (p. [131\)](#page-146-0) if called on a disabled DDS Topic (p. [442\)](#page-457-0):

- $\hat{\phantom{a}}$  All the base-class operations set qos(), set qos with profile(), get qos(), set listener(), get listener() enable(), get statuscondition() and getstatus changes()
- ˆ get inconsistent topic status()

### See also:

Operations Allowed in Listener Callbacks (p. [1290\)](#page-1305-0)

4.86.3.3 typedef void(∗ DDS TopicListener - InconsistentTopicCallback)(void ∗listener data, DDS Topic ∗topic, const struct DDS InconsistentTopicStatus ∗status)

Prototype of DDS\_TopicListener::on\_inconsistent\_topic (p. [1491\)](#page-1506-0).

#### Parameters:

- **listener\_data** << out >  $($  p. [977\)](#page-992-0) Data associated with the listener when the listener is set
- topic  $\langle \langle out \rangle >$  (p. [977\)](#page-992-0) Locally created DDS-Topic (p. [442\)](#page-457-0) that triggers the listener callback
- status  $\langle \langle out \rangle >$  (p. [977\)](#page-992-0) Current inconsistent status of the locally created DDS Topic (p. [442\)](#page-457-0)

### <span id="page-458-0"></span>4.86.3.4 typedef struct DDS ContentFilteredTopicWrapperI DDS ContentFilteredTopic

 $\langle\langle\mathbf{z}\rangle\rangle$  (p. [976\)](#page-991-1) Specialization of DDS\_TopicDescription (p. [442\)](#page-457-1) that allows for content-based subscriptions.

It describes a more sophisticated subscription that indicates a DDS - DataReader (p. [804\)](#page-819-0) does not want to necessarily see all values of each instance published under the **DDS**-Topic (p. [442\)](#page-457-0). Rather, it wants to see only

Generated on Sun Oct 23 23:07:55 2011 for RTI Data Distribution Service C API by Doxygen

the values whose contents satisfy certain criteria. This class therefore can be used to request content-based subscriptions.

The selection of the content is done using the filter expression with parameters expression parameters.

- The filter expression attribute is a string that specifies the criteria to select the data samples of interest. It is similar to the WHERE part of an SQL clause.
- The expression parameters attribute is a sequence of strings that give values to the 'parameters' (i.e. "%n" tokens) in the filter\_expression. The number of supplied parameters must fit with the requested values in the filter expression (i.e. the number of n tokens).

Queries and Filters Syntax (p. [983\)](#page-998-0) describes the syntax of filterexpression and expression parameters.

#### Note on Content-Based Filtering and Sparse Value Types

If you are a user of the Dynamic Data (p. [536\)](#page-551-0) API, you may define sparse value types; that is, types for which every data sample need not include a value for every field defined in the type. (See DDS\_TK\_SPARSE (p. [494\)](#page-508-0) and **DDS\_TypeCodeFactory\_create\_sparse\_tc** (p. [526\)](#page-541-0).) In order for a filter expression on a field to be well defined, that field must be present in the data sample. That means that you will only be able to perform a content-based filter on fields that are marked as  $\bf{DDS_TYPECODE\_KEY\_MEMBER}$  (p. [491\)](#page-506-0) or DDS\_TYPECODE\_NONKEY\_REQUIRED\_MEMBER (p. [492\)](#page-507-0).

4.86.3.5 typedef DDS ReturnCode t(∗ DDS - ContentFilterCompileFunction)(void ∗filter data, void ∗∗new compile data, const char ∗expression, const struct DDS StringSeq ∗parameters, const struct DDS TypeCode ∗type code, const char ∗type class name, void ∗old compile data)

Prototype of **DDS\_ContentFilter::compile** (p. [1088\)](#page-1103-0).

Compile an instance of the content filter according to the filter expression and parameters of the given data type.

This function is called when an instance of the locally registered content filter is created or when the expression parameter for the locally registered content filter instance is changed.

An instance of the locally registered content filter is created every time a local DDS ContentFilteredTopic (p. [443\)](#page-458-0) with the matching filter name is cre-

Generated on Sun Oct 23 23:07:55 2011 for RTI Data Distribution Service C API by Doxygen

ated, or when a  $\text{DDS}\_\text{DataReader}$  (p. [804\)](#page-819-0) with a matching filter name is discovered.

It is possible for multiple threads to be calling into this function at the same time. However, this function will never be called on a content filter that has been unregistered.

#### Parameters:

- filter\_data  $\langle \langle in \rangle >$  (p. [977\)](#page-992-0) The opaque pointer the content filter was registered with in DDS\_DomainParticipant\_register\_contentfilter (p. [396\)](#page-411-0). Can be NULL. When a custom filter is registered, it is registered with a **filter\_data**. This filter\_data is user defined, e.g., it could be a reference to a program context. This is useful if the content filter functions are registered with different filter names. E.g, each filter name could have its own context and the DDS ContentFilter::compile (p. [1088\)](#page-1103-0) function can access this context.
- new\_compile\_data  $\langle \langle out \rangle >$  (p. [977\)](#page-992-0) User specified opaque pointer of this instance of the content filter. This value is then passed to the DDS ContentFilter::evaluate (p. [1088\)](#page-1103-1) and DDS - ContentFilter::finalize (p. [1089\)](#page-1104-0) functions for this instance of the content filter. Can be set to NULL.
- expression  $\langle \langle in \rangle >$  (p. [977\)](#page-992-0) An ASCIIZ string with the filter expression. The memory used by this string is owned by RTI Data Distribution Service and must not be freed. If you want to manipulate this string, you must first make a copy of it.
- **parameters**  $\langle \langle \mathbf{n} \rangle \rangle$  (p. [977\)](#page-992-0) A string sequence with the expression parameters the **DDS\_ContentFilteredTopic** (p. [443\)](#page-458-0) was created with. The string sequence is equal (but not identical) to the string sequence passed to DDS DomainParticipant create contentfilteredtopic (p. [394\)](#page-409-0). Note that the sequence passed to the compile function is owned by RTI Data Distribution Service and must not be referenced outside the compile function.
- type\_code  $\langle \langle in \rangle \rangle$  (p. [977\)](#page-992-0) A pointer to the type code for the related DDS Topic (p. [442\)](#page-457-0) of the DDS ContentFilteredTopic (p. [443\)](#page-458-0). A type code is a description of a type in terms of which types it contains (such as long, string, etc.) and the corresponding member field names in the data type structure. The type code can be used to write custom content filters that can be used with any type.
- type\_class\_name  $\langle \langle in \rangle >$  (p. [977\)](#page-992-0) Fully qualified class name of the related  $\text{DDS}_{\text{-}}$ Topic (p. [442\)](#page-457-0).
- old compile data  $\langle \langle in \rangle > \langle p. 977 \rangle$  The previous new compile data value from a previous call to this instance of a content filter. If the

Generated on Sun Oct 23 23:07:55 2011 for RTI Data Distribution Service C API by Doxygen

compile function is called more than once for an instance of a DDS - ContentFilteredTopic (p. [443\)](#page-458-0), e.g., if the expression parameters are changed, then the new compile data value returned by the previous invocation is passed in the old compile data parameter (which can be NULL). If this is a new instance of the filter, NULL is passed. This parameter is useful for freeing or reusing resources previously allocated for this

#### Returns:

One of the Standard Return Codes (p. [130\)](#page-145-0)

### 4.86.3.6 typedef DDS Boolean(∗ DDS - ContentFilterEvaluateFunction)(void ∗filter data, void ∗compile data, const void ∗sample)

Prototype of **DDS\_ContentFilter::evaluate** (p. [1088\)](#page-1103-1).

Evaluate whether the sample is passing the filter or not according to the sample content.

This function is called when a sample for a locally created DDS DataReader (p. [804\)](#page-819-0) associated with the filter is received, or when a sample for a discovered DDS DataReader (p. [804\)](#page-819-0) assocated with the filter needs to be sent.

It is possible for multiple threads to be calling into this function at the same time. However, this function will never be called on a content filter that has been unregistered.

#### Parameters:

- filter data  $\langle \langle in \rangle >$  (p. [977\)](#page-992-0) The opaque pointer the content filter was registered with in DDS\_DomainParticipant\_register\_contentfilter (p. [396\)](#page-411-0). Can be NULL.
- compile data  $\langle \langle in \rangle >$  (p. [977\)](#page-992-0) The last return value of the DDS-ContentFilter::compile (p. [1088\)](#page-1103-0) function for this instance of the content filter. Can be NULL.

sample  $\langle \langle \cdot | n \rangle \rangle$  (p. [977\)](#page-992-0) Pointer to a deserialized sample to be filtered

#### Returns:

The function must return 0 if the sample should be filtered out, non zero otherwise

Generated on Sun Oct 23 23:07:55 2011 for RTI Data Distribution Service C API by Doxygen

### 4.86.3.7 typedef void(∗ DDS ContentFilterFinalizeFunction)(void ∗filter data, void ∗compile data)

Prototype of **DDS\_ContentFilter::finalize** (p. [1089\)](#page-1104-0).

A previously compiled instance of the content filter is no longer in use and resources can now be cleaned up

This function is called when an instance of the locally registered content filter is deleted.

An instance of the locally registered content filter is deleted every time a local DDS ContentFilteredTopic (p. [443\)](#page-458-0) with the matching filter name is deleted, or when a DDS DataReader (p. [804\)](#page-819-0) with a matching filter name is removed due to discovery.

This function is also called on all instances of the discovered DDS DataReader (p. [804\)](#page-819-0) with a matching filter name if the filter is unregistered with DDS - DomainParticipant\_unregister\_contentfilter (p. [398\)](#page-413-0)

It is possible for multiple threads to be calling into this function at the same time. However, this function will never be called on a content filter that has been unregistered.

#### Parameters:

- filter\_data  $\langle \langle in \rangle >$  (p. [977\)](#page-992-0) The opaque pointer the content filter was registered with in DDS\_DomainParticipant\_register\_contentfilter (p. [396\)](#page-411-0). Can be NULL.
- compile data  $\langle \langle in \rangle \rangle$  (p. [977\)](#page-992-0) The last return value of the DDS-ContentFilter::compile (p. [1088\)](#page-1103-0) function for this instance of the content filter. Can be NULL.

#### <span id="page-462-0"></span>4.86.3.8 typedef struct DDS MultiTopicImpl DDS MultiTopic

[Not supported (optional)]  $\langle\langle \text{interface} \rangle\rangle$  (p. [976\)](#page-991-1) A specialization of DDS TopicDescription (p. [442\)](#page-457-1) that allows subscriptions that combine/filter/rearrange data coming from several topics.

DDS MultiTopic (p. [447\)](#page-462-0) allows a more sophisticated subscription that can select and combine data received from multiple topics into a single resulting type (specified by the inherited type name). The data will then be filtered (selection) and possibly re-arranged (aggregation/projection) according to a subscription expression with parameters expression parameters.

The subscription expression is a string that identifies the selection and re-arrangement of data from the associated topics. It is similar to an

Generated on Sun Oct 23 23:07:55 2011 for RTI Data Distribution Service C API by Doxygen

SQL statement where the SELECT part provides the fields to be kept, the FROM part provides the names of the topics that are searched for those fields, and the WHERE clause gives the content filter. The Topics combined may have different types but they are restricted in that the type of the fields used for the NATURAL JOIN operation must be the same.

- The expression parameters attribute is a sequence of strings that give values to the 'parameters' (i.e. "%n" tokens) in the subscriptionexpression. The number of supplied parameters must fit with the requested values in the subscription expression (i.e. the number of n tokens).
- ˆ DDS DataReader (p. [804\)](#page-819-0) entities associated with a DDS MultiTopic (p. [447\)](#page-462-0) are alerted of data modifications by the usual DDS Listener  $(p. 1288)$  $(p. 1288)$  or **DDS\_WaitSet**  $(p. 266)$  $(p. 266)$  / **DDS\_Condition**  $(p. 265)$  $(p. 265)$  mechanisms whenever modifications occur to the data associated with any of the topics relevant to the DDS MultiTopic (p. [447\)](#page-462-0).

Note that the source for data may not be restricted to a single topic.

DDS DataReader (p. [804\)](#page-819-0) entities associated with a DDS MultiTopic  $(p. 447)$  $(p. 447)$  may access instances that are "constructed" at the **DDS\_DataReader**  $(p. 804)$  $(p. 804)$  side from the instances written by multiple **DDS** DataWriter  $(p. 691)$  $(p. 691)$ entities. The **DDS\_MultiTopic** (p. [447\)](#page-462-0) access instance will begin to exist as soon as all the constituting DDS Topic (p. [442\)](#page-457-0) instances are in existence. The view state and instance state is computed from the corresponding states of the constituting instances:

- The view state of the  $DDS_MultiTopic$  (p. [447\)](#page-462-0) instance is  $DDS_NEW$ -VIEW STATE (p. [876\)](#page-890-0) if at least one of the constituting instances has view\_state =  $DDS_NEW_NIEW_STATE$  (p.[876\)](#page-890-0). Otherwise, it will be **DDS\_NOT\_NEW\_VIEW\_STATE** (p. [876\)](#page-890-0).
- The instance state of the DDS\_MultiTopic  $(p. 447)$  $(p. 447)$  instance is DDS ALIVE INSTANCE STATE (p. [879\)](#page-893-0) if the instance state of all the constituting DDS Topic (p. [442\)](#page-457-0) instances is DDS - ALIVE INSTANCE STATE (p. [879\)](#page-893-0). It is DDS NOT ALIVE - DISPOSED INSTANCE STATE (p. [879\)](#page-893-0) if at least one of the constituting DDS Topic (p. [442\)](#page-457-0) instances is DDS NOT ALIVE - DISPOSED INSTANCE STATE (p. [879\)](#page-893-0). Otherwise, it is DDS - NOT ALIVE NO WRITERS INSTANCE STATE (p. [879\)](#page-893-0).

Queries and Filters Syntax  $(p. 983)$  $(p. 983)$  describes the syntax of subscriptionexpression and expression parameters.

Generated on Sun Oct 23 23:07:55 2011 for RTI Data Distribution Service C API by Doxygen

### 4.86.4 Function Documentation

### <span id="page-464-0"></span>4.86.4.1 DDS ReturnCode t DDS InconsistentTopicStatus initialize (struct DDS InconsistentTopicStatus ∗ self)

Initializer for new status instances.

New DDS InconsistentTopicStatus (p. [1275\)](#page-1290-0) instance on heap should be initialized with this function before they are passed to any function. This step ensures that those contained fields that use dynamic memory are properly initialized. This function does not allocate memory.

DDS InconsistentTopicStatus finalize (p. [450\)](#page-465-0) should be called to free the contained fields that use dynamic memory:

```
DDS_InconsistentTopicStatus *myStatus = malloc(sizeof(struct DDS_InconsistentTopicStatus));
DDS_InconsistentTopicStatus_initialize(myStatus);
DDS_Topic_get_inconsistent_topic_status(myTopic, myStatus);
DDS_InconsistentTopicStatus_finalize(myStatus);
free(myStatus);
```
#### Parameters:

self  $\langle \langle \cdot | n \rangle \rangle$  (p. [977\)](#page-992-0) Cannot be NULL.

#### Returns:

One of the Standard Return Codes (p. [130\)](#page-145-0)

#### See also:

DDS InconsistentTopicStatus INITIALIZER (p. [440\)](#page-455-0) DDS Topic get inconsistent topic status (p. [455\)](#page-470-1) DDS InconsistentTopicStatus finalize (p. [450\)](#page-465-0)

### 4.86.4.2 DDS ReturnCode t DDS InconsistentTopicStatus copy (struct DDS InconsistentTopicStatus ∗ self, const struct DDS InconsistentTopicStatus ∗ source)

Copy the contents of the given status into this status.

Status instances can use dynamic memory because of the sequences contained in some status. A shallow copy by assignment is therefore unsafe. This function performs a deep-copy, allocating memory if necessary.

#### Parameters:

self  $\langle \langle \cdot | n \rangle \rangle$  (p. [977\)](#page-992-0) Cannot be NULL.

Generated on Sun Oct 23 23:07:55 2011 for RTI Data Distribution Service C API by Doxygen

source  $\langle \langle in \rangle \rangle$  (p. [977\)](#page-992-0). Status to be copied from.

#### Returns:

One of the Standard Return Codes (p. [130\)](#page-145-0)

See also:

DDS InconsistentTopicStatus INITIALIZER (p. [440\)](#page-455-0) DDS InconsistentTopicStatus initialize (p. [449\)](#page-464-0) DDS InconsistentTopicStatus finalize (p. [450\)](#page-465-0)

### <span id="page-465-0"></span>4.86.4.3 DDS ReturnCode t DDS InconsistentTopicStatus finalize (struct DDS InconsistentTopicStatus ∗ self)

Free any dynamic memory allocated by status instances.

some status may use dynamic memory (regardless of whether the status itself is in dynamic memory). This function frees that memory but otherwise leaves this status unchanged. It should be called on all instances before they are freed (or, in the case of stack-based instances, before they go out of scope).

Note that if this status instance is stored in heap memory, calling this function will *not* call free() on it; the user is responsible for explicitly freeing any heapbased status instance after calling this function.

### Parameters:

self  $\langle \langle in \rangle >$  (p. [977\)](#page-992-0) Cannot be NULL.

Returns:

One of the Standard Return Codes (p. [130\)](#page-145-0)

See also:

DDS InconsistentTopicStatus INITIALIZER (p. [440\)](#page-455-0) DDS InconsistentTopicStatus initialize (p. [449\)](#page-464-0)

### <span id="page-465-1"></span>4.86.4.4 DDS ReturnCode t DDS TopicQos initialize (struct DDS TopicQos ∗ self)

Initializer for new QoS instances.

New **DDS** TopicQos  $(p. 1492)$  $(p. 1492)$  instances on heap should be initialized with this function before they are passed to any function. This step ensures that those

Generated on Sun Oct 23 23:07:55 2011 for RTI Data Distribution Service C API by **Doxygen** 

contained QoS policies that use dynamic memory are properly initialized. This function does not allocate memory.

Calling this function is not a substitute for calling  $\text{DDS}\text{-}\text{Topic}\text{-}\text{get}\text{-}\text{gos}$  (p. [457\)](#page-472-0) or **DDS**\_DomainParticipant\_get\_default\_topic\_qos (p. [359\)](#page-374-1); one of those should be called subsequently to setting the QoS of any new or existing entity. DDS TopicQos finalize (p. [452\)](#page-467-0) should be called to free the contained QoS policies that use dynamic memory:

```
DDS_TopicQos *myQos = malloc(sizeof(struct DDS_TopicQos));
DDS_TopicQos_initialize(myQos);
DDS_DomainParticipantFactory_get_default_topic_qos(myFactory, myQos);
DDS_Topic_set_qos(myTopic, myQos);
DDS_TopicQos_finalize(myQos);
free(myQos);
```
### Parameters:

self  $\langle \langle \cdot | n \rangle \rangle$  (p. [977\)](#page-992-0) Cannot be NULL.

### Returns:

One of the Standard Return Codes (p. [130\)](#page-145-0)

### See also:

```
DDS TopicQos INITIALIZER (p. 440)
DDS DomainParticipant get default topic qos (p. 359)
452)
```
### 4.86.4.5 DDS ReturnCode t DDS TopicQos copy (struct DDS TopicQos ∗ self, const struct DDS TopicQos ∗ source)

Copy the contents of the given QoS into this QoS.

DDS TopicQos (p. [1492\)](#page-1507-0) instances can use dynamic memory because of the sequences contained in some QoS policies. A shallow copy by assignment is therefore unsafe. This function performs a deep-copy, allocating memory if necessary.

### Parameters:

self  $\langle \langle \cdot | n \rangle \rangle$  (p. [977\)](#page-992-0) Cannot be NULL. source  $\langle \langle \mathbf{n} \rangle \rangle$  (p. [977\)](#page-992-0). QoS to be copied from.

#### Returns:

One of the Standard Return Codes (p. [130\)](#page-145-0)

Generated on Sun Oct 23 23:07:55 2011 for RTI Data Distribution Service C API by Doxygen

See also:

```
DDS TopicQos INITIALIZER (p. 440)
DDS TopicQos initialize (p. 450)
DDS TopicQos finalize (p. 452)
```
### <span id="page-467-0"></span>4.86.4.6 DDS ReturnCode t DDS TopicQos finalize (struct DDS TopicQos ∗ self)

Free any dynamic memory allocated by the policies in this DDS TopicQos (p. [1492\)](#page-1507-0).

Some QoS policies may use dynamic memory (regardless of whether the QoS itself is in dynamic memory). This function frees that memory but otherwise leaves this QoS unchanged. It should be called on all instances before they are freed (or, in the case of stack-based instances, before they go out of scope).

This function does not leave this object in an invalid state. It is permissable to clear a QoS and then subsequently allocate new dynamic memory in one or more of its QoS policies.

Note that if this QoS instance is stored in heap memory, calling this function will not call free() on it; the user is responsible for explicitly freeing any heap-based QoS instance after calling this function.

### Parameters:

self  $\langle \langle in \rangle >$  (p. [977\)](#page-992-0) Cannot be NULL.

#### Returns:

One of the Standard Return Codes (p. [130\)](#page-145-0)

See also:

```
DDS TopicQos INITIALIZER (p. 440)
DDS TopicQos initialize (p. 450)
```
### 4.86.4.7 const char∗ DDS TopicDescription get type name (DDS TopicDescription ∗ self)

Get the associated type name.

The type name defines a locally unique type for the publication or the subscription.

The type name corresponds to a unique string used to register a type via the FooTypeSupport\_register\_type (p. [474\)](#page-489-0) function.

Generated on Sun Oct 23 23:07:55 2011 for RTI Data Distribution Service C API by **Doxygen**
Thus, the type name implies an association with a corresponding DDS-TypeSupport (p. [469\)](#page-484-0) and this DDS TopicDescription (p. [442\)](#page-457-0).

#### Parameters:

self  $\langle \langle \cdot | n \rangle \rangle$  (p. [977\)](#page-992-0) Cannot be NULL.

#### Returns:

the type name. The returned type name is valid until the **DDS**-TopicDescription (p. [442\)](#page-457-0) is deleted.

### Postcondition:

The result is non-NULL.

### See also:

DDS TypeSupport (p. [469\)](#page-484-0), FooTypeSupport (p. [1558\)](#page-1573-0)

# 4.86.4.8 const char∗ DDS TopicDescription get name (DDS TopicDescription ∗ self)

Get the name used to create this **DDS**\_TopicDescription  $(p. 442)$  $(p. 442)$ .

### Parameters:

self  $\langle \langle \cdot | n \rangle \rangle$  (p. [977\)](#page-992-0) Cannot be NULL.

#### Returns:

the name used to create this **DDS**\_**TopicDescription**  $(p. 442)$  $(p. 442)$ . The returned topic name is valid until the  $\text{DDS}\text{-}\text{TopicDescription}$  (p. [442\)](#page-457-0) is deleted.

### Postcondition:

The result is non-NULL.

# 4.86.4.9 DDS DomainParticipant∗ DDS TopicDescription get participant (DDS TopicDescription ∗ self)

Get the **DDS**\_DomainParticipant (p. [355\)](#page-370-0) to which the **DDS**\_-TopicDescription (p. [442\)](#page-457-0) belongs.

Generated on Sun Oct 23 23:07:55 2011 for RTI Data Distribution Service C API by Doxygen

### Parameters:

self  $\langle \langle \cdot | n \rangle \rangle$  (p. [977\)](#page-992-0) Cannot be NULL.

#### Returns:

The **DDS\_DomainParticipant** (p. [355\)](#page-370-0) to which the **DDS\_-**TopicDescription (p. [442\)](#page-457-0) belongs.

#### Postcondition:

The result is non-NULL.

# 4.86.4.10 DDS Entity∗ DDS Topic as entity (DDS Topic ∗ topic)

Access a DDS Topic (p. [442\)](#page-457-1)'s DDS Entity (p. [255\)](#page-270-0) supertype instance.

#### Returns:

DDS Topic (p. [442\)](#page-457-1)'s supertype DDS Entity (p. [255\)](#page-270-0) instance

# 4.86.4.11 DDS TopicDescription∗ DDS Topic as topicdescription (DDS Topic ∗ topic)

Access a DDS Topic (p. [442\)](#page-457-1)'s DDS TopicDescription (p. [442\)](#page-457-0) supertype instance.

#### Returns:

DDS Topic (p. [442\)](#page-457-1)'s supertype DDS TopicDescription (p. [442\)](#page-457-0) instance

### Examples:

HelloWorld subscriber.c.

# 4.86.4.12 DDS Topic∗ DDS Topic narrow (DDS TopicDescription ∗ self)

Narrow the given **DDS\_TopicDescription** (p. [442\)](#page-457-0) pointer to a **DDS\_Topic** (p. [442\)](#page-457-1) pointer.

#### Returns:

DDS Topic (p. [442\)](#page-457-1) if this DDS TopicDescription (p. [442\)](#page-457-0) is a DDS - Topic (p. [442\)](#page-457-1). Otherwise, return NULL.

Generated on Sun Oct 23 23:07:55 2011 for RTI Data Distribution Service C API by Doxygen

### 4.86.4.13 DDS Topic∗ DDS Topic narrow from entity (DDS Entity ∗ self)

Narrow the given **DDS** Entity  $(p. 255)$  $(p. 255)$  pointer to a **DDS** Topic  $(p. 442)$  $(p. 442)$ pointer.

#### Parameters:

self  $\langle \langle \cdot | n \rangle \rangle$  (p. [977\)](#page-992-0) Cannot be NULL.

#### Returns:

DDS Topic (p. [442\)](#page-457-1) if this DDS Entity (p. [255\)](#page-270-0) is a DDS Topic (p. [442\)](#page-457-1). Otherwise, return NULL.

# 4.86.4.14 DDS ReturnCode t DDS Topic get inconsistent topic status (DDS Topic ∗ self, struct DDS InconsistentTopicStatus ∗ status)

Allows the application to retrieve the **DDS\_INCONSISTENT\_TOPIC\_-**STATUS (p. [138\)](#page-153-0) status of a DDS\_Topic (p. [442\)](#page-457-1).

Retrieve the current DDS InconsistentTopicStatus (p. [1275\)](#page-1290-0)

#### Parameters:

self  $\langle \langle \cdot | n \rangle \rangle$  (p. [977\)](#page-992-0) Cannot be NULL. status  $\langle$ inout>> (p. [977\)](#page-992-0) Status to be retrieved. Cannot be NULL.

#### Returns:

One of the Standard Return Codes (p. [130\)](#page-145-0)

See also:

DDS InconsistentTopicStatus (p. [1275\)](#page-1290-0)

### 4.86.4.15 DDS ReturnCode t DDS Topic set qos (DDS Topic ∗ self, const struct DDS\_TopicQos \* qos)

Set the topic QoS.

The DDS TopicQos::topic data (p. [1493\)](#page-1508-0) and DDS TopicQos::deadline  $(p. 1494)$  $(p. 1494)$ , DDS\_TopicQos::latency\_budget  $(p. 1494)$ , DDS\_- $TopicQos::transport\_priority$  (p. [1494\)](#page-1509-2) and  $DDS\_TopicQos::lifespan$ (p. [1495\)](#page-1510-0) can be changed. The other policies are immutable.

Generated on Sun Oct 23 23:07:55 2011 for RTI Data Distribution Service C API by Doxygen

#### Parameters:

 $q\sigma s \ll \langle \dot{m} \rangle > (p. 977)$  $q\sigma s \ll \langle \dot{m} \rangle > (p. 977)$  Set of policies to be applied to **DDS** Topic (p. [442\)](#page-457-1).

Policies must be consistent. Immutable policies cannot be changed after DDS - Topic (p. [442\)](#page-457-1) is enabled. The special value DDS\_TOPIC\_QOS\_DEFAULT  $(p. 423)$  $(p. 423)$  can be used to indicate that the QoS of the **DDS** Topic  $(p. 442)$  $(p. 442)$  should be changed to match the current default DDS TopicQos (p. [1492\)](#page-1507-0) set in the DDS DomainParticipant (p. [355\)](#page-370-0). Cannot be NULL.

#### Parameters:

self  $\langle \langle \cdot | n \rangle \rangle$  (p. [977\)](#page-992-0) Cannot be NULL.

#### Returns:

One of the Standard Return Codes (p. [130\)](#page-145-0), DDS\_RETCODE\_-IMMUTABLE POLICY (p. [131\)](#page-146-0) if immutable policy is changed, or DDS RETCODE INCONSISTENT POLICY (p. [132\)](#page-146-0) if policies are inconsistent

See also:

DDS TopicQos (p. [1492\)](#page-1507-0) for rules on consistency among QoS set qos (abstract)  $(p. 256)$  $(p. 256)$ Operations Allowed in Listener Callbacks (p. [1290\)](#page-1305-0)

# 4.86.4.16 DDS ReturnCode t DDS Topic set qos with profile (DDS Topic ∗ self, const char ∗ library name, const  $char * profile_name)$

 $\langle\langle eXtension \rangle\rangle$  (p. [976\)](#page-991-0) Change the QoS of this topic using the input XML QoS profile.

The DDS TopicQos::topic data (p. [1493\)](#page-1508-0) and DDS TopicQos::deadline  $(p. 1494)$  $(p. 1494)$ , DDS\_TopicQos::latency\_budget  $(p. 1494)$ , DDS\_-TopicQos::transport\_priority (p. [1494\)](#page-1509-2) and DDS\_TopicQos::lifespan (p. [1495\)](#page-1510-0) can be changed. The other policies are immutable.

### Parameters:

self  $\langle \langle in \rangle >$  (p. [977\)](#page-992-0) Cannot be NULL.

library name  $\langle \langle \cdot | n \rangle \rangle$  (p. [977\)](#page-992-0) Library name containing the XML QoS profile. If library name is null RTI Data Distribution Service will use the default library (see DDS DomainParticipant set default library (p. [375\)](#page-390-0)).

Generated on Sun Oct 23 23:07:55 2011 for RTI Data Distribution Service C API by Doxygen

**profile\_name**  $\langle \langle in \rangle \rangle$  (p. [977\)](#page-992-0) XML QoS Profile name. If profile\_name is null RTI Data Distribution Service will use the default profile (see DDS DomainParticipant set default profile (p. [376\)](#page-391-0)).

#### Returns:

One of the Standard Return Codes (p. [130\)](#page-145-0), DDS RETCODE--IMMUTABLE POLICY (p. [131\)](#page-146-0) if immutable policy is changed, or DDS RETCODE INCONSISTENT POLICY (p. [132\)](#page-146-0) if policies are inconsistent

#### See also:

DDS TopicQos (p. [1492\)](#page-1507-0) for rules on consistency among QoS Operations Allowed in Listener Callbacks (p. [1290\)](#page-1305-0)

### 4.86.4.17 DDS ReturnCode t DDS Topic get qos (DDS Topic ∗ self, struct DDS\_TopicQos \* qos)

Get the topic QoS.

This function may potentially allocate memory depending on the sequences contained in some QoS policies.

### Parameters:

self  $\langle \langle \cdot | n \rangle \rangle$  (p. [977\)](#page-992-0) Cannot be NULL.  $q\sigma s \ll \text{inout}$   $>$  (p. [977\)](#page-992-0) QoS to be filled up. Cannot be NULL.

#### Returns:

One of the Standard Return Codes (p. [130\)](#page-145-0)

See also:

```
get_q257)
```
# 4.86.4.18 DDS ReturnCode t DDS Topic set listener (DDS Topic ∗ self, const struct DDS TopicListener ∗ l, DDS StatusMask mask)

Set the topic listener.

#### Parameters:

self  $\langle \langle \cdot | n \rangle \rangle$  (p. [977\)](#page-992-0) Cannot be NULL.

Generated on Sun Oct 23 23:07:55 2011 for RTI Data Distribution Service C API by Doxygen

 $l \ll \infty$  (p. [977\)](#page-992-0) Listener to be installed on entity.

 $mask \ll\llsub>in$  (p. [977\)](#page-992-0) Changes of communication status to be invoked on the listener. The callback function on the listener cannot be NULL if the corresponding status is turned on in the mask.

#### Returns:

One of the Standard Return Codes (p. [130\)](#page-145-0)

#### See also:

set listener (abstract) (p. [257\)](#page-272-1)

# <span id="page-473-1"></span>4.86.4.19 struct DDS TopicListener DDS Topic get listener  $(DDS_{\text{-}}Topic * self)$  [read]

Get the topic listener.

#### Parameters:

self  $\langle \langle \cdot | n \rangle \rangle$  (p. [977\)](#page-992-0) Cannot be NULL.

#### Returns:

Existing listener attached to the DDS Topic (p. [442\)](#page-457-1).

#### See also:

DDS Topic get listenerX (p. [458\)](#page-473-0) get listener (abstract) (p. [258\)](#page-273-0)

# <span id="page-473-0"></span>4.86.4.20 DDS ReturnCode t DDS Topic get listenerX (DDS Topic ∗ self, struct DDS TopicListener ∗ listener)

 $\langle\langle eXtension \rangle\rangle$  (p. [976\)](#page-991-0) Get the topic listener.

An alternative form of get listener that fills in an existing listener structure rather than returning one on the stack.

#### Parameters:

self  $\langle \langle in \rangle > \langle p. 977 \rangle$  Cannot be NULL. listener  $\langle$ inout>> (p. [977\)](#page-992-0) Listener structure to be filled up. Cannnot be NULL.

See also:

DDS Topic get listener (p. [458\)](#page-473-1) get listener (abstract) (p. [258\)](#page-273-0)

Generated on Sun Oct 23 23:07:55 2011 for RTI Data Distribution Service C API by Doxygen

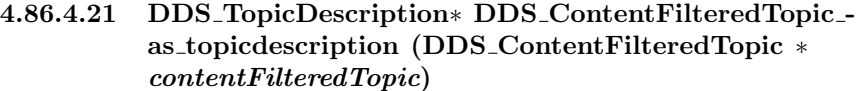

Access a DDS ContentFilteredTopic (p. [443\)](#page-458-0)'s supertype instance.

#### Parameters:

contentFilteredTopic  $\langle \langle in \rangle \rangle$  (p. [977\)](#page-992-0) Cannot be NULL.

#### Returns:

DDS ContentFilteredTopic (p. [443\)](#page-458-0)'s supertype DDS - TopicDescription (p. [442\)](#page-457-0) instance

# 4.86.4.22 DDS ContentFilteredTopic∗ DDS - ContentFilteredTopic narrow (DDS TopicDescription ∗ self)

Narrow the given  $\text{DDS}\text{-}\text{TopicDescription}$  (p. [442\)](#page-457-0) pointer to a  $\text{DDS}\text{-}$ ContentFilteredTopic (p. [443\)](#page-458-0) pointer.

### Parameters:

self  $\langle \langle \cdot | n \rangle \rangle$  (p. [977\)](#page-992-0) Cannot be NULL.

## Returns:

DDS ContentFilteredTopic (p. [443\)](#page-458-0) if this DDS TopicDescription (p. [442\)](#page-457-0) is a DDS ContentFilteredTopic (p. [443\)](#page-458-0). Otherwise, return NULL.

4.86.4.23 const char∗ DDS ContentFilteredTopic get filter expression (DDS ContentFilteredTopic ∗ self)

Get the filter expression.

Return the filter\_expression associated with the DDS\_-ContentFilteredTopic (p. [443\)](#page-458-0).

#### Parameters:

self  $\langle \langle \cdot | n \rangle \rangle$  (p. [977\)](#page-992-0) Cannot be NULL.

#### Returns:

the filter expression.

Generated on Sun Oct 23 23:07:55 2011 for RTI Data Distribution Service C API by Doxygen

# 4.86.4.24 DDS ReturnCode t DDS ContentFilteredTopic get expression parameters (DDS ContentFilteredTopic ∗ self, struct DDS StringSeq ∗ parameters)

Get the expression parameters.

Return the expression parameters associated with the DDS - ContentFilteredTopic (p. [443\)](#page-458-0). expression parameters is either specified on the last successful call to DDS ContentFilteredTopic set expression parameters (p. [460\)](#page-475-0) or, if that function is never called, the parameters specified when the **DDS\_ContentFilteredTopic** (p. [443\)](#page-458-0) was created.

#### Parameters:

self  $\langle \langle in \rangle >$  (p. [977\)](#page-992-0) Cannot be NULL.

**parameters**  $\langle$ inout $\rangle$  (p. [977\)](#page-992-0) the filter expression parameters. Cannot be NULL. The memory for the strings in this sequence is managed according to the conventions described in Conventions (p. [301\)](#page-316-0). In particular, be careful to avoid a situation in which RTI Data Distribution Service allocates a string on your behalf and you then reuse that string in such a way that RTI Data Distribution Service believes it to have more memory allocated to it than it actually does.

#### Returns:

One of the Standard Return Codes (p. [130\)](#page-145-0)

#### See also:

DDS DomainParticipant create contentfilteredtopic (p. [394\)](#page-409-0) DDS ContentFilteredTopic set expression parameters (p. [460\)](#page-475-0)

# <span id="page-475-0"></span>4.86.4.25 DDS ReturnCode t DDS ContentFilteredTopic set expression parameters (DDS ContentFilteredTopic ∗ self, const struct DDS StringSeq ∗ parameters)

Set the expression parameters.

Change the expression parameters associated with the DDS - ContentFilteredTopic (p. [443\)](#page-458-0).

### Parameters:

self  $\langle \langle \cdot | n \rangle \rangle$  (p. [977\)](#page-992-0) Cannot be NULL.

**parameters**  $\langle \langle \cdot | n \rangle \rangle$  (p. [977\)](#page-992-0) the filter expression parameters Cannot be NULL.. Length of sequence cannot be greater than 100.

Generated on Sun Oct 23 23:07:55 2011 for RTI Data Distribution Service C API by Doxygen

#### Returns:

One of the Standard Return Codes (p. [130\)](#page-145-0)

# 4.86.4.26 DDS ReturnCode t DDS ContentFilteredTopic append to expression parameter (DDS ContentFilteredTopic ∗ self, const DDS\_Long index, const char ∗ val)

 $\langle\langle eXtension \rangle\rangle$  (p. [976\)](#page-991-0) Appends a string term to the specified parameter string.

Appends the input string to the end of the specified parameter string, separated by a comma. If the original parameter string is enclosed in quotation marks ("), the resultant string will also be enclosed in quotation marks.

This function can be used in expression parameters associated with MATCH operators in order to add a pattern to the match pattern list. For example, if the filter expression parameter value is:

#### 'IBM'

Then append to expression parameter $(0,$  "MSFT") would generate the new value:

### 'IBM,MSFT'

### Parameters:

self  $\langle \langle \cdot | n \rangle \rangle$  (p. [977\)](#page-992-0) Cannot be NULL.

index  $\langle \langle \cdot | n \rangle \rangle$  (p. [977\)](#page-992-0) The index of the parameter string to be modified. The first index is index 0. When using the DDS - STRINGMATCHFILTER NAME (p. [426\)](#page-441-0) filter, index must be 0.

val  $\langle \langle \cdot | n \rangle \rangle$  (p. [977\)](#page-992-0) The string term to be appended to the parameter string.

#### Returns:

One of the Standard Return Codes (p. [130\)](#page-145-0)

### 4.86.4.27 DDS ReturnCode t DDS ContentFilteredTopic remove from expression parameter (DDS ContentFilteredTopic ∗ self, const DDS\_Long *index*, const char ∗ val)

 $<>$  (p. [976\)](#page-991-0) Removes a string term from the specified parameter string.

Generated on Sun Oct 23 23:07:55 2011 for RTI Data Distribution Service C API by Doxygen

Removes the input string from the specified parameter string. To be found and removed, the input string must exist as a complete term, bounded by comma separators or the strong boundary. If the original parameter string is enclosed in quotation marks ("), the resultant string will also be enclosed in quotation marks. If the removed term was the last entry in the string, the result will be a string of empty quotation marks.

This function can be used in expression parameters associated with MATCH operators in order to remove a pattern from the match pattern list. For example, if the filter expression paremeter value is:

'IBM,MSFT'

Then remove from expression parameter $(0, "IBM")$  would generate the expression:

'MSFT'

#### Parameters:

self  $\langle \langle \cdot | n \rangle \rangle$  (p. [977\)](#page-992-0) Cannot be NULL.

- index  $\langle \langle \cdot | n \rangle \rangle$  (p. [977\)](#page-992-0) The index of the parameter string to be modified. The first index is index 0. When using the DDS\_-STRINGMATCHFILTER\_NAME (p. [426\)](#page-441-0) filter, index must be 0.
- val  $\langle \langle \cdot | n \rangle \rangle$  (p. [977\)](#page-992-0) The string term to be removed from the parameter string.

### Returns:

One of the Standard Return Codes (p. [130\)](#page-145-0)

### 4.86.4.28 DDS Topic∗ DDS ContentFilteredTopic get related topic (DDS ContentFilteredTopic ∗ self)

Get the related\_topic.

Return the **DDS\_Topic** (p. [442\)](#page-457-1) specified when the **DDS\_-**ContentFilteredTopic (p. [443\)](#page-458-0) was created.

#### Parameters:

self  $\langle \langle in \rangle > \langle p. 977 \rangle$  Cannot be NULL.

#### Returns:

The  $DDS_{\text{.}}$ Topic  $(p. 442)$  $(p. 442)$  assocated with the  $DDS_{\text{.}}$ ContentFilteredTopic (p. [443\)](#page-458-0).

Generated on Sun Oct 23 23:07:55 2011 for RTI Data Distribution Service C API by Doxygen

# 4.86.4.29 DDS TopicDescription∗ DDS MultiTopic as topicdescription (DDS MultiTopic ∗ multiTopic)

Access a DDS MultiTopic (p. [447\)](#page-462-0)'s supertype instance.

### Parameters:

multiTopic  $\langle \langle in \rangle > (p. 977)$  $\langle \langle in \rangle > (p. 977)$  Cannot be NULL.

#### Returns:

DDS MultiTopic (p. [447\)](#page-462-0)'s supertype DDS TopicDescription (p. [442\)](#page-457-0) instance

### 4.86.4.30 DDS MultiTopic∗ DDS MultiTopic narrow (DDS TopicDescription ∗ self)

Narrow the given  $\text{DDS\_TopicDescription}$  (p. [442\)](#page-457-0) pointer to a  $\text{DDS\_}$ MultiTopic (p. [447\)](#page-462-0) pointer.

### Parameters:

self  $\langle \langle in \rangle \rangle$  (p. [977\)](#page-992-0) Cannot be NULL.

### Returns:

DDS MultiTopic (p. [447\)](#page-462-0) if this DDS TopicDescription (p. [442\)](#page-457-0) is a DDS MultiTopic (p. [447\)](#page-462-0). Otherwise, return NULL.

### 4.86.4.31 const char∗ DDS MultiTopic get subscription expression (DDS MultiTopic ∗ self)

Get the expression for this **DDS\_MultiTopic** (p. [447\)](#page-462-0).

The expressions syntax is described in the DDS specification. It is specified when the  $\text{DDS}\_\text{MultiTopic}(p.447)$  $\text{DDS}\_\text{MultiTopic}(p.447)$  is created.

### Parameters:

self  $\langle \langle in \rangle >$  (p. [977\)](#page-992-0) Cannot be NULL.

### Returns:

subscription expression of the DDS MultiTopic (p. [447\)](#page-462-0).

Generated on Sun Oct 23 23:07:55 2011 for RTI Data Distribution Service C API by Doxygen

# 4.86.4.32 DDS ReturnCode t DDS MultiTopic get expression parameters (DDS MultiTopic ∗ self, struct DDS StringSeq ∗ parameters)

Get the expression parameters.

The expressions syntax is described in the DDS specification.

The parameters is either specified on the last successful call to **DDS**. MultiTopic set expression parameters (p. [464\)](#page-479-0), or if DDS MultiTopic set expression parameters  $(p. 464)$  $(p. 464)$  was never called, the parameters specified when the DDS MultiTopic (p. [447\)](#page-462-0) was created.

#### Parameters:

self  $\langle \langle \cdot | n \rangle \rangle$  (p. [977\)](#page-992-0) Cannot be NULL.

**parameters**  $\langle$ inout $\rangle$  (p. [977\)](#page-992-0) Fill in this sequence with the expression parameters. Cannot be NULL. The memory for the strings in this sequence is managed according to the conventions described in Conventions (p. [301\)](#page-316-0). In particular, be careful to avoid a situation in which RTI Data Distribution Service allocates a string on your behalf and you then reuse that string in such a way that RTI Data Distribution Service believes it to have more memory allocated to it than it actually does.

#### Returns:

One of the Standard Return Codes (p. [130\)](#page-145-0)

## <span id="page-479-0"></span>4.86.4.33 DDS ReturnCode t DDS MultiTopic set expression parameters (DDS MultiTopic ∗ self, const struct DDS StringSeq ∗ parameters)

Set the expression parameters.

Changes the expression parameters associated with the DDS MultiTopic (p. [447\)](#page-462-0).

### Parameters:

self  $\langle \langle \cdot | n \rangle \rangle$  (p. [977\)](#page-992-0) Cannot be NULL. **parameters**  $\langle \langle in \rangle \rangle$  (p. [977\)](#page-992-0) the filter expression parameters

#### Returns:

One of the Standard Return Codes (p. [130\)](#page-145-0).

Generated on Sun Oct 23 23:07:55 2011 for RTI Data Distribution Service C API by Doxygen

# 4.87 User Data Type Support

Defines generic classes and macros to support user data types.

# Data Structures

```
ˆ struct Foo
```
A representative user-defined data type.

ˆ struct FooTypeSupport

 $\langle$ interface>> (p. [976\)](#page-991-1)  $\langle$ generic>> (p. 976) User data type specific interface.

ˆ struct DDS InstanceHandleSeq

Instantiates FooSeq (p. [1556\)](#page-1571-0)  $\langle$  DDS\_InstanceHandle\_t (p. [469\)](#page-484-1)  $>$ .

# Defines

ˆ #define DDS TYPESUPPORT C(TTypeSupport, TData)

Declares the interface required to support a user data type.

- ˆ #define DDS DATAWRITER C(TDataWriter, TData) Declares the interface required to support a user data type specific data writer.
- ˆ #define DDS DATAREADER C(TDataReader, TDataSeq, TData)

Declares the interface required to support a user data type-specific data reader.

# Typedefs

ˆ typedef DDS HANDLE TYPE NATIVE DDS InstanceHandle t

Type definition for an instance handle.

ˆ typedef struct DDS TypeSupportImpl DDS TypeSupport

 $\langle$ interface>> (p. [976\)](#page-991-1) An abstract marker interface that has to be specialized for each concrete user data type that will be used by the application.

Generated on Sun Oct 23 23:07:55 2011 for RTI Data Distribution Service C API by Doxygen

## Functions

ˆ Foo ∗ FooTypeSupport create data ()

 $\langle\langle e\mathbf{X}t$ ension $\rangle\langle\rangle$  (p. [976\)](#page-991-0) Create a data type and initialize it.

ˆ Foo ∗ FooTypeSupport create data ex (DDS Boolean allocate-Pointers)

 $\langle\langle e{\bf X}tension \rangle\rangle$  (p. [976\)](#page-991-0) Create a data type and initialize it.

ˆ DDS ReturnCode t FooTypeSupport copy data (Foo ∗dst data, const Foo ∗src data)

 $<tension $>>$  (p. [976\)](#page-991-0) Copy data type.$ 

- ˆ DDS ReturnCode t FooTypeSupport delete data (Foo ∗a data)  $\langle\langle e\mathbf{X}t$ ension $\rangle$  (p. [976\)](#page-991-0) Destroy a user data type instance.
- ˆ DDS ReturnCode t FooTypeSupport delete data ex (Foo ∗a data, DDS\_Boolean deletePointers)

 $\langle\langle e{\bf X}tension \rangle\rangle$  (p. [976\)](#page-991-0) Destroy a user data type instance.

ˆ DDS ReturnCode t FooTypeSupport initialize data (Foo ∗a data)

 $<<$ **eXtension** $>>$  (p. [976\)](#page-991-0) *Initialize data type.* 

ˆ DDS ReturnCode t FooTypeSupport initialize data ex (Foo ∗a data, DDS Boolean allocatePointers)

 $\langle\langle e{\bf X}tension \rangle\rangle$  (p. [976\)](#page-991-0) Initialize data type.

ˆ DDS ReturnCode t FooTypeSupport finalize data (Foo ∗a data)

 $<<$ **eXtension** $>>$  (p. [976\)](#page-991-0) Finalize data type.

ˆ DDS ReturnCode t FooTypeSupport finalize data ex (Foo ∗a data, DDS Boolean deletePointers)

 $<<$ **eXtension** $>>$  (p. [976\)](#page-991-0) Finalize data type.

ˆ const char ∗ FooTypeSupport get type name ()

Get the default name for this type.

ˆ DDS ReturnCode t FooTypeSupport register type (DDS - DomainParticipant ∗participant, const char ∗type name)

Allows an application to communicate to RTI Data Distribution Service the existence of a data type.

Generated on Sun Oct 23 23:07:55 2011 for RTI Data Distribution Service C API by Doxygen

ˆ DDS ReturnCode t FooTypeSupport unregister type (DDS - DomainParticipant ∗participant, const char ∗type name)

Allows an application to unregister a data type from RTI Data Distribution Service. After calling unregister\_type, no further communication using that type is possible.

ˆ void FooTypeSupport print data (Foo ∗a data)

 $\langle\langle eXtension \rangle\rangle$  (p. [976\)](#page-991-0) Print value of data type to standard out.

ˆ DDS Boolean DDS InstanceHandle equals (const DDS - InstanceHandle t ∗self, const DDS InstanceHandle t ∗other)

Compares this instance handle with another handle for equality.

ˆ DDS Boolean DDS InstanceHandle is nil (const DDS - InstanceHandle t ∗self)

Compare this handle to **DDS\_HANDLE\_NIL** ( $p. 477$ ).

# Variables

ˆ const DDS InstanceHandle t DDS HANDLE NIL The NIL instance handle.

# 4.87.1 Detailed Description

Defines generic classes and macros to support user data types.

DDS specifies strongly typed interfaces to read and write user data. For each data class defined by the application, there is a number of specialised classes that are required to facilitate the type-safe interaction of the application with RTI Data Distribution Service.

RTI Data Distribution Service provides an automatic means to generate all these type-specific classes with the rtiddsgen (p. [995\)](#page-1010-0) utility. The complete set of automatic classes created for a hypothetical user data type named Foo (p. [1553\)](#page-1568-0) are shown below.

The macros defined here declare the strongly typed APIs needed to support an arbitrary user defined data of type Foo (p. [1553\)](#page-1568-0).

See also:

rtiddsgen (p. [995\)](#page-1010-0)

Generated on Sun Oct 23 23:07:55 2011 for RTI Data Distribution Service C API by Doxygen

### 4.87.2 Define Documentation

#### 4.87.2.1 #define DDS TYPESUPPORT C(TTypeSupport, TData)

Declares the interface required to support a user data type.

#### Defines:

FooTypeSupport  $(p. 1558)$  $(p. 1558)$  TypeSupport of type Foo  $(p. 1553)$  $(p. 1553)$ , i.e. FooTypeSupport (p. [1558\)](#page-1573-0)

#### Examples:

HelloWorldSupport.c.

### 4.87.2.2 #define DDS DATAWRITER C(TDataWriter, TData)

Declares the interface required to support a user data type specific data writer.

Uses:

FooTypeSupport (p. [1558\)](#page-1573-0) user data type, Foo (p. [1553\)](#page-1568-0)

#### Defines:

 $\textit{FooDataWriter}$  (p. [1555\)](#page-1570-0) DDS\_DataWriter (p. [691\)](#page-706-0) of type Foo (p. [1553\)](#page-1568-0), i.e. FooDataWriter (p. [1555\)](#page-1570-0)

#### Examples:

HelloWorldSupport.c.

### 4.87.2.3 #define DDS DATAREADER C(TDataReader, TDataSeq, TData)

Declares the interface required to support a user data type-specific data reader.

### Uses:

FooTypeSupport  $(p. 1558)$  $(p. 1558)$  user data type, Foo  $(p. 1553)$  $(p. 1553)$  FooSeq  $(p. 1556)$  $(p. 1556)$  sequence of user data type, sequence  $\langle$ : Foo $\rangle$ 

# Defines:

FooDataReader (p. [1554\)](#page-1569-0) DDS\_DataReader (p. [804\)](#page-819-0) of type Foo (p. [1553\)](#page-1568-0), i.e. FooDataReader (p. [1554\)](#page-1569-0)

Generated on Sun Oct 23 23:07:55 2011 for RTI Data Distribution Service C API by Doxygen

See also:

FooSeq (p. [1556\)](#page-1571-0)

Examples:

HelloWorldSupport.c.

# 4.87.3 Typedef Documentation

# <span id="page-484-1"></span>4.87.3.1 typedef DDS HANDLE TYPE NATIVE DDS\_InstanceHandle\_t

Type definition for an instance handle.

Handle to identiy different instances of the same DDS Topic (p. [442\)](#page-457-1) of a certain type.

See also:

FooDataWriter\_register\_instance (p. [696\)](#page-711-0) DDS SampleInfo::instance handle (p. [1438\)](#page-1453-0)

Examples:

HelloWorld publisher.c.

#### <span id="page-484-0"></span>4.87.3.2 typedef struct DDS TypeSupportImpl DDS TypeSupport

 $\langle\langle\$ interface>> (p. [976\)](#page-991-1) An abstract marker interface that has to be specialized for each concrete user data type that will be used by the application.

The implementation provides an automatic means to generate a type-specific class, FooTypeSupport (p. [1558\)](#page-1573-0), from a description of the type in IDL.

A DDS TypeSupport (p. [469\)](#page-484-0) must be registered using the FooTypeSupport register type  $(p. 474)$  $(p. 474)$  operation on this type-specific class before it can be used to create DDS\_Topic (p. [442\)](#page-457-1) objects.

See also:

FooTypeSupport (p. [1558\)](#page-1573-0) rtiddsgen (p. [995\)](#page-1010-0)

Generated on Sun Oct 23 23:07:55 2011 for RTI Data Distribution Service C API by Doxygen

## 4.87.4 Function Documentation

### <span id="page-485-0"></span>4.87.4.1 Foo∗ FooTypeSupport create data ()

 $\langle\langle eXtension \rangle\rangle$  (p. [976\)](#page-991-0) Create a data type and initialize it.

The generated implementation of the operation knows how to instantiate a data type and initialize it properly.

All memory for the type is deeply allocated.

#### Returns:

newly created data type

#### See also:

```
FooTypeSupport delete data (p. 471)
```
### <span id="page-485-1"></span>4.87.4.2 Foo∗ FooTypeSupport create data ex (DDS Boolean allocatePointers)

 $\langle\langle eXtension \rangle\rangle$  (p. [976\)](#page-991-0) Create a data type and initialize it.

The generated implementation of the operation knows how to instantiate a data type and initialize it properly.

When allocatePointers is DDS\_BOOLEAN\_TRUE (p. [113\)](#page-128-0), all the references (pointers) in the type are recursively allocated.

#### Parameters:

allocatePointers  $\langle \langle in \rangle >$  (p. [977\)](#page-992-0) Whether or not to recursively allocate pointers.

#### Returns:

newly created data type

### See also:

FooTypeSupport delete data ex (p. [471\)](#page-486-1)

# 4.87.4.3 DDS ReturnCode t FooTypeSupport copy data (Foo ∗  $dst\_data$ , const Foo \*  $src\_data$ )

 $\langle\langle eXtension \rangle\rangle$  (p. [976\)](#page-991-0) Copy data type.

Generated on Sun Oct 23 23:07:55 2011 for RTI Data Distribution Service C API by Doxygen

The generated implementation of the operation knows how to copy value of a data type.

#### Parameters:

 $dst\_data \ll \text{inout}$  (p. [977\)](#page-992-0) Data type to copy value to. Cannot be NULL.

 $src\_data \ll \ll \ll i \ll \ll \ll \gamma$  (p. [977\)](#page-992-0) Data type to copy value from. Cannot be NULL.

#### Returns:

One of the Standard Return Codes (p. [130\)](#page-145-0)

### <span id="page-486-0"></span>4.87.4.4 DDS ReturnCode t FooTypeSupport delete data (Foo ∗  $a$ <sub>-</sub> $data)$

 $\langle\langle eXtension\rangle\rangle$  (p. [976\)](#page-991-0) Destroy a user data type instance.

The generated implementation of the operation knows how to destroy a data type and return all resources.

### Parameters:

 $a\_data \ll \langle in \rangle > (p. 977)$  $a\_data \ll \langle in \rangle > (p. 977)$  Cannot be NULL.

#### Returns:

One of the Standard Return Codes (p. [130\)](#page-145-0)

See also:

FooTypeSupport create data (p. [470\)](#page-485-0)

### <span id="page-486-1"></span>4.87.4.5 DDS ReturnCode t FooTypeSupport delete data ex (Foo ∗ a data, DDS Boolean deletePointers)

 $\langle\langle eXtension \rangle\rangle$  (p. [976\)](#page-991-0) Destroy a user data type instance.

The generated implementation of the operation knows how to destroy a data type and return all resources.

When deletePointers is DDS\_BOOLEAN\_TRUE (p. [113\)](#page-128-0), all the references (pointers) are destroyed as well.

#### Parameters:

 $a\_data \ll \langle in \rangle > (p. 977)$  $a\_data \ll \langle in \rangle > (p. 977)$  Cannot be NULL.

Generated on Sun Oct 23 23:07:55 2011 for RTI Data Distribution Service C API by Doxygen

deletePointers  $\langle \langle \cdot | n \rangle \rangle$  (p. [977\)](#page-992-0) Whether or not to destroy pointers.

#### Returns:

One of the Standard Return Codes (p. [130\)](#page-145-0)

#### See also:

FooTypeSupport create data ex (p. [470\)](#page-485-1)

### <span id="page-487-0"></span>4.87.4.6 DDS ReturnCode t FooTypeSupport initialize data (Foo ∗  $a\_data)$

 $\langle\langle eXtension \rangle\rangle$  (p. [976\)](#page-991-0) Initialize data type.

The generated implementation of the operation knows how to initialize a data type. This function is typically called to initialize a data type that is allocated on the stack.

#### Parameters:

 $a\_data \ll *inout*> (p. 977)$  $a\_data \ll *inout*> (p. 977)$  Cannot be NULL.

### Returns:

One of the Standard Return Codes (p. [130\)](#page-145-0)

#### See also:

FooTypeSupport finalize data (p. [473\)](#page-488-0)

### <span id="page-487-1"></span>4.87.4.7 DDS ReturnCode t FooTypeSupport initialize data ex (Foo ∗ a data, DDS Boolean allocatePointers)

 $\langle\langle eXtension \rangle\rangle$  (p. [976\)](#page-991-0) Initialize data type.

The generated implementation of the operation knows how to initialize a data type. This function is typically called to initialize a data type that is allocated on the stack.

When allocatePointers is  $\bf{DDS\_BOOLEAN\_TRUE}$  (p. [113\)](#page-128-0), all the references (pointers) in the type are recursively allocated.

#### Parameters:

 $a\_data \ll$ inout>> (p. [977\)](#page-992-0) Cannot be NULL.

Generated on Sun Oct 23 23:07:55 2011 for RTI Data Distribution Service C API by Doxygen

allocatePointers  $\langle \langle in \rangle >$  (p. [977\)](#page-992-0) Whether or not to recursively allocate pointers.

#### Returns:

One of the Standard Return Codes (p. [130\)](#page-145-0)

See also:

FooTypeSupport finalize data ex (p. [473\)](#page-488-1)

### <span id="page-488-0"></span>4.87.4.8 DDS ReturnCode t FooTypeSupport finalize data (Foo ∗  $a\_data$ )

 $\langle\langle eXtension \rangle\rangle$  (p. [976\)](#page-991-0) Finalize data type.

The generated implementation of the operation knows how to finalize a data type. This function is typically called to finalize a data type that has previouslly been initialized.

#### Parameters:

 $a\_data \ll \langle in \rangle > (p. 977)$  $a\_data \ll \langle in \rangle > (p. 977)$  Cannot be NULL.

#### Returns:

One of the Standard Return Codes (p. [130\)](#page-145-0)

#### See also:

FooTypeSupport initialize data (p. [472\)](#page-487-0)

# <span id="page-488-1"></span>4.87.4.9 DDS ReturnCode t FooTypeSupport finalize data ex (Foo ∗ a data, DDS Boolean deletePointers)

 $\langle\langle eXtension \rangle\rangle$  (p. [976\)](#page-991-0) Finalize data type.

The generated implementation of the operation knows how to finalize a data type. This function is typically called to finalize a data type that has previouslly been initialized.

When deletePointers is DDS\_BOOLEAN\_TRUE (p. [113\)](#page-128-0), the memory required by the references (pointers) associated to the type is freed.

#### Parameters:

 $a\_data \ll \langle in \rangle > (p. 977)$  $a\_data \ll \langle in \rangle > (p. 977)$  Cannot be NULL.

Generated on Sun Oct 23 23:07:55 2011 for RTI Data Distribution Service C API by Doxygen

deletePointers  $\langle \langle \cdot | n \rangle \rangle$  (p. [977\)](#page-992-0) Whether or not to free memory allocated by the pointers.

#### Returns:

One of the Standard Return Codes (p. [130\)](#page-145-0)

See also:

```
FooTypeSupport initialize data ex (p. 472)
```
4.87.4.10 const char∗ FooTypeSupport get type name ()

Get the default name for this type.

Can be used for calling **FooTypeSupport register type** (p. [474\)](#page-489-0) or creating DDS Topic (p. [442\)](#page-457-1)

#### Returns:

default name for this type

See also:

```
474)
DDS DomainParticipant create topic (p. 390)
```
# <span id="page-489-0"></span>4.87.4.11 DDS ReturnCode t FooTypeSupport register type (DDS DomainParticipant ∗ participant, const char ∗ type name)

Allows an application to communicate to RTI Data Distribution Service the existence of a data type.

The generated implementation of the operation embeds all the knowledge that has to be communicated to the middleware in order to make it able to manage the contents of data of that type. This includes in particular the key definition that will allow RTI Data Distribution Service to distinguish different instances of the same type.

The same **DDS\_TypeSupport** (p. [469\)](#page-484-0) can be registered multiple times with a DDS DomainParticipant (p. [355\)](#page-370-0) using the same or different values for the type name. If register type is called multiple times on the same DDS-TypeSupport (p. [469\)](#page-484-0) with the same DDS DomainParticipant (p. [355\)](#page-370-0) and type name, the second (and subsequent) registrations are ignored by the operation fails with DDS RETCODE OK (p. [131\)](#page-146-0).

Generated on Sun Oct 23 23:07:55 2011 for RTI Data Distribution Service C API by Doxygen

### Precondition:

Cannot use the same type name to register two different DDS - TypeSupport (p. [469\)](#page-484-0) with the same DDS DomainParticipant  $(p. 355)$  $(p. 355)$ , or else the operation will fail and  $\text{DDS\_RETCODE}$ . PRECONDITION\_NOT\_MET (p. [131\)](#page-146-0) will be returned.

#### Parameters:

- participant  $\langle \langle \cdot | n \rangle \rangle$  (p. [977\)](#page-992-0) the DDS\_DomainParticipant (p. [355\)](#page-370-0) to register the data type Foo (p. [1553\)](#page-1568-0) with. Cannot be NULL.
- type\_name  $\langle \langle in \rangle \rangle$  (p. [977\)](#page-992-0) the type name under with the data type Foo (p. [1553\)](#page-1568-0) is registered with the participant; this type name is used when creating a new DDS\_Topic (p. [442\)](#page-457-1). (See DDS\_-**DomainParticipant\_create\_topic**  $(p. 390)$  $(p. 390)$ .) The name may not be NULL or longer than 255 characters.

### Returns:

One of the Standard Return Codes (p. [130\)](#page-145-0), DDS RETCODE--PRECONDITION\_NOT\_MET (p. [131\)](#page-146-0) or DDS\_RETCODE\_OUT\_-OF RESOURCES (p. [131\)](#page-146-0).

#### MT Safety:

UNSAFE on the FIRST call. It is not safe for two threads to simultaneously make the first call to register a type. Subsequent calls are thread safe.

#### See also:

DDS DomainParticipant create topic (p. [390\)](#page-405-0)

# 4.87.4.12 DDS ReturnCode t FooTypeSupport unregister type (DDS DomainParticipant ∗ participant, const char ∗  $type_name)$

Allows an application to unregister a data type from RTI Data Distribution Service. After calling unregister type, no further communication using that type is possible.

The generated implementation of the operation removes all the information about a type from RTI Data Distribution Service. No further communication using that type is possible.

#### Precondition:

A type with type name is registered with the participant and all DDS - Topic (p. [442\)](#page-457-1) objects referencing the type have been destroyed. If the

Generated on Sun Oct 23 23:07:55 2011 for RTI Data Distribution Service C API by Doxygen

type is not registered with the participant, or if any DDS Topic (p. [442\)](#page-457-1) is associated with the type, the operation will fail with DDS RETCODE - ERROR (p. [131\)](#page-146-0).

### Postcondition:

All information about the type is removed from RTI Data Distribution Service. No further communication using this type is possible.

#### Parameters:

- participant  $\langle \langle \cdot | n \rangle \rangle$  (p. [977\)](#page-992-0) the DDS\_DomainParticipant (p. [355\)](#page-370-0) to unregister the data type Foo (p. [1553\)](#page-1568-0) from. Cannot be NULL.
- type\_name  $\langle \langle in \rangle \rangle$  (p. [977\)](#page-992-0) the type name under with the data type Foo (p. [1553\)](#page-1568-0) is registered with the participant. The name should match a name that has been previously used to register a type with the participant. Cannot be NULL.

#### Returns:

One of the Standard Return Codes (p. [130\)](#page-145-0), DDS\_RETCODE\_-BAD PARAMETER (p. [131\)](#page-146-0) or DDS RETCODE ERROR (p. 131)

MT Safety:

SAFE.

See also:

FooTypeSupport\_register\_type (p. [474\)](#page-489-0)

### 4.87.4.13 void FooTypeSupport\_print\_data (Foo  $*$   $a\_data$ )

 $\langle\langle eXtension \rangle\rangle$  (p. [976\)](#page-991-0) Print value of data type to standard out.

The generated implementation of the operation knows how to print value of a data type.

#### Parameters:

 $a\_data \ll \ll \ll i \ll \llbracket p. 977 \rrbracket$  Data type to be printed.

# <span id="page-491-0"></span>4.87.4.14 DDS Boolean DDS InstanceHandle equals (const DDS InstanceHandle t ∗ self, const DDS InstanceHandle t ∗ other)

Compares this instance handle with another handle for equality.

Generated on Sun Oct 23 23:07:55 2011 for RTI Data Distribution Service C API by Doxygen

### Parameters:

self  $\langle \langle \cdot | n \rangle \rangle$  (p. [977\)](#page-992-0) This handle. Cannot be NULL.

other  $\langle \langle \cdot | n \rangle \rangle$  (p. [977\)](#page-992-0) The other handle to be compared with this handle. Cannot be NULL.

### Returns:

DDS\_BOOLEAN\_TRUE (p. [113\)](#page-128-0) if the two handles have equal values, or DDS\_BOOLEAN\_FALSE (p. [114\)](#page-129-0) otherwise.

#### See also:

DDS InstanceHandle is nil (p. [477\)](#page-492-1)

### <span id="page-492-1"></span>4.87.4.15 DDS Boolean DDS InstanceHandle is nil (const DDS\_InstanceHandle\_t \* self)

Compare this handle to DDS HANDLE NIL (p. [477\)](#page-492-0).

#### Returns:

DDS\_BOOLEAN\_TRUE (p. [113\)](#page-128-0) if the given instance handle is equal to DDS\_HANDLE\_NIL (p. [477\)](#page-492-0) or DDS\_BOOLEAN\_FALSE (p. [114\)](#page-129-0) otherwise.

## See also:

DDS InstanceHandle equals (p. [476\)](#page-491-0)

# 4.87.5 Variable Documentation

#### <span id="page-492-0"></span>4.87.5.1 const DDS InstanceHandle t DDS HANDLE NIL

The NIL instance handle.

#### Special **DDS\_InstanceHandle\_t** (p. [469\)](#page-484-1) value

See also:

DDS InstanceHandle is nil (p. [477\)](#page-492-1)

### Examples:

HelloWorld publisher.c.

Generated on Sun Oct 23 23:07:55 2011 for RTI Data Distribution Service C API by Doxygen

# 4.88 Type Code Support

 $\langle\langle eXtension \rangle\rangle$  (p. [976\)](#page-991-0) A DDS\_TypeCode (p. [1518\)](#page-1533-0) is a mechanism for representing a type at runtime. RTI Data Distribution Service can use type codes to send type definitions on the network. You will need to understand this API in order to use the Dynamic Data (p. [536\)](#page-551-0) capability or to inspect the type information you receive from remote readers and writers.

# Data Structures

# ˆ struct DDS TypeCode

The definition of a particular data type, which you can use to inspect the name, members, and other properties of types generated with rtiddsgen  $(p. 995)$  $(p. 995)$  or to modify types you define yourself at runtime.

## ˆ struct DDS StructMember

A description of a member of a struct.

### ˆ struct DDS StructMemberSeq

Defines a sequence of struct members.

### ˆ struct DDS UnionMember

A description of a member of a union.

### ˆ struct DDS UnionMemberSeq

Defines a sequence of union members.

#### ˆ struct DDS EnumMember

A description of a member of an enumeration.

### ˆ struct DDS EnumMemberSeq

Defines a sequence of enumerator members.

# ˆ struct DDS ValueMember

A description of a member of a value type.

#### struct DDS\_ValueMemberSeq

Defines a sequence of value members.

# ˆ struct DDS TypeCodeFactory

A singleton factory for creating, copying, and deleting data type definitions dynamically.

## Defines

# ˆ #define DDS TYPECODE MEMBER ID INVALID

A sentinel indicating an invalid  $DDS_{\text{-}}TypeCode$  (p. [1518\)](#page-1533-0) member ID.

# ˆ #define DDS TYPECODE INDEX INVALID

A sentinel indicating an invalid  $DDS_{\text{-}}TypeCode$  (p. [1518\)](#page-1533-0) member index.

### ˆ #define DDS TYPECODE NOT BITFIELD

Indicates that a member of a type is not a bitfield.

# ˆ #define DDS VM NONE

Constant used to indicate that a value type has no modifiers.

#### ˆ #define DDS VM CUSTOM

Constant used to indicate that a value type has the custom modifier.

# ˆ #define DDS VM ABSTRACT

Constant used to indicate that a value type has the abstract modifier.

# ˆ #define DDS VM TRUNCATABLE

Constant used to indicate that a value type has the truncatable modifier.

# ˆ #define DDS PRIVATE MEMBER

Constant used to indicate that a value type member is private.

# ˆ #define DDS PUBLIC MEMBER

Constant used to indicate that a value type member is public.

# ˆ #define DDS TYPECODE NONKEY MEMBER

A flag indicating that a type member is optional and not part of the key.

# ˆ #define DDS TYPECODE KEY MEMBER

A flag indicating that a type member is part of the key for that type, and therefore required.

# ˆ #define DDS TYPECODE NONKEY REQUIRED MEMBER

A flag indicating that a type member is not part of the key but is nevertheless required.

Generated on Sun Oct 23 23:07:55 2011 for RTI Data Distribution Service C API by Doxygen

# Typedefs

 $\hat{ }$  typedef short DDS\_ValueModifier Modifier type for a value type.

ˆ typedef short DDS Visibility Type to indicate the visibility of a value type member.

# Enumerations

enum DDS\_TCKind { DDS TK NULL, DDS TK SHORT, DDS TK LONG, DDS TK USHORT, DDS TK ULONG, DDS TK FLOAT, DDS TK DOUBLE, DDS TK BOOLEAN, DDS\_TK\_CHAR, DDS TK OCTET, DDS TK STRUCT, DDS\_TK\_UNION, DDS TK ENUM, DDS TK STRING, DDS TK SEQUENCE, DDS TK ARRAY, DDS TK ALIAS, DDS TK LONGLONG, DDS TK ULONGLONG, DDS TK LONGDOUBLE, DDS TK WCHAR, DDS TK WSTRING, DDS TK VALUE, DDS TK SPARSE } Enumeration type for **DDS\_TypeCode** (p. [1518\)](#page-1533-0) kinds.

### Functions

ˆ DDS TCKind DDS TypeCode kind (const DDS TypeCode ∗self, DDS ExceptionCode t ∗ex)

Gets the **DDS\_TCKind** (p.  $493$ ) value of a type code.

- ˆ DDS Boolean DDS TypeCode equal (const DDS TypeCode ∗self, const DDS TypeCode ∗tc, DDS ExceptionCode t ∗ex)
	- Compares two  $\text{DDS}_{\text{-}} \text{TypeCode}$  (p. [1518\)](#page-1533-0) objects for equality.
- ˆ const char ∗ DDS TypeCode name (const DDS TypeCode ∗self, DDS ExceptionCode t ∗ex)

Retrieves the simple name identifying this  $\text{DDS}_{\text{-}}\text{TypeCode}$  (p. [1518\)](#page-1533-0) object within its enclosing scope.

ˆ DDS UnsignedLong DDS TypeCode member count (const DDS TypeCode ∗self, DDS ExceptionCode t ∗ex)

Returns the number of members of the type code.

ˆ const char ∗ DDS TypeCode member name (const DDS - TypeCode ∗self, DDS UnsignedLong index, DDS - ExceptionCode t ∗ex)

Returns the name of a type code member identified by the given index.

ˆ DDS UnsignedLong DDS TypeCode find member by name (const DDS TypeCode ∗self, const char ∗name, DDS -  $ExceptionCode_t *ex)$ 

Get the index of the member of the given name.

ˆ DDS TypeCode ∗ DDS TypeCode member type (const DDS TypeCode ∗self, DDS UnsignedLong index, DDS - ExceptionCode t ∗ex)

Retrieves the  $DDS_{\text{-}}TypeCode$  (p. [1518\)](#page-1533-0) object describing the type of the member identified by the given index.

ˆ DDS UnsignedLong DDS TypeCode member label count (const DDS TypeCode ∗self, DDS UnsignedLong index, DDS -  $ExceptionCode_t *ex)$ 

Returns the number of labels associated to the index-th union member.

ˆ DDS Long DDS TypeCode member label (const DDS TypeCode ∗self, DDS UnsignedLong member index, DDS UnsignedLong label index, DDS ExceptionCode t ∗ex)

Return the label index-th label associated to the member-index-th member.

Generated on Sun Oct 23 23:07:55 2011 for RTI Data Distribution Service C API by Doxygen

ˆ DDS Long DDS TypeCode member ordinal (const DDS - TypeCode ∗self, DDS UnsignedLong index, DDS - ExceptionCode t ∗ex)

Returns the ordinal that corresponds to the index-th enum value.

ˆ DDS Boolean DDS TypeCode is member key (const DDS TypeCode ∗self, DDS UnsignedLong index, DDS - ExceptionCode t ∗ex)

Function that tells if a member is a key or not.

ˆ DDS Boolean DDS TypeCode is member required (const DDS TypeCode ∗self, DDS UnsignedLong index, DDS - ExceptionCode t ∗ex)

Indicates whether a given member of a type is required to be present in every sample of that type.

ˆ DDS Boolean DDS TypeCode is member pointer (const DDS TypeCode ∗self, DDS UnsignedLong index, DDS - ExceptionCode t ∗ex)

Function that tells if a member is a pointer or not.

ˆ DDS Boolean DDS TypeCode is member bitfield (const DDS TypeCode ∗self, DDS UnsignedLong index, DDS - ExceptionCode t ∗ex)

Function that tells if a member is a bitfield or not.

ˆ DDS Short DDS TypeCode member bitfield bits (const DDS TypeCode ∗self, DDS UnsignedLong index, DDS - ExceptionCode t ∗ex)

Returns the number of bits of a bitfield member.

ˆ DDS Visibility DDS TypeCode member visibility (const DDS TypeCode ∗self, DDS UnsignedLong index, DDS - ExceptionCode t ∗ex)

Returns the constant that indicates the visibility of the index-th member.

ˆ DDS TypeCode ∗ DDS TypeCode discriminator type (const DDS TypeCode ∗self, DDS ExceptionCode t ∗ex)

Returns the discriminator type code.

ˆ DDS UnsignedLong DDS TypeCode length (const DDS - TypeCode ∗self, DDS ExceptionCode t ∗ex)

Returns the number of elements in the type described by this type code.

Generated on Sun Oct 23 23:07:55 2011 for RTI Data Distribution Service C API by Doxygen

ˆ DDS UnsignedLong DDS TypeCode array dimension count (const DDS TypeCode ∗self, DDS ExceptionCode t ∗ex)

This function returns the number of dimensions of an array type code.

ˆ DDS UnsignedLong DDS TypeCode array dimension (const DDS TypeCode ∗self, DDS UnsignedLong index, DDS - ExceptionCode t ∗ex)

This function returns the index-th dimension of an array type code.

ˆ DDS UnsignedLong DDS TypeCode element count (const DDS TypeCode ∗self, DDS ExceptionCode t ∗ex)

The number of elements in an array.

ˆ DDS TypeCode ∗ DDS TypeCode content type (const DDS - TypeCode ∗self, DDS ExceptionCode t ∗ex)

Returns the  $DDS_T$ ypeCode (p. [1518\)](#page-1533-0) object representing the type for the members of the object described by this  $DDS_{\text{-}}TypeCode$  (p. [1518\)](#page-1533-0) object.

ˆ DDS Boolean DDS TypeCode is alias pointer (const DDS - TypeCode ∗self, DDS ExceptionCode t ∗ex)

Function that tells if an alias is a pointer or not.

ˆ DDS Long DDS TypeCode default index (const DDS TypeCode ∗self, DDS ExceptionCode t ∗ex)

Returns the index of the default member, or -1 if there is no default member.

ˆ DDS TypeCode ∗ DDS TypeCode concrete base type (const DDS TypeCode ∗self, DDS ExceptionCode t ∗ex)

Returns the  $DDS_{\text{-}}TypeCode$  (p. [1518\)](#page-1533-0) that describes the concrete base type of the value type that this  $DDS_{\text{-}}TypeCode$  (p. [1518\)](#page-1533-0) object describes.

ˆ DDS ValueModifier DDS TypeCode type modifier (const DDS - TypeCode ∗self, DDS ExceptionCode t ∗ex)

Returns a constant indicating the modifier of the value type that this **DDS**-**TypeCode**  $(p. 1518)$  $(p. 1518)$  object describes.

ˆ DDS UnsignedLong DDS TypeCode find member by id (const DDS TypeCode ∗self, DDS Long id, DDS ExceptionCode t ∗ex)

Get the index of the member of the given ID.

ˆ DDS Long DDS TypeCode member id (const DDS TypeCode ∗self, DDS UnsignedLong index, DDS ExceptionCode t ∗ex)

Returns the ID of a sparse type code member identified by the given index.

Generated on Sun Oct 23 23:07:55 2011 for RTI Data Distribution Service C API by Doxygen

ˆ DDS UnsignedLong DDS TypeCode add member to enum (DDS TypeCode ∗self, const char ∗name, DDS Long ordinal, DDS ExceptionCode t ∗ex)

Add a new enumerated constant to this enum  $\text{DDS\_TypeCode}$  (p. [1518\)](#page-1533-0).

ˆ DDS UnsignedLong DDS TypeCode add member (DDS - TypeCode ∗self, const char ∗name, DDS Long id, const DDS - TypeCode ∗tc, DDS Octet member flags, DDS ExceptionCode t ∗ex)

Add a new member to this  $DDS_{\text{-}}TypeCode$  (p. [1518\)](#page-1533-0).

ˆ DDS UnsignedLong DDS TypeCode add member ex (DDS - TypeCode ∗self, const char ∗name, DDS Long id, const DDS - TypeCode ∗tc, DDS Octet member flags, DDS Visibility visibility, DDS Boolean is pointer, DDS Short bits, DDS ExceptionCode t ∗ex)

Add a new member to this  $DDS_{\text{-}}TypeCode$  (p. [1518\)](#page-1533-0).

ˆ void DDS TypeCode print IDL (const DDS TypeCode ∗self, DDS UnsignedLong indent, DDS ExceptionCode t ∗ex)

Prints a  $DDS_{\text{-}}TypeCode$  (p. [1518\)](#page-1533-0) in a pseudo-IDL notation.

ˆ DDS TypeCodeFactory ∗ DDS TypeCodeFactory get instance ()

Gets the singleton instance of this class.

ˆ DDS TypeCode ∗ DDS TypeCodeFactory clone tc (DDS - TypeCodeFactory ∗self, const DDS TypeCode ∗tc, DDS - ExceptionCode t ∗ex)

Creates and returns a copy of the input **DDS**\_TypeCode (p. [1518\)](#page-1533-0).

void DDS\_TypeCodeFactory\_delete\_tc (DDS\_TypeCodeFactory ∗self, DDS TypeCode ∗tc, DDS ExceptionCode t ∗ex)

Deletes the input  $\text{DDS}_{\text{-}} \text{TypeCode}$  (p. [1518\)](#page-1533-0).

ˆ const DDS TypeCode ∗ DDS TypeCodeFactory get primitive tc (DDS TypeCodeFactory ∗self, DDS TCKind tc kind)

Get the **DDS\_TypeCode** ( $p. 1518$ ) for a primitive type (integers, floating point values, etc.) identified by the given  $\text{DDS}_{\text{-}}\text{TCKind}$  (p. [493\)](#page-508-0).

ˆ DDS TypeCode ∗ DDS TypeCodeFactory create struct tc (DDS TypeCodeFactory ∗self, const char ∗name, const struct DDS StructMemberSeq ∗members, DDS ExceptionCode t ∗ex)

Generated on Sun Oct 23 23:07:55 2011 for RTI Data Distribution Service C API by Doxygen

Constructs a  $DDS_TK_STRUCT$  (p. [493\)](#page-508-0)  $DDS_TypeCode$  (p. [1518\)](#page-1533-0).

ˆ DDS TypeCode ∗ DDS TypeCodeFactory create value tc (DDS TypeCodeFactory ∗self, const char ∗name, DDS - ValueModifier type modifier, const DDS TypeCode ∗concrete base, const struct DDS ValueMemberSeq ∗members, DDS - ExceptionCode t ∗ex)

Constructs a  $\text{DDS\_TK\_VALUE}$  (p. [494\)](#page-508-0)  $\text{DDS\_TypeCode}$  (p. [1518\)](#page-1533-0).

ˆ DDS TypeCode ∗ DDS TypeCodeFactory create union tc (DDS TypeCodeFactory ∗self, const char ∗name, const DDS - TypeCode ∗discriminator type, DDS Long default index, const struct DDS UnionMemberSeq ∗members, DDS ExceptionCode t ∗ex)

Constructs a  $DDS_TK_LUNION$  (p. [493\)](#page-508-0)  $DDS_TypeCode$  (p. [1518\)](#page-1533-0).

- ˆ DDS TypeCode ∗ DDS TypeCodeFactory create enum tc (DDS TypeCodeFactory ∗self, const char ∗name, const struct DDS EnumMemberSeq ∗members, DDS ExceptionCode t ∗ex) Constructs a  $DDS_TK_ENUM$  (p. [493\)](#page-508-0)  $DDS_TypeCode$  (p. [1518\)](#page-1533-0).
- ˆ DDS TypeCode ∗ DDS TypeCodeFactory create alias tc (DDS TypeCodeFactory ∗self, const char ∗name, const DDS TypeCode ∗original type, DDS Boolean is pointer, DDS ExceptionCode t ∗ex)

Constructs a  $DDS_TK\_ALIAS$  (p. [494\)](#page-508-0) (typedef)  $DDS_TypeCode$  $(p. 1518).$  $(p. 1518).$  $(p. 1518).$ 

ˆ DDS TypeCode ∗ DDS TypeCodeFactory create string tc (DDS TypeCodeFactory ∗self, DDS UnsignedLong bound, DDS - ExceptionCode t ∗ex)

Constructs a  $DDS_TK_STRING$  (p. [493\)](#page-508-0)  $DDS_TypeCode$  (p. [1518\)](#page-1533-0).

ˆ DDS TypeCode ∗ DDS TypeCodeFactory create wstring tc (DDS TypeCodeFactory ∗self, DDS UnsignedLong bound, DDS ExceptionCode t ∗ex)

Constructs a DDS\_TK\_WSTRING  $(p.494)$  $(p.494)$  DDS\_TypeCode  $(p.1518)$  $(p.1518)$ .

ˆ DDS TypeCode ∗ DDS TypeCodeFactory create sequence tc (DDS TypeCodeFactory ∗self, DDS UnsignedLong bound, const DDS TypeCode ∗element type, DDS ExceptionCode t ∗ex)

Constructs a  $DDS_TK\_SEQUENCE$  (p. [494\)](#page-508-0)  $DDS_TypeCode$  (p. [1518\)](#page-1533-0).

ˆ DDS TypeCode ∗ DDS TypeCodeFactory create array tc (DDS TypeCodeFactory ∗self, const struct DDS UnsignedLongSeq

Generated on Sun Oct 23 23:07:55 2011 for RTI Data Distribution Service C API by Doxygen

∗dimensions, const DDS TypeCode ∗element type, DDS - ExceptionCode t ∗ex)

Constructs a  $\text{DDS\_TK\_ARRAY}$  (p. [494\)](#page-508-0)  $\text{DDS\_TypeCode}$  (p. [1518\)](#page-1533-0).

ˆ DDS TypeCode ∗ DDS TypeCodeFactory create sparse tc (DDS TypeCodeFactory ∗self, const char ∗name, DDS - ValueModifier type modifier, const DDS TypeCode ∗concrete base, DDS ExceptionCode t ∗ex)

Constructs a  $\text{DDS\_TK\_SPARSE}$  (p. [494\)](#page-508-0)  $\text{DDS\_TypeCode}$  (p. [1518\)](#page-1533-0).

# Variables

- ˆ DDS TypeCode DDS g tc null Basic NULL type.
- ˆ DDS TypeCode DDS g tc short Basic 16-bit signed integer type.
- ˆ DDS TypeCode DDS g tc long Basic 32-bit signed integer type.
- ˆ DDS TypeCode DDS g tc ushort Basic unsigned 16-bit integer type.
- ˆ DDS TypeCode DDS g tc ulong Basic unsigned 32-bit integer type.
- ˆ DDS TypeCode DDS g tc float Basic 32-bit floating point type.
- ˆ DDS TypeCode DDS g tc double Basic 64-bit floating point type.
- ˆ DDS TypeCode DDS g tc boolean Basic Boolean type.
- ˆ DDS TypeCode DDS g tc char Basic single-byte character type.
- ˆ DDS TypeCode DDS g tc octet Basic octet/byte type.

ˆ DDS TypeCode DDS g tc longlong

Basic 64-bit integer type.

- ˆ DDS TypeCode DDS g tc ulonglong Basic unsigned 64-bit integer type.
- ˆ DDS TypeCode DDS g tc longdouble

Basic 128-bit floating point type.

ˆ DDS TypeCode DDS g tc wchar

Basic four-byte character type.

# 4.88.1 Detailed Description

 $\langle\langle eXtension \rangle\rangle$  (p. [976\)](#page-991-0) A DDS\_TypeCode (p. [1518\)](#page-1533-0) is a mechanism for representing a type at runtime. RTI Data Distribution Service can use type codes to send type definitions on the network. You will need to understand this API in order to use the Dynamic Data (p. [536\)](#page-551-0) capability or to inspect the type information you receive from remote readers and writers.

Type codes are values that are used to describe arbitrarily complex types at runtime. Type code values are manipulated via the DDS TypeCode (p. [1518\)](#page-1533-0) class, which has an analogue in CORBA.

A DDS TypeCode (p. [1518\)](#page-1533-0) value consists of a type code kind (represented by the **DDS\_TCKind** (p. [493\)](#page-508-0) enumeration) and a list of *members* (that is, fields). These members are recursive: each one has its own DDS TypeCode (p. [1518\)](#page-1533-0), and in the case of complex types (structures, arrays, and so on), these contained type codes contain their own members.

There are a number of uses for type codes. The type code mechanism can be used to unambiguously match type representations. The **DDS\_TypeCode\_**equal (p. [495\)](#page-510-0) function is a more reliable test than comparing the string type names, requiring equivalent definitions of the types.

# 4.88.2 Accessing a Local ::DDS TypeCode

When generating types with **rtiddsgen** (p. [995\)](#page-1010-0), type codes are enabled by default. (The *-notypecode* option can be used to disable generation of **DDS** TypeCode (p. [1518\)](#page-1533-0) information.) For these types, a DDS TypeCode  $(p. 1518)$  $(p. 1518)$  may be accessed by calling the Foo-get-typecode function for a type  $"Foo",$  which returns a **DDS\_TypeCode** (p. [1518\)](#page-1533-0) pointer.

Generated on Sun Oct 23 23:07:55 2011 for RTI Data Distribution Service C API by Doxygen

This API also includes support for dynamic creation of DDS TypeCode  $(p. 1518)$  $(p. 1518)$  values, typically for use with the **Dynamic Data**  $(p. 536)$  $(p. 536)$  API. You can create a DDS TypeCode (p. [1518\)](#page-1533-0) using the DDS TypeCodeFactory  $(p. 1519)$  $(p. 1519)$  class. You will construct the **DDS\_TypeCode**  $(p. 1518)$  $(p. 1518)$  recursively, from the outside in: start with the type codes for primitive types, then compose them into complex types like arrays, structures, and so on. You will find the following methods helpful:

- ˆ DDS TypeCodeFactory get primitive tc (p. [520\)](#page-535-0), which provides the DDS TypeCode (p. [1518\)](#page-1533-0) instances corresponding to the primitive types (e.g.  $\bf{DDS_TK\_LONG}$  (p. [493\)](#page-508-0),  $\bf{DDS_TK\_SHORT}$  (p. 493), and so on).
- ˆ DDS TypeCodeFactory create string tc (p. [524\)](#page-539-0) and DDS TypeCodeFactory create wstring tc (p. [524\)](#page-539-1) create a DDS - TypeCode (p. [1518\)](#page-1533-0) representing a text string with a certain bound (i.e. maximum length).
- DDS\_TypeCodeFactory\_create\_array\_tc (p. [526\)](#page-541-0) and DDS\_-TypeCodeFactory create sequence tc (p. [525\)](#page-540-0) create a DDS - TypeCode (p. [1518\)](#page-1533-0) for a collection based on the DDS TypeCode (p. [1518\)](#page-1533-0) for its elements.
- DDS\_TypeCodeFactory\_create\_struct\_tc (p. [520\)](#page-535-1), DDS\_- $TypeCodeFactory\_create_value_to$  (p. [521\)](#page-536-0), and DDS TypeCodeFactory create sparse tc (p. [526\)](#page-541-1) create a DDS - TypeCode (p. [1518\)](#page-1533-0) for a structured type.

# 4.88.3 Accessing a Remote ::DDS TypeCode

In addition to being used locally, RTI Data Distribution Service can transmit DDS TypeCode (p. [1518\)](#page-1533-0) on the network between participants. This information can be used to access information about types used remotely at runtime, for example to be able to publish or subscribe to topics of arbitrarily types (see Dynamic Data  $(p. 536)$  $(p. 536)$ ). This functionality is useful for a generic system monitoring tool like rtiddsspy.

Remote DDS TypeCode (p. [1518\)](#page-1533-0) information is shared during discovery over the publication and subscription built-in topics and can be accessed using the built-in readers for these topics; see Built-in Topics (p. [427\)](#page-442-0). Discovered DDS TypeCode (p. [1518\)](#page-1533-0) values are not cached by RTI Data Distribution Service upon receipt and are therefore not available from the built-in topic data returned by DDS\_DataWriter\_get\_matched\_subscription\_data (p. [731\)](#page-746-0) or DDS DataReader get matched publication data (p. [857\)](#page-872-0).

The space available locally to deserialize a discovered remote DDS - TypeCode (p. [1518\)](#page-1533-0) is specified by the DDS DomainParticipant (p. [355\)](#page-370-0)'s

Generated on Sun Oct 23 23:07:55 2011 for RTI Data Distribution Service C API by Doxygen
DDS DomainParticipantResourceLimitsQosPolicy::type code max - serialized length (p. [1215\)](#page-1230-0) QoS parameter. To support especially complex type codes, it may be necessary for you to increase the value of this parameter.

See also:

DDS TypeCode (p. [1518\)](#page-1533-0) Dynamic Data (p. [536\)](#page-551-0) rtiddsgen (p. [995\)](#page-1010-0) DDS SubscriptionBuiltinTopicData (p. [1459\)](#page-1474-0) DDS PublicationBuiltinTopicData (p. [1358\)](#page-1373-0)

# 4.88.4 Define Documentation

### <span id="page-504-3"></span>4.88.4.1 #define DDS TYPECODE MEMBER ID INVALID

A sentinel indicating an invalid DDS TypeCode (p. [1518\)](#page-1533-0) member ID.

#### 4.88.4.2 #define DDS TYPECODE INDEX INVALID

A sentinel indicating an invalid DDS TypeCode (p. [1518\)](#page-1533-0) member index.

#### <span id="page-504-2"></span>4.88.4.3 #define DDS TYPECODE NOT BITFIELD

Indicates that a member of a type is not a bitfield.

#### <span id="page-504-0"></span>4.88.4.4 #define DDS VM NONE

Constant used to indicate that a value type has no modifiers.

See also:

DDS ValueModifier (p. [492\)](#page-507-0)

Examples:

HelloWorld.c.

# <span id="page-504-1"></span>4.88.4.5 #define DDS VM CUSTOM

Constant used to indicate that a value type has the custom modifier.

This modifier is used to specify whether the value type uses custom marshaling.

Generated on Sun Oct 23 23:07:55 2011 for RTI Data Distribution Service C API by Doxygen

DDS ValueModifier (p. [492\)](#page-507-0)

#### <span id="page-505-2"></span>4.88.4.6 #define DDS VM ABSTRACT

Constant used to indicate that a value type has the abstract modifier.

An abstract value type may not be instantiated.

See also:

DDS ValueModifier (p. [492\)](#page-507-0)

# <span id="page-505-3"></span>4.88.4.7 #define DDS VM TRUNCATABLE

Constant used to indicate that a value type has the truncatable modifier.

A value with a state that derives from another value with a state can be declared as truncatable. A truncatable type means the object can be truncated to the base type.

See also:

DDS ValueModifier (p. [492\)](#page-507-0)

# <span id="page-505-1"></span>4.88.4.8 #define DDS PRIVATE MEMBER

Constant used to indicate that a value type member is private.

See also:

DDS Visibility (p. [493\)](#page-508-0) DDS PUBLIC MEMBER (p. [490\)](#page-505-0)

Examples:

HelloWorld.c.

#### <span id="page-505-0"></span>4.88.4.9 #define DDS PUBLIC MEMBER

Constant used to indicate that a value type member is public.

Generated on Sun Oct 23 23:07:55 2011 for RTI Data Distribution Service C API by Doxygen

DDS<sub>-</sub>Visibility (p. [493\)](#page-508-0) DDS PRIVATE MEMBER (p. [490\)](#page-505-1)

#### <span id="page-506-0"></span>4.88.4.10 #define DDS TYPECODE NONKEY MEMBER

A flag indicating that a type member is optional and not part of the key.

Only sparse value types (i.e. types of  $\text{DDS}_{\text{-}}\text{TCKind}$  (p. [493\)](#page-508-1)  $\text{DDS}_{\text{-}}$ TK SPARSE (p. [494\)](#page-508-1)) support this flag. Non-key members of other type kinds should use the flag DDS\_TYPECODE\_NONKEY\_REQUIRED\_-MEMBER (p. [492\)](#page-507-1).

If a type is used with the **Dynamic Data**  $(p. 536)$  $(p. 536)$  facility, a **DDS**. DynamicData (p. [1228\)](#page-1243-0) sample of the type will only contain a value for a DDS TYPECODE NONKEY MEMBER (p. [491\)](#page-506-0) field if one has been explicitly set (see, for example, DDS DynamicData set long (p. [605\)](#page-620-0)). The middleware will not assume any default value.

See also:

DDS TYPECODE KEY MEMBER (p. [491\)](#page-506-1) DDS TYPECODE NONKEY REQUIRED MEMBER (p. [492\)](#page-507-1) DDS TYPECODE KEY MEMBER (p. [491\)](#page-506-1) DDS TypeCode add member (p. [515\)](#page-530-0) DDS TypeCode add member ex (p. [517\)](#page-532-0) DDS TypeCode is member key (p. [502\)](#page-517-0) DDS TypeCode is member required (p. [502\)](#page-517-1) DDS StructMember::is key (p. [1452\)](#page-1467-0) DDS ValueMember::is key (p. [1532\)](#page-1547-0)

#### <span id="page-506-1"></span>4.88.4.11 #define DDS\_TYPECODE\_KEY\_MEMBER

A flag indicating that a type member is part of the key for that type, and therefore required.

If a type is used with the **Dynamic Data**  $(p. 536)$  $(p. 536)$  facility, all **DDS**. DynamicData (p. [1228\)](#page-1243-0) samples of the type will contain a value for all DDS - TYPECODE KEY MEMBER (p. [491\)](#page-506-1) fields, even if the type is a sparse value type (i.e. of kind  $\bf{DDS_TK\_SPARSE}$  (p. [494\)](#page-508-1)). If you do not set a value of the member explicitly (see, for example, DDS DynamicData set long (p. [605\)](#page-620-0)), the middleware will assume a default "zero" value: numeric values will be set to zero; strings and sequences will be of zero length.

Generated on Sun Oct 23 23:07:55 2011 for RTI Data Distribution Service C API by Doxygen

```
DDS TYPECODE NONKEY REQUIRED MEMBER (p. 492)
DDS TYPECODE NONKEY MEMBER (p. 491)
DDS TypeCode add member (p. 515)
DDS TypeCode add member ex (p. 517)
DDS TypeCode is member key (p. 502)
DDS TypeCode is member required (p. 502)
DDS StructMember::is key (p. 1452)
DDS ValueMember::is key (p. 1532)
```
# <span id="page-507-1"></span>4.88.4.12 #define DDS TYPECODE NONKEY REQUIRED - MEMBER

A flag indicating that a type member is not part of the key but is nevertheless required.

This is the most common kind of member.

If a type is used with the **Dynamic Data**  $(p. 536)$  $(p. 536)$  facility, all **DDS**. DynamicData (p. [1228\)](#page-1243-0) samples of the type will contain a value for all DDS - TYPECODE NONKEY REQUIRED MEMBER (p. [492\)](#page-507-1) fields, even if the type is a sparse value type (i.e. of kind  $\text{DDS\_TK\_SPARSE}$  (p. [494\)](#page-508-1)). If you do not set a value of the member explicitly (see, for example, DDS - DynamicData set long (p. [605\)](#page-620-0)), the middleware will assume a default "zero" value: numeric values will be set to zero; strings and sequences will be of zero length.

See also:

DDS TYPECODE KEY MEMBER (p. [491\)](#page-506-1) DDS TYPECODE NONKEY MEMBER (p. [491\)](#page-506-0) DDS TYPECODE KEY MEMBER (p. [491\)](#page-506-1) DDS TypeCode add member (p. [515\)](#page-530-0) DDS\_TypeCode\_add\_member\_ex (p. [517\)](#page-532-0) DDS TypeCode is member key (p. [502\)](#page-517-0) DDS\_TypeCode\_is\_member\_required (p. [502\)](#page-517-1) DDS StructMember::is key (p. [1452\)](#page-1467-0) DDS ValueMember::is key (p. [1532\)](#page-1547-0)

# 4.88.5 Typedef Documentation

#### <span id="page-507-0"></span>4.88.5.1 typedef short DDS ValueModifier

Modifier type for a value type.

Generated on Sun Oct 23 23:07:55 2011 for RTI Data Distribution Service C API by Doxygen

DDS\_VM\_NONE (p. [489\)](#page-504-0) DDS\_VM\_CUSTOM (p. [489\)](#page-504-1) DDS VM ABSTRACT (p. [490\)](#page-505-2) DDS VM TRUNCATABLE (p. [490\)](#page-505-3)

#### <span id="page-508-0"></span>4.88.5.2 typedef short DDS Visibility

Type to indicate the visibility of a value type member.

See also:

DDS PRIVATE MEMBER (p. [490\)](#page-505-1) DDS PUBLIC MEMBER (p. [490\)](#page-505-0)

# 4.88.6 Enumeration Type Documentation

### <span id="page-508-1"></span>4.88.6.1 enum DDS TCKind

Enumeration type for DDS TypeCode (p. [1518\)](#page-1533-0) kinds.

Type code kinds are modeled as values of this type.

### Enumerator:

**DDS\_TK\_NULL** Indicates that a type code does not describe anything.

DDS\_TK\_SHORT short type.  $DDS_T K\_LONG$  long type. DDS\_TK\_USHORT unsigned short type. DDS\_TK\_ULONG unsigned long type. DDS\_TK\_FLOAT float type. DDS\_TK\_DOUBLE double type. DDS\_TK\_BOOLEAN boolean type. DDS\_TK\_CHAR char type. DDS\_TK\_OCTET octet type. DDS\_TK\_STRUCT struct type. DDS\_TK\_UNION union type. DDS\_TK\_ENUM enumerated type. DDS\_TK\_STRING string type.

Generated on Sun Oct 23 23:07:55 2011 for RTI Data Distribution Service C API by Doxygen

DDS\_TK\_SEQUENCE sequence type.

DDS\_TK\_ARRAY array type.

 $\overline{DDS\_TK\_ALIAS}$  alias (typedef) type.

DDS\_TK\_LONGLONG long long type.

DDS\_TK\_ULONGLONG unsigned long long type.

 $DDS_T K\_LONGDOUBLE$  long double type.

 $DDS_T K_WCHAR$  wide char type.

DDS\_TK\_WSTRING wide string type.

 $\textit{DDS\_TK\_VALUE}$  value type.

DDS\_TK\_SPARSE A sparse value type.

A sparse value type is one in which all of the fields are not necessarily sent on the network as a part of every sample.

Fields of a sparse value type fall into one of three categories:

- $\hat{E}$  Key fields (see DDS\_TYPECODE\_KEY\_MEMBER  $(p. 491)$  $(p. 491)$ )
- ˆ Non-key, but required members (see DDS TYPECODE NONKEY REQUIRED MEMBER (p. [492\)](#page-507-1))
- Non-key, optional members (see DDS\_TYPECODE\_-NONKEY MEMBER (p. [491\)](#page-506-0))

Fields of the first two kinds must appear in every sample. These are also the only kinds of fields on which you can perform content filtering (see DDS ContentFilteredTopic (p. [443\)](#page-458-0)), because filter evaluation on a non-existent field is not well defined.

# 4.88.7 Function Documentation

# 4.88.7.1 DDS TCKind DDS TypeCode kind (const  $DDS_TypeCode * self, \; DDS_EExceptionCode_t * ex)$

Gets the **DDS\_TCKind** (p. [493\)](#page-508-1) value of a type code.

#### Parameters:

self  $\langle \langle \cdot | n \rangle \rangle$  (p. [977\)](#page-992-0) Cannot be NULL.

- $ex \ll \text{out} \ll \text{p}$ . [977\)](#page-992-0) Parameter for error indications. The values that it can take are:
	- DDS\_NO\_EXCEPTION\_CODE (p. [128\)](#page-143-0)
	- ˆ DDS BAD PARAM SYSTEM EXCEPTION CODE (p. [129\)](#page-143-0)
	- ˆ DDS BAD TYPECODE SYSTEM EXCEPTION CODE (p. [129\)](#page-143-0)

Generated on Sun Oct 23 23:07:55 2011 for RTI Data Distribution Service C API by **Doxygen** 

Retrieves the kind of this **DDS\_TypeCode** (p. [1518\)](#page-1533-0) object. The kind of a type code determines which DDS TypeCode (p. [1518\)](#page-1533-0) functions may legally be invoked on it.

# MT Safety:

SAFE.

### Returns:

The type code kind.

# 4.88.7.2 DDS Boolean DDS TypeCode equal (const DDS TypeCode ∗ self, const DDS TypeCode ∗ tc, DDS\_ExceptionCode\_t \* ex)

Compares two DDS TypeCode (p. [1518\)](#page-1533-0) objects for equality.

### MT Safety:

SAFE.

### Parameters:

self  $\langle \langle \cdot | n \rangle \rangle$  (p. [977\)](#page-992-0) Cannot be NULL.

- $tc \ll \langle in \rangle >$  (p. [977\)](#page-992-0) Type code that will be compared with this DDS.-TypeCode (p. [1518\)](#page-1533-0).
- $ex \ll \text{out} \gg$  (p. [977\)](#page-992-0) Parameter for error indications. The values that can take are:
	- ˆ DDS NO EXCEPTION CODE (p. [128\)](#page-143-0)
	- ˆ DDS BAD PARAM SYSTEM EXCEPTION CODE (p. [129\)](#page-143-0)
	- ˆ DDS BAD TYPECODE SYSTEM EXCEPTION CODE (p. [129\)](#page-143-0)

### Returns:

DDS BOOLEAN TRUE (p. [113\)](#page-128-0) if the type codes are equal. Otherwise, DDS BOOLEAN FALSE (p. [114\)](#page-129-0).

# 4.88.7.3 const char∗ DDS TypeCode name (const DDS TypeCode ∗ self, DDS ExceptionCode t ∗ ex)

Retrieves the simple name identifying this DDS TypeCode (p. [1518\)](#page-1533-0) object within its enclosing scope.

Generated on Sun Oct 23 23:07:55 2011 for RTI Data Distribution Service C API by Doxygen

# Precondition:

self kind is DDS\_TK\_STRUCT (p. [493\)](#page-508-1), DDS\_TK\_UNION (p. 493), DDS TK ENUM (p. [493\)](#page-508-1), DDS TK VALUE (p. [494\)](#page-508-1), DDS TK - SPARSE (p. [494\)](#page-508-1) or DDS\_TK\_ALIAS (p. 494).

#### MT Safety:

SAFE.

#### Parameters:

- self  $\langle \langle in \rangle > \langle p. 977 \rangle$  Cannot be NULL.
- $ex \ll \text{out} \gg$  (p. [977\)](#page-992-0) Parameter for error indications. The values that can take are:
	- ˆ DDS NO EXCEPTION CODE (p. [128\)](#page-143-0)
	- ˆ DDS BAD PARAM SYSTEM EXCEPTION CODE (p. [129\)](#page-143-0)
	- ˆ DDS BAD TYPECODE SYSTEM EXCEPTION CODE (p. [129\)](#page-143-0)
	- ˆ DDS BADKIND USER EXCEPTION CODE (p. [129\)](#page-143-0)

### Returns:

Name of the type code if no errors.

# 4.88.7.4 DDS UnsignedLong DDS TypeCode member count (const  $\text{DDS\_TypeCode} * \text{self}, \text{ DDS\_ExceptionCode\_t} * \text{ex}$

Returns the number of members of the type code.

The function member count can be invoked on structure, union, and enumera-tion DDS\_TypeCode (p. [1518\)](#page-1533-0) objects.

#### Precondition:

self kind is DDS\_TK\_STRUCT (p. [493\)](#page-508-1), DDS\_TK\_UNION (p. 493), DDS TK ENUM (p. [493\)](#page-508-1), DDS TK VALUE (p. [494\)](#page-508-1) or DDS TK - SPARSE (p. [494\)](#page-508-1).

#### MT Safety:

SAFE.

### Parameters:

self  $\langle \langle in \rangle > \langle p. 977 \rangle$  Cannot be NULL.

Generated on Sun Oct 23 23:07:55 2011 for RTI Data Distribution Service C API by Doxygen

- $ex \ll \text{out} \ll \text{p}$ . [977\)](#page-992-0) Parameter for error indications. The values that can take are:
	- ˆ DDS NO EXCEPTION CODE (p. [128\)](#page-143-0)
	- ˆ DDS BAD PARAM SYSTEM EXCEPTION CODE (p. [129\)](#page-143-0)
	- ˆ DDS BAD TYPECODE SYSTEM EXCEPTION CODE (p. [129\)](#page-143-0)
	- ˆ DDS BADKIND USER EXCEPTION CODE (p. [129\)](#page-143-0)

The number of members constituting the type described by this **DDS**.-TypeCode (p. [1518\)](#page-1533-0) object if no errors.

# 4.88.7.5 const char∗ DDS TypeCode member name (const DDS\_TypeCode \* self, DDS\_UnsignedLong index,  $DDS$  ExceptionCode  $t * ex$

Returns the name of a type code member identified by the given index.

The function member\_name can be invoked on structure, union, and enumera-tion DDS\_TypeCode (p. [1518\)](#page-1533-0) objects.

### Precondition:

self kind is DDS\_TK\_STRUCT (p. [493\)](#page-508-1), DDS\_TK\_UNION (p. 493), DDS TK ENUM (p. [493\)](#page-508-1), DDS TK VALUE (p. [494\)](#page-508-1) or DDS TK - SPARSE (p. [494\)](#page-508-1).

The index param must be in the interval [0,(member count-1)].

#### MT Safety:

SAFE.

#### Parameters:

self  $\langle \langle in \rangle \rangle$  (p. [977\)](#page-992-0) Cannot be NULL.

- $index \ll m>> (p. 977)$  $index \ll m>> (p. 977)$  Member index in the interval [0,(member count-1)].
- $ex \ll \text{out} \ll \text{p}$ . [977\)](#page-992-0) Parameter for error indications. The values that can take are:
	- ˆ DDS NO EXCEPTION CODE (p. [128\)](#page-143-0)
	- ˆ DDS BAD PARAM SYSTEM EXCEPTION CODE (p. [129\)](#page-143-0)

Generated on Sun Oct 23 23:07:55 2011 for RTI Data Distribution Service C API by Doxygen

- ˆ DDS BAD TYPECODE SYSTEM EXCEPTION CODE (p. [129\)](#page-143-0)
- ˆ DDS BADKIND USER EXCEPTION CODE (p. [129\)](#page-143-0)
- ˆ DDS BOUNDS USER EXCEPTION CODE (p. [129\)](#page-143-0)

Name of the member if no errors.

4.88.7.6 DDS UnsignedLong DDS TypeCode find member by name (const DDS TypeCode ∗ self, const char ∗ name,  $DDS$  ExceptionCode  $t * ex$ 

Get the index of the member of the given name.

### MT Safety:

SAFE.

4.88.7.7 DDS TypeCode∗ DDS TypeCode member type (const DDS TypeCode ∗ self, DDS UnsignedLong index,  $\text{DDS\_ExceptionCode}_{\text{1}} * \text{ex}$ 

Retrieves the **DDS\_TypeCode** (p. [1518\)](#page-1533-0) object describing the type of the member identified by the given index.

The function member type can be invoked on structure and union type codes.

#### Precondition:

self kind is DDS\_TK\_STRUCT (p. [493\)](#page-508-1), DDS\_TK\_UNION (p. 493), DDS TK VALUE (p. [494\)](#page-508-1) or DDS TK SPARSE (p. [494\)](#page-508-1). The index param must be in the interval [0,(member count-1)].

#### MT Safety:

SAFE.

#### Parameters:

self  $\langle \langle in \rangle > (p. 977)$  $\langle \langle in \rangle > (p. 977)$  Cannot be NULL.

- index  $\langle \langle \cdot | n \rangle \rangle$  (p. [977\)](#page-992-0) Member index in the interval [0,(member count-1)].
- $ex \ll \text{out} \ll \sim$  (p. [977\)](#page-992-0) Parameter for error indications. The values that can take are:

Generated on Sun Oct 23 23:07:55 2011 for RTI Data Distribution Service C API by Doxygen

- ˆ DDS NO EXCEPTION CODE (p. [128\)](#page-143-0)
- ˆ DDS BAD PARAM SYSTEM EXCEPTION CODE (p. [129\)](#page-143-0)
- ˆ DDS BAD TYPECODE SYSTEM EXCEPTION CODE (p. [129\)](#page-143-0)
- ˆ DDS BADKIND USER EXCEPTION CODE (p. [129\)](#page-143-0)
- ˆ DDS BOUNDS USER EXCEPTION CODE (p. [129\)](#page-143-0)

The DDS TypeCode (p. [1518\)](#page-1533-0) object describing the member at the given index if no errors.

# 4.88.7.8 DDS UnsignedLong DDS TypeCode member label count (const DDS TypeCode ∗ self, DDS UnsignedLong index,  $DDS$  ExceptionCode  $t * ex$

Returns the number of labels associated to the index-th union member.

The function can be invoked on union **DDS\_TypeCode** (p. [1518\)](#page-1533-0) objects.

This function is an RTI Data Distribution Service extension to the CORBA Type Code Specification.

#### Precondition:

self kind is **DDS\_TK\_UNION** (p. [493\)](#page-508-1). The index param must be in the interval [0,(member count-1)].

# MT Safety:

SAFE.

### Parameters:

self  $\langle \langle \cdot | n \rangle \rangle$  (p. [977\)](#page-992-0) Cannot be NULL.

- index  $\langle \langle \cdot | n \rangle \rangle$  (p. [977\)](#page-992-0) Member index in the interval [0,(member count-1)].
- $ex \ll \text{out} \gg$  (p. [977\)](#page-992-0) Parameter for error indications. The values that can take are:
	- ˆ DDS NO EXCEPTION CODE (p. [128\)](#page-143-0)
	- ˆ DDS BAD PARAM SYSTEM EXCEPTION CODE (p. [129\)](#page-143-0)
	- ˆ DDS BAD TYPECODE SYSTEM EXCEPTION CODE (p. [129\)](#page-143-0)

Generated on Sun Oct 23 23:07:55 2011 for RTI Data Distribution Service C API by Doxygen

# ˆ DDS BADKIND USER EXCEPTION CODE (p. [129\)](#page-143-0)

ˆ DDS BOUNDS USER EXCEPTION CODE (p. [129\)](#page-143-0)

#### Returns:

Number of labels if no errors.

# 4.88.7.9 DDS Long DDS TypeCode member label (const DDS TypeCode ∗ self, DDS UnsignedLong member index, DDS UnsignedLong label index, DDS ExceptionCode t ∗ ex)

Return the label index-th label associated to the member index-th member.

This function has been modified for RTI Data Distribution Service from the CORBA Type code Specification.

Example:

case 1: Label index 0

case 2: Label index 1

short short\_member;

The function can be invoked on union **DDS\_TypeCode** (p. [1518\)](#page-1533-0) objects.

# Precondition:

self kind is **DDS\_TK\_UNION** (p. [493\)](#page-508-1).

The member index param must be in the interval [0,(member count-1)]. The label index param must be in the interval  $[0,$ (member labels count-1).

# MT Safety:

SAFE.

#### Parameters:

self  $\langle \langle \cdot | n \rangle \rangle$  (p. [977\)](#page-992-0) Cannot be NULL.

member index  $\langle \langle \cdot | n \rangle \rangle$  (p. [977\)](#page-992-0) Member index.

label\_index <<in>> (p. [977\)](#page-992-0) Label index.

- $ex \ll \text{out} \gg$  (p. [977\)](#page-992-0) Parameter for error indications. The values that can take are:
	- ˆ DDS NO EXCEPTION CODE (p. [128\)](#page-143-0)
	- ˆ DDS BAD PARAM SYSTEM EXCEPTION CODE (p. [129\)](#page-143-0)

Generated on Sun Oct 23 23:07:55 2011 for RTI Data Distribution Service C API by Doxygen

- ˆ DDS BAD TYPECODE SYSTEM EXCEPTION CODE (p. [129\)](#page-143-0)
- ˆ DDS BADKIND USER EXCEPTION CODE (p. [129\)](#page-143-0)
- ˆ DDS BOUNDS USER EXCEPTION CODE (p. [129\)](#page-143-0)

The evaluated value of the label if no errors.

# 4.88.7.10 DDS Long DDS TypeCode member ordinal (const DDS TypeCode ∗ self, DDS UnsignedLong index,  $\text{DDS\_ExceptionCode}_{\text{1}} * \text{ex}$

Returns the ordinal that corresponds to the index-th enum value.

The function can be invoked on enum **DDS\_TypeCode** (p. [1518\)](#page-1533-0) objects.

This function is an RTI Data Distribution Service extension to the CORBA Type Code Specification.

#### Precondition:

self kind is **DDS\_TK\_ENUM** (p. [493\)](#page-508-1). Member index in the interval [0,(member count-1)].

### MT Safety:

SAFE.

#### Parameters:

self  $\langle \langle \cdot | n \rangle \rangle$  (p. [977\)](#page-992-0) Cannot be NULL.

- index  $\langle \langle \rangle$  (p. [977\)](#page-992-0) Member index in the interval [0,(member count-1)].
- $ex \ll \text{out} \ll \text{p. 977}$  Parameter for error indications. The values that can take are:
	- ˆ DDS NO EXCEPTION CODE (p. [128\)](#page-143-0)
	- ˆ DDS BAD PARAM SYSTEM EXCEPTION CODE (p. [129\)](#page-143-0)
	- ˆ DDS BAD TYPECODE SYSTEM EXCEPTION CODE (p. [129\)](#page-143-0)
	- ˆ DDS BADKIND USER EXCEPTION CODE (p. [129\)](#page-143-0)
	- ˆ DDS BOUNDS USER EXCEPTION CODE (p. [129\)](#page-143-0)

## Returns:

Ordinal that corresponds to the index-th enumerator if no errors.

Generated on Sun Oct 23 23:07:55 2011 for RTI Data Distribution Service C API by Doxygen

# <span id="page-517-0"></span>4.88.7.11 DDS Boolean DDS TypeCode is member key (const DDS TypeCode ∗ self, DDS UnsignedLong index,  $\text{DDS\_ExceptionCode_t} * \textit{ex}$

Function that tells if a member is a key or not.

This function is an RTI Data Distribution Service extension to the CORBA Type Code Specification.

### Precondition:

self kind is  $\bf{DDS_TK\_STRUCT}$  (p. [493\)](#page-508-1),  $\bf{DDS_TK\_VALUE}$  (p. [494\)](#page-508-1) or DDS TK SPARSE (p. [494\)](#page-508-1).

The index param must be in the interval [0,(member count-1)].

### MT Safety:

SAFE.

### Parameters:

self  $\langle \langle \cdot | n \rangle \rangle$  (p. [977\)](#page-992-0) Cannot be NULL.

- index  $\langle \langle \rangle$  (p. [977\)](#page-992-0) Member index in the interval [0,(member count-1)].
- $ex \ll \text{out} \gg$  (p. [977\)](#page-992-0) Parameter for error indications. The values that can take are:
	- ˆ DDS NO EXCEPTION CODE (p. [128\)](#page-143-0)
	- ˆ DDS BAD PARAM SYSTEM EXCEPTION CODE (p. [129\)](#page-143-0)
	- ˆ DDS BAD TYPECODE SYSTEM EXCEPTION CODE (p. [129\)](#page-143-0)
	- ˆ DDS BADKIND USER EXCEPTION CODE (p. [129\)](#page-143-0)
	- ˆ DDS BOUNDS USER EXCEPTION CODE (p. [129\)](#page-143-0)

### Returns:

DDS BOOLEAN TRUE (p. [113\)](#page-128-0) if the member is a key. Otherwise, DDS BOOLEAN FALSE (p. [114\)](#page-129-0).

# <span id="page-517-1"></span>4.88.7.12 DDS Boolean DDS TypeCode is member required (const DDS TypeCode ∗ self, DDS UnsignedLong index, DDS ExceptionCode t ∗ ex)

Indicates whether a given member of a type is required to be present in every sample of that type.

Generated on Sun Oct 23 23:07:55 2011 for RTI Data Distribution Service C API by **Doxygen** 

Which fields are required depends on the **DDS\_TCKind** (p. [493\)](#page-508-1) of the type. For example, in a type of kind **DDS\_TK\_SPARSE** (p. [494\)](#page-508-1), key fields are required. In DDS\_TK\_STRUCT (p. [493\)](#page-508-1) and DDS\_TK\_VALUE (p. [494\)](#page-508-1) types, all fields are required.

### MT Safety:

SAFE.

# 4.88.7.13 DDS Boolean DDS TypeCode is member pointer (const DDS TypeCode ∗ self, DDS UnsignedLong index,  $DDS$  ExceptionCode  $t * ex$

Function that tells if a member is a pointer or not.

The function is member pointer can be invoked on union and structs type objects

This function is an RTI Data Distribution Service extension to the CORBA Type Code Specification.

#### Precondition:

self kind is  $\bf{DDS_TK\_STRUCT}$  (p. [493\)](#page-508-1),  $\bf{DDS_TK\_UNION}$  (p. 493) or DDS\_TK\_VALUE (p. [494\)](#page-508-1).

The index param must be in the interval [0,(member count-1)].

### MT Safety:

SAFE.

### Parameters:

self  $\langle \langle \cdot | n \rangle \rangle$  (p. [977\)](#page-992-0) Cannot be NULL.

- index  $\langle \langle \cdot | n \rangle \rangle$  (p. [977\)](#page-992-0) Index of the member for which type information is begin requested.
- $ex \ll \text{out} \ll \text{p. 977}$  Parameter for error indications. The values that can take are:
	- ˆ DDS NO EXCEPTION CODE (p. [128\)](#page-143-0)
	- ˆ DDS BAD PARAM SYSTEM EXCEPTION CODE (p. [129\)](#page-143-0)
	- ˆ DDS BAD TYPECODE SYSTEM EXCEPTION CODE (p. [129\)](#page-143-0)
	- ˆ DDS BADKIND USER EXCEPTION CODE (p. [129\)](#page-143-0)
	- ˆ DDS BOUNDS USER EXCEPTION CODE (p. [129\)](#page-143-0)

Generated on Sun Oct 23 23:07:55 2011 for RTI Data Distribution Service C API by Doxygen

# DDS BOOLEAN TRUE (p. [113\)](#page-128-0) if the member is a pointer. Otherwise, DDS\_BOOLEAN\_FALSE (p. [114\)](#page-129-0).

# 4.88.7.14 DDS Boolean DDS TypeCode is member bitfield (const DDS TypeCode ∗ self, DDS UnsignedLong index, DDS ExceptionCode t ∗ ex)

Function that tells if a member is a bitfield or not.

The function can be invoked on struct type objects.

This function is an RTI Data Distribution Service extension to the CORBA Type Code Specification.

### Precondition:

```
493)494).
The index param must be in the interval [0,(member count-1)].
```
### MT Safety:

SAFE.

### Parameters:

self  $\langle \langle in \rangle >$  (p. [977\)](#page-992-0) Cannot be NULL.

- $index \ll *in*>> (p. 977)$  $index \ll *in*>> (p. 977)$  Member index in the interval [0,(member count-1)].
- $ex \ll \text{out} \ll \text{p. 977}$  Parameter for error indications. The values that can take are:
	- ˆ DDS NO EXCEPTION CODE (p. [128\)](#page-143-0)
	- ˆ DDS BAD PARAM SYSTEM EXCEPTION CODE (p. [129\)](#page-143-0)
	- ˆ DDS BAD TYPECODE SYSTEM EXCEPTION CODE (p. [129\)](#page-143-0)
	- ˆ DDS BADKIND USER EXCEPTION CODE (p. [129\)](#page-143-0)
	- ˆ DDS BOUNDS USER EXCEPTION CODE (p. [129\)](#page-143-0)

### Returns:

DDS BOOLEAN TRUE (p. [113\)](#page-128-0) if the member is a bitfield. Otherwise, DDS BOOLEAN FALSE (p. [114\)](#page-129-0).

# 4.88.7.15 DDS Short DDS TypeCode member bitfield bits (const DDS TypeCode ∗ self, DDS UnsignedLong index,  $\text{DDS\_ExceptionCode_t} * \textit{ex}$

Returns the number of bits of a bitfield member.

The function can be invoked on struct type objects.

This function is an RTI Data Distribution Service extension to the CORBA Type Code Specification.

#### Precondition:

self kind is DDS\_TK\_STRUCT (p. [493\)](#page-508-1) or DDS\_TK\_VALUE (p. [494\)](#page-508-1). The index param must be in the interval [0,(member count-1)].

### MT Safety:

SAFE.

# Parameters:

self  $\langle \langle \cdot | n \rangle \rangle$  (p. [977\)](#page-992-0) Cannot be NULL.

index  $\langle \langle \cdot | n \rangle \rangle$  (p. [977\)](#page-992-0) Member index in the interval [0, (member count-1)].

- $ex \ll \text{out} \gg$  (p. [977\)](#page-992-0) Parameter for error indications. The values that can take are:
	- ˆ DDS NO EXCEPTION CODE (p. [128\)](#page-143-0)
	- ˆ DDS BAD PARAM SYSTEM EXCEPTION CODE (p. [129\)](#page-143-0)
	- ˆ DDS BAD TYPECODE SYSTEM EXCEPTION CODE (p. [129\)](#page-143-0)
	- ˆ DDS BADKIND USER EXCEPTION CODE (p. [129\)](#page-143-0)
	- ˆ DDS BOUNDS USER EXCEPTION CODE (p. [129\)](#page-143-0)

### Returns:

The number of bits of the bitfield or DDS\_TYPECODE\_NOT\_-BITFIELD (p. [489\)](#page-504-2) if the member is not a bitfield.

# 4.88.7.16 DDS Visibility DDS TypeCode member visibility (const DDS\_TypeCode \* self, DDS\_UnsignedLong index,  $\text{DDS\_ExceptionCode}_{\text{1}} * \text{ex}$

Returns the constant that indicates the visibility of the index-th member.

Generated on Sun Oct 23 23:07:55 2011 for RTI Data Distribution Service C API by Doxygen

# Precondition:

self kind is  $\bf{DDS_TK}$ -VALUE (p. [494\)](#page-508-1). The index param must be in the interval [0,(member count-1)].

### MT Safety:

SAFE.

# Parameters:

self  $\langle \langle in \rangle > \langle p. 977 \rangle$  Cannot be NULL.

- index  $\langle \langle \cdot | n \rangle \rangle$  (p. [977\)](#page-992-0) Member index in the interval [0, (member count-1)].
- $ex \ll \text{out} \gg$  (p. [977\)](#page-992-0) Parameter for error indications. The values that can take are:
	- ˆ DDS NO EXCEPTION CODE (p. [128\)](#page-143-0)
	- ˆ DDS BAD PARAM SYSTEM EXCEPTION CODE (p. [129\)](#page-143-0)
	- ˆ DDS BAD TYPECODE SYSTEM EXCEPTION CODE (p. [129\)](#page-143-0)
	- ˆ DDS BADKIND USER EXCEPTION CODE (p. [129\)](#page-143-0)
	- ˆ DDS BOUNDS USER EXCEPTION CODE (p. [129\)](#page-143-0)

### Returns:

One of the following constants: DDS PRIVATE MEMBER (p. [490\)](#page-505-1) or DDS PUBLIC MEMBER (p. [490\)](#page-505-0).

# 4.88.7.17 DDS TypeCode∗ DDS TypeCode discriminator type (const DDS TypeCode ∗ self, DDS ExceptionCode t ∗ ex)

Returns the discriminator type code.

The function discriminator type can be invoked only on union DDS - TypeCode (p. [1518\)](#page-1533-0) objects.

#### Precondition:

self kind is **DDS\_TK\_UNION** (p. [493\)](#page-508-1).

#### MT Safety:

SAFE.

Generated on Sun Oct 23 23:07:55 2011 for RTI Data Distribution Service C API by Doxygen

### Parameters:

self  $\langle \langle \cdot | n \rangle \rangle$  (p. [977\)](#page-992-0) Cannot be NULL.

- $ex \ll \text{out} \gg (p. 977)$  $ex \ll \text{out} \gg (p. 977)$  Parameter for error indications. The values that can take are:
	- ˆ DDS NO EXCEPTION CODE (p. [128\)](#page-143-0)
	- ˆ DDS BAD PARAM SYSTEM EXCEPTION CODE (p. [129\)](#page-143-0)
	- ˆ DDS BAD TYPECODE SYSTEM EXCEPTION CODE (p. [129\)](#page-143-0)
	- ˆ DDS BADKIND USER EXCEPTION CODE (p. [129\)](#page-143-0)

### Returns:

DDS TypeCode (p. [1518\)](#page-1533-0) object describing the discriminator of the union type if no errors.

# 4.88.7.18 DDS UnsignedLong DDS TypeCode length (const  $\text{DDS\_TypeCode} * \text{self}, \text{ DDS\_ExceptionCode}_t * \text{ex}$

Returns the number of elements in the type described by this type code. Length is:

- ˆ The maximum length of the string for string type codes.
- ˆ The maximum length of the sequence for sequence type codes.
- ˆ The first dimension of the array for array type codes.

#### Precondition:

self kind is DDS\_TK\_ARRAY (p. [494\)](#page-508-1), DDS\_TK\_SEQUENCE (p. [494\)](#page-508-1), DDS TK STRING (p. [493\)](#page-508-1) or DDS TK WSTRING (p. [494\)](#page-508-1).

### MT Safety:

SAFE.

## Parameters:

self  $\langle \langle \cdot | n \rangle \rangle$  (p. [977\)](#page-992-0) Cannot be NULL.

- $ex \ll \text{out} \gg$  (p. [977\)](#page-992-0) Parameter for error indications. The values that can take are:
	- ˆ DDS NO EXCEPTION CODE (p. [128\)](#page-143-0)

Generated on Sun Oct 23 23:07:55 2011 for RTI Data Distribution Service C API by Doxygen

- ˆ DDS BAD PARAM SYSTEM EXCEPTION CODE (p. [129\)](#page-143-0)
- ˆ DDS BAD TYPECODE SYSTEM EXCEPTION CODE (p. [129\)](#page-143-0)
- ˆ DDS BADKIND USER EXCEPTION CODE (p. [129\)](#page-143-0)

The bound for strings and sequences, or the number of elements for arrays if no errors.

# 4.88.7.19 DDS UnsignedLong DDS TypeCode array dimension count (const DDS TypeCode ∗ self, DDS ExceptionCode t ∗ ex)

This function returns the number of dimensions of an array type code.

This function is an RTI Data Distribution Service extension to the CORBA Type Code Specification.

# Precondition:

self kind is **DDS\_TK\_ARRAY** (p. [494\)](#page-508-1).

#### MT Safety:

SAFE.

## Parameters:

self  $\langle \langle in \rangle > (p. 977)$  $\langle \langle in \rangle > (p. 977)$  Cannot be NULL.

 $ex \ll \text{out} \gg (p. 977)$  $ex \ll \text{out} \gg (p. 977)$  Parameter for error indications. The values that can take are:

- ˆ DDS NO EXCEPTION CODE (p. [128\)](#page-143-0)
- ˆ DDS BAD PARAM SYSTEM EXCEPTION CODE (p. [129\)](#page-143-0)
- ˆ DDS BAD TYPECODE SYSTEM EXCEPTION CODE (p. [129\)](#page-143-0)
- ˆ DDS BADKIND USER EXCEPTION CODE (p. [129\)](#page-143-0)

# Returns:

Number of dimensions if no errors.

# 4.88.7.20 DDS UnsignedLong DDS TypeCode array dimension (const DDS TypeCode ∗ self, DDS UnsignedLong index,  $\text{DDS\_ExceptionCode_t} * \textit{ex}$

This function returns the index-th dimension of an array type code.

This function is an RTI Data Distribution Service extension to the CORBA Type Code Specification.

#### Precondition:

self kind is **DDS\_TK\_ARRAY** (p. [494\)](#page-508-1). Dimension index in the interval [0,(dimensions count-1)].

### MT Safety:

SAFE.

# Parameters:

self  $\langle \langle \cdot | n \rangle \rangle$  (p. [977\)](#page-992-0) Cannot be NULL.

- index  $\langle \langle \cdot | n \rangle \rangle$  (p. [977\)](#page-992-0) Dimension index in the interval [0,(dimensions count-1)].
- $ex \ll \text{out} \ll \text{p. 977}$  Parameter for error indications. The values that can take are:
	- ˆ DDS NO EXCEPTION CODE (p. [128\)](#page-143-0)
	- ˆ DDS BAD PARAM SYSTEM EXCEPTION CODE (p. [129\)](#page-143-0)
	- ˆ DDS BAD TYPECODE SYSTEM EXCEPTION CODE (p. [129\)](#page-143-0)
	- ˆ DDS BADKIND USER EXCEPTION CODE (p. [129\)](#page-143-0)
	- ˆ DDS BOUNDS USER EXCEPTION CODE (p. [129\)](#page-143-0)

### Returns:

Requested dimension if no errors.

# 4.88.7.21 DDS UnsignedLong DDS TypeCode element count (const DDS TypeCode ∗ self, DDS ExceptionCode t ∗ ex)

The number of elements in an array.

This operation isn't relevant for other kinds of types.

#### MT Safety:

SAFE.

Generated on Sun Oct 23 23:07:55 2011 for RTI Data Distribution Service C API by Doxygen

### 4.88.7.22 DDS TypeCode∗ DDS TypeCode content type (const  $DDS_TypeCode * self, \; DDS_ExeptionCode + ex)$

Returns the DDS TypeCode (p. [1518\)](#page-1533-0) object representing the type for the members of the object described by this **DDS\_TypeCode** (p. [1518\)](#page-1533-0) object.

For sequences and arrays, it returns the element type. For aliases, it returns the original type.

## Precondition:

self kind is DDS\_TK\_ARRAY (p. [494\)](#page-508-1), DDS\_TK\_SEQUENCE (p. [494\)](#page-508-1) or DDS TK ALIAS (p. [494\)](#page-508-1).

#### MT Safety:

SAFE.

#### Parameters:

self  $\langle \langle in \rangle > \langle p. 977 \rangle$  Cannot be NULL.

- $ex \ll \text{out} \ll \text{p. 977}$  Parameter for error indications. The values that can take are:
	- ˆ DDS NO EXCEPTION CODE (p. [128\)](#page-143-0)
	- ˆ DDS BAD PARAM SYSTEM EXCEPTION CODE (p. [129\)](#page-143-0)
	- ˆ DDS BAD TYPECODE SYSTEM EXCEPTION CODE (p. [129\)](#page-143-0)
	- ˆ DDS BADKIND USER EXCEPTION CODE (p. [129\)](#page-143-0)

### Returns:

A DDS TypeCode (p. [1518\)](#page-1533-0) object representing the element type for sequences and arrays, and the original type for aliases.

### 4.88.7.23 DDS Boolean DDS TypeCode is alias pointer (const  $DDS_TypeCode * self, \; DDS_ExeptionCode + ex)$

Function that tells if an alias is a pointer or not.

This function is an RTI Data Distribution Service extension to the CORBA Type Code Specification.

#### Precondition:

self kind is **DDS\_TK\_ALIAS** (p. [494\)](#page-508-1).

Generated on Sun Oct 23 23:07:55 2011 for RTI Data Distribution Service C API by Doxygen

# MT Safety:

SAFE.

### Parameters:

 $self \ll \hspace{-1.5mm} \epsilon = \hspace{-1.5mm} \epsilon = \hspace{-1.5mm} \epsilon = \hspace{-1.5mm} \epsilon = \hspace{-1.5mm} \epsilon = \epsilon$ . (p. [977\)](#page-992-0) Cannot be NULL.

- $ex \ll \text{out} \gg$  (p. [977\)](#page-992-0) Parameter for error indications. The values that can take are:
	- ˆ DDS NO EXCEPTION CODE (p. [128\)](#page-143-0)
	- ˆ DDS BAD PARAM SYSTEM EXCEPTION CODE (p. [129\)](#page-143-0)
	- ˆ DDS BAD TYPECODE SYSTEM EXCEPTION CODE (p. [129\)](#page-143-0)
	- ˆ DDS BADKIND USER EXCEPTION CODE (p. [129\)](#page-143-0)

### Returns:

DDS BOOLEAN TRUE (p. [113\)](#page-128-0) if an alias is a pointer to the aliased type. Otherwise, DDS\_BOOLEAN\_FALSE (p. [114\)](#page-129-0).

# 4.88.7.24 DDS Long DDS TypeCode default index (const DDS TypeCode ∗ self, DDS ExceptionCode t ∗ ex)

Returns the index of the default member, or -1 if there is no default member.

The function default index can be invoked only on union DDS TypeCode (p. [1518\)](#page-1533-0) objects.

### Precondition:

self kind is **DDS\_TK\_UNION** (p. [493\)](#page-508-1)

MT Safety:

SAFE.

### Parameters:

self  $\langle \langle \cdot | n \rangle \rangle$  (p. [977\)](#page-992-0) Cannot be NULL.

- $ex \ll \text{out} \gg$  (p. [977\)](#page-992-0) Parameter for error indications. The values that can take are:
	- ˆ DDS NO EXCEPTION CODE (p. [128\)](#page-143-0)
	- ˆ DDS BAD PARAM SYSTEM EXCEPTION CODE (p. [129\)](#page-143-0)

Generated on Sun Oct 23 23:07:55 2011 for RTI Data Distribution Service C API by Doxygen

# ˆ DDS BAD TYPECODE SYSTEM EXCEPTION - CODE (p. [129\)](#page-143-0)

ˆ DDS BADKIND USER EXCEPTION CODE (p. [129\)](#page-143-0)

#### Returns:

The index of the default member, or -1 if there is no default member.

# 4.88.7.25 DDS TypeCode∗ DDS TypeCode concrete base type (const DDS TypeCode ∗ self, DDS ExceptionCode t ∗ ex)

Returns the DDS TypeCode (p. [1518\)](#page-1533-0) that describes the concrete base type of the value type that this DDS TypeCode (p. [1518\)](#page-1533-0) object describes.

# Precondition:

self kind is  $\bf{DDS_TK}$ -VALUE (p. [494\)](#page-508-1) or  $\bf{DDS_TK}$ -SPARSE (p. 494).

### MT Safety:

SAFE.

### Parameters:

self  $\langle \langle in \rangle > \langle p. 977 \rangle$  Cannot be NULL.

- $ex \ll \text{out} \gg$  (p. [977\)](#page-992-0) Parameter for error indications. The values that can take are:
	- ˆ DDS NO EXCEPTION CODE (p. [128\)](#page-143-0)
	- ˆ DDS BAD PARAM SYSTEM EXCEPTION CODE (p. [129\)](#page-143-0)
	- ˆ DDS BAD TYPECODE SYSTEM EXCEPTION CODE (p. [129\)](#page-143-0)
	- ˆ DDS BADKIND USER EXCEPTION CODE (p. [129\)](#page-143-0)

### Returns:

DDS TypeCode (p. [1518\)](#page-1533-0) that describes the concrete base type or NULL if there is no a concrete base type.

# 4.88.7.26 DDS ValueModifier DDS TypeCode type modifier (const DDS TypeCode ∗ self, DDS ExceptionCode t ∗ ex)

Returns a constant indicating the modifier of the value type that this DDS - TypeCode (p. [1518\)](#page-1533-0) object describes.

Generated on Sun Oct 23 23:07:55 2011 for RTI Data Distribution Service C API by Doxygen

# Precondition:

self kind is **DDS\_TK\_VALUE** (p. [494\)](#page-508-1).

### MT Safety:

SAFE.

### Parameters:

self  $\langle \langle \cdot | n \rangle \rangle$  (p. [977\)](#page-992-0) Cannot be NULL.

- $ex \ll \text{out} \ll \text{p}$ . [977\)](#page-992-0) Parameter for error indications. The values that can take are:
	- ˆ DDS NO EXCEPTION CODE (p. [128\)](#page-143-0)
	- ˆ DDS BAD PARAM SYSTEM EXCEPTION CODE (p. [129\)](#page-143-0)
	- ˆ DDS BAD TYPECODE SYSTEM EXCEPTION CODE (p. [129\)](#page-143-0)
	- ˆ DDS BADKIND USER EXCEPTION CODE (p. [129\)](#page-143-0)

### Returns:

One of the following type modifiers: DDS\_VM\_NONE (p. [489\)](#page-504-0), DDS\_-VM\_ABSTRACT (p. [490\)](#page-505-2), DDS\_VM\_CUSTOM (p. [489\)](#page-504-1) or DDS\_-VM\_TRUNCATABLE (p. [490\)](#page-505-3).

# 4.88.7.27 DDS UnsignedLong DDS TypeCode find member by id (const DDS TypeCode ∗ self, DDS Long id, DDS ExceptionCode t ∗ ex)

Get the index of the member of the given ID.

### MT Safety:

SAFE.

# 4.88.7.28 DDS Long DDS TypeCode member id (const DDS TypeCode ∗ self, DDS UnsignedLong index,  $\text{DDS\_ExceptionCode}_{\text{1}} * \text{ex}$

Returns the ID of a sparse type code member identified by the given index.

The function can be invoked on sparse **DDS\_TypeCode** (p. [1518\)](#page-1533-0) objects.

This function is an RTI Data Distribution Service extension to the CORBA Type Code Specification.

Generated on Sun Oct 23 23:07:55 2011 for RTI Data Distribution Service C API by Doxygen

# Precondition:

self kind is **DDS\_TK\_SPARSE** (p. [494\)](#page-508-1). Member index in the interval [0,(member count-1)].

#### MT Safety:

SAFE.

### Parameters:

self  $\langle \langle \cdot | n \rangle \rangle$  (p. [977\)](#page-992-0) Cannot be NULL.

- $index \ll \ll \ll \llbracket n \ll \ll \llbracket n \llbracket n \rrbracket$  Member index in the interval [0,(member count-1)].
- $ex \ll \text{out} \ll \text{p. 977}$  Parameter for error indications. The values that can take are:
	- ˆ DDS NO EXCEPTION CODE (p. [128\)](#page-143-0)
	- ˆ DDS BAD PARAM SYSTEM EXCEPTION CODE (p. [129\)](#page-143-0)
	- ˆ DDS BAD TYPECODE SYSTEM EXCEPTION CODE (p. [129\)](#page-143-0)
	- ˆ DDS BADKIND USER EXCEPTION CODE (p. [129\)](#page-143-0)
	- ˆ DDS BOUNDS USER EXCEPTION CODE (p. [129\)](#page-143-0)

#### Returns:

ID of the member if no errors.

# <span id="page-529-0"></span>4.88.7.29 DDS UnsignedLong DDS TypeCode add member to enum (DDS TypeCode ∗ self, const char ∗ name,  $DDS_{Long}$  ordinal,  $DDS_{ex}$ ceptionCode\_t  $*$  ex)

Add a new enumerated constant to this enum **DDS\_TypeCode** (p. [1518\)](#page-1533-0).

This method is applicable to DDS TypeCode (p. [1518\)](#page-1533-0) objects representing enumerations (DDS\_TK\_ENUM (p. [493\)](#page-508-1)). To add a field to a structured type, see DDS\_TypeCode\_add\_member\_to\_enum (p. [514\)](#page-529-0).

Modifying a **DDS\_TypeCode** (p. [1518\)](#page-1533-0) – such as by adding a member – is important if you are using the Dynamic Data (p. [536\)](#page-551-0) APIs.

#### MT Safety:

UNSAFE.

# Parameters:

self  $\langle \langle in \rangle >$  (p. [977\)](#page-992-0) Cannot be NULL.

Generated on Sun Oct 23 23:07:55 2011 for RTI Data Distribution Service C API by Doxygen

- name  $\langle \langle \cdot | n \rangle \rangle$  (p. [977\)](#page-992-0) The name of the new member. This string must be unique within this type and must not be NULL.
- ordinal  $\langle \langle \cdot | n \rangle \rangle$  (p. [977\)](#page-992-0) The relative order of the new member in this enum or a custom integer value. The value must be unique within the type.
- $ex \ll \text{out} \ll \text{p}$ . [977\)](#page-992-0) If this method fails, this argument will contain information about the failure. Possible values include:
	- ˆ DDS BADKIND USER EXCEPTION CODE (p. [129\)](#page-143-0)
	- ˆ DDS BAD MEMBER NAME USER EXCEPTION CODE (p. [129\)](#page-143-0)
	- ˆ DDS BAD MEMBER ID USER EXCEPTION CODE (p. [129\)](#page-143-0)

The zero-based index of the new member relative to any other members that previously existed.

### See also:

```
DDS TypeCode add member (p. 515)
517)
DDS TypeCodeFactory (p. 1519)
```
# <span id="page-530-0"></span>4.88.7.30 DDS UnsignedLong DDS TypeCode add member (DDS TypeCode ∗ self, const char ∗ name, DDS Long id, const DDS\_TypeCode  $*$  tc, DDS\_Octet member\_flags, DDS ExceptionCode t ∗ ex)

Add a new member to this **DDS\_TypeCode** (p. [1518\)](#page-1533-0).

This method is applicable to DDS TypeCode (p. [1518\)](#page-1533-0) objects representing structures  $(DDS_TK_STRUCT$  (p. [493\)](#page-508-1)), value types  $(DDS_TK_VALLUE)$  $(p. 494)$  $(p. 494)$ , sparse value types  $(DDS_TK_spARSE (p. 494))$ , and unions  $(DDS_TK\_UNION$   $(p. 493)$  $(p. 493)$ . To add a constant to an enumeration, see DDS TypeCode add member to enum (p. [514\)](#page-529-0).

Modifying a **DDS\_TypeCode** (p. [1518\)](#page-1533-0) – such as by adding a member – is important if you are using the Dynamic Data (p. [536\)](#page-551-0) APIs.

Here's a simple code example that adds two fields to a data type, one an integer and another a sequence of integers.

```
// Integer:
DDS_TypeCode_add_member(
     myTypeCode,
```
Generated on Sun Oct 23 23:07:55 2011 for RTI Data Distribution Service C API by Doxygen

```
"myFieldName",
   // If the type is sparse, specify an ID. Otherwise, use this sentinel:
   DDS_TYPECODE_MEMBER_ID_INVALID,
   DDS_TypeCodeFactory_get_primitive_tc(DDS_TheTypeCodeFactory, DDS_TK_LONG),
   // New field is not a key:
   DDS_TYPECODE_NONKEY_REQUIRED_MEMBER);
// Sequence of 10 or fewer integers:
DDS_TypeCode_add_member(
   myTypeCode,
   "myFieldName",
   // If the type is sparse, specify an ID. Otherwise, use this sentinel:
   DDS_TYPECODE_MEMBER_ID_INVALID,
   DDS_TypeCodeFactory_create_sequence_tc(
       DDS_TheTypeCodeFactory,
       10,
       DDS_TypeCodeFactory_get_primitive_tc(DDS_TheTypeCodeFactory, DDS_TK_LONG)),
   // New field is not a key:
   DDS_TYPECODE_NONKEY_REQUIRED_MEMBER);
```
#### MT Safety:

UNSAFE.

#### Parameters:

self  $\langle \langle in \rangle > (p. 977)$  $\langle \langle in \rangle > (p. 977)$  Cannot be NULL.

name  $\langle \langle in \rangle \rangle$  (p. [977\)](#page-992-0) The name of the new member.

- $id \ll \langle in \rangle > (p. 977)$  $id \ll \langle in \rangle > (p. 977)$  The ID of the new member. This should only be spec-ified for members of kind DDS\_TK\_SPARSE (p. [494\)](#page-508-1) and DDS\_-TK UNION (p. [493\)](#page-508-1); otherwise, it should be DDS TYPECODE - MEMBER ID INVALID (p. [489\)](#page-504-3).
- $tc \ll \langle in \rangle > (p. 977)$  $tc \ll \langle in \rangle > (p. 977)$  The type of the new member. You can get or create this DDS\_TypeCode (p. [1518\)](#page-1533-0) with the DDS\_TypeCodeFactory (p. [1519\)](#page-1534-0).
- member flags  $\langle \langle \cdot | n \rangle \rangle$  (p. [977\)](#page-992-0) Indicates whether the member is part of the key and whether it is required.
- $ex \ll \text{out} \ll \text{p}$ . [977\)](#page-992-0) If this method fails, this argument will contain information about the failure. Possible values include:
	- ˆ DDS BADKIND USER EXCEPTION CODE (p. [129\)](#page-143-0)
	- ˆ DDS BAD MEMBER NAME USER EXCEPTION CODE (p. [129\)](#page-143-0)
	- ˆ DDS BAD MEMBER ID USER EXCEPTION CODE (p. [129\)](#page-143-0)

### Returns:

The zero-based index of the new member relative to any other members that previously existed.

Generated on Sun Oct 23 23:07:55 2011 for RTI Data Distribution Service C API by Doxygen

```
DDS TypeCode add member ex (p. 517)
DDS TypeCode add member to enum (p. 514)
DDS TypeCodeFactory (p. 1519)
DDS TYPECODE NONKEY MEMBER (p. 491)
DDS TYPECODE KEY MEMBER (p. 491)
DDS TYPECODE NONKEY REQUIRED MEMBER (p. 492)
```
<span id="page-532-0"></span>4.88.7.31 DDS UnsignedLong DDS TypeCode add member ex (DDS TypeCode ∗ self, const char ∗ name, DDS Long id, const DDS\_TypeCode  $*$  tc, DDS\_Octet member\_flags, DDS Visibility visibility, DDS Boolean is pointer, DDS Short bits, DDS ExceptionCode  $t * ex$ 

Add a new member to this **DDS\_TypeCode** (p. [1518\)](#page-1533-0).

Modifying a **DDS\_TypeCode** (p. [1518\)](#page-1533-0) – such as by adding a member – is important if you are using the Dynamic Data (p. [536\)](#page-551-0) APIs.

#### MT Safety:

UNSAFE.

#### Parameters:

self  $\langle \langle in \rangle >$  (p. [977\)](#page-992-0) Cannot be NULL.

name  $\langle \langle \cdot | n \rangle \rangle$  (p. [977\)](#page-992-0) The name of the new member.

- $id \ll \langle in \rangle > (p. 977)$  $id \ll \langle in \rangle > (p. 977)$  The ID of the new member. This should only be spec-ified for members of kind DDS\_TK\_SPARSE (p. [494\)](#page-508-1) and DDS\_-TK UNION (p. [493\)](#page-508-1); otherwise, it should be DDS TYPECODE - MEMBER ID INVALID (p. [489\)](#page-504-3).
- $tc \ll \langle in \rangle > (p. 977)$  $tc \ll \langle in \rangle > (p. 977)$  The type of the new member. You can get or create this DDS TypeCode (p. [1518\)](#page-1533-0) with the DDS TypeCodeFactory (p. [1519\)](#page-1534-0).
- member flags  $\langle \langle \cdot | n \rangle \rangle$  (p. [977\)](#page-992-0) Indicates whether the member is part of the key and whether it is required.
- *visibility*  $\langle \langle \cdot | n \rangle \rangle$  (p. [977\)](#page-992-0) Whether the new member is public or private. Non-public members are only relevant for types of kind  $\text{DDS\_TK}$ . VALUE (p. [494\)](#page-508-1) and DDS\_TK\_SPARSE (p. 494).
- is pointer  $\langle \langle \cdot | n \rangle \rangle$  (p. [977\)](#page-992-0) Whether the data member, in its deserialized form, should be stored by pointer as opposed to by value.
- **bits**  $\langle \langle \cdot | n \rangle \rangle$  (p. [977\)](#page-992-0) The number of bits, if this new member is a bit field, or DDS\_TYPECODE\_NOT\_BITFIELD (p. [489\)](#page-504-2).

Generated on Sun Oct 23 23:07:55 2011 for RTI Data Distribution Service C API by Doxygen

- $ex \ll \text{out} \ll \text{p. 977}$  If this method fails, this argument will contain information about the failure. Possible values include:
	- ˆ DDS BADKIND USER EXCEPTION CODE (p. [129\)](#page-143-0)
	- ˆ DDS BAD MEMBER NAME USER EXCEPTION CODE (p. [129\)](#page-143-0)
	- ˆ DDS BAD MEMBER ID USER EXCEPTION CODE (p. [129\)](#page-143-0)

The zero-based index of the new member relative to any other members that previously existed.

### See also:

```
DDS TypeCode add member (p. 515)
DDS TypeCodeFactory (p. 1519)
DDS TYPECODE NONKEY MEMBER (p. 491)
DDS TYPECODE KEY MEMBER (p. 491)
DDS TYPECODE NONKEY REQUIRED MEMBER (p. 492)
```
4.88.7.32 void DDS TypeCode print IDL (const DDS TypeCode ∗ self, DDS\_UnsignedLong indent, DDS\_ExceptionCode\_t ∗ ex)

Prints a DDS\_TypeCode (p. [1518\)](#page-1533-0) in a pseudo-IDL notation.

# MT Safety:

SAFE.

#### Parameters:

self  $\langle \langle \cdot | n \rangle \rangle$  (p. [977\)](#page-992-0) Cannot be NULL.

indent  $\langle \langle in \rangle > \langle p. 977 \rangle$  Indent.

- $ex \ll \text{out} \gg (p. 977)$  $ex \ll \text{out} \gg (p. 977)$  Parameter for error indications. The values that can take are:
	- ˆ DDS NO EXCEPTION CODE (p. [128\)](#page-143-0)
	- ˆ DDS BAD PARAM SYSTEM EXCEPTION CODE (p. [129\)](#page-143-0)
	- ˆ DDS BAD TYPECODE SYSTEM EXCEPTION CODE (p. [129\)](#page-143-0)

Generated on Sun Oct 23 23:07:55 2011 for RTI Data Distribution Service C API by **Doxygen** 

## 4.88.7.33 DDS TypeCodeFactory∗ DDS TypeCodeFactory get instance ()

Gets the singleton instance of this class.

### Returns:

The DDS TypeCodeFactory (p. [1519\)](#page-1534-0) instance if no errors. Otherwise, NULL.

# 4.88.7.34 DDS TypeCode∗ DDS TypeCodeFactory clone tc (DDS TypeCodeFactory ∗ self, const DDS TypeCode ∗ tc, DDS\_ExceptionCode\_ $t * ex$

Creates and returns a copy of the input DDS TypeCode (p. [1518\)](#page-1533-0).

### Parameters:

self  $\langle \langle \cdot | n \rangle \rangle$  (p. [977\)](#page-992-0) Cannot be NULL.

 $tc \ll \langle \dot{m} \rangle > (p. 977)$  $tc \ll \langle \dot{m} \rangle > (p. 977)$  Type code that will be copied. Cannot be NULL.

- $ex \ll \text{out} \ll \text{p}$ . [977\)](#page-992-0) Parameter for error indications. The values that can take are:
	- ˆ DDS NO EXCEPTION CODE (p. [128\)](#page-143-0)
	- ˆ DDS BAD PARAM SYSTEM EXCEPTION CODE (p. [129\)](#page-143-0)
	- ˆ DDS NO MEMORY SYSTEM EXCEPTION CODE (p. [129\)](#page-143-0)
	- ˆ DDS BAD TYPECODE SYSTEM EXCEPTION CODE (p. [129\)](#page-143-0)

# Returns:

A clone of tc.

# 4.88.7.35 void DDS TypeCodeFactory delete tc (DDS TypeCodeFactory ∗ self, DDS TypeCode ∗ tc, DDS ExceptionCode t ∗ ex)

Deletes the input **DDS\_TypeCode** (p. [1518\)](#page-1533-0).

All the type codes created through the **DDS\_TypeCodeFactory** (p. [1519\)](#page-1534-0) must be deleted using this function.

Generated on Sun Oct 23 23:07:55 2011 for RTI Data Distribution Service C API by Doxygen

# Parameters:

- self  $\langle \langle \cdot | n \rangle \rangle$  (p. [977\)](#page-992-0) Cannot be NULL.
- $tc \ll$ inout $>$  (p. [977\)](#page-992-0) Type code that will be deleted. Cannot be NULL.
- $ex \ll \text{out} \gg$  (p. [977\)](#page-992-0) Parameter for error indications. The values that can take are:
	- ˆ DDS NO EXCEPTION CODE (p. [128\)](#page-143-0)
	- ˆ DDS BAD PARAM SYSTEM EXCEPTION CODE (p. [129\)](#page-143-0)

# 4.88.7.36 const DDS TypeCode∗ DDS TypeCodeFactory get primitive tc (DDS TypeCodeFactory ∗ self, DDS\_TCKind tc\_kind)

Get the **DDS\_TypeCode** (p. [1518\)](#page-1533-0) for a primitive type (integers, floating point values, etc.) identified by the given DDS TCKind (p. [493\)](#page-508-1).

This method is equivalent to, and replaces, the DDS<sub>-g-tc</sub> ∗ constants.

#### See also:

 $\text{DDS}_{\text{-}g\text{-}tc\text{-}long}$  (p. [528\)](#page-543-0) DDS g tc ulong (p. [528\)](#page-543-1) DDS<sub>-g-tc-short</sub> (p. [527\)](#page-542-0) DDS<sub>-g-tc-ushort</sub> (p. [528\)](#page-543-2) DDS<sub>-g-tc-float (p. [528\)](#page-543-3)</sub> DDS<sub>-g-tc-double</sub> (p. [529\)](#page-544-0) DDS<sub>-g-tc-longdouble (p. [530\)](#page-545-0)</sub>  $\text{DDS}_{\text{g\_t}}$ tc\_octet (p. [529\)](#page-544-1) DDS<sub>-g-tc-boolean</sub> (p. [529\)](#page-544-2)  $\text{DDS}_{\text{-}g\text{-}tc\text{-}char}$  (p. [529\)](#page-544-3) DDS<sub>-g-tc-wchar (p. [530\)](#page-545-1)</sub>

4.88.7.37 DDS TypeCode∗ DDS TypeCodeFactory create struct tc (DDS TypeCodeFactory ∗ self, const char ∗ name, const struct DDS StructMemberSeq ∗ members,  $\text{DDS\_ExceptionCode_t} * \textit{ex}$ 

Constructs a DDS\_TK\_STRUCT (p. [493\)](#page-508-1) DDS\_TypeCode (p. [1518\)](#page-1533-0).

### Parameters:

self  $\langle \langle in \rangle > \langle p. 977 \rangle$  Cannot be NULL. name  $\langle \langle \cdot | n \rangle \rangle$  (p. [977\)](#page-992-0) Name of the struct type. Cannot be NULL.

Generated on Sun Oct 23 23:07:55 2011 for RTI Data Distribution Service C API by **Doxygen** 

- members  $\langle \langle \cdot | n \rangle \rangle$  (p. [977\)](#page-992-0) Initial members of the structure. This list may be empty (that is, **FooSeq\_get\_length** (p. [289\)](#page-304-0) may return zero). If the list is not empty, the elements must describe valid struct members. (For example, the names must be unique within the type.)
- $ex \ll \text{out} \ll \text{p. 977}$  Parameter for error indications. The values that can take are:
	- ˆ DDS NO EXCEPTION CODE (p. [128\)](#page-143-0)
	- ˆ DDS BAD PARAM SYSTEM EXCEPTION CODE (p. [129\)](#page-143-0)
	- ˆ DDS NO MEMORY SYSTEM EXCEPTION CODE (p. [129\)](#page-143-0)
	- ˆ DDS BAD TYPECODE SYSTEM EXCEPTION CODE (p. [129\)](#page-143-0)

A newly-created DDS TypeCode (p. [1518\)](#page-1533-0) object describing a struct.

4.88.7.38 DDS TypeCode∗ DDS TypeCodeFactory create value tc (DDS TypeCodeFactory ∗ self, const char ∗ name, DDS ValueModifier type modifier, const DDS TypeCode ∗ concrete base, const struct DDS ValueMemberSeq ∗ members,  $\text{DDS\_ExceptionCode}_{\text{1}} * \text{ex}$ 

Constructs a DDS TK VALUE (p. [494\)](#page-508-1) DDS TypeCode (p. [1518\)](#page-1533-0).

### Parameters:

self  $\langle \langle \cdot | n \rangle \rangle$  (p. [977\)](#page-992-0) Cannot be NULL.

name  $\langle \langle \cdot | n \rangle \rangle$  (p. [977\)](#page-992-0) Name of the value type. Cannot be NULL.

- type\_modifier  $\langle \langle in \rangle >$  (p. [977\)](#page-992-0) One of the value type modifier constants: DDS VM NONE (p. [489\)](#page-504-0), DDS VM CUSTOM (p. [489\)](#page-504-1), DDS VM ABSTRACT (p. [490\)](#page-505-2) or DDS VM - TRUNCATABLE (p. [490\)](#page-505-3).
- concrete\_base  $\langle \langle \cdot | n \rangle \rangle$  (p. [977\)](#page-992-0) DDS\_TypeCode (p. [1518\)](#page-1533-0) object describing the concrete valuetype base. It may be NULL if the valuetype does not have a concrete base.
- members  $\langle \langle \cdot | n \rangle \rangle$  (p. [977\)](#page-992-0) Initial members of the value type. This list may be empty. If the list is not empty, the elements must describe valid value type members. (For example, the names must be unique within the type.)
- $ex \ll \text{out} \ll \sim$  (p. [977\)](#page-992-0) Parameter for error indications. The values that can take are:

Generated on Sun Oct 23 23:07:55 2011 for RTI Data Distribution Service C API by Doxygen

- ˆ DDS NO EXCEPTION CODE (p. [128\)](#page-143-0)
- ˆ DDS BAD PARAM SYSTEM EXCEPTION CODE (p. [129\)](#page-143-0)
- ˆ DDS NO MEMORY SYSTEM EXCEPTION CODE (p. [129\)](#page-143-0)
- ˆ DDS BAD TYPECODE SYSTEM EXCEPTION CODE (p. [129\)](#page-143-0)

A newly-created DDS TypeCode (p. [1518\)](#page-1533-0) object describing a value.

4.88.7.39 DDS TypeCode∗ DDS TypeCodeFactory create union tc (DDS TypeCodeFactory ∗ self, const char ∗ name, const DDS\_TypeCode ∗ discriminator\_type, DDS\_Long default index, const struct DDS UnionMemberSeq ∗ members, DDS\_ExceptionCode\_t  $*$  ex)

# Constructs a DDS TK UNION (p. [493\)](#page-508-1) DDS TypeCode (p. [1518\)](#page-1533-0).

# Parameters:

self  $\langle \langle in \rangle >$  (p. [977\)](#page-992-0) Cannot be NULL.

name  $\langle \langle \cdot | n \rangle \rangle$  (p. [977\)](#page-992-0) Name of the union type. Cannot be NULL.

- discriminator\_type  $\langle \langle in \rangle > \langle p. 977 \rangle$  Discriminator Type Code. Cannot be NULL.
- default index  $\langle \langle \cdot | n \rangle \rangle$  (p. [977\)](#page-992-0) Index of the default member, or -1 if there is no default member.
- members  $\langle \langle \cdot | n \rangle \rangle$  (p. [977\)](#page-992-0) Initial members of the union. This list may be empty. If the list is not empty, the elements must describe valid struct members. (For example, the names must be unique within the type.)
- $ex \ll \text{out} \ll \text{p. 977}$  Parameter for error indications. The values that can take are:
	- ˆ DDS NO EXCEPTION CODE (p. [128\)](#page-143-0)
	- ˆ DDS BAD PARAM SYSTEM EXCEPTION CODE (p. [129\)](#page-143-0)
	- ˆ DDS NO MEMORY SYSTEM EXCEPTION CODE (p. [129\)](#page-143-0)
	- ˆ DDS BAD TYPECODE SYSTEM EXCEPTION CODE (p. [129\)](#page-143-0)

# Returns:

A newly-created DDS TypeCode (p. [1518\)](#page-1533-0) object describing a union.

Generated on Sun Oct 23 23:07:55 2011 for RTI Data Distribution Service C API by **Doxygen** 

4.88.7.40 DDS TypeCode∗ DDS TypeCodeFactory create enum tc (DDS TypeCodeFactory ∗ self, const char ∗ name, const struct DDS EnumMemberSeq ∗ members,  $DDS$  ExceptionCode  $t * ex$ 

Constructs a DDS TK ENUM (p. [493\)](#page-508-1) DDS TypeCode (p. [1518\)](#page-1533-0).

#### Parameters:

self  $\langle \langle in \rangle \rangle$  (p. [977\)](#page-992-0) Cannot be NULL.

name  $\langle \langle \cdot | n \rangle \rangle$  (p. [977\)](#page-992-0) Name of the enum type. Cannot be NULL.

- members  $\langle \langle in \rangle \rangle$  (p. [977\)](#page-992-0) Initial members of the enumeration. All members must have non-NULL names, and both names and ordinal values must be unique within the type. Note that it is also possible to add members later with DDS\_TypeCode\_add\_member\_to\_enum  $(p. 514)$  $(p. 514)$ .
- $ex \ll \text{out} \ll \text{p. 977}$  Parameter for error indications. The values that can take are:
	- ˆ DDS NO EXCEPTION CODE (p. [128\)](#page-143-0)
	- ˆ DDS BAD PARAM SYSTEM EXCEPTION CODE (p. [129\)](#page-143-0)
	- ˆ DDS NO MEMORY SYSTEM EXCEPTION CODE (p. [129\)](#page-143-0)

#### Returns:

A newly-created DDS TypeCode (p. [1518\)](#page-1533-0) object describing an enumeration.

4.88.7.41 DDS TypeCode∗ DDS TypeCodeFactory create alias tc (DDS TypeCodeFactory ∗ self, const char ∗ name, const DDS TypeCode ∗ original type, DDS Boolean is pointer, DDS\_ExceptionCode\_t \* ex)

Constructs a DDS\_TK\_ALIAS (p. [494\)](#page-508-1) (typedef) DDS\_TypeCode (p. [1518\)](#page-1533-0).

#### Parameters:

self  $\langle \langle \cdot | n \rangle \rangle$  (p. [977\)](#page-992-0) Cannot be NULL.

name  $\langle \langle \cdot | n \rangle \rangle$  (p. [977\)](#page-992-0) Name of the alias. Cannot be NULL.

original type  $\langle \langle in \rangle > \langle p. 977 \rangle$  Aliased type code. Cannot be NULL.

is pointer  $\langle \langle in \rangle >$  (p. [977\)](#page-992-0) Indicates if the alias is a pointer to the aliased type code.

Generated on Sun Oct 23 23:07:55 2011 for RTI Data Distribution Service C API by Doxygen

- $ex \ll \text{out} \gg$  (p. [977\)](#page-992-0) Parameter for error indications. The values that can take are:
	- ˆ DDS NO EXCEPTION CODE (p. [128\)](#page-143-0)
	- ˆ DDS BAD PARAM SYSTEM EXCEPTION CODE (p. [129\)](#page-143-0)
	- ˆ DDS NO MEMORY SYSTEM EXCEPTION CODE (p. [129\)](#page-143-0)
	- ˆ DDS BAD TYPECODE SYSTEM EXCEPTION CODE (p. [129\)](#page-143-0)

A newly-created DDS TypeCode (p. [1518\)](#page-1533-0) object describing an alias.

4.88.7.42 DDS TypeCode∗ DDS TypeCodeFactory create string tc (DDS TypeCodeFactory ∗ self, DDS UnsignedLong bound,  $\text{DDS\_ExceptionCode}_{\text{1}} * \text{ex}$ 

Constructs a DDS TK STRING (p. [493\)](#page-508-1) DDS TypeCode (p. [1518\)](#page-1533-0).

# Parameters:

self  $\langle \langle in \rangle >$  (p. [977\)](#page-992-0) Cannot be NULL.

**bound**  $\langle \langle \cdot | n \rangle \rangle$  (p. [977\)](#page-992-0) Maximum length of the string.

- $ex \ll \text{out} \gg$  (p. [977\)](#page-992-0) Parameter for error indications. The values that can take are:
	- ˆ DDS NO EXCEPTION CODE (p. [128\)](#page-143-0)
	- ˆ DDS BAD PARAM SYSTEM EXCEPTION CODE (p. [129\)](#page-143-0)
	- ˆ DDS NO MEMORY SYSTEM EXCEPTION CODE (p. [129\)](#page-143-0)

#### Returns:

A newly-created DDS TypeCode (p. [1518\)](#page-1533-0) object describing a string.

4.88.7.43 DDS TypeCode∗ DDS TypeCodeFactory create wstring tc (DDS TypeCodeFactory ∗ self, DDS\_UnsignedLong bound, DDS\_ExceptionCode\_ $t * ex$ )

Constructs a DDS\_TK\_WSTRING (p. [494\)](#page-508-1) DDS\_TypeCode (p. [1518\)](#page-1533-0).

Generated on Sun Oct 23 23:07:55 2011 for RTI Data Distribution Service C API by **Doxygen**
## Parameters:

self  $\langle \langle \cdot | n \rangle \rangle$  (p. [977\)](#page-992-0) Cannot be NULL.

**bound**  $\langle \langle \cdot | n \rangle \rangle$  (p. [977\)](#page-992-0) Maximum length of the wide string.

- $ex \ll \text{out} \gg$  (p. [977\)](#page-992-0) Parameter for error indications. The values that can take are:
	- ˆ DDS NO EXCEPTION CODE (p. [128\)](#page-143-0)
	- ˆ DDS BAD PARAM SYSTEM EXCEPTION CODE (p. [129\)](#page-143-0)
	- ˆ DDS NO MEMORY SYSTEM EXCEPTION CODE (p. [129\)](#page-143-0)

## Returns:

A newly-created DDS TypeCode (p. [1518\)](#page-1533-0) object describing a wide string.

4.88.7.44 DDS TypeCode∗ DDS TypeCodeFactory create sequence tc (DDS TypeCodeFactory ∗ self, DDS UnsignedLong bound, const DDS TypeCode ∗  $element\_type$ , DDS\_ExceptionCode\_t  $*$  ex)

Constructs a DDS TK SEQUENCE (p. [494\)](#page-508-0) DDS TypeCode (p. [1518\)](#page-1533-0).

## Parameters:

self  $\langle \langle \cdot | n \rangle \rangle$  (p. [977\)](#page-992-0) Cannot be NULL.

**bound**  $\langle \langle \cdot | n \rangle \rangle$  (p. [977\)](#page-992-0) The bound for the sequence (> 0).

- element\_type  $\langle \langle \cdot | n \rangle \rangle$  (p. [977\)](#page-992-0) DDS\_TypeCode (p. [1518\)](#page-1533-0) object describing the sequence elements.
- $ex \ll \text{out} \gg$  (p. [977\)](#page-992-0) Parameter for error indications. The values that can take are:
	- ˆ DDS NO EXCEPTION CODE (p. [128\)](#page-143-0)
	- ˆ DDS BAD PARAM SYSTEM EXCEPTION CODE (p. [129\)](#page-143-0)
	- ˆ DDS NO MEMORY SYSTEM EXCEPTION CODE (p. [129\)](#page-143-0)
	- ˆ DDS BAD TYPECODE SYSTEM EXCEPTION CODE (p. [129\)](#page-143-0)

#### Returns:

A newly-created DDS TypeCode (p. [1518\)](#page-1533-0) object describing a sequence.

Generated on Sun Oct 23 23:07:55 2011 for RTI Data Distribution Service C API by Doxygen

- 4.88.7.45 DDS TypeCode∗ DDS TypeCodeFactory create array tc (DDS TypeCodeFactory ∗ self, const struct DDS UnsignedLongSeq ∗ dimensions, const DDS TypeCode ∗ element type, DDS ExceptionCode t ∗ ex)
- Constructs a DDS TK ARRAY (p. [494\)](#page-508-0) DDS TypeCode (p. [1518\)](#page-1533-0).

#### Parameters:

- self  $\langle \langle in \rangle >$  (p. [977\)](#page-992-0) Cannot be NULL.
- dimensions  $\langle \langle \mathbf{n} \rangle \rangle$  (p. [977\)](#page-992-0) Dimensions of the array. Each dimension has to be greater than 0.
- element\_type  $\langle \langle in \rangle >$  (p. [977\)](#page-992-0) DDS\_TypeCode (p. [1518\)](#page-1533-0) describing the array elements. Cannot be NULL.
- $ex \ll \text{out} \gg$  (p. [977\)](#page-992-0) Parameter for error indications. The values that can take are:
	- $\hat{P}$  DDS\_NO\_EXCEPTION\_CODE (p. [128\)](#page-143-0)
	- ˆ DDS BAD PARAM SYSTEM EXCEPTION CODE (p. [129\)](#page-143-0)
	- ˆ DDS NO MEMORY SYSTEM EXCEPTION CODE (p. [129\)](#page-143-0)
	- ˆ DDS BAD TYPECODE SYSTEM EXCEPTION CODE (p. [129\)](#page-143-0)

#### Returns:

A newly-created DDS TypeCode (p. [1518\)](#page-1533-0) object describing a sequence.

4.88.7.46 DDS TypeCode∗ DDS TypeCodeFactory create sparse tc (DDS TypeCodeFactory ∗ self, const char ∗ name, DDS ValueModifier type modifier, const DDS TypeCode ∗ concrete base, DDS ExceptionCode t ∗ ex)

Constructs a DDS TK SPARSE (p. [494\)](#page-508-0) DDS TypeCode (p. [1518\)](#page-1533-0).

A sparse value type is similar to other value types but with one major difference: not all members need to be present in every sample.

It is not possible to generate code for sparse value types; they must be created at runtime using these APIs. You will interact with samples of sparse types using the **Dynamic Data**  $(p. 536)$  $(p. 536)$  APIs.

#### Parameters:

self  $\langle \langle \cdot | n \rangle \rangle$  (p. [977\)](#page-992-0) Cannot be NULL.

Generated on Sun Oct 23 23:07:55 2011 for RTI Data Distribution Service C API by Doxygen

name  $\langle \langle \cdot | n \rangle \rangle$  (p. [977\)](#page-992-0) Name of the value type. Cannot be NULL.

- type\_modifier  $\langle \langle \cdot | n \rangle \rangle$  (p. [977\)](#page-992-0) One of the value type modifier constants: DDS VM NONE (p. [489\)](#page-504-0), DDS VM CUSTOM (p. [489\)](#page-504-1), DDS VM ABSTRACT (p. [490\)](#page-505-0) or DDS VM - TRUNCATABLE (p. [490\)](#page-505-1).
- concrete base  $\langle \langle \hat{m} \rangle \rangle$  (p. [977\)](#page-992-0) DDS TypeCode (p. [1518\)](#page-1533-0) object describing the concrete valuetype base. It may be NULL if the valuetype does not have a concrete base.
- $ex \ll \text{out} \ll \text{p. 977}$  Parameter for error indications. The values that can take are:
	- ˆ DDS NO EXCEPTION CODE (p. [128\)](#page-143-0)
	- ˆ DDS BAD PARAM SYSTEM EXCEPTION CODE (p. [129\)](#page-143-0)
	- ˆ DDS NO MEMORY SYSTEM EXCEPTION CODE (p. [129\)](#page-143-0)
	- ˆ DDS BAD TYPECODE SYSTEM EXCEPTION CODE (p. [129\)](#page-143-0)

### Returns:

A newly-created DDS TypeCode (p. [1518\)](#page-1533-0) object describing a value.

## 4.88.8 Variable Documentation

## 4.88.8.1 DDS TypeCode DDS g tc null

Basic NULL type.

For new code, DDS\_TypeCodeFactory\_get\_primitive\_tc (p. [520\)](#page-535-0) is preferred to using this global variable.

### See also:

DDS TypeCodeFactory get primitive tc (p. [520\)](#page-535-0)

#### 4.88.8.2 DDS TypeCode DDS g tc short

Basic 16-bit signed integer type.

For new code, DDS\_TypeCodeFactory\_get\_primitive\_tc (p. [520\)](#page-535-0) is preferred to using this global variable.

See also:

DDS TypeCodeFactory get primitive tc (p. [520\)](#page-535-0) DDS\_Short (p. [114\)](#page-129-0)

Generated on Sun Oct 23 23:07:55 2011 for RTI Data Distribution Service C API by Doxygen

#### 4.88.8.3 DDS TypeCode DDS g tc long

Basic 32-bit signed integer type.

For new code, DDS\_TypeCodeFactory\_get\_primitive\_tc (p. [520\)](#page-535-0) is preferred to using this global variable.

See also:

DDS TypeCodeFactory get primitive tc (p. [520\)](#page-535-0)  $\text{DDS\_Long}$  (p. [115\)](#page-130-0)

#### 4.88.8.4 DDS TypeCode DDS g tc ushort

Basic unsigned 16-bit integer type.

For new code, DDS\_TypeCodeFactory\_get\_primitive\_tc (p. [520\)](#page-535-0) is preferred to using this global variable.

See also:

DDS TypeCodeFactory get primitive tc (p. [520\)](#page-535-0) DDS UnsignedShort (p. [114\)](#page-129-1)

#### 4.88.8.5 DDS TypeCode DDS g tc ulong

Basic unsigned 32-bit integer type.

For new code, DDS\_TypeCodeFactory\_get\_primitive\_tc (p. [520\)](#page-535-0) is preferred to using this global variable.

## See also:

```
DDS TypeCodeFactory get primitive tc (p. 520)
DDS UnsignedLong (p. 115)
```
### 4.88.8.6 DDS TypeCode DDS g tc float

Basic 32-bit floating point type.

For new code, DDS\_TypeCodeFactory\_get\_primitive\_tc (p. [520\)](#page-535-0) is preferred to using this global variable.

See also:

DDS TypeCodeFactory get primitive tc (p. [520\)](#page-535-0) DDS Float (p. [115\)](#page-130-2)

Generated on Sun Oct 23 23:07:55 2011 for RTI Data Distribution Service C API by Doxygen

#### 4.88.8.7 DDS TypeCode DDS g tc double

Basic 64-bit floating point type.

For new code, DDS\_TypeCodeFactory\_get\_primitive\_tc (p. [520\)](#page-535-0) is preferred to using this global variable.

See also:

DDS TypeCodeFactory get primitive tc (p. [520\)](#page-535-0) DDS\_Double (p. [115\)](#page-130-3)

#### 4.88.8.8 DDS TypeCode DDS g tc boolean

Basic Boolean type.

For new code, DDS\_TypeCodeFactory\_get\_primitive\_tc (p. [520\)](#page-535-0) is preferred to using this global variable.

See also:

```
DDS TypeCodeFactory get primitive tc (p. 520)
116)
```
#### 4.88.8.9 DDS TypeCode DDS g tc char

Basic single-byte character type.

For new code, **DDS\_TypeCodeFactory\_get\_primitive\_tc** (p. [520\)](#page-535-0) is preferred to using this global variable.

## See also:

```
DDS TypeCodeFactory get primitive tc (p. 520)
114)
```
### 4.88.8.10 DDS TypeCode DDS g tc octet

Basic octet/byte type.

For new code, DDS\_TypeCodeFactory\_get\_primitive\_tc (p. [520\)](#page-535-0) is preferred to using this global variable.

See also:

```
DDS TypeCodeFactory get primitive tc (p. 520)
DDS Octet (p. 114)
```
Generated on Sun Oct 23 23:07:55 2011 for RTI Data Distribution Service C API by Doxygen

#### 4.88.8.11 DDS TypeCode DDS g tc longlong

Basic 64-bit integer type.

For new code, DDS\_TypeCodeFactory\_get\_primitive\_tc (p. [520\)](#page-535-0) is preferred to using this global variable.

See also:

DDS TypeCodeFactory get primitive tc (p. [520\)](#page-535-0) DDS LongLong (p. [115\)](#page-130-4)

#### 4.88.8.12 DDS TypeCode DDS g tc ulonglong

Basic unsigned 64-bit integer type.

For new code, DDS\_TypeCodeFactory\_get\_primitive\_tc (p. [520\)](#page-535-0) is preferred to using this global variable.

See also:

DDS TypeCodeFactory get primitive tc (p. [520\)](#page-535-0) DDS UnsignedLongLong (p. [115\)](#page-130-5)

#### 4.88.8.13 DDS TypeCode DDS g tc longdouble

Basic 128-bit floating point type.

For new code, DDS\_TypeCodeFactory\_get\_primitive\_tc (p. [520\)](#page-535-0) is preferred to using this global variable.

## See also:

```
DDS TypeCodeFactory get primitive tc (p. 520)
DDS LongDouble (p. 115)
```
### 4.88.8.14 DDS TypeCode DDS g tc wchar

Basic four-byte character type.

For new code, DDS\_TypeCodeFactory\_get\_primitive\_tc (p. [520\)](#page-535-0) is preferred to using this global variable.

See also:

DDS TypeCodeFactory get primitive tc (p. [520\)](#page-535-0)  $\text{DDS}_\text{-}\text{Wchar}$  (p. [114\)](#page-129-4)

# 4.89 Built-in Types

 $\langle\langle eXtension \rangle\rangle$  (p. [976\)](#page-991-0) RTI Data Distribution Service provides a set of very simple data types for you to use with the topics in your application.

# Modules

# ˆ String Built-in Type

Built-in type consisting of a single character string.

## ˆ KeyedString Built-in Type

Built-in type consisting of a string payload and a second string that is the key.

# ˆ Octets Built-in Type

Built-in type consisting of a variable-length array of opaque bytes.

# ˆ KeyedOctets Built-in Type

Built-in type consisting of a variable-length array of opaque bytes and a string that is the key.

## 4.89.1 Detailed Description

 $\langle\langle eXtension \rangle\rangle$  (p. [976\)](#page-991-0) RTI Data Distribution Service provides a set of very simple data types for you to use with the topics in your application.

The middleware provides four built-in types:

- ˆ String: A payload consisting of a single string of characters. This type has no key.
- ˆ DDS KeyedString (p. [1281\)](#page-1296-0): A payload consisting of a single string of characters and a second string, the key, that identifies the instance to which the sample belongs.
- ˆ DDS Octets (p. [1317\)](#page-1332-0): A payload consisting of an opaque variable-length array of bytes. This type has no key.
- ˆ DDS KeyedOctets (p. [1278\)](#page-1293-0): A payload consisting of an opaque variable-length array of bytes and a string, the key, that identifies the instance to which the sample belongs.

Generated on Sun Oct 23 23:07:55 2011 for RTI Data Distribution Service C API by Doxygen

The String and DDS KeyedString (p. [1281\)](#page-1296-0) types are appropriate for simple text-based applications. The  $\text{DDS\_Octets}$  (p. [1317\)](#page-1332-0) and  $\text{DDS\_KevedOctets}$ (p. [1278\)](#page-1293-0) types are appropriate for applications that perform their own custom data serialization, such as legacy applications still in the process of migrating to RTI Data Distribution Service. In most cases, string-based or structured data is preferable to opaque data, because the latter cannot be easily visualized in tools or used with content-based filters (see DDS ContentFilteredTopic (p. [443\)](#page-458-0)).

The built-in types are very simple in order to get you up and running as quickly as possible. If you need a structured data type you can define your own type with exactly the fields you need in one of two ways:

- At compile time, by generating code from an IDL or XML file using the rtiddsgen (p. [995\)](#page-1010-0) utility
- At runtime, by using the **Dynamic Data** (p. [536\)](#page-551-0) API

## 4.89.2 Managing Memory for Builtin Types

When a sample is written, the DataWriter serializes it and stores the result in a buffer obtained from a pool of preallocated buffers. In the same way, when a sample is received, the DataReader deserializes it and stores the result in a sample coming from a pool of preallocated samples.

For builtin types, the maximum size of the buffers/samples and depends on the nature of the application using the builtin type.

You can configure the maximum size of the builtin types on a per-DataWriter and per-DataReader basis using the DDS\_PropertyQosPolicy (p. [1353\)](#page-1368-0) in DataWriters, DataReaders or Participants.

The following table lists the supported builtin type properties to configure memory allocation. When the properties are defined in the DomainParticipant, they are applicable to all DataWriters and DataReaders belonging to the Domain-Participant unless they are overwrittem in the DataWriters and DataReaders.

The previous properties must be set consistently with respect to the corresponding ∗.max size properties that set the maximum size of the builtin types in the typecode.

# 4.89.3 Typecodes for Builtin Types

The typecodes associated with the builtin types are generated from the following IDL type definitions:

Generated on Sun Oct 23 23:07:55 2011 for RTI Data Distribution Service C API by Doxygen

```
module DDS {
     struct String {
         string value;
     };
     struct KeyedString {
         string key;
         string value;
     };
     struct Octets {
         sequence<octet> value;
     };
     struct KeyedOctets {
         string key;
         sequence<octet> value;
     };
};
```
The maximum size of the strings and sequences that will be included in the type code definitions can be configured on a per-DomainParticipant-basis by using the properties in following table.

For more information about the built-in types, including how to control memory usage and maximum lengths, please see chapter 3, Data Types and Data Samples, in the RTI Data Distribution Service User's Manual.

```
Generated on Sun Oct 23 23:07:55 2011 for RTI Data Distribution Service C API by
Doxygen
```
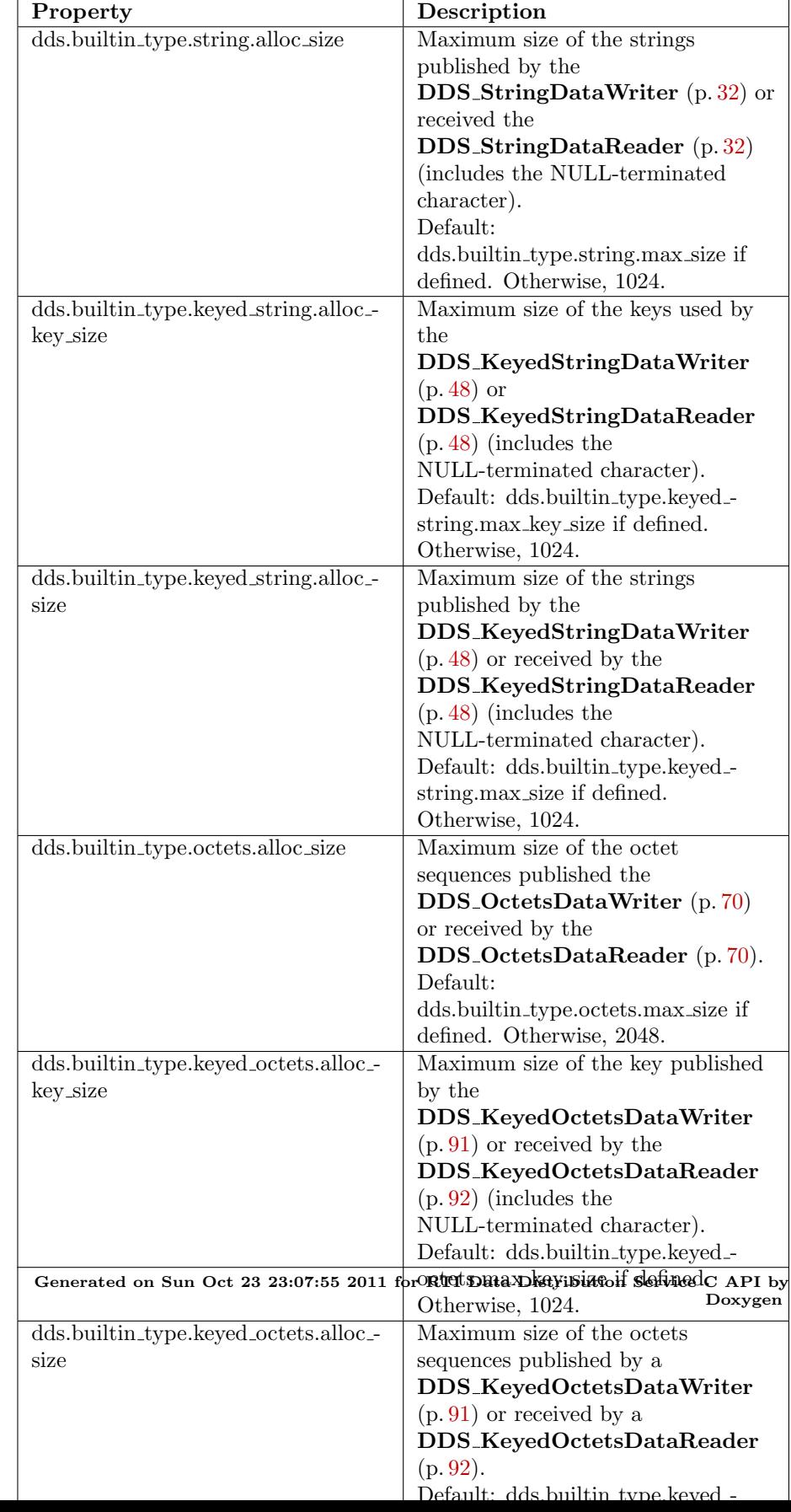

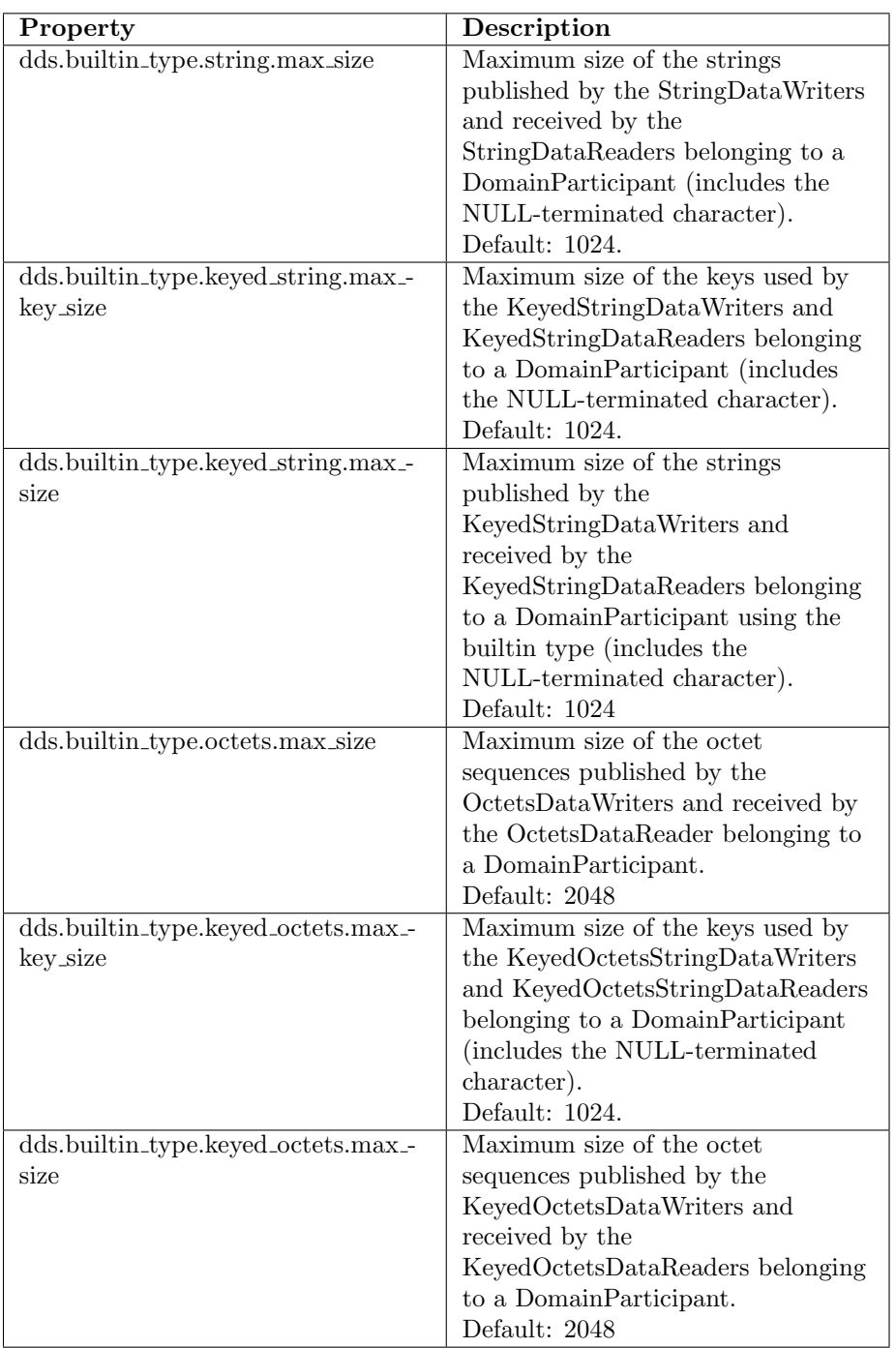

Table 4.4: Properties for Allocating Size of Builtin Types, per DomainParticipant

Generated on Sun Oct 23 23:07:55 2011 for RTI Data Distribution Service C API by Doxygen

# <span id="page-551-0"></span>4.90 Dynamic Data

 $\langle\langle\mathbf{e}|\mathbf{X}t$ ension $\rangle\langle\rangle$  (p. [976\)](#page-991-0) The Dynamic Data API provides a way to interact with arbitrarily complex data types at runtime without the need for code generation.

# Data Structures

# ˆ struct DDS DynamicDataProperty t

A collection of attributes used to configure **DDS\_DynamicData** (p. [1228\)](#page-1243-0) objects.

### struct DDS\_DynamicDataTypeSerializationProperty\_t

Properties that govern how data of a certain type will be serialized on the network.

## ˆ struct DDS DynamicDataInfo

A descriptor for a **DDS\_DynamicData** (p. [1228\)](#page-1243-0) object.

## ˆ struct DDS DynamicDataMemberInfo

A descriptor for a single member (i.e. field) of dynamically defined data type.

#### ˆ struct DDS DynamicData

A sample of any complex data type, which can be inspected and manipulated reflectively.

## ˆ struct DDS DynamicDataSeq

An ordered collection of  $DDS_DynamicData$  (p. [1228\)](#page-1243-0) elements.

## struct DDS\_DynamicDataTypeProperty\_t

A collection of attributes used to configure **DDS**-DynamicDataTypeSupport (p. [556\)](#page-571-0) objects.

# Defines

### ˆ #define DDS DynamicDataProperty t INITIALIZER

Static initializer for **DDS\_DynamicDataProperty\_t** ( $p. 1241$ ) objects.

#define DDS\_DYNAMIC\_DATA\_MEMBER\_ID\_-UNSPECIFIED

A sentinel value that indicates that no member ID is needed in order to perform some operation.

Generated on Sun Oct 23 23:07:55 2011 for RTI Data Distribution Service C API by Doxygen

ˆ #define DDS DynamicDataTypeProperty t INITIALIZER

Static initializer for **DDS\_DynamicDataTypeProperty\_t** ( $p. 1244$ ) objects.

# Typedefs

ˆ typedef DDS Long DDS DynamicDataMemberId An integer that uniquely identifies some member of a data type within that type. ˆ typedef struct DDS DynamicDataWriter DDS - DynamicDataWriter Writes (publishes) objects of type **DDS\_DynamicData** (p. [1228\)](#page-1243-0). ˆ typedef struct DDS DynamicDataReader DDS - DynamicDataReader Reads (subscribes to) objects of type **DDS\_DynamicData** (p. [1228\)](#page-1243-0). ˆ typedef struct DDS DynamicDataTypeSupport DDS - DynamicDataTypeSupport

A factory for registering a dynamically defined type and creating DDS--DynamicData (p. [1228\)](#page-1243-0) objects.

# Functions

ˆ DDS Boolean DDS DynamicData initialize (DDS DynamicData ∗self, const DDS TypeCode ∗type, const struct DDS - DynamicDataProperty\_t \*property)

Initialize a  $DDS_DynamicData$  (p. [1228\)](#page-1243-0) object to a valid empty state.

ˆ DDS DynamicData ∗ DDS DynamicData new (const DDS - TypeCode ∗type, const struct DDS DynamicDataProperty t ∗property)

The constructor for new **DDS\_DynamicData** ( $p. 1228$ ) objects.

ˆ void DDS DynamicData finalize (DDS DynamicData ∗self)

Clean up the internal state of this object to get it ready for deallocation, but don't deallocate the pointer.

ˆ void DDS DynamicData delete (DDS DynamicData ∗self)

Generated on Sun Oct 23 23:07:55 2011 for RTI Data Distribution Service C API by Doxygen

Finalize and deallocate this **DDS\_DynamicData** (p. [1228\)](#page-1243-0) sample.

ˆ DDS ReturnCode t DDS DynamicData copy (DDS - DynamicData ∗self, const DDS DynamicData ∗src)

Deeply copy from the given object to this object.

ˆ DDS Boolean DDS DynamicData equal (const DDS - DynamicData ∗self, const DDS DynamicData ∗other)

Indicate whether the contents of another  $DDS_DynamicData$  (p. [1228\)](#page-1243-0) sample are the same as those of this one.

ˆ DDS ReturnCode t DDS DynamicData clear all members (DDS DynamicData ∗self)

Clear the contents of all data members of this object, including key members.

ˆ DDS ReturnCode t DDS DynamicData clear nonkey members (DDS DynamicData ∗self)

Clear the contents of all data members of this object, not including key members.

ˆ DDS ReturnCode t DDS DynamicData clear member (DDS DynamicData ∗self, const char ∗member name, DDS - DynamicDataMemberId member id)

Clear the contents of a single data member of this object.

ˆ DDS ReturnCode t DDS DynamicData print (const DDS - DynamicData ∗self, FILE ∗fp, int indent)

Output a textual representation of this object and its contents to the given file.

ˆ void DDS DynamicData get info (const DDS DynamicData ∗self, struct DDS\_DynamicDataInfo \*info\_out)

Fill in the given descriptor with information about this **DDS\_DynamicData** ( p. [1228\)](#page-1243-0).

ˆ DDS ReturnCode t DDS DynamicData bind type (DDS - DynamicData ∗self, const DDS TypeCode ∗type)

If this **DDS\_DynamicData** ( $p. 1228$ ) object is not yet associated with a data type, set that type now to the given  $DDS$ -TypeCode (p. [1518\)](#page-1533-0).

ˆ DDS ReturnCode t DDS DynamicData unbind type (DDS - DynamicData ∗self)

Dissociate this **DDS\_DynamicData** (p. [1228\)](#page-1243-0) object from any particular data type.

Generated on Sun Oct 23 23:07:55 2011 for RTI Data Distribution Service C API by Doxygen

ˆ DDS ReturnCode t DDS DynamicData bind complex member (DDS DynamicData ∗self, DDS DynamicData ∗value out, const char ∗member name, DDS DynamicDataMemberId member id)

Use another **DDS\_DynamicData** ( $p. 1228$ ) object to provide access to a complex field of this  $DDS_DynamicData$  (p. [1228\)](#page-1243-0) object.

ˆ DDS ReturnCode t DDS DynamicData unbind complex member (DDS DynamicData ∗self, DDS DynamicData ∗value)

Tear down the association created by a  $DDS_DynamicData\_bind\_$ complex member  $(p. 564)$  $(p. 564)$  operation, committing any changes to the outer object since then.

ˆ const DDS TypeCode ∗ DDS DynamicData get type (const DDS DynamicData ∗self)

Get the data type, of which this **DDS\_DynamicData** ( $p. 1228$ ) represents an instance.

ˆ DDS TCKind DDS DynamicData get type kind (const DDS - DynamicData ∗self)

Get the kind of this object's data type.

ˆ DDS UnsignedLong DDS DynamicData get member count (const DDS DynamicData ∗self)

Get the number of members in this sample.

ˆ DDS Boolean DDS DynamicData member exists (const DDS DynamicData ∗self, const char ∗member name, DDS - DynamicDataMemberId member id)

Indicates whether a member of a particular name/ID exists in this data sample.

ˆ DDS Boolean DDS DynamicData member exists in type (const DDS DynamicData ∗self, const char ∗member name, DDS - DynamicDataMemberId member id)

Indicates whether a member of a particular name/ID exists in this data sample's type.

ˆ DDS ReturnCode t DDS DynamicData get member info (const DDS DynamicData ∗self, struct DDS DynamicDataMemberInfo ∗info, const char ∗member name, DDS DynamicDataMemberId member id)

Fill in the given descriptor with information about the identified member of this  $DDS_DynameData$  (p. [1228\)](#page-1243-0) sample.

Generated on Sun Oct 23 23:07:55 2011 for RTI Data Distribution Service C API by Doxygen

ˆ DDS ReturnCode t DDS DynamicData get member info by index (const DDS DynamicData ∗self, struct DDS - DynamicDataMemberInfo ∗info, DDS UnsignedLong index)

Fill in the given descriptor with information about the identified member of this  $\text{DDS\_DynamicData}$  (p. [1228\)](#page-1243-0) sample.

ˆ DDS ReturnCode t DDS DynamicData get member type (const DDS DynamicData ∗self, const DDS TypeCode ∗∗type out, const char ∗member name, DDS DynamicDataMemberId member id)

Get the type of the given member of this sample.

ˆ DDS ReturnCode t DDS DynamicData is member key (const DDS DynamicData ∗self, DDS Boolean ∗is key out, const char ∗member name, DDS DynamicDataMemberId member id)

Indicates whether a given member forms part of the key of this sample's data type.

ˆ DDS ReturnCode t DDS DynamicData get long (const DDS - DynamicData \*self, DDS\_Long \*value\_out, const char \*member\_name, DDS DynamicDataMemberId member id)

Get the value of the given field, which is of type  $DDS\_Long$  (p. [115\)](#page-130-0) or another type implicitly convertible to it  $(DDS\_Octet$  (p. [114\)](#page-129-3),  $DDS\_Char$  $(p. 114)$  $(p. 114)$ , DDS\_Short  $(p. 114)$ , DDS\_UnsignedShort  $(p. 114)$ , or DDS\_-**Enum** (p. [116\)](#page-131-1)).

ˆ DDS ReturnCode t DDS DynamicData get short (const DDS - DynamicData ∗self, DDS Short ∗value out, const char ∗member name, DDS DynamicDataMemberId member id)

Get the value of the given field, which is of type  $DDS\_Short$  (p. [114\)](#page-129-0) or another type implicitly convertible to it (DDS-Octet  $(p. 114)$  $(p. 114)$  or DDS-Char  $(p. 114)$  $(p. 114)$ .

ˆ DDS ReturnCode t DDS DynamicData get ulong (const DDS - DynamicData \*self, DDS\_UnsignedLong \*value\_out, const char ∗member name, DDS DynamicDataMemberId member id)

Get the value of the given field, which is of type DDS\_UnsignedLong  $(p. 115)$  $(p. 115)$  or another type implicitly convertible to it  $(DDS\_Octet$   $(p. 114)$  $(p. 114)$ ,  $DDS\_Char$  (p. [114\)](#page-129-0),  $DDS\_Short$  (p. 114),  $DDS\_UnsignedShort$  $(p. 114)$  $(p. 114)$ , or **DDS\_Enum** (p. [116\)](#page-131-1)).

ˆ DDS ReturnCode t DDS DynamicData get ushort (const DDS - DynamicData ∗self, DDS UnsignedShort ∗value out, const char ∗member name, DDS DynamicDataMemberId member id)

Generated on Sun Oct 23 23:07:55 2011 for RTI Data Distribution Service C API by Doxygen

Get the value of the given field, which is of type DDS\_UnsignedShort  $(p. 114)$  $(p. 114)$  or another type implicitly convertible to it (**DDS**-Octet  $(p. 114)$ ) or  $DDS_{\text{-}}Char$  (p. [114\)](#page-129-2)).

ˆ DDS ReturnCode t DDS DynamicData get float (const DDS - DynamicData \*self, DDS\_Float \*value\_out, const char \*member\_name, DDS DynamicDataMemberId member id)

Get the value of the given field, which is of type  $\text{DDS\_Float}$  (p. [115\)](#page-130-2).

ˆ DDS ReturnCode t DDS DynamicData get double (const DDS - DynamicData \*self, DDS\_Double \*value\_out, const char \*member\_name, DDS DynamicDataMemberId member id)

Get the value of the given field, which is of type  $DDS\_Double$  (p. [115\)](#page-130-3) or another type implicitly convertible to it  $(DDS_F$ loat  $(p. 115)$  $(p. 115)$ .

ˆ DDS ReturnCode t DDS DynamicData get boolean (const DDS DynamicData ∗self, DDS Boolean ∗value out, const char ∗member name, DDS DynamicDataMemberId member id)

Get the value of the given field, which is of type  $DDS_Boolean$  (p. [116\)](#page-131-0).

ˆ DDS ReturnCode t DDS DynamicData get char (const DDS - DynamicData \*self, DDS\_Char \*value\_out, const char \*member\_name, DDS DynamicDataMemberId member id)

Get the value of the given field, which is of type  $DDS_{\text{-}}Char$  (p. [114\)](#page-129-2).

ˆ DDS ReturnCode t DDS DynamicData get octet (const DDS - DynamicData ∗self, DDS Octet ∗value out, const char ∗member name, DDS DynamicDataMemberId member id)

Get the value of the given field, which is of type  $DDS\_Octet$  (p. [114\)](#page-129-3).

ˆ DDS ReturnCode t DDS DynamicData get longlong (const DDS DynamicData ∗self, DDS LongLong ∗value out, const char ∗member name, DDS DynamicDataMemberId member id)

Get the value of the given field, which is of type  $DDS\_LongLong$  (p. [115\)](#page-130-4) or another type implicitly convertible to it  $(DDS\_Octet$  (p. [114\)](#page-129-3),  $DDS\_Char$  $(p. 114)$  $(p. 114)$ , DDS\_Short  $(p. 114)$ , DDS\_UnsignedShort  $(p. 114)$ , DDS\_-*Long* (p. [115\)](#page-130-1), *DDS\_UnsignedLong* (p. 115), or *DDS\_Enum* (p. [116\)](#page-131-1)).

ˆ DDS ReturnCode t DDS DynamicData get ulonglong (const DDS DynamicData ∗self, DDS UnsignedLongLong ∗value out, const char ∗member name, DDS DynamicDataMemberId member id)

Get the value of the given field, which is of type **DDS**\_**UnsignedLongLong**  $(p. 115)$  $(p. 115)$  or another type implicitly convertible to it (**DDS**\_Octet  $(p. 114)$  $(p. 114)$ ,  $DDS\_Char$  (p. [114\)](#page-129-0),  $DDS\_Short$  (p. 114),  $DDS\_UnsignedShort$ 

Generated on Sun Oct 23 23:07:55 2011 for RTI Data Distribution Service C API by Doxygen

 $(p. 114)$  $(p. 114)$ , DDS\_Long (p. [115\)](#page-130-1), DDS\_UnsignedLong (p. 115), or DDS\_-**Enum** (p. [116\)](#page-131-1)).

ˆ DDS ReturnCode t DDS DynamicData get longdouble (const DDS DynamicData ∗self, DDS LongDouble ∗value out, const char ∗member name, DDS DynamicDataMemberId member id)

Get the value of the given field, which is of type **DDS\_LongDouble** (p. [115\)](#page-130-6) or another type implicitly convertible to it  $(DDS_Fload(p. 115)$  $(DDS_Fload(p. 115)$  or  $DDS_F$ -Double  $(p. 115)$  $(p. 115)$ .

ˆ DDS ReturnCode t DDS DynamicData get wchar (const DDS - DynamicData \*self, DDS\_Wchar \*value\_out, const char \*member\_name, DDS\_DynamicDataMemberId member\_id)

Get the value of the given field, which is of type  $DDS_Wchar$  (p. [114\)](#page-129-4) or another type implicitly convertible to it  $(DDS_{\text{-}}Char$  (p. [114\)](#page-129-2)).

ˆ DDS ReturnCode t DDS DynamicData get string (const DDS - DynamicData ∗self, char ∗∗value, DDS UnsignedLong ∗size, const char ∗member name, DDS DynamicDataMemberId member id)

Get the value of the given field, which is of type char∗.

ˆ DDS ReturnCode t DDS DynamicData get wstring (const DDS DynamicData ∗self, DDS Wchar ∗∗value, DDS - UnsignedLong ∗size, const char ∗member name, DDS - DynamicDataMemberId member id)

Get the value of the given field, which is of type  $DDS_Wchar$  (p. [114\)](#page-129-4)∗.

ˆ DDS ReturnCode t DDS DynamicData get complex member (const DDS DynamicData ∗self, DDS DynamicData ∗value out, const char ∗member name, DDS DynamicDataMemberId member id)

Get a copy of the value of the given field, which is of some composed type.

ˆ DDS ReturnCode t DDS DynamicData get long array (const DDS DynamicData ∗self, DDS Long ∗array, DDS UnsignedLong ∗length, const char ∗member name, DDS DynamicDataMemberId member id)

Get a copy of the given array member.

ˆ DDS ReturnCode t DDS DynamicData get short array (const DDS DynamicData ∗self, DDS Short ∗array, DDS UnsignedLong ∗length, const char ∗member name, DDS DynamicDataMemberId member id)

Get a copy of the given array member.

Generated on Sun Oct 23 23:07:55 2011 for RTI Data Distribution Service C API by Doxygen

ˆ DDS ReturnCode t DDS DynamicData get ulong array (const DDS DynamicData ∗self, DDS UnsignedLong ∗array, DDS UnsignedLong ∗length, const char ∗member name, DDS - DynamicDataMemberId member id)

Get a copy of the given array member.

ˆ DDS ReturnCode t DDS DynamicData get ushort array (const DDS DynamicData ∗self, DDS UnsignedShort ∗array, DDS UnsignedLong ∗length, const char ∗member name, DDS - DynamicDataMemberId member id)

Get a copy of the given array member.

ˆ DDS ReturnCode t DDS DynamicData get float array (const DDS DynamicData ∗self, DDS Float ∗array, DDS UnsignedLong ∗length, const char ∗member name, DDS DynamicDataMemberId member id)

Get a copy of the given array member.

ˆ DDS ReturnCode t DDS DynamicData get double array (const DDS DynamicData ∗self, DDS Double ∗array, DDS - UnsignedLong ∗length, const char ∗member name, DDS - DynamicDataMemberId member id)

Get a copy of the given array member.

ˆ DDS ReturnCode t DDS DynamicData get boolean array (const DDS DynamicData ∗self, DDS Boolean ∗array, DDS - UnsignedLong ∗length, const char ∗member name, DDS - DynamicDataMemberId member id)

Get a copy of the given array member.

ˆ DDS ReturnCode t DDS DynamicData get char array (const DDS DynamicData ∗self, DDS Char ∗array, DDS UnsignedLong ∗length, const char ∗member name, DDS DynamicDataMemberId member id)

Get a copy of the given array member.

ˆ DDS ReturnCode t DDS DynamicData get octet array (const DDS DynamicData ∗self, DDS Octet ∗array, DDS UnsignedLong ∗length, const char ∗member name, DDS DynamicDataMemberId member id)

Get a copy of the given array member.

ˆ DDS ReturnCode t DDS DynamicData get longlong array (const DDS DynamicData ∗self, DDS LongLong ∗array,

Generated on Sun Oct 23 23:07:55 2011 for RTI Data Distribution Service C API by Doxygen

DDS UnsignedLong ∗length, const char ∗member name, DDS - DynamicDataMemberId member id)

Get a copy of the given array member.

ˆ DDS ReturnCode t DDS DynamicData get ulonglong array (const DDS DynamicData ∗self, DDS UnsignedLongLong ∗array, DDS UnsignedLong ∗length, const char ∗member name, DDS - DynamicDataMemberId member id)

Get a copy of the given array member.

ˆ DDS ReturnCode t DDS DynamicData get longdouble array (const DDS DynamicData ∗self, DDS LongDouble ∗array, DDS UnsignedLong ∗length, const char ∗member name, DDS - DynamicDataMemberId member id)

Get a copy of the given array member.

ˆ DDS ReturnCode t DDS DynamicData get wchar array (const DDS DynamicData ∗self, DDS Wchar ∗array, DDS UnsignedLong ∗length, const char ∗member name, DDS DynamicDataMemberId member id)

Get a copy of the given array member.

ˆ DDS ReturnCode t DDS DynamicData get long seq (const DDS DynamicData ∗self, struct DDS LongSeq ∗seq, const char ∗member name, DDS DynamicDataMemberId member id)

Get a copy of the given sequence member.

ˆ DDS ReturnCode t DDS DynamicData get short seq (const DDS DynamicData ∗self, struct DDS ShortSeq ∗seq, const char ∗member name, DDS DynamicDataMemberId member id)

Get a copy of the given sequence member.

ˆ DDS ReturnCode t DDS DynamicData get ulong seq (const DDS DynamicData ∗self, struct DDS UnsignedLongSeq ∗seq, const char ∗member name, DDS DynamicDataMemberId member id)

Get a copy of the given sequence member.

ˆ DDS ReturnCode t DDS DynamicData get ushort seq (const DDS DynamicData ∗self, struct DDS UnsignedShortSeq ∗seq, const char ∗member name, DDS DynamicDataMemberId member id)

Get a copy of the given sequence member.

Generated on Sun Oct 23 23:07:55 2011 for RTI Data Distribution Service C API by Doxygen

ˆ DDS ReturnCode t DDS DynamicData get float seq (const DDS DynamicData ∗self, struct DDS FloatSeq ∗seq, const char ∗member name, DDS DynamicDataMemberId member id)

Get a copy of the given sequence member.

ˆ DDS ReturnCode t DDS DynamicData get double seq (const DDS DynamicData ∗self, struct DDS DoubleSeq ∗seq, const char ∗member name, DDS DynamicDataMemberId member id)

Get a copy of the given sequence member.

ˆ DDS ReturnCode t DDS DynamicData get boolean seq (const DDS DynamicData ∗self, struct DDS BooleanSeq ∗seq, const char ∗member name, DDS DynamicDataMemberId member id)

Get a copy of the given sequence member.

ˆ DDS ReturnCode t DDS DynamicData get char seq (const DDS DynamicData ∗self, struct DDS CharSeq ∗seq, const char ∗member name, DDS DynamicDataMemberId member id)

Get a copy of the given sequence member.

ˆ DDS ReturnCode t DDS DynamicData get octet seq (const DDS DynamicData ∗self, struct DDS OctetSeq ∗seq, const char ∗member name, DDS DynamicDataMemberId member id)

Get a copy of the given sequence member.

ˆ DDS ReturnCode t DDS DynamicData get longlong seq (const DDS DynamicData ∗self, struct DDS LongLongSeq ∗seq, const char ∗member name, DDS DynamicDataMemberId member id)

Get a copy of the given sequence member.

ˆ DDS ReturnCode t DDS DynamicData get ulonglong seq (const DDS DynamicData ∗self, struct DDS UnsignedLongLongSeq ∗seq, const char ∗member name, DDS DynamicDataMemberId member id)

Get a copy of the given sequence member.

ˆ DDS ReturnCode t DDS DynamicData get longdouble seq (const DDS DynamicData ∗self, struct DDS LongDoubleSeq ∗seq, const char ∗member name, DDS DynamicDataMemberId member id)

Get a copy of the given sequence member.

ˆ DDS ReturnCode t DDS DynamicData get wchar seq (const DDS DynamicData ∗self, struct DDS WcharSeq ∗seq, const char ∗member name, DDS DynamicDataMemberId member id)

Generated on Sun Oct 23 23:07:55 2011 for RTI Data Distribution Service C API by Doxygen

Get a copy of the given sequence member.

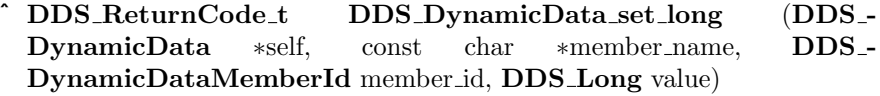

Set the value of the given field, which is of type **DDS\_Long** (p. [115\)](#page-130-0).

ˆ DDS ReturnCode t DDS DynamicData set short (DDS - DynamicData ∗self, const char ∗member name, DDS - DynamicDataMemberId member id, DDS Short value)

Set the value of the given field, which is of type  $DDS\_Short$  (p. [114\)](#page-129-0).

ˆ DDS ReturnCode t DDS DynamicData set ulong (DDS - DynamicData ∗self, const char ∗member name, DDS - DynamicDataMemberId member id, DDS UnsignedLong value)

Set the value of the given field, which is of type **DDS\_UnsignedLong**  $(p. 115).$  $(p. 115).$  $(p. 115).$ 

ˆ DDS ReturnCode t DDS DynamicData set ushort (DDS - DynamicData ∗self, const char ∗member name, DDS - DynamicDataMemberId member id, DDS UnsignedShort value)

Set the value of the given field, which is of type DDS\_UnsignedShort  $(p. 114)$  $(p. 114)$ .

ˆ DDS ReturnCode t DDS DynamicData set float (DDS - DynamicData ∗self, const char ∗member name, DDS - DynamicDataMemberId member id, DDS Float value)

Set the value of the given field, which is of type  $\text{DDS\_Float}$  (p. [115\)](#page-130-2).

ˆ DDS ReturnCode t DDS DynamicData set double (DDS - DynamicData ∗self, const char ∗member name, DDS - DynamicDataMemberId member id, DDS Double value)

Set the value of the given field, which is of type  $DDS\_Double$  (p. [115\)](#page-130-3).

ˆ DDS ReturnCode t DDS DynamicData set boolean (DDS - DynamicData ∗self, const char ∗member name, DDS - DynamicDataMemberId member\_id, DDS\_Boolean value)

Set the value of the given field, which is of type  $DDS_Boolean$  (p. [116\)](#page-131-0).

ˆ DDS ReturnCode t DDS DynamicData set char (DDS - DynamicData ∗self, const char ∗member name, DDS - DynamicDataMemberId member id, DDS Char value)

Set the value of the given field, which is of type  $\text{DDS\_Char}$  (p. [114\)](#page-129-2).

Generated on Sun Oct 23 23:07:55 2011 for RTI Data Distribution Service C API by Doxygen

^ DDS\_ReturnCode\_t DDS\_DynamicData\_set\_octet (DDS\_-DynamicData ∗self, const char ∗member name, DDS - DynamicDataMemberId member id, DDS Octet value)

Set the value of the given field, which is of type  $DDS\_Octet$  (p. [114\)](#page-129-3).

ˆ DDS ReturnCode t DDS DynamicData set longlong (DDS DynamicData ∗self, const char ∗member name, DDS - DynamicDataMemberId member id, DDS LongLong value)

Set the value of the given field, which is of type  $DDS\_LongLong$  (p. [115\)](#page-130-4).

ˆ DDS ReturnCode t DDS DynamicData set ulonglong (DDS DynamicData ∗self, const char ∗member name, DDS - DynamicDataMemberId member id, DDS UnsignedLongLong value)

Set the value of the given field, which is of type DDS\_UnsignedLongLong  $(p. 115).$  $(p. 115).$  $(p. 115).$ 

ˆ DDS ReturnCode t DDS DynamicData set longdouble (DDS DynamicData ∗self, const char ∗member name, DDS - DynamicDataMemberId member id, DDS LongDouble value)

Set the value of the given field, which is of type  $\text{DDS\_LongDouble}$  (p. [115\)](#page-130-6).

ˆ DDS ReturnCode t DDS DynamicData set wchar (DDS - DynamicData ∗self, const char ∗member name, DDS - DynamicDataMemberId member id, DDS Wchar value)

Set the value of the given field, which is of type  $DDS$  Wchar (p. [114\)](#page-129-4).

ˆ DDS ReturnCode t DDS DynamicData set string (DDS - DynamicData ∗self, const char ∗member name, DDS - DynamicDataMemberId member id, const char ∗value)

Set the value of the given field of type char∗.

ˆ DDS ReturnCode t DDS DynamicData set wstring (DDS - DynamicData ∗self, const char ∗member name, DDS - DynamicDataMemberId member id, const DDS Wchar ∗value)

Set the value of the given field of type  $DDS_Wchar$  (p. [114\)](#page-129-4)∗.

ˆ DDS ReturnCode t DDS DynamicData set complex member (DDS DynamicData ∗self, const char ∗member name, DDS - DynamicDataMemberId member id, const DDS DynamicData ∗value)

Copy the state of the given  $DDS_Dy$ namicData (p. [1228\)](#page-1243-0) object into a member of this object.

Generated on Sun Oct 23 23:07:55 2011 for RTI Data Distribution Service C API by Doxygen

ˆ DDS ReturnCode t DDS DynamicData set long array (DDS DynamicData ∗self, const char ∗member name, DDS - DynamicDataMemberId member id, DDS UnsignedLong length, const DDS Long ∗array)

Set the contents of the given array member.

ˆ DDS ReturnCode t DDS DynamicData set short array (DDS DynamicData ∗self, const char ∗member name, DDS - DynamicDataMemberId member id, DDS UnsignedLong length, const DDS Short ∗array)

Set the contents of the given array member.

ˆ DDS ReturnCode t DDS DynamicData set ulong array (DDS DynamicData ∗self, const char ∗member name, DDS - DynamicDataMemberId member id, DDS UnsignedLong length, const DDS UnsignedLong ∗array)

Set the contents of the given array member.

ˆ DDS ReturnCode t DDS DynamicData set ushort array (DDS DynamicData ∗self, const char ∗member name, DDS - DynamicDataMemberId member id, DDS UnsignedLong length, const DDS UnsignedShort ∗array)

Set the contents of the given array member.

ˆ DDS ReturnCode t DDS DynamicData set float array (DDS DynamicData ∗self, const char ∗member name, DDS - DynamicDataMemberId member id, DDS UnsignedLong length, const DDS Float ∗array)

Set the contents of the given array member.

ˆ DDS ReturnCode t DDS DynamicData set double array (DDS DynamicData ∗self, const char ∗member name, DDS - DynamicDataMemberId member id, DDS UnsignedLong length, const DDS Double ∗array)

Set the contents of the given array member.

ˆ DDS ReturnCode t DDS DynamicData set boolean array (DDS DynamicData ∗self, const char ∗member name, DDS - DynamicDataMemberId member id, DDS UnsignedLong length, const DDS Boolean ∗array)

Set the contents of the given array member.

Generated on Sun Oct 23 23:07:55 2011 for RTI Data Distribution Service C API by Doxygen

ˆ DDS ReturnCode t DDS DynamicData set char array (DDS DynamicData ∗self, const char ∗member name, DDS - DynamicDataMemberId member id, DDS UnsignedLong length, const DDS Char ∗array)

Set the contents of the given array member.

ˆ DDS ReturnCode t DDS DynamicData set octet array (DDS DynamicData ∗self, const char ∗member name, DDS - DynamicDataMemberId member id, DDS UnsignedLong length, const DDS Octet ∗array)

Set the contents of the given array member.

ˆ DDS ReturnCode t DDS DynamicData set longlong array (DDS DynamicData ∗self, const char ∗member name, DDS - DynamicDataMemberId member id, DDS UnsignedLong length, const DDS LongLong ∗array)

Set the contents of the given array member.

ˆ DDS ReturnCode t DDS DynamicData set ulonglong array (DDS DynamicData ∗self, const char ∗member name, DDS - DynamicDataMemberId member id, DDS UnsignedLong length, const DDS UnsignedLongLong ∗array)

Set the contents of the given array member.

ˆ DDS ReturnCode t DDS DynamicData set longdouble array (DDS DynamicData ∗self, const char ∗member name, DDS - DynamicDataMemberId member id, DDS UnsignedLong length, const DDS LongDouble ∗array)

Set the contents of the given array member.

ˆ DDS ReturnCode t DDS DynamicData set wchar array (DDS DynamicData ∗self, const char ∗member name, DDS - DynamicDataMemberId member id, DDS UnsignedLong length, const DDS Wchar ∗array)

Set the contents of the given array member.

ˆ DDS ReturnCode t DDS DynamicData set long seq (DDS - DynamicData ∗self, const char ∗member name, DDS - DynamicDataMemberId member id, const struct DDS LongSeq ∗value)

Set the contents of the given sequence member.

Generated on Sun Oct 23 23:07:55 2011 for RTI Data Distribution Service C API by Doxygen

ˆ DDS ReturnCode t DDS DynamicData set short seq (DDS DynamicData ∗self, const char ∗member name, DDS - DynamicDataMemberId member id, const struct DDS ShortSeq ∗value)

Set the contents of the given sequence member.

ˆ DDS ReturnCode t DDS DynamicData set ulong seq (DDS DynamicData ∗self, const char ∗member name, DDS - DynamicDataMemberId member id, const struct DDS - UnsignedLongSeq ∗value)

Set the contents of the given sequence member.

ˆ DDS ReturnCode t DDS DynamicData set ushort seq (DDS DynamicData ∗self, const char ∗member name, DDS - DynamicDataMemberId member id, const struct DDS - UnsignedShortSeq ∗value)

Set the contents of the given sequence member.

ˆ DDS ReturnCode t DDS DynamicData set float seq (DDS DynamicData ∗self, const char ∗member name, DDS - DynamicDataMemberId member id, const struct DDS FloatSeq ∗value)

Set the contents of the given sequence member.

ˆ DDS ReturnCode t DDS DynamicData set double seq (DDS DynamicData ∗self, const char ∗member name, DDS - DynamicDataMemberId member id, const struct DDS DoubleSeq ∗value)

Set the contents of the given sequence member.

ˆ DDS ReturnCode t DDS DynamicData set boolean seq (DDS DynamicData ∗self, const char ∗member name, DDS - DynamicDataMemberId member id, const struct DDS BooleanSeq ∗value)

Set the contents of the given sequence member.

ˆ DDS ReturnCode t DDS DynamicData set char seq (DDS - DynamicData ∗self, const char ∗member name, DDS - DynamicDataMemberId member id, const struct DDS CharSeq ∗value)

Set the contents of the given sequence member.

Generated on Sun Oct 23 23:07:55 2011 for RTI Data Distribution Service C API by **Doxygen** 

ˆ DDS ReturnCode t DDS DynamicData set octet seq (DDS DynamicData ∗self, const char ∗member name, DDS - DynamicDataMemberId member id, const struct DDS OctetSeq ∗value)

Set the contents of the given sequence member.

ˆ DDS ReturnCode t DDS DynamicData set longlong seq (DDS DynamicData ∗self, const char ∗member name, DDS - DynamicDataMemberId member id, const struct DDS - LongLongSeq ∗value)

Set the contents of the given sequence member.

ˆ DDS ReturnCode t DDS DynamicData set ulonglong seq (DDS DynamicData ∗self, const char ∗member name, DDS DynamicDataMemberId member id, const struct DDS - UnsignedLongLongSeq ∗value)

Set the contents of the given sequence member.

ˆ DDS ReturnCode t DDS DynamicData set longdouble seq (DDS DynamicData ∗self, const char ∗member name, DDS DynamicDataMemberId member id, const struct DDS - LongDoubleSeq ∗value)

Set the contents of the given sequence member.

ˆ DDS ReturnCode t DDS DynamicData set wchar seq (DDS DynamicData ∗self, const char ∗member name, DDS - DynamicDataMemberId member id, const struct DDS WcharSeq ∗value)

Set the contents of the given sequence member.

ˆ struct DDS DynamicDataTypeSupport ∗ DDS - DynamicDataTypeSupport new (DDS TypeCode ∗type, const struct DDS\_DynamicDataTypeProperty\_t \*props)

Construct a new **DDS\_DynamicDataTypeSupport**  $(p. 556)$  $(p. 556)$  object.

void DDS\_DynamicDataTypeSupport\_delete (struct DDS\_-DynamicDataTypeSupport ∗self)

Delete a DDS\_DynamicDataTypeSupport (p. [556\)](#page-571-0) object.

ˆ DDS ReturnCode t DDS DynamicDataTypeSupport register type (struct DDS DynamicDataTypeSupport ∗self, DDS - DomainParticipant ∗participant, const char ∗type name)

Associate the  $DDS_T ypeCode$  (p. [1518\)](#page-1533-0) with the given  $DDS_T$ **DomainParticipant** ( $p. 355$ ) under the given logical name.

Generated on Sun Oct 23 23:07:55 2011 for RTI Data Distribution Service C API by Doxygen

ˆ DDS ReturnCode t DDS DynamicDataTypeSupport unregister type (struct DDS DynamicDataTypeSupport ∗self, DDS DomainParticipant ∗participant, const char ∗type name)

Remove the definition of this type from the DDS DomainParticipant  $(p. 355)$  $(p. 355)$ .

ˆ const char ∗ DDS DynamicDataTypeSupport get type name (const struct DDS DynamicDataTypeSupport ∗self)

Get the default name of this type.

ˆ struct DDS TypeCode ∗ DDS DynamicDataTypeSupport get data type (const struct DDS DynamicDataTypeSupport ∗self)

Get the  $DDS_TypeCode$  (p. [1518\)](#page-1533-0) wrapped by this  $DDS_T$  $Dynamic DataTypeSupport$  (p. [556\)](#page-571-0).

ˆ DDS DynamicData ∗ DDS DynamicDataTypeSupport create data (struct DDS DynamicDataTypeSupport ∗self)

 $Create \ a \ new \ DDS_D y namicData \ (p. 1228) \ sample \ initialized$  $Create \ a \ new \ DDS_D y namicData \ (p. 1228) \ sample \ initialized$  $Create \ a \ new \ DDS_D y namicData \ (p. 1228) \ sample \ initialized$ with the  $DDS_T ypeCode$  (p. [1518\)](#page-1533-0) and properties of this  $DDS_T$ -DynamicDataTypeSupport ( p. [556\)](#page-571-0).

ˆ DDS ReturnCode t DDS DynamicDataTypeSupport delete data (struct DDS DynamicDataTypeSupport ∗self, DDS - DynamicData ∗a\_data)

Finalize and deallocate the **DDS\_DynamicData** ( $p. 1228$ ) sample.

void DDS\_DynamicDataTypeSupport\_print\_data (const struct DDS DynamicDataTypeSupport ∗self, const DDS DynamicData ∗a data)

Print a string representation of the given sample to the given file.

ˆ DDS ReturnCode t DDS DynamicDataTypeSupport copy data (const struct DDS DynamicDataTypeSupport ∗self, DDS - DynamicData ∗dest, const DDS DynamicData ∗source)

Deeply copy the given data samples.

ˆ DDS ReturnCode t DDS DynamicDataTypeSupport initialize data (const struct DDS DynamicDataTypeSupport ∗self, DDS - DynamicData ∗a\_data)

Initialize a  $DDS_DynameData$  (p. [1228\)](#page-1243-0) object to a valid empty state.

ˆ DDS ReturnCode t DDS DynamicDataTypeSupport finalize data (const struct DDS DynamicDataTypeSupport ∗self, DDS - DynamicData ∗a data)

Generated on Sun Oct 23 23:07:55 2011 for RTI Data Distribution Service C API by Doxygen

Clean up the internal state of this object to get it ready for deallocation, but don't deallocate the pointer.

## Variables

ˆ struct DDS DynamicDataProperty t DDS DYNAMIC DATA - PROPERTY DEFAULT

Sentinel constant indicating default values for **DDS**- $Dynamic DataProperty_t$  (p. [1241\)](#page-1256-0).

struct DDS\_DynamicDataTypeProperty\_t DDS\_DYNAMIC\_-DATA TYPE PROPERTY DEFAULT

Sentinel constant indicating default values for **DDS**- $Dynamic DataTypeProperty_t$  (p. [1244\)](#page-1259-0).

## 4.90.1 Detailed Description

 $\langle\langle eXtension \rangle\rangle$  (p. [976\)](#page-991-0) The Dynamic Data API provides a way to interact with arbitrarily complex data types at runtime without the need for code generation.

This API allows you to define new data types, modify existing data types, and interact reflectively with samples. To use it, you will take the following steps:

1. Obtain a DDS TypeCode (p. [1518\)](#page-1533-0) (see Type Code Support (p. [478\)](#page-493-0)) that defines the type definition you want to use.

A DDS<sub>-</sub>TypeCode (p. [1518\)](#page-1533-0) includes a type's  $kind$  (DDS<sub>-TCKind</sub> (p. [493\)](#page-508-0)), name, and members (that is, fields). You can create your own **DDS**\_**TypeCode**  $(p. 1518)$  $(p. 1518)$  using the **DDS\_TypeCodeFactory**  $(p. 1519)$  $(p. 1519)$  class – see, for exam-ple, the DDS\_TypeCodeFactory\_create\_struct\_tc (p. [520\)](#page-535-1) method. Alternatively, you can use a remote **DDS\_TypeCode** (p. [1518\)](#page-1533-0) that you discovered on the network (see Built-in Topics  $(p. 427)$  $(p. 427)$ ) or one generated by rtiddsgen (p. [995\)](#page-1010-0).

2. Wrap the DDS\_TypeCode (p. [1518\)](#page-1533-0) in a DDS\_-DynamicDataTypeSupport (p. [556\)](#page-571-0) object.

See the constructor **DDS\_DynamicDataTypeSupport\_new** (p. [637\)](#page-652-0). This object lets you connect the type definition to a DDS DomainParticipant (p. [355\)](#page-370-0) and manage data samples (of type DDS DynamicData (p. [1228\)](#page-1243-0)).

3. Register the DDS DynamicDataTypeSupport (p. [556\)](#page-571-0) with one or more domain participants.

Generated on Sun Oct 23 23:07:55 2011 for RTI Data Distribution Service C API by Doxygen

See DDS\_DynamicDataTypeSupport\_register\_type (p. [638\)](#page-653-0). This action associates the data type with a logical name that you can use to create topics. (Starting with this step, working with a dynamically defined data type is almost exactly the same as working with a generated one.)

## 4. Create a DDS Topic (p. [442\)](#page-457-0) from the DDS DomainParticipant (p. [355\)](#page-370-0).

Use the name under which you registered your data type – see  $DDS$ . DomainParticipant create topic (p. [390\)](#page-405-0). This DDS Topic (p. [442\)](#page-457-0) is what you will use to produce and consume data.

5. Create a DDS DynamicDataWriter (p. [555\)](#page-570-0) and/or DDS - DynamicDataReader (p. [556\)](#page-571-1).

These objects will produce and/or consume data (of type **DDS** DynamicData (p. [1228\)](#page-1243-0)) on the DDS Topic (p. [442\)](#page-457-0). You can create these objects directly from the DDS DomainParticipant (p. [355\)](#page-370-0) – see DDS DomainParticipant create datawriter (p. [383\)](#page-398-0) and DDS - **DomainParticipant\_create\_datareader**  $(p. 387) (p. 387) (p. 387) -$  or by first creating intermediate  $\text{DDS\_Published}$  (p. [650\)](#page-665-0) and  $\text{DDS\_Subscript}$  (p. [762\)](#page-777-0) objects – see DDS\_DomainParticipant\_create\_publisher (p. [377\)](#page-392-0) and DDS\_-DomainParticipant\_create\_subscriber (p. [380\)](#page-395-0).

6. Write and/or read the data of interest.

#### 7. Tear down the objects described above.

You should delete them in the reverse order in which you created them. Note that unregistering your data type with the DDS DomainParticipant (p. [355\)](#page-370-0) is optional; all types are automatically unregistered when the DDS - DomainParticipant (p. [355\)](#page-370-0) itself is deleted.

## 4.90.2 Define Documentation

#### 4.90.2.1 #define DDS DynamicDataProperty t INITIALIZER

Static initializer for **DDS\_DynamicDataProperty\_t** (p. [1241\)](#page-1256-0) objects.

Use this initializer to ensure that new properties objects don't have uninitialized contents.

struct DDS\_DynamicDataProperty\_t props = DDS\_DynamicDataProperty\_t\_INITIALIZER;

#### See also:

DDS DynamicDataProperty t (p. [1241\)](#page-1256-0)

Generated on Sun Oct 23 23:07:55 2011 for RTI Data Distribution Service C API by Doxygen

## <span id="page-570-2"></span>4.90.2.2 #define DDS DYNAMIC DATA MEMBER ID - UNSPECIFIED

A sentinel value that indicates that no member ID is needed in order to perform some operation.

Most commonly, this constant will be used in "get" operations to indicate that a lookup should be performed based on a name, not on an ID.

#### See also:

DDS DynamicDataMemberId (p. [555\)](#page-570-1)

## 4.90.2.3 #define DDS DynamicDataTypeProperty t - INITIALIZER

Static initializer for DDS\_DynamicDataTypeProperty\_t (p. [1244\)](#page-1259-0) objects.

Use this initializer to ensure that new properties objects don't have uninitialized contents.

```
struct DDS_DynamicDataTypeProperty_t props =
     DDS_DynamicDataTypeProperty_t_INITIALIZER;
```
## See also:

DDS DynamicDataTypeProperty t (p. [1244\)](#page-1259-0)

## 4.90.3 Typedef Documentation

#### <span id="page-570-1"></span>4.90.3.1 typedef DDS Long DDS DynamicDataMemberId

An integer that uniquely identifies some member of a data type within that type.

The range of a member ID is the range of an unsigned short integer, except for the value 0, which is reserved.

#### See also:

DDS DYNAMIC DATA MEMBER ID UNSPECIFIED (p. [555\)](#page-570-2)

## <span id="page-570-0"></span>4.90.3.2 typedef struct DDS DynamicDataWriter DDS DynamicDataWriter

Writes (publishes) objects of type **DDS\_DynamicData** (p. [1228\)](#page-1243-0).

Generated on Sun Oct 23 23:07:55 2011 for RTI Data Distribution Service C API by Doxygen

Instantiates DDS DataWriter  $(p. 691) <$  $(p. 691) <$  $(p. 691) <$  DDS DynamicData  $(p. 1228) >$  $(p. 1228) >$  $(p. 1228) >$ .

See also:

DDS DataWriter (p. [691\)](#page-706-0) FooDataWriter (p. [1555\)](#page-1570-0) DDS DynamicData (p. [1228\)](#page-1243-0)

## <span id="page-571-1"></span>4.90.3.3 typedef struct DDS DynamicDataReader DDS DynamicDataReader

Reads (subscribes to) objects of type DDS DynamicData (p. [1228\)](#page-1243-0).

Instantiates DDS DataReader  $(p. 804) <$  $(p. 804) <$  $(p. 804) <$  DDS DynamicData  $(p. 1228) >$  $(p. 1228) >$  $(p. 1228) >$ .

See also:

DDS DataReader (p. [804\)](#page-819-0) FooDataReader (p. [1554\)](#page-1569-0) DDS DynamicData (p. [1228\)](#page-1243-0)

## <span id="page-571-0"></span>4.90.3.4 typedef struct DDS DynamicDataTypeSupport DDS DynamicDataTypeSupport

A factory for registering a dynamically defined type and creating DDS - DynamicData (p. [1228\)](#page-1243-0) objects.

- A DDS DynamicDataTypeSupport (p. [556\)](#page-571-0) has three roles:
	- 1. It associates a DDS TypeCode (p. [1518\)](#page-1533-0) with policies for managing objects of that type. See the constructor, **DDS** DynamicDataTypeSupport new (p. [637\)](#page-652-0).
	- 2. It registers its type under logical names with a DDS DomainParticipant (p. [355\)](#page-370-0). See DDS - DynamicDataTypeSupport\_register\_type (p. [638\)](#page-653-0).
	- 3. It creates DDS DynamicData (p. [1228\)](#page-1243-0) samples pre-initialized with the type and properties of the type support itself. See DDS - DynamicDataTypeSupport create data (p. [639\)](#page-654-0).

Generated on Sun Oct 23 23:07:55 2011 for RTI Data Distribution Service C API by Doxygen

## 4.90.4 Function Documentation

<span id="page-572-1"></span>4.90.4.1 DDS Boolean DDS DynamicData initialize (DDS DynamicData ∗ self, const DDS TypeCode ∗ type, const struct DDS DynamicDataProperty t ∗ property)

Initialize a DDS DynamicData (p. [1228\)](#page-1243-0) object to a valid empty state.

Use the constructor, **DDS\_DynamicData\_new** (p. [557\)](#page-572-0), to allocate a new DDS DynamicData (p. [1228\)](#page-1243-0) object on the heap. Use this method to initialize a DDS DynamicData (p. [1228\)](#page-1243-0) object that is stored deeply, either within another object or on the stack.

When you're finished with the object, dispose of it with **DDS\_DynamicData\_**finalize  $(p. 558)$  $(p. 558)$ .

```
struct DDS_DynamicData sample;
DDS_Boolean succeeded = DDS_DynamicData_initialize(
     &sample, myType, myProperties);
 /* Handle failure... */
 /* Do something... */
DDS_DynamicData_finalize(&sample);
```
MT Safety:

UNSAFE.

See also:

DDS DynamicData finalize (p. [558\)](#page-573-0) DDS DynamicData new (p. [557\)](#page-572-0)

# <span id="page-572-0"></span>4.90.4.2 DDS DynamicData∗ DDS DynamicData new (const DDS TypeCode ∗ type, const struct DDS\_DynamicDataProperty\_t \* property)

The constructor for new **DDS\_DynamicData** (p. [1228\)](#page-1243-0) objects.

This method returns a fully initialized object. It is not necessary to subsequently call DDS DynamicData initialize (p. [557\)](#page-572-1).

If initialization fails, this method returns NULL.

The type parameter may be NULL. In that case, this DDS DynamicData (p. [1228\)](#page-1243-0) must be bound with DDS DynamicData bind type (p. [562\)](#page-577-0) or DDS DynamicData bind complex member (p. [564\)](#page-579-0) before it can be used.

If the  $\text{DDS}\text{-}\text{TypeCode}$  (p. [1518\)](#page-1533-0) is not NULL, the newly constructed  $\text{DDS}\text{-}$ DynamicData (p. [1228\)](#page-1243-0) object will retain a reference to it. It is not safe to

Generated on Sun Oct 23 23:07:55 2011 for RTI Data Distribution Service C API by Doxygen

delete the  $\text{DDS}\text{-}\text{TypeCode}$  (p. [1518\)](#page-1533-0) until all samples that use it have themselves been deleted.

In most cases, it is not necessary to call this constructor explicitly. Instead, use DDS DynamicDataTypeSupport create data (p. [639\)](#page-654-0), and the DDS - TypeCode (p. [1518\)](#page-1533-0) and properties will be specified for you. Using the factory method also ensures that the memory management contract documented above is followed correctly, because the DDS DynamicDataTypeSupport (p. [556\)](#page-571-0) object maintains the DDS TypeCode (p. [1518\)](#page-1533-0) used by the samples it creates.

However you create a **DDS\_DynamicData** (p. [1228\)](#page-1243-0) object, you must delete it when you are finished with it. If you choose to use this constructor, delete the object with the destructor: **DDS\_DynamicData\_delete** (p. [559\)](#page-574-0).

```
struct DDS_DynamicData* sample = DDS_DynamicData_new(
     myType, myProperties);
 /* Failure indicated by NULL return result. */
 /* Do something... */
DDS_DynamicData_delete(sample);
```
#### Parameters:

- type  $\langle \langle \cdot | n \rangle \rangle$  (p. [977\)](#page-992-0) The type of which the new object will represent an object.
- **property**  $\langle \langle \mathbf{in} \rangle \rangle$  (p. [977\)](#page-992-0) Properties that configure the behavior of the new object. Most users can simply use **DDS\_DYNAMIC\_DATA\_-**PROPERTY\_DEFAULT (p. [642\)](#page-657-0).

See also:

```
DDS DynamicData initialize (p. 557)
DDS DynamicData delete (p. 559)
DDS DynamicDataTypeSupport create data (p. 639)
```
## <span id="page-573-0"></span>4.90.4.3 void DDS DynamicData finalize (DDS DynamicData ∗ self)

Clean up the internal state of this object to get it ready for deallocation, but don't deallocate the pointer.

Use DDS DynamicData delete (p. [559\)](#page-574-0) to clean up a DDS DynamicData  $(p. 1228)$  $(p. 1228)$  object on the heap. Use this method to clean up a  $DDS$ -DynamicData (p. [1228\)](#page-1243-0) object that is stored deeply, either within another object or on the stack.

#### MT Safety:

UNSAFE.

Generated on Sun Oct 23 23:07:55 2011 for RTI Data Distribution Service C API by Doxygen

See also:

DDS DynamicData delete (p. [559\)](#page-574-0) DDS DynamicData initialize (p. [557\)](#page-572-1)

#### <span id="page-574-0"></span>4.90.4.4 void DDS DynamicData delete (DDS DynamicData ∗ self)

Finalize and deallocate this DDS DynamicData (p. [1228\)](#page-1243-0) sample.

This method fully finalizes the object. It is not necessary to previously call DDS DynamicData finalize (p. [558\)](#page-573-0).

### MT Safety:

UNSAFE.

See also:

```
DDS DynamicData finalize (p. 558)
DDS DynamicData new (p. 557)
```
# 4.90.4.5 DDS ReturnCode t DDS DynamicData copy (DDS DynamicData ∗ self, const DDS DynamicData ∗ src)

Deeply copy from the given object to this object.

#### MT Safety:

UNSAFE.

#### Returns:

One of the Standard Return Codes (p. [130\)](#page-145-0) or DDS\_RETCODE\_-OUT OF RESOURCES (p. [131\)](#page-146-0)

# 4.90.4.6 DDS Boolean DDS DynamicData equal (const DDS DynamicData ∗ self, const DDS DynamicData ∗ other)

Indicate whether the contents of another DDS DynamicData (p. [1228\)](#page-1243-0) sample are the same as those of this one.

This operation compares the data and type of existing members. The types of non-instantiated members may differ in sparse types.

Generated on Sun Oct 23 23:07:55 2011 for RTI Data Distribution Service C API by Doxygen

## MT Safety:

UNSAFE.

#### See also:

DDS TK SPARSE (p. [494\)](#page-508-0)

## <span id="page-575-1"></span>4.90.4.7 DDS ReturnCode t DDS DynamicData clear all members (DDS DynamicData ∗ self)

Clear the contents of all data members of this object, including key members.

#### MT Safety:

UNSAFE.

## Returns:

One of the Standard Return Codes (p. [130\)](#page-145-0)

See also:

DDS DynamicData clear nonkey members (p. [560\)](#page-575-0) DDS DynamicData clear member (p. [561\)](#page-576-0)

# <span id="page-575-0"></span>4.90.4.8 DDS ReturnCode t DDS DynamicData clear nonkey members (DDS DynamicData ∗ self)

Clear the contents of all data members of this object, not including key members.

This method is only applicable to sparse value types.

## MT Safety:

UNSAFE.

## Returns:

One of the Standard Return Codes (p. [130\)](#page-145-0)

See also:

```
DDS TK SPARSE (p. 494)
DDS DynamicData clear all members (p. 560)
DDS DynamicData clear member (p. 561)
```
# 4.90.4.9 DDS ReturnCode t DDS DynamicData clear member (DDS DynamicData ∗ self, const char ∗ member name, DDS DynamicDataMemberId member id)

Clear the contents of a single data member of this object.

This method is only applicable to sparse value types.

# MT Safety:

UNSAFE.

# Parameters:

self  $\langle \langle \cdot | n \rangle \rangle$  (p. [977\)](#page-992-0) Cannot be NULL.

- member name  $\langle \langle in \rangle \rangle$  (p. [977\)](#page-992-0) The name of the member or NULL to look up the member by its ID.
- member id  $\langle \langle in \rangle >$  (p. [977\)](#page-992-0) The ID of the member or DDS DYNAMIC DATA MEMBER ID UNSPECIFIED (p. [555\)](#page-570-0) to look up by name. See Member Names and IDs (p. [1228\)](#page-1243-0).

### Returns:

One of the Standard Return Codes (p. [130\)](#page-145-0)

See also:

DDS TK SPARSE (p. [494\)](#page-508-0) DDS DynamicData clear all members (p. [560\)](#page-575-0) DDS DynamicData clear nonkey members (p. [560\)](#page-575-1)

Delete a field

# 4.90.4.10 DDS ReturnCode t DDS DynamicData print (const DDS DynamicData ∗ self, FILE ∗ fp, int indent)

Output a textual representation of this object and its contents to the given file.

This method is equivalent to DDS\_DynamicDataTypeSupport\_print\_data  $(p. 640)$  $(p. 640)$ .

Warning: This operation may not display any data for members at the end of a data structure that have not been explicitly set before the data sample is serialized. This will not be a problem on a received data sample, which should always correctly display all members.

# MT Safety:

UNSAFE.

Generated on Sun Oct 23 23:07:55 2011 for RTI Data Distribution Service C API by Doxygen

# Parameters:

self  $\langle \langle \cdot | n \rangle \rangle$  (p. [977\)](#page-992-0) Cannot be NULL.

 $fp \ll \ll \llbracket n \ll \llbracket p \ll \llbracket n \rrbracket$  The file to which the object should be printed.

indent  $\langle \langle \cdot | n \rangle \rangle$  (p. [977\)](#page-992-0) The output of this method will be prettyprinted. This argument indicates the amount of initial indentation of the output.

#### Returns:

One of the Standard Return Codes (p. [130\)](#page-145-0)

### See also:

```
DDS DynamicDataTypeSupport print data (p. 640)
```
# 4.90.4.11 void DDS DynamicData get info (const DDS DynamicData ∗ self, struct DDS DynamicDataInfo  $*$  info\_out)

Fill in the given descriptor with information about this DDS DynamicData (p. [1228\)](#page-1243-1).

## MT Safety:

UNSAFE.

# Parameters:

self  $\langle \langle in \rangle > (p. 977)$  $\langle \langle in \rangle > (p. 977)$  Cannot be NULL.

 $info\_out \ll out$  > (p. [977\)](#page-992-0) The descriptor object whose contents will be overwritten by this operation.

# <span id="page-577-0"></span>4.90.4.12 DDS ReturnCode t DDS DynamicData bind type (DDS DynamicData ∗ self, const DDS TypeCode ∗ type)

If this DDS DynamicData (p. [1228\)](#page-1243-1) object is not yet associated with a data type, set that type now to the given **DDS\_TypeCode** (p. [1518\)](#page-1533-0).

This advanced operation allows you to reuse a single DDS DynamicData (p. [1228\)](#page-1243-1) object with multiple data types.

```
struct DDS_DynamicData* myData = DDS_DynamicData_new(NULL, myProperties);
DDS_TypeCode* myType = ...;
DDS_DynamicData_bind_type(myData, myType);
 /* Do something... */
DDS_DynamicData_unbind_type(myData);
DDS_DynamicData_delete(myData);
```
Generated on Sun Oct 23 23:07:55 2011 for RTI Data Distribution Service C API by Doxygen

Note that the DDS DynamicData (p. [1228\)](#page-1243-1) object will retain a reference to the DDS TypeCode (p. [1518\)](#page-1533-0) object you provide. It is not safe to delete the DDS TypeCode (p. [1518\)](#page-1533-0) until after it is unbound.

#### MT Safety:

UNSAFE.

### Parameters:

self  $\langle \langle \cdot | n \rangle \rangle$  (p. [977\)](#page-992-0) Cannot be NULL.

type  $\langle \langle \cdot | n \rangle \rangle$  (p. [977\)](#page-992-0) The type to associate with this DDS\_-DynamicData (p. [1228\)](#page-1243-1) object.

# Returns:

One of the Standard Return Codes (p. [130\)](#page-145-0)

# See also:

DDS DynamicData unbind type (p. [563\)](#page-578-0)

# <span id="page-578-0"></span>4.90.4.13 DDS ReturnCode t DDS DynamicData unbind type (DDS DynamicData ∗ self)

Dissociate this DDS\_DynamicData (p. [1228\)](#page-1243-1) object from any particular data type.

This step is necessary before the object can be associated with a new data type.

This operation clears all members as a side effect.

#### MT Safety:

UNSAFE.

# Returns:

One of the Standard Return Codes (p. [130\)](#page-145-0)

# See also:

DDS DynamicData bind type (p. [562\)](#page-577-0) DDS DynamicData clear all members (p. [560\)](#page-575-0)

Generated on Sun Oct 23 23:07:55 2011 for RTI Data Distribution Service C API by Doxygen

# <span id="page-579-0"></span>4.90.4.14 DDS ReturnCode t DDS DynamicData bind complex member (DDS DynamicData ∗ self, DDS DynamicData ∗ value out, const char ∗ member name, DDS DynamicDataMemberId member id)

Use another **DDS\_DynamicData** (p. [1228\)](#page-1243-1) object to provide access to a complex field of this DDS DynamicData (p. [1228\)](#page-1243-1) object.

For example, consider the following data types:

```
struct MyFieldType {
     float theFloat;
 \ddot{\ }:
 struct MyOuterType {
     MyFieldType complexMember;
 };
```
Suppose you have an instance of MyOuterType, and you would like to examine the contents of its member complexMember. To do this, you must bind another DDS DynamicData (p. [1228\)](#page-1243-1) object to that member. This operation will bind the type code of the member to the provided DDS DynamicData (p. [1228\)](#page-1243-1) object and perform additional initialization.

The following example demonstrates the usage pattern. Note that error handling has been omitted for brevity.

```
struct DDS_DynamicData* outer = ...;
float theFloatValue = 0;
struct DDS_DynamicData* toBeBound = DDS_DynamicData_new(NULL, myProperties);
DDS_DynamicData_bind_complex_member(
     outer,
     toBeBound,
     "complexMember",
     DDS_DYNAMIC_DATA_MEMBER_ID_UNSPECIFIED);
DDS_DynamicData_get_float(
     toBeBound,
     &theFloat,
     "theFloat"
     DDS_DYNAMIC_DATA_MEMBER_ID_UNSPECIFIED);
DDS_DynamicData_unbind_complex_member(outer, toBeBound);
```
This operation is only permitted when the object toBeBound (named as in the example above) is not currently associated with any type, including already being bound to another member. You can see in the example that this object is created directly with the constructer and is not provided with a DDS - TypeCode (p. [1518\)](#page-1533-0).

Only a single member of a given DDS DynamicData (p. [1228\)](#page-1243-1) object may be bound at one time – however, members of members may be recursively bound to any depth. Furthermore, while the outer object has a bound member, it

Generated on Sun Oct 23 23:07:55 2011 for RTI Data Distribution Service C API by Doxygen

may only be modified through that bound member. That is, after calling this member, all "set" operations on the outer object will be disabled until **DDS**-DynamicData unbind complex member (p. [566\)](#page-581-0) has been called. Furthermore, any bound member must be unbound before a sample can be written or deleted.

This method is logically related to DDS\_DynamicData\_get\_complex\_member (p. [583\)](#page-598-0) in that both allow you to examine the state of nested objects. They are different in an important way: this method provides a view into an outer object, such that any change made to the inner object will be reflected in the outer. But the DDS DynamicData get complex member (p. [583\)](#page-598-0) operation copies the state of the nested object; changes to it will not be reflected in the source object.

Note that you can bind to a member of a sequence at an index that is past the current length of that sequence. In that case, this method behaves like a "set" method: it automatically lengthens the sequence (filling in default elements) to allow the bind to take place. See Getters and Setters (p. [1230\)](#page-1245-0).

### MT Safety:

UNSAFE.

### Parameters:

self  $\langle \langle \cdot | n \rangle \rangle$  (p. [977\)](#page-992-0) Cannot be NULL.

- value out  $\langle \langle out \rangle >$  (p. [977\)](#page-992-0) The object that you wish to bind to the field.
- member name  $\langle \langle \mathbf{n} \rangle \rangle$  (p. [977\)](#page-992-0) The name of the member or NULL to look up the member by its ID.
- member id  $\langle \langle in \rangle >$  (p. [977\)](#page-992-0) The ID of the member or DDS-DYNAMIC DATA MEMBER ID UNSPECIFIED (p. [555\)](#page-570-0) to look up by name. See Member Names and IDs (p. [1228\)](#page-1243-0).

### Returns:

One of the Standard Return Codes (p. [130\)](#page-145-0)

# See also:

DDS DynamicData unbind complex member (p. [566\)](#page-581-0) DDS DynamicData get complex member (p. [583\)](#page-598-0)

Generated on Sun Oct 23 23:07:55 2011 for RTI Data Distribution Service C API by Doxygen

# <span id="page-581-0"></span>4.90.4.15 DDS ReturnCode t DDS DynamicData unbind complex member (DDS DynamicData ∗ self, DDS DynamicData ∗ value)

Tear down the association created by a DDS DynamicData bind complex - member (p. [564\)](#page-579-0) operation, committing any changes to the outer object since then.

Some changes to the outer object will not be observable until after you have performed this operation.

If you have called DDS DynamicData bind complex member (p. [564\)](#page-579-0) on a data sample, you must unbind before writing or deleting the sample.

#### MT Safety:

UNSAFE.

# Parameters:

self  $\langle \langle in \rangle >$  (p. [977\)](#page-992-0) Cannot be NULL.

value  $\langle \langle \cdot | n \rangle \rangle$  (p. [977\)](#page-992-0) The same object you passed to DDS\_-DynamicData bind complex member (p. [564\)](#page-579-0). This argument is used for error checking purposes.

# Returns:

One of the Standard Return Codes (p. [130\)](#page-145-0) or DDS\_RETCODE\_-OUT OF RESOURCES (p. [131\)](#page-146-0)

# See also:

DDS DynamicData bind complex member (p. [564\)](#page-579-0)

# <span id="page-581-1"></span>4.90.4.16 const DDS TypeCode∗ DDS DynamicData get type (const DDS DynamicData ∗ self)

Get the data type, of which this **DDS\_DynamicData** (p. [1228\)](#page-1243-1) represents an instance.

### MT Safety:

UNSAFE.

Generated on Sun Oct 23 23:07:55 2011 for RTI Data Distribution Service C API by Doxygen

# 4.90.4.17 DDS TCKind DDS DynamicData get type kind (const DDS DynamicData ∗ self)

Get the kind of this object's data type.

This is a convenience method. It's equivalent to calling DDS DynamicData get type (p. [566\)](#page-581-1) followed by DDS TypeCode kind (p. [494\)](#page-509-0).

#### MT Safety:

UNSAFE.

# <span id="page-582-1"></span>4.90.4.18 DDS UnsignedLong DDS DynamicData get member count (const DDS DynamicData ∗ self)

Get the number of members in this sample.

For objects of type kind **DDS\_TK\_ARRAY** (p. [494\)](#page-508-0) or **DDS\_TK\_-**SEQUENCE (p. [494\)](#page-508-0), this method returns the number of elements in the collection.

For objects of type kind DDS\_TK\_STRUCT (p. [493\)](#page-508-0) or DDS\_TK\_VALUE (p. [494\)](#page-508-0), it returns the number of fields in the sample, which will always be the same as the number of fields in the type.

For objects of type kind **DDS\_TK\_SPARSE** (p. [494\)](#page-508-0), it returns the number of fields in the sample, which may be less than or equal to the number of fields in the type.

### MT Safety:

UNSAFE.

See also:

DDS DynamicData get member info by index (p. [569\)](#page-584-0)

# <span id="page-582-0"></span>4.90.4.19 DDS Boolean DDS DynamicData member exists (const DDS DynamicData ∗ self, const char ∗ member name, DDS DynamicDataMemberId member id)

Indicates whether a member of a particular name/ID exists in this data sample.

Only one of the name and/or ID need by specified.

For objects of type kinds other than **DDS\_TK\_SPARSE** (p. [494\)](#page-508-0), the result of this method will always be the same as that of DDS DynamicData - member exists in type (p. [568\)](#page-583-0).

Generated on Sun Oct 23 23:07:55 2011 for RTI Data Distribution Service C API by Doxygen

# MT Safety:

UNSAFE.

# Parameters:

self  $\langle \langle in \rangle > \langle p. 977 \rangle$  Cannot be NULL.

- member name  $\langle \langle \cdot | n \rangle \rangle$  (p. [977\)](#page-992-0) The name of the member or NULL to look up the member by its ID.
- member  $id \ll \ll in \gg$  (p. [977\)](#page-992-0) The ID of the member or DDS-DYNAMIC DATA MEMBER ID UNSPECIFIED (p. [555\)](#page-570-0) to look up by name. See Member Names and IDs (p. [1228\)](#page-1243-0).

# See also:

# DDS DynamicData member exists in type (p. [568\)](#page-583-0) DDS DYNAMIC DATA MEMBER ID UNSPECIFIED (p. [555\)](#page-570-0)

# <span id="page-583-0"></span>4.90.4.20 DDS Boolean DDS DynamicData member exists in type (const DDS DynamicData ∗ self, const char ∗ member name, DDS DynamicDataMemberId member id)

Indicates whether a member of a particular name/ID exists in this data sample's type.

Only one of the name and/or ID need by specified.

For objects of type kinds other than **DDS\_TK\_SPARSE** (p. [494\)](#page-508-0), the result of this method will always be the same as that of DDS DynamicData - member\_exists (p. [567\)](#page-582-0).

# MT Safety:

UNSAFE.

# Parameters:

self  $\langle \langle in \rangle >$  (p. [977\)](#page-992-0) Cannot be NULL.

member name  $\langle \langle in \rangle \rangle$  (p. [977\)](#page-992-0) The name of the member or NULL to look up the member by its ID.

member id  $\langle \langle in \rangle >$  (p. [977\)](#page-992-0) The ID of the member or DDS-DYNAMIC DATA MEMBER ID UNSPECIFIED (p. [555\)](#page-570-0) to look up by name. See Member Names and IDs (p. [1228\)](#page-1243-0).

#### See also:

DDS DynamicData member exists (p. [567\)](#page-582-0) DDS DYNAMIC DATA MEMBER ID UNSPECIFIED (p. [555\)](#page-570-0)

Generated on Sun Oct 23 23:07:55 2011 for RTI Data Distribution Service C API by Doxygen

# <span id="page-584-1"></span>4.90.4.21 DDS ReturnCode t DDS DynamicData get member info (const DDS DynamicData ∗ self, struct DDS DynamicDataMemberInfo ∗ info, const char ∗ member name, DDS DynamicDataMemberId member id)

Fill in the given descriptor with information about the identified member of this DDS DynamicData (p. [1228\)](#page-1243-1) sample.

This operation is valid for objects of  $\text{DDS}_{\text{TCKind}}$  (p. [493\)](#page-508-0)  $\text{DDS}_{\text{TCK}}$ . ARRAY (p. [494\)](#page-508-0), DDS TK SEQUENCE (p. [494\)](#page-508-0), DDS TK STRUCT (p. [493\)](#page-508-0), DDS TK VALUE (p. [494\)](#page-508-0), and DDS TK SPARSE (p. [494\)](#page-508-0).

### MT Safety:

UNSAFE.

### Parameters:

self  $\langle \langle \cdot | n \rangle \rangle$  (p. [977\)](#page-992-0) Cannot be NULL.

- info  $\langle \langle out \rangle > (p. 977)$  $\langle \langle out \rangle > (p. 977)$  The descriptor object whose contents will be overwritten by this operations.
- **member\_name**  $\langle \langle \mathbf{n} \rangle \rangle$  (p. [977\)](#page-992-0) The name of the member for which to get the info or NULL to look up the member by its ID. Only one of the name and the ID may be unspecified.
- member  $id \ll \ll in \gg$  (p. [977\)](#page-992-0) The ID of the member for which to get the info, or DDS\_DYNAMIC\_DATA\_MEMBER\_ID\_-UNSPECIFIED (p. [555\)](#page-570-0) to look up by name. See Member Names and IDs (p. [1228\)](#page-1243-0).

### Returns:

One of the Standard Return Codes (p. [130\)](#page-145-0)

# See also:

DDS DynamicData get member info by index (p. [569\)](#page-584-0) DDS DYNAMIC DATA MEMBER ID UNSPECIFIED (p. [555\)](#page-570-0)

# <span id="page-584-0"></span>4.90.4.22 DDS ReturnCode t DDS DynamicData get member info by index (const DDS DynamicData ∗ self, struct DDS DynamicDataMemberInfo ∗ info, DDS UnsignedLong index)

Fill in the given descriptor with information about the identified member of this DDS DynamicData (p. [1228\)](#page-1243-1) sample.

Generated on Sun Oct 23 23:07:55 2011 for RTI Data Distribution Service C API by Doxygen

This operation is valid for objects of DDS\_TCKind (p. [493\)](#page-508-0) DDS\_TK\_-ARRAY (p. [494\)](#page-508-0), DDS TK SEQUENCE (p. [494\)](#page-508-0), DDS TK STRUCT (p. [493\)](#page-508-0), DDS TK VALUE (p. [494\)](#page-508-0), and DDS TK SPARSE (p. [494\)](#page-508-0).

### MT Safety:

UNSAFE.

### Parameters:

- self  $\langle \langle in \rangle > (p. 977)$  $\langle \langle in \rangle > (p. 977)$  Cannot be NULL.
- $info \ll \text{out}>>$  (p. [977\)](#page-992-0) The descriptor object whose contents will be overwritten by this operations.
- index  $\langle \langle \cdot | n \rangle \rangle$  (p. [977\)](#page-992-0) The zero-based of the member for which to get the info.

### Returns:

One of the Standard Return Codes (p. [130\)](#page-145-0)

See also:

```
DDS DynamicData get member info (p. 569)
DDS DynamicData get member count (p. 567)
DDS DYNAMIC DATA MEMBER ID UNSPECIFIED (p. 555)
```
# 4.90.4.23 DDS ReturnCode t DDS DynamicData get member type (const DDS DynamicData ∗ self, const DDS\_TypeCode <sup>\*\*</sup> type\_out, const char \* member\_name, DDS DynamicDataMemberId member id)

Get the type of the given member of this sample.

The member can be looked up either by name or by ID.

This operation is valid for objects of DDS\_TCKind (p. [493\)](#page-508-0) DDS\_TK\_-ARRAY (p. [494\)](#page-508-0), DDS TK SEQUENCE (p. [494\)](#page-508-0), DDS TK STRUCT (p. [493\)](#page-508-0), **DDS\_TK\_VALUE** (p. [494\)](#page-508-0), and **DDS\_TK\_SPARSE** (p. 494). For type kinds DDS\_TK\_ARRAY (p. [494\)](#page-508-0) and DDS\_TK\_SEQUENCE (p. [494\)](#page-508-0), the index into the collection is taken to be one less than the ID, if specified. If this index is valid, this operation will return the content type of this collection.

# MT Safety:

UNSAFE.

Generated on Sun Oct 23 23:07:55 2011 for RTI Data Distribution Service C API by Doxygen

# Parameters:

self  $\langle \langle \cdot | n \rangle \rangle$  (p. [977\)](#page-992-0) Cannot be NULL.

- type\_out  $\langle$   $\langle out \rangle$  (p. [977\)](#page-992-0) If this method returned success, this argument refers to the found member's type. It cannot be NULL.
- member name  $\langle \langle in \rangle \rangle$  (p. [977\)](#page-992-0) The name of the member or NULL to look up the member by its ID.
- member id  $\langle \langle in \rangle >$  (p. [977\)](#page-992-0) The ID of the member or DDS DYNAMIC DATA MEMBER ID UNSPECIFIED (p. [555\)](#page-570-0) to look up by name. See Member Names and IDs (p. [1228\)](#page-1243-0).

### Returns:

One of the Standard Return Codes (p. [130\)](#page-145-0)

#### See also:

DDS DynamicData get member info (p. [569\)](#page-584-1) DDS DYNAMIC DATA MEMBER ID UNSPECIFIED (p. [555\)](#page-570-0)

# 4.90.4.24 DDS ReturnCode t DDS DynamicData is member key (const DDS DynamicData ∗ self, DDS Boolean ∗ is key out, const char ∗ member name, DDS DynamicDataMemberId member id)

Indicates whether a given member forms part of the key of this sample's data type.

This operation is only valid for samples of types of kind DDS TK STRUCT (p. [493\)](#page-508-0), DDS TK VALUE (p. [494\)](#page-508-0), or DDS TK SPARSE (p. [494\)](#page-508-0).

Note to users of sparse types: A key member may only have a single representation and is required to exist in every sample.

### MT Safety:

UNSAFE.

### Parameters:

self  $\langle \langle in \rangle >$  (p. [977\)](#page-992-0) Cannot be NULL.

- is key out  $\langle$  (p. [977\)](#page-992-0) If this method returned success, this argument indicates whether the indicated member is part of the key. It cannot be NULL.
- member name  $\langle \langle in \rangle \rangle$  (p. [977\)](#page-992-0) The name of the member or NULL to look up the member by its ID.

Generated on Sun Oct 23 23:07:55 2011 for RTI Data Distribution Service C API by Doxygen

# member id  $\langle \langle in \rangle >$  (p. [977\)](#page-992-0) The ID of the member or DDS DYNAMIC DATA MEMBER ID UNSPECIFIED (p. [555\)](#page-570-0) to look up by name. See Member Names and IDs (p. [1228\)](#page-1243-0).

# Returns:

One of the Standard Return Codes (p. [130\)](#page-145-0)

# 4.90.4.25 DDS ReturnCode t DDS DynamicData get long (const DDS DynamicData ∗ self, DDS Long ∗ value out, const char ∗ member name, DDS DynamicDataMemberId member id)

Get the value of the given field, which is of type DDS Long (p. [115\)](#page-130-0) or another type implicitly convertible to it  $(DDS$ -Octet  $(p. 114)$  $(p. 114)$ ,  $DDS$ -Char  $(p. 114)$  $(p. 114)$ , DDS\_Short  $(p. 114)$ , DDS\_UnsignedShort  $(p. 114)$ , or DDS\_-**Enum** (p. [116\)](#page-131-0)).

The member may be specified by name or by ID.

#### MT Safety:

UNSAFE.

### Parameters:

self  $\langle \langle \cdot | n \rangle \rangle$  (p. [977\)](#page-992-0) Cannot be NULL.

- value out  $\langle \langle out \rangle > (p. 977)$  $\langle \langle out \rangle > (p. 977)$  If this method returned success, this argument will contain the value of the indicated member. It cannot be NULL.
- member name  $\langle \langle in \rangle \rangle$  (p. [977\)](#page-992-0) The name of the member or NULL to look up the member by its ID.
- member id  $\langle \langle in \rangle >$  (p. [977\)](#page-992-0) The ID of the member or DDS-DYNAMIC DATA MEMBER ID UNSPECIFIED (p. [555\)](#page-570-0) to look up by name. See Member Names and IDs (p. [1228\)](#page-1243-0).

#### Returns:

One of the Standard Return Codes (p. [130\)](#page-145-0)

# See also:

DDS DynamicData set long (p. [605\)](#page-620-0)

Generated on Sun Oct 23 23:07:55 2011 for RTI Data Distribution Service C API by Doxygen

# 4.90.4.26 DDS ReturnCode t DDS DynamicData get short (const DDS DynamicData ∗ self, DDS Short ∗ value out, const char ∗ member name, DDS DynamicDataMemberId  $member_id)$

Get the value of the given field, which is of type **DDS**. Short (p. [114\)](#page-129-2) or another type implicitly convertible to it  $(DDS-Octet (p. 114)$  $(DDS-Octet (p. 114)$  or  $DDS-Char (p. 114)$ .

The member may be specified by name or by ID.

### MT Safety:

UNSAFE.

# Parameters:

self  $\langle \langle in \rangle >$  (p. [977\)](#page-992-0) Cannot be NULL.

- value out  $\langle \langle out \rangle >$  (p. [977\)](#page-992-0) If this method returned success, this argument will contain the value of the indicated member. It cannot be NULL.
- member name  $\langle \langle \mathbf{n} \rangle \rangle$  (p. [977\)](#page-992-0) The name of the member or NULL to look up the member by its ID.
- member id  $\langle \langle in \rangle >$  (p. [977\)](#page-992-0) The ID of the member or DDS DYNAMIC DATA MEMBER ID UNSPECIFIED (p. [555\)](#page-570-0) to look up by name. See Member Names and IDs (p. [1228\)](#page-1243-0).

### Returns:

One of the Standard Return Codes (p. [130\)](#page-145-0)

# See also:

DDS DynamicData set short (p. [606\)](#page-621-0)

# 4.90.4.27 DDS ReturnCode t DDS DynamicData get ulong (const DDS DynamicData ∗ self, DDS UnsignedLong ∗ value out, const char ∗ member name, DDS DynamicDataMemberId member id)

Get the value of the given field, which is of type  $\bf{DDS\_Using }$  (p. [115\)](#page-130-1) or another type implicitly convertible to it (DDS Octet (p. [114\)](#page-129-0), DDS Char  $(p. 114)$  $(p. 114)$ , DDS\_Short  $(p. 114)$ , DDS\_UnsignedShort  $(p. 114)$ , or DDS\_-**Enum**  $(p. 116)$  $(p. 116)$ .

The member may be specified by name or by ID.

Generated on Sun Oct 23 23:07:55 2011 for RTI Data Distribution Service C API by Doxygen

# MT Safety:

UNSAFE.

### Parameters:

self  $\langle \langle in \rangle > \langle p. 977 \rangle$  Cannot be NULL.

- value\_out  $\langle \langle out \rangle >$  (p. [977\)](#page-992-0) If this method returned success, this argument will contain the value of the indicated member. It cannot be NULL.
- member name  $\langle \langle in \rangle \rangle$  (p. [977\)](#page-992-0) The name of the member or NULL to look up the member by its ID.
- member id  $\langle \langle in \rangle >$  (p. [977\)](#page-992-0) The ID of the member or DDS DYNAMIC DATA MEMBER ID UNSPECIFIED (p. [555\)](#page-570-0) to look up by name. See Member Names and IDs (p. [1228\)](#page-1243-0).

# Returns:

One of the Standard Return Codes (p. [130\)](#page-145-0)

See also:

DDS\_DynamicData\_set\_ulong (p. [607\)](#page-622-0)

# 4.90.4.28 DDS ReturnCode t DDS DynamicData get ushort (const DDS DynamicData ∗ self, DDS UnsignedShort ∗ value out, const char ∗ member name, DDS DynamicDataMemberId member id)

Get the value of the given field, which is of type **DDS\_UnsignedShort** (p. [114\)](#page-129-3) or another type implicitly convertible to it (DDS\_Octet (p. [114\)](#page-129-0) or DDS\_Char  $(p. 114)$  $(p. 114)$ .

The member may be specified by name or by ID.

### MT Safety:

UNSAFE.

### Parameters:

self  $\langle \langle in \rangle > \langle p. 977 \rangle$  Cannot be NULL.

- value out  $\langle \langle out \rangle > (p. 977)$  $\langle \langle out \rangle > (p. 977)$  If this method returned success, this argument will contain the value of the indicated member. It cannot be NULL.
- member name  $\langle \langle in \rangle \rangle$  (p. [977\)](#page-992-0) The name of the member or NULL to look up the member by its ID.

Generated on Sun Oct 23 23:07:55 2011 for RTI Data Distribution Service C API by **Doxygen** 

member id  $\langle \langle in \rangle >$  (p. [977\)](#page-992-0) The ID of the member or DDS DYNAMIC DATA MEMBER ID UNSPECIFIED (p. [555\)](#page-570-0) to look up by name. See Member Names and IDs (p. [1228\)](#page-1243-0).

### Returns:

One of the Standard Return Codes (p. [130\)](#page-145-0)

See also:

DDS DynamicData set ushort (p. [607\)](#page-622-1)

# 4.90.4.29 DDS ReturnCode t DDS DynamicData get float (const DDS DynamicData ∗ self, DDS Float ∗ value out, const char ∗ member name, DDS DynamicDataMemberId member id)

Get the value of the given field, which is of type **DDS\_Float** (p. [115\)](#page-130-2).

The member may be specified by name or by ID.

#### MT Safety:

UNSAFE.

### Parameters:

self  $\langle \langle \cdot | n \rangle \rangle$  (p. [977\)](#page-992-0) Cannot be NULL.

- value\_out  $\langle \langle out \rangle > (p. 977)$  $\langle \langle out \rangle > (p. 977)$  If this method returned success, this argument will contain the value of the indicated member. It cannot be NULL.
- member name  $\langle \langle \mathbf{n} \rangle \rangle$  (p. [977\)](#page-992-0) The name of the member or NULL to look up the member by its ID.
- member id  $\langle \langle in \rangle >$  (p. [977\)](#page-992-0) The ID of the member or DDS-DYNAMIC DATA MEMBER ID UNSPECIFIED (p. [555\)](#page-570-0) to look up by name. See Member Names and IDs (p. [1228\)](#page-1243-0).

### Returns:

One of the Standard Return Codes (p. [130\)](#page-145-0)

# See also:

DDS DynamicData set float (p. [608\)](#page-623-0)

Generated on Sun Oct 23 23:07:55 2011 for RTI Data Distribution Service C API by Doxygen

# 4.90.4.30 DDS ReturnCode t DDS DynamicData get double (const DDS DynamicData ∗ self, DDS Double ∗ value out, const char ∗ member name, DDS DynamicDataMemberId member id)

Get the value of the given field, which is of type DDS Double (p. [115\)](#page-130-3) or another type implicitly convertible to it  $(DDS_F$ loat  $(p. 115)$  $(p. 115)$ .

The member may be specified by name or by ID.

#### MT Safety:

UNSAFE.

#### Parameters:

self  $\langle \langle in \rangle >$  (p. [977\)](#page-992-0) Cannot be NULL.

- value\_out  $\langle \langle out \rangle >$  (p. [977\)](#page-992-0) If this method returned success, this argument will contain the value of the indicated member. It cannot be NULL.
- member name  $\langle \langle in \rangle \rangle$  (p. [977\)](#page-992-0) The name of the member or NULL to look up the member by its ID.
- member id  $\langle \langle in \rangle >$  (p. [977\)](#page-992-0) The ID of the member or DDS DYNAMIC DATA MEMBER ID UNSPECIFIED (p. [555\)](#page-570-0) to look up by name. See Member Names and IDs (p. [1228\)](#page-1243-0).

### Returns:

One of the Standard Return Codes (p. [130\)](#page-145-0)

### See also:

DDS DynamicData set double (p. [609\)](#page-624-0)

# 4.90.4.31 DDS ReturnCode t DDS DynamicData get boolean (const DDS DynamicData ∗ self, DDS Boolean ∗ value out, const char ∗ member name, DDS DynamicDataMemberId member id)

Get the value of the given field, which is of type **DDS\_Boolean** (p. [116\)](#page-131-1).

The member may be specified by name or by ID.

### MT Safety:

UNSAFE.

Generated on Sun Oct 23 23:07:55 2011 for RTI Data Distribution Service C API by Doxygen

# Parameters:

self  $\langle \langle \cdot | n \rangle \rangle$  (p. [977\)](#page-992-0) Cannot be NULL.

- value out  $\langle \langle out \rangle >$  (p. [977\)](#page-992-0) If this method returned success, this argument will contain the value of the indicated member. It cannot be NULL.
- member name  $\langle \langle \mathbf{n} \rangle \rangle$  (p. [977\)](#page-992-0) The name of the member or NULL to look up the member by its ID.
- member id  $\langle \langle in \rangle >$  (p. [977\)](#page-992-0) The ID of the member or DDS DYNAMIC DATA MEMBER ID UNSPECIFIED (p. [555\)](#page-570-0) to look up by name. See Member Names and IDs (p. [1228\)](#page-1243-0).

### Returns:

One of the Standard Return Codes (p. [130\)](#page-145-0)

# See also:

DDS DynamicData set boolean (p. [609\)](#page-624-1)

# 4.90.4.32 DDS ReturnCode t DDS DynamicData get char (const DDS DynamicData ∗ self, DDS Char ∗ value out, const char ∗ member name, DDS DynamicDataMemberId member id)

Get the value of the given field, which is of type **DDS\_Char** (p. [114\)](#page-129-1).

The member may be specified by name or by ID.

# MT Safety:

UNSAFE.

# Parameters:

self  $\langle \langle \cdot | n \rangle \rangle$  (p. [977\)](#page-992-0) Cannot be NULL.

- value out  $\langle \langle out \rangle >$  (p. [977\)](#page-992-0) If this method returned success, this argument will contain the value of the indicated member. It cannot be NULL.
- member name  $\langle \langle in \rangle \rangle$  (p. [977\)](#page-992-0) The name of the member or NULL to look up the member by its ID.
- member id  $\langle \langle in \rangle >$  (p. [977\)](#page-992-0) The ID of the member or DDS DYNAMIC DATA MEMBER ID UNSPECIFIED (p. [555\)](#page-570-0) to look up by name. See Member Names and IDs (p. [1228\)](#page-1243-0).

Generated on Sun Oct 23 23:07:55 2011 for RTI Data Distribution Service C API by Doxygen

## Returns:

One of the Standard Return Codes (p. [130\)](#page-145-0)

#### See also:

DDS DynamicData set char (p. [610\)](#page-625-0)

4.90.4.33 DDS ReturnCode t DDS DynamicData get octet (const DDS\_DynamicData \* self, DDS\_Octet \* value\_out, const char ∗ member name, DDS DynamicDataMemberId  $member_id)$ 

Get the value of the given field, which is of type **DDS\_Octet** (p. [114\)](#page-129-0).

The member may be specified by name or by ID.

### MT Safety:

UNSAFE.

# Parameters:

self  $\langle \langle in \rangle > \langle p. 977 \rangle$  Cannot be NULL.

- value\_out  $\langle \langle out \rangle \rangle$  (p. [977\)](#page-992-0) If this method returned success, this argument will contain the value of the indicated member. It cannot be NULL.
- member name  $\langle \langle in \rangle \rangle$  (p. [977\)](#page-992-0) The name of the member or NULL to look up the member by its ID.
- member id  $\langle \langle in \rangle >$  (p. [977\)](#page-992-0) The ID of the member or DDS DYNAMIC DATA MEMBER ID UNSPECIFIED (p. [555\)](#page-570-0) to look up by name. See Member Names and IDs (p. [1228\)](#page-1243-0).

# Returns:

One of the Standard Return Codes (p. [130\)](#page-145-0)

# See also:

DDS DynamicData set octet (p. [611\)](#page-626-0)

# 4.90.4.34 DDS ReturnCode t DDS DynamicData get longlong (const DDS DynamicData ∗ self, DDS LongLong ∗ value out, const char ∗ member name, DDS DynamicDataMemberId member id)

Get the value of the given field, which is of type  $\text{DDS LongLong}$  (p. [115\)](#page-130-4) or another type implicitly convertible to it  $(DDS$ -Octet  $(p. 114)$  $(p. 114)$ ,  $DDS$ -Char

Generated on Sun Oct 23 23:07:55 2011 for RTI Data Distribution Service C API by **Doxygen** 

(p. [114\)](#page-129-1), DDS Short (p. [114\)](#page-129-2), DDS UnsignedShort (p. [114\)](#page-129-3), DDS Long (p. [115\)](#page-130-0), DDS UnsignedLong (p. [115\)](#page-130-1), or DDS Enum (p. [116\)](#page-131-0)).

The member may be specified by name or by ID.

### MT Safety:

UNSAFE.

### Parameters:

self  $\langle \langle \cdot | n \rangle \rangle$  (p. [977\)](#page-992-0) Cannot be NULL.

- value out  $\langle \langle out \rangle > (p. 977)$  $\langle \langle out \rangle > (p. 977)$  If this method returned success, this argument will contain the value of the indicated member. It cannot be NULL.
- member name  $\langle \langle in \rangle \rangle$  (p. [977\)](#page-992-0) The name of the member or NULL to look up the member by its ID.
- member id  $\langle \langle in \rangle >$  (p. [977\)](#page-992-0) The ID of the member or DDS-DYNAMIC DATA MEMBER ID UNSPECIFIED (p. [555\)](#page-570-0) to look up by name. See Member Names and IDs (p. [1228\)](#page-1243-0).

# Returns:

One of the Standard Return Codes (p. [130\)](#page-145-0)

### See also:

DDS DynamicData set longlong (p. [611\)](#page-626-1)

4.90.4.35 DDS ReturnCode t DDS DynamicData get ulonglong (const DDS DynamicData ∗ self, DDS\_UnsignedLongLong \* value\_out, const char ∗ member name, DDS DynamicDataMemberId member id)

Get the value of the given field, which is of type DDS UnsignedLongLong  $(p. 115)$  $(p. 115)$  or another type implicitly convertible to it (**DDS** Octet  $(p. 114)$  $(p. 114)$ , DDS Char (p. [114\)](#page-129-1), DDS Short (p. [114\)](#page-129-2), DDS UnsignedShort (p. [114\)](#page-129-3), DDS Long (p. [115\)](#page-130-0), DDS UnsignedLong (p. [115\)](#page-130-1), or DDS Enum (p. [116\)](#page-131-0)).

The member may be specified by name or by ID.

# MT Safety:

UNSAFE.

Generated on Sun Oct 23 23:07:55 2011 for RTI Data Distribution Service C API by Doxygen

# Parameters:

- self  $\langle \langle \cdot | n \rangle \rangle$  (p. [977\)](#page-992-0) Cannot be NULL.
- value out  $\langle \langle out \rangle > (p. 977)$  $\langle \langle out \rangle > (p. 977)$  If this method returned success, this argument will contain the value of the indicated member. It cannot be NULL.
- member name  $\langle \langle in \rangle \rangle$  (p. [977\)](#page-992-0) The name of the member or NULL to look up the member by its ID.
- member id  $\langle \langle in \rangle >$  (p. [977\)](#page-992-0) The ID of the member or DDS DYNAMIC DATA MEMBER ID UNSPECIFIED (p. [555\)](#page-570-0) to look up by name. See Member Names and IDs (p. [1228\)](#page-1243-0).

#### Returns:

One of the Standard Return Codes (p. [130\)](#page-145-0)

### See also:

DDS DynamicData set ulonglong (p. [612\)](#page-627-0)

4.90.4.36 DDS ReturnCode t DDS DynamicData get longdouble (const DDS DynamicData ∗ self, DDS LongDouble ∗ value out, const char ∗ member name, DDS DynamicDataMemberId member id)

Get the value of the given field, which is of type DDS LongDouble (p. [115\)](#page-130-6) or another type implicitly convertible to it  $(DDS_F$ loat  $(p. 115)$  $(p. 115)$  or  $DDS_D$  $(p. 115)$  $(p. 115)$ .

The member may be specified by name or by ID.

### MT Safety:

UNSAFE.

# Parameters:

self  $\langle \langle in \rangle >$  (p. [977\)](#page-992-0) Cannot be NULL.

- value out  $\langle \langle out \rangle >$  (p. [977\)](#page-992-0) If this method returned success, this argument will contain the value of the indicated member. It cannot be NULL.
- member name  $\langle \langle in \rangle \rangle$  (p. [977\)](#page-992-0) The name of the member or NULL to look up the member by its ID.
- member id  $\langle \langle in \rangle >$  (p. [977\)](#page-992-0) The ID of the member or DDS-DYNAMIC DATA MEMBER ID UNSPECIFIED (p. [555\)](#page-570-0) to look up by name. See Member Names and IDs (p. [1228\)](#page-1243-0).

Generated on Sun Oct 23 23:07:55 2011 for RTI Data Distribution Service C API by **Doxygen** 

### Returns:

One of the Standard Return Codes (p. [130\)](#page-145-0)

### See also:

DDS DynamicData set longdouble (p. [613\)](#page-628-0)

# 4.90.4.37 DDS ReturnCode t DDS DynamicData get wchar (const DDS DynamicData ∗ self, DDS Wchar ∗ value out, const char ∗ member name, DDS DynamicDataMemberId member id)

Get the value of the given field, which is of type  $\bf{DDS-Wchar}$  (p. [114\)](#page-129-4) or another type implicitly convertible to it (**DDS\_Char** (p. [114\)](#page-129-1)).

The member may be specified by name or by ID.

# MT Safety:

UNSAFE.

#### Parameters:

self  $\langle \langle \cdot | n \rangle \rangle$  (p. [977\)](#page-992-0) Cannot be NULL.

- value out  $\langle \langle out \rangle > (p. 977)$  $\langle \langle out \rangle > (p. 977)$  If this method returned success, this argument will contain the value of the indicated member. It cannot be NULL.
- member name  $\langle \langle \mathbf{n} \rangle \rangle$  (p. [977\)](#page-992-0) The name of the member or NULL to look up the member by its ID.
- member id  $\langle \langle in \rangle >$  (p. [977\)](#page-992-0) The ID of the member or DDS DYNAMIC DATA MEMBER ID UNSPECIFIED (p. [555\)](#page-570-0) to look up by name. See Member Names and IDs (p. [1228\)](#page-1243-0).

#### Returns:

One of the Standard Return Codes (p. [130\)](#page-145-0)

# See also:

DDS DynamicData set wchar (p. [613\)](#page-628-1)

4.90.4.38 DDS ReturnCode t DDS DynamicData get string (const DDS DynamicData ∗ self, char ∗∗ value, DDS UnsignedLong ∗ size, const char ∗ member name, DDS DynamicDataMemberId member id)

Get the value of the given field, which is of type char∗.

Generated on Sun Oct 23 23:07:55 2011 for RTI Data Distribution Service C API by Doxygen

The member may be specified by name or by ID.

#### MT Safety:

UNSAFE.

#### Parameters:

self  $\langle \langle in \rangle >$  (p. [977\)](#page-992-0) Cannot be NULL.

- value  $\langle \langle out \rangle >$  (p. [977\)](#page-992-0) The string into which the middleware should copy the string member. The allocated size of this string is indicated by size argument. If the size is sufficient to hold the contents of the member, they will be copied into this string. If value is a pointer to NULL, the middleware will allocate a new string for you of sufficient length; it will be your responsibility to free that string. If the size is insufficient but greater than zero, the middleware will not free your string; instead, this operation will fail and size will contain the minimum required size.
- size  $\langle$ inout $\rangle$  (p. [977\)](#page-992-0) As an input argument, the allocated size of the string. As an output argument, the actual size of the contents.
- member name  $\langle \langle \cdot | n \rangle \rangle$  (p. [977\)](#page-992-0) The name of the member or NULL to look up the member by its ID.
- member id  $\langle \langle in \rangle >$  (p. [977\)](#page-992-0) The ID of the member or DDS-DYNAMIC DATA MEMBER ID UNSPECIFIED (p. [555\)](#page-570-0) to look up by name. See Member Names and IDs (p. [1228\)](#page-1243-0).

# Returns:

One of the Standard Return Codes (p. [130\)](#page-145-0) or DDS\_RETCODE\_-OUT OF RESOURCES (p. [131\)](#page-146-0)

See also:

DDS String alloc (p. [302\)](#page-317-0) DDS String free (p. [303\)](#page-318-0) DDS DynamicData set string (p. [614\)](#page-629-0)

4.90.4.39 DDS ReturnCode t DDS DynamicData get wstring (const DDS DynamicData ∗ self, DDS Wchar ∗∗ value,  $\text{DDS\_UsingnedLong} * size, \text{ const char} * member\_name,$ DDS DynamicDataMemberId member id)

Get the value of the given field, which is of type  $\text{DDS}_\text{Wchar}(p.114)*$  $\text{DDS}_\text{Wchar}(p.114)*$  $\text{DDS}_\text{Wchar}(p.114)*$ . The member may be specified by name or by ID.

Generated on Sun Oct 23 23:07:55 2011 for RTI Data Distribution Service C API by Doxygen

# MT Safety:

UNSAFE.

### Parameters:

self  $\langle \langle \cdot | n \rangle \rangle$  (p. [977\)](#page-992-0) Cannot be NULL.

- value  $\langle \langle out \rangle >$  (p. [977\)](#page-992-0) The string into which the middleware should copy the string member. The allocated size of this string is indicated by size argument. If the size is sufficient to hold the contents of the member, they will be copied into this string. If value is a pointer to NULL, the middleware will allocate a new string for you of sufficient length; it will be your responsibility to free that string. If the size is insufficient but greater than zero, the middleware will not free your string; instead, this operation will fail and size will contain the minimum required size.
- size  $\langle$ inout $\rangle$  (p. [977\)](#page-992-0) As an input argument, the allocated size of the string. As an output argument, the actual size of the contents.
- member name  $\langle \langle \mathbf{n} \rangle \rangle$  (p. [977\)](#page-992-0) The name of the member or NULL to look up the member by its ID.
- member id  $\langle \langle in \rangle >$  (p. [977\)](#page-992-0) The ID of the member or DDS-DYNAMIC DATA MEMBER ID UNSPECIFIED (p. [555\)](#page-570-0) to look up by name. See Member Names and IDs (p. [1228\)](#page-1243-0).

# Returns:

One of the Standard Return Codes (p. [130\)](#page-145-0) or DDS\_RETCODE\_-OUT OF RESOURCES (p. [131\)](#page-146-0)

See also:

DDS String alloc (p. [302\)](#page-317-0) DDS String free (p. [303\)](#page-318-0) DDS DynamicData set wstring (p. [615\)](#page-630-0)

<span id="page-598-0"></span>4.90.4.40 DDS ReturnCode t DDS DynamicData get complex member (const DDS DynamicData ∗ self, DDS\_DynamicData \* value\_out, const char ∗ member name, DDS DynamicDataMemberId member id)

Get a copy of the value of the given field, which is of some composed type.

The member may be of type kind  $\bf{DDS_TK}$  ARRAY (p. [494\)](#page-508-0),  $\bf{DDS_TK}$ SEQUENCE (p. [494\)](#page-508-0), DDS TK STRUCT (p. [493\)](#page-508-0), DDS TK VALUE

Generated on Sun Oct 23 23:07:55 2011 for RTI Data Distribution Service C API by Doxygen

 $(p. 494)$  $(p. 494)$ , DDS\_TK\_UNION  $(p. 493)$  $(p. 493)$ , or DDS\_TK\_SPARSE  $(p. 494)$ . It may be specified by name or by ID.

This method is logically related to DDS DynamicData bind complex - member (p. [564\)](#page-579-0) in that both allow you to examine the state of nested objects. They are different in an important way: this method provides a copy of the data; changes to it will not be reflected in the source object.

# MT Safety:

UNSAFE.

### Parameters:

self  $\langle \langle in \rangle >$  (p. [977\)](#page-992-0) Cannot be NULL.

- value\_out << out > (p. [977\)](#page-992-0) The DDS\_DynamicData (p. [1228\)](#page-1243-1) sample whose contents will be overwritten by this operation. This object must not be a bound member of another **DDS\_DynamicData** (p. [1228\)](#page-1243-1) sample.
- member name  $\langle \langle in \rangle \rangle$  (p. [977\)](#page-992-0) The name of the member or NULL to look up the member by its ID.
- member id  $\langle \langle in \rangle >$  (p. [977\)](#page-992-0) The ID of the member or DDS-DYNAMIC DATA MEMBER ID UNSPECIFIED (p. [555\)](#page-570-0) to look up by name. See Member Names and IDs (p. [1228\)](#page-1243-0).

#### Returns:

One of the Standard Return Codes (p. [130\)](#page-145-0) or DDS\_RETCODE\_-OUT OF RESOURCES (p. [131\)](#page-146-0)

### See also:

DDS DynamicData set complex member (p. [615\)](#page-630-1) DDS DynamicData bind complex member (p. [564\)](#page-579-0)

# <span id="page-599-0"></span>4.90.4.41 DDS ReturnCode t DDS DynamicData get long array (const DDS DynamicData ∗ self, DDS Long ∗ array, DDS UnsignedLong ∗ length, const char ∗ member name, DDS DynamicDataMemberId member id)

Get a copy of the given array member.

This method will perform an automatic conversion from DDS LongSeq (p. [1313\)](#page-1328-0).

If the destination array is insufficiently long to store the data, this operation will fail without copying anything.

Generated on Sun Oct 23 23:07:55 2011 for RTI Data Distribution Service C API by Doxygen

# MT Safety:

UNSAFE.

### Parameters:

self  $\langle \langle \cdot | n \rangle \rangle$  (p. [977\)](#page-992-0) Cannot be NULL.

- $array \ll\langle \textit{out}\rangle \rangle$  (p. [977\)](#page-992-0) An already-allocated array, into which the elements will be copied.
- length  $\langle$ inout>> (p. [977\)](#page-992-0) As an input, the allocated length of array. As an output, the number of elements that were copied.
- member name  $\langle \langle \cdot | n \rangle \rangle$  (p. [977\)](#page-992-0) The name of the member or NULL to look up the member by its ID.
- member id  $\langle \langle in \rangle >$  (p. [977\)](#page-992-0) The ID of the member or DDS-DYNAMIC DATA MEMBER ID UNSPECIFIED (p. [555\)](#page-570-0) to look up by name. See Member Names and IDs (p. [1228\)](#page-1243-0).

#### Returns:

One of the Standard Return Codes (p. [130\)](#page-145-0)

### See also:

DDS DynamicData set long array (p. [617\)](#page-632-0) DDS DynamicData get long seq (p. [595\)](#page-610-0)

# 4.90.4.42 DDS ReturnCode t DDS DynamicData get short array (const DDS DynamicData ∗ self, DDS Short ∗ array, DDS UnsignedLong ∗ length, const char ∗ member name, DDS DynamicDataMemberId member id)

Get a copy of the given array member.

This method will perform an automatic conversion from DDS ShortSeq (p. [1447\)](#page-1462-0).

If the destination array is insufficiently long to store the data, this operation will fail without copying anything.

#### MT Safety:

UNSAFE.

#### Parameters:

self  $\langle \langle \cdot | n \rangle \rangle$  (p. [977\)](#page-992-0) Cannot be NULL.

Generated on Sun Oct 23 23:07:55 2011 for RTI Data Distribution Service C API by Doxygen

- $array \ll\langle \textit{out}\rangle \rangle$  (p. [977\)](#page-992-0) An already-allocated array, into which the elements will be copied.
- length  $\langle$ inout>> (p. [977\)](#page-992-0) As an input, the allocated length of array. As an output, the number of elements that were copied.
- member name  $\langle \langle in \rangle \rangle$  (p. [977\)](#page-992-0) The name of the member or NULL to look up the member by its ID.
- member id  $\langle \langle in \rangle >$  (p. [977\)](#page-992-0) The ID of the member or DDS DYNAMIC DATA MEMBER ID UNSPECIFIED (p. [555\)](#page-570-0) to look up by name. See Member Names and IDs (p. [1228\)](#page-1243-0).

#### Returns:

One of the Standard Return Codes (p. [130\)](#page-145-0)

# See also:

DDS DynamicData set short array (p. [617\)](#page-632-1) DDS DynamicData get short seq (p. [596\)](#page-611-0)

4.90.4.43 DDS ReturnCode t DDS DynamicData get ulong array (const DDS DynamicData ∗ self, DDS UnsignedLong ∗ array, DDS UnsignedLong ∗ length, const char ∗ member name, DDS DynamicDataMemberId  $member\_id)$ 

Get a copy of the given array member.

This method will perform an automatic conversion from DDS - UnsignedLongSeq (p. [1527\)](#page-1542-0).

If the destination array is insufficiently long to store the data, this operation will fail without copying anything.

#### MT Safety:

UNSAFE.

### Parameters:

self  $\langle \langle in \rangle > \langle p. 977 \rangle$  Cannot be NULL.

- $array \ll\lll$   $\sim$   $\sim$  (p. [977\)](#page-992-0) An already-allocated array, into which the elements will be copied.
- length  $\langle$ inout>> (p. [977\)](#page-992-0) As an input, the allocated length of array. As an output, the number of elements that were copied.
- member name  $\langle \langle in \rangle \rangle$  (p. [977\)](#page-992-0) The name of the member or NULL to look up the member by its ID.

Generated on Sun Oct 23 23:07:55 2011 for RTI Data Distribution Service C API by **Doxygen** 

member id  $\langle \langle in \rangle >$  (p. [977\)](#page-992-0) The ID of the member or DDS DYNAMIC DATA MEMBER ID UNSPECIFIED (p. [555\)](#page-570-0) to look up by name. See Member Names and IDs (p. [1228\)](#page-1243-0).

#### Returns:

One of the Standard Return Codes (p. [130\)](#page-145-0)

# See also:

DDS DynamicData set ulong array (p. [618\)](#page-633-0) DDS DynamicData get ulong seq (p. [597\)](#page-612-0)

# 4.90.4.44 DDS ReturnCode t DDS DynamicData get ushort array (const DDS DynamicData ∗ self, DDS UnsignedShort ∗ array, DDS UnsignedLong ∗ length, const char ∗ member name, DDS DynamicDataMemberId  $member_id)$

Get a copy of the given array member.

This method will perform an automatic conversion from DDS - UnsignedShortSeq (p. [1528\)](#page-1543-0).

If the destination array is insufficiently long to store the data, this operation will fail without copying anything.

### MT Safety:

UNSAFE.

### Parameters:

self  $\langle \langle \cdot | n \rangle \rangle$  (p. [977\)](#page-992-0) Cannot be NULL.

- $array \ll\langle \textit{out}\rangle \rangle$  (p. [977\)](#page-992-0) An already-allocated array, into which the elements will be copied.
- length  $\langle$ inout>> (p. [977\)](#page-992-0) As an input, the allocated length of array. As an output, the number of elements that were copied.
- member name  $\langle \langle \mathbf{n} \rangle \rangle$  (p. [977\)](#page-992-0) The name of the member or NULL to look up the member by its ID.
- member id  $\langle \langle in \rangle >$  (p. [977\)](#page-992-0) The ID of the member or DDS DYNAMIC DATA MEMBER ID UNSPECIFIED (p. [555\)](#page-570-0) to look up by name. See Member Names and IDs (p. [1228\)](#page-1243-0).

#### Returns:

One of the Standard Return Codes (p. [130\)](#page-145-0)

Generated on Sun Oct 23 23:07:55 2011 for RTI Data Distribution Service C API by Doxygen

See also:

```
DDS DynamicData set ushort array (p. 619)
DDS DynamicData get ushort seq (p. 598)
```
# 4.90.4.45 DDS ReturnCode t DDS DynamicData get float array (const DDS DynamicData ∗ self, DDS Float ∗ array, DDS\_UnsignedLong  $* length$ , const char  $* member_name$ , DDS DynamicDataMemberId member id)

Get a copy of the given array member.

This method will perform an automatic conversion from DDS FloatSeq (p. [1261\)](#page-1276-0).

If the destination array is insufficiently long to store the data, this operation will fail without copying anything.

### MT Safety:

UNSAFE.

### Parameters:

self  $\langle \langle in \rangle >$  (p. [977\)](#page-992-0) Cannot be NULL.

- $array \ll\langle \textit{out}\rangle \rangle$  (p. [977\)](#page-992-0) An already-allocated array, into which the elements will be copied.
- length  $\langle$ inout>> (p. [977\)](#page-992-0) As an input, the allocated length of array. As an output, the number of elements that were copied.
- member name  $\langle \langle in \rangle \rangle$  (p. [977\)](#page-992-0) The name of the member or NULL to look up the member by its ID.
- member id  $\langle \langle in \rangle >$  (p. [977\)](#page-992-0) The ID of the member or DDS DYNAMIC DATA MEMBER ID UNSPECIFIED (p. [555\)](#page-570-0) to look up by name. See Member Names and IDs (p. [1228\)](#page-1243-0).

# Returns:

One of the Standard Return Codes (p. [130\)](#page-145-0)

See also:

DDS DynamicData set float array (p. [620\)](#page-635-0) DDS DynamicData get float seq (p. [598\)](#page-613-1)

Generated on Sun Oct 23 23:07:55 2011 for RTI Data Distribution Service C API by Doxygen

# 4.90.4.46 DDS ReturnCode t DDS DynamicData get double array (const DDS DynamicData ∗ self, DDS Double ∗ array, DDS UnsignedLong ∗ length, const char ∗ member name, DDS DynamicDataMemberId member id)

Get a copy of the given array member.

This method will perform an automatic conversion from DDS DoubleSeq (p. [1219\)](#page-1234-0).

If the destination array is insufficiently long to store the data, this operation will fail without copying anything.

#### MT Safety:

UNSAFE.

# Parameters:

self  $\langle \langle \cdot | n \rangle \rangle$  (p. [977\)](#page-992-0) Cannot be NULL.

- $array \ll \langle \text{out} \rangle > (p. 977)$  $array \ll \langle \text{out} \rangle > (p. 977)$  An already-allocated array, into which the elements will be copied.
- length  $\langle$ inout>> (p. [977\)](#page-992-0) As an input, the allocated length of array. As an output, the number of elements that were copied.
- member name  $\langle \langle \mathbf{n} \rangle \rangle$  (p. [977\)](#page-992-0) The name of the member or NULL to look up the member by its ID.
- member id  $\langle \langle in \rangle >$  (p. [977\)](#page-992-0) The ID of the member or DDS-DYNAMIC DATA MEMBER ID UNSPECIFIED (p. [555\)](#page-570-0) to look up by name. See Member Names and IDs (p. [1228\)](#page-1243-0).

### Returns:

One of the Standard Return Codes (p. [130\)](#page-145-0)

See also:

DDS DynamicData set double array (p. [621\)](#page-636-0) DDS DynamicData get double seq (p. [599\)](#page-614-0)

4.90.4.47 DDS ReturnCode t DDS DynamicData get boolean array (const DDS DynamicData ∗ self, DDS Boolean ∗ array, DDS UnsignedLong ∗ length, const char ∗ member name, DDS DynamicDataMemberId  $member_id)$ 

Get a copy of the given array member.

Generated on Sun Oct 23 23:07:55 2011 for RTI Data Distribution Service C API by Doxygen

This method will perform an automatic conversion from DDS BooleanSeq (p. [1076\)](#page-1091-0).

If the destination array is insufficiently long to store the data, this operation will fail without copying anything.

#### MT Safety:

UNSAFE.

# Parameters:

- self  $\langle \langle in \rangle >$  (p. [977\)](#page-992-0) Cannot be NULL.
- $array \ll\ll\ll\ll\ll\ll\ll\sim\sim(10.977)$  $array \ll\ll\ll\ll\ll\ll\ll\sim\sim(10.977)$  An already-allocated array, into which the elements will be copied.
- length  $\langle$ inout>> (p. [977\)](#page-992-0) As an input, the allocated length of array. As an output, the number of elements that were copied.
- member name  $\langle \langle \mathbf{n} \rangle \rangle$  (p. [977\)](#page-992-0) The name of the member or NULL to look up the member by its ID.
- member id  $\langle \langle in \rangle >$  (p. [977\)](#page-992-0) The ID of the member or DDS DYNAMIC DATA MEMBER ID UNSPECIFIED (p. [555\)](#page-570-0) to look up by name. See Member Names and IDs (p. [1228\)](#page-1243-0).

# Returns:

One of the Standard Return Codes (p. [130\)](#page-145-0)

# See also:

DDS DynamicData set boolean array (p. [621\)](#page-636-1) DDS DynamicData get boolean seq (p. [600\)](#page-615-0)

4.90.4.48 DDS ReturnCode t DDS DynamicData get char array (const DDS DynamicData ∗ self, DDS Char ∗ array, DDS\_UnsignedLong  $* length$ , const char  $*$  member\_name, DDS DynamicDataMemberId member id)

Get a copy of the given array member.

This method will perform an automatic conversion from DDS CharSeq (p. [1085\)](#page-1100-0).

If the destination array is insufficiently long to store the data, this operation will fail without copying anything.

### MT Safety:

UNSAFE.

Generated on Sun Oct 23 23:07:55 2011 for RTI Data Distribution Service C API by Doxygen

# Parameters:

self  $\langle \langle \cdot | n \rangle \rangle$  (p. [977\)](#page-992-0) Cannot be NULL.

- $array \ll \langle \text{out} \rangle > (p. 977)$  $array \ll \langle \text{out} \rangle > (p. 977)$  An already-allocated array, into which the elements will be copied.
- length  $\langle$ inout>> (p. [977\)](#page-992-0) As an input, the allocated length of array. As an output, the number of elements that were copied.
- member name  $\langle \langle \mathbf{n} \rangle \rangle$  (p. [977\)](#page-992-0) The name of the member or NULL to look up the member by its ID.
- member id  $\langle \langle in \rangle >$  (p. [977\)](#page-992-0) The ID of the member or DDS DYNAMIC DATA MEMBER ID UNSPECIFIED (p. [555\)](#page-570-0) to look up by name. See Member Names and IDs (p. [1228\)](#page-1243-0).

### Returns:

One of the Standard Return Codes (p. [130\)](#page-145-0)

#### See also:

DDS DynamicData set char array (p. [622\)](#page-637-0) DDS DynamicData get char seq (p. [601\)](#page-616-0)

# 4.90.4.49 DDS ReturnCode t DDS DynamicData get octet array (const DDS DynamicData ∗ self, DDS Octet ∗ array, DDS UnsignedLong ∗ length, const char ∗ member name, DDS DynamicDataMemberId member id)

Get a copy of the given array member.

This method will perform an automatic conversion from DDS OctetSeq (p. [1318\)](#page-1333-0).

If the destination array is insufficiently long to store the data, this operation will fail without copying anything.

### MT Safety:

UNSAFE.

# Parameters:

self  $\langle \langle \cdot | n \rangle \rangle$  (p. [977\)](#page-992-0) Cannot be NULL.

- $array \ll \langle \text{out} \rangle > (p. 977)$  $array \ll \langle \text{out} \rangle > (p. 977)$  An already-allocated array, into which the elements will be copied.
- length  $\langle$ inout>> (p. [977\)](#page-992-0) As an input, the allocated length of array. As an output, the number of elements that were copied.

Generated on Sun Oct 23 23:07:55 2011 for RTI Data Distribution Service C API by Doxygen

- member name  $\langle \langle in \rangle \rangle$  (p. [977\)](#page-992-0) The name of the member or NULL to look up the member by its ID.
- member id  $\langle \langle in \rangle > \langle p. 977 \rangle$  The ID of the member or DDS\_-DYNAMIC DATA MEMBER ID UNSPECIFIED (p. [555\)](#page-570-0) to look up by name. See Member Names and IDs (p. [1228\)](#page-1243-0).

#### Returns:

One of the Standard Return Codes (p. [130\)](#page-145-0)

See also:

DDS DynamicData set octet array (p. [623\)](#page-638-0) DDS DynamicData get octet seq (p. [601\)](#page-616-1)

4.90.4.50 DDS ReturnCode t DDS DynamicData get longlong array (const DDS DynamicData ∗ self, DDS LongLong ∗ array, DDS UnsignedLong ∗ length, const char ∗ member name, DDS DynamicDataMemberId member id)

Get a copy of the given array member.

This method will perform an automatic conversion from DDS LongLongSeq (p. [1312\)](#page-1327-0).

If the destination array is insufficiently long to store the data, this operation will fail without copying anything.

### MT Safety:

UNSAFE.

# Parameters:

self  $\langle \langle \cdot | n \rangle \rangle$  (p. [977\)](#page-992-0) Cannot be NULL.

- $array \ll\ll\ll\ll\ll\ll\ll\sim\sim(10.977)$  $array \ll\ll\ll\ll\ll\ll\ll\sim\sim(10.977)$  An already-allocated array, into which the elements will be copied.
- length  $\langle$ inout>> (p. [977\)](#page-992-0) As an input, the allocated length of array. As an output, the number of elements that were copied.
- member name  $\langle \langle in \rangle \rangle$  (p. [977\)](#page-992-0) The name of the member or NULL to look up the member by its ID.
- member id  $\langle \langle in \rangle >$  (p. [977\)](#page-992-0) The ID of the member or DDS DYNAMIC DATA MEMBER ID UNSPECIFIED (p. [555\)](#page-570-0) to look up by name. See Member Names and IDs (p. [1228\)](#page-1243-0).

Generated on Sun Oct 23 23:07:55 2011 for RTI Data Distribution Service C API by Doxygen

### Returns:

One of the Standard Return Codes (p. [130\)](#page-145-0)

See also:

DDS DynamicData set longlong array (p. [624\)](#page-639-0) DDS DynamicData get longlong seq (p. [602\)](#page-617-0)

# 4.90.4.51 DDS ReturnCode t DDS DynamicData get ulonglong array (const DDS DynamicData ∗ self, DDS UnsignedLongLong ∗ array, DDS UnsignedLong ∗ length, const char ∗ member name, DDS DynamicDataMemberId member id)

Get a copy of the given array member.

This method will perform an automatic conversion from DDS - UnsignedLongLongSeq (p. [1526\)](#page-1541-0).

If the destination array is insufficiently long to store the data, this operation will fail without copying anything.

### MT Safety:

UNSAFE.

# Parameters:

self  $\langle \langle \cdot | n \rangle \rangle$  (p. [977\)](#page-992-0) Cannot be NULL.

- $array \ll \langle \text{out} \rangle > (p. 977)$  $array \ll \langle \text{out} \rangle > (p. 977)$  An already-allocated array, into which the elements will be copied.
- length  $\langle$ inout>> (p. [977\)](#page-992-0) As an input, the allocated length of array. As an output, the number of elements that were copied.
- member name  $\langle \langle in \rangle \rangle$  (p. [977\)](#page-992-0) The name of the member or NULL to look up the member by its ID.
- member id  $\langle \langle in \rangle >$  (p. [977\)](#page-992-0) The ID of the member or DDS-DYNAMIC DATA MEMBER ID UNSPECIFIED (p. [555\)](#page-570-0) to look up by name. See Member Names and IDs (p. [1228\)](#page-1243-0).

# Returns:

One of the Standard Return Codes (p. [130\)](#page-145-0)

See also:

DDS DynamicData set ulonglong array (p. [625\)](#page-640-0) DDS DynamicData get ulonglong seq (p. [603\)](#page-618-0)

Generated on Sun Oct 23 23:07:55 2011 for RTI Data Distribution Service C API by Doxygen

4.90.4.52 DDS ReturnCode t DDS DynamicData get longdouble array (const DDS DynamicData ∗ self, DDS LongDouble ∗ array, DDS UnsignedLong ∗ length, const char ∗ member name, DDS DynamicDataMemberId  $member_id)$ 

Get a copy of the given array member.

This method will perform an automatic conversion from DDS - LongDoubleSeq (p. [1311\)](#page-1326-0).

If the destination array is insufficiently long to store the data, this operation will fail without copying anything.

# MT Safety:

UNSAFE.

# Parameters:

self  $\langle \langle in \rangle >$  (p. [977\)](#page-992-0) Cannot be NULL.

- $array \ll \langle out \rangle > (p. 977)$  $array \ll \langle out \rangle > (p. 977)$  An already-allocated array, into which the elements will be copied.
- length  $\langle$ inout>> (p. [977\)](#page-992-0) As an input, the allocated length of array. As an output, the number of elements that were copied.
- member name  $\langle \langle \cdot | n \rangle \rangle$  (p. [977\)](#page-992-0) The name of the member or NULL to look up the member by its ID.
- member id  $\langle \langle in \rangle >$  (p. [977\)](#page-992-0) The ID of the member or DDS-DYNAMIC DATA MEMBER ID UNSPECIFIED (p. [555\)](#page-570-0) to look up by name. See Member Names and IDs (p. [1228\)](#page-1243-0).

# Returns:

One of the Standard Return Codes (p. [130\)](#page-145-0)

### See also:

```
DDS DynamicData set longdouble array (p. 626)
DDS DynamicData get longdouble seq (p. 604)
```
4.90.4.53 DDS ReturnCode t DDS DynamicData get wchar array (const DDS DynamicData ∗ self, DDS Wchar ∗ array, DDS UnsignedLong ∗ length, const char ∗ member name, DDS DynamicDataMemberId member id)

Get a copy of the given array member.

Generated on Sun Oct 23 23:07:55 2011 for RTI Data Distribution Service C API by Doxygen

This method will perform an automatic conversion from DDS WcharSeq (p. [1537\)](#page-1552-0).

If the destination array is insufficiently long to store the data, this operation will fail without copying anything.

### MT Safety:

UNSAFE.

# Parameters:

self  $\langle \langle \cdot | n \rangle \rangle$  (p. [977\)](#page-992-0) Cannot be NULL.

- $array \ll\langle \textit{out}\rangle \rangle$  (p. [977\)](#page-992-0) An already-allocated array, into which the elements will be copied.
- length  $\langle$ inout>> (p. [977\)](#page-992-0) As an input, the allocated length of array. As an output, the number of elements that were copied.
- member name  $\langle \langle \mathbf{n} \rangle \rangle$  (p. [977\)](#page-992-0) The name of the member or NULL to look up the member by its ID.
- member id  $\langle \langle in \rangle >$  (p. [977\)](#page-992-0) The ID of the member or DDS-DYNAMIC DATA MEMBER ID UNSPECIFIED (p. [555\)](#page-570-0) to look up by name. See Member Names and IDs (p. [1228\)](#page-1243-0).

#### Returns:

One of the Standard Return Codes (p. [130\)](#page-145-0)

# See also:

DDS DynamicData set wchar array (p. [626\)](#page-641-1) DDS DynamicData get wchar seq (p. [604\)](#page-619-1)

# <span id="page-610-0"></span>4.90.4.54 DDS ReturnCode t DDS DynamicData get long seq (const DDS DynamicData ∗ self, struct DDS LongSeq  $*$  seq, const char  $*$  member name, DDS DynamicDataMemberId member id)

Get a copy of the given sequence member.

The provided sequence will be automatically resized as necessary.

This method will perform an automatic conversion from an array of DDS Long  $(p. 115)$  $(p. 115)$ .

MT Safety:

UNSAFE.

Generated on Sun Oct 23 23:07:55 2011 for RTI Data Distribution Service C API by Doxygen

### Parameters:

self  $\langle \langle \cdot | n \rangle \rangle$  (p. [977\)](#page-992-0) Cannot be NULL.

- $\textit{seq} \ll \textit{out} \ll \text{p. 977}$  A sequence, into which the elements will be copied.
- member name  $\langle \langle in \rangle \rangle$  (p. [977\)](#page-992-0) The name of the member or NULL to look up the member by its ID.
- member id  $\langle \langle in \rangle >$  (p. [977\)](#page-992-0) The ID of the member or DDS-DYNAMIC DATA MEMBER ID UNSPECIFIED (p. [555\)](#page-570-0) to look up by name. See Member Names and IDs (p. [1228\)](#page-1243-0).

### Returns:

One of the Standard Return Codes (p. [130\)](#page-145-0) or DDS RETCODE - OUT OF RESOURCES (p. [131\)](#page-146-0)

#### See also:

DDS DynamicData set long seq (p. [627\)](#page-642-0) DDS DynamicData get long array (p. [584\)](#page-599-0)

<span id="page-611-0"></span>4.90.4.55 DDS ReturnCode t DDS DynamicData get short seq (const DDS DynamicData ∗ self, struct  $\text{DDS\_ShortSeq} * seq$ , const char  $*$  member\_name, DDS DynamicDataMemberId member id)

Get a copy of the given sequence member.

The provided sequence will be automatically resized as necessary.

This method will perform an automatic conversion from an array of DDS - Short (p. [114\)](#page-129-2).

#### MT Safety:

UNSAFE.

# Parameters:

self  $\langle \langle in \rangle >$  (p. [977\)](#page-992-0) Cannot be NULL.

- seq  $\langle \langle out \rangle \rangle$  (p. [977\)](#page-992-0) A sequence, into which the elements will be copied.
- member name  $\langle \langle in \rangle \rangle$  (p. [977\)](#page-992-0) The name of the member or NULL to look up the member by its ID.
- member id  $\langle \langle in \rangle >$  (p. [977\)](#page-992-0) The ID of the member or DDS DYNAMIC DATA MEMBER ID UNSPECIFIED (p. [555\)](#page-570-0) to look up by name. See Member Names and IDs (p. [1228\)](#page-1243-0).

Generated on Sun Oct 23 23:07:55 2011 for RTI Data Distribution Service C API by **Doxygen**
#### Returns:

One of the Standard Return Codes (p. [130\)](#page-145-0) or DDS\_RETCODE\_-OUT OF RESOURCES (p. [131\)](#page-146-0)

See also:

DDS DynamicData set short seq (p. [628\)](#page-643-0) DDS DynamicData get short array (p. [585\)](#page-600-0)

# <span id="page-612-0"></span>4.90.4.56 DDS ReturnCode t DDS DynamicData get ulong seq (const DDS DynamicData ∗ self, struct DDS UnsignedLongSeq ∗ seq, const char ∗ member name, DDS DynamicDataMemberId  $member_id)$

Get a copy of the given sequence member.

The provided sequence will be automatically resized as necessary.

This method will perform an automatic conversion from an array of DDS - UnsignedLong (p. [115\)](#page-130-0).

### MT Safety:

UNSAFE.

# Parameters:

self  $\langle \langle \cdot | n \rangle \rangle$  (p. [977\)](#page-992-0) Cannot be NULL.

 $\textit{seq} \ll \textit{out} \ll \text{p. 977}$  A sequence, into which the elements will be copied.

- member name  $\langle \langle in \rangle \rangle$  (p. [977\)](#page-992-0) The name of the member or NULL to look up the member by its ID.
- member id  $\langle \langle in \rangle >$  (p. [977\)](#page-992-0) The ID of the member or DDS DYNAMIC DATA MEMBER ID UNSPECIFIED (p. [555\)](#page-570-0) to look up by name. See Member Names and IDs (p. [1228\)](#page-1243-0).

# Returns:

One of the Standard Return Codes (p. [130\)](#page-145-0) or DDS\_RETCODE\_-OUT OF RESOURCES (p. [131\)](#page-146-0)

# See also:

DDS DynamicData set ulong seq (p. [629\)](#page-644-0) DDS DynamicData get ulong array (p. [586\)](#page-601-0)

Generated on Sun Oct 23 23:07:55 2011 for RTI Data Distribution Service C API by Doxygen

# <span id="page-613-0"></span>4.90.4.57 DDS ReturnCode t DDS DynamicData get ushort seq (const DDS DynamicData ∗ self, struct DDS UnsignedShortSeq ∗ seq, const char ∗ member\_name, DDS\_DynamicDataMemberId member id)

Get a copy of the given sequence member.

The provided sequence will be automatically resized as necessary.

This method will perform an automatic conversion from an array of DDS - UnsignedShort (p. [114\)](#page-129-0).

#### MT Safety:

UNSAFE.

# Parameters:

self  $\langle \langle \cdot | n \rangle \rangle$  (p. [977\)](#page-992-0) Cannot be NULL.

seq  $\langle \langle out \rangle \rangle$  (p. [977\)](#page-992-0) A sequence, into which the elements will be copied.

- member name  $\langle \langle \cdot | n \rangle \rangle$  (p. [977\)](#page-992-0) The name of the member or NULL to look up the member by its ID.
- member id  $\langle \langle in \rangle >$  (p. [977\)](#page-992-0) The ID of the member or DDS DYNAMIC DATA MEMBER ID UNSPECIFIED (p. [555\)](#page-570-0) to look up by name. See Member Names and IDs (p. [1228\)](#page-1243-0).

# Returns:

One of the Standard Return Codes (p. [130\)](#page-145-0) or DDS\_RETCODE\_-OUT OF RESOURCES (p. [131\)](#page-146-0)

# See also:

DDS DynamicData set ushort seq (p. [629\)](#page-644-1) DDS DynamicData get ushort array (p. [587\)](#page-602-0)

<span id="page-613-1"></span>4.90.4.58 DDS ReturnCode t DDS DynamicData get float seq (const DDS DynamicData ∗ self, struct DDS\_FloatSeq  $*$  seq, const char  $*$  member\_name, DDS DynamicDataMemberId member id)

Get a copy of the given sequence member.

The provided sequence will be automatically resized as necessary.

This method will perform an automatic conversion from an array of DDS Float  $(p. 115).$  $(p. 115).$  $(p. 115).$ 

Generated on Sun Oct 23 23:07:55 2011 for RTI Data Distribution Service C API by Doxygen

# MT Safety:

UNSAFE.

### Parameters:

self  $\langle \langle \cdot | n \rangle \rangle$  (p. [977\)](#page-992-0) Cannot be NULL.

seq  $\langle \langle out \rangle \rangle$  (p. [977\)](#page-992-0) A sequence, into which the elements will be copied.

- member name  $\langle \langle in \rangle \rangle$  (p. [977\)](#page-992-0) The name of the member or NULL to look up the member by its ID.
- member id  $\langle \langle in \rangle >$  (p. [977\)](#page-992-0) The ID of the member or DDS-DYNAMIC DATA MEMBER ID UNSPECIFIED (p. [555\)](#page-570-0) to look up by name. See Member Names and IDs (p. [1228\)](#page-1243-0).

### Returns:

One of the Standard Return Codes (p. [130\)](#page-145-0) or DDS\_RETCODE\_-OUT OF RESOURCES (p. [131\)](#page-146-0)

# See also:

DDS DynamicData set float seq (p. [630\)](#page-645-0) DDS DynamicData get float array (p. [588\)](#page-603-0)

# <span id="page-614-0"></span>4.90.4.59 DDS ReturnCode t DDS DynamicData get double seq (const DDS DynamicData ∗ self, struct DDS DoubleSeq ∗ seq, const char ∗ member name, DDS DynamicDataMemberId member id)

Get a copy of the given sequence member.

The provided sequence will be automatically resized as necessary.

This method will perform an automatic conversion from an array of DDS - Double (p. [115\)](#page-130-2).

#### MT Safety:

UNSAFE.

#### Parameters:

self  $\langle \langle \cdot | n \rangle \rangle$  (p. [977\)](#page-992-0) Cannot be NULL.

 $\textit{seq} \ll \textit{out} \ll \text{p. 977}$  A sequence, into which the elements will be copied.

Generated on Sun Oct 23 23:07:55 2011 for RTI Data Distribution Service C API by Doxygen

member id  $\langle \langle in \rangle >$  (p. [977\)](#page-992-0) The ID of the member or DDS DYNAMIC DATA MEMBER ID UNSPECIFIED (p. [555\)](#page-570-0) to look up by name. See Member Names and IDs (p. [1228\)](#page-1243-0).

Returns:

One of the Standard Return Codes (p. [130\)](#page-145-0) or DDS\_RETCODE\_-OUT OF RESOURCES (p. [131\)](#page-146-0)

See also:

DDS DynamicData set double seq (p. [631\)](#page-646-0) DDS DynamicData get double array (p. [589\)](#page-604-0)

<span id="page-615-0"></span>4.90.4.60 DDS ReturnCode t DDS DynamicData get boolean seq (const DDS DynamicData ∗ self, struct DDS BooleanSeq ∗ seq, const char ∗ member name, DDS DynamicDataMemberId member id)

Get a copy of the given sequence member.

The provided sequence will be automatically resized as necessary.

This method will perform an automatic conversion from an array of DDS - Boolean (p. [116\)](#page-131-0).

# MT Safety:

UNSAFE.

# Parameters:

self  $\langle \langle in \rangle > (p. 977)$  $\langle \langle in \rangle > (p. 977)$  Cannot be NULL.

- $\textit{seq} \ll \textit{out} \gg (\text{p. 977})$  A sequence, into which the elements will be copied.
- member name  $\langle \langle \cdot | n \rangle \rangle$  (p. [977\)](#page-992-0) The name of the member or NULL to look up the member by its ID.
- member id  $\langle \langle in \rangle >$  (p. [977\)](#page-992-0) The ID of the member or DDS-DYNAMIC DATA MEMBER ID UNSPECIFIED (p. [555\)](#page-570-0) to look up by name. See Member Names and IDs (p. [1228\)](#page-1243-0).

#### Returns:

One of the Standard Return Codes (p. [130\)](#page-145-0) or DDS\_RETCODE\_-OUT OF RESOURCES (p. [131\)](#page-146-0)

See also:

DDS DynamicData set boolean seq (p. [632\)](#page-647-0) DDS DynamicData get boolean array (p. [589\)](#page-604-1)

# 4.90.4.61 DDS ReturnCode t DDS DynamicData get char seq (const DDS DynamicData ∗ self, struct DDS\_CharSeq  $*$  seq, const char  $*$  member\_name, DDS DynamicDataMemberId member id)

Get a copy of the given sequence member.

The provided sequence will be automatically resized as necessary.

This method will perform an automatic conversion from an array of DDS Char (p. [114\)](#page-129-1).

#### MT Safety:

UNSAFE.

# Parameters:

self  $\langle \langle in \rangle >$  (p. [977\)](#page-992-0) Cannot be NULL.

 $\textit{seq} \ll \textit{out} \ll \text{p. 977}$  A sequence, into which the elements will be copied.

member name  $\langle \langle \cdot | n \rangle \rangle$  (p. [977\)](#page-992-0) The name of the member or NULL to look up the member by its ID.

member id  $\langle \langle in \rangle >$  (p. [977\)](#page-992-0) The ID of the member or DDS DYNAMIC DATA MEMBER ID UNSPECIFIED (p. [555\)](#page-570-0) to look up by name. See Member Names and IDs (p. [1228\)](#page-1243-0).

# Returns:

One of the Standard Return Codes (p. [130\)](#page-145-0) or DDS RETCODE - OUT OF RESOURCES (p. [131\)](#page-146-0)

# See also:

DDS DynamicData set char seq (p. [632\)](#page-647-1) DDS DynamicData get char array (p. [590\)](#page-605-0)

# 4.90.4.62 DDS ReturnCode t DDS DynamicData get octet seq (const DDS DynamicData ∗ self, struct DDS OctetSeq ∗ seq, const char ∗ member name, DDS DynamicDataMemberId member id)

Get a copy of the given sequence member.

The provided sequence will be automatically resized as necessary.

This method will perform an automatic conversion from an array of DDS - Octet (p. [114\)](#page-129-2).

Generated on Sun Oct 23 23:07:55 2011 for RTI Data Distribution Service C API by Doxygen

# MT Safety:

UNSAFE.

### Parameters:

self  $\langle \langle \cdot | n \rangle \rangle$  (p. [977\)](#page-992-0) Cannot be NULL.

- seq  $\langle \langle out \rangle \rangle$  (p. [977\)](#page-992-0) A sequence, into which the elements will be copied.
- member name  $\langle \langle in \rangle \rangle$  (p. [977\)](#page-992-0) The name of the member or NULL to look up the member by its ID.
- member  $id \ll \ll in \gg$  (p. [977\)](#page-992-0) The ID of the member or DDS-DYNAMIC DATA MEMBER ID UNSPECIFIED (p. [555\)](#page-570-0) to look up by name. See Member Names and IDs (p. [1228\)](#page-1243-0).

# Returns:

One of the Standard Return Codes (p. [130\)](#page-145-0) or DDS RETCODE - OUT OF RESOURCES (p. [131\)](#page-146-0)

# See also:

DDS DynamicData set octet seq (p. [633\)](#page-648-0) DDS DynamicData get octet array (p. [591\)](#page-606-0)

# 4.90.4.63 DDS ReturnCode t DDS DynamicData get longlong seq (const DDS DynamicData ∗ self, struct DDS LongLongSeq ∗ seq, const char ∗ member name, DDS DynamicDataMemberId member id)

Get a copy of the given sequence member.

The provided sequence will be automatically resized as necessary.

This method will perform an automatic conversion from an array of DDS - **LongLong** (p.  $115$ ).

#### MT Safety:

UNSAFE.

### Parameters:

self  $\langle \langle in \rangle > (p. 977)$  $\langle \langle in \rangle > (p. 977)$  Cannot be NULL.

 $\textit{seq} \ll \textit{out} \ll \text{p. 977}$  A sequence, into which the elements will be copied.

Generated on Sun Oct 23 23:07:55 2011 for RTI Data Distribution Service C API by Doxygen

member id  $\langle \langle in \rangle >$  (p. [977\)](#page-992-0) The ID of the member or DDS DYNAMIC DATA MEMBER ID UNSPECIFIED (p. [555\)](#page-570-0) to look up by name. See Member Names and IDs (p. [1228\)](#page-1243-0).

#### Returns:

One of the Standard Return Codes (p. [130\)](#page-145-0) or DDS\_RETCODE\_-OUT OF RESOURCES (p. [131\)](#page-146-0)

# See also:

DDS DynamicData set longlong seq (p. [634\)](#page-649-0) DDS DynamicData get longlong array (p. [592\)](#page-607-0)

```
4.90.4.64 DDS ReturnCode t DDS DynamicData get -
         ulonglong seq (const DDS DynamicData ∗ self,
         struct DDS UnsignedLongLongSeq ∗ seq, const char
         ∗ member name, DDS DynamicDataMemberId
         member id)
```
Get a copy of the given sequence member.

The provided sequence will be automatically resized as necessary.

This method will perform an automatic conversion from an array of DDS - UnsignedLongLong (p. [115\)](#page-130-4).

#### MT Safety:

UNSAFE.

### Parameters:

self  $\langle \langle in \rangle >$  (p. [977\)](#page-992-0) Cannot be NULL.

 $\textit{seq} \ll \textit{out} \ll \text{p. 977}$  A sequence, into which the elements will be copied.

- member name  $\langle \langle \mathbf{n} \rangle \rangle$  (p. [977\)](#page-992-0) The name of the member or NULL to look up the member by its ID.
- member id  $\langle \langle in \rangle >$  (p. [977\)](#page-992-0) The ID of the member or DDS-DYNAMIC DATA MEMBER ID UNSPECIFIED (p. [555\)](#page-570-0) to look up by name. See Member Names and IDs (p. [1228\)](#page-1243-0).

### Returns:

One of the Standard Return Codes (p. [130\)](#page-145-0) or DDS RETCODE - OUT OF RESOURCES (p. [131\)](#page-146-0)

Generated on Sun Oct 23 23:07:55 2011 for RTI Data Distribution Service C API by Doxygen

# See also:

DDS DynamicData set ulonglong seq (p. [635\)](#page-650-0) DDS DynamicData get ulonglong array (p. [593\)](#page-608-0)

# 4.90.4.65 DDS ReturnCode t DDS DynamicData get longdouble seq (const DDS DynamicData ∗ self, struct DDS LongDoubleSeq ∗ seq, const char ∗ member name, DDS DynamicDataMemberId member id)

Get a copy of the given sequence member.

The provided sequence will be automatically resized as necessary.

This method will perform an automatic conversion from an array of DDS - LongDouble (p. [115\)](#page-130-5).

# MT Safety:

UNSAFE.

# Parameters:

self  $\langle \langle \cdot | n \rangle \rangle$  (p. [977\)](#page-992-0) Cannot be NULL.

seq  $\langle \langle out \rangle \rangle$  (p. [977\)](#page-992-0) A sequence, into which the elements will be copied.

- member name  $\langle \langle in \rangle \rangle$  (p. [977\)](#page-992-0) The name of the member or NULL to look up the member by its ID.
- member id  $\langle \langle in \rangle >$  (p. [977\)](#page-992-0) The ID of the member or DDS-DYNAMIC DATA MEMBER ID UNSPECIFIED (p. [555\)](#page-570-0) to look up by name. See Member Names and IDs (p. [1228\)](#page-1243-0).

### Returns:

One of the Standard Return Codes (p. [130\)](#page-145-0) or DDS RETCODE - OUT OF RESOURCES (p. [131\)](#page-146-0)

#### See also:

DDS DynamicData set longdouble seq (p. [635\)](#page-650-1) DDS DynamicData get longdouble array (p. [594\)](#page-609-0)

4.90.4.66 DDS ReturnCode t DDS DynamicData get wchar seq (const DDS DynamicData ∗ self, struct DDS\_WcharSeq ∗ seq, const char \* member\_name, DDS DynamicDataMemberId member id)

Get a copy of the given sequence member.

Generated on Sun Oct 23 23:07:55 2011 for RTI Data Distribution Service C API by Doxygen

The provided sequence will be automatically resized as necessary.

This method will perform an automatic conversion from an array of DDS - Wchar (p. [114\)](#page-129-3).

### MT Safety:

UNSAFE.

# Parameters:

self  $\langle \langle in \rangle >$  (p. [977\)](#page-992-0) Cannot be NULL.

 $\textit{seq} \ll \textit{out} \ll \textit{f}$  (p. [977\)](#page-992-0) A sequence, into which the elements will be copied.

- member name  $\langle \langle in \rangle \rangle$  (p. [977\)](#page-992-0) The name of the member or NULL to look up the member by its ID.
- member id  $\langle \langle in \rangle >$  (p. [977\)](#page-992-0) The ID of the member or DDS DYNAMIC DATA MEMBER ID UNSPECIFIED (p. [555\)](#page-570-0) to look up by name. See Member Names and IDs (p. [1228\)](#page-1243-0).

#### Returns:

One of the Standard Return Codes (p. [130\)](#page-145-0) or DDS RETCODE - OUT OF RESOURCES (p. [131\)](#page-146-0)

# See also:

DDS DynamicData set wchar seq (p. [636\)](#page-651-0) DDS DynamicData get wchar array (p. [594\)](#page-609-1)

# 4.90.4.67 DDS ReturnCode t DDS DynamicData set long (DDS\_DynamicData  $*$  self, const char  $*$  member\_name, DDS DynamicDataMemberId member id, DDS Long value)

Set the value of the given field, which is of type **DDS** Long (p. [115\)](#page-130-6).

#### MT Safety:

UNSAFE.

# Parameters:

self  $\langle \langle \cdot | n \rangle \rangle$  (p. [977\)](#page-992-0) Cannot be NULL.

Generated on Sun Oct 23 23:07:55 2011 for RTI Data Distribution Service C API by Doxygen

member id  $\langle \langle in \rangle >$  (p. [977\)](#page-992-0) The ID of the member or DDS-DYNAMIC DATA MEMBER ID UNSPECIFIED (p. [555\)](#page-570-0) to look up by name. See Member Names and IDs (p. [1228\)](#page-1243-0).

*value*  $\langle \langle \cdot | n \rangle \rangle$  (p. [977\)](#page-992-0) The value to which to set the member.

# Returns:

One of the Standard Return Codes (p. [130\)](#page-145-0) or DDS\_RETCODE\_-OUT OF RESOURCES (p. [131\)](#page-146-0)

See also:

DDS DynamicData get long (p. [572\)](#page-587-0)

# 4.90.4.68 DDS ReturnCode t DDS DynamicData set short (DDS\_DynamicData  $*$  self, const char  $*$  member\_name, DDS DynamicDataMemberId member id, DDS Short value)

Set the value of the given field, which is of type **DDS**. Short (p. [114\)](#page-129-4).

### MT Safety:

UNSAFE.

### Parameters:

self  $\langle \langle in \rangle >$  (p. [977\)](#page-992-0) Cannot be NULL.

- member name  $\langle \langle in \rangle \rangle$  (p. [977\)](#page-992-0) The name of the member or NULL to look up the member by its ID.
- member id  $\langle \langle in \rangle >$  (p. [977\)](#page-992-0) The ID of the member or DDS DYNAMIC DATA MEMBER ID UNSPECIFIED (p. [555\)](#page-570-0) to look up by name. See Member Names and IDs (p. [1228\)](#page-1243-0).

*value*  $\langle \langle \cdot | n \rangle \rangle$  (p. [977\)](#page-992-0) The value to which to set the member.

#### Returns:

One of the Standard Return Codes (p. [130\)](#page-145-0) or DDS\_RETCODE\_-OUT OF RESOURCES (p. [131\)](#page-146-0)

See also:

DDS DynamicData get short (p. [573\)](#page-588-0)

Generated on Sun Oct 23 23:07:55 2011 for RTI Data Distribution Service C API by Doxygen

# 4.90.4.69 DDS ReturnCode t DDS DynamicData set ulong (DDS DynamicData ∗ self, const char ∗ member name, DDS DynamicDataMemberId member id, DDS UnsignedLong value)

Set the value of the given field, which is of type **DDS\_UnsignedLong** (p. [115\)](#page-130-0).

### MT Safety:

UNSAFE.

# Parameters:

self  $\langle \langle \cdot | n \rangle \rangle$  (p. [977\)](#page-992-0) Cannot be NULL.

- member name  $\langle \langle \mathbf{n} \rangle \rangle$  (p. [977\)](#page-992-0) The name of the member or NULL to look up the member by its ID.
- member id  $\langle \langle in \rangle >$  (p. [977\)](#page-992-0) The ID of the member or DDS DYNAMIC DATA MEMBER ID UNSPECIFIED (p. [555\)](#page-570-0) to look up by name. See Member Names and IDs (p. [1228\)](#page-1243-0).

*value*  $\langle \langle \cdot | n \rangle \rangle$  (p. [977\)](#page-992-0) The value to which to set the member.

### Returns:

One of the Standard Return Codes (p. [130\)](#page-145-0) or DDS\_RETCODE\_-OUT OF RESOURCES (p. [131\)](#page-146-0)

#### See also:

DDS DynamicData get ulong (p. [573\)](#page-588-1)

# 4.90.4.70 DDS ReturnCode t DDS DynamicData set ushort (DDS\_DynamicData  $*$  self, const char  $*$  member\_name, DDS DynamicDataMemberId member id, DDS UnsignedShort value)

Set the value of the given field, which is of type **DDS\_UnsignedShort** (p. [114\)](#page-129-0).

### MT Safety:

UNSAFE.

### Parameters:

self  $\langle \langle \cdot | n \rangle \rangle$  (p. [977\)](#page-992-0) Cannot be NULL.

Generated on Sun Oct 23 23:07:55 2011 for RTI Data Distribution Service C API by Doxygen

member id  $\langle \langle in \rangle >$  (p. [977\)](#page-992-0) The ID of the member or DDS-DYNAMIC DATA MEMBER ID UNSPECIFIED (p. [555\)](#page-570-0) to look up by name. See Member Names and IDs (p. [1228\)](#page-1243-0).

*value*  $\langle \langle \cdot | n \rangle \rangle$  (p. [977\)](#page-992-0) The value to which to set the member.

# Returns:

One of the Standard Return Codes (p. [130\)](#page-145-0) or DDS\_RETCODE\_-OUT OF RESOURCES (p. [131\)](#page-146-0)

See also:

DDS DynamicData get ushort (p. [574\)](#page-589-0)

# 4.90.4.71 DDS ReturnCode t DDS DynamicData set float (DDS\_DynamicData  $*$  self, const char  $*$  member\_name, DDS DynamicDataMemberId member id, DDS Float value)

Set the value of the given field, which is of type **DDS\_Float** (p. [115\)](#page-130-1).

### MT Safety:

UNSAFE.

### Parameters:

self  $\langle \langle in \rangle >$  (p. [977\)](#page-992-0) Cannot be NULL.

- member name  $\langle \langle in \rangle \rangle$  (p. [977\)](#page-992-0) The name of the member or NULL to look up the member by its ID.
- member id  $\langle \langle in \rangle >$  (p. [977\)](#page-992-0) The ID of the member or DDS DYNAMIC DATA MEMBER ID UNSPECIFIED (p. [555\)](#page-570-0) to look up by name. See Member Names and IDs (p. [1228\)](#page-1243-0).

*value*  $\langle \langle \cdot | n \rangle \rangle$  (p. [977\)](#page-992-0) The value to which to set the member.

#### Returns:

One of the Standard Return Codes (p. [130\)](#page-145-0) or DDS\_RETCODE\_-OUT OF RESOURCES (p. [131\)](#page-146-0)

See also:

DDS DynamicData get float (p. [575\)](#page-590-0)

Generated on Sun Oct 23 23:07:55 2011 for RTI Data Distribution Service C API by Doxygen

# 4.90.4.72 DDS ReturnCode t DDS DynamicData set double (DDS DynamicData ∗ self, const char ∗ member name, DDS DynamicDataMemberId member id, DDS Double value)

Set the value of the given field, which is of type **DDS\_Double** (p. [115\)](#page-130-2).

### MT Safety:

UNSAFE.

# Parameters:

self  $\langle \langle \cdot | n \rangle \rangle$  (p. [977\)](#page-992-0) Cannot be NULL.

- member name  $\langle \langle \mathbf{n} \rangle \rangle$  (p. [977\)](#page-992-0) The name of the member or NULL to look up the member by its ID.
- member id  $\langle \langle in \rangle >$  (p. [977\)](#page-992-0) The ID of the member or DDS DYNAMIC DATA MEMBER ID UNSPECIFIED (p. [555\)](#page-570-0) to look up by name. See Member Names and IDs (p. [1228\)](#page-1243-0).

*value*  $\langle \langle \cdot | n \rangle \rangle$  (p. [977\)](#page-992-0) The value to which to set the member.

### Returns:

One of the Standard Return Codes (p. [130\)](#page-145-0) or DDS\_RETCODE\_-OUT OF RESOURCES (p. [131\)](#page-146-0)

#### See also:

DDS DynamicData get double (p. [576\)](#page-591-0)

# 4.90.4.73 DDS ReturnCode t DDS DynamicData set boolean (DDS\_DynamicData  $*$  self, const char  $*$  member\_name, DDS DynamicDataMemberId member id, DDS Boolean value)

Set the value of the given field, which is of type **DDS\_Boolean** (p. [116\)](#page-131-0).

### MT Safety:

UNSAFE.

### Parameters:

self  $\langle \langle \cdot | n \rangle \rangle$  (p. [977\)](#page-992-0) Cannot be NULL.

Generated on Sun Oct 23 23:07:55 2011 for RTI Data Distribution Service C API by Doxygen

member id  $\langle \langle in \rangle >$  (p. [977\)](#page-992-0) The ID of the member or DDS DYNAMIC DATA MEMBER ID UNSPECIFIED (p. [555\)](#page-570-0) to look up by name. See Member Names and IDs (p. [1228\)](#page-1243-0).

*value*  $\langle \langle \cdot | n \rangle \rangle$  (p. [977\)](#page-992-0) The value to which to set the member.

# Returns:

One of the Standard Return Codes (p. [130\)](#page-145-0) or DDS\_RETCODE\_-OUT OF RESOURCES (p. [131\)](#page-146-0)

See also:

DDS DynamicData get boolean (p. [576\)](#page-591-1)

# 4.90.4.74 DDS ReturnCode t DDS DynamicData set char (DDS\_DynamicData  $*$  self, const char  $*$  member\_name, DDS DynamicDataMemberId member id, DDS Char value)

Set the value of the given field, which is of type **DDS\_Char** (p. [114\)](#page-129-1).

### MT Safety:

UNSAFE.

### Parameters:

self  $\langle \langle in \rangle >$  (p. [977\)](#page-992-0) Cannot be NULL.

- member name  $\langle \langle in \rangle \rangle$  (p. [977\)](#page-992-0) The name of the member or NULL to look up the member by its ID.
- member id  $\langle \langle in \rangle >$  (p. [977\)](#page-992-0) The ID of the member or DDS DYNAMIC DATA MEMBER ID UNSPECIFIED (p. [555\)](#page-570-0) to look up by name. See Member Names and IDs (p. [1228\)](#page-1243-0).

*value*  $\langle \langle \cdot | n \rangle \rangle$  (p. [977\)](#page-992-0) The value to which to set the member.

#### Returns:

One of the Standard Return Codes (p. [130\)](#page-145-0) or DDS\_RETCODE\_-OUT OF RESOURCES (p. [131\)](#page-146-0)

See also:

DDS DynamicData get char (p. [577\)](#page-592-0)

Generated on Sun Oct 23 23:07:55 2011 for RTI Data Distribution Service C API by Doxygen

# 4.90.4.75 DDS ReturnCode t DDS DynamicData set octet (DDS\_DynamicData  $*$  self, const char  $*$  member\_name, DDS DynamicDataMemberId member id, DDS Octet value)

Set the value of the given field, which is of type **DDS**\_Octet (p. [114\)](#page-129-2).

### MT Safety:

UNSAFE.

# Parameters:

self  $\langle \langle \cdot | n \rangle \rangle$  (p. [977\)](#page-992-0) Cannot be NULL.

- member name  $\langle \langle \mathbf{n} \rangle \rangle$  (p. [977\)](#page-992-0) The name of the member or NULL to look up the member by its ID.
- member id  $\langle \langle in \rangle >$  (p. [977\)](#page-992-0) The ID of the member or DDS DYNAMIC DATA MEMBER ID UNSPECIFIED (p. [555\)](#page-570-0) to look up by name. See Member Names and IDs (p. [1228\)](#page-1243-0).

*value*  $\langle \langle \cdot | n \rangle \rangle$  (p. [977\)](#page-992-0) The value to which to set the member.

### Returns:

One of the Standard Return Codes (p. [130\)](#page-145-0) or DDS\_RETCODE\_-OUT OF RESOURCES (p. [131\)](#page-146-0)

#### See also:

DDS DynamicData get octet (p. [578\)](#page-593-0)

# 4.90.4.76 DDS ReturnCode t DDS DynamicData set longlong (DDS\_DynamicData  $*$  self, const char  $*$  member\_name, DDS DynamicDataMemberId member id, DDS LongLong value)

Set the value of the given field, which is of type **DDS\_LongLong** (p. [115\)](#page-130-3).

# MT Safety:

UNSAFE.

### Parameters:

self  $\langle \langle \cdot | n \rangle \rangle$  (p. [977\)](#page-992-0) Cannot be NULL.

Generated on Sun Oct 23 23:07:55 2011 for RTI Data Distribution Service C API by Doxygen

member id  $\langle \langle in \rangle >$  (p. [977\)](#page-992-0) The ID of the member or DDS DYNAMIC DATA MEMBER ID UNSPECIFIED (p. [555\)](#page-570-0) to look up by name. See Member Names and IDs (p. [1228\)](#page-1243-0).

*value*  $\langle \langle \cdot | n \rangle \rangle$  (p. [977\)](#page-992-0) The value to which to set the member.

### Returns:

One of the Standard Return Codes (p. [130\)](#page-145-0) or DDS RETCODE - OUT OF RESOURCES (p. [131\)](#page-146-0)

See also:

DDS DynamicData get longlong (p. [578\)](#page-593-1)

# 4.90.4.77 DDS ReturnCode t DDS DynamicData set ulonglong (DDS DynamicData ∗ self, const char ∗ member name, DDS DynamicDataMemberId member id, DDS UnsignedLongLong value)

Set the value of the given field, which is of type DDS UnsignedLongLong (p. [115\)](#page-130-4).

# MT Safety:

UNSAFE.

# Parameters:

self  $\langle \langle in \rangle > (p. 977)$  $\langle \langle in \rangle > (p. 977)$  Cannot be NULL.

- member name  $\langle \langle in \rangle \rangle$  (p. [977\)](#page-992-0) The name of the member or NULL to look up the member by its ID.
- member id  $\langle \langle in \rangle >$  (p. [977\)](#page-992-0) The ID of the member or DDS-DYNAMIC DATA MEMBER ID UNSPECIFIED (p. [555\)](#page-570-0) to look up by name. See Member Names and IDs (p. [1228\)](#page-1243-0).

*value*  $\langle \langle \cdot | n \rangle \rangle$  (p. [977\)](#page-992-0) The value to which to set the member.

### Returns:

One of the Standard Return Codes (p. [130\)](#page-145-0) or DDS RETCODE - OUT OF RESOURCES (p. [131\)](#page-146-0)

See also:

DDS DynamicData get ulonglong (p. [579\)](#page-594-0)

Generated on Sun Oct 23 23:07:55 2011 for RTI Data Distribution Service C API by Doxygen

# 4.90.4.78 DDS ReturnCode t DDS DynamicData set longdouble (DDS DynamicData ∗ self, const char ∗ member name, DDS DynamicDataMemberId member id, DDS LongDouble value)

Set the value of the given field, which is of type **DDS\_LongDouble** (p. [115\)](#page-130-5).

### MT Safety:

UNSAFE.

# Parameters:

self  $\langle \langle \cdot | n \rangle \rangle$  (p. [977\)](#page-992-0) Cannot be NULL.

- member name  $\langle \langle \mathbf{n} \rangle \rangle$  (p. [977\)](#page-992-0) The name of the member or NULL to look up the member by its ID.
- member id  $\langle \langle in \rangle >$  (p. [977\)](#page-992-0) The ID of the member or DDS DYNAMIC DATA MEMBER ID UNSPECIFIED (p. [555\)](#page-570-0) to look up by name. See Member Names and IDs (p. [1228\)](#page-1243-0).

**value**  $\langle \langle \cdot | n \rangle \rangle$  (p. [977\)](#page-992-0) The value to which to set the member.

### Returns:

One of the Standard Return Codes (p. [130\)](#page-145-0) or DDS\_RETCODE\_-OUT OF RESOURCES (p. [131\)](#page-146-0)

#### See also:

DDS DynamicData get longdouble (p. [580\)](#page-595-0)

# 4.90.4.79 DDS ReturnCode t DDS DynamicData set wchar (DDS\_DynamicData  $*$  self, const char  $*$  member\_name, DDS DynamicDataMemberId member id, DDS Wchar value)

Set the value of the given field, which is of type **DDS\_Wchar** (p. [114\)](#page-129-3).

# MT Safety:

UNSAFE.

### Parameters:

self  $\langle \langle \cdot | n \rangle \rangle$  (p. [977\)](#page-992-0) Cannot be NULL.

Generated on Sun Oct 23 23:07:55 2011 for RTI Data Distribution Service C API by Doxygen

member id  $\langle \langle in \rangle >$  (p. [977\)](#page-992-0) The ID of the member or DDS DYNAMIC DATA MEMBER ID UNSPECIFIED (p. [555\)](#page-570-0) to look up by name. See Member Names and IDs (p. [1228\)](#page-1243-0).

*value*  $\langle \langle \cdot | n \rangle \rangle$  (p. [977\)](#page-992-0) The value to which to set the member.

# Returns:

One of the Standard Return Codes (p. [130\)](#page-145-0) or DDS\_RETCODE\_-OUT OF RESOURCES (p. [131\)](#page-146-0)

See also:

DDS DynamicData get char (p. [577\)](#page-592-0)

# 4.90.4.80 DDS ReturnCode t DDS DynamicData set string (DDS DynamicData ∗ self, const char ∗ member name, DDS DynamicDataMemberId member id, const char ∗ value)

Set the value of the given field of type char∗.

### MT Safety:

UNSAFE.

### Parameters:

self  $\langle \langle in \rangle >$  (p. [977\)](#page-992-0) Cannot be NULL.

- member name  $\langle \langle in \rangle \rangle$  (p. [977\)](#page-992-0) The name of the member or NULL to look up the member by its ID.
- member id  $\langle \langle in \rangle >$  (p. [977\)](#page-992-0) The ID of the member or DDS-DYNAMIC DATA MEMBER ID UNSPECIFIED (p. [555\)](#page-570-0) to look up by name. See Member Names and IDs (p. [1228\)](#page-1243-0).

*value*  $\langle \langle \cdot | n \rangle \rangle$  (p. [977\)](#page-992-0) The value to which to set the member.

#### Returns:

One of the Standard Return Codes (p. [130\)](#page-145-0) or DDS\_RETCODE\_-OUT OF RESOURCES (p. [131\)](#page-146-0)

See also:

DDS DynamicData get string (p. [581\)](#page-596-0)

Generated on Sun Oct 23 23:07:55 2011 for RTI Data Distribution Service C API by Doxygen

# 4.90.4.81 DDS ReturnCode t DDS DynamicData set wstring (DDS\_DynamicData  $*$  self, const char  $*$  member\_name, DDS DynamicDataMemberId member id, const DDS Wchar ∗ value)

Set the value of the given field of type  $\text{DDS}_\text{-}\text{Wchar}$  (p. [114\)](#page-129-3)∗.

### MT Safety:

UNSAFE.

### Parameters:

self  $\langle \langle \cdot | n \rangle \rangle$  (p. [977\)](#page-992-0) Cannot be NULL.

- member name  $\langle \langle in \rangle \rangle$  (p. [977\)](#page-992-0) The name of the member or NULL to look up the member by its ID.
- member id  $\langle \langle in \rangle >$  (p. [977\)](#page-992-0) The ID of the member or DDS DYNAMIC DATA MEMBER ID UNSPECIFIED (p. [555\)](#page-570-0) to look up by name. See Member Names and IDs (p. [1228\)](#page-1243-0).

*value*  $\langle \langle \cdot | n \rangle \rangle$  (p. [977\)](#page-992-0) The value to which to set the member.

#### Returns:

One of the Standard Return Codes (p. [130\)](#page-145-0) or DDS\_RETCODE\_-OUT OF RESOURCES (p. [131\)](#page-146-0)

# See also:

DDS DynamicData get wstring (p. [582\)](#page-597-0)

# 4.90.4.82 DDS ReturnCode t DDS DynamicData set complex member (DDS DynamicData ∗ self, const char ∗ member name, DDS DynamicDataMemberId member id, const DDS DynamicData ∗ value)

Copy the state of the given DDS DynamicData (p. [1228\)](#page-1243-1) object into a member of this object.

The member may be of type kind DDS\_TK\_ARRAY (p. [494\)](#page-508-0), DDS\_TK\_-SEQUENCE (p. [494\)](#page-508-0), DDS TK STRUCT (p. [493\)](#page-508-0), DDS TK VALUE (p. [494\)](#page-508-0), DDS TK UNION (p. [493\)](#page-508-0), or DDS TK SPARSE (p. [494\)](#page-508-0). It may be specified by name or by ID.

# Example: Copying Data

This method can be used with DDS DynamicData bind complex member  $(p. 564)$  $(p. 564)$  to copy from one **DDS**\_**DynamicData**  $(p. 1228)$  $(p. 1228)$  object to another efficiently. Suppose the following data structure:

Generated on Sun Oct 23 23:07:55 2011 for RTI Data Distribution Service C API by Doxygen

```
struct Bar {
     short theShort;
};
struct Foo {
     Bar theBar;
};
```
Support we have two instances of Foo  $(p. 1553)$  $(p. 1553)$ : foo dst and foo src. We want to replace the contents of foo\_dst.theBar with the contents of foo\_src.theBar. Error handling has been omitted for the sake of brevity.

```
struct DDS_DynamicData* foo_dst = ...;
 struct DDS_DynamicData* foo_src = ...;
 struct DDS_DynamicData* bar = DDS_DynamicData_new(NULL, myProperties);
 /* Point to the source of the copy: */
 DDS_DynamicData_bind_complex_member(
     foo_src,
     "theBar",
     DDS_DYNAMIC_DATA_MEMBER_ID_UNSPECIFIED,
     bar);
 /* Just one copy: */
 DDS_DynamicData_set_complex_member(
     foo_dst,
     "theBar",
     DDS_DYNAMIC_DATA_MEMBER_ID_UNSPECIFIED,
    bar);
 /* Tear down: */
 DDS_DynamicData_unbind_complex_member(foo_src, bar);
free(bar);
```
# MT Safety:

UNSAFE.

# Parameters:

self  $\langle \langle \cdot | n \rangle \rangle$  (p. [977\)](#page-992-0) Cannot be NULL.

- member name  $\langle \langle in \rangle \rangle$  (p. [977\)](#page-992-0) The name of the member or NULL to look up the member by its ID.
- member id  $\langle \langle in \rangle >$  (p. [977\)](#page-992-0) The ID of the member or DDS-DYNAMIC DATA MEMBER ID UNSPECIFIED (p. [555\)](#page-570-0) to look up by name. See Member Names and IDs (p. [1228\)](#page-1243-0).
- value  $\langle \langle \cdot | n \rangle \rangle$  (p. [977\)](#page-992-0) The source DDS\_DynamicData (p. [1228\)](#page-1243-1) object whose contents will be copied.

## Returns:

One of the Standard Return Codes (p. [130\)](#page-145-0) or DDS RETCODE - OUT OF RESOURCES (p. [131\)](#page-146-0)

Generated on Sun Oct 23 23:07:55 2011 for RTI Data Distribution Service C API by Doxygen

See also:

DDS DynamicData get complex member (p. [583\)](#page-598-0) DDS DynamicData bind complex member (p. [564\)](#page-579-0)

# <span id="page-632-0"></span>4.90.4.83 DDS ReturnCode t DDS DynamicData set long array (DDS\_DynamicData  $*$  self, const char  $*$  member\_name, DDS DynamicDataMemberId member id, DDS UnsignedLong length, const DDS Long ∗ array)

Set the contents of the given array member.

This method will perform an automatic conversion to DDS LongSeq (p. [1313\)](#page-1328-0).

If the destination array is insufficiently long to store the data, this operation will fail without copying anything.

#### MT Safety:

UNSAFE.

# Parameters:

self  $\langle \langle \cdot | n \rangle \rangle$  (p. [977\)](#page-992-0) Cannot be NULL.

- member name  $\langle \langle \mathbf{n} \rangle \rangle$  (p. [977\)](#page-992-0) The name of the member or NULL to look up the member by its ID.
- member id  $\langle \langle in \rangle >$  (p. [977\)](#page-992-0) The ID of the member or DDS-DYNAMIC DATA MEMBER ID UNSPECIFIED (p. [555\)](#page-570-0) to look up by name. See Member Names and IDs (p. [1228\)](#page-1243-0).

length  $\langle \langle in \rangle > \langle p. 977 \rangle$  The length of array.

array  $\langle \langle \cdot | n \rangle \rangle$  (p. [977\)](#page-992-0) The elements to copy.

#### Returns:

One of the Standard Return Codes (p. [130\)](#page-145-0) or DDS\_RETCODE\_-OUT OF RESOURCES (p. [131\)](#page-146-0)

# See also:

DDS DynamicData get long array (p. [584\)](#page-599-0) DDS DynamicData set long seq (p. [627\)](#page-642-0)

<span id="page-632-1"></span>4.90.4.84 DDS ReturnCode t DDS DynamicData set short array (DDS DynamicData ∗ self, const char ∗ member name, DDS DynamicDataMemberId member id, DDS UnsignedLong length, const DDS Short ∗ array)

Set the contents of the given array member.

Generated on Sun Oct 23 23:07:55 2011 for RTI Data Distribution Service C API by Doxygen

This method will perform an automatic conversion to DDS ShortSeq (p. [1447\)](#page-1462-0).

If the destination array is insufficiently long to store the data, this operation will fail without copying anything.

#### MT Safety:

UNSAFE.

# Parameters:

self  $\langle \langle in \rangle > \langle p. 977 \rangle$  Cannot be NULL.

- member name  $\langle \langle \mathbf{n} \rangle \rangle$  (p. [977\)](#page-992-0) The name of the member or NULL to look up the member by its ID.
- member  $id \ll \ll in \gg$  (p. [977\)](#page-992-0) The ID of the member or DDS-DYNAMIC DATA MEMBER ID UNSPECIFIED (p. [555\)](#page-570-0) to look up by name. See Member Names and IDs (p. [1228\)](#page-1243-0).

length  $\langle \langle in \rangle > \langle p. 977 \rangle$  The length of array.

array  $\langle \langle \cdot | n \rangle \rangle$  (p. [977\)](#page-992-0) The elements to copy.

# Returns:

One of the Standard Return Codes (p. [130\)](#page-145-0) or DDS RETCODE - OUT OF RESOURCES (p. [131\)](#page-146-0)

# See also:

DDS DynamicData get short array (p. [585\)](#page-600-0) DDS DynamicData set short seq (p. [628\)](#page-643-0)

<span id="page-633-0"></span>4.90.4.85 DDS ReturnCode t DDS DynamicData set ulong array (DDS DynamicData ∗ self, const char ∗ member name, DDS DynamicDataMemberId member id, DDS UnsignedLong length, const DDS UnsignedLong ∗ array)

Set the contents of the given array member.

This method will perform an automatic conversion to DDS - UnsignedLongSeq (p. [1527\)](#page-1542-0).

If the destination array is insufficiently long to store the data, this operation will fail without copying anything.

#### MT Safety:

UNSAFE.

Generated on Sun Oct 23 23:07:55 2011 for RTI Data Distribution Service C API by Doxygen

# Parameters:

self  $\langle \langle \cdot | n \rangle \rangle$  (p. [977\)](#page-992-0) Cannot be NULL.

- member name  $\langle \langle in \rangle \rangle$  (p. [977\)](#page-992-0) The name of the member or NULL to look up the member by its ID.
- member id  $\langle \langle in \rangle >$  (p. [977\)](#page-992-0) The ID of the member or DDS DYNAMIC DATA MEMBER ID UNSPECIFIED (p. [555\)](#page-570-0) to look up by name. See Member Names and IDs (p. [1228\)](#page-1243-0).

length  $\langle \langle in \rangle >$  (p. [977\)](#page-992-0) The length of array.

array  $\langle \langle \cdot | n \rangle \rangle$  (p. [977\)](#page-992-0) The elements to copy.

#### Returns:

One of the Standard Return Codes (p. [130\)](#page-145-0) or DDS\_RETCODE\_-OUT OF RESOURCES (p. [131\)](#page-146-0)

### See also:

DDS DynamicData get ulong array (p. [586\)](#page-601-0) DDS DynamicData set ulong seq (p. [629\)](#page-644-0)

# <span id="page-634-0"></span>4.90.4.86 DDS ReturnCode t DDS DynamicData set ushort array (DDS\_DynamicData  $*$  self, const char  $*$  member\_name, DDS DynamicDataMemberId member id, DDS UnsignedLong length, const DDS UnsignedShort ∗ array)

Set the contents of the given array member.

This method will perform an automatic conversion to **DDS**-UnsignedShortSeq (p. [1528\)](#page-1543-0).

If the destination array is insufficiently long to store the data, this operation will fail without copying anything.

### MT Safety:

UNSAFE.

### Parameters:

self  $\langle \langle \cdot | n \rangle \rangle$  (p. [977\)](#page-992-0) Cannot be NULL.

- member name  $\langle \langle \mathbf{n} \rangle \rangle$  (p. [977\)](#page-992-0) The name of the member or NULL to look up the member by its ID.
- member id  $\langle \langle in \rangle >$  (p. [977\)](#page-992-0) The ID of the member or DDS-DYNAMIC DATA MEMBER ID UNSPECIFIED (p. [555\)](#page-570-0) to look up by name. See Member Names and IDs (p. [1228\)](#page-1243-0).

Generated on Sun Oct 23 23:07:55 2011 for RTI Data Distribution Service C API by Doxygen

length  $\langle \langle in \rangle > \langle p. 977 \rangle$  The length of array.  $array \lll$   $\left\langle \sin \right\rangle > \left( p. 977 \right)$  The elements to copy.

### Returns:

One of the Standard Return Codes (p. [130\)](#page-145-0) or DDS\_RETCODE\_-OUT OF RESOURCES (p. [131\)](#page-146-0)

### See also:

DDS DynamicData get ushort array (p. [587\)](#page-602-0) DDS DynamicData set ushort seq (p. [629\)](#page-644-1)

# <span id="page-635-0"></span>4.90.4.87 DDS ReturnCode t DDS DynamicData set float array (DDS DynamicData ∗ self, const char ∗ member name, DDS DynamicDataMemberId member id, DDS UnsignedLong length, const DDS Float ∗ array)

Set the contents of the given array member.

This method will perform an automatic conversion to **DDS\_FloatSeq** (p. [1261\)](#page-1276-0).

If the destination array is insufficiently long to store the data, this operation will fail without copying anything.

### MT Safety:

UNSAFE.

### Parameters:

self  $\langle \langle in \rangle > \langle p. 977 \rangle$  Cannot be NULL.

- member name  $\langle \langle in \rangle \rangle$  (p. [977\)](#page-992-0) The name of the member or NULL to look up the member by its ID.
- member id  $\langle \langle in \rangle >$  (p. [977\)](#page-992-0) The ID of the member or DDS DYNAMIC DATA MEMBER ID UNSPECIFIED (p. [555\)](#page-570-0) to look up by name. See Member Names and IDs (p. [1228\)](#page-1243-0).

length  $\langle \langle in \rangle > (p. 977)$  $\langle \langle in \rangle > (p. 977)$  The length of array.

array  $\langle \langle \mathbf{n} \rangle \rangle$  (p. [977\)](#page-992-0) The elements to copy.

#### Returns:

One of the Standard Return Codes (p. [130\)](#page-145-0) or DDS RETCODE - OUT OF RESOURCES (p. [131\)](#page-146-0)

# See also:

DDS DynamicData get float array (p. [588\)](#page-603-0) DDS DynamicData set float seq (p. [630\)](#page-645-0)

Generated on Sun Oct 23 23:07:55 2011 for RTI Data Distribution Service C API by Doxygen

# <span id="page-636-0"></span>4.90.4.88 DDS ReturnCode t DDS DynamicData set double array (DDS\_DynamicData  $*$  self, const char  $*$  member\_name, DDS DynamicDataMemberId member id, DDS UnsignedLong length, const DDS Double ∗ array)

Set the contents of the given array member.

This method will perform an automatic conversion to DDS DoubleSeq (p. [1219\)](#page-1234-0).

If the destination array is insufficiently long to store the data, this operation will fail without copying anything.

#### MT Safety:

UNSAFE.

# Parameters:

self  $\langle \langle \cdot | n \rangle \rangle$  (p. [977\)](#page-992-0) Cannot be NULL.

- member name  $\langle \langle \mathbf{n} \rangle \rangle$  (p. [977\)](#page-992-0) The name of the member or NULL to look up the member by its ID.
- member id  $\langle \langle in \rangle >$  (p. [977\)](#page-992-0) The ID of the member or DDS DYNAMIC DATA MEMBER ID UNSPECIFIED (p. [555\)](#page-570-0) to look up by name. See Member Names and IDs (p. [1228\)](#page-1243-0).
- length  $\langle \langle in \rangle > (p. 977)$  $\langle \langle in \rangle > (p. 977)$  The length of array.

array  $\langle \langle \cdot | n \rangle \rangle$  (p. [977\)](#page-992-0) The elements to copy.

# Returns:

One of the Standard Return Codes (p. [130\)](#page-145-0) or DDS RETCODE - OUT OF RESOURCES (p. [131\)](#page-146-0)

See also:

DDS DynamicData get double array (p. [589\)](#page-604-0) DDS DynamicData set double seq (p. [631\)](#page-646-0)

<span id="page-636-1"></span>4.90.4.89 DDS ReturnCode t DDS DynamicData set boolean array (DDS DynamicData ∗ self, const char ∗ member name, DDS DynamicDataMemberId member id, DDS UnsignedLong length, const DDS Boolean ∗ array)

Set the contents of the given array member.

Generated on Sun Oct 23 23:07:55 2011 for RTI Data Distribution Service C API by Doxygen

This method will perform an automatic conversion to DDS BooleanSeq (p. [1076\)](#page-1091-0).

If the destination array is insufficiently long to store the data, this operation will fail without copying anything.

### MT Safety:

UNSAFE.

# Parameters:

self  $\langle \langle \cdot | n \rangle \rangle$  (p. [977\)](#page-992-0) Cannot be NULL.

- member name  $\langle \langle in \rangle \rangle$  (p. [977\)](#page-992-0) The name of the member or NULL to look up the member by its ID.
- member id  $\langle \langle in \rangle >$  (p. [977\)](#page-992-0) The ID of the member or DDS-DYNAMIC DATA MEMBER ID UNSPECIFIED (p. [555\)](#page-570-0) to look up by name. See Member Names and IDs (p. [1228\)](#page-1243-0).

length  $\langle \langle in \rangle > \langle p. 977 \rangle$  The length of array.

array  $\langle \langle \cdot | n \rangle \rangle$  (p. [977\)](#page-992-0) The elements to copy.

### Returns:

One of the Standard Return Codes (p. [130\)](#page-145-0) or DDS\_RETCODE\_-OUT OF RESOURCES (p. [131\)](#page-146-0)

#### See also:

```
DDS DynamicData get boolean array (p. 589)
DDS DynamicData set boolean seq (p. 632)
```
4.90.4.90 DDS ReturnCode t DDS DynamicData set char array (DDS\_DynamicData  $*$  self, const char  $*$  member\_name, DDS DynamicDataMemberId member id, DDS UnsignedLong length, const DDS Char ∗ array)

Set the contents of the given array member.

This method will perform an automatic conversion to DDS CharSeq (p. [1085\)](#page-1100-0).

If the destination array is insufficiently long to store the data, this operation will fail without copying anything.

### MT Safety:

UNSAFE.

Generated on Sun Oct 23 23:07:55 2011 for RTI Data Distribution Service C API by Doxygen

# Parameters:

self  $\langle \langle \cdot | n \rangle \rangle$  (p. [977\)](#page-992-0) Cannot be NULL.

- member name  $\langle \langle in \rangle \rangle$  (p. [977\)](#page-992-0) The name of the member or NULL to look up the member by its ID.
- member id  $\langle \langle in \rangle >$  (p. [977\)](#page-992-0) The ID of the member or DDS DYNAMIC DATA MEMBER ID UNSPECIFIED (p. [555\)](#page-570-0) to look up by name. See Member Names and IDs (p. [1228\)](#page-1243-0).

length  $\langle \langle in \rangle > \langle p. 977 \rangle$  The length of array.

array  $\langle \langle \cdot | n \rangle \rangle$  (p. [977\)](#page-992-0) The elements to copy.

### Returns:

One of the Standard Return Codes (p. [130\)](#page-145-0) or DDS\_RETCODE\_-OUT OF RESOURCES (p. [131\)](#page-146-0)

# See also:

DDS DynamicData get char array (p. [590\)](#page-605-0) DDS DynamicData set char seq (p. [632\)](#page-647-1)

# 4.90.4.91 DDS ReturnCode t DDS DynamicData set octet array (DDS\_DynamicData  $*$  self, const char  $*$  member\_name, DDS DynamicDataMemberId member id, DDS UnsignedLong length, const DDS Octet ∗ array)

Set the contents of the given array member.

This method will perform an automatic conversion to DDS OctetSeq (p. [1318\)](#page-1333-0).

If the destination array is insufficiently long to store the data, this operation will fail without copying anything.

#### MT Safety:

UNSAFE.

### Parameters:

self  $\langle \langle \cdot | n \rangle \rangle$  (p. [977\)](#page-992-0) Cannot be NULL.

- member name  $\langle \langle in \rangle \rangle$  (p. [977\)](#page-992-0) The name of the member or NULL to look up the member by its ID.
- member id  $\langle \langle in \rangle >$  (p. [977\)](#page-992-0) The ID of the member or DDS-DYNAMIC DATA MEMBER ID UNSPECIFIED (p. [555\)](#page-570-0) to look up by name. See Member Names and IDs (p. [1228\)](#page-1243-0).

Generated on Sun Oct 23 23:07:55 2011 for RTI Data Distribution Service C API by Doxygen

length  $\langle \langle in \rangle > \langle p. 977 \rangle$  The length of array. array  $\langle \langle \mathbf{n} \rangle \rangle$  (p. [977\)](#page-992-0) The elements to copy.

### Returns:

One of the Standard Return Codes (p. [130\)](#page-145-0) or DDS\_RETCODE\_-OUT OF RESOURCES (p. [131\)](#page-146-0)

See also:

DDS DynamicData get octet array (p. [591\)](#page-606-0) DDS DynamicData set octet seq (p. [633\)](#page-648-0)

4.90.4.92 DDS ReturnCode t DDS DynamicData set longlong array (DDS DynamicData ∗ self, const char ∗ member name, DDS DynamicDataMemberId member\_id, DDS\_UnsignedLong length, const DDS LongLong ∗ array)

Set the contents of the given array member.

This method will perform an automatic conversion to DDS LongLongSeq (p. [1312\)](#page-1327-0).

If the destination array is insufficiently long to store the data, this operation will fail without copying anything.

# MT Safety:

UNSAFE.

# Parameters:

self  $\langle \langle \cdot | n \rangle \rangle$  (p. [977\)](#page-992-0) Cannot be NULL.

- member name  $\langle \langle in \rangle \rangle$  (p. [977\)](#page-992-0) The name of the member or NULL to look up the member by its ID.
- member id  $\langle \langle in \rangle >$  (p. [977\)](#page-992-0) The ID of the member or DDS DYNAMIC DATA MEMBER ID UNSPECIFIED (p. [555\)](#page-570-0) to look up by name. See Member Names and IDs (p. [1228\)](#page-1243-0).

length  $\langle \langle in \rangle > \langle p. 977 \rangle$  The length of array.

array  $\langle \langle \cdot | n \rangle \rangle$  (p. [977\)](#page-992-0) The elements to copy.

# Returns:

One of the Standard Return Codes (p. [130\)](#page-145-0) or DDS\_RETCODE\_ OUT OF RESOURCES (p. [131\)](#page-146-0)

Generated on Sun Oct 23 23:07:55 2011 for RTI Data Distribution Service C API by Doxygen

See also:

DDS DynamicData get longlong array (p. [592\)](#page-607-0) DDS DynamicData set longlong seq (p. [634\)](#page-649-0)

# 4.90.4.93 DDS ReturnCode t DDS DynamicData set ulonglong array (DDS DynamicData ∗ self, const char ∗ member name, DDS DynamicDataMemberId member id, DDS UnsignedLong length, const DDS UnsignedLongLong ∗ array)

Set the contents of the given array member.

This method will perform an automatic conversion to DDS\_-UnsignedLongLongSeq (p. [1526\)](#page-1541-0).

If the destination array is insufficiently long to store the data, this operation will fail without copying anything.

# MT Safety:

UNSAFE.

# Parameters:

self  $\langle \langle \cdot | n \rangle \rangle$  (p. [977\)](#page-992-0) Cannot be NULL.

- member name  $\langle \langle \mathbf{n} \rangle \rangle$  (p. [977\)](#page-992-0) The name of the member or NULL to look up the member by its ID.
- member id  $\langle \langle in \rangle >$  (p. [977\)](#page-992-0) The ID of the member or DDS DYNAMIC DATA MEMBER ID UNSPECIFIED (p. [555\)](#page-570-0) to look up by name. See Member Names and IDs (p. [1228\)](#page-1243-0).

length  $\langle \langle in \rangle > (p. 977)$  $\langle \langle in \rangle > (p. 977)$  The length of array.

array  $\langle \langle \cdot | n \rangle \rangle$  (p. [977\)](#page-992-0) The elements to copy.

# Returns:

One of the Standard Return Codes (p. [130\)](#page-145-0) or DDS RETCODE - OUT OF RESOURCES (p. [131\)](#page-146-0)

See also:

DDS DynamicData get ulonglong array (p. [593\)](#page-608-0) DDS DynamicData set ulonglong seq (p. [635\)](#page-650-0)

Generated on Sun Oct 23 23:07:55 2011 for RTI Data Distribution Service C API by Doxygen

# 4.90.4.94 DDS ReturnCode t DDS DynamicData set longdouble array (DDS DynamicData ∗ self, const char ∗ member name, DDS DynamicDataMemberId member\_id, DDS\_UnsignedLong length, const DDS LongDouble ∗ array)

Set the contents of the given array member.

This method will perform an automatic conversion to DDS LongDoubleSeq  $(p. 1311).$  $(p. 1311).$  $(p. 1311).$ 

If the destination array is insufficiently long to store the data, this operation will fail without copying anything.

#### MT Safety:

UNSAFE.

#### Parameters:

self  $\langle \langle in \rangle > \langle p. 977 \rangle$  Cannot be NULL.

- member name  $\langle \langle in \rangle \rangle$  (p. [977\)](#page-992-0) The name of the member or NULL to look up the member by its ID.
- member id  $\langle \langle in \rangle >$  (p. [977\)](#page-992-0) The ID of the member or DDS DYNAMIC DATA MEMBER ID UNSPECIFIED (p. [555\)](#page-570-0) to look up by name. See Member Names and IDs (p. [1228\)](#page-1243-0).
- length  $\langle \langle in \rangle >$  (p. [977\)](#page-992-0) The length of array.
- array  $\langle \langle \cdot | n \rangle \rangle$  (p. [977\)](#page-992-0) The elements to copy.

# Returns:

One of the Standard Return Codes (p. [130\)](#page-145-0) or DDS\_RETCODE\_-OUT OF RESOURCES (p. [131\)](#page-146-0)

### See also:

DDS DynamicData get longdouble array (p. [594\)](#page-609-0) DDS DynamicData set longdouble seq (p. [635\)](#page-650-1)

4.90.4.95 DDS ReturnCode t DDS DynamicData set wchar array (DDS DynamicData ∗ self, const char ∗ member name, DDS DynamicDataMemberId member id, DDS UnsignedLong length, const DDS Wchar ∗ array)

Set the contents of the given array member.

Generated on Sun Oct 23 23:07:55 2011 for RTI Data Distribution Service C API by Doxygen

This method will perform an automatic conversion to DDS\_WcharSeq (p. [1537\)](#page-1552-0).

If the destination array is insufficiently long to store the data, this operation will fail without copying anything.

# MT Safety:

UNSAFE.

# Parameters:

self  $\langle \langle in \rangle >$  (p. [977\)](#page-992-0) Cannot be NULL.

- member name  $\langle \langle \mathbf{n} \rangle \rangle$  (p. [977\)](#page-992-0) The name of the member or NULL to look up the member by its ID.
- member id  $\langle \langle in \rangle >$  (p. [977\)](#page-992-0) The ID of the member or DDS-DYNAMIC DATA MEMBER ID UNSPECIFIED (p. [555\)](#page-570-0) to look up by name. See Member Names and IDs (p. [1228\)](#page-1243-0).

length  $\langle \langle in \rangle > \langle p. 977 \rangle$  The length of array.

array  $\langle \langle \cdot | n \rangle \rangle$  (p. [977\)](#page-992-0) The elements to copy.

#### Returns:

One of the Standard Return Codes (p. [130\)](#page-145-0) or DDS\_RETCODE\_-OUT OF RESOURCES (p. [131\)](#page-146-0)

# See also:

DDS DynamicData get wchar array (p. [594\)](#page-609-1) DDS DynamicData set wchar seq (p. [636\)](#page-651-0)

<span id="page-642-0"></span>4.90.4.96 DDS ReturnCode t DDS DynamicData set long seq (DDS DynamicData ∗ self, const char ∗ member name, DDS DynamicDataMemberId member id, const struct DDS LongSeq ∗ value)

Set the contents of the given sequence member.

This method will perform an automatic conversion to an array of DDS Long  $(p. 115)$  $(p. 115)$ .

#### MT Safety:

UNSAFE.

#### Parameters:

self  $\langle \langle \cdot | n \rangle \rangle$  (p. [977\)](#page-992-0) Cannot be NULL.

Generated on Sun Oct 23 23:07:55 2011 for RTI Data Distribution Service C API by Doxygen

- member name  $\langle \langle in \rangle \rangle$  (p. [977\)](#page-992-0) The name of the member or NULL to look up the member by its ID.
- member id  $\langle \langle in \rangle >$  (p. [977\)](#page-992-0) The ID of the member or DDS DYNAMIC DATA MEMBER ID UNSPECIFIED (p. [555\)](#page-570-0) to look up by name. See Member Names and IDs (p. [1228\)](#page-1243-0).
- value  $\langle \langle out \rangle >$  (p. [977\)](#page-992-0) A sequence, from which the elements will be copied.

# Returns:

One of the Standard Return Codes (p. [130\)](#page-145-0) or DDS\_RETCODE\_-OUT OF RESOURCES (p. [131\)](#page-146-0)

#### See also:

DDS DynamicData get long seq (p. [595\)](#page-610-0) DDS DynamicData set long array (p. [617\)](#page-632-0)

# <span id="page-643-0"></span>4.90.4.97 DDS ReturnCode t DDS DynamicData set short seq (DDS DynamicData ∗ self, const char ∗ member name, DDS DynamicDataMemberId member id, const struct DDS ShortSeq ∗ value)

Set the contents of the given sequence member.

This method will perform an automatic conversion to an array of DDS Short (p. [114\)](#page-129-4).

# MT Safety:

UNSAFE.

### Parameters:

self  $\langle \langle in \rangle >$  (p. [977\)](#page-992-0) Cannot be NULL.

- member name  $\langle \langle \cdot | n \rangle \rangle$  (p. [977\)](#page-992-0) The name of the member or NULL to look up the member by its ID.
- member id  $\langle \langle in \rangle > \langle p. 977 \rangle$  The ID of the member or DDS-DYNAMIC DATA MEMBER ID UNSPECIFIED (p. [555\)](#page-570-0) to look up by name. See Member Names and IDs (p. [1228\)](#page-1243-0).
- value  $\langle \langle out \rangle \rangle$  (p. [977\)](#page-992-0) A sequence, from which the elements will be copied.

### Returns:

One of the Standard Return Codes (p. [130\)](#page-145-0) or DDS\_RETCODE\_ OUT OF RESOURCES (p. [131\)](#page-146-0)

Generated on Sun Oct 23 23:07:55 2011 for RTI Data Distribution Service C API by Doxygen

See also:

DDS DynamicData get short seq (p. [596\)](#page-611-0) DDS DynamicData set short array (p. [617\)](#page-632-1)

# <span id="page-644-0"></span>4.90.4.98 DDS ReturnCode t DDS DynamicData set ulong seq (DDS DynamicData ∗ self, const char ∗ member name, DDS DynamicDataMemberId member id, const struct DDS UnsignedLongSeq ∗ value)

Set the contents of the given sequence member.

This method will perform an automatic conversion to an array of DDS - UnsignedLong (p. [115\)](#page-130-0).

#### MT Safety:

UNSAFE.

# Parameters:

self  $\langle \langle \cdot | n \rangle \rangle$  (p. [977\)](#page-992-0) Cannot be NULL.

- member name  $\langle \langle \cdot | n \rangle \rangle$  (p. [977\)](#page-992-0) The name of the member or NULL to look up the member by its ID.
- member id  $\langle \langle in \rangle >$  (p. [977\)](#page-992-0) The ID of the member or DDS-DYNAMIC DATA MEMBER ID UNSPECIFIED (p. [555\)](#page-570-0) to look up by name. See Member Names and IDs (p. [1228\)](#page-1243-0).
- value  $\langle \langle out \rangle \rangle$  (p. [977\)](#page-992-0) A sequence, from which the elements will be copied.

### Returns:

One of the Standard Return Codes (p. [130\)](#page-145-0) or DDS\_RETCODE\_-OUT OF RESOURCES (p. [131\)](#page-146-0)

See also:

DDS DynamicData get ulong seq (p. [597\)](#page-612-0) DDS DynamicData set ulong array (p. [618\)](#page-633-0)

<span id="page-644-1"></span>4.90.4.99 DDS ReturnCode t DDS DynamicData set ushort seq (DDS DynamicData ∗ self, const char ∗ member name, DDS DynamicDataMemberId member id, const struct DDS UnsignedShortSeq ∗ value)

Set the contents of the given sequence member.

Generated on Sun Oct 23 23:07:55 2011 for RTI Data Distribution Service C API by Doxygen

This method will perform an automatic conversion to an array of DDS - UnsignedShort (p. [114\)](#page-129-0).

#### MT Safety:

UNSAFE.

# Parameters:

self  $\langle \langle in \rangle >$  (p. [977\)](#page-992-0) Cannot be NULL.

- member name  $\langle \langle \cdot | n \rangle \rangle$  (p. [977\)](#page-992-0) The name of the member or NULL to look up the member by its ID.
- member id  $\langle \langle in \rangle >$  (p. [977\)](#page-992-0) The ID of the member or DDS DYNAMIC DATA MEMBER ID UNSPECIFIED (p. [555\)](#page-570-0) to look up by name. See Member Names and IDs (p. [1228\)](#page-1243-0).
- value  $\langle \langle out \rangle \rangle$  (p. [977\)](#page-992-0) A sequence, from which the elements will be copied.

#### Returns:

One of the Standard Return Codes (p. [130\)](#page-145-0) or DDS RETCODE - OUT OF RESOURCES (p. [131\)](#page-146-0)

#### See also:

DDS DynamicData get ushort seq (p. [598\)](#page-613-0) DDS DynamicData set ushort array (p. [619\)](#page-634-0)

# <span id="page-645-0"></span>4.90.4.100 DDS ReturnCode t DDS DynamicData set float seq (DDS DynamicData ∗ self, const char ∗ member name, DDS DynamicDataMemberId member id, const struct DDS FloatSeq ∗ value)

Set the contents of the given sequence member.

This method will perform an automatic conversion to an array of DDS Float  $(p. 115)$  $(p. 115)$ .

# MT Safety:

UNSAFE.

# Parameters:

self  $\langle \langle in \rangle >$  (p. [977\)](#page-992-0) Cannot be NULL.

Generated on Sun Oct 23 23:07:55 2011 for RTI Data Distribution Service C API by Doxygen

- member id  $\langle \langle in \rangle >$  (p. [977\)](#page-992-0) The ID of the member or DDS DYNAMIC DATA MEMBER ID UNSPECIFIED (p. [555\)](#page-570-0) to look up by name. See Member Names and IDs (p. [1228\)](#page-1243-0).
- value  $\langle \langle out \rangle \rangle$  (p. [977\)](#page-992-0) A sequence, from which the elements will be copied.

### Returns:

One of the Standard Return Codes (p. [130\)](#page-145-0) or DDS\_RETCODE\_-OUT OF RESOURCES (p. [131\)](#page-146-0)

# See also:

DDS DynamicData get float seq (p. [598\)](#page-613-1) DDS DynamicData set float array (p. [620\)](#page-635-0)

# <span id="page-646-0"></span>4.90.4.101 DDS ReturnCode t DDS DynamicData set double seq (DDS DynamicData ∗ self, const char ∗ member name, DDS DynamicDataMemberId member id, const struct DDS DoubleSeq ∗ value)

Set the contents of the given sequence member.

This method will perform an automatic conversion to an array of DDS Double  $(p. 115)$  $(p. 115)$ .

### MT Safety:

UNSAFE.

### Parameters:

- self  $\langle \langle \cdot | n \rangle \rangle$  (p. [977\)](#page-992-0) Cannot be NULL.
- member name  $\langle \langle in \rangle \rangle$  (p. [977\)](#page-992-0) The name of the member or NULL to look up the member by its ID.
- member id  $\langle \langle in \rangle >$  (p. [977\)](#page-992-0) The ID of the member or DDS DYNAMIC DATA MEMBER ID UNSPECIFIED (p. [555\)](#page-570-0) to look up by name. See Member Names and IDs (p. [1228\)](#page-1243-0).
- value  $\langle \langle out \rangle >$  (p. [977\)](#page-992-0) A sequence, from which the elements will be copied.

### Returns:

One of the Standard Return Codes (p. [130\)](#page-145-0) or DDS RETCODE - OUT OF RESOURCES (p. [131\)](#page-146-0)

Generated on Sun Oct 23 23:07:55 2011 for RTI Data Distribution Service C API by Doxygen

# See also:

```
DDS DynamicData get double seq (p. 599)
DDS DynamicData set double array (p. 621)
```
# <span id="page-647-0"></span>4.90.4.102 DDS ReturnCode t DDS DynamicData set boolean seq (DDS DynamicData ∗ self, const char ∗ member name, DDS DynamicDataMemberId member id, const struct DDS BooleanSeq ∗ value)

Set the contents of the given sequence member.

This method will perform an automatic conversion to an array of DDS - Boolean  $(p. 116)$  $(p. 116)$ .

#### MT Safety:

UNSAFE.

# Parameters:

self  $\langle \langle \cdot | n \rangle \rangle$  (p. [977\)](#page-992-0) Cannot be NULL.

- member name  $\langle \langle \cdot | n \rangle \rangle$  (p. [977\)](#page-992-0) The name of the member or NULL to look up the member by its ID.
- member id  $\langle \langle in \rangle >$  (p. [977\)](#page-992-0) The ID of the member or DDS DYNAMIC DATA MEMBER ID UNSPECIFIED (p. [555\)](#page-570-0) to look up by name. See Member Names and IDs (p. [1228\)](#page-1243-0).
- value  $\langle \langle out \rangle \rangle$  (p. [977\)](#page-992-0) A sequence, from which the elements will be copied.

### Returns:

One of the Standard Return Codes (p. [130\)](#page-145-0) or DDS\_RETCODE\_ OUT OF RESOURCES (p. [131\)](#page-146-0)

# See also:

DDS DynamicData get boolean seq (p. [600\)](#page-615-0) DDS DynamicData set boolean array (p. [621\)](#page-636-1)

<span id="page-647-1"></span>4.90.4.103 DDS ReturnCode t DDS DynamicData set char seq (DDS DynamicData ∗ self, const char ∗ member name, DDS DynamicDataMemberId member id, const struct DDS CharSeq ∗ value)

Set the contents of the given sequence member.

Generated on Sun Oct 23 23:07:55 2011 for RTI Data Distribution Service C API by Doxygen
This method will perform an automatic conversion to an array of DDS Char (p. [114\)](#page-129-0).

#### MT Safety:

UNSAFE.

### Parameters:

self  $\langle \langle in \rangle >$  (p. [977\)](#page-992-0) Cannot be NULL.

- member name  $\langle \langle \cdot | n \rangle \rangle$  (p. [977\)](#page-992-0) The name of the member or NULL to look up the member by its ID.
- member id  $\langle \langle in \rangle >$  (p. [977\)](#page-992-0) The ID of the member or DDS DYNAMIC DATA MEMBER ID UNSPECIFIED (p. [555\)](#page-570-0) to look up by name. See Member Names and IDs (p. [1228\)](#page-1243-0).
- value  $\langle \langle out \rangle \rangle$  (p. [977\)](#page-992-0) A sequence, from which the elements will be copied.

#### Returns:

One of the Standard Return Codes (p. [130\)](#page-145-0) or DDS RETCODE - OUT OF RESOURCES (p. [131\)](#page-146-0)

#### See also:

DDS DynamicData get char seq (p. [601\)](#page-616-0) DDS DynamicData set char array (p. [622\)](#page-637-0)

### 4.90.4.104 DDS ReturnCode t DDS DynamicData set octet seq (DDS\_DynamicData  $*$  self, const char  $*$  member\_name, DDS DynamicDataMemberId member id, const struct DDS OctetSeq ∗ value)

Set the contents of the given sequence member.

This method will perform an automatic conversion to an array of DDS Octet  $(p. 114)$  $(p. 114)$ .

#### MT Safety:

UNSAFE.

### Parameters:

self  $\langle \langle in \rangle >$  (p. [977\)](#page-992-0) Cannot be NULL.

member name  $\langle \langle in \rangle \rangle$  (p. [977\)](#page-992-0) The name of the member or NULL to look up the member by its ID.

Generated on Sun Oct 23 23:07:55 2011 for RTI Data Distribution Service C API by Doxygen

- member id  $\langle \langle in \rangle >$  (p. [977\)](#page-992-0) The ID of the member or DDS DYNAMIC DATA MEMBER ID UNSPECIFIED (p. [555\)](#page-570-0) to look up by name. See Member Names and IDs (p. [1228\)](#page-1243-0).
- value  $\langle \langle out \rangle \rangle$  (p. [977\)](#page-992-0) A sequence, from which the elements will be copied.

#### Returns:

One of the Standard Return Codes (p. [130\)](#page-145-0) or DDS\_RETCODE\_-OUT OF RESOURCES (p. [131\)](#page-146-0)

### See also:

DDS DynamicData get octet seq (p. [601\)](#page-616-1) DDS DynamicData set octet array (p. [623\)](#page-638-0)

### 4.90.4.105 DDS ReturnCode t DDS DynamicData set longlong seq (DDS DynamicData ∗ self, const char ∗ member name, DDS DynamicDataMemberId member id, const struct DDS LongLongSeq ∗ value)

Set the contents of the given sequence member.

This method will perform an automatic conversion to an array of DDS - **LongLong** (p.  $115$ ).

### MT Safety:

UNSAFE.

### Parameters:

self  $\langle \langle \cdot | n \rangle \rangle$  (p. [977\)](#page-992-0) Cannot be NULL.

- member name  $\langle \langle in \rangle \rangle$  (p. [977\)](#page-992-0) The name of the member or NULL to look up the member by its ID.
- member id  $\langle \langle in \rangle >$  (p. [977\)](#page-992-0) The ID of the member or DDS DYNAMIC DATA MEMBER ID UNSPECIFIED (p. [555\)](#page-570-0) to look up by name. See Member Names and IDs (p. [1228\)](#page-1243-0).
- value  $\langle \langle out \rangle \rangle$  (p. [977\)](#page-992-0) A sequence, from which the elements will be copied.

#### Returns:

One of the Standard Return Codes (p. [130\)](#page-145-0) or DDS RETCODE - OUT OF RESOURCES (p. [131\)](#page-146-0)

Generated on Sun Oct 23 23:07:55 2011 for RTI Data Distribution Service C API by Doxygen

#### See also:

DDS DynamicData get longlong seq (p. [602\)](#page-617-0) DDS DynamicData set longlong array (p. [624\)](#page-639-0)

### 4.90.4.106 DDS ReturnCode t DDS DynamicData set ulonglong seq (DDS DynamicData ∗ self, const char ∗ member name, DDS DynamicDataMemberId member id, const struct DDS UnsignedLongLongSeq ∗ value)

Set the contents of the given sequence member.

This method will perform an automatic conversion to an array of DDS - UnsignedLongLong (p. [115\)](#page-130-1).

#### MT Safety:

UNSAFE.

### Parameters:

self  $\langle \langle \cdot | n \rangle \rangle$  (p. [977\)](#page-992-0) Cannot be NULL.

- member name  $\langle \langle \mathbf{n} \rangle \rangle$  (p. [977\)](#page-992-0) The name of the member or NULL to look up the member by its ID.
- member id  $\langle \langle in \rangle >$  (p. [977\)](#page-992-0) The ID of the member or DDS-DYNAMIC DATA MEMBER ID UNSPECIFIED (p. [555\)](#page-570-0) to look up by name. See Member Names and IDs (p. [1228\)](#page-1243-0).
- value  $\langle \langle out \rangle \rangle$  (p. [977\)](#page-992-0) A sequence, from which the elements will be copied.

### Returns:

One of the Standard Return Codes (p. [130\)](#page-145-0) or DDS\_RETCODE\_-OUT OF RESOURCES (p. [131\)](#page-146-0)

#### See also:

DDS DynamicData get ulonglong seq (p. [603\)](#page-618-0) DDS DynamicData set ulonglong array (p. [625\)](#page-640-0)

### 4.90.4.107 DDS ReturnCode t DDS DynamicData set longdouble seq (DDS DynamicData ∗ self, const char ∗ member name, DDS DynamicDataMemberId member id, const struct DDS LongDoubleSeq ∗ value)

Set the contents of the given sequence member.

Generated on Sun Oct 23 23:07:55 2011 for RTI Data Distribution Service C API by Doxygen

This method will perform an automatic conversion to an array of DDS - LongDouble (p. [115\)](#page-130-2).

#### MT Safety:

UNSAFE.

### Parameters:

self  $\langle \langle in \rangle >$  (p. [977\)](#page-992-0) Cannot be NULL.

- member name  $\langle \langle \cdot | n \rangle \rangle$  (p. [977\)](#page-992-0) The name of the member or NULL to look up the member by its ID.
- member id  $\langle \langle in \rangle >$  (p. [977\)](#page-992-0) The ID of the member or DDS DYNAMIC DATA MEMBER ID UNSPECIFIED (p. [555\)](#page-570-0) to look up by name. See Member Names and IDs (p. [1228\)](#page-1243-0).
- value  $\langle \langle out \rangle \rangle$  (p. [977\)](#page-992-0) A sequence, from which the elements will be copied.

#### Returns:

One of the Standard Return Codes (p. [130\)](#page-145-0) or DDS RETCODE - OUT OF RESOURCES (p. [131\)](#page-146-0)

#### See also:

DDS DynamicData get longdouble seq (p. [604\)](#page-619-0) DDS DynamicData set longdouble array (p. [626\)](#page-641-0)

### 4.90.4.108 DDS ReturnCode t DDS DynamicData set wchar seq (DDS DynamicData ∗ self, const char ∗ member name, DDS DynamicDataMemberId member id, const struct DDS WcharSeq ∗ value)

Set the contents of the given sequence member.

This method will perform an automatic conversion to an array of **DDS\_Wchar**  $(p. 114)$  $(p. 114)$ .

### MT Safety:

UNSAFE.

### Parameters:

self  $\langle \langle in \rangle >$  (p. [977\)](#page-992-0) Cannot be NULL.

member name  $\langle \langle in \rangle \rangle$  (p. [977\)](#page-992-0) The name of the member or NULL to look up the member by its ID.

Generated on Sun Oct 23 23:07:55 2011 for RTI Data Distribution Service C API by Doxygen

- member id  $\langle \langle in \rangle >$  (p. [977\)](#page-992-0) The ID of the member or DDS-DYNAMIC DATA MEMBER ID UNSPECIFIED (p. [555\)](#page-570-0) to look up by name. See Member Names and IDs (p. [1228\)](#page-1243-0).
- value  $\langle \langle out \rangle >$  (p. [977\)](#page-992-0) A sequence, from which the elements will be copied.

#### Returns:

One of the Standard Return Codes (p. [130\)](#page-145-0) or DDS\_RETCODE\_-OUT OF RESOURCES (p. [131\)](#page-146-0)

See also:

DDS DynamicData get wchar seq (p. [604\)](#page-619-1) DDS DynamicData set wchar array (p. [626\)](#page-641-1)

<span id="page-652-0"></span>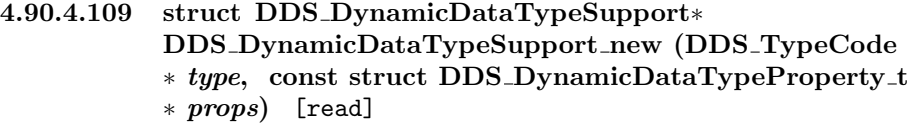

Construct a new DDS DynamicDataTypeSupport (p. [556\)](#page-571-0) object.

This step is usually followed by type registration.

The **DDS\_TypeCode** (p. [1518\)](#page-1533-0) object that is passed to this constructor is cloned and stored internally; no pointer is retained to the object passed in. It is therefore safe to delete the DDS TypeCode (p. [1518\)](#page-1533-0) after this method returns.

#### Parameters:

- type The DDS TypeCode (p. [1518\)](#page-1533-0) that describes the members of this type. The new object will contain a *copy* of this **DDS\_TypeCode** (p. [1518\)](#page-1533-0); you may delete the argument after this constructor returns.
- props Policies that describe how to manage the memory and other properties of the data samples created by this factory. In most cases, the default values will be appropriate; see DDS\_DYNAMIC\_DATA\_-TYPE PROPERTY DEFAULT (p. [642\)](#page-657-0).

See also:

DDS\_DynamicDataTypeSupport\_register\_type (p. [638\)](#page-653-0) DDS DynamicDataTypeSupport delete (p. [638\)](#page-653-1)

Generated on Sun Oct 23 23:07:55 2011 for RTI Data Distribution Service C API by Doxygen

### <span id="page-653-1"></span>4.90.4.110 void DDS DynamicDataTypeSupport delete (struct DDS DynamicDataTypeSupport ∗ self)

Delete a DDS DynamicDataTypeSupport (p. [556\)](#page-571-0) object.

A DDS DynamicDataTypeSupport (p. [556\)](#page-571-0) cannot be deleted while it is still in use. For each DDS DomainParticipant (p. [355\)](#page-370-0) with which the DDS DynamicDataTypeSupport (p. [556\)](#page-571-0) is registered, either the type must be unregistered or the participant must be deleted.

See also:

DDS\_DynamicDataTypeSupport\_unregister\_type (p. [638\)](#page-653-2) DDS DynamicDataTypeSupport new (p. [637\)](#page-652-0)

### <span id="page-653-0"></span>4.90.4.111 DDS ReturnCode t DDS DynamicDataTypeSupport register type (struct DDS DynamicDataTypeSupport ∗ self, DDS\_DomainParticipant \* participant, const char ∗ type name)

Associate the **DDS\_TypeCode** (p. [1518\)](#page-1533-0) with the given **DDS\_-**DomainParticipant (p. [355\)](#page-370-0) under the given logical name.

Once a type has been registered, it can be referenced by name when creating a topic. Statically and dynamically defined types behave the same way in this respect.

See also:

FooTypeSupport\_register\_type (p. [474\)](#page-489-0) DDS DomainParticipant create topic (p. [390\)](#page-405-0) DDS\_DynamicDataTypeSupport\_unregister\_type (p. [638\)](#page-653-2)

### <span id="page-653-2"></span>4.90.4.112 DDS ReturnCode t DDS DynamicDataTypeSupport unregister type (struct DDS DynamicDataTypeSupport ∗ self, DDS DomainParticipant ∗ participant, const char  $*$  type\_name)

Remove the definition of this type from the DDS DomainParticipant (p. [355\)](#page-370-0).

This operation is optional; all types are automatically unregistered when a DDS DomainParticipant (p. [355\)](#page-370-0) is deleted. Most application will not need to manually unregister types.

A type cannot be unregistered while it is still in use; that is, while any DDS - Topic (p. [442\)](#page-457-0) is still referring to it.

Generated on Sun Oct 23 23:07:55 2011 for RTI Data Distribution Service C API by Doxygen

See also:

```
475)
638)
```
### 4.90.4.113 const char∗ DDS DynamicDataTypeSupport get type name (const struct DDS DynamicDataTypeSupport ∗ self)

Get the default name of this type.

The **DDS\_TypeCode** (p. [1518\)](#page-1533-0) that is wrapped by this **DDS\_-**DynamicDataTypeSupport (p. [556\)](#page-571-0) includes a name; this operation returns that name.

This operation is useful when registering a type, because in most cases it is not necessary for the physical and logical names of the type to be different.

```
DDS_DynamicDataTypeSupport_register_type(
     myTypeSupport,
     myParticipant,
     DDS_DynamicDataTypeSupport_get_type_name(myTypeSupport));
```
See also:

FooTypeSupport get type name (p. [474\)](#page-489-1)

```
4.90.4.114 struct DDS TypeCode∗ DDS -
          DynamicDataTypeSupport get data type (const struct
          DDS DynamicDataTypeSupport ∗ self) [read]
```
Get the **DDS\_TypeCode** (p. [1518\)](#page-1533-0) wrapped by this **DDS\_-**DynamicDataTypeSupport (p. [556\)](#page-571-0).

### <span id="page-654-0"></span>4.90.4.115 DDS DynamicData∗ DDS DynamicDataTypeSupport create data (struct DDS DynamicDataTypeSupport ∗ self)

Create a new DDS DynamicData (p. [1228\)](#page-1243-1) sample initialized with the DDS\_TypeCode (p. [1518\)](#page-1533-0) and properties of this DDS\_-DynamicDataTypeSupport (p. [556\)](#page-571-0).

This method returns a fully initialized object. It is not necessary to subsequently call DDS DynamicDataTypeSupport initialize data (p. [641\)](#page-656-0).

If initialization fails, this method returns NULL.

Generated on Sun Oct 23 23:07:55 2011 for RTI Data Distribution Service C API by Doxygen

You must delete your **DDS\_DynamicData** (p. [1228\)](#page-1243-1) object when you are finished with it.

```
struct DDS_DynamicData* sample = DDS_DynamicDataTypeSupport_create_data(
    myTypeSupport);
 /* Failure indicated by NULL return result. */
/* Do something... */
DDS_DynamicDataTypeSupport_delete_data(myTypeSupport, sample);
```
See also:

```
DDS DynamicDataTypeSupport initialize data (p. 641)
DDS DynamicDataTypeSupport delete data (p. 640)
FooTypeSupport create data (p. 470)
DDS DynamicData new (p. 557)
DDS DynamicDataTypeProperty t::data (p. 1244)
```
### <span id="page-655-0"></span>4.90.4.116 DDS ReturnCode t DDS DynamicDataTypeSupport delete data (struct DDS DynamicDataTypeSupport ∗ self, DDS\_DynamicData  $*$  a\_data)

Finalize and deallocate the **DDS\_DynamicData** (p. [1228\)](#page-1243-1) sample.

This method fully finalizes the object. It is not necessary to previously call DDS DynamicDataTypeSupport finalize data (p. [641\)](#page-656-1).

See also:

```
DDS DynamicDataTypeSupport finalize data (p. 641)
FooTypeSupport delete data (p. 471)
DDS DynamicDataTypeSupport create data (p. 639)
```
### 4.90.4.117 void DDS DynamicDataTypeSupport print data (const struct DDS DynamicDataTypeSupport ∗ self, const  $DDS_D$ ynamicData \*  $a\_data$ )

Print a string representation of the given sample to the given file.

This method is equivalent to **DDS\_DynamicData\_print** (p. [561\)](#page-576-0).

See also:

DDS DynamicData print (p. [561\)](#page-576-0)

Generated on Sun Oct 23 23:07:55 2011 for RTI Data Distribution Service C API by Doxygen

### 4.90.4.118 DDS ReturnCode t DDS DynamicDataTypeSupport copy data (const struct DDS DynamicDataTypeSupport ∗ self, DDS DynamicData ∗ dest, const DDS DynamicData ∗ source)

Deeply copy the given data samples.

### <span id="page-656-0"></span>4.90.4.119 DDS ReturnCode t DDS DynamicDataTypeSupport initialize data (const struct DDS - DynamicDataTypeSupport ∗ self, DDS DynamicData ∗  $a\_data)$

Initialize a **DDS\_DynamicData** (p. [1228\)](#page-1243-1) object to a valid empty state.

Use **DDS\_DynamicDataTypeSupport\_create\_data** (p. [639\)](#page-654-0) to allocate a new **DDS\_DynamicData** (p. [1228\)](#page-1243-1) object on the heap. Use this method to initialize a DDS DynamicData (p. [1228\)](#page-1243-1) object that is stored deeply, either within another object or on the stack.

When you're finished with the object, dispose of it with **DDS**-DynamicDataTypeSupport finalize data (p. [641\)](#page-656-1).

```
struct DDS_DynamicData sample;
DDS_Boolean succeeded = DDS_DynamicDataTypeSupport_initialize_data(
     myTypeSupport, &sample);
 /* Handle failure... */
 /* Do something... */
DDS_DynamicDataTypeSupport_finalize_data(myTypeSupport, &sample);
```
See also:

```
FooTypeSupport initialize data (p. 472)
DDS DynamicDataTypeSupport finalize data (p. 641)
DDS DynamicDataTypeSupport create data (p. 639)
```

```
4.90.4.120 DDS ReturnCode t DDS DynamicDataTypeSupport -
           finalize data (const struct DDS -
           DynamicDataTypeSupport ∗ self, DDS DynamicData ∗
           a<sub>-</sub>data
```
Clean up the internal state of this object to get it ready for deallocation, but don't deallocate the pointer.

Use DDS\_DynamicDataTypeSupport\_delete\_data (p. [640\)](#page-655-0) to clean up a DDS DynamicData (p. [1228\)](#page-1243-1) object on the heap. Use this method to clean up a DDS DynamicData (p. [1228\)](#page-1243-1) object that is stored deeply, either within another object or on the stack.

Generated on Sun Oct 23 23:07:55 2011 for RTI Data Distribution Service C API by Doxygen

See also:

```
473)
DDS DynamicDataTypeSupport delete data (p. 640)
DDS DynamicDataTypeSupport initialize data (p. 641)
```
### 4.90.5 Variable Documentation

### 4.90.5.1 struct DDS DynamicDataProperty t DDS DYNAMIC DATA PROPERTY DEFAULT

Sentinel constant indicating default values for **DDS** DynamicDataProperty\_t (p. [1241\)](#page-1256-0).

Pass this object instead of your own DDS\_DynamicDataProperty\_t (p. [1241\)](#page-1256-0) object to use the default property values:

```
struct DDS_DynamicData* sample = DDS_DynamicData_new(
     myTypeCode,
     &DDS_DYNAMIC_DATA_PROPERTY_DEFAULT);
```
See also:

```
DDS DynamicDataProperty t (p. 1241)
```
### <span id="page-657-0"></span>4.90.5.2 struct DDS DynamicDataTypeProperty t DDS DYNAMIC DATA TYPE PROPERTY DEFAULT

Sentinel constant indicating default values for DDS - DynamicDataTypeProperty\_t (p. [1244\)](#page-1259-1).

Pass this object instead of your own DDS\_DynamicDataTypeProperty\_t (p. [1244\)](#page-1259-1) object to use the default property values:

struct DDS\_DynamicDataTypeSupport\* support = DDS\_DynamicDataTypeSupport\_new( myTypeCode, &DDS\_DYNAMIC\_DATA\_TYPE\_PROPERTY\_DEFAULT);

See also:

DDS DynamicDataTypeProperty t (p. [1244\)](#page-1259-1)

Generated on Sun Oct 23 23:07:55 2011 for RTI Data Distribution Service C API by Doxygen

# 4.91 Publication Module

Contains the DDS\_FlowController (p. [745\)](#page-760-0), DDS\_Publisher (p. [650\)](#page-665-0), and DDS DataWriter (p. [691\)](#page-706-0) classes as well as the DDS PublisherListener  $(p. 1371)$  $(p. 1371)$  and **DDS\_DataWriterListener**  $(p. 1137)$  $(p. 1137)$  interfaces, and more generally, all that is needed on the publication side.

## Modules

ˆ Publishers

DDS\_Publisher (p. [650\)](#page-665-0) entity and associated elements

ˆ Data Writers

**DDS\_DataWriter**  $(p. 691)$  $(p. 691)$  entity and associated elements

ˆ Flow Controllers

 $\langle\langle eXtension \rangle\rangle$  (p. [976\)](#page-991-0) DDS\_FlowController (p. [745\)](#page-760-0) and associated elements

### 4.91.1 Detailed Description

Contains the DDS\_FlowController (p. [745\)](#page-760-0), DDS\_Publisher (p. [650\)](#page-665-0), and DDS DataWriter (p. [691\)](#page-706-0) classes as well as the DDS PublisherListener  $(p. 1371)$  $(p. 1371)$  and **DDS\_DataWriterListener**  $(p. 1137)$  $(p. 1137)$  interfaces, and more generally, all that is needed on the publication side.

# 4.92 Publishers

DDS Publisher (p. [650\)](#page-665-0) entity and associated elements

### Data Structures

```
ˆ struct DDS PublisherSeq
    Declares IDL sequence \langle650) >.
```
ˆ struct DDS PublisherQos

 $QoS$  policies supported by a **DDS\_Publisher** (p. [650\)](#page-665-0) entity.

ˆ struct DDS PublisherListener  $\langle$ interface>> (p. [976\)](#page-991-1) DDS\_Listener (p. [1288\)](#page-1303-0) for DDS\_Publisher  $(p. 650)$  $(p. 650)$  status.

# Defines

- ˆ #define DDS PublisherQos INITIALIZER Initializer for new QoS instances.
- ˆ #define DDS PublisherListener INITIALIZER Initializer for new **DDS\_PublisherListener** (p. [1371\)](#page-1386-0).

## Typedefs

ˆ typedef struct DDS PublisherImpl DDS Publisher  $\langle$ interface>> (p. [976\)](#page-991-1) A publisher is the object responsible for the actual dissemination of publications.

### Functions

ˆ DDS ReturnCode t DDS PublisherQos initialize (struct DDS - PublisherQos ∗self)

Initializer for new QoS instances.

ˆ DDS ReturnCode t DDS PublisherQos copy (struct DDS - PublisherQos ∗self, const struct DDS PublisherQos ∗source)

Generated on Sun Oct 23 23:07:55 2011 for RTI Data Distribution Service C API by Doxygen

Copy the contents of the given QoS into this QoS.

ˆ DDS ReturnCode t DDS PublisherQos finalize (struct DDS - PublisherQos ∗self)

Free any dynamic memory allocated by the policies in this **DDS**-PublisherQos (p. [1373\)](#page-1388-0).

ˆ DDS Entity ∗ DDS Publisher as entity (DDS Publisher ∗publisher)

Access a **DDS\_Publisher** ( $p. 650$ )'s supertype instance.

ˆ DDS ReturnCode t DDS Publisher get default datawriter qos (DDS Publisher ∗self, struct DDS DataWriterQos ∗qos)

Copies the default **DDS\_DataWriterQos** ( $p. 1159$ ) values into the provided DDS\_DataWriterQos (p. [1159\)](#page-1174-0) instance.

ˆ DDS ReturnCode t DDS Publisher set default datawriter qos (DDS Publisher ∗self, const struct DDS DataWriterQos ∗qos)

Sets the default **DDS\_DataWriterQos** ( $p. 1159$ ) values for this publisher.

ˆ DDS ReturnCode t DDS Publisher set default datawriter qos with profile (DDS Publisher ∗self, const char ∗library name, const char ∗profile name)

 $\langle\langle eXtension \rangle\rangle$  (p. [976\)](#page-991-0) Set the default **DDS\_DataWriterQos** (p. [1159\)](#page-1174-0) values for this publisher based on the input XML QoS profile.

ˆ DDS ReturnCode t DDS Publisher set default profile (DDS - Publisher ∗self, const char ∗library name, const char ∗profile name)

 $\ll$  eXtension >> (p. [976\)](#page-991-0) Sets the default XML profile for a DDS-Publisher  $(p. 650)$  $(p. 650)$ .

ˆ DDS ReturnCode t DDS Publisher set default library (DDS - Publisher ∗self, const char ∗library name)

 $\langle\langle eXtension \rangle\rangle$  (p. [976\)](#page-991-0) Sets the default XML library for a DDS<sub>-</sub>-Publisher (p.  $650$ ).

ˆ DDS DataWriter ∗ DDS Publisher create datawriter (DDS - Publisher ∗self, DDS Topic ∗topic, const struct DDS - DataWriterQos ∗qos, const struct DDS DataWriterListener ∗listener, DDS StatusMask mask)

Creates a **DDS\_DataWriter**  $(p. 691)$  $(p. 691)$  that will be attached and belong to the  $DDS_{\text{-}}P$ ublisher (p. [650\)](#page-665-0).

Generated on Sun Oct 23 23:07:55 2011 for RTI Data Distribution Service C API by Doxygen

ˆ DDS DataWriter ∗ DDS Publisher create datawriter with profile (DDS Publisher ∗self, DDS Topic ∗topic, const char ∗library name, const char ∗profile name, const struct DDS DataWriterListener ∗listener, DDS StatusMask mask)

 $<<$ eXtension>> (p. [976\)](#page-991-0) Creates a DDS\_DataWriter (p. [691\)](#page-706-0) object using the  $DDS\_DataWriterQos$  (p. [1159\)](#page-1174-0) associated with the input XML QoS profile.

ˆ DDS ReturnCode t DDS Publisher delete datawriter (DDS - Publisher ∗self, DDS DataWriter ∗a datawriter)

Deletes a  $DDS_DataWriter$  (p. [691\)](#page-706-0) that belongs to the  $DDS_Publisher$  $(p. 650)$  $(p. 650)$ .

ˆ DDS DataWriter ∗ DDS Publisher lookup datawriter (DDS - Publisher ∗self, const char ∗topic name)

Retrieves the  $DDS\_DataWriter$  (p. [691\)](#page-706-0) for a specific  $DDS\_Topic$  $(p.442)$  $(p.442)$ .

ˆ DDS ReturnCode t DDS Publisher suspend publications (DDS Publisher ∗self)

Indicates to RTI Data Distribution Service that the application is about to make multiple modifications using  $\text{DDS}\_\text{DataWriter}$  (p. [691\)](#page-706-0) objects belonging to the  $\text{DDS\_Published}$  (p. [650\)](#page-665-0).

ˆ DDS ReturnCode t DDS Publisher resume publications (DDS - Publisher ∗self)

Indicates to RTI Data Distribution Service that the application has completed the multiple changes initiated by the previous  $DDS$ -Publisher-suspendpublications ( p. [662\)](#page-677-0).

ˆ DDS ReturnCode t DDS Publisher begin coherent changes (DDS Publisher ∗self)

Indicates that the application will begin a coherent set of modifications using  $DDS\_DataWriter$  (p. [691\)](#page-706-0) objects attached to the  $DDS\_Published$  $(p. 650)$  $(p. 650)$ .

ˆ DDS ReturnCode t DDS Publisher end coherent changes (DDS Publisher ∗self)

Terminates the coherent set initiated by the matching call to  $DDS$ -Publisher\_begin\_coherent\_changes  $(p. 664)$  $(p. 664)$ .

ˆ DDS ReturnCode t DDS Publisher get all datawriters (DDS - Publisher ∗self, struct DDS DataWriterSeq ∗writers)

Retrieve all the DataWriters created from this Publisher.

Generated on Sun Oct 23 23:07:55 2011 for RTI Data Distribution Service C API by Doxygen

ˆ DDS DomainParticipant ∗ DDS Publisher get participant (DDS Publisher ∗self)

Returns the  $DDS\_DomainParticipation$  (p. [355\)](#page-370-0) to which the  $DDS\_$ **Publisher** ( $p. 650$ ) belongs.

ˆ DDS ReturnCode t DDS Publisher delete contained entities (DDS Publisher ∗self)

Deletes all the entities that were created by means of the "create" operation on the **DDS\_Publisher** ( $p. 650$ ).

ˆ DDS ReturnCode t DDS Publisher copy from topic qos (DDS - Publisher \*self, struct DDS\_DataWriterQos \*a\_datawriter\_qos, const struct DDS TopicQos ∗a topic qos)

Copies the policies in the **DDS\_TopicQos** ( $p. 1492$ ) to the corresponding policies in the **DDS\_DataWriterQos** (p. [1159\)](#page-1174-0).

ˆ DDS ReturnCode t DDS Publisher set qos (DDS Publisher ∗self, const struct DDS PublisherQos ∗qos)

Sets the publisher QoS.

ˆ DDS ReturnCode t DDS Publisher set qos with profile (DDS - Publisher ∗self, const char ∗library name, const char ∗profile name)

 $\langle\langle e{\bf X}tension \rangle\rangle$  (p. [976\)](#page-991-0) Change the QoS of this publisher using the input XML QoS profile.

ˆ DDS ReturnCode t DDS Publisher get qos (DDS Publisher ∗self, struct DDS PublisherQos ∗qos)

Gets the publisher QoS.

ˆ const char ∗ DDS Publisher get default library (DDS Publisher ∗self)

 $\langle\langle e{\bf X}tension \rangle\rangle$  (p. [976\)](#page-991-0) Gets the default XML library associated with a DDS\_Publisher (p. [650\)](#page-665-0).

ˆ const char ∗ DDS Publisher get default profile (DDS Publisher ∗self)

 $\langle\langle eXtension \rangle\rangle$  (p. [976\)](#page-991-0) Gets the default XML profile associated with a DDS\_Publisher (p. [650\)](#page-665-0).

ˆ const char ∗ DDS Publisher get default profile library (DDS - Publisher ∗self)

 $<<$ **eXtension** $>>$  (p. [976\)](#page-991-0) Gets the library where the default XML QoS profile is contained for a  $\text{DDS}_{-}\text{Publisher}$  (p. [650\)](#page-665-0).

Generated on Sun Oct 23 23:07:55 2011 for RTI Data Distribution Service C API by Doxygen

ˆ DDS ReturnCode t DDS Publisher set listener (DDS Publisher ∗self, const struct DDS PublisherListener ∗l, DDS StatusMask mask)

Sets the publisher listener.

ˆ struct DDS PublisherListener DDS Publisher get listener (DDS Publisher ∗self)

Get the publisher listener.

ˆ DDS ReturnCode t DDS Publisher get listenerX (DDS - Publisher ∗self, struct DDS PublisherListener ∗listener)

 $<<$ **eXtension** $>>$  (p. [976\)](#page-991-0) Get the publisher listener.

ˆ DDS ReturnCode t DDS Publisher wait for acknowledgments (DDS Publisher ∗self, const struct DDS Duration t ∗max wait)

Blocks the calling thread until all data written by reliable **DDS\_DataWriter**  $(p. 691)$  $(p. 691)$  entities is acknowledged, or until timeout expires.

ˆ DDS ReturnCode t DDS Publisher wait for asynchronous publishing (DDS\_Publisher \*self, const struct DDS\_Duration\_t ∗max wait)

 $\langle\langle e{\bf X}tension \rangle\rangle$  (p. [976\)](#page-991-0) Blocks the calling thread until asynchronous sending is complete.

### Variables

### ˆ struct DDS DataWriterQos DDS DATAWRITER QOS - DEFAULT

Special value for creating  $\text{DDS}\_\text{DataWriter}$  (p. [691\)](#page-706-0) with default QoS.

### ˆ struct DDS DataWriterQos DDS DATAWRITER QOS USE - TOPIC QOS

Special value for creating  $\text{DDS}\_\text{DataWriter}$  (p. [691\)](#page-706-0) with a combination of the default  $\text{DDS}\_\text{DataWriterQos}$  (p. [1159\)](#page-1174-0) and the DDS Topic Qos  $(p. 1492)$  $(p. 1492)$ .

### 4.92.1 Detailed Description

DDS Publisher (p. [650\)](#page-665-0) entity and associated elements

Generated on Sun Oct 23 23:07:55 2011 for RTI Data Distribution Service C API by Doxygen

### 4.92.2 Define Documentation

#### <span id="page-664-0"></span>4.92.2.1 #define DDS PublisherQos INITIALIZER

Initializer for new QoS instances.

New **DDS\_PublisherQos** (p. [1373\)](#page-1388-0) instance stored on the stack should be initialized with this value before they are passed to any function. This step ensures that those contained QoS policies that use dynamic memory are properly initialized. This does not allocate memory.

The simplest way to create a new QoS structure is to initialize it on the stack at the time of its creation:

struct DDS\_PublisherQos myQos = DDS\_PublisherQos\_INITIALIZER;

Note that the above assignment is not a substitute for calling **DDS**. DomainParticipant get default publisher qos (p. [361\)](#page-376-0) or DDS-Publisher get qos (p. [668\)](#page-683-0); one of those should be called subsequently to setting the QoS of a new or existing entity:

```
struct DDS_PublisherQos myQos = DDS_PublisherQos_INITIALIZER;
DDS_DomainParticipant_get_default_publisher_qos(myParticipant, &myQos);
DDS_Publisher_set_qos(myPub, &myQos);
DDS_PublisherQos_finalize(&myQos);
```
See also:

```
361)
DDS PublisherQos finalize (p. 652)
```
#### 4.92.2.2 #define DDS PublisherListener INITIALIZER

Initializer for new DDS PublisherListener (p. [1371\)](#page-1386-0).

All the new  $\text{DDS\_Published}$  isherListener (p. [1371\)](#page-1386-0) instances allocated in the stack should be initialized to this value.No memory is allocated.

```
struct DDS_PublisherListener listener = DDS_PublisherListener_INITIALIZER;
/* initialize listener functions */
listener.as_datawriterlistener.on_offered_deadline_missed = ....;
DDS_Publisher_set_listener(myPublisher, &listener, mask);
```
See also:

DDS Publisher set listener (p. [670\)](#page-685-0) DDS PublisherListener (p. [1371\)](#page-1386-0) Operations Allowed in Listener Callbacks (p. [1290\)](#page-1305-0)

Generated on Sun Oct 23 23:07:55 2011 for RTI Data Distribution Service C API by Doxygen

### 4.92.3 Typedef Documentation

#### <span id="page-665-0"></span>4.92.3.1 typedef struct DDS PublisherImpl DDS Publisher

 $\langle\langle\cdot\rangle\rangle$  (p. [976\)](#page-991-1) A publisher is the object responsible for the actual dissemination of publications.

QoS:

DDS PublisherQos (p. [1373\)](#page-1388-0)

Listener:

DDS PublisherListener (p. [1371\)](#page-1386-0)

A publisher acts on the behalf of one or several DDS DataWriter (p. [691\)](#page-706-0) objects that belong to it. When it is informed of a change to the data associated with one of its **DDS\_DataWriter**  $(p. 691)$  $(p. 691)$  objects, it decides when it is appropriate to actually send the data-update message. In making this decision, it considers any extra information that goes with the data (timestamp, writer, etc.) as well as the QoS of the DDS Publisher (p. [650\)](#page-665-0) and the DDS DataWriter (p. [691\)](#page-706-0).

The following operations may be called even if the **DDS\_Publisher**  $(p. 650)$  $(p. 650)$ is not enabled. Other operations will fail with the value DDS RETCODE - **NOT ENABLED**  $(p, 131)$  $(p, 131)$  if called on a disabled **DDS** Publisher  $(p, 650)$  $(p, 650)$ :

- The base-class operations **DDS\_Publisher\_set\_qos** (p. [667\)](#page-682-0), **DDS\_-**Publisher\_set\_qos\_with\_profile (p. [668\)](#page-683-1), DDS\_Publisher\_get\_qos  $(p. 668)$  $(p. 668)$ , DDS\_Publisher\_set\_listener  $(p. 670)$  $(p. 670)$ , DDS\_Publisher\_get\_listener (p. [671\)](#page-686-0), DDS Entity enable (p. [258\)](#page-273-0), DDS Entity get statuscondition (p. [260\)](#page-275-0), DDS Entity get status changes (p. [260\)](#page-275-1)
- ˆ DDS Publisher create datawriter (p. [657\)](#page-672-0), DDS Publisher create\_datawriter\_with\_profile  $(p. 659)$  $(p. 659)$ , DDS\_Publisher\_delete\_-datawriter (p. [660\)](#page-675-0), DDS\_Publisher\_delete\_contained\_entities  $(p. 666)$  $(p. 666)$ , DDS\_Publisher\_set\_default\_datawriter\_qos  $(p. 654)$  $(p. 654)$ , DDS\_Publisher\_set\_default\_datawriter\_qos\_with\_profile (p. [655\)](#page-670-0), DDS\_Publisher\_get\_default\_datawriter\_qos (p. [653\)](#page-668-0), DDS\_-Publisher\_wait\_for\_acknowledgments (p. [672\)](#page-687-0), DDS\_Publisher\_-set\_default\_library (p. [656\)](#page-671-0), DDS\_Publisher\_set\_default\_profile (p. [656\)](#page-671-1),

See also:

Operations Allowed in Listener Callbacks (p. [1290\)](#page-1305-0)

Generated on Sun Oct 23 23:07:55 2011 for RTI Data Distribution Service C API by Doxygen

#### Examples:

HelloWorld publisher.c.

### 4.92.4 Function Documentation

### <span id="page-666-0"></span>4.92.4.1 DDS ReturnCode t DDS PublisherQos initialize (struct DDS PublisherQos ∗ self)

Initializer for new QoS instances.

New DDS PublisherQos (p. [1373\)](#page-1388-0) instances on heap should be initialized with this function before they are passed to any function. This step ensures that those contained QoS policies that use dynamic memory are properly initialized. This function does not allocate memory.

Calling this function is not a substitute for calling **DDS\_Publisher\_get\_qos**  $(p. 668)$  $(p. 668)$  or **DDS\_DomainParticipant\_get\_default\_publisher\_qos**  $(p. 361)$  $(p. 361)$ ; one of those should be called subsequently to setting the QoS of any new or existing entity. **DDS\_PublisherQos\_finalize**  $(p. 652)$  $(p. 652)$  should be called to free the contained QoS policies that use dynamic memory:

```
DDS_PublisherQos *myQos = malloc(sizeof(struct DDS_PublisherQos));
DDS_PublisherQos_initialize(myQos);
DDS_Publisher_get_default_datawriter_qos(myFactory, myQos);
DDS_Publisher_set_qos(myPublisher, myQos);
DDS_PublisherQos_finalize(myQos);
free(myQos);
```
### Parameters:

 $self \ll \hspace{-1.5mm} \epsilon = \hspace{-1.5mm} \epsilon = \hspace{-1.5mm} \epsilon = \hspace{-1.5mm} \epsilon = \hspace{-1.5mm} \epsilon = \epsilon$ . (p. [977\)](#page-992-0) Cannot be NULL.

#### Returns:

One of the Standard Return Codes (p. [130\)](#page-145-0)

See also:

DDS\_DomainParticipant\_get\_default\_publisher\_qos (p. [361\)](#page-376-0) DDS PublisherQos finalize (p. [652\)](#page-667-0)

### 4.92.4.2 DDS ReturnCode t DDS PublisherQos copy (struct DDS PublisherQos ∗ self, const struct DDS PublisherQos ∗ source)

Copy the contents of the given QoS into this QoS.

Generated on Sun Oct 23 23:07:55 2011 for RTI Data Distribution Service C API by Doxygen

DDS PublisherQos (p. [1373\)](#page-1388-0) instances can use dynamic memory because of the sequences contained in some QoS policies. A shallow copy by assignment is therefore unsafe. This function performs a deep-copy, allocating memory if necessary.

#### Parameters:

self  $\langle \langle \cdot | n \rangle \rangle$  (p. [977\)](#page-992-0) Cannot be NULL.

source  $\langle \langle in \rangle >$  (p. [977\)](#page-992-0) The DDS\_PublisherQos (p. [1373\)](#page-1388-0) to copy from.

#### Returns:

One of the Standard Return Codes (p. [130\)](#page-145-0)

See also:

```
DDS PublisherQos INITIALIZER (p. 649)
DDS PublisherQos initialize (p. 651)
DDS PublisherQos finalize (p. 652)
```
### <span id="page-667-0"></span>4.92.4.3 DDS ReturnCode t DDS PublisherQos finalize (struct DDS PublisherQos ∗ self)

Free any dynamic memory allocated by the policies in this **DDS\_PublisherQos** (p. [1373\)](#page-1388-0).

Some QoS policies may use dynamic memory (regardless of whether the QoS itself is in dynamic memory). This function frees that memory but otherwise leaves this QoS unchanged. It should be called on all instances before they are freed (or, in the case of stack-based instances, before they go out of scope).

This function does not leave this object in an invalid state. It is permissable to clear a QoS and then subsequently allocate new dynamic memory in one or more of its QoS policies.

Note that if this QoS instance is stored in heap memory, calling this function will not call free() on it; the user is responsible for explicitly freeing any heap-based QoS instance after calling this function.

### Parameters:

self  $\langle \langle in \rangle >$  (p. [977\)](#page-992-0) Cannot be NULL.

#### Returns:

One of the Standard Return Codes (p. [130\)](#page-145-0)

Generated on Sun Oct 23 23:07:55 2011 for RTI Data Distribution Service C API by Doxygen

See also:

```
DDS PublisherQos INITIALIZER (p. 649)
DDS PublisherQos initialize (p. 651)
```
### 4.92.4.4 DDS Entity∗ DDS Publisher as entity (DDS Publisher ∗ publisher)

Access a DDS Publisher (p. [650\)](#page-665-0)'s supertype instance.

### Parameters:

publisher  $\langle \langle \cdot | n \rangle \rangle$  (p. [977\)](#page-992-0) Cannot be NULL.

#### Returns:

The DDS Entity (p. [255\)](#page-270-0) that is supertype instance of the publisher.

### <span id="page-668-0"></span>4.92.4.5 DDS ReturnCode t DDS Publisher get default datawriter qos (DDS Publisher ∗ self, struct DDS DataWriterQos ∗ qos)

Copies the default DDS DataWriterQos (p. [1159\)](#page-1174-0) values into the provided DDS DataWriterQos (p. [1159\)](#page-1174-0) instance.

The retreived qos will match the set of values specified on the last successful call to **DDS\_Publisher\_set\_default\_datawriter\_qos**  $(p. 654)$  $(p. 654)$  or DDS\_Publisher\_set\_default\_datawriter\_qos\_with\_profile (p. [655\)](#page-670-0), or else, if the call was never made, the default values from is owning DDS - DomainParticipant (p. [355\)](#page-370-0).

This function may potentially allocate memory depending on the sequences contained in some QoS policies.

#### MT Safety:

UNSAFE. It is not safe to retrieve the default QoS value from a **DDS** Publisher (p. [650\)](#page-665-0) while another thread may be simultaneously calling DDS Publisher set default datawriter qos (p. [654\)](#page-669-0).

### Parameters:

self  $\langle \langle \cdot | n \rangle \rangle$  (p. [977\)](#page-992-0) Cannot be NULL.

 $qos \ll\ll \text{inout}>>$  (p. [977\)](#page-992-0) DDS\_DataWriterQos (p. [1159\)](#page-1174-0) to be filledup. Cannot be NULL.

Generated on Sun Oct 23 23:07:55 2011 for RTI Data Distribution Service C API by Doxygen

#### Returns:

One of the Standard Return Codes (p. [130\)](#page-145-0)

#### See also:

```
DDS DATAWRITER QOS DEFAULT (p. 673)
DDS Publisher create datawriter (p. 657)
```
### <span id="page-669-0"></span>4.92.4.6 DDS ReturnCode t DDS Publisher set default datawriter qos (DDS Publisher ∗ self, const struct DDS DataWriterQos ∗ qos)

Sets the default **DDS\_DataWriterQos**  $(p. 1159)$  $(p. 1159)$  values for this publisher.

This call causes the default values inherited from the owning DDS - DomainParticipant (p. [355\)](#page-370-0) to be overridden.

This default value will be used for newly created **DDS\_DataWriter** (p. [691\)](#page-706-0) if **DDS\_DATAWRITER\_QOS\_DEFAULT**  $(p. 673)$  $(p. 673)$  is specified as the gos parameter when **DDS\_Publisher\_create\_datawriter** (p. [657\)](#page-672-0) is called.

#### Precondition:

The specified QoS policies must be consistent, or else the operation will have no effect and fail with DDS RETCODE INCONSISTENT POLICY (p. [132\)](#page-146-0)

#### MT Safety:

UNSAFE. It is not safe to set the default QoS value from a DDS Publisher (p. [650\)](#page-665-0) while another thread may be simultaneously calling **DDS\_Publisher\_set\_default\_datawriter\_qos** (p. [654\)](#page-669-0), DDS\_Publisher\_get\_default\_datawriter\_qos (p. [653\)](#page-668-0) or calling DDS\_-Publisher\_create\_datawriter (p. [657\)](#page-672-0) with DDS\_DATAWRITER\_-QOS DEFAULT (p. [673\)](#page-688-0) as the qos parameter.

### Parameters:

self  $\langle \langle \cdot | n \rangle \rangle$  (p. [977\)](#page-992-0) Cannot be NULL.

 $q\sigma s \ll \langle \dot{m} \rangle >$  (p. [977\)](#page-992-0) Default qos to be set. The special value DDS\_-DATAREADER QOS DEFAULT (p. [785\)](#page-800-0) may be passed as qos to indicate that the default QoS should be reset back to the initial values the factory would used if DDS\_Publisher\_set\_default\_-datawriter qos (p. [654\)](#page-669-0) had never been called. Cannot be NULL.

#### Returns:

One of the Standard Return Codes (p. [130\)](#page-145-0), or DDS RETCODE - INCONSISTENT POLICY (p. [132\)](#page-146-0)

Generated on Sun Oct 23 23:07:55 2011 for RTI Data Distribution Service C API by Doxygen

### <span id="page-670-0"></span>4.92.4.7 DDS ReturnCode t DDS Publisher set default datawriter\_qos\_with\_profile (DDS\_Publisher \* self, const char  $*$  *library\_name*, const char  $*$  *profile\_name*)

 $\langle\langle eXtension \rangle\rangle$  (p. [976\)](#page-991-0) Set the default DDS\_DataWriterQos (p. [1159\)](#page-1174-0) values for this publisher based on the input XML QoS profile.

This default value will be used for newly created DDS DataWriter (p. [691\)](#page-706-0) if  $DDS_DATAWRITER_QOS_DEFAULT$  (p. [673\)](#page-688-0) is specified as the qos parameter when DDS Publisher create datawriter (p. [657\)](#page-672-0) is called.

#### Precondition:

The DDS DataWriterQos (p. [1159\)](#page-1174-0) contained in the specified XML QoS profile must be consistent, or else the operation will have no effect and fail with DDS\_RETCODE\_INCONSISTENT\_POLICY (p. [132\)](#page-146-0)

#### MT Safety:

UNSAFE. It is not safe to set the default QoS value from a DDS Publisher (p. [650\)](#page-665-0) while another thread may be simultaneously calling **DDS\_Publisher\_set\_default\_datawriter\_qos** (p. [654\)](#page-669-0), DDS\_Publisher\_get\_default\_datawriter\_qos (p. [653\)](#page-668-0) or calling DDS\_-Publisher\_create\_datawriter (p. [657\)](#page-672-0) with DDS\_DATAWRITER\_-QOS DEFAULT (p. [673\)](#page-688-0) as the qos parameter.

#### Parameters:

self  $\langle \langle \cdot | n \rangle \rangle$  (p. [977\)](#page-992-0) Cannot be NULL.

- library name  $\langle \langle in \rangle \rangle$  (p. [977\)](#page-992-0) Library name containing the XML QoS profile. If library name is null RTI Data Distribution Service will use the default library (see DDS\_Publisher\_set\_default\_library  $(p. 656)$  $(p. 656)$ .
- **profile\_name**  $\langle \langle in \rangle \rangle$  (p. [977\)](#page-992-0) XML QoS Profile name. If profile\_name is null RTI Data Distribution Service will use the default profile (see DDS Publisher set default profile (p. [656\)](#page-671-1)).

If the input profile cannot be found, the function fails with **DDS\_RETCODE** ERROR (p. [131\)](#page-146-0).

#### Returns:

One of the Standard Return Codes (p. [130\)](#page-145-0), or DDS\_RETCODE\_-INCONSISTENT POLICY (p. [132\)](#page-146-0)

See also:

```
DDS DATAWRITER QOS DEFAULT (p. 673)
659)
```
Generated on Sun Oct 23 23:07:55 2011 for RTI Data Distribution Service C API by Doxygen

### <span id="page-671-1"></span>4.92.4.8 DDS ReturnCode t DDS Publisher set default profile (DDS Publisher ∗ self, const char ∗ library name, const  $char * profile_name)$

 $\langle\langle eXtension \rangle\rangle$  (p. [976\)](#page-991-0) Sets the default XML profile for a DDS\_Publisher  $(p. 650)$  $(p. 650)$ .

This function specifies the profile that will be used as the default the next time a default Publisher profile is needed during a call to one of this Publisher's operations. When calling a **DDS\_Publisher**  $(p. 650)$  $(p. 650)$  function that requires a profile name parameter, you can use NULL to refer to the default profile. (This same information applies to setting a default library.)

If the default profile is not set, the DDS Publisher (p. [650\)](#page-665-0) inherits the default from the DDS DomainParticipant (p. [355\)](#page-370-0) (see DDS - DomainParticipant set default profile (p. [376\)](#page-391-0)).

This function does not set the default QoS for DDS DataWriter (p. [691\)](#page-706-0) objects created by the  $\bf{DDS\_Published}$  (p. [650\)](#page-665-0); for this functionality, use  $\bf{DDS\_}$ Publisher\_set\_default\_datawriter\_qos\_with\_profile (p. [655\)](#page-670-0) (you may pass in NULL after having called set default profile()).

This function does not set the default QoS for newly created Publishers; for this functionality, use DDS DomainParticipant set default publisher qos with profile  $(p. 363)$  $(p. 363)$ .

### Parameters:

self  $\langle \langle in \rangle >$  (p. [977\)](#page-992-0) Cannot be NULL.

- library name  $\langle \langle in \rangle \rangle$  (p. [977\)](#page-992-0) The library name containing the profile.
- **profile\_name**  $\langle \langle \cdot | n \rangle \rangle$  (p. [977\)](#page-992-0) The profile name. If profile\_name is null any previous default is unset.

#### Returns:

One of the Standard Return Codes (p. [130\)](#page-145-0)

### See also:

DDS Publisher get default profile (p. [669\)](#page-684-0) DDS Publisher get default profile library (p. [670\)](#page-685-1)

### <span id="page-671-0"></span>4.92.4.9 DDS ReturnCode t DDS Publisher set default library  $(DDS \text{-} \text{Published}, \text{const}$  char  $* \text{ library\_name}$ )

 $\langle\langle eXtension \rangle\rangle$  (p. [976\)](#page-991-0) Sets the default XML library for a DDS\_Publisher  $(p. 650).$  $(p. 650).$  $(p. 650).$ 

Generated on Sun Oct 23 23:07:55 2011 for RTI Data Distribution Service C API by Doxygen

This function specifies the library that will be used as the default the next time a default library is needed during a call to one of this Publisher's operations.

Any API requiring a library name as a parameter can use null to refer to the default library.

If the default library is not set, the  $DDS_P$ ublisher (p. [650\)](#page-665-0) inherits the default from the DDS DomainParticipant (p. [355\)](#page-370-0) (see DDS - DomainParticipant set default library (p. [375\)](#page-390-0)).

#### Parameters:

self  $\langle \langle in \rangle >$  (p. [977\)](#page-992-0) Cannot be NULL.

library name  $\langle \langle in \rangle \rangle$  (p. [977\)](#page-992-0) Library name. If library name is null any previous default is unset.

#### Returns:

One of the Standard Return Codes (p. [130\)](#page-145-0)

See also:

DDS Publisher get default library (p. [669\)](#page-684-1)

### <span id="page-672-0"></span>4.92.4.10 DDS DataWriter∗ DDS Publisher create datawriter (DDS Publisher ∗ self, DDS Topic ∗ topic, const struct DDS DataWriterQos ∗ qos, const struct DDS DataWriterListener ∗ listener, DDS StatusMask mask)

Creates a **DDS** DataWriter  $(p. 691)$  $(p. 691)$  that will be attached and belong to the DDS\_Publisher (p. [650\)](#page-665-0).

For each application-defined type, Foo (p. [1553\)](#page-1568-0), there is an implied, autogenerated class FooDataWriter (p. [1555\)](#page-1570-0) that extends DDS DataWriter (p. [691\)](#page-706-0) and contains the operations to write data of type Foo (p. [1553\)](#page-1568-0).

Note that a common application pattern to construct the QoS for the DDS - DataWriter  $(p. 691)$  $(p. 691)$  is to:

- $\hat{P}$  Retrieve the QoS policies on the associated **DDS\_Topic** (p. [442\)](#page-457-0) by means of the DDS\_Topic\_get\_qos (p. [457\)](#page-472-0) operation.
- ˆ Retrieve the default DDS DataWriter (p. [691\)](#page-706-0) qos by means of the DDS\_Publisher\_get\_default\_datawriter\_qos (p. [653\)](#page-668-0) operation.
- ˆ Combine those two QoS policies (for example, using DDS Publisher copy from topic qos (p. [666\)](#page-681-1)) and selectively modify policies as desired.

Generated on Sun Oct 23 23:07:55 2011 for RTI Data Distribution Service C API by Doxygen

When a **DDS\_DataWriter**  $(p. 691)$  $(p. 691)$  is created, only those transports already registered are available to the **DDS\_DataWriter**  $(p. 691)$  $(p. 691)$ . See **Built-in** Transport Plugins (p. [904\)](#page-919-0) for details on when a builtin transport is registered.

#### Precondition:

If publisher is enabled, topic must have been enabled. Otherwise, this operation will fail and no DDS DataWriter (p. [691\)](#page-706-0) will be created.

The given  $\text{DDS}\text{-}\text{Topic (p. 442)}$  $\text{DDS}\text{-}\text{Topic (p. 442)}$  $\text{DDS}\text{-}\text{Topic (p. 442)}$  must have been created from the same participant as this publisher. If it was created from a different participant, this function will fail.

#### MT Safety:

UNSAFE. If **DDS\_DATAWRITER\_QOS\_DEFAULT** (p. [673\)](#page-688-0) is used for the qos parameter, it is not safe to create the datawriter while another thread may be simultaneously calling DDS\_Publisher\_set\_default\_datawriter qos  $(p. 654)$  $(p. 654)$ .

### Parameters:

self  $\langle \langle in \rangle >$  (p. [977\)](#page-992-0) Cannot be NULL.

- topic  $\langle \langle \cdot | n \rangle \rangle$  (p. [977\)](#page-992-0) The DDS\_Topic (p. [442\)](#page-457-0) that the DDS\_-DataWriter (p. [691\)](#page-706-0) will be associated with. Cannot be NULL.
- $q\sigma s \ll m>> (p. 977)$  $q\sigma s \ll m>> (p. 977)$  QoS to be used for creating the new DDS-DataWriter (p. [691\)](#page-706-0). The special value DDS\_DATAWRITER\_-QOS DEFAULT (p. [673\)](#page-688-0) can be used to indicate that the DDS - DataWriter (p. [691\)](#page-706-0) should be created with the default DDS\_-DataWriterQos (p. [1159\)](#page-1174-0) set in the DDS\_Publisher (p. [650\)](#page-665-0). The special value DDS\_DATAWRITER\_QOS\_USE\_TOPIC\_-QOS (p. [674\)](#page-689-0) can be used to indicate that the DDS DataWriter  $(p. 691)$  $(p. 691)$  should be created with the combination of the default **DDS**. DataWriterQos (p. [1159\)](#page-1174-0) set on the DDS\_Publisher (p. [650\)](#page-665-0) and the **DDS\_TopicQos** (p. [1492\)](#page-1507-0) of the **DDS\_Topic** (p. [442\)](#page-457-0). Cannot be NULL.
- listener  $\langle \langle \cdot | n \rangle \rangle$  (p. [977\)](#page-992-0) The listener of the DDS\_DataWriter  $(p. 691)$  $(p. 691)$ .

 $mask \ll in>> (p. 977)$  $mask \ll in>> (p. 977)$ . Changes of communication status to be invoked on the listener.

### Returns:

A DDS DataWriter (p. [691\)](#page-706-0) of a derived class specific to the data type associated with the DDS Topic (p. [442\)](#page-457-0) or NULL if an error occurred.

Generated on Sun Oct 23 23:07:55 2011 for RTI Data Distribution Service C API by Doxygen

See also:

FooDataWriter (p. [1555\)](#page-1570-0) **Specifying QoS on entities**  $(p. 154)$  $(p. 154)$  for information on setting QoS before entity creation DDS DataWriterQos (p. [1159\)](#page-1174-0) for rules on consistency among QoS DDS DATAWRITER QOS DEFAULT (p. [673\)](#page-688-0) DDS DATAWRITER QOS USE TOPIC QOS (p. [674\)](#page-689-0) DDS\_Publisher\_create\_datawriter\_with\_profile (p. [659\)](#page-674-0) DDS\_Publisher\_get\_default\_datawriter\_gos (p. [653\)](#page-668-0) DDS<sub>-Topic set qos (p. [455\)](#page-470-0)</sub> DDS\_Publisher\_copy\_from\_topic\_qos (p. [666\)](#page-681-1) DDS DataWriter set listener (p. [740\)](#page-755-0)

Examples:

HelloWorld publisher.c.

<span id="page-674-0"></span>4.92.4.11 DDS DataWriter∗ DDS Publisher create datawriter with profile (DDS Publisher ∗ self, DDS Topic ∗ topic, const char ∗ library name, const char ∗ profile name, const struct DDS DataWriterListener ∗ listener, DDS StatusMask mask)

 $\langle\langle eXtension \rangle\rangle$  (p. [976\)](#page-991-0) Creates a DDS\_DataWriter (p. [691\)](#page-706-0) object using the DDS DataWriterQos (p. [1159\)](#page-1174-0) associated with the input XML QoS profile.

The **DDS\_DataWriter**  $(p. 691)$  $(p. 691)$  will be attached and belong to the **DDS\_-**Publisher (p. [650\)](#page-665-0).

For each application-defined type, Foo (p. [1553\)](#page-1568-0), there is an implied, autogenerated class FooDataWriter (p. [1555\)](#page-1570-0) that extends DDS DataWriter (p. [691\)](#page-706-0) and contains the operations to write data of type Foo (p. [1553\)](#page-1568-0).

When a **DDS\_DataWriter**  $(p. 691)$  $(p. 691)$  is created, only those transports already registered are available to the **DDS\_DataWriter**  $(p. 691)$  $(p. 691)$ . See **Built-in** Transport Plugins (p. [904\)](#page-919-0) for details on when a builtin transport is registered.

#### Precondition:

If publisher is enabled, topic must have been enabled. Otherwise, this operation will fail and no  $\text{DDS}\_\text{DataWriter}$  (p. [691\)](#page-706-0) will be created.

The given  $\text{DDS\_Topic}$  (p. [442\)](#page-457-0) must have been created from the same participant as this publisher. If it was created from a different participant, this function will return NULL.

Generated on Sun Oct 23 23:07:55 2011 for RTI Data Distribution Service C API by Doxygen

#### Parameters:

self  $\langle \langle \cdot | n \rangle \rangle$  (p. [977\)](#page-992-0) Cannot be NULL.

- topic  $\langle \langle \cdot | n \rangle \rangle$  (p. [977\)](#page-992-0) The DDS-Topic (p. [442\)](#page-457-0) that the DDS-DataWriter  $(p. 691)$  $(p. 691)$  will be associated with. Cannot be NULL.
- *library\_name <<in>>* (p. [977\)](#page-992-0) Library name containing the XML QoS profile. If library name is null RTI Data Distribution Service will use the default library (see DDS\_Publisher\_set\_default\_library  $(p. 656)$  $(p. 656)$ .
- **profile\_name**  $\langle \langle \mathbf{n} \rangle \rangle$  (p. [977\)](#page-992-0) XML QoS Profile name. If profile\_name is null RTI Data Distribution Service will use the default profile (see DDS Publisher set default profile (p. [656\)](#page-671-1)).
- listener  $\langle \langle \cdot | n \rangle \rangle$  (p. [977\)](#page-992-0) The listener of the DDS DataWriter  $(p. 691)$  $(p. 691)$ .
- $mask \ll in>> (p. 977)$  $mask \ll in>> (p. 977)$ . Changes of communication status to be invoked on the listener.

#### Returns:

A DDS DataWriter (p. [691\)](#page-706-0) of a derived class specific to the data type associated with the DDS Topic (p. [442\)](#page-457-0) or NULL if an error occurred.

### See also:

FooDataWriter (p. [1555\)](#page-1570-0) **Specifying QoS on entities**  $(p. 154)$  $(p. 154)$  for information on setting QoS before entity creation DDS DataWriterQos (p. [1159\)](#page-1174-0) for rules on consistency among QoS DDS Publisher create datawriter (p. [657\)](#page-672-0) DDS\_Publisher\_get\_default\_datawriter\_qos (p. [653\)](#page-668-0) DDS Topic set qos (p. [455\)](#page-470-0) DDS\_Publisher\_copy\_from\_topic\_qos (p. [666\)](#page-681-1) DDS DataWriter set listener (p. [740\)](#page-755-0)

### <span id="page-675-0"></span>4.92.4.12 DDS ReturnCode t DDS Publisher delete datawriter  $(DDS_Publisher * self, \; DDS_DataWriter * a_datawriter)$

Deletes a **DDS** DataWriter (p. [691\)](#page-706-0) that belongs to the **DDS** Publisher (p. [650\)](#page-665-0).

The deletion of the **DDS\_DataWriter** (p. [691\)](#page-706-0) will automatically unregister all instances. Depending on the settings of the WRITER DATA LIFECYCLE  $(p. 188)$  $(p. 188)$  QosPolicy, the deletion of the **DDS\_DataWriter**  $(p. 691)$  $(p. 691)$  may also dispose all instances.

Generated on Sun Oct 23 23:07:55 2011 for RTI Data Distribution Service C API by Doxygen

# 4.92.5 Special Instructions if Using 'Timestamp' APIs and BY SOURCE TIMESTAMP Destination Ordering:

If the DataWriter's DDS DestinationOrderQosPolicy::kind (p. [1177\)](#page-1192-0) is DDS BY SOURCE TIMESTAMP DESTINATIONORDER QOS (p. [179\)](#page-194-0), calls to delete datawriter() may fail if your application has previously used the 'with timestamp' APIs (write w timestamp(), register instance w timestamp(), unregister instance w timestamp(), or dispose w timestamp()) with a timestamp larger (later) than the time at which delete\_datawriter() is called. To prevent delete datawriter() from failing in this situation, either:

- ˆ Change the WRITER DATA LIFECYCLE (p. [188\)](#page-203-0) QosPolicy so that RTI Data Distribution Service will not autodispose unregistered instances (set DDS\_WriterDataLifecycleQosPolicy::autodispose\_-unregistered instances (p. [1550\)](#page-1565-0) to DDS\_BOOLEAN\_FALSE  $(p. 114)$  $(p. 114)$ .) or
- ˆ Explicitly call unregister instance w timestamp() for all instances modified with the  $*_{-w}\text{-}timestamp()$  APIs before calling delete-datawriter().

#### Precondition:

If the **DDS** DataWriter  $(p. 691)$  $(p. 691)$  does not belong to the **DDS** Publisher (p. [650\)](#page-665-0), the operation will fail with DDS RETCODE PRECONDITION NOT MET (p. [131\)](#page-146-0).

#### Postcondition:

Listener installed on the **DDS\_DataWriter**  $(p. 691)$  $(p. 691)$  will not be called after this function completes successfully.

#### Parameters:

self  $\langle \langle \cdot | n \rangle \rangle$  (p. [977\)](#page-992-0) Cannot be NULL.

a datawriter  $\langle \langle \cdot | n \rangle \rangle$  (p. [977\)](#page-992-0) The DDS DataWriter (p. [691\)](#page-706-0) to be deleted.

#### Returns:

One of the Standard Return Codes (p. [130\)](#page-145-0) or DDS\_RETCODE\_-PRECONDITION\_NOT\_MET (p. [131\)](#page-146-0).

### 4.92.5.1 DDS DataWriter∗ DDS Publisher lookup datawriter (DDS Publisher ∗ self, const char ∗ topic name)

Retrieves the **DDS\_DataWriter** (p. [691\)](#page-706-0) for a specific **DDS\_Topic** (p. [442\)](#page-457-0).

Generated on Sun Oct 23 23:07:55 2011 for RTI Data Distribution Service C API by Doxygen

This returned **DDS\_DataWriter** (p. [691\)](#page-706-0) is either enabled or disabled.

#### Parameters:

self  $\langle \langle in \rangle >$  (p. [977\)](#page-992-0) Cannot be NULL.

topic name  $\langle \langle in \rangle \rangle$  (p. [977\)](#page-992-0) Name of the DDS Topic (p. [442\)](#page-457-0) associated with the **DDS\_DataWriter**  $(p. 691)$  $(p. 691)$  that is to be looked up. Cannot be NULL.

#### Returns:

A DDS DataWriter (p. [691\)](#page-706-0) that belongs to the DDS Publisher  $(p. 650)$  $(p. 650)$  attached to the **DDS**\_**Topic**  $(p. 442)$  $(p. 442)$  with topic\_name. If no such DDS DataWriter (p. [691\)](#page-706-0) exists, this operation returns NULL.

If more than one **DDS**. DataWriter  $(p. 691)$  $(p. 691)$  is attached to the **DDS**. Publisher (p. [650\)](#page-665-0) with the same topic name, then this operation may return any one of them.

#### MT Safety:

UNSAFE. It is not safe to lookup a **DDS\_DataWriter**  $(p. 691)$  $(p. 691)$  in one thread while another thread is simultaneously creating or destroying that DDS\_DataWriter (p. [691\)](#page-706-0).

### <span id="page-677-0"></span>4.92.5.2 DDS ReturnCode t DDS Publisher suspend publications (DDS Publisher ∗ self)

Indicates to RTI Data Distribution Service that the application is about to make multiple modifications using DDS DataWriter (p. [691\)](#page-706-0) objects belonging to the DDS Publisher (p. [650\)](#page-665-0).

It is a hint to RTI Data Distribution Service so it can optimize its performance by e.g., holding the dissemination of the modifications and then batching them.

The use of this operation must be matched by a corresponding call to **DDS**. Publisher\_resume\_publications (p. [663\)](#page-678-0) indicating that the set of modifications has completed.

If the **DDS\_Publisher** ( $p. 650$ ) is deleted before **DDS\_Publisher\_resume\_**publications (p. [663\)](#page-678-0) is called, any suspended updates yet to be published will be discarded.

RTI Data Distribution Service is not required and does not currently make use of this hint in any way. However, similar results can be achieved by using asynchronous publishing. Combined with DDS FlowController (p. [745\)](#page-760-0), DDS ASYNCHRONOUS PUBLISH - **MODE QOS** (p. [235\)](#page-249-0) **DDS** DataWriter (p. [691\)](#page-706-0) instances allow the user even finer control of traffic shaping and sample coalescing.

Generated on Sun Oct 23 23:07:55 2011 for RTI Data Distribution Service C API by Doxygen

### Parameters:

self  $\langle \langle \cdot | n \rangle \rangle$  (p. [977\)](#page-992-0) Cannot be NULL.

Returns:

One of the Standard Return Codes (p. [130\)](#page-145-0) or DDS RETCODE - NOT\_ENABLED (p. [131\)](#page-146-0).

See also:

DDS FlowController (p. [745\)](#page-760-0) DDS FlowController trigger flow (p. [750\)](#page-765-0) DDS ON DEMAND FLOW CONTROLLER NAME (p. [752\)](#page-767-0) DDS PublishModeQosPolicy (p. [1376\)](#page-1391-0)

### <span id="page-678-0"></span>4.92.5.3 DDS ReturnCode t DDS Publisher resume publications (DDS Publisher ∗ self)

Indicates to RTI Data Distribution Service that the application has completed the multiple changes initiated by the previous **DDS\_Publisher\_suspend\_**publications (p. [662\)](#page-677-0).

This is a hint to RTI Data Distribution Service that can be used for example, to batch all the modifications made since the DDS\_Publisher\_suspend\_publications (p. [662\)](#page-677-0).

RTI Data Distribution Service is not required and does not currently make use of this hint in any way. However, similar results can be achieved by using asynchronous publishing. Combined with DDS FlowController (p. [745\)](#page-760-0), DDS ASYNCHRONOUS PUBLISH - MODE QOS (p. [235\)](#page-249-0) DDS DataWriter (p. [691\)](#page-706-0) instances allow the user even finer control of traffic shaping and sample coalescing.

### Precondition:

A call to **DDS\_Publisher\_resume\_publications** (p. [663\)](#page-678-0) must match a previous call to **DDS\_Publisher\_suspend\_publications**  $(p. 662)$  $(p. 662)$ . Otherwise the operation will fail with **DDS\_RETCODE** PRECONDITION\_NOT\_MET (p. [131\)](#page-146-0).

### Parameters:

self  $\langle \langle \cdot | n \rangle \rangle$  (p. [977\)](#page-992-0) Cannot be NULL.

Returns:

One of the Standard Return Codes (p. [130\)](#page-145-0) or DDS\_RETCODE\_-PRECONDITION\_NOT\_MET (p. [131\)](#page-146-0) or DDS\_RETCODE\_NOT\_ ENABLED  $(p. 131)$  $(p. 131)$ .

Generated on Sun Oct 23 23:07:55 2011 for RTI Data Distribution Service C API by Doxygen

See also:

DDS FlowController (p. [745\)](#page-760-0) DDS\_FlowController\_trigger\_flow (p. [750\)](#page-765-0) DDS ON DEMAND FLOW CONTROLLER NAME (p. [752\)](#page-767-0) DDS PublishModeQosPolicy (p. [1376\)](#page-1391-0)

### <span id="page-679-0"></span>4.92.5.4 DDS ReturnCode t DDS Publisher begin coherent changes (DDS Publisher ∗ self)

Indicates that the application will begin a coherent set of modifications using DDS DataWriter (p. [691\)](#page-706-0) objects attached to the DDS Publisher (p. [650\)](#page-665-0).

A 'coherent set' is a set of modifications that must be propagated in such a way that they are interpreted at the receiver's side as a consistent set of modifications; that is, the receiver will only be able to access the data after all the modifications in the set are available at the receiver end.

A connectivity change may occur in the middle of a set of coherent changes; for example, the set of partitions used by the **DDS\_Publisher** (p.  $650$ ) or one of its DDS Subscriber (p. [762\)](#page-777-0) s may change, a late-joining DDS DataReader (p. [804\)](#page-819-0) may appear on the network, or a communication failure may occur. In the event that such a change prevents an entity from receiving the entire set of coherent changes, that entity must behave as if it had received none of the set.

These calls can be nested. In that case, the coherent set terminates only with the last call to DDS Publisher end coherent changes (p. [665\)](#page-680-0).

The support for coherent changes enables a publishing application to change the value of several data-instances that could belong to the same or different topics and have those changes be seen atomically by the readers. This is useful in cases where the values are inter-related (for example, if there are two data-instances representing the altitude and velocity vector of the same aircraft and both are changed, it may be useful to communicate those values in a way the reader can see both together; otherwise, it may e.g., erroneously interpret that the aircraft is on a collision course).

#### Parameters:

self  $\langle \langle \cdot | n \rangle \rangle$  (p. [977\)](#page-992-0) Cannot be NULL.

#### Returns:

One of the Standard Return Codes (p. [130\)](#page-145-0) or DDS\_RETCODE\_-NOT ENABLED (p. [131\)](#page-146-0).

Generated on Sun Oct 23 23:07:55 2011 for RTI Data Distribution Service C API by Doxygen

### <span id="page-680-0"></span>4.92.5.5 DDS ReturnCode t DDS Publisher end coherent changes (DDS Publisher ∗ self)

Terminates the coherent set initiated by the matching call to DDS Publisher begin coherent changes (p. [664\)](#page-679-0).

#### Precondition:

If there is no matching call to DDS\_Publisher\_begin\_coherent\_changes (p. [664\)](#page-679-0) the operation will fail with DDS RETCODE - PRECONDITION NOT MET (p. [131\)](#page-146-0).

#### Parameters:

self  $\langle \langle \cdot | n \rangle \rangle$  (p. [977\)](#page-992-0) Cannot be NULL.

### Returns:

One of the Standard Return Codes (p. [130\)](#page-145-0), DDS\_RETCODE\_-PRECONDITION\_NOT\_MET (p. [131\)](#page-146-0) or DDS\_RETCODE\_NOT\_-ENABLED  $(p. 131)$  $(p. 131)$ .

### 4.92.5.6 DDS ReturnCode t DDS Publisher get all datawriters (DDS Publisher ∗ self, struct DDS DataWriterSeq ∗ writers)

Retrieve all the DataWriters created from this Publisher.

### Parameters:

self  $\langle \langle \cdot | n \rangle \rangle$  (p. [977\)](#page-992-0) Cannot be NULL.

readers  $\langle$ inout>> (p. [977\)](#page-992-0) Sequence where the DataWriters will be added

### Returns:

One of the Standard Return Codes (p. [130\)](#page-145-0)

### 4.92.5.7 DDS DomainParticipant∗ DDS Publisher get participant (DDS Publisher ∗ self)

Returns the DDS\_DomainParticipant (p. [355\)](#page-370-0) to which the DDS\_Publisher (p. [650\)](#page-665-0) belongs.

#### Parameters:

self  $\langle \langle \cdot | n \rangle \rangle$  (p. [977\)](#page-992-0) Cannot be NULL.

Generated on Sun Oct 23 23:07:55 2011 for RTI Data Distribution Service C API by Doxygen

#### Returns:

the DDS DomainParticipant (p. [355\)](#page-370-0) to which the DDS Publisher (p. [650\)](#page-665-0) belongs.

### <span id="page-681-0"></span>4.92.5.8 DDS ReturnCode t DDS Publisher delete contained entities (DDS Publisher ∗ self)

Deletes all the entities that were created by means of the "create" operation on the DDS Publisher (p. [650\)](#page-665-0).

Deletes all contained **DDS\_DataWriter** (p. [691\)](#page-706-0) objects. Once **DDS\_-**Publisher\_delete\_contained\_entities (p. [666\)](#page-681-0) completes successfully, the application may delete the **DDS\_Publisher**  $(p. 650)$  $(p. 650)$ , knowing that it has no contained **DDS\_DataWriter**  $(p. 691)$  $(p. 691)$  objects.

The operation will fail with DDS\_RETCODE\_PRECONDITION\_NOT\_-MET (p. [131\)](#page-146-0) if any of the contained entities is in a state where it cannot be deleted.

#### Parameters:

self  $\langle \langle \cdot | n \rangle \rangle$  (p. [977\)](#page-992-0) Cannot be NULL.

### Returns:

One of the Standard Return Codes (p. [130\)](#page-145-0) or DDS RETCODE - PRECONDITION NOT MET (p. [131\)](#page-146-0).

### <span id="page-681-1"></span>4.92.5.9 DDS ReturnCode t DDS Publisher copy from topic qos (DDS Publisher ∗ self, struct DDS DataWriterQos ∗ a datawriter qos, const struct DDS TopicQos ∗  $a\_topic\_gos$

Copies the policies in the  $\text{DDS\_TopicQos}$  (p. [1492\)](#page-1507-0) to the corresponding policies in the DDS DataWriterQos (p. [1159\)](#page-1174-0).

Copies the policies in the  $\text{DDS\_TopicQos}$  (p. [1492\)](#page-1507-0) to the corresponding policies in the **DDS\_DataWriterQos**  $(p.1159)$  $(p.1159)$  (replacing values in the **DDS\_-**DataWriterQos (p. [1159\)](#page-1174-0), if present).

This is a "convenience" operation most useful in combination with the op-erations DDS\_Publisher\_get\_default\_datawriter\_qos (p. [653\)](#page-668-0) and DDS\_-Topic get qos (p. [457\)](#page-472-0). The operation DDS Publisher copy from topic qos (p. [666\)](#page-681-1) can be used to merge the DDS DataWriter (p. [691\)](#page-706-0) default QoS policies with the corresponding ones on the DDS Topic (p. [442\)](#page-457-0). The resulting

Generated on Sun Oct 23 23:07:55 2011 for RTI Data Distribution Service C API by Doxygen

 $Q$ oS can then be used to create a new **DDS\_DataWriter** (p. [691\)](#page-706-0), or set its QoS.

This operation does not check the resulting DDS DataWriterQos (p. [1159\)](#page-1174-0) for consistency. This is because the 'merged' DDS DataWriterQos (p. [1159\)](#page-1174-0) may not be the final one, as the application can still modify some policies prior to applying the policies to the **DDS\_DataWriter** (p. [691\)](#page-706-0).

#### Parameters:

self  $\langle \langle \cdot | n \rangle \rangle$  (p. [977\)](#page-992-0) Cannot be NULL.  $a\_datawriter\_gos \leq \leq inout \geq$  (p. [977\)](#page-992-0) DDS\_DataWriterQos (p. [1159\)](#page-1174-0) to be filled-up. Cannot be NULL.

a topic qos  $\langle \langle in \rangle >$  (p. [977\)](#page-992-0) DDS Topic Qos (p. [1492\)](#page-1507-0) to be merged with **DDS\_DataWriterQos** (p. [1159\)](#page-1174-0). Cannot be NULL.

#### Returns:

One of the Standard Return Codes (p. [130\)](#page-145-0)

### <span id="page-682-0"></span>4.92.5.10 DDS ReturnCode t DDS Publisher set qos (DDS Publisher ∗ self, const struct DDS PublisherQos ∗ qos)

Sets the publisher QoS.

This operation modifies the QoS of the DDS Publisher (p. [650\)](#page-665-0).

The **DDS\_PublisherQos::group\_data** (p. [1374\)](#page-1389-0), **DDS\_-**PublisherQos::partition (p. [1374\)](#page-1389-1) and DDS\_PublisherQos::entity\_-factory (p. [1374\)](#page-1389-2) can be changed. The other policies are immutable.

### Parameters:

self  $\langle \langle \cdot | n \rangle \rangle$  (p. [977\)](#page-992-0) Cannot be NULL.

 $qos \ll \ll i \llbracket p \rrbracket$  DDS\_PublisherQos (p. [1373\)](#page-1388-0) to be set to. Policies must be consistent. Immutable policies cannot be changed after  $DDS_P$ ublisher (p. [650\)](#page-665-0) is enabled. The special value  $DDS_P$ PUBLISHER QOS DEFAULT (p. [424\)](#page-439-0) can be used to indicate that the QoS of the DDS Publisher (p. [650\)](#page-665-0) should be changed to match the current default DDS PublisherQos (p. [1373\)](#page-1388-0) set in the DDS DomainParticipant (p. [355\)](#page-370-0). Cannot be NULL.

#### Returns:

One of the Standard Return Codes (p. [130\)](#page-145-0), DDS\_RETCODE\_- $IMMUTABLE \cdot POLICY$  (p. [131\)](#page-146-0), or DDS RETCODE-INCONSISTENT\_POLICY (p. [132\)](#page-146-0).

Generated on Sun Oct 23 23:07:55 2011 for RTI Data Distribution Service C API by Doxygen

See also:

DDS PublisherQos (p. [1373\)](#page-1388-0) for rules on consistency among QoS set qos (abstract)  $(p. 256)$  $(p. 256)$ Operations Allowed in Listener Callbacks (p. [1290\)](#page-1305-0)

### <span id="page-683-1"></span>4.92.5.11 DDS ReturnCode t DDS Publisher set qos with profile (DDS Publisher ∗ self, const char ∗ library name, const char ∗ profile name)

 $\langle\langle eXtension \rangle\rangle$  (p. [976\)](#page-991-0) Change the QoS of this publisher using the input XML QoS profile.

This operation modifies the QoS of the DDS\_Publisher (p. [650\)](#page-665-0).

The DDS\_PublisherQos::group\_data (p. [1374\)](#page-1389-0), DDS\_-PublisherQos::partition (p. [1374\)](#page-1389-1) and DDS\_PublisherQos::entity\_-factory (p. [1374\)](#page-1389-2) can be changed. The other policies are immutable.

### Parameters:

self  $\langle \langle \cdot | n \rangle \rangle$  (p. [977\)](#page-992-0) Cannot be NULL.

- *library\_name <<in>>* (p. [977\)](#page-992-0) Library name containing the XML QoS profile. If library name is null RTI Data Distribution Service will use the default library (see DDS Publisher set default library  $(p. 656)$  $(p. 656)$ .
- **profile\_name**  $\langle \langle \cdot | n \rangle \rangle$  (p. [977\)](#page-992-0) XML QoS Profile name. If profile\_name is null RTI Data Distribution Service will use the default profile (see DDS Publisher set default profile (p. [656\)](#page-671-1)).

#### Returns:

One of the Standard Return Codes (p. [130\)](#page-145-0), DDS\_RETCODE\_-IMMUTABLE POLICY (p. [131\)](#page-146-0), or DDS RETCODE INCONSISTENT POLICY (p. [132\)](#page-146-0).

See also:

DDS PublisherQos (p. [1373\)](#page-1388-0) for rules on consistency among QoS Operations Allowed in Listener Callbacks (p. [1290\)](#page-1305-0)

### <span id="page-683-0"></span>4.92.5.12 DDS ReturnCode t DDS Publisher get qos (DDS Publisher ∗ self, struct DDS PublisherQos ∗ qos)

Gets the publisher QoS.

Generated on Sun Oct 23 23:07:55 2011 for RTI Data Distribution Service C API by Doxygen
This function may potentially allocate memory depending on the sequences contained in some QoS policies.

#### Parameters:

self  $\langle \langle \cdot | n \rangle \rangle$  (p. [977\)](#page-992-0) Cannot be NULL.

 $qos \ll \ll \ll i \llbracket p. \frac{977}{100}$  DDS\_PublisherQos (p. [1373\)](#page-1388-0) to be filled in. Cannot be NULL.

### Returns:

One of the Standard Return Codes (p. [130\)](#page-145-0)

See also:

 $get_q$ os (abstract) (p. [257\)](#page-272-0)

# <span id="page-684-0"></span>4.92.5.13 const char∗ DDS Publisher get default library (DDS Publisher ∗ self)

 $\langle\langle eXtension \rangle\rangle$  (p. [976\)](#page-991-0) Gets the default XML library associated with a DDS Publisher (p. [650\)](#page-665-0).

### Parameters:

self  $\langle \langle \cdot | n \rangle \rangle$  (p. [977\)](#page-992-0) Cannot be NULL.

#### Returns:

The default library or null if the default library was not set.

# See also:

DDS Publisher set default library (p. [656\)](#page-671-0)

### 4.92.5.14 const char∗ DDS Publisher get default profile (DDS Publisher ∗ self)

 $\langle\langle eXtension \rangle\rangle$  (p. [976\)](#page-991-0) Gets the default XML profile associated with a DDS Publisher (p. [650\)](#page-665-0).

### Parameters:

self  $\langle \langle in \rangle >$  (p. [977\)](#page-992-0) Cannot be NULL.

Generated on Sun Oct 23 23:07:55 2011 for RTI Data Distribution Service C API by Doxygen

### Returns:

The default profile or null if the default profile was not set.

#### See also:

DDS Publisher set default profile (p. [656\)](#page-671-1)

# 4.92.5.15 const char∗ DDS Publisher get default profile library (DDS Publisher ∗ self)

 $\langle\langle\mathbf{e},\mathbf{K}t$ ension $\rangle\langle\rangle$  (p. [976\)](#page-991-0) Gets the library where the default XML QoS profile is contained for a **DDS\_Publisher** (p. [650\)](#page-665-0).

The default profile library is automatically set when DDS\_Publisher\_set\_default\_profile  $(p. 656)$  $(p. 656)$  is called.

This library can be different than the  $\text{DDS\_Published}$  (p. [650\)](#page-665-0) default library (see DDS\_Publisher\_get\_default\_library  $(p. 669)$  $(p. 669)$ ).

### Parameters:

self  $\langle \langle in \rangle >$  (p. [977\)](#page-992-0) Cannot be NULL.

# Returns:

The default profile library or null if the default profile was not set.

### See also:

```
656)
```
# 4.92.5.16 DDS ReturnCode t DDS Publisher set listener (DDS Publisher ∗ self, const struct DDS PublisherListener ∗ l, DDS StatusMask mask)

Sets the publisher listener.

#### Parameters:

self  $\langle \langle \cdot | n \rangle \rangle$  (p. [977\)](#page-992-0) Cannot be NULL.

 $l \ll \langle in \rangle >$  (p. [977\)](#page-992-0) DDS\_PublisherListener (p. [1371\)](#page-1386-0) to set to.

 $mask \ll\!\langle n \rangle \!\rangle$  (p. [977\)](#page-992-0) DDS StatusMask (p. [137\)](#page-152-0) associated with the DDS PublisherListener (p. [1371\)](#page-1386-0). The callback function on the listener cannot be NULL if the corresponding status is turned on in the mask.

Generated on Sun Oct 23 23:07:55 2011 for RTI Data Distribution Service C API by Doxygen

# Returns:

One of the Standard Return Codes (p. [130\)](#page-145-0)

#### See also:

set listener (abstract) (p. [257\)](#page-272-1)

### <span id="page-686-1"></span>4.92.5.17 struct DDS PublisherListener DDS Publisher get listener (DDS Publisher ∗ self) [read]

Get the publisher listener.

### Parameters:

self  $\langle \langle \cdot | n \rangle \rangle$  (p. [977\)](#page-992-0) Cannot be NULL.

### Returns:

DDS PublisherListener (p. [1371\)](#page-1386-0) of the DDS Publisher (p. [650\)](#page-665-0).

See also:

```
DDS Publisher get listenerX (p. 671)
get listener (abstract) (p. 258)
```
# <span id="page-686-0"></span>4.92.5.18 DDS ReturnCode t DDS Publisher get listenerX (DDS Publisher ∗ self, struct DDS PublisherListener ∗ listener)

 $\langle\langle eXtension \rangle\rangle$  (p. [976\)](#page-991-0) Get the publisher listener.

An alternative form of get listener that fills in an existing listener structure rather than returning one on the stack.

### Parameters:

self  $\langle \langle \cdot | n \rangle \rangle$  (p. [977\)](#page-992-0) Cannot be NULL.

listener  $\langle$ inout>> (p. [977\)](#page-992-0) DDS\_PublisherListener (p. [1371\)](#page-1386-0) structure to be filled up. Cannot be NULL.

### Returns:

One of the Standard Return Codes (p. [130\)](#page-145-0)

See also:

```
DDS Publisher get listener (p. 671)
get listener (abstract) (p. 258)
```
Generated on Sun Oct 23 23:07:55 2011 for RTI Data Distribution Service C API by Doxygen

# <span id="page-687-0"></span>4.92.5.19 DDS ReturnCode t DDS Publisher wait for acknowledgments (DDS Publisher ∗ self, const struct  $DDS\_Duration_t * max\_wait$

Blocks the calling thread until all data written by reliable DDS DataWriter (p. [691\)](#page-706-0) entities is acknowledged, or until timeout expires.

This operation blocks the calling thread until either all data written by the reliable **DDS\_DataWriter** (p. [691\)](#page-706-0) entities is acknowledged by all matched reliable DDS DataReader (p. [804\)](#page-819-0) entities, or else the duration specified by the max wait parameter elapses, whichever happens first. A successful completion indicates that all the samples written have been acknowledged by all reliable matched data readers; a return value of TIMEOUT indicates that max wait elapsed before all the data was acknowledged.

If none of the **DDS\_DataWriter** (p. [691\)](#page-706-0) instances have **DDS\_-**ReliabilityQosPolicy (p. [1388\)](#page-1403-0) kind set to RELIABLE, the operation will complete successfully.

## Parameters:

self  $\langle \langle in \rangle >$  (p. [977\)](#page-992-0) Cannot be NULL.

 $max\_wait \ll *in*> (p. 977)$  $max\_wait \ll *in*> (p. 977)$  Specifies maximum time to wait for acknowledgements  $\bf{DDS\_Duration_{t}}$  (p. [1227\)](#page-1242-0).

#### Returns:

One of the Standard Return Codes (p. [130\)](#page-145-0), DDS\_RETCODE\_-NOT ENABLED  $(p. 131)$  $(p. 131)$ , DDS RETCODE TIMEOUT  $(p. 132)$  $(p. 132)$ 

# 4.92.5.20 DDS ReturnCode t DDS Publisher wait for asynchronous publishing (DDS Publisher ∗ self, const struct DDS\_Duration\_ $t * max\_wait$ )

 $\langle\langle eXtension \rangle\rangle$  (p. [976\)](#page-991-0) Blocks the calling thread until asynchronous sending is complete.

This operation blocks the calling thread (up to  $max\_wait$ ) until all data written by the asynchronous **DDS** DataWriter  $(p. 691)$  $(p. 691)$  entities is sent and acknowledged (if reliable) by all matched DDS DataReader (p. [804\)](#page-819-0) entities. A successful completion indicates that all the samples written have been sent and acknowledged where applicable; if it times out, this indicates that max wait elapsed before all the data was sent and/or acknowledged.

In other words, this guarantees that sending to best effort **DDS**-DataReader (p. [804\)](#page-819-0) is complete in addition to what DDS\_Publisher\_wait\_ for acknowledgments (p. [672\)](#page-687-0) provides.

Generated on Sun Oct 23 23:07:55 2011 for RTI Data Distribution Service C API by Doxygen

If none of the DDS DataWriter (p. [691\)](#page-706-0) instances have DDS PublishModeQosPolicy::kind (p. [1378\)](#page-1393-0) set to DDS - ASYNCHRONOUS PUBLISH MODE QOS (p. [235\)](#page-249-0), the operation will complete immediately, with **DDS\_RETCODE\_OK** (p. [131\)](#page-146-0).

### Parameters:

self  $\langle \langle in \rangle >$  (p. [977\)](#page-992-0) Cannot be NULL.

 $max\_wait \ll *in*> (p. 977)$  $max\_wait \ll *in*> (p. 977)$  Specifies maximum time to wait for acknowledgements **DDS\_Duration\_t** (p. [1227\)](#page-1242-0).

### Returns:

One of the Standard Return Codes (p. [130\)](#page-145-0), DDS\_RETCODE\_-NOT ENABLED (p. [131\)](#page-146-0), DDS RETCODE TIMEOUT (p. [132\)](#page-146-0)

# 4.92.6 Variable Documentation

### 4.92.6.1 struct DDS DataWriterQos DDS DATAWRITER QOS - DEFAULT

Special value for creating **DDS\_DataWriter** (p. [691\)](#page-706-0) with default QoS.

When used in **DDS\_Publisher\_create\_datawriter** (p. [657\)](#page-672-0), this special value is used to indicate that the **DDS\_DataWriter**  $(p. 691)$  $(p. 691)$  should be created with the default **DDS\_DataWriter**  $(p. 691)$  $(p. 691)$  QoS by means of the operation get default datawriter qos and using the resulting QoS to create the DDS - DataWriter (p. [691\)](#page-706-0).

When used in **DDS\_Publisher\_set\_default\_datawriter\_qos** (p. [654\)](#page-669-0), this special value is used to indicate that the default QoS should be reset back to the initial value that would be used if the DDS Publisher set default - datawriter qos (p. [654\)](#page-669-0) operation had never been called.

When used in **DDS\_DataWriter\_set\_qos** (p. [738\)](#page-753-0), this special value is used to indicate that the  $\text{QoS}$  of the **DDS\_DataWriter** (p. [691\)](#page-706-0) should be changed to match the current defualt QoS set in the DDS Publisher (p. [650\)](#page-665-0) that the DDS\_DataWriter (p. [691\)](#page-706-0) belongs to.

Note: You cannot use this value to get the default QoS values for a DataWriter; for this purpose, use DDS\_DomainParticipant\_get\_default\_datawriter\_qos (p. [364\)](#page-379-0).

See also:

DDS Publisher create datawriter (p. [657\)](#page-672-0) DDS\_Publisher\_set\_default\_datawriter\_qos (p. [654\)](#page-669-0) DDS\_DataWriter\_set\_qos (p. [738\)](#page-753-0)

Generated on Sun Oct 23 23:07:55 2011 for RTI Data Distribution Service C API by Doxygen

Examples:

HelloWorld publisher.c.

# 4.92.6.2 struct DDS DataWriterQos DDS DATAWRITER QOS - USE TOPIC QOS

Special value for creating **DDS\_DataWriter**  $(p. 691)$  $(p. 691)$  with a combination of the default DDS\_DataWriterQos (p. [1159\)](#page-1174-0) and the DDS\_TopicQos (p. [1492\)](#page-1507-0).

The use of this value is equivalent to the application obtaining the default DDS DataWriterQos (p. [1159\)](#page-1174-0) and the DDS TopicQos (p. [1492\)](#page-1507-0) (by means of the operation  $\text{DDS}\text{-}\text{Topic}\text{-}\text{get}\text{-}\text{qos}$  (p. [457\)](#page-472-0)) and then combining these two QoS using the operation DDS\_Publisher\_copy\_from\_topic\_qos (p. [666\)](#page-681-0) whereby any policy that is set on the **DDS\_TopicQos** (p. [1492\)](#page-1507-0) "overrides" the corresponding policy on the default QoS. The resulting QoS is then applied to the creation of the DDS DataWriter (p. [691\)](#page-706-0).

This value should only be used in DDS Publisher create datawriter (p. [657\)](#page-672-0).

See also:

DDS Publisher create datawriter (p. [657\)](#page-672-0) DDS Publisher get default datawriter qos (p. [653\)](#page-668-0) DDS<sub>-Topic-get-qos (p. [457\)](#page-472-0)</sub> DDS\_Publisher\_copy\_from\_topic\_qos (p. [666\)](#page-681-0)

# 4.93 Data Writers

DDS DataWriter (p. [691\)](#page-706-0) entity and associated elements

# Data Structures

ˆ struct FooDataWriter

 $\langle$ interface>> (p. [976\)](#page-991-1)  $\langle$ generic>> (p. 976) User data type specific data writer.

ˆ struct DDS OfferedDeadlineMissedStatus DDS OFFERED DEADLINE MISSED STATUS ( p. [139\)](#page-153-0)

# ˆ struct DDS LivelinessLostStatus DDS\_LIVELINESS\_LOST\_STATUS (p. [141\)](#page-153-0)

- ˆ struct DDS OfferedIncompatibleQosStatus DDS OFFERED INCOMPATIBLE QOS STATUS ( p. [139\)](#page-153-0)
- ˆ struct DDS PublicationMatchedStatus DDS\_PUBLICATION\_MATCHED\_STATUS (p. [141\)](#page-153-0)

### ˆ struct DDS ReliableWriterCacheEventCount

 $\langle\langle eX$ tension $\rangle\langle\rangle$  (p. [976\)](#page-991-0) The number of times the number of unacknowledged samples in the cache of a reliable writer hit a certain well-defined threshold.

### ˆ struct DDS ReliableWriterCacheChangedStatus

 $\langle\langle eX$ tension $\rangle\rangle$  (p. [976\)](#page-991-0) A summary of the state of a data writer's cache of unacknowledged samples written.

## ˆ struct DDS ReliableReaderActivityChangedStatus

 $\langle\langle eXtension \rangle\rangle$  (p. [976\)](#page-991-0) Describes the activity (i.e. are acknowledgements forthcoming) of reliable readers matched to a reliable writer.

### ˆ struct DDS DataWriterCacheStatus

 $\langle\langle eX$ **tension** $\rangle$  $\rangle$  (p. [976\)](#page-991-0) The status of the writer's cache.

# ˆ struct DDS DataWriterProtocolStatus

 $\langle\langle eXtension \rangle\rangle$  (p. [976\)](#page-991-0) The status of a writer's internal protocol related metrics, like the number of samples pushed, pulled, filtered; and status of wire protocol traffic.

```
ˆ struct DDS DataWriterQos
    QoS policies supported by a DDS_DataWriter691) entity.
```
ˆ struct DDS DataWriterListener  $\langle$ interface>> (p. [976\)](#page-991-1) DDS\_Listener (p. [1288\)](#page-1303-0) for writer status.

# Defines

- ˆ #define DDS OfferedDeadlineMissedStatus INITIALIZER Initializer for new status instances.
- ˆ #define DDS LivelinessLostStatus INITIALIZER Initializer for new status instances.
- ˆ #define DDS OfferedIncompatibleQosStatus INITIALIZER Initializer for new status instances.
- ˆ #define DDS PublicationMatchedStatus INITIALIZER Initializer for new status instances.
- ˆ #define DDS ReliableWriterCacheChangedStatus INITIALIZER

Initializer for new status instances.

#define DDS\_ReliableReaderActivityChangedStatus\_ INITIALIZER

Initializer for new status instances.

- ˆ #define DDS DataWriterCacheStatus INITIALIZER Initializer for new status instances.
- ˆ #define DDS DataWriterProtocolStatus INITIALIZER Initializer for new status instances.
- ˆ #define DDS DataWriterQos INITIALIZER Initializer for new QoS instances.
- ˆ #define DDS DataWriterListener INITIALIZER Initializer for new DDS\_DataWriterListener (p. [1137\)](#page-1152-0).

### Typedefs

- ˆ typedef struct DDS DataWriterImpl DDS DataWriter
	- $\langle$ interface>> (p. [976\)](#page-991-1) Allows an application to set the value of the data to be published under a given  $DDS\_Topic$  (p.  $442$ ).
- ˆ typedef void(∗ DDS DataWriterListener OfferedDeadlineMissedCallback )(void ∗listener data, DDS DataWriter ∗writer, const struct DDS - OfferedDeadlineMissedStatus ∗status)
	- Prototype of a  $\text{DDS}\_ \text{Data}\text{Writer}$ Listener (p. [1137\)](#page-1152-0) on offered deadline missed function.
- ˆ typedef void(∗ DDS DataWriterListener LivelinessLostCallback )(void ∗listener data, DDS DataWriter ∗writer, const struct DDS - LivelinessLostStatus ∗status)

Prototype of a  $DDS\_DataWriterListener$  (p. [1137\)](#page-1152-0) on-liveliness-lost function.

ˆ typedef void(∗ DDS DataWriterListener - OfferedIncompatibleQosCallback )(void ∗listener data, DDS DataWriter ∗writer, const struct DDS - OfferedIncompatibleQosStatus ∗status)

Prototype of a  $DDS\_{DataWriterListener$  (p. [1137\)](#page-1152-0) on offered incompatible\_gos function.

ˆ typedef void(∗ DDS DataWriterListener - PublicationMatchedCallback )(void ∗listener\_data, DDS\_-DataWriter ∗writer, const struct DDS PublicationMatchedStatus ∗status)

Prototype of a DDS\_DataWriterListener  $(p. 1137)$  $(p. 1137)$  on\_publication\_matched function.

ˆ typedef void(∗ DDS DataWriterListener - ReliableWriterCacheChangedCallback )(void ∗listener data, DDS DataWriter ∗writer, const struct DDS - ReliableWriterCacheChangedStatus ∗status)

 $\langle\langle eX \rangle\rangle$  (p. [976\)](#page-991-0) A change has occurred in the writer's cache of unacknowledged samples.

ˆ typedef void(∗ DDS DataWriterListener - ReliableReaderActivityChangedCallback )(void ∗listener data, DDS DataWriter ∗writer, const struct DDS - ReliableReaderActivityChangedStatus ∗status)

Generated on Sun Oct 23 23:07:55 2011 for RTI Data Distribution Service C API by Doxygen

 $\langle\langle eXtension \rangle\rangle$  (p. [976\)](#page-991-0) A matched reliable reader has become active or become inactive.

ˆ typedef void(∗ DDS DataWriterListener - InstanceReplacedCallback )(void ∗listener data, DDS DataWriter ∗writer, const DDS InstanceHandle t ∗handle)

 $\langle\langle e\mathbf{X}t$  ensignts (p. [976\)](#page-991-0) An instance previously registered with the writer has been replaced

# Functions

ˆ FooDataWriter ∗ FooDataWriter narrow (DDS DataWriter ∗writer)

Narrow the given  $\text{DDS\_DataWriter}$  (p. [691\)](#page-706-0) pointer to a  $\text{FooDataWriter}$  $(p. 1555)$  $(p. 1555)$  pointer.

ˆ DDS DataWriter ∗ FooDataWriter as datawriter (Foo-DataWriter ∗writer)

Widen the given  $\textbf{FooDataWriter}$  (p. [1555\)](#page-1570-0) pointer to a  $\textbf{DDS\_DataWriter}$ ( p. [691\)](#page-706-0) pointer.

ˆ DDS InstanceHandle t FooDataWriter register instance (Foo-DataWriter ∗self, const Foo ∗instance data)

Informs RTI Data Distribution Service that the application will be modifying a particular instance.

ˆ DDS InstanceHandle t FooDataWriter register instance w timestamp (FooDataWriter ∗self, const Foo ∗instance data, const struct DDS\_Time\_t \*source\_timestamp)

Performs the same functions as register instance except that the application provides the value for the source timestamp.

ˆ DDS InstanceHandle t FooDataWriter register instance w params (FooDataWriter ∗self, const Foo ∗instance data, const struct DDS\_WriteParams\_t \*params)

Performs the same function as  $\textbf{FooDataWriter\_register\_instance}$  (p. [696\)](#page-711-0) and  $\textit{FooDataWriter\_register\_instance\_w\_timestamp}$  (p. [697\)](#page-712-0) except that it also provides the values contained in params.

ˆ DDS ReturnCode t FooDataWriter unregister instance (FooDataWriter ∗self, const Foo ∗instance data, const DDS - InstanceHandle t ∗handle)

Reverses the action of  $\textbf{FooDataWriter\_register\_instance}$  (p. [696\)](#page-711-0).

Generated on Sun Oct 23 23:07:55 2011 for RTI Data Distribution Service C API by **Doxygen** 

ˆ DDS ReturnCode t FooDataWriter unregister instance w timestamp (FooDataWriter ∗self, const Foo ∗instance data, const DDS InstanceHandle t ∗handle, const struct DDS Time t ∗source timestamp)

 $Performs$  the same function as  $\textbf{FooDataWriter\_unregister\_instance}$  $(p. 698)$  $(p. 698)$  except that it also provides the value for the source\_timestamp.

ˆ DDS ReturnCode t FooDataWriter unregister instance w params (FooDataWriter ∗self, const Foo ∗instance data, const struct DDS\_WriteParams\_t \*params)

 $Performs$  the same function as  $\textit{FooDataWriter\_unregister\_instance}$  $(p. 698)$  $(p. 698)$  and **FooDataWriter\_unregister\_instance\_w\_timestamp**  $(p. 700)$  $(p. 700)$  except that it also provides the values contained in params.

ˆ DDS ReturnCode t FooDataWriter write (FooDataWriter ∗self, const Foo ∗instance data, const DDS InstanceHandle t ∗handle)

Modifies the value of a data instance.

ˆ DDS ReturnCode t FooDataWriter write w timestamp (FooDataWriter ∗self, const Foo ∗instance data, const DDS - InstanceHandle t ∗handle, const struct DDS Time t ∗source timestamp)

Performs the same function as  $\textbf{FooDataWriter}\_write$  (p. [702\)](#page-717-0) except that it also provides the value for the source\_timestamp.

ˆ DDS ReturnCode t FooDataWriter write w params (Foo-DataWriter ∗self, const Foo ∗instance data, const struct DDS - WriteParams\_t \*params)

Performs the same function as  $\textbf{FooDataWriter}$  write (p. [702\)](#page-717-0) and Foo- $DataWriter\_write\_w\_timestamp$  (p. [704\)](#page-719-0) except that it also provides the values contained in params.

ˆ DDS ReturnCode t FooDataWriter dispose (FooDataWriter ∗self, const Foo ∗instance data, const DDS InstanceHandle t ∗instance handle)

Requests the middleware to delete the data.

ˆ DDS ReturnCode t FooDataWriter dispose w timestamp (FooDataWriter ∗self, const Foo ∗instance data, const DDS - InstanceHandle t ∗instance handle, const struct DDS Time t ∗source timestamp)

Performs the same functions as dispose except that the application provides the value for the source-timestamp that is made available to  $DDS$ -DataReader  $(p. 804)$  $(p. 804)$  objects by means of the source\_timestamp attribute inside the **DDS**-SampleInfo  $(p. 1433)$  $(p. 1433)$ .

Generated on Sun Oct 23 23:07:55 2011 for RTI Data Distribution Service C API by Doxygen

ˆ DDS ReturnCode t FooDataWriter dispose w params (Foo-DataWriter ∗self, const Foo ∗instance data, const struct DDS - WriteParams\_t \*params)

Performs the same function as  $\textbf{FooDataWriter\_dispose }$  (p. [707\)](#page-722-0) and Foo-**DataWriter\_dispose\_w\_timestamp** ( $p. 709$ ) except that it also provides the values contained in params.

ˆ DDS ReturnCode t FooDataWriter get key value (Foo-DataWriter ∗self, Foo ∗key holder, const DDS InstanceHandle t ∗handle)

Retrieve the instance key that corresponds to an instance handle.

ˆ DDS InstanceHandle t FooDataWriter lookup instance (Foo-DataWriter ∗self, const Foo ∗key holder)

Retrieve the instance handle that corresponds to an instance key holder.

↑ DDS\_ReturnCode\_t DDS\_OfferedDeadlineMissedStatus\_ initialize (struct DDS OfferedDeadlineMissedStatus ∗self)

Initializer for new status instances.

ˆ DDS ReturnCode t DDS OfferedDeadlineMissedStatus copy (struct DDS OfferedDeadlineMissedStatus ∗self, const struct DDS OfferedDeadlineMissedStatus ∗source)

Copy the contents of the given status into this status.

ˆ DDS ReturnCode t DDS OfferedDeadlineMissedStatus finalize (struct DDS OfferedDeadlineMissedStatus ∗self)

Free any dynamic memory allocated by status instances.

ˆ DDS ReturnCode t DDS LivelinessLostStatus initialize (struct DDS LivelinessLostStatus ∗self)

Initializer for new status instances.

ˆ DDS ReturnCode t DDS LivelinessLostStatus copy (struct DDS LivelinessLostStatus ∗self, const struct DDS - LivelinessLostStatus ∗source)

Copy the contents of the given status into this status.

ˆ DDS ReturnCode t DDS LivelinessLostStatus finalize (struct DDS LivelinessLostStatus ∗self)

Free any dynamic memory allocated by status instances.

Generated on Sun Oct 23 23:07:55 2011 for RTI Data Distribution Service C API by **Doxygen** 

ˆ DDS ReturnCode t DDS OfferedIncompatibleQosStatus initialize (struct DDS OfferedIncompatibleQosStatus ∗self)

Initializer for new status instances.

ˆ DDS ReturnCode t DDS OfferedIncompatibleQosStatus copy (struct DDS OfferedIncompatibleQosStatus ∗self, const struct DDS OfferedIncompatibleQosStatus ∗source)

Copy the contents of the given status into this status.

ˆ DDS ReturnCode t DDS OfferedIncompatibleQosStatus finalize (struct DDS OfferedIncompatibleQosStatus ∗self)

Free any dynamic memory allocated by status instances.

ˆ DDS ReturnCode t DDS PublicationMatchedStatus initialize (struct DDS PublicationMatchedStatus ∗self)

Initializer for new status instances.

ˆ DDS ReturnCode t DDS PublicationMatchedStatus copy (struct DDS PublicationMatchedStatus ∗self, const struct DDS - PublicationMatchedStatus ∗source)

Copy the contents of the given status into this status.

ˆ DDS ReturnCode t DDS PublicationMatchedStatus finalize (struct DDS PublicationMatchedStatus ∗self)

Free any dynamic memory allocated by status instances.

ˆ DDS ReturnCode t DDS ReliableWriterCacheChangedStatus initialize (struct DDS ReliableWriterCacheChangedStatus ∗self)

Initializer for new status instances.

ˆ DDS ReturnCode t DDS ReliableWriterCacheChangedStatus copy (struct DDS ReliableWriterCacheChangedStatus ∗self, const struct DDS ReliableWriterCacheChangedStatus ∗source)

Copy the contents of the given status into this status.

ˆ DDS ReturnCode t DDS ReliableWriterCacheChangedStatus finalize (struct DDS ReliableWriterCacheChangedStatus ∗self)

Free any dynamic memory allocated by status instances.

ˆ DDS ReturnCode t DDS ReliableReaderActivityChangedStatus initialize (struct DDS ReliableReaderActivityChangedStatus ∗self)

Generated on Sun Oct 23 23:07:55 2011 for RTI Data Distribution Service C API by Doxygen

Initializer for new status instances.

ˆ DDS ReturnCode t DDS ReliableReaderActivityChangedStatus copy (struct DDS ReliableReaderActivityChangedStatus ∗self, const struct DDS ReliableReaderActivityChangedStatus ∗source)

Copy the contents of the given status into this status.

ˆ DDS ReturnCode t DDS ReliableReaderActivityChangedStatus finalize (struct DDS ReliableReaderActivityChangedStatus ∗self)

Free any dynamic memory allocated by status instances.

ˆ DDS ReturnCode t DDS DataWriterCacheStatus initialize (struct DDS DataWriterCacheStatus ∗self)

Initializer for new status instances.

ˆ DDS ReturnCode t DDS DataWriterCacheStatus copy (struct DDS DataWriterCacheStatus ∗self, const struct DDS - DataWriterCacheStatus ∗source)

Copy the contents of the given status into this status.

ˆ DDS ReturnCode t DDS DataWriterCacheStatus finalize (struct DDS DataWriterCacheStatus ∗self)

Free any dynamic memory allocated by status instances.

ˆ DDS ReturnCode t DDS DataWriterProtocolStatus initialize (struct DDS DataWriterProtocolStatus ∗self)

Initializer for new status instances.

ˆ DDS ReturnCode t DDS DataWriterProtocolStatus copy (struct DDS DataWriterProtocolStatus ∗self, const struct DDS - DataWriterProtocolStatus ∗source)

Copy the contents of the given status into this status.

ˆ DDS ReturnCode t DDS DataWriterProtocolStatus finalize (struct DDS DataWriterProtocolStatus ∗self)

Free any dynamic memory allocated by status instances.

ˆ DDS ReturnCode t DDS DataWriterQos initialize (struct DDS - DataWriterQos ∗self)

Initializer for new QoS instances.

ˆ DDS ReturnCode t DDS DataWriterQos copy (struct DDS - DataWriterQos ∗self, const struct DDS DataWriterQos ∗source)

Copy the contents of the given QoS into this QoS.

ˆ DDS ReturnCode t DDS DataWriterQos finalize (struct DDS - DataWriterQos ∗self)

Free any dynamic memory allocated by the policies in this  $DDS$ -DataWriterQos (p. [1159\)](#page-1174-0).

ˆ DDS Entity ∗ DDS DataWriter as entity (DDS DataWriter ∗dataWriter)

Access a  $\text{DDS\_DataWriter}$  (p. [691\)](#page-706-0)'s supertype instance.

ˆ DDS ReturnCode t DDS DataWriter assert liveliness (DDS - DataWriter ∗self)

This operation manually asserts the liveliness of this **DDS\_DataWriter**  $(p. 691)$  $(p. 691)$ .

ˆ DDS ReturnCode t DDS DataWriter get matched subscription locators (DDS DataWriter ∗self, struct DDS - LocatorSeq ∗locators)

 $\langle\langle eXtension \rangle\rangle$  (p. [976\)](#page-991-0) Retrieve the list of locators for subscriptions currently "associated" with this  $\text{DDS}\_\text{DataWriter}$  (p. [691\)](#page-706-0).

ˆ DDS ReturnCode t DDS DataWriter get matched subscriptions (DDS\_DataWriter ∗self, struct DDS\_-InstanceHandleSeq ∗subscription handles)

Retrieve the list of subscriptions currently "associated" with this **DDS**\_- $DataWriter$  (p. [691\)](#page-706-0).

ˆ DDS ReturnCode t DDS DataWriter get matched subscription\_data (DDS\_DataWriter \*self, struct DDS\_-SubscriptionBuiltinTopicData ∗subscription data, const DDS - InstanceHandle t ∗subscription handle)

This operation retrieves the information on a subscription that is currently "associated" with the **DDS\_DataWriter** ( $p. 691$ ).

ˆ DDS Topic ∗ DDS DataWriter get topic (DDS DataWriter ∗self)

This operation returns the **DDS**. Topic (p.  $442$ ) associated with the **DDS**.  $DataWriter$  (p. [691\)](#page-706-0).

ˆ DDS Publisher ∗ DDS DataWriter get publisher (DDS - DataWriter ∗self)

Generated on Sun Oct 23 23:07:55 2011 for RTI Data Distribution Service C API by Doxygen

This operation returns the **DDS\_Publisher** ( $p. 650$ ) to which the **DDS\_-**Data Writer (p. [691\)](#page-706-0) belongs.

ˆ DDS ReturnCode t DDS DataWriter wait for acknowledgments (DDS DataWriter ∗self, const struct DDS - Duration\_t \*max\_wait)

Blocks the calling thread until all data written by reliable **DDS\_DataWriter**  $(p. 691)$  $(p. 691)$  entity is acknowledged, or until timeout expires.

ˆ DDS ReturnCode t DDS DataWriter wait for asynchronous publishing (DDS\_DataWriter \*self, const struct DDS\_Duration\_t ∗max wait)

 $<<$ **eXtension** $>>$  (p. [976\)](#page-991-0) Blocks the calling thread until asynchronous sending is complete.

ˆ DDS ReturnCode t DDS DataWriter get liveliness lost status (DDS DataWriter ∗self, struct DDS LivelinessLostStatus ∗status)

Accesses the **DDS\_LIVELINESS\_LOST\_STATUS** (p. [141\)](#page-153-0) communication status.

ˆ DDS ReturnCode t DDS DataWriter get offered deadline missed status (DDS DataWriter ∗self, struct DDS - OfferedDeadlineMissedStatus ∗status)

Accesses the DDS\_OFFERED\_DEADLINE\_MISSED\_STATUS ( p. [139\)](#page-153-0) communication status.

ˆ DDS ReturnCode t DDS DataWriter get offered incompatible qos status (DDS DataWriter ∗self, struct DDS - OfferedIncompatibleQosStatus ∗status)

Accesses the DDS\_OFFERED\_INCOMPATIBLE\_QOS\_STATUS ( p. [139\)](#page-153-0) communication status.

ˆ DDS ReturnCode t DDS DataWriter get publication matched status (DDS DataWriter ∗self, struct DDS - PublicationMatchedStatus ∗status)

 $Accesses$  the **DDS\_PUBLICATION\_MATCHED\_STATUS**  $(p. 141)$  $(p. 141)$ communication status.

- ˆ DDS ReturnCode t DDS DataWriter get reliable writer cache changed status (DDS DataWriter ∗self, struct DDS - ReliableWriterCacheChangedStatus ∗status)
	- $\langle\langle eXtension \rangle\rangle$  (p. [976\)](#page-991-0) Get the reliable cache status for this writer.

Generated on Sun Oct 23 23:07:55 2011 for RTI Data Distribution Service C API by **Doxygen** 

ˆ DDS ReturnCode t DDS DataWriter get reliable reader activity changed status (DDS DataWriter ∗self, struct DDS - ReliableReaderActivityChangedStatus ∗status)

 $\langle\langle e{\bf X}tension \rangle\rangle$  (p. [976\)](#page-991-0) Get the reliable reader activity changed status for this writer.

ˆ DDS ReturnCode t DDS DataWriter get datawriter cache status (DDS DataWriter ∗self, struct DDS - DataWriterCacheStatus ∗status)

 $\langle\langle e\mathbf{X}t$ ension $\rangle$  (p. [976\)](#page-991-0) Get the datawriter cache status for this writer.

ˆ DDS ReturnCode t DDS DataWriter get datawriter protocol status (DDS DataWriter ∗self, struct DDS - DataWriterProtocolStatus ∗status)

 $\langle\langle eXtension \rangle\rangle$  (p. [976\)](#page-991-0) Get the datawriter protocol status for this writer.

ˆ DDS ReturnCode t DDS DataWriter get matched subscription datawriter protocol status (DDS DataWriter ∗self, struct DDS DataWriterProtocolStatus ∗status, const DDS - InstanceHandle t ∗subscription handle)

 $\langle\langle eXtension \rangle\rangle$  (p. [976\)](#page-991-0) Get the datawriter protocol status for this writer, per matched subscription identified by the subscription handle.

ˆ DDS ReturnCode t DDS DataWriter get matched subscription\_datawriter\_protocol\_status\_by\_locator (DDS\_-DataWriter ∗self, struct DDS DataWriterProtocolStatus ∗status, const struct DDS\_**Locator**\_t ∗locator)

 $\langle\langle eXtension \rangle\rangle$  (p. [976\)](#page-991-0) Get the datawriter protocol status for this writer, per matched subscription identified by the locator.

ˆ DDS ReturnCode t DDS DataWriter set qos (DDS DataWriter ∗self, const struct DDS DataWriterQos ∗qos)

Sets the writer QoS.

ˆ DDS ReturnCode t DDS DataWriter set qos with profile (DDS DataWriter ∗self, const char ∗library name, const char ∗profile name)

 $\langle\langle e{\bf X}tension \rangle\rangle$  (p. [976\)](#page-991-0) Change the QoS of this writer using the input XML QoS profile.

ˆ DDS ReturnCode t DDS DataWriter get qos (DDS DataWriter ∗self, struct DDS DataWriterQos ∗qos)

Gets the writer QoS.

Generated on Sun Oct 23 23:07:55 2011 for RTI Data Distribution Service C API by Doxygen

ˆ DDS ReturnCode t DDS DataWriter set listener (DDS - DataWriter ∗self, const struct DDS DataWriterListener ∗l, DDS\_StatusMask mask)

Sets the writer listener.

ˆ struct DDS DataWriterListener DDS DataWriter get listener (DDS DataWriter ∗self)

Get the writer listener.

ˆ DDS ReturnCode t DDS DataWriter get listenerX (DDS - DataWriter ∗self, struct DDS DataWriterListener ∗listener)

 $<<$ **eXtension** $>>$  (p. [976\)](#page-991-0) Get the writer listener.

ˆ DDS ReturnCode t DDS DataWriter flush (DDS DataWriter ∗self)

 $\langle\langle e{\bf X}tension \rangle\rangle$  (p. [976\)](#page-991-0) Flushes the batch in progress in the context of the calling thread.

## 4.93.1 Detailed Description

DDS DataWriter (p. [691\)](#page-706-0) entity and associated elements

# 4.93.2 Define Documentation

# 4.93.2.1 #define DDS OfferedDeadlineMissedStatus - INITIALIZER

Initializer for new status instances.

New DDS OfferedDeadlineMissedStatus (p. [1321\)](#page-1336-0) instances stored on the stack should be initialized with this value before they are passed to any function. This step ensures that those fields that use dynamic memory are properly initialized. This does not allocate memory.

The simplest way to create a status structure is to initialize it on the stack at the time of its creation. DDS OfferedDeadlineMissedStatus finalize (p. [713\)](#page-728-0) should be called to free the contained fields that use dynamic memory:

See also:

DDS OfferedDeadlineMissedStatus initialize (p. [712\)](#page-727-0)

struct DDS\_OfferedDeadlineMissedStatus myStatus = DDS\_OfferedDeadlineMissedStatus\_INITIALIZER; DDS\_DataWriter\_get\_offered\_deadline\_missed\_status(myDataWriter, &myStatus); DDS\_OfferedDeadlineMissedStatus\_finalize(&myStatus);

Generated on Sun Oct 23 23:07:55 2011 for RTI Data Distribution Service C API by Doxygen

DDS DataWriter get offered deadline missed status (p. [734\)](#page-749-0) DDS OfferedDeadlineMissedStatus finalize (p. [713\)](#page-728-0)

#### 4.93.2.2 #define DDS LivelinessLostStatus INITIALIZER

Initializer for new status instances.

New DDS LivelinessLostStatus (p. [1295\)](#page-1310-0) instances stored on the stack should be initialized with this value before they are passed to any function. This step ensures that those fields that use dynamic memory are properly initialized. This does not allocate memory.

The simplest way to create a status structure is to initialize it on the stack at the time of its creation. DDS LivelinessLostStatus finalize (p. [715\)](#page-730-0) should be called to free the contained fields that use dynamic memory:

```
struct DDS_LivelinessLostStatus myStatus = DDS_LivelinessLostStatus_INITIALIZER;
DDS_DataWriter_get_liveliness_lost_status(myDataWriter, &myStatus);
DDS_LivelinessLostStatus_finalize(&myStatus);
```
See also:

```
DDS LivelinessLostStatus initialize (p. 714)
DDS DataWriter get liveliness lost status (p. 734)
DDS LivelinessLostStatus finalize (p. 715)
```
### 4.93.2.3 #define DDS OfferedIncompatibleQosStatus - INITIALIZER

Initializer for new status instances.

New DDS OfferedIncompatibleQosStatus (p. [1323\)](#page-1338-0) instances stored on the stack should be initialized with this value before they are passed to any function. This step ensures that those fields that use dynamic memory are properly initialized. This does not allocate memory.

The simplest way to create a status structure is to initialize it on the stack at the time of its creation. DDS OfferedIncompatibleQosStatus finalize (p. [717\)](#page-732-0) should be called to free the contained fields that use dynamic memory:

```
struct DDS_OfferedIncompatibleQosStatus myStatus = DDS_OfferedIncompatibleQosStatus_INITIALIZER;
DDS_DataWriter_get_offered_incompatible_qos_status(myDataWriter, &myStatus);
DDS_OfferedIncompatibleQosStatus_finalize(&myStatus);
```
See also:

DDS DataWriter get offered incompatible qos status (p. [735\)](#page-750-0) DDS OfferedIncompatibleQosStatus finalize (p. [717\)](#page-732-0)

Generated on Sun Oct 23 23:07:55 2011 for RTI Data Distribution Service C API by Doxygen

#### 4.93.2.4 #define DDS PublicationMatchedStatus INITIALIZER

Initializer for new status instances.

New DDS PublicationMatchedStatus (p. [1368\)](#page-1383-0) instances stored on the stack should be initialized with this value before they are passed to any function. This step ensures that those fields that use dynamic memory are properly initialized. This does not allocate memory.

The simplest way to create a status structure is to initialize it on the stack at the time of its creation. DDS PublicationMatchedStatus finalize (p. [719\)](#page-734-0) should be called to free the contained fields that use dynamic memory:

See also:

DDS DataWriter get publication matched status (p. [735\)](#page-750-1) DDS PublicationMatchedStatus finalize (p. [719\)](#page-734-0)

### 4.93.2.5 #define DDS ReliableWriterCacheChangedStatus - INITIALIZER

Initializer for new status instances.

New DDS ReliableWriterCacheChangedStatus (p. [1394\)](#page-1409-0) instances stored on the stack should be initialized with this value before they are passed to any function. This step ensures that those fields that use dynamic memory are properly initialized. This does not allocate memory.

The simplest way to create a status structure is to initialize it on the stack at the time of its creation. DDS ReliableWriterCacheChangedStatus finalize (p. [720\)](#page-735-0) should be called to free the contained fields that use dynamic memory:

struct DDS\_ReliableWriterCacheChangedStatus myStatus = DDS\_ReliableWriterCacheChangedStatus\_INITIALIZER; DDS\_DataWriter\_get\_reliable\_writer\_cache\_changed\_status(myDataWriter, &myStatus); DDS\_ReliableWriterCacheChangedStatus\_finalize(&myStatus);

See also:

DDS DataWriter get reliable writer cache changed status (p. [735\)](#page-750-2) DDS ReliableWriterCacheChangedStatus finalize (p. [720\)](#page-735-0)

struct DDS\_PublicationMatchedStatus myStatus = DDS\_PublicationMatchedStatus\_INITIALIZER; DDS\_DataWriter\_get\_publication\_matched\_status(myDataWriter, &myStatus); DDS\_PublicationMatchedStatus\_finalize(&myStatus);

### 4.93.2.6 #define DDS ReliableReaderActivityChangedStatus - INITIALIZER

Initializer for new status instances.

New DDS ReliableReaderActivityChangedStatus (p. [1392\)](#page-1407-0) instances stored on the stack should be initialized with this value before they are passed to any function. This step ensures that those fields that use dynamic memory are properly initialized. This does not allocate memory.

The simplest way to create a status structure is to initialize it on the stack at the time of its creation. DDS ReliableReaderActivityChangedStatus finalize (p. [722\)](#page-737-0) should be called to free the contained fields that use dynamic memory:

```
struct DDS_ReliableReaderActivityChangedStatus myStatus = DDS_ReliableReaderActivityChangedStatus_INITIALIZER;
DDS_DataWriter_get_reliable_reader_activity_changed_status(myDataWriter, &myStatus);
DDS_ReliableReaderActivityChangedStatus_finalize(&myStatus);
```
See also:

DDS DataWriter get reliable reader activity changed status (p. [736\)](#page-751-0) DDS ReliableReaderActivityChangedStatus finalize (p. [722\)](#page-737-0)

### 4.93.2.7 #define DDS DataWriterCacheStatus INITIALIZER

Initializer for new status instances.

New DDS DataWriterCacheStatus (p. [1136\)](#page-1151-0) instances stored on the stack should be initialized with this value before they are passed to any function. This step ensures that those fields that use dynamic memory are properly initialized. This does not allocate memory.

The simplest way to create a status structure is to initialize it on the stack at the time of its creation. DDS DataWriterCacheStatus finalize (p. [724\)](#page-739-0) should be called to free the contained fields that use dynamic memory:

```
struct DDS_DataWriterCacheStatus myStatus = DDS_DataWriterCacheStatus_INITIALIZER;
DDS_DataWriter_get_datawriter_cache_status(myDataWriter, &myStatus);
DDS_DataWriterCacheStatus_finalize(&myStatus);
```
See also:

```
DDS DataWriter get datawriter cache status (p. 736)
DDS DataWriterCacheStatus finalize (p. 724)
```
Generated on Sun Oct 23 23:07:55 2011 for RTI Data Distribution Service C API by Doxygen

#### 4.93.2.8 #define DDS DataWriterProtocolStatus INITIALIZER

Initializer for new status instances.

New DDS DataWriterProtocolStatus (p. [1146\)](#page-1161-0) instances stored on the stack should be initialized with this value before they are passed to any function. This step ensures that those fields that use dynamic memory are properly initialized. This does not allocate memory.

The simplest way to create a status structure is to initialize it on the stack at the time of its creation. DDS DataWriterProtocolStatus finalize (p. [726\)](#page-741-0) should be called to free the contained fields that use dynamic memory:

```
struct DDS_DataWriterProtocolStatus myStatus = DDS_DataWriterProtocolStatus_INITIALIZER;
DDS_DataWriter_get_datawriter_protocol_status(myDataWriter, &myStatus);
 DDS_DataWriterProtocolStatus_finalize(&myStatus);
```
See also:

DDS DataWriter get datawriter protocol status (p. [736\)](#page-751-2) DDS DataWriterProtocolStatus finalize (p. [726\)](#page-741-0)

### 4.93.2.9 #define DDS DataWriterQos INITIALIZER

Initializer for new QoS instances.

New **DDS\_DataWriterQos** (p.  $1159$ ) instances stored on the stack should be initialized with this value before they are passed to any function. This step ensures that those contained QoS policies that use dynamic memory are properly initialized. This does not allocate memory.

The simplest way to create a new QoS structure is to initialize it on the stack at the time of its creation:

```
struct DDS_DataWriterQos myQos = DDS_DataWriterQos_INITIALIZER;
```
Note that the above assignment is not a substitute for calling **DDS\_Publisher**  $get\_default\_datawriter_qos$  (p.  $653$ ) or **DDS\_DataWriter\_get\_qos** (p.  $740$ ); one of those should be called subsequently to setting the QoS of a new or existing entity. **DDS\_DataWriterQos\_finalize** (p. [727\)](#page-742-0) should be called to free the contained QoS policies that use dynamic memory:

```
struct DDS_DataWriterQos myQos = DDS_DataWriterQos_INITIALIZER;
DDS_Publisher_get_default_datawriter_qos(myPub, &myQos);
DDS_DataWriter_set_qos(myDataWriter, &myQos);
DDS_DataWriterQos_finalize(&myQos);
```
Generated on Sun Oct 23 23:07:55 2011 for RTI Data Distribution Service C API by Doxygen

See also:

```
653)
DDS DataWriterQos finalize (p. 727)
```
#### 4.93.2.10 #define DDS DataWriterListener INITIALIZER

Initializer for new DDS DataWriterListener (p. [1137\)](#page-1152-0).

All the new DDS DataWriterListener (p. [1137\)](#page-1152-0) instances allocated in the stack should be initialized to this value.No memory is allocated.

```
struct DDS_DataWriterListener listener = DDS_DataWriterListener_INITIALIZER;
 /* initialize listener functions */
listener.on_offered_deadline_missed = ....;
DDS_DataWriter_set_listener(myDataWriter, &listener, mask);
```
See also:

DDS DataWriter set listener (p. [740\)](#page-755-1) DDS DataWriterListener (p. [1137\)](#page-1152-0)

### 4.93.3 Typedef Documentation

#### <span id="page-706-0"></span>4.93.3.1 typedef struct DDS DataWriterImpl DDS DataWriter

 $\langle\langle\cdot\rangle\rangle = \langle\cdot\rangle$  (p. [976\)](#page-991-1) Allows an application to set the value of the data to be published under a given DDS Topic (p. [442\)](#page-457-0).

QoS:

DDS DataWriterQos (p. [1159\)](#page-1174-0)

Status:

```
DDS LIVELINESS LOST STATUS (p. 141), DDS -
LivelinessLostStatus (p. 1295);
DDS OFFERED DEADLINE MISSED STATUS (p. 139), DDS -
OfferedDeadlineMissedStatus (p. 1321);
DDS OFFERED INCOMPATIBLE QOS STATUS (p. 139),
DDS OfferedIncompatibleQosStatus (p. 1323);
141), DDS_-
PublicationMatchedStatus (p. 1368);
DDS RELIABLE READER ACTIVITY CHANGED STATUS
(p. 142), DDS ReliableReaderActivityChangedStatus (p. 1392);
DDS RELIABLE WRITER CACHE CHANGED STATUS
(p. 142), DDS ReliableWriterCacheChangedStatus<BR>
```
Generated on Sun Oct 23 23:07:55 2011 for RTI Data Distribution Service C API by Doxygen

Listener:

DDS DataWriterListener (p. [1137\)](#page-1152-0)

A DDS DataWriter (p. [691\)](#page-706-0) is attached to exactly one DDS Publisher (p. [650\)](#page-665-0), that acts as a factory for it.

A DDS\_DataWriter  $(p. 691)$  $(p. 691)$  is bound to exactly one DDS\_Topic  $(p. 442)$  $(p. 442)$ and therefore to exactly one data type. The **DDS**\_**Topic**  $(p. 442)$  $(p. 442)$  must exist prior to the **DDS\_DataWriter** (p. [691\)](#page-706-0)'s creation.

**DDS** DataWriter  $(p. 691)$  $(p. 691)$  is an abstract class. It must be specialized for each particular application data-type (see USER DATA (p. [160\)](#page-175-0)). The additional methods or functions that must be defined in the auto-generated class for a hypothetical application type Foo (p. [1553\)](#page-1568-0) are specified in the example type DDS\_DataWriter (p. [691\)](#page-706-0).

The following operations may be called even if the **DDS** DataWriter  $(p. 691)$  $(p. 691)$ is not enabled. Other operations will fail with DDS RETCODE NOT - ENABLED (p. [131\)](#page-146-0) if called on a disabled DDS DataWriter (p. [691\)](#page-706-0):

- The base-class operations **DDS\_DataWriter\_set\_qos** (p. [738\)](#page-753-0), **DDS\_-**DataWriter get qos (p. [740\)](#page-755-0), DDS DataWriter set listener  $(p. 740)$  $(p. 740)$ , DDS DataWriter get listener  $(p. 741)$  $(p. 741)$ , DDS Entity enable (p. [258\)](#page-273-1), DDS\_Entity\_get\_statuscondition (p. [260\)](#page-275-0) and DDS Entity get status changes (p. [260\)](#page-275-1)
- ˆ DDS DataWriter get liveliness lost status (p. [734\)](#page-749-1) DDS DataWriter\_get\_offered\_deadline\_missed\_status (p. [734\)](#page-749-0) DDS\_-DataWriter\_get\_offered\_incompatible\_qos\_status (p. [735\)](#page-750-0) DDS\_-DataWriter\_get\_publication\_matched\_status (p. [735\)](#page-750-1) DDS\_-DataWriter\_get\_reliable\_writer\_cache\_changed\_status (p. [735\)](#page-750-2) DDS DataWriter get reliable reader activity changed status (p. [736\)](#page-751-0)

Several **DDS\_DataWriter** (p. [691\)](#page-706-0) may operate in different threads. If they share the same  $\text{DDS}$ -Publisher (p. [650\)](#page-665-0), the middleware guarantees that its operations are thread-safe.

See also:

FooDataWriter (p. [1555\)](#page-1570-0) Operations Allowed in Listener Callbacks (p. [1290\)](#page-1305-0)

Examples:

HelloWorld publisher.c.

Generated on Sun Oct 23 23:07:55 2011 for RTI Data Distribution Service C API by Doxygen

4.93.3.2 typedef void(∗ DDS DataWriterListener - OfferedDeadlineMissedCallback)(void ∗listener data, DDS DataWriter ∗writer, const struct DDS OfferedDeadlineMissedStatus ∗status)

Prototype of a **DDS\_DataWriterListener** (p. [1137\)](#page-1152-0) on offered deadline missed function.

4.93.3.3 typedef void(∗ DDS DataWriterListener - LivelinessLostCallback)(void ∗listener data, DDS DataWriter ∗writer, const struct DDS LivelinessLostStatus ∗status)

Prototype of a **DDS\_DataWriterListener** (p. [1137\)](#page-1152-0) on liveliness lost function.

### Parameters:

- listener\_data  $\langle \langle out \rangle > (p. 977)$  $\langle \langle out \rangle > (p. 977)$  Data associated with the listener when the listener is set
- writer  $\langle \langle out \rangle >$  (p. [977\)](#page-992-0) Locally created DDS\_DataWriter (p. [691\)](#page-706-0) that triggers the listener callback
- status  $\langle \langle out \rangle >$  (p. [977\)](#page-992-0) Current liveliness lost status of the locally created DDS DataWriter (p. [691\)](#page-706-0)
- 4.93.3.4 typedef void(∗ DDS DataWriterListener OfferedIncompatibleQosCallback)(void ∗listener data, DDS DataWriter ∗writer, const struct DDS OfferedIncompatibleQosStatus ∗status)

Prototype of a DDS\_DataWriterListener (p. [1137\)](#page-1152-0) on offered incompatible qos function.

### Parameters:

- listener\_data  $\langle \langle out \rangle > (p. 977)$  $\langle \langle out \rangle > (p. 977)$  Data associated with the listener when the listener is set
- writer  $\langle \langle out \rangle >$  (p. [977\)](#page-992-0) Locally created DDS\_DataWriter (p. [691\)](#page-706-0) that triggers the listener callback
- status  $\langle \langle out \rangle \rangle$  (p. [977\)](#page-992-0) Current offered incompatible qos status of the locally created **DDS\_DataWriter** (p. [691\)](#page-706-0)

Generated on Sun Oct 23 23:07:55 2011 for RTI Data Distribution Service C API by Doxygen

# 4.93.3.5 typedef void(∗ DDS DataWriterListener - PublicationMatchedCallback)(void ∗listener data, DDS DataWriter ∗writer, const struct DDS PublicationMatchedStatus ∗status)

Prototype of a **DDS\_DataWriterListener** (p. [1137\)](#page-1152-0) on publication matched function.

# 4.93.3.6 typedef void(∗ DDS DataWriterListener - ReliableWriterCacheChangedCallback)(void ∗listener data, DDS DataWriter ∗writer, const struct DDS ReliableWriterCacheChangedStatus ∗status)

 $\langle\langle eXtension \rangle\rangle$  (p. [976\)](#page-991-0) A change has occurred in the writer's cache of unacknowledged samples.

### Parameters:

- **listener\_data**  $\langle \langle out \rangle \rangle$  (p. [977\)](#page-992-0) Data associated with the listener when the listener is set
- writer  $\langle \text{out} \rangle$  (p. [977\)](#page-992-0) Locally created DDS DataWriter (p. [691\)](#page-706-0) that triggers the listener callback
- status  $\langle \langle out \rangle \rangle$  (p. [977\)](#page-992-0) Current reliable writer cache changed status of the locally created  $\text{DDS}\_\text{DataWriter}$  (p. [691\)](#page-706-0)

# 4.93.3.7 typedef void(∗ DDS DataWriterListener - ReliableReaderActivityChangedCallback)(void ∗listener data, DDS DataWriter ∗writer, const struct DDS ReliableReaderActivityChangedStatus ∗status)

 $<>$  (p. [976\)](#page-991-0) A matched reliable reader has become active or become inactive.

#### Parameters:

- listener\_data  $\langle \langle out \rangle >$  (p. [977\)](#page-992-0) Data associated with the listener when the listener is set
- writer  $\langle \langle out \rangle >$  (p. [977\)](#page-992-0) Locally created DDS\_DataWriter (p. [691\)](#page-706-0) that triggers the listener callback
- status  $\langle \langle out \rangle >$  (p. [977\)](#page-992-0) Current reliable reader activity changed status of the locally created DDS DataWriter (p. [691\)](#page-706-0)

Generated on Sun Oct 23 23:07:55 2011 for RTI Data Distribution Service C API by **Doxygen** 

# 4.93.3.8 typedef void(∗ DDS DataWriterListener - InstanceReplacedCallback)(void ∗listener data, DDS DataWriter ∗writer, const DDS InstanceHandle t ∗handle)

 $\langle\langle eXtension \rangle\rangle$  (p. [976\)](#page-991-0) An instance previously registered with the writer has been replaced

### Parameters:

- **listener\_data**  $\langle \langle out \rangle \rangle$  (p. [977\)](#page-992-0) Data associated with the listener when the listener is set
- writer  $\langle \langle out \rangle >$  (p. [977\)](#page-992-0) Locally created DDS\_DataWriter (p. [691\)](#page-706-0) that triggers the listener callback

handle  $\langle \langle out \rangle > (p. 977)$  $\langle \langle out \rangle > (p. 977)$  Handle of the replaced instance

# 4.93.4 Function Documentation

4.93.4.1 FooDataWriter∗ FooDataWriter narrow (DDS DataWriter ∗ writer)

Narrow the given **DDS\_DataWriter**  $(p. 691)$  $(p. 691)$  pointer to a **FooDataWriter** (p. [1555\)](#page-1570-0) pointer.

Check if the given writer is of type FooDataWriter (p. [1555\)](#page-1570-0).

### Parameters:

writer  $\langle \langle \mathbf{n} \rangle \rangle$  (p. [977\)](#page-992-0) Cannot be NULL.

writer  $\langle \langle \cdot | n \rangle \rangle$  (p. [977\)](#page-992-0) Base-class DDS\_DataWriter (p. [691\)](#page-706-0) to be converted to the auto-generated class FooDataWriter (p. [1555\)](#page-1570-0) that extends **DDS\_DataWriter** (p. [691\)](#page-706-0).

### Returns:

FooDataWriter (p. [1555\)](#page-1570-0) if writer is of type Foo (p. [1553\)](#page-1568-0). Return NULL otherwise.

# 4.93.4.2 DDS DataWriter∗ FooDataWriter as datawriter (FooDataWriter ∗ writer)

Widen the given **FooDataWriter** (p. [1555\)](#page-1570-0) pointer to a **DDS\_DataWriter** (p. [691\)](#page-706-0) pointer.

Generated on Sun Oct 23 23:07:55 2011 for RTI Data Distribution Service C API by Doxygen

#### Parameters:

writer  $\langle \langle \mathbf{n} \rangle \rangle$  (p. [977\)](#page-992-0) Cannot be NULL.

writer  $\langle \langle in \rangle > (p. 977)$  $\langle \langle in \rangle > (p. 977)$  auto-generated **FooDataWriter** (p. [1555\)](#page-1570-0) to be converted to the Base-class DDS DataWriter (p. [691\)](#page-706-0).

#### Returns:

DDS\_DataWriter (p. [691\)](#page-706-0).

# <span id="page-711-0"></span>4.93.4.3 DDS InstanceHandle t FooDataWriter register instance (FooDataWriter ∗ self, const Foo ∗ instance data)

Informs RTI Data Distribution Service that the application will be modifying a particular instance.

This operation is only useful for keyed data types. Using it for non-keyed types causes no effect and returns DDS HANDLE NIL (p. [477\)](#page-492-0). The operation takes as a parameter an instance (of which only the key value is examined) and returns a handle that can be used in successive write() or dispose() operations.

The operation gives RTI Data Distribution Service an opportunity to preconfigure itself to improve performance.

The use of this operation by an application is optional even for keyed types. If an instance has not been pre-registered, the application can use the special value DDS\_HANDLE\_NIL  $(p. 477)$  $(p. 477)$  as the DDS\_InstanceHandle  $t$   $(p. 469)$  $(p. 469)$ paramater to the write or dispose operation and RTI Data Distribution Service will auto-register the instance.

For best performance, the operation should be invoked prior to calling any operation that modifies the instance, such as FooDataWriter\_write  $(p. 702)$  $(p. 702)$ , FooDataWriter\_write\_w\_timestamp  $(p. 704)$  $(p. 704)$ , FooDataWriter\_dispose (p. [707\)](#page-722-0) and FooDataWriter dispose w timestamp (p. [709\)](#page-724-0) and the handle used in conjunction with the data for those calls.

When this operation is used, RTI Data Distribution Service will automatically supply the value of the source\_timestamp that is used.

This operation may fail and return **DDS\_HANDLE\_NIL** (p. [477\)](#page-492-0) if **DDS\_-**ResourceLimitsQosPolicy::max instances (p. [1405\)](#page-1420-0) limit has been exceeded.

The operation is idempotent. If it is called for an already registered instance, it just returns the already allocated handle. This may be used to lookup and retrieve the handle allocated to a given instance.

This operation can only be called after **DDS\_DataWriter** (p. [691\)](#page-706-0) has been enabled. Otherwise, **DDS\_HANDLE\_NIL** (p. [477\)](#page-492-0) will be returned.

Generated on Sun Oct 23 23:07:55 2011 for RTI Data Distribution Service C API by Doxygen

### Parameters:

self  $\langle \langle \cdot | n \rangle \rangle$  (p. [977\)](#page-992-0) Cannot be NULL.

instance\_data  $\langle \langle \cdot | n \rangle \rangle$  (p. [977\)](#page-992-0) The instance that should be registered. Of this instance, only the fields that represent the key are examined by the function. Cannot be NULL..

### Returns:

For keyed data type, a handle that can be used in the calls that take a **DDS** Instance Handle  $t$  (p. [469\)](#page-484-0), such as write, dispose, unregisterinstance, or return **DDS\_HANDLE\_NIL** (p. [477\)](#page-492-0) on failure. If the instance data is of a data type that has no keys, this function always return DDS HANDLE NIL (p. [477\)](#page-492-0).

### See also:

FooDataWriter unregister instance (p. [698\)](#page-713-0), FooDataWriter get key value (p. [711\)](#page-726-0), RELATIONSHIP BETWEEN REGISTRA-TION, LIVELINESS and OWNERSHIP (p. [1327\)](#page-1342-0)

# <span id="page-712-0"></span>4.93.4.4 DDS\_InstanceHandle\_t FooDataWriter\_register\_instance w timestamp (FooDataWriter ∗ self, const Foo ∗ instance data, const struct DDS Time t ∗ source\_timestamp)

Performs the same functions as register instance except that the application provides the value for the source\_timestamp.

The provided source timestamp potentially affects the relative order in which readers observe events from multiple writers. Refer to **DESTINATION** ORDER (p. [178\)](#page-193-0) QoS policy for details.

This operation may fail and return **DDS\_HANDLE\_NIL** (p. [477\)](#page-492-0) if **DDS\_-**ResourceLimitsQosPolicy::max instances (p. [1405\)](#page-1420-0) limit has been exceeded.

This operation can only be called after **DDS\_DataWriter** (p. [691\)](#page-706-0) has been enabled. Otherwise, **DDS\_HANDLE\_NIL** (p. [477\)](#page-492-0) will be returned.

### Parameters:

self  $\langle \langle \cdot | n \rangle \rangle$  (p. [977\)](#page-992-0) Cannot be NULL.

instance\_data  $\langle \langle \cdot | n \rangle \rangle$  (p. [977\)](#page-992-0) The instance that should be registered. Of this instance, only the fields that represent the key are examined by the function. Cannot be NULL.

Generated on Sun Oct 23 23:07:55 2011 for RTI Data Distribution Service C API by Doxygen

source\_timestamp  $\langle \langle \cdot | n \rangle \rangle$  (p. [977\)](#page-992-0) The timestamp value must be greater than or equal to the timestamp value used in the last writer operation (used in a *register*, *unregister*, *dispose*, or *write*, with either the automatically supplied timestamp or the application provided timestamp). This timestamp may potentially affect the order in which readers observe events from multiple writers. Cannot be NULL.

#### Returns:

For keyed data type, return a handle that can be used in the calls that take a **DDS\_InstanceHandle\_t** (p. [469\)](#page-484-0), such as write, dispose, unregister instance, or return DDS HANDLE NIL (p. [477\)](#page-492-0) on failure. If the instance data is of a data type that has no keys, this function always return DDS\_HANDLE\_NIL (p. [477\)](#page-492-0).

### See also:

FooDataWriter unregister instance (p. [698\)](#page-713-0), FooDataWriter get key value  $(p. 711)$  $(p. 711)$ 

4.93.4.5 DDS InstanceHandle t FooDataWriter register instance w params (FooDataWriter ∗ self, const Foo ∗ instance data, const struct DDS WriteParams t ∗ params)

Performs the same function as FooDataWriter\_register\_instance (p. [696\)](#page-711-0) and **FooDataWriter\_register\_instance\_w\_timestamp** ( $p. 697$ ) except that it also provides the values contained in params.

# <span id="page-713-0"></span>4.93.4.6 DDS ReturnCode t FooDataWriter unregister instance (FooDataWriter ∗ self, const Foo ∗ instance data, const DDS\_InstanceHandle\_t \* handle)

Reverses the action of  $\textbf{FooDataWriter\_register\_instance}$  (p. [696\)](#page-711-0).

This operation is useful only for keyed data types. Using it for non-keyed types causes no effect and reports no error. The operation takes as a parameter an instance (of which only the key value is examined) and a handle.

This operation should only be called on an instance that is currently registered. This includes instances that have been auto-registered by calling operations such as write or dispose as described in **FooDataWriter\_register\_instance** (p. [696\)](#page-711-0). Otherwise, this operation may fail with DDS RETCODE BAD - PARAMETER (p. [131\)](#page-146-0).

This only need be called just once per instance, regardless of how many times register instance was called for that instance.

Generated on Sun Oct 23 23:07:55 2011 for RTI Data Distribution Service C API by Doxygen

When this operation is used, RTI Data Distribution Service will automatically supply the value of the source\_timestamp that is used.

This operation informs RTI Data Distribution Service that the DDS - DataWriter (p. [691\)](#page-706-0) is no longer going to provide any information about the instance. This operation also indicates that RTI Data Distribution Service can locally remove all information regarding that instance. The application should not attempt to use the handle previously allocated to that instance after calling FooDataWriter\_unregister\_instance() (p. [698\)](#page-713-0).

The special value  $\bf{DDS}$  HANDLE NIL (p. [477\)](#page-492-0) can be used for the parameter handle. This indicates that the identity of the instance should be automatically deduced from the instance data (by means of the key).

If handle is any value other than DDS HANDLE NIL (p. [477\)](#page-492-0), then it must correspond to an instance that has been registered. If there is no correspondence, the operation will fail with **DDS\_RETCODE\_BAD\_PARAMETER** (p. [131\)](#page-146-0).

RTI Data Distribution Service will not detect the error when the handle is any value other than  $\bf{DDS\_HANDLE\_NIL}$  (p. [477\)](#page-492-0), corresponds to an instance that has been registered, but does not correspond to the instance deduced from the instance data (by means of the key). RTI Data Distribution Service will treat as if the unregister instance() operation is for the instance as indicated by the handle.

If after a **FooDataWriter**-unregister-instance  $(p.698)$  $(p.698)$ , the application wants to modify (FooDataWriter\_write  $(p. 702)$  $(p. 702)$  or FooDataWriter\_dispose (p. [707\)](#page-722-0)) an instance, it has to register it again, or else use the special handle value DDS\_HANDLE\_NIL (p. [477\)](#page-492-0).

This operation does not indicate that the instance is deleted (that is the purpose of  $\textbf{FooDataWriter\_dispose}$  (p. [707\)](#page-722-0)). The operation  $\textbf{FooDataWriter\_}$ unregister instance (p. [698\)](#page-713-0) just indicates that the DDS DataWriter (p. [691\)](#page-706-0) no longer has anything to say about the instance. DDS DataReader  $(p. 804)$  $(p. 804)$  entities that are reading the instance may receive a sample with **DDS** NOT ALIVE NO WRITERS INSTANCE STATE (p. [879\)](#page-893-0) for the instance, unless there are other **DDS** DataWriter  $(p. 691)$  $(p. 691)$  objects writing that same instance.

This operation can affect the ownership of the data instance (see OWNER-**SHIP** (p. [169\)](#page-184-0)). If the **DDS\_DataWriter** (p. [691\)](#page-706-0) was the exclusive owner of the instance, then calling unregister instance() will relinquish that ownership.

If DDS ReliabilityQosPolicy::kind (p. [1390\)](#page-1405-0) is set to DDS RELIABLE - RELIABILITY QOS (p. [177\)](#page-191-0) and the unregistration would overflow the resource limits of this writer or of a reader, this operation may block for up to DDS ReliabilityQosPolicy::max blocking time (p. [1391\)](#page-1406-0); if this writer is still unable to unregister after that period, this function will fail with DDS - RETCODE\_TIMEOUT (p. [132\)](#page-146-0).

Generated on Sun Oct 23 23:07:55 2011 for RTI Data Distribution Service C API by Doxygen

### Parameters:

- instance data  $\langle \langle in \rangle > \langle p. 977 \rangle$  The instance that should be unregistered. If Foo  $(p. 1553)$  $(p. 1553)$  has a key and instance handle is  $DDS$ -HANDLE NIL (p. [477\)](#page-492-0), only the fields that represent the key are examined by the function. Otherwise, instance data is not used. If instance data is used, it must represent an instance that has been registerd. Otherwise, this function may fail with **DDS** RETCODE BAD PARAMETER (p. [131\)](#page-146-0). If Foo (p. [1553\)](#page-1568-0) has a key, instance data can be NULL only if handle is not DDS - HANDLE NIL (p. [477\)](#page-492-0). Otherwise, this function will fail with DDS RETCODE BAD PARAMETER (p. [131\)](#page-146-0).
- handle  $\langle \langle \cdot | n \rangle \rangle$  (p. [977\)](#page-992-0) represents the instance to be unregistered. If Foo (p. [1553\)](#page-1568-0) has a key and handle is DDS\_HANDLE\_NIL (p. [477\)](#page-492-0), handle is not used and instance is deduced from instance data. If Foo (p. [1553\)](#page-1568-0) has no key, handle is not used. If handle is used, it must represent an instance that has been registered. Otherwise, this function may fail with DDS RETCODE BAD PARAMETER (p. [131\)](#page-146-0). This function will fail with DDS RETCODE BAD - **PARAMETER**  $(p. 131)$  $(p. 131)$  if handle is NULL. If Foo  $(p. 1553)$  $(p. 1553)$  has a key, handle cannot be DDS\_HANDLE\_NIL (p. [477\)](#page-492-0) if instance\_data is NULL. Otherwise, this function will report the error DDS - RETCODE BAD PARAMETER (p. [131\)](#page-146-0).

self  $\langle \langle in \rangle >$  (p. [977\)](#page-992-0) Cannot be NULL.

### Returns:

One of the Standard Return Codes (p. [130\)](#page-145-0), DDS\_RETCODE\_-TIMEOUT (p. [132\)](#page-146-0) or DDS RETCODE NOT ENABLED (p. [131\)](#page-146-0)

See also:

FooDataWriter\_register\_instance (p. [696\)](#page-711-0) FooDataWriter unregister instance w timestamp (p. [700\)](#page-715-0) FooDataWriter get key value (p. [711\)](#page-726-0) RELATIONSHIP BETWEEN REGISTRATION, LIVELINESS and OWNERSHIP (p. [1327\)](#page-1342-0)

<span id="page-715-0"></span>4.93.4.7 DDS ReturnCode t FooDataWriter unregister instance w timestamp (FooDataWriter ∗ self, const Foo ∗ instance data, const DDS InstanceHandle t ∗ handle, const struct DDS\_Time\_t ∗ source\_timestamp)

Performs the same function as **FooDataWriter\_unregister\_instance** (p. [698\)](#page-713-0) except that it also provides the value for the source\_timestamp.

Generated on Sun Oct 23 23:07:55 2011 for RTI Data Distribution Service C API by Doxygen

The provided source\_timestamp potentially affects the relative order in which readers observe events from multiple writers. Refer to **DESTINATION** ORDER (p. [178\)](#page-193-0) QoS policy for details.

The constraints on the values of the handle parameter and the corresponding error behavior are the same specified for the **FooDataWriter\_unregister\_**instance (p. [698\)](#page-713-0) operation.

This operation may block and may time out (DDS RETCODE TIMEOUT (p. [132\)](#page-146-0)) under the same circumtances described for the unregister instance operation.

#### Parameters:

self  $\langle \langle \cdot | n \rangle \rangle$  (p. [977\)](#page-992-0) Cannot be NULL.

- instance data  $\langle \langle \cdot | n \rangle \rangle$  (p. [977\)](#page-992-0) The instance that should be unregistered. If Foo  $(p. 1553)$  $(p. 1553)$  has a key and instance handle is  $DDS$ -HANDLE NIL (p. [477\)](#page-492-0), only the fields that represent the key are examined by the function. Otherwise, instance data is not used. If instance data is used, it must represent an instance that has been registerd. Otherwise, this function may fail with  $\text{DDS}_-$ RETCODE BAD PARAMETER (p. [131\)](#page-146-0). If Foo (p. [1553\)](#page-1568-0) has a key, instance data can be NULL only if handle is not DDS - HANDLE NIL (p. [477\)](#page-492-0). Otherwise, this function will fail with DDS RETCODE BAD PARAMETER (p. [131\)](#page-146-0).
- handle  $\langle \langle in \rangle >$  (p. [977\)](#page-992-0) represents the instance to be unregistered. If Foo (p. [1553\)](#page-1568-0) has a key and handle is DDS\_HANDLE\_NIL  $(p. 477)$  $(p. 477)$ , handle is not used and instance is deduced from instance  $$ data. If Foo  $(p. 1553)$  $(p. 1553)$  has no key, handle is not used. If handle is used, it must represent an instance that has been registered. Otherwise, this function may fail with DDS RETCODE - BAD PARAMETER (p. [131\)](#page-146-0). This function will fail with DDS - RETCODE BAD PARAMETER (p. [131\)](#page-146-0) if handle is NULL. If Foo (p. [1553\)](#page-1568-0) has a key, handle cannot be DDS HANDLE NIL (p. [477\)](#page-492-0) if instance data is NULL. Otherwise, this function will fail with DDS\_RETCODE\_BAD\_PARAMETER (p. [131\)](#page-146-0).
- source timestamp  $\langle \langle in \rangle >$  (p. [977\)](#page-992-0) The timestamp value must be greater than or equal to the timestamp value used in the last writer operation (used in a *register*, *unregister*, *dispose*, or *write*, with either the automatically supplied timestamp or the application provided timestamp). This timestamp may potentially affect the order in which readers observe events from multiple writers. Cannot be NULL.

### Returns:

One of the Standard Return Codes (p. [130\)](#page-145-0), DDS\_RETCODE\_-TIMEOUT (p. [132\)](#page-146-0) or DDS RETCODE NOT ENABLED (p. [131\)](#page-146-0).

Generated on Sun Oct 23 23:07:55 2011 for RTI Data Distribution Service C API by Doxygen

See also:

FooDataWriter\_register\_instance (p. [696\)](#page-711-0) FooDataWriter unregister instance (p. [698\)](#page-713-0) FooDataWriter\_get\_key\_value (p. [711\)](#page-726-0)

# 4.93.4.8 DDS ReturnCode t FooDataWriter unregister instance w params (FooDataWriter ∗ self, const Foo ∗ instance\_data, const struct DDS\_WriteParams\_t ∗ params)

Performs the same function as **FooDataWriter\_unregister\_instance** (p. [698\)](#page-713-0) and **FooDataWriter\_unregister\_instance\_w\_timestamp** (p. [700\)](#page-715-0) except that it also provides the values contained in params.

# <span id="page-717-0"></span>4.93.4.9 DDS ReturnCode t FooDataWriter write (FooDataWriter ∗ self, const Foo ∗ instance data, const DDS InstanceHandle t ∗ handle)

Modifies the value of a data instance.

When this operation is used, RTI Data Distribution Service will automatically supply the value of the source timestamp that is made available to **DDS**. DataReader (p. [804\)](#page-819-0) objects by means of the source\_timestamp attribute inside the **DDS** SampleInfo  $(p. 1433)$  $(p. 1433)$ . (Refer to **DDS** SampleInfo  $(p. 1433)$ ) and DESTINATION ORDER (p. [178\)](#page-193-0) QoS policy for details).

As a side effect, this operation asserts liveliness on the **DDS**-DataWriter  $(p. 691)$  $(p. 691)$  itself, the DDS\_Publisher  $(p. 650)$  $(p. 650)$  and the DDS\_-DomainParticipant (p. [355\)](#page-370-0).

Note that the special value **DDS\_HANDLE\_NIL**  $(p. 477)$  $(p. 477)$  can be used for the parameter handle. This indicates the identity of the instance should be automatically deduced from the instance data (by means of the key).

If handle is any value other than **DDS\_HANDLE\_NIL** (p. [477\)](#page-492-0), then it must correspond to an instance that has been registered. If there is no correspondence, the operation will fail with DDS RETCODE BAD PARAMETER (p. [131\)](#page-146-0).

RTI Data Distribution Service will not detect the error when the handle is any value other than **DDS\_HANDLE\_NIL** (p. [477\)](#page-492-0), corresponds to an instance that has been registered, but does not correspond to the instance deduced from the instance data (by means of the key). RTI Data Distribution Service will treat as if the write() operation is for the instance as indicated by the handle.

This operation may block if the **RELIABILITY** (p. [176\)](#page-191-1) kind is set to **DDS**. RELIABLE RELIABILITY QOS (p. [177\)](#page-191-0) and the modification would

Generated on Sun Oct 23 23:07:55 2011 for RTI Data Distribution Service C API by Doxygen

cause data to be lost or else cause one of the limits specified in the RE-SOURCE LIMITS (p. [184\)](#page-199-0) to be exceeded.

Specifically, this operation may block in the following situations (note that the list may not be exhaustive), even if its DDS HistoryQosPolicyKind (p. [181\)](#page-196-0) is DDS\_KEEP\_LAST\_HISTORY\_QOS (p. [181\)](#page-196-0):

- If  $(DDS\_{ResourceLimitsQosPolicy::max\_samples$  (p. [1404\)](#page-1419-0) < DDS ResourceLimitsQosPolicy::max instances (p. [1405\)](#page-1420-0) ∗ DDS - HistoryQosPolicy::depth (p. [1273\)](#page-1288-0)), then in the situation where the max samples resource limit is exhausted, RTI Data Distribution Service is allowed to discard samples of some other instance, as long as at least one sample remains for such an instance. If it is still not possible to make space available to store the modification, the writer is allowed to block.
- ˆ If (DDS ResourceLimitsQosPolicy::max samples (p. [1404\)](#page-1419-0)  $\langle$  DDS\_ResourceLimitsQosPolicy::max\_instances (p. [1405\)](#page-1420-0)), then the DataWriter may block regardless of the DDS - HistoryQosPolicy::depth (p. [1273\)](#page-1288-0).

This operation may also block when using **DDS\_BEST\_EFFORT\_-**RELIABILITY\_QOS (p. [177\)](#page-191-0) and DDS\_ASYNCHRONOUS\_-PUBLISH MODE QOS (p. [235\)](#page-249-0). In this case, the DDS DataWriter (p. [691\)](#page-706-0) will queue samples until they are sent by the asynchronous publishing thread. The number of samples that can be stored is determined by the DDS HistoryQosPolicy (p. [1271\)](#page-1286-0). If the asynchronous thread does not send samples fast enough (e.g., when using a slow **DDS\_FlowController**  $(p. 745)$  $(p. 745)$ ), the queue may fill up. In that case, subsequent write calls will block.

If this operation does block for any of the above reasons, the RELIABIL-ITY  $(p. 176)$  $(p. 176)$  max blocking time configures the maximum time the write operation may block (waiting for space to become available). If max blocking time elapses before the **DDS** DataWriter  $(p. 691)$  $(p. 691)$  is able to store the modification without exceeding the limits, the operation will time out (DDS\_RETCODE\_-TIMEOUT (p. [132\)](#page-146-0)).

If there are no instance resources left, this operation may fail with DDS - RETCODE OUT OF RESOURCES (p. [131\)](#page-146-0). Calling FooDataWriter unregister instance (p. [698\)](#page-713-0) may help freeing up some resources.

This operation will fail with DDS\_RETCODE\_PRECONDITION\_NOT\_-MET (p. [131\)](#page-146-0) if the timestamp is less than the timestamp used in the last writer operation (register, unregister, dispose, or write, with either the automatically supplied timestamp or the application-provided timestamp).

#### Parameters:

self  $\langle \langle \cdot | n \rangle \rangle$  (p. [977\)](#page-992-0) Cannot be NULL.

Generated on Sun Oct 23 23:07:55 2011 for RTI Data Distribution Service C API by Doxygen

instance\_data  $\langle \langle in \rangle \rangle$  (p. [977\)](#page-992-0) The data to write.

This function will fail with DDS RETCODE BAD PARAMETER (p. [131\)](#page-146-0) if instance data is NULL.

### Parameters:

handle  $\langle \langle \mathbf{n} \rangle \rangle$  (p. [977\)](#page-992-0) Either the handle returned by a previous call to FooDataWriter\_register\_instance  $(p. 696)$  $(p. 696)$ , or else the special value **DDS\_HANDLE\_NIL**  $(p. 477)$  $(p. 477)$ . If **Foo**  $(p. 1553)$  $(p. 1553)$  has a key and handle is not DDS\_HANDLE\_NIL (p. [477\)](#page-492-0), handle must represent a registered instance of type Foo (p. [1553\)](#page-1568-0). Otherwise, this function may fail with DDS RETCODE BAD PARAMETER  $(p. 131)$  $(p. 131)$ . This function will fail with  $\bf{DDS\_RETCODE\_BAD\_}$ PARAMETER (p. [131\)](#page-146-0) if handle is NULL.

#### Returns:

One of the Standard Return Codes (p. [130\)](#page-145-0), DDS\_RETCODE\_-TIMEOUT (p. [132\)](#page-146-0), DDS RETCODE PRECONDITION NOT - MET  $(p. 131)$  $(p. 131)$ , DDS RETCODE OUT OF RESOURCES  $(p. 131)$ , or DDS\_RETCODE\_NOT\_ENABLED (p. [131\)](#page-146-0).

See also:

DDS DataReader (p. [804\)](#page-819-0) FooDataWriter\_write\_w\_timestamp (p. [704\)](#page-719-0) DESTINATION\_ORDER (p. [178\)](#page-193-0)

<span id="page-719-0"></span>4.93.4.10 DDS ReturnCode t FooDataWriter write w timestamp (FooDataWriter ∗ self, const Foo ∗ instance data, const DDS InstanceHandle t ∗ handle, const struct DDS\_Time\_t \* source\_timestamp)

Performs the same function as  $\textbf{FooDataWriter}\_ \textbf{write}$  (p. [702\)](#page-717-0) except that it also provides the value for the source timestamp.

Explicitly provides the timestamp that will be available to the DDS - DataReader (p. [804\)](#page-819-0) objects by means of the source\_timestamp attribute inside the DDS SampleInfo (p. [1433\)](#page-1448-0). (Refer to DDS SampleInfo (p. [1433\)](#page-1448-0) and DESTINATION ORDER (p. [178\)](#page-193-0) QoS policy for details)

The constraints on the values of the handle parameter and the corresponding error behavior are the same specified for the **FooDataWriter\_write**  $(p. 702)$  $(p. 702)$ operation.

Generated on Sun Oct 23 23:07:55 2011 for RTI Data Distribution Service C API by Doxygen
This operation may block and time out (DDS RETCODE TIMEOUT  $(p. 132)$  $(p. 132)$ ) under the same circumtances described for **FooDataWriter\_write**  $(p. 702)$  $(p. 702)$ .

If there are no instance resources left, this operation may fail with DDS - RETCODE OUT OF RESOURCES (p. [131\)](#page-146-0). Calling FooDataWriter - unregister\_instance (p. [698\)](#page-713-0) may help free up some resources.

This operation may fail with DDS RETCODE BAD PARAMETER (p. [131\)](#page-146-0) under the same circumstances described for the write operation.

#### Parameters:

self  $\langle \langle \cdot | n \rangle \rangle$  (p. [977\)](#page-992-0) Cannot be NULL.

- instance data  $\langle \langle in \rangle > \langle p. 977 \rangle$  The data to write. This function will fail with **DDS\_RETCODE\_BAD\_PARAMETER** (p. [131\)](#page-146-0) if instance data is NULL.
- handle  $\langle \langle in \rangle \rangle$  (p. [977\)](#page-992-0) Either the handle returned by a previous call to **FooDataWriter\_register\_instance**  $(p. 696)$  $(p. 696)$ , or else the special value **DDS\_HANDLE\_NIL** (p. [477\)](#page-492-0). If **Foo** (p. [1553\)](#page-1568-0) has a key and handle is not DDS\_HANDLE\_NIL (p. [477\)](#page-492-0), handle must represent a registered instance of type Foo (p. [1553\)](#page-1568-0). Otherwise, this function may fail with DDS RETCODE BAD PARAMETER (p. [131\)](#page-146-0). This function will fail with DDS RETCODE BAD - PARAMETER (p. [131\)](#page-146-0) if handle is NULL.
- source\_timestamp  $\langle \langle in \rangle >$  (p. [977\)](#page-992-0) When using DDS\_BY\_-SOURCE TIMESTAMP DESTINATIONORDER QOS (p. [179\)](#page-194-0) the timestamp value must be greater than or equal to the timestamp value used in the last writer operation (*register*, *unregister*, dispose, or write, with either the automatically supplied timestamp or the application-provided timestamp) However, if it is less than the timestamp of the previous operation but the difference is less than the DDS\_DestinationOrderQosPolicy::source\_timestamp\_tolerance (p. [1177\)](#page-1192-0), the timestamp of the previous operation will be used as the source timestamp of this sample. Otherwise, if the difference is greater than DDS DestinationOrderQosPolicy::source - timestamp\_tolerance (p. [1177\)](#page-1192-0), the function will return DDS\_-RETCODE BAD PARAMETER (p. [131\)](#page-146-0).

Cannot be NULL.

Returns:

One of the Standard Return Codes (p. [130\)](#page-145-0), DDS\_RETCODE\_-TIMEOUT (p. [132\)](#page-146-0), DDS RETCODE OUT OF RESOURCES  $(p. 131)$  $(p. 131)$ , or DDS\_RETCODE\_NOT\_ENABLED  $(p. 131)$ .

Generated on Sun Oct 23 23:07:55 2011 for RTI Data Distribution Service C API by Doxygen

See also:

FooDataWriter\_write (p. [702\)](#page-717-0) DDS DataReader (p. [804\)](#page-819-0) DESTINATION\_ORDER (p. [178\)](#page-193-0)

## 4.93.4.11 DDS ReturnCode t FooDataWriter write w params (FooDataWriter ∗ self, const Foo ∗ instance data, const struct DDS\_WriteParams\_t \* params)

Performs the same function as  $\textbf{Foo-}$  and  $\textbf{Foo-}$ DataWriter\_write\_w\_timestamp  $(p. 704)$  $(p. 704)$  except that it also provides the values contained in params.

Allows provision of the instance handle, source timestamp, publication priority, and cookie, in params. Allows provision of the sample identity, instance handle, source timestamp,

The constraints on the values of the handle parameter and the corresponding error behavior are the same specified for the **FooDataWriter\_write**  $(p. 702)$  $(p. 702)$ operation.

The cookie is a sequence of bytes tagging the data being written, and is used to retrieve the data when it is not available to the writer when needed.

This operation may block and time out (DDS RETCODE TIMEOUT  $(p. 132)$  $(p. 132)$  under the same circumtances described for **FooDataWriter\_write** (p. [702\)](#page-717-0).

If there are no instance resources left, this operation may fail with DDS - RETCODE\_OUT\_OF\_RESOURCES (p. [131\)](#page-146-0). Calling FooDataWriter\_-unregister instance w params (p. [702\)](#page-717-1) may help free up some resources.

This operation may fail with DDS RETCODE BAD PARAMETER (p. [131\)](#page-146-0) under the same circumstances described for the write operation.

#### Parameters:

self  $\langle \langle in \rangle >$  (p. [977\)](#page-992-0) Cannot be NULL.

instance data  $\langle \langle in \rangle \rangle$  (p. [977\)](#page-992-0) The data to write. This function will fail with DDS\_RETCODE\_BAD\_PARAMETER (p. [131\)](#page-146-0) if instance data is NULL.

params  $\langle \langle in \rangle > (p. 977)$  $\langle \langle in \rangle > (p. 977)$ 

The handle is either returned by a previous call to FooDataWriter\_register instance  $(p. 696)$  $(p. 696)$ , or else the special value DDS HANDLE NIL  $(p. 477)$  $(p. 477)$ . If Foo  $(p. 1553)$  $(p. 1553)$  has a key and handle is not DDS\_HANDLE\_-NIL (p. [477\)](#page-492-0), handle must represent a registered instance of type Foo

Generated on Sun Oct 23 23:07:55 2011 for RTI Data Distribution Service C API by Doxygen

(p. [1553\)](#page-1568-0). Otherwise, this function may fail with DDS RETCODE BAD - PARAMETER (p. [131\)](#page-146-0). This function will fail with DDS\_RETCODE\_-BAD PARAMETER (p. [131\)](#page-146-0) if handle is NULL.

The source timestamp value must be greater than or equal to the timestamp value used in the last writer operation (used in a *register*, *unregister*, *dispose*, or write, with either the automatically supplied timestamp or the application provided timestamp). This timestamp may potentially affect the order in which readers observe events from multiple writers. This timestamp will be available to the **DDS\_DataReader**  $(p. 804)$  $(p. 804)$  objects by means of the source\_timestamp attribute inside the DDS SampleInfo (p. [1433\)](#page-1448-0).

#### Returns:

One of the Standard Return Codes (p. [130\)](#page-145-0), DDS RETCODE\_-TIMEOUT (p. [132\)](#page-146-0), DDS RETCODE OUT OF RESOURCES  $(p. 131)$  $(p. 131)$  or DDS\_RETCODE\_NOT\_ENABLED  $(p. 131)$ .

## See also:

FooDataWriter\_write (p. [702\)](#page-717-0) DDS DataReader (p. [804\)](#page-819-0) DESTINATION\_ORDER (p. [178\)](#page-193-0)

## <span id="page-722-0"></span>4.93.4.12 DDS ReturnCode t FooDataWriter dispose (FooDataWriter ∗ self, const Foo ∗ instance data, const DDS InstanceHandle t ∗ instance handle)

Requests the middleware to delete the data.

This operation is useful only for keyed data types. Using it for non-keyed types has no effect and reports no error.

The actual deletion is postponed until there is no more use for that data in the whole system.

Applications are made aware of the deletion by means of operations on the DDS DataReader (p. [804\)](#page-819-0) objects that already knew that instance. DDS - DataReader (p. [804\)](#page-819-0) objects that didn't know the instance will never see it.

This operation does not modify the value of the instance. The instance data parameter is passed just for the purposes of identifying the instance.

When this operation is used, RTI Data Distribution Service will automatically supply the value of the source timestamp that is made available to **DDS**. **DataReader** (p. [804\)](#page-819-0) objects by means of the source\_timestamp attribute inside the DDS SampleInfo (p. [1433\)](#page-1448-0).

Generated on Sun Oct 23 23:07:55 2011 for RTI Data Distribution Service C API by Doxygen

The constraints on the values of the handle parameter and the corresponding error behavior are the same specified for the **FooDataWriter\_unregister** instance (p. [698\)](#page-713-0) operation.

The special value **DDS\_HANDLE\_NIL** (p. [477\)](#page-492-0) can be used for the parameter instance handle. This indicates the identity of the instance should be automatically deduced from the instance data (by means of the key).

If handle is any value other than  $\bf{DDS\_HANDLE\_NIL}$  (p. [477\)](#page-492-0), then it must correspond to an instance that has been registered. If there is no correspondence, the operation will fail with DDS RETCODE BAD PARAMETER (p. [131\)](#page-146-0).

RTI Data Distribution Service will not detect the error when the handle is any value other than **DDS\_HANDLE\_NIL** (p. [477\)](#page-492-0), corresponds to an instance that has been registered, but does not correspond to the instance deduced from the instance data (by means of the key). RTI Data Distribution Service will treat as if the dispose() operation is for the instance as indicated by the handle.

This operation may block and time out (DDS RETCODE TIMEOUT  $(p. 132)$  $(p. 132)$  under the same circumtances described for **FooDataWriter\_write()** (p. [702\)](#page-717-0).

If there are no instance resources left, this operation may fail with DDS - RETCODE\_OUT\_OF\_RESOURCES (p. [131\)](#page-146-0). Calling FooDataWriter\_unregister instance (p. [698\)](#page-713-0) may help freeing up some resources.

#### Parameters:

self  $\langle \langle in \rangle > \langle p. 977 \rangle$  Cannot be NULL.

- instance\_data  $\langle \langle in \rangle \rangle$  (p. [977\)](#page-992-0) The data to dispose. If Foo (p. [1553\)](#page-1568-0) has a key and instance handle is  $\text{DDS}\text{-}\text{HANDLE}\text{-}\text{NIL}$  (p. [477\)](#page-492-0), only the fields that represent the key are examined by the function. Otherwise, instance data is not used. If Foo  $(p. 1553)$  $(p. 1553)$  has a key, instance data can be NULL only if instance handle is not DDS HANDLE NIL (p. [477\)](#page-492-0). Otherwise, this function will fail with DDS RETCODE BAD PARAMETER (p. [131\)](#page-146-0).
- instance handle  $\langle \langle in \rangle \rangle$  (p. [977\)](#page-992-0) Either the handle returned by a previous call to FooDataWriter register instance (p. [696\)](#page-711-0), or else the special value DDS HANDLE NIL (p. [477\)](#page-492-0). If Foo (p. [1553\)](#page-1568-0) has a key and instance handle is DDS HANDLE NIL (p. [477\)](#page-492-0), instance handle is not used and instance is deduced from instance data. If Foo  $(p. 1553)$  $(p. 1553)$  has no key, instance handle is not used. If handle is used, it must represent a registered instance of type Foo (p. [1553\)](#page-1568-0). Otherwise, this function fail with DDS - RETCODE BAD PARAMETER (p. [131\)](#page-146-0). This function will fail with  $\bf{DDS}$  **RETCODE BAD PARAMETER**  $(p. 131)$  $(p. 131)$  if handle is NULL. If Foo  $(p. 1553)$  $(p. 1553)$  has a key, instance handle cannot be  $\text{DDS}-$ HANDLE\_NIL (p. [477\)](#page-492-0) if instance\_data is NULL. Otherwise, this

Generated on Sun Oct 23 23:07:55 2011 for RTI Data Distribution Service C API by Doxygen

function will fail with DDS RETCODE BAD PARAMETER (p. [131\)](#page-146-0).

#### Returns:

One of the Standard Return Codes (p. [130\)](#page-145-0), DDS RETCODE\_-TIMEOUT (p. [132\)](#page-146-0), DDS RETCODE OUT OF RESOURCES (p. [131\)](#page-146-0) or DDS RETCODE NOT ENABLED (p. [131\)](#page-146-0).

See also:

FooDataWriter\_dispose\_w\_timestamp (p. [709\)](#page-724-0) RELATIONSHIP BETWEEN REGISTRATION, LIVELINESS and OWNERSHIP (p. [1327\)](#page-1342-0)

# <span id="page-724-0"></span>4.93.4.13 DDS ReturnCode t FooDataWriter dispose w timestamp (FooDataWriter ∗ self, const Foo ∗ instance data, const DDS InstanceHandle t ∗ instance handle, const struct DDS\_Time\_t \* source\_timestamp)

Performs the same functions as dispose except that the application provides the value for the source timestamp that is made available to DDS DataReader  $(p. 804)$  $(p. 804)$  objects by means of the source\_timestamp attribute inside the  $\text{DDS}_-$ SampleInfo (p. [1433\)](#page-1448-0).

The constraints on the values of the handle parameter and the corresponding error behavior are the same specified for the **FooDataWriter\_dispose**  $(p. 707)$  $(p. 707)$ operation.

This operation may block and time out (DDS RETCODE TIMEOUT  $(p. 132)$  $(p. 132)$ ) under the same circumtances described for **FooDataWriter\_write**  $(p. 702)$  $(p. 702)$ .

If there are no instance resources left, this operation may fail with **DDS** RETCODE\_OUT\_OF\_RESOURCES (p. [131\)](#page-146-0). Calling FooDataWriter\_-unregister instance (p. [698\)](#page-713-0) may help freeing up some resources.

### Parameters:

self  $\langle \langle \cdot | n \rangle \rangle$  (p. [977\)](#page-992-0) Cannot be NULL.

instance\_data  $\langle \langle \cdot | n \rangle \rangle$  (p. [977\)](#page-992-0) The data to dispose. If Foo (p. [1553\)](#page-1568-0) has a key and instance handle is DDS\_HANDLE\_NIL (p. [477\)](#page-492-0), only the fields that represent the key are examined by the function. Otherwise, instance data is not used. If Foo (p. [1553\)](#page-1568-0) has a key, instance data can be NULL only if instance handle is not DDS HANDLE NIL (p. [477\)](#page-492-0). Otherwise, this function will fail with DDS RETCODE BAD PARAMETER (p. [131\)](#page-146-0).

Generated on Sun Oct 23 23:07:55 2011 for RTI Data Distribution Service C API by Doxygen

- instance handle  $\langle \langle in \rangle \rangle$  (p. [977\)](#page-992-0) Either the handle returned by a previous call to **FooDataWriter\_register\_instance**  $(p. 696)$  $(p. 696)$ , or else the special value DDS HANDLE NIL (p. [477\)](#page-492-0). If Foo  $(p. 1553)$  $(p. 1553)$  has a key and instance handle is  $DDS_HANDLE_NIL$ (p. [477\)](#page-492-0), instance handle is not used and instance is deduced from instance data. If Foo  $(p. 1553)$  $(p. 1553)$  has no key, instance handle is not used. If handle is used, it must represent a registered instance of type Foo  $(p. 1553)$  $(p. 1553)$ . Otherwise, this function may fail with  $\text{DDS}_-$ RETCODE BAD PARAMETER (p. [131\)](#page-146-0) This function will fail with  $\bf{DDS} \cdot \bf{RETCODE} \cdot \bf{BAD} \cdot \bf{PARAMETER}$  (p. [131\)](#page-146-0) if handle is NULL. If Foo  $(p. 1553)$  $(p. 1553)$  has a key, instance handle cannot be  $\text{DDS}-$ HANDLE NIL (p. [477\)](#page-492-0) if instance data is NULL. Otherwise, this function will fail with DDS RETCODE BAD PARAMETER (p. [131\)](#page-146-0).
- source timestamp  $\langle \langle in \rangle \rangle$  (p. [977\)](#page-992-0) The timestamp value must be greater than or equal to the timestamp value used in the last writer operation (used in a *register*, *unregister*, *dispose*, or *write*, with either the automatically supplied timestamp or the application provided timestamp). This timestamp may potentially affect the order in which readers observe events from multiple writers. This timestamp will be available to the **DDS\_DataReader**  $(p. 804)$  $(p. 804)$  objects by means of the source\_timestamp attribute inside the DDS\_SampleInfo (p. [1433\)](#page-1448-0). Cannot be NULL.

#### Returns:

One of the Standard Return Codes (p. [130\)](#page-145-0), DDS\_RETCODE\_-TIMEOUT (p. [132\)](#page-146-0), DDS RETCODE OUT OF RESOURCES  $(p. 131)$  $(p. 131)$  or DDS\_RETCODE\_NOT\_ENABLED  $(p. 131)$ .

See also:

FooDataWriter dispose (p. [707\)](#page-722-0)

## 4.93.4.14 DDS ReturnCode t FooDataWriter dispose w params (FooDataWriter ∗ self, const Foo ∗ instance data, const struct DDS\_WriteParams\_t \* params)

Performs the same function as **FooDataWriter\_dispose**  $(p. 707)$  $(p. 707)$  and **Foo-**DataWriter\_dispose\_w\_timestamp (p. [709\)](#page-724-0) except that it also provides the values contained in params.

Generated on Sun Oct 23 23:07:55 2011 for RTI Data Distribution Service C API by Doxygen

## 4.93.4.15 DDS ReturnCode t FooDataWriter get key value (FooDataWriter ∗ self, Foo ∗ key holder, const DDS InstanceHandle t ∗ handle)

Retrieve the instance key that corresponds to an instance handle.

Useful for keyed data types.

The operation will only fill the fields that form the key inside the key holder instance. If Foo (p. [1553\)](#page-1568-0) has no key, this function has no effect and exit with no error.

For keyed data types, this operation may fail with **DDS\_RETCODE\_BAD\_** PARAMETER (p. [131\)](#page-146-0) if the handle does not correspond to an existing dataobject known to the DDS DataWriter (p. [691\)](#page-706-0).

## Parameters:

self  $\langle \langle in \rangle >$  (p. [977\)](#page-992-0) Cannot be NULL.

- key holder  $\langle$ inout>> (p. [977\)](#page-992-0) a user data type specific key holder, whose key fields are filled by this operation. If **Foo** (p. [1553\)](#page-1568-0) has no key, this function has no effect. This function will fail with DDS RETCODE BAD PARAMETER (p. [131\)](#page-146-0) if key holder is NULL.
- **handle**  $\langle \langle \cdot | n \rangle \rangle$  (p. [977\)](#page-992-0) the instance whose key is to be retrieved. If Foo (p. [1553\)](#page-1568-0) has a key, handle must represent a registered instance of type Foo (p. [1553\)](#page-1568-0). Otherwise, this function will fail with DDS - RETCODE BAD PARAMETER (p. [131\)](#page-146-0). If Foo (p. [1553\)](#page-1568-0) has a key and handle is DDS HANDLE NIL (p. [477\)](#page-492-0), this function will fail with **DDS\_RETCODE\_BAD\_PARAMETER** (p. [131\)](#page-146-0). This function will fail with DDS RETCODE BAD PARAMETER (p. [131\)](#page-146-0) if handle is NULL.

## Returns:

One of the Standard Return Codes (p. [130\)](#page-145-0) or DDS\_RETCODE\_-NOT\_ENABLED (p. [131\)](#page-146-0).

## See also:

FooDataReader get key value (p. [838\)](#page-853-0)

## 4.93.4.16 DDS InstanceHandle t FooDataWriter lookup instance (FooDataWriter ∗ self, const Foo ∗ key holder)

Retrieve the instance handle that corresponds to an instance key holder.

Generated on Sun Oct 23 23:07:55 2011 for RTI Data Distribution Service C API by Doxygen

Useful for keyed data types.

This operation takes as a parameter an instance and returns a handle that can be used in subsequent operations that accept an instance handle as an argument. The instance parameter is only used for the purpose of examining the fields that define the key. This operation does not register the instance in question. If the instance has not been previously registered, or if for any other reason RTI Data Distribution Service is unable to provide an instance handle, RTI Data Distribution Service will return the special value HANDLE NIL.

## Parameters:

self  $\langle \langle in \rangle > (p. 977)$  $\langle \langle in \rangle > (p. 977)$  Cannot be NULL.

key-holder  $\langle \langle \cdot | n \rangle \rangle$  (p. [977\)](#page-992-0) a user data type specific key holder.

## Returns:

the instance handle associated with this instance. If  $\textbf{Foo}$  (p. [1553\)](#page-1568-0) has no key, this function has no effect and returns DDS HANDLE NIL (p. [477\)](#page-492-0)

# <span id="page-727-0"></span>4.93.4.17 DDS ReturnCode t DDS OfferedDeadlineMissedStatus initialize (struct DDS OfferedDeadlineMissedStatus ∗ self)

Initializer for new status instances.

New DDS OfferedDeadlineMissedStatus (p. [1321\)](#page-1336-0) instance on heap should be initialized with this function before they are passed to any function. This step ensures that those contained fields that use dynamic memory are properly initialized. This function does not allocate memory.

DDS OfferedDeadlineMissedStatus finalize (p. [713\)](#page-728-0) should be called to free the contained fields that use dynamic memory:

```
DDS_OfferedDeadlineMissedStatus *myStatus = malloc(sizeof(struct DDS_OfferedDeadlineMissedStatus));
 DDS_OfferedDeadlineMissedStatus_initialize(myStatus);
 DDS_DataWriter_get_offered_deadline_missed_status(myDataWriter, myStatus);
 DDS_OfferedDeadlineMissedStatus_finalize(myStatus);
 free(myStatus);
```
Parameters:

self  $\langle \langle in \rangle > (p. 977)$  $\langle \langle in \rangle > (p. 977)$  Cannot be NULL.

#### Returns:

One of the Standard Return Codes (p. [130\)](#page-145-0)

Generated on Sun Oct 23 23:07:55 2011 for RTI Data Distribution Service C API by Doxygen

See also:

DDS DataWriter get offered deadline missed status (p. [734\)](#page-749-0) DDS OfferedDeadlineMissedStatus finalize (p. [713\)](#page-728-0)

# 4.93.4.18 DDS ReturnCode t DDS OfferedDeadlineMissedStatus copy (struct DDS OfferedDeadlineMissedStatus ∗ self, const struct DDS OfferedDeadlineMissedStatus ∗ source)

Copy the contents of the given status into this status.

Status instances can use dynamic memory because of the sequences contained in some status. A shallow copy by assignment is therefore unsafe. This function performs a deep-copy, allocating memory if necessary.

## Parameters:

self  $\langle \langle \cdot | n \rangle \rangle$  (p. [977\)](#page-992-0) Cannot be NULL. source  $\langle \langle in \rangle \rangle$  (p. [977\)](#page-992-0). Status to be copied from.

#### Returns:

One of the Standard Return Codes (p. [130\)](#page-145-0)

See also:

DDS OfferedDeadlineMissedStatus INITIALIZER (p. [686\)](#page-701-0) DDS OfferedDeadlineMissedStatus initialize (p. [712\)](#page-727-0) DDS OfferedDeadlineMissedStatus finalize (p. [713\)](#page-728-0)

# <span id="page-728-0"></span>4.93.4.19 DDS ReturnCode t DDS OfferedDeadlineMissedStatus finalize (struct DDS OfferedDeadlineMissedStatus ∗ self)

Free any dynamic memory allocated by status instances.

some status may use dynamic memory (regardless of whether the status itself is in dynamic memory). This function frees that memory but otherwise leaves this status unchanged. It should be called on all instances before they are freed (or, in the case of stack-based instances, before they go out of scope).

Note that if this status instance is stored in heap memory, calling this function will *not* call free() on it; the user is responsible for explicitly freeing any heapbased status instance after calling this function.

#### Parameters:

self  $\langle \langle \cdot | n \rangle \rangle$  (p. [977\)](#page-992-0) Cannot be NULL.

Generated on Sun Oct 23 23:07:55 2011 for RTI Data Distribution Service C API by Doxygen

#### Returns:

One of the Standard Return Codes (p. [130\)](#page-145-0)

## See also:

```
DDS OfferedDeadlineMissedStatus INITIALIZER (p. 686)
DDS OfferedDeadlineMissedStatus initialize (p. 712)
```
# <span id="page-729-0"></span>4.93.4.20 DDS ReturnCode t DDS LivelinessLostStatus initialize (struct DDS LivelinessLostStatus ∗ self)

Initializer for new status instances.

New DDS LivelinessLostStatus (p. [1295\)](#page-1310-0) instance on heap should be initialized with this function before they are passed to any function. This step ensures that those contained fields that use dynamic memory are properly initialized. This function does not allocate memory.

DDS LivelinessLostStatus finalize (p. [715\)](#page-730-0) should be called to free the contained fields that use dynamic memory:

```
DDS_LivelinessLostStatus *myStatus = malloc(sizeof(struct DDS_LivelinessLostStatus));
DDS_LivelinessLostStatus_initialize(myStatus);
 DDS_DataWriter_get_liveliness_lost_status(myDataWriter, myStatus);
DDS_LivelinessLostStatus_finalize(myStatus);
 free(myStatus);
```
## Parameters:

self  $\langle \langle in \rangle > \langle p. 977 \rangle$  Cannot be NULL.

#### Returns:

One of the Standard Return Codes (p. [130\)](#page-145-0)

#### See also:

DDS DataWriter get liveliness lost status (p. [734\)](#page-749-1) DDS LivelinessLostStatus finalize (p. [715\)](#page-730-0)

## 4.93.4.21 DDS ReturnCode t DDS LivelinessLostStatus copy (struct DDS LivelinessLostStatus ∗ self, const struct DDS LivelinessLostStatus ∗ source)

Copy the contents of the given status into this status.

Generated on Sun Oct 23 23:07:55 2011 for RTI Data Distribution Service C API by Doxygen

Status instances can use dynamic memory because of the sequences contained in some status. A shallow copy by assignment is therefore unsafe. This function performs a deep-copy, allocating memory if necessary.

## Parameters:

self  $\langle \langle in \rangle >$  (p. [977\)](#page-992-0) Cannot be NULL.

source  $\langle \langle in \rangle >$  (p. [977\)](#page-992-0). Status to be copied from.

# Returns:

One of the Standard Return Codes (p. [130\)](#page-145-0)

See also:

DDS LivelinessLostStatus INITIALIZER (p. [687\)](#page-702-0) DDS LivelinessLostStatus initialize (p. [714\)](#page-729-0) DDS LivelinessLostStatus finalize (p. [715\)](#page-730-0)

## <span id="page-730-0"></span>4.93.4.22 DDS ReturnCode t DDS LivelinessLostStatus finalize (struct DDS LivelinessLostStatus ∗ self)

Free any dynamic memory allocated by status instances.

some status may use dynamic memory (regardless of whether the status itself is in dynamic memory). This function frees that memory but otherwise leaves this status unchanged. It should be called on all instances before they are freed (or, in the case of stack-based instances, before they go out of scope).

Note that if this status instance is stored in heap memory, calling this function will *not* call free() on it; the user is responsible for explicitly freeing any heapbased status instance after calling this function.

## Parameters:

self  $\langle \langle in \rangle > \langle p. 977 \rangle$  Cannot be NULL.

## Returns:

One of the Standard Return Codes (p. [130\)](#page-145-0)

See also:

DDS LivelinessLostStatus INITIALIZER (p. [687\)](#page-702-0) DDS LivelinessLostStatus initialize (p. [714\)](#page-729-0)

Generated on Sun Oct 23 23:07:55 2011 for RTI Data Distribution Service C API by Doxygen

# <span id="page-731-0"></span>4.93.4.23 DDS ReturnCode t DDS - OfferedIncompatibleQosStatus initialize (struct DDS OfferedIncompatibleQosStatus ∗ self)

Initializer for new status instances.

New **DDS\_OfferedIncompatibleQosStatus** (p. [1323\)](#page-1338-0) instance on heap should be initialized with this function before they are passed to any function. This step ensures that those contained fields that use dynamic memory are properly initialized. This function does not allocate memory.

DDS OfferedIncompatibleQosStatus finalize (p. [717\)](#page-732-0) should be called to free the contained fields that use dynamic memory:

```
DDS_OfferedIncompatibleQosStatus *myStatus = malloc(sizeof(struct DDS_OfferedIncompatibleQosStatus));
DDS_OfferedIncompatibleQosStatus_initialize(myStatus);
DDS_DataWriter_get_offered_incompatible_qos_status(myDataWriter, myStatus);
DDS_OfferedIncompatibleQosStatus_finalize(myStatus);
free(myStatus);
```
#### Parameters:

self  $\langle \langle in \rangle >$  (p. [977\)](#page-992-0) Cannot be NULL.

#### Returns:

One of the Standard Return Codes (p. [130\)](#page-145-0)

#### See also:

DDS DataWriter get offered incompatible qos status (p. [735\)](#page-750-0) DDS OfferedIncompatibleQosStatus finalize (p. [717\)](#page-732-0)

# 4.93.4.24 DDS\_ReturnCode\_t DDS\_-OfferedIncompatibleQosStatus copy (struct DDS OfferedIncompatibleQosStatus ∗ self, const struct DDS OfferedIncompatibleQosStatus ∗ source)

Copy the contents of the given status into this status.

Status instances can use dynamic memory because of the sequences contained in some status. A shallow copy by assignment is therefore unsafe. This function performs a deep-copy, allocating memory if necessary.

## Parameters:

self  $\langle \langle in \rangle >$  (p. [977\)](#page-992-0) Cannot be NULL. source  $\langle \langle \cdot | n \rangle \rangle$  (p. [977\)](#page-992-0). Status to be copied from.

Generated on Sun Oct 23 23:07:55 2011 for RTI Data Distribution Service C API by Doxygen

#### Returns:

One of the Standard Return Codes (p. [130\)](#page-145-0)

See also:

DDS OfferedIncompatibleQosStatus INITIALIZER (p. [687\)](#page-702-1) DDS OfferedIncompatibleQosStatus initialize (p. [716\)](#page-731-0) DDS OfferedIncompatibleQosStatus finalize (p. [717\)](#page-732-0)

# <span id="page-732-0"></span>4.93.4.25 DDS ReturnCode t DDS - OfferedIncompatibleQosStatus finalize (struct DDS OfferedIncompatibleQosStatus ∗ self)

Free any dynamic memory allocated by status instances.

some status may use dynamic memory (regardless of whether the status itself is in dynamic memory). This function frees that memory but otherwise leaves this status unchanged. It should be called on all instances before they are freed (or, in the case of stack-based instances, before they go out of scope).

Note that if this status instance is stored in heap memory, calling this function will *not* call free() on it; the user is responsible for explicitly freeing any heapbased status instance after calling this function.

#### Parameters:

self  $\langle \langle \cdot | n \rangle \rangle$  (p. [977\)](#page-992-0) Cannot be NULL.

#### Returns:

One of the Standard Return Codes (p. [130\)](#page-145-0)

## See also:

DDS OfferedIncompatibleQosStatus INITIALIZER (p. [687\)](#page-702-1) DDS OfferedIncompatibleQosStatus initialize (p. [716\)](#page-731-0)

# <span id="page-732-1"></span>4.93.4.26 DDS ReturnCode t DDS PublicationMatchedStatus initialize (struct DDS PublicationMatchedStatus ∗ self)

Initializer for new status instances.

New DDS PublicationMatchedStatus (p. [1368\)](#page-1383-0) instance on heap should be initialized with this function before they are passed to any function. This step

Generated on Sun Oct 23 23:07:55 2011 for RTI Data Distribution Service C API by Doxygen

ensures that those contained fields that use dynamic memory are properly initialized. This function does not allocate memory.

DDS PublicationMatchedStatus finalize (p. [719\)](#page-734-0) should be called to free the contained fields that use dynamic memory:

```
DDS_PublicationMatchedStatus *myStatus = malloc(sizeof(struct DDS_PublicationMatchedStatus));
DDS_PublicationMatchedStatus_initialize(myStatus);
DDS_DataWriter_get_publication_matched_status(myDataWriter, myStatus);
DDS_PublicationMatchedStatus_finalize(myStatus);
free(myStatus);
```
#### Parameters:

self  $\langle \langle in \rangle > (p. 977)$  $\langle \langle in \rangle > (p. 977)$  Cannot be NULL.

## Returns:

```
One of the Standard Return Codes (p. 130)
```
See also:

DDS DataWriter get publication matched status (p. [735\)](#page-750-1) DDS PublicationMatchedStatus finalize (p. [719\)](#page-734-0)

# 4.93.4.27 DDS ReturnCode t DDS PublicationMatchedStatus copy (struct DDS PublicationMatchedStatus ∗ self, const struct DDS PublicationMatchedStatus ∗ source)

Copy the contents of the given status into this status.

Status instances can use dynamic memory because of the sequences contained in some status. A shallow copy by assignment is therefore unsafe. This function performs a deep-copy, allocating memory if necessary.

## Parameters:

self  $\langle \langle \cdot | n \rangle \rangle$  (p. [977\)](#page-992-0) Cannot be NULL. source  $\langle \langle in \rangle \rangle$  (p. [977\)](#page-992-0). Status to be copied from.

### Returns:

One of the Standard Return Codes (p. [130\)](#page-145-0)

See also:

DDS PublicationMatchedStatus INITIALIZER (p. [688\)](#page-703-0) DDS PublicationMatchedStatus initialize (p. [717\)](#page-732-1) DDS PublicationMatchedStatus finalize (p. [719\)](#page-734-0)

Generated on Sun Oct 23 23:07:55 2011 for RTI Data Distribution Service C API by Doxygen

## <span id="page-734-0"></span>4.93.4.28 DDS ReturnCode t DDS PublicationMatchedStatus finalize (struct DDS PublicationMatchedStatus ∗ self)

Free any dynamic memory allocated by status instances.

some status may use dynamic memory (regardless of whether the status itself is in dynamic memory). This function frees that memory but otherwise leaves this status unchanged. It should be called on all instances before they are freed (or, in the case of stack-based instances, before they go out of scope).

Note that if this status instance is stored in heap memory, calling this function will *not* call free() on it; the user is responsible for explicitly freeing any heapbased status instance after calling this function.

## Parameters:

self  $\langle \langle in \rangle >$  (p. [977\)](#page-992-0) Cannot be NULL.

## Returns:

One of the Standard Return Codes (p. [130\)](#page-145-0)

See also:

DDS PublicationMatchedStatus INITIALIZER (p. [688\)](#page-703-0) DDS PublicationMatchedStatus initialize (p. [717\)](#page-732-1)

# <span id="page-734-1"></span>4.93.4.29 DDS ReturnCode t DDS - ReliableWriterCacheChangedStatus initialize (struct DDS ReliableWriterCacheChangedStatus ∗ self)

Initializer for new status instances.

New DDS ReliableWriterCacheChangedStatus (p. [1394\)](#page-1409-0) instance on heap should be initialized with this function before they are passed to any function. This step ensures that those contained fields that use dynamic memory are properly initialized. This function does not allocate memory.

DDS ReliableWriterCacheChangedStatus finalize (p. [720\)](#page-735-0) should be called to free the contained fields that use dynamic memory:

```
DDS_ReliableWriterCacheChangedStatus *myStatus = malloc(sizeof(struct DDS_ReliableWriterCacheChangedStatus));
DDS_ReliableWriterCacheChangedStatus_initialize(myStatus);
DDS_DataWriter_get_reliable_writer_cache_changed_status(myDataWriter, myStatus);
DDS_ReliableWriterCacheChangedStatus_finalize(myStatus);
free(myStatus);
```
Generated on Sun Oct 23 23:07:55 2011 for RTI Data Distribution Service C API by Doxygen

#### Parameters:

self  $\langle \langle \cdot | n \rangle \rangle$  (p. [977\)](#page-992-0) Cannot be NULL.

#### Returns:

One of the Standard Return Codes (p. [130\)](#page-145-0)

See also:

DDS DataWriter get reliable writer cache changed status (p. [735\)](#page-750-2) DDS ReliableWriterCacheChangedStatus finalize (p. [720\)](#page-735-0)

```
4.93.4.30 DDS ReturnCode t DDS -
          ReliableWriterCacheChangedStatus copy
          (struct DDS ReliableWriterCacheChangedStatus ∗ self,
          const struct DDS ReliableWriterCacheChangedStatus ∗
          source)
```
Copy the contents of the given status into this status.

Status instances can use dynamic memory because of the sequences contained in some status. A shallow copy by assignment is therefore unsafe. This function performs a deep-copy, allocating memory if necessary.

#### Parameters:

self  $\langle \langle in \rangle >$  (p. [977\)](#page-992-0) Cannot be NULL. source  $\langle \langle in \rangle \rangle$  (p. [977\)](#page-992-0). Status to be copied from.

## Returns:

One of the Standard Return Codes (p. [130\)](#page-145-0)

#### See also:

DDS ReliableWriterCacheChangedStatus INITIALIZER (p. [688\)](#page-703-1) DDS ReliableWriterCacheChangedStatus initialize (p. [719\)](#page-734-1) DDS ReliableWriterCacheChangedStatus finalize (p. [720\)](#page-735-0)

# <span id="page-735-0"></span>4.93.4.31 DDS\_ReturnCode\_t DDS\_-ReliableWriterCacheChangedStatus finalize (struct DDS ReliableWriterCacheChangedStatus ∗ self)

Free any dynamic memory allocated by status instances.

Generated on Sun Oct 23 23:07:55 2011 for RTI Data Distribution Service C API by Doxygen

some status may use dynamic memory (regardless of whether the status itself is in dynamic memory). This function frees that memory but otherwise leaves this status unchanged. It should be called on all instances before they are freed (or, in the case of stack-based instances, before they go out of scope).

Note that if this status instance is stored in heap memory, calling this function will *not* call free() on it; the user is responsible for explicitly freeing any heapbased status instance after calling this function.

#### Parameters:

self  $\langle \langle \cdot | n \rangle \rangle$  (p. [977\)](#page-992-0) Cannot be NULL.

#### Returns:

One of the Standard Return Codes (p. [130\)](#page-145-0)

#### See also:

DDS ReliableWriterCacheChangedStatus INITIALIZER (p. [688\)](#page-703-1) DDS ReliableWriterCacheChangedStatus initialize (p. [719\)](#page-734-1)

# <span id="page-736-0"></span>4.93.4.32 DDS ReturnCode t DDS - ReliableReaderActivityChangedStatus initialize (struct DDS ReliableReaderActivityChangedStatus ∗ self)

Initializer for new status instances.

New DDS ReliableReaderActivityChangedStatus (p. [1392\)](#page-1407-0) instance on heap should be initialized with this function before they are passed to any function. This step ensures that those contained fields that use dynamic memory are properly initialized. This function does not allocate memory.

DDS ReliableReaderActivityChangedStatus finalize (p. [722\)](#page-737-0) should be called to free the contained fields that use dynamic memory:

```
DDS_ReliableReaderActivityChangedStatus *myStatus = malloc(sizeof(struct DDS_ReliableReaderActivityChangedStatus));
DDS_ReliableReaderActivityChangedStatus_initialize(myStatus);
DDS_DataWriter_get_reliable_reader_activity_changed_status(myDataWriter, myStatus);
DDS_ReliableReaderActivityChangedStatus_finalize(myStatus);
free(myStatus);
```
#### Returns:

One of the Standard Return Codes (p. [130\)](#page-145-0)

See also:

DDS DataWriter get reliable reader activity changed status (p. [736\)](#page-751-0) DDS ReliableReaderActivityChangedStatus finalize (p. [722\)](#page-737-0)

Generated on Sun Oct 23 23:07:55 2011 for RTI Data Distribution Service C API by Doxygen

4.93.4.33 DDS ReturnCode t DDS - ReliableReaderActivityChangedStatus copy (struct DDS ReliableReaderActivityChangedStatus ∗ self, const struct DDS ReliableReaderActivityChangedStatus ∗ source)

Copy the contents of the given status into this status.

Status instances can use dynamic memory because of the sequences contained in some status. A shallow copy by assignment is therefore unsafe. This function performs a deep-copy, allocating memory if necessary.

#### Parameters:

self  $\langle \langle in \rangle >$  (p. [977\)](#page-992-0) Cannot be NULL. source  $\langle \langle in \rangle > (p. 977)$  $\langle \langle in \rangle > (p. 977)$ . Status to be copied from.

### Returns:

One of the Standard Return Codes (p. [130\)](#page-145-0)

See also:

DDS ReliableReaderActivityChangedStatus INITIALIZER (p. [689\)](#page-704-0) DDS ReliableReaderActivityChangedStatus initialize (p. [721\)](#page-736-0) DDS ReliableReaderActivityChangedStatus finalize (p. [722\)](#page-737-0)

# <span id="page-737-0"></span>4.93.4.34 DDS ReturnCode t DDS - ReliableReaderActivityChangedStatus finalize (struct DDS ReliableReaderActivityChangedStatus ∗ self)

Free any dynamic memory allocated by status instances.

some status may use dynamic memory (regardless of whether the status itself is in dynamic memory). This function frees that memory but otherwise leaves this status unchanged. It should be called on all instances before they are freed (or, in the case of stack-based instances, before they go out of scope).

Note that if this status instance is stored in heap memory, calling this function will not call free() on it; the user is responsible for explicitly freeing any heapbased status instance after calling this function.

#### Parameters:

self  $\langle \langle in \rangle >$  (p. [977\)](#page-992-0) Cannot be NULL.

Generated on Sun Oct 23 23:07:55 2011 for RTI Data Distribution Service C API by Doxygen

#### Returns:

One of the Standard Return Codes (p. [130\)](#page-145-0)

See also:

DDS ReliableReaderActivityChangedStatus INITIALIZER (p. [689\)](#page-704-0) DDS ReliableReaderActivityChangedStatus initialize (p. [721\)](#page-736-0)

## <span id="page-738-0"></span>4.93.4.35 DDS ReturnCode t DDS DataWriterCacheStatus initialize (struct DDS DataWriterCacheStatus ∗ self)

Initializer for new status instances.

New DDS DataWriterCacheStatus (p. [1136\)](#page-1151-0) instance on heap should be initialized with this function before they are passed to any function. This step ensures that those contained fields that use dynamic memory are properly initialized. This function does not allocate memory.

DDS DataWriterCacheStatus finalize (p. [724\)](#page-739-0) should be called to free the contained fields that use dynamic memory:

```
DDS_DataWriterCacheStatus *myStatus = malloc(sizeof(struct DDS_DataWriterCacheStatus));
DDS_DataWriterCacheStatus_initialize(myStatus);
DDS_DataWriter_get_datawriter_cache_status(myDataWriter, myStatus);
DDS_DataWriterCacheStatus_finalize(myStatus);
free(myStatus);
```
## Returns:

One of the Standard Return Codes (p. [130\)](#page-145-0)

See also:

DDS DataWriter get datawriter cache status (p. [736\)](#page-751-1) DDS DataWriterCacheStatus finalize (p. [724\)](#page-739-0)

# 4.93.4.36 DDS ReturnCode t DDS DataWriterCacheStatus copy (struct DDS DataWriterCacheStatus ∗ self, const struct DDS DataWriterCacheStatus ∗ source)

Copy the contents of the given status into this status.

Status instances can use dynamic memory because of the sequences contained in some status. A shallow copy by assignment is therefore unsafe. This function performs a deep-copy, allocating memory if necessary.

Generated on Sun Oct 23 23:07:55 2011 for RTI Data Distribution Service C API by Doxygen

## Parameters:

self  $\langle \langle \cdot | n \rangle \rangle$  (p. [977\)](#page-992-0) Cannot be NULL. source  $\langle \langle in \rangle \rangle$  (p. [977\)](#page-992-0). Status to be copied from.

#### Returns:

One of the Standard Return Codes (p. [130\)](#page-145-0)

See also:

DDS DataWriterCacheStatus INITIALIZER (p. [689\)](#page-704-1) DDS DataWriterCacheStatus initialize (p. [723\)](#page-738-0) DDS DataWriterCacheStatus finalize (p. [724\)](#page-739-0)

# <span id="page-739-0"></span>4.93.4.37 DDS ReturnCode t DDS DataWriterCacheStatus finalize (struct DDS DataWriterCacheStatus ∗ self)

Free any dynamic memory allocated by status instances.

some status may use dynamic memory (regardless of whether the status itself is in dynamic memory). This function frees that memory but otherwise leaves this status unchanged. It should be called on all instances before they are freed (or, in the case of stack-based instances, before they go out of scope).

Note that if this status instance is stored in heap memory, calling this function will *not* call free() on it; the user is responsible for explicitly freeing any heapbased status instance after calling this function.

#### Parameters:

self  $\langle \langle \cdot | n \rangle \rangle$  (p. [977\)](#page-992-0) Cannot be NULL.

#### Returns:

One of the Standard Return Codes (p. [130\)](#page-145-0)

#### See also:

DDS DataWriterCacheStatus INITIALIZER (p. [689\)](#page-704-1) DDS DataWriterCacheStatus initialize (p. [723\)](#page-738-0)

# <span id="page-739-1"></span>4.93.4.38 DDS ReturnCode t DDS DataWriterProtocolStatus initialize (struct DDS DataWriterProtocolStatus ∗ self)

Initializer for new status instances.

Generated on Sun Oct 23 23:07:55 2011 for RTI Data Distribution Service C API by Doxygen

New DDS DataWriterProtocolStatus (p. [1146\)](#page-1161-0) instance on heap should be initialized with this function before they are passed to any function. This step ensures that those contained fields that use dynamic memory are properly initialized. This function does not allocate memory.

DDS DataWriterProtocolStatus finalize (p. [726\)](#page-741-0) should be called to free the contained fields that use dynamic memory:

```
DDS_DataWriterProtocolStatus *myStatus = malloc(sizeof(struct DDS_DataWriterProtocolStatus));
DDS_DataWriterProtocolStatus_initialize(myStatus);
DDS_DataWriter_get_datawriter_protocol_status(myDataWriter, myStatus);
DDS_DataWriterProtocolStatus_finalize(myStatus);
free(myStatus);
```
#### Returns:

One of the Standard Return Codes (p. [130\)](#page-145-0)

#### See also:

DDS DataWriter get datawriter protocol status (p. [736\)](#page-751-2) DDS DataWriterProtocolStatus finalize (p. [726\)](#page-741-0)

# 4.93.4.39 DDS ReturnCode t DDS DataWriterProtocolStatus copy (struct DDS DataWriterProtocolStatus ∗ self, const struct DDS DataWriterProtocolStatus ∗ source)

Copy the contents of the given status into this status.

Status instances can use dynamic memory because of the sequences contained in some status. A shallow copy by assignment is therefore unsafe. This function performs a deep-copy, allocating memory if necessary.

## Parameters:

self  $\langle \langle \cdot | n \rangle \rangle$  (p. [977\)](#page-992-0) Cannot be NULL. source  $\langle \langle in \rangle \rangle$  (p. [977\)](#page-992-0). Status to be copied from.

## Returns:

One of the Standard Return Codes (p. [130\)](#page-145-0)

See also:

```
DDS DataWriterProtocolStatus INITIALIZER (p. 690)
DDS DataWriterProtocolStatus initialize (p. 724)
DDS DataWriterProtocolStatus finalize (p. 726)
```
Generated on Sun Oct 23 23:07:55 2011 for RTI Data Distribution Service C API by Doxygen

## <span id="page-741-0"></span>4.93.4.40 DDS ReturnCode t DDS DataWriterProtocolStatus finalize (struct DDS DataWriterProtocolStatus ∗ self)

Free any dynamic memory allocated by status instances.

some status may use dynamic memory (regardless of whether the status itself is in dynamic memory). This function frees that memory but otherwise leaves this status unchanged. It should be called on all instances before they are freed (or, in the case of stack-based instances, before they go out of scope).

Note that if this status instance is stored in heap memory, calling this function will not call free() on it; the user is responsible for explicitly freeing any heapbased status instance after calling this function.

## Parameters:

self  $\langle \langle in \rangle >$  (p. [977\)](#page-992-0) Cannot be NULL.

#### Returns:

One of the Standard Return Codes (p. [130\)](#page-145-0)

See also:

```
DDS DataWriterProtocolStatus INITIALIZER (p. 690)
DDS DataWriterProtocolStatus initialize (p. 724)
```
# <span id="page-741-1"></span>4.93.4.41 DDS ReturnCode t DDS DataWriterQos initialize (struct DDS DataWriterQos ∗ self)

Initializer for new QoS instances.

New DDS DataWriterQos (p. [1159\)](#page-1174-0) instances on heap should be initialized with this function before they are passed to any function. This step ensures that those contained QoS policies that use dynamic memory are properly initialized. This function does not allocate memory.

Calling this function is not a substitute for calling **DDS\_DataWriter\_get\_** qos  $(p. 740)$  $(p. 740)$  or **DDS\_Publisher\_get\_default\_datawriter\_qos**  $(p. 653)$  $(p. 653)$ ; one of those should be called subsequently to setting the QoS of any new or existing entity. **DDS\_DataWriterQos\_finalize**  $(p. 727)$  $(p. 727)$  should be called to free the contained QoS policies that use dynamic memory:

```
DDS_DataWriterQos *myQos = malloc(sizeof(struct DDS_DataWriterQos));
DDS_DataWriterQos_initialize(myQos);
DDS_Publisher_get_default_datawriter_qos(myFactory, myQos);
DDS_DataWriter_set_qos(myDataWriter, myQos);
DDS_DataWriterQos_finalize(myQos);
free(myQos);
```
#### Generated on Sun Oct 23 23:07:55 2011 for RTI Data Distribution Service C API by Doxygen

## Parameters:

self  $\langle \langle in \rangle >$  (p. [977\)](#page-992-0) Cannot be NULL.

## Returns:

One of the Standard Return Codes (p. [130\)](#page-145-0)

## See also:

```
653)
727)
```
# 4.93.4.42 DDS ReturnCode t DDS DataWriterQos copy (struct DDS DataWriterQos ∗ self, const struct DDS DataWriterQos ∗ source)

Copy the contents of the given QoS into this QoS.

DDS DataWriterQos (p. [1159\)](#page-1174-0) instances can use dynamic memory because of the sequences contained in some QoS policies. A shallow copy by assignment is therefore unsafe. This function performs a deep-copy, allocating memory if necessary.

#### Parameters:

self  $\langle \langle \cdot | n \rangle \rangle$  (p. [977\)](#page-992-0) Cannot be NULL.

source  $\langle \langle \dot{m} \rangle \rangle$  (p. [977\)](#page-992-0) The DDS\_DataWriterQos (p. [1159\)](#page-1174-0) to copy from.

## Returns:

One of the Standard Return Codes (p. [130\)](#page-145-0)

See also:

DDS DataWriterQos INITIALIZER (p. [690\)](#page-705-1) DDS DataWriterQos initialize (p. [726\)](#page-741-1) DDS DataWriterQos finalize (p. [727\)](#page-742-0)

## <span id="page-742-0"></span>4.93.4.43 DDS ReturnCode t DDS DataWriterQos finalize (struct DDS DataWriterQos ∗ self)

Free any dynamic memory allocated by the policies in this **DDS**. DataWriterQos (p. [1159\)](#page-1174-0).

Generated on Sun Oct 23 23:07:55 2011 for RTI Data Distribution Service C API by Doxygen

Some QoS policies may use dynamic memory (regardless of whether the QoS itself is in dynamic memory). This function frees that memory but otherwise leaves this QoS unchanged. It should be called on all instances before they are freed (or, in the case of stack-based instances, before they go out of scope).

This function does not leave this object in an invalid state. It is permissable to clear a QoS and then subsequently allocate new dynamic memory in one or more of its QoS policies.

Note that if this QoS instance is stored in heap memory, calling this function will not call free() on it; the user is responsible for explicitly freeing any heap-based QoS instance after calling this function.

#### Parameters:

self  $\langle \langle \cdot | n \rangle \rangle$  (p. [977\)](#page-992-0) Cannot be NULL.

#### Returns:

One of the Standard Return Codes (p. [130\)](#page-145-0)

See also:

```
DDS DataWriterQos INITIALIZER (p. 690)
DDS DataWriterQos initialize (p. 726)
```
# 4.93.4.44 DDS Entity∗ DDS DataWriter as entity (DDS DataWriter ∗ dataWriter)

Access a **DDS\_DataWriter** (p. [691\)](#page-706-0)'s supertype instance.

#### Parameters:

 $dataWriter \ll in>> (p. 977)$  $dataWriter \ll in>> (p. 977)$  Cannot be NULL.

#### Returns:

The **DDS** Entity (p. [255\)](#page-270-0) that is supertype instance of the datawriter.

## 4.93.4.45 DDS ReturnCode t DDS DataWriter assert liveliness (DDS DataWriter ∗ self)

This operation manually asserts the liveliness of this DDS DataWriter (p. [691\)](#page-706-0).

This is used in combination with the LIVELINESS (p. [172\)](#page-187-0) policy to indicate to RTI Data Distribution Service that the DDS DataWriter (p. [691\)](#page-706-0) remains active.

Generated on Sun Oct 23 23:07:55 2011 for RTI Data Distribution Service C API by Doxygen

You only need to use this operation if the **LIVELINESS** (p. [172\)](#page-187-0) setting is either DDS MANUAL BY PARTICIPANT LIVELINESS QOS (p. [173\)](#page-187-1) or DDS MANUAL BY TOPIC LIVELINESS QOS (p. [173\)](#page-187-1). Otherwise, it has no effect.

Note: writing data via the **FooDataWriter\_write** (p. [702\)](#page-717-0) or **Foo-**DataWriter\_write\_w\_timestamp  $(p. 704)$  $(p. 704)$  operation asserts liveliness on the DDS DataWriter (p. [691\)](#page-706-0) itself, and its DDS DomainParticipant (p. [355\)](#page-370-0). Consequently the use of assert liveliness() is only needed if the application is not writing data regularly.

## Parameters:

self  $\langle \langle \cdot | n \rangle \rangle$  (p. [977\)](#page-992-0) Cannot be NULL.

## Returns:

One of the Standard Return Codes (p. [130\)](#page-145-0) or DDS\_RETCODE\_-NOT ENABLED (p. [131\)](#page-146-0)

# See also:

DDS LivelinessQosPolicy (p. [1297\)](#page-1312-0)

## 4.93.4.46 DDS ReturnCode t DDS DataWriter get matched subscription locators (DDS DataWriter ∗ self, struct DDS LocatorSeq ∗ locators)

 $\langle\langle eXtension \rangle\rangle$  (p. [976\)](#page-991-0) Retrieve the list of locators for subscriptions currently "associated" with this **DDS\_DataWriter** (p. [691\)](#page-706-0).

Matched subscription locators include locators for all those subscriptions in the same domain that have a matching DDS Topic (p. [442\)](#page-457-0), compatible QoS and common partition that the DDS DomainParticipant (p. [355\)](#page-370-0) has not indicated should be "ignored" by means of the **DDS\_DomainParticipant** ignore subscription (p. [409\)](#page-424-0) operation.

The locators returned in the locators list are the ones that are used by the DDS implementation to communicate with the corresponding matched DDS - DataReader (p. [804\)](#page-819-0) entities.

## Parameters:

self  $\langle \langle \cdot | n \rangle \rangle$  (p. [977\)](#page-992-0) Cannot be NULL.

locators  $\langle$ inout>> (p. [977\)](#page-992-0). Handles of all the matched subscription locators.

Generated on Sun Oct 23 23:07:55 2011 for RTI Data Distribution Service C API by Doxygen

The sequence will be grown if the sequence has ownership and the system has the corresponding resources. Use a sequence without ownership to avoid dynamic memory allocation. If the sequence is too small to store all the matches and the system can not resize the sequence, this function will fail with DDS - RETCODE\_OUT\_OF\_RESOURCES (p. [131\)](#page-146-0). Cannot be NULL..

#### Returns:

One of the Standard Return Codes (p. [130\)](#page-145-0), or DDS\_RETCODE\_- $OUT\_OF\_RESOURCES$  (p. [131\)](#page-146-0) if the sequence is too small and the sys-tem can not resize it, or DDS\_RETCODE\_NOT\_ENABLED (p. [131\)](#page-146-0)

# <span id="page-745-0"></span>4.93.4.47 DDS ReturnCode t DDS DataWriter get matched subscriptions (DDS\_DataWriter ∗ self, struct DDS InstanceHandleSeq ∗ subscription handles)

Retrieve the list of subscriptions currently "associated" with this DDS - DataWriter (p. [691\)](#page-706-0).

Matched subscriptions include all those in the same domain that have a matching DDS Topic (p. [442\)](#page-457-0), compatible QoS and common partition that the DDS DomainParticipant (p. [355\)](#page-370-0) has not indicated should be "ignored" by means of the DDS\_DomainParticipant\_ignore\_subscription (p. [409\)](#page-424-0) operation.

The handles returned in the subscription handles list are the ones that are used by the DDS implementation to locally identify the corresponding matched DDS DataReader (p. [804\)](#page-819-0) entities. These handles match the ones that appear in the DDS SampleInfo::instance handle (p. [1438\)](#page-1453-0) field of the DDS - SampleInfo (p. [1433\)](#page-1448-0) when reading the DDS\_SUBSCRIPTION\_TOPIC\_-NAME (p. [28\)](#page-43-0) builtin topic.

#### Parameters:

self  $\langle \langle \cdot | n \rangle \rangle$  (p. [977\)](#page-992-0) Cannot be NULL.

subscription handles  $\langle$ inout $\rangle$  (p. [977\)](#page-992-0). Handles of all the matched subscriptions.

The sequence will be grown if the sequence has ownership and the system has the corresponding resources. Use a sequence without ownership to avoid dynamic memory allocation. If the sequence is too small to store all the matches and the system can not resize the sequence, this function will fail with DDS - RETCODE OUT OF RESOURCES (p. [131\)](#page-146-0).

The maximum number of matches possible is configured with **DDS**-DomainParticipantResourceLimitsQosPolicy (p. [1200\)](#page-1215-0). You can use a

Generated on Sun Oct 23 23:07:55 2011 for RTI Data Distribution Service C API by Doxygen

zero-maximum sequence without ownership to quickly check whether there are any matches without allocating any memory. Cannot be NULL..

#### Returns:

One of the Standard Return Codes (p. [130\)](#page-145-0), or DDS\_RETCODE\_- $OUT_OF\_RESOURCES$  (p. [131\)](#page-146-0) if the sequence is too small and the system can not resize it, or **DDS\_RETCODE\_NOT\_ENABLED** (p. [131\)](#page-146-0)

# 4.93.4.48 DDS ReturnCode t DDS DataWriter get matched subscription data (DDS DataWriter ∗ self, struct DDS\_SubscriptionBuiltinTopicData ∗ subscription\_data, const DDS InstanceHandle t ∗ subscription handle)

This operation retrieves the information on a subscription that is currently "associated" with the  $\text{DDS}\_\text{DataWriter}$  (p. [691\)](#page-706-0).

The subscription handle must correspond to a subscription currently associated with the  $\text{DDS}\_\text{DataWriter}$  (p. [691\)](#page-706-0). Otherwise, the operation will fail and fail with **DDS\_RETCODE\_BAD\_PARAMETER** (p. [131\)](#page-146-0). Use **DDS\_-**DataWriter\_get\_matched\_subscriptions (p. [730\)](#page-745-0) to find the subscriptions that are currently matched with the **DDS\_DataWriter** (p. [691\)](#page-706-0).

Note: This operation does not retrieve the following information in DDS - SubscriptionBuiltinTopicData (p. [1459\)](#page-1474-0):

- ˆ DDS SubscriptionBuiltinTopicData::type code (p. [1464\)](#page-1479-0)
- ˆ DDS SubscriptionBuiltinTopicData::property (p. [1464\)](#page-1479-1)
- ˆ DDS SubscriptionBuiltinTopicData::content filter property (p. [1465\)](#page-1480-0)

The above information is available through DDS DataReaderListener::on - data available() (p. [1101\)](#page-1116-0) (if a reader listener is installed on the  $\text{DDS}_-$ SubscriptionBuiltinTopicDataDataReader (p. [28\)](#page-43-1)).

#### Parameters:

self  $\langle \langle \cdot | n \rangle \rangle$  (p. [977\)](#page-992-0) Cannot be NULL.

- subscription\_data <<inout>> (p. [977\)](#page-992-0). The information to be filled in on the associated subscription. Cannot be NULL.
- subscription handle  $\langle \langle in \rangle >$  (p. [977\)](#page-992-0). Handle to a specific subscription associated with the DDS DataReader (p. [804\)](#page-819-0). Cannot be NULL.. Must correspond to a subscription currently associated with the DDS DataWriter (p. [691\)](#page-706-0).

Generated on Sun Oct 23 23:07:55 2011 for RTI Data Distribution Service C API by Doxygen

## Returns:

One of the Standard Return Codes (p. [130\)](#page-145-0), or DDS\_RETCODE\_-NOT ENABLED (p. [131\)](#page-146-0)

## 4.93.4.49 DDS Topic∗ DDS DataWriter get topic (DDS DataWriter ∗ self)

This operation returns the DDS\_Topic (p. [442\)](#page-457-0) associated with the DDS\_-DataWriter (p. [691\)](#page-706-0).

This is the same **DDS\_Topic** (p. [442\)](#page-457-0) that was used to create the **DDS\_-**DataWriter (p. [691\)](#page-706-0).

## Parameters:

self  $\langle \langle in \rangle >$  (p. [977\)](#page-992-0) Cannot be NULL.

## Returns:

DDS Topic (p. [442\)](#page-457-0) that was used to create the DDS DataWriter  $(p. 691)$  $(p. 691)$ .

## 4.93.4.50 DDS Publisher∗ DDS DataWriter get publisher (DDS DataWriter ∗ self)

This operation returns the  $\text{DDS\_Published}$  (p. [650\)](#page-665-0) to which the  $\text{DDS\_}$ DataWriter (p. [691\)](#page-706-0) belongs.

## Parameters:

self  $\langle \langle in \rangle >$  (p. [977\)](#page-992-0) Cannot be NULL.

# Returns:

DDS\_Publisher (p. [650\)](#page-665-0) to which the DDS\_DataWriter (p. [691\)](#page-706-0) belongs.

## <span id="page-747-0"></span>4.93.4.51 DDS ReturnCode t DDS DataWriter wait for acknowledgments (DDS DataWriter ∗ self, const struct  $\text{DDS\_Duration\_t} * \text{max\_wait}$

Blocks the calling thread until all data written by reliable DDS DataWriter (p. [691\)](#page-706-0) entity is acknowledged, or until timeout expires.

Generated on Sun Oct 23 23:07:55 2011 for RTI Data Distribution Service C API by Doxygen

This operation blocks the calling thread until either all data written by the reliable **DDS** DataWriter  $(p. 691)$  $(p. 691)$  entity is acknowledged by all matched reliable DDS DataReader (p. [804\)](#page-819-0) entities, or else the duration specified by the max wait parameter elapses, whichever happens first. A successful completion indicates that all the samples written have been acknowledged by all reliable matched data readers; a time out indicates that max wait elapsed before all the data was acknowledged.

If the DDS\_DataWriter  $(p. 691)$  $(p. 691)$  does not have DDS\_ReliabilityQosPolicy (p. [1388\)](#page-1403-0) kind set to RELIABLE the operation will complete immediately with RETCODE OK.

## Parameters:

self  $\langle \langle in \rangle >$  (p. [977\)](#page-992-0) Cannot be NULL.

 $max\_wait \leq \langle in \rangle > (p. 977)$  $max\_wait \leq \langle in \rangle > (p. 977)$  Specifies maximum time to wait for acknowledgements **DDS** Duration  $t$  (p. [1227\)](#page-1242-0).

## Returns:

One of the Standard Return Codes (p. [130\)](#page-145-0), DDS\_RETCODE\_-NOT ENABLED (p. [131\)](#page-146-0), DDS RETCODE TIMEOUT (p. [132\)](#page-146-0)

# 4.93.4.52 DDS ReturnCode t DDS DataWriter wait for asynchronous publishing (DDS DataWriter ∗ self, const struct DDS\_Duration\_ $t * max\_wait$

 $\langle\langle eXtension \rangle\rangle$  (p. [976\)](#page-991-0) Blocks the calling thread until asynchronous sending is complete.

This operation blocks the calling thread (up to  $max\_wait$ ) until all data written by the asynchronous **DDS** DataWriter  $(p. 691)$  $(p. 691)$  is sent and acknowledged (if reliable) by all matched DDS DataReader (p. [804\)](#page-819-0) entities. A successful completion indicates that all the samples written have been sent and acknowledged where applicable; a time out indicates that  $max\_wait$  elapsed before all the data was sent and/or acknowledged.

In other words, this guarantees that sending to best effort DDS DataReader  $(p. 804)$  $(p. 804)$  is complete in addition to what **DDS\_DataWriter\_wait\_for** acknowledgments (p. [732\)](#page-747-0) provides.

If the **DDS\_DataWriter** (p. [691\)](#page-706-0) does not have **DDS\_-**PublishModeQosPolicy (p. [1376\)](#page-1391-0) kind set to DDS\_ASYNCHRONOUS\_-PUBLISH MODE QOS (p. [235\)](#page-249-0) the operation will complete immediately with  $\bf{DDS\_RETCODE\_OK}$  (p. [131\)](#page-146-0).

#### Parameters:

self  $\langle \langle \cdot | n \rangle \rangle$  (p. [977\)](#page-992-0) Cannot be NULL.

Generated on Sun Oct 23 23:07:55 2011 for RTI Data Distribution Service C API by Doxygen

 $max\_wait \ll *in*>(p. 977)$  $max\_wait \ll *in*>(p. 977)$  Specifies maximum time to wait for acknowledgements  $\text{DDS\_Duration\_t}$  (p. [1227\)](#page-1242-0).

#### Returns:

One of the Standard Return Codes (p. [130\)](#page-145-0), DDS\_RETCODE\_-NOT ENABLED (p. [131\)](#page-146-0), DDS RETCODE TIMEOUT (p. [132\)](#page-146-0)

<span id="page-749-1"></span>4.93.4.53 DDS ReturnCode t DDS DataWriter get liveliness lost status (DDS DataWriter ∗ self, struct DDS LivelinessLostStatus ∗ status)

Accesses the DDS LIVELINESS LOST STATUS (p. [141\)](#page-153-0) communication status.

#### Parameters:

self  $\langle \langle \cdot | n \rangle \rangle$  (p. [977\)](#page-992-0) Cannot be NULL.

status  $\langle$  incomes (p. [977\)](#page-992-0) DDS\_LivelinessLostStatus (p. [1295\)](#page-1310-0) to be filled in. Cannot be NULL.

## Returns:

One of the Standard Return Codes (p. [130\)](#page-145-0)

<span id="page-749-0"></span>4.93.4.54 DDS ReturnCode t DDS DataWriter get offered deadline missed status (DDS DataWriter ∗ self, struct DDS OfferedDeadlineMissedStatus ∗ status)

Accesses the DDS OFFERED DEADLINE MISSED STATUS (p. [139\)](#page-153-0) communication status.

## Parameters:

- self  $\langle \langle in \rangle >$  (p. [977\)](#page-992-0) Cannot be NULL.
- $status \ll$ inout>> (p. [977\)](#page-992-0) DDS\_OfferedDeadlineMissedStatus (p. [1321\)](#page-1336-0) to be filled in. Cannot be NULL.

#### Returns:

One of the Standard Return Codes (p. [130\)](#page-145-0)

Generated on Sun Oct 23 23:07:55 2011 for RTI Data Distribution Service C API by Doxygen

## <span id="page-750-0"></span>4.93.4.55 DDS ReturnCode t DDS DataWriter get offered incompatible qos status (DDS DataWriter ∗ self, struct DDS OfferedIncompatibleQosStatus ∗ status)

Accesses the DDS\_OFFERED\_INCOMPATIBLE\_QOS\_STATUS (p. [139\)](#page-153-0) communication status.

## Parameters:

self  $\langle \langle \cdot | n \rangle \rangle$  (p. [977\)](#page-992-0) Cannot be NULL.

status <<inout>> ( p. [977\)](#page-992-0) DDS OfferedIncompatibleQosStatus (p. [1323\)](#page-1338-0) to be filled in. Cannot be NULL.

## Returns:

One of the Standard Return Codes (p. [130\)](#page-145-0)

<span id="page-750-1"></span>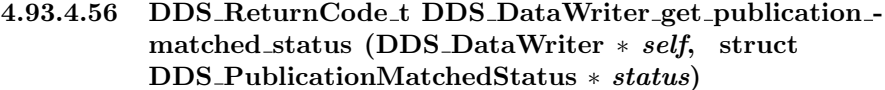

Accesses the DDS PUBLICATION MATCHED STATUS (p. [141\)](#page-153-0) communication status.

## Parameters:

self  $\langle \langle \cdot | n \rangle \rangle$  (p. [977\)](#page-992-0) Cannot be NULL.  $status \leq$ inout>> (p. [977\)](#page-992-0) DDS\_PublicationMatchedStatus (p. [1368\)](#page-1383-0) to be filled in. Cannot be NULL.

#### Returns:

One of the Standard Return Codes (p. [130\)](#page-145-0)

# <span id="page-750-2"></span>4.93.4.57 DDS ReturnCode t DDS DataWriter get reliable writer cache changed status (DDS DataWriter ∗ self, struct DDS ReliableWriterCacheChangedStatus ∗ status)

 $\langle\langle eXtension \rangle\rangle$  (p. [976\)](#page-991-0) Get the reliable cache status for this writer.

## Parameters:

self  $\langle \langle in \rangle >$  (p. [977\)](#page-992-0) Cannot be NULL.

 $status \ll_{inout} > (p. 977)$  $status \ll_{inout} > (p. 977)$  DDS\_ReliableWriterCacheChangedStatus (p. [1394\)](#page-1409-0) to be filled in. Cannot be NULL.

Generated on Sun Oct 23 23:07:55 2011 for RTI Data Distribution Service C API by Doxygen

#### Returns:

One of the Standard Return Codes (p. [130\)](#page-145-0)

# <span id="page-751-0"></span>4.93.4.58 DDS ReturnCode t DDS DataWriter get reliable reader activity changed status (DDS DataWriter ∗ self, struct DDS ReliableReaderActivityChangedStatus ∗ status)

 $\langle\langle eXtension \rangle\rangle$  (p. [976\)](#page-991-0) Get the reliable reader activity changed status for this writer.

## Parameters:

self  $\langle \langle \cdot | n \rangle \rangle$  (p. [977\)](#page-992-0) Cannot be NULL.

 $status \ll$ inout>> (p. [977\)](#page-992-0) DDS\_ReliableReaderActivityChangedStatus (p. [1392\)](#page-1407-0) to be filled in. Cannot be NULL.

#### Returns:

One of the Standard Return Codes (p. [130\)](#page-145-0)

## <span id="page-751-1"></span>4.93.4.59 DDS ReturnCode t DDS DataWriter get datawriter cache status (DDS DataWriter ∗ self, struct DDS DataWriterCacheStatus ∗ status)

 $\langle\langle eXtension \rangle\rangle$  (p. [976\)](#page-991-0) Get the datawriter cache status for this writer.

#### Parameters:

self  $\langle \langle in \rangle > (p. 977)$  $\langle \langle in \rangle > (p. 977)$  Cannot be NULL.

status  $\langle$ inout>> (p. [977\)](#page-992-0) DDS\_DataWriterCacheStatus (p. [1136\)](#page-1151-0) to be filled in. Cannot be NULL.

## Returns:

One of the Standard Return Codes (p. [130\)](#page-145-0) or DDS\_RETCODE\_-NOT\_ENABLED (p. [131\)](#page-146-0).

# <span id="page-751-2"></span>4.93.4.60 DDS ReturnCode t DDS DataWriter get datawriter protocol status (DDS DataWriter ∗ self, struct DDS DataWriterProtocolStatus ∗ status)

 $\langle\langle eXtension \rangle\rangle$  (p. [976\)](#page-991-0) Get the datawriter protocol status for this writer.

Generated on Sun Oct 23 23:07:55 2011 for RTI Data Distribution Service C API by Doxygen

## Parameters:

self  $\langle \langle \cdot | n \rangle \rangle$  (p. [977\)](#page-992-0) Cannot be NULL.

 $status \ll$ inout>> (p. [977\)](#page-992-0) DDS\_DataWriterProtocolStatus (p. [1146\)](#page-1161-0) to be filled in. Cannot be NULL.

## Returns:

One of the Standard Return Codes (p. [130\)](#page-145-0) or DDS\_RETCODE\_-NOT\_ENABLED (p. [131\)](#page-146-0).

# 4.93.4.61 DDS ReturnCode t DDS DataWriter get matched subscription datawriter protocol status (DDS DataWriter ∗ self, struct DDS - DataWriterProtocolStatus ∗ status, const DDS\_InstanceHandle\_t \* *subscription\_handle*)

 $\langle\langle eXtension \rangle\rangle$  (p. [976\)](#page-991-0) Get the datawriter protocol status for this writer, per matched subscription identified by the subscription handle.

Note: Status for a remote entity is only kept while the entity is alive. Once a remote entity is no longer alive, its status is deleted.

## Parameters:

self  $\langle \langle \cdot | n \rangle \rangle$  (p. [977\)](#page-992-0) Cannot be NULL.

 $status \ll$ inout>> (p. [977\)](#page-992-0) DDS\_DataWriterProtocolStatus (p. [1146\)](#page-1161-0) to be filled in. Cannot be NULL.

subscription handle  $\langle \langle in \rangle >$  (p. [977\)](#page-992-0) Handle to a specific subscription associated with the DDS DataReader (p. [804\)](#page-819-0). Cannot be NULL.Must correspond to a subscription currently associated with the DDS\_DataWriter (p. [691\)](#page-706-0).

#### Returns:

One of the Standard Return Codes (p. [130\)](#page-145-0) or DDS\_RETCODE\_-NOT\_ENABLED (p. [131\)](#page-146-0).

# 4.93.4.62 DDS ReturnCode t DDS DataWriter get matched subscription datawriter protocol status by locator (DDS DataWriter ∗ self, struct DDS - DataWriterProtocolStatus ∗ status, const struct  $\text{DDS\_Location}\xspace$  \* locator)

 $\langle\langle eXtension \rangle\rangle$  (p. [976\)](#page-991-0) Get the datawriter protocol status for this writer, per matched subscription identified by the locator.

Generated on Sun Oct 23 23:07:55 2011 for RTI Data Distribution Service C API by Doxygen

Note: Status for a remote entity is only kept while the entity is alive. Once a remote entity is no longer alive, its status is deleted.

#### Parameters:

self  $\langle \langle \cdot | n \rangle \rangle$  (p. [977\)](#page-992-0) Cannot be NULL.

- $status \ll$ inout>> (p. [977\)](#page-992-0) DDS\_DataWriterProtocolStatus (p. [1146\)](#page-1161-0) to be filled in Cannot be NULL.
- locator  $\langle \langle in \rangle \rangle$  (p. [977\)](#page-992-0) Locator to a specific locator associated with the DDS DataReader (p. [804\)](#page-819-0). Cannot be NULL.Must correspond to a locator of one or more subscriptions currently associated with the DDS\_DataWriter (p. [691\)](#page-706-0).

## Returns:

One of the Standard Return Codes (p. [130\)](#page-145-0) or DDS\_RETCODE\_-NOT\_ENABLED (p. [131\)](#page-146-0).

# 4.93.4.63 DDS ReturnCode t DDS DataWriter set qos (DDS DataWriter ∗ self, const struct DDS\_DataWriterQos \* qos)

Sets the writer QoS.

This operation modifies the QoS of the **DDS\_DataWriter** (p. [691\)](#page-706-0).

The **DDS\_DataWriterQos::user\_data** (p. [1163\)](#page-1178-0), **DDS\_-**DataWriterQos::deadline (p. [1162\)](#page-1177-0), DDS\_DataWriterQos::latency\_-budget (p. [1162\)](#page-1177-1), DDS\_DataWriterQos::ownership\_strength (p. [1163\)](#page-1178-1), DDS DataWriterQos::transport priority (p. [1163\)](#page-1178-2), DDS - DataWriterQos::lifespan (p. [1163\)](#page-1178-3) and DDS\_DataWriterQos::writer\_-data lifecycle (p. [1163\)](#page-1178-4) can be changed. The other policies are immutable.

#### Parameters:

self  $\langle \langle \cdot | n \rangle \rangle$  (p. [977\)](#page-992-0) Cannot be NULL.

qos  $\langle \langle \cdot | n \rangle \rangle$  (p. [977\)](#page-992-0) The DDS\_DataWriterQos (p. [1159\)](#page-1174-0) to be set to. Policies must be consistent. Immutable policies cannot be changed after **DDS\_DataWriter**  $(p. 691)$  $(p. 691)$  is enabled. The special value **DDS\_-**DATAWRITER QOS DEFAULT (p. [673\)](#page-688-0) can be used to indicate that the QoS of the **DDS\_DataWriter**  $(p. 691)$  $(p. 691)$  should be changed to match the current default **DDS\_DataWriterQos**  $(p. 1159)$  $(p. 1159)$  set in the DDS Publisher (p. [650\)](#page-665-0). Cannot be NULL.

Generated on Sun Oct 23 23:07:55 2011 for RTI Data Distribution Service C API by Doxygen

#### Returns:

```
130), DDS_RETCODE_-
131) or DDS_RETCODE_-
INCONSISTENT POLICY (p. 132)
```
See also:

DDS DataWriterQos (p. [1159\)](#page-1174-0) for rules on consistency among QoS set qos (abstract)  $(p. 256)$  $(p. 256)$ Operations Allowed in Listener Callbacks (p. [1290\)](#page-1305-0)

# 4.93.4.64 DDS ReturnCode t DDS DataWriter set qos with profile (DDS\_DataWriter  $*$  self, const char  $*$  library\_name, const char ∗ profile name)

 $\langle\langle eXtension \rangle\rangle$  (p. [976\)](#page-991-0) Change the QoS of this writer using the input XML QoS profile.

This operation modifies the QoS of the **DDS\_DataWriter** (p. [691\)](#page-706-0).

The DDS\_DataWriterQos::user\_data (p. [1163\)](#page-1178-0), DDS\_-DataWriterQos::deadline (p. [1162\)](#page-1177-0), DDS DataWriterQos::latency budget (p. [1162\)](#page-1177-1), DDS DataWriterQos::ownership strength  $(p. 1163)$  $(p. 1163)$ , DDS\_DataWriterQos::transport\_priority  $(p. 1163)$ , DDS\_-DataWriterQos::lifespan (p. [1163\)](#page-1178-3) and DDS\_DataWriterQos::writer\_data lifecycle (p. [1163\)](#page-1178-4) can be changed. The other policies are immutable.

## Parameters:

self  $\langle \langle \cdot | n \rangle \rangle$  (p. [977\)](#page-992-0) Cannot be NULL.

- library name  $\langle \langle in \rangle \rangle$  (p. [977\)](#page-992-0) Library name containing the XML QoS profile. If library name is null RTI Data Distribution Service will use the default library (see DDS\_Publisher\_set\_default\_library  $(p. 656)$  $(p. 656)$ .
- **profile\_name**  $\langle \langle \cdot | n \rangle \rangle$  (p. [977\)](#page-992-0) XML QoS Profile name. If profile\_name is null RTI Data Distribution Service will use the default profile (see DDS\_Publisher\_set\_default\_profile (p. [656\)](#page-671-1)).

#### Returns:

One of the Standard Return Codes (p. [130\)](#page-145-0), DDS\_RETCODE\_-IMMUTABLE\_POLICY (p. [131\)](#page-146-0) or DDS\_RETCODE\_-INCONSISTENT POLICY (p. [132\)](#page-146-0)

See also:

DDS DataWriterQos (p. [1159\)](#page-1174-0) for rules on consistency among QoS Operations Allowed in Listener Callbacks (p. [1290\)](#page-1305-0)

Generated on Sun Oct 23 23:07:55 2011 for RTI Data Distribution Service C API by Doxygen

# <span id="page-755-0"></span>4.93.4.65 DDS ReturnCode t DDS DataWriter get qos (DDS DataWriter ∗ self, struct DDS DataWriterQos ∗ qos)

Gets the writer QoS.

This function may potentially allocate memory depending on the sequences contained in some QoS policies.

#### Parameters:

self  $\langle \langle in \rangle >$  (p. [977\)](#page-992-0) Cannot be NULL.

 $q\sigma s \ll \text{inout}$  (p. [977\)](#page-992-0) The DDS DataWriterQos (p. [1159\)](#page-1174-0) to be filled up. Cannot be NULL.

#### Returns:

One of the Standard Return Codes (p. [130\)](#page-145-0)

See also:

 $get_q$ os (abstract) (p. [257\)](#page-272-0)

# 4.93.4.66 DDS ReturnCode t DDS DataWriter set listener (DDS DataWriter ∗ self, const struct DDS DataWriterListener ∗ l, DDS StatusMask mask)

Sets the writer listener.

## Parameters:

self  $\langle \langle in \rangle >$  (p. [977\)](#page-992-0) Cannot be NULL.

 $l \ll \infty$  (p. [977\)](#page-992-0) DDS DataWriterListener (p. [1137\)](#page-1152-0) to set to

 $mask \ll\!\!i \ll\!\!i \ll\!\!i \ll\!\!j \ll\!\!j \ll\!\!j$  DDS StatusMask (p. [137\)](#page-152-0) associated with the DDS DataWriterListener (p. [1137\)](#page-1152-0). The callback function on the listener cannot be NULL if the corresponding status is turned on in the mask.

## Returns:

One of the Standard Return Codes (p. [130\)](#page-145-0)

See also:

```
set listener (abstract) (p. 257)
```
# <span id="page-756-1"></span>4.93.4.67 struct DDS DataWriterListener DDS - DataWriter get listener (DDS DataWriter ∗ self) [read]

Get the writer listener.

#### Parameters:

self  $\langle \langle \cdot | n \rangle \rangle$  (p. [977\)](#page-992-0) Cannot be NULL.

#### Returns:

DDS DataWriterListener (p. [1137\)](#page-1152-0) of the DDS DataWriter (p. [691\)](#page-706-0).

## See also:

DDS DataWriter get listenerX (p. [741\)](#page-756-0) get listener (abstract) (p. [258\)](#page-273-0)

# <span id="page-756-0"></span>4.93.4.68 DDS ReturnCode t DDS DataWriter get listenerX (DDS DataWriter ∗ self, struct DDS DataWriterListener ∗ listener)

 $\langle\langle eXtension \rangle\rangle$  (p. [976\)](#page-991-0) Get the writer listener.

An alternative form of get listener that fills in an existing listener structure rather than returning one on the stack.

# Parameters:

self  $\langle \langle in \rangle >$  (p. [977\)](#page-992-0) Cannot be NULL.

listener  $\langle$ inout>> (p. [977\)](#page-992-0) DDS\_DataWriterListener (p. [1137\)](#page-1152-0) structure to be filled up. Cannot be NULL.

## Returns:

One of the Standard Return Codes (p. [130\)](#page-145-0)

See also:

```
DDS DataWriter get listener (p. 741)
get listener (abstract) (p. 258)
```
Generated on Sun Oct 23 23:07:55 2011 for RTI Data Distribution Service C API by Doxygen

## 4.93.4.69 DDS ReturnCode t DDS DataWriter flush (DDS DataWriter ∗ self)

 $\langle\langle\mathbf{e}|\mathbf{X}t$ ension  $\rangle\langle\rangle$  (p. [976\)](#page-991-0) Flushes the batch in progress in the context of the calling thread.

After being flushed, the batch is available to be sent on the network.

If the  $DDS\_DataWriter$  (p. [691\)](#page-706-0) does not have  $DDS\_$ PublishModeQosPolicy (p. [1376\)](#page-1391-0) kind set to DDS\_ASYNCHRONOUS\_-PUBLISH MODE QOS (p. [235\)](#page-249-0), the batch will be sent on the network immediately (in the context of the calling thread).

If the DDS DataWriter (p. [691\)](#page-706-0) does have DDS PublishModeQosPolicy (p. [1376\)](#page-1391-0) kind set to DDS ASYNCHRONOUS PUBLISH MODE QOS (p. [235\)](#page-249-0), the batch will be sent in the context of the asynchronous publishing thread.

This operation may block in the same conditions than **FooDataWriter\_write** (p. [702\)](#page-717-0).

If this operation does block, the RELIABILITY max blocking time configures the maximum time the write operation may block (waiting for space to become available). If max blocking time elapses before the DDS DataWriter is able to store the modification without exceeding the limits, the operation will fail with DDS RETCODE TIMEOUT.

#### MT Safety:

flush() is only thread-safe with batching if  $DDS$ -BatchQosPolicy::thread safe write (p. [1075\)](#page-1090-0) is TRUE.

#### Parameters:

self  $\langle \langle \cdot | n \rangle \rangle$  (p. [977\)](#page-992-0) Cannot be NULL.

#### Returns:

One of the Standard Return Codes (p. [130\)](#page-145-0), DDS\_RETCODE\_-TIMEOUT (p. [132\)](#page-146-0), DDS RETCODE OUT OF RESOURCES  $(p. 131)$  $(p. 131)$  or DDS\_RETCODE\_NOT\_ENABLED  $(p. 131)$ .

# 4.94 Flow Controllers

 $\langle\langle eXtension \rangle\rangle$  (p. [976\)](#page-991-0) DDS\_FlowController (p. [745\)](#page-760-0) and associated elements

# Data Structures

ˆ struct DDS FlowControllerTokenBucketProperty t

**DDS\_FlowController** ( $p. 745$ ) uses the popular token bucket approach for open loop network flow control. The flow control characteristics are determined by the token bucket properties.

ˆ struct DDS FlowControllerProperty t

Determines the flow control characteristics of the **DDS\_FlowController**  $(p. 745)$  $(p. 745)$ .

# Defines

ˆ #define DDS FlowControllerProperty t INITIALIZER

Initializer for new property instances.

# Typedefs

ˆ typedef struct DDS FlowControllerImpl DDS FlowController

 $\langle\langle\mathbf{interface}\rangle\rangle$  (p. [976\)](#page-991-1) A flow controller is the object responsible for shaping the network traffic by determining when attached asynchronous DDS\_-**DataWriter**  $(p. 691)$  $(p. 691)$  instances are allowed to write data.

# Enumerations

ˆ enum DDS FlowControllerSchedulingPolicy { DDS RR FLOW CONTROLLER SCHED POLICY, DDS EDF FLOW CONTROLLER SCHED POLICY, DDS HPF FLOW CONTROLLER SCHED POLICY }

Kinds of flow controller scheduling policy.

Generated on Sun Oct 23 23:07:55 2011 for RTI Data Distribution Service C API by Doxygen

# Functions

ˆ const char ∗ DDS FlowController get name (DDS FlowController ∗self)

Returns the name of the **DDS\_FlowController** ( $p. 745$ ).

- ˆ DDS DomainParticipant ∗ DDS FlowController get participant (DDS FlowController ∗self)
	- Returns the  $DDS\_DomainParticipant$  (p. [355\)](#page-370-0) to which the  $DDS\_$  $FlowController$  (p. [745\)](#page-760-0) belongs.
- ˆ DDS ReturnCode t DDS FlowController set property (DDS FlowController ∗self, const struct DDS FlowControllerProperty t ∗prop)

Sets the **DDS\_FlowController** (p.  $745$ ) property.

ˆ DDS ReturnCode t DDS FlowController get property (DDS - FlowController ∗self, struct DDS FlowControllerProperty t ∗prop)

Gets the **DDS\_FlowController** ( $p. 745$ ) property.

ˆ DDS ReturnCode t DDS FlowController trigger flow (DDS - FlowController ∗self)

Provides an external trigger to the  $DDS_FlowController$  (p. [745\)](#page-760-0).

# Variables

# ˆ char ∗ DDS DEFAULT FLOW CONTROLLER NAME

[default] Special value of DDS\_PublishModeQosPolicy::flow\_- $\textit{controller\_name}$  (p. [1378\)](#page-1393-0) that refers to the built-in default flow controller.

## ˆ char ∗ DDS FIXED RATE FLOW CONTROLLER NAME

Special value of DDS\_PublishModeQosPolicy::flow\_controller\_name  $(p. 1378)$  $(p. 1378)$  that refers to the built-in fixed-rate flow controller.

## ˆ char ∗ DDS ON DEMAND FLOW CONTROLLER NAME

Special value of DDS\_PublishModeQosPolicy::flow\_controller\_name  $(p. 1378)$  $(p. 1378)$  that refers to the built-in on-demand flow controller.

## 4.94.1 Detailed Description

 $<>$  (p. [976\)](#page-991-0) DDS\_FlowController (p. [745\)](#page-760-0) and associated elements

DDS FlowController (p. [745\)](#page-760-0) provides the network traffic shaping capability to asynchronous **DDS**. DataWriter  $(p. 691)$  $(p. 691)$  instances. For use cases and advantages of publishing asnychronously, please refer to DDS - PublishModeQosPolicy (p. [1376\)](#page-1391-0) of DDS\_DataWriterQos (p. [1159\)](#page-1174-0).

See also:

DDS PublishModeQosPolicy (p. [1376\)](#page-1391-0) DDS DataWriterQos::publish mode (p. [1164\)](#page-1179-0) DDS AsynchronousPublisherQosPolicy (p. [1063\)](#page-1078-0)

# 4.94.2 Define Documentation

## 4.94.2.1 #define DDS FlowControllerProperty t INITIALIZER

Initializer for new property instances.

New **DDS\_FlowControllerProperty\_t** (p. [1262\)](#page-1277-0) instances stored on the stack should be initialized with this value before they are passed to any function. This step ensures that the contained property values are properly initialized. This does not allocate memory.

The simplest way to create a new property structure is to initialize it on the stack at the time of its creation:

struct DDS\_FlowControllerProperty\_t myProperty = DDS\_FlowControllerProperty\_t\_INITIALIZER;

Note that the above assignment is not a substitute for calling  $DDS$ -DomainParticipant\_get\_default\_flowcontroller\_property (p. [372\)](#page-387-0).

See also:

DDS DomainParticipant get default flowcontroller property (p. [372\)](#page-387-0)

## 4.94.3 Typedef Documentation

## <span id="page-760-0"></span>4.94.3.1 typedef struct DDS FlowControllerImpl DDS FlowController

 $\langle\langle\cdot\rangle\rangle$  (p. [976\)](#page-991-1) A flow controller is the object responsible for shap-

Generated on Sun Oct 23 23:07:55 2011 for RTI Data Distribution Service C API by Doxygen

ing the network traffic by determining when attached asynchronous DDS - DataWriter (p. [691\)](#page-706-0) instances are allowed to write data.

QoS:

DDS FlowControllerProperty t (p. [1262\)](#page-1277-0)

## 4.94.4 Enumeration Type Documentation

## <span id="page-761-0"></span>4.94.4.1 enum DDS FlowControllerSchedulingPolicy

Kinds of flow controller scheduling policy.

Samples written by an asynchronous **DDS\_DataWriter**  $(p. 691)$  $(p. 691)$  are not sent in the context of the **FooDataWriter\_write**  $(p. 702)$  $(p. 702)$  call. Instead, the middleware puts the samples in a queue for future processing. The DDS - FlowController (p. [745\)](#page-760-0) associated with each asynchronous DataWriter instance determines when the samples are actually sent.

Each **DDS\_FlowController** (p. [745\)](#page-760-0) maintains a separate FIFO queue for each unique destination (remote application). Samples written by asynchronous DDS\_DataWriter (p. [691\)](#page-706-0) instances associated with the flow controller, are placed in the queues that correspond to the intended destinations of the sample.

When tokens become available, a flow controller must decide which queue(s) to grant tokens first. This is determined by the flow controller's scheduling policy. Once a queue has been granted tokens, it is serviced by the asynchronous publishing thread. The queued up samples will be coalesced and sent to the corresponding destination. The number of samples sent depends on the data size and the number of tokens granted.

QoS:

DDS FlowControllerProperty t (p. [1262\)](#page-1277-0)

#### Enumerator:

```
DDS RR FLOW CONTROLLER SCHED POLICY Indicates to
   flow control in a round-robin fashion.
```
Whenever tokens become available, the flow controller distributes the tokens uniformly across all of its (non-empty) destination queues. No destinations are prioritized. Instead, all destinations are treated equally and are serviced in a round-robin fashion.

DDS EDF FLOW CONTROLLER SCHED POLICY Indicates to flow control in an earliest-deadline-first fashion.

A sample's deadline is determined by the time it was written plus the latency budget of the DataWriter at the time of the write call (as

Generated on Sun Oct 23 23:07:55 2011 for RTI Data Distribution Service C API by Doxygen

specified in the **DDS\_LatencyBudgetQosPolicy** (p. [1284\)](#page-1299-0)). The relative priority of a flow controller's destination queue is determined by the earliest deadline across all samples it contains.

When tokens become available, the **DDS\_FlowController** (p. [745\)](#page-760-0) distributes tokens to the destination queues in order of their deadline priority. In other words, the queue containing the sample with the earliest deadline is serviced first. The number of tokens granted equals the number of tokens required to send the first sample in the queue. Note that the priority of a queue may change as samples are sent (i.e. removed from the queue). If a sample must be sent to multiple destinations or two samples have an equal deadline value, the corresponding destination queues are serviced in a round-robin fashion.

Hence, under the default **DDS**\_-LatencyBudgetQosPolicy::duration (p. [1285\)](#page-1300-0) setting, an EDF-FLOW\_CONTROLLER\_SCHED\_POLICY DDS\_FlowController (p. [745\)](#page-760-0) preserves the order in which the user calls FooDataWriter\_write (p. [702\)](#page-717-0) across the DataWriters associated with the flow controller.

Since the DDS LatencyBudgetQosPolicy (p. [1284\)](#page-1299-0) is mutable, a sample written second may contain an earlier deadline than the sample written first if the DDS LatencyBudgetQosPolicy::duration (p. [1285\)](#page-1300-0) value is sufficiently decreased in between writing the two samples. In that case, if the first sample is not yet written (still in queue waiting for its turn), it inherits the priority corresponding to the (earlier) deadline from the second sample.

In other words, the priority of a destination queue is always determined by the earliest deadline among all samples contained in the queue. This priority inheritance approach is required in order to both honor the updated DDS LatencyBudgetQosPolicy::duration (p. [1285\)](#page-1300-0) and adhere to the **DDS\_DataWriter**  $(p. 691)$  $(p. 691)$  in-order data delivery guarantee.

[default] for **DDS\_DataWriter** (p. [691\)](#page-706-0)

DDS HPF FLOW CONTROLLER SCHED POLICY Indicates to flow control in an highest-priority-first fashion.

Determines the next destination queue to service as determined by the publication priority of the DDS DataWriter (p. [691\)](#page-706-0), channel of multi-channel DataWriter, or individual sample.

The relative priority of a flow controller's destination queue is determined by the highest publication priority of all samples it contains.

When tokens become available, the **DDS\_FlowController** (p. [745\)](#page-760-0) distributes tokens to the destination queues in order of their publication priority. In other words, the queue containing the sample with the highest publication priority is serviced first. The number of tokens granted equals the number of tokens required to send the first sample in the queue. Note that the priority of a queue may change as samples

Generated on Sun Oct 23 23:07:55 2011 for RTI Data Distribution Service C API by Doxygen

are sent (i.e. removed from the queue). If a sample must be sent to multiple destinations or two samples have an equal publication priority, the corresponding destination queues are serviced in a round-robin fashion.

This priority inheritance approach is required in order to both honor the designated publication priority and adhere to the  $DDS$ . DataWriter (p. [691\)](#page-706-0) in-order data delivery guarantee.

# 4.94.5 Function Documentation

4.94.5.1 const char∗ DDS FlowController get name (DDS FlowController ∗ self)

Returns the name of the DDS FlowController (p. [745\)](#page-760-0).

#### Parameters:

self  $\langle \langle in \rangle >$  (p. [977\)](#page-992-0) Cannot be NULL.

## Returns:

The name of the **DDS\_FlowController** (p. [745\)](#page-760-0).

# 4.94.5.2 DDS DomainParticipant∗ DDS FlowController get participant (DDS FlowController ∗ self)

Returns the **DDS\_DomainParticipant** (p. [355\)](#page-370-0) to which the **DDS\_-**FlowController (p. [745\)](#page-760-0) belongs.

## Parameters:

self  $\langle \langle in \rangle > \langle p. 977 \rangle$  Cannot be NULL.

## Returns:

The **DDS**\_DomainParticipant (p. [355\)](#page-370-0) to which the **DDS**\_-FlowController (p. [745\)](#page-760-0) belongs.

# <span id="page-763-0"></span>4.94.5.3 DDS ReturnCode t DDS FlowController set property (DDS FlowController ∗ self, const struct DDS\_FlowControllerProperty\_t \* prop)

Sets the **DDS\_FlowController** (p. [745\)](#page-760-0) property.

Generated on Sun Oct 23 23:07:55 2011 for RTI Data Distribution Service C API by Doxygen

This operation modifies the property of the DDS FlowController (p. [745\)](#page-760-0).

Once a DDS FlowController (p. [745\)](#page-760-0) has been instantiated, only the DDS FlowControllerProperty t::token bucket (p. [1263\)](#page-1278-0) can be changed. The DDS\_FlowControllerProperty\_t::scheduling\_policy (p. [1263\)](#page-1278-1) is immutable.

A new DDS FlowControllerTokenBucketProperty t::period (p. [1266\)](#page-1281-0) only takes effect at the next scheduled token distribution time (as determined by its previous value).

## Parameters:

self  $\langle \langle \cdot | n \rangle \rangle$  (p. [977\)](#page-992-0) Cannot be NULL.

 $prop \ll \ll in \gg (p. 977)$  $prop \ll \ll in \gg (p. 977)$  The new DDS\_FlowControllerProperty\_t (p. [1262\)](#page-1277-0). Property must be consistent. Immutable fields cannot be changed after DDS FlowController (p. [745\)](#page-760-0) has been created. The special value DDS\_FLOW\_CONTROLLER\_PROPERTY\_-DEFAULT (p. [425\)](#page-440-0) can be used to indicate that the property of the DDS FlowController (p. [745\)](#page-760-0) should be changed to match the current default **DDS\_FlowControllerProperty\_t** (p. [1262\)](#page-1277-0) set in the DDS DomainParticipant (p. [355\)](#page-370-0). Cannot be NULL.

### Returns:

One of the Standard Return Codes (p. [130\)](#page-145-0), DDS\_RETCODE\_-IMMUTABLE\_POLICY (p. [131\)](#page-146-0), or DDS\_RETCODE\_-INCONSISTENT POLICY (p. [132\)](#page-146-0).

## See also:

DDS FlowControllerProperty t (p. [1262\)](#page-1277-0) for rules on consistency among property values.

# 4.94.5.4 DDS ReturnCode t DDS FlowController get property (DDS FlowController ∗ self, struct DDS FlowControllerProperty t ∗ prop)

Gets the **DDS\_FlowController** (p. [745\)](#page-760-0) property.

## Parameters:

```
self \langle \langle \cdot | n \rangle \rangle977) Cannot be NULL.
prop <<in>> ( p. 977) DDS FlowController (p. 745) to be filled in.
     Cannot be NULL.
```
#### Returns:

One of the Standard Return Codes (p. [130\)](#page-145-0)

Generated on Sun Oct 23 23:07:55 2011 for RTI Data Distribution Service C API by Doxygen

## <span id="page-765-0"></span>4.94.5.5 DDS ReturnCode t DDS FlowController trigger flow (DDS FlowController ∗ self)

Provides an external trigger to the DDS FlowController (p. [745\)](#page-760-0).

Typically, a DDS FlowController (p. [745\)](#page-760-0) uses an internal trigger to periodically replenish its tokens. The period by which this trigger is called is determined by the DDS\_FlowControllerTokenBucketProperty\_t::period (p. [1266\)](#page-1281-0) property setting.

This function provides an additional, external trigger to the DDS FlowController (p. [745\)](#page-760-0). This trigger adds DDS - FlowControllerTokenBucketProperty t::tokens added per period (p. [1265\)](#page-1280-0) tokens each time it is called (subject to the other property settings of the DDS\_FlowController (p. [745\)](#page-760-0)).

An on-demand **DDS\_FlowController** (p. [745\)](#page-760-0) can be cre-ated with a DDS\_DURATION\_INFINITE (p. [120\)](#page-135-0) as DDS\_-FlowControllerTokenBucketProperty t::period (p. [1266\)](#page-1281-0), in which case the only trigger source is external (i.e. the DDS FlowController (p. [745\)](#page-760-0) is solely triggered by the user on demand).

DDS FlowController trigger flow (p. [750\)](#page-765-0) can be called on both strict on-demand DDS\_FlowController (p. [745\)](#page-760-0) and hybrid DDS\_FlowController (p. [745\)](#page-760-0) (internally and externally triggered).

## Parameters:

self  $\langle \langle in \rangle >$  (p. [977\)](#page-992-0) Cannot be NULL.

#### Returns:

One of the Standard Return Codes (p. [130\)](#page-145-0)

# 4.94.6 Variable Documentation

#### <span id="page-765-1"></span>4.94.6.1 char∗ DDS DEFAULT FLOW CONTROLLER NAME

[default] Special value of DDS PublishModeQosPolicy::flow controller - name (p. [1378\)](#page-1393-0) that refers to the built-in default flow controller.

RTI Data Distribution Service provides several built-in DDS FlowController  $(p. 745)$  $(p. 745)$  for use with an asynchronous **DDS\_DataWriter**  $(p. 691)$  $(p. 691)$ . The user can choose to use the built-in flow controllers and optionally modify their properties or can create a custom flow controller.

By default, flow control is disabled. That is, the built-in **DDS\_DEFAULT\_** FLOW\_CONTROLLER\_NAME (p. [750\)](#page-765-1) flow controller does not apply any

Generated on Sun Oct 23 23:07:55 2011 for RTI Data Distribution Service C API by Doxygen

flow control. Instead, it allows data to be sent asynchronously as soon as it is written by the **DDS\_DataWriter** (p. [691\)](#page-706-0).

Essentially, this is equivalent to a user-created DDS FlowController (p. [745\)](#page-760-0) with the following  $\text{DDS_F}$ lowControllerProperty<sub>t</sub> (p. [1262\)](#page-1277-0) settings:

- DDS FlowControllerProperty t::scheduling policy  $(p. 1263) =$  $(p. 1263) =$  $(p. 1263) =$  DDS -EDF FLOW CONTROLLER SCHED POLICY (p. [746\)](#page-761-0)

- DDS\_FlowControllerProperty\_t::token\_bucket (p. [1263\)](#page-1278-0) max\_tokens = DDS LENGTH UNLIMITED (p. [184\)](#page-199-0)

- DDS\_FlowControllerProperty\_t::token\_bucket (p. [1263\)](#page-1278-0) tokens\_added per period =  $DDS$  LENGTH\_UNLIMITED  $(p. 184)$  $(p. 184)$ 

DDS\_FlowControllerProperty\_t::token\_bucket (p. [1263\)](#page-1278-0) tokens\_- $\texttt{leaked\_per\_period} = 0$ 

- DDS\_FlowControllerProperty\_t::token\_bucket  $(p. 1263)$  $(p. 1263)$  period = 1 second

- DDS\_FlowControllerProperty\_t::token\_bucket (p. [1263\)](#page-1278-0) bytes\_per\_ $token = DDS \text{LENGTH}$  UNLIMITED  $(p. 184)$  $(p. 184)$ 

See also:

DDS Publisher create datawriter (p. [657\)](#page-672-0) DDS DomainParticipant lookup flowcontroller (p. [404\)](#page-419-0) DDS FlowController set property (p. [748\)](#page-763-0) DDS PublishModeQosPolicy (p. [1376\)](#page-1391-0) DDS AsynchronousPublisherQosPolicy (p. [1063\)](#page-1078-0)

## <span id="page-766-0"></span>4.94.6.2 char∗ DDS FIXED RATE FLOW CONTROLLER NAME

Special value of DDS\_PublishModeQosPolicy::flow\_controller\_name (p. [1378\)](#page-1393-0) that refers to the built-in fixed-rate flow controller.

RTI Data Distribution Service provides several builtin DDS FlowController  $(p. 745)$  $(p. 745)$  for use with an asynchronous **DDS\_DataWriter**  $(p. 691)$  $(p. 691)$ . The user can choose to use the built-in flow controllers and optionally modify their properties or can create a custom flow controller.

The built-in DDS FIXED RATE FLOW CONTROLLER NAME (p. [751\)](#page-766-0) flow controller shapes the network traffic by allowing data to be sent only once every second. Any accumulated samples destined for the same destination are coalesced into as few network packets as possible.

Essentially, this is equivalent to a user-created DDS FlowController (p. [745\)](#page-760-0) with the following  $\text{DDS-FlowControllerProperty}_t$  (p. [1262\)](#page-1277-0) settings:

Generated on Sun Oct 23 23:07:55 2011 for RTI Data Distribution Service C API by Doxygen

- DDS\_FlowControllerProperty\_t::scheduling\_policy  $(p. 1263) =$  $(p. 1263) =$  $(p. 1263) =$ DDS\_-EDF FLOW CONTROLLER SCHED POLICY (p. [746\)](#page-761-0)

-  $DDS_FlowControllerProperty\_t::token\_bucket$  (p. [1263\)](#page-1278-0) max\_tokens = DDS LENGTH UNLIMITED (p. [184\)](#page-199-0)

- DDS FlowControllerProperty t::token bucket (p. [1263\)](#page-1278-0) tokens added per period =  $DDS$  LENGTH UNLIMITED (p. [184\)](#page-199-0)

- DDS\_FlowControllerProperty\_t::token\_bucket (p. [1263\)](#page-1278-0) tokens\_leaked per period =  $\text{DDS\_LENGTH\_UNLIMITED}$  (p. [184\)](#page-199-0)

- DDS\_FlowControllerProperty\_t::token\_bucket  $(p. 1263)$  $(p. 1263)$  period = 1 second

- DDS\_FlowControllerProperty\_t::token\_bucket (p. [1263\)](#page-1278-0) bytes\_per\_ $token = DDS-  $LENGTH$ -  $UNLIMITED$  (p. [184\)](#page-199-0)$ 

See also:

DDS Publisher create datawriter (p. [657\)](#page-672-0) DDS DomainParticipant lookup flowcontroller (p. [404\)](#page-419-0) DDS FlowController set property (p. [748\)](#page-763-0) DDS PublishModeQosPolicy (p. [1376\)](#page-1391-0) DDS AsynchronousPublisherQosPolicy (p. [1063\)](#page-1078-0)

## <span id="page-767-0"></span>4.94.6.3 char∗ DDS ON DEMAND FLOW CONTROLLER - NAME

Special value of DDS PublishModeQosPolicy::flow controller name (p. [1378\)](#page-1393-0) that refers to the built-in on-demand flow controller.

RTI Data Distribution Service provides several builtin DDS FlowController  $(p. 745)$  $(p. 745)$  for use with an asynchronous **DDS\_DataWriter**  $(p. 691)$  $(p. 691)$ . The user can choose to use the built-in flow controllers and optionally modify their properties or can create a custom flow controller.

The built-in DDS\_ON\_DEMAND\_FLOW\_CONTROLLER\_NAME  $(p. 752)$  $(p. 752)$  allows data to be sent only when the user calls  $\bf{DDS\_FlowController\_}$ trigger flow (p. [750\)](#page-765-0). With each trigger, all accumulated data since the previous trigger is sent (across all **DDS\_Publisher**  $(p. 650)$  $(p. 650)$  or **DDS\_DataWriter** (p. [691\)](#page-706-0) instances). In other words, the network traffic shape is fully controlled by the user. Any accumulated samples destined for the same destination are coalesced into as few network packets as possible.

This external trigger source is ideal for users who want to implement some form of closed-loop flow control or who want to only put data on the wire every so many samples (e.g. with the number of samples based on **NDDS**\_**Transport**\_ Property\_t::gather\_send\_buffer\_count\_max (p. [1567\)](#page-1582-0)).

Generated on Sun Oct 23 23:07:55 2011 for RTI Data Distribution Service C API by Doxygen

Essentially, this is equivalent to a user-created DDS FlowController (p. [745\)](#page-760-0) with the following  $\text{DDS-FlowControllerProperty}_t$  (p. [1262\)](#page-1277-0) settings:

- DDS\_FlowControllerProperty\_t::scheduling\_policy  $(p. 1263) =$  $(p. 1263) =$  $(p. 1263) =$ DDS\_-EDF FLOW CONTROLLER SCHED POLICY (p. [746\)](#page-761-0)

-  $DDS_FlowControllerProperty\_t::token\_bucket$  (p. [1263\)](#page-1278-0) max\_tokens = DDS LENGTH UNLIMITED (p. [184\)](#page-199-0)

- DDS\_FlowControllerProperty\_t::token\_bucket (p. [1263\)](#page-1278-0) tokens\_added per period =  $\text{DDS\_LENGTH\_UNLIMITED}$  (p. [184\)](#page-199-0)

DDS\_FlowControllerProperty\_t::token\_bucket (p. [1263\)](#page-1278-0) tokens\_leaked per period =  $DDS$  LENGTH UNLIMITED  $(p. 184)$  $(p. 184)$ 

- DDS\_FlowControllerProperty\_t::token\_bucket (p. [1263\)](#page-1278-0) period = DDS DURATION INFINITE (p. [120\)](#page-135-0)

- DDS\_FlowControllerProperty\_t::token\_bucket (p. [1263\)](#page-1278-0) bytes\_per\_ $token = DDS \text{LENGTH}$  UNLIMITED (p. [184\)](#page-199-0)

See also:

DDS Publisher create datawriter (p. [657\)](#page-672-0) DDS DomainParticipant lookup flowcontroller (p. [404\)](#page-419-0) DDS\_FlowController\_trigger\_flow (p. [750\)](#page-765-0) DDS FlowController set property (p. [748\)](#page-763-0) DDS PublishModeQosPolicy (p. [1376\)](#page-1391-0) DDS AsynchronousPublisherQosPolicy (p. [1063\)](#page-1078-0)

Generated on Sun Oct 23 23:07:55 2011 for RTI Data Distribution Service C API by Doxygen

# 4.95 Subscription Module

Contains the  $\text{DDS\_Subscripter}$  (p. [762\)](#page-777-0),  $\text{DDS\_DataReader}$  (p. [804\)](#page-819-0),  $\text{DDS\_}$ ReadCondition (p. [867\)](#page-882-0), and DDS QueryCondition (p. [870\)](#page-885-0) classes, as well as the DDS SubscriberListener (p. [1454\)](#page-1469-0) and DDS DataReaderListener (p. [1099\)](#page-1114-0) interfaces, and more generally, all that is needed on the subscription side.

# Modules

**Subscribers** 

**DDS\_Subscriber** ( $p. 762$ ) entity and associated elements

ˆ DataReaders

DDS\_DataReader (p. [804\)](#page-819-0) entity and associated elements

Data Samples

DDS\_SampleInfo  $(p. 1433)$  $(p. 1433)$ , DDS\_SampleStateKind  $(p. 873)$  $(p. 873)$ , DDS\_-ViewStateKind  $(p. 875)$  $(p. 875)$ , DDS\_InstanceStateKind  $(p. 878)$  $(p. 878)$  and associated elements

# 4.95.1 Detailed Description

Contains the DDS\_Subscriber (p. [762\)](#page-777-0), DDS\_DataReader (p. [804\)](#page-819-0), DDS\_-ReadCondition (p. [867\)](#page-882-0), and DDS QueryCondition (p. [870\)](#page-885-0) classes, as well as the DDS\_SubscriberListener  $(p. 1454)$  $(p. 1454)$  and DDS\_DataReaderListener (p. [1099\)](#page-1114-0) interfaces, and more generally, all that is needed on the subscription side.

# <span id="page-769-0"></span>4.95.2 Access to data samples

Data is made available to the application by the following operations on DDS DataReader (p. [804\)](#page-819-0) objects: FooDataReader read (p. [811\)](#page-826-0), Foo-DataReader\_read\_w\_condition (p. [818\)](#page-833-0), FooDataReader\_take (p. [812\)](#page-827-0), FooDataReader\_take\_w\_condition (p. [820\)](#page-835-0), and the other variants of read() and take().

The general semantics of the **read**() operation is that the application only gets access to the corresponding data (i.e. a precise instance value); the data remains the responsibility of RTI Data Distribution Service and can be read again.

The semantics of the take() operations is that the application takes full responsibility for the data; that data will no longer be available locally to RTI Data

Generated on Sun Oct 23 23:07:55 2011 for RTI Data Distribution Service C API by Doxygen

Distribution Service. Consequently, it is possible to access the same information multiple times only if all previous accesses were read() operations, not take().

Each of these operations returns a collection of Data values and associated DDS SampleInfo (p. [1433\)](#page-1448-0) objects. Each data value represents an atom of data information (i.e., a value for one instance). This collection may contain samples related to the same or different instances (identified by the key). Multiple samples can refer to the same instance if the settings of the HISTORY (p. [180\)](#page-195-0) QoS allow for it.

To return the memory back to the middleware, every read() or take() that retrieves a sequence of samples must be followed with a call to FooDataReader return loan (p. [837\)](#page-852-0).

See also:

Interpretation of the SampleInfo (p. [1434\)](#page-1449-0)

#### 4.95.2.1 Data access patterns

The application accesses data by means of the operations read or take on the DDS DataReader (p. [804\)](#page-819-0). These operations return an ordered collection of DataSamples consisting of a DDS SampleInfo (p. [1433\)](#page-1448-0) part and a Data part.

The way RTI Data Distribution Service builds the collection depends on QoS policies set on the **DDS\_DataReader**  $(p. 804)$  $(p. 804)$  and **DDS\_Subscriber**  $(p. 762)$  $(p. 762)$ , as well as the source timestamp of the samples, and the parameters passed to the read()  $/$  take() operations, namely:

- ˆ the desired sample states (any combination of DDS SampleStateKind  $(p. 873)$  $(p. 873)$
- ˆ the desired view states (any combination of DDS ViewStateKind  $(p. 875)$  $(p. 875)$
- the desired instance states (any combination of **DDS** InstanceStateKind (p. [878\)](#page-893-0))

The read() and take() operations are non-blocking and just deliver what is currently available that matches the specified states.

The read\_w\_condition() and take\_w\_condition() operations take a DDS\_-ReadCondition (p. [867\)](#page-882-0) object as a parameter instead of sample, view or instance states. The behaviour is that the samples returned will only be those for which the condition is **DDS\_BOOLEAN\_TRUE** (p. [113\)](#page-128-0). These operations, in conjunction with **DDS\_ReadCondition** (p. [867\)](#page-882-0) objects and a **DDS**<sub>-</sub> WaitSet (p. [266\)](#page-281-0), allow performing waiting reads.

Generated on Sun Oct 23 23:07:55 2011 for RTI Data Distribution Service C API by Doxygen

Once the data samples are available to the data readers, they can be read or taken by the application. The basic rule is that the application may do this in any order it wishes. This approach is very flexible and allows the application ultimate control.

To access data coherently, or in order, the PRESENTATION (p. [165\)](#page-180-0) QoS must be set properly.

# 4.96 Subscribers

DDS Subscriber (p. [762\)](#page-777-0) entity and associated elements

# Data Structures

ˆ struct DDS SubscriberSeq

Declares IDL sequence  $\langle$  DDS\_Subscriber (p. [762\)](#page-777-0)  $>$ .

ˆ struct DDS SubscriberQos

QoS policies supported by a DDS Subscriber ( p. [762\)](#page-777-0) entity.

ˆ struct DDS SubscriberListener

 $\langle\langle\mathbf{interface}\rangle\rangle$  (p. [976\)](#page-991-1) DDS\_Listener (p. [1288\)](#page-1303-0) for status about a subscriber.

# Defines

ˆ #define DDS SubscriberQos INITIALIZER

Initializer for new QoS instances.

ˆ #define DDS SubscriberListener INITIALIZER

 $<<$ eXtension $>>$  (p. [976\)](#page-991-0) Initializer for new DDS\_SubscriberListener  $(p. 1454)$  $(p. 1454)$ .

# Typedefs

ˆ typedef struct DDS SubscriberImpl DDS Subscriber

 $\langle$ interface>> (p. [976\)](#page-991-1) A subscriber is the object responsible for actually receiving data from a subscription.

ˆ typedef void(∗ DDS SubscriberListener DataOnReadersCallback )(void ∗listener data, DDS Subscriber ∗sub)

Prototype of a DDS\_SubscriberListener  $(p. 1454)$  $(p. 1454)$  data\_on\_readers function.

Generated on Sun Oct 23 23:07:55 2011 for RTI Data Distribution Service C API by Doxygen

# Functions

ˆ DDS ReturnCode t DDS SubscriberQos initialize (struct DDS - SubscriberQos ∗self)

Initializer for new QoS instances.

ˆ DDS ReturnCode t DDS SubscriberQos copy (struct DDS - SubscriberQos ∗self, const struct DDS SubscriberQos ∗source)

Copy the contents of the given QoS into this QoS.

ˆ DDS ReturnCode t DDS SubscriberQos finalize (struct DDS - SubscriberQos ∗self)

Free any dynamic memory allocated by the policies in this  $DDS$ -SubscriberQos  $(p. 1456)$  $(p. 1456)$ .

ˆ DDS Entity ∗ DDS Subscriber as entity (DDS Subscriber ∗subscriber)

Access a **DDS\_Subscriber** (p. [762\)](#page-777-0)'s supertype instance.

ˆ DDS ReturnCode t DDS Subscriber get default datareader qos (DDS Subscriber ∗self, struct DDS DataReaderQos ∗qos)

Copies the default **DDS\_DataReaderQos** ( $p. 1117$ ) values into the provided DDS\_DataReaderQos (p. [1117\)](#page-1132-0) instance.

ˆ DDS ReturnCode t DDS Subscriber set default datareader qos (DDS Subscriber ∗self, const struct DDS DataReaderQos ∗qos)

Sets the default **DDS\_DataReaderQos** ( $p. 1117$ ) values for this subscriber.

ˆ DDS DataReader ∗ DDS Subscriber create datareader (DDS - Subscriber ∗self, DDS TopicDescription ∗topic, const struct DDS - DataReaderQos ∗qos, const struct DDS DataReaderListener ∗listener, DDS StatusMask mask)

Creates a **DDS\_DataReader** ( $p. 804$ ) that will be attached and belong to the DDS\_Subscriber (p. [762\)](#page-777-0).

ˆ DDS DataReader ∗ DDS Subscriber create datareader with profile (DDS Subscriber ∗self, DDS TopicDescription ∗topic, const char ∗library name, const char ∗profile name, const struct DDS - DataReaderListener ∗listener, DDS\_StatusMask mask)

 $<<$ eXtension>> (p. [976\)](#page-991-0) Creates a DDS\_DataReader (p. [804\)](#page-819-0) object using the **DDS\_DataReaderQos** ( $p. 1117$ ) associated with the input XML QoS profile.

ˆ DDS ReturnCode t DDS Subscriber delete datareader (DDS - Subscriber ∗self, DDS DataReader ∗a datareader)

Generated on Sun Oct 23 23:07:55 2011 for RTI Data Distribution Service C API by **Doxygen** 

Deletes a **DDS\_DataReader** ( $p. 804$ ) that belongs to the **DDS\_Subscriber**  $(p. 762)$  $(p. 762)$ .

ˆ DDS ReturnCode t DDS Subscriber delete contained entities (DDS Subscriber ∗self)

Deletes all the entities that were created by means of the "create" operation on the  $DDS\_Subscripter$  (p. [762\)](#page-777-0).

ˆ DDS DataReader ∗ DDS Subscriber lookup datareader (DDS - Subscriber ∗self, const char ∗topic name)

Retrieves an existing  $\text{DDS}\_ \text{DataReader (p. 804)}.$  $\text{DDS}\_ \text{DataReader (p. 804)}.$  $\text{DDS}\_ \text{DataReader (p. 804)}.$ 

ˆ DDS ReturnCode t DDS Subscriber begin access (DDS - Subscriber ∗self)

Indicates that the application is about to access the data samples in any of the DDS\_DataReader  $(p. 804)$  $(p. 804)$  objects attached to the DDS\_Subscriber  $(p. 762)$  $(p. 762)$ .

ˆ DDS ReturnCode t DDS Subscriber end access (DDS - Subscriber ∗self)

Indicates that the application has finished accessing the data samples in **DDS\_DataReader**  $(p. 804)$  $(p. 804)$  objects managed by the **DDS\_Subscriber**  $(p. 762)$  $(p. 762)$ .

ˆ DDS ReturnCode t DDS Subscriber get datareaders (DDS - Subscriber ∗self, struct DDS DataReaderSeq ∗readers, DDS - SampleStateMask sample states, DDS ViewStateMask view states, DDS InstanceStateMask instance states)

Allows the application to access the **DDS\_DataReader**  $(p. 804)$  $(p. 804)$  objects that contain samples with the specified sample states, view states and instance\_states.

ˆ DDS ReturnCode t DDS Subscriber get all datareaders (DDS - Subscriber ∗self, struct DDS DataReaderSeq ∗readers)

Retrieve all the DataReaders created from this Subscriber.

ˆ DDS ReturnCode t DDS Subscriber notify datareaders (DDS - Subscriber ∗self)

 $Invokes$  the operation  $DDS\_DataReaderListener::on\_data\_available()$  $(p. 1101)$  $(p. 1101)$  on the **DDS\_DataReaderListener**  $(p. 1099)$  $(p. 1099)$  objects attached to contained  $DDS\_DataReader$  (p. [804\)](#page-819-0) entities with  $DDS\_DATA$ - $AVAILABLE \nSATUS$  (p. [140\)](#page-153-0) that is considered changed as described in Changes in read communication status  $(p. 136)$  $(p. 136)$ .

Generated on Sun Oct 23 23:07:55 2011 for RTI Data Distribution Service C API by Doxygen

ˆ DDS DomainParticipant ∗ DDS Subscriber get participant (DDS Subscriber ∗self)

Returns the  $DDS\_DomainParticipation$  (p. [355\)](#page-370-0) to which the  $DDS\_$ Subscriber (p. [762\)](#page-777-0) belongs.

ˆ DDS ReturnCode t DDS Subscriber copy from topic qos (DDS Subscriber ∗self, struct DDS DataReaderQos ∗datareader qos, const struct DDS TopicQos ∗topic qos)

Copies the policies in the **DDS** TopicQos (p. [1492\)](#page-1507-0) to the corresponding policies in the  $\text{DDS}\_\text{DataReaderQos}$  (p. [1117\)](#page-1132-0).

ˆ DDS ReturnCode t DDS Subscriber set qos (DDS Subscriber ∗self, const struct DDS SubscriberQos ∗qos)

Sets the subscriber QoS.

ˆ DDS ReturnCode t DDS Subscriber set qos with profile (DDS Subscriber ∗self, const char ∗library name, const char ∗profile name)

 $\langle\langle e{\bf X}tension \rangle\rangle$  (p. [976\)](#page-991-0) Change the QoS of this subscriber using the input XML QoS profile.

ˆ DDS ReturnCode t DDS Subscriber get qos (DDS Subscriber ∗self, struct DDS SubscriberQos ∗qos)

Gets the subscriber QoS.

ˆ DDS ReturnCode t DDS Subscriber set default profile (DDS - Subscriber ∗self, const char ∗library name, const char ∗profile name)

 $\langle\langle eXtension \rangle\rangle$  (p. [976\)](#page-991-0) Sets the default XML profile for a DDS\_-Subscriber (p. [762\)](#page-777-0).

ˆ const char ∗ DDS Subscriber get default profile (DDS Subscriber ∗self)

 $\langle\langle e{\bf X}tension \rangle\rangle$  (p. [976\)](#page-991-0) Gets the default XML profile associated with a DDS\_Subscriber (p. [762\)](#page-777-0).

ˆ const char ∗ DDS Subscriber get default profile library (DDS - Subscriber ∗self)

 $\langle\langle e\mathbf{X}tension \rangle\rangle$  (p. [976\)](#page-991-0) Gets the library where the default XML QoS profile is contained for a **DDS**-Subscriber  $(p. 762)$  $(p. 762)$ .

ˆ DDS ReturnCode t DDS Subscriber set default library (DDS - Subscriber ∗self, const char ∗library name)

 $\langle\langle eXtension \rangle\rangle$  (p. [976\)](#page-991-0) Sets the default XML library for a DDS\_-Subscriber (p. [762\)](#page-777-0).

Generated on Sun Oct 23 23:07:55 2011 for RTI Data Distribution Service C API by **Doxygen** 

ˆ const char ∗ DDS Subscriber get default library (DDS Subscriber ∗self)

 $\langle\langle e{\bf X}tension \rangle\rangle$  (p. [976\)](#page-991-0) Gets the default XML library associated with a DDS\_Subscriber (p. [762\)](#page-777-0).

ˆ DDS ReturnCode t DDS Subscriber set listener (DDS - Subscriber ∗self, const struct DDS SubscriberListener ∗l, DDS - StatusMask mask)

Sets the subscriber listener.

ˆ struct DDS SubscriberListener DDS Subscriber get listener (DDS Subscriber ∗self)

Get the subscriber listener.

ˆ DDS ReturnCode t DDS Subscriber get listenerX (DDS - Subscriber ∗self, struct DDS SubscriberListener ∗listener)

 $\langle\langle e{\bf X}tension \rangle\rangle$  (p. [976\)](#page-991-0) Get the subscriber listener.

# Variables

ˆ struct DDS DataReaderQos DDS DATAREADER QOS - DEFAULT

Special value for creating data reader with default QoS.

ˆ struct DDS DataReaderQos DDS DATAREADER QOS USE - TOPIC QOS

Special value for creating  $DDS\_DataReader$  (p. [804\)](#page-819-0) with a combination of the default  $DDS\_DataReaderQos$  (p. [1117\)](#page-1132-0) and the  $DDS\_TopicQos$  $(p. 1492)$  $(p. 1492)$ .

# 4.96.1 Detailed Description

DDS Subscriber (p. [762\)](#page-777-0) entity and associated elements

# 4.96.2 Define Documentation

## <span id="page-776-0"></span>4.96.2.1 #define DDS SubscriberQos INITIALIZER

Initializer for new QoS instances.

Generated on Sun Oct 23 23:07:55 2011 for RTI Data Distribution Service C API by Doxygen

New DDS SubscriberQos (p. [1456\)](#page-1471-0) instances stored on the stack should be initialized with this value before they are passed to any function. This step ensures that those contained QoS policies that use dynamic memory are properly initialized. This does not allocate memory.

The simplest way to create a new QoS structure is to initialize it on the stack at the time of its creation:

```
struct DDS_SubscriberQos myQos = DDS_SubscriberQos_INITIALIZER;
```
Note that the above assignment is not a substitute for calling  $DDS$ -DomainParticipant\_get\_default\_subscriber\_qos (p. [367\)](#page-382-0) or DDS\_-Subscriber get qos (p. [780\)](#page-795-0); one of those should be called subsequently to setting the QoS of a new or existing entity. DDS SubscriberQos finalize (p. [765\)](#page-780-0) should be called to free the contained QoS policies that use dynamic memory:

```
struct DDS_SubscriberQos myQos = DDS_SubscriberQos_INITIALIZER;
 DDS_DomainParticipant_get_default_Subscriber_qos(myParticipant, &myQos);
DDS_Subscriber_set_qos(mySubscriber, &myQos);
 DDS_SubscriberQos_finalize(&myQos);
```
See also:

DDS SubscriberQos initialize (p. [764\)](#page-779-0) DDS DomainParticipant get default subscriber qos (p. [367\)](#page-382-0) DDS SubscriberQos finalize (p. [765\)](#page-780-0)

### 4.96.2.2 #define DDS SubscriberListener INITIALIZER

 $\langle\langle eXtension \rangle\rangle$  (p. [976\)](#page-991-0) Initializer for new DDS\_SubscriberListener (p. [1454\)](#page-1469-0).

All the new instances allocated in the stack should be initialized to this value.No memory is allocated.

## 4.96.3 Typedef Documentation

## <span id="page-777-0"></span>4.96.3.1 typedef struct DDS SubscriberImpl DDS Subscriber

 $\langle\langle\$ interface>> (p. [976\)](#page-991-1) A subscriber is the object responsible for actually receiving data from a subscription.

QoS:

DDS SubscriberQos (p. [1456\)](#page-1471-0)

Generated on Sun Oct 23 23:07:55 2011 for RTI Data Distribution Service C API by Doxygen

Status:

#### DDS DATA ON READERS STATUS (p. [140\)](#page-153-0)

Listener:

DDS SubscriberListener (p. [1454\)](#page-1469-0)

A subscriber acts on the behalf of one or several DDS DataReader (p. [804\)](#page-819-0) objects that are related to it. When it receives data (from the other parts of the system), it builds the list of concerned DDS DataReader (p. [804\)](#page-819-0) objects and then indicates to the application that data is available through its listener or by enabling related conditions.

The application can access the list of concerned DDS DataReader (p. [804\)](#page-819-0) objects through the operation get datareaders() and then access the data available through operations on the DDS DataReader (p. [804\)](#page-819-0).

The following operations may be called even if the **DDS** Subscriber (p. [762\)](#page-777-0) is not enabled. Other operations will the value DDS RETCODE NOT - ENABLED (p. [131\)](#page-146-0) if called on a disabled DDS Subscriber (p. [762\)](#page-777-0):

- The base-class operations **DDS**\_Subscriber\_set\_qos (p. [779\)](#page-794-0), **DDS**\_-Subscriber\_set\_qos\_with\_profile (p. [779\)](#page-794-1), DDS\_Subscriber\_get\_qos (p. [780\)](#page-795-0), DDS Subscriber set listener (p. [783\)](#page-798-0), DDS Subscriber get listener (p. [784\)](#page-799-0), DDS Entity enable (p. [258\)](#page-273-1), DDS Entity get statuscondition (p. [260\)](#page-275-0), DDS Entity get status changes (p. [260\)](#page-275-1)
- ˆ DDS Subscriber create datareader (p. [768\)](#page-783-0), DDS Subscriber create datareader with profile (p. [770\)](#page-785-0), DDS Subscriber - delete\_datareader (p. [771\)](#page-786-0), DDS\_Subscriber\_delete\_contained\_-entities (p. [772\)](#page-787-0), DDS\_Subscriber\_set\_default\_datareader\_qos (p. [767\)](#page-782-0), DDS Subscriber set default datareader qos with profile, DDS\_Subscriber\_get\_default\_datareader\_qos (p. [766\)](#page-781-0), DDS\_-Subscriber set default library (p. [782\)](#page-797-0), DDS Subscriber set - default\_profile (p. [781\)](#page-796-0)

All operations except for the base-class operations set qos(), set qoswith profile(), get  $qos()$ , set listener(), get listener(), enable() and create datareader() may fail with **DDS\_RETCODE\_NOT\_ENABLED** (p. [131\)](#page-146-0).

See also:

Operations Allowed in Listener Callbacks (p. [1290\)](#page-1305-0)

Examples:

HelloWorld\_subscriber.c.

Generated on Sun Oct 23 23:07:55 2011 for RTI Data Distribution Service C API by Doxygen

## 4.96.3.2 typedef void(∗ DDS SubscriberListener - DataOnReadersCallback)(void ∗listener\_data, DDS Subscriber ∗sub)

Prototype of a DDS\_SubscriberListener (p. [1454\)](#page-1469-0) data on readers function.

# 4.96.4 Function Documentation

# <span id="page-779-0"></span>4.96.4.1 DDS ReturnCode t DDS SubscriberQos initialize (struct DDS SubscriberQos ∗ self)

Initializer for new QoS instances.

New DDS SubscriberQos (p. [1456\)](#page-1471-0) instances on heap should be initialized with this function before they are passed to any function. This step ensures that those contained QoS policies that use dynamic memory are properly initialized. This function does not allocate memory.

Calling this function is not a substitute for calling **DDS\_Subscriber\_get\_qos**  $(p. 780)$  $(p. 780)$  or DDS\_DomainParticipant\_get\_default\_subscriber\_qos  $(p. 367)$  $(p. 367)$ ; one of those should be called subsequently to setting the QoS of any new or existing entity. **DDS\_SubscriberQos\_finalize**  $(p. 765)$  $(p. 765)$  should be called to free the contained QoS policies that use dynamic memory:

```
DDS_SubscriberQos *myQos = malloc(sizeof(struct DDS_SubscriberQos));
 DDS_SubscriberQos_initialize(myQos);
 DDS_DomainParticipantFactory_get_default_subscriber_qos(myFactory, myQos);
 DDS_Subscriber_set_qos(mySubscriber, myQos);
 DDS_SubscriberQos_finalize(myQos);
 free(myQos);
```
Parameters:

self  $\langle \langle in \rangle >$  (p. [977\)](#page-992-0) Cannot be NULL.

#### Returns:

One of the Standard Return Codes (p. [130\)](#page-145-0)

See also:

DDS SubscriberQos INITIALIZER (p. [761\)](#page-776-0) DDS DomainParticipant get default subscriber qos (p. [367\)](#page-382-0) DDS SubscriberQos finalize (p. [765\)](#page-780-0)

Generated on Sun Oct 23 23:07:55 2011 for RTI Data Distribution Service C API by Doxygen

## 4.96.4.2 DDS ReturnCode t DDS SubscriberQos copy (struct DDS SubscriberQos ∗ self, const struct DDS SubscriberQos ∗ source)

Copy the contents of the given QoS into this QoS.

DDS SubscriberQos (p. [1456\)](#page-1471-0) instances can use dynamic memory because of the sequences contained in some QoS policies. A shallow copy by assignment is therefore unsafe. This function performs a deep-copy, allocating memory if necessary.

#### Parameters:

self  $\langle \langle \cdot | n \rangle \rangle$  (p. [977\)](#page-992-0) Cannot be NULL.

source  $\langle \langle \cdot | n \rangle \rangle$  (p. [977\)](#page-992-0) The DDS\_PublisherQos (p. [1373\)](#page-1388-0) to copy from.

## Returns:

One of the Standard Return Codes (p. [130\)](#page-145-0)

## <span id="page-780-0"></span>4.96.4.3 DDS ReturnCode t DDS SubscriberQos finalize (struct DDS SubscriberQos ∗ self)

Free any dynamic memory allocated by the policies in this DDS\_-SubscriberQos (p. [1456\)](#page-1471-0).

Some QoS policies may use dynamic memory (regardless of whether the QoS itself is in dynamic memory). This function frees that memory but otherwise leaves this QoS unchanged. It should be called on all instances before they are freed (or, in the case of stack-based instances, before they go out of scope).

This function does not leave this object in an invalid state. It is permissable to clear a QoS and then subsequently allocate new dynamic memory in one or more of its QoS policies.

Note that if this QoS instance is stored in heap memory, calling this function will not call free() on it; the user is responsible for explicitly freeing any heap-based QoS instance after calling this function.

## Parameters:

self  $\langle \langle in \rangle \rangle$  (p. [977\)](#page-992-0) Cannot be NULL.

### Returns:

One of the Standard Return Codes (p. [130\)](#page-145-0)

Generated on Sun Oct 23 23:07:55 2011 for RTI Data Distribution Service C API by Doxygen

4.96.4.4 DDS Entity∗ DDS Subscriber as entity (DDS Subscriber ∗ subscriber)

Access a DDS Subscriber (p. [762\)](#page-777-0)'s supertype instance.

#### Parameters:

subscriber  $\langle \langle in \rangle >$  (p. [977\)](#page-992-0) Cannot be NULL.

#### Returns:

The **DDS** Entity (p. [255\)](#page-270-0) that is supertype instance of the subscriber.

# <span id="page-781-0"></span>4.96.4.5 DDS ReturnCode t DDS Subscriber get default datareader qos (DDS Subscriber ∗ self, struct DDS DataReaderQos ∗ qos)

Copies the default DDS DataReaderQos (p. [1117\)](#page-1132-0) values into the provided DDS DataReaderQos (p. [1117\)](#page-1132-0) instance.

The retrieved qos will match the set of values specified on the last successful call to **DDS**\_Subscriber\_set\_default\_datareader\_qos  $(p. 767)$  $(p. 767)$ , or DDS\_-Subscriber\_set\_default\_datareader\_qos\_with\_profile, or else, if the call was never made, the default values from is owning **DDS\_DomainParticipant** (p. [355\)](#page-370-0).

This function may potentially allocate memory depending on the sequences contained in some QoS policies.

### MT Safety:

UNSAFE. It is not safe to retrieve the default QoS value from a subscriber while another thread may be simultaneously calling **DDS\_Subscriber**-set\_default\_datareader\_qos (p. [767\)](#page-782-0)

## Parameters:

self  $\langle \langle \cdot | n \rangle \rangle$  (p. [977\)](#page-992-0) Cannot be NULL.

 $qos \ll \text{inout}$  / (p. [977\)](#page-992-0) DDS\_DataReaderQos (p. [1117\)](#page-1132-0) to be filledup. Cannot be NULL.

## Returns:

One of the Standard Return Codes (p. [130\)](#page-145-0)

#### See also:

```
DDS DATAREADER QOS DEFAULT (p. 785)
DDS Subscriber create datareader (p. 768)
```
Generated on Sun Oct 23 23:07:55 2011 for RTI Data Distribution Service C API by Doxygen

# <span id="page-782-0"></span>4.96.4.6 DDS ReturnCode t DDS Subscriber set default datareader qos (DDS Subscriber ∗ self, const struct DDS DataReaderQos ∗ qos)

Sets the default **DDS\_DataReaderQos** (p. [1117\)](#page-1132-0) values for this subscriber.

This call causes the default values inherited from the owning DDS - DomainParticipant (p. [355\)](#page-370-0) to be overridden.

This default value will be used for newly created DDS DataReader (p. [804\)](#page-819-0) if DDS DATAREADER QOS DEFAULT (p. [785\)](#page-800-0) is specified as the qos parameter when **DDS\_Subscriber\_create\_datareader** (p. [768\)](#page-783-0) is called.

#### Precondition:

The specified QoS policies must be consistent, or else the operation will have no effect and fail with DDS RETCODE INCONSISTENT POLICY (p. [132\)](#page-146-0)

#### MT Safety:

UNSAFE. It is not safe to set the default QoS value from a subscriber while another thread may be simultaneously calling DDS Subscriber set default datareader qos (p. [767\)](#page-782-0), DDS - Subscriber\_get\_default\_datareader\_qos (p. [766\)](#page-781-0) or calling DDS\_-Subscriber\_create\_datareader (p. [768\)](#page-783-0) with DDS\_DATAREADER\_-QOS DEFAULT (p. [785\)](#page-800-0) as the qos parameter.

#### Parameters:

self  $\langle \langle in \rangle >$  (p. [977\)](#page-992-0) Cannot be NULL.

 $q\sigma s \ll \ll i\pi >>$  (p. [977\)](#page-992-0) The default DDS DataReaderQos (p. [1117\)](#page-1132-0) to be set to. The special value **DDS\_DATAREADER\_QOS\_-**DEFAULT (p. [785\)](#page-800-0) may be passed as gos to indicate that the default QoS should be reset back to the initial values the factory would used if **DDS\_Subscriber\_set\_default\_datareader\_qos** (p. [767\)](#page-782-0) had never been called. Cannot be NULL.

# Returns:

One of the Standard Return Codes (p. [130\)](#page-145-0), or or DDS\_RETCODE\_-INCONSISTENT POLICY (p. [132\)](#page-146-0)

Generated on Sun Oct 23 23:07:55 2011 for RTI Data Distribution Service C API by Doxygen

<span id="page-783-0"></span>4.96.4.7 DDS DataReader∗ DDS Subscriber create datareader (DDS Subscriber ∗ self, DDS TopicDescription ∗ topic, const struct DDS DataReaderQos ∗ qos, const struct DDS DataReaderListener ∗ listener, DDS StatusMask mask)

Creates a DDS DataReader (p. [804\)](#page-819-0) that will be attached and belong to the DDS Subscriber (p. [762\)](#page-777-0).

For each application-defined type Foo (p. [1553\)](#page-1568-0), there is an implied, autogenerated class FooDataReader (p. [1554\)](#page-1569-0) (an incarnation of FooDataReader  $(p. 1554)$  $(p. 1554)$ ) that extends **DDS\_DataReader**  $(p. 804)$  $(p. 804)$  and contains the operations to read data of type Foo (p. [1553\)](#page-1568-0).

Note that a common application pattern to construct the QoS for the DDS - DataReader (p. [804\)](#page-819-0) is to:

- $\hat{P}$  Retrieve the QoS policies on the associated DDS\_Topic (p. [442\)](#page-457-0) by means of the  $\text{DDS}\text{-}\text{Topic}\text{-}\text{get}\text{-}\text{pos}$  (p. [457\)](#page-472-0) operation.
- Retrieve the default **DDS\_DataReader** (p. [804\)](#page-819-0) qos by means of the DDS\_Subscriber\_get\_default\_datareader\_qos (p. [766\)](#page-781-0) operation.
- ˆ Combine those two QoS policies (for example, using DDS Subscriber copy from topic qos (p. [778\)](#page-793-0)) and selectively modify policies as desired
- ˆ Use the resulting QoS policies to construct the DDS DataReader (p. [804\)](#page-819-0).

When a **DDS\_DataReader** (p. [804\)](#page-819-0) is created, only those transports already registered are available to the DDS DataReader (p. [804\)](#page-819-0). See Built-in Transport Plugins (p. [904\)](#page-919-0) for details on when a builtin transport is registered.

#### MT Safety:

UNSAFE. If **DDS\_DATAREADER\_QOS\_DEFAULT** (p. [785\)](#page-800-0) is used for the qos parameter, it is not safe to create the datareader while another thread may be simultaneously calling DDS Subscriber set default - datareader\_qos (p. [767\)](#page-782-0).

#### Precondition:

If subscriber is enabled, the topic must be enabled. If it is not, this operation will fail and no **DDS\_DataReader** (p. [804\)](#page-819-0) will be created.

The given  $\text{DDS\_TopicDescription}$  (p. [442\)](#page-457-1) must have been created from the same participant as this subscriber. If it was created from a different participant, this function will return NULL.

Generated on Sun Oct 23 23:07:55 2011 for RTI Data Distribution Service C API by Doxygen

If gos is DDS\_DATAREADER\_QOS\_USE\_TOPIC\_QOS (p. [786\)](#page-801-0), topic cannot be  $\text{DDS}\_ \text{MultiTopic}(p. 447)$  $\text{DDS}\_ \text{MultiTopic}(p. 447)$ , or else this function will return NULL.

## Parameters:

self  $\langle \langle \cdot | n \rangle \rangle$  (p. [977\)](#page-992-0) Cannot be NULL.

- topic  $\langle \langle \cdot | n \rangle \rangle$  (p. [977\)](#page-992-0) The DDS\_TopicDescription (p. [442\)](#page-457-1) that the DDS DataReader (p. [804\)](#page-819-0) will be associated with. Cannot be NULL.
- $q\sigma s \ll \langle \dot{m} \rangle > (p. 977)$  $q\sigma s \ll \langle \dot{m} \rangle > (p. 977)$  The gos of the **DDS\_DataReader** (p. [804\)](#page-819-0). The special value DDS DATAREADER QOS DEFAULT (p. [785\)](#page-800-0) can be used to indicate that the DDS DataReader (p. [804\)](#page-819-0) should be created with the default **DDS\_DataReaderQos**  $(p. 1117)$  $(p. 1117)$  set in the DDS Subscriber (p. [762\)](#page-777-0). If DDS TopicDescription (p. [442\)](#page-457-1) is of type  $\text{DDS}\text{-}\text{Topic (p. 442)}$  $\text{DDS}\text{-}\text{Topic (p. 442)}$  $\text{DDS}\text{-}\text{Topic (p. 442)}$  or  $\text{DDS}\text{-}\text{ContentFilteredTopic (p. 443)}$  $\text{DDS}\text{-}\text{ContentFilteredTopic (p. 443)}$  $\text{DDS}\text{-}\text{ContentFilteredTopic (p. 443)}$ , the special value DDS\_DATAREADER\_QOS\_USE\_TOPIC\_-QOS (p. [786\)](#page-801-0) can be used to indicate that the DDS DataReader  $(p. 804)$  $(p. 804)$  should be created with the combination of the default  $\text{DDS}_-$ DataReaderQos (p. [1117\)](#page-1132-0) set on the DDS\_Subscriber (p. [762\)](#page-777-0) and the **DDS\_TopicQos** (p. [1492\)](#page-1507-0) (in the case of a **DDS\_-**ContentFilteredTopic (p. [443\)](#page-458-0), the DDS TopicQos (p. [1492\)](#page-1507-0) of the related  $DDS\_Topic$  (p. [442\)](#page-457-0)). if  $DDS\_DATAREADER$ . QOS USE TOPIC QOS (p. [786\)](#page-801-0) is used, topic cannot be a DDS - MultiTopic (p. [447\)](#page-462-0). Cannot be NULL.
- listener  $\langle \langle in \rangle >$  (p. [977\)](#page-992-0) The listener of the DDS\_DataReader  $(p. 804).$  $(p. 804).$  $(p. 804).$
- mask <<in>> ( p. [977\)](#page-992-0). Changes of communication status to be invoked on the listener.

#### Returns:

A DDS DataReader (p. [804\)](#page-819-0) of a derived class specific to the data-type associated with the **DDS**-Topic (p. [442\)](#page-457-0) or NULL if an error occurred.

### See also:

FooDataReader (p. [1554\)](#page-1569-0) Specifying QoS on entities (p. [154\)](#page-169-0) for information on setting QoS before entity creation DDS DataReaderQos (p. [1117\)](#page-1132-0) for rules on consistency among QoS DDS Subscriber create datareader with profile (p. [770\)](#page-785-0) DDS Subscriber get default datareader qos (p. [766\)](#page-781-0) DDS Topic set qos (p. [455\)](#page-470-0) DDS Subscriber copy from topic qos (p. [778\)](#page-793-0) DDS DataReader set listener (p. [864\)](#page-879-0)

Generated on Sun Oct 23 23:07:55 2011 for RTI Data Distribution Service C API by Doxygen

Examples:

HelloWorld subscriber.c.

<span id="page-785-0"></span>4.96.4.8 DDS DataReader∗ DDS Subscriber create datareader with profile (DDS Subscriber ∗ self, DDS TopicDescription ∗ topic, const char ∗ library name, const char ∗ profile name, const struct DDS DataReaderListener ∗ listener, DDS StatusMask mask)

 $\langle\langle eXtension \rangle\rangle$  (p. [976\)](#page-991-0) Creates a DDS\_DataReader (p. [804\)](#page-819-0) object using the DDS DataReaderQos (p. [1117\)](#page-1132-0) associated with the input XML QoS profile.

The **DDS\_DataReader** (p. [804\)](#page-819-0) will be attached and belong to the **DDS\_-**Subscriber (p. [762\)](#page-777-0).

For each application-defined type Foo (p. [1553\)](#page-1568-0), there is an implied, autogenerated class FooDataReader (p. [1554\)](#page-1569-0) (an incarnation of FooDataReader  $(p. 1554)$  $(p. 1554)$  that extends **DDS\_DataReader**  $(p. 804)$  $(p. 804)$  and contains the operations to read data of type Foo (p. [1553\)](#page-1568-0).

When a **DDS**-DataReader  $(p. 804)$  $(p. 804)$  is created, only those transports already registered are available to the DDS DataReader (p. [804\)](#page-819-0). See Built-in Transport Plugins (p. [904\)](#page-919-0) for details on when a builtin transport is registered.

#### Precondition:

If subscriber is enabled, the topic must be enabled. If it is not, this operation will fail and no **DDS\_DataReader** (p. [804\)](#page-819-0) will be created.

The given **DDS\_TopicDescription** (p. [442\)](#page-457-1) must have been created from the same participant as this subscriber. If it was created from a different participant, this function will return NULL.

#### Parameters:

self  $\langle \langle in \rangle >$  (p. [977\)](#page-992-0) Cannot be NULL.

- topic  $\langle \langle \cdot | n \rangle \rangle$  (p. [977\)](#page-992-0) The DDS\_TopicDescription (p. [442\)](#page-457-1) that the DDS DataReader (p. [804\)](#page-819-0) will be associated with. Cannot be NULL.
- library name  $\langle \langle \cdot | n \rangle \rangle$  (p. [977\)](#page-992-0) Library name containing the XML QoS profile. If library name is null RTI Data Distribution Service will use the default library (see DDS\_Subscriber\_set\_default\_library  $(p. 782)$  $(p. 782)$ .

Generated on Sun Oct 23 23:07:55 2011 for RTI Data Distribution Service C API by Doxygen

- **profile\_name**  $\langle \langle \cdot | n \rangle \rangle$  (p. [977\)](#page-992-0) XML QoS Profile name. If profile\_name is null RTI Data Distribution Service will use the default profile (see DDS Subscriber set default profile (p. [781\)](#page-796-0)).
- listener  $\langle \langle in \rangle >$  (p. [977\)](#page-992-0) The listener of the DDS\_DataReader  $(p. 804).$  $(p. 804).$  $(p. 804).$
- $mask \ll\!\langle n \rangle \!\rangle$  (p. [977\)](#page-992-0). Changes of communication status to be invoked on the listener.

### Returns:

A DDS DataReader (p. [804\)](#page-819-0) of a derived class specific to the data-type associated with the DDS Topic (p. [442\)](#page-457-0) or NULL if an error occurred.

## See also:

FooDataReader (p. [1554\)](#page-1569-0) **Specifying QoS on entities**  $(p. 154)$  $(p. 154)$  for information on setting QoS before entity creation DDS DataReaderQos (p. [1117\)](#page-1132-0) for rules on consistency among QoS DDS DATAREADER QOS DEFAULT (p. [785\)](#page-800-0) DDS DATAREADER QOS USE TOPIC QOS (p. [786\)](#page-801-0) DDS Subscriber create datareader (p. [768\)](#page-783-0) DDS Subscriber get default datareader qos (p. [766\)](#page-781-0) DDS Topic set qos (p. [455\)](#page-470-0) DDS Subscriber copy from topic qos (p. [778\)](#page-793-0) DDS DataReader set listener (p. [864\)](#page-879-0)

## <span id="page-786-0"></span>4.96.4.9 DDS ReturnCode t DDS Subscriber delete datareader (DDS\_Subscriber \* self, DDS\_DataReader \* a\_datareader)

Deletes a DDS\_DataReader (p. [804\)](#page-819-0) that belongs to the DDS\_Subscriber  $(p. 762)$  $(p. 762)$ .

### Precondition:

If the **DDS\_DataReader**  $(p. 804)$  $(p. 804)$  does not belong to the **DDS\_-**Subscriber (p. [762\)](#page-777-0), or if ther are any existing DDS ReadCondition (p. [867\)](#page-882-0) or DDS QueryCondition (p. [870\)](#page-885-0) objects that are attached to the **DDS**-DataReader  $(p. 804)$  $(p. 804)$ , or if there are outstanding loans on samples (as a result of a call to read(), take(), or one of the variants thereof), the operation fails with the error DDS RETCODE PRECONDITION -  $NOT$  MET (p. [131\)](#page-146-0).

#### Postcondition:

Listener installed on the **DDS**\_DataReader (p. [804\)](#page-819-0) will not be called after this function completes successfully.

Generated on Sun Oct 23 23:07:55 2011 for RTI Data Distribution Service C API by Doxygen

#### Parameters:

self  $\langle \langle \cdot | n \rangle \rangle$  (p. [977\)](#page-992-0) Cannot be NULL.

a datareader  $\langle \langle in \rangle \rangle$  (p. [977\)](#page-992-0) The DDS DataReader (p. [804\)](#page-819-0) to be deleted.

#### Returns:

One of the Standard Return Codes (p. [130\)](#page-145-0) or DDS RETCODE - PRECONDITION NOT MET (p. [131\)](#page-146-0).

# <span id="page-787-0"></span>4.96.4.10 DDS ReturnCode t DDS Subscriber delete contained entities (DDS Subscriber ∗ self)

Deletes all the entities that were created by means of the "create" operation on the DDS\_Subscriber (p. [762\)](#page-777-0).

Deletes all contained **DDS\_DataReader** (p. [804\)](#page-819-0) objects. This pattern is applied recursively. In this manner, the operation DDS Subscriber delete contained entities (p. [772\)](#page-787-0) on the DDS Subscriber (p. [762\)](#page-777-0) will end up deleting all the entities recursively contained in the DDS Subscriber (p. [762\)](#page-777-0), that is also the  $\text{DDS}_{\text{-}}\text{QueryCondition}$  (p. [870\)](#page-885-0) and  $\text{DDS}_{\text{-}}\text{ReadCondition}$ (p. [867\)](#page-882-0) objects belonging to the contained DDS DataReader (p. [804\)](#page-819-0).

The operation will fail with DDS\_RETCODE\_PRECONDITION\_NOT\_-MET (p. [131\)](#page-146-0) if any of the contained entities is in a state where it cannot be deleted. This will occur, for example, if a contained DDS DataReader (p. [804\)](#page-819-0) cannot be deleted because the application has called a FooDataReader\_read  $(p. 811)$  $(p. 811)$  or **FooDataReader\_take**  $(p. 812)$  $(p. 812)$  operation and has not called the corresponding  $\textbf{FooDataReader\_return}\_\textbf{loan}$  (p. [837\)](#page-852-0) operation to return the loaned samples.

Once DDS Subscriber delete contained entities (p. [772\)](#page-787-0) completes successfully, the application may delete the **DDS** Subscriber  $(p. 762)$  $(p. 762)$ , knowing that it has no contained DDS DataReader (p. [804\)](#page-819-0) objects.

### Parameters:

self  $\langle \langle in \rangle >$  (p. [977\)](#page-992-0) Cannot be NULL.

### Returns:

One of the Standard Return Codes (p. [130\)](#page-145-0), or DDS\_RETCODE\_-PRECONDITION NOT MET (p. [131\)](#page-146-0)

Generated on Sun Oct 23 23:07:55 2011 for RTI Data Distribution Service C API by Doxygen

## 4.96.4.11 DDS DataReader∗ DDS Subscriber lookup datareader (DDS Subscriber ∗ self, const char ∗ topic name)

Retrieves an existing DDS DataReader (p. [804\)](#page-819-0).

Use this operation on the built-in **DDS\_Subscriber** (p. [762\)](#page-777-0) (**Built-in Topics**  $(p. 427)$  $(p. 427)$  to access the built-in **DDS\_DataReader**  $(p. 804)$  $(p. 804)$  entities for the builtin topics.

The built-in DDS DataReader (p. [804\)](#page-819-0) is created when this operation is called on a built-in topic for the first time. The built-in DDS DataReader (p. [804\)](#page-819-0) is deleted automatically when the DDS DomainParticipant (p. [355\)](#page-370-0) is deleted.

To ensure that builtin DDS DataReader (p. [804\)](#page-819-0) entities receive all the discovery traffic, it is suggested that you lookup the builtin DDS DataReader (p. [804\)](#page-819-0) before the DDS DomainParticipant (p. [355\)](#page-370-0) is enabled. Looking up builtin DDS DataReader (p. [804\)](#page-819-0) may implicitly register builtin transports due to creation of DDS DataReader (p. [804\)](#page-819-0) (see Built-in Transport Plugins (p. [904\)](#page-919-0) for details on when a builtin transport is registered). Therefore, if you are want to modify builtin transport properties, do so before using this operation.

Therefore the suggested sequence when looking up builtin DataReaders is:

- ˆ Create a disabled DDS DomainParticipant (p. [355\)](#page-370-0).
- ˆ (optional) Modify builtin transport properties
- ˆ Call DDS DomainParticipant get builtin subscriber() (p. [404\)](#page-419-1).
- ˆ Call lookup datareader().
- ˆ Call enable() on the DomainParticipant.

#### Parameters:

self  $\langle \langle \cdot | n \rangle \rangle$  (p. [977\)](#page-992-0) Cannot be NULL.

 $topic_name \ll \ll in \gg (p. 977)$  $topic_name \ll \ll in \gg (p. 977)$  Name of the DDS\_TopicDescription (p. [442\)](#page-457-1) that the retrieved DDS DataReader (p. [804\)](#page-819-0) is attached to. Cannot be NULL.

## Returns:

A DDS DataReader (p. [804\)](#page-819-0) that belongs to the DDS Subscriber  $(p. 762)$  $(p. 762)$  attached to the **DDS**<sub>-Topic</sub>Description  $(p. 442)$  $(p. 442)$  with topic<sup>--</sup> name. If no such **DDS\_DataReader** (p. [804\)](#page-819-0) exists, this operation returns NULL.

The returned **DDS\_DataReader** (p. [804\)](#page-819-0) may be enabled or disabled.

Generated on Sun Oct 23 23:07:55 2011 for RTI Data Distribution Service C API by Doxygen

If more than one DDS DataReader (p. [804\)](#page-819-0) is attached to the DDS - Subscriber (p. [762\)](#page-777-0), this operation may return any one of them.

#### MT Safety:

UNSAFE. It is not safe to lookup a **DDS\_DataReader** (p. [804\)](#page-819-0) in one thread while another thread is simultaneously creating or destroying that DDS DataReader (p. [804\)](#page-819-0).

## <span id="page-789-0"></span>4.96.4.12 DDS ReturnCode t DDS Subscriber begin access  $($ DDS\_Subscriber  $*$  self)

Indicates that the application is about to access the data samples in any of the DDS DataReader (p. [804\)](#page-819-0) objects attached to the DDS Subscriber (p. [762\)](#page-777-0).

If the DDS PresentationQosPolicy::access scope (p. [1345\)](#page-1360-0) of the DDS - Subscriber (p. [762\)](#page-777-0) is DDS\_GROUP\_PRESENTATION\_QOS (p. [166\)](#page-180-1) or DDS HIGHEST OFFERED PRESENTATION QOS (p. [166\)](#page-180-1) and DDS\_PresentationQosPolicy::ordered\_access (p. [1345\)](#page-1360-1) is DDS\_-BOOLEAN TRUE (p. [113\)](#page-128-0), the application is required to use this operation to access the samples in order across DataWriters of the same group (DDS - Publisher (p. [650\)](#page-665-0) with DDS\_PresentationQosPolicy::access\_scope  $(p. 1345)$  $(p. 1345)$  set to DDS\_GROUP\_PRESENTATION\_QOS  $(p. 166)$  $(p. 166)$ .

In the above case, the operation begin access() must be called prior to calling any of the sample-accessing operations, DDS\_Subscriber\_get\_datareaders  $(p. 775)$  $(p. 775)$  on the **DDS** Subscriber  $(p. 762)$  $(p. 762)$ , and **FooDataReader** read  $(p. 811)$  $(p. 811)$ , FooDataReader\_take  $(p. 812)$  $(p. 812)$ , FooDataReader\_read\_w\_condition  $(p. 818)$  $(p. 818)$ , and **FooDataReader\_take\_w\_condition**  $(p. 820)$  $(p. 820)$  on any DDS DataReader (p. [804\)](#page-819-0).

Once the application has finished accessing the data samples, it must call DDS - Subscriber\_end\_access (p. [775\)](#page-790-1).

The application is not required to call begin access() / end access() to access the samples in order if the PRESENTATION (p. [165\)](#page-180-0) policy in the DDS Publisher (p. [650\)](#page-665-0) has DDS PresentationQosPolicy::access scope  $(p. 1345)$  $(p. 1345)$  set to something other than **DDS\_GROUP\_PRESENTATION**  $\textbf{QOS}$  (p. [166\)](#page-180-1). In this case, calling begin access() / end access() is not considered an error and has no effect.

Calls to begin access() / end access() may be nested and must be balanced.

#### Parameters:

self  $\langle \langle in \rangle >$  (p. [977\)](#page-992-0) Cannot be NULL.

Generated on Sun Oct 23 23:07:55 2011 for RTI Data Distribution Service C API by Doxygen

#### Returns:

One of the Standard Return Codes (p. [130\)](#page-145-0) or DDS\_RETCODE\_-NOT\_ENABLED (p. [131\)](#page-146-0).

See also:

Access to data samples (p. [754\)](#page-769-0) DDS Subscriber get datareaders (p. [775\)](#page-790-0) PRESENTATION (p. [165\)](#page-180-0)

## <span id="page-790-1"></span>4.96.4.13 DDS ReturnCode t DDS Subscriber end access (DDS Subscriber ∗ self)

Indicates that the application has finished accessing the data samples in DDS - DataReader (p. [804\)](#page-819-0) objects managed by the DDS\_Subscriber (p. [762\)](#page-777-0).

This operation must be used to close a corresponding begin access().

This call must close a previous call to DDS Subscriber begin access() (p. [774\)](#page-789-0), otherwise the operation will fail with the error DDS RETCODE - PRECONDITION\_NOT\_MET (p. [131\)](#page-146-0).

### Parameters:

self  $\langle \langle in \rangle \rangle$  (p. [977\)](#page-992-0) Cannot be NULL.

# Returns:

One of the Standard Return Codes (p. [130\)](#page-145-0) or DDS\_RETCODE\_-PRECONDITION\_NOT\_MET (p. [131\)](#page-146-0) or DDS\_RETCODE\_NOT\_-ENABLED  $(p. 131)$  $(p. 131)$ .

<span id="page-790-0"></span>4.96.4.14 DDS ReturnCode t DDS Subscriber get datareaders (DDS Subscriber ∗ self, struct DDS DataReaderSeq ∗ readers, DDS SampleStateMask sample states, DDS - ViewStateMask view states, DDS InstanceStateMask instance\_states)

Allows the application to access the DDS DataReader (p. [804\)](#page-819-0) objects that contain samples with the specified sample states, view states and instance\_states.

If the application is outside a begin access()/end access() block, or if the DDS PresentationQosPolicy::access scope (p. [1345\)](#page-1360-0) of the DDS - Subscriber (p. [762\)](#page-777-0) is DDS\_INSTANCE\_PRESENTATION\_QOS

Generated on Sun Oct 23 23:07:55 2011 for RTI Data Distribution Service C API by Doxygen

(p. [166\)](#page-180-1) or DDS TOPIC PRESENTATION QOS (p. [166\)](#page-180-1), or if the DDS PresentationQosPolicy::ordered access (p. [1345\)](#page-1360-1) of the DDS - Subscriber  $(p. 762)$  $(p. 762)$  is **DDS\_BOOLEAN\_FALSE**  $(p. 114)$  $(p. 114)$ , the returned collection is a 'set' containing each **DDS** DataReader  $(p. 804)$  $(p. 804)$  at most once, in no specified order.

If the application is within a begin access()/end access() block, and the PRESENTATION (p. [165\)](#page-180-0) policy of the DDS Subscriber  $(p. 762)$  $(p. 762)$  is DDS\_GROUP\_PRESENTATION\_QOS  $(p. 166)$  $(p. 166)$  or DDS\_-HIGHEST OFFERED PRESENTATION QOS (p. [166\)](#page-180-1), and DDS - PresentationQosPolicy::ordered\_access (p. [1345\)](#page-1360-1) in the DDS\_Subscriber  $(p. 762)$  $(p. 762)$  is **DDS\_BOOLEAN\_TRUE**  $(p. 113)$  $(p. 113)$ , the returned collection is a 'list' of DataReaders where a DataReader may appear more than one time.

To retrieve the samples in the order they were published across DataWriters of the same group (DDS\_Publisher  $(p. 650)$  $(p. 650)$  configured with DDS\_GROUP\_-**PRESENTATION QOS**  $(p. 166)$  $(p. 166)$ , the application should read $\frac{1}{\text{take}}$  from each DataReader in the same order as it appears in the output sequence. The application will move to the next DataReader when the read $\frac{1}{\text{rate}}$  operation fails with **DDS\_RETCODE\_NO\_DATA** (p. [132\)](#page-146-0).

#### Parameters:

self  $\langle \langle \cdot | n \rangle \rangle$  (p. [977\)](#page-992-0) Cannot be NULL.

- readers  $\langle$ inout>> (p. [977\)](#page-992-0) a DDS\_DataReaderSeq (p. [1135\)](#page-1150-0) object where the set or list of readers will be returned. Cannot be NULL.
- sample\_states  $\langle \langle in \rangle \rangle$  (p. [977\)](#page-992-0) the returned DataReader must contain samples that have one of these sample\_states.
- *view\_states*  $\langle \langle \cdot | n \rangle \rangle$  (p. [977\)](#page-992-0) the returned DataReader must contain samples that have one of these view\_states.
- instance states  $\langle \langle \cdot | n \rangle \rangle$  (p. [977\)](#page-992-0) the returned DataReader must contain samples that have one of these instance states.

#### Returns:

One of the Standard Return Codes (p. [130\)](#page-145-0) or DDS\_RETCODE\_-NOT\_ENABLED (p. [131\)](#page-146-0).

See also:

Access to data samples (p. [754\)](#page-769-0) DDS Subscriber begin access (p. [774\)](#page-789-0) DDS Subscriber end access (p. [775\)](#page-790-1) PRESENTATION (p. [165\)](#page-180-0)

Generated on Sun Oct 23 23:07:55 2011 for RTI Data Distribution Service C API by Doxygen
# 4.96.4.15 DDS ReturnCode t DDS Subscriber get all datareaders (DDS Subscriber ∗ self, struct DDS DataReaderSeq ∗ readers)

Retrieve all the DataReaders created from this Subscriber.

### Parameters:

self  $\langle \langle in \rangle >$  (p. [977\)](#page-992-0) Cannot be NULL.

readers  $\langle \langle \text{inout} \rangle \rangle$  (p. [977\)](#page-992-0) Sequence where the DataReaders will be added

#### Returns:

One of the Standard Return Codes (p. [130\)](#page-145-0)

## 4.96.4.16 DDS ReturnCode t DDS Subscriber notify datareaders (DDS Subscriber ∗ self)

Invokes the operation DDS DataReaderListener::on data available() (p. [1101\)](#page-1116-0) on the DDS DataReaderListener (p. [1099\)](#page-1114-0) objects attached to contained **DDS\_DataReader** (p. [804\)](#page-819-0) entities with **DDS\_DATA\_-**AVAILABLE STATUS (p. [140\)](#page-153-0) that is considered changed as described in Changes in read communication status (p. [136\)](#page-151-0).

This operation is typically invoked from the DDS\_SubscriberListener::on\_data on readers (p. [1455\)](#page-1470-0) operation in the DDS SubscriberListener  $(p. 1454)$  $(p. 1454)$ . That way the **DDS\_SubscriberListener**  $(p. 1454)$  can delegate to the DDS DataReaderListener (p. [1099\)](#page-1114-0) objects the handling of the data.

The operation will notify the data readers that have a sample\_state of DDS NOT READ SAMPLE STATE (p. [874\)](#page-888-0), view state of DDS - ANY SAMPLE STATE (p. [874\)](#page-889-0) and instance state of DDS ANY -INSTANCE STATE (p. [879\)](#page-894-0).

# Parameters:

self  $\langle \langle \cdot | n \rangle \rangle$  (p. [977\)](#page-992-0) Cannot be NULL.

#### Returns:

One of the Standard Return Codes (p. [130\)](#page-145-0), or DDS\_RETCODE\_-NOT\_ENABLED (p. [131\)](#page-146-0).

Generated on Sun Oct 23 23:07:55 2011 for RTI Data Distribution Service C API by Doxygen

# 4.96.4.17 DDS DomainParticipant∗ DDS Subscriber get participant (DDS Subscriber ∗ self)

Returns the DDS DomainParticipant (p. [355\)](#page-370-0) to which the DDS - Subscriber (p. [762\)](#page-777-0) belongs.

### Parameters:

self  $\langle \langle \cdot | n \rangle \rangle$  (p. [977\)](#page-992-0) Cannot be NULL.

#### Returns:

the DDS DomainParticipant (p. [355\)](#page-370-0) to which the DDS Subscriber (p. [762\)](#page-777-0) belongs.

<span id="page-793-0"></span>4.96.4.18 DDS ReturnCode t DDS Subscriber copy from topic qos (DDS Subscriber ∗ self, struct DDS DataReaderQos ∗  $data reader_{qo}s$ , const struct DDS\_TopicQos  $*$  topic\_qos)

Copies the policies in the  $\text{DDS}\text{-}\text{TopicQos}$  (p. [1492\)](#page-1507-0) to the corresponding policies in the DDS DataReaderQos (p. [1117\)](#page-1132-0).

Copies the policies in the  $\text{DDS\_TopicQos}$  (p. [1492\)](#page-1507-0) to the corresponding policies in the **DDS\_DataReaderQos**  $(p. 1117)$  $(p. 1117)$  (replacing values in the **DDS**\_-DataReaderQos (p. [1117\)](#page-1132-0), if present).

This is a "convenience" operation most useful in combination with the oper-ations DDS\_Subscriber\_get\_default\_datareader\_gos (p. [766\)](#page-781-0) and DDS\_-Topic get qos (p. [457\)](#page-472-0). The operation DDS Subscriber copy from topic qos  $(p. 778)$  $(p. 778)$  can be used to merge the **DDS** DataReader  $(p. 804)$  $(p. 804)$  default QoS policies with the corresponding ones on the DDS Topic (p. [442\)](#page-457-0). The resulting QoS can then be used to create a new **DDS\_DataReader** (p. [804\)](#page-819-0), or set its QoS.

This operation does not check the resulting DDS DataReaderQos (p. [1117\)](#page-1132-0) for consistency. This is because the 'merged' DDS DataReaderQos (p. [1117\)](#page-1132-0) may not be the final one, as the application can still modify some policies prior to applying the policies to the **DDS\_DataReader** (p. [804\)](#page-819-0).

#### Parameters:

self  $\langle \langle in \rangle >$  (p. [977\)](#page-992-0) Cannot be NULL.

- $datareader\_gos \ll \langle inout \rangle > (p. 977)$  $datareader\_gos \ll \langle inout \rangle > (p. 977)$  DDS\_DataReaderQos (p. [1117\)](#page-1132-0) to be filled-up. Cannot be NULL.
- $topic_qos \ll m \ll (p. 977)$  $topic_qos \ll m \ll (p. 977)$  DDS TopicQos (p. [1492\)](#page-1507-0) to be merged with DDS DataReaderQos (p. [1117\)](#page-1132-0). Cannot be NULL.

Generated on Sun Oct 23 23:07:55 2011 for RTI Data Distribution Service C API by **Doxygen** 

### Returns:

One of the Standard Return Codes (p. [130\)](#page-145-0)

# 4.96.4.19 DDS ReturnCode t DDS Subscriber set qos (DDS Subscriber ∗ self, const struct DDS SubscriberQos ∗ qos)

Sets the subscriber QoS.

This operation modifies the QoS of the DDS Subscriber (p. [762\)](#page-777-0).

The **DDS\_SubscriberQos::group\_data** (p. [1457\)](#page-1472-0), **DDS\_-**SubscriberQos::partition (p. [1457\)](#page-1472-1) and DDS\_SubscriberQos::entity\_-factory (p. [1457\)](#page-1472-2) can be changed. The other policies are immutable.

#### Parameters:

self  $\langle \langle \cdot | n \rangle \rangle$  (p. [977\)](#page-992-0) Cannot be NULL.

qos  $\langle \langle \rangle$  (p. [977\)](#page-992-0) DDS SubscriberQos (p. [1456\)](#page-1471-0) to be set to. Policies must be consistent. Immutable policies cannot be changed af-ter DDS\_Subscriber (p. [762\)](#page-777-0) is enabled. The special value DDS\_-SUBSCRIBER QOS DEFAULT (p. [425\)](#page-440-0) can be used to indicate that the QoS of the DDS Subscriber (p. [762\)](#page-777-0) should be changed to match the current default **DDS\_SubscriberQos** (p. [1456\)](#page-1471-0) set in the DDS DomainParticipant (p. [355\)](#page-370-0). Cannot be NULL.

### Returns:

One of the Standard Return Codes (p. [130\)](#page-145-0), DDS\_RETCODE\_-IMMUTABLE POLICY (p. [131\)](#page-146-0), or DDS RETCODE-INCONSISTENT\_POLICY (p. [132\)](#page-146-0).

See also:

DDS SubscriberQos (p. [1456\)](#page-1471-0) for rules on consistency among QoS set qos (abstract)  $(p. 256)$  $(p. 256)$ Operations Allowed in Listener Callbacks (p. [1290\)](#page-1305-0)

### 4.96.4.20 DDS ReturnCode t DDS Subscriber set qos with profile (DDS Subscriber ∗ self, const char ∗ library name, const char  $*$  profile\_name)

 $\langle\langle eXtension \rangle\rangle$  (p. [976\)](#page-991-0) Change the QoS of this subscriber using the input XML QoS profile.

Generated on Sun Oct 23 23:07:55 2011 for RTI Data Distribution Service C API by Doxygen

This operation modifies the QoS of the DDS Subscriber (p. [762\)](#page-777-0).

The DDS\_SubscriberQos::group\_data (p. [1457\)](#page-1472-0), DDS\_-SubscriberQos::partition (p. [1457\)](#page-1472-1) and DDS\_SubscriberQos::entity\_-factory (p. [1457\)](#page-1472-2) can be changed. The other policies are immutable.

# Parameters:

self  $\langle \langle \cdot | n \rangle \rangle$  (p. [977\)](#page-992-0) Cannot be NULL.

- *library name*  $\langle \langle in \rangle \rangle$  (p. [977\)](#page-992-0) Library name containing the XML QoS profile. If library name is null RTI Data Distribution Service will use the default library (see DDS\_Subscriber\_set\_default\_library  $(p. 782)$  $(p. 782)$ .
- **profile\_name**  $\langle \langle in \rangle \rangle$  (p. [977\)](#page-992-0) XML QoS Profile name. If profile\_name is null RTI Data Distribution Service will use the default profile (see DDS Subscriber set default profile (p. [781\)](#page-796-0)).

### Returns:

One of the Standard Return Codes (p. [130\)](#page-145-0), DDS\_RETCODE\_-IMMUTABLE POLICY (p. [131\)](#page-146-0), or DDS RETCODE INCONSISTENT POLICY (p. [132\)](#page-146-0).

See also:

DDS SubscriberQos (p. [1456\)](#page-1471-0) for rules on consistency among QoS Operations Allowed in Listener Callbacks (p. [1290\)](#page-1305-0)

# 4.96.4.21 DDS ReturnCode t DDS Subscriber get qos (DDS Subscriber ∗ self, struct DDS SubscriberQos ∗ qos)

Gets the subscriber QoS.

This function may potentially allocate memory depending on the sequences contained in some QoS policies.

### Parameters:

self  $\langle \langle in \rangle >$  (p. [977\)](#page-992-0) Cannot be NULL.

#### Returns:

One of the Standard Return Codes (p. [130\)](#page-145-0)

 $q\sigma s \ll \langle \dot{m} \rangle >$  (p. [977\)](#page-992-0) DDS SubscriberQos (p. [1456\)](#page-1471-0) to be filled in. Cannot be NULL.

Generated on Sun Oct 23 23:07:55 2011 for RTI Data Distribution Service C API by Doxygen

See also:

 $get_q$ os (abstract) (p. [257\)](#page-272-0)

# <span id="page-796-0"></span>4.96.4.22 DDS ReturnCode t DDS Subscriber set default profile (DDS\_Subscriber  $*$  self, const char  $*$  library\_name, const char ∗ profile name)

 $\langle\langle eXtension \rangle\rangle$  (p. [976\)](#page-991-0) Sets the default XML profile for a DDS-Subscriber (p. [762\)](#page-777-0).

This function specifies the profile that will be used as the default the next time a default Subscriber profile is needed during a call to one of this Subscriber's operations. When calling a  $\text{DDS\_Subscripter}$  (p. [762\)](#page-777-0) function that requires a profile name parameter, you can use NULL to refer to the default profile. (This same information applies to setting a default library.)

If the default profile is not set, the DDS Subscriber (p. [762\)](#page-777-0) inherits the default from the DDS DomainParticipant (p. [355\)](#page-370-0) (see DDS - DomainParticipant set default profile (p. [376\)](#page-391-0)).

This function does not set the default QoS for DDS DataReader (p. [804\)](#page-819-0) objects created by this **DDS**. Subscriber  $(p. 762)$  $(p. 762)$ ; for this functionality, use DDS Subscriber set default datareader qos with profile (you may pass in NULL after having called set default profile()).

This function does not set the default QoS for newly created Subscribers; for this functionality, use DDS\_DomainParticipant\_set\_default\_subscriber\_qos with profile (p. [368\)](#page-383-0).

### Parameters:

self  $\langle \langle \cdot | n \rangle \rangle$  (p. [977\)](#page-992-0) Cannot be NULL.

*library\_name*  $\langle \langle in \rangle \rangle$  (p. [977\)](#page-992-0) The library name containing the profile.

**profile\_name**  $\langle \langle \cdot | n \rangle \rangle$  (p. [977\)](#page-992-0) The profile name. If profile\_name is null any previous default is unset.

### Returns:

One of the Standard Return Codes (p. [130\)](#page-145-0)

See also:

DDS Subscriber get default profile (p. [782\)](#page-797-1) DDS Subscriber get default profile library (p. [782\)](#page-797-2)

Generated on Sun Oct 23 23:07:55 2011 for RTI Data Distribution Service C API by Doxygen

### <span id="page-797-1"></span>4.96.4.23 const char∗ DDS Subscriber get default profile (DDS Subscriber ∗ self)

 $\langle\langle eXtension \rangle\rangle$  (p. [976\)](#page-991-0) Gets the default XML profile associated with a DDS Subscriber (p. [762\)](#page-777-0).

#### Parameters:

self  $\langle \langle \cdot | n \rangle \rangle$  (p. [977\)](#page-992-0) Cannot be NULL.

### Returns:

The default profile or null if the default profile was not set.

#### See also:

DDS Subscriber set default profile (p. [781\)](#page-796-0)

# <span id="page-797-2"></span>4.96.4.24 const char∗ DDS Subscriber get default profile library  $($ DDS\_Subscriber  $*$  *self*)

 $\langle\langle eXtension \rangle\rangle$  (p. [976\)](#page-991-0) Gets the library where the default XML QoS profile is contained for a  $\text{DDS\_Subscripter}$  (p. [762\)](#page-777-0).

The default profile library is automatically set when **DDS\_Subscriber\_set\_-**default\_profile (p. [781\)](#page-796-0) is called.

This library can be different than the **DDS\_Subscriber** (p. [762\)](#page-777-0) default library (see DDS Subscriber get default library (p. [783\)](#page-798-0)).

#### Parameters:

self  $\langle \langle \cdot | n \rangle \rangle$  (p. [977\)](#page-992-0) Cannot be NULL.

#### Returns:

The default profile library or null if the default profile was not set.

#### See also:

DDS Subscriber set default profile (p. [781\)](#page-796-0)

# <span id="page-797-0"></span>4.96.4.25 DDS ReturnCode t DDS Subscriber set default library (DDS Subscriber ∗ self, const char ∗ library name)

 $\langle\langle eXtension \rangle\rangle$  (p. [976\)](#page-991-0) Sets the default XML library for a DDS-Subscriber (p. [762\)](#page-777-0).

Generated on Sun Oct 23 23:07:55 2011 for RTI Data Distribution Service C API by Doxygen

This function specifies the library that will be used as the default the next time a default library is needed during a call to one of this Subscriber's operations.

Any API requiring a library name as a parameter can use null to refer to the default library.

If the default library is not set, the DDS Subscriber (p. [762\)](#page-777-0) inherits the default from the DDS DomainParticipant (p. [355\)](#page-370-0) (see DDS - DomainParticipant set default library (p. [375\)](#page-390-0)).

### Parameters:

self  $\langle \langle \cdot | n \rangle \rangle$  (p. [977\)](#page-992-0) Cannot be NULL.

library name  $\langle \langle in \rangle \rangle$  (p. [977\)](#page-992-0) Library name. If library name is null any previous default is unset.

# Returns:

One of the Standard Return Codes (p. [130\)](#page-145-0)

## See also:

DDS Subscriber get default library (p. [783\)](#page-798-0)

# <span id="page-798-0"></span>4.96.4.26 const char∗ DDS Subscriber get default library  $(DDS\_Subscripter * self)$

 $\langle\langle eXtension \rangle\rangle$  (p. [976\)](#page-991-0) Gets the default XML library associated with a DDS\_Subscriber (p. [762\)](#page-777-0).

### Parameters:

self  $\langle \langle \cdot | n \rangle \rangle$  (p. [977\)](#page-992-0) Cannot be NULL.

### Returns:

The default library or null if the default library was not set.

#### See also:

DDS Subscriber set default library (p. [782\)](#page-797-0)

# 4.96.4.27 DDS ReturnCode t DDS Subscriber set listener (DDS Subscriber ∗ self, const struct DDS SubscriberListener ∗ l, DDS StatusMask mask)

Sets the subscriber listener.

Generated on Sun Oct 23 23:07:55 2011 for RTI Data Distribution Service C API by Doxygen

# Parameters:

self  $\langle \langle in \rangle >$  (p. [977\)](#page-992-0) Cannot be NULL.

 $l \ll \infty$  (p. [977\)](#page-992-0) DDS\_SubscriberListener (p. [1454\)](#page-1469-0) to set to.

 $mask \ll\llsub>in > (p. 977) DDS_StatusMask (p. 137) associated with the$  $mask \ll\llsub>in > (p. 977) DDS_StatusMask (p. 137) associated with the$  $mask \ll\llsub>in > (p. 977) DDS_StatusMask (p. 137) associated with the$  $mask \ll\llsub>in > (p. 977) DDS_StatusMask (p. 137) associated with the$  $mask \ll\llsub>in > (p. 977) DDS_StatusMask (p. 137) associated with the$ DDS SubscriberListener (p. [1454\)](#page-1469-0). The callback function on the listener cannot be NULL if the corresponding status is turned on in the mask.

#### Returns:

One of the Standard Return Codes (p. [130\)](#page-145-0)

#### See also:

set listener (abstract) (p. [257\)](#page-272-1)

<span id="page-799-1"></span>4.96.4.28 struct DDS SubscriberListener DDS - Subscriber get listener (DDS Subscriber ∗ self) [read]

Get the subscriber listener.

#### Parameters:

 $self \ll \ll in \gg (p. 977)$  $self \ll \ll in \gg (p. 977)$  Cannot be NULL.

### Returns:

DDS SubscriberListener (p. [1454\)](#page-1469-0) of the DDS Subscriber (p. [762\)](#page-777-0).

### See also:

DDS Subscriber get listenerX (p. [784\)](#page-799-0) get listener (abstract) (p. [258\)](#page-273-0)

# <span id="page-799-0"></span>4.96.4.29 DDS ReturnCode t DDS Subscriber get listenerX (DDS Subscriber ∗ self, struct DDS SubscriberListener ∗ listener)

 $\langle\langle eXtension \rangle\rangle$  (p. [976\)](#page-991-0) Get the subscriber listener.

An alternative form of get listener that fills in an existing listener structure rather than returning one on the stack.

#### Parameters:

self  $\langle \langle in \rangle >$  (p. [977\)](#page-992-0) Cannot be NULL.

Generated on Sun Oct 23 23:07:55 2011 for RTI Data Distribution Service C API by Doxygen

listener  $\langle$ inout>> (p. [977\)](#page-992-0) DDS\_SubscriberListener (p. [1454\)](#page-1469-0) structure to be filled up. Cannot be NULL.

#### Returns:

One of the Standard Return Codes (p. [130\)](#page-145-0)

See also:

DDS Subscriber get listener (p. [784\)](#page-799-1) get listener (abstract) (p. [258\)](#page-273-0)

### 4.96.5 Variable Documentation

# 4.96.5.1 struct DDS DataReaderQos DDS DATAREADER QOS - DEFAULT

Special value for creating data reader with default QoS.

When used in **DDS\_Subscriber\_create\_datareader** (p. [768\)](#page-783-0), this special value is used to indicate that the DDS DataReader (p. [804\)](#page-819-0) should be created with the default  $\bf{DDS\_DataReader}$  (p. [804\)](#page-819-0) QoS by means of the operation get default datareader qos and using the resulting QoS to create the DDS - DataReader (p. [804\)](#page-819-0).

When used in **DDS**\_Subscriber\_set\_default\_datareader\_qos (p. [767\)](#page-782-0), this special value is used to indicate that the default QoS should be reset back to the initial value that would be used if the DDS\_Subscriber\_set\_default\_-datareader\_qos (p. [767\)](#page-782-0) operation had never been called.

When used in **DDS\_DataReader\_set\_qos** (p. [862\)](#page-877-0), this special value is used to indicate that the QoS of the DDS DataReader (p. [804\)](#page-819-0) should be changed to match the current defualt QoS set in the DDS Subscriber (p. [762\)](#page-777-0) that the DDS DataReader (p. [804\)](#page-819-0) belongs to.

Note: You cannot use this value to get the default QoS values for a DataReader; for this purpose, use DDS DomainParticipant get default datareader qos (p. [369\)](#page-384-0).

See also:

DDS Subscriber create datareader (p. [768\)](#page-783-0) DDS Subscriber set default datareader qos (p. [767\)](#page-782-0) DDS DataReader set qos (p. [862\)](#page-877-0)

Examples:

HelloWorld\_subscriber.c.

Generated on Sun Oct 23 23:07:55 2011 for RTI Data Distribution Service C API by Doxygen

# 4.96.5.2 struct DDS DataReaderQos DDS DATAREADER QOS - USE TOPIC QOS

Special value for creating **DDS** DataReader  $(p. 804)$  $(p. 804)$  with a combination of the default **DDS\_DataReaderQos** (p. [1117\)](#page-1132-0) and the **DDS\_TopicQos** (p. [1492\)](#page-1507-0).

The use of this value is equivalent to the application obtaining the default DDS DataReaderQos (p. [1117\)](#page-1132-0) and the DDS TopicQos (p. [1492\)](#page-1507-0) (by means of the operation  $\text{DDS}\text{-}\text{Topic}\text{-}\text{get}\text{-}\text{pos}$  (p. [457\)](#page-472-0)) and then combining these two QoS using the operation **DDS\_Subscriber\_copy\_from\_topic\_qos** (p. [778\)](#page-793-0) whereby any policy that is set on the **DDS\_TopicQos** (p. [1492\)](#page-1507-0) "overrides" the corresponding policy on the default QoS. The resulting QoS is then applied to the creation of the **DDS\_DataReader** (p. [804\)](#page-819-0).

This value should only be used in DDS Subscriber create datareader (p. [768\)](#page-783-0).

See also:

DDS Subscriber create datareader (p. [768\)](#page-783-0) DDS Subscriber get default datareader qos (p. [766\)](#page-781-0) DDS Topic get qos (p. [457\)](#page-472-0) DDS Subscriber copy from topic qos (p. [778\)](#page-793-0)

# 4.97 DataReaders

DDS DataReader (p. [804\)](#page-819-0) entity and associated elements

# Modules

- ˆ Read Conditions DDS\_ReadCondition (p. [867\)](#page-882-0) and associated elements
- ˆ Query Conditions
	- $DDS_{\text{-}}QueryCondition$  (p. [870\)](#page-885-0) and associated elements

# Data Structures

ˆ struct FooDataReader

 $\langle$ interface>> (p. [976\)](#page-991-1)  $\langle$ generic>> (p. 976) User data type-specific data reader.

- ˆ struct DDS RequestedDeadlineMissedStatus DDS REQUESTED DEADLINE MISSED STATUS ( p. [139\)](#page-153-0)
- ˆ struct DDS LivelinessChangedStatus DDS\_LIVELINESS\_CHANGED\_STATUS (p. [141\)](#page-153-0)
- ˆ struct DDS RequestedIncompatibleQosStatus DDS REQUESTED INCOMPATIBLE QOS STATUS ( p. [139\)](#page-153-0)
- ˆ struct DDS SampleLostStatus DDS\_SAMPLE\_LOST\_STATUS (p. [140\)](#page-153-0)
- ˆ struct DDS SampleRejectedStatus DDS SAMPLE REJECTED STATUS ( p. [140\)](#page-153-0)
- ˆ struct DDS SubscriptionMatchedStatus DDS\_SUBSCRIPTION\_MATCHED\_STATUS (p. [142\)](#page-153-0)
- ˆ struct DDS DataReaderCacheStatus  $\langle\langle eXtension \rangle\rangle$  (p. [976\)](#page-991-0) The status of the reader's cache.
- ˆ struct DDS DataReaderProtocolStatus

Generated on Sun Oct 23 23:07:55 2011 for RTI Data Distribution Service C API by Doxygen

 $\langle\langle eXtension \rangle\rangle$  (p. [976\)](#page-991-0) The status of a reader's internal protocol related metrics, like the number of samples received, filtered, rejected; and status of wire protocol traffic.

ˆ struct DDS DataReaderQos

 $QoS$  policies supported by a **DDS\_DataReader** (p. [804\)](#page-819-0) entity.

- ˆ struct DDS DataReaderSeq Declares IDL sequence  $\langle$  DDS\_DataReader (p. [804\)](#page-819-0)  $>$ .
- ˆ struct DDS DataReaderListener  $\langle$ interface>> (p. [976\)](#page-991-1) DDS\_Listener (p. [1288\)](#page-1303-0) for reader status.

# Defines

- ˆ #define DDS RequestedDeadlineMissedStatus INITIALIZER Initializer for new status instances.
- ˆ #define DDS LivelinessChangedStatus INITIALIZER Initializer for new status instances.
- ˆ #define DDS RequestedIncompatibleQosStatus INITIALIZER Initializer for new status instances.
- ˆ #define DDS SampleLostStatus INITIALIZER Initializer for new status instances.
- ˆ #define DDS SampleRejectedStatus INITIALIZER Initializer for new status instances.
- ˆ #define DDS SubscriptionMatchedStatus INITIALIZER Initializer for new status instances.
- ˆ #define DDS DataReaderCacheStatus INITIALIZER Initializer for new status instances.
- ˆ #define DDS DataReaderProtocolStatus INITIALIZER Initializer for new status instances.
- ˆ #define DDS DataReaderQos INITIALIZER Initializer for new QoS instances.

ˆ #define DDS DataReaderListener INITIALIZER

Initializer for new DDS\_DataReaderListener (p. [1099\)](#page-1114-0).

# Typedefs

ˆ typedef struct DDS DataReaderImpl DDS DataReader

 $\langle\langle\$ interface>> (p. [976\)](#page-991-1) Allows the application to: (1) declare the data it wishes to receive (i.e. make a subscription) and  $(2)$  access the data received by the attached  $DDS\_Subscripter$  (p. [762\)](#page-777-0).

ˆ typedef void(∗ DDS DataReaderListener - RequestedDeadlineMissedCallback )(void ∗listener\_ data, DDS DataReader ∗reader, const struct DDS - RequestedDeadlineMissedStatus ∗status)

Prototype of a  $DDS\_DataReaderListener$  (p. [1099\)](#page-1114-0) requested deadline missed function.

ˆ typedef void(∗ DDS DataReaderListener - LivelinessChangedCallback )(void ∗listener data, DDS DataReader ∗reader, const struct DDS LivelinessChangedStatus ∗status)

Prototype of a **DDS\_DataReaderListener** (p. [1099\)](#page-1114-0) liveliness\_changed function.

ˆ typedef void(∗ DDS DataReaderListener - RequestedIncompatibleQosCallback )(void ∗listener data, DDS DataReader ∗reader, const struct DDS - RequestedIncompatibleQosStatus ∗status)

Prototype of a  $DDS\_{DataReaderListener}$  (p. [1099\)](#page-1114-0) requested. incompatible QoS function.

ˆ typedef void(∗ DDS DataReaderListener - SampleRejectedCallback )(void ∗listener data, DDS DataReader ∗reader, const struct DDS SampleRejectedStatus ∗status)

Prototype of a DDS\_DataReaderListener (p. [1099\)](#page-1114-0) sample\_rejected function.

ˆ typedef void(∗ DDS DataReaderListener DataAvailableCallback )(void ∗listener data, DDS DataReader ∗reader)

Prototype of a DDS\_DataReaderListener (p. [1099\)](#page-1114-0) data\_available function.

Generated on Sun Oct 23 23:07:55 2011 for RTI Data Distribution Service C API by Doxygen

ˆ typedef void(∗ DDS DataReaderListener - SubscriptionMatchedCallback )(void ∗listener data, DDS - DataReader ∗reader, const struct DDS SubscriptionMatchedStatus ∗status)

Prototype of a **DDS\_DataReaderListener** (p. [1099\)](#page-1114-0) subscription\_match function.

ˆ typedef void(∗ DDS DataReaderListener SampleLostCallback )(void ∗listener data, DDS DataReader ∗reader, const struct DDS - SampleLostStatus ∗status)

Prototype of a **DDS\_DataReaderListener** (p. [1099\)](#page-1114-0) subscription\_lost function.

# Enumerations

enum DDS\_SampleLostStatusKind { DDS NOT LOST, DDS LOST BY WRITER, DDS LOST BY INSTANCES LIMIT, DDS LOST BY REMOTE WRITERS PER INSTANCE - LIMIT, DDS LOST BY INCOMPLETE COHERENT SET, DDS LOST BY LARGE COHERENT SET, DDS LOST BY SAMPLES PER REMOTE WRITER LIMIT, DDS LOST BY VIRTUAL WRITERS LIMIT, DDS LOST BY REMOTE WRITERS PER SAMPLE LIMIT, DDS LOST BY AVAILABILITY WAITING TIME, DDS LOST BY REMOTE WRITER SAMPLES PER - VIRTUAL QUEUE LIMIT } Kinds of reasons why a sample was lost. enum DDS\_SampleRejectedStatusKind {

DDS NOT REJECTED, DDS REJECTED BY INSTANCES LIMIT, DDS REJECTED BY SAMPLES LIMIT,

DDS REJECTED BY SAMPLES PER INSTANCE LIMIT,

DDS REJECTED BY REMOTE WRITERS LIMIT,

Generated on Sun Oct 23 23:07:55 2011 for RTI Data Distribution Service C API by **Doxygen** 

# DDS REJECTED BY REMOTE WRITERS PER - INSTANCE LIMIT,

DDS REJECTED BY SAMPLES PER REMOTE WRITER - LIMIT,

DDS REJECTED BY VIRTUAL WRITERS LIMIT,

DDS REJECTED BY REMOTE WRITERS PER SAMPLE - LIMIT }

Kinds of reasons for rejecting a sample.

# Functions

ˆ FooDataReader ∗ FooDataReader narrow (DDS DataReader ∗reader)

Narrow the given  $DDS\_DataReader$  (p. [804\)](#page-819-0) pointer to a FooDataReader ( p. [1554\)](#page-1569-0) pointer.

ˆ DDS DataReader ∗ FooDataReader as datareader (Foo-DataReader ∗reader)

Widen the given  $\textbf{FooDataReader}$  (p. [1554\)](#page-1569-0) pointer to a DDS\_DataReader  $(p. 804)$  $(p. 804)$  pointer.

ˆ DDS ReturnCode t FooDataReader read (FooDataReader ∗self, struct FooSeq ∗received data, struct DDS SampleInfoSeq ∗info seq, DDS Long max samples, DDS SampleStateMask sample states, DDS ViewStateMask view states, DDS InstanceStateMask instance\_states)

Access a collection of data samples from the **DDS\_DataReader**  $(p. 804)$  $(p. 804)$ .

ˆ DDS ReturnCode t FooDataReader take (FooDataReader ∗self, struct FooSeq ∗received data, struct DDS SampleInfoSeq ∗info seq, DDS Long max samples, DDS SampleStateMask sample states, DDS ViewStateMask view states, DDS InstanceStateMask instance\_states)

Access a collection of data-samples from the **DDS\_DataReader** (p. [804\)](#page-819-0).

ˆ DDS ReturnCode t FooDataReader read w condition (Foo-DataReader ∗self, struct FooSeq ∗received data, struct DDS - SampleInfoSeq ∗info seq, DDS Long max samples, DDS - ReadCondition ∗condition)

Accesses via **FooDataReader\_read** ( $p. 811$ ) the samples that match the criteria specified in the  $DDS\_ReadCondition$  (p. [867\)](#page-882-0).

Generated on Sun Oct 23 23:07:55 2011 for RTI Data Distribution Service C API by Doxygen

ˆ DDS ReturnCode t FooDataReader take w condition (Foo-DataReader ∗self, FooSeq ∗received data, struct DDS - SampleInfoSeq ∗info seq, DDS Long max samples, DDS - ReadCondition ∗condition)

Analogous to  $\textit{FooDataReader\_read\_w\_condition}$  (p. [818\)](#page-833-0) except it accesses samples via the  $\textbf{FooDataReader\_take}$  (p. [812\)](#page-827-0) operation.

ˆ DDS ReturnCode t FooDataReader read next sample (Foo-DataReader ∗self, struct Foo ∗received data, struct DDS SampleInfo ∗sample info)

Copies the next not-previously-accessed data value from the  $DDS$ -DataReader (p.  $804$ ).

ˆ DDS ReturnCode t FooDataReader take next sample (Foo-DataReader ∗self, struct Foo ∗received data, struct DDS SampleInfo ∗sample info)

Copies the next not-previously-accessed data value from the  $DDS$ -DataReader (p.  $804$ ).

ˆ DDS ReturnCode t FooDataReader read instance (Foo-DataReader ∗self, struct FooSeq ∗received data, struct DDS - SampleInfoSeq ∗info\_seq, DDS\_Long max\_samples, const DDS\_-InstanceHandle t ∗a handle, DDS SampleStateMask sample states, DDS ViewStateMask view states, DDS InstanceStateMask instance states)

Access a collection of data samples from the **DDS\_DataReader**  $(p. 804)$  $(p. 804)$ .

ˆ DDS ReturnCode t FooDataReader take instance (Foo-DataReader ∗self, struct FooSeq ∗received data, struct DDS - SampleInfoSeq ∗info seq, DDS Long max samples, const DDS - InstanceHandle t ∗a handle, DDS SampleStateMask sample states, DDS ViewStateMask view states, DDS InstanceStateMask instance states)

Access a collection of data samples from the **DDS\_DataReader**  $(p. 804)$  $(p. 804)$ .

ˆ DDS ReturnCode t FooDataReader read instance w condition (FooDataReader ∗self, struct FooSeq ∗received data, struct DDS - SampleInfoSeq ∗info seq, DDS Long max samples, const DDS - InstanceHandle t ∗a handle, DDS ReadCondition ∗condition)

Accesses via  $\textit{FooDataReader\_read\_instance}$  (p. [823\)](#page-838-0) the samples that match the criteria specified in the **DDS\_ReadCondition**  $(p. 867)$  $(p. 867)$ .

ˆ DDS ReturnCode t FooDataReader take instance w condition (FooDataReader ∗self, struct FooSeq ∗received data, struct DDS -

Generated on Sun Oct 23 23:07:55 2011 for RTI Data Distribution Service C API by Doxygen

SampleInfoSeq ∗info seq, DDS Long max samples, const DDS - InstanceHandle t ∗a handle, DDS ReadCondition ∗condition)

Accesses via  $\textit{FooDataReader}\xspace$  take instance (p. [825\)](#page-840-0) the samples that match the criteria specified in the  $DDS$ -ReadCondition (p. [867\)](#page-882-0).

ˆ DDS ReturnCode t FooDataReader read next instance (Foo-DataReader ∗self, struct FooSeq ∗received data, struct DDS - SampleInfoSeq \*info\_seq, DDS\_Long max\_samples, const DDS\_-InstanceHandle t ∗previous handle, DDS SampleStateMask sample states, DDS\_ViewStateMask view\_states, DDS\_-InstanceStateMask instance states)

Access a collection of data samples from the **DDS**-DataReader  $(p. 804)$  $(p. 804)$ .

ˆ DDS ReturnCode t FooDataReader take next instance (Foo-DataReader ∗self, struct FooSeq ∗received data, struct DDS - SampleInfoSeq ∗info seq, DDS Long max samples, const DDS - InstanceHandle t ∗previous handle, DDS SampleStateMask sample states, DDS\_ViewStateMask view states, DDS\_-InstanceStateMask instance states)

Access a collection of data samples from the **DDS\_DataReader**  $(p. 804)$  $(p. 804)$ .

ˆ DDS ReturnCode t FooDataReader read next instance w condition (FooDataReader ∗self, struct FooSeq ∗received data, struct DDS\_SampleInfoSeq ∗info\_seq, DDS\_Long max\_samples, const DDS InstanceHandle t ∗previous handle, DDS ReadCondition ∗condition)

Accesses via FooDataReader\_read\_next\_instance (p. [829\)](#page-844-0) the samples that match the criteria specified in the  $DDS$ -ReadCondition (p. [867\)](#page-882-0).

ˆ DDS ReturnCode t FooDataReader take next instance w condition (FooDataReader ∗self, struct FooSeq ∗received data, struct DDS SampleInfoSeq ∗info seq, DDS Long max samples, const DDS InstanceHandle t ∗previous handle, DDS ReadCondition ∗condition)

Accesses via FooDataReader\_take\_next\_instance (p. [832\)](#page-847-0) the samples that match the criteria specified in the  $DDS$ -ReadCondition (p. [867\)](#page-882-0).

ˆ DDS ReturnCode t FooDataReader return loan (Foo-DataReader ∗self, FooSeq ∗received data, struct DDS - SampleInfoSeq ∗info seq)

Indicates to the **DDS**-DataReader  $(p. 804)$  $(p. 804)$  that the application is done accessing the collection of received data and info seq obtained by some earlier invocation of read or take on the **DDS\_DataReader**  $(p. 804)$  $(p. 804)$ .

Generated on Sun Oct 23 23:07:55 2011 for RTI Data Distribution Service C API by Doxygen

ˆ DDS ReturnCode t FooDataReader get key value (Foo-DataReader ∗self, Foo ∗key holder, const DDS InstanceHandle t ∗handle)

Retrieve the instance key that corresponds to an instance handle.

ˆ DDS InstanceHandle t FooDataReader lookup instance (Foo-DataReader ∗self, const Foo ∗key holder)

Retrieves the instance handle that corresponds to an instance key holder.

ˆ DDS ReturnCode t DDS RequestedDeadlineMissedStatus initialize (struct DDS RequestedDeadlineMissedStatus ∗self)

Initializer for new status instances.

ˆ DDS ReturnCode t DDS RequestedDeadlineMissedStatus copy (struct DDS RequestedDeadlineMissedStatus ∗self, const struct DDS RequestedDeadlineMissedStatus ∗source)

Copy the contents of the given status into this status.

ˆ DDS ReturnCode t DDS RequestedDeadlineMissedStatus finalize (struct DDS RequestedDeadlineMissedStatus ∗self)

Free any dynamic memory allocated by status instances.

ˆ DDS ReturnCode t DDS LivelinessChangedStatus initialize (struct DDS LivelinessChangedStatus ∗self)

Initializer for new status instances.

ˆ DDS ReturnCode t DDS LivelinessChangedStatus copy (struct DDS LivelinessChangedStatus ∗self, const struct DDS - LivelinessChangedStatus ∗source)

Copy the contents of the given status into this status.

ˆ DDS ReturnCode t DDS LivelinessChangedStatus finalize (struct DDS LivelinessChangedStatus ∗self)

Free any dynamic memory allocated by status instances.

ˆ DDS ReturnCode t DDS RequestedIncompatibleQosStatus initialize (struct DDS RequestedIncompatibleQosStatus ∗self)

Initializer for new status instances.

ˆ DDS ReturnCode t DDS RequestedIncompatibleQosStatus copy (struct DDS RequestedIncompatibleQosStatus ∗self, const struct DDS RequestedIncompatibleQosStatus ∗source)

Copy the contents of the given status into this status.

Generated on Sun Oct 23 23:07:55 2011 for RTI Data Distribution Service C API by **Doxygen** 

ˆ DDS ReturnCode t DDS RequestedIncompatibleQosStatus finalize (struct DDS RequestedIncompatibleQosStatus ∗self)

Free any dynamic memory allocated by status instances.

ˆ DDS ReturnCode t DDS SampleLostStatus initialize (struct DDS SampleLostStatus ∗self)

Initializer for new status instances.

ˆ DDS ReturnCode t DDS SampleLostStatus copy (struct DDS - SampleLostStatus ∗self, const struct DDS SampleLostStatus ∗source)

Copy the contents of the given status into this status.

ˆ DDS ReturnCode t DDS SampleLostStatus finalize (struct DDS SampleLostStatus ∗self)

Free any dynamic memory allocated by status instances.

ˆ DDS ReturnCode t DDS SampleRejectedStatus initialize (struct DDS SampleRejectedStatus ∗self)

Initializer for new status instances.

ˆ DDS ReturnCode t DDS SampleRejectedStatus copy (struct DDS SampleRejectedStatus ∗self, const struct DDS - SampleRejectedStatus ∗source)

Copy the contents of the given status into this status.

ˆ DDS ReturnCode t DDS SampleRejectedStatus finalize (struct DDS SampleRejectedStatus ∗self)

Free any dynamic memory allocated by status instances.

ˆ DDS ReturnCode t DDS SubscriptionMatchedStatus initialize (struct DDS SubscriptionMatchedStatus ∗self)

Initializer for new status instances.

ˆ DDS ReturnCode t DDS SubscriptionMatchedStatus copy (struct DDS SubscriptionMatchedStatus ∗self, const struct DDS - SubscriptionMatchedStatus ∗source)

Copy the contents of the given status into this status.

ˆ DDS ReturnCode t DDS SubscriptionMatchedStatus finalize (struct DDS SubscriptionMatchedStatus ∗self)

Free any dynamic memory allocated by status instances.

Generated on Sun Oct 23 23:07:55 2011 for RTI Data Distribution Service C API by Doxygen

ˆ DDS ReturnCode t DDS DataReaderCacheStatus initialize (struct DDS DataReaderCacheStatus ∗self)

Initializer for new status instances.

ˆ DDS ReturnCode t DDS DataReaderCacheStatus copy (struct DDS DataReaderCacheStatus ∗self, const struct DDS - DataReaderCacheStatus ∗source)

Copy the contents of the given status into this status.

ˆ DDS ReturnCode t DDS DataReaderCacheStatus finalize (struct DDS DataReaderCacheStatus ∗self)

Free any dynamic memory allocated by status instances.

ˆ DDS ReturnCode t DDS DataReaderProtocolStatus initialize (struct DDS DataReaderProtocolStatus ∗self)

Initializer for new status instances.

ˆ DDS ReturnCode t DDS DataReaderProtocolStatus copy (struct DDS DataReaderProtocolStatus ∗self, const struct DDS - DataReaderProtocolStatus ∗source)

Copy the contents of the given status into this status.

ˆ DDS ReturnCode t DDS DataReaderProtocolStatus finalize (struct DDS DataReaderProtocolStatus ∗self)

Free any dynamic memory allocated by status instances.

ˆ DDS ReturnCode t DDS DataReaderQos initialize (struct DDS DataReaderQos ∗self)

Initializer for new QoS instances.

ˆ DDS ReturnCode t DDS DataReaderQos copy (struct DDS - DataReaderQos ∗self, const struct DDS DataReaderQos ∗source)

Copy the contents of the given QoS into this QoS.

ˆ DDS ReturnCode t DDS DataReaderQos finalize (struct DDS - DataReaderQos ∗self)

Free any dynamic memory allocated by the policies in this  $DDS$ - $DataReaderQos$  (p. [1117\)](#page-1132-0).

ˆ DDS Entity ∗ DDS DataReader as entity (DDS DataReader ∗dataReader)

Accesses the **DDS**-DataReader ( $p. 804$ )'s supertype instance.

Generated on Sun Oct 23 23:07:55 2011 for RTI Data Distribution Service C API by **Doxygen** 

ˆ DDS ReadCondition ∗ DDS DataReader create readcondition (DDS DataReader ∗self, DDS SampleStateMask sample states, DDS ViewStateMask view states, DDS InstanceStateMask instance states)

Creates a  $DDS\_ReadCondition$  (p. [867\)](#page-882-0).

ˆ DDS QueryCondition ∗ DDS DataReader create querycondition (DDS DataReader ∗self, DDS SampleStateMask sample\_states, DDS\_ViewStateMask view\_states, DDS\_-InstanceStateMask instance states, const char ∗query expression, const struct DDS StringSeq ∗query parameters)

Creates a  $DDS$ -QueryCondition (p. [870\)](#page-885-0).

ˆ DDS ReturnCode t DDS DataReader delete readcondition (DDS DataReader ∗self, DDS ReadCondition ∗condition)

Deletes a DDS ReadCondition ( p. [867\)](#page-882-0) or DDS QueryCondition  $(p. 870)$  $(p. 870)$  attached to the **DDS\_DataReader**  $(p. 804)$  $(p. 804)$ .

ˆ DDS ReturnCode t DDS DataReader delete contained entities (DDS DataReader ∗self)

Deletes all the entities that were created by means of the "create" operations on the  $DDS\_DataReader$  (p. [804\)](#page-819-0).

ˆ DDS ReturnCode t DDS DataReader wait for historical data (DDS DataReader ∗self, const struct DDS Duration t ∗max wait)

Waits until all "historical" data is received for **DDS\_DataReader**  $(p. 804)$  $(p. 804)$ entities that have a non-VOLATILE PERSISTENCE Qos kind.

ˆ DDS ReturnCode t DDS DataReader get matched publications (DDS DataReader ∗self, struct DDS - InstanceHandleSeq ∗publication handles)

Retrieve the list of publications currently "associated" with this **DDS**\_-DataReader  $(p. 804)$  $(p. 804)$ .

ˆ DDS ReturnCode t DDS DataReader get matched publication data (DDS DataReader ∗self, struct DDS - PublicationBuiltinTopicData \*publication\_data, const DDS\_-InstanceHandle t ∗publication handle)

This operation retrieves the information on a publication that is currently "associated" with the **DDS\_DataReader** ( $p. 804$ ).

ˆ DDS TopicDescription ∗ DDS DataReader get topicdescription (DDS DataReader ∗self)

Generated on Sun Oct 23 23:07:55 2011 for RTI Data Distribution Service C API by Doxygen

Returns the **DDS**\_TopicDescription  $(p. 442)$  $(p. 442)$  associated with the **DDS**\_-DataReader (p.  $804$ ).

ˆ DDS Subscriber ∗ DDS DataReader get subscriber (DDS - DataReader ∗self)

ˆ DDS ReturnCode t DDS DataReader get sample rejected status (DDS DataReader ∗self, struct DDS SampleRejectedStatus ∗status)

Accesses the **DDS\_SAMPLE\_REJECTED\_STATUS**  $(p. 140)$  $(p. 140)$  communication status.

ˆ DDS ReturnCode t DDS DataReader get liveliness changed status (DDS DataReader ∗self, struct DDS - LivelinessChangedStatus ∗status)

Accesses the DDS\_LIVELINESS\_CHANGED\_STATUS  $(p. 141)$  $(p. 141)$  communication status.

ˆ DDS ReturnCode t DDS DataReader get requested deadline missed status (DDS DataReader ∗self, struct DDS - RequestedDeadlineMissedStatus ∗status)

Accesses the DDS\_REQUESTED\_DEADLINE\_MISSED\_STATUS ( p. [139\)](#page-153-0) communication status.

ˆ DDS ReturnCode t DDS DataReader get requested incompatible qos status (DDS DataReader ∗self, struct DDS - RequestedIncompatibleQosStatus ∗status)

Accesses the DDS\_REQUESTED\_INCOMPATIBLE\_QOS\_STATUS ( p. [139\)](#page-153-0) communication status.

ˆ DDS ReturnCode t DDS DataReader get subscription matched status (DDS DataReader ∗self, struct DDS - SubscriptionMatchedStatus ∗status)

Accesses the DDS\_SUBSCRIPTION\_MATCHED\_STATUS (p. [142\)](#page-153-0) communication status.

ˆ DDS ReturnCode t DDS DataReader get sample lost status (DDS DataReader ∗self, struct DDS SampleLostStatus ∗status)

Accesses the **DDS\_SAMPLE\_LOST\_STATUS**  $(p. 140)$  $(p. 140)$  communication status.

Returns the  $DDS\_Subscripter$  (p. [762\)](#page-777-0) to which the  $DDS\_DataReader$ ( p. [804\)](#page-819-0) belongs.

Generated on Sun Oct 23 23:07:55 2011 for RTI Data Distribution Service C API by **Doxygen** 

ˆ DDS ReturnCode t DDS DataReader get datareader cache status (DDS DataReader ∗self, struct DDS - DataReaderCacheStatus ∗status)

 $\langle\langle eXtension \rangle\rangle$  (p. [976\)](#page-991-0) Get the datareader cache status for this reader.

ˆ DDS ReturnCode t DDS DataReader get datareader protocol status (DDS DataReader ∗self, struct DDS - DataReaderProtocolStatus ∗status)

 $\langle\langle eXtension \rangle\rangle$  (p. [976\)](#page-991-0) Get the datareader protocol status for this reader.

ˆ DDS ReturnCode t DDS DataReader get matched publication datareader protocol status (DDS DataReader ∗self, struct DDS DataReaderProtocolStatus ∗status, const DDS - InstanceHandle t ∗publication handle)

 $<tension $>>$  (p. [976\)](#page-991-0) Get the datareader protocol status for this reader,$ per matched publication identified by the publication handle.

ˆ DDS ReturnCode t DDS DataReader set qos (DDS - DataReader ∗self, const struct DDS DataReaderQos ∗qos)

Sets the reader QoS.

ˆ DDS ReturnCode t DDS DataReader set qos with profile (DDS DataReader ∗self, const char ∗library name, const char ∗profile name)

 $\langle\langle e{\bf X}t$ ension $\rangle\langle$  (p. [976\)](#page-991-0) Change the QoS of this reader using the input XML QoS profile.

ˆ DDS ReturnCode t DDS DataReader get qos (DDS - DataReader ∗self, struct DDS DataReaderQos ∗qos)

Gets the reader QoS.

ˆ DDS ReturnCode t DDS DataReader set listener (DDS - DataReader ∗self, const struct DDS DataReaderListener ∗l, DDS\_StatusMask mask)

Sets the reader listener.

ˆ struct DDS DataReaderListener DDS DataReader get listener (DDS DataReader ∗self)

Get the reader listener.

- ˆ DDS ReturnCode t DDS DataReader get listenerX (DDS DataReader ∗self, struct DDS DataReaderListener ∗listener)
	- $<tension $>>$  (p. [976\)](#page-991-0) Get the reader listener.$

Generated on Sun Oct 23 23:07:55 2011 for RTI Data Distribution Service C API by Doxygen

## 4.97.1 Detailed Description

DDS DataReader (p. [804\)](#page-819-0) entity and associated elements

# 4.97.2 Define Documentation

### 4.97.2.1 #define DDS RequestedDeadlineMissedStatus - INITIALIZER

Initializer for new status instances.

New DDS RequestedDeadlineMissedStatus (p. [1398\)](#page-1413-0) instances that are stored on the stack should be initialized with this value before they are passed to any methods. This step ensures that those fields that use dynamic memory are properly initialized. This does not allocate memory.

The simplest way to create a status structure is to initialize it on the stack at the time of its creation. DDS InconsistentTopicStatus finalize (p. [450\)](#page-465-0) should be called to free the contained fields that use dynamic memory:

struct DDS\_RequestedDeadlineMissedStatus myStatus = DDS\_RequestedDeadlineMissedStatus\_INITIALIZER; ...

DDS\_RequestedDeadlineMissedStatus\_finalize(&myStatus);

See also:

...

DDS RequestedDeadlineMissedStatus initialize (p. [839\)](#page-854-0) DDS RequestedDeadlineMissedStatus finalize (p. [840\)](#page-855-0)

### 4.97.2.2 #define DDS LivelinessChangedStatus INITIALIZER

Initializer for new status instances.

New DDS LivelinessChangedStatus (p. [1292\)](#page-1307-0) instances that are stored on the stack should be initialized with this value before they are passed to any function. This step ensures that those fields that use dynamic memory are properly initialized. This does not allocate memory.

The simplest way to create a status structure is to initialize it on the stack at the time of its creation. DDS LivelinessChangedStatus finalize (p. [842\)](#page-857-0) should be called to free the contained fields that use dynamic memory:

struct DDS\_LivelinessChangedStatus myStatus = DDS\_LivelinessChangedStatus\_INITIALIZER;

DDS\_LivelinessChangedStatuss\_finalize(&myStatus);

Generated on Sun Oct 23 23:07:55 2011 for RTI Data Distribution Service C API by Doxygen

See also:

DDS LivelinessChangedStatus initialize (p. [841\)](#page-856-0) DDS LivelinessChangedStatus finalize (p. [842\)](#page-857-0)

### 4.97.2.3 #define DDS RequestedIncompatibleQosStatus - INITIALIZER

Initializer for new status instances.

New DDS RequestedIncompatibleQosStatus (p. [1400\)](#page-1415-0) instances that are stored on the stack should be initialized with this value before they are passed to any function. This step ensures that those fields that use dynamic memory are properly initialized. This does not allocate memory.

The simplest way to create a status structure is to initialize it on the stack at the time of its creation. DDS RequestedIncompatibleQosStatus finalize (p. [843\)](#page-858-0) should be called to free the contained fields that use dynamic memory:

```
struct DDS_RequestedIncompatibleQosStatus myStatus = DDS_RequestedIncompatibleQosStatus_INITIALIZER;
 ...
```
DDS\_RequestedIncompatibleQosStatus\_finalize(&myStatus);

See also:

DDS RequestedIncompatibleQosStatus initialize (p. [842\)](#page-857-1) DDS RequestedIncompatibleQosStatus finalize (p. [843\)](#page-858-0)

### 4.97.2.4 #define DDS SampleLostStatus INITIALIZER

Initializer for new status instances.

New DDS SampleLostStatus (p. [1443\)](#page-1458-0) instances that are stored on the stack should be initialized with this value before they are passed to any function. This step ensures that those fields that use dynamic memory are properly initialized. This does not allocate memory.

The simplest way to create a status structure is to initialize it on the stack at the time of its creation. DDS SampleLostStatus finalize (p. [844\)](#page-859-0) should be called to free the contained fields that use dynamic memory:

```
struct DDS_SampleLostStatus myStatus = DDS_SampleLostStatus_INITIALIZER;
 ...
DDS_SampleLostStatus_finalize(&myStatus);
```
See also:

```
DDS SampleLostStatus initialize (p. 843)
DDS SampleLostStatus finalize (p. 844)
```
Generated on Sun Oct 23 23:07:55 2011 for RTI Data Distribution Service C API by Doxygen

#### 4.97.2.5 #define DDS SampleRejectedStatus INITIALIZER

Initializer for new status instances.

New DDS SampleRejectedStatus (p. [1444\)](#page-1459-0) instances that are stored on the stack should be initialized with this value before they are passed to any function. This step ensures that those fields that use dynamic memory are properly initialized. This does not allocate memory.

The simplest way to create a status structure is to initialize it on the stack at the time of its creation. DDS SampleRejectedStatus finalize (p. [846\)](#page-861-0) should be called to free the contained fields that use dynamic memory:

struct DDS\_SampleRejectedStatus myStatus = DDS\_SampleRejectedStatus\_INITIALIZER; ...

DDS\_SampleRejectedStatus\_finalize(&myStatus);

See also:

DDS SampleRejectedStatus initialize (p. [845\)](#page-860-0) DDS SampleRejectedStatus finalize (p. [846\)](#page-861-0)

#### 4.97.2.6 #define DDS SubscriptionMatchedStatus INITIALIZER

Initializer for new status instances.

New **DDS\_SubscriptionMatchedStatus** (p. [1469\)](#page-1484-0) instances that are stored on the stack should be initialized with this value before they are passed to any function. This step ensures that those fields that use dynamic memory are properly initialized. This does not allocate memory.

The simplest way to create a status structure is to initialize it on the stack at the time of its creation. DDS SubscriptionMatchedStatus finalize (p. [847\)](#page-862-0) should be called to free the contained fields that use dynamic memory:

struct DDS\_SubscriptionMatchedStatus myStatus = DDS\_SubscriptionMatchedStatus\_INITIALIZER; ...

DDS\_SubscriptionMatchedStatus\_finalize(&myStatus);

See also:

DDS SubscriptionMatchedStatus initialize (p. [846\)](#page-861-1) DDS SubscriptionMatchedStatus finalize (p. [847\)](#page-862-0)

#### 4.97.2.7 #define DDS DataReaderCacheStatus INITIALIZER

Initializer for new status instances.

Generated on Sun Oct 23 23:07:55 2011 for RTI Data Distribution Service C API by Doxygen

New DDS DataReaderCacheStatus (p. [1098\)](#page-1113-0) instances stored on the stack should be initialized with this value before they are passed to any function. This step ensures that those fields that use dynamic memory are properly initialized. This does not allocate memory.

The simplest way to create a status structure is to initialize it on the stack at the time of its creation. DDS DataReaderCacheStatus finalize (p. [849\)](#page-864-0) should be called to free the contained fields that use dynamic memory:

```
struct DDS_DataReaderCacheStatus myStatus = DDS_DataReaderCacheStatus_INITIALIZER;
DDS_DataReader_get_datareader_cache_status(myDataReader, &myStatus);
DDS_DataReaderCacheStatus_finalize(&myStatus);
```
See also:

```
DDS DataReader get datareader cache status (p. 861)
DDS DataReaderCacheStatus finalize (p. 849)
```
### 4.97.2.8 #define DDS DataReaderProtocolStatus INITIALIZER

Initializer for new status instances.

New DDS DataReaderProtocolStatus (p. [1107\)](#page-1122-0) instances stored on the stack should be initialized with this value before they are passed to any function. This step ensures that those fields that use dynamic memory are properly initialized. This does not allocate memory.

The simplest way to create a status structure is to initialize it on the stack at the time of its creation. DDS DataReaderProtocolStatus finalize (p. [850\)](#page-865-0) should be called to free the contained fields that use dynamic memory:

```
struct DDS_DataReaderProtocolStatus myStatus = DDS_DataReaderProtocolStatus_INITIALIZER;
DDS_DataReader_get_datareader_protocol_status(myDataReader, &myStatus);
DDS_DataReaderProtocolStatus_finalize(&myStatus);
```
See also:

```
DDS DataReader get datareader protocol status (p. 861)
DDS DataReaderProtocolStatus finalize (p. 850)
```
### 4.97.2.9 #define DDS DataReaderQos INITIALIZER

Initializer for new QoS instances.

New DDS DataReaderQos (p. [1117\)](#page-1132-0) instances that are stored in the stack should be initialized with this value before they are passed to any function.

Generated on Sun Oct 23 23:07:55 2011 for RTI Data Distribution Service C API by Doxygen

This step ensures that those contained QoS policies that use dynamic memory are properly initialized.

The simplest way to create a new QoS structure is to initialize it on the stack at the time of its creation:

```
struct DDS_DataReaderQos myQos = DDS_DataReaderQos_INITIALIZER;
```
Note that the above assignment is not a substitute for calling  $DDS$ -Subscriber\_get\_default\_datareader\_qos (p. [766\)](#page-781-0) or DDS\_DataReader\_ $get_q$ os (p. [864\)](#page-879-0); one of those should be called subsequently to setting the  $QoS$ of a new or existing entity:

```
struct DDS_DataReaderQos myQos = DDS_DataReaderQos_INITIALIZER;
DDS_Subscriber_get_default_datareader_qos(mySub, &myQos);
 DDS_DataReader_get_qos(myReader, &myQos);
```
See also:

DDS DataReaderQos initialize (p. [851\)](#page-866-0) DDS Subscriber get default datareader qos (p. [766\)](#page-781-0) DDS DataReaderQos finalize (p. [852\)](#page-867-0)

#### 4.97.2.10 #define DDS DataReaderListener INITIALIZER

Initializer for new DDS DataReaderListener (p. [1099\)](#page-1114-0).

All the new instances allocated in the stack should be initialized to this value.No memory is allocated.

### Examples:

HelloWorld subscriber.c.

## 4.97.3 Typedef Documentation

### <span id="page-819-0"></span>4.97.3.1 typedef struct DDS DataReaderImpl DDS DataReader

 $\langle$  /(*netriface*  $\rangle$  (*p. 976*) Allows the application to: (1) declare the data it wishes to receive (i.e. make a subscription) and (2) access the data received by the attached DDS\_Subscriber (p. [762\)](#page-777-0).

QoS:

DDS DataReaderQos (p. [1117\)](#page-1132-0)

Generated on Sun Oct 23 23:07:55 2011 for RTI Data Distribution Service C API by Doxygen

### Status:

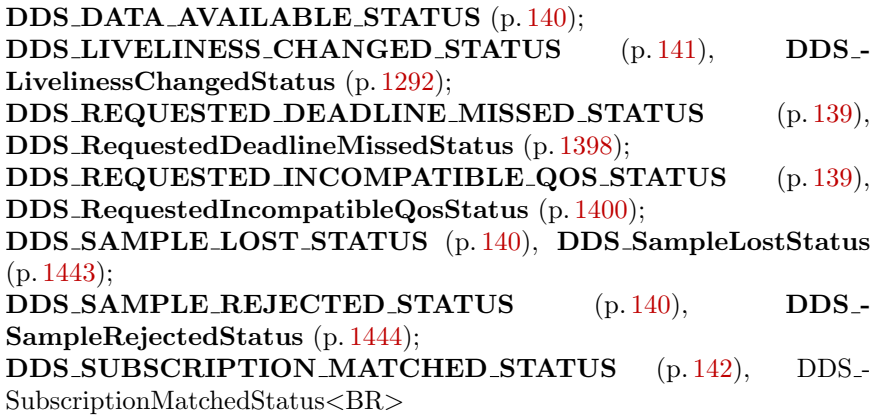

#### Listener:

#### DDS DataReaderListener (p. [1099\)](#page-1114-0)

A DDS DataReader (p. [804\)](#page-819-0) refers to exactly one DDS TopicDescription (p. [442\)](#page-457-1) (either a DDS Topic (p. [442\)](#page-457-0), a DDS ContentFilteredTopic  $(p. 443)$  $(p. 443)$  or a **DDS\_MultiTopic**  $(p. 447)$  $(p. 447)$  that identifies the data to be read.

The subscription has a unique resulting type. The data-reader may give access to several instances of the resulting type, which can be distinguished from each other by their key.

DDS DataReader (p. [804\)](#page-819-0) is an abstract class. It must be specialised for each particular application data-type (see **USER\_DATA**  $(p. 160)$  $(p. 160)$ ). The additional methods or functions that must be defined in the auto-generated class for a hypothetical application type Foo (p. [1553\)](#page-1568-0) are specified in the generic type FooDataReader (p. [1554\)](#page-1569-0).

The following operations may be called even if the DDS DataReader (p. [804\)](#page-819-0) is not enabled. Other operations will fail with the value **DDS\_RETCODE\_-NOT\_ENABLED**  $(p. 131)$  $(p. 131)$  if called on a disabled **DDS\_DataReader**  $(p. 804)$  $(p. 804)$ :

- The base-class operations **DDS\_DataReader\_set\_qos** (p. [862\)](#page-877-0), **DDS\_-**DataReader get qos (p. [864\)](#page-879-0), DDS DataReader set listener (p. [864\)](#page-879-1), DDS DataReader get listener (p. [865\)](#page-880-0), DDS Entity - enable (p. [258\)](#page-273-1), DDS Entity get status condition (p. [260\)](#page-275-0) and DDS Entity get status changes (p. [260\)](#page-275-1)
- ˆ DDS DataReader get liveliness changed status (p. [859\)](#page-874-0) DDS DataReader get requested deadline missed status (p. [859\)](#page-874-1) DDS DataReader get requested incompatible qos status (p. [859\)](#page-874-2) DDS DataReader get sample lost status (p. [860\)](#page-875-0)

Generated on Sun Oct 23 23:07:55 2011 for RTI Data Distribution Service C API by Doxygen

DDS DataReader get sample rejected status (p. [858\)](#page-873-0) DDS - DataReader\_get\_subscription\_matched\_status (p. [860\)](#page-875-1)

All sample-accessing operations, namely:  $\textbf{FooDataReader\_read}$  (p. [811\)](#page-826-0), FooDataReader\_take (p. [812\)](#page-827-0), FooDataReader\_read\_w\_condition  $(p. 818)$  $(p. 818)$ , and **FooDataReader\_take\_w\_condition**  $(p. 820)$  $(p. 820)$  may fail with the error DDS\_RETCODE\_PRECONDITION\_NOT\_MET (p. [131\)](#page-146-0) as described in DDS\_Subscriber\_begin\_access (p. [774\)](#page-789-0).

See also:

Operations Allowed in Listener Callbacks (p. [1290\)](#page-1305-0)

Examples:

HelloWorld\_subscriber.c.

4.97.3.2 typedef void(∗ DDS DataReaderListener - RequestedDeadlineMissedCallback)(void ∗listener data, DDS DataReader ∗reader, const struct DDS RequestedDeadlineMissedStatus ∗status)

Prototype of a **DDS\_DataReaderListener** (p. [1099\)](#page-1114-0) requested\_deadline\_missed function.

4.97.3.3 typedef void(∗ DDS DataReaderListener - LivelinessChangedCallback)(void ∗listener data, DDS DataReader ∗reader, const struct DDS LivelinessChangedStatus ∗status)

Prototype of a DDS\_DataReaderListener (p. [1099\)](#page-1114-0) liveliness\_changed function.

4.97.3.4 typedef void(∗ DDS DataReaderListener - RequestedIncompatibleQosCallback)(void ∗listener data, DDS DataReader ∗reader, const struct DDS RequestedIncompatibleQosStatus ∗status)

Prototype of a **DDS\_DataReaderListener** (p. [1099\)](#page-1114-0) requested incompatible --QoS function.

Generated on Sun Oct 23 23:07:55 2011 for RTI Data Distribution Service C API by Doxygen

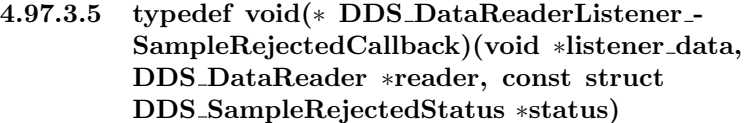

Prototype of a **DDS\_DataReaderListener** (p. [1099\)](#page-1114-0) sample rejected function.

4.97.3.6 typedef void(∗ DDS DataReaderListener - DataAvailableCallback)(void ∗listener data, DDS DataReader ∗reader)

Prototype of a DDS\_DataReaderListener (p. [1099\)](#page-1114-0) data\_available function.

4.97.3.7 typedef void(∗ DDS DataReaderListener - SubscriptionMatchedCallback)(void ∗listener data, DDS DataReader ∗reader, const struct DDS SubscriptionMatchedStatus ∗status)

Prototype of a **DDS\_DataReaderListener** (p. [1099\)](#page-1114-0) subscription\_match function.

4.97.3.8 typedef void(∗ DDS DataReaderListener - SampleLostCallback)(void ∗listener data, DDS DataReader ∗reader, const struct DDS SampleLostStatus ∗status)

Prototype of a **DDS\_DataReaderListener** (p. [1099\)](#page-1114-0) subscription\_lost function.

# 4.97.4 Enumeration Type Documentation

#### 4.97.4.1 enum DDS SampleLostStatusKind

Kinds of reasons why a sample was lost.

### Enumerator:

DDS\_NOT\_LOST The sample was not lost.

See also:

ResourceLimitsQosPolicy

DDS\_LOST\_BY\_WRITER A DataWriter removed the sample before being received by the **DDS\_DataReader** (p. [804\)](#page-819-0). This constant is an extension to the DDS standard.

Generated on Sun Oct 23 23:07:55 2011 for RTI Data Distribution Service C API by Doxygen

DDS\_LOST\_BY\_INSTANCES\_LIMIT A resource limit on the number of instances was reached.

This constant is an extension to the DDS standard. See also:

ResourceLimitsQosPolicy

DDS LOST BY REMOTE WRITERS PER INSTANCE LIMIT A resource limit on the number of remote writers for a single instance from which a  $\text{DDS}\_\text{DataReader}$  (p. [804\)](#page-819-0) may read was reached. This constant is an extension to the DDS standard. See also:

DDS DataReaderResourceLimitsQosPolicy (p. [1123\)](#page-1138-0)

- DDS\_LOST\_BY\_INCOMPLETE\_COHERENT\_SET A sample is lost because it is part of an incomplete coherent set. This constant is an extension to the DDS standard.
- $DDS\_LOST\_BY\_LARGE\_COHERENT\_SET$  A sample is lost because it is part of a large coherent set.

This constant is an extension to the DDS standard.

# DDS LOST BY SAMPLES PER REMOTE WRITER LIMIT

A resource limit on the number of samples from a given remote writer that a **DDS\_DataReader**  $(p. 804)$  $(p. 804)$  may store was reached.

This constant is an extension to the DDS standard. See also:

DDS DataReaderResourceLimitsQosPolicy (p. [1123\)](#page-1138-0)

DDS LOST BY VIRTUAL WRITERS LIMIT A resource limit on the number of virtual writers from which a DDS DataReader (p. [804\)](#page-819-0) may read was reached.

This constant is an extension to the DDS standard. See also:

DDS DataReaderResourceLimitsQosPolicy (p. [1123\)](#page-1138-0)

### DDS LOST BY REMOTE WRITERS PER SAMPLE LIMIT

A resource limit on the number of remote writers per sample was reached.

This constant is an extension to the DDS standard. See also:

DDS DataReaderResourceLimitsQosPolicy (p. [1123\)](#page-1138-0)

# DDS LOST BY AVAILABILITY WAITING TIME DDS - AvailabilityQosPolicy::max data availability waiting time (p. [1070\)](#page-1085-0) expired.

This constant is an extension to the DDS standard.

Generated on Sun Oct 23 23:07:55 2011 for RTI Data Distribution Service C API by **Doxygen** 

See also:

### DDS DataReaderResourceLimitsQosPolicy (p. [1123\)](#page-1138-0)

#### DDS LOST BY REMOTE WRITER SAMPLES PER VIRTUAL QUEUE LIMIT

A resource limit on the number of samples published by a remote writer on behalf of a virtual writer that a **DDS\_DataReader** (p. [804\)](#page-819-0) may store was reached. This constant is an extension to the DDS standard.

See also:

DDS DataReaderResourceLimitsQosPolicy (p. [1123\)](#page-1138-0)

### 4.97.4.2 enum DDS SampleRejectedStatusKind

Kinds of reasons for rejecting a sample.

### Enumerator:

**DDS\_NOT\_REJECTED** Samples are never rejected.

See also:

#### DDS DataReaderResourceLimitsQosPolicy (p. [1123\)](#page-1138-0)

DDS REJECTED BY INSTANCES LIMIT A resource limit on the number of instances was reached. See also:

#### DDS DataReaderResourceLimitsQosPolicy (p. [1123\)](#page-1138-0)

DDS REJECTED BY SAMPLES LIMIT A resource limit on the number of samples was reached.

See also:

### DDS DataReaderResourceLimitsQosPolicy (p. [1123\)](#page-1138-0)

DDS REJECTED BY SAMPLES PER INSTANCE LIMIT A

resource limit on the number of samples per instance was reached. See also:

ResourceLimitsQosPolicy

DDS REJECTED BY REMOTE WRITERS LIMIT A resource limit on the number of remote writers from which a DDS\_-DataReader (p. [804\)](#page-819-0) may read was reached.

This constant is an extension to the DDS standard. See also:

DDS DataReaderResourceLimitsQosPolicy (p. [1123\)](#page-1138-0)

Generated on Sun Oct 23 23:07:55 2011 for RTI Data Distribution Service C API by Doxygen

DDS REJECTED BY REMOTE WRITERS PER INSTANCE LIMIT A resource limit on the number of remote writers for a single instance from which a DDS\_DataReader (p. [804\)](#page-819-0) may read was reached. This constant is an extension to the DDS standard. See also:

### DDS DataReaderResourceLimitsQosPolicy (p. [1123\)](#page-1138-0)

DDS REJECTED BY SAMPLES PER REMOTE WRITER LIMIT A resource limit on the number of samples from a given remote writer that a **DDS\_DataReader**  $(p. 804)$  $(p. 804)$  may store was reached. This constant is an extension to the DDS standard. See also:

DDS DataReaderResourceLimitsQosPolicy (p. [1123\)](#page-1138-0)

DDS\_REJECTED\_BY\_VIRTUAL\_WRITERS\_LIMIT A resource limit on the number of virtual writers from which a  $DDS$ -DataReader (p. [804\)](#page-819-0) may read was reached. This constant is an extension to the DDS standard. See also:

DDS DataReaderResourceLimitsQosPolicy (p. [1123\)](#page-1138-0)

### DDS REJECTED BY REMOTE WRITERS PER SAMPLE LIMIT

A resource limit on the number of remote writers per sample was reached.

This constant is an extension to the DDS standard. See also:

DDS DataReaderResourceLimitsQosPolicy (p. [1123\)](#page-1138-0)

# 4.97.5 Function Documentation

# 4.97.5.1 FooDataReader∗ FooDataReader narrow (DDS DataReader ∗ reader)

Narrow the given **DDS\_DataReader** (p. [804\)](#page-819-0) pointer to a **FooDataReader** (p. [1554\)](#page-1569-0) pointer.

### Parameters:

reader  $\langle \langle \cdot | n \rangle \rangle$  (p. [977\)](#page-992-0) Cannot be NULL.

# 4.97.5.2 DDS DataReader∗ FooDataReader as datareader (FooDataReader ∗ reader)

Widen the given **FooDataReader** (p. [1554\)](#page-1569-0) pointer to a **DDS\_DataReader** (p. [804\)](#page-819-0) pointer.

Generated on Sun Oct 23 23:07:55 2011 for RTI Data Distribution Service C API by Doxygen

### Parameters:

reader  $\langle \langle in \rangle \rangle$  (p. [977\)](#page-992-0) Cannot be NULL.

# <span id="page-826-0"></span>4.97.5.3 DDS ReturnCode t FooDataReader read (FooDataReader ∗ self, struct FooSeq ∗ received\_data, struct DDS\_SampleInfoSeq \* info\_seq, DDS Long max samples, DDS SampleStateMask sample\_states, DDS\_ViewStateMask view\_states, DDS InstanceStateMask instance states)

Access a collection of data samples from the DDS DataReader (p. [804\)](#page-819-0).

This operation offers the same functionality and API as **FooDataReader\_take** (p. [812\)](#page-827-0) except that the samples returned remain in the DDS DataReader (p. [804\)](#page-819-0) such that they can be retrieved again by means of a read or take operation.

Please refer to the documentation of  $\bf{FooDataReader\_take}$  (p. [812\)](#page-827-0) for details on the number of samples returned within the received data and info seq as well as the order in which the samples appear in these sequences.

The act of reading a sample changes its sample state to  $DDS$ -READ-**SAMPLE STATE** (p. [874\)](#page-888-0). If the sample belongs to the most recent generation of the instance, it will also set the view state of the instance to be DDS\_NOT\_NEW\_VIEW\_STATE (p. [876\)](#page-890-0). It will not affect the instance state of the instance.

Important: If the samples "returned" by this function are loaned from RTI Data Distribution Service (see FooDataReader take (p. [812\)](#page-827-0) for more information on memory loaning), it is important that their contents not be changed. Because the memory in which the data is stored belongs to the middleware, any modifications made to the data will be seen the next time the same samples are read or taken; the samples will no longer reflect the state that was received from the network.

### Parameters:

self  $\langle \langle \cdot | n \rangle \rangle$  (p. [977\)](#page-992-0) Cannot be NULL.

- received data  $\langle$ inout>> (p. [977\)](#page-992-0) User data type-specific FooSeq (p. [1556\)](#page-1571-0) object where the received data samples will be returned. Must be a valid non-NULL **FooSeq** (p. [1556\)](#page-1571-0). The function will fail with **DDS\_RETCODE\_BAD\_PARAMETER** (p. [131\)](#page-146-0) if it is NULL.
- $info\_seq \ll \text{inout}>> (p. 977)$  $info\_seq \ll \text{inout}>> (p. 977)$  A DDS SampleInfoSeq (p. [1442\)](#page-1457-0) object where the received sample info will be returned. Must be a valid non-NULL **DDS** SampleInfoSeq  $(p. 1442)$  $(p. 1442)$ . The function will fail with DDS RETCODE BAD PARAMETER (p. [131\)](#page-146-0) if it is NULL.

Generated on Sun Oct 23 23:07:55 2011 for RTI Data Distribution Service C API by Doxygen

- $max\_samples \ll \ll in \gg (p. 977)$  $max\_samples \ll \ll in \gg (p. 977)$  The maximum number of samples to be returned. If the special value DDS\_LENGTH\_UNLIMITED (p. [184\)](#page-199-0) is provided, as many samples will be returned as are available, up to the limits described in the documentation for Foo-DataReader\_take() (p. [812\)](#page-827-0).
- sample states  $\langle \langle \cdot | n \rangle \rangle$  (p. [977\)](#page-992-0) Data samples matching one of these sample\_states are returned.
- *view\_states*  $\langle \langle in \rangle \rangle$  (p. [977\)](#page-992-0) Data samples matching one of these view state are returned.
- instance states  $\langle \langle \cdot | n \rangle \rangle$  (p. [977\)](#page-992-0) Data samples matching ones of these instance state are returned.

#### Returns:

One of the Standard Return Codes (p. [130\)](#page-145-0), DDS\_RETCODE\_-PRECONDITION NOT MET (p. [131\)](#page-146-0), DDS RETCODE NO --DATA (p. [132\)](#page-146-0) or DDS\_RETCODE\_NOT\_ENABLED (p. [131\)](#page-146-0).

See also:

FooDataReader read w condition (p. [818\)](#page-833-0), FooDataReader take  $(p. 812)$  $(p. 812)$ , FooDataReader\_take\_w\_condition  $(p. 820)$  $(p. 820)$ DDS LENGTH UNLIMITED (p. [184\)](#page-199-0)

<span id="page-827-0"></span>4.97.5.4 DDS ReturnCode t FooDataReader take (FooDataReader ∗ self, struct FooSeq ∗ received\_data, struct DDS\_SampleInfoSeq ∗ info\_seq, DDS Long max samples, DDS SampleStateMask sample\_states, DDS\_ViewStateMask view\_states, DDS InstanceStateMask instance states)

Access a collection of data-samples from the DDS DataReader (p. [804\)](#page-819-0).

The operation will return the list of samples received by the **DDS\_DataReader**  $(p. 804)$  $(p. 804)$  since the last **FooDataReader\_take**  $(p. 812)$  $(p. 812)$  operation that match the specified DDS\_SampleStateMask (p. [873\)](#page-888-1), DDS\_ViewStateMask (p. [875\)](#page-890-1) and DDS InstanceStateMask (p. [878\)](#page-893-0).

This operation may fail with **DDS\_RETCODE\_ERROR** (p. [131\)](#page-146-0) if DDS DataReaderResourceLimitsQosPolicy::max outstanding reads (p. [1128\)](#page-1143-0) limit has been exceeded.

The actual number of samples returned depends on the information that has been received by the middleware as well as the DDS - HistoryQosPolicy (p. [1271\)](#page-1286-0), DDS ResourceLimitsQosPolicy (p. [1402\)](#page-1417-0), DDS DataReaderResourceLimitsQosPolicy (p. [1123\)](#page-1138-0) and the characteristics of the data-type that is associated with the  $\text{DDS}\_\text{DataReader}$  (p. [804\)](#page-819-0):

Generated on Sun Oct 23 23:07:55 2011 for RTI Data Distribution Service C API by Doxygen
- In the case where the DDS\_HistoryQosPolicy::kind (p. [1273\)](#page-1288-0) is DDS\_-KEEP LAST HISTORY QOS (p. [181\)](#page-196-0), the call will return at most DDS HistoryQosPolicy::depth (p. [1273\)](#page-1288-1) samples per instance.
- The maximum number of samples returned is limited by  $DDS$ -ResourceLimitsQosPolicy::max samples (p. [1404\)](#page-1419-0), and by DDS - DataReaderResourceLimitsQosPolicy::max\_samples\_per\_read (p. [1129\)](#page-1144-0).
- For multiple instances, the number of samples returned is additionally limited by the product (DDS\_-ResourceLimitsQosPolicy::max\_samples\_per\_instance (p. [1405\)](#page-1420-0) \* DDS ResourceLimitsQosPolicy::max instances (p. [1405\)](#page-1420-1))
- If DDS\_DataReaderResourceLimitsQosPolicy::max\_infos (p. [1127\)](#page-1142-0) is limited, the number of samples returned may also be limited if insufficient DDS SampleInfo (p. [1433\)](#page-1448-0) resources are available.

If the read or take succeeds and the number of samples returned has been limited (by means of a maximum limit, as listed above, or insufficient **DDS**. SampleInfo (p. [1433\)](#page-1448-0) resources), the call will complete successfully and provide those samples the reader is able to return. The user may need to make additional calls, or return outstanding loaned buffers in the case of insuffificient resources, in order to access remaining samples.

Note that in the case where the  $\text{DDS}_{\text{-}}$ Topic (p. [442\)](#page-457-0) associated with the  $\text{DDS}_{\text{-}}$ DataReader (p. [804\)](#page-819-0) is bound to a data-type that has no key definition, then there will be at most one instance in the DDS DataReader (p. [804\)](#page-819-0). So the per-sample limits will apply.

The act of taking a sample removes it from RTI Data Distribution Service so it cannot be read or taken again. If the sample belongs to the most recent generation of the instance, it will also set the view state of the sample's instance to **DDS\_NOT\_NEW\_VIEW\_STATE** (p. [876\)](#page-890-0). It will not affect the instance state of the sample's instance.

After FooDataReader\_take (p. [812\)](#page-827-0) completes, received\_data and info\_seq will be of the same length and contain the received data.

If the sequences are empty (maximum size equals 0) when the Foo-**DataReader\_take** (p. [812\)](#page-827-0) is called, the samples returned in the received  $$ data and the corresponding info seq are 'loaned' to the application from buffers provided by the DDS DataReader (p. [804\)](#page-819-0). The application can use them as desired and has guaranteed exclusive access to them.

Once the application completes its use of the samples it must 'return the loan' to the **DDS\_DataReader** (p.  $804$ ) by calling the **FooDataReader\_return\_loan** (p. [837\)](#page-852-0) operation.

Generated on Sun Oct 23 23:07:55 2011 for RTI Data Distribution Service C API by Doxygen

Important: When you loan data from the middleware, you *must not* keep any pointers to any part of the data samples or the DDS SampleInfo (p. [1433\)](#page-1448-0) objects after the call to  $\textbf{FooDataReader\_return}\_\textbf{loan}(p.837)$  $\textbf{FooDataReader\_return}\_\textbf{loan}(p.837)$ . Returning the loan places the objects back into a pool, allowing the middleware to overwrite them with new data.

*Note:* While you must call **FooDataReader\_return\_loan**  $(p. 837)$  $(p. 837)$  at some point, you do not have to do so before the next **FooDataReader\_take** (p. [812\)](#page-827-0) call. However, failure to return the loan will eventually deplete the DDS DataReader (p. [804\)](#page-819-0) of the buffers it needs to receive new samples and eventually samples will start to be lost. The total number of buffers available to the **DDSDataReader** (p. [804\)](#page-819-0) is specified by the DDS ResourceLimitsQosPolicy (p. [1402\)](#page-1417-0) and the DDS - DataReaderResourceLimitsQosPolicy (p. [1123\)](#page-1138-0).

If the sequences are not empty (maximum size not equal to 0 and length not equal to 0) when **FooDataReader\_take** (p. [812\)](#page-827-0) is called, samples are copied to received data and info seq. The application will not need to call Foo-DataReader\_return\_loan (p. [837\)](#page-852-0).

The order of the samples returned to the caller depends on the **DDS**-PresentationQosPolicy (p. [1342\)](#page-1357-0).

- If DDS\_PresentationQosPolicy::access\_scope (p. [1345\)](#page-1360-0) is DDS\_-INSTANCE PRESENTATION QOS (p. [166\)](#page-180-0), the returned collection is a list where samples belonging to the same data instance are consecutive.
- If DDS\_PresentationQosPolicy::access\_scope (p. [1345\)](#page-1360-0) is DDS\_TOPIC\_PRESENTATION\_QOS (p. [166\)](#page-180-0) and DDS\_-PresentationQosPolicy::ordered access (p. [1345\)](#page-1360-1) is set to DDS-BOOLEAN FALSE (p. [114\)](#page-129-0), then returned collection is a list where samples belonging to the same data instance are consecutive.
- If DDS\_PresentationQosPolicy::access\_scope (p. [1345\)](#page-1360-0) is DDS\_TOPIC\_PRESENTATION\_QOS (p.[166\)](#page-180-0) and DDS\_-PresentationQosPolicy::ordered access (p. [1345\)](#page-1360-1) is set to DDS\_-BOOLEAN TRUE (p. [113\)](#page-128-0), then the returned collection is a list were the relative order of samples is preserved also accross different instances. Note that samples belonging to the same instance may or may not be consecutive. This is because to preserve order it may be necessary to mix samples from different instances.
- If DDS\_PresentationQosPolicy::access\_scope (p. [1345\)](#page-1360-0) is DDS\_GROUP\_PRESENTATION\_QOS (p. [166\)](#page-180-0) and DDS\_-PresentationQosPolicy::ordered access (p. [1345\)](#page-1360-1) is set to DDS BOOLEAN FALSE (p. [114\)](#page-129-0), then returned collection is a list where

Generated on Sun Oct 23 23:07:55 2011 for RTI Data Distribution Service C API by Doxygen

samples belonging to the same data instance are consecutive. [Not supported (optional)]

ˆ If DDS PresentationQosPolicy::access scope (p. [1345\)](#page-1360-0) is DDS GROUP PRESENTATION QOS (p. [166\)](#page-180-0) and DDS - PresentationQosPolicy::ordered access (p. [1345\)](#page-1360-1) is set to DDS-BOOLEAN TRUE (p. [113\)](#page-128-0), then the returned collection contains at most one sample. The difference in this case is due to the fact that is required that the application is able to read samples belonging to different **DDS\_DataReader** (p. [804\)](#page-819-0) objects in a specific order. [Not supported (optional)]

In any case, the relative order between the samples of one instance is consistent with the DESTINATION ORDER (p. [178\)](#page-193-0) policy:

- If DDS\_DestinationOrderQosPolicy::kind (p. [1177\)](#page-1192-0) is DDS\_BY\_-RECEPTION TIMESTAMP DESTINATIONORDER QOS (p. [179\)](#page-194-0), samples belonging to the same instances will appear in the relative order in which there were received (FIFO, earlier samples ahead of the later samples).
- If DDS DestinationOrderQosPolicy::kind (p. [1177\)](#page-1192-0) is DDS BY-SOURCE TIMESTAMP DESTINATIONORDER QOS (p. [179\)](#page-194-0), samples belonging to the same instances will appear in the relative order implied by the source\_timestamp (FIFO, smaller values of source\_timestamp ahead of the larger values).

If the **DDS\_DataReader**  $(p. 804)$  $(p. 804)$  has no samples that meet the constraints, the function will fail with **DDS\_RETCODE\_NO\_DATA** (p. [132\)](#page-146-0).

In addition to the collection of samples, the read and take operations also use a collection of DDS SampleInfo (p. [1433\)](#page-1448-0) structures.

# 4.97.6 SEQUENCES USAGE IN TAKE AND READ

The initial (input) properties of the received data and info seq collections will determine the precise behavior of the read or take operation. For the purposes of this description, the collections are modeled as having these properties:

- ˆ whether the collection container owns the memory of the elements within (owns, see FooSeq has ownership (p. [298\)](#page-313-0))
- the current-length (1en, see  $\textbf{FooSeq\_get\_length}$  (p. [289\)](#page-304-0))
- $\hat{ }$  the maximum length (max len, see **FooSeq get maximum** (p. [288\)](#page-303-0))

Generated on Sun Oct 23 23:07:55 2011 for RTI Data Distribution Service C API by Doxygen

The initial values of the owns, len and max len properties for the receiveddata and info\_seq collections govern the behavior of the read and take operations as specified by the following rules:

- 1. The values of owns, len and max len properties for the two collections must be identical. Otherwise read/take will fail with **DDS\_RETCODE\_-**PRECONDITION\_NOT\_MET (p. [131\)](#page-146-0).
- 2. On successful output, the values of owns, len and max len will be the same for both collections.
- 3. If the initial max len==0, then the received data and info seq collections will be filled with elements that are loaned by the **DDS**-DataReader (p. [804\)](#page-819-0). On output, owns will be FALSE, len will be set to the number of values returned, and max len will be set to a value verifying  $max $len \geq len$ . The use of this variant allows for zero-copy access to$ the data and the application will need to return the loan to the DDS - DataWriter (p. [691\)](#page-706-0) using FooDataReader\_return\_loan (p. [837\)](#page-852-0).
- 4. If the initial max len>0 and owns==FALSE, then the read or take operation will fail with DDS\_RETCODE\_PRECONDITION\_NOT\_MET (p. [131\)](#page-146-0). This avoids the potential hard-to-detect memory leaks caused by an application forgetting to return the loan.
- 5. If initial max len>0 and owns==TRUE, then the read or take operation will copy the received data values and DDS SampleInfo (p. [1433\)](#page-1448-0) values into the elements already inside the collections. On output, owns will be TRUE, len will be set to the number of values copied and max len will remain unchanged. The use of this variant forces a copy but the application can control where the copy is placed and the application will not need to return the loan. The number of samples copied depends on the relative values of  $max_length$  and  $max_s$  samples:
	- If  $max\_samples == LENGTH\_UNLIMITED$ , then at most  $max\_len$ values will be copied. The use of this variant lets the application limit the number of samples returned to what the sequence can accommodate.
	- If  $max\_samples \leq max\_len$ , then at most  $max\_samples$  values will be copied. The use of this variant lets the application limit the number of samples returned to fewer that what the sequence can accommodate.
	- If  $max\_samples$   $>$   $max\_len$ , then the read or take operation will fail with DDS\_RETCODE\_PRECONDITION\_NOT\_-MET (p. [131\)](#page-146-0). This avoids the potential confusion where the application expects to be able to access up to max samples, but that number can never be returned, even if they are available in the DDS DataReader (p. [804\)](#page-819-0), because the output sequence cannot accommodate them.

Generated on Sun Oct 23 23:07:55 2011 for RTI Data Distribution Service C API by Doxygen

As described above, upon completion, the received data and info seq collections may contain elements loaned from the DDS DataReader (p. [804\)](#page-819-0). If this is the case, the application will need to use FooDataReader\_return\_loan (p. [837\)](#page-852-0) to return the loan once it is no longer using the received data in the collection. When **FooDataReader\_return\_loan**  $(p. 837)$  $(p. 837)$  completes, the collection will have owns=FALSE and max\_len=0. The application can determine whether it is necessary to return the loan or not based on how the state of the collections when the read/take operation was called or by accessing the owns property. However, in many cases it may be simpler to always call Foo-DataReader\_return\_loan  $(p. 837)$  $(p. 837)$ , as this operation is harmless (i.e., it leaves all elements unchanged) if the collection does not have a loan.

To avoid potential memory leaks, the implementation of the Foo (p. [1553\)](#page-1568-0) and DDS SampleInfo (p. [1433\)](#page-1448-0) collections should disallow changing the length of a collection for which owns==FALSE. Furthermore, deleting a collection for which owns==FALSE should be considered an error.

On output, the collection of Foo (p. [1553\)](#page-1568-0) values and the collection of DDS - SampleInfo (p. [1433\)](#page-1448-0) structures are of the same length and are in a one-to-one correspondence. Each DDS SampleInfo (p. [1433\)](#page-1448-0) provides information, such as the source timestamp, the sample state, view state, and instance state, etc., about the corresponding sample.

Some elements in the returned collection may not have valid data. If the instance state in the DDS SampleInfo  $(p. 1433)$  $(p. 1433)$  is DDS NOT ALIVE DISPOSED INSTANCE STATE (p. [879\)](#page-893-0) or DDS NOT ALIVE NO-WRITERS INSTANCE STATE (p. [879\)](#page-893-0), then the last sample for that instance in the collection (that is, the one whose **DDS\_SampleInfo** (p. [1433\)](#page-1448-0) has sample\_rank==0) does not contain valid data.

Samples that contain no data do not count towards the limits imposed by the DDS ResourceLimitsQosPolicy (p. [1402\)](#page-1417-0). The act of reading/taking a sample sets its sample state to DDS READ SAMPLE STATE (p. [874\)](#page-888-0).

If the sample belongs to the most recent generation of the instance, it will also set the view state of the instance to DDS\_NOT\_NEW\_VIEW\_STATE (p. [876\)](#page-890-0). It will not affect the instance state of the instance.

This operation must be provided on the specialized class that is generated for the particular application data-type that is being read (Foo  $(p. 1553)$  $(p. 1553)$ ). If the DDS DataReader (p. [804\)](#page-819-0) has no samples that meet the constraints, the operations fails with **DDS\_RETCODE\_NO\_DATA** (p. [132\)](#page-146-0).

For an example on how take can be used, please refer to the receive example  $(p. 946)$  $(p. 946)$ .

#### Parameters:

received data  $\langle$ inout $\rangle$  (p. [977\)](#page-992-0) User data type-specific **FooSeq** (p. [1556\)](#page-1571-0) object where the received data samples will be returned.

Generated on Sun Oct 23 23:07:55 2011 for RTI Data Distribution Service C API by Doxygen

Must be a valid non-NULL **FooSeq** (p. [1556\)](#page-1571-0). The function will fail with **DDS\_RETCODE\_BAD\_PARAMETER** (p. [131\)](#page-146-0) if it is NULL.

- self  $\langle \langle in \rangle > \langle p. 977 \rangle$  Cannot be NULL.
- $info\_seq \ll *inout*>> (p. 977)$  $info\_seq \ll *inout*>> (p. 977)$  A DDS\_SampleInfoSeq (p. [1442\)](#page-1457-0) object where the received sample info will be returned. Must be a valid non-NULL **DDS\_SampleInfoSeq** (p. [1442\)](#page-1457-0). The function will fail with DDS RETCODE BAD PARAMETER (p. [131\)](#page-146-0) if it is NULL.
- $max\_samples \ll *in* > (p. 977)$  $max\_samples \ll *in* > (p. 977)$  The maximum number of samples to be returned. If the special value DDS LENGTH UNLIMITED (p. [184\)](#page-199-0) is provided, as many samples will be returned as are available, up to the limits described above.
- sample states  $\langle \langle in \rangle \rangle$  (p. [977\)](#page-992-0) Data samples matching one of these sample\_states are returned.
- *view\_states*  $\langle \langle in \rangle >$  (p. [977\)](#page-992-0) Data samples matching one of these view\_state are returned.
- instance states  $\langle \langle \cdot | n \rangle \rangle$  (p. [977\)](#page-992-0) Data samples matching one of these instance state are returned.

#### Returns:

One of the Standard Return Codes (p. [130\)](#page-145-0), DDS\_RETCODE\_-PRECONDITION NOT MET (p. [131\)](#page-146-0), DDS RETCODE NO -DATA (p. [132\)](#page-146-0) or DDS\_RETCODE\_NOT\_ENABLED (p. [131\)](#page-146-0).

See also:

FooDataReader\_read (p. [811\)](#page-826-0) FooDataReader\_read\_w\_condition (p. [818\)](#page-833-0), FooDataReader\_take\_ $w_{\text{-}condition}$  (p. [820\)](#page-835-0) DDS LENGTH UNLIMITED (p. [184\)](#page-199-0)

<span id="page-833-0"></span>4.97.6.1 DDS ReturnCode t FooDataReader read w condition (FooDataReader ∗ self, struct FooSeq ∗ received data, struct DDS SampleInfoSeq ∗ info seq, DDS Long max\_samples, DDS\_ReadCondition ∗ condition)

Accesses via **FooDataReader\_read**  $(p. 811)$  $(p. 811)$  the samples that match the criteria specified in the DDS ReadCondition (p. [867\)](#page-882-0).

This operation is especially useful in combination with DDS QueryCondition (p. [870\)](#page-885-0) to filter data samples based on the content.

The specified DDS ReadCondition (p. [867\)](#page-882-0) must be attached to the DDS DataReader (p. [804\)](#page-819-0); otherwise the operation will fail with DDS - RETCODE PRECONDITION NOT MET (p. [131\)](#page-146-0).

Generated on Sun Oct 23 23:07:55 2011 for RTI Data Distribution Service C API by Doxygen

In case the DDS\_ReadCondition (p. [867\)](#page-882-0) is a plain DDS\_ReadCondition  $(p. 867)$  $(p. 867)$  and not the specialized **DDS**<sub>-</sub>QueryCondition  $(p. 870)$  $(p. 870)$ , the operation is equivalent to calling  $\textbf{FooDataReader\_read}$  (p. [811\)](#page-826-0) and passing as sample\_states, view\_states and instance\_states the value of the corresponding attributes in the **read\_condition**. Using this operation, the application can avoid repeating the same parameters specified when creating the DDS\_ReadCondition (p. [867\)](#page-882-0).

The samples are accessed with the same semantics as  $\textbf{FooDataReader\_read}$  $(p. 811)$  $(p. 811)$ .

If the **DDS** DataReader  $(p. 804)$  $(p. 804)$  has no samples that meet the constraints, the operation will fail with DDS RETCODE NO DATA (p. [132\)](#page-146-0).

#### Parameters:

self  $\langle \langle \cdot | n \rangle \rangle$  (p. [977\)](#page-992-0) Cannot be NULL.

- received data  $\langle$ inout>> (p. [977\)](#page-992-0) user data type-specific FooSeq (p. [1556\)](#page-1571-0) object where the received data samples will be returned. Must be a valid non-NULL **FooSeq** (p. [1556\)](#page-1571-0). The function will fail with **DDS\_RETCODE\_BAD\_PARAMETER** (p. [131\)](#page-146-0) if it is NULL.
- $info\_seq \ll \text{inout}>> (p. 977)$  $info\_seq \ll \text{inout}>> (p. 977)$  a DDS\_SampleInfoSeq (p. [1442\)](#page-1457-0) object where the received sample info will be returned. Must be a valid non-NULL DDS SampleInfoSeq (p. [1442\)](#page-1457-0). The function will fail with DDS RETCODE BAD PARAMETER (p. [131\)](#page-146-0) if it is NULL.
- $max\_samples \ll *in* > (p. 977)$  $max\_samples \ll *in* > (p. 977)$  The maximum number of samples to be returned. If the special value DDS LENGTH UNLIMITED (p. [184\)](#page-199-0) is provided, as many samples will be returned as are available, up to the limits described in the documentation for Foo-DataReader\_take()  $(p. 812)$  $(p. 812)$ .
- condition  $\langle \langle in \rangle \rangle$  (p. [977\)](#page-992-0) the DDS\_ReadCondition (p. [867\)](#page-882-0) to select samples of interest. Cannot be NULL.

## Returns:

One of the Standard Return Codes (p. [130\)](#page-145-0), DDS RETCODE\_-PRECONDITION NOT MET (p. [131\)](#page-146-0), DDS RETCODE NO -DATA (p. [132\)](#page-146-0) or DDS\_RETCODE\_NOT\_ENABLED (p. [131\)](#page-146-0).

## See also:

FooDataReader\_read (p. [811\)](#page-826-0) FooDataReader\_take (p. [812\)](#page-827-0), FooDataReader\_take\_w\_condition (p. [820\)](#page-835-0) DDS LENGTH UNLIMITED (p. [184\)](#page-199-0)

Generated on Sun Oct 23 23:07:55 2011 for RTI Data Distribution Service C API by Doxygen

<span id="page-835-0"></span>4.97.6.2 DDS ReturnCode t FooDataReader take w condition (FooDataReader ∗ self, FooSeq ∗ received data, struct DDS SampleInfoSeq ∗ info seq, DDS Long max samples, DDS\_ReadCondition ∗ *condition*)

Analogous to  $\textbf{FooDataReader\_read\_w\_condition}$  (p. [818\)](#page-833-0) except it accesses samples via the **FooDataReader\_take** (p.  $812$ ) operation.

This operation is analogous to **FooDataReader\_read\_w\_condition** (p. [818\)](#page-833-0) except that it accesses samples via the **FooDataReader\_take**  $(p. 812)$  $(p. 812)$  operation.

The specified DDS ReadCondition (p. [867\)](#page-882-0) must be attached to the DDS\_DataReader (p. [804\)](#page-819-0); otherwise the operation will fail with DDS\_-RETCODE PRECONDITION NOT MET (p. [131\)](#page-146-0).

The samples are accessed with the same semantics as FooDataReader take (p. [812\)](#page-827-0).

This operation is especially useful in combination with DDS QueryCondition (p. [870\)](#page-885-0) to filter data samples based on the content.

If the DDS DataReader (p. [804\)](#page-819-0) has no samples that meet the constraints, the function will fail with DDS RETCODE NO DATA (p. [132\)](#page-146-0).

#### Parameters:

self  $\langle \langle in \rangle >$  (p. [977\)](#page-992-0) Cannot be NULL.

- received data  $\langle$ inout>> (p. [977\)](#page-992-0) user data type-specific FooSeq (p. [1556\)](#page-1571-0) object where the received data samples will be returned. Must be a valid non-NULL FooSeq (p. [1556\)](#page-1571-0). The function will fail with  $\bf{DDS}.\bf{RETCODE}.\bf{BAD}.\bf{PARAMETER}$  (p. [131\)](#page-146-0) if it is NULL.
- $info\_seq \ll *inout*>> (p. 977)$  $info\_seq \ll *inout*>> (p. 977)$  a **DDS\_SampleInfoSeq** (p. [1442\)](#page-1457-0) object where the received sample info will be returned. Must be a valid non-NULL **DDS\_SampleInfoSeq** (p. [1442\)](#page-1457-0). The function will fail with DDS RETCODE BAD PARAMETER (p. [131\)](#page-146-0) if it is NULL.
- $max\_samples \ll \ll in \gg (p. 977)$  $max\_samples \ll \ll in \gg (p. 977)$  The maximum number of samples to be returned. If the special value DDS\_LENGTH\_UNLIMITED (p. [184\)](#page-199-0) is provided, as many samples will be returned as are available, up to the limits described in the documentation for Foo-DataReader\_take() (p. [812\)](#page-827-0).

condition  $\langle \langle in \rangle \rangle$  (p. [977\)](#page-992-0) the DDS\_ReadCondition (p. [867\)](#page-882-0) to select samples of interest. Cannot be NULL.

#### Returns:

One of the Standard Return Codes (p. [130\)](#page-145-0), DDS RETCODE--

Generated on Sun Oct 23 23:07:55 2011 for RTI Data Distribution Service C API by Doxygen

PRECONDITION NOT MET (p. [131\)](#page-146-0), DDS RETCODE NO -DATA (p. [132\)](#page-146-0) or DDS\_RETCODE\_NOT\_ENABLED (p. [131\)](#page-146-0).

See also:

FooDataReader\_read\_w\_condition (p.[818\)](#page-833-0), FooDataReader\_read (p. [811\)](#page-826-0) FooDataReader\_take (p. [812\)](#page-827-0)

DDS\_LENGTH\_UNLIMITED (p. [184\)](#page-199-0)

# <span id="page-836-0"></span>4.97.6.3 DDS ReturnCode t FooDataReader read next sample (FooDataReader ∗ self, struct Foo ∗ received data, struct DDS SampleInfo ∗ sample info)

Copies the next not-previously-accessed data value from the DDS - DataReader (p. [804\)](#page-819-0).

This operation copies the next not-previously-accessed data value from the DDS DataReader (p. [804\)](#page-819-0). This operation also copies the corresponding DDS SampleInfo (p. [1433\)](#page-1448-0). The implied order among the samples stored in the DDS\_DataReader  $(p. 804)$  $(p. 804)$  is the same as for the **FooDataReader\_read** (p. [811\)](#page-826-0) operation.

The FooDataReader read next sample (p. [821\)](#page-836-0) operation is semantically equivalent to the **FooDataReader\_read**  $(p. 811)$  $(p. 811)$  operation, where the input data sequences has max len=1, the sample states=NOT READ, the view states=ANY VIEW STATE, and the instance states=ANY INSTANCE - STATE.

The **FooDataReader\_read\_next\_sample** (p. [821\)](#page-836-0) operation provides a simplified API to 'read' samples, avoiding the need for the application to manage sequences and specify states.

If there is no unread data in the **DDS\_DataReader**  $(p. 804)$  $(p. 804)$ , the operation will fail with **DDS\_RETCODE\_NO\_DATA** (p. [132\)](#page-146-0) and nothing is copied.

#### Parameters:

self  $\langle \langle \cdot | n \rangle \rangle$  (p. [977\)](#page-992-0) Cannot be NULL.

- received data  $\langle$ inout>> (p. [977\)](#page-992-0) user data type-specific Foo (p. [1553\)](#page-1568-0) object where the next received data sample will be returned. The received data must have been fully allocated. Otherwise, this operation may fail. Must be a valid non-NULL Foo (p. [1553\)](#page-1568-0). The function will fail with **DDS\_RETCODE\_BAD\_PARAMETER** (p. [131\)](#page-146-0) if it is NULL.
- sample info  $\langle$  includes (p. [977\)](#page-992-0) a DDS SampleInfo (p. [1433\)](#page-1448-0) object where the next received sample info will be returned. Must be a valid

Generated on Sun Oct 23 23:07:55 2011 for RTI Data Distribution Service C API by Doxygen

non-NULL DDS SampleInfo (p. [1433\)](#page-1448-0). The function will fail with DDS RETCODE BAD PARAMETER (p. [131\)](#page-146-0) if it is NULL.

#### Returns:

One of the Standard Return Codes (p. [130\)](#page-145-0), DDS RETCODE NO - DATA (p. [132\)](#page-146-0) or DDS\_RETCODE\_NOT\_ENABLED (p. [131\)](#page-146-0).

# See also:

FooDataReader\_read (p. [811\)](#page-826-0)

# <span id="page-837-0"></span>4.97.6.4 DDS ReturnCode t FooDataReader take next sample (FooDataReader ∗ self, struct Foo ∗ received data, struct DDS SampleInfo ∗ sample info)

Copies the next not-previously-accessed data value from the DDS - DataReader (p. [804\)](#page-819-0).

This operation copies the next not-previously-accessed data value from the DDS DataReader (p. [804\)](#page-819-0) and 'removes' it from the DDS DataReader (p. [804\)](#page-819-0) so that it is no longer accessible. This operation also copies the corresponding **DDS** SampleInfo (p. [1433\)](#page-1448-0). This operation is analogous to the Foo-**DataReader\_read\_next\_sample**  $(p. 821)$  $(p. 821)$  except for the fact that the sample is removed from the **DDS\_DataReader**  $(p. 804)$  $(p. 804)$ .

The **FooDataReader\_take\_next\_sample**  $(p. 822)$  $(p. 822)$  operation is semantically equivalent to the **FooDataReader\_take**  $(p. 812)$  $(p. 812)$  operation, where the input data sequences has max len=1, the sample states=NOT READ, the view states=ANY VIEW STATE, and the instance states=ANY INSTANCE - STATE.

The **FooDataReader\_read\_next\_sample**  $(p. 821)$  $(p. 821)$  operation provides a simplified API to 'take' samples, avoiding the need for the application to manage sequences and specify states.

If there is no unread data in the **DDS** DataReader  $(p. 804)$  $(p. 804)$ , the operation will fail with **DDS\_RETCODE\_NO\_DATA** (p. [132\)](#page-146-0) and nothing is copied.

#### Parameters:

self  $\langle \langle in \rangle > \langle p. 977 \rangle$  Cannot be NULL.

received data  $\langle$ inout>> (p. [977\)](#page-992-0) user data type-specific Foo (p. [1553\)](#page-1568-0) object where the next received data sample will be returned. The received data must have been fully allocated. Otherwise, this operation may fail. Must be a valid non-NULL Foo (p. [1553\)](#page-1568-0). The function will fail with  $\bf{DDS\_RETCODE\_BAD\_PARAMETER}$  (p. [131\)](#page-146-0) if it is NULL.

Generated on Sun Oct 23 23:07:55 2011 for RTI Data Distribution Service C API by Doxygen

sample info  $\langle\langle inout \rangle > \langle p. 977 \rangle$  a DDS SampleInfo  $(p. 1433)$  $(p. 1433)$  object where the next received sample info will be returned. Must be a valid non-NULL **DDS** SampleInfo (p. [1433\)](#page-1448-0). The function will fail with DDS RETCODE BAD PARAMETER (p. [131\)](#page-146-0) if it is NULL.

# Returns:

One of the Standard Return Codes (p. [130\)](#page-145-0), DDS\_RETCODE\_NO\_-DATA (p. [132\)](#page-146-0) or DDS\_RETCODE\_NOT\_ENABLED (p. [131\)](#page-146-0).

See also:

FooDataReader\_take (p. [812\)](#page-827-0)

<span id="page-838-0"></span>4.97.6.5 DDS ReturnCode t FooDataReader read instance (FooDataReader ∗ self, struct FooSeq ∗ received data, struct DDS SampleInfoSeq ∗ info seq, DDS Long  $max\_samples$ , const DDS\_InstanceHandle\_t  $*$  a\_handle, DDS SampleStateMask sample states, DDS - ViewStateMask view states, DDS InstanceStateMask instance states)

Access a collection of data samples from the DDS DataReader (p. [804\)](#page-819-0).

This operation accesses a collection of data values from the DDS DataReader  $(p. 804)$  $(p. 804)$ . The behavior is identical to **FooDataReader\_read**  $(p. 811)$  $(p. 811)$ , except that all samples returned belong to the single specified instance whose handle is a handle.

Upon successful completion, the data collection will contain samples all belonging to the same instance. The corresponding DDS SampleInfo (p. [1433\)](#page-1448-0) verifies DDS\_SampleInfo::instance\_handle  $(p. 1438) ==$  $(p. 1438) ==$  $(p. 1438) ==$  a handle.

The **FooDataReader\_read\_instance** (p. [823\)](#page-838-0) operation is semantically equivalent to the **FooDataReader\_read**  $(p. 811)$  $(p. 811)$  operation, except in building the collection, the **DDS\_DataReader**  $(p. 804)$  $(p. 804)$  will check that the sample belongs to the specified instance and otherwise it will not place the sample in the returned collection.

The behavior of the **FooDataReader\_read\_instance** (p. [823\)](#page-838-0) operation follows the same rules as the **FooDataReader\_read**  $(p. 811)$  $(p. 811)$  operation regarding the pre-conditions and post-conditions for the received data and sample info. Similar to the **FooDataReader\_read** (p. [811\)](#page-826-0), the **FooDataReader\_read** instance (p. [823\)](#page-838-0) operation may 'loan' elements to the output collections, which must then be returned by means of  $\textbf{FooDataReader\_return}\_\textbf{lon}$  (p. [837\)](#page-852-0).

Similar to the **FooDataReader\_read**  $(p. 811)$  $(p. 811)$ , this operation must be provided on the specialized class that is generated for the particular application data-type that is being taken.

Generated on Sun Oct 23 23:07:55 2011 for RTI Data Distribution Service C API by Doxygen

If the DDS DataReader (p. [804\)](#page-819-0) has no samples that meet the constraints, the function will fail with DDS RETCODE NO DATA (p. [132\)](#page-146-0).

This operation may fail with DDS RETCODE BAD PARAMETER  $(p. 131)$  $(p. 131)$  if the **DDS** Instance Handle t  $(p. 469)$  $(p. 469)$  a handle does not correspond to an existing data-object known to the DDS DataReader (p. [804\)](#page-819-0).

#### Parameters:

- self  $\langle \langle \cdot | n \rangle \rangle$  (p. [977\)](#page-992-0) Cannot be NULL.
- received data  $\langle$ inout>> (p. [977\)](#page-992-0) user data type-specific FooSeq (p. [1556\)](#page-1571-0) object where the received data samples will be returned. Must be a valid non-NULL **FooSeq**  $(p. 1556)$  $(p. 1556)$ . The function will fail with  $\bf{DDS\_RETCODE\_BAD\_PARAMETER}$  (p. [131\)](#page-146-0) if it is NULL.
- $info\_seq \ll \text{inout}>> (p. 977)$  $info\_seq \ll \text{inout}>> (p. 977)$  a DDS\_SampleInfoSeq (p. [1442\)](#page-1457-0) object where the received sample info will be returned. Must be a valid non-NULL **DDS\_SampleInfoSeq** (p. [1442\)](#page-1457-0). The function will fail with DDS RETCODE BAD PARAMETER (p. [131\)](#page-146-0) if it is NULL.
- $max\_samples \ll \ll in \gg (p. 977)$  $max\_samples \ll \ll in \gg (p. 977)$  The maximum number of samples to be returned. If the special value DDS\_LENGTH\_UNLIMITED (p. [184\)](#page-199-0) is provided, as many samples will be returned as are available, up to the limits described in the documentation for Foo-DataReader\_take() (p. [812\)](#page-827-0).
- **a**-handle  $\langle \langle \cdot | n \rangle \rangle$  (p. [977\)](#page-992-0) The specified instance to return samples for. Must be a valid non-NULL **DDS** Instance Handle  $t$  (p. [469\)](#page-484-0). The function will fail with DDS RETCODE BAD PARAMETER  $(p. 131)$  $(p. 131)$  if it is NULL The function will fail with  $\bf{DDS\_RETCODE}$ . **BAD\_PARAMETER** (p. [131\)](#page-146-0) if the handle does not correspond to an existing data-object known to the DDS DataReader (p. [804\)](#page-819-0).
- sample states  $\langle \langle in \rangle > \langle p. 977 \rangle$  data samples matching ones of these sample\_states are returned
- *view\_states*  $\langle \langle in \rangle \rangle$  (p. [977\)](#page-992-0) data samples matching ones of these view state are returned
- instance states  $\langle \langle \cdot | n \rangle \rangle$  (p. [977\)](#page-992-0) data samples matching ones of these instance state are returned

#### Returns:

One of the Standard Return Codes (p. [130\)](#page-145-0), DDS\_RETCODE\_-PRECONDITION NOT MET (p. [131\)](#page-146-0), DDS RETCODE NO -DATA (p. [132\)](#page-146-0) or DDS\_RETCODE\_NOT\_ENABLED (p. [131\)](#page-146-0).

See also:

FooDataReader\_read (p. [811\)](#page-826-0) DDS LENGTH UNLIMITED (p. [184\)](#page-199-0)

Generated on Sun Oct 23 23:07:55 2011 for RTI Data Distribution Service C API by Doxygen

<span id="page-840-0"></span>4.97.6.6 DDS ReturnCode t FooDataReader take instance (FooDataReader ∗ self, struct FooSeq ∗ received data, struct DDS SampleInfoSeq ∗ info seq, DDS Long  $max\_samples$ , const DDS InstanceHandle  $t * a\_handle$ , DDS\_SampleStateMask sample\_states, DDS\_-ViewStateMask view states, DDS InstanceStateMask instance\_states)

Access a collection of data samples from the DDS DataReader (p. [804\)](#page-819-0).

This operation accesses a collection of data values from the DDS DataReader  $(p. 804)$  $(p. 804)$ . The behavior is identical to **FooDataReader\_take**  $(p. 812)$  $(p. 812)$ , except for that all samples returned belong to the single specified instance whose handle is a handle.

The semantics are the same for the **FooDataReader\_take**  $(p. 812)$  $(p. 812)$  operation, except in building the collection, the  $\text{DDS}\_\text{DataReader}$  (p. [804\)](#page-819-0) will check that the sample belongs to the specified instance, and otherwise it will not place the sample in the returned collection.

The behavior of the **FooDataReader\_take\_instance** (p. [825\)](#page-840-0) operation follows the same rules as the **FooDataReader\_read**  $(p. 811)$  $(p. 811)$  operation regarding the pre-conditions and post-conditions for the received data and sample info. Similar to the **FooDataReader\_read**  $(p. 811)$  $(p. 811)$ , the **FooDataReader\_take** instance (p. [825\)](#page-840-0) operation may 'loan' elements to the output collections, which must then be returned by means of  $\mathbf{FooDataReader\_return}\_\mathbf{lon}$  (p. [837\)](#page-852-0).

Similar to the **FooDataReader\_read**  $(p. 811)$  $(p. 811)$ , this operation must be provided on the specialized class that is generated for the particular application data-type that is being taken.

If the **DDS\_DataReader**  $(p. 804)$  $(p. 804)$  has no samples that meet the constraints, the function fails with **DDS\_RETCODE\_NO\_DATA** (p. [132\)](#page-146-0).

This operation may fail with DDS RETCODE BAD PARAMETER  $(p. 131)$  $(p. 131)$  if the **DDS** Instance Handle t  $(p. 469)$  $(p. 469)$  a handle does not correspond to an existing data-object known to the DDS DataReader (p. [804\)](#page-819-0).

#### Parameters:

self  $\langle \langle \cdot | n \rangle \rangle$  (p. [977\)](#page-992-0) Cannot be NULL.

- received data  $\langle$ inout>> (p. [977\)](#page-992-0) user data type-specific FooSeq (p. [1556\)](#page-1571-0) object where the received data samples will be returned. Must be a valid non-NULL FooSeq (p. [1556\)](#page-1571-0). The function will fail with  $\bf{DDS\_RETCODE}$  **BAD\_PARAMETER**  $(p. 131)$  $(p. 131)$  if it is NULL.
- $info\_seq \ll \text{inout}>> (p. 977)$  $info\_seq \ll \text{inout}>> (p. 977)$  a DDS\_SampleInfoSeq (p. [1442\)](#page-1457-0) object where the received sample info will be returned. Must be a valid non-NULL **DDS\_SampleInfoSeq** (p. [1442\)](#page-1457-0). The function will fail with

Generated on Sun Oct 23 23:07:55 2011 for RTI Data Distribution Service C API by Doxygen

DDS RETCODE BAD PARAMETER (p. [131\)](#page-146-0) if it is NULL.

- $max\_samples \ll \ll in \gg (p. 977)$  $max\_samples \ll \ll in \gg (p. 977)$  The maximum number of samples to be returned. If the special value DDS\_LENGTH\_UNLIMITED (p. [184\)](#page-199-0) is provided, as many samples will be returned as are available, up to the limits described in the documentation for Foo-DataReader\_take() (p. [812\)](#page-827-0).
- **a**-handle  $\langle \langle \cdot | n \rangle \rangle$  (p. [977\)](#page-992-0) The specified instance to return samples for. Must be a valid non-NULL **DDS\_InstanceHandle\_t** (p. [469\)](#page-484-0). The function will fail with DDS RETCODE BAD PARAMETER  $(p. 131)$  $(p. 131)$  if it is NULL. The function will fail with  $\bf{DDS\_RETCODE}$ . BAD PARAMETER (p. [131\)](#page-146-0) if the handle does not correspond to an existing data-object known to the DDS DataReader (p. [804\)](#page-819-0).
- sample states  $\langle \langle in \rangle > \langle p. 977 \rangle$  data samples matching ones of these sample\_states are returned
- *view\_states*  $\langle \langle in \rangle \rangle$  (p. [977\)](#page-992-0) data samples matching ones of these view state are returned
- instance states  $\langle \langle \cdot | n \rangle \rangle$  (p. [977\)](#page-992-0) data samples matching ones of these instance state are returned

#### Returns:

One of the Standard Return Codes (p. [130\)](#page-145-0), DDS\_RETCODE\_-PRECONDITION NOT MET (p. [131\)](#page-146-0), DDS RETCODE NO -DATA  $(p. 132)$  $(p. 132)$  or DDS\_RETCODE\_NOT\_ENABLED  $(p. 131)$  $(p. 131)$ .

See also:

FooDataReader\_take (p. [812\)](#page-827-0) DDS LENGTH UNLIMITED (p. [184\)](#page-199-0)

<span id="page-841-0"></span>4.97.6.7 DDS ReturnCode t FooDataReader read instance w condition (FooDataReader ∗ self, struct FooSeq ∗ received\_data, struct DDS\_SampleInfoSeq \* info\_seq, DDS\_Long max\_samples, const DDS\_InstanceHandle\_t \* a handle, DDS ReadCondition ∗ condition)

Accesses via FooDataReader\_read\_instance  $(p. 823)$  $(p. 823)$  the samples that match the criteria specified in the **DDS\_ReadCondition** (p. [867\)](#page-882-0).

This operation accesses a collection of data values from the DDS DataReader  $(p. 804)$  $(p. 804)$ . The behavior is identical to **FooDataReader\_read\_instance** (p. [823\)](#page-838-0), except that all returned samples satisfy the specified condition. In other words, on success, all returned samples belong to belong the single specified instance whose handle is a handle, and for which the specified DDS - ReadCondition (p. [867\)](#page-882-0) evaluates to TRUE.

Generated on Sun Oct 23 23:07:55 2011 for RTI Data Distribution Service C API by Doxygen

The behavior of the **FooDataReader\_read\_instance\_w\_condition** (p. [826\)](#page-841-0) operation follows the same rules as the **FooDataReader\_read**  $(p. 811)$  $(p. 811)$  operation regarding the pre-conditions and post-conditions for the received data and sample info. Similar to the **FooDataReader** read  $(p. 811)$  $(p. 811)$ , the **Foo-**DataReader\_read\_instance\_w\_condition (p. [826\)](#page-841-0) operation may 'loan' elements to the output collections, which must then be returned by means of FooDataReader return loan (p. [837\)](#page-852-0).

Similar to **FooDataReader\_read** (p.  $811$ ), this operation must be provided on the specialized class that is generated for the particular application data-type that is being taken.

If the **DDS** DataReader  $(p. 804)$  $(p. 804)$  has no samples that meet the constraints, the function will fail with **DDS\_RETCODE\_NO\_DATA** (p. [132\)](#page-146-0).

## Parameters:

self  $\langle \langle \cdot | n \rangle \rangle$  (p. [977\)](#page-992-0) Cannot be NULL.

- received data  $\langle$ inout>> (p. [977\)](#page-992-0) user data type-specific FooSeq (p. [1556\)](#page-1571-0) object where the received data samples will be returned. Must be a valid non-NULL **FooSeq** (p. [1556\)](#page-1571-0). The function will fail with **DDS\_RETCODE\_BAD\_PARAMETER** (p. [131\)](#page-146-0) if it is NULL.
- $info\_seq \ll \text{inout}>> (p. 977)$  $info\_seq \ll \text{inout}>> (p. 977)$  a DDS\_SampleInfoSeq (p. [1442\)](#page-1457-0) object where the received sample info will be returned. Must be a valid non-NULL **DDS\_SampleInfoSeq** (p. [1442\)](#page-1457-0). The function will fail with DDS RETCODE BAD PARAMETER (p. [131\)](#page-146-0) if it is NULL.
- $max\_samples \ll \ll in \gg (p. 977)$  $max\_samples \ll \ll in \gg (p. 977)$  The maximum number of samples to be returned. If the special value DDS\_LENGTH\_UNLIMITED (p. [184\)](#page-199-0) is provided, as many samples will be returned as are available, up to the limits described in the documentation for Foo-DataReader\_take() (p. [812\)](#page-827-0).
- **previous\_handle**  $\langle \langle in \rangle \rangle$  (p. [977\)](#page-992-0) The 'next smallest' instance with a value greater than this value that has available samples will be returned. Must be a valid non-NULL DDS InstanceHandle - t (p. [469\)](#page-484-0). The function will fail with DDS\_RETCODE\_BAD\_-PARAMETER  $(p. 131)$  $(p. 131)$  if it is NULL.
- condition  $\langle \langle in \rangle \rangle$  (p. [977\)](#page-992-0) the DDS\_ReadCondition (p. [867\)](#page-882-0) to select samples of interest. Cannot be NULL.

#### Returns:

One of the Standard Return Codes (p. [130\)](#page-145-0), DDS\_RETCODE\_-PRECONDITION NOT MET (p. [131\)](#page-146-0) DDS RETCODE NO -DATA (p. [132\)](#page-146-0) or DDS\_RETCODE\_NOT\_ENABLED (p. [131\)](#page-146-0).

Generated on Sun Oct 23 23:07:55 2011 for RTI Data Distribution Service C API by Doxygen

See also:

FooDataReader read next instance (p. [829\)](#page-844-0) DDS LENGTH UNLIMITED (p. [184\)](#page-199-0)

<span id="page-843-0"></span>4.97.6.8 DDS ReturnCode t FooDataReader take instance w condition (FooDataReader ∗ self, struct FooSeq ∗ received\_data, struct DDS\_SampleInfoSeq \* info\_seq, DDS\_Long max\_samples, const DDS\_InstanceHandle\_t \* a handle, DDS ReadCondition ∗ condition)

Accesses via **FooDataReader\_take\_instance** (p. [825\)](#page-840-0) the samples that match the criteria specified in the DDS ReadCondition (p. [867\)](#page-882-0).

This operation accesses a collection of data values from the DDS DataReader  $(p. 804)$  $(p. 804)$  and 'removes' them from the **DDS\_DataReader**  $(p. 804)$ . The behavior is identical to FooDataReader take instance (p. [825\)](#page-840-0), except that all returned samples satisfy the specified condition. In other words, on success, all returned samples belong to belong the single specified instance whose handle is a handle, and for which the specified DDS ReadCondition (p. [867\)](#page-882-0) evaluates to TRUE.

The operation has the same behavior as **FooDataReader\_read\_instance\_w** condition (p. [826\)](#page-841-0), except that the samples are 'taken' from the  $\text{DDS}_-$ DataReader (p. [804\)](#page-819-0) such that they are no longer accessible via subsequent 'read' or 'take' operations.

The behavior of the **FooDataReader\_take\_instance\_w\_condition** (p. [828\)](#page-843-0) operation follows the same rules as the **FooDataReader\_read**  $(p. 811)$  $(p. 811)$  operation regarding the pre-conditions and post-conditions for the received data and sample info. Similar to the  $\textbf{Foo-}$  and  $(p. 811)$  $(p. 811)$ , the  $\textbf{Foo-}$ DataReader take instance w condition (p. [828\)](#page-843-0) operation may 'loan' elements to the output collections, which must then be returned by means of FooDataReader return loan (p. [837\)](#page-852-0).

Similar to the **FooDataReader\_read**  $(p. 811)$  $(p. 811)$ , this operation must be provided on the specialized class that is generated for the particular application data-type that is being taken.

If the DDS DataReader (p. [804\)](#page-819-0) has no samples that meet the constraints, the function will fail with **DDS\_RETCODE\_NO\_DATA** (p. [132\)](#page-146-0).

### Parameters:

self  $\langle \langle \cdot | n \rangle \rangle$  (p. [977\)](#page-992-0) Cannot be NULL.

received data  $\langle$ inout>> (p. [977\)](#page-992-0) user data type-specific FooSeq (p. [1556\)](#page-1571-0) object where the received data samples will be returned. Must be a valid non-NULL **FooSeq** (p. [1556\)](#page-1571-0). The function will

Generated on Sun Oct 23 23:07:55 2011 for RTI Data Distribution Service C API by Doxygen

fail with **DDS\_RETCODE\_BAD\_PARAMETER** (p. [131\)](#page-146-0) if it is NULL.

- $info\_seq \ll \text{inout}>> (p. 977)$  $info\_seq \ll \text{inout}>> (p. 977)$  a DDS\_SampleInfoSeq (p. [1442\)](#page-1457-0) object where the received sample info will be returned. Must be a valid non-NULL DDS SampleInfoSeq (p. [1442\)](#page-1457-0). The function will fail with DDS RETCODE BAD PARAMETER (p. [131\)](#page-146-0) if it is NULL.
- $max\_samples \ll \ll in \gg (p. 977)$  $max\_samples \ll \ll in \gg (p. 977)$  The maximum number of samples to be returned. If the special value DDS LENGTH UNLIMITED (p. [184\)](#page-199-0) is provided, as many samples will be returned as are available, up to the limits described in the documentation for Foo-DataReader\_take()  $(p. 812)$  $(p. 812)$ .
- previous\_handle  $\langle \langle in \rangle \rangle$  (p. [977\)](#page-992-0) The 'next smallest' instance with a value greater than this value that has available samples will be returned. Must be a valid non-NULL DDS InstanceHandle - t (p. [469\)](#page-484-0). The function will fail with  $\bf{DDS}$ -RETCODE-BAD-PARAMETER (p. [131\)](#page-146-0) if it is NULL.
- condition  $\langle \langle in \rangle \rangle$  (p. [977\)](#page-992-0) the DDS\_ReadCondition (p. [867\)](#page-882-0) to select samples of interest. Cannot be NULL.

## Returns:

One of the Standard Return Codes (p. [130\)](#page-145-0), DDS\_RETCODE\_-PRECONDITION\_NOT\_MET (p. [131\)](#page-146-0), or DDS\_RETCODE\_NO\_-DATA (p. [132\)](#page-146-0), DDS RETCODE NOT ENABLED (p. [131\)](#page-146-0).

#### See also:

FooDataReader take next instance (p. [832\)](#page-847-0) DDS LENGTH UNLIMITED (p. [184\)](#page-199-0)

<span id="page-844-0"></span>4.97.6.9 DDS ReturnCode t FooDataReader read next instance (FooDataReader ∗ self, struct FooSeq ∗ received data, struct DDS SampleInfoSeq ∗ info seq, DDS Long max samples, const DDS InstanceHandle t ∗ previous handle, DDS SampleStateMask sample\_states, DDS\_ViewStateMask view\_states, DDS InstanceStateMask instance states)

Access a collection of data samples from the DDS DataReader (p. [804\)](#page-819-0).

This operation accesses a collection of data values from the DDS DataReader (p. [804\)](#page-819-0) where all the samples belong to a single instance. The behavior is similar to **FooDataReader\_read\_instance**  $(p. 823)$  $(p. 823)$ , except that the actual instance is not directly specified. Rather, the samples will all belong to the 'next' instance

Generated on Sun Oct 23 23:07:55 2011 for RTI Data Distribution Service C API by Doxygen

with instance handle 'greater' than the specified 'previous handle' that has available samples.

This operation implies the existence of a total order 'greater-than' relationship between the instance handles. The specifics of this relationship are not all important and are implementation specific. The important thing is that, according to the middleware, all instances are ordered relative to each other. This ordering is between the instance handles; It should not depend on the state of the instance (e.g. whether it has data or not) and must be defined even for instance handles that do not correspond to instances currently managed by the **DDS** DataReader (p. [804\)](#page-819-0). For the purposes of the ordering, it should be 'as if' each instance handle was represented as unique integer.

The behavior of **FooDataReader\_read\_next\_instance** (p. [829\)](#page-844-0) is 'as if' the DDS\_DataReader (p. [804\)](#page-819-0) invoked FooDataReader\_read\_instance  $(p. 823)$  $(p. 823)$ , passing the smallest instance handle among all the ones that: (a) are greater than previous handle, and (b) have available samples (i.e. samples that meet the constraints imposed by the specified states).

The special value DDS HANDLE NIL (p. [477\)](#page-492-0) is guaranteed to be 'less than' any valid instance handle. So the use of the parameter value previous handle  $==$  DDS\_HANDLE\_NIL (p. [477\)](#page-492-0) will return the samples for the instance which has the smallest instance handle among all the instances that contain available samples.

The operation **FooDataReader\_read\_next\_instance**  $(p. 829)$  $(p. 829)$  is intended to be used in an application-driven iteration, where the application starts by passing previous handle  $==$  DDS HANDLE NIL (p. [477\)](#page-492-0), examines the samples returned, and then uses the instance handle returned in the DDS -SampleInfo (p. [1433\)](#page-1448-0) as the value of the previous handle argument to the next call to  $\textbf{FooDataReader\_read\_next\_instance}$  (p. [829\)](#page-844-0). The iteration continues until  $\textbf{FooDataReader\_read\_next\_instance}$  (p. [829\)](#page-844-0) fails with the value DDS RETCODE NO DATA (p. [132\)](#page-146-0).

Note that it is possible to call the FooDataReader read next instance (p. [829\)](#page-844-0) operation with a previous handle that does not correspond to an instance currently managed by the **DDS** DataReader  $(p. 804)$  $(p. 804)$ . This is because as stated earlier the 'greater-than' relationship is defined even for handles not managed by the DDS DataReader (p. [804\)](#page-819-0). One practical situation where this may occur is when an application is iterating though all the instances, takes all the samples of a DDS NOT ALIVE NO WRITERS - INSTANCE STATE (p. [879\)](#page-893-0) instance, returns the loan (at which point the instance information may be removed, and thus the handle becomes invalid), and tries to read the next instance.

The behavior of the **FooDataReader\_read\_next\_instance** (p.  $829$ ) operation follows the same rules as the **FooDataReader\_read**  $(p. 811)$  $(p. 811)$  operation regarding the pre-conditions and post-conditions for the received data and sample info. Similar to the **FooDataReader\_read** (p. [811\)](#page-826-0), the **FooDataReader** 

Generated on Sun Oct 23 23:07:55 2011 for RTI Data Distribution Service C API by Doxygen

read instance (p. [823\)](#page-838-0) operation may 'loan' elements to the output collections, which must then be returned by means of **FooDataReader\_return\_loan** (p. [837\)](#page-852-0).

Similar to the **FooDataReader\_read** (p.  $811$ ), this operation must be provided on the specialized class that is generated for the particular application data-type that is being taken.

If the **DDS\_DataReader**  $(p. 804)$  $(p. 804)$  has no samples that meet the constraints, the function will fail with **DDS\_RETCODE\_NO\_DATA** (p. [132\)](#page-146-0).

#### Parameters:

self  $\langle \langle \cdot | n \rangle \rangle$  (p. [977\)](#page-992-0) Cannot be NULL.

- received data  $\langle$ inout>> (p. [977\)](#page-992-0) user data type-specific FooSeq (p. [1556\)](#page-1571-0) object where the received data samples will be returned. Must be a valid non-NULL **FooSeq** (p. [1556\)](#page-1571-0). The function will fail with **DDS\_RETCODE\_BAD\_PARAMETER** (p. [131\)](#page-146-0) if it is NULL.
- $info\_seq \ll \text{inout}>> (p. 977)$  $info\_seq \ll \text{inout}>> (p. 977)$  a DDS\_SampleInfoSeq (p. [1442\)](#page-1457-0) object where the received sample info will be returned. Must be a valid non-NULL **DDS\_SampleInfoSeq** (p. [1442\)](#page-1457-0). The function will fail with DDS RETCODE BAD PARAMETER (p. [131\)](#page-146-0) if it is NULL.
- $max\_samples \ll *in* > (p. 977)$  $max\_samples \ll *in* > (p. 977)$  The maximum number of samples to be returned. If the special value DDS\_LENGTH\_UNLIMITED (p. [184\)](#page-199-0) is provided, as many samples will be returned as are available, up to the limits described in the documentation for Foo-DataReader\_take() (p. [812\)](#page-827-0).
- previous handle  $\langle \langle in \rangle \rangle$  (p. [977\)](#page-992-0) The 'next smallest' instance with a value greater than this value that has available samples will be returned. Must be a valid non-NULL DDS InstanceHandle  $t$  (p. [469\)](#page-484-0). The function will fail with  $\bf{DDS}$  **RETCODE BAD PARAMETER** (p. [131\)](#page-146-0) if it is NULL.
- sample states  $\langle \langle \cdot | n \rangle \rangle$  (p. [977\)](#page-992-0) data samples matching ones of these sample\_states are returned
- view\_states  $\langle \langle \cdot | n \rangle \rangle$  (p. [977\)](#page-992-0) data samples matching ones of these view state are returned
- instance states  $\langle \langle \cdot | n \rangle \rangle$  (p. [977\)](#page-992-0) data samples matching ones of these instance state are returned

#### Returns:

One of the Standard Return Codes (p. [130\)](#page-145-0), DDS\_RETCODE\_-PRECONDITION NOT MET (p. [131\)](#page-146-0) DDS RETCODE NO -DATA (p. [132\)](#page-146-0) or DDS\_RETCODE\_NOT\_ENABLED (p. [131\)](#page-146-0).

Generated on Sun Oct 23 23:07:55 2011 for RTI Data Distribution Service C API by Doxygen

See also:

## FooDataReader\_read (p. [811\)](#page-826-0) DDS LENGTH UNLIMITED (p. [184\)](#page-199-0)

<span id="page-847-0"></span>4.97.6.10 DDS ReturnCode t FooDataReader take next instance (FooDataReader ∗ self, struct FooSeq ∗ received data, struct DDS SampleInfoSeq ∗ info seq, DDS Long max samples, const DDS InstanceHandle t ∗ previous handle, DDS SampleStateMask sample\_states, DDS\_ViewStateMask view\_states, DDS InstanceStateMask instance states)

Access a collection of data samples from the DDS DataReader (p. [804\)](#page-819-0).

This operation accesses a collection of data values from the DDS DataReader  $(p. 804)$  $(p. 804)$  and 'removes' them from the **DDS\_DataReader**  $(p. 804)$ .

This operation has the same behavior as FooDataReader\_read\_next\_-instance (p. [829\)](#page-844-0), except that the samples are 'taken' from the DDS\_-DataReader (p. [804\)](#page-819-0) such that they are no longer accessible via subsequent 'read' or 'take' operations.

Similar to the operation **FooDataReader\_read\_next\_instance** (p. [829\)](#page-844-0), it is possible to call FooDataReader take next instance (p. [832\)](#page-847-0) with a previous handle that does not correspond to an instance currently managed by the **DDS\_DataReader**  $(p. 804)$  $(p. 804)$ .

The behavior of the **FooDataReader\_take\_next\_instance** (p. [832\)](#page-847-0) operation follows the same rules as the **FooDataReader\_read**  $(p. 811)$  $(p. 811)$  operation regarding the pre-conditions and post-conditions for the received data and sample info. Similar to the **FooDataReader\_read** (p. [811\)](#page-826-0), the **FooDataReader** take next instance (p. [832\)](#page-847-0) operation may 'loan' elements to the output collections, which must then be returned by means of FooDataReader\_return\_loan (p. [837\)](#page-852-0).

Similar to the **FooDataReader\_read** (p.  $811$ ), this operation must be provided on the specialized class that is generated for the particular application data-type that is being taken.

If the **DDS\_DataReader**  $(p. 804)$  $(p. 804)$  has no samples that meet the constraints, the function will fail with **DDS\_RETCODE\_NO\_DATA** (p. [132\)](#page-146-0).

#### Parameters:

self  $\langle \langle in \rangle > \langle p. 977 \rangle$  Cannot be NULL.

received data  $\langle$ inout>> (p. [977\)](#page-992-0) user data type-specific **FooSeq** (p. [1556\)](#page-1571-0) object where the received data samples will be returned.

Generated on Sun Oct 23 23:07:55 2011 for RTI Data Distribution Service C API by Doxygen

Must be a valid non-NULL **FooSeq** (p. [1556\)](#page-1571-0). The function will fail with **DDS\_RETCODE\_BAD\_PARAMETER** (p. [131\)](#page-146-0) if it is NULL.

- $info\_seq \ll *inout*>> (p. 977)$  $info\_seq \ll *inout*>> (p. 977)$  a **DDS\_SampleInfoSeq** (p. [1442\)](#page-1457-0) object where the received sample info will be returned. Must be a valid non-NULL **DDS** SampleInfoSeq  $(p. 1442)$  $(p. 1442)$ . The function will fail with DDS RETCODE BAD PARAMETER (p. [131\)](#page-146-0) if it is NULL.
- $max\_samples \ll *in* > (p. 977)$  $max\_samples \ll *in* > (p. 977)$  The maximum number of samples to be returned. If the special value DDS\_LENGTH\_UNLIMITED (p. [184\)](#page-199-0) is provided, as many samples will be returned as are available, up to the limits described in the documentation for Foo-DataReader\_take() (p. [812\)](#page-827-0).
- **previous\_handle**  $\langle \langle in \rangle \rangle$  (p. [977\)](#page-992-0) The 'next smallest' instance with a value greater than this value that has available samples will be returned. Must be a valid non-NULL DDS InstanceHandle - t (p. [469\)](#page-484-0). The function will fail with DDS\_RETCODE\_BAD\_-PARAMETER (p. [131\)](#page-146-0) if it is NULL.
- sample states  $\langle \langle \cdot | n \rangle \rangle$  (p. [977\)](#page-992-0) data samples matching ones of these sample\_states are returned
- view\_states  $\langle \langle \cdot | n \rangle \rangle$  (p. [977\)](#page-992-0) data samples matching ones of these view state are returned
- instance states  $\langle \langle \cdot | n \rangle \rangle$  (p. [977\)](#page-992-0) data samples matching ones of these instance state are returned

#### Returns:

One of the Standard Return Codes (p. [130\)](#page-145-0), DDS\_RETCODE\_-PRECONDITION NOT MET (p. [131\)](#page-146-0), DDS RETCODE NO --DATA (p. [132\)](#page-146-0) or DDS\_RETCODE\_NOT\_ENABLED (p. [131\)](#page-146-0).

See also:

```
812)
DDS LENGTH UNLIMITED (p. 184)
```
<span id="page-848-0"></span>4.97.6.11 DDS ReturnCode t FooDataReader read next instance w condition (FooDataReader ∗ self, struct FooSeq ∗ received\_data, struct DDS\_SampleInfoSeq \* info\_seq, DDS Long max samples, const DDS InstanceHandle t ∗ previous handle, DDS ReadCondition ∗ condition)

Accesses via **FooDataReader\_read\_next\_instance**  $(p. 829)$  $(p. 829)$  the samples that match the criteria specified in the **DDS\_ReadCondition** (p. [867\)](#page-882-0).

Generated on Sun Oct 23 23:07:55 2011 for RTI Data Distribution Service C API by Doxygen

This operation accesses a collection of data values from the DDS DataReader  $(p. 804)$  $(p. 804)$ . The behavior is identical to **FooDataReader\_read\_next\_instance** (p. [829\)](#page-844-0), except that all returned samples satisfy the specified condition. In other words, on success, all returned samples belong to the same instance, and the instance is the instance with 'smallest' instance handle among the ones that verify: (a) instance handle  $\geq$  previous handle, and (b) have samples for which the specified  $\text{DDS}\_ \text{ReadCondition (p. 867)}$  $\text{DDS}\_ \text{ReadCondition (p. 867)}$  $\text{DDS}\_ \text{ReadCondition (p. 867)}$  evaluates to TRUE.

Similar to the operation **FooDataReader\_read\_next\_instance** (p.  $829$ ), it is possible to call FooDataReader read next instance w condition (p. [833\)](#page-848-0) with a previous handle that does not correspond to an instance currently managed by the **DDS\_DataReader** (p. [804\)](#page-819-0).

The behavior of the FooDataReader read next instance w condition  $(p. 833)$  $(p. 833)$  operation follows the same rules as the **FooDataReader\_read**  $(p. 811)$  $(p. 811)$ operation regarding the pre-conditions and post-conditions for the received data and sample info. Similar to the **FooDataReader** read  $(p. 811)$  $(p. 811)$ , the FooDataReader\_read\_next\_instance\_w\_condition (p. [833\)](#page-848-0) operation may 'loan' elements to the output collections, which must then be returned by means of FooDataReader return loan (p. [837\)](#page-852-0).

Similar to the **FooDataReader\_read** (p.  $811$ ), this operation must be provided on the specialized class that is generated for the particular application data-type that is being taken.

If the **DDS** DataReader  $(p. 804)$  $(p. 804)$  has no samples that meet the constraints, the function will fail with **DDS\_RETCODE\_NO\_DATA** (p. [132\)](#page-146-0).

#### Parameters:

self  $\langle \langle in \rangle > \langle p. 977 \rangle$  Cannot be NULL.

- received data  $\langle$ inout>> (p. [977\)](#page-992-0) user data type-specific FooSeq (p. [1556\)](#page-1571-0) object where the received data samples will be returned. Must be a valid non-NULL FooSeq (p. [1556\)](#page-1571-0). The function will fail with  $\bf{DDS\_RETCODE\_BAD\_PARAMETER}$  (p. [131\)](#page-146-0) if it is NULL.
- $info\_seq \ll$ inout $>$  (p. [977\)](#page-992-0) a DDS\_SampleInfoSeq (p. [1442\)](#page-1457-0) object where the received sample info will be returned. Must be a valid non-NULL **DDS** SampleInfoSeq  $(p. 1442)$  $(p. 1442)$ . The function will fail with DDS RETCODE BAD PARAMETER (p. [131\)](#page-146-0) if it is NULL.
- $max\_samples \ll \ll in \gg (p. 977)$  $max\_samples \ll \ll in \gg (p. 977)$  The maximum number of samples to be returned. If the special value DDS LENGTH UNLIMITED (p. [184\)](#page-199-0) is provided, as many samples will be returned as are available, up to the limits described in the documentation for Foo-DataReader\_take() (p. [812\)](#page-827-0).
- **previous\_handle**  $\langle \langle in \rangle \rangle$  (p. [977\)](#page-992-0) The 'next smallest' instance with a value greater than this value that has available samples will be

Generated on Sun Oct 23 23:07:55 2011 for RTI Data Distribution Service C API by Doxygen

returned. Must be a valid non-NULL DDS InstanceHandle t (p. [469\)](#page-484-0). The function will fail with DDS RETCODE BAD - PARAMETER (p. [131\)](#page-146-0) if it is NULL.

condition  $\langle \langle in \rangle \rangle$  (p. [977\)](#page-992-0) the DDS ReadCondition (p. [867\)](#page-882-0) to select samples of interest. Cannot be NULL.

#### Returns:

One of the Standard Return Codes (p. [130\)](#page-145-0), DDS\_RETCODE\_-PRECONDITION\_NOT\_MET (p. [131\)](#page-146-0) DDS\_RETCODE\_NO\_-DATA (p. [132\)](#page-146-0) or DDS\_RETCODE\_NOT\_ENABLED (p. [131\)](#page-146-0).

See also:

FooDataReader read next instance (p. [829\)](#page-844-0) DDS LENGTH UNLIMITED (p. [184\)](#page-199-0)

<span id="page-850-0"></span>4.97.6.12 DDS ReturnCode t FooDataReader take next instance w condition (FooDataReader ∗ self, struct FooSeq ∗ received data, struct DDS SampleInfoSeq ∗ info seq, DDS Long max samples, const DDS InstanceHandle t ∗ previous handle, DDS ReadCondition ∗ condition)

Accesses via FooDataReader\_take\_next\_instance (p. [832\)](#page-847-0) the samples that match the criteria specified in the **DDS\_ReadCondition** (p. [867\)](#page-882-0).

This operation accesses a collection of data values from the DDS DataReader (p. [804\)](#page-819-0) and 'removes' them from the DDS DataReader (p. [804\)](#page-819-0).

The operation has the same behavior as FooDataReader\_read\_next\_**instance**  $\mathbf{w}_i$  condition (p. [833\)](#page-848-0), except that the samples are 'taken' from the DDS DataReader (p. [804\)](#page-819-0) such that they are no longer accessible via subsequent 'read' or 'take' operations.

Similar to the operation  $\textbf{FoD}$ **ataReader\_read\_next\_instance** (p. [829\)](#page-844-0), it is possible to call **FooDataReader\_take\_next\_instance\_w\_condition** (p. [835\)](#page-850-0) with a previous handle that does not correspond to an instance currently managed by the **DDS\_DataReader** (p. [804\)](#page-819-0).

The behavior of the **FooDataReader\_take\_next\_instance\_w\_condition**  $(p. 835)$  $(p. 835)$  operation follows the same rules as the **FooDataReader\_read**  $(p. 811)$  $(p. 811)$ operation regarding the pre-conditions and post-conditions for the received data and sample info. Similar to  $\textbf{FooDataReader\_read}$  (p.[811\)](#page-826-0), the FooDataReader take next instance w condition (p. [835\)](#page-850-0) operation may 'loan' elements to the output collections, which must then be returned by means of FooDataReader return loan (p. [837\)](#page-852-0).

Generated on Sun Oct 23 23:07:55 2011 for RTI Data Distribution Service C API by Doxygen

Similar to the **FooDataReader\_read** (p.  $811$ ), this operation must be provided on the specialized class that is generated for the particular application data-type that is being taken.

If the **DDS\_DataReader**  $(p. 804)$  $(p. 804)$  has no samples that meet the constraints, the function will fail with **DDS\_RETCODE\_NO\_DATA** (p. [132\)](#page-146-0).

#### Parameters:

- self  $\langle \langle in \rangle >$  (p. [977\)](#page-992-0) Cannot be NULL.
- received data  $\langle$ inout>> (p. [977\)](#page-992-0) user data type-specific FooSeq (p. [1556\)](#page-1571-0) object where the received data samples will be returned. Must be a valid non-NULL **FooSeq**  $(p. 1556)$  $(p. 1556)$ . The function will fail with  $\bf{DDS\_RETCODE\_BAD\_PARAMETER}$  (p. [131\)](#page-146-0) if it is NULL.
- $info\_seq \ll \text{inout}>> (p. 977)$  $info\_seq \ll \text{inout}>> (p. 977)$  a DDS\_SampleInfoSeq (p. [1442\)](#page-1457-0) object where the received sample info will be returned. Must be a valid non-NULL **DDS** SampleInfoSeq  $(p. 1442)$  $(p. 1442)$ . The function will fail with DDS RETCODE BAD PARAMETER (p. [131\)](#page-146-0) if it is NULL.
- $max\_samples \ll \ll in \gg (p. 977)$  $max\_samples \ll \ll in \gg (p. 977)$  The maximum number of samples to be returned. If the special value DDS\_LENGTH\_UNLIMITED (p. [184\)](#page-199-0) is provided, as many samples will be returned as are available, up to the limits described in the documentation for Foo-DataReader\_take() (p. [812\)](#page-827-0).
- previous\_handle  $\langle \langle in \rangle \rangle$  (p. [977\)](#page-992-0) The 'next smallest' instance with a value greater than this value that has available samples will be returned. Must be a valid non-NULL DDS InstanceHandle - t (p. [469\)](#page-484-0). The function will fail with **DDS\_RETCODE\_BAD\_-**PARAMETER (p. [131\)](#page-146-0) if it is NULL.
- condition  $\langle \langle in \rangle \rangle$  (p. [977\)](#page-992-0) the DDS\_ReadCondition (p. [867\)](#page-882-0) to select samples of interest. Cannot be NULL.

#### Returns:

One of the Standard Return Codes (p. [130\)](#page-145-0), DDS\_RETCODE\_-PRECONDITION NOT MET (p. [131\)](#page-146-0), or DDS RETCODE NO-DATA (p. [132\)](#page-146-0), DDS\_RETCODE\_NOT\_ENABLED (p. [131\)](#page-146-0).

See also:

FooDataReader\_take\_next\_instance (p. [832\)](#page-847-0) DDS LENGTH UNLIMITED (p. [184\)](#page-199-0)

Generated on Sun Oct 23 23:07:55 2011 for RTI Data Distribution Service C API by Doxygen

# <span id="page-852-0"></span>4.97.6.13 DDS ReturnCode t FooDataReader return loan (FooDataReader ∗ self, FooSeq ∗ received data, struct DDS\_SampleInfoSeq ∗ info\_seq)

Indicates to the DDS DataReader (p. [804\)](#page-819-0) that the application is done accessing the collection of received data and info seq obtained by some earlier invocation of read or take on the DDS DataReader (p. [804\)](#page-819-0).

This operation indicates to the **DDS\_DataReader** (p. [804\)](#page-819-0) that the application is done accessing the collection of received data and info seq obtained by some earlier invocation of read or take on the **DDS\_DataReader** (p. [804\)](#page-819-0).

The received data and info seq must belong to a single related "pair"; that is, they should correspond to a pair returned from a single call to read or take. The received data and info seq must also have been obtained from the same **DDS\_DataReader**  $(p. 804)$  $(p. 804)$  to which they are returned. If either of these conditions is not met, the operation will fail with DDS RETCODE - PRECONDITION NOT MET (p. [131\)](#page-146-0).

The operation  $\textbf{FooDataReader\_return}\_\textbf{Oan}$  (p. [837\)](#page-852-0) allows implementations of the read and take operations to "loan" buffers from the DDS DataReader (p. [804\)](#page-819-0) to the application and in this manner provide "zerocopy" access to the data. During the loan, the DDS DataReader (p. [804\)](#page-819-0) will guarantee that the data and sample-information are not modified.

It is not necessary for an application to return the loans immediately after the read or take calls. However, as these buffers correspond to internal resources inside the **DDS** DataReader (p. [804\)](#page-819-0), the application should not retain them indefinitely.

The use of **FooDataReader\_return\_loan**  $(p. 837)$  $(p. 837)$  is only necessary if the read or take calls "loaned" buffers to the application. This only occurs if the received data and info Seq collections had max len=0 at the time read or take was called.

The application may also examine the "owns" property of the collection to determine where there is an outstanding loan. However, calling **FooDataReader** return loan (p. [837\)](#page-852-0) on a collection that does not have a loan is safe and has no side effects.

If the collections had a loan, upon completion of **FooDataReader\_return** loan (p. [837\)](#page-852-0), the collections will have max len=0.

Similar to read, this operation must be provided on the specialized class that is generated for the particular application data-type that is being taken.

## Parameters:

received data  $\langle \langle in \rangle \rangle$  (p. [977\)](#page-992-0) user data type-specific **FooSeq** (p. [1556\)](#page-1571-0) object where the received data samples was obtained from earlier in-

Generated on Sun Oct 23 23:07:55 2011 for RTI Data Distribution Service C API by Doxygen

vocation of read or take on the DDS DataReader (p. [804\)](#page-819-0). Must be a valid non-NULL FooSeq (p. [1556\)](#page-1571-0). The function will fail with DDS RETCODE BAD PARAMETER (p. [131\)](#page-146-0) if it is NULL.

self  $\langle \langle in \rangle > \langle p. 977 \rangle$  Cannot be NULL.

 $info\_seq \ll \ll in \gg$  (p. [977\)](#page-992-0) a DDS\_SampleInfoSeq (p. [1442\)](#page-1457-0) object where the received sample info was obtained from earlier invocation of read or take on the **DDS\_DataReader** (p. [804\)](#page-819-0). Must be a valid non-NULL DDS SampleInfoSeq (p. [1442\)](#page-1457-0). The function will fail with DDS RETCODE BAD PARAMETER (p. [131\)](#page-146-0) if it is NULL.

#### Returns:

One of the Standard Return Codes (p. [130\)](#page-145-0), DDS\_RETCODE\_-PRECONDITION NOT MET (p. [131\)](#page-146-0) or DDS RETCODE NOT-ENABLED  $(p. 131)$  $(p. 131)$ .

# 4.97.6.14 DDS ReturnCode t FooDataReader get key value (FooDataReader ∗ self, Foo ∗ key holder, const DDS\_InstanceHandle\_t \* handle)

Retrieve the instance key that corresponds to an instance handle.

Useful for keyed data types.

The operation will only fill the fields that form the key inside the key holder instance.

For keyed data types, this operation may fail with **DDS\_RETCODE\_BAD\_-PARAMETER**  $(p. 131)$  $(p. 131)$  if the handle does not correspond to an existing dataobject known to the DDS DataReader (p. [804\)](#page-819-0).

### Parameters:

self  $\langle \langle in \rangle >$  (p. [977\)](#page-992-0) Cannot be NULL.

- key-holder  $\langle$ inout>> (p. [977\)](#page-992-0) a user data type specific key holder, whose key fields are filled by this operation. If **Foo**  $(p. 1553)$  $(p. 1553)$  has no key, this function has no effect. This function will fail with DDS RETCODE BAD PARAMETER (p. [131\)](#page-146-0) if key holder is NULL.
- handle  $\langle \langle \cdot | n \rangle \rangle$  (p. [977\)](#page-992-0) the instance whose key is to be retrieved. If Foo (p. [1553\)](#page-1568-0) has a key, handle must represent an existing instance of type Foo  $(p. 1553)$  $(p. 1553)$  known to the DDS\_DataReader  $(p. 804)$  $(p. 804)$ . Otherwise, this function will fail with DDS RETCODE BAD - PARAMETER (p. [131\)](#page-146-0). If Foo (p. [1553\)](#page-1568-0) has a key and handle is  $\bf{DDS}$ -HANDLE-NIL (p. [477\)](#page-492-0), this function will fail with  $\bf{DDS}$ -RETCODE BAD PARAMETER (p. [131\)](#page-146-0). If Foo (p. [1553\)](#page-1568-0) has

Generated on Sun Oct 23 23:07:55 2011 for RTI Data Distribution Service C API by Doxygen

a key and handle represents an instance of another type or an instance of type Foo (p. [1553\)](#page-1568-0) that has been unregistered, this function will fail with DDS\_RETCODE\_BAD\_PARAMETER (p. [131\)](#page-146-0). If Foo (p. [1553\)](#page-1568-0) has no key, this function has no effect. This function will fail with **DDS\_RETCODE\_BAD\_PARAMETER** (p. [131\)](#page-146-0) if handle is NULL.

#### Returns:

One of the Standard Return Codes (p. [130\)](#page-145-0) or DDS RETCODE - NOT ENABLED (p. [131\)](#page-146-0).

See also:

FooDataWriter\_get\_key\_value (p. [711\)](#page-726-0)

# 4.97.6.15 DDS InstanceHandle t FooDataReader lookup instance (FooDataReader ∗ self, const Foo ∗ key holder)

Retrieves the instance handle that corresponds to an instance key holder.

Useful for keyed data types.

This operation takes as a parameter an instance and returns a handle that can be used in subsequent operations that accept an instance handle as an argument. The instance parameter is only used for the purpose of examining the fields that define the key. This operation does not register the instance in question. If the instance has not been previously registered, or if for any other reason the Service is unable to provide an instance handle, the Service will return the special value HANDLE NIL.

## Parameters:

self  $\langle \langle in \rangle >$  (p. [977\)](#page-992-0) Cannot be NULL. key\_holder  $\langle \langle \cdot | n \rangle \rangle$  (p. [977\)](#page-992-0) a user data type specific key holder.

## Returns:

the instance handle associated with this instance. If  $\bf{Foo}$  (p. [1553\)](#page-1568-0) has no key, this function has no effect and returns  $\bf{DDS}$  **HANDLE** NIL (p. [477\)](#page-492-0)

# 4.97.6.16 DDS ReturnCode t DDS - RequestedDeadlineMissedStatus initialize (struct DDS RequestedDeadlineMissedStatus ∗ self)

Initializer for new status instances.

Generated on Sun Oct 23 23:07:55 2011 for RTI Data Distribution Service C API by Doxygen

New DDS RequestedDeadlineMissedStatus (p. [1398\)](#page-1413-0) instances on heap should be initialized with this function before they are passed to any function. This step ensures that those contained fields that use dynamic memory are properly initialized. This function does not allocate memory.

DDS RequestedDeadlineMissedStatus finalize (p. [840\)](#page-855-0) should be called to free the contained fields that use dynamic memory:

```
DDS_RequestedDeadlineMissedStatus *myStatus = malloc(sizeof(struct DDS_RequestedDeadlineMissedStatus));
 DDS_RequestedDeadlineMissedStatus_initialize(myStatus);
 ...
```

```
DDS_RequestedDeadlineMissedStatus_finalize(myStatus);
free(myStatus);
```
## Parameters:

self  $\langle \langle in \rangle >$  (p. [977\)](#page-992-0) Cannot be NULL.

See also:

DDS RequestedDeadlineMissedStatus INITIALIZER (p. [800\)](#page-815-0) DDS RequestedDeadlineMissedStatus finalize (p. [840\)](#page-855-0)

```
4.97.6.17 DDS ReturnCode t DDS -
          RequestedDeadlineMissedStatus copy
          (struct DDS RequestedDeadlineMissedStatus ∗ self,
          const struct DDS RequestedDeadlineMissedStatus ∗
          source)
```
Copy the contents of the given status into this status.

Status instances can use dynamic memory because of the sequences contained in some status. A shallow copy by assignment is therefore unsafe. This function performs a deep-copy, allocating memory if necessary.

#### Parameters:

self  $\langle \langle in \rangle >$  (p. [977\)](#page-992-0) Cannot be NULL.

source  $\langle \langle in \rangle \rangle$  (p. [977\)](#page-992-0). Status to be copied from.

# <span id="page-855-0"></span>4.97.6.18 DDS ReturnCode t DDS - RequestedDeadlineMissedStatus finalize (struct DDS RequestedDeadlineMissedStatus ∗ self)

Free any dynamic memory allocated by status instances.

Generated on Sun Oct 23 23:07:55 2011 for RTI Data Distribution Service C API by Doxygen

some status may use dynamic memory (regardless of whether the status itself is in dynamic memory). This function frees that memory but otherwise leaves this status unchanged. It should be called on all instances before they are freed (or, in the case of stack-based instances, before they go out of scope).

Note that if this status instance is stored in heap memory, calling this function will *not* call free() on it; the user is responsible for explicitly freeing any heapbased status instance after calling this function.

#### Parameters:

self  $\langle \langle \cdot | n \rangle \rangle$  (p. [977\)](#page-992-0) Cannot be NULL.

# 4.97.6.19 DDS ReturnCode t DDS LivelinessChangedStatus initialize (struct DDS LivelinessChangedStatus ∗ self)

Initializer for new status instances.

New DDS LivelinessChangedStatus (p. [1292\)](#page-1307-0) instances on heap should be initialized with this function before they are passed to any function. This step ensures that those contained fields that use dynamic memory are properly initialized. This function does not allocate memory.

DDS LivelinessChangedStatus finalize (p. [842\)](#page-857-0) should be called to free the contained fields that use dynamic memory:

```
DDS_LivelinessChangedStatus *myStatus = malloc(sizeof(struct DDS_LivelinessChangedStatus));
DDS_LivelinessChangedStatus_initialize(myStatus);
 ...
DDS_LivelinessChangedStatus_finalize(myStatus);
free(myStatus);
```
## Parameters:

self  $\langle \langle \cdot | n \rangle \rangle$  (p. [977\)](#page-992-0) Cannot be NULL.

See also:

```
DDS LivelinessChangedStatus INITIALIZER (p. 800)
DDS LivelinessChangedStatus finalize (p. 842)
```
# 4.97.6.20 DDS ReturnCode t DDS LivelinessChangedStatus copy (struct DDS LivelinessChangedStatus ∗ self, const struct DDS LivelinessChangedStatus ∗ source)

Copy the contents of the given status into this status.

Generated on Sun Oct 23 23:07:55 2011 for RTI Data Distribution Service C API by Doxygen

Status instances can use dynamic memory because of the sequences contained in some status. A shallow copy by assignment is therefore unsafe. This function performs a deep-copy, allocating memory if necessary.

#### Parameters:

self  $\langle \langle in \rangle >$  (p. [977\)](#page-992-0) Cannot be NULL. source  $\langle \langle in \rangle > (p. 977)$  $\langle \langle in \rangle > (p. 977)$ . Status to be copied from.

# <span id="page-857-0"></span>4.97.6.21 DDS ReturnCode t DDS LivelinessChangedStatus finalize (struct DDS LivelinessChangedStatus ∗ self)

Free any dynamic memory allocated by status instances.

some status may use dynamic memory (regardless of whether the status itself is in dynamic memory). This function frees that memory but otherwise leaves this status unchanged. It should be called on all instances before they are freed (or, in the case of stack-based instances, before they go out of scope).

Note that if this status instance is stored in heap memory, calling this function will not call free() on it; the user is responsible for explicitly freeing any heapbased status instance after calling this function.

## Parameters:

...

self  $\langle \langle in \rangle >$  (p. [977\)](#page-992-0) Cannot be NULL.

# 4.97.6.22 DDS ReturnCode t DDS - RequestedIncompatibleQosStatus initialize (struct DDS RequestedIncompatibleQosStatus ∗ self)

Initializer for new status instances.

New **DDS\_RequestedIncompatibleQosStatus** (p. [1400\)](#page-1415-0) instances on heap should be initialized with this function before they are passed to any function. This step ensures that those contained fields that use dynamic memory are properly initialized. This function does not allocate memory.

DDS RequestedIncompatibleQosStatus finalize (p. [843\)](#page-858-0) should be called to free the contained fields that use dynamic memory:

DDS\_RequestedIncompatibleQosStatus \*myStatus = malloc(sizeof(struct DDS\_RequestedIncompatibleQosStatus)); DDS\_RequestedIncompatibleQosStatus\_initialize(myStatus);

```
DDS_RequestedIncompatibleQosStatus_finalize(myStatus);
free(myStatus);
```
Generated on Sun Oct 23 23:07:55 2011 for RTI Data Distribution Service C API by Doxygen

See also:

DDS RequestedIncompatibleQosStatus INITIALIZER (p. [801\)](#page-816-0) DDS RequestedIncompatibleQosStatus finalize (p. [843\)](#page-858-0)

4.97.6.23 DDS ReturnCode t DDS - RequestedIncompatibleQosStatus copy (struct DDS RequestedIncompatibleQosStatus ∗ self, const struct DDS RequestedIncompatibleQosStatus ∗ source)

Copy the contents of the given status into this status.

Status instances can use dynamic memory because of the sequences contained in some status. A shallow copy by assignment is therefore unsafe. This function performs a deep-copy, allocating memory if necessary.

#### Parameters:

self  $\langle \langle in \rangle >$  (p. [977\)](#page-992-0) Cannot be NULL. source  $\langle \langle \cdot | n \rangle \rangle$  (p. [977\)](#page-992-0). Status to be copied from.

# <span id="page-858-0"></span>4.97.6.24 DDS ReturnCode t DDS - RequestedIncompatibleQosStatus finalize (struct DDS RequestedIncompatibleQosStatus ∗ self)

Free any dynamic memory allocated by status instances.

some status may use dynamic memory (regardless of whether the status itself is in dynamic memory). This function frees that memory but otherwise leaves this status unchanged. It should be called on all instances before they are freed (or, in the case of stack-based instances, before they go out of scope).

Note that if this status instance is stored in heap memory, calling this function will *not* call free() on it; the user is responsible for explicitly freeing any heapbased status instance after calling this function.

## Parameters:

self  $\langle \langle \cdot | n \rangle \rangle$  (p. [977\)](#page-992-0) Cannot be NULL.

## 4.97.6.25 DDS ReturnCode t DDS SampleLostStatus initialize (struct DDS SampleLostStatus ∗ self)

Initializer for new status instances.

Generated on Sun Oct 23 23:07:55 2011 for RTI Data Distribution Service C API by Doxygen

New DDS SampleLostStatus (p. [1443\)](#page-1458-0) instances on heap should be initialized with this function before they are passed to any function. This step ensures that those contained fields that use dynamic memory are properly initialized. This function does not allocate memory.

DDS RequestedIncompatibleQosStatus finalize (p. [843\)](#page-858-0) should be called to free the contained fields that use dynamic memory:

```
DDS_SampleLostStatus *myStatus = malloc(sizeof(struct DDS_SampleLostStatus));
DDS_SampleLostStatus_initialize(myStatus);
 ...
DDS_SampleLostStatus_finalize(myStatus);
 free(myStatus);
```
#### Parameters:

self  $\langle \langle \cdot | n \rangle \rangle$  (p. [977\)](#page-992-0) Cannot be NULL.

See also:

```
DDS SampleLostStatus INITIALIZER (p. 801)
DDS SampleLostStatus finalize (p. 844)
```
# 4.97.6.26 DDS ReturnCode t DDS SampleLostStatus copy (struct DDS SampleLostStatus ∗ self, const struct DDS SampleLostStatus ∗ source)

Copy the contents of the given status into this status.

Status instances can use dynamic memory because of the sequences contained in some status. A shallow copy by assignment is therefore unsafe. This function performs a deep-copy, allocating memory if necessary.

#### Parameters:

self  $\langle \langle \cdot | n \rangle \rangle$  (p. [977\)](#page-992-0) Cannot be NULL. source  $\langle \langle in \rangle > (p. 977)$  $\langle \langle in \rangle > (p. 977)$ . Status to be copied from.

# <span id="page-859-0"></span>4.97.6.27 DDS ReturnCode t DDS SampleLostStatus finalize (struct DDS SampleLostStatus ∗ self)

Free any dynamic memory allocated by status instances.

some status may use dynamic memory (regardless of whether the status itself is in dynamic memory). This function frees that memory but otherwise leaves this status unchanged. It should be called on all instances before they are freed (or, in the case of stack-based instances, before they go out of scope).

Generated on Sun Oct 23 23:07:55 2011 for RTI Data Distribution Service C API by Doxygen

Note that if this status instance is stored in heap memory, calling this function will not call free() on it; the user is responsible for explicitly freeing any heapbased status instance after calling this function.

## Parameters:

self  $\langle \langle \cdot | n \rangle \rangle$  (p. [977\)](#page-992-0) Cannot be NULL.

# 4.97.6.28 DDS ReturnCode t DDS SampleRejectedStatus initialize (struct DDS SampleRejectedStatus ∗ self)

Initializer for new status instances.

New DDS SampleRejectedStatus (p. [1444\)](#page-1459-0) instances on heap should be initialized with this function before they are passed to any function. This step ensures that those contained fields that use dynamic memory are properly initialized. This function does not allocate memory.

DDS RequestedIncompatibleQosStatus finalize (p. [843\)](#page-858-0) should be called to free the contained fields that use dynamic memory:

```
DDS_SampleRejectedStatus *myStatus = malloc(sizeof(struct DDS_SampleRejectedStatus));
DDS_SampleRejectedStatus_initialize(myStatus);
 ...
DDS_SampleRejectedStatus_finalize(myStatus);
free(myStatus);
```
# Parameters:

self  $\langle \langle \cdot | n \rangle \rangle$  (p. [977\)](#page-992-0) Cannot be NULL.

See also:

DDS SampleRejectedStatus INITIALIZER (p. [802\)](#page-817-0) DDS SampleRejectedStatus finalize (p. [846\)](#page-861-0)

# 4.97.6.29 DDS ReturnCode t DDS SampleRejectedStatus copy (struct DDS SampleRejectedStatus ∗ self, const struct DDS SampleRejectedStatus ∗ source)

Copy the contents of the given status into this status.

Status instances can use dynamic memory because of the sequences contained in some status. A shallow copy by assignment is therefore unsafe. This function performs a deep-copy, allocating memory if necessary.

Generated on Sun Oct 23 23:07:55 2011 for RTI Data Distribution Service C API by Doxygen

## Parameters:

self  $\langle \langle in \rangle >$  (p. [977\)](#page-992-0) Cannot be NULL.

source  $\langle \langle in \rangle \rangle$  (p. [977\)](#page-992-0). Status to be copied from.

# <span id="page-861-0"></span>4.97.6.30 DDS ReturnCode t DDS SampleRejectedStatus finalize (struct DDS SampleRejectedStatus ∗ self)

Free any dynamic memory allocated by status instances.

some status may use dynamic memory (regardless of whether the status itself is in dynamic memory). This function frees that memory but otherwise leaves this status unchanged. It should be called on all instances before they are freed (or, in the case of stack-based instances, before they go out of scope).

Note that if this status instance is stored in heap memory, calling this function will not call free() on it; the user is responsible for explicitly freeing any heapbased status instance after calling this function.

## Parameters:

self  $\langle \langle \cdot | n \rangle \rangle$  (p. [977\)](#page-992-0) Cannot be NULL.

# 4.97.6.31 DDS ReturnCode t DDS SubscriptionMatchedStatus initialize (struct DDS SubscriptionMatchedStatus ∗ self)

Initializer for new status instances.

New **DDS**\_SubscriptionMatchedStatus (p. [1469\)](#page-1484-0) instances on heap should be initialized with this function before they are passed to any function. This step ensures that those contained fields that use dynamic memory are properly initialized. This function does not allocate memory.

DDS RequestedIncompatibleQosStatus finalize (p. [843\)](#page-858-0) should be called to free the contained fields that use dynamic memory:

```
DDS_SubscriptionMatchedStatus *myStatus = malloc(sizeof(struct DDS_SubscriptionMatchedStatus));
 DDS_SubscriptionMatchedStatus_initialize(myStatus);
 ...
 DDS_SubscriptionMatchedStatus_finalize(myStatus);
 free(myStatus);
```
#### Parameters:

self  $\langle \langle in \rangle >$  (p. [977\)](#page-992-0) Cannot be NULL.

Generated on Sun Oct 23 23:07:55 2011 for RTI Data Distribution Service C API by Doxygen

See also:

DDS SubscriptionMatchedStatus INITIALIZER (p. [802\)](#page-817-1) DDS SubscriptionMatchedStatus finalize (p. [847\)](#page-862-0)

# 4.97.6.32 DDS ReturnCode t DDS SubscriptionMatchedStatus copy (struct DDS SubscriptionMatchedStatus ∗ self, const struct DDS SubscriptionMatchedStatus ∗ source)

Copy the contents of the given status into this status.

Status instances can use dynamic memory because of the sequences contained in some status. A shallow copy by assignment is therefore unsafe. This function performs a deep-copy, allocating memory if necessary.

# Parameters:

self  $\langle \langle in \rangle \rangle$  (p. [977\)](#page-992-0) Cannot be NULL. source  $\langle \langle \cdot | n \rangle \rangle$  (p. [977\)](#page-992-0). Status to be copied from.

# <span id="page-862-0"></span>4.97.6.33 DDS ReturnCode t DDS SubscriptionMatchedStatus finalize (struct DDS SubscriptionMatchedStatus ∗ self)

Free any dynamic memory allocated by status instances.

some status may use dynamic memory (regardless of whether the status itself is in dynamic memory). This function frees that memory but otherwise leaves this status unchanged. It should be called on all instances before they are freed (or, in the case of stack-based instances, before they go out of scope).

Note that if this status instance is stored in heap memory, calling this function will *not* call free() on it; the user is responsible for explicitly freeing any heapbased status instance after calling this function.

# Parameters:

self  $\langle \langle in \rangle >$  (p. [977\)](#page-992-0) Cannot be NULL.

# <span id="page-862-1"></span>4.97.6.34 DDS ReturnCode t DDS DataReaderCacheStatus initialize (struct DDS DataReaderCacheStatus ∗ self)

Initializer for new status instances.

Generated on Sun Oct 23 23:07:55 2011 for RTI Data Distribution Service C API by Doxygen

New DDS DataReaderCacheStatus (p. [1098\)](#page-1113-0) instance on heap should be initialized with this function before they are passed to any function. This step ensures that those contained fields that use dynamic memory are properly initialized. This function does not allocate memory.

DDS DataReaderCacheStatus finalize (p. [849\)](#page-864-0) should be called to free the contained fields that use dynamic memory:

```
DDS_DataReaderCacheStatus *myStatus = malloc(sizeof(struct DDS_DataReaderCacheStatus));
DDS_DataReaderCacheStatus_initialize(myStatus);
DDS_DataReader_get_datareader_cache_status(myDataReader, myStatus);
DDS_DataReaderCacheStatus_finalize(myStatus);
free(myStatus);
```
#### Returns:

One of the Standard Return Codes (p. [130\)](#page-145-0)

#### See also:

DDS DataReader get datareader cache status (p. [861\)](#page-876-0) DDS DataReaderCacheStatus finalize (p. [849\)](#page-864-0)

# 4.97.6.35 DDS ReturnCode t DDS DataReaderCacheStatus copy (struct DDS DataReaderCacheStatus ∗ self, const struct DDS DataReaderCacheStatus ∗ source)

Copy the contents of the given status into this status.

Status instances can use dynamic memory because of the sequences contained in some status. A shallow copy by assignment is therefore unsafe. This function performs a deep-copy, allocating memory if necessary.

# Parameters:

self  $\langle \langle \cdot | n \rangle \rangle$  (p. [977\)](#page-992-0) Cannot be NULL.

source  $\langle \langle in \rangle \rangle$  (p. [977\)](#page-992-0). Status to be copied from.

# Returns:

One of the Standard Return Codes (p. [130\)](#page-145-0)

See also:

DDS DataReaderCacheStatus INITIALIZER (p. [802\)](#page-817-2) DDS DataReaderCacheStatus initialize (p. [847\)](#page-862-1) DDS DataReaderCacheStatus finalize (p. [849\)](#page-864-0)
# 4.97.6.36 DDS ReturnCode t DDS DataReaderCacheStatus finalize (struct DDS DataReaderCacheStatus ∗ self)

Free any dynamic memory allocated by status instances.

some status may use dynamic memory (regardless of whether the status itself is in dynamic memory). This function frees that memory but otherwise leaves this status unchanged. It should be called on all instances before they are freed (or, in the case of stack-based instances, before they go out of scope).

Note that if this status instance is stored in heap memory, calling this function will *not* call free() on it; the user is responsible for explicitly freeing any heapbased status instance after calling this function.

## Parameters:

self  $\langle \langle in \rangle >$  (p. [977\)](#page-992-0) Cannot be NULL.

## Returns:

One of the Standard Return Codes (p. [130\)](#page-145-0)

See also:

DDS DataReaderCacheStatus INITIALIZER (p. [802\)](#page-817-0) DDS DataReaderCacheStatus initialize (p. [847\)](#page-862-0)

# <span id="page-864-0"></span>4.97.6.37 DDS ReturnCode t DDS DataReaderProtocolStatus initialize (struct DDS DataReaderProtocolStatus ∗ self)

Initializer for new status instances.

New DDS DataReaderProtocolStatus (p. [1107\)](#page-1122-0) instance on heap should be initialized with this function before they are passed to any function. This step ensures that those contained fields that use dynamic memory are properly initialized. This function does not allocate memory.

DDS DataReaderProtocolStatus finalize (p. [850\)](#page-865-0) should be called to free the contained fields that use dynamic memory:

```
DDS_DataReaderProtocolStatus *myStatus = malloc(sizeof(struct DDS_DataReaderProtocolStatus));
DDS_DataReaderProtocolStatus_initialize(myStatus);
DDS_DataReader_get_datareader_protocol_status(myDataReader, myStatus);
DDS_DataReaderProtocolStatus_finalize(myStatus);
free(myStatus);
```
Generated on Sun Oct 23 23:07:55 2011 for RTI Data Distribution Service C API by Doxygen

## Returns:

One of the Standard Return Codes (p. [130\)](#page-145-0)

See also:

DDS DataReader get datareader protocol status (p. [861\)](#page-876-0) DDS DataReaderProtocolStatus finalize (p. [850\)](#page-865-0)

# 4.97.6.38 DDS ReturnCode t DDS DataReaderProtocolStatus copy (struct DDS DataReaderProtocolStatus ∗ self, const struct DDS DataReaderProtocolStatus ∗ source)

Copy the contents of the given status into this status.

Status instances can use dynamic memory because of the sequences contained in some status. A shallow copy by assignment is therefore unsafe. This function performs a deep-copy, allocating memory if necessary.

#### Parameters:

self  $\langle \langle \cdot | n \rangle \rangle$  (p. [977\)](#page-992-0) Cannot be NULL. source  $\langle \langle in \rangle >$  (p. [977\)](#page-992-0). Status to be copied from.

## Returns:

One of the Standard Return Codes (p. [130\)](#page-145-0)

See also:

```
DDS DataReaderProtocolStatus INITIALIZER (p. 803)
DDS DataReaderProtocolStatus initialize (p. 849)
DDS DataReaderProtocolStatus finalize (p. 850)
```
# <span id="page-865-0"></span>4.97.6.39 DDS ReturnCode t DDS DataReaderProtocolStatus finalize (struct DDS DataReaderProtocolStatus ∗ self)

Free any dynamic memory allocated by status instances.

some status may use dynamic memory (regardless of whether the status itself is in dynamic memory). This function frees that memory but otherwise leaves this status unchanged. It should be called on all instances before they are freed (or, in the case of stack-based instances, before they go out of scope).

Note that if this status instance is stored in heap memory, calling this function will not call free() on it; the user is responsible for explicitly freeing any heapbased status instance after calling this function.

Generated on Sun Oct 23 23:07:55 2011 for RTI Data Distribution Service C API by Doxygen

## Parameters:

self  $\langle \langle \cdot | n \rangle \rangle$  (p. [977\)](#page-992-0) Cannot be NULL.

## Returns:

One of the Standard Return Codes (p. [130\)](#page-145-0)

#### See also:

DDS DataReaderProtocolStatus INITIALIZER (p. [803\)](#page-818-0) DDS DataReaderProtocolStatus initialize (p. [849\)](#page-864-0)

# 4.97.6.40 DDS ReturnCode t DDS DataReaderQos initialize (struct DDS DataReaderQos ∗ self)

Initializer for new QoS instances.

New DDS DataReaderQos (p. [1117\)](#page-1132-0) instances on heap should be initialized with this function before they are passed to any function. This step ensures that those contained QoS policies that use dynamic memory are properly initialized. This function does not allocate memory.

Calling this function is not a substitute for calling DDS DataReader get qos (p. [864\)](#page-879-0) or DDS DomainParticipant get default datareader qos (p. [369\)](#page-384-0); one of those should be called subsequently to setting the QoS of any new or existing entity. DDS DataReaderQos finalize (p. [852\)](#page-867-0) should be called to free the contained QoS policies that use dynamic memory:

```
DDS_DataReaderQos *myQos = malloc(sizeof(struct DDS_DataReaderQos));
DDS_DataReaderQos_initialize(myQos);
DDS_DomainParticipantFactory_get_default_datareader_qos(myFactory, myQos);
DDS_DataReaderQos_set_qos(myDataReader, myQos);
DDS_DataReaderQos_finalize(myQos);
free(myQos);
```
Parameters:

self  $\langle \langle \cdot | n \rangle \rangle$  (p. [977\)](#page-992-0) Cannot be NULL.

See also:

DDS DataReaderQos INITIALIZER (p. [803\)](#page-818-1) DDS\_DomainParticipant\_get\_default\_datareader\_qos (p. [369\)](#page-384-0) DDS DataReaderQos finalize (p. [852\)](#page-867-0)

Generated on Sun Oct 23 23:07:55 2011 for RTI Data Distribution Service C API by Doxygen

# 4.97.6.41 DDS ReturnCode t DDS DataReaderQos copy (struct DDS DataReaderQos ∗ self, const struct DDS DataReaderQos ∗ source)

Copy the contents of the given QoS into this QoS.

DDS DataReaderQos (p. [1117\)](#page-1132-0) instances can use dynamic memory because of the sequences contained in some QoS policies. A shallow copy by assignment is therefore unsafe. This function performs a deep-copy, allocating memory if necessary.

### Parameters:

self  $\langle \langle in \rangle >$  (p. [977\)](#page-992-0) Cannot be NULL. source  $\langle \langle in \rangle > (p. 977)$  $\langle \langle in \rangle > (p. 977)$ . Status to be copied from.

# <span id="page-867-0"></span>4.97.6.42 DDS ReturnCode t DDS DataReaderQos finalize (struct DDS DataReaderQos ∗ self)

Free any dynamic memory allocated by the policies in this **DDS** DataReaderQos (p. [1117\)](#page-1132-0).

Some QoS policies may use dynamic memory (regardless of whether the QoS itself is in dynamic memory). This function frees that memory but otherwise leaves this QoS unchanged. It should be called on all instances before they are freed (or, in the case of stack-based instances, before they go out of scope).

This function does not leave this object in an invalid state. It is permissable to clear a QoS and then subsequently allocate new dynamic memory in one or more of its QoS policies.

Note that if this QoS instance is stored in heap memory, calling this function will not call free() on it; the user is responsible for explicitly freeing any heap-based QoS instance after calling this function.

## Parameters:

 $self \ll \ll in \gg (p. 977)$  $self \ll \ll in \gg (p. 977)$  Cannot be NULL.

## 4.97.6.43 DDS Entity∗ DDS DataReader as entity (DDS DataReader ∗ dataReader)

Accesses the **DDS\_DataReader** (p. [804\)](#page-819-0)'s supertype instance.

### Parameters:

 $dataReader \ll in>> (p. 977)$  $dataReader \ll in>> (p. 977)$  Cannot be NULL.

Generated on Sun Oct 23 23:07:55 2011 for RTI Data Distribution Service C API by Doxygen

4.97.6.44 DDS ReadCondition∗ DDS DataReader create readcondition (DDS DataReader ∗ self, DDS SampleStateMask sample states, DDS - ViewStateMask view states, DDS InstanceStateMask instance\_states)

Creates a DDS ReadCondition (p. [867\)](#page-882-0).

The returned **DDS\_ReadCondition** (p. [867\)](#page-882-0) will be attached and belong to the DDS DataReader (p. [804\)](#page-819-0).

#### Parameters:

self  $\langle \langle \cdot | n \rangle \rangle$  (p. [977\)](#page-992-0) Cannot be NULL.

- sample states  $\langle \langle \cdot | n \rangle \rangle$  (p. [977\)](#page-992-0) sample state of the data samples that are of interest
- *view\_states*  $\langle \langle \cdot | n \rangle \rangle$  (p. [977\)](#page-992-0) view state of the data samples that are of interest
- instance states  $\langle \langle in \rangle \rangle$  (p. [977\)](#page-992-0) instance state of the data samples that are of interest

## Returns:

return **DDS\_ReadCondition** (p. [867\)](#page-882-0) created. Returns NULL in case of failure.

4.97.6.45 DDS QueryCondition∗ DDS DataReader create querycondition (DDS DataReader ∗ self, DDS SampleStateMask sample states, DDS - ViewStateMask view states, DDS InstanceStateMask instance states, const char ∗ query expression, const struct DDS StringSeq ∗ query parameters)

Creates a DDS QueryCondition (p. [870\)](#page-885-0).

The returned DDS QueryCondition (p. [870\)](#page-885-0) will be attached and belong to the DDS DataReader (p. [804\)](#page-819-0).

Queries and Filters Syntax (p. [983\)](#page-998-0) describes the syntax of queryexpression and query parameters.

Parameters:

self  $\langle \langle \cdot | n \rangle \rangle$  (p. [977\)](#page-992-0) Cannot be NULL.

sample states  $\langle \langle \cdot | n \rangle \rangle$  (p. [977\)](#page-992-0) sample state of the data samples that are of interest

Generated on Sun Oct 23 23:07:55 2011 for RTI Data Distribution Service C API by Doxygen

- *view\_states*  $\langle \langle \cdot | n \rangle \rangle$  (p. [977\)](#page-992-0) view state of the data samples that are of interest
- instance states  $\langle \langle \cdot \rangle$  (p. [977\)](#page-992-0) instance state of the data samples that are of interest
- query expression  $\langle \langle in \rangle \rangle$  (p. [977\)](#page-992-0) Expression for the query. Cannot be NULL.
- query parameters  $\langle \langle in \rangle > (p. 977)$  $\langle \langle in \rangle > (p. 977)$  Parameters for the query expression. Cannot be NULL.

#### Returns:

return **DDS\_QueryCondition** (p. [870\)](#page-885-0) created. Returns NULL in case of failure.

# 4.97.6.46 DDS ReturnCode t DDS DataReader delete readcondition (DDS DataReader ∗ self, DDS ReadCondition ∗ condition)

Deletes a DDS ReadCondition (p. [867\)](#page-882-0) or DDS QueryCondition (p. [870\)](#page-885-0) attached to the DDS DataReader (p. [804\)](#page-819-0).

Since DDS QueryCondition (p. [870\)](#page-885-0) specializes DDS ReadCondition (p. [867\)](#page-882-0), it can also be used to delete a DDS QueryCondition (p. [870\)](#page-885-0).

### Precondition:

The **DDS\_ReadCondition** (p. [867\)](#page-882-0) must be attached to the **DDS\_-**DataReader (p. [804\)](#page-819-0), or the operation will fail with the error DDS-RETCODE PRECONDITION NOT MET (p. [131\)](#page-146-0).

## Parameters:

self  $\langle \langle \cdot | n \rangle \rangle$  (p. [977\)](#page-992-0) Cannot be NULL. condition  $\langle \langle \cdot | n \rangle \rangle$  (p. [977\)](#page-992-0) Condition to be deleted.

#### Returns:

One of the Standard Return Codes (p. [130\)](#page-145-0), or DDS\_RETCODE\_-PRECONDITION\_NOT\_MET (p. [131\)](#page-146-0)

# <span id="page-869-0"></span>4.97.6.47 DDS ReturnCode t DDS DataReader delete contained entities (DDS DataReader ∗ self)

Deletes all the entities that were created by means of the "create" operations on the DDS DataReader (p. [804\)](#page-819-0).

Generated on Sun Oct 23 23:07:55 2011 for RTI Data Distribution Service C API by Doxygen

Deletes all contained DDS ReadCondition (p. [867\)](#page-882-0) and DDS - QueryCondition (p. [870\)](#page-885-0) objects.

The operation will fail with DDS\_RETCODE\_PRECONDITION\_NOT\_-MET (p. [131\)](#page-146-0) if the any of the contained entities is in a state where it cannot be deleted.

Once DDS DataReader delete contained entities (p. [854\)](#page-869-0) completes successfully, the application may delete the DDS DataReader (p. [804\)](#page-819-0), knowing that it has no contained DDS ReadCondition (p. [867\)](#page-882-0) and DDS - QueryCondition (p. [870\)](#page-885-0) objects.

## Parameters:

self  $\langle \langle \cdot | n \rangle \rangle$  (p. [977\)](#page-992-0) Cannot be NULL.

#### Returns:

One of the Standard Return Codes (p. [130\)](#page-145-0), or DDS\_RETCODE\_-PRECONDITION\_NOT\_MET (p. [131\)](#page-146-0)

## <span id="page-870-0"></span>4.97.6.48 DDS ReturnCode t DDS DataReader wait for historical data (DDS DataReader ∗ self, const struct  $DDS\_Duration_t * max\_wait$

Waits until all "historical" data is received for **DDS\_DataReader** (p. [804\)](#page-819-0) entities that have a non-VOLATILE PERSISTENCE Qos kind.

This operation is intended only for DDS DataReader (p. [804\)](#page-819-0) entities that have a non-VOLATILE PERSISTENCE QoS kind.

As soon as an application enables a non-VOLATILE DDS DataReader (p. [804\)](#page-819-0), it will start receiving both "historical" data, i.e. the data that was written prior to the time the **DDS** DataReader  $(p. 804)$  $(p. 804)$  joined the domain, as well as any new data written by the DDS DataWriter (p. [691\)](#page-706-0) entities. There are situations where the application logic may require the application to wait until all "historical" data is received. This is the purpose of the **DDS**-DataReader\_wait\_for\_historical\_data (p. [855\)](#page-870-0) operations.

The operation **DDS\_DataReader\_wait\_for\_historical\_data** (p. [855\)](#page-870-0) blocks the calling thread until either all "historical" data is received, or else duration specified by the max wait parameter clapses, whichever happens first. A successful completion indicates that all the "historical" data was "received"; timing out indicates that max wait elapsed before all the data was received.

#### Parameters:

self  $\langle \langle \cdot | n \rangle \rangle$  (p. [977\)](#page-992-0) Cannot be NULL.

Generated on Sun Oct 23 23:07:55 2011 for RTI Data Distribution Service C API by Doxygen

 $max\_wait \ll *in*> (p. 977)$  $max\_wait \ll *in*> (p. 977)$  Timeout value. Cannot be NULL.

#### Returns:

One of the Standard Return Codes (p. [130\)](#page-145-0), DDS\_RETCODE\_-TIMEOUT (p. [132\)](#page-146-0) or DDS RETCODE NOT ENABLED (p. [131\)](#page-146-0).

# <span id="page-871-0"></span>4.97.6.49 DDS ReturnCode t DDS DataReader get matched publications (DDS DataReader ∗ self, struct DDS InstanceHandleSeq ∗ publication handles)

Retrieve the list of publications currently "associated" with this **DDS**-DataReader (p. [804\)](#page-819-0).

Matching publications are those in the same domain that have a matching  $\overline{DDS}$  Topic (p. [442\)](#page-457-0), compatible QoS common partition that the  $\overline{DDS}$ -DomainParticipant (p. [355\)](#page-370-0) has not indicated should be "ignored" by means of the DDS DomainParticipant ignore publication (p. [408\)](#page-423-0) operation.

The handles returned in the publication handles' list are the ones that are used by the DDS implementation to locally identify the corresponding matched **DDS** DataWriter  $(p. 691)$  $(p. 691)$  entities. These handles match the ones that appear in the instance handle field of the DDS SampleInfo (p. [1433\)](#page-1448-0) when reading the DDS\_PUBLICATION\_TOPIC\_NAME (p. [26\)](#page-41-0) builtin topic

### Parameters:

self  $\langle \langle in \rangle > (p. 977)$  $\langle \langle in \rangle > (p. 977)$  Cannot be NULL.

**publication\_handles**  $\langle$ inout>> (p. [977\)](#page-992-0). The sequence will be grown if the sequence has ownership and the system has the corresponding resources. Use a sequence without ownership to avoid dynamic memory allocation. If the sequence is too small to store all the matches and the system can not resize the sequence, this function will fail with DDS RETCODE OUT OF RESOURCES (p. [131\)](#page-146-0).

The maximum number of matches possible is configured with DDS - DomainParticipantResourceLimitsQosPolicy (p. [1200\)](#page-1215-0). You can use a zero-maximum sequence without ownership to quickly check whether there are any matches without allocating any memory. Cannot be NULL..

## Returns:

One of the Standard Return Codes (p. [130\)](#page-145-0), or DDS\_RETCODE\_- $OUT_OF\_RESOURCES$   $(p. 131)$  $(p. 131)$  if the sequence is too small and the system can not resize it, or **DDS\_RETCODE\_NOT\_ENABLED** (p. [131\)](#page-146-0)

Generated on Sun Oct 23 23:07:55 2011 for RTI Data Distribution Service C API by Doxygen

# 4.97.6.50 DDS ReturnCode t DDS DataReader get matched publication data (DDS DataReader ∗ self, struct DDS\_PublicationBuiltinTopicData ∗ publication\_data, const DDS InstanceHandle t ∗ publication handle)

This operation retrieves the information on a publication that is currently "associated" with the **DDS\_DataReader** (p. [804\)](#page-819-0).

Publication with a matching **DDS**. Topic (p. [442\)](#page-457-0), compatible QoS and common partition that the application has not indicated should be "ignored" by means of the DDS DomainParticipant ignore publication (p. [408\)](#page-423-0) operation.

The publication handle must correspond to a publication currently associated with the **DDS\_DataReader**  $(p. 804)$  $(p. 804)$ . Otherwise, the operation will fail with  $\overline{DDS}$ **RETCODE BAD\_PARAMETER** (p. [131\)](#page-146-0). Use the operation DDS DataReader get matched publications (p. [856\)](#page-871-0) to find the publications that are currently matched with the DDS DataReader (p. [804\)](#page-819-0).

Note: This operation does not retrieve the following information in DDS - PublicationBuiltinTopicData (p. [1358\)](#page-1373-0):

- ˆ DDS PublicationBuiltinTopicData::type code (p. [1363\)](#page-1378-0)
- ˆ DDS PublicationBuiltinTopicData::property (p. [1364\)](#page-1379-0)

The above information is available through DDS\_DataReaderListener::on\_-data available() (p. [1101\)](#page-1116-0) (if a reader listener is installed on the  $\text{DDS}_-$ PublicationBuiltinTopicDataDataReader (p. [26\)](#page-41-1)).

## Parameters:

self  $\langle \langle \cdot | n \rangle \rangle$  (p. [977\)](#page-992-0) Cannot be NULL.

- **publication\_data** <<*inout>>* (p. [977\)](#page-992-0). The information to be filled in on the associated publication. Cannot be NULL.
- **publication\_handle**  $\langle \langle in \rangle \rangle$  (p. [977\)](#page-992-0). Handle to a specific publication associated with the DDS DataWriter (p. [691\)](#page-706-0). Cannot be NULL.. Must correspond to a publication currently associated with the DDS - DataReader (p. [804\)](#page-819-0).

#### Returns:

One of the Standard Return Codes (p. [130\)](#page-145-0) or DDS\_RETCODE\_-NOT ENABLED (p. [131\)](#page-146-0)

Generated on Sun Oct 23 23:07:55 2011 for RTI Data Distribution Service C API by Doxygen

# 4.97.6.51 DDS TopicDescription∗ DDS DataReader get topicdescription (DDS DataReader ∗ self)

Returns the DDS\_TopicDescription (p. [442\)](#page-457-1) associated with the DDS\_-DataReader (p. [804\)](#page-819-0).

Returns that same DDS TopicDescription (p. [442\)](#page-457-1) that was used to create the DDS DataReader (p. [804\)](#page-819-0).

## Parameters:

self  $\langle \langle \cdot | n \rangle \rangle$  (p. [977\)](#page-992-0) Cannot be NULL.

#### Returns:

DDS TopicDescription (p. [442\)](#page-457-1) associated with the DDS DataReader  $(p. 804)$  $(p. 804)$ .

# 4.97.6.52 DDS Subscriber∗ DDS DataReader get subscriber (DDS DataReader ∗ self)

Returns the DDS Subscriber (p. [762\)](#page-777-0) to which the DDS DataReader (p. [804\)](#page-819-0) belongs.

#### Parameters:

self  $\langle \langle in \rangle > (p. 977)$  $\langle \langle in \rangle > (p. 977)$  Cannot be NULL.

## Returns:

DDS Subscriber (p. [762\)](#page-777-0) to which the DDS DataReader (p. [804\)](#page-819-0) belongs.

# 4.97.6.53 DDS ReturnCode t DDS DataReader get sample rejected status (DDS DataReader ∗ self, struct DDS SampleRejectedStatus ∗ status)

Accesses the DDS SAMPLE REJECTED STATUS (p. [140\)](#page-153-0) communication status.

#### Parameters:

self  $\langle \langle in \rangle >$  (p. [977\)](#page-992-0) Cannot be NULL.

status  $\langle$  instant>> (p. [977\)](#page-992-0) DDS\_SampleRejectedStatus (p. [1444\)](#page-1459-0) to be filled in. Cannot be NULL.

Generated on Sun Oct 23 23:07:55 2011 for RTI Data Distribution Service C API by Doxygen

### Returns:

One of the Standard Return Codes (p. [130\)](#page-145-0)

# 4.97.6.54 DDS ReturnCode t DDS DataReader get liveliness changed status (DDS DataReader ∗ self, struct DDS LivelinessChangedStatus ∗ status)

Accesses the DDS\_LIVELINESS\_CHANGED\_STATUS (p. [141\)](#page-153-0) communication status.

## Parameters:

self  $\langle \langle \cdot | n \rangle \rangle$  (p. [977\)](#page-992-0) Cannot be NULL.

 $status \ll$ inout>> (p. [977\)](#page-992-0) DDS\_LivelinessChangedStatus (p. [1292\)](#page-1307-0) to be filled in. Cannot be NULL.

## Returns:

One of the Standard Return Codes (p. [130\)](#page-145-0)

4.97.6.55 DDS ReturnCode t DDS DataReader get requested deadline missed status (DDS DataReader ∗ self, struct DDS RequestedDeadlineMissedStatus ∗ status)

Accesses the DDS REQUESTED DEADLINE MISSED STATUS (p. [139\)](#page-153-0) communication status.

#### Parameters:

self  $\langle \langle \cdot | n \rangle \rangle$  (p. [977\)](#page-992-0) Cannot be NULL.

 $status \ll$ inout>> (p. [977\)](#page-992-0) DDS\_RequestedDeadlineMissedStatus (p. [1398\)](#page-1413-0) to be filled in. Cannot be NULL.

# Returns:

One of the Standard Return Codes (p. [130\)](#page-145-0)

4.97.6.56 DDS ReturnCode t DDS DataReader get requested incompatible qos status (DDS DataReader ∗ self, struct DDS RequestedIncompatibleQosStatus ∗ status)

Accesses the DDS REQUESTED INCOMPATIBLE QOS STATUS (p. [139\)](#page-153-0) communication status.

Generated on Sun Oct 23 23:07:55 2011 for RTI Data Distribution Service C API by Doxygen

## Parameters:

self  $\langle \langle \cdot | n \rangle \rangle$  (p. [977\)](#page-992-0) Cannot be NULL.

 $status \ll$ inout>> (p. [977\)](#page-992-0) DDS\_RequestedIncompatibleQosStatus (p. [1400\)](#page-1415-0) to be filled in. Cannot be NULL.

#### Returns:

- One of the Standard Return Codes (p. [130\)](#page-145-0)
- 4.97.6.57 DDS ReturnCode t DDS DataReader get subscription matched status (DDS DataReader ∗ self, struct DDS SubscriptionMatchedStatus ∗ status)

Accesses the DDS\_SUBSCRIPTION\_MATCHED\_STATUS (p. [142\)](#page-153-0) communication status.

## Parameters:

self  $\langle \langle in \rangle >$  (p. [977\)](#page-992-0) Cannot be NULL.

status  $\langle$ inout>> (p. [977\)](#page-992-0) DDS\_SubscriptionMatchedStatus (p. [1469\)](#page-1484-0) to be filled in. Cannot be NULL.

## Returns:

One of the Standard Return Codes (p. [130\)](#page-145-0)

# 4.97.6.58 DDS ReturnCode t DDS DataReader get sample lost status (DDS DataReader ∗ self, struct DDS SampleLostStatus ∗ status)

Accesses the DDS SAMPLE LOST STATUS (p. [140\)](#page-153-0) communication status.

### Parameters:

self  $\langle \langle \cdot | n \rangle \rangle$  (p. [977\)](#page-992-0) Cannot be NULL.

status  $\langle$  insultively (p. [977\)](#page-992-0) DDS\_SampleLostStatus (p. [1443\)](#page-1458-0) to be filled in. Cannot be NULL.

## Returns:

One of the Standard Return Codes (p. [130\)](#page-145-0)

Generated on Sun Oct 23 23:07:55 2011 for RTI Data Distribution Service C API by Doxygen

# 4.97.6.59 DDS ReturnCode t DDS DataReader get datareader cache status (DDS DataReader ∗ self, struct DDS DataReaderCacheStatus ∗ status)

 $\langle\langle eXtension \rangle\rangle$  (p. [976\)](#page-991-0) Get the datareader cache status for this reader.

# Parameters:

self  $\langle \langle \cdot | n \rangle \rangle$  (p. [977\)](#page-992-0) Cannot be NULL.

status  $\langle$ inout>> (p. [977\)](#page-992-0) DDS\_DataReaderCacheStatus (p. [1098\)](#page-1113-0) to be filled in. Cannot be NULL.

## Returns:

One of the Standard Return Codes (p. [130\)](#page-145-0) or DDS\_RETCODE\_-NOT\_ENABLED (p. [131\)](#page-146-0).

# <span id="page-876-0"></span>4.97.6.60 DDS ReturnCode t DDS DataReader get datareader protocol status (DDS DataReader ∗ self, struct DDS DataReaderProtocolStatus ∗ status)

 $\langle\langle eXtension \rangle\rangle$  (p. [976\)](#page-991-0) Get the datareader protocol status for this reader.

#### Parameters:

self  $\langle \langle \cdot | n \rangle \rangle$  (p. [977\)](#page-992-0) Cannot be NULL.

 $status \ll$ inout>> (p. [977\)](#page-992-0) DDS\_DataReaderProtocolStatus (p. [1107\)](#page-1122-0) to be filled in. Cannot be NULL.

#### Returns:

One of the Standard Return Codes (p. [130\)](#page-145-0) or DDS\_RETCODE\_-NOT\_ENABLED (p. [131\)](#page-146-0).

# 4.97.6.61 DDS ReturnCode t DDS DataReader get matched publication datareader protocol status (DDS DataReader ∗ self, struct DDS - DataReaderProtocolStatus ∗ status, const DDS InstanceHandle t ∗ publication handle)

 $\langle\langle eXtension \rangle\rangle$  (p. [976\)](#page-991-0) Get the datareader protocol status for this reader, per matched publication identified by the publication handle.

Note: Status for a remote entity is only kept while the entity is alive. Once a remote entity is no longer alive, its status is deleted.

Generated on Sun Oct 23 23:07:55 2011 for RTI Data Distribution Service C API by Doxygen

## Parameters:

- self  $\langle \langle \cdot | n \rangle \rangle$  (p. [977\)](#page-992-0) Cannot be NULL.
- status  $\langle$ inout>> (p. [977\)](#page-992-0). The information to be filled in on the associated publication. Cannot be NULL.
- **publication\_handle**  $\langle \langle in \rangle \rangle$  (p. [977\)](#page-992-0). Handle to a specific publication associated with the DDS\_DataWriter (p. [691\)](#page-706-0). Cannot be NULL.. Must correspond to a publication currently associated with the **DDS** DataReader (p. [804\)](#page-819-0).

#### Returns:

One of the Standard Return Codes (p. [130\)](#page-145-0) or DDS\_RETCODE\_-NOT ENABLED (p. [131\)](#page-146-0)

# <span id="page-877-0"></span>4.97.6.62 DDS ReturnCode t DDS DataReader set qos (DDS DataReader ∗ self, const struct DDS DataReaderQos ∗ qos)

Sets the reader QoS.

This operation modifies the QoS of the **DDS\_DataReader** (p. [804\)](#page-819-0).

The **DDS\_DataReaderQos::user\_data** (p. [1120\)](#page-1135-0), **DDS\_-**DataReaderQos::deadline (p. [1119\)](#page-1134-0), DDS DataReaderQos::latency budget (p. [1119\)](#page-1134-1), DDS DataReaderQos::time based filter (p. [1120\)](#page-1135-1), DDS DataReaderQos::reader data lifecycle (p. [1121\)](#page-1136-0) can be changed. The other policies are immutable.

## Parameters:

self  $\langle \langle \cdot | n \rangle \rangle$  (p. [977\)](#page-992-0) Cannot be NULL.

 $q\sigma s \ll m$  (p. [977\)](#page-992-0) The **DDS** DataReaderQos (p. [1117\)](#page-1132-0) to be set to. Policies must be consistent. Immutable policies cannot be changed after **DDS\_DataReader** (p. [804\)](#page-819-0) is enabled. The special value **DDS\_-**DATAREADER QOS DEFAULT (p. [785\)](#page-800-0) can be used to indicate that the  $Q$ <sub>0</sub>S of the **DDS\_DataReader**  $(p. 804)$  $(p. 804)$  should be changed to match the current default **DDS\_DataReaderQos** (p. [1117\)](#page-1132-0) set in the **DDS\_Subscriber** (p. [762\)](#page-777-0). Cannot be NULL.

#### Returns:

One of the Standard Return Codes (p. [130\)](#page-145-0), DDS\_RETCODE\_-IMMUTABLE POLICY (p. [131\)](#page-146-0), or DDS RETCODE INCONSISTENT POLICY (p. [132\)](#page-146-0).

Generated on Sun Oct 23 23:07:55 2011 for RTI Data Distribution Service C API by Doxygen

See also:

DDS DataReaderQos (p. [1117\)](#page-1132-0) for rules on consistency among QoS set qos (abstract)  $(p. 256)$  $(p. 256)$ DDS DataReader set qos (p. [862\)](#page-877-0) Operations Allowed in Listener Callbacks (p. [1290\)](#page-1305-0)

## 4.97.6.63 DDS ReturnCode t DDS DataReader set qos with profile (DDS DataReader ∗ self, const char ∗  $library_name$ , const char  $*$  profile\_name)

 $\langle\langle eXtension \rangle\rangle$  (p. [976\)](#page-991-0) Change the QoS of this reader using the input XML QoS profile.

This operation modifies the QoS of the DDS DataReader (p. [804\)](#page-819-0).

The DDS\_DataReaderQos::user\_data (p. [1120\)](#page-1135-0), DDS\_-DataReaderQos::deadline (p. [1119\)](#page-1134-0), DDS DataReaderQos::latency budget (p. [1119\)](#page-1134-1), DDS DataReaderQos::time based filter (p. [1120\)](#page-1135-1), DDS DataReaderQos::reader data lifecycle (p. [1121\)](#page-1136-0) can be changed. The other policies are immutable.

## Parameters:

self  $\langle \langle \cdot | n \rangle \rangle$  (p. [977\)](#page-992-0) Cannot be NULL.

- *library name*  $\langle \langle in \rangle \rangle$  (p. [977\)](#page-992-0) Library name containing the XML QoS profile. If library name is null RTI Data Distribution Service will use the default library (see DDS\_Subscriber\_set\_default\_library  $(p. 782)$  $(p. 782)$ .
- **profile\_name**  $\langle \langle \cdot | n \rangle \rangle$  (p. [977\)](#page-992-0) XML QoS Profile name. If profile\_name is null RTI Data Distribution Service will use the default profile (see DDS Subscriber set default profile (p. [781\)](#page-796-0)).

#### Returns:

One of the Standard Return Codes (p. [130\)](#page-145-0), DDS\_RETCODE\_-IMMUTABLE\_POLICY (p. [131\)](#page-146-0), or DDS\_RETCODE\_-INCONSISTENT POLICY (p. [132\)](#page-146-0).

See also:

DDS DataReaderQos (p. [1117\)](#page-1132-0) for rules on consistency among QoS DDS DataReader set qos (p. [862\)](#page-877-0) Operations Allowed in Listener Callbacks (p. [1290\)](#page-1305-0)

Generated on Sun Oct 23 23:07:55 2011 for RTI Data Distribution Service C API by Doxygen

# <span id="page-879-0"></span>4.97.6.64 DDS ReturnCode t DDS DataReader get qos (DDS DataReader ∗ self, struct DDS DataReaderQos ∗ qos)

Gets the reader QoS.

This function may potentially allocate memory depending on the sequences contained in some QoS policies.

#### Parameters:

self  $\langle \langle in \rangle >$  (p. [977\)](#page-992-0) Cannot be NULL.

 $q\sigma s \ll \text{inout}$  (p. [977\)](#page-992-0) The DDS DataReaderQos (p. [1117\)](#page-1132-0) to be filled up. Cannot be NULL.

#### Returns:

One of the Standard Return Codes (p. [130\)](#page-145-0)

See also:

 $get_q$ os (abstract) (p. [257\)](#page-272-0)

# 4.97.6.65 DDS ReturnCode t DDS DataReader set listener (DDS DataReader ∗ self, const struct DDS DataReaderListener ∗ l, DDS StatusMask mask)

Sets the reader listener.

### Parameters:

self  $\langle \langle in \rangle >$  (p. [977\)](#page-992-0) Cannot be NULL.

 $l \ll \infty$  (p. [977\)](#page-992-0) DDS\_DataReaderListener (p. [1099\)](#page-1114-0) to set to

 $mask \ll\!\!i$  /p. [977\)](#page-992-0) DDS StatusMask (p. [137\)](#page-152-0) associated with the DDS DataReaderListener (p. [1099\)](#page-1114-0). The callback function on the listener cannot be NULL if the corresponding status is turned on in the mask.

## Returns:

One of the Standard Return Codes (p. [130\)](#page-145-0)

See also:

```
set listener (abstract) (p. 257)
```
# <span id="page-880-1"></span>4.97.6.66 struct DDS DataReaderListener DDS - DataReader get listener (DDS DataReader ∗ self) [read]

Get the reader listener.

## Parameters:

self  $\langle \langle \cdot | n \rangle \rangle$  (p. [977\)](#page-992-0) Cannot be NULL.

## Returns:

DDS DataReaderListener (p. [1099\)](#page-1114-0) of the DDS DataReader (p. [804\)](#page-819-0).

See also:

DDS DataReader get listenerX (p. [865\)](#page-880-0) get listener (abstract) (p. [258\)](#page-273-0)

# <span id="page-880-0"></span>4.97.6.67 DDS ReturnCode t DDS DataReader get listenerX (DDS DataReader ∗ self, struct DDS DataReaderListener ∗ listener)

 $\langle\langle eXtension \rangle\rangle$  (p. [976\)](#page-991-0) Get the reader listener.

An alternative form of get listener that fills in an existing listener structure rather than returning one on the stack.

## Parameters:

self  $\langle \langle \cdot | n \rangle \rangle$  (p. [977\)](#page-992-0) Cannot be NULL. listener  $\langle$ inout>> (p. [977\)](#page-992-0) DDS\_DataReaderListener (p. [1099\)](#page-1114-0) structure to be filled up. Cannot be NULL.

## Returns:

One of the Standard Return Codes (p. [130\)](#page-145-0)

## See also:

DDS DataReader get listener (p. [865\)](#page-880-1) get listener (abstract) (p. [258\)](#page-273-0)

# 4.98 Read Conditions

DDS ReadCondition (p. [867\)](#page-882-0) and associated elements

# Typedefs

ˆ typedef struct DDS ReadConditionImpl DDS ReadCondition

 $\langle$ interface>> (p. [976\)](#page-991-1) Conditions specifically dedicated to read operations and attached to one **DDS\_DataReader**  $(p. 804)$  $(p. 804)$ .

# Functions

ˆ DDS Condition ∗ DDS ReadCondition as condition (DDS - ReadCondition ∗read condition)

Accesses a  $DDS$ -ReadCondition (p. [867\)](#page-882-0)'s supertype instance.

ˆ DDS SampleStateMask DDS ReadCondition get sample state mask (DDS ReadCondition ∗self)

Retrieves the set of sample states for the condition.

ˆ DDS ViewStateMask DDS ReadCondition get view state mask (DDS ReadCondition ∗self)

Retrieves the set of view states for the condition.

ˆ DDS InstanceStateMask DDS ReadCondition get instance state mask (DDS ReadCondition ∗self)

Retrieves the set of instance states for the condition.

ˆ DDS DataReader ∗ DDS ReadCondition get datareader (DDS - ReadCondition ∗self)

Returns the  $DDS\_DataReader$  (p. [804\)](#page-819-0) associated with the  $DDS\_$ ReadCondition ( p. [867\)](#page-882-0).

# 4.98.1 Detailed Description

DDS ReadCondition (p. [867\)](#page-882-0) and associated elements

Generated on Sun Oct 23 23:07:55 2011 for RTI Data Distribution Service C API by Doxygen

## 4.98.2 Typedef Documentation

## <span id="page-882-0"></span>4.98.2.1 typedef struct DDS ReadConditionImpl DDS ReadCondition

 $\langle\langle\cdot\rangle\rangle$  (p. [976\)](#page-991-1) Conditions specifically dedicated to read operations and attached to one DDS DataReader (p. [804\)](#page-819-0).

DDS ReadCondition (p. [867\)](#page-882-0) objects allow an application to specify the data samples it is interested in (by specifying the desired sample\_states, view\_states as well as instance states in  $\textbf{FooDataReader\_read}$  (p. [811\)](#page-826-0) and FooDataReader\_take (p. [812\)](#page-827-0) variants.

This allows RTI Data Distribution Service to enable the condition only when suitable information is available. They are to be used in conjunction with a WaitSet as normal conditions.

More than one  $\text{DDS}\_ \text{ReadCondition}$  (p. [867\)](#page-882-0) may be attached to the same DDS DataReader (p. [804\)](#page-819-0).

Note: If you are using a ReadCondition simply to detect the presence of new data, consider using a DDS\_StatusCondition (p. [266\)](#page-281-0) with the DATA\_-AVAILABLE STATUS instead, which will perform better in this situation.

# 4.98.3 Function Documentation

# 4.98.3.1 DDS Condition∗ DDS ReadCondition as condition  $(DDS_{\text{ReadCondition}} * read_{\text{condition}})$

Accesses a DDS ReadCondition (p. [867\)](#page-882-0)'s supertype instance.

## Parameters:

read\_condition  $\langle \langle in \rangle \rangle$  (p. [977\)](#page-992-0) Cannot be NULL.

# 4.98.3.2 DDS SampleStateMask DDS ReadCondition get sample state mask (DDS ReadCondition ∗ self)

Retrieves the set of sample states for the condition.

## Parameters:

self  $\langle \langle in \rangle >$  (p. [977\)](#page-992-0) Cannot be NULL.

Generated on Sun Oct 23 23:07:55 2011 for RTI Data Distribution Service C API by Doxygen

# 4.98.3.3 DDS ViewStateMask DDS ReadCondition get view state mask (DDS ReadCondition ∗ self)

Retrieves the set of view states for the condition.

#### Parameters:

self  $\langle \langle \cdot | n \rangle \rangle$  (p. [977\)](#page-992-0) Cannot be NULL.

# 4.98.3.4 DDS InstanceStateMask DDS ReadCondition get instance state mask (DDS ReadCondition ∗ self)

Retrieves the set of instance states for the condition.

### Parameters:

self  $\langle \langle in \rangle >$  (p. [977\)](#page-992-0) Cannot be NULL.

# 4.98.3.5 DDS DataReader∗ DDS ReadCondition get datareader (DDS ReadCondition ∗ self)

Returns the DDS DataReader (p. [804\)](#page-819-0) associated with the DDS - ReadCondition (p. [867\)](#page-882-0).

There is exactly one **DDS\_DataReader** (p. [804\)](#page-819-0) assicated with each **DDS\_-**ReadCondition (p. [867\)](#page-882-0).

# Parameters:

self  $\langle \langle in \rangle >$  (p. [977\)](#page-992-0) Cannot be NULL.

# Returns:

DDS DataReader (p. [804\)](#page-819-0) associated with the DDS ReadCondition (p. [867\)](#page-882-0).

# 4.99 Query Conditions

DDS QueryCondition (p. [870\)](#page-885-0) and associated elements

# Typedefs

ˆ typedef struct DDS QueryConditionImpl DDS QueryCondition

 $\le$ interface>> (p. [976\)](#page-991-1) These are specialised DDS\_ReadCondition  $(p. 867)$  $(p. 867)$  objects that allow the application to also specify a filter on the locally available data.

# Functions

ˆ DDS ReadCondition ∗ DDS QueryCondition as readcondition (DDS QueryCondition ∗query condition)

Access a **DDS\_QueryCondition** (p. [870\)](#page-885-0)'s supertype instance.

ˆ const char ∗ DDS QueryCondition get query expression (DDS - QueryCondition ∗self)

Retrieves the query expression.

ˆ DDS ReturnCode t DDS QueryCondition get query parameters (DDS\_QueryCondition \*self, struct DDS\_StringSeq ∗query parameters)

Retrieves the query parameters.

ˆ DDS ReturnCode t DDS QueryCondition set query parameters (DDS\_QueryCondition \*self, const struct DDS\_-StringSeq ∗query parameters)

Sets the query parameters.

# 4.99.1 Detailed Description

DDS QueryCondition (p. [870\)](#page-885-0) and associated elements

Generated on Sun Oct 23 23:07:55 2011 for RTI Data Distribution Service C API by Doxygen

# 4.99.2 Typedef Documentation

## <span id="page-885-0"></span>4.99.2.1 typedef struct DDS QueryConditionImpl DDS QueryCondition

 $\langle\langle$ interface>> (p. [976\)](#page-991-1) These are specialised DDS\_ReadCondition (p. [867\)](#page-882-0) objects that allow the application to also specify a filter on the locally available data.

Each query condition filter is composed of a DDS ReadCondition (p. [867\)](#page-882-0) state filter and a content filter expressed as a query expression and query parameters.

The query (query expression) is similar to an SQL WHERE clause and can be parameterised by arguments that are dynamically changeable by the set query parameters() operation.

Two query conditions that have the same query expression will require unique query condition content filters if their query paramters differ. Query conditions that differ only in their state masks will share the same query condition content filter.

Queries and Filters Syntax (p. [983\)](#page-998-0) describes the syntax of query expression and query parameters.

# 4.99.3 Function Documentation

# 4.99.3.1 DDS ReadCondition∗ DDS QueryCondition as readcondition (DDS QueryCondition ∗ query condition)

Access a DDS QueryCondition (p. [870\)](#page-885-0)'s supertype instance.

#### Parameters:

query\_condition  $\langle \langle in \rangle \rangle$  (p. [977\)](#page-992-0) Cannot be NULL.

# 4.99.3.2 const char∗ DDS QueryCondition get query expression (DDS QueryCondition ∗ self)

Retrieves the query expression.

# Parameters:

self  $\langle \langle in \rangle >$  (p. [977\)](#page-992-0) Cannot be NULL.

# 4.99.3.3 DDS ReturnCode t DDS QueryCondition get query parameters (DDS QueryCondition ∗ self, struct DDS StringSeq ∗ query parameters)

Retrieves the query parameters.

## Parameters:

query parameters  $\langle \langle \text{inout} \rangle \rangle$  (p. [977\)](#page-992-0) the query parameters are returned here. The memory for the strings in this sequence is managed according to the conventions described in Conventions (p. [301\)](#page-316-0). In particular, be careful to avoid a situation in which RTI Data Distribution Service allocates a string on your behalf and you then reuse that string in such a way that RTI Data Distribution Service believes it to have more memory allocated to it than it actually does.

self  $\langle \langle \cdot | n \rangle \rangle$  (p. [977\)](#page-992-0) Cannot be NULL.

# 4.99.3.4 DDS ReturnCode t DDS QueryCondition set query parameters (DDS QueryCondition ∗ self, const struct DDS StringSeq ∗ query parameters)

Sets the query parameters.

## Parameters:

self  $\langle \langle \cdot | n \rangle \rangle$  (p. [977\)](#page-992-0) Cannot be NULL. query parameters  $\langle \langle \hat{n} \rangle \rangle$  (p. [977\)](#page-992-0) the new query parameters

# 4.100 Data Samples

DDS SampleInfo (p. [1433\)](#page-1448-0), DDS SampleStateKind (p. [873\)](#page-888-0), DDS - ViewStateKind (p. [875\)](#page-890-0), DDS InstanceStateKind (p. [878\)](#page-893-0) and associated elements

# Modules

Sample States  $DDS\_SampleStateKind$  (p. [873\)](#page-888-0) and associated elements

ˆ View States

 $\textit{DDS\_ViewStateKind}$  (p. [875\)](#page-890-0) and associated elements

ˆ Instance States  $DDS\_InstanceStateKind$  (p. [878\)](#page-893-0) and associated elements

# Data Structures

# ˆ struct DDS SampleInfo

Information that accompanies each sample that is read or taken.

ˆ struct DDS SampleInfoSeq

Declares IDL sequence  $\langle$  DDS\_SampleInfo (p. [1433\)](#page-1448-0)  $>$ .

# 4.100.1 Detailed Description

DDS SampleInfo (p. [1433\)](#page-1448-0), DDS SampleStateKind (p. [873\)](#page-888-0), DDS - ViewStateKind (p. [875\)](#page-890-0), DDS InstanceStateKind (p. [878\)](#page-893-0) and associated elements

# 4.101 Sample States

DDS SampleStateKind (p. [873\)](#page-888-0) and associated elements

# Typedefs

ˆ typedef DDS UnsignedLong DDS SampleStateMask A bit-mask (list) of sample states, i.e.  $DDS\_SampleStateKind$  (p. [873\)](#page-888-0).

# Enumerations

ˆ enum DDS SampleStateKind { DDS\_READ\_SAMPLE\_STATE =  $0x0001 \lt 0$ , DDS NOT READ SAMPLE STATE  $= 0x0001 << 1$ Indicates whether or not a sample has ever been read.

# Variables

ˆ const DDS SampleStateMask DDS ANY SAMPLE STATE Any sample state  $DDS$ -READ-SAMPLE-STATE  $(p. 874)$  $(p. 874)$  | DDS- $NOT$ <sub>READ</sub>\_SAMPLE\_STATE (p. [874\)](#page-888-0).

## 4.101.1 Detailed Description

DDS SampleStateKind (p. [873\)](#page-888-0) and associated elements

# 4.101.2 Typedef Documentation

## 4.101.2.1 typedef DDS UnsignedLong DDS SampleStateMask

A bit-mask (list) of sample states, i.e. DDS SampleStateKind (p. [873\)](#page-888-0).

## 4.101.3 Enumeration Type Documentation

## <span id="page-888-0"></span>4.101.3.1 enum DDS SampleStateKind

Indicates whether or not a sample has ever been read.

Generated on Sun Oct 23 23:07:55 2011 for RTI Data Distribution Service C API by Doxygen

For each sample received, the middleware internally maintains a sample state relative to each **DDS\_DataReader** (p.  $804$ ). The sample state can be either:

- ˆ DDS READ SAMPLE STATE (p. [874\)](#page-888-0) indicates that the DDS DataReader (p. [804\)](#page-819-0) has already accessed that sample by means of a read or take operation.
- ˆ DDS NOT READ SAMPLE STATE (p. [874\)](#page-888-0) indicates that the DDS DataReader (p. [804\)](#page-819-0) has not accessed that sample before.

The sample state will, in general, be different for each sample in the collection returned by read or take.

## Enumerator:

DDS\_READ\_SAMPLE\_STATE Sample has been read. DDS\_NOT\_READ\_SAMPLE\_STATE Sample has not been read.

# 4.101.4 Variable Documentation

4.101.4.1 const DDS SampleStateMask DDS ANY SAMPLE - STATE

Any sample state DDS\_READ\_SAMPLE\_STATE (p. [874\)](#page-888-0) | DDS\_NOT\_-READ\_SAMPLE\_STATE (p. [874\)](#page-888-0).

Examples:

HelloWorld subscriber.c.

# 4.102 View States

DDS ViewStateKind (p. [875\)](#page-890-0) and associated elements

# Typedefs

ˆ typedef DDS UnsignedLong DDS ViewStateMask A bit-mask (list) of view states, i.e.  $DDS\_ViewStateKind$  (p. [875\)](#page-890-0).

# Enumerations

ˆ enum DDS ViewStateKind { DDS\_NEW\_VIEW\_STATE =  $0x0001 << 0$ ,  $\text{DDS\_NOT\_NEW\_VIEW\_STATE} = 0x0001 << 1$ Indicates whether or not an instance is new.

# Variables

ˆ const DDS ViewStateMask DDS ANY VIEW STATE Any view state  $DDS\_NEW\_VIEW\_STATE$  (p. [876\)](#page-890-0) |  $DDS\_NOT\_$  $NEW\_VIEW\_STATE$  (p. [876\)](#page-890-0).

## 4.102.1 Detailed Description

DDS ViewStateKind (p. [875\)](#page-890-0) and associated elements

# 4.102.2 Typedef Documentation

## 4.102.2.1 typedef DDS UnsignedLong DDS ViewStateMask

A bit-mask (list) of view states, i.e. **DDS\_ViewStateKind** (p. [875\)](#page-890-0).

# 4.102.3 Enumeration Type Documentation

# <span id="page-890-0"></span>4.102.3.1 enum DDS ViewStateKind

Indicates whether or not an instance is new.

Generated on Sun Oct 23 23:07:55 2011 for RTI Data Distribution Service C API by Doxygen

For each instance (identified by the key), the middleware internally maintains a view state relative to each DDS DataReader (p. [804\)](#page-819-0). The view state can be either:

- ˆ DDS NEW VIEW STATE (p. [876\)](#page-890-0) indicates that either this is the first time that the **DDS\_DataReader**  $(p. 804)$  $(p. 804)$  has ever accessed samples of that instance, or else that the DDS DataReader (p. [804\)](#page-819-0) has accessed previous samples of the instance, but the instance has since been reborn (i.e. become not-alive and then alive again). These two cases are distinguished by examining the DDS SampleInfo::disposed generation - count (p. [1438\)](#page-1453-0) and the DDS\_SampleInfo::no\_writers\_generation\_count (p. [1439\)](#page-1454-0).
- ˆ DDS NOT NEW VIEW STATE (p. [876\)](#page-890-0) indicates that the DDS DataReader (p. [804\)](#page-819-0) has already accessed samples of the same instance and that the instance has not been reborn since.

The view state available in the DDS SampleInfo (p. [1433\)](#page-1448-0) is a snapshot of the view state of the instance relative to the DDS DataReader (p. [804\)](#page-819-0) used to access the samples at the time the collection was obtained (i.e. at the time read or take was called). The view state is therefore the same for all samples in the returned collection that refer to the same instance.

Once an instance has been detected as not having any "live" writers and all the samples associated with the instance are "taken" from the **DDS\_DataReader** (p. [804\)](#page-819-0), the middleware can reclaim all local resources regarding the instance. Future samples will be treated as "never seen."

#### Enumerator:

- DDS\_NEW\_VIEW\_STATE New instance. This latest generation of the instance has not previously been accessed.
- DDS\_NOT\_NEW\_VIEW\_STATE Not a new instance. This latest generation of the instance has previously been accessed.

# 4.102.4 Variable Documentation

4.102.4.1 const DDS ViewStateMask DDS ANY VIEW STATE

Any view state DDS\_NEW\_VIEW\_STATE (p. [876\)](#page-890-0) | DDS\_NOT\_NEW\_-VIEW\_STATE (p. [876\)](#page-890-0).

#### Examples:

HelloWorld subscriber.c.

Generated on Sun Oct 23 23:07:55 2011 for RTI Data Distribution Service C API by Doxygen

# 4.103 Instance States

DDS InstanceStateKind (p. [878\)](#page-893-0) and associated elements

# Typedefs

ˆ typedef DDS UnsignedLong DDS InstanceStateMask

A bit-mask (list) of instance states, i.e. **DDS\_InstanceStateKind** (p. [878\)](#page-893-0).

# Enumerations

ˆ enum DDS InstanceStateKind {

DDS\_ALIVE\_INSTANCE\_STATE  $= 0x0001 << 0$ ,

DDS NOT ALIVE DISPOSED INSTANCE STATE = 0x0001  $<< 1$ ,

 $\text{DDS\_NOT}\_\text{ALIVE}\_\text{NO}\_\text{WRITER}\_\text{INSTANCE}\_\text{STATE} \qquad \text{and}$  $0x0001 << 2$ }

Indicates is the samples are from a live  $\text{DDS}\_\text{DataWriter}$  (p. [691\)](#page-706-0) or not.

# Variables

ˆ const DDS InstanceStateMask DDS ANY INSTANCE STATE

Any instance state ALIVE\_INSTANCE\_STATE | NOT\_ALIVE\_- $\label{eq:disprob} DISPOSED\_INSTANCE\_STATE \qquad \qquad | \qquad NOT\_ALIVE\_NO\_WRITERS\_$ INSTANCE\_STATE.

ˆ const DDS InstanceStateMask DDS NOT ALIVE INSTANCE - **STATE** 

Not alive instance state NOT ALIVE DISPOSED INSTANCE STATE | NOT ALIVE NO WRITERS INSTANCE STATE.

# 4.103.1 Detailed Description

DDS InstanceStateKind (p. [878\)](#page-893-0) and associated elements

Generated on Sun Oct 23 23:07:55 2011 for RTI Data Distribution Service C API by Doxygen

### 4.103.2 Typedef Documentation

#### 4.103.2.1 typedef DDS UnsignedLong DDS InstanceStateMask

A bit-mask (list) of instance states, i.e. DDS InstanceStateKind (p. [878\)](#page-893-0).

# 4.103.3 Enumeration Type Documentation

## <span id="page-893-0"></span>4.103.3.1 enum DDS InstanceStateKind

Indicates is the samples are from a live DDS DataWriter (p. [691\)](#page-706-0) or not.

For each instance, the middleware internally maintains an instance state. The instance state can be:

- ˆ DDS ALIVE INSTANCE STATE (p. [879\)](#page-893-0) indicates that (a) samples have been received for the instance, (b) there are live **DDS\_DataWriter** (p. [691\)](#page-706-0) entities writing the instance, and (c) the instance has not been explicitly disposed (or else more samples have been received after it was disposed).
- ˆ DDS NOT ALIVE DISPOSED INSTANCE STATE (p. [879\)](#page-893-0) indicates the instance was explicitly disposed by a  $\text{DDS}\_\text{DataWriter}(p.691)$  $\text{DDS}\_\text{DataWriter}(p.691)$ by means of the dispose operation.
- ˆ DDS NOT ALIVE NO WRITERS INSTANCE STATE (p. [879\)](#page-893-0) indicates the instance has been declared as not-alive by the DDS - DataReader (p. [804\)](#page-819-0) because it detected that there are no live DDS<sub>-</sub> DataWriter (p. [691\)](#page-706-0) entities writing that instance.

The precise behavior events that cause the instance state to change depends on the setting of the OWNERSHIP QoS:

- If  $\overline{OWNERSHIP}$  (p. [169\)](#page-184-0) is set to  $\overline{DDS\_EXCLUSIVE}$ . OWNERSHIP QOS (p. [170\)](#page-184-1), then the instance state becomes DDS NOT ALIVE DISPOSED INSTANCE STATE (p. [879\)](#page-893-0) only if the **DDS\_DataWriter**  $(p. 691)$  $(p. 691)$  that "owns" the instance explicitly disposes it. The instance state becomes DDS ALIVE INSTANCE - STATE (p. [879\)](#page-893-0) again only if the DDS\_DataWriter (p. [691\)](#page-706-0) that owns the instance writes it.
- If OWNERSHIP  $(p. 169)$  $(p. 169)$  is set to DDS\_SHARED\_OWNERSHIP\_-QOS (p. [170\)](#page-184-1), then the instance state becomes DDS NOT ALIVE - DISPOSED INSTANCE STATE (p. [879\)](#page-893-0) if any DDS DataWriter

Generated on Sun Oct 23 23:07:55 2011 for RTI Data Distribution Service C API by Doxygen

(p. [691\)](#page-706-0) explicitly disposes the instance. The instance state becomes DDS ALIVE INSTANCE STATE (p. [879\)](#page-893-0) as soon as any DDS - DataWriter (p. [691\)](#page-706-0) writes the instance again.

The instance state available in the DDS SampleInfo (p. [1433\)](#page-1448-0) is a snapshot of the instance state of the instance at the time the collection was obtained (i.e. at the time read or take was called). The instance state is therefore the same for all samples in the returned collection that refer to the same instance.

## Enumerator:

- DDS\_ALIVE\_INSTANCE\_STATE Instance is currently in existence. DDS NOT ALIVE DISPOSED INSTANCE STATE Not alive disposed instance. The instance has been disposed by a DataWriter.
- DDS NOT ALIVE NO WRITERS INSTANCE STATE Not alive no writers for instance. None of the DDS DataWriter (p. [691\)](#page-706-0) objects are currently alive (according to the LIVELINESS (p. [172\)](#page-187-0)) are writing the instance.

## 4.103.4 Variable Documentation

# 4.103.4.1 const DDS InstanceStateMask DDS ANY INSTANCE - STATE

Any instance state ALIVE INSTANCE STATE | NOT ALIVE DISPOSED - INSTANCE STATE | NOT ALIVE NO WRITERS INSTANCE STATE.

### Examples:

HelloWorld\_subscriber.c.

## 4.103.4.2 const DDS InstanceStateMask DDS NOT ALIVE - INSTANCE STATE

Not alive instance state NOT ALIVE DISPOSED INSTANCE STATE | NOT - ALIVE NO WRITERS INSTANCE STATE.

Generated on Sun Oct 23 23:07:55 2011 for RTI Data Distribution Service C API by Doxygen

# 4.104 Infrastructure Module

Defines the abstract classes and the interfaces that are refined by the other modules. Contains common definitions such as return codes, status values, and QoS policies.

# Modules

ˆ Time Support

Time and duration types and defines.

ˆ GUID Support

 $<<$ **eXtension** $>>$  (p. [976\)](#page-991-0) *GUID type and defines.* 

ˆ Sequence Number Support

 $\langle\langle eX$ tension $\rangle\langle\rangle$  (p. [976\)](#page-991-0) Sequence number type and defines.

ˆ Exception Codes

<<eXtension>> (p. [976\)](#page-991-0) Exception codes.

ˆ Return Codes

Types of return codes.

Status Kinds

Kinds of communication status.

ˆ QoS Policies

Quality of Service (QoS) policies.

ˆ Entity Support

DDS\_Entity (p. [255\)](#page-270-0), DDS\_Listener (p. [1288\)](#page-1303-0) and related items.

ˆ Conditions and WaitSets

DDS\_Condition ( $p. 265$ ) and DDS\_WaitSet ( $p. 266$ ) and related items.

- ˆ WriteParams
- ˆ Octet Buffer Support

 $<<$ **eXtension** $>>$  (p. [976\)](#page-991-0) Octet buffer creation, cloning, and deletion.

ˆ Sequence Support

The **FooSeq**  $(p. 1556)$  $(p. 1556)$  interface allows you to work with variable-length collections of homogeneous data.

Generated on Sun Oct 23 23:07:55 2011 for RTI Data Distribution Service C API by Doxygen

# ˆ String Support

 $<<$ eXtension>> (p. [976\)](#page-991-0) String creation, cloning, assignment, and deletion.

# 4.104.1 Detailed Description

Defines the abstract classes and the interfaces that are refined by the other modules. Contains common definitions such as return codes, status values, and QoS policies.

Generated on Sun Oct 23 23:07:55 2011 for RTI Data Distribution Service C API by Doxygen

# 4.105 Built-in Sequences

Defines sequences of primitive data type.

# Data Structures

```
ˆ struct DDS CharSeq
   1556) \langle114) \rangle.
ˆ struct DDS WcharSeq
   1556)114) >.
ˆ struct DDS OctetSeq
   1556)114) >.
ˆ struct DDS ShortSeq
   1556)114) >.
ˆ struct DDS UnsignedShortSeq
   1556) < DDS\_UnsignedShort114) >.
ˆ struct DDS LongSeq
   1556) < DDS\_Long115) >.
ˆ struct DDS UnsignedLongSeq
   1556) \langle115) \rangle.
ˆ struct DDS LongLongSeq
   1556) \langle115) \rangle.
ˆ struct DDS UnsignedLongLongSeq
   1556) \langle115) \rangle.
ˆ struct DDS FloatSeq
   1556) \langle115) \rangle.
ˆ struct DDS DoubleSeq
   1556) \langle115) \rangle.
ˆ struct DDS LongDoubleSeq
```
Instantiates FooSeq (p. [1556\)](#page-1571-0) < DDS\_LongDouble (p. [115\)](#page-130-6) >.

Generated on Sun Oct 23 23:07:55 2011 for RTI Data Distribution Service C API by **Doxygen** 

```
ˆ struct DDS BooleanSeq
    1556) \langle116) \rangle.
ˆ struct DDS StringSeq
    1556) \langle char \rangle with value type semantics.
```

```
ˆ struct DDS WstringSeq
  1556)114)* >.
```
# 4.105.1 Detailed Description

Defines sequences of primitive data type.

Generated on Sun Oct 23 23:07:55 2011 for RTI Data Distribution Service C API by Doxygen

# 4.106 Multi-channel DataWriters

APIs related to Multi-channel DataWriters.

## 4.106.1 What is a Multi-channel DataWriter?

A Multi-channel DDS DataWriter (p. [691\)](#page-706-0) is a DDS DataWriter (p. [691\)](#page-706-0) that is configured to send data over multiple multicast addresses, according to some filtering criteria applied to the data.

To determine which multicast addresses will be used to send the data, the middleware evaluates a set of filters that are configured for the DDS DataWriter (p. [691\)](#page-706-0). Each filter "guards" a channel (a set of multicast addresses). Each time a multi-channel **DDS\_DataWriter**  $(p. 691)$  $(p. 691)$  writes data, the filters are applied. If a filter evaluates to true, the data is sent over that filter's associated channel (set of multicast addresses). We refer to this type of filter as a Channel Guard filter.

# 4.106.2 Configuration on the Writer Side

To configure a multi-channel DDS DataWriter (p. [691\)](#page-706-0), simply define a list of all its channels in the DDS MultiChannelQosPolicy (p. [1314\)](#page-1329-0).

The DDS MultiChannelQosPolicy (p. [1314\)](#page-1329-0) is propagated along with discovery traffic. The value of this policy is available in **DDS**.-PublicationBuiltinTopicData::locator\_filter (p. [1365\)](#page-1380-0).

## 4.106.3 Configuration on the Reader Side

No special changes are required in a subscribing application to get data from a multichannel **DDS\_DataWriter**  $(p. 691)$  $(p. 691)$ . If you want the **DDS\_-**DataReader (p. [804\)](#page-819-0) to subscribe to only a subset of the channels, use a DDS ContentFilteredTopic (p. [443\)](#page-458-0).

For more information on Multi-channel DataWriters, refer to the User's Manual.

## 4.106.4 Reliability with Multi-Channel DataWriters

## 4.106.4.1 Reliable Delivery

Reliable delivery is only guaranteed when the DDS - PresentationQosPolicy::access\_scope (p. [1345\)](#page-1360-0) is set to DDS\_-INSTANCE PRESENTATION QOS (p. [166\)](#page-180-0) and the filters in DDS - MultiChannelQosPolicy (p. [1314\)](#page-1329-0) are keyed-only based.

Generated on Sun Oct 23 23:07:55 2011 for RTI Data Distribution Service C API by Doxygen
If any of the guard filters are based on non-key fields, RTI Data Distribution Service only guarantees reception of the most recent data from the MultiChannel DataWriter.

#### 4.106.4.2 Reliable Protocol Considerations

Reliability is maintained on a per-channel basis. Each channel has its own reliability channel send queue. The size of that queue is limited by DDS ResourceLimitsQosPolicy::max samples (p. [1404\)](#page-1419-0) and/or DDS - DataWriterResourceLimitsQosPolicy::max batches (p. [1169\)](#page-1184-0).

The protocol parameters described in DDS DataWriterProtocolQosPolicy (p. [1141\)](#page-1156-0) are applied per channel, with the following exceptions:

DDS RtpsReliableWriterProtocol t::low watermark (p. [1413\)](#page-1428-0) and DDS RtpsReliableWriterProtocol t::high watermark (p. [1413\)](#page-1428-1): The low watermark and high watermark control the queue levels (in number of samples) that determine when to switch between regular and fast heartbeat rates. With MultiChannel DataWriters, high watermark and low watermark refer to the DataWriter's queue (not the reliability channel queue). Therefore, periodic heartbeating cannot be controlled on a per-channel basis.

Important: With MultiChannel DataWriters, low watermark and high watermark refer to application samples even if batching is enabled. This behavior differs from the one without MultiChannel DataWriters (where lowwatermark and high\_watermark refer to batches).

#### DDS RtpsReliableWriterProtocol t::heartbeats per max samples

(p. [1417\)](#page-1432-0): This field defines the number of heartbeats per send queue. For MultiChannel DataWriters, the value is applied per channel. However, the send queue size that is used to calculate the a piggyback heartbeat rate is defined per DataWriter (see DDS\_ResourceLimitsQosPolicy::max\_samples (p. [1404\)](#page-1419-0))

Important: With MultiChannel DataWriters, heartbeats per max samples refers to samples even if batching is enabled. This behavior differs from the one without MultiChannels DataWriters (where heartbeats per max samples refers to batches).

With batching and MultiChannel DataWriters, the size of the DataWriter's send queue should be configured using **DDS**\_-ResourceLimitsQosPolicy::max samples (p. [1404\)](#page-1419-0) instead of max batches DDS DataWriterResourceLimitsQosPolicy::max batches (p. [1169\)](#page-1184-0) in order to take advantage of heartbeats per max samples.

Generated on Sun Oct 23 23:07:55 2011 for RTI Data Distribution Service C API by Doxygen

# 4.107 Pluggable Transports

APIs related to RTI Data Distribution Service pluggable transports.

# Modules

#### Using Transport Plugins

Configuring transports used by RTI Data Distribution Service.

#### ˆ Built-in Transport Plugins

Transport plugins delivered with RTI Data Distribution Service.

## 4.107.1 Detailed Description

APIs related to RTI Data Distribution Service pluggable transports.

### 4.107.2 Overview

RTI Data Distribution Service has a pluggable transports architecture. The core of RTI Data Distribution Service is transport agnostic; it does not make any assumptions about the actual transports used to send and receive messages. Instead, the RTI Data Distribution Service core uses an abstract "transport API" to interact with the transport plugins which implement that API.

A transport plugin implements the abstract transport API and performs the actual work of sending and receiving messages over a physical transport. A collection of builtin plugins (see Built-in Transport Plugins  $(p. 904)$  $(p. 904)$ ) is delivered with RTI Data Distribution Service for commonly used transports. New transport plugins can easily be created, thus enabling RTI Data Distribution Service applications to run over transports that may not even be conceived yet. This is a powerful capability and that distinguishes RTI Data Distribution Service from competing middleware approaches.

RTI Data Distribution Service also provides a set of APIs for installing and configuring transport plugins to be used in an application. So that RTI Data Distribution Service applications work out of the box, a subset of the builtin transport plugins is preconfigured by default (see DDS TransportBuiltinQosPolicy (p. [1496\)](#page-1511-0)). You can "turn-off" some or all of the builtin transport plugins. In addition, you can configure other transport plugins for use by the application.

Generated on Sun Oct 23 23:07:55 2011 for RTI Data Distribution Service C API by Doxygen

### 4.107.3 Transport Aliases

In order to use a transport plugin instance in an RTI Data Distribution Service application, it must be registered with a DDS DomainParticipant (p. [355\)](#page-370-0). When you register a transport, you specify a sequence of "alias" strings to symbolically refer to the transport plugin. The same alias strings can be used to register more than one transport plugin.

You can register multiple transport plugins with a **DDS**\_**DomainParticipant** (p. [355\)](#page-370-0). An alias symbolically refers to one or more transport plugins registered with the DDS DomainParticipant (p. [355\)](#page-370-0). Builtin transport plugin instances can be referred to using preconfigured aliases (see TRANSPORT - BUILTIN  $(p. 209)$  $(p. 209)$ ).

A transport plugin's class name is automatically used as an implicit alias. It can be used to refer to all the transport plugin instances of that class.

You can use aliases to refer to transport plugins, in order to specify:

the transport plugins to use for **discovery** (see **DDS** DiscoveryQosPolicy::enabled\_transports (p. [1188\)](#page-1203-0)), and for DDS\_-DataWriter (p. [691\)](#page-706-0) and DDS\_DataReader (p. [804\)](#page-819-0) entities (see DDS\_-TransportSelectionQosPolicy (p. [1511\)](#page-1526-0)).

- the multicast addresses on which to receive discovery messages (see DDS - DiscoveryQosPolicy::multicast receive addresses (p. [1189\)](#page-1204-0)), and the multicast addresses and ports on which to receive user data (see DDS - DataReaderQos::multicast (p. [1121\)](#page-1136-0)).

- the **unicast ports** used for user data (see DDS<sub>-</sub>-TransportUnicastQosPolicy (p. [1513\)](#page-1528-0)) on both DDS DataWriter  $(p. 691)$  $(p. 691)$  and **DDS\_DataReader**  $(p. 804)$  $(p. 804)$  entities.

- the transport plugins used to parse an address string in a locator (Locator Format (p. [202\)](#page-217-0) and NDDS\_DISCOVERY\_PEERS (p. [201\)](#page-216-0)).

A DDS DomainParticipant (p. [355\)](#page-370-0) (and contained its entities) start using a transport plugin after the DDS DomainParticipant (p. [355\)](#page-370-0) is enabled (see DDS Entity enable (p. [258\)](#page-273-0)). An entity will use all the transport plugins that match the specified transport QoS policy. All transport plugins are treated uniformly, regardless of how they were created or registered; there is no notion of some transports being more "special" that others.

### <span id="page-902-0"></span>4.107.4 Transport Lifecycle

A transport plugin is owned by whoever created it. Thus, if you create and register a transport plugin with a DDS DomainParticipant (p. [355\)](#page-370-0), you are responsible for deleting it by calling its destructor. Note that builtin transport plugins (**TRANSPORT\_BUILTIN** (p. [209\)](#page-224-0)) and transport plugins that are

Generated on Sun Oct 23 23:07:55 2011 for RTI Data Distribution Service C API by Doxygen

loaded through the **PROPERTY** (p. [247\)](#page-262-0) QoS policy (see **Loading Trans**port Plugins through Property QoS Policy of Domain Participant (p. [894\)](#page-909-0)) are automatically managed by RTI Data Distribution Service.

A user-created transport plugin must not be deleted while it is still in use by a **DDS**. Domain Participant  $(p. 355)$  $(p. 355)$ . This generally means that a user-created transport plugin instance can only be deleted after the DDS - DomainParticipant (p. [355\)](#page-370-0) with which it was registered is deleted (see DDS DomainParticipantFactory delete participant (p. [326\)](#page-341-0)). Note that a transport plugin cannot be "unregistered" from a DDS DomainParticipant (p. [355\)](#page-370-0).

A transport plugin instance cannot be registered with more than one DDS - DomainParticipant (p. [355\)](#page-370-0) at a time. This requirement is necessary to guarantee the multi-threaded safety of the transport API.

If the same physical transport resources are to be used with more than one DDS DomainParticipant (p. [355\)](#page-370-0) in the same address space, the transport plugin should be written in such a way so that it can be instantiated multiple times—once for each DDS DomainParticipant (p. [355\)](#page-370-0) in the address space. Note that it is always possible to write the transport plugin so that multiple transport plugin instances share the same underlying resources; however the burden (if any) of guaranteeing multi-threaded safety to access shared resource shifts to the transport plugin developer.

# <span id="page-903-0"></span>4.107.5 Transport Class Attributes

A transport plugin instance is associated with two kinds of attributes:

- the class attributes that are decided by the plugin writer; these are invariant across all instances of the transport plugin class, and

- the instance attributes that can be set on a per instance basis by the transport plugin user.

Every transport plugin must specify the following class attributes.

transport class id (see NDDS\_Transport\_Property\_t::classid (p. [1566\)](#page-1581-0)) Identifies a transport plugin implementation class. It denotes a unique "class" to which the transport plugin instance belongs. The class is used to distinguish between different transport plugin implementations. Thus, a transport plugin vendor should ensure that its transport plugin implementation has a unique class.

Two transport plugin instances report the same class iff they have compatible implementations. Transport plugin instances with mismatching classes are not allowed (by the RTI Data Distribution Service Core) to communicate with one another.

Generated on Sun Oct 23 23:07:55 2011 for RTI Data Distribution Service C API by Doxygen

Multiple implementations (possibly from different vendors) for a physical transport mechanism can co-exist in an RTI Data Distribution Service application, provided they use different transport class IDs.

The class ID can also be used to distinguish between different transport protocols over the same physical transport network (e.g., UDP vs. TCP over the IP routing infrastructure).

transport significant address bit count (see NDDS\_Transport\_Property\_t::address\_bit\_count (p. [1566\)](#page-1581-1)

RTI Data Distribution Service's addressing is modeled after the IPv6 and uses 128-bit addresses ( $\mathbf{Address}$  (p. [1025\)](#page-1040-0)) to route messages.

A transport plugin is expected to map the transport's internal addressing scheme to 128-bit addresses. In general, this mapping is likely to use only N least significant bits (LSB); these are specified by this attribute.

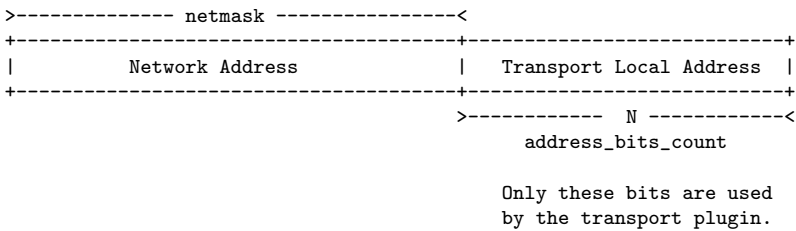

The remaining bits of an address using the 128-bit address representation will be considered as part of the "network address" (see Transport Network Address (p. [890\)](#page-905-0)) and thus ignored by the transport plugin's internal addressing scheme.

For unicast addresses, the transport plugin is expected to ignore the higher  $(128 - N$ DDS\_Transport\_Property\_t::address\_bit\_count  $(p. 1566)$  $(p. 1566)$ ) bits. RTI Data Distribution Service is free to manipulate those bits freely in the addresses passed in/out to the transport plugin APIs.

Theoretically, the significant address bits count, N is related to the size of the underlying transport network as follows:

 $address\_bits\_count \geq\\ =ceil(log_2(total\_addressable\_transport\_unicast\_interfaces))$ 

The equality holds when the most compact (theoretical) internal address mapping scheme is used. A practical address mapping scheme may waste some bits.

## 4.107.6 Transport Instance Attributes

The per instance attributes to configure the plugin instance are generally passed in to the plugin constructor. These are defined by the transport plugin writer, and can be used to:

Generated on Sun Oct 23 23:07:55 2011 for RTI Data Distribution Service C API by Doxygen

- customize the behavior of an instance of a transport plugin, including the send and the receiver buffer sizes, the maximum message size, various transport level classes of service (CoS), and so on.

- specify the resource values, network interfaces to use, various transport level policies, and so on.

RTI Data Distribution Service requires that every transport plugin instance must specify the NDDS\_Transport\_Property\_t::message\_size\_max (p. [1567\)](#page-1582-0) and NDDS\_Transport\_Property\_t::gather\_send\_buffer\_count\_max (p. [1567\)](#page-1582-1).

It is up to the transport plugin developer to make these available for configuration to transport plugin user.

Note that it is important that the instance attributes are "compatible" between the sending side and the receiving side of communicating applications using different instances of a transport plugin class. For example, if one side is configured to send messages larger than can be received by the other side, then communications via the plugin may fail.

#### <span id="page-905-0"></span>4.107.7 Transport Network Address

The address bits not used by the transport plugin for its internal addressing constitute its network address bits.

In order for RTI Data Distribution Service to properly route the messages, each unicast interface in the RTI Data Distribution Service domain must have a unique address. RTI Data Distribution Service allows the user to specify the value of the network address when installing a transport plugin via the NDDS - Transport\_Support\_register\_transport() (p. [897\)](#page-912-0) API.

The network address for a transport plugin should be chosen such that the resulting fully qualified 128-bit address will be unique in the RTI Data Distribution Service domain. Thus, if two instances of a transport plugin are registered with a DDS DomainParticipant (p. [355\)](#page-370-0), they will be at different network addresses in order for their unicast interfaces to have unique fully qualified 128-bit addresses. It is also possible to create multiple transports with the same network address, as it can be useful for certain use cases; note that this will require special entity configuration for most transports to avoid clashes in resource use (e.g. sockets for UDPv4 transport).

#### <span id="page-905-1"></span>4.107.8 Transport Send Route

By default, a transport plugin is configured to send outgoing messages destined to addresses in the network address range at which the plugin was registered.

RTI Data Distribution Service allows the user to configure the routing of outgo-

Generated on Sun Oct 23 23:07:55 2011 for RTI Data Distribution Service C API by Doxygen

ing messages via the NDDS Transport Support add send route() (p. [899\)](#page-914-0) API, so that a transport plugin will be used to send messages only to certain ranges of destination addresses. The function can be called multiple times for a transport plugin, with different address ranges.

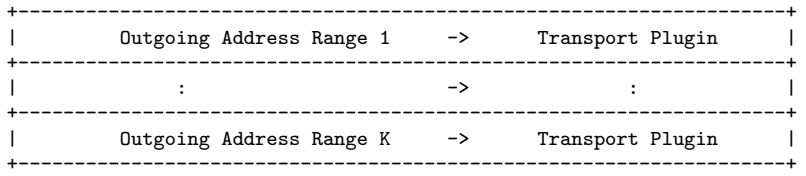

The user can set up a routing table to restrict the use of a transport plugin to send messages to selected addresses ranges.

# 4.107.9 Transport Receive Route

By default, a transport plugin is configured to receive incoming messages destined to addresses in the network address range at which the plugin was registered.

RTI Data Distribution Service allows the user to configure the routing of incoming messages via the NDDS\_Transport\_Support\_add\_receive\_route $()$ (p. [899\)](#page-914-1) API, so that a transport plugin will be used to receive messages only on certain ranges of addresses. The function can be called multiple times for a transport plugin, with different address ranges.

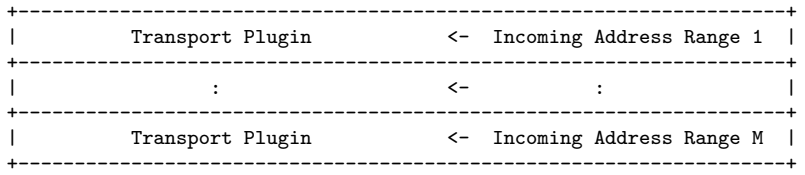

The user can set up a routing table to restrict the use of a transport plugin to receive messages from selected ranges. For example, the user may restrict a transport plugin to

- receive messages from a certain multicast address range.

- receive messages only on certain unicast interfaces (when multiple unicast interfaces are available on the transport plugin).

Generated on Sun Oct 23 23:07:55 2011 for RTI Data Distribution Service C API by Doxygen

# 4.108 Using Transport Plugins

Configuring transports used by RTI Data Distribution Service.

# Data Structures

ˆ struct NDDS Transport Support

 $\langle$ interface>> (p. [976\)](#page-991-0) The utility class used to configure RTI Data Distribution Service pluggable transports.

# Typedefs

ˆ typedef NDDS TRANSPORT HANDLE TYPE NATIVE NDDS - Transport\_Handle\_t

An opaque type representing the handle to a transport plugin registered with a DDS DomainParticipant ( p. [355\)](#page-370-0).

ˆ typedef NDDS Transport Plugin ∗(∗ NDDS Transport create plugin )(NDDS Transport Address t ∗default network address out, const struct DDS\_PropertyQosPolicy \*property\_in)

Function prototype for creating plugin through DDS\_PropertyQosPolicy  $(p. 1353)$  $(p. 1353)$ .

# Functions

ˆ DDS Boolean NDDS Transport Handle is nil (const NDDS - Transport\_Handle\_t \*self)

Is the given transport handle the NIL transport handle?

ˆ ∗NDDS Transport Handle t NDDS Transport Support register transport (DDS DomainParticipant ∗participant in, NDDS Transport Plugin ∗transport in, const struct DDS StringSeq ∗aliases in, const NDDS Transport Address t ∗network address in)

Register a transport plugin for use with a DDS DomainParticipant  $(p. 355)$  $(p. 355)$ , assigning it a network\_address.

ˆ NDDS Transport Handle t NDDS Transport Support lookup transport (DDS DomainParticipant ∗participant in, struct DDS - StringSeq ∗aliases out, NDDS Transport Address t ∗network address out, const NDDS Transport Plugin ∗transport in)

Look up a transport plugin within a  $DDS_DomainParticipation$  (p. [355\)](#page-370-0).

Generated on Sun Oct 23 23:07:55 2011 for RTI Data Distribution Service C API by Doxygen

ˆ DDS ReturnCode t NDDS Transport Support add send route (const NDDS\_Transport\_Handle\_t ∗transport\_handle\_in, const NDDS\_Transport\_Address\_t \*address\_range\_in, DDS\_Long address range bit count in)

Add a route for outgoing messages.

ˆ DDS ReturnCode t NDDS Transport Support add receive route (const NDDS\_Transport\_Handle\_t ∗transport\_handle\_in, const NDDS\_Transport\_Address\_t \*address\_range\_in, DDS\_Long address range bit count in)

Add a route for outgoing messages.

ˆ DDS ReturnCode t NDDS Transport Support get builtin transport\_property (DDS\_DomainParticipant ∗participant\_ in, DDS TransportBuiltinKind builtin transport kind in, struct NDDS Transport Property t ∗builtin transport property inout)

Get the properties used to create a builtin transport plugin.

ˆ DDS ReturnCode t NDDS Transport Support set builtin transport property (DDS DomainParticipant ∗participant in, DDS TransportBuiltinKind builtin transport kind in, const struct NDDS Transport Property t ∗builtin transport property in)

Set the properties used to create a builtin transport plugin.

NDDS Transport Plugin <sup>∗</sup> NDDS Transport Support get transport plugin (DDS DomainParticipant ∗participant in, const char ∗alias in)

Retrieve a transport plugin registered in a DDS DomainParticipant  $(p. 355)$  $(p. 355)$  by its alias.

# Variables

^ const NDDS\_Transport\_Handle\_t NDDS\_TRANSPORT\_-HANDLE NIL

The NIL transport handle.

# 4.108.1 Detailed Description

Configuring transports used by RTI Data Distribution Service.

Generated on Sun Oct 23 23:07:55 2011 for RTI Data Distribution Service C API by Doxygen

There is more than one way to install a transport plugin for use with RTI Data Distribution Service:

- If it is a builtin transport plugin, by specifying a bitmask in  $DDS$ -TransportBuiltinQosPolicy (p. [1496\)](#page-1511-0) (see Built-in Transport Plugins (p. [904\)](#page-919-0))
- For all other non-builtin transport plugins, by dynamically loading the plugin through PROPERTY (p. [247\)](#page-262-0) QoS policy settings of DDS - DomainParticipant (p. [355\)](#page-370-0) (on UNIX, Solaris and Windows systems only) (see Loading Transport Plugins through Property QoS Policy of Domain Participant (p. [894\)](#page-909-0))
- By explicitly creating a transport plugin and registering the plugin with a DDS DomainParticipant (p. [355\)](#page-370-0) through NDDS Transport - Support register transport  $(p. 897)$  $(p. 897)$  (for both builtin and non-builtin plugins)

In the first two cases, the lifecycle of the transport plugin is automatically managed by RTI Data Distribution Service. In the last case, user is responsible for deleting the transport plugin after the DDS DomainParticipant (p. [355\)](#page-370-0) is deleted. See Transport Lifecycle (p. [887\)](#page-902-0) for details.

# <span id="page-909-0"></span>4.108.2 Loading Transport Plugins through Property QoS Policy of Domain Participant

On UNIX, Solaris and Windows operating systems, a non-builtin transport plugin written in  $C/C++$  and built as a dynamic-link library  $(*.dll/*s.)$  can be loaded by RTI Data Distribution Service through the **PROPERTY** (p. [247\)](#page-262-0) QoS policy settings of the DDS DomainParticipant (p. [355\)](#page-370-0). The dynamiclink library (and all the dependent libraries) need to be in the path during runtime (in LD\_LIBRARY\_PATH environment variable on Linux/Solaris systems,and in PATH environment variable for Windows systems).

To allow dynamic loading of the transport plugin, the transport plugin must implement the RTI Data Distribution Service abstract transport API and must provide a function with the signature **NDDS**\_**Transport\_create\_plugin** (p. [895\)](#page-910-0) that can be called by RTI Data Distribution Service to create an instance of the transport plugin. The name of the dynamic library that contains the transport plugin implementation, the name of the function and properties that can be used to create the plugin, and the aliases and network address that are used to register the plugin can all be specified through the PROPERTY  $(p. 247)$  $(p. 247)$  QoS policy of the **DDS** DomainParticipant  $(p. 355)$  $(p. 355)$ .

The following table lists the property names that are used to load the transport plugins dynamically:

Generated on Sun Oct 23 23:07:55 2011 for RTI Data Distribution Service C API by Doxygen

A transport plugin is dynamically created and registered to the DDS - DomainParticipant (p. [355\)](#page-370-0) by RTI Data Distribution Service when:

- $\hat{\ }$  the DDS\_DomainParticipant (p. [355\)](#page-370-0) is enabled,
- ˆ the first DataWriter/DataReader is created, or
- ˆ you lookup a builtin DataReader (DDS Subscriber lookup datareader (p. [773\)](#page-788-0)),

whichever happens first.

Any changes to the transport plugin related properties in PROPERTY (p. [247\)](#page-262-0) QoS policy after the transport plugin has been registered with the DDS - DomainParticipant (p. [355\)](#page-370-0) will have no effect.

See also:

Transport Use Cases (p. [957\)](#page-972-0)

# 4.108.3 Typedef Documentation

### 4.108.3.1 typedef NDDS TRANSPORT HANDLE TYPE - NATIVE NDDS\_Transport\_Handle\_t

An opaque type representing the handle to a transport plugin registered with a DDS DomainParticipant (p. [355\)](#page-370-0).

A transport handle represents the association between a DDS - DomainParticipant (p. [355\)](#page-370-0) and a transport plugin.

# <span id="page-910-0"></span>4.108.3.2 typedef NDDS Transport Plugin∗(∗ NDDS - Transport create plugin)(NDDS Transport Address t ∗default network address out, const struct DDS PropertyQosPolicy ∗property in)

Function prototype for creating plugin through DDS PropertyQosPolicy (p. [1353\)](#page-1368-0).

By specifying some predefined property names in DDS PropertyQosPolicy (p. [1353\)](#page-1368-0), RTI Data Distribution Service can call a function from a dynamic library to create a transport plugin and register the returned plugin with a DDS DomainParticipant (p. [355\)](#page-370-0).

Generated on Sun Oct 23 23:07:55 2011 for RTI Data Distribution Service C API by Doxygen

This is the function prototype of the function as specified in "<TRANSPORT - PREFIX>.create function" of DDS PropertyQosPolicy (p. [1353\)](#page-1368-0) QoS policy that will be called by RTI Data Distribution Service to create the transport plugin. See Loading Transport Plugins through Property QoS Policy of Domain Participant (p. [894\)](#page-909-0) for details.

#### Parameters:

- network\_address\_out  $\langle \langle out \rangle >$  (p. [977\)](#page-992-0) Optional output parameter. If the network address is not specified in "<TRANSPORT - PREFIX>.network address" in DDS PropertyQosPolicy (p. [1353\)](#page-1368-0), this is the default network address that is used to register the returned transport plugin using NDDS\_Transport\_-Support register transport  $(p. 897)$  $(p. 897)$ . This parameter will never be null. The default value is a zeroed-out network address.
- property in  $\langle \cdot | n \rangle > \langle p. 977 \rangle$  property in contains all the namevalue pair properties that matches the format "<TRANSPORT - PREFIX>.<property name>" in DDS PropertyQosPolicy (p. [1353\)](#page-1368-0) that can be used to create the transport plugin. Only  $\langle$ property\_name $\rangle$  is passed in - the plugin prefix will be stripped out in the property name. Note: predefined <TRANSPORT PREFIX> properties "library", "create function", "aliases" and "network address" will not be passed to this function. This parameter will never be null.

#### Returns:

Upon success, a valid non-NIL transport plugin. NIL upon failure.

#### 4.108.4 Function Documentation

### 4.108.4.1 DDS Boolean NDDS Transport Handle is nil (const NDDS\_Transport\_Handle\_t \* self)

Is the given transport handle the NIL transport handle?

#### Returns:

DDS BOOLEAN TRUE (p. [113\)](#page-128-0) if the given transport handle is equal to NDDS\_TRANSPORT\_HANDLE\_NIL (p. [902\)](#page-917-0) or DDS\_-BOOLEAN FALSE (p. [114\)](#page-129-0) otherwise.

Generated on Sun Oct 23 23:07:55 2011 for RTI Data Distribution Service C API by Doxygen

## <span id="page-912-0"></span>4.108.4.2 ∗ NDDS Transport Handle t NDDS Transport - Support register transport (DDS DomainParticipant ∗ participant\_in, NDDS\_Transport\_Plugin \* transport\_in, const struct DDS StringSeq ∗ aliases in, const NDDS Transport Address t ∗ network address in)

Register a transport plugin for use with a **DDS\_DomainParticipant** (p. [355\)](#page-370-0), assigning it a network address.

A transport plugin instance can be used by exactly one DDS - DomainParticipant (p. [355\)](#page-370-0) at a time.

When a DataWriter/DataReader is created, only those transports already registered to the corresponding DDS DomainParticipant (p. [355\)](#page-370-0) are available to the DataWriter/DataReader.

Builtin transports can be automatically registered by RTI Data Distribution Service as a convenience to the user. See Built-in Transport Plugins (p. [904\)](#page-919-0) for details on how to control the builtin transports that are automatically registered.

#### Precondition:

A disabled DDS DomainParticipant (p. [355\)](#page-370-0) and a transport plugin that will be registered exclusively with it.

#### Parameters:

- $participant_in \ll in \gg$  (p. [977\)](#page-992-0) A non-null, disabled DDS\_-DomainParticipant (p. [355\)](#page-370-0).
- transport in  $\langle \langle in \rangle >$  (p. [977\)](#page-992-0) A non-null transport plugin that is currently not registered with another DDS DomainParticipant  $(p. 355)$  $(p. 355)$ .
- **aliases\_in**  $\langle \langle \cdot | n \rangle \rangle$  (p. [977\)](#page-992-0) A non-null sequence of strings used as aliases to symbolically refer to the transport plugins. The transport plugin will be "available for use" by a  $\text{DDS}$ -Entity (p. [255\)](#page-270-0) in the  $\text{DDS}$ -DomainParticipant (p. [355\)](#page-370-0) if the transport alias list associated with the DDS Entity (p. [255\)](#page-270-0) contains one of these transport aliases. An empty alias list represents a wildcard and matches all aliases. Alias names for the builtin transports are defined in TRANSPORT - BUILTIN (p. [209\)](#page-224-0).
- network\_address\_in  $\langle \langle in \rangle > (p. 977)$  $\langle \langle in \rangle > (p. 977)$  The network address at which to register this transport plugin. The least significant transport in.property.address bit count will be truncated. The remaining bits are the network address of the transport plugin. (see Transport Class Attributes (p. [888\)](#page-903-0)).

Generated on Sun Oct 23 23:07:55 2011 for RTI Data Distribution Service C API by Doxygen

#### Returns:

Upon success, a valid non-NIL transport handle, representing the association between the DDS DomainParticipant (p. [355\)](#page-370-0) and the transport plugin; a NDDS TRANSPORT HANDLE NIL (p. [902\)](#page-917-0) upon failure.

Note that a transport plugin's class name is automatically registered as an implicit alias for the plugin. Thus, a class name can be used to refer to all the transport plugin instance of that class.

See also:

Transport Class Attributes (p. [888\)](#page-903-0) Transport Network Address (p. [890\)](#page-905-0) Locator Format (p. [202\)](#page-217-0) NDDS DISCOVERY PEERS (p. [201\)](#page-216-0)

4.108.4.3 NDDS Transport Handle t NDDS Transport - Support lookup transport (DDS DomainParticipant ∗ participant\_in, struct DDS\_StringSeq \* aliases\_out, NDDS\_Transport\_Address\_t ∗ network\_address\_out, const NDDS Transport Plugin ∗ transport in)

Look up a transport plugin within a **DDS**\_**DomainParticipant** (p. [355\)](#page-370-0).

The transport plugin should have already been registered with the DDS - DomainParticipant (p. [355\)](#page-370-0).

#### Parameters:

- $participant_in \ll in \gg$  (p. [977\)](#page-992-0) A non-null DDS\_-DomainParticipant (p. [355\)](#page-370-0).
- aliases\_out  $\langle$ inout>> (p. [977\)](#page-992-0) A sequence of string where the aliases used to refer to the transport plugin symbolically will be returned. null if not interested.
- network\_address\_out <<inout>> (p. [977\)](#page-992-0) The network address at which to register the transport plugin will be returned here. null if not interested.
- **transport in**  $\langle \langle \cdot | n \rangle \rangle$  (p. [977\)](#page-992-0) A non-null transport plugin that is already registered with the **DDS**\_**DomainParticipant** (p. [355\)](#page-370-0).

#### Returns:

Upon success, a valid non-NIL transport handle, representating the association between the DDS DomainParticipant (p. [355\)](#page-370-0) and the transport plugin; a NDDS\_TRANSPORT\_HANDLE\_NIL (p. [902\)](#page-917-0) upon failure.

Generated on Sun Oct 23 23:07:55 2011 for RTI Data Distribution Service C API by Doxygen

#### See also:

Transport Class Attributes (p. [888\)](#page-903-0) Transport Network Address (p. [890\)](#page-905-0)

# <span id="page-914-0"></span>4.108.4.4 DDS ReturnCode t NDDS Transport Support add send route (const NDDS Transport Handle t ∗ transport handle in, const NDDS Transport Address t ∗ address range in, DDS Long address range bit count in)

Add a route for outgoing messages.

This function can be used to narrow the range of addresses to which outgoing messages can be sent.

#### Precondition:

A disabled DDS DomainParticipant (p. [355\)](#page-370-0).

#### Parameters:

- $transport\_handle\_in \ll *in*>> (p. 977)$  $transport\_handle\_in \ll *in*>> (p. 977)$  A valid non-NIL transport handle as a result of a call to NDDS\_Transport\_Support\_register\_ $transport()$  (p. [897\)](#page-912-0).
- address range in  $\langle \langle in \rangle >$  (p. [977\)](#page-992-0) The outgoing address range for which to use this transport plugin.
- address\_range\_bit\_count\_in <<in>>  $\langle$  (p. [977\)](#page-992-0) The number of most significant bits used to specify the address range.

#### Returns:

One of the Standard Return Codes (p. [130\)](#page-145-0), or DDS\_RETCODE\_-PRECONDITION\_NOT\_MET (p. [131\)](#page-146-0).

#### See also:

Transport Send Route (p. [890\)](#page-905-1)

# <span id="page-914-1"></span>4.108.4.5 DDS ReturnCode t NDDS Transport Support add receive\_route (const NDDS\_Transport\_Handle\_t  $*$ transport handle in, const NDDS Transport Address t ∗ address range in, DDS Long address range bit count in)

Add a route for outgoing messages.

This function can be used to narrow the range of addresses to which outgoing messages can be sent.

Generated on Sun Oct 23 23:07:55 2011 for RTI Data Distribution Service C API by Doxygen

#### Precondition:

A disabled DDS DomainParticipant (p. [355\)](#page-370-0).

#### Parameters:

- $transport\_handle\_in \ll in \gg (p. 977)$  $transport\_handle\_in \ll in \gg (p. 977)$  A valid non-NIL transport handle as a result of a call to NDDS\_Transport\_Support\_register\_transport $()$  (p. [897\)](#page-912-0).
- address range in  $\langle \langle in \rangle > \langle p. 977 \rangle$  The outgoing address range for which to use this transport plugin.
- address\_range\_bit\_count\_in  $\langle \langle in \rangle >$  (p. [977\)](#page-992-0) The number of most significant bits used to specify the address range.

#### Returns:

One of the Standard Return Codes (p. [130\)](#page-145-0), or DDS\_RETCODE\_-PRECONDITION NOT MET (p. [131\)](#page-146-0).

#### See also:

Transport Send Route (p. [890\)](#page-905-1)

# <span id="page-915-0"></span>4.108.4.6 DDS ReturnCode t NDDS Transport Support get builtin transport property (DDS DomainParticipant ∗ participant in, DDS TransportBuiltinKind builtin transport kind in, struct NDDS Transport Property t ∗ builtin\_transport\_property\_inout)

Get the properties used to create a builtin transport plugin.

Retrieves the properties that will be used to create a builtin transport plugin.

#### Precondition:

The builtin transport property inout parameter must be of the type specified by the builtin transport kind in.

#### Parameters:

- $participant.in \ll in \gg$  (p. [977\)](#page-992-0) A valid non-null DDS DomainParticipant (p. [355\)](#page-370-0)
- builtin transport kind in  $\langle \langle in \rangle >$  (p. [977\)](#page-992-0) The builtin transport kind for which to retrieve the properties.
- builtin\_transport\_property\_inout  $\langle$ inout>> (p. [977\)](#page-992-0) The storage area where the retrieved property will be output. The specific type required by the builtin transport kind in must be used.

Generated on Sun Oct 23 23:07:55 2011 for RTI Data Distribution Service C API by Doxygen

#### Returns:

One of the Standard Return Codes (p. [130\)](#page-145-0), or DDS\_RETCODE\_-PRECONDITION\_NOT\_MET (p. [131\)](#page-146-0).

See also:

NDDS Transport Support set builtin transport property() (p. [901\)](#page-916-0)

# <span id="page-916-0"></span>4.108.4.7 DDS ReturnCode t NDDS Transport - Support set builtin transport property (DDS DomainParticipant ∗ participant in, DDS TransportBuiltinKind builtin transport kind in, const struct NDDS Transport Property t ∗  $built in\_transport\_property\_in)$

Set the properties used to create a builtin transport plugin.

Specifies the properties that will be used to create a builtin transport plugin.

If the builtin transport is already registered when this operation is called, these property changes will not have any effect. Builtin transport properties should always be set before the transport is registered. See Built-in Transport Plugins (p. [904\)](#page-919-0) for details on when a builtin transport is registered.

#### Precondition:

A disabled **DDS\_DomainParticipant** (p. [355\)](#page-370-0). The builtintransport\_property\_inout parameter must be of the type specified by the builtin\_transport\_kind\_in.

#### Parameters:

- $participant_in \ll in \gg$  (p. [977\)](#page-992-0) A valid non-null DDS\_-DomainParticipant (p. [355\)](#page-370-0) that has not been enabled.
- builtin\_transport\_kind\_in  $\langle \langle in \rangle >$  (p. [977\)](#page-992-0) The builtin transport kind for which to specificy the properties.
- **builtin\_transport\_property\_in**  $\langle$ inout>> (p. [977\)](#page-992-0) The new transport property that will be used to the create the builtin transport plugin. The specific type required by the builtin transport kind in must be used.

#### Returns:

One of the Standard Return Codes (p. [130\)](#page-145-0), or DDS\_RETCODE\_-PRECONDITION NOT MET (p. [131\)](#page-146-0).

Generated on Sun Oct 23 23:07:55 2011 for RTI Data Distribution Service C API by Doxygen

See also:

NDDS Transport Support get builtin transport property() (p. [900\)](#page-915-0)

# 4.108.4.8 NDDS Transport Plugin∗ NDDS Transport Support get transport plugin (DDS DomainParticipant ∗ participant\_in, const char  $*$  alias\_in)

Retrieve a transport plugin registered in a DDS DomainParticipant (p. [355\)](#page-370-0) by its alias.

This method can be used to get a pointer to a transport Plugin that has been registered into the DDS DomainParticipant (p. [355\)](#page-370-0).

#### Parameters:

 $participant_in \leq \langle in \rangle >$  (p. [977\)](#page-992-0) A non-null DDS DomainParticipant (p. [355\)](#page-370-0).

aliases in  $\langle \langle \cdot | n \rangle \rangle$  (p. [977\)](#page-992-0) A non-null string used to symbolically refer to the transport plugins.

### Returns:

Upon success, a valid non-null pointer to a registered plugin; a null pointer if a plugin with that alias is not registered/found in that participant.

## 4.108.5 Variable Documentation

#### <span id="page-917-0"></span>4.108.5.1 const NDDS Transport Handle t NDDS TRANSPORT HANDLE NIL

The NIL transport handle.

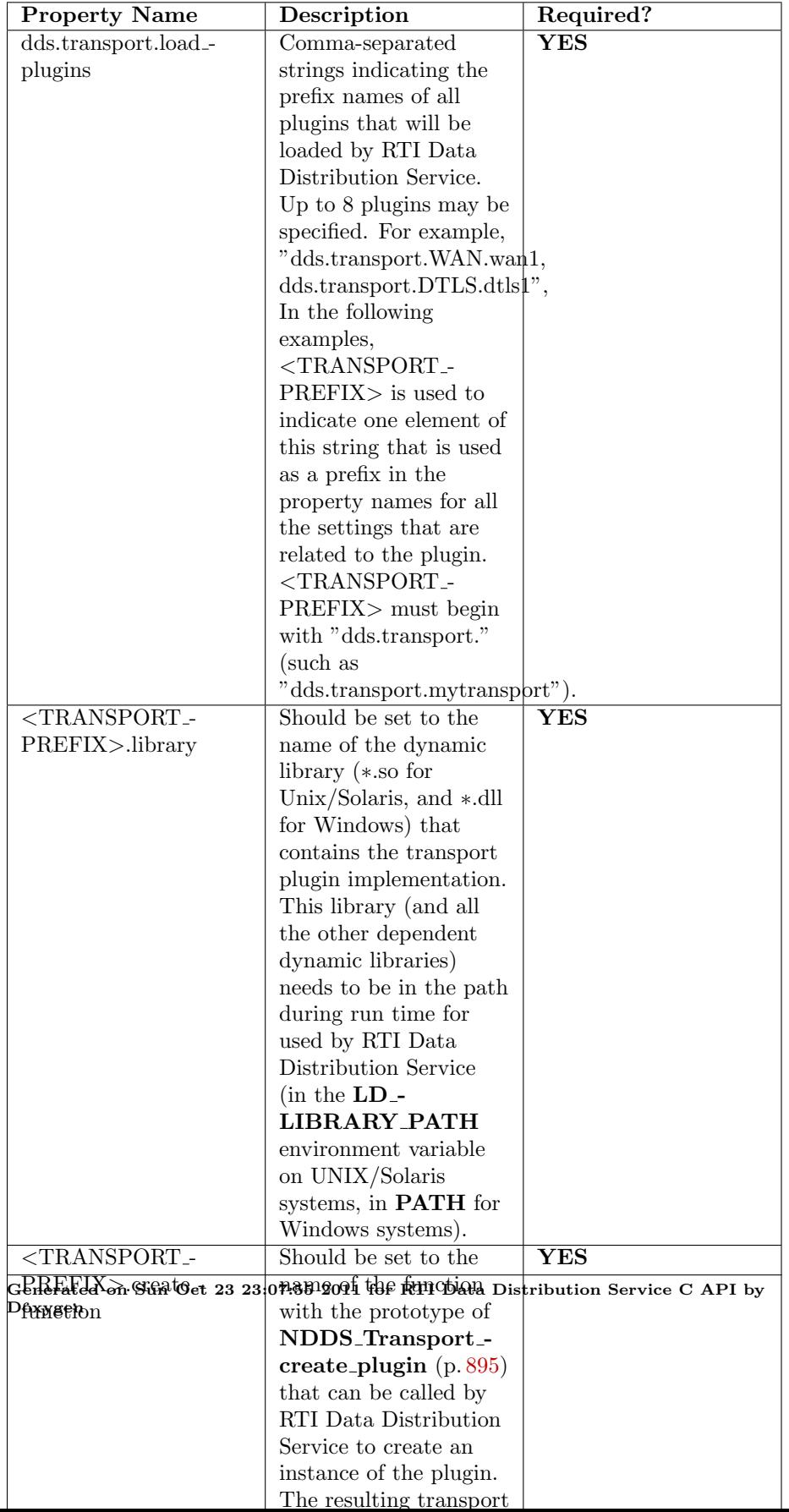

# <span id="page-919-0"></span>4.109 Built-in Transport Plugins

Transport plugins delivered with RTI Data Distribution Service.

# Modules

ˆ Shared Memory Transport

Built-in transport plug-in for inter-process communications using shared memory (NDDS\_TRANSPORT\_CLASSID\_SHMEM (p. [1036\)](#page-1051-0)).

ˆ UDPv4 Transport

 $Build-in$  transport plug-in using  $UDP/IPv4$  (NDDS\_TRANSPORT\_- $CLASSID\_UDPv4$  (p. [1043\)](#page-1058-0)).

ˆ UDPv6 Transport

Built-in transport plug-in using UDP/IPv6 (NDDS\_TRANSPORT\_- $CLASSID\_UDPv6$  (p. [1053\)](#page-1068-0)).

# 4.109.1 Detailed Description

Transport plugins delivered with RTI Data Distribution Service.

The **TRANSPORT BUILTIN** (p. [209\)](#page-224-0) specifies the collection of transport plugins that can be automatically configured and managed by RTI Data Distribution Service as a convenience to the user.

These transport plugins can simply be turned "on" or "off" by a specifying a bitmask in DDS TransportBuiltinQosPolicy (p. [1496\)](#page-1511-0), thus bypassing the steps for setting up a transport plugin. RTI Data Distribution Service preconfigures the transport plugin properties, the network address, and the aliases to "factory defined" values.

If a builtin transport plugin is turned "on" in DDS - TransportBuiltinQosPolicy (p. [1496\)](#page-1511-0), the plugin is implicitly created and registered to the corresponding DDS DomainParticipant (p. [355\)](#page-370-0) by RTI Data Distribution Service when:

- the **DDS**\_**DomainParticipant**  $(p. 355)$  $(p. 355)$  is enabled,
- the first DataWriter/DataReader is created, or
- ˆ you lookup a builtin DataReader (DDS Subscriber lookup datareader (p. [773\)](#page-788-0)),

Generated on Sun Oct 23 23:07:55 2011 for RTI Data Distribution Service C API by Doxygen

whichever happens first.

Each builtin transport contains its own set of properties. For example, the ::UDPv4 Transport (p. [1040\)](#page-1055-0) allows the application to specify whether or not multicast is supported, the maximum size of the message, and provides a mechanism for the application to filter out network interfaces.

The builtin transport plugin properties can be changed by the function NDDS Transport Support set builtin transport property() (p. [901\)](#page-916-0) or by using the PROPERTY (p. [247\)](#page-262-0) QoS policy associated with the DDS DomainParticipant (p. [355\)](#page-370-0). Builtin transport plugin properties specified in DDS PropertyQosPolicy (p. [1353\)](#page-1368-0) always overwrite the ones specified through NDDS Transport Support set builtin transport **property()** (p.  $901$ ). Refer to the specific builtin transport for the list of property names that can be specified through PROPERTY (p. [247\)](#page-262-0) QoS policy.

Any changes to the builtin transport properties after the builtin transports have been registered with will have no effect.

#### See also:

#### NDDS Transport Support set builtin transport property() (p. [901\)](#page-916-0) DDS PropertyQosPolicy (p. [1353\)](#page-1368-0)

The built-in transport plugins can also be instantiated and registered by the user, following the steps for Registering a transport with a participant (p. [959\)](#page-974-0). This is useful when the application needs different values for the network addresses.

# 4.110 Configuration Utilities

Utility API's independent of the DDS standard.

# Data Structures

ˆ struct NDDS Config LibraryVersion t

The version of a single library shipped as part of an RTI Data Distribution Service distribution.

struct NDDS\_Config\_Version\_t

 $\langle\langle\mathbf{interface}\rangle\rangle$  (p. [976\)](#page-991-0) The version of an RTI Data Distribution Service distribution.

#### ˆ struct NDDS Config Logger

 $\langle\langle\mathbf{interface}\rangle\rangle$  (p. [976\)](#page-991-0) The singleton type used to configure RTI Data Distribution Service logging.

### Enumerations

ˆ enum NDDS Config LogVerbosity { NDDS CONFIG LOG VERBOSITY SILENT, NDDS CONFIG LOG VERBOSITY ERROR, NDDS CONFIG LOG VERBOSITY WARNING, NDDS CONFIG LOG VERBOSITY STATUS LOCAL, NDDS CONFIG LOG VERBOSITY STATUS REMOTE, NDDS CONFIG LOG VERBOSITY STATUS ALL } The verbosities at which RTI Data Distribution Service diagnostic information is logged. enum NDDS\_Config\_LogCategory { NDDS CONFIG LOG CATEGORY PLATFORM, NDDS CONFIG LOG CATEGORY COMMUNICATION, NDDS CONFIG LOG CATEGORY DATABASE, NDDS CONFIG LOG CATEGORY ENTITIES, NDDS CONFIG LOG CATEGORY API } Categories of logged messages.

```
ˆ enum NDDS Config LogPrintFormat { ,
NDDS CONFIG LOG PRINT FORMAT DEFAULT,
NDDS CONFIG LOG PRINT FORMAT TIMESTAMPED,
NDDS CONFIG LOG PRINT FORMAT VERBOSE,
NDDS CONFIG LOG PRINT FORMAT VERBOSE -
TIMESTAMPED,
NDDS CONFIG LOG PRINT FORMAT DEBUG,
NDDS CONFIG LOG PRINT FORMAT MINIMAL,
NDDS CONFIG LOG PRINT FORMAT MAXIMAL }
  The format used to output RTI Data Distribution Service diagnostic infor-
  mation.
```
# Functions

ˆ struct DDS ProductVersion t ∗ NDDS Config Version get product\_version (void)

Get the RTI Data Distribution Service product version.

ˆ struct NDDS Config LibraryVersion t ∗ NDDS Config Version get api version (void)

Get the version of the C API library.

ˆ struct NDDS Config LibraryVersion t ∗ NDDS Config Version get core version (void)

Get the version of the core library.

ˆ const char ∗ NDDS Config Version to string (void)

Get this version in string form.

ˆ NDDS Config Logger ∗ NDDS Config Logger get instance (void)

Get the singleton instance of this type.

ˆ NDDS Config LogVerbosity NDDS Config Logger get verbosity (const NDDS Config Logger ∗self)

Get the verbosity at which RTI Data Distribution Service is currently logging diagnostic information.

ˆ NDDS Config LogVerbosity NDDS Config Logger get verbosity by category (const NDDS Config Logger ∗self, NDDS -Config LogCategory category)

Generated on Sun Oct 23 23:07:55 2011 for RTI Data Distribution Service C API by Doxygen

Get the verbosity at which RTI Data Distribution Service is currently logging diagnostic information in the given category.

ˆ void NDDS Config Logger set verbosity (NDDS Config Logger ∗self, NDDS Config LogVerbosity verbosity)

Set the verbosity at which RTI Data Distribution Service will log diagnostic information.

void NDDS\_Config\_Logger\_set\_verbosity\_by\_category (NDDS\_-Config Logger ∗self, NDDS Config LogCategory category, NDDS Config LogVerbosity verbosity)

Set the verbosity at which RTI Data Distribution Service will log diagnostic information in the given category.

ˆ FILE ∗ NDDS Config Logger get output file (NDDS Config - Logger ∗self)

Get the file to which the logged output is redirected.

ˆ DDS Boolean NDDS Config Logger set output file (NDDS - Config Logger ∗self, FILE ∗out)

Set the file to which the logged output is redirected.

ˆ NDDS Config LogPrintFormat NDDS Config Logger get print format (const NDDS Config Logger ∗self)

Get the current message format that RTI Data Distribution Service is using to log diagnostic information.

ˆ DDS Boolean NDDS Config Logger set print format (NDDS - Config Logger ∗self, NDDS Config LogPrintFormat print format)

Set the message format that RTI Data Distribution Service will use to log diagnostic information.

# 4.110.1 Detailed Description

Utility API's independent of the DDS standard.

## 4.110.2 Enumeration Type Documentation

# 4.110.2.1 enum NDDS Config LogVerbosity

The verbosities at which RTI Data Distribution Service diagnostic information is logged.

Generated on Sun Oct 23 23:07:55 2011 for RTI Data Distribution Service C API by Doxygen

#### Enumerator:

- NDDS\_CONFIG\_LOG\_VERBOSITY\_SILENT No further output will be logged.
- NDDS CONFIG LOG VERBOSITY ERROR Only error messages will be logged.

An error indicates something wrong in the functioning of RTI Data Distribution Service. The most common cause of errors is incorrect configuration.

NDDS\_CONFIG\_LOG\_VERBOSITY\_WARNING Both error and warning messages will be logged.

A warning indicates that RTI Data Distribution Service is taking an action that may or may not be what you intended. Some configuration information is also logged at this verbosity to aid in debugging.

- NDDS CONFIG LOG VERBOSITY STATUS LOCAL Errors, warnings, and verbose information about the lifecycles of local RTI Data Distribution Service objects will be logged.
- NDDS CONFIG LOG VERBOSITY STATUS REMOTE Errors, warnings, and verbose information about the lifecycles of remote RTI Data Distribution Service objects will be logged.
- NDDS\_CONFIG\_LOG\_VERBOSITY\_STATUS\_ALL Errors, warnings, verbose information about the lifecycles of local and remote RTI Data Distribution Service objects, and periodic information about RTI Data Distribution Service threads will be logged.

#### 4.110.2.2 enum NDDS Config LogCategory

Categories of logged messages.

The NDDS\_Config\_Logger\_get\_verbosity\_by\_category (p. [911\)](#page-926-0) and NDDS Config Logger set verbosity by category (p. [912\)](#page-927-0) can be used to specify different verbosities for different categories of messages.

#### Enumerator:

- NDDS CONFIG LOG CATEGORY PLATFORM Log messages pertaining to the underlying platform (hardware and OS) on which RTI Data Distribution Service is running are in this category.
- NDDS CONFIG LOG CATEGORY COMMUNICATION Log messages pertaining to data serialization and deserialization and network traffic are in this category.
- NDDS CONFIG LOG CATEGORY DATABASE Log messages pertaining to the internal database in which RTI Data Distribution Service objects are stored are in this category.

Generated on Sun Oct 23 23:07:55 2011 for RTI Data Distribution Service C API by Doxygen

- NDDS CONFIG LOG CATEGORY ENTITIES Log messages pertaining to local and remote entities and to the discovery process are in this category.
- NDDS\_CONFIG\_LOG\_CATEGORY\_API Log messages pertaining to the API layer of RTI Data Distribution Service (such as function argument validation) are in this category.

#### 4.110.2.3 enum NDDS Config LogPrintFormat

The format used to output RTI Data Distribution Service diagnostic information.

#### Enumerator:

- NDDS CONFIG LOG PRINT FORMAT DEFAULT Print message, method name, and activity context (default).
- NDDS CONFIG LOG PRINT FORMAT TIMESTAMPED Print message, method name, activity context, and timestamp.
- NDDS CONFIG LOG PRINT FORMAT VERBOSE Print message with all available context information (includes thread identifier, activity context).
- NDDS CONFIG LOG PRINT FORMAT VERBOSE TIMESTAMPED Print message with all available context information, and timestamp.
- NDDS\_CONFIG\_LOG\_PRINT\_FORMAT\_DEBUG Print a set of field that may be useful for internal debug.
- NDDS CONFIG LOG PRINT FORMAT MINIMAL Print only message number and method name.
- NDDS\_CONFIG\_LOG\_PRINT\_FORMAT\_MAXIMAL Print all available fields.

#### 4.110.3 Function Documentation

4.110.3.1 struct DDS ProductVersion t∗ NDDS - Config Version get product version (void) [read]

Get the RTI Data Distribution Service product version.

### 4.110.3.2 struct NDDS Config LibraryVersion t∗ NDDS Config Version get api version (void) [read]

Get the version of the C API library.

Generated on Sun Oct 23 23:07:55 2011 for RTI Data Distribution Service C API by Doxygen

### 4.110.3.3 struct NDDS Config LibraryVersion t∗ NDDS Config Version get core version (void) [read]

Get the version of the core library.

#### 4.110.3.4 const char∗ NDDS Config Version to string (void)

Get this version in string form.

Combine all of the constituent library versions into a single string.

The memory in which the string is stored in internal to this **NDDS\_Config**-**Version\_t** (p. [1562\)](#page-1577-0). The caller should not modify it.

### 4.110.3.5 NDDS Config Logger∗ NDDS Config Logger get instance (void)

Get the singleton instance of this type.

# 4.110.3.6 NDDS Config LogVerbosity NDDS Config Logger get verbosity (const NDDS Config Logger ∗ self)

Get the verbosity at which RTI Data Distribution Service is currently logging diagnostic information.

The default verbosity if NDDS\_Config\_Logger\_set\_verbosity (p. [912\)](#page-927-1) is never called is DDS NDDS CONFIG LOG VERBOSITY ERROR.

If NDDS Config Logger set verbosity by category (p. [912\)](#page-927-0) has been used to set different verbosities for different categories of messages, this function will return the maximum verbosity of all categories.

## <span id="page-926-0"></span>4.110.3.7 NDDS Config LogVerbosity NDDS Config Logger get verbosity by category (const NDDS Config Logger ∗ self, NDDS Config LogCategory category)

Get the verbosity at which RTI Data Distribution Service is currently logging diagnostic information in the given category.

The default verbosity if NDDS\_Config\_Logger\_set\_verbosity (p. [912\)](#page-927-1) and NDDS Config Logger set verbosity by category (p. [912\)](#page-927-0) are never called is DDS NDDS CONFIG LOG VERBOSITY ERROR.

Generated on Sun Oct 23 23:07:55 2011 for RTI Data Distribution Service C API by Doxygen

### <span id="page-927-1"></span>4.110.3.8 void NDDS Config Logger set verbosity (NDDS - Config Logger ∗ self, NDDS Config LogVerbosity verbosity)

Set the verbosity at which RTI Data Distribution Service will log diagnostic information.

Note: Logging at high verbosities will be detrimental to your application's performance. Your default setting should typically remain at DDS NDDS - CONFIG LOG VERBOSITY WARNING or below. (The default verbosity if you never set it is DDS NDDS CONFIG LOG VERBOSITY ERROR.)

# <span id="page-927-0"></span>4.110.3.9 void NDDS Config Logger set verbosity by category (NDDS Config Logger ∗ self, NDDS Config LogCategory category, NDDS Config LogVerbosity verbosity)

Set the verbosity at which RTI Data Distribution Service will log diagnostic information in the given category.

# 4.110.3.10 FILE∗ NDDS Config Logger get output file (NDDS Config Logger ∗ self)

Get the file to which the logged output is redirected.

If no output file has been registered through NDDS Config Logger set output file (p. [912\)](#page-927-2), this function will return NULL. In this case, logged output will on most platforms go to standard out as if through printf.

### <span id="page-927-2"></span>4.110.3.11 DDS Boolean NDDS Config Logger set output file (NDDS Config Logger ∗ self, FILE ∗ out)

Set the file to which the logged output is redirected.

The file passed may be NULL, in which case further logged output will be redirected to the platform-specific default output location (standard out on most platforms).

### 4.110.3.12 NDDS Config LogPrintFormat NDDS Config Logger get print format (const NDDS Config Logger ∗ self)

Get the current message format that RTI Data Distribution Service is using to log diagnostic information.

Generated on Sun Oct 23 23:07:55 2011 for RTI Data Distribution Service C API by Doxygen

If NDDS Config Logger set print format (p. [913\)](#page-928-0) is never called, the default format is DDS NDDS CONFIG LOG PRINT FORMAT DEFAULT.

## <span id="page-928-0"></span>4.110.3.13 DDS Boolean NDDS Config Logger set print format (NDDS Config Logger ∗ self, NDDS Config LogPrintFormat print format)

Set the message format that RTI Data Distribution Service will use to log diagnostic information.

Generated on Sun Oct 23 23:07:55 2011 for RTI Data Distribution Service C API by Doxygen

# 4.111 Unsupported Utilities

Unsupported APIs used by examples in the RTI Data Distribution Service distribution as well as in rtiddsgen-generated examples.

# Data Structures

### ^ struct NDDS\_Utility

Unsupported utility APIs.

# Functions

ˆ void NDDS Utility sleep (const struct DDS Duration t ∗durationIn)

Block the calling thread for the specified duration.

### 4.111.1 Detailed Description

Unsupported APIs used by examples in the RTI Data Distribution Service distribution as well as in rtiddsgen-generated examples.

# 4.111.2 Function Documentation

### 4.111.2.1 void NDDS Utility sleep (const struct DDS Duration t ∗ durationIn)

Block the calling thread for the specified duration.

Note that the achievable resolution of sleep is OS-dependent. That is, do not assume that you can sleep for 1 nanosecond just because you can specify a 1 nanosecond sleep duration via the API. The sleep resolution on most operating systems is usually 10 ms or greater.

#### Parameters:

durationIn <<in>> (p. [977\)](#page-992-0) Sleep duration. Cannot be NULL.

MT Safety:

safe

Generated on Sun Oct 23 23:07:55 2011 for RTI Data Distribution Service C API by Doxygen

# Examples:

HelloWorld publisher.c, and HelloWorld subscriber.c.

Generated on Sun Oct 23 23:07:55 2011 for RTI Data Distribution Service C API by Doxygen

# 4.112 Durability and Persistence

APIs related to RTI Data Distribution Service Durability and Persistence. RTI Data Distribution Service offers the following mechanisms for achieving durability and persistence:

```
\hat{ }916)
```

```
ˆ Durable Reader State (p. 916)
```

```
917)
```
To use any of these features, you need a relational database, which is not included with RTI Data Distribution Service. Supported databases are listed in the Release Notes.

These three features can be used separately or in combination.

### <span id="page-931-0"></span>4.112.1 Durable Writer History

This feature allows a **DDS\_DataWriter**  $(p. 691)$  $(p. 691)$  to locally persist its local history cache so that it can survive shutdowns, crashes and restarts. When an application restarts, each **DDS** DataWriter  $(p. 691)$  $(p. 691)$  that has been configured to have durable writer history automatically loads all the data in its history cache from disk and can carry on sending data as if it had never stopped executing. To the rest of the system, it will appear as if the DDS DataWriter (p. [691\)](#page-706-0) had been temporarily disconnected from the network and then reappeared.

See also:

Configuring Durable Writer History (p. [918\)](#page-933-0)

# <span id="page-931-1"></span>4.112.2 Durable Reader State

This feature allows a **DDS\_DataReader** (p. [804\)](#page-819-0) to locally persists its state and remember the data it has already received. When an application restarts, each DDS DataReader (p. [804\)](#page-819-0) that has been configured to have durable reader state automatically loads its state from disk and can carry on receiving data as if it had never stopped executing. Data that had already been received by the DDS DataReader (p. [804\)](#page-819-0) before the restart will be suppressed so it is not sent over the network.

Generated on Sun Oct 23 23:07:55 2011 for RTI Data Distribution Service C API by Doxygen

### <span id="page-932-0"></span>4.112.3 Data Durability

This feature is a full implementation of the OMG DDS Persistence Profile. The DURABILITY (p. [163\)](#page-178-0) QoS lets an application configure a **DDS** DataWriter  $(p. 691)$  $(p. 691)$  such that the information written by the **DDS**. DataWriter (p. [691\)](#page-706-0) survives beyond the lifetime of the DDS\_DataWriter  $(p. 691)$  $(p. 691)$ . In this manner, a late-joining **DDS\_DataReader**  $(p. 804)$  $(p. 804)$  can subscribe and receive the information even after the  $\text{DDS}\_\text{DataWriter}$  (p. [691\)](#page-706-0) application is no longer executing. To use this feature, you need RTI Persistence Service – an optional product that can be purchased separately.

# 4.112.4 Durability and Persistence Based on Virtual GUID

Every modification to the global dataspace made by a DDS DataWriter (p. [691\)](#page-706-0) is identified by a pair (virtual GUID, sequence number).

- ˆ The virtual GUID (Global Unique Identifier) is a 16-byte character identifier associated with a DDS\_DataWriter  $(p. 691)$  $(p. 691)$  or DDS\_DataReader (p. [804\)](#page-819-0); it is used to uniquely identify this entity in the global data space.
- ˆ The sequence number is a 64-bit identifier that identifies changes published by a specific **DDS\_DataWriter**  $(p. 691)$  $(p. 691)$ .

Several **DDS\_DataWriter**  $(p. 691)$  $(p. 691)$  entities can be configured with the same virtual GUID. If each of these **DDS\_DataWriter**  $(p. 691)$  $(p. 691)$  entities publishes a sample with sequence number '0', the sample will only be received once by the DDS DataReader (p. [804\)](#page-819-0) entities subscribing to the content published by the **DDS\_DataWriter**  $(p. 691)$  $(p. 691)$  entities.

RTI Data Distribution Service also uses the virtual GUID (Global Unique Identifier) to associate a persisted state (state in permanent storage) to the corresponding DDS entity.

For example, the history of a **DDS\_DataWriter** (p. [691\)](#page-706-0) will be persisted in a database table with a name generated from the virtual GUID of the DDS - DataWriter  $(p. 691)$  $(p. 691)$ . If the DDS\_DataWriter  $(p. 691)$  is restarted, it must have associated the same virtual GUID to restore its previous history.

Likewise, the state of a **DDS** DataReader  $(p. 804)$  $(p. 804)$  will be persisted in a database table whose name is generated from the DDS DataReader (p. [804\)](#page-819-0) virtual GUID

A DDS DataWriter (p. [691\)](#page-706-0)'s virtual GUID can be configured using DDS DataWriterProtocolQosPolicy::virtual guid (p. [1142\)](#page-1157-0). Similarly, a DDS DataReader (p. [804\)](#page-819-0)'s virtual GUID can be configured using DDS - DataReaderProtocolQosPolicy::virtual guid (p. [1104\)](#page-1119-0).

Generated on Sun Oct 23 23:07:55 2011 for RTI Data Distribution Service C API by Doxygen

The DDS\_PublicationBuiltinTopicData (p. [1358\)](#page-1373-0) and DDS\_-SubscriptionBuiltinTopicData (p. [1459\)](#page-1474-0) structures include the virtual GUID associated with the discovered publication or subscription.

Refer to the User's Manual for additional use cases.

See also:

DDS DataWriterProtocolQosPolicy::virtual guid (p. [1142\)](#page-1157-0) DDS - DataReaderProtocolQosPolicy::virtual guid (p. [1104\)](#page-1119-0).

#### <span id="page-933-0"></span>4.112.5 Configuring Durable Writer History

To configure a **DDS** DataWriter  $(p. 691)$  $(p. 691)$  to have durable writer history, use the PROPERTY (p. [247\)](#page-262-0) QoS policy associated with the DDS\_DataWriter (p. [691\)](#page-706-0) or the DDS DomainParticipant (p. [355\)](#page-370-0).

Properties defined for the **DDS**.DomainParticipant (p. [355\)](#page-370-0) will be applied to all the **DDS\_DataWriter** (p. [691\)](#page-706-0) objects belonging to the **DDS\_-**DomainParticipant (p. [355\)](#page-370-0), unless the property is overwritten by the DDS<sub>-</sub>-DataWriter (p. [691\)](#page-706-0).

See also:

```
DDS PropertyQosPolicy (p. 1353)
```
The following table lists the supported durable writer history properties.

### 4.112.6 Configuring Durable Reader State

To configure a DDS DataReader (p. [804\)](#page-819-0) with durable reader state, use the PROPERTY (p. [247\)](#page-262-0) QoS policy associated with the DDS DataReader (p. [804\)](#page-819-0) or DDS DomainParticipant (p. [355\)](#page-370-0).

A property defined in the DDS DomainParticipant (p. [355\)](#page-370-0) will be applicable to all the DDS DataReader (p. [804\)](#page-819-0) belonging to the DDS - DomainParticipant (p. [355\)](#page-370-0) unless it is overwritten by the DDS - DataReader (p. [804\)](#page-819-0).

See also:

DDS PropertyQosPolicy (p. [1353\)](#page-1368-0)

The following table lists the supported durable reader state properties.

Generated on Sun Oct 23 23:07:55 2011 for RTI Data Distribution Service C API by Doxygen

# 4.112.7 Configuring Data Durability

RTI Data Distribution Service implements DDS\_TRANSIENT\_-DURABILITY QOS (p. [164\)](#page-178-1) and DDS PERSISTENT - DURABILITY QOS (p. [164\)](#page-178-1) durability using RTI Persistence Service, available for purchase as a separate RTI product.

For more information on RTI Persistence Service, refer to the User's Manual, or the RTI Persistence Service online documentation.

See also:

DURABILITY (p. [163\)](#page-178-0)

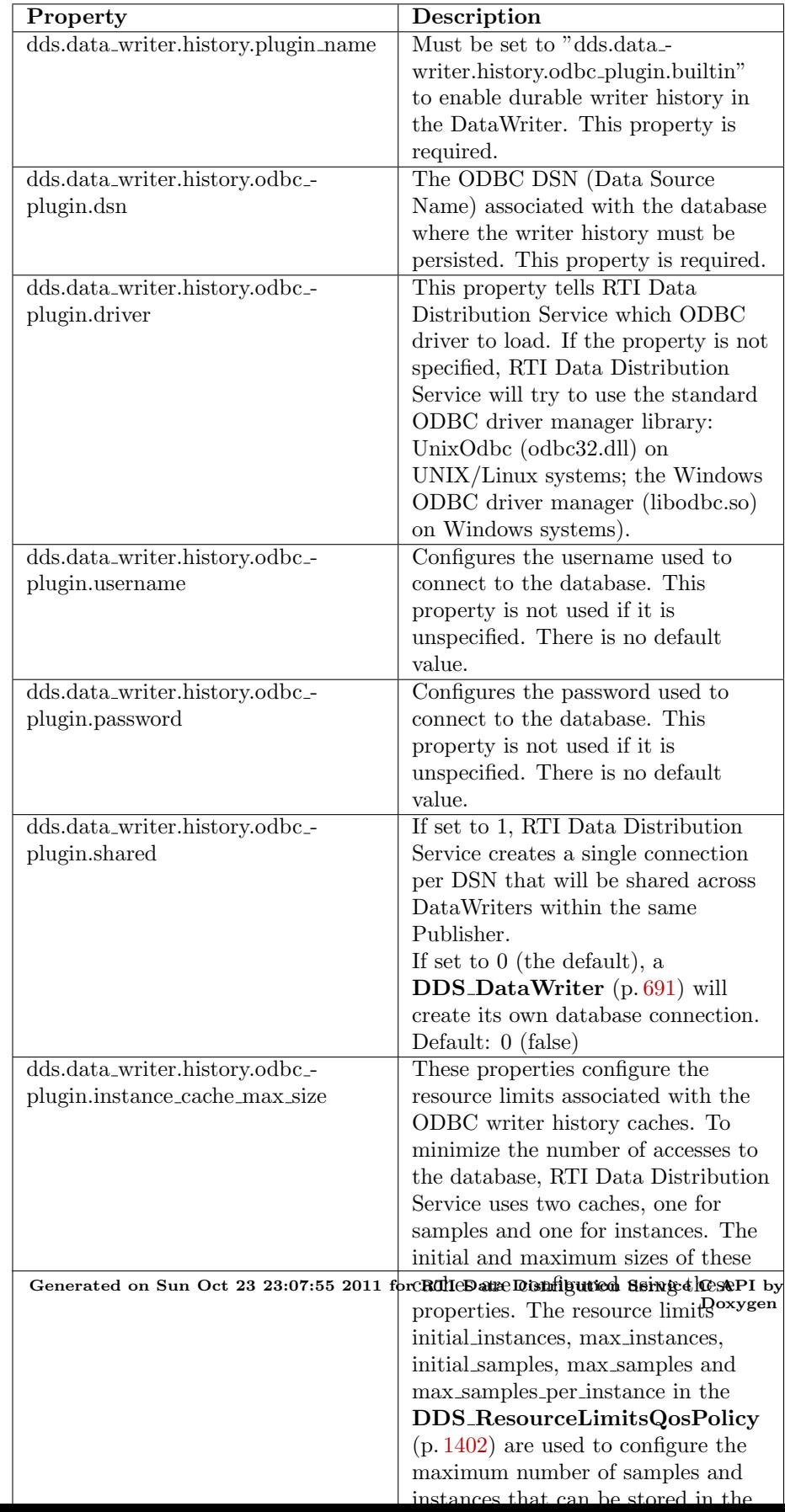
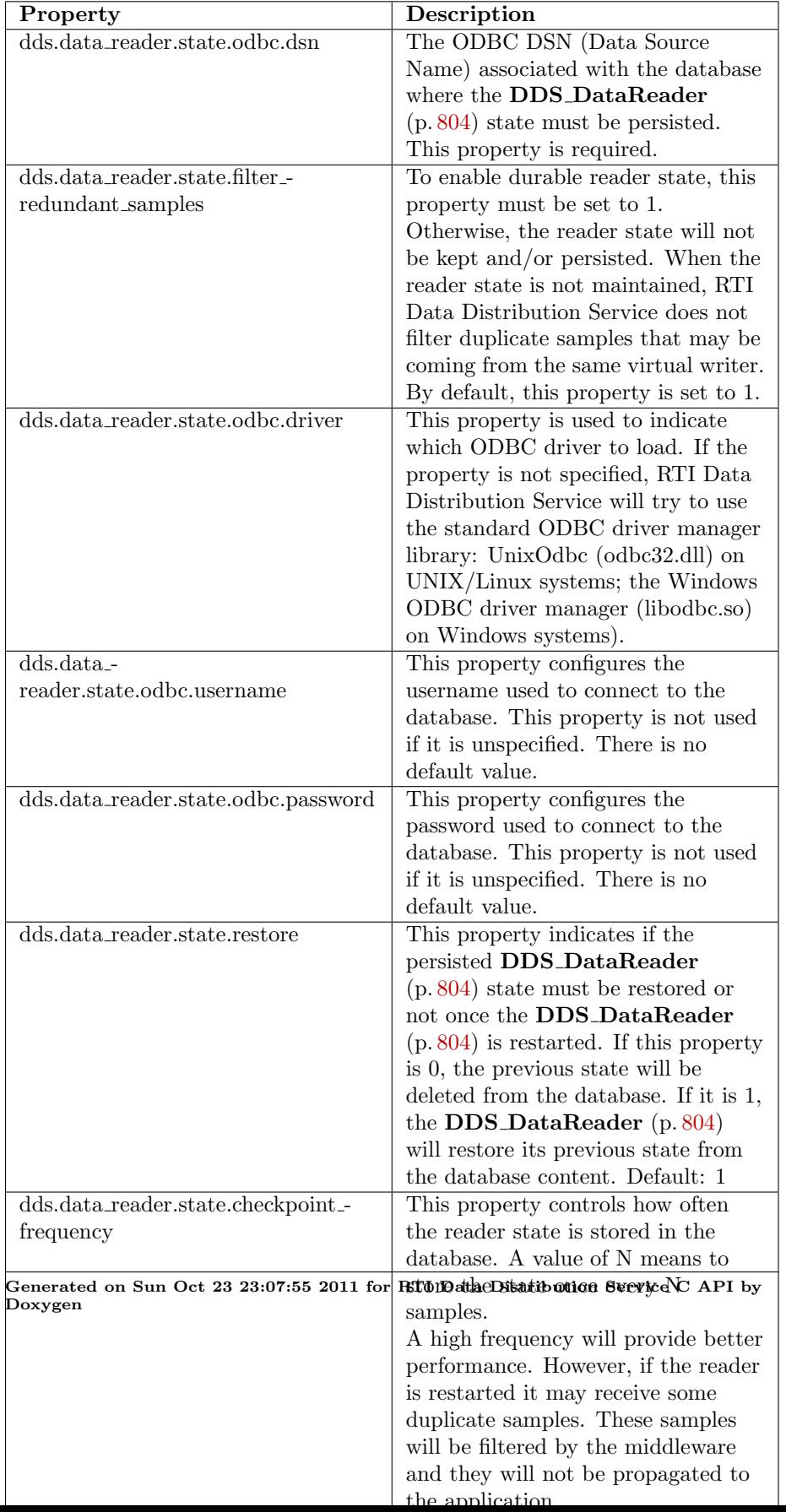

# 4.113 Configuring QoS Profiles with XML

APIs related to XML QoS Profiles.

#### 4.113.1 Loading QoS Profiles from XML Resources

A 'QoS profile' is a group of QoS settings, specified in XML format. By using QoS profiles, you can change QoS settings without recompiling the application.

The Qos profiles are loaded when the following operations are called:

- ˆ DDS DomainParticipantFactory create participant (p. [324\)](#page-339-0)
- ˆ DDS DomainParticipantFactory create participant with profile (p. [325\)](#page-340-0)
- ˆ DDS DomainParticipantFactory set default participant qos with profile (p. [322\)](#page-337-0)
- ˆ DDS DomainParticipantFactory get default participant qos (p. [323\)](#page-338-0)
- ˆ DDS DomainParticipantFactory set default library (p. [330\)](#page-345-0)
- ˆ DDS DomainParticipantFactory set default profile (p. [331\)](#page-346-0)
- ˆ DDS DomainParticipantFactory get participant qos from profile (p. [333\)](#page-348-0)
- ˆ DDS DomainParticipantFactory get topic qos from profile (p. [337\)](#page-352-0)
- ˆ DDS DomainParticipantFactory get topic qos from profile w topic name (p. [338\)](#page-353-0)
- ˆ DDS DomainParticipantFactory get publisher qos from profile (p. [333\)](#page-348-1)
- ˆ DDS DomainParticipantFactory get subscriber qos from profile (p. [334\)](#page-349-0)
- ˆ DDS DomainParticipantFactory get datawriter qos from profile (p. [336\)](#page-351-0)
- ˆ DDS DomainParticipantFactory get datawriter qos from profile\_w\_topic\_name (p. [337\)](#page-352-1)
- ˆ DDS DomainParticipantFactory get datareader qos from profile (p. [335\)](#page-350-0)

Generated on Sun Oct 23 23:07:55 2011 for RTI Data Distribution Service C API by Doxygen

- $\hat{ }$  DDS\_DomainParticipantFactory\_get\_datareader\_qos\_from\_profile w topic name (p. [335\)](#page-350-1)
- ˆ DDS DomainParticipantFactory get qos profile libraries (p. [339\)](#page-354-0)
- ˆ DDS DomainParticipantFactory get qos profiles (p. [339\)](#page-354-1)
- ˆ DDS DomainParticipantFactory load profiles (p. [329\)](#page-344-0)

The QoS profiles are reloaded replacing previously loaded profiles when the following operations are called:

- ˆ DDS DomainParticipantFactory set qos (p. [328\)](#page-343-0)
- $\hat{D}$  DDS\_DomainParticipantFactory\_reload\_profiles (p. [329\)](#page-344-1)

The DDS DomainParticipantFactory unload profiles() (p. [330\)](#page-345-1) operation will free the resources associated with the XML QoS profiles.

There are five ways to configure the XML resources (listed by load order):

- The file NDDS QOS PROFILES xml in \$NDDSHOME/resource/qos\_profiles 4.5e/xml is loaded if it exists and DDS - ProfileQosPolicy::ignore\_resource\_profile (p. [1351\)](#page-1366-0) in DDS\_-ProfileQosPolicy (p. [1349\)](#page-1364-0) is set to DDS BOOLEAN FALSE  $(p. 114)$  $(p. 114)$  (first to be loaded). An example file, NDDS\_QOS\_ $-$ PROFILES.example.xml, is available for reference.
- The URL groups separated by semicolons referenced by the enviroment variable NDDS QOS PROFILES are loaded if they exist and DDS\_ProfileQosPolicy::ignore\_environment\_profile (p. [1350\)](#page-1365-0) in DDS ProfileQosPolicy (p. [1349\)](#page-1364-0) is set to DDS BOOLEAN - FALSE (p. [114\)](#page-129-0).
- The file USER QOS PROFILES xml in the working directory will be loaded if it exists and **DDS\_ProfileQosPolicy::ignore\_user\_-**profile (p. [1350\)](#page-1365-1) in DDS\_ProfileQosPolicy (p. [1349\)](#page-1364-0) is set to DDS\_-BOOLEAN FALSE (p. [114\)](#page-129-0).
- ˆ The URL groups referenced by DDS ProfileQosPolicy::url profile  $(p. 1350)$  $(p. 1350)$  in **DDS\_ProfileQosPolicy**  $(p. 1349)$  $(p. 1349)$  will be loaded if specified.
- The sequence of XML strings referenced by **DDS**-**ProfileQosPolicy::string\_profile** (p. [1350\)](#page-1365-3) will be loaded if specified (last to be loaded).

The above methods can be combined together.

Generated on Sun Oct 23 23:07:55 2011 for RTI Data Distribution Service C API by Doxygen

#### 4.113.2 URL

The location of the XML resources (only files and strings are supported) is specified using a URL (Uniform Resource Locator) format. For example:

File Specification: file:///usr/local/default dds.xml

String Specification:  $str://"\leq dds \geq \leq \cos\frac{l}{drary}$  . . . . It:/qos\_- $\text{library}\geq\&\text{lt}/\text{dds}\geq$ "

If the URL schema name is omitted, RTI Data Distribution Service will assume a file name. For example:

File Specification: /usr/local/default dds.xml

#### 4.113.2.1 URL groups

To provide redundancy and fault tolerance, you can specify multiple locations for a single XML document via URL groups. The syntax of a URL group is as follows:

[URL1 | URL2 | URL2 | . . .| URLn]

For example:

[file:///usr/local/default dds.xml | file:///usr/local/alternative default dds.xml]

Only one of the elements in the group will be loaded by RTI Data Distribution Service, starting from the left.

Brackets are not required for groups with a single URL.

#### 4.113.2.2 NDDS QOS PROFILES environment variable

The environment variable NDDS QOS PROFILES contains a list of URL groups separated by ';'

The URL groups referenced by the enviroment variable are loaded if they exist and **DDS\_ProfileQosPolicy::ignore\_environment\_profile** (p. [1350\)](#page-1365-0) is set to DDS BOOLEAN FALSE (p. [114\)](#page-129-0)

For more information on XML Configuration, refer to the User's Manual.

# 4.114 Publication Example

A data publication example.

## 4.114.1 A typical publication example

#### Prep

 $\hat{C}$  Create user data types using rtiddsgen  $(p. 995)$  $(p. 995)$ 

#### Set up

- $\hat{ }$  Get the factory  $(p. 927)$  $(p. 927)$
- $\hat{\ }$  Set up participant (p. [927\)](#page-942-1)
- ˆ Set up publisher (p. [936\)](#page-951-0)
- $\hat{ }$  Register user data type(s) (p. [930\)](#page-945-0)
- $\hat{\ }$  Set up topic(s) (p. [930\)](#page-945-1)
- $\hat{\ }$  Set up data writer(s) (p. [938\)](#page-953-0)

Adjust the desired quality of service (QoS)

ˆ Adjust QoS on entities as necessary (p. [950\)](#page-965-0)

#### Send data

 $\hat{\ }$  Send data (p. [939\)](#page-954-0)

#### Tear down

- $\hat{\ }$  Tear down data writer(s) (p. [940\)](#page-955-0)
- $\hat{ }$  Tear down topic(s) (p. [931\)](#page-946-0)
- $\hat{ }$  Tear down publisher  $(p. 936)$  $(p. 936)$
- $\hat{ }$  Tear down participant  $(p. 929)$  $(p. 929)$

Generated on Sun Oct 23 23:07:55 2011 for RTI Data Distribution Service C API by Doxygen

# 4.115 Subscription Example

A data subscription example.

#### 4.115.1 A typical subscription example

#### Prep

 $\hat{C}$  Create user data types using rtiddsgen  $(p. 995)$  $(p. 995)$ 

Set up

- $\hat{ }$  Get the factory  $(p. 927)$  $(p. 927)$
- ˆ Set up participant (p. [927\)](#page-942-1)
- $\hat{ }$  Set up subscriber  $(p. 941)$  $(p. 941)$
- $\hat{ }$  Register user data type(s) (p. [930\)](#page-945-0)
- $\hat{ }$  Set up topic(s) (p. [930\)](#page-945-1)
- $\hat{\ }$  Set up data reader(s) (p. [945\)](#page-960-0)
- Set up data reader  $(p. 946)$  $(p. 946)$  OR Set up subscriber  $(p. 942)$  $(p. 942)$  to receive data

Adjust the desired quality of service (QoS)

 $\hat{\ }$  Adjust QoS on entities as necessary (p. [950\)](#page-965-0)

#### Receive data

 $\hat{ }$  Access received data either via a reader (p. [946\)](#page-961-1) OR via a subscriber (p. [942\)](#page-957-1) (possibly in a ordered or coherent (p. [943\)](#page-958-0) manner)

#### Tear down

- $\hat{ }$  Tear down data reader(s) (p. [949\)](#page-964-0)
- $\hat{\ }$  Tear down topic(s) (p. [931\)](#page-946-0)
- $\hat{ }$  Tear down subscriber  $(p. 944)$  $(p. 944)$
- Tear down participant (p. [929\)](#page-944-0)

Generated on Sun Oct 23 23:07:55 2011 for RTI Data Distribution Service C API by Doxygen

# 4.116 Participant Use Cases

Working with domain partcipants. Working with domain participants.

## 4.116.1 Turning off auto-enable of newly created participant(s)

- $\hat{ }$  Get the factory (p. [927\)](#page-942-0)
- $\hat{\ }$  Change the value of the **ENTITY\_FACTORY** (p. [190\)](#page-205-0) for the **DDS**\_ DomainParticipantFactory (p. [317\)](#page-332-0)

struct DDS\_DomainParticipantFactoryQos factory\_qos = DDS\_DomainParticipantFactoryQos\_INITIALIZER;

```
if (DDS_DomainParticipantFactory_get_qos(factory, &factory_qos)
            != DDS_RETCODE_OK) {
    printf("***Error: failed to get domain participant factory qos\n");
}
/* Change the QosPolicy to create disabled participants */
factory_qos.entity_factory.autoenable_created_entities = DDS_BOOLEAN_FALSE;
if (DDS_DomainParticipantFactory_set_qos(factory, &factory_qos)
                       != DDS_RETCODE_OK) {
    printf("***Error: failed to set domain participant factory qos\n");
}
DDS_DomainParticipantFactoryQos_finalize(&factory_qos);
```
## <span id="page-942-0"></span>4.116.2 Getting the factory

ˆ Get the DDS DomainParticipantFactory instance:

```
DDS_DomainParticipantFactory* factory = NULL;
factory = DDS_DomainParticipantFactory_get_instance();
if (factory == NULL) {
    printf("***Error: failed to get domain participant factory\n");
}
```
#### <span id="page-942-1"></span>4.116.3 Setting up a participant

- $\hat{ }$  Get the factory  $(p. 927)$  $(p. 927)$
- ˆ Create DDS DomainParticipant:

Generated on Sun Oct 23 23:07:55 2011 for RTI Data Distribution Service C API by Doxygen

```
struct DDS_DomainParticipantQos participant_qos =
   DDS_DomainParticipantQos_INITIALIZER;
DDS_DomainParticipant* participant;
struct DDS_DomainParticipantListener participant_listener =
   DDS_DomainParticipantListener_INITIALIZER;
DDS_ReturnCode_t retcode;
/* Set the initial peers. These list all the computers the application
  may communicate with along with the maximum number of RTI Data
  Distribution Service participants that can concurrently run on that
   computer. This list only needs to be a superset of the actual list of
  computers and participants that will be running at any time.
*/
const char* NDDS_DISCOVERY_INITIAL_PEERS[] = {
    "host1",
    "10.10.30.192",
    "1@localhost",
    "2@host2",
    "my://", /* all unicast addresses on transport plugins with alias "my" */
    "2@shmem://", /* shared memory */
    "FF00:ABCD::0",
    "sf://0/0/R", /* StarFabric transport plugin */
    "1@FF00:0:1234::0",
    "225.1.2.3",
    "3@225.1.0.55",
    "FAA0::0#0/0/R",
\ddot{\ }:
const long NDDS_DISCOVERY_INITIAL_PEERS_LENGTH =
             sizeof(NDDS_DISCOVERY_INITIAL_PEERS)/sizeof(const char*);
/* MyDomainParticipantListener_* functions are user defined to match
  DDS_DomainParticipantListener functions */
participant_listener.as_topiclistener.on_inconsistent_topic =
   MyDomainParticipantListener_InconsistentTopic;
participant_listener.as_publisherlistener.as_datawriterlistener.on_offered_deadline_missed =
   MyDomainParticipantListener_OfferedDeadlineMissed;
participant_listener.as_publisherlistener.as_datawriterlistener.on_offered_incompatible_qos =
   MyDomainParticipantListener_OfferedIncompatibleQos;
participant_listener.as_publisherlistener.as_datawriterlistener.on_liveliness_lost =
    MyDomainParticipantListener_LivelinessLost;
participant_listener.as_publisherlistener.as_datawriterlistener.on_publication_matched =
   MyDomainParticipantListener_PublicationMatch;
participant_listener.as_subscriberlistener.on_data_on_readers =
   MyDomainParticipantListener_DataOnReaders;
participant_listener.as_subscriberlistener.as_datareaderlistener.on_requested_deadline_missed =
   MyDomainParticipantListener_RequestedDeadlineMissed;
participant_listener.as_subscriberlistener.as_datareaderlistener.on_requested_incompatible_qos =
   MyDomainParticipantListener_RequestedIncompatibleQos;
participant_listener.as_subscriberlistener.as_datareaderlistener.on_sample_rejected =
   MyDomainParticipantListener_SampleRejected;
participant_listener.as_subscriberlistener.as_datareaderlistener.on_liveliness_changed =
   MyDomainParticipantListener_LivelinessChanged;
participant_listener.as_subscriberlistener.as_datareaderlistener.on_data_available =
   MyDomainParticipantListener_DataAvailable;
participant_listener.as_subscriberlistener.as_datareaderlistener.on_subscription_matched =
   MyDomainParticipantListener_SubscriptionMatched;
participant_listener.as_subscriberlistener.as_datareaderlistener.on_sample_lost =
```
Generated on Sun Oct 23 23:07:55 2011 for RTI Data Distribution Service C API by Doxygen

```
MyDomainParticipantListener_SampleLost;
/* initialize participant_qos with default values */
retcode = DDS_DomainParticipantFactory_get_default_participant_qos(factory,
                                                          &participant_qos);
if (retcode != DDS_RETCODE_OK) {
    printf("***Error: failed to get default participant qos\n");
}
if (!DDS_StringSeq_from_array(&participant_qos.discovery.initial_peers,
                         NDDS_DISCOVERY_INITIAL_PEERS,
                         NDDS_DISCOVERY_INITIAL_PEERS_LENGTH)) {
    printf("***Error: failed to set discovery.initial_peers qos\n");
}
/* Create the participant */
participant =
    DDS_DomainParticipantFactory_create_participant(factory,
                                                     domain_id,
                                                    &participant_qos,
                        &participant_listener /* or NULL */,
                                                    DDS_STATUS_MASK_ALL);
 if (participant == NULL) {
    printf("***Error: failed to create domain participant\n");
}
return participant;
```
### <span id="page-944-0"></span>4.116.4 Tearing down a participant

- $\hat{ }$  Get the factory  $(p. 927)$  $(p. 927)$
- ˆ Delete DDS DomainParticipant:

```
DDS_ReturnCode_t retcode;
retcode = DDS_DomainParticipantFactory_delete_participant(
    factory, participant);
if (retcode != DDS_RETCODE_OK) {
    printf("***Error: failed to delete domain participant\n");
}
```
Generated on Sun Oct 23 23:07:55 2011 for RTI Data Distribution Service C API by Doxygen

## 4.117 Topic Use Cases

Working with topics.

#### <span id="page-945-0"></span>4.117.1 Registering a user data type

- $\hat{ }$  Set up participant (p. [927\)](#page-942-1)
- ˆ Register user data type of type T under the name "My Type"

```
const char* type_name = "My_Type";
DDS_ReturnCode_t retcode;
retcode = FooTypeSupport_register_type(participant, type_name);
if (retcode != DDS_RETCODE_OK) {
     printf("***Error: failed to register type\n");
}
```
#### <span id="page-945-1"></span>4.117.2 Setting up a topic

 $\hat{\ }$  Set up participant (p. [927\)](#page-942-1)

- Ensure user data type is registered  $(p. 930)$  $(p. 930)$
- ˆ Create a DDS Topic under the name "my topic"

```
const char* topic_name = "my_topic";
const char* type_type = "My_Type"; /* user data type */
struct DDS_TopicQos topic_qos = DDS_TopicQos_INITIALIZER;
DDS_Topic* topic;
struct DDS_TopicListener topic_listener = DDS_TopicListener_INITIALIZER;
/* MyTopicListener_InconsistentTopic function is user defined to match
  DDS_TopicListener_InconsistentTopicCallback */
topic_listener.on_inconsistent_topic = MyTopicListener_InconsistentTopic;
retcode = DDS_DomainParticipant_get_default_topic_qos(participant,
                                            &topic_qos);
if (retcode != DDS_RETCODE_OK) {
    printf("***Error: failed to get default topic qos\n");
}
topic = DDS_DomainParticipant_create_topic(participant,
                                           topic_name,
                                           type_name,
                                           &topic_qos,
                                           &topic_listener /* or NULL */,
```
Generated on Sun Oct 23 23:07:55 2011 for RTI Data Distribution Service C API by Doxygen

DDS\_STATUS\_MASK\_ALL);

```
if (topic == NULL) {
   printf("***Error: failed to create topic\n");
}
```
## <span id="page-946-0"></span>4.117.3 Tearing down a topic

ˆ Delete DDS Topic:

```
DDS_ReturnCode_t retcode;
retcode = DDS_DomainParticipant_delete_topic(participant, topic);
if (retcode != DDS_RETCODE_OK) {
   printf("***Error: failed to delete topic\n");
}
```
Generated on Sun Oct 23 23:07:55 2011 for RTI Data Distribution Service C API by Doxygen

# 4.118 FlowController Use Cases

Working with flow controllers.

#### <span id="page-947-0"></span>4.118.1 Creating a flow controller

- $\hat{ }$  Set up participant (p. [927\)](#page-942-1)
- ˆ Create a flow controller

```
DDS_ReturnCode_t retcode;
DDS_FlowController *controller = NULL;
struct DDS_FlowControllerProperty_t property = DDS_FlowControllerProperty_t_INITIALIZER;
retcode = DDS_DomainParticipant_get_default_flowcontroller_property(
    participant, &property);
if (retcode != DDS_RETCODE_OK) {
    printf("***Error: failed to get default flow controller property\n");
}
/* optionally modify flow controller property values */
controller = DDS_DomainParticipant_create_flowcontroller(
    participant, "my flow controller name", &property);
if (controller == NULL) {
    printf("***Error: failed to create flow controller\n");
}
```
#### <span id="page-947-1"></span>4.118.2 Flow controlling a data writer

```
\hat{ }927)
\hat{C}932)
 Create an asynchronous data writer, FooDataWriter1555), of user
  data type Foo (p. 1553):
     struct DDS_DataWriterQos writer_qos = DDS_DataWriterQos_INITIALIZER;
     DDS_DataWriter* writer;
     struct DDS_DataWriterListener writer_listener =
         DDS_DataWriterListener_INITIALIZER;
     /* MyWriterListener_* functions are user defined to match
        DDS_DataWriterListener functions */
     writer_listener.on_offered_deadline_missed =
         MyWriterListener_OfferedDeadlineMissed;
```

```
writer_listener.on_offered_incompatible_qos =
```
Generated on Sun Oct 23 23:07:55 2011 for RTI Data Distribution Service C API by Doxygen

```
MyWriterListener_OfferedIncompatibleQos;
writer_listener.on_liveliness_lost = MyWriterListener_LivelinessLost;
writer_listener.on_publication_matched = MyWriterListener_PublicationMatch;
retcode = DDS_Publisher_get_default_datawriter_qos(publisher, &writer_qos);
if (retcode != DDS_RETCODE_OK) {
    printf("***Error: failed to get default datawriter qos\n");
}
/* Change the writer QoS to publish asnychronously */
writer_qos.publish_mode.kind = DDS_ASYNCHRONOUS_PUBLISH_MODE_QOS;
/* Setup to use the previously created flow controller */
writer_qos.publish_mode.flow_controller_name =
    DDS_String_dup("my flow controller name");
/* Samples queued for asynchronous write are subject to the History Qos policy */
writer_qos.history.kind = DDS_KEEP_ALL_HISTORY_QOS;
writer = DDS_Publisher_create_datawriter(publisher,
                                         topic,
                                         &writer_qos,
                                         &writer_listener /* or NULL */,
                                         DDS_STATUS_MASK_ALL);
if (writer == NULL) {
    printf("***Error: failed to create writer\n");
}
/* Send data asynchronously... */
/* Wait for asynchronous send completes, if desired */
retcode = DDS_DataWriter_wait_for_asynchronous_publishing(writer, &timout);
if (retcode != DDS_RETCODE_OK) {
   printf("***Error: failed to wait for asynchronous publishing\n");
}
```
#### 4.118.3 Using the built-in flow controllers

RTI Data Distribution Service provides several built-in flow controllers.

The DDS\_DEFAULT\_FLOW\_CONTROLLER\_NAME (p. [750\)](#page-765-0) built-in flow controller provides the basic asynchronous writer behavior. When calling **FooDataWriter\_write** (p. [702\)](#page-717-0), the call signals the DDS Publisher (p. [650\)](#page-665-0) asynchronous publishing thread (DDS - PublisherQos::asynchronous\_publisher (p. [1374\)](#page-1389-0)) to send the actual data. As with any DDS\_ASYNCHRONOUS\_PUBLISH\_MODE\_QOS (p. [235\)](#page-249-0) **DDS** DataWriter  $(p. 691)$  $(p. 691)$ , the **FooDataWriter** write  $(p. 702)$  $(p. 702)$  call returns immediately afterwards. The data is sent immediately in the context of the DDS Publisher (p. [650\)](#page-665-0) asynchronous publishing thread.

When using the DDS\_FIXED\_RATE\_FLOW\_CONTROLLER\_NAME

Generated on Sun Oct 23 23:07:55 2011 for RTI Data Distribution Service C API by Doxygen

(p. [751\)](#page-766-0) flow controller, data is also sent in the context of the DDS - Publisher (p. [650\)](#page-665-0) asynchronous publishing thread, but at a regular fixed interval. The thread accumulates samples from different DDS DataWriter  $(p. 691)$  $(p. 691)$  instances and generates data on the wire only once per  $DDS$ . FlowControllerTokenBucketProperty t::period (p. [1266\)](#page-1281-0).

In contrast, the DDS\_ON\_DEMAND\_FLOW\_CONTROLLER\_NAME (p. [752\)](#page-767-0) flow controller permits flow only when DDS FlowController trigger flow (p. [750\)](#page-765-1) is called. The data is still sent in the context of the DDS Publisher (p. [650\)](#page-665-0) asynchronous publishing thread. The thread accumulates samples from different DDS DataWriter (p. [691\)](#page-706-0) instances (across any **DDS** Publisher  $(p. 650)$  $(p. 650)$  and sends all data since the previous trigger.

The properties of the built-in DDS FlowController (p. [745\)](#page-760-0) instances can be adjusted.

- $\hat{ }$  Set up participant (p. [927\)](#page-942-1)
- ˆ Lookup built-in flow controller

```
DDS_FlowController *controller = NULL;
controller = DDS_DomainParticipant_lookup_flowcontroller(
   participant, DDS_DEFAULT_FLOW_CONTROLLER_NAME);
/* This should never happen, built-in flow controllers are always created */
if (controller == NULL) {
   printf("***Error: failed to lookup flow controller\n");
}
```
ˆ Change property of built-in flow controller, if desired

```
DDS_ReturnCode_t retcode;
struct DDS_FlowControllerProperty_t property = DDS_FlowControllerProperty_t_INITIALIZER;
/* Get the property of the flow controller */
retcode = DDS_FlowController_get_property(controller, &property);
if (retcode != DDS_RETCODE_OK) {
   printf("***Error: failed to get flow controller property\n");
}
/* Change the property value as desired */
property.token_bucket.period.sec = 2;
property.token_bucket.period.nanosec = 0;
/* Update the flow controller property */
retcode = DDS_FlowController_set_property(controller, &property);
if (retcode != DDS_RETCODE_OK) {
    printf("***Error: failed to set flow controller property\n");
}
```
ˆ Create a data writer using the correct flow controller name (p. [932\)](#page-947-1)

## 4.118.4 Shaping the network traffic for a particular transport

- $\hat{ }$  Set up participant (p. [927\)](#page-942-1)
- $\hat{C}$  Create the transports  $(p. 957)$  $(p. 957)$
- $\hat{C}$  Create a separate flow controller for each transport  $(p. 932)$  $(p. 932)$
- ˆ Configure DDS DataWriter (p. [691\)](#page-706-0) instances to only use a single transport
- ˆ Associate all data writers using the same transport to the corresponding flow controller (p. [932\)](#page-947-1)
- ˆ For each transport, the corresponding flow controller limits the network traffic based on the token bucket properties

## 4.118.5 Coalescing multiple samples in a single network packet

- $\hat{\ }$  Set up participant (p. [927\)](#page-942-1)
- ˆ Create a flow controller with a desired token bucket period (p. [932\)](#page-947-0)
- $\hat{\ }$  Associate the data writer with the flow controller (p. [932\)](#page-947-1)
- ˆ Multiple samples written within the specified period will be coalesced into a single network packet (provided that tokens added per period and bytes\_per\_token permit).

# 4.119 Publisher Use Cases

Working with publishers.

#### <span id="page-951-0"></span>4.119.1 Setting up a publisher

- $\hat{\ }$  Set up participant (p. [927\)](#page-942-1)
- ˆ Create a DDS Publisher

```
struct DDS_PublisherQos publisher_qos = DDS_PublisherQos_INITIALIZER;
DDS_Publisher* publisher;
struct DDS_PublisherListener publisher_listener =
    DDS_PublisherListener_INITIALIZER;
DDS_ReturnCode_t retcode;
/* MyPublisherListener_* functions are user defined to match
   DDS_PublisherListener functions */
publisher_listener.as_datawriterlistener.on_offered_deadline_missed =
    MyPublisherListener_OfferedDeadlineMissed;
publisher_listener.as_datawriterlistener.on_offered_incompatible_qos =
   MyPublisherListener_OfferedIncompatibleQos;
publisher_listener.as_datawriterlistener.on_liveliness_lost =
   MyPublisherListener_LivelinessLost;
publisher_listener.as_datawriterlistener.on_publication_matched =
    MyPublisherListener_PublicationMatch;
retcode = DDS_DomainParticipant_get_default_publisher_qos(participant,
                                                &publisher_qos);
if (retcode != DDS_RETCODE_OK) {
    printf("***Error: failed to get default publisher qos\n");
}
publisher = DDS_DomainParticipant_create_publisher(participant,
                                                   &publisher_qos,
                                                   &publisher_listener /* or NULL */,
                                                   DDS_STATUS_MASK_ALL);
if (publisher == NULL) {
    printf("***Error: failed to create publisher\n");
}
```
#### <span id="page-951-1"></span>4.119.2 Tearing down a publisher

ˆ Delete DDS Publisher:

DDS\_ReturnCode\_t retcode;

retcode = DDS\_DomainParticipant\_delete\_publisher(participant, publisher);

Generated on Sun Oct 23 23:07:55 2011 for RTI Data Distribution Service C API by Doxygen

```
if (retcode != DDS_RETCODE_OK) {
   printf("***Error: failed to delete publisher\n");
}
```
Generated on Sun Oct 23 23:07:55 2011 for RTI Data Distribution Service C API by Doxygen

## 4.120 DataWriter Use Cases

Working with data writers.

#### <span id="page-953-0"></span>4.120.1 Setting up a data writer

- $\hat{\ }$  Set up publisher (p. [936\)](#page-951-0)
- $\hat{\ }$  Set up a topic  $(p. 930)$  $(p. 930)$
- $\hat{C}$  Create a data writer, **FooDataWriter** (p. [1555\)](#page-1570-0), of user data type Foo  $(p. 1553):$  $(p. 1553):$  $(p. 1553):$

```
struct DDS_DataWriterQos writer_qos = DDS_DataWriterQos_INITIALIZER;
DDS_DataWriter* writer;
struct DDS_DataWriterListener writer_listener =
    DDS_DataWriterListener_INITIALIZER;
/* MyWriterListener_* functions are user defined to match
   DDS_DataWriterListener functions */
writer_listener.on_offered_deadline_missed =
   MyWriterListener_OfferedDeadlineMissed;
writer_listener.on_offered_incompatible_qos =
   MyWriterListener_OfferedIncompatibleQos;
writer_listener.on_liveliness_lost = MyWriterListener_LivelinessLost;
writer_listener.on_publication_match = MyWriterListener_PublicationMatch;
retcode = DDS_Publisher_get_default_datawriter_qos(publisher, &writer_qos);
if (retcode != DDS_RETCODE_OK) {
    printf("***Error: failed to get default datawriter qos\n");
}
writer = DDS_Publisher_create_datawriter(publisher,
                                         topic,
                                         &writer_qos,
                                         &writer_listener /* or NULL */,
                                         DDS_STATUS_MASK_ALL);
if (writer == NULL) {
    printf("***Error: failed to create writer\n");
}
```
## <span id="page-953-1"></span>4.120.2 Managing instances

ˆ Getting an instance "key" value of user data type Foo (p. [1553\)](#page-1568-0)

struct Foo\* data =  $\ldots$ ; /\* user data \*/ retcode = FooDataWriter\_get\_key\_value(writer, data, &instance\_handle);

Generated on Sun Oct 23 23:07:55 2011 for RTI Data Distribution Service C API by Doxygen

```
if (retcode != DDS_RETCODE_OK) {
    /* ... check for cause of failure */
}
```
ˆ Registering an instance of type Foo (p. [1553\)](#page-1568-0)

```
DDS_InstanceHandle_t instance_handle = DDS_HANDLE_NIL;
instance_handle = FooDataWriter_register_instance(writer, data);
```
ˆ Unregistering an instance of type Foo (p. [1553\)](#page-1568-0)

```
retcode = FooDataWriter_unregister_instance(writer, data, &instance_handle);
if (retcode != DDS_RETCODE_OK) {
    /* ... check for cause of failure */
}
```
ˆ Disposing of an instance of type Foo (p. [1553\)](#page-1568-0)

```
retcode = FooDataWriter_dispose(writer, data, &instance_handle);
if (retcode != DDS_RETCODE_OK) {
   /* ... check for cause of failure */
}
```
#### <span id="page-954-0"></span>4.120.3 Sending data

```
ˆ Set up data writer (p. 938)
```
- ˆ Register instance (p. [938\)](#page-953-1)
- ˆ Write instance of type Foo (p. [1553\)](#page-1568-0)

```
struct Foo* data = \dots; /* user data */
DDS_InstanceHandle_t instance_handle =
   DDS_HANDLE_NIL; /* or a valid registered handle */
DDS_ReturnCode_t retcode;
retcode = FooDataWriter_write(writer, data, &instance_handle);
if (retcode != DDS_RETCODE_OK) {
    /* ... check for cause of failure */
}
```
Generated on Sun Oct 23 23:07:55 2011 for RTI Data Distribution Service C API by Doxygen

# <span id="page-955-0"></span>4.120.4 Tearing down a data writer

ˆ Delete DDS DataWriter:

DDS\_ReturnCode\_t retcode;

retcode = DDS\_Publisher\_delete\_datawriter(publisher, writer);

```
if (retcode != DDS_RETCODE_OK) {
   printf("***Error: failed to delete writer\n");
}
```
## 4.121 Subscriber Use Cases

Working with subscribers.

#### <span id="page-956-0"></span>4.121.1 Setting up a subscriber

ˆ Set up participant (p. [927\)](#page-942-1)

ˆ Create a DDS Subscriber

```
struct DDS_SubscriberQos subscriber_qos = DDS_SubscriberQos_INITIALIZER;
DDS_Subscriber* subscriber;
struct DDS_SubscriberListener subscriber_listener = DDS_SubscriberListener_INITIALIZER;
DDS_ReturnCode_t retcode;
/* MySubscriberListener_* functions are user defined to match
   DDS_SubscriberListener functions */
subscriber_listener.on_data_on_readers =
    MySubscriberListener_DataOnReaders;
subscriber_listener.as_datareaderlistener.on_requested_deadline_missed =
    MySubscriberListener_RequestedDeadlineMissed;
subscriber_listener.as_datareaderlistener.on_requested_incompatible_qos =
   MySubscriberListener_RequestedIncompatibleQos;
subscriber_listener.as_datareaderlistener.on_sample_rejected =
   MySubscriberListener_SampleRejected;
subscriber_listener.as_datareaderlistener.on_liveliness_changed =
    MySubscriberListener_LivelinessChanged;
subscriber_listener.as_datareaderlistener.on_data_available =
    MySubscriberListener_DataAvailable;
subscriber_listener.as_datareaderlistener.on_subscription_matched =
    MySubscriberListener_SubscriptionMatch;
subscriber_listener.as_datareaderlistener.on_sample_lost =
    MySubscriberListener_SampleLost;
retcode = DDS_DomainParticipant_get_default_subscriber_qos(participant,
                                                 &subscriber_qos);
if (retcode != DDS_RETCODE_OK) {
    printf("***Error: failed to get default subscriber qos\n");
\mathbf{r}subscriber = DDS_DomainParticipant_create_subscriber(participant,
                                                       &subscriber_qos,
                                                       &subscriber_listener /*or NULL*/,
                                                      DDS_STATUS_MASK_ALL);
if (subscriber == NULL) {
    printf("***Error: failed to create subscriber\n");
}
```
Generated on Sun Oct 23 23:07:55 2011 for RTI Data Distribution Service C API by Doxygen

#### <span id="page-957-0"></span>4.121.2 Set up subscriber to access received data

- Set up subscriber  $(p. 941)$  $(p. 941)$
- Set up to handle the DDS\_DATA\_ON\_READERS\_STATUS status, in one or both of the following two ways.
- Enable DDS\_DATA\_ON\_READERS\_STATUS for the DDS\_-SubscriberListener associated with the subscriber (p. [951\)](#page-966-0)
	- The processing to handle the status change is done in the DDS SubscriberListener on data on readers() method of the attached listener.
	- Typical processing will access the received data  $(p. 942)$  $(p. 942)$ , either in arbitrary order or in a coherent and ordered manner (p. [943\)](#page-958-0).
- Enable DDS\_DATA\_ON\_READERS\_STATUS for the DDS\_-StatusCondition associated with the subscriber (p. [952\)](#page-967-0)
	- The processing to handle the status change is done when the subscriber's attached status condition is triggered (p. [954\)](#page-969-0) and the DDS DATA ON READERS STATUS status on the subscriber is changed.
	- Typical processing will access the received data  $(p. 942)$  $(p. 942)$ , either in an arbitrary order or in a coherent and ordered manner (p. [943\)](#page-958-0).

#### <span id="page-957-1"></span>4.121.3 Access received data via a subscriber

 $\hat{ }$  Ensure subscriber is set up to access received data (p. [942\)](#page-957-0)

ˆ Get the list of readers that have data samples available:

```
struct DDS_DataReaderSeq reader_seq = DDS_SEQUENCE_INITIALIZER;
long max_samples = DDS_LENGTH_UNLIMITED;<br>DDS_SampleStateMask sample_state_mask = DDS_NOT_READ_SA
DDS_SampleStateMask sample_state_mask = DDS_NOT_READ_SAMPLE_STATE;<br>DDS_ViewStateMask view_state_mask = DDS_ANY_VIEW_STATE;
                              view\_state\_mask = DDS\_ANY\_VIEW\_STATE;DDS_InstanceStateMask instance_state_mask = DDS_ANY_INSTANCE_STATE;
DDS_ReturnCode_t retcode = DDS_RETCODE_OK;
retcode = DDS_Subscriber_get_datareaders(subscriber,
                                                 &reader_seq,
                                                 max_samples,
                                                 sample_state_mask,
                                                 view_state_mask,
                                                 instance_state_mask);
```
Generated on Sun Oct 23 23:07:55 2011 for RTI Data Distribution Service C API by Doxygen

```
if (retcode != DDS_RETCODE_OK) {
       printf("***Error: failed to access received data via subscriber\n");
       return;
}
```
- ˆ Upon successfully getting the list of readers with data, process the data readers to either:
	- Read the data in each reader (p. [948\)](#page-963-0), OR
	- Take the data in each reader  $(p. 947)$  $(p. 947)$

If the intent is to access the data coherently or in order  $(p. 943)$  $(p. 943)$ , the list of data readers must be processed in the order returned:

```
int i;
for(i = 0; i < DDS_DataReaderSeq_get_length(&reader_seq); ++i) {
  TDataReader* reader = DDS_DataReaderSeq_get_reference(&reader_seq, i);
  /* Take the data from reader,
                OR
     Read the data from reader */
}
```
Alternatively, call DDS\_Subscriber\_notify\_datareaders() (p. [777\)](#page-792-0) to invoke the **DDS\_DataReaderListener** (p. [1099\)](#page-1114-0) for each of the data readers.

```
DDS_ReturnCode_t retcode;
retcode = DDS_Subscriber_notify_datareaders(subscriber);
if (retcode != DDS_RETCODE_OK) {
   printf("***Error: failed to notify datareaders\n");
}
```
## <span id="page-958-0"></span>4.121.4 Access received data coherently and/or in order

To access the received data coherently and/or in an ordered manner, according to the settings of the DDS\_PresentationQosPolicy  $(p. 1342)$  $(p. 1342)$  attached to a DDS Subscriber:

- $\hat{ }$  Ensure subscriber is set up to access received data (p. [942\)](#page-957-0)
- ˆ Indicate that data will be accessed via the subscriber:

Generated on Sun Oct 23 23:07:55 2011 for RTI Data Distribution Service C API by Doxygen

```
retcode = DDS_Subscriber_begin_access(subscriber);
if (retcode != DDS_RETCODE_OK) {
   printf("***Error: failed to begin access\n");
}
```
- ˆ Access received data via the subscriber, making sure that the data readers are processed in the order returned. (p. [942\)](#page-957-1)
- ˆ Indicate that the data access via the subscriber is done:

```
retcode = DDS_Subscriber_end_access(subscriber);
if (retcode != DDS_RETCODE_OK) {
   printf("***Error: failed to end access\n");
}
```
## <span id="page-959-0"></span>4.121.5 Tearing down a subscriber

ˆ Delete DDS Subscriber:

DDS\_ReturnCode\_t retcode; retcode = DDS\_DomainParticipant\_delete\_subscriber(participant, subscriber); if (retcode != DDS\_RETCODE\_OK) { printf("\*\*\*Error: failed to delete subscriber\n"); }

## 4.122 DataReader Use Cases

Working with data readers.

```
4.122.1 Setting up a data reader
```

```
\hat{ } Set up subscriber 941)
```
- $\hat{ }$  Set up a topic  $(p. 930)$  $(p. 930)$
- $\degree$  Create a data reader, **FooDataReader** (p. [1554\)](#page-1569-0), of user data type Foo (p. [1553\)](#page-1568-0):

```
struct DDS_DataReaderQos reader_qos = DDS_DataReaderQos_INITIALIZER;
DDS_DataReader* reader;
struct DDS_DataReaderListener reader_listener =
    DDS_DataReaderListener_INITIALIZER;
DDS_ReturnCode_t retcode;
/* MyReaderListener_* functions are user defined to match
   DDS_ReaderListener functions */
reader_listener.on_requested_deadline_missed =
   MyReaderListener_RequestedDeadlineMissed;
reader_listener.on_requested_incompatible_qos =
   MyReaderListener_RequestedIncompatibleQos;
reader_listener.on_sample_rejected = MyReaderListener_SampleRejected;
reader_listener.on_liveliness_changed =
    MyReaderListener_LivelinessChanged;
reader_listener.on_data_available = MyReaderListener_DataAvailable;
reader_listener.on_subscription_match =
    MyReaderListener_SubscriptionMatch;
reader_listener.on_sample_lost = MyReaderListener_SampleLost;
retcode = DDS_Subscriber_get_default_datareader_qos(
            subscriber, &reader_qos);
if (retcode != DDS_RETCODE_OK) {
    printf("***Error: failed to get default datareader qos\n");
}
reader = DDS_Subscriber_create_datareader(subscriber,
            DDS_Topic_as_topicdescription(topic),
            &reader_qos,
            &reader_listener /* or NULL */,
            DDS_STATUS_MASK_ALL);
if (reader == NULL) {
    printf("***Error: failed to create reader\n");
}
```
Generated on Sun Oct 23 23:07:55 2011 for RTI Data Distribution Service C API by Doxygen

#### 4.122.2 Managing instances

ˆ Given a data reader

```
FooDataReader* reader = ...;
```
ˆ Getting an instance "key" value of user data type Foo (p. [1553\)](#page-1568-0)

```
struct Foo* data = \dots; /* user data of type Foo */
retcode = FooDataReader_get_key_value(reader, data, &instance_handle);
if (retcode != DDS_RETCODE_OK) {
   /* ... check for cause of failure */
}
```
#### <span id="page-961-0"></span>4.122.3 Set up reader to access received data

- $\hat{\ }$  Set up data reader  $(p. 945)$  $(p. 945)$
- ˆ Set up to handle the DDS DATA AVAILABLE STATUS status, in one or both of the following two ways.
- ˆ Enable DDS DATA AVAILABLE STATUS for the DDS DataReaderListener associated with the data reader (p. [951\)](#page-966-0)
	- The processing to handle the status change is done in the DDS DataReaderListener\_on\_data\_available() method of the attached listener.
	- Typical processing will access the received data  $(p. 946)$  $(p. 946)$ .
- Enable DDS\_DATA\_AVAILABLE\_STATUS for the DDSStatus-Condition associated with the data reader (p. [952\)](#page-967-0)
	- The processing to handle the status change is done when the data reader's attached status condition is triggered (p. [954\)](#page-969-0) and the DDS DATA AVAILABLE STATUS status on the data reader is changed.
	- Typical processing will access the received data (p. [946\)](#page-961-1).

#### <span id="page-961-1"></span>4.122.4 Access received data via a reader

- $\hat{ }$  Ensure reader is set up to access received data (p. [946\)](#page-961-0)
- ˆ Access the received data, by either:
	- Taking the received data in the reader  $(p. 947)$  $(p. 947)$ , OR
	- Reading the received data in the reader  $(p. 948)$  $(p. 948)$

Generated on Sun Oct 23 23:07:55 2011 for RTI Data Distribution Service C API by Doxygen

#### <span id="page-962-0"></span>4.122.5 Taking data

- $\hat{ }$  Ensure reader is set up to access received data (p. [946\)](#page-961-0)
- ˆ Take samples of user data type T. The samples are removed from the Service. The caller is responsible for deallocating the buffers.

```
DDS_SampleStateMask sample_state_mask = DDS_ANY_SAMPLE_STATE;
DDS_ViewStateMask view_state_mask = DDS_ANY_ VIEW_STATE;
DDS_InstanceStateMask instance_state_mask = DDS_ANY_INSTANCE_STATE;
struct FooSeq data_seq = FooSeq_INITIALIZER;
struct DDS_SampleInfoSeq info_seq = DDS_SampleInfoSeq_INITIALIZER;
DDS_ReturnCode_t retcode:
retcode = FooDataReader_take(reader, &data_seq, &info_seq,
                             max_samples,
                             sample_state_mask,
                             view_state_mask,
                             instance_state_mask);
if (retcode == DDS_RETCODE_NO_DATA) {
    return;
} else { if (retcode != DDS_RETCODE_OK) {
    printf("***Error: failed to access data from the reader\n");
}
```
ˆ Use the received data

```
struct Foo* data = NULL;
struct DDS_SampleInfo* info = NULL;
int i;
for(i = 0; i < FooSeq\_get_length(kdata\_seq); ++i) {
    info = DDS_SampleInfoSeq_get_reference(&info_seq, i);
    data = FooSeq_get_reference(&data_seq, i);
    /* Note that depending on the info->sample_state
     it is possible that data will be NULL
     */
    /* ... */
}
```
Return the data samples and the information buffers back to the middleware. IMPORTANT: Once this call returns, you must not retain any pointers to any part of any sample or sample info object.

```
DDS_ReturnCode_t retcode;
retcode = FooDataReader_return_loan(reader, &data_seq, &info_seq);
if (retcode != DDS_RETCODE_OK) {
    printf("***Error: failed to return loan\n");
}
```
Generated on Sun Oct 23 23:07:55 2011 for RTI Data Distribution Service C API by Doxygen

#### <span id="page-963-0"></span>4.122.6 Reading data

- $\hat{ }$  Ensure reader is set up to access received data  $(p. 946)$  $(p. 946)$
- ˆ Read samples of user data type Foo (p. [1553\)](#page-1568-0). The samples are not removed from the Service. It remains responsible for deallocating the buffers.

```
DDS_SampleStateMask sample_state_mask = DDS_ANY_SAMPLE_STATE;
DDS_ViewStateMask view_state_mask = DDS_ANY_ VIEW_STATE;
DDS_InstanceStateMask instance_state_mask = DDS_ANY_INSTANCE_STATE;
struct FooSeq data_seq = FooSeq_INITIALIZER;
struct DDS_SampleInfoSeq info_seq = DDS_SampleInfoSeq_INITIALIZER;
DDS_ReturnCode_t retcode;
retcode = FooDataReader_read(reader, &data_seq, &info_seq,
                             max_samples,
                             sample_state_mask,
                             view_state_mask,
                             instance_state_mask);
if (retcode == DDS_RETCODE_NO_DATA) {
    return;
} else if (retcode != DDS_RETCODE_OK) {
    printf("***Error: failed to access data from the reader\n");
}
```
ˆ Use the received data

```
struct Foo* data = NULL;
struct DDS_SampleInfo* info = NULL;
int i;
for(i = 0; i < FooSeq\_get_length(kdata\_seq); ++i) {
    info = DDS_SampleInfoSeq_get_reference(&info_seq, i);
    data = FooSeq_get_reference(&data_seq, i);
    /* Note that depending on the info->sample_state
     it is possible that data will be NULL
     */
    /* ... */
}
```
Return the data samples and the information buffers back to the middleware

```
retcode = FooDataReader_return_loan(reader, &data_seq, &info_seq);
if (retcode != DDS_RETCODE_OK) {
   printf("***Error: failed to return loan\n");
}
```
Generated on Sun Oct 23 23:07:55 2011 for RTI Data Distribution Service C API by Doxygen

## <span id="page-964-0"></span>4.122.7 Tearing down a data reader

ˆ Delete DDS DataReader:

DDS\_ReturnCode\_t retcode;

retcode = DDS\_Subscriber\_delete\_datareader(subscriber, reader);

```
if (retcode != DDS_RETCODE_OK) {
    printf("***Error: failed to delete reader\n");
}
```
## 4.123 Entity Use Cases

Working with entities.

#### 4.123.1 Enabling an entity

 $\hat{ }$  To enable an **DDS\_Entity** (p. [255\)](#page-270-0)

```
if (DDS_Entity_enable((DDS_Entity*)entity) != DDS_RETCODE_OK) {
   printf("***Error: failed to enable entity\n");
}
```
### 4.123.2 Checking if a status changed on an entity.

Given an **DDS** Entity  $(p. 255)$  $(p. 255)$  and a **DDS** StatusKind  $(p. 138)$  $(p. 138)$  to check for, get the list of statuses that have changed since the last time they were respectively cleared.

DDS\_StatusMask status\_changes\_mask; status\_changes\_mask = DDS\_Entity\_get\_status\_changes(entity);

Check if status kind was changed since the last time it was cleared. A plain communication status change is cleared when the status is read using the entity's get\_ $\le$ plain communication status $>$ () method. A read communication status change is cleared when the data is taken from the middleware via a TDataReader take() call [see Changes in Status  $(p. 135)$  $(p. 135)$  for details.

```
if (status_changes_mask & status_kind) {
    return 1; /* ... YES, status_kind changed ... */
} else {
    return 0; /* ... NO, status_kind did NOT change ... */
}
```
## <span id="page-965-0"></span>4.123.3 Changing the QoS for an entity

The QoS for an entity can be specified at the entity creation time. Once an entity has been created, its QoS can be manipulated as follows.

 $\hat{C}$  Get an entity's QoS settings using  $get_q$ os (abstract) (p. [257\)](#page-272-0)

```
if (DDS_DomainParticipant_get_qos(entity, &qos) != DDS_RETCODE_OK) {
    printf("***Error: failed to get qos\n");
}
```
Generated on Sun Oct 23 23:07:55 2011 for RTI Data Distribution Service C API by Doxygen

ˆ Change the desired qos policy fields

```
/* Change the desired qos policies */
/* qos.policy.field = ... */
```
 $\hat{\ }$  Set the gos using set\_qos (abstract) (p. [256\)](#page-271-0).

```
switch (DDS_DomainParticipant_set_qos(entity, &qos)) {
    case DDS_RETCODE_OK: { /* success */
    } break;
    case DDS_RETCODE_IMMUTABLE_POLICY: {
        printf("***Error: tried changing a policy that can only be"
                          set at entity creation time\langle n'' \rangle;
    } break;
    case DDS_RETCODE_INCONSISTENT_POLICY: {
        printf("***Error: tried changing a policy to a value inconsistent"
                           with other policy settings\n");
    } break;
    default: {
        printf("***Error: some other failure\n");
    }
}
```
DDS\_DomainParticipantQos\_finalize(&qos);

## <span id="page-966-0"></span>4.123.4 Changing the listener and enabling/disabling statuses associated with it

The listener for an entity can be specified at the entity creation time. By default the listener is enabled for all the statuses supported by the entity.

Once an entity has been created, its listener and/or the statuses for which it is enabled can be manipulated as follows.

ˆ User defines entity listener methods

```
/* ... methods defined by EntityListener ... */
MyEntityListener_LivelinessChanged( /* one example method */
                    void* listener_data,
                    DDS_Entity* entity,
                    const struct DDS_LivelinessChangedStatus *status);
```
ˆ Set the entity listener functions

```
/* ... set the listener struct to the previously defined functions ...
      one example is shown */
entity_listener.on_liveliness_changed = MyEntityListener_LivelinessChanged;
```
ˆ Get an entity's listener using get listener (abstract) (p. [258\)](#page-273-0)

Generated on Sun Oct 23 23:07:55 2011 for RTI Data Distribution Service C API by Doxygen

entity\_listener = DDS\_Entity\_get\_listener(entity);

Enable status\_kind for the listener

enabled\_status\_list |= status\_kind;

Disable status kind for the listener

enabled\_status\_list &= "status\_kind;

Set an entity's listener to entity\_listener using set\_listener (ab-stract) (p. [257\)](#page-272-1). Only enable the listener for the statuses specified by the enabled status list.

```
if (DDS_Entity_set_listener(entity, &entity_listener, enabled_status_list)
             != DDS_RETCODE_OK) {
   printf("***Error: setting entity listener\n");
}
```
## <span id="page-967-0"></span>4.123.5 Enabling/Disabling statuses associated with a status condition

Upon entity creation, by default, all the statuses are *enabled* for the DDS<sub>-</sub> StatusCondition associated with the entity.

Once an entity has been created, the list of statuses for which the DDS - StatusCondition is triggered can be manipulated as follows.

ˆ Given an entity, a status kind, and the associated status condition:

statuscondition = DDS\_Entity\_get\_statuscondition(entity);

ˆ Get the list of statuses enabled for the status condition

```
enabled_status_list = DDS_StatusCondition_get_enabled_statuses(statuscondition);
```
ˆ Check if the given status kind is enabled for the status condition

```
if (enabled_status_list & status_kind) {
   /*... YES, status_kind is enabled ... */
} else {
   /* ... NO, status_kind is NOT enabled ... */
}
```
Enable status\_kind for the status\_condition

Generated on Sun Oct 23 23:07:55 2011 for RTI Data Distribution Service C API by Doxygen

```
if (DDS_StatusCondition_set_enabled_statuses(status_condition,
                              enabled_status_list | status_kind)
             != DDS_RETCODE_OK) {
    /* ... check for cause of failure */
}
```
 $\hat{}$  Disable status\_kind for the status\_condition

```
if (DDS_StatusCondition_set_enabled_statuses(status_condition,
                enabled_status_list & "status_kind)
             != DDS_RETCODE_OK) {
    /* ... check for cause of failure */
}
```
## 4.124 Waitset Use Cases

Using wait-sets and conditions.

#### <span id="page-969-1"></span>4.124.1 Setting up a wait-set

```
ˆ Create a wait-set
```
DDS\_WaitSet\* waitset = DDS\_WaitSet\_new();

ˆ Attach conditions

```
DDS\_Condition* cond1 = ...;DDS_Condition* cond2 = DDS_StatusCondition_as_condition(
                              DDS_Entity_get_statuscondition(entity));
DDS_Condition* cond3 = DDS_ReadCondition_as_condition(
                              DDS_DataReader_create_readcondition(
                                      reader,
                                                        DDS_NOT_READ_SAMPLE_STATE,
                                      DDS_ANY_VIEW_STATE,
                                      DDS_ANY_INSTANCE_STATE));
DDS_Condition* cond4 = DDS_GuardCondition_as_condition(
                              DDS_GuardCondition_new());
DDS\_Condition* cond5 = ...;DDS_ReturnCode_t retcode;
retcode = DDS_WaitSet_attach_condition(waitset, cond1);
if (retcode != DDS_RETCODE_OK) {
    /* ... error */
}
retcode = DDS_WaitSet_attach_condition(waitset, cond2);
if (retcode != DDS_RETCODE_OK) {
    /* ... error */
}
retcode = DDS_WaitSet_attach_condition(waitset, cond3);
if (retcode != DDS_RETCODE_OK) {
    /* ... error */
}
retcode = DDS_WaitSet_attach_condition(waitset, cond4);
if (retcode != DDS_RETCODE_OK) {
    /* ... error */
}
retcode = DDS_WaitSet_attach_condition(waitset, cond5);
if (retcode != DDS_RETCODE_OK) {
    /* ... error */
}
```
## <span id="page-969-0"></span>4.124.2 Waiting for condition(s) to trigger

 $\hat{\ }$  Set up a wait-set  $(p. 954)$  $(p. 954)$ 

Generated on Sun Oct 23 23:07:55 2011 for RTI Data Distribution Service C API by Doxygen

ˆ Wait for a condition to trigger or timeout, whichever occurs first

```
#define TRUE 1
#define FALSE 0
struct DDS_Duration_t timeout = { 0, 1000000 }; /* 1ms */
struct DDS_ConditionSeq active_conditions = DDS_SEQUENCE_INITIALIZER; /* holder for active conditions */
int is_cond1_triggered = FALSE;
int is_cond2_triggered = FALSE;
int i;
DDS_ReturnCode_t retcode;
retcode = DDS_WaitSet_wait(waitset, &active_conditions, &timeout);
if (retcode != DDS_RETCODE_OK) {
    /* ... check for cause of failure */
} else {
   /* success */
   if (DDS_ConditionSeq_get_length(&active_conditions) == 0) {
      /* timeout! */
      printf("Wait timed out!! None of the conditions was triggered.\n");
   } else {
      /* check if "cond1" or "cond2" are triggered: */
      for(i = 0; i < DDS_ConditionSeq_get_length(&active_conditions); ++i) {
         if (DDS_ConditionSeq_get(&active_conditions, i) == cond1) {
            printf("Cond1 was triggered!");
            is_cond1_triggered = TRUE;
         }
         if (DDS_ConditionSeq_get(&active_conditions, i) == cond2) {
            printf("Cond2 was triggered!");
            is_cond2_triggered = TRUE;
         }
         if (is_cond1_triggered && is_cond2_triggered) {
            break;
         }
     }
   }
}
if (is_cond1_triggered) {
   /* ... do something because "cond1" was triggered ... */
\mathbf{r}if (is_cond2_triggered) {
   /* ... do something because "cond2" was triggered ... */
}
```
Generated on Sun Oct 23 23:07:55 2011 for RTI Data Distribution Service C API by Doxygen

# 4.124.3 Tearing down a wait-set

 $\hat{~}$  Delete the wait-set

DDS\_WaitSet\_delete(waitset); waitset = NULL;
# 4.125 Transport Use Cases

Working with pluggable transports.

# <span id="page-972-0"></span>4.125.1 Changing the automatically registered built-in transports

- ˆ The DDS TRANSPORTBUILTIN MASK DEFAULT (p. [210\)](#page-225-0) specifies the transport plugins that will be automatically registered with a newly created DDS DomainParticipant (p. [355\)](#page-370-0) by default.
- This default can be changed by changing the value of the value of TRANSPORT BUILTIN (p. [209\)](#page-224-0) Qos Policy on the DDS - DomainParticipant (p. [355\)](#page-370-0)
- ˆ To change the DDS DomainParticipantQos::transport builtin (p. [1197\)](#page-1212-0) Qos Policy:

struct DDS\_DomainParticipantQos participant\_qos = DDS\_DomainParticipantQos\_INITIALIZER;

DDS\_DomainParticipantFactory\_get\_default\_participant\_qos(factory, &participant\_qos);

participant\_qos.transport\_builtin.mask = DDS\_TRANSPORTBUILTIN\_SHMEM | DDS\_TRANSPORTBUILTIN\_UDPv4;

# <span id="page-972-1"></span>4.125.2 Changing the properties of the automatically registered builtin transports

The behavior of the automatically registered builtin transports can be altered by changing their properties.

- $\hat{\ }$  Tell the DDS\_DomainParticipantFactory (p. [317\)](#page-332-0) to create the participants disabled, as described in Turning off auto-enable of newly created participant(s) (p. [927\)](#page-942-0)
- ˆ Get the property of the desired builtin transport plugin, say ::UDPv4 Transport (p. [1040\)](#page-1055-0)

```
struct NDDS_Transport_UDPv4_Property_t property = NDDS_TRANSPORT_UDPV4_PROPERTY_DEFAULT;
if (NDDS_Transport_Support_get_builtin_transport_property(
                                      participant,
                                      DDS_TRANSPORTBUILTIN_UDPv4,
                                      (struct NDDS_Transport_Property_t*)&property)
       != DDS_RETCODE_OK) {
   printf("***Error: get builtin transport property\n");
```
}

Change the property fields as desired. Note that the properties should be changed carefully, as inappropriate values may prevent communications. For example, the :: $\text{UDPv4 Transport}$  (p. [1040\)](#page-1055-0) properties can be changed to support large messages (assuming the underlying operating system's UDPv4 stack supports the large message size). Note: if message size max is increased from the default for any of the built-in transports, then the DDS ReceiverPoolQosPolicy::buffer size (p. [1387\)](#page-1402-0) on the DomainParticipant should also be changed.

```
/* Increase the UDPv4 maximum message size to 64K (large messages). */
property.parent.message_size_max = 65535;
property.recv_socket_buffer_size = 65535;
property.send_socket_buffer_size = 65535;
```
Set the property of the desired builtin transport plugin, say :: UDPv4 Transport (p. [1040\)](#page-1055-0)

```
if (NDDS_Transport_Support_set_builtin_transport_property(
                                      participant,
                                      DDS_TRANSPORTBUILTIN_UDPv4,
                                      (struct NDDS_Transport_Property_t*)&property)
       != DDS_RETCODE_OK) {
   printf("***Error: set builtin transport property\n");
}
```
Enable the participant  $(p. 950)$  $(p. 950)$  to turn on communications with other participants in the domain using the new properties for the automatically registered builtin transport plugins.

# 4.125.3 Creating a transport

- ˆ A transport plugin is created using methods provided by the supplier of the transport plugin.
- For example to create an instance of the ::**UDPv4 Transport** (p. [1040\)](#page-1055-0)

```
NDDS_Transport_Plugin* transport = NULL;
struct NDDS_Transport_UDPv4_Property_t property = NDDS_TRANSPORT_UDPV4_PROPERTY_DEFAULT;
transport = NDDS_Transport_UDPv4_new(&property);
if (transport == NULL) {
   printf("***Error: creating transport plugin\n");
}
```
Generated on Sun Oct 23 23:07:55 2011 for RTI Data Distribution Service C API by **Doxygen** 

#### 4.125.4 Deleting a transport

- ˆ A transport plugin can only be deleted only after the DDS DomainParticipant (p. [355\)](#page-370-0) with which it is registered is deleted.
- ˆ The virtual destructor provided by the abstract transport plugin API can be used to delete a transport plugin.

```
transport->delete_cEA(transport, NULL);
```
### 4.125.5 Registering a transport with a participant

The basic steps for setting up transport plugins for use in an RTI Data Distribution Service application are described below.

- $\hat{\ }$  Tell the DDS\_DomainParticipantFactory (p. [317\)](#page-332-0) to create the participants disabled, as described in Turning off auto-enable of newly created participant(s) (p. [927\)](#page-942-0)
- Optionally Changing the automatically registered built-in transports (p. [957\)](#page-972-0)
- Optionally Changing the properties of the automatically registered builtin transports (p. [957\)](#page-972-1)
	- ˆ Create a disabled DDS DomainParticipant (p. [355\)](#page-370-0), as described in Setting up a participant (p. [927\)](#page-942-1)
	- Decide on the **network address**  $(p. 890)$  $(p. 890)$  for the transport plugin. The network address should be chosen so that the resulting fully qualified address is globally unique (across all transports used in the domain).

```
/* Decide on a network address (96 bits for UDPv4), such that the fully
   qualified unicast address for the transport's interfaces will be
   globally unique. For example, we use the network address:
            1234:1234:1234:0000
   It will be prepended to the unicast addresses of the transport plugin's
   interfaces, to give a fully qualified address that is unique in the
   domain.
*/
NDDS_Transport_Address_t network_address = {{1,2,3,4, 1,2,3,4, 1,2,3,4, 0,0,0,0}};
```
Decide on the **aliases**  $(p. 887)$  $(p. 887)$  for the transport plugin. An alias can refer to one or more transport plugins. The transport class name (see Builtin **Transport Class Names**  $(p. 207)$  $(p. 207)$  are automatically appended to the user-provided aliases. Alias names are useful in creating logical groupings of transports, e.g. all the transports that are configured to support large messages may be given the alias "large message".

Generated on Sun Oct 23 23:07:55 2011 for RTI Data Distribution Service C API by Doxygen

```
/* Decide aliases, i.e. the names by which this transport plugin will be known */
const char* ALIASES \lceil = {
    "my",
    "large_message",
};
const DDS_Long ALIASES_LENGTH = sizeof(ALIASES)/sizeof(const char*);
/* Initialize the aliases StringSeq */
struct DDS_StringSeq aliases = DDS_SEQUENCE_INITIALIZER;
if (!DDS_StringSeq_from_array(&aliases, ALIASES, ALIASES_LENGTH)) {
    printf("***Error: creating initializing aliases\n");
}
```
Register the transport plugin with the DDS\_DomainParticipant (p. [355\)](#page-370-0). Note that a transport plugin should NOT be registered with more than one DomainParticipant. It is the responsibility of the application programmer to ensure that this requirement is not violated.

```
NDDS_Transport_Handle_t handle = NDDS_TRANSPORT_HANDLE_NIL;
handle = NDDS_Transport_Support_register_transport(
                     participant, /* Disabled Domain Participant */
                     transport, /* Transport plugin */
                     &aliases, /* Transport aliases */
                                         /* Transport network address */
if (NDDS_Transport_Handle_is_nil(&handle)) {
  printf("***Error: registering transport\n");
}
/* Finalize the aliases StringSeq */
DDS_StringSeq_finalize(&aliases);
```
Optionally Adding receive routes for a transport (p. [960\)](#page-975-0)

Optionally Adding send routes for a transport  $(p. 961)$  $(p. 961)$ 

Enable the participant  $(p. 950)$  $(p. 950)$  to turn on communications with other participants in the domain, using the newly registered transport plugins, and automatically registered builtin transport plugins (if any).

# <span id="page-975-0"></span>4.125.6 Adding receive routes for a transport

- ˆ Receive routes can be added to restrict address ranges on which incoming messages can be received. Any number of receive routes can be added, but these must be done before the participant is enabled.
- ˆ To restrict the address range from which incoming messages can be received by the transport plugin:

Generated on Sun Oct 23 23:07:55 2011 for RTI Data Distribution Service C API by **Doxygen** 

```
/* Restrict to receiving messages only on interfaces
            1234:1234:1234:10.10.*.*
*/
NDDS_Transport_Address_t subnet = {{1,2,3,4, 1,2,3,4, 1,2,3,4, 10,10,0,0}};
if (NDDS_Transport_Support_add_receive_route(&handle, &subnet, 112)
                            != DDS_RETCODE_OK) {
   printf("***Error: adding receive route\n");
}
```
# <span id="page-976-0"></span>4.125.7 Adding send routes for a transport

- $\hat{~}~$  Send routes can be added to restrict the address ranges to which outgoing messages can be sent by the transport plugin. Any number of send routes can be added, but these must be done before the participant is enabled.
- ˆ To restrict address ranges to which outgoing messages can be sent by the transport plugin:

```
/* Restrict to sending messages only to addresses (subnets)
              1234:1234:1234:10.10.30.*
*/
NDDS_Transport_Address_t subnet = {{1,2,3,4, 1,2,3,4, 1,2,3,4, 10,10,30,0}};
if (NDDS_Transport_Support_add_send_route(&handle, &subnet, 120)
                            != DDS_RETCODE_OK) {
   printf("***Error: adding send route\n");
}
```
Generated on Sun Oct 23 23:07:55 2011 for RTI Data Distribution Service C API by Doxygen

# 4.126 Filter Use Cases

Working with data filters.

#### 4.126.1 Introduction

RTI Data Distribution Service supports filtering data either during the exchange from **DDS\_DataWriter**  $(p. 691)$  $(p. 691)$  to **DDS\_DataReader**  $(p. 804)$  $(p. 804)$ , or after the data has been stored at the DDS DataReader (p. [804\)](#page-819-0).

Filtering during the exchange process is performed by a **DDS**-ContentFilteredTopic (p. [443\)](#page-458-0), which is created by the DDS DataReader (p. [804\)](#page-819-0) as a way of specifying a subset of the data samples that it wishes to receive.

Filtering samples that have already been received by the DDS DataReader (p. [804\)](#page-819-0) is performed by creating a DDS QueryCondition (p. [870\)](#page-885-0), which can then used to check for matching samples, be alerted when matching samples arrive, or retrieve matching samples through use of the FooDataReader\_read\_w\_condition (p. [818\)](#page-833-0) or FooDataReader\_take\_w\_condition (p. [820\)](#page-835-0) functions. (Conditions may also be used with the APIs FooDataReader\_read\_next\_instance\_w\_condition (p. [833\)](#page-848-0) and Foo-DataReader\_take\_next\_instance\_w\_condition (p. [835\)](#page-850-0).)

Filtering may be performed on any topic, either keyed or un-keyed, except the Built-in Topics (p. [427\)](#page-442-0). Filtering may be perfomed on any field, subset of fields, or combination of fields, subject only to the limitations of the filter syntax, and some restrictions against filtering some sparse value types of the Dynamic Data (p. [536\)](#page-551-0) API.

RTI Data Distribution Service contains built in support for filtering using SQL syntax, described in the Queries and Filters Syntax (p. [983\)](#page-998-0) module.

#### 4.126.1.1 Overview of ContentFilteredTopic

Each **DDS\_ContentFilteredTopic** (p. [443\)](#page-458-0) is created based on an existing **DDS**<sub>-</sub>Topic (p. [442\)](#page-457-0). The **DDS**<sub>-Topic</sub> (p. 442) specifies the **field**names and field types of the data contained within the topic. The DDS -ContentFilteredTopic (p. [443\)](#page-458-0), by means of its filter expression and expression parameters, futher specifies the values of the data which the DDS\_DataReader (p. [804\)](#page-819-0) wishes to receive.

Custom filters may also be constructed and utilized as described in the Creating Custom Content Filters (p. [968\)](#page-983-0) module.

Once the DDS ContentFilteredTopic (p. [443\)](#page-458-0) has been created, a DDS - DataReader (p. [804\)](#page-819-0) can be created using the filtered topic. The filter's

Generated on Sun Oct 23 23:07:55 2011 for RTI Data Distribution Service C API by Doxygen

characteristics are exchanged between the DDS DataReader (p. [804\)](#page-819-0) and any matching **DDS\_DataWriter**  $(p. 691)$  $(p. 691)$  during the discovery processs.

If the **DDS\_DataWriter** (p. [691\)](#page-706-0) allows (by **DDS\_-**DataWriterResourceLimitsQosPolicy::max\_remote\_reader\_filters  $(p. 1168)$  $(p. 1168)$  and the number of filtered **DDS\_DataReader**  $(p. 804)$  $(p. 804)$  is less than or equal to 32, and the **DDS\_DataReader**  $(p. 804)$  $(p. 804)$  's is empty, then the **DDS** DataWriter  $(p. 691)$  $(p. 691)$  will performing filtering and send to the DDS DataReader (p. [804\)](#page-819-0) only those samples that meet the filtering criteria.

If disallowed by the **DDS** DataWriter  $(p. 691)$  $(p. 691)$ , or if more than 32 **DDS**. DataReader (p. [804\)](#page-819-0) require filtering, or the DDS\_DataReader (p. 804) has set the, then the **DDS\_DataWriter**  $(p. 691)$  $(p. 691)$  sends all samples to the **DDS**\_-DataReader (p. [804\)](#page-819-0), and the DDS\_DataReader (p. 804) discards any samples that do not meet the filtering criteria.

Although the filter expression cannot be changed once the DDS-ContentFilteredTopic (p. [443\)](#page-458-0) has been created, the expression parameters can be modified using DDS ContentFilteredTopic set expression parameters (p. [460\)](#page-475-0). Any changes made to the filtering criteria by means of DDS ContentFilteredTopic set expression parameters  $(p. 460)$  $(p. 460)$ , will be conveyed to any connected **DDS\_DataWriter**  $(p. 691)$  $(p. 691)$ . New samples will be subject to the modified filtering criteria, but samples that have already been accepted or rejected are unaffected. However, if the **DDS** DataReader (p. [804\)](#page-819-0) connects to a DDS\_DataWriter (p. [691\)](#page-706-0) that re-sends its data, the re-sent samples will be subjected to the new filtering criteria.

#### 4.126.1.2 Overview of QueryCondition

DDS QueryCondition (p. [870\)](#page-885-0) combine aspects of the content filtering capabilities of DDS ContentFilteredTopic (p. [443\)](#page-458-0) with state filtering capabilities of DDS ReadCondition (p. [867\)](#page-882-0) to create a reconfigurable means of filtering or searching data in the DDS DataReader (p. [804\)](#page-819-0) queue.

DDS<sub>-Query</sub>Condition (p. [870\)](#page-885-0) may be created on a disabled DDS<sub>-</sub>-DataReader (p. [804\)](#page-819-0), or after the DDS\_DataReader (p. 804) has been enabled. If the DDS DataReader (p. [804\)](#page-819-0) is enabled, and has already recevied and stored samples in its queue, then all data samples in the are filtered against the DDS QueryCondition (p. [870\)](#page-885-0) filter criteria at the time that the DDS - QueryCondition (p. [870\)](#page-885-0) is created. (Note that an exclusive lock is held on the DDS\_DataReader (p. [804\)](#page-819-0) sample queue for the duration of the DDS\_-QueryCondition (p. [870\)](#page-885-0) creation).

Once created, incoming samples are filtered against all DDS QueryCondition (p. [870\)](#page-885-0) filter criteria at the time of their arrival and storage into the DDS - DataReader (p. [804\)](#page-819-0) queue.

The number of **DDS**-QueryCondition (p. [870\)](#page-885-0) filters that an in-

Generated on Sun Oct 23 23:07:55 2011 for RTI Data Distribution Service C API by Doxygen

dividual DDS DataReader (p. [804\)](#page-819-0) may create is set by DDS - DataReaderResourceLimitsQosPolicy::max query condition filters (p. [1134\)](#page-1149-0), to an upper maximum of 32.

# 4.126.2 Filtering with ContentFilteredTopic

- ˆ Set up subscriber (p. [941\)](#page-956-0)
- $\hat{ }$  Set up a topic  $(p. 930)$  $(p. 930)$

ˆ Create a ContentFilteredTopic, of user data type Foo (p. [1553\)](#page-1568-0):

```
DDS_ContentFilteredTopic *cft = NULL;
struct DDS_StringSeq cft_parameters;
const char* ctt<sub>-</sub>param<sub>-</sub>list[] = {"1", "100"};
DDS_StringSeq_initialize(&cft_parameters);
DDS_StringSeq_set_maximum(&cft_parameters, 2);
DDS_StringSeq_from_array(&cft_parameters, param_list, 2);
cft = DDS_DomainParticipant_create_contentfilteredtopic(participant,
                                                            "ContentFilteredTopic",
                                                           Foo_topic,
                                                           "value > %0 AND value < %1",
                                                           &cft_parameters);
if (cft == NULL) {
    printf("create_contentfilteredtopic error\n");
    subscriber_shutdown(participant);
    return -1;
}
```
ˆ Create a FooReader using the ContentFilteredTopic:

```
DDS_DataReader* reader;
FooDataReader* Foo_reader;
reader = DDS_Subscriber_create_datareader(subscriber,
                                          DDS_ContentFilteredTopic_as_topicdescription(cft),
                                          &reader_qos, /* or DDS_DATAREADER_QOS_DEFAULT */
                                          &reader_listener, /* or NULL */
                                          DDS_STATUS_MASK_ALL);
if (reader == NULL) {
    printf("create_datareader error\n");
    subscriber_shutdown(participant);
    return -1;
}
Foo_reader = FooDataReader_narrow(reader);
if (Foo_reader == NULL) {
    printf("DataReader narrow error\n");
    subscriber_shutdown(participant);
    return -1;
}
```
#### Generated on Sun Oct 23 23:07:55 2011 for RTI Data Distribution Service C API by Doxygen

Once setup, reading samples with a DDS ContentFilteredTopic (p. [443\)](#page-458-0) is exactly the same as normal reads or takes, as decribed in DataReader Use Cases (p. [945\)](#page-960-0).

ˆ Changing filter crieria using set expression parameters:

```
DDS_String_free(DDS_StringSeq_get(&parameters, 0));
DDS_String_free(DDS_StringSeq_get(&parameters, 1));
*DDS_StringSeq_get_reference(&parameters, 0) = DDS_String_dup("5");
*DDS_StringSeq_get_reference(&parameters, 1) = DDS_String_dup("9");
retcode = DDS_ContentFilteredTopic_set_expression_parameters(cft,
                                                             &parameters);
if (retcode != DDS_RETCODE_OK) {
    printf("set_expression_parameters error\n");
    subscriber_shutdown(participant);
    return -1;
}
```
# 4.126.3 Filtering with Query Conditions

 $\hat{ }$  Given a data reader of type **Foo** (p. [1553\)](#page-1568-0)

```
DDS_DataReader* reader = ...;
FooDataReader* Foo_reader = FooDataReader_narrow(reader);
```
ˆ Creating a QueryCondition

```
DDS_QueryCondition *queryCondition = NULL;
struct DDS_StringSeq qc_parameters;
const char *qc_param_list[] = { "1", "100"};
DDS_StringSeq_initialize(&qc_parameters);
DDS_StringSeq_set_maximum(&qc_parameters, 2);
DDS_StringSeq_from_array(&qc_parameters, qc_param_list, 2);
queryCondition = DDS_DataReader_create_querycondition(reader,
                                                      DDS_NOT_READ_SAMPLE_STATE,
                                                       DDS_ANY_VIEW_STATE,
                                                      DDS_ALIVE_INSTANCE_STATE,
                                                       "value > %0 AND value < %1",
                                                      &qc_parameters);
if (queryCondition == NULL) {
    printf("create_query_condition error\n");
    subscriber_shutdown(participant);
    return -1;
}
```
 $\hat{\ }$  Reading matching samples with a DDS<sub>-QueryCondition (p. [870\)](#page-885-0)</sub>

Generated on Sun Oct 23 23:07:55 2011 for RTI Data Distribution Service C API by Doxygen

```
struct FooSeq data_seq = DDS_SEQUENCE_INITIALIZER;
struct DDS_SampleInfoSeq info_seq = DDS_SEQUENCE_INITIALIZER;
retcode = FooDataReader_read_w_condition(Foo_reader,
                                         &data_seq, &info_seq,
                                         DDS_LENGTH_UNLIMITED,
                                         queryCondition);
if (retcode == DDS_RETCODE_NO_DATA) {
   printf("no matching data\n");
} else if (retcode != DDS_RETCODE_OK) {
   printf("read_w_condition error %d\n", retcode);
   subscriber_shutdown(participant);
   return -1;
} else {
   for (i = 0; i < FooSeq_get_length(&data_seq); ++i) {
        if (DDS_SampleInfoSeq_get_reference(&info_seq, i)->valid_data) {
            /* process your data here */
        }
   retcode = FooDataReader_return_loan(Foo_reader,
                                        &data_seq, &info_seq);
    if (retcode != DDS_RETCODE_OK) {
       printf("return loan error %d\n", retcode);
       subscriber_shutdown(participant);
       return -1;
   }
}
```
- ˆ DDS QueryCondition set query parameters (p. [871\)](#page-886-0) is used similarly to DDS ContentFilteredTopic set expression parameters (p. [460\)](#page-475-0), and the same coding techniques can be used.
- ˆ Any DDS QueryCondition (p. [870\)](#page-885-0) that have been created must be deleted before the  $\text{DDS}\_\text{DataReader}$  (p. [804\)](#page-819-0) can be deleted. This can be done using DDS DataReader delete contained entities (p. [854\)](#page-869-0) or manually as in:

```
retcode = DDS_DataReader_delete_readcondition(reader,
                                              queryCondition);
```
## 4.126.4 Filtering Performance

Although RTI Data Distribution Service supports filtering on any field or combination of fields using the SQL syntax of the built-in filter, filters for keyed topics that filter solely on the contents of key fields have the potential for much higher performance. This is because for key field only filters, the DDS DataReader (p. [804\)](#page-819-0) caches the results of the filter (pass or not pass) for each instance. When another sample of the same instance is seen at the **DDS** DataReader  $(p. 804)$  $(p. 804)$ , the filter results are retrieved from cache, dispensing with the need to call the filter function.

Generated on Sun Oct 23 23:07:55 2011 for RTI Data Distribution Service C API by Doxygen

This optimization applies to all filtering using the built-in SQL filter, performed by the DDS DataReader (p. [804\)](#page-819-0), for either DDS ContentFilteredTopic  $(p. 443)$  $(p. 443)$  or **DDS** Query Condition  $(p. 870)$  $(p. 870)$ . This does not apply to filtering perfomed for DDS ContentFilteredTopic (p. [443\)](#page-458-0) by the DDS DataWriter (p. [691\)](#page-706-0).

Generated on Sun Oct 23 23:07:55 2011 for RTI Data Distribution Service C API by Doxygen

# <span id="page-983-0"></span>4.127 Creating Custom Content Filters

Working with custom content filters.

# 4.127.1 Introduction

By default, RTI Data Distribution Service creates content filters with the DDS - SQL FILTER, which implements a superset of the DDS-specified SQL WHERE clause. However, in many cases this filter may not be what you want. Some examples are:

- The default filter can only filter based on the content of a sample, not on a computation on the content of a sample. You can use a custom filter that is customized for a specific type and can filter based on a computation of the type members.
- You want to use a different filter language then SQL

This HOWTO explains how to write your own custom filter and is divided into the following sections:

- The Custom Content Filter API (p. [968\)](#page-983-1)
- Example Using C format strings  $(p. 969)$  $(p. 969)$

## <span id="page-983-1"></span>4.127.2 The Custom Content Filter API

A custom content filter is created by calling the DDS DomainParticipant register\_contentfilter  $(p. 396)$  $(p. 396)$  function with a DDS\_ContentFilter  $(p. 1087)$  $(p. 1087)$ that contains a compile, an evaluate function and a finalize function. DDS ContentFilteredTopic (p. [443\)](#page-458-0) can be created with DDS - DomainParticipant\_create\_contentfilteredtopic\_with\_filter (p. [395\)](#page-410-0) to use this filter.

A custom content filter is used by RTI Data Distribution Service at the following times during the life-time of a DDS ContentFilteredTopic (p. [443\)](#page-458-0) (the function called is shown in parenthesis).

- When a DDS\_ContentFilteredTopic (p. [443\)](#page-458-0) is created (compile  $(p. 969)$  $(p. 969)$
- When the filter parameters are changed on the DDS\_-ContentFilteredTopic (p. [443\)](#page-458-0) (compile (p. [969\)](#page-984-1)) with DDS - ContentFilteredTopic set expression parameters (p. [460\)](#page-475-0)

Generated on Sun Oct 23 23:07:55 2011 for RTI Data Distribution Service C API by **Doxygen** 

- $\hat{ }$  When a sample is filtered (evaluate (p. [969\)](#page-984-2)). This function is called by the RTI Data Distribution Service core with a de-serialized sample
- ˆ When a DDS ContentFilteredTopic (p. [443\)](#page-458-0) is deleted (finalize (p. [969\)](#page-984-3))

#### <span id="page-984-1"></span>4.127.2.1 The compile function

The **compile**  $(p. 969)$  $(p. 969)$  function is used to **compile** a filter expression and expression parameters. Please note that the term compile is intentionally loosely defined. It is up to the user to decide what this function should do and return.

See **DDS\_ContentFilter::compile** (p. [1088\)](#page-1103-0) for details.

#### <span id="page-984-2"></span>4.127.2.2 The evaluate function

The evaluate (p. [970\)](#page-985-0) function is called each time a sample is received to determine if a sample should be filtered out and discarded.

See DDS\_ContentFilter::evaluate (p. [1088\)](#page-1103-1) for details.

#### <span id="page-984-3"></span>4.127.2.3 The finalize function

The finalize (p. [970\)](#page-985-1) function is called when an instance of the custom content filter is no longer needed. When this function is called, it is safe to free all resources used by this particular instance of the custom content filter.

See DDS\_ContentFilter::finalize (p. [1089\)](#page-1104-0) for details.

#### <span id="page-984-0"></span>4.127.3 Example Using C format strings

Assume that you have a type Foo (p. [1553\)](#page-1568-0).

You want to write a custom filter function that will drop all samples where the value of  $F_{\text{oo}}(x) \geq x$  and x is a value determined by an expression parameter. The filter will only be used to filter samples of type Foo (p. [1553\)](#page-1568-0).

#### <span id="page-984-4"></span>4.127.3.1 Writing the Compile Function

The first thing to note is that we can ignore the filter expression, since we already know what the expression is. The second is that x is a parameter that can be changed. By using this information, the compile function is very easy to implement. Simply return the parameter string. This string will then be passed to the evaluate function every time a sample of this type is filtered.

Generated on Sun Oct 23 23:07:55 2011 for RTI Data Distribution Service C API by Doxygen

Below is the entire compile (p. [969\)](#page-984-1) function.

```
DDS_ReturnCode_t
howto_write_simple_compile_function(void *handle,
                                    void **new_compile_data,
                                    const char *expression,
                                    const struct DDS_StringSeq *parameters,
                                    const struct DDS_TypeCode *type_code,
                                    const char *type_class_name,
                                    void *old_compile_data)
{
    *new_compile_data = (void*)DDS_String_dup(*DDS_StringSeq_get_reference(parameters,0));
    return DDS_RETCODE_OK;
}
```
#### <span id="page-985-0"></span>4.127.3.2 Writing the Evaluate Function

The next step is to implement the evaluate function. The evaluate function receives the parameter string with the actual value to test against. Thus the evaluate function must read the actual value from the parameter string before evaluating the expression. Below is the entire evaluate (p. [969\)](#page-984-2) function.

```
DDS_Boolean
howto_write_simple_evaluate_function(void *filter_data,
                                     void *compile_data,
                                     const void *sample)
{
    char *parameter = (char*)compile_data;
    DDS_Long x;
    Foo *foo_sample = (Foo*)sample;
    sscanf(parameter,"%d",&x);
    return (foo_sample->x > x ? DDS_BOOLEAN_FALSE : DDS_BOOLEAN_TRUE);
}
```
### <span id="page-985-1"></span>4.127.3.3 Writing the Finalize Function

The last function to write is the finalize function. It is safe to free all resources used by this particular instance of the custom content filter that is allocated in compile. Below is the entire finalize (p. [969\)](#page-984-3) function.

```
void
howto_write_simple_finalize_function(void *filter_data,
                                     void *compile_data)
{
    /* free parameter string from compile function */
    DDS_String_free((char *)compile_data);
}
```
Generated on Sun Oct 23 23:07:55 2011 for RTI Data Distribution Service C API by Doxygen

#### 4.127.3.4 Registering the Filter

Before the custom filter can be used, it must be registered with RTI Data Distribution Service:

```
struct DDS_ContentFilter filter = DDS_ContentFilter_INITIALIZER;
filter.compile = howto_write_simple_compile_function;
filter.evaluate = howto_write_simple_evaluate_function;
filter.finalize = howto_write_simple_finalize_function;
filter.filter_data = NULL;
if (DDS_DomainParticipant_register_contentfilter(
   participant, "MyCustomFilter", &filter) != DDS_RETCODE_OK) {
   printf("Failed to register custom filter\n");
}
```
#### 4.127.3.5 Unregistering the Filter

When the filter is no longer needed, it can be unregistered from RTI Data Distribution Service:

```
if (DDS_DomainParticipant_unregister_contentfilter(
   participant, "MyCustomFilter" ) != DDS_RETCODE_OK) {
   printf("Failed to unregister custom filter\n");
}
```
Generated on Sun Oct 23 23:07:55 2011 for RTI Data Distribution Service C API by Doxygen

# 4.128 Large Data Use Cases

Working with large data types.

## 4.128.1 Introduction

RTI Data Distribution Service supports data types whose size exceeds the maximum message size of the underlying transports. A  $\text{DDS}\_\text{DataWriter}(p.691)$  $\text{DDS}\_\text{DataWriter}(p.691)$ will fragment data samples when required. Fragments are automatically reassembled at the receiving end.

Once all fragments of a sample have been received, the new sample is passed to the DDS DataReader (p. [804\)](#page-819-0) which can then make it available to the user. Note that the new sample is treated as a regular sample at that point and its availability depends on standard QoS settings such as DDS ResourceLimitsQosPolicy::max samples (p. [1404\)](#page-1419-0) and DDS - KEEP LAST HISTORY QOS (p. [181\)](#page-196-0).

The large data feature is fully supported by all DDS API's, so its use is mostly transparent. Some additional considerations apply as explained below.

## 4.128.2 Writing Large Data

In order to use the large data feature with the DDS\_RELIABLE\_-RELIABILITY QOS (p. [177\)](#page-191-0) setting, the DDS DataWriter (p. [691\)](#page-706-0) must be configured as an asynchronous writer (DDS\_ASYNCHRONOUS\_-PUBLISH MODE QOS (p. [235\)](#page-249-0)) with associated DDS FlowController  $(p. 745).$  $(p. 745).$  $(p. 745).$ 

While the use of an asynchronous writer and flow controller is optional when using the DDS BEST EFFORT RELIABILITY QOS (p. [177\)](#page-191-0) setting, most large data use cases will benefit from the use of a flow controller to prevent flooding the network when fragments are being sent.

- ˆ Set up writer (p. [938\)](#page-953-0)
- $\hat{\phantom{a}}$  Add flow control (p. [932\)](#page-947-0)

#### 4.128.3 Receiving Large Data

Large data is supported by default and in most cases, no further changes are required.

The DDS DataReaderResourceLimitsQosPolicy (p. [1123\)](#page-1138-0) allows tuning

Generated on Sun Oct 23 23:07:55 2011 for RTI Data Distribution Service C API by Doxygen

the resources available to the DDS\_DataReader (p. [804\)](#page-819-0) for reassembling fragmented large data.

 $\hat{\ }$  Set up reader  $(p. 945)$  $(p. 945)$ 

Generated on Sun Oct 23 23:07:55 2011 for RTI Data Distribution Service C API by Doxygen

# 4.129 Documentation Roadmap

This section contains a roadmap for the new user with pointers on what to read first.

If you are new to RTI Data Distribution Service, we recommend starting in the following order:

- ˆ See the Getting Started Guide. This document provides download and installation instructions. It also lays out the core value and concepts behind the product and takes you step-by-step through the creation of a simple example application.
- The User's Manual describes the features of the product and how to use them. It is organized around the structure of the DDS APIs and certain common high-level tasks.
- The documentation in the DDS API Reference (p. [978\)](#page-993-0) provides an overview of API classes and modules for the DDS data-centric publishsubscribe (DCPS) package from a programmer's perspective. Start by reading the documentation on the main page.
- ˆ After reading the high level module documentation, look at the Publication Example (p. [925\)](#page-940-0) and Subscription Example (p. [926\)](#page-941-0) for stepby-step examples of creating a publication and subscription. These are hyperlinked code snippets to the full API documentation, and provide a good place to begin learning the APIs.
- Next, work through your own application using the example code files generated by rtiddsgen (p. [995\)](#page-1010-0).
- ˆ To integrate similar code into your own application and build system, you will likely need to refer to the Platform Notes.

# 4.130 Conventions

This section describes the conventions used in the API documentation.

### 4.130.1 Unsupported Features

[Not supported (optional)] This note means that the optional feature from the DDS specification is not supported in the current release.

#### 4.130.2 API Naming Conventions

#### 4.130.2.1 Structure & Class Names

RTI Data Distribution Service 4 makes a distinction between value types and interface types. Value types are types such as primitives, enumerations, strings, and structures whose identity and equality are determined solely by explicit state. Interface types are those abstract opaque data types that conceptually have an identity apart from their explicit state. Examples include all of the DDS Entity (p. [255\)](#page-270-0) subtypes, the DDS Condition (p. [265\)](#page-280-0) subtypes, and DDS WaitSet (p. [266\)](#page-281-0). Instances of value types are frequently transitory and are declared on the stack. Instances of interface types typically have longer lifecycles, are accessible by pointer only, and may be managed by a factory object.

Value type structures are made more explicit through the use of C's structure tag syntax. For example, a **DDS\_Duration\_t** (p. [1227\)](#page-1242-0) object must be declared as being of type "struct DDS\_Duration\_t," not simply "DDS\_Duration\_t." Interface types, by contrast, are always of typedef'ed types; their underlying representations are opaque.

## 4.130.3 API Documentation Terms

In the API documentation, the term module refers to a logical grouping of documentation and elements in the API.

At this time, typedefs that occur in the API, such as **DDS\_ReturnCode**t (p. [131\)](#page-146-0) do not show up in the compound list or indices. This is a known limitation in the generated HTML.

## 4.130.4 Stereotypes

Commonly used stereotypes in the API documentation include the following.

Generated on Sun Oct 23 23:07:55 2011 for RTI Data Distribution Service C API by Doxygen

#### <span id="page-991-0"></span>4.130.4.1 Extensions

# $\hat{\ }$  <<eXtension>> (p. [976\)](#page-991-0)

- An RTI Data Distribution Service product extension to the DDS standard specification.
- The extension APIs complement the standard APIs specified by the OMG DDS specification. They are provided to improve product usability and enable access to product-specific features such as pluggable transports.

#### <span id="page-991-1"></span>4.130.4.2 Types

#### $\hat{\ }$  <<interface>> (p. [976\)](#page-991-1)

- Pure interface type with no state.
- Languages such as Java natively support the concept of an interface type, which is a collection of function signatures devoid of any dynamic state.
- In  $C_{++}$ , this is achieved via a class with all *pure virtual* methods and devoid of any instance variables (ie no dynamic state).
- Interfaces are generally organized into a type hierarchy. Static typecasting along the interface type hierarchy is "safe" for valid objects.

## $\hat{\phantom{a}}$  <<generic>> (p. [976\)](#page-991-1)

- A generic type is a skeleton class written in terms of generic parameters. Type-specific instantiations of such types are conventionally referred to in this documentation in terms of the hypothetical type "Foo"; for example: FooSeq (p. [1556\)](#page-1571-0), FooDataType, Foo-DataWriter (p. [1555\)](#page-1570-0), and **FooDataReader** (p. [1554\)](#page-1569-0).
- For portability and efficiency, we implement generics using C preprocessor macros, rather than using C++ templates.
- $A$  generic type interface is declared via a #define macro.
- Concrete types are generated from the generic type statically at compile time. The implementation of the concrete types is provided via the generic macros which can then be compiled as normal C or C++ code.

#### $\hat{\ }$  <<singleton>> (p. [976\)](#page-991-1)

- Singleton class. There is a single instance of the class.
- Generally acccessed via a get instance() static function.

Generated on Sun Oct 23 23:07:55 2011 for RTI Data Distribution Service C API by **Doxygen** 

# <span id="page-992-0"></span>4.130.4.3 Method Parameters

 $\hat{\ }$  <<in>> (p. [977\)](#page-992-0)

 $-$  An  $\it input$  parameter.

- $\text{\textdegree} \ll \text{\textdegree}$  (p. [977\)](#page-992-0)
	- An output parameter.
- $\hat{\zeta}$  <<inout>> (p. [977\)](#page-992-0)
	- An input and output parameter.

Generated on Sun Oct 23 23:07:55 2011 for RTI Data Distribution Service C API by Doxygen

# <span id="page-993-0"></span>4.131 DDS API Reference

RTI Data Distribution Service modules following the DDS module definitions.

# Modules

ˆ Domain Module

Contains the **DDS\_DomainParticipant** ( $p. 355$ ) class that acts as an entrypoint of RTI Data Distribution Service and acts as a factory for many of the classes. The **DDS\_DomainParticipant**  $(p. 355)$  $(p. 355)$  also acts as a container for the other objects that make up RTI Data Distribution Service.

ˆ Topic Module

Contains the DDS\_Topic (p.  $442$ ), DDS\_ContentFilteredTopic (p.  $443$ ), and **DDS\_MultiTopic** (p.  $447$ ) classes, the **DDS\_TopicListener** (p. [1490\)](#page-1505-0) interface, and more generally, all that is needed by an application to define **DDS**\_Topic  $(p. 442)$  $(p. 442)$  objects and attach  $QoS$  policies to them.

ˆ Publication Module

Contains the DDS\_FlowController  $(p. 745)$  $(p. 745)$ , DDS\_Publisher  $(p. 650)$  $(p. 650)$ , and  $DDS\_DataWriter$  (p. [691\)](#page-706-0) classes as well as the  $DDS\_$ PublisherListener (p. [1371\)](#page-1386-0) and DDS\_DataWriterListener (p. [1137\)](#page-1152-0) interfaces, and more generally, all that is needed on the publication side.

### Subscription Module

Contains the DDS\_Subscriber  $(p. 762)$  $(p. 762)$ , DDS\_DataReader  $(p. 804)$  $(p. 804)$ ,  $\emph{DDS\_ReadCondition} \quad (\textrm{p. 867}), \quad \textrm{and} \quad \emph{DDS\_QueryCondition} \quad (\textrm{p. 870})$ classes, as well as the **DDS\_SubscriberListener**  $(p. 1454)$  $(p. 1454)$  and **DDS\_-**DataReaderListener (p. [1099\)](#page-1114-0) interfaces, and more generally, all that is needed on the subscription side.

### ˆ Infrastructure Module

Defines the abstract classes and the interfaces that are refined by the other modules. Contains common definitions such as return codes, status values, and QoS policies.

ˆ Queries and Filters Syntax

# 4.131.1 Detailed Description

RTI Data Distribution Service modules following the DDS module definitions.

Generated on Sun Oct 23 23:07:55 2011 for RTI Data Distribution Service C API by **Doxygen** 

### 4.131.2 Overview

Information flows with the aid of the following constructs: DDS Publisher  $(p. 650)$  $(p. 650)$  and **DDS\_DataWriter**  $(p. 691)$  $(p. 691)$  on the sending side, **DDS\_Subscriber** (p. [762\)](#page-777-0) and DDS DataReader (p. [804\)](#page-819-0) on the receiving side.

- $\hat{A}$  A DDS\_Publisher (p. [650\)](#page-665-0) is an object responsible for data distribution. It may publish data of different data types. A TDataWriter acts as a typed (i.e. each  $\text{DDS}\_\text{DataWriter}$  (p. [691\)](#page-706-0) object is dedicated to one application data type) accessor to a publisher. A **DDS\_DataWriter**  $(p. 691)$  $(p. 691)$  is the object the application must use to communicate to a publisher the existence and value of data objects of a given type. When data object values have been communicated to the publisher through the appropriate data-writer, it is the publisher's responsibility to perform the distribution (the publisher will do this according to its own QoS, or the QoS attached to the corresponding data-writer). A publication is defined by the association of a data-writer to a publisher. This association expresses the intent of the application to publish the data described by the data-writer in the context provided by the publisher.
- ˆ A DDS Subscriber (p. [762\)](#page-777-0) is an object responsible for receiving published data and making it available (according to the Subscriber's QoS) to the receiving application. It may receive and dispatch data of different specified types. To access the received data, the application must use a typed TDataReader attached to the subscriber. Thus, a subscription is defined by the association of a data-reader with a subscriber. This association expresses the intent of the application to subscribe to the data described by the data-reader in the context provided by the subscriber.

DDS Topic (p. [442\)](#page-457-0) objects conceptually fit between publications and subscriptions. Publications must be known in such a way that subscriptions can refer to them unambiguously. A DDS\_Topic  $(p. 442)$  $(p. 442)$  is meant to fulfill that purpose: it associates a name (unique in the domain i.e. the set of applications that are communicating with each other), a data type, and QoS related to the data itself. In addition to the topic QoS, the QoS of the **DDS** DataWriter (p. [691\)](#page-706-0) associated with that Topic and the QoS of the DDS Publisher (p. [650\)](#page-665-0) associated to the **DDS\_DataWriter**  $(p. 691)$  $(p. 691)$  control the behavior on the publisher's side, while the corresponding  $\text{DDS\_Topic}(p. 442)$  $\text{DDS\_Topic}(p. 442)$ ,  $\text{DDS\_DataReader}(p. 804)$  $\text{DDS\_DataReader}(p. 804)$  and DDS Subscriber (p. [762\)](#page-777-0) QoS control the behavior on the subscriber's side.

When an application wishes to publish data of a given type, it must create a DDS Publisher (p. [650\)](#page-665-0) (or reuse an already created one) and a **DDS** DataWriter  $(p. 691)$  $(p. 691)$  with all the characteristics of the desired publication. Similarly, when an application wishes to receive data, it must create a DDS Subscriber (p. [762\)](#page-777-0) (or reuse an already created one) and a DDS - DataReader (p. [804\)](#page-819-0) to define the subscription.

Generated on Sun Oct 23 23:07:55 2011 for RTI Data Distribution Service C API by Doxygen

### 4.131.3 Conceptual Model

The overall conceptual model is shown below.

Notice that all the main communication objects (the specializations of Entity) follow unified patterns of:

- ˆ Supporting QoS (made up of several QosPolicy); QoS provides a generic mechanism for the application to control the behavior of the Service and tailor it to its needs. Each **DDS** Entity  $(p. 255)$  $(p. 255)$  supports its own specialized kind of QoS policies (see QoS Policies (p. [147\)](#page-162-0)).
- ˆ Accepting a DDS Listener (p. [1288\)](#page-1303-0); listeners provide a generic mechanism for the middleware to notify the application of relevant asynchronous events, such as arrival of data corresponding to a subscription, violation of a QoS setting, etc. Each DDS Entity (p. [255\)](#page-270-0) supports its own specialized kind of listener. Listeners are related to changes in status conditions (see Status Kinds  $(p. 133)$  $(p. 133)$ ).

Note that only one Listener per entity is allowed (instead of a list of them). The reason for that choice is that this allows a much simpler (and, thus, more efficient) implementation as far as the middleware is concerned. Moreover, if it were required, the application could easily implement a listener that, when triggered, triggers in return attached 'sub-listeners'.

Accepting a DDS\_StatusCondition (p. [266\)](#page-281-1) (and a set of DDS\_-ReadCondition (p. [867\)](#page-882-0) objects for the DDS DataReader (p. [804\)](#page-819-0)); conditions (in conjunction with DDS WaitSet (p. [266\)](#page-281-0) objects) provide support for an alternate communication style between the middleware and the application (i.e., wait-based rather than notification-based).

All DCPS entities are attached to a DDS DomainParticipant (p. [355\)](#page-370-0). A domain participant represents the local membership of the application in a domain. A domain is a distributed concept that links all the applications able to communicate with each other. It represents a communication plane: only the publishers and the subscribers attached to the same domain may interact.

DDS DomainEntity (p. [258\)](#page-273-0) is an intermediate object whose only purpose is to state that a DomainParticipant cannot contain other domain participants.

At the DCPS level, data types represent information that is sent atomically. For performance reasons, only plain data structures are handled by this level.

By default, each data modification is propagated individually, independently, and uncorrelated with other modifications. However, an application may request that several modifications be sent as a whole and interpreted as such at the recipient side. This functionality is offered on a Publisher/Subscriber basis. That is, these relationships can only be specified among  $\text{DDS}\_\text{DataWriter}(p.691)$  $\text{DDS}\_\text{DataWriter}(p.691)$ 

Generated on Sun Oct 23 23:07:55 2011 for RTI Data Distribution Service C API by Doxygen

objects attached to the same DDS Publisher (p. [650\)](#page-665-0) and retrieved among DDS DataReader (p. [804\)](#page-819-0) objects attached to the same DDS Subscriber (p. [762\)](#page-777-0).

By definition, a DDS Topic (p. [442\)](#page-457-0) corresponds to a single data type. However, several topics may refer to the same data type. Therefore, a DDS Topic (p. [442\)](#page-457-0) identifies data of a single type, ranging from one single instance to a whole collection of instances of that given type. This is shown below for the hypothetical data type Foo (p. [1553\)](#page-1568-0).

In case a set of instances is gathered under the same topic, different instances must be distinguishable. This is achieved by means of the values of some data fields that form the key to that data set. The key description (i.e., the list of data fields whose value forms the key) has to be indicated to the middleware. The rule is simple: different data samples with the same key value represent successive values for the same instance, while different data samples with different key values represent different instances. If no key is provided, the data set associated with the **DDS**\_**Topic** (p.  $442$ ) is restricted to a *single instance*.

Topics need to be known by the middleware and potentially propagated. Topic objects are created using the create operations provided by DDS - DomainParticipant (p. [355\)](#page-370-0).

The interaction style is straightforward on the publisher's side: when the application decides that it wants to make data available for publication, it calls the appropriate operation on the related  $\bf{DDS\_DataWriter}$  (p. [691\)](#page-706-0) (this, in turn, will trigger its **DDS\_Publisher** (p. [650\)](#page-665-0)).

On the subscriber's side however, there are more choices: relevant information may arrive when the application is busy doing something else or when the application is just waiting for that information. Therefore, depending on the way the application is designed, asynchronous notifications or synchronous access may be more appropriate. Both interaction modes are allowed, a DDS Listener (p. [1288\)](#page-1303-0) is used to provide a callback for synchronous access and a DDS - WaitSet (p. [266\)](#page-281-0) associated with one or several DDS\_Condition (p. [265\)](#page-280-0) objects provides asynchronous data access.

The same synchronous and asynchronous interaction modes can also be used to access changes that affect the middleware communication status (see Status Kinds (p. [133\)](#page-148-0)). For instance, this may occur when the middleware asynchronously detects an inconsistency. In addition, other middleware information that may be relevant to the application (such as the list of the existing topics) is made available by means of **built-in topics**  $(p. 427)$  $(p. 427)$  that the application can access as plain application data, using built-in data-readers.

## 4.131.4 Modules

DCPS consists of five modules:

Generated on Sun Oct 23 23:07:55 2011 for RTI Data Distribution Service C API by Doxygen

- $\hat{\ }$  Infrastructure module (p. [880\)](#page-895-0) defines the abstract classes and the interfaces that are refined by the other modules. It also provides support for the two interaction styles (notification-based and wait-based) with the middleware.
- Domain module (p. [309\)](#page-324-0) contains the DDS\_DomainParticipant (p. [355\)](#page-370-0) class that acts as an entrypoint of the Service and acts as a factory for many of the classes. The DDS DomainParticipant (p. [355\)](#page-370-0) also acts as a container for the other objects that make up the Service.
- ˆ Topic module (p. [434\)](#page-449-0) contains the DDS Topic (p. [442\)](#page-457-0) class, the DDS TopicListener (p. [1490\)](#page-1505-0) interface, and more generally, all that is needed by the application to define **DDS**\_**Topic** (p. [442\)](#page-457-0) objects and attach QoS policies to them.
- **Publication module**  $(p. 643)$  $(p. 643)$  contains the **DDS**\_**Publisher**  $(p. 650)$  $(p. 650)$ and  $DDS\_DataWriter$  (p. [691\)](#page-706-0) classes as well as the  $DDS\_$ PublisherListener (p. [1371\)](#page-1386-0) and DDS DataWriterListener (p. [1137\)](#page-1152-0) interfaces, and more generally, all that is needed on the publication side.
- Subscription module (p. [754\)](#page-769-0) contains the DDS Subscriber (p. [762\)](#page-777-0), DDS DataReader (p. [804\)](#page-819-0), DDS ReadCondition (p. [867\)](#page-882-0), and **DDS**<sub>-</sub>QueryCondition (p. [870\)](#page-885-0) classes, as well as the **DDS**<sub>-</sub> SubscriberListener (p. [1454\)](#page-1469-0) and DDS DataReaderListener (p. [1099\)](#page-1114-0) interfaces, and more generally, all that is needed on the subscription side.

# <span id="page-998-0"></span>4.132 Queries and Filters Syntax

# 4.132.1 Syntax for DDS Queries and Filters

A subset of SQL syntax is used in several parts of the specification:

- $\hat{ }$  The filter expression in the DDS Content Filtered Topic (p. [443\)](#page-458-0)
- $\hat{ }$  The query expression in the DDS Query Condition (p. [870\)](#page-885-0)
- $\hat{ }$  The topic expression in the DDS MultiTopic (p. [447\)](#page-462-0)

Those expressions may use a subset of SQL, extended with the possibility to use program variables in the SQL expression. The allowed SQL expressions are defined with the BNF-grammar below.

The following notational conventions are made:

- ˆ NonTerminals are typeset in italics.
- ˆ 'Terminals' are quoted and typeset in a fixed width font. They are written in upper case in most cases in the BNF-grammar below, but should be case insensitive.
- ˆ TOKENS are typeset in bold.
- $\hat{\ }$  The notation (element  $//$  ',') represents a non-empty comma-separated list of elements.

## 4.132.2 SQL grammar in BNF

```
Expression ::= FilterExpression
           | TopicExpression
           | QueryExpression
            .
 FilterExpression ::= Condition
 TopicExpression ::= SelectFrom \{ Where \} ';'
 QueryExpression ::= { Condition }{ 'ORDER BY' ( FIELD-
NAME \left/ \right/ \left. \right. ^{,\,\,\cdot }\right) }
                      .
SelectFrom ::= 'SELECT' Aggregation 'FROM' Selection
                  .
 Aqgregation ::= '*'
                 | ( SubjectFieldSpec // ',')
                  .
 SubjectFieldspec ::= FIELDNAME
```
Generated on Sun Oct 23 23:07:55 2011 for RTI Data Distribution Service C API by Doxygen

| FIELDNAME 'AS' IDENTIFIER<br>FIELDNAME IDENTIFIER                                                                                                    |
|----------------------------------------------------------------------------------------------------|
| $Selection$ ::= $TOPICNAME$<br>TOPICNAME NaturalJoin JoinItem                                                                                             |
| $JoinItem$ ::= $TOPICNAME$<br>TOPICNAME NaturalJoin JoinItem<br>'(' TOPICNAME NaturalJoin Jointem '                                                       |
| $\textit{NaturalJoin} ::=$ 'INNER JOIN'<br>'INNER NATURAL JOIN'<br>'NATURAL JOIN'<br>'NATURAL INNER JOIN'                                                 |
| $::=$ 'WHERE' Condition<br>Where                                                                                                    |
| $Condition \quad ::= \; Predictate$<br>Condition 'AND' Condition<br>Condition 'OR' Condition<br>$'$ NOT' $\emph{Condition}$<br>'(' Condition')'           |
| Predicate ::= ComparisonPredicate<br><i>BetweenPredicate</i>                                                                                              |
| ComparisonPredicate ::= ComparisonTerm RelOp ComparisonTerm                                                                                               |
| $\cdots$ FieldIdentifier<br>ComparisonTerm<br>  Parameter                                                                                                 |
| BetweenPredicate<br>::= FieldIdentifier 'BETWEEN' Range<br>FieldIdentifier 'NOT BETWEEN' Range<br>L                                                       |
| FieldIdentifier<br>$\cdots$ FIELDNAME<br><b>IDENTIFIER</b>                                                                                                |
| $Re \, lOp$ ::= '='   '>'   '>='   '<'   '<='   '<>'   'LIKE'   'MATCH'                                                                                   |
| ::= Parameter 'AND' Parameter<br>Range                                                                                                    |
| Parameter ::= INTEGERVALUE<br><b>CHARVALUE</b><br><b>FLOATVALUE</b><br><b>STRING</b><br><b>ENUMERATEDVALUE</b><br><b>BOOLEANVALUE</b><br><b>PARAMETER</b> |

Generated on Sun Oct 23 23:07:55 2011 for RTI Data Distribution Service C API by Doxygen

Note – INNER JOIN, INNER NATURAL JOIN, NATURAL JOIN, and NAT-URAL INNER JOIN are all aliases, in the sense that they have the same semantics. They are all supported because they all are part of the SQL standard.

### 4.132.3 Token expression

The syntax and meaning of the tokens used in the SQL grammar is described as follows:

ˆ IDENTIFIER - An identifier for a FIELDNAME, and is defined as any series of characters 'a', ..., 'z', 'A', ..., 'Z', '0', ..., '9', ' $\cdot$ ' but may not start with a digit.

Formal notation:

```
IDENTIFIER: LETTER ( PART LETTER )*
where LETTER: [ "A"-"Z", "-", "a"-"z" ]PART_LETTER: [ "A"-"Z","_","a"-"z","0"-"9" ]
```
ˆ FIELDNAME - A fieldname is a reference to a field in the data structure. The dot '.' is used to navigate through nested structures. The number of dots that may be used in a FIELDNAME is unlimited. The FIELDNAME can refer to fields at any depth in the data structure. The names of the field are those specified in the IDL definition of the corresponding structure, which may or may not match the fieldnames that appear on the languagespecific (e.g.,  $C/C++$ , Java) mapping of the structure. To reference to the  $n+1$  element in an array or sequence, use the notation '[n]', where n is a natural number (zero included). FIELDNAME must resolve to a primitive IDL type; that is either boolean, octet, (unsigned) short, (unsigned) long, (unsigned) long long, float double, char, wchar, string, wstring, or enum.

Formal notation:

```
FIELDNAME: FieldNamePart ( "." FieldNamePart )*
where FieldNamePart : IDENTIFIER ("[" Index"]")*
      Index> : (["0"-"9"])+
            | ["0x","0X"](["0"-"9", "A"-"F", "a"-"f"])+
```
Primitive IDL types referenced by FIELDNAME are treated as different types in Predicate according to the following table:

Generated on Sun Oct 23 23:07:55 2011 for RTI Data Distribution Service C API by Doxygen

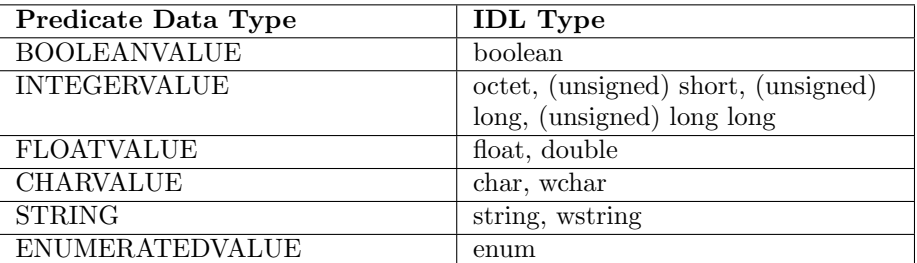

ˆ TOPICNAME - A topic name is an identifier for a topic, and is defined as any series of characters 'a', ..., 'z', 'A', ..., 'Z', '0', ..., '9', ' $\lrcorner$ ' but may not start with a digit.

Formal notation:

#### TOPICNAME : IDENTIFIER

ˆ INTEGERVALUE - Any series of digits, optionally preceded by a plus or minus sign, representing a decimal integer value within the range of the system. A hexadecimal number is preceded by 0x and must be a valid hexadecimal expression.

Formal notation:

```
INTEGERVALUE : (["+","-"])? (["0"-"9"])+ [("L","l")]?
            | (["+","-"])? ["0x","0X"](["0"-"9", "A"-"F", "a"-"f"])+ [("L","l")]?
```
ˆ CHARVALUE - A single character enclosed between single quotes.

Formal notation:

CHARVALUE : "'" (~["'"])? "'"

ˆ FLOATVALUE - Any series of digits, optionally preceded by a plus or minus sign and optionally including a floating point  $('')$ . A power-of-ten expression may be postfixed, which has the syntax en or  $En$ , where n is a number, optionally preceded by a plus or minus sign.

Formal notation:

```
FLOATVALUE : (["+","-"])? (["0"-"9"])* (".")? (["0"-"9"])+ ( EXPONENT )?
where EXPONENT : ["e","E"] (["+","-"])? (["0"-"9"])+
```
Generated on Sun Oct 23 23:07:55 2011 for RTI Data Distribution Service C API by Doxygen

ˆ STRING - Any series of characters encapsulated in single quotes, except the single quote itself.

Formal notation:

 $STRING : "''" ('["")"]$ )\* "'"

ˆ ENUMERATEDVALUE - An enumerated value is a reference to a value declared within an enumeration. Enumerated values consist of the name of the enumeration label enclosed in single quotes. The name used for the enumeration label must correspond to the label names specified in the IDL definition of the enumeration.

Formal notation:

ENUMERATEDVALUE : "'" ["A" - "Z", "a" - "z"] ["A" - "Z", "a" - "z", "\_", "O" - "9"]\* "'"

ˆ BOOLEANVALUE - Can either be 'TRUE' or 'FALSE', case insensitive.

Formal notation (case insensitive):

```
BOOLEANVALUE : ["TRUE","FALSE"]
```
**PARAMETER** - A parameter is of the form  $\%n$ , where n represents a natural number (zero included) smaller than 100. It refers to the  $n + 1$ th argument in the given context. Argument can only in primitive type value format. It cannot be a FIELDNAME.

Formal notation:

PARAMETER : "%" (["0"-"9"])+

## 4.132.4 Type compatability in Predicate

Only certain combination of type comparisons are valid in Predicate. The following table marked all the compatible pairs with 'YES':

Generated on Sun Oct 23 23:07:55 2011 for RTI Data Distribution Service C API by Doxygen

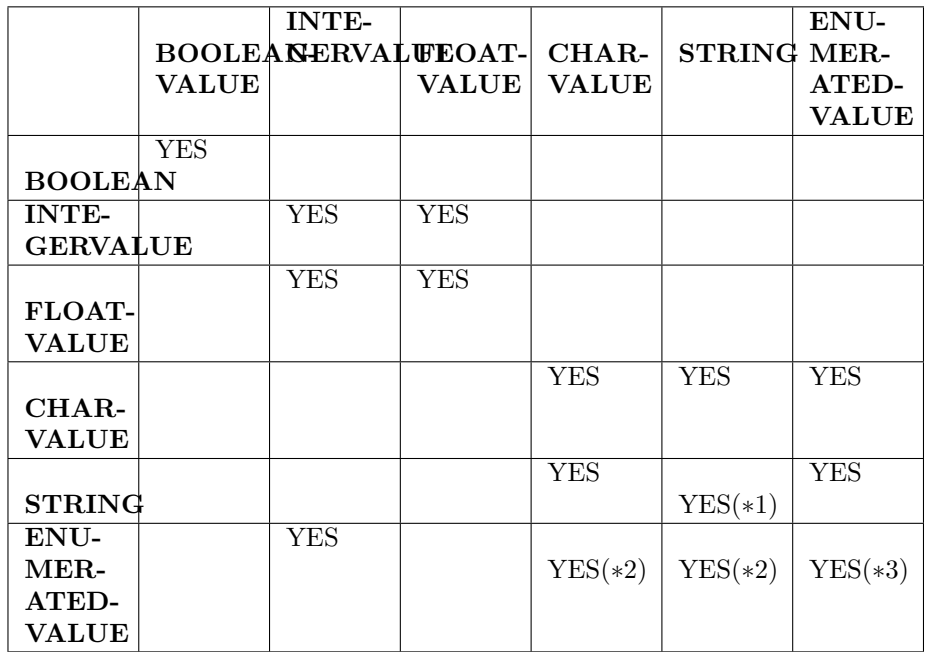

- ˆ (∗1) See SQL Extension: Regular Expression Matching (p. [988\)](#page-1003-0)
- ˆ (∗2) Because the formal notation of the Enumeration values, they are compatible with string and char literals, but they are not compatible with string or char variables, i.e., "MyEnum='EnumValue'" would be correct, but "MyEnum=MyString" is not allowed.
- ˆ (∗3) Only for same type Enums.

# <span id="page-1003-0"></span>4.132.5 SQL Extension: Regular Expression Matching

The relational operator MATCH may only be used with string fields. The righthand operator is a string pattern. A string pattern specifies a template that the left-hand field value must match. The characters  $/$ ?∗[]- $\wedge$ !% have special meanings.

MATCH is case-sensitive.

The pattern allows limited "wild card" matching under the following rules:

Generated on Sun Oct 23 23:07:55 2011 for RTI Data Distribution Service C API by Doxygen

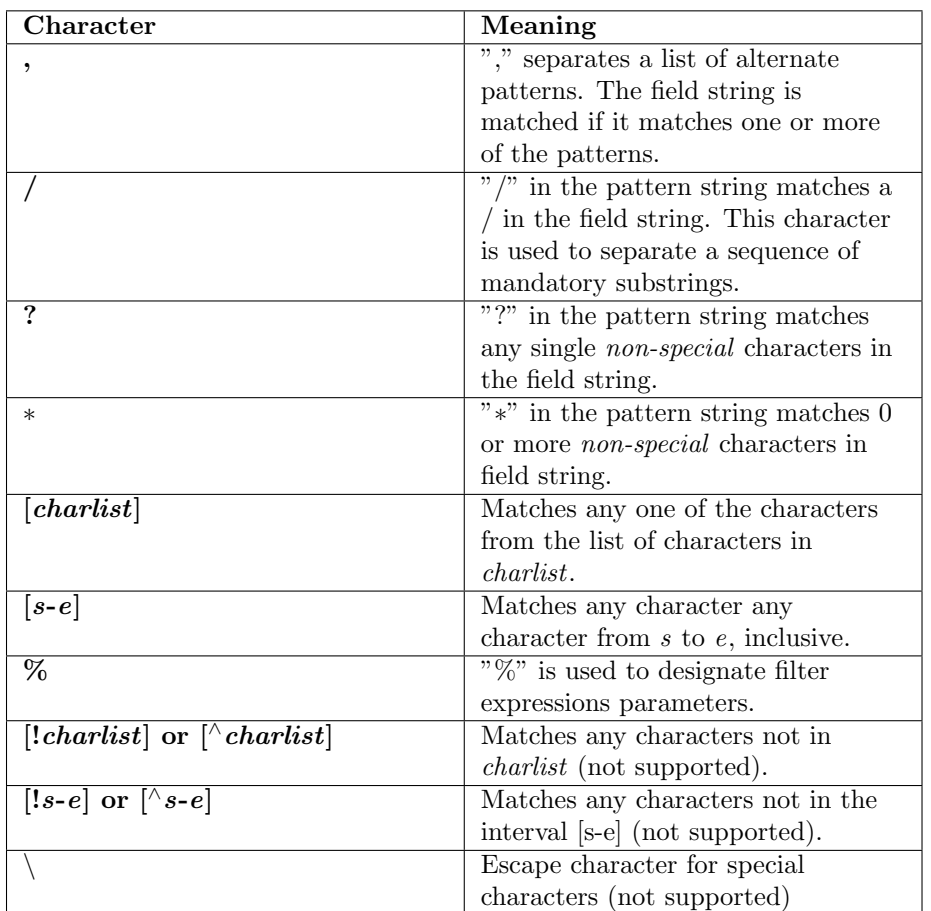

The syntax is similar to the POSIX fnmatch syntax (1003.2-1992 section B.6). The MATCH syntax is also similar to the 'subject' strings of TIBCO Rendezvous.

## 4.132.6 Examples

Assuming Topic "Location" has as an associated type a structure with fields "flight id, x, y, z", and Topic "FlightPlan" has as fields "flight id, source, destination". The following are examples of using these expressions.

Example of a filter expression (for DDS Content Filtered Topic (p. [443\)](#page-458-0)) or a query expression (for DDS QueryCondition (p. [870\)](#page-885-0)):

 $"z$  < 1000 AND  $x$  < 23"

Examples of a filter expression using MATCH (for DDS-ContentFilteredTopic (p. [443\)](#page-458-0)) operator:

Generated on Sun Oct 23 23:07:55 2011 for RTI Data Distribution Service C API by Doxygen

- ˆ "symbol MATCH 'NASDAQ/GOOG'"
- ˆ "symbol MATCH 'NASDAQ/[A-M]∗'"

Example of a topic expression (for DDS MultiTopic (p. [447\)](#page-462-0) [Not supported (optional)]):

ˆ "SELECT flight id, x, y, z AS height FROM 'Location' NATURAL JOIN 'FlightPlan' WHERE height < 1000 AND x <23"

# 4.133 RTI Data Distribution Service API Reference

RTI Data Distribution Service product specific API's.

# Modules

ˆ Clock Selection

APIs related to clock selection.

ˆ Multi-channel DataWriters

APIs related to Multi-channel DataWriters.

ˆ Pluggable Transports

APIs related to RTI Data Distribution Service pluggable transports.

ˆ Configuration Utilities

Utility API's independent of the DDS standard.

ˆ Unsupported Utilities

Unsupported APIs used by examples in the RTI Data Distribution Service distribution as well as in rtiddsgen-generated examples.

## ˆ Durability and Persistence

APIs related to RTI Data Distribution Service Durability and Persistence.

# ˆ Configuring QoS Profiles with XML

APIs related to XML QoS Profiles.

# 4.133.1 Detailed Description

RTI Data Distribution Service product specific API's.

# 4.134 Programming How-To's

These "How To"s illustrate how to apply RTI Data Distribution Service APIs to common use cases.

# Modules

ˆ Publication Example

A data publication example.

- ˆ Subscription Example A data subscription example.
- ˆ Participant Use Cases Working with domain partcipants.
- ˆ Topic Use Cases Working with topics.
- ˆ FlowController Use Cases Working with flow controllers.
- ˆ Publisher Use Cases Working with publishers.
- ˆ DataWriter Use Cases Working with data writers.
- ˆ Subscriber Use Cases Working with subscribers.
- ˆ DataReader Use Cases Working with data readers.
- ˆ Entity Use Cases Working with entities.
- ˆ Waitset Use Cases Using wait-sets and conditions.
- ˆ Transport Use Cases Working with pluggable transports.
- ˆ Filter Use Cases Working with data filters.
- ˆ Creating Custom Content Filters Working with custom content filters.
- ˆ Large Data Use Cases Working with large data types.

# 4.134.1 Detailed Description

These "How To"s illustrate how to apply RTI Data Distribution Service APIs to common use cases.

These are a good starting point to familiarize yourself with DDS. You can use these code fragments as "templates" for writing your own code.

# 4.135 Programming Tools

# Modules

# ˆ rtiddsgen

Generates source code from data types declared in IDL, XML, XSD, or WSDL files.

# ˆ rtiddsping

Sends or receives simple messages using RTI Data Distribution Service.

# ˆ rtiddsspy

Debugging tool which receives all RTI Data Distribution Service communication.

# 4.136 rtiddsgen

Generates source code from data types declared in IDL, XML, XSD, or WSDL files. Generates code necessary to allocate, send, receive, and print user-defined data types.

# 4.136.1 Usage

```
rtiddsgen [-d <outdir>]
       [-language <C|C++|Java|C++/CLI|C#|Ada>]
               [-namespace]
               [-package <packagePrefix>]
               [-example <arch>]
               [-replace]
       [-debug]
               [-corba [client header file] [-orb <CORBA ORB>]]
               [-optimization <level of optimization>]
               [-stringSize <Unbounded strings size>]
               [-sequenceSize <Unbounded sequences size>]
               [-notypecode]
               [-ppDisable]
               [-ppPath <preprocessor executable>]
               [-ppOption <option>]
               [-D <name>[=<value>]]
               [-U \text{ <name>name}]
               [-I <directory>]
               [-noCopyable]
               [-use42eAlignment]
               [-enableEscapeChar]
               [-typeSequenceSuffix <Suffix>]
               [-dataReaderSuffix <Suffix>]
               [-dataWriterSuffix <Suffix>]
               [-convertToXml |
                -convertToXsd |
                -convertToWsdl |
                -convertToIdl]
               [-convertToCcl]
               [-convertToCcs]
               [-expandOctetSeq]
               [-expandCharSeq]
               [-metp]
               [-version]
               [-help]
               [-verbosity [1-3]]
               [[-inputIdl] <IDLInputFile.idl> |
        [-inputXml] <XMLInputFile.xml> |
[-inputXsd] <XSDInputFile.xsd> |
[-inputWsdl] <WSDLInputFile.wsdl>]
```
Generated on Sun Oct 23 23:07:55 2011 for RTI Data Distribution Service C API by Doxygen

-d Specifies where to put the generated files. If omitted, the input file's directory is used.

-language Generates output for only the language specified. The default is  $C_{++}$ .

Use of generated Ada 2005 code requires installation of RTI Ada 2005 Language Support. Please contact support@rti.com for more information.

-namespace Specifies the use of C++ namespaces (for C++ only).

-package Specifies a packagePrefix to use as the root package (for Java only).

-example Generates example programs and makefiles (for UNIX-based systems) or workspace and project files (for Windows systems) based on the input types description file.

The  $\langle \text{arch} \rangle$  parameter specifies the architecture for the example makefiles.

For -language  $C/C++$ , valid options for  $\langle \text{arch} \rangle$  are:

sparcSol2.9gcc3.2, sparcSol2.9gcc3.3, sparcSol2.9cc5.4, sparc64Sol2.10cc5.8, sparcSol2.10gcc3.4.2, sparc64Sol2.10gcc3.4.2, i86Sol2.9gcc3.3.2, i86Sol2.10gcc3.4.4, x64Sol2.10gcc3.4.3,

x64Darwin10gcc4.2.1,

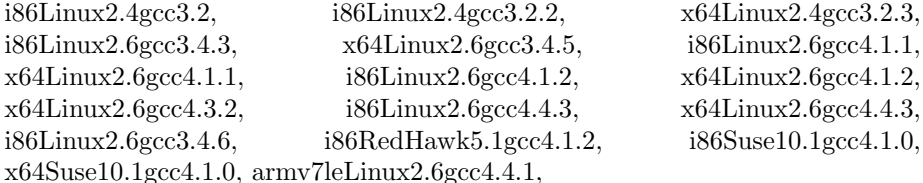

cell64Linux2.6ppu4.1.1,

ppc4xxFPLinux2.6gcc4.3.3, ppc7400Linux2.6gcc3.3.3, ppc85xxWRLinux2.6gcc4.3.2,

i86Win32VC60, i86Win32VC70, i86Win32VS2003, i86Win32VS2005, x64Win64VS2005, i86Win32VS2008, x64Win64VS2008, i86Win32VS2010, x64Win64VS2010,

armv4WinCE6.0VS2005, i86WinCE6.0VS2005,

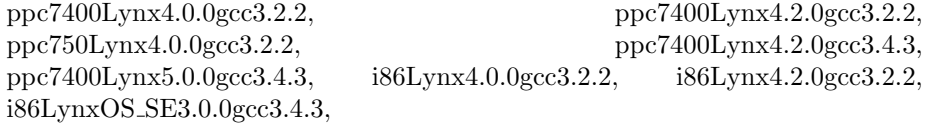

ppc604Vx5.4gcc, pentiumVx5.5gcc, ppc405Vx5.5gcc, ppc604Vx5.5gcc,  $ppc603Vx5.5\text{gcc}$ ,  $pentiumVx6.0\text{gcc}3.3.2$ ,  $ppc604Vx6.0\text{gcc}3.3.2$ , pentiumVx6.0gcc3.3.2 rtp, ppc604Vx6.0gcc3.3.2 rtp, pentiumVx6.3gcc3.4.4, ppc604Vx6.3gcc3.4.4, pentiumVx6.3gcc3.4.4 rtp, ppc604Vx6.3gcc3.4.4 rtp,

Generated on Sun Oct 23 23:07:55 2011 for RTI Data Distribution Service C API by Doxygen

 $p_{\text{entium}}Vx6.5\text{gcc}3.4.4$ ,  $p_{\text{pc}}604Vx6.5\text{gcc}3.4.4$ ,  $p_{\text{entium}}Vx6.5\text{gcc}3.4.4$ \_rtp,  $ppc604Vx6.5\text{gcc}3.4.4\text{Irtp},$  pentium $Vx6.6\text{gcc}4.1.2$ , pentium $Vx6.6\text{gcc}4.1.2$ rtp, ppc405Vx6.6gcc4.1.2, ppc405Vx6.6gcc4.1.2 rtp, ppc604Vx6.6gcc4.1.2,  $ppc604Vx6.6\text{gcc}4.1.2\text{-rtp}$ ,  $ppc604Vx6.7\text{gcc}4.1.2$ ,  $ppc604Vx6.7\text{gcc}4.1.2\text{mm}$ , ppc $604Vx6.7\text{gcc}4.1.2\text{rtp}$ , ppc $604Vx6.8\text{gcc}4.1.2$ , ppc $604Vx6.8\text{gcc}4.1.2\text{rtp}$ , pentiumVx6.8gcc4.1.2, pentiumVx6.8gcc4.1.2 rtp, ppc604Vx6.9gcc4.3.3, ppc604Vx6.9gcc4.3.3 rtp, pentiumVx6.9gcc4.3.3, pentiumVx6.9gcc4.3.3 rtp, pentium64Vx6.9gcc4.3.3, pentium64Vx6.9gcc4.3.3 rtp,

ppc7400Inty5.0.7.mvme5100-7400, ppc7400Inty5.0.7.mvme5100-7400-ipk, ppc7400Inty5.0.9.mvme5100-7400-ghnet2,

p5AIX5.3xlc9.0, 64p5AIX5.3xlc9.0,

i86QNX6.4.1qcc gpp i86QNX6.5qcc gpp4.4.2

For -language  $C++/CLI$  and  $C#$ , valid options for  $\langle \text{arch} \rangle$  are:

i86Win32dotnet2.0,  $x64W$ in64dotnet2.0, i86Win32dotnet4.0, x64Win64dotnet4.0

For -language java, valid options for  $\langle \text{arch} \rangle$  are:

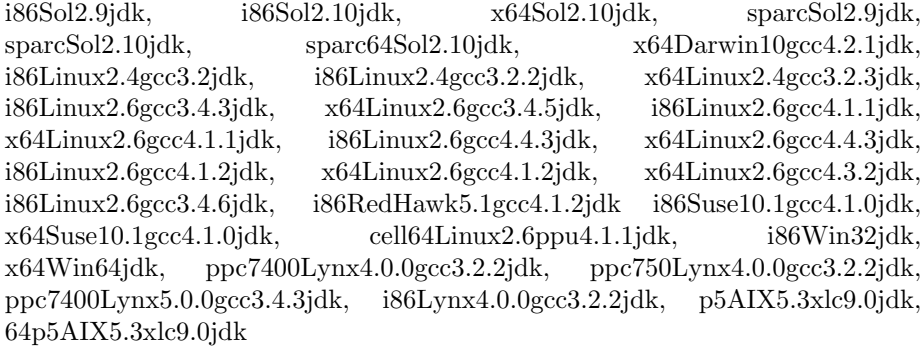

For -language Ada, valid option for  $\langle \text{arch} \rangle$  is i86Linux2.6gcc4.1.2

-replace Overwrites any existing output files. Warning: This removes any changes you may have made to the original files.

-debug Generates intermediate files for debugging purposes.

-corba [client header file] [-orb <CORBA ORB>] Specifies that you want to produce CORBA-compliant code.

Use [client header file] and  $[-\text{orb} < \text{CORBA ORB>}]$  for C++ only. The majority of code generated is independent of the ORB. However, for some IDL features, the code generated depends on the ORB. This version of rtiddsgen generates code compatible with ACE-TAO or JacORB. To pick the ACE TAO version, use the -orb parameter; the default is ACE TAO1.6.

Generated on Sun Oct 23 23:07:55 2011 for RTI Data Distribution Service C API by Doxygen

client header file: the name of the header file for the IDL types generated by the CORBA IDL compiler. This file will be included in the rtiddsgen type header file instead of generating type definitions.

CORBA support requires the RTI CORBA Compatibility Kit, an addon product that provides a different version of rtiddsgen. Please contact support@rti.com for more information.

**-optimization** Sets the optimization level. (Only applies to  $C/C++$ )

- ˆ 0 (default): No optimization.
- ˆ 1: Compiler generates extra code for typedefs but optimizes its use. If the type that is used is a typedef that can be resolved either to a primitive type or to another type defined in the same file, the generated code will invoke the code of the most basic type to which the typedef can be resolved, unless the most basic type is an array or a sequence. This level can be used if the generated code is not expected to be modified.
- ˆ 2: Maximum optimization. Functionally the same as level 1, but extra code for typedef is not generated. This level can be used if the typedefs are only referred by types within the same file.

-typeSequenceSuffix Assigns a suffix to the name of the implicit sequence defined for IDL types. (Only applies to CORBA)

By default, the suffix is 'Seq'. For example, given the type 'Foo' the name of the implicit sequence will be 'FooSeq'.

-dataReaderSuffix Assigns a suffix to the name of the DataReader interface. (Only applies to CORBA)

By default, the suffix is 'DataReader'. For example, given the type 'Foo' the name of the DataReader interface will be 'FooDataReader'.

-dataWriterSuffix Assigns a suffix to the name of the DataWriter interface. (Only applies to CORBA)

By default, the suffix is 'DataWriter'. For example, given the type 'Foo' the name of the DataWriter interface will be 'FooDataWriter'.

-stringSize Sets the size for unbounded strings. Default: 255 bytes.

-sequenceSize Sets the size for unbounded sequences. Default: 100 elements.

-notypecode: Disables the generation of type code information.

-ppDisable: Disables the preprocessor.

 $-ppPath$   $\leq$  preprocessor executable $\geq$ : Specifies the preprocessor path. If you only specify the name of an executable (not a complete path to that executable), the executable must be found in your Path.

Generated on Sun Oct 23 23:07:55 2011 for RTI Data Distribution Service C API by Doxygen

The default value is "cpp" for non-Windows architectures, "cl.exe" for Windows architectures.

If the default preprocessor is not found in your Path and you use -ppPath to provide its full path and filename, you must also use -ppOption (described below) to set the following preprocessor options:

ˆ If you use a non-default path for cl.exe, you also need to set:

-ppOption /nologo -ppOption /C -ppOption /E -ppOption /X

ˆ If you use a non-default path for cpp, you also need to set: -ppOption -C

-ppOption <option>: Specifies a preprocessor option. This parameter can be used multiple times to provide the command-line options for the specified preprocessor. See -ppPath (above).

-D <name>[=<value>]: Defines preprocessor macros.

-U <name>: Cancels any previous definition of name.

-I <directory>: Adds to the list of directories to be searched for type-definition files (IDL, XML, XSD or WSDL files). Note: A type-definition file in one format cannot include a file in another format.

-noCopyable: Forces rtiddsgen to put copy logic into the corresponding Type-Support class rather than the type itself (for Java code generation only).

This option is not compatible with the use of ndds standalone type.jar.

-use42eAlignment: Generates code compliant with RTI Data Distribution Service 4.2e.

If your RTI Data Distribution Service application's data type uses a 'double','long long','unsigned long long', or 'long double' it will not be backwards compatible with RTI Data Distribution Service 4.2e applications unless you use the -use42eAlignment flag when generating code with rtiddsgen.

-enableEscapeChar: Enables use of the escape character ' ' in IDL identifiers. With CORBA this option is always enabled.

-convertToXml: Converts the input type-description file to XML format.

-convertToIdl: Converts the input type-description file to IDL format.

-convertToXsd: Converts the input type-description file to XSD format.

-convertToWsdl: Converts the input type-description file to WSDL format.

-convertToCcl: Converts the input type-description file to CCL format.

-convertToCcs: Converts the input type-description file to CCS format.

Generated on Sun Oct 23 23:07:55 2011 for RTI Data Distribution Service C API by Doxygen

-expandOctetSeq: When converting to CCS or CCL files, expand octet sequences. The default is to use a blob type.

-expandCharSeq: When converting to CCS or CCL files, expand char sequences. The default is to use a string type.

-metp: Generates code for the Multi-Encapsulation Type Support (METP) library.

-version: Prints the version, such as 4.5x. (Does not show 'patch' revision number.)

-help: Prints this rtiddsgen usage help.

-verbosity: rtiddsgen verbosity.

- ˆ 1: exceptions
- ˆ 2: exceptions and warnings
- ˆ 3 (default): exceptions, warnings and information

-inputIdl: Indicates that the input file is an IDL file, regardless of the file extension.

-inputXml: Indicates that the input file is a XML file, regardless of the file extension.

-inputXsd: Indicates that the input file is a XSD file, regardless of the file extension.

-inputWsdl: Indicates that the input file is a WSDL file, regardless of the file extension.

IDLInputFile.idl: File containing IDL descriptions of your data types. If -inputIdl is not used, the file must have an .idl extension.

XMLInputFile.xml: File containing XML descriptions of your data types. If -inputXml is not used, the file must have an .xml extension.

XSDInputFile.xsd: File containing XSD descriptions of your data types. If -inputXsd is not used, the file must have an .xsd extension.

XSDInputFile.wsdl: WSDL file containing XSD descriptions of your data types. If -inputWsdl is not used, the file must have an .wsdl extension.

# 4.136.2 Description

rtiddsgen takes a language-independent specification of the data (in IDL, XML, XSD or WSDL notation) and generates supporting classes and code to distribute instances of the data over RTI Data Distribution Service.

Generated on Sun Oct 23 23:07:55 2011 for RTI Data Distribution Service C API by Doxygen

To use rtiddsgen, you first write a description of your data types in IDL, XML, XSD or WSDL format.

# 4.136.3 C++ Example

The following is an example generating the RTI Data Distribution Service type myDataType:

# IDL notation

```
struct myDataType {
    long value;
};
```
# XML notation

```
<?xml version="1.0" encoding="UTF-8"?>
<types xmlns:xsi="http://www.w3.org/2001/XMLSchema-instance"
        xsi:noNamespaceSchemaLocation="rti dds topic types.xsd">
    <struct name="myDataType">
        <member name="value" type="long"/>
    </struct>
</types>
```
# XSD notation

```
<?xml version="1.0" encoding="UTF-8"?>
<xsd:schema xmlns:xsd="http://www.w3.org/2001/XMLSchema"
             xmlns:dds="http://www.omg.org/dds"
     xmlns:tns="http://www.omg.org/IDL-Mapped/"
     targetNamespace="http://www.omg.org/IDL-Mapped/">
  <xsd:import namespace="http://www.omg.org/dds" schemaLocation="rti dds topic types common.xsd"/>
  <xsd:complexType name="myDataType">
    <xsd:sequence>
      <xsd:element name="value" minOccurs="1" maxOccurs="1" type="xsd:int"/>
    </xsd:sequence>
  </xsd:complexType>
</xsd:schema>
```
# WSDL notation

```
<?xml version="1.0" encoding="UTF-8"?>
<definitions xmlns="http://schemas.xmlsoap.org/wsdl/" xmlns:dds="http://www.omg.org/dds" xmlns:xsd="http://
  <types>
    <xsd:schema targetNamespace="http://www.omg.org/IDL-Mapped/">
      <xsd:import namespace="http://www.omg.org/dds" schemaLocation="rti dds topic types common.xsd"/>
```
Generated on Sun Oct 23 23:07:55 2011 for RTI Data Distribution Service C API by Doxygen

```
<xsd:complexType name="myDataType">
        <xsd:sequence>
          <xsd:element name="value" minOccurs="1" maxOccurs="1" type="xsd:int"/>
        </xsd:sequence>
      </xsd:complexType>
    </xsd:schema>
 </types>
</definitions>
```
Assuming the name of the idl file is myFileName.(idl|xml|xsd|wsdl) then all you need to do is type:

rtiddsgen myFileName.(idl|xml|xsd|wsdl)

This generates myFileName.cxx, myFileName.h, myFileNamePlugin.cxx, my-FileNamePlugin.h, myFileNameSupport.cxx and myFileNameSupport.h. By default, rtiddsgen will not overwrite these files. You must use the -replace argument to do that.

# 4.136.4 IDL Language

In the IDL language, data types are described in a fashion almost identical to structures in "C." The complete description of the language can be found at the OMG website.

rtiddsgen does not support the full IDL language.

For detailed information about the IDL support in RTI Data Distribution Service see Chapter 3 of the user manual.

Below are the IDL types that are currently supported:

- ˆ char
- $\hat{~}$  wchar
- ˆ octet
- ˆ short
- ˆ unsigned short
- long
- ˆ unsigned long
- long long
- ˆ unsigned long long
- ˆ float

Generated on Sun Oct 23 23:07:55 2011 for RTI Data Distribution Service C API by Doxygen

- ˆ double
- $\hat{ }$  long double
- ˆ boolean
- ˆ bounded string
- ˆ unbounded string
- ˆ bounded wstring
- ˆ unbounded wstring
- ˆ enum
- ˆ typedef
- ˆ struct
- ˆ valuetypes (limited support)
- ˆ union
- ˆ sequences
- ˆ unbounded sequences
- ˆ arrays
- ˆ array of sequences
- ˆ constant

The following non-IDL types are also supported by rtiddsgen:

- $\hat{}$  bit<br>field
- ˆ valued enum

#### Use of Unsupported Types in an IDL File

You may include unsupported data types in the IDL file. rtiddsgen does not consider this an error. This allows you to use types that are defined in non-IDL languages with either hand-written or non-rtiddsgen written plug-ins. For example, the following is allowable:

```
//@copy #include "Bar.h"
//@copy #include "BarHandGeneratedPlugin.h"
struct Foo {
short height;
Bar barMember;
};
```
Generated on Sun Oct 23 23:07:55 2011 for RTI Data Distribution Service C API by Doxygen

In the above case, Bar is defined externally by the user.

# Multiple Types in a Single File

You can specify multiple types in a single idl file. This can simplify management of files in your distributed program.

### Use of Directives in an IDL File

The following directives can be used in your IDL file: Note: Do not put a space between the slashes and the @ sign. Note: Directives are case-sensitive (for example: use key, not Key).

- $\hat{ }$  // $\mathcal{Q}_{\text{key}}$  The field declared just before this directive in the enclosing structure is part of the key. Any number of a structure's fields may be declared part of the key.
- ˆ //@copy This copies a line of text into the generated code verbatim (for all languages). The text is copied into all of the type-specific files generated by rtiddsgen (except the examples).
- $\hat{ }$  //@copy-c Same as //@copy, but for C++/C-only code.
- ˆ //@copy-java Same as //@copy, but for Java-only code.
- $\hat{p}/\sqrt{2}$  /  $\sqrt{2}$  /  $\sqrt{2}$ Java files generated for a type. The directive only applies to the first type that is immediately below in the IDL file.
- $\hat{ }$  //@copy-declaration This is like //@copy, but only copies the text into the file where the type is declared  $\langle \langle \text{type} \rangle$ .h for  $C++/C$ , or  $\langle \text{type} \rangle$ -java for Java).
- $\hat{C}$  //@copy-c-declaration Same as //@copy-declaration, but for C++/C-only code.
- $\frac{1}{\sqrt{2}}$  / $\frac{1}{\sqrt{2}}$  / $\frac{1}{\sqrt{2}}$ code.
- $\hat{p}/\langle \mathbb{Q}_{\text{copy-java-declamation-begin}}$  This is like  $\angle$  / $\langle \mathbb{Q}_{\text{copy-java-begin}}$  but only copies the text into the file where the type is declared.
- ˆ //@resolve-name [true|false] This specifies whether or not rtiddsgen should resolve the scope of a type. If this directive is not present or set to true, rtiddsgen resolves the scope. Otherwise rtiddsgen delegates the resolution of a type to the user.
- ˆ //@top-level [true|false] This specifies whether or not rtiddsgen should generate type-support code for a particular struct or union. The default is true.

Generated on Sun Oct 23 23:07:55 2011 for RTI Data Distribution Service C API by Doxygen

#### 4.136.5 XML Language

The data types can be described using XML.

RTI Data Distribution Service provides DTD and XSD files that describe the XML format.

The DTD definition of the XML elements can be found in ../../../resource/dtd/rti dds topic types.dtd" under <NDDSHOME>/resource/dtd.

The XSD definition of the XML elements can be found in ../../../resource/dtd/rti\_dds\_topic\_types.dtd" under <NDDSHOME>/resource/xsd.

The XML validation performed by rtiddsgen always uses the DTD definition. If the <!DOCTYPE> tag is not present in the XML file, rtiddsgen will look for the DTD document under <NDDSHOME>/resource/dtd. Otherwise, it will use the location specified in <!DOCTYPE>.

For detailed information about the mapping between IDL and XML see Chapter 3 of the RTI Data Distribution Service User Manual.

# 4.136.6 XSD Language

The data types can be described using XML schemas (XSD files). The XSD specification is based on the standard IDL to WSDL mapping described in the OMG document CORBA to WSDL/SOAP Interworking Specification

For detailed information about the mapping between IDL and XML see Chapter 3 of the RTI Data Distribution Service User Manual.

# 4.136.7 WSDL Language

The data types can be described using XML schemas contained in WSDL files. The XSD specification is based on the standard IDL to WSDL mapping described in the OMG document CORBA to WSDL/SOAP Interworking Specification

For detailed information about the mapping between IDL and XML see Chapter 3 of the RTI Data Distribution Service User Manual.

# 4.136.8 Using Generated Types Without RTI Data Distribution Service (Standalone)

You can use the generated type-specific source and header files without linking the RTI Data Distribution Service libraries or even including the RTI Data Distribution Service header files. That is, the generated files for your data types can be used standalone.

Generated on Sun Oct 23 23:07:55 2011 for RTI Data Distribution Service C API by Doxygen

The directory <NDDSHOME>/resource/standalone contains the helper files required to work in standalone mode:

- $\hat{\ }$  include: header and templates files for  $C/C++$ .
- $\hat{C}$  src: source files for  $C/C++$ .
- ˆ class: Java jar file.

#### Using Standalone Types in C

The generated files that can be used standalone are:

- $\hat{\phantom{a}}$  <idl file name>.c : Types source file
- ˆ <idl file name>.h : Types header file

You *cannot* use the type plug-in (<idl file>Plugin.c <idl file>Plugin.h) or the type support (<idl file>Support.c <idl file>Support.h) code standalone.

To use the rtiddsgen-generated types in a standalone manner:

- ˆ Include the directory <NDDSHOME>/resource/standalone/include in the list of directories to be searched for header files.
- Add the source files ndds\_standalone\_type.c and <idl file name>.c to your project.
- Include the file  $\langle$ idl file name $\rangle$ .h in the source files that will use the generated types in a standalone way.
- ˆ Compile the project using the two following preprocessor definitions:
	- NDDS STANDALONE TYPE
	- The definition for your platform: RTI VXWORKS, RTI QNX, RTI WIN32, RTLINTY, RTLLYNX or RTLUNIX

# Using Standalone Types in C++

The generated files that can be used standalone are:

- ˆ <idl file name>.cxx : Types source file
- $\hat{\phantom{a}}$  <idl file name > .h : Types header file

You cannot use the type plugin  $(\langle id \rangle$  file  $\rangle$ Plugin.cxx  $\langle id \rangle$  file  $\rangle$ Plugin.h) or the type support (<idl file>Support.cxx <idl file>Support.h) code standalone.

To use the generated types in a standalone manner:

Generated on Sun Oct 23 23:07:55 2011 for RTI Data Distribution Service C API by **Doxygen** 

- ˆ Include the directory <NDDSHOME>/resource/standalone/include in the list of directories to be searched for header files.
- $\hat{\phantom{a}}$  Add the source files ndds\_standalone\_type.cxx and  $\langle$ idl file name $\rangle$ .cxx to your project.
- $\hat{\ }$  Include the file  $\langle$ idl file name $\rangle$ .h in the source files that will use the generated types in a standalone way.
- ˆ Compile the project using the two following preprocessor definitions:
	- NDDS STANDALONE TYPE
	- The definition for your platform: RTI VXWORKS, RTI QNX, RTI WIN32, RTLINTY, RTLLYNX or RTLUNIX

#### Standalone Types in Java

The generated files that can be used standalone are:

- ˆ <idl type>.java
- ˆ <idl type>Seq.java

You *cannot* use the type code (<idl file>TypeCode.java), the type support (<idl type>TypeSupport.java), the data reader (<idl file>DataReader.java) or the data writer code (<idl file>DataWriter.java) standalone.

To use the generated types in a standalone manner:

- ˆ Include the file ndds standalone type.jar in the classpath of your project.
- $\hat{\ }$  Compile the project using the standalone types files ( $\langle$ idl type $\rangle$ .java  $\langle$ idl type>Seq.java).

Generated on Sun Oct 23 23:07:55 2011 for RTI Data Distribution Service C API by Doxygen

# 4.137 rtiddsping

Sends or receives simple messages using RTI Data Distribution Service. The rtiddsping utility uses RTI Data Distribution Service to send and receive preconfigured "Ping" messages to other rtiddsping applications which can be running in the same or different computers.

The rtiddsping utility can used to test the network and/or computer configuration and the environment settings that affect the operation of RTI Data Distribution Service.

# Usage

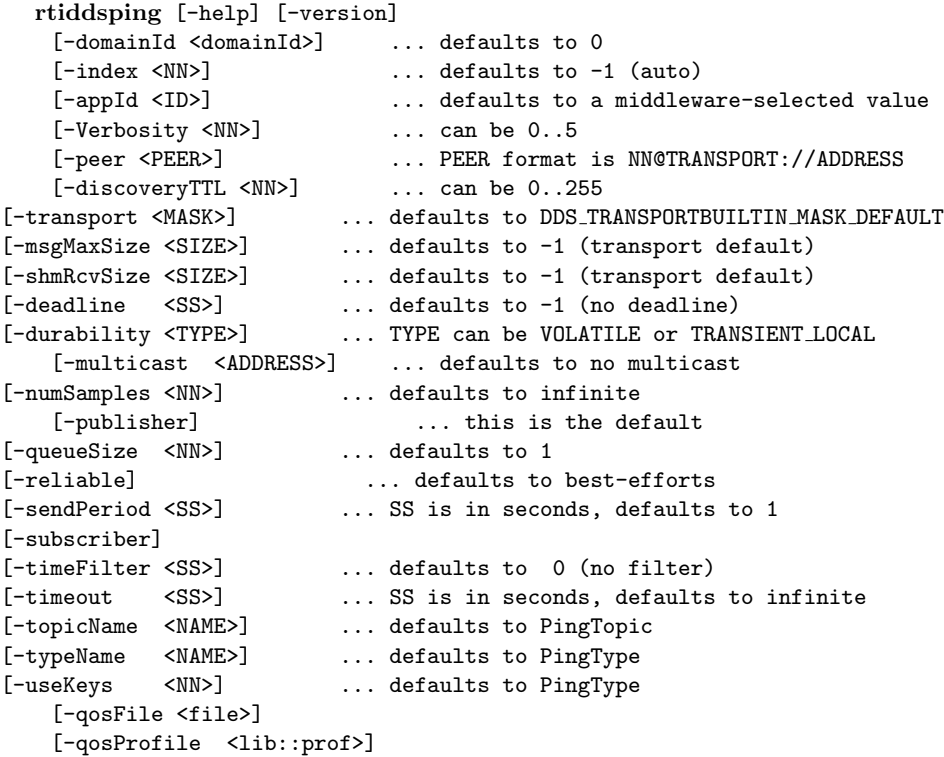

Example: rtiddsping -domainId 3 -publisher -numSamples 100

# VxWorks Usage

```
rtiddsping "[<options>]"
     The options use the same syntax as above.
Example rtiddsping "-domainId 3 -publisher -numSamples 100"
```
Generated on Sun Oct 23 23:07:55 2011 for RTI Data Distribution Service C API by Doxygen

If the stack of the shell is not large enough to run rtiddsping, use "taskSpawn":

taskSpawn <name>,<priority>,<taskspawn options>,<stack size in bytes>,rtiddsping,"[\<options\>]" The options use the same syntax as above.

Example taskSpawn "rtiddsping",100,0x8,50000,rtiddsping,"-domainId 3 -publisher -numSamples 100"

#### Options:

-help Prints a help message and exits.

-version Prints the version and exits.

-Verbosity <NN> Sets the verbosity level. The range is 0 to 5.

0 has minimal output and does not echo the fact that data is being sent or received.

1 prints the most relevant statuses, including the sending and receiving of data. This is the default.

2 prints a summary of the parameters that are in use and echoes more detailed status messages.

3-5 Mostly affects the verbosity used by the internal RTI Data Distribution Service modules that implement rtiddsping. The output is not always readable; its main purpose is to provide information that may be useful to RTI's support team.

Example: rtiddsping -Verbosity 2

-domainId <NN>

Sets the domain ID. The valid range is 0 to 100.

Example: rtiddsping -domainId 31

-appId  $\langle$ ID $\rangle$ 

Sets the application ID. If unspecified, the system will pick one automatically.

This option is rarely used.

Example: rtiddsping -appId 34556

 $-index$ 

Sets the participantIndex. If participantIndex is not -1 (auto), it must be different than the one used by all other applications in the same computer and domainId. If this is not respected, rtiddsping (or the application that starts last) will get an initialization error.

Example: rtiddsping -index 2

-peer <PEER>

Generated on Sun Oct 23 23:07:55 2011 for RTI Data Distribution Service C API by Doxygen

Specifies a PEER to be used for discovery. Like any RTI Data Distribution Service application, it defaults to the setting of the environment variable NDDS - DISCOVERY PEERS or a preconfigured multicast address if the environment is not set.

The format used for PEER is the same one used for NDDS DISCOVERY - PEERS and is described in detail in **NDDS\_DISCOVERY\_PEERS** (p. [201\)](#page-216-0). A brief summary follows:

The general format is: NN@TRANSPORT://ADDRESS where:

- ˆ ADDRESS is an address (in name form or using the IP notation xxx.xxx.xxx.xxx). ADDRESS may be a multicast address.
- ˆ TRANSPORT represents the kind of transport to use and NN is the maximum participantIndex expected at that location. NN can be omitted and it is defaulted to '4'
- ˆ Valid settings for TRANSPORT are 'udpv4' and 'shmem'. The default setting if the transport is omitted is 'udpv4'.
- ˆ ADDRESS cannot be omitted if the '-peer' option is specified.

The -peer option may be repeated to specify multiple peers.

Example: rtiddsping -peer 10.10.1.192 -peer mars -peer 4@pluto

#### -discoveryTTL <TTL>

Sets the TTL (time-to-live) used for multicast discovery. If not specified, it defaults to the built-in RTI Data Distribution Service default.

The valid range is 0 to 255. The value '0' limits multicast to the node itself (i.e., can only discover applications running on the same computer). The value '1' limits multicast discovery to computers on the same subnet. Values higher than 1 generally indicate the maximum number of routers that may be traversed (although some routers may be configured differently).

Example: rtiddsping -discoveryTTL 16

### -transport <MASK>

A bit-mask that sets the enabled builtin transports. If not specified, the default set of transports is used (UDPv4 + shmem). The bit values are:  $1=$ UDPv4,  $2$ =shmem,  $8$ =UDPv $6$ .

#### -msgMaxSize <SIZE>

Configure the maximum message size allowed by the installed transports. This is needed if you are using rtiddsping to communicate with an application that has set these transport parameters to larger than default values.

#### -shmRcvSize <SIZE>

Generated on Sun Oct 23 23:07:55 2011 for RTI Data Distribution Service C API by Doxygen

Increase the shared memory receive-buffer size. This is needed if you are using rtiddsping to communicate with an application that has set these transport parameters to larger than default values.

-deadline <SS>

This option only applies if the '-subscriber' option is also specified.

Sets the DEADLINE QoS for the subscriptions made by rtiddsping.

Note that this may cause the subscription QoS to be incompatible with the publisher if the publisher did not specify a sendPeriod greater than the deadline. If the QoS is incompatible, rtiddsping will not receive updates.

Each time a deadline is detected, rtiddsping will print a message indicating the number of deadlines received so far.

Example: rtiddsping -deadline 3.5

#### -durability <TYPE>

Sets the DURABILITY QoS used for publishing or subscribing. Valid settings are: VOLATILE and TRANSIENT LOCAL (default). The effect of this setting can only be observed when it is used in in conjunction with reliability and a queueSize larger than 1. If all these conditions are met, a late-joining subscriber will be able to see up to queueSize samples that were previously written by the publisher.

Example: rtiddsping -durability VOLATILE

-multicast <ADDRESS>

This option only applies if the '-subscriber' option is also specified.

Configures ping to receive messages over multicast. The <ADDRESS> parameter indicates the address to use. ADDRESS must be in the valid range for multicast addresses. For IP version 4 the valid range is 224.0.0.1 to 239.255.255.255

Example: rtiddsping -multicast 225.1.1.1

-numSamples <NN>

Sets the number of samples that will be sent by rtiddsping. After those samples are sent, rtiddsping will exit. messages.

Example: rtiddsping -numSamples 10

#### -publisher

Causes rtiddsping to send ping messages. This is the default.

Example: rtiddsping -publisher

-queueSize <NN>

Specifies the maximal number of samples to hold in the queue. In the case of the publisher, it affects the samples that are available for a late-joining subscriber.

Generated on Sun Oct 23 23:07:55 2011 for RTI Data Distribution Service C API by Doxygen

Example: rtiddsping -queueSize 100

### -reliable

Configures the RELIABILITY QoS for publishing or subscribing. The default setting (if -reliable is not used) is BEST EFFORT

Example: rtiddsping -reliable

#### -sendPeriod <SS>

Sets the period (in seconds) at which rtiddsping sends the messages.

Example: rtiddsping -sendPeriod 0.5

#### -subscriber

Causes rtiddsping to listen for ping messages. This option cannot be specified if '-publisher' is also specified.

Example: rtiddsping -subscriber

# -timeFilter <SS>

This option only applies if the '-subscriber' option is also specified.

Sets the TIME BASED FILTER QoS for the subscriptions made by rtiddsping. This QoS causes RTI Data Distribution Service to filter out messages that are published at a rate faster than what the filter duration permits. For example, if the filter duration is 10 seconds, messages will be printed no faster than once every 10 seconds.

Example: rtiddsping -timeFilter 5.5

#### -timeout <SS>

This option only applies if the '-subscriber' option is also specified.

Sets a timeout (in seconds) that will cause rtiddsping to exit if no samples are received for a duration that exceeds the timeout.

Example: rtiddsping -timeout 30

#### -topicName <NAME>

Sets the topic name used by rtiddsping. The default is 'RTIddsPingTopic'. To communicate, both the publisher and subscriber must specify the same topic name.

Example: rtiddsping -topicName Alarm

#### -typeName <NAME>

Sets the type name used by rtiddsping. The default is 'RTIddsPingType'. To communicate, both publisher and subscriber must specify the same type name.

Example: rtiddsping -typeName AlarmDescription

Generated on Sun Oct 23 23:07:55 2011 for RTI Data Distribution Service C API by Doxygen

#### -useKeys <NN>

This option causes rtiddsping to use a topic whose data contains a key. The value of the NN parameter indicates the number of different data objects (each identified by a different value of the key) that will be published by rtiddsping. The value of NN only affects the publishing behavior. However NN still needs to be specified when the -useKeys option is used with the -subscriber option.

For communication to occur, both the publisher and subscriber must agree on whether the topic that they publish/subscribe contains a key. Consequently, if you specify the -useKeys parameter for the publisher, you must do the same with the subscriber. Otherwise communication will not be stablished.

Example: rtiddsping -useKeys 20

#### $-qosFile < file>$

Allow you to specify additional QoS XML settings using url profile. For more information on the syntax, see Chapter 15 in the RTI Data Distribution Service User's Manual.

Example: rtiddsping -qosFile /home/user/QoSProfileFile.xml

-qosProfile <lib::prof>

This option specifies the library name and profile name that the tool should use.

#### QoS settings

rtiddsping is configured internally using a special set of QoS settings in a profile called InternalPingLibrary::InternalPingProfile. This is the default profile unless a profile called DefaultPingLibrary::DefaultPingProfile is found. You can use the command-line option -qosProfile to tell rtiddsping to use a different lib::profile instead of DefaultPingLibrary::DefaultPingProfile. Like all the other RTI Data Distribution Service applications, rtiddsping loads all the profiles specified using the environment variable NDDS QOS PROFILES or the file named USER QOS PROFILES found in the current working directory.

The QoS settings used internally are available in the file RTIDDSSPING QOS - PROFILES.example.xml.

#### Description

The usage depends on the operating system from which rtiddsping is executed.

#### Examples for UNIX, Linux, and Windows Systems

On UNIX, Linux, Windows and other operating systems that have a shell, the syntax matches the one of the regular commands available in the shell. In the examples below, the string 'shell prompt>' represents the prompt that the shell prints and are not part of the command that must be typed.

shell prompt> rtiddsping -domainId 3 -publisher -numSamples 100 shell prompt> rtiddsping -domainId 5 -subscriber -timeout 20

Generated on Sun Oct 23 23:07:55 2011 for RTI Data Distribution Service C API by Doxygen

shell prompt> rtiddsping -help

#### VxWorks examples:

On VxWorks systems, the libraries libnddscore.so, libnddsc.so and libnddscpp.so must first be loaded. The rtiddsping command must be typed to the VxWorks shell (either an rlogin shell, a target-server shell, or the serial line prompt). The arguments are passed embedded into a single string, but otherwise have the same syntax as for Unix/Windows. In the Unix, Linux, Windows and other operating systems that have a shell, the syntax matches the one of the regular commands available in the shell. In the examples below, the string 'vxworks prompt>' represents the prompt that the shell prints and are not part of the command that must be typed.

```
vxworks prompt> rtiddsping "-domainId 3 -publisher -numSamples 100"
vxworks prompt> rtiddsping "-domainId 5 -subscriber -timeout 20"
vxworks prompt> rtiddsping "-help"
```
or, alternatively (to avoid overflowing the stack):

```
vxworks prompt> taskSpawn "rtiddsping", 100, 0x8, 50000, rtiddsping, "-domainId 3 -publisher -nu
vxworks prompt> taskSpawn "rtiddsping", 100, 0x8, 50000, rtiddsping, "-domainId 5 -subscriber -t
vxworks prompt> taskSpawn "rtiddsping", 100, 0x8, 50000, rtiddsping, "-help"
```
# 4.138 rtiddsspy

Debugging tool which receives all RTI Data Distribution Service communication. The rtiddsspy utility allows the user to monitor groups of publications available on any RTI Data Distribution Service domain.

Note: If you have more than one DataWriter for the same Topic, and these DataWriters have different settings for the Ownership QoS, then rtiddsspy will only receive (and thus report on) the samples from the first DataWriter.

To run rtiddsspy, like any RTI Data Distribution Service application, you must have the NDDS DISCOVERY PEERS environment variable that defines your RTI Data Distribution Service domain; otherwise you must specify the peers as command line parameters.

#### Usage

```
rtiddsspy [-help] [-version]
    [-domainId <domainId>] ... defaults to 0
    [-index <NN>] ... defaults to -1 (auto)
    [-appId <ID>] ... defaults to a middleware-selected value
    [-Verbosity <NN>] ... can be 0..5
    [-peer <PEER>] ... PEER format is NN@TRANSPORT://ADDRESS
    [-discoveryTTL <NN>] ... can be 0..255
    [-transport <MASK>] ... defaults to DDS_TRANSPORTBUILTIN_MASK_DEFAULT
    [-msgMaxSize <SIZE>] ... defaults to -1 (transport default)
    [-shmRcvSize <SIZE>] ... defaults to -1 (transport default)
    [-tcMaxSize <SIZE>] ... defaults to 4096
    [-hOutput]
    [-deadline <SS>] ... defaults to -1 (no deadline)
    [-history <DEPTH>] ... defaults to 8192
    [-timeFilter <SS>] ... defaults to 0 (no filter)
    [-useFirstPublicationQos]
    [-showHandle]
    [-typeRegex <REGEX>] ... defaults to "*"
    [-topicRegex <REGEX>] ... defaults to "*"
    [-typeWidth <WIDTH>] ... can be 1..255
    [-topicWidth <WIDTH>] ... can be 1..255
    [-truncate]
    [-printSample]
    [-qosFile <file>]
    [-qosProfile <lib::prof>]
```
Example: rtiddsspy -domainId 3 -topicRegex "Alarm\*"

#### VxWorks Usage

rtiddsspy "[<options>]"

Generated on Sun Oct 23 23:07:55 2011 for RTI Data Distribution Service C API by Doxygen

The options use the same syntax as above.

Example rtiddsspy "-domainId 3 -topicRegex Alarm\*"

rtiddsspy requires about 25 kB of stack. If the stack size of the shell from which it is invok

taskSpawn <name>, <priority>, <taskspawn options>, <stack size in bytes>, rtiddsspy, "[\<opt

The options use the same syntax as above.

Example taskSpawn "rtiddsspy", 100, 0x8, 50000, rtiddsspy, "-domainId 3 -topicRegex Alarm\*"

#### Options:

-help Prints a help message and exits.

-version Prints the version and exits.

-Verbosity <NN> Sets the verbosity level. The range is 0 to 5.

0 has minimal output and does not echo the fact that data is being sent or received.

1 prints the most relevant statuses, including the sending and receiving of data. This is the default.

2 prints a summary of the parameters being used and echoes more detailed status messages.

3-5 Mostly affect the verbosity used by the internal RTI Data Distribution Service modules that implement rtiddsspy. The output is not always readable; its main purpose is to provide information that may be useful to RTI's support team.

Example: rtiddsspy -Verbosity 2

-domainId <NN>

Sets the domain ID. The valid range is 0 to 100.

Example: rtiddsspy -domainId 31

-appId  $\langle$ ID $>$ 

Sets the application ID. If unspecified, the system will pick one automatically.

This option is rarely used.

Example: rtiddsspy -appId 34556

-index <NN>

Sets the participantIndex. If participantIndex is not -1 (auto), it must be different than the one used by all other applications in the same computer and

Generated on Sun Oct 23 23:07:55 2011 for RTI Data Distribution Service C API by **Doxygen** 

domainId. If this is not respected, rtiddsspy (or the application that starts last) will get an initialization error.

Example: rtiddsspy -index 2

-peer <PEER>

Specifies a PEER to be used for discovery. Like any RTI Data Distribution Service application, it defaults to the setting of the environment variable NDDS - DISCOVERY PEERS or a preconfigured multicast address if the environment is not set.

The format used for PEER is the same used for the NDDS DISCOVERY - PEERS and is described in detail in **NDDS\_DISCOVERY\_PEERS** (p. [201\)](#page-216-0). A brief summary follows:

The general format is: NN@TRANSPORT://ADDRESS where:

- ˆ ADDRESS is an address (in name form or using the IP notation xxx.xxx.xxx.xxx). ADDRESS may be a multicast address.
- ˆ TRANSPORT represents the kind of transport to use and NN is the maximum participantIndex expected at that location. NN can be omitted and it is defaulted to '4'
- ˆ Valid settings for TRANSPORT are 'udpv4' and 'shmem'. The default setting if the transport is omitted is 'udpv4'
- ˆ ADDRESS cannot be omitted if the '-peer' option is specified.

The -peer option may be repeated to specify multiple peers.

Example: rtiddsspy -peer 10.10.1.192 -peer mars -peer 4@pluto

# -discoveryTTL <TTL>

Sets the TTL (time-to-live) used for multicast discovery. If not specified, it defaults to the built-in RTI Data Distribution Service default.

The valid range is 0 to 255. The value '0' limits multicast to the node itself (i.e. can only discover applications running on the same computer). The value '1' limits multicast discovery to computers on the same subnet. Settings greater than 1 generally indicate the maximum number of routers that may be traversed (although some routers may be configured differently).

Example: rtiddsspy -discoveryTTL 16

-transport <MASK>

SPecifies a bit-mask that sets the enabled builtin transports. If not specified, the default set of transports is used (UDPv4 + shmem). The bit values are:  $1 = \text{UDPv4}$ ,  $2 = \text{shmem}$ ,  $8 = \text{UDPv6}$ .

```
-msgMaxSize <SIZE>
```
Generated on Sun Oct 23 23:07:55 2011 for RTI Data Distribution Service C API by Doxygen

Configures the maximum message size allowed by the installed transports. This is needed if you are using rtiddsspy to communicate with an application that has set these transport parameters to larger than default values.

#### -shmRcvSize <SIZE>

Increases the shared memory receive-buffer size. This is needed if you are using rtiddsspy to communicate with an application that has set these transport parameters to larger than default values.

#### -tcMaxSize <SIZE>

Configures the maximum size, in bytes, of a received type code.

#### -hOutput

Prints information on the output format used by rtiddsspy.

This option prints an explanation of the output and then exits.

Example: rtiddsspy -hOutput

#### -deadline <SS>

Sets the requested DEADLINE QoS for the subscriptions made by rtiddsspy.

Note that this may cause the subscription QoS to be incompatible with the publisher if the publisher did not specify an offered deadline that is greater or equal to the one requested by rtiddsspy. If the QoS is incompatible rtiddsspy will not receive updates from that writer.

Each time a deadline is detected rtiddsspy will print a message that indicates the number of deadlines received so far.

Example: rtiddsspy -deadline 3.5

#### -timeFilter <SS>

Sets the TIME BASED FILTER QoS for the subscriptions made by rtiddsspy. This QoS causes RTI Data Distribution Service to filter-out messages that are published at a rate faster than what the filter duration permits. For example if the filter duration is 10 seconds, messages will be printed no faster than once each 10 seconds.

Example: rtiddsspy -timeFilter 10.0

#### -history <DEPTH>

Sets the HISTORY depth QoS for the subscriptions made by rtiddsspy.

This may be relevant if the publisher has batching turned on, or if the useFirstPublicationQos option is used that is causing a reliable or durable subscription to be created.

Example: rtiddsspy -history 1

#### -useFirstPublicationQos

Generated on Sun Oct 23 23:07:55 2011 for RTI Data Distribution Service C API by Doxygen

Sets the RELIABILITY and DURABILITY QoS of the subscription based on the first discovered publication of that topic.

See also -history option.

Example: rtiddsspy -useFirstPublicationQos

#### -showHandle

Prints additional information about each sample received. The additional information is the 'instance handle' field in the SampleHeader, which can be used to distinguish among multiple instances of data objects published under the same topic and type names.

Samples displayed that share the topic and type names and also have the same value for the instance handle represent value updates to the same data object. On the other hand, samples that share the topic and type names but display different values for the instance handle.

This option causes rtiddsspy to print an explanation of updates to the values of different data objects.

Example: rtiddsspy -showHandle

# -typeRegex <REGEX>

Subscribe only to types that match the REGEX regular expression. The syntax of the regular expression is defined by the POSIX regex function.

When typing a regular expression to a command-line shell, some symbols may need to be escaped to avoid interpretation by the shell. In general, it is safest to include the expression in double quotes.

This option may be repeated to specify multiple topic expressions.

Example: rtiddsspy -typeRegex "SensorArray∗"

#### -topicRegex <REGEX>

Subscribe only to topics that match the REGEX regular expression. The syntax of the regular expression is defined by the POSIX regex function.

When typing a regular expression to a command-line shell, some symbols may need to be escaped to avoid interpretation by the shell. In general, it is safest to include the expression in double quotes.

This option may be repeated to specify topic multiple expressions.

Example: rtiddsspy -topicRegex "Alarm∗"

-typeWidth <WIDTH>

Sets the maximum width of the Type name column. Names wider than this will wrap around, unless -truncate is specified. Can be 1..255.

### -topicWidth <WIDTH>

Generated on Sun Oct 23 23:07:55 2011 for RTI Data Distribution Service C API by Doxygen

Sets the maximum width of the Topic name column. Names wider than this will wrap around, unless -truncate is specified. Can be 1.255.

#### -truncate

Specifies that names exceeding the maximum number of characters should be truncated.

#### -printSample

Prints the value of the received samples.

#### $-qosFile < file>$

Allows you to specify additional QoS XML settings using url profile. For more information on the syntax, see Chapter 15 in the RTI Data Distribution Service User's Manual.

Example: rtiddsspy -qosFile /home/user/QoSProfileFile.xml

-qosProfile <lib::prof>

Specifies the library name and profile name to be used.

#### QoS settings

rtiddsspy is configured to discover as many entities as possible. To do so, an internal profile is defined, called InternalSpyLibrary::InternalSpyProfile. This is the default profile, unless a profile called DefaultSpyLibrary::DefaultSpyProfile is found. You can use the command-line option -qosProfile to tell rtiddsspy to use a speficied lib::profile instead of DefaultSpyLibrary::DefaultSpyProfile. Like all the other RTI Data Distribution Service applications, rtiddsspy loads all the profiles specified using the environment variable NDDS QOS PROFILES or the file named USER QOS PROFILES found in the current working directory.

The QoS settings used internally are available in the file RTIDDSSPY QOS - PROFILES.example.xml.

#### Usage Examples

The usage depends on the operating system from which rtiddsspy is executed.

#### Examples for UNIX, Linux, Windows systems

On UNIX, Linux, Windows and other operating systems that have a shell, the syntax matches the one of the regular commands available in the shell. In the examples below, the string 'shell prompt>' represents the prompt that the shell prints and are not part of the command that must be typed.

```
shell prompt> rtiddsspy -domainId 3
shell prompt> rtiddsspy -domainId 5 -topicRegex "Alarm*"
shell prompt> rtiddsspy -help
```
#### Examples for VxWorks Systems

Generated on Sun Oct 23 23:07:55 2011 for RTI Data Distribution Service C API by Doxygen

On VxWorks systems, the libraries libnddscore.so, libnddsc.so and libnddscpp.so must first be loaded. The rtiddsspy command must be typed to the VxWorks shell (either an rlogin shell, a target-server shell, or the serial line prompt). The arguments are passed embedded into a single string, but otherwise have the same syntax as for Unix/Windows. In UNIX, Linux, Windows and other operating systems that have a shell, the syntax matches the one of the regular comamnds available in the shell. In the examples below, the string 'vxworks prompt>' represents the prompt that the shell prints and are not part of the command that must be typed.

vxworks prompt> rtiddsspy "-domainId 3" vxworks prompt> rtiddsspy "-domainId 5 5 -topicRegex "Alarm\*" vxworks prompt> rtiddsspy "-help"

Generated on Sun Oct 23 23:07:55 2011 for RTI Data Distribution Service C API by Doxygen

# 4.139 Class Id

Transport class ID. Specifies the ID of a Transport-Plugin 'class'.

# Defines

- #define NDDS\_TRANSPORT\_CLASSID\_INVALID (-1) Invalid Transport Class ID.
- #define NDDS\_TRANSPORT\_CLASSID\_DTLS (6) DTLS Secure Transport-Plugin class ID.
- #define NDDS\_TRANSPORT\_CLASSID\_WAN (7) WAN Transport-Plugin class ID.
- #define NDDS\_TRANSPORT\_CLASSID\_TCPV4\_LAN (8) IPv4 TCP/IP Transport-Plugin class ID for LAN case.
- #define NDDS\_TRANSPORT\_CLASSID\_TCPV4\_WAN (9) IPv4 TCP/IP Transport-Plugin class ID for WAN case.
- #define NDDS\_TRANSPORT\_CLASSNAME\_TCPV4\_-WAN "tcpv4\_wan" IPv4 TCP/IP Transport-Plugin class name for WAN case.
- ˆ #define NDDS TRANSPORT CLASSID TLSV4 LAN (10) IPv4 TCP/IP Transport-Plugin class ID for LAN case with TLS enabled.
- ˆ #define NDDS TRANSPORT CLASSID TLSV4 WAN (11) IPv4 TCP/IP Transport-Plugin class ID for WAN case with TLS enabled.
- ˆ #define NDDS TRANSPORT CLASSID PCIE (12) PCIE Transport-Plugin class ID.
- ˆ #define NDDS TRANSPORT CLASSID ITP (13) Internet Transport-Plugin class ID.
- ˆ #define NDDS TRANSPORT CLASSID RESERVED RANGE (1000)

Transport-Plugin class IDs below this are reserved by RTI.

Generated on Sun Oct 23 23:07:55 2011 for RTI Data Distribution Service C API by **Doxygen** 

# Typedefs

```
^ typedef RTI_INT32 NDDS_Transport_ClassId_t
```
Type for storing RTI Data Distribution Service Transport-Plugin class IDs.

# 4.139.1 Detailed Description

Transport class ID. Specifies the ID of a Transport-Plugin 'class'.

Each implementation of a Transport Plugin must have a unique ID. For example, a UDP/IP Transport-Plugin implemenation must have a different ID than a Shared Memory Transport Plugin.

User-implemented Transport Plugins must have an ID higher than NDDS - TRANSPORT CLASSID RESERVED RANGE (p. [1024\)](#page-1039-0).

# 4.139.2 Define Documentation

#### 4.139.2.1 #define NDDS TRANSPORT CLASSID INVALID (-1)

Invalid Transport Class ID.

Transport-Plugins implementations should set their class ID to a value different than this.

#### 4.139.2.2 #define NDDS TRANSPORT CLASSID DTLS (6)

DTLS Secure Transport-Plugin class ID.

#### 4.139.2.3 #define NDDS TRANSPORT CLASSID WAN (7)

WAN Transport-Plugin class ID.

# 4.139.2.4 #define NDDS TRANSPORT CLASSID TCPV4 -  $LAN(8)$

IPv4 TCP/IP Transport-Plugin class ID for LAN case.

# 4.139.2.5 #define NDDS\_TRANSPORT\_CLASSID\_TCPV4\_-WAN (9)

IPv4 TCP/IP Transport-Plugin class ID for WAN case.

Generated on Sun Oct 23 23:07:55 2011 for RTI Data Distribution Service C API by Doxygen

# 4.139.2.6 #define NDDS TRANSPORT CLASSNAME TCPV4 - WAN "tcpv4\_wan"

IPv4 TCP/IP Transport-Plugin class name for WAN case.

# 4.139.2.7 #define NDDS\_TRANSPORT\_CLASSID\_TLSV4\_-LAN (10)

IPv4 TCP/IP Transport-Plugin class ID for LAN case with TLS enabled.

# 4.139.2.8 #define NDDS\_TRANSPORT\_CLASSID\_TLSV4\_-WAN (11)

IPv4 TCP/IP Transport-Plugin class ID for WAN case with TLS enabled.

4.139.2.9 #define NDDS TRANSPORT CLASSID PCIE (12)

PCIE Transport-Plugin class ID.

#### 4.139.2.10 #define NDDS TRANSPORT CLASSID ITP (13)

Internet Transport-Plugin class ID.

# <span id="page-1039-0"></span>4.139.2.11 #define NDDS TRANSPORT CLASSID RESERVED - RANGE (1000)

Transport-Plugin class IDs below this are reserved by RTI.

User-defined Transport-Plugins should use a class ID greater than this number.

#### 4.139.3 Typedef Documentation

# 4.139.3.1 typedef RTI INT32 NDDS Transport ClassId t

Type for storing RTI Data Distribution Service Transport-Plugin class IDs.

# 4.140 Address

Transport-independent addressing scheme using IPv6 presentation strings and numerically stored in network-ordered format.

# Data Structures

ˆ struct NDDS Transport Address t

Addresses are stored individually as network-ordered bytes.

# Defines

#define NDDS\_TRANSPORT\_ADDRESS\_INVALID  $\{0, 0, 0, 0, 0, 0\}$ 0, 0, 0, 0, 0, 0, 0, 0, 0, 0, 0, 0}}

An invalid transport address. Used as an initializer.

#define NDDS\_TRANSPORT\_ADDRESS\_STRING\_BUFFER\_- $SLZE(40)$ 

The minimum size of the buffer that should be passed to **NDDS\_Transport\_**- $Address\_to\_string$  (p. [1027\)](#page-1042-0).

# Functions

ˆ RTI INT32 NDDS Transport Address to string (const NDDS - Transport\_Address\_t \*self, char \*buffer\_inout, RTI\_INT32 buffer\_length in)

Converts a numerical address to a printable string representation.

RTLINT32 NDDS\_Transport\_Address\_from\_string (NDDS\_-Transport\_Address\_t ∗address\_out, const char ∗address\_in)

Converts an address (IPv4 dotted notation or IPv6 presentation string) into a numerical address.

ˆ void NDDS Transport Address print (const NDDS Transport - Address\_t ∗address\_in, const char ∗desc\_in, RTI\_INT32 indent\_in)

Prints an address to standard out.

ˆ RTI INT32 NDDS Transport Address is ipv4 (const NDDS - Transport\_Address\_t \*address\_in)

Checks if an address is an IPv4 address.

Generated on Sun Oct 23 23:07:55 2011 for RTI Data Distribution Service C API by Doxygen

RTLINT32 NDDS\_Transport\_Address\_is\_multicast (const NDDS\_-Transport\_Address\_t \*address\_in)

Checks if an address is an IPv4 or IPv6 multicast address.

# 4.140.1 Detailed Description

Transport-independent addressing scheme using IPv6 presentation strings and numerically stored in network-ordered format.

The APIs of RTI Data Distribution Service uses IPv6 address notation for all transports.

Transport-Plugin implementations that are not IP-based are required to map whatever addressing scheme natively used by the physical transport (if any) to an address in IPv6 notation and vice versa.

IPv6 addresses are numerically stored in 16 bytes. An IPv6 address can be presented In string notation in a variety of ways. For example,

```
"00AF:0000:0037:FE01:0000:0000:034B:0089"
"AF:0:37:FE01:0:0:34B:89"
"AF:0:37:FE01::34B:89"
```
are all valid IPv6 presentation of the same address.

IPv4 address in dot notation can be used to specify the last 4 bytes of the address. For example,

```
"0000:0000:0000:0000:0000:0000:192.168.0.1"
"0:0:0:0:0:0:192.168.0.1"
"::192.168.0.1"
```
are all valid IPv6 presentation of the same address.

For a complete description of valid IPv6 address notation, consult the IPv6 Addressing Architecture (RFC 2373).

Addresses are divided into unicast addresses and multicast addresses.

Multicast addresses are defined as

ˆ Addresses that start with 0xFF. That is FFxx:xxxx:xxxx:xxxx:xxxx:xxxx:xxxx:xxxx.

or an IPv4 multicast address

ˆ Address in the range [::224.0.0.0, ::239.255.255.255]

Generated on Sun Oct 23 23:07:55 2011 for RTI Data Distribution Service C API by Doxygen

Multicast addresses do not refer to any specific destination (network interface). Instead, they usually refer to a group of network interfaces, often called a "multicast group".

Unicast addresses always refer to a specific network interface.

# 4.140.2 Define Documentation

# 4.140.2.1 #define NDDS TRANSPORT ADDRESS INVALID {{0, 0, 0, 0, 0, 0, 0, 0, 0, 0, 0, 0, 0, 0, 0, 0}}

An invalid transport address. Used as an initializer.

For example: **NDDS\_Transport\_Address\_t** (p. [1563\)](#page-1578-0) address = NDDS\_-TRANSPORT ADDRESS INVALID

### <span id="page-1042-1"></span>4.140.2.2 #define NDDS\_TRANSPORT\_ADDRESS\_STRING\_-BUFFER SIZE (40)

The minimum size of the buffer that should be passed to NDDS\_Transport\_-Address to string (p. [1027\)](#page-1042-0).

The string size includes space for 8 tuples of 4 characters each plus 7 delimiting colons plus a terminating NULL.

# 4.140.3 Function Documentation

# <span id="page-1042-0"></span>4.140.3.1 RTI INT32 NDDS Transport Address to string (const NDDS Transport Address t ∗ self, char ∗ buffer inout, RTI INT32 buffer length in)

Converts a numerical address to a printable string representation.

#### Precondition:

The buffer inout provided must be at least NDDS\_TRANSPORT\_-ADDRESS STRING BUFFER SIZE (p. [1027\)](#page-1042-1) characters long.

### Parameters:

self  $\langle \langle \cdot | n \rangle \rangle$  (p. [977\)](#page-992-0) The address to be converted.

**buffer\_inout**  $\langle$ **inout** $\rangle$  (p. [977\)](#page-992-0) Storage passed in which to return the string corresponding to the address.

**buffer-length in**  $\langle \langle \cdot | n \rangle \rangle$  (p. [977\)](#page-992-0) The length of the storage buffer. Must be >= NDDS\_TRANSPORT\_ADDRESS\_STRING\_-BUFFER SIZE (p. [1027\)](#page-1042-1)

Generated on Sun Oct 23 23:07:55 2011 for RTI Data Distribution Service C API by Doxygen

#### Returns:

1 upon success; 0 upon failure (not enough space in the provided buffer)

# 4.140.3.2 RTI INT32 NDDS Transport Address from string (NDDS\_Transport\_Address\_t \* address\_out, const char \* address in)

Converts an address (IPv4 dotted notation or IPv6 presentation string) into a numerical address.

The address string must be in IPv4 dotted notation (X.X.X.X) or IPv6 presentation notation. The string cannot be a hostname since this function does not perform a hostname lookup.

#### Parameters:

address\_out  $\langle \langle out \rangle >$  (p. [977\)](#page-992-0) Numerical value of the address. address in  $\langle \langle in \rangle \rangle$  (p. [977\)](#page-992-0) String representation of an address.

#### Returns:

1 if address out contains a valid address

0 if it was not able to convert the string into an address.

# 4.140.3.3 void NDDS Transport Address print (const NDDS\_Transport\_Address\_t \* address\_in, const char \*  $desc_in, RTI_INT32 \textit{indent-in})$

Prints an address to standard out.

### Parameters:

address\_in  $\langle \langle in \rangle > (p. 977)$  $\langle \langle in \rangle > (p. 977)$  Address to be printed. desc\_in  $\langle \langle in \rangle \rangle$  (p. [977\)](#page-992-0) A prefix to be printed before the address. indent in  $\langle \langle \cdot | n \rangle \rangle$  (p. [977\)](#page-992-0) Indentation level for the printout.

# 4.140.3.4 RTI INT32 NDDS Transport Address is ipv4 (const NDDS Transport Address t \* address\_in)

Checks if an address is an IPv4 address.

# Parameters:

address in  $\langle \langle in \rangle >$  (p. [977\)](#page-992-0) Address to be tested.

Generated on Sun Oct 23 23:07:55 2011 for RTI Data Distribution Service C API by **Doxygen**
# Note:

May be implemented as a macro for efficiency.

#### Returns:

1 if address is an IPv4 address 0 otherwise.

# 4.140.3.5 RTI INT32 NDDS Transport Address is multicast (const NDDS\_Transport\_Address\_t \* address\_in)

Checks if an address is an IPv4 or IPv6 multicast address.

#### Parameters:

address\_in  $\langle \langle \cdot | n \rangle \rangle$  (p. [977\)](#page-992-0) Address to be tested.

May be implemented as a macro for efficiency.

#### Returns:

1 if address is a multicast address 0 otherwise.

# 4.141 Attributes

Base "class" of the properties of any Transport Plugin.

# Data Structures

# ˆ struct NDDS Transport Property t

Base structure that must be inherited by derived Transport Plugin classes.

# Defines

# ˆ #define NDDS TRANSPORT PROPERTY BIT BUFFER - ALWAYS LOANED (0x2)

Specified zero-copy behavior of transport.

#### #define NDDS\_TRANSPORT\_PROPERTY\_GATHER\_SEND\_-BUFFER COUNT MIN (3)

Minimum number of gather-send buffers that must be supported by a Transport Plugin implementation.

# 4.141.1 Detailed Description

Base "class" of the properties of any Transport Plugin.

# 4.141.2 Define Documentation

#### 4.141.2.1 #define NDDS\_TRANSPORT\_PROPERTY\_BIT\_-BUFFER ALWAYS LOANED (0x2)

Specified zero-copy behavior of transport.

A Transport Plugin may commit to one of three behaviors for zero copy receives:

- 1. Always does zero copy.
- 2. Sometimes does zero copy, up to the transport discretion.
- 3. Never does zero copy.

Generated on Sun Oct 23 23:07:55 2011 for RTI Data Distribution Service C API by Doxygen

This bit should be set only if the Transport Plugin commits to always doing a zero copy receive, or more specifically, always loaning a buffer through its receive rEA() call.

In that case, the NDDS core will not need to allocate storage for a message that it retrieves with the receive rEA() call.

# 4.141.2.2 #define NDDS TRANSPORT PROPERTY GATHER - SEND\_BUFFER\_COUNT\_MIN (3)

Minimum number of gather-send buffers that must be supported by a Transport Plugin implementation.

For the **NDDS** Transport Property t  $(p. 1564)$  $(p. 1564)$  structure to be valid, the value of NDDS\_Transport\_Property\_t::gather\_send\_buffer\_count\_max (p. [1567\)](#page-1582-0) must be greater than or equal to this value.

Generated on Sun Oct 23 23:07:55 2011 for RTI Data Distribution Service C API by Doxygen

# 4.142 Shared Memory Transport

Built-in transport plug-in for inter-process communications using shared memory (NDDS TRANSPORT CLASSID SHMEM (p. [1036\)](#page-1051-0)).

# Data Structures

ˆ struct NDDS Transport Shmem Property t

Subclass of NDDS\_Transport\_Property\_t  $(p. 1564)$  $(p. 1564)$  allowing specification of parameters that are specific to the shared-memory transport.

# Defines

- ˆ #define NDDS TRANSPORT CLASSID SHMEM (2) Builtin Shared-Memory Transport-Plugin class ID.
- ˆ #define NDDS TRANSPORT SHMEM ADDRESS BIT COUNT (0)

Default value of NDDS Transport Property t::address bit count  $(p. 1566)$  $(p. 1566)$ .

ˆ #define NDDS TRANSPORT SHMEM PROPERTIES - BITMAP DEFAULT ( NDDS TRANSPORT PROPERTY BIT - BUFFER ALWAYS LOANED )

Default value of NDDS Transport Property t::properties bitmap  $(p. 1566)$  $(p. 1566)$ .

ˆ #define NDDS TRANSPORT SHMEM GATHER SEND - BUFFER COUNT MAX DEFAULT (1024)

Default value of NDDS\_Transport\_Property\_t::gather\_send\_buffer\_-count max (p. [1567\)](#page-1582-0).

ˆ #define NDDS TRANSPORT SHMEM MESSAGE SIZE - MAX DEFAULT (9216)

ˆ #define NDDS TRANSPORT SHMEM RECEIVED - MESSAGE COUNT MAX DEFAULT (32)

Default value of NDDS Transport Shmem Property t::received -  $message_count_max (p. 1572).$  $message_count_max (p. 1572).$  $message_count_max (p. 1572).$ 

 $Default \quad value \quad of \quad NDDS-Transport\_Property\_t::message\_size\_max$  $(p. 1567)$  $(p. 1567)$ .

Generated on Sun Oct 23 23:07:55 2011 for RTI Data Distribution Service C API by Doxygen

ˆ #define NDDS TRANSPORT SHMEM RECEIVE BUFFER - SIZE DEFAULT

Default value of NDDS\_Transport\_Shmem\_Property\_t::receive\_buffer\_-size (p. [1573\)](#page-1588-0).

#### #define NDDS\_TRANSPORT\_SHMEM\_PROPERTY\_-DEFAULT

Use this to initialize stack variable.

# Functions

ˆ NDDS Transport Plugin ∗ NDDS Transport Shmem create (NDDS Transport Address t ∗default network address out, const struct DDS\_PropertyQosPolicy \*property\_in)

Create a new shmem process transport, using PropertyQosPolicy.

ˆ NDDS Transport Plugin ∗ NDDS Transport Shmem new (const struct NDDS\_Transport\_Shmem\_Property\_t \*property\_in)

Create a new shmem process transport.

# 4.142.1 Detailed Description

Built-in transport plug-in for inter-process communications using shared memory (NDDS TRANSPORT CLASSID SHMEM (p. [1036\)](#page-1051-0)).

This plugin uses System Shared Memory to send messages between processes on the same node.

The transport plugin has exactly one "receive interface"; since the address bit count is 0, it can be assigned any address. Thus the interface is located by the "network address" associated with the transport plugin.

# 4.142.2 Compatibility of Sender and Receiver Transports

Opening a receiver "port" on shared memory corresponds to creating a shared memory segment using a name based on the port number. The transport plugin's properties are embedded in the shared memory segment.

When a sender tries to send to the shared memory port, it verifies that properties of the receiver's shared memory transport are compatible with those specified in its transport plugin. If not, the sender will fail to attach to the port and will output messages such as below (with numbers appropriate to the properties of the transport plugins involved).

Generated on Sun Oct 23 23:07:55 2011 for RTI Data Distribution Service C API by Doxygen

NDDS\_Transport\_Shmem\_attachShmem:failed to initialize incompatible properties NDDS\_Transport\_Shmem\_attachShmem:countMax 0 > -19417345 or max size -19416188 > 2147482624

In this scenario, the properties of the sender or receiver transport plugin instances should be adjusted, so that they are compatible.

#### 4.142.3 Crashing and Restarting Programs

If a process using shared memory crashes (say because the user typed in  $\wedge$ C), resources associated with its shared memory ports may not be properly cleaned up. Later, if another RTI Data Distribution Service process needs to open the same ports (say, the crashed program is restarted), it will attempt to reuse the shared memory segment left behind by the crashed process.

The reuse is allowed iff the properties of transport plugin are compatible with those embedded in the shared memory segment (i.e., of the original creator). Otherwise, the process will fail to open the ports, and will output messages such as below (with numbers appropriate to the properties of the transport plugins involved).

```
NDDS_Transport_Shmem_create_recvresource_rrEA:failed to initialize shared
memory resource Cannot recycle existing shmem: size not compatible for key 0x1234
```
In this scenario, the shared memory segments must be cleaned up using appropriate platform specific commands. For details, please refer to the platform notes.

#### 4.142.4 Shared Resource Keys

The transport uses the shared memory segment keys, given by the formula below.

```
0x400000 + port
```
The transport also uses signaling **shared semaphore keys** given by the formula below.

```
0x800000 + port
```
The transport also uses mutex shared semaphore keys given by the formula below.

```
0xb00000 + port
```
Generated on Sun Oct 23 23:07:55 2011 for RTI Data Distribution Service C API by Doxygen

wher the port is a function of the domain id and the participant id, as described in DDS WireProtocolQosPolicy::participant id (p. [1542\)](#page-1557-0)

See also:

DDS WireProtocolQosPolicy::participant id (p. [1542\)](#page-1557-0) NDDS Transport Support set builtin transport property() (p. [901\)](#page-916-0)

# 4.142.5 Creating and Registering Shared Memory Transport Plugin

RTI Data Distribution Service can implicitly create this plugin and register with the **DDS\_DomainParticipant**  $(p. 355)$  $(p. 355)$  if this transport is specified in DDS TransportBuiltinQosPolicy (p. [1496\)](#page-1511-0).

To specify the properties of the builtin shared memory transport that is implicitly registered, you can either:

- ˆ call NDDS Transport Support set builtin transport property (p. [901\)](#page-916-0) or
- ˆ specify the pre-defined property names in DDS PropertyQosPolicy  $(p. 1353)$  $(p. 1353)$  associated with the **DDS**\_**DomainParticipant**  $(p. 355)$  $(p. 355)$ . (see Shared Memory Transport Property Names in Property QoS Policy of Domain Participant (p. [1036\)](#page-1051-1)).

Builtin transport plugin properties specified in DDS PropertyQosPolicy  $(p. 1353)$  $(p. 1353)$  always overwrite the ones specified through **NDDS**\_**Transport**\_ Support set builtin transport property()  $(p. 901)$  $(p. 901)$ . The default value is assumed on any unspecified property.

Note that all properties should be set before the transport is implicitly created and registered by RTI Data Distribution Service. See Built-in Transport Plugins (p. [904\)](#page-919-0) for details on when a builtin transport is registered.

To explicitly create an instance of this plugin, NDDS Transport Shmem new() (p. [1038\)](#page-1053-0) should be called. The instance should be registered with RTI Data Distribution Service, see NDDS\_Transport\_Support\_-register\_transport (p. [897\)](#page-912-0). In some configurations, you may have to disable the builtin shared memory transport plugin instance (DDS - TransportBuiltinQosPolicy (p. [1496\)](#page-1511-0), DDS TRANSPORTBUILTIN - **SHMEM** (p. [211\)](#page-226-0)), to avoid port conflicts with the newly created plugin instance.

Generated on Sun Oct 23 23:07:55 2011 for RTI Data Distribution Service C API by Doxygen

# <span id="page-1051-1"></span>4.142.6 Shared Memory Transport Property Names in Property QoS Policy of Domain Participant

The following table lists the predefined property names that can be set in the DDS PropertyQosPolicy (p. [1353\)](#page-1368-0) of a DDS DomainParticipant (p. [355\)](#page-370-0) to configure the builtin shared memory transport plugin.

# 4.142.7 Define Documentation

#### <span id="page-1051-0"></span>4.142.7.1 #define NDDS TRANSPORT CLASSID SHMEM (2)

Builtin Shared-Memory Transport-Plugin class ID.

#### 4.142.7.2 #define NDDS TRANSPORT SHMEM ADDRESS - BIT COUNT (0)

Default value of NDDS Transport Property t::address bit count (p. [1566\)](#page-1581-0).

# 4.142.7.3 #define NDDS TRANSPORT SHMEM - PROPERTIES BITMAP DEFAULT ( NDDS TRANSPORT PROPERTY BIT BUFFER - ALWAYS LOANED )

Default value of NDDS\_Transport\_Property\_t::properties\_bitmap (p. [1566\)](#page-1581-1).

#### 4.142.7.4 #define NDDS TRANSPORT SHMEM GATHER - SEND BUFFER COUNT MAX DEFAULT (1024)

Default value of NDDS\_Transport\_Property\_t::gather\_send\_buffer\_count max  $(p. 1567)$  $(p. 1567)$ .

#### 4.142.7.5 #define NDDS TRANSPORT SHMEM MESSAGE - SIZE MAX DEFAULT (9216)

Default value of **NDDS** Transport Property t:: message size max (p. [1567\)](#page-1582-1).

Generated on Sun Oct 23 23:07:55 2011 for RTI Data Distribution Service C API by Doxygen

#### 4.142.7.6 #define NDDS TRANSPORT SHMEM RECEIVED - MESSAGE COUNT MAX DEFAULT (32)

Default value of NDDS Transport Shmem Property t::received - message\_count\_max (p. [1572\)](#page-1587-0).

#### 4.142.7.7 #define NDDS TRANSPORT SHMEM RECEIVE - BUFFER SIZE DEFAULT

#### Value:

(NDDS\_TRANSPORT\_SHMEM\_RECEIVED\_MESSAGE\_COUNT\_MAX\_DEFAULT \* \ NDDS\_TRANSPORT\_SHMEM\_MESSAGE\_SIZE\_MAX\_DEFAULT / 4)

Default value of NDDS\_Transport\_Shmem\_Property\_t::receive\_buffer\_size (p. [1573\)](#page-1588-0).

#### 4.142.7.8 #define NDDS TRANSPORT SHMEM PROPERTY - DEFAULT

Use this to initialize stack variable.

# 4.142.8 Function Documentation

# 4.142.8.1 NDDS Transport Plugin∗ NDDS Transport - Shmem create (NDDS Transport Address t ∗ default network address out, const struct DDS PropertyQosPolicy ∗ property in)

Create a new shmem process transport, using PropertyQosPolicy.

An application may create multiple transports, possibly for use in different domains.

#### Parameters:

- default\_network\_address\_out <<out>> (p. [977\)](#page-992-0) Network address to be used when registering the transport.
- **property\_in**  $\langle \langle \cdot | n \rangle \rangle$  (p. [977\)](#page-992-0) Desired behavior of this transport. May be NULL for default property. The transport plugin can only support one unicast receive interface; therefore the interface selection lists are ignored.

#### Returns:

handle to a Shmem inter-process Transport Plugin on success

Generated on Sun Oct 23 23:07:55 2011 for RTI Data Distribution Service C API by Doxygen

NULL on failure.

# <span id="page-1053-0"></span>4.142.8.2 NDDS Transport Plugin∗ NDDS Transport Shmem new (const struct NDDS Transport Shmem Property t ∗  $property\_in)$

Create a new shmem process transport.

An application may create multiple transports, possibly for use in different domains.

#### Parameters:

property in  $\langle \langle in \rangle > \langle p. 977 \rangle$  Desired behavior of this transport. May be NULL for default property. The transport plugin can only support one unicast receive interface; therefore the interface selection lists are ignored.

#### Returns:

handle to a Shmem inter-process Transport Plugin on success NULL on failure.

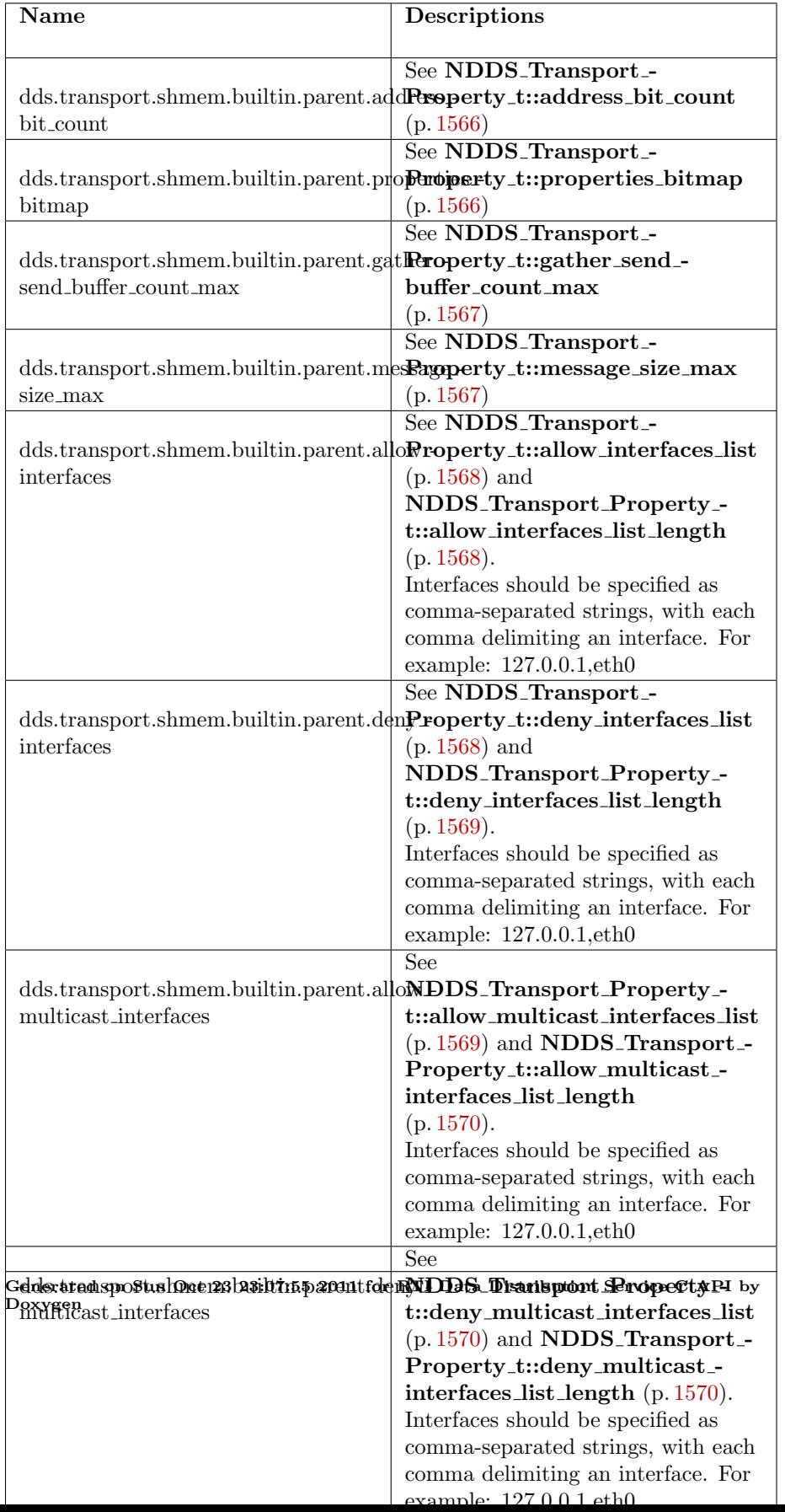

# 4.143 UDPv4 Transport

Built-in transport plug-in using UDP/IPv4 (NDDS TRANSPORT -  $CLASSID\_UDPv4$  (p. [1043\)](#page-1058-0)).

# Data Structures

ˆ struct NDDS Transport UDPv4 Property t

Configurable IPv4/UDP Transport-Plugin properties.

#### Defines

ˆ #define NDDS TRANSPORT CLASSID UDPv4 (1)

Builtin IPv4 UDP/IP Transport-Plugin class ID.

ˆ #define NDDS TRANSPORT UDPV4 ADDRESS BIT - COUNT (32)

Default value of NDDS Transport Property t::address bit count  $(p. 1566)$  $(p. 1566)$ .

ˆ #define NDDS TRANSPORT UDPV4 PROPERTIES - BITMAP\_DEFAULT (0)

Default value of NDDS Transport Property t::properties bitmap  $(p. 1566)$  $(p. 1566)$ .

#define NDDS\_TRANSPORT\_UDPV4\_GATHER\_SEND\_-BUFFER COUNT MAX DEFAULT (16)

Default value of NDDS\_Transport\_Property\_t::gather\_send\_buffer\_count max (p.  $1567$ ).

ˆ #define NDDS TRANSPORT UDPV4 SOCKET BUFFER - SIZE OS DEFAULT (-1)

Used to specify that os default be used to specify socket buffer size.

ˆ #define NDDS TRANSPORT UDPV4 MESSAGE SIZE - MAX DEFAULT (9216)

Default value of NDDS Transport Property t::message size max  $(p. 1567)$  $(p. 1567)$ .

# #define NDDS\_TRANSPORT\_UDPV4\_MULTICAST\_TTL\_-DEFAULT (1)

Generated on Sun Oct 23 23:07:55 2011 for RTI Data Distribution Service C API by Doxygen

Default value of NDDS Transport UDPv4 Property t::multicast ttl  $(p. 1579)$  $(p. 1579)$ .

ˆ #define NDDS TRANSPORT UDPV4 BLOCKING NEVER

 $for \qquad \text{NDDS\_Transport\_UDPv4\_Property\_t::send\_blocking}$ ( p. [1582\)](#page-1597-0) to specify non-blocking sockets.

ˆ #define NDDS TRANSPORT UDPV4 BLOCKING ALWAYS

[default] Value for NDDS\_Transport\_UDPv4\_Property\_t::send\_-blocking (p. [1582\)](#page-1597-0) to specify blocking sockets.

#define NDDS\_TRANSPORT\_UDPV4\_BLOCKING\_-DEFAULT NDDS TRANSPORT UDPV4 BLOCKING ALWAYS

Default value for NDDS\_Transport\_UDPv4\_Property\_t::send\_blocking  $(p. 1582)$  $(p. 1582)$  to specify blocking sockets.

ˆ #define NDDS TRANSPORT UDPV4 PROPERTY - DEFAULT

Use this to initialize a NDDS\_Transport\_UDPv4\_Property\_t  $(p. 1576)$  $(p. 1576)$ structure.

#### Functions

ˆ NDDS Transport Plugin ∗ NDDS Transport UDPv4 create (NDDS Transport Address t ∗default network address out, const struct DDS\_PropertyQosPolicy \*property\_in)

Create an instance of a UDPv4 Transport Plugin, using PropertyQosPolicy.

ˆ NDDS Transport Plugin ∗ NDDS Transport UDPv4 new (const struct NDDS\_Transport\_UDPv4\_Property\_t \*property\_in)

Create an instance of a UDPv4 Transport Plugin.

^ RTLINT32 NDDS\_Transport\_UDPv4\_string\_to\_address\_cEA (NDDS Transport Plugin ∗self, NDDS Transport Address t ∗address out, const char ∗address in)

Realization of NDDS\_Transport\_String\_To\_Address\_Fcn\_cEA for IP transports.

RTI\_INT32 NDDS\_Transport\_UDPv4\_get\_receive\_interfaces\_cEA (NDDS Transport Plugin ∗self, RTI INT32 ∗found more than provided for out, RTLINT32 \*interface reported count out, NDDS Transport Interface\_t interface\_array\_inout[], RTI\_INT32 interface\_array\_size\_in)

Generated on Sun Oct 23 23:07:55 2011 for RTI Data Distribution Service C API by Doxygen

Realization of NDDS Transport Get Receive Interfaces Fcn cEA for IP transports.

#### 4.143.1 Detailed Description

Built-in transport plug-in using UDP/IPv4 (NDDS\_TRANSPORT\_- $CLASSID\_UDPv4$  (p. [1043\)](#page-1058-0)).

This transport plugin uses UDPv4 sockets to send and receive messages. It supports both unicast and multicast communications in a single instance of the plugin. By default, this plugin will use all interfaces that it finds enabled and "UP" at instantiation time to send and receive messages.

The user can configure an instance of this plugin to only use unicast or only use multicast, see NDDS Transport UDPv4 Property t::unicast enabled  $(p. 1579)$  $(p. 1579)$  and NDDS\_Transport\_UDPv4\_Property\_t::multicast\_enabled (p. [1579\)](#page-1594-2).

In addition, the user can configure an instance of this plugin to selectively use the network interfaces of a node (and restrict a plugin from sending multicast messages on specific interfaces) by specifying the "white" and "black" lists in the base property's fields (NDDS Transport Property t::allow interfaces list  $(p. 1568)$  $(p. 1568)$ , NDDS\_Transport\_Property\_t::deny\_interfaces\_list  $(p. 1568)$ , NDDS Transport Property t::allow multicast interfaces list (p. [1569\)](#page-1584-1), NDDS Transport Property t::deny multicast interfaces list (p. [1570\)](#page-1585-1)).

RTI Data Distribution Service can implicitly create this plugin and register with the **DDS\_DomainParticipant**  $(p. 355)$  $(p. 355)$  if this transport is specified in DDS TransportBuiltinQosPolicy (p. [1496\)](#page-1511-0).

To specify the properties of the builtin UDPv4 transport that is implicitly registered, you can either:

- ˆ call NDDS Transport Support set builtin transport property (p. [901\)](#page-916-0) or
- ˆ specify the predefined property names in DDS PropertyQosPolicy (p. [1353\)](#page-1368-0) associated with the DDS DomainParticipant (p. [355\)](#page-370-0). (see UDPv4 Transport Property Names in Property QoS Policy of Domain Participant (p. [1043\)](#page-1058-1)).

Builtin transport plugin properties specified in DDS PropertyQosPolicy  $(p. 1353)$  $(p. 1353)$  always overwrite the ones specified through **NDDS**\_**Transport**\_ **Support set builtin transport property()** (p.  $901$ ). The default value is assumed on any unspecified property.

Note that all properties should be set before the transport is implicitly created and registered by RTI Data Distribution Service. Any properties set after

Generated on Sun Oct 23 23:07:55 2011 for RTI Data Distribution Service C API by Doxygen

the builtin transport is registered will be ignored. See Built-in Transport Plugins (p. [904\)](#page-919-0) for details on when a builtin transport is registered.

To explicitly create an instance of this plugin, NDDS\_Transport\_UDPv4\_-new() (p. [1047\)](#page-1062-0) should be called. The instance should be registered with RTI Data Distribution Service, see **NDDS\_Transport\_Support\_register** transport (p. [897\)](#page-912-0). In some configurations one may have to disable the builtin UDPv4 transport plugin instance (DDS\_TransportBuiltinQosPolicy  $(p. 1496)$  $(p. 1496)$ , **DDS\_TRANSPORTBUILTIN\_UDPv4**  $(p. 211)$  $(p. 211)$ , to avoid port conflicts with the newly created plugin instance.

# <span id="page-1058-1"></span>4.143.2 UDPv4 Transport Property Names in Property QoS Policy of Domain Participant

The following table lists the predefined property names that can be set in DDS PropertyQosPolicy (p. [1353\)](#page-1368-0) of a DDS DomainParticipant (p. [355\)](#page-370-0) to configure the builtin UDPv4 transport plugin.

#### See also:

NDDS Transport Support set builtin transport property() (p. [901\)](#page-916-0)

#### 4.143.3 Define Documentation

#### <span id="page-1058-0"></span>4.143.3.1 #define NDDS TRANSPORT CLASSID UDPv4 (1)

Builtin IPv4 UDP/IP Transport-Plugin class ID.

#### 4.143.3.2 #define NDDS TRANSPORT UDPV4 ADDRESS BIT - COUNT (32)

Default value of NDDS Transport Property t::address bit count  $(p. 1566)$  $(p. 1566)$ .

#### 4.143.3.3 #define NDDS TRANSPORT UDPV4 PROPERTIES - BITMAP DEFAULT (0)

Default value of NDDS Transport Property t::properties bitmap (p. [1566\)](#page-1581-1).

Generated on Sun Oct 23 23:07:55 2011 for RTI Data Distribution Service C API by Doxygen

#### 4.143.3.4 #define NDDS TRANSPORT UDPV4 GATHER - SEND BUFFER COUNT MAX DEFAULT (16)

Default value of NDDS\_Transport\_Property\_t::gather\_send\_buffer\_count max  $(p. 1567)$  $(p. 1567)$ .

This is also the maximum value that can be used when instantiating the udp transport.

16 is sufficient for RTI Data Distribution Service, but more may improve discovery and reliable performance. Porting note: find out what the maximum gather buffer count is on your OS!

#### 4.143.3.5 #define NDDS TRANSPORT UDPV4 SOCKET - BUFFER SIZE OS DEFAULT (-1)

Used to specify that os default be used to specify socket buffer size.

#### 4.143.3.6 #define NDDS\_TRANSPORT\_UDPV4\_MESSAGE\_-SIZE MAX DEFAULT (9216)

Default value of NDDS Transport Property t::message size max (p. [1567\)](#page-1582-1).

# 4.143.3.7 #define NDDS\_TRANSPORT\_UDPV4\_MULTICAST\_-TTL DEFAULT (1)

Default value of NDDS\_Transport\_UDPv4\_Property\_t::multicast\_ttl (p. [1579\)](#page-1594-0).

#### 4.143.3.8 #define NDDS\_TRANSPORT\_UDPV4\_BLOCKING\_-NEVER

Value for NDDS\_Transport\_UDPv4\_Property\_t::send\_blocking (p. [1582\)](#page-1597-0) to specify non-blocking sockets.

#### 4.143.3.9 #define NDDS TRANSPORT UDPV4 BLOCKING - ALWAYS

[default] Value for NDDS\_Transport\_UDPv4\_Property\_t::send\_blocking (p. [1582\)](#page-1597-0) to specify blocking sockets.

Generated on Sun Oct 23 23:07:55 2011 for RTI Data Distribution Service C API by Doxygen

# 4.143.3.10 #define NDDS TRANSPORT UDPV4 BLOCKING - DEFAULT NDDS\_TRANSPORT\_UDPV4\_-BLOCKING ALWAYS

Default value for NDDS\_Transport\_UDPv4\_Property\_t::send\_blocking (p. [1582\)](#page-1597-0) to specify blocking sockets.

#### 4.143.3.11 #define NDDS TRANSPORT UDPV4 PROPERTY - DEFAULT

Value:

```
{ \
    { NDDS_TRANSPORT_CLASSID_UDPv4, \
      NDDS_TRANSPORT_UDPV4_ADDRESS_BIT_COUNT, \
      NDDS_TRANSPORT_UDPV4_PROPERTIES_BITMAP_DEFAULT, \
      NDDS_TRANSPORT_UDPV4_GATHER_SEND_BUFFER_COUNT_MAX_DEFAULT, \
      NDDS_TRANSPORT_UDPV4_MESSAGE_SIZE_MAX_DEFAULT, \
      NULL, 0, /* allow_interfaces_list */ \
      NULL, 0, /* deny_interfaces_list */ \setminusNULL, 0, /* allow_multicast_interfaces_list */ \setminusNULL, 0, /* deny_multicast_interfaces_list */ \
    \}, \setminusNDDS_TRANSPORT_UDPV4_MESSAGE_SIZE_MAX_DEFAULT, \
    NDDS_TRANSPORT_UDPV4_MESSAGE_SIZE_MAX_DEFAULT, \
    1, /* use unicast */ \
    NDDS_TRANSPORT_UDPV4_USE_MULTICAST_DEFAULT, /* use multicast */ \
    NDDS_TRANSPORT_UDPV4_MULTICAST_TTL_DEFAULT, \
    0, /* multicast loopback enabled */ \
    -1, /* (auto-)ignore loopback */ \
    1, /* ignore_nonup_interfaces */ \
    0, /* do not ignore non-RUNNING */ \setminus0, /* no_zero_copy */ \
    NDDS_TRANSPORT_UDPV4_BLOCKING_DEFAULT, \
    0, 0, 0xff /* no mapping to IP_TOS by default */, \
    1, /* send_ping */ \setminus500 /* 500 millisecs is the default polling period*/, \setminus0 /* reuse multicast receive resource */ }
```
Use this to initialize a NDDS\_Transport\_UDPv4\_Property\_t  $(p. 1576)$  $(p. 1576)$ structure.

## 4.143.4 Function Documentation

## 4.143.4.1 NDDS Transport Plugin∗ NDDS Transport - UDPv4 create (NDDS Transport Address t ∗ default network address out, const struct DDS PropertyQosPolicy ∗ property in)

Create an instance of a UDPv4 Transport Plugin, using PropertyQosPolicy.

Generated on Sun Oct 23 23:07:55 2011 for RTI Data Distribution Service C API by Doxygen

An application may create and register multiple instances of this Transport Plugin with RTI Data Distribution Service. This may be to partition the network interfaces across multiple RTI Data Distribution Service domains. However, note that the underlying transport, the operating system's IP layer, is still a "singleton". For example, if a unicast transport has already bound to a port, and another unicast transport tries to bind to the same port, the second attempt will fail.

The transport plugin honors the interface/multicast "white" and "black" lists specified in the NDDS\_Transport\_UDPv4\_Property\_t::parent (p. [1577\)](#page-1592-0):

- ˆ NDDS Transport Property t::allow interfaces list (p. [1568\)](#page-1583-0),
- ˆ NDDS Transport Property t::deny interfaces list (p. [1568\)](#page-1583-2),
- ˆ NDDS Transport Property t::allow multicast interfaces list (p. [1569\)](#page-1584-1),
- ˆ NDDS Transport Property t::deny multicast interfaces list (p. [1570\)](#page-1585-1)

The format of a string in these lists is assumed to be in standard IPv4 dot notation, possibly containing wildcards. For example:

- ˆ 10.10.30.232
- ˆ 10.10.∗.∗
- ˆ 192.168.1.∗
- ˆ etc. Strings not in the correct format will be ignored.

#### Parameters:

- default\_network\_address\_out  $\langle \langle out \rangle >$  (p. [977\)](#page-992-0) Network address to be used when registering the transport.
- property in  $\langle \langle in \rangle >$  (p. [977\)](#page-992-0) Desired behavior of this transport, through the property field in DDS DomainParticipantQos (p. [1195\)](#page-1210-0).

#### Returns:

A UDPv4 Transport Plugin instance on success; or NULL on failure.

Generated on Sun Oct 23 23:07:55 2011 for RTI Data Distribution Service C API by Doxygen

#### <span id="page-1062-0"></span>4.143.4.2 NDDS Transport Plugin∗ NDDS Transport UDPv4 new (const struct NDDS Transport UDPv4 Property t ∗  $property_in)$

Create an instance of a UDPv4 Transport Plugin.

An application may create and register multiple instances of this Transport Plugin with RTI Data Distribution Service. This may be to partition the network interfaces across multiple RTI Data Distribution Service domains. However, note that the underlying transport, the operating system's IP layer, is still a "singleton". For example, if a unicast transport has already bound to a port, and another unicast transport tries to bind to the same port, the second attempt will fail.

The transport plugin honors the interface/multicast "white" and "black" lists specified in the NDDS\_Transport\_UDPv4\_Property\_t::parent (p. [1577\)](#page-1592-0):

- ˆ NDDS Transport Property t::allow interfaces list (p. [1568\)](#page-1583-0),
- ˆ NDDS Transport Property t::deny interfaces list (p. [1568\)](#page-1583-2),
- ˆ NDDS Transport Property t::allow multicast interfaces list (p. [1569\)](#page-1584-1),
- ˆ NDDS Transport Property t::deny multicast interfaces list (p. [1570\)](#page-1585-1)

The format of a string in these lists is assumed to be in standard IPv4 dot notation, possibly containing wildcards. For example:

- ˆ 10.10.30.232
- ˆ 10.10.∗.∗
- ˆ 192.168.1.∗
- ˆ etc. Strings not in the correct format will be ignored.

#### Parameters:

**property\_in**  $\langle \langle \cdot | n \rangle \rangle$  (p. [977\)](#page-992-0) Desired behavior of this transport. May be NULL for default property.

#### Returns:

A UDPv4 Transport Plugin instance on success; or NULL on failure.

Generated on Sun Oct 23 23:07:55 2011 for RTI Data Distribution Service C API by Doxygen

## 4.143.4.3 RTI INT32 NDDS Transport UDPv4 string to address cEA (NDDS Transport Plugin ∗ self, NDDS\_Transport\_Address\_t \* address\_out, const char \* address in)

Realization of NDDS Transport String To Address Fcn cEA for IP transports.

Converts a host name string to a IPv4 address.

#### Parameters:

self NOT USED. May be NULL.

- $address\_out \ll out \gt \text{(p. 977)}$  $address\_out \ll out \gt \text{(p. 977)}$  $address\_out \ll out \gt \text{(p. 977)}$  The corresponding numerical value in IPv6 format.
- address in  $\langle \langle in \rangle \rangle$  (p. [977\)](#page-992-0) The name of the IPv4 address. It can be a dot notation name or a host name. If NULL, then the IP address of the localhost will be returned.

#### See also:

NDDS Transport String To Address Fcn cEA for complete documentation.

4.143.4.4 RTI INT32 NDDS Transport UDPv4 get receive interfaces cEA (NDDS Transport Plugin ∗ self,  $RTI_1'INT32 * found_more_1' than_1' provided_1' for_2' at,$ RTI INT32 \* interface\_reported\_count\_out, NDDS Transport Interface t interface array inout[ ], RTI INT32 interface array size in)

Realization of NDDS Transport Get Receive Interfaces Fcn cEA for IP transports.

Retrieves a list of available IPv4 network interfaces. The addresses returned from IPv4 plugin will be of the pattern 0.0.0.0.0.0.0.0.0.0.0.0.x.x.x.x.

#### See also:

NDDS Transport Get Receive Interfaces Fcn cEA for complete documentation.

# 4.143 UDPv4 Transport 1049

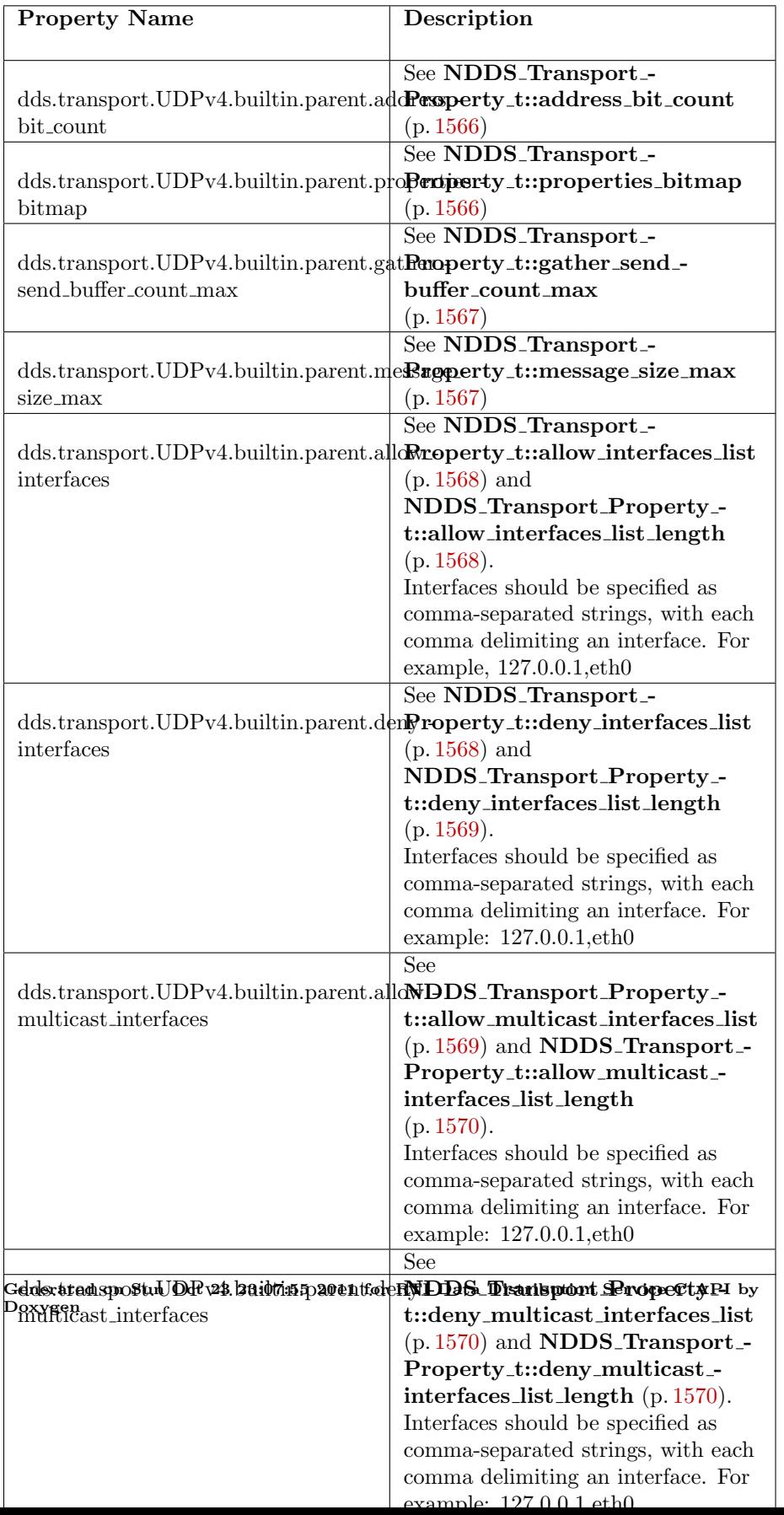

# 4.144 UDPv6 Transport

Built-in transport plug-in using UDP/IPv6 (NDDS TRANSPORT -  $CLASSID\_UDPv6$  (p. [1053\)](#page-1068-0)).

# Data Structures

^ struct NDDS\_Transport\_UDPv6\_Property\_t

Configurable IPv6/UDP Transport-Plugin properties.

#### Defines

ˆ #define NDDS TRANSPORT CLASSID UDPv6 (5)

Builtin IPv6 UDP/IP Transport-Plugin class ID.

ˆ #define NDDS TRANSPORT UDPV6 ADDRESS BIT - COUNT (128)

Default value of NDDS Transport Property t::address bit count  $(p. 1566)$  $(p. 1566)$ .

ˆ #define NDDS TRANSPORT UDPV6 PROPERTIES - BITMAP\_DEFAULT (0)

Default value of NDDS Transport Property t::properties bitmap  $(p. 1566)$  $(p. 1566)$ .

#define NDDS\_TRANSPORT\_UDPV6\_GATHER\_SEND\_-BUFFER COUNT MAX DEFAULT (16)

Default value of NDDS\_Transport\_Property\_t::gather\_send\_buffer\_count max (p.  $1567$ ).

ˆ #define NDDS TRANSPORT UDPV6 SOCKET BUFFER - SIZE OS DEFAULT (-1)

Used to specify that os default be used to specify socket buffer size.

ˆ #define NDDS TRANSPORT UDPV6 MESSAGE SIZE - MAX DEFAULT (9216)

Default value of NDDS Transport Property t::message size max  $(p. 1567)$  $(p. 1567)$ .

# #define NDDS\_TRANSPORT\_UDPV6\_MULTICAST\_TTL\_-DEFAULT (1)

Generated on Sun Oct 23 23:07:55 2011 for RTI Data Distribution Service C API by Doxygen

Default value of NDDS Transport UDPv6 Property t::multicast ttl  $(p. 1588)$  $(p. 1588)$ .

^ #define NDDS\_TRANSPORT\_UDPV6\_BLOCKING\_NEVER

Value for NDDS\_Transport\_UDPv6\_Property\_t::send\_blocking ( p. [1590\)](#page-1605-0) to specify non-blocking sockets.

ˆ #define NDDS TRANSPORT UDPV6 BLOCKING ALWAYS

[default] Value for NDDS\_Transport\_UDPv6\_Property\_t::send\_blocking  $(p. 1590)$  $(p. 1590)$  to specify blocking sockets.

#### ˆ #define NDDS TRANSPORT UDPV6 PROPERTY - DEFAULT

Use this to initialize a **NDDS** Transport UDPv6 Property  $t$  (p. [1585\)](#page-1600-0) structure.

# Functions

ˆ NDDS Transport Plugin ∗ NDDS Transport UDPv6 create (NDDS Transport Address t ∗default network address out, const struct DDS\_PropertyQosPolicy \*property\_in)

Create an instance of a UDPv6 Transport Plugin, using PropertyQosPolicy.

ˆ NDDS Transport Plugin ∗ NDDS Transport UDPv6 new (const struct NDDS\_Transport\_UDPv6\_Property\_t \*property\_in)

Create an instance of a UDPv6 Transport Plugin.

^ RTLINT32 NDDS\_Transport\_UDPv6\_string\_to\_address\_cEA (NDDS Transport Plugin ∗self, NDDS Transport Address t ∗address out, const char ∗address in)

Realization of NDDS\_Transport\_String\_To\_Address\_Fcn\_cEA for IP transports.

RTI\_INT32 NDDS\_Transport\_UDPv6\_get\_receive\_interfaces\_cEA (NDDS Transport Plugin ∗self, RTI INT32 ∗found more than provided for out, RTLINT32 \*interface reported count out, NDDS Transport Interface\_t interface\_array\_inout[], RTI\_INT32 interface\_array\_size\_in)

Realization of NDDS Transport Get Receive Interfaces Fcn cEA for IP transports.

Generated on Sun Oct 23 23:07:55 2011 for RTI Data Distribution Service C API by Doxygen

#### 4.144.1 Detailed Description

Built-in transport plug-in using UDP/IPv6 (NDDS\_TRANSPORT\_- $CLASSID\_UDPv6$  (p. [1053\)](#page-1068-0)).

This transport plugin uses UDPv6 sockets to send and receive messages. It supports both unicast and multicast communications in a single instance of the plugin. By default, this plugin will use all interfaces that it finds enabled and "UP" at instantiation time to send and receive messages.

The user can configure an instance of this plugin to only use unicast or only use multicast, see NDDS\_Transport\_UDPv6\_Property\_t::unicast\_enabled (p. [1587\)](#page-1602-0) and NDDS\_Transport\_UDPv6\_Property\_t::multicast\_enabled (p. [1588\)](#page-1603-1).

In addition, the user can configure an instance of this plugin to selectively use the network interfaces of a node (and restrict a plugin from sending multicast messages on specific interfaces) by specifying the "white" and "black" lists in the base property's fields (NDDS Transport Property t::allow interfaces list  $(p. 1568)$  $(p. 1568)$ , NDDS\_Transport\_Property\_t::deny\_interfaces\_list  $(p. 1568)$ , NDDS Transport Property t::allow multicast interfaces list (p. [1569\)](#page-1584-1), NDDS Transport Property t::deny multicast interfaces list (p. [1570\)](#page-1585-1)).

RTI Data Distribution Service can implicitly create this plugin and register it with the **DDS\_DomainParticipant** (p. [355\)](#page-370-0) if this transport is specified in the DDS TransportBuiltinQosPolicy (p. [1496\)](#page-1511-0).

To specify the properties of the builtin UDPv6 transport that is implicitly registered, you can either:

- ˆ call NDDS Transport Support set builtin transport property (p. [901\)](#page-916-0) or
- ˆ specify the predefined property names in DDS PropertyQosPolicy  $(p. 1353)$  $(p. 1353)$  associated with the **DDS\_DomainParticipant**  $(p. 355)$  $(p. 355)$ . (see UDPv6 Transport Property Names in Property QoS Policy of Domain Participant (p. [1053\)](#page-1068-1)).

Builtin transport plugin properties specified in DDS PropertyQosPolicy  $(p. 1353)$  $(p. 1353)$  always overwrite the ones specified through **NDDS**\_**Transport Support set builtin transport property()** (p.  $901$ ). The default value is assumed on any unspecified property.

Note that all properties should be set before the transport is implicitly created and registered by RTI Data Distribution Service. Any properties that are set after the builtin transport is registered will be ignored. See Built-in Transport Plugins (p. [904\)](#page-919-0) for details on when a builtin transport is registered.

To explicitly create an instance of this plugin, **NDDS\_Transport\_UDPv6** new() (p. [1056\)](#page-1071-0) should be called. The instance should be registered with

Generated on Sun Oct 23 23:07:55 2011 for RTI Data Distribution Service C API by Doxygen

RTI Data Distribution Service, see NDDS\_Transport\_Support\_register\_transport (p. [897\)](#page-912-0). In some configurations, you may have to disable the builtin UDPv6 transport plugin instance (DDS\_TransportBuiltinQosPolicy  $(p. 1496)$  $(p. 1496)$ , **DDS\_TRANSPORTBUILTIN\_UDPv6**  $(p. 211)$  $(p. 211)$ , to avoid port conflicts with the newly created plugin instance.

# <span id="page-1068-1"></span>4.144.2 UDPv6 Transport Property Names in Property QoS Policy of Domain Participant

The following table lists the predefined property names that can be set in DDS PropertyQosPolicy (p. [1353\)](#page-1368-0) of a DDS DomainParticipant (p. [355\)](#page-370-0) to configure the builtin UDPv6 transport plugin.

#### See also:

NDDS Transport Support set builtin transport property() (p. [901\)](#page-916-0)

# 4.144.3 Define Documentation

#### <span id="page-1068-0"></span>4.144.3.1 #define NDDS TRANSPORT CLASSID UDPv6 (5)

Builtin IPv6 UDP/IP Transport-Plugin class ID.

# 4.144.3.2 #define NDDS TRANSPORT UDPV6 ADDRESS BIT - COUNT (128)

Default value of NDDS Transport Property t::address bit count (p. [1566\)](#page-1581-0).

#### 4.144.3.3 #define NDDS TRANSPORT UDPV6 PROPERTIES - BITMAP DEFAULT (0)

Default value of NDDS Transport Property t::properties bitmap  $(p. 1566)$  $(p. 1566)$ .

#### 4.144.3.4 #define NDDS TRANSPORT UDPV6 GATHER - SEND BUFFER COUNT MAX DEFAULT (16)

Default value of NDDS\_Transport\_Property\_t::gather\_send\_buffer\_count max  $(p. 1567)$  $(p. 1567)$ .

Generated on Sun Oct 23 23:07:55 2011 for RTI Data Distribution Service C API by Doxygen

This is also the maximum value that can be used when instantiating the udp transport.

16 is sufficient for NDDS, but more may improve discovery and reliable performance. Porting note: find out what the maximum gather buffer count is on your OS!

#### 4.144.3.5 #define NDDS TRANSPORT UDPV6 SOCKET - BUFFER SIZE OS DEFAULT (-1)

Used to specify that os default be used to specify socket buffer size.

#### 4.144.3.6 #define NDDS TRANSPORT UDPV6 MESSAGE - SIZE MAX DEFAULT (9216)

Default value of NDDS Transport Property t::message size max (p. [1567\)](#page-1582-1).

#### 4.144.3.7 #define NDDS\_TRANSPORT\_UDPV6\_MULTICAST\_-TTL DEFAULT (1)

Default value of NDDS\_Transport\_UDPv6\_Property\_t::multicast\_ttl (p. [1588\)](#page-1603-0).

#### 4.144.3.8 #define NDDS\_TRANSPORT\_UDPV6\_BLOCKING\_-NEVER

Value for NDDS\_Transport\_UDPv6\_Property\_t::send\_blocking (p. [1590\)](#page-1605-0) to specify non-blocking sockets.

# 4.144.3.9 #define NDDS\_TRANSPORT\_UDPV6\_BLOCKING\_-ALWAYS

[default] Value for NDDS\_Transport\_UDPv6\_Property\_t::send\_blocking (p. [1590\)](#page-1605-0) to specify blocking sockets.

#### 4.144.3.10 #define NDDS TRANSPORT UDPV6 PROPERTY - **DEFAULT**

Value:

{ \

Generated on Sun Oct 23 23:07:55 2011 for RTI Data Distribution Service C API by Doxygen

```
{ NDDS_TRANSPORT_CLASSID_UDPv6, \
    NDDS_TRANSPORT_UDPV6_ADDRESS_BIT_COUNT, \
    NDDS_TRANSPORT_UDPV6_PROPERTIES_BITMAP_DEFAULT, \
    NDDS_TRANSPORT_UDPV6_GATHER_SEND_BUFFER_COUNT_MAX_DEFAULT, \
    NDDS_TRANSPORT_UDPV6_MESSAGE_SIZE_MAX_DEFAULT, \
    NULL, 0, /* allow_interfaces_list */ \setminusNULL, 0, /* deny_interfaces_list */ \
    NULL, 0, /* allow_multicast_interfaces_list */ \setminusNULL, 0, /* deny_multicast_interfaces_list */ \
\}, \setminusNDDS_TRANSPORT_UDPV6_MESSAGE_SIZE_MAX_DEFAULT, \
NDDS_TRANSPORT_UDPV6_MESSAGE_SIZE_MAX_DEFAULT, \
1, /* use unicast */NDDS_TRANSPORT_UDPV6_USE_MULTICAST_DEFAULT, /* use multicast */ \
NDDS_TRANSPORT_UDPV6_MULTICAST_TTL_DEFAULT, \
0, /* multicast loopback enabled */ \
-1, /* (auto-)ignore loopback */ \
0, /* do not ignore non-RUNNING */ \
0, /* no_zero_copy */ \
NDDS_TRANSPORT_UDPV6_BLOCKING_DEFAULT, \
0, /* enable_v4mapped */ \
0, 0, 0xff /* no mapping to IPV6_TCLASS by default */ }
```
Use this to initialize a **NDDS**-Transport-UDPv6-Property-t  $(p. 1585)$  $(p. 1585)$ structure.

#### 4.144.4 Function Documentation

# 4.144.4.1 NDDS Transport Plugin∗ NDDS Transport - UDPv6\_create (NDDS\_Transport\_Address\_t) ∗ default network address out, const struct DDS PropertyQosPolicy ∗ property in)

Create an instance of a UDPv6 Transport Plugin, using PropertyQosPolicy.

An application may create and register multiple instances of this Transport Plugin with RTI Data Distribution Service. This may be to partition the network interfaces across multiple RTI Data Distribution Service domains. However, note that the underlying transport, the operating system's IP layer, is still a "singleton". For example, if a unicast transport has already bound to a port, and another unicast transport tries to bind to the same port, the second attempt will fail.

The transport plugin honors the interface/multicast "white" and "black" lists specified in the NDDS\_Transport\_UDPv6\_Property\_t::parent (p. [1586\)](#page-1601-0):

- ˆ NDDS Transport Property t::allow interfaces list (p. [1568\)](#page-1583-0),
- ˆ NDDS Transport Property t::deny interfaces list (p. [1568\)](#page-1583-2),

Generated on Sun Oct 23 23:07:55 2011 for RTI Data Distribution Service C API by Doxygen

- ˆ NDDS Transport Property t::allow multicast interfaces list (p. [1569\)](#page-1584-1),
- ˆ NDDS Transport Property t::deny multicast interfaces list (p. [1570\)](#page-1585-1)

The format of a string in these lists is assumed to be in standard IPv6 dot notation, possibly containing wildcards. For example:

- ˆ ∗:∗:∗:∗:∗:∗:∗:∗
- ˆ FE80:aBc::202:∗:∗
- ˆ ∗:aBC::∗2:∗:2∗
- ˆ etc. Strings not in the correct format will be ignored.

#### Parameters:

- default\_network\_address\_out <<out>> (p. [977\)](#page-992-0) Network address to be used when registering the transport.
- property in  $\langle \langle in \rangle >$  (p. [977\)](#page-992-0) Desired behavior of this transport, through the property field in DDS DomainParticipantQos (p. [1195\)](#page-1210-0).

#### Returns:

A UDPv6 Transport Plugin instance on success; or NULL on failure.

#### <span id="page-1071-0"></span>4.144.4.2 NDDS Transport Plugin∗ NDDS Transport UDPv6 new (const struct NDDS Transport UDPv6 Property t ∗  $property_in)$

Create an instance of a UDPv6 Transport Plugin.

An application may create and register multiple instances of this Transport Plugin with RTI Data Distribution Service. This may be to partition the network interfaces across multiple RTI Data Distribution Service domains. However, note that the underlying transport, the operating system's IP layer, is still a "singleton". For example, if a unicast transport has already bound to a port, and another unicast transport tries to bind to the same port, the second attempt will fail.

The transport plugin honors the interface/multicast "white" and "black" lists specified in the NDDS\_Transport\_UDPv6\_Property\_t::parent (p. [1586\)](#page-1601-0):

 $\hat{P}$  NDDS\_Transport\_Property\_t::allow\_interfaces\_list (p. [1568\)](#page-1583-0),

Generated on Sun Oct 23 23:07:55 2011 for RTI Data Distribution Service C API by Doxygen

- ˆ NDDS Transport Property t::deny interfaces list (p. [1568\)](#page-1583-2),
- ˆ NDDS Transport Property t::allow multicast interfaces list (p. [1569\)](#page-1584-1),
- ˆ NDDS Transport Property t::deny multicast interfaces list (p. [1570\)](#page-1585-1)

The format of a string in these lists is assumed to be in standard IPv6 dot notation, possibly containing wildcards. For example:

- ˆ 10.10.30.232
- ˆ 10.10.∗.∗
- ˆ 192.168.1.∗
- ˆ etc. Strings not in the correct format will be ignored.

#### Parameters:

**property** in  $\langle \langle in \rangle \rangle$  (p. [977\)](#page-992-0) Desired behavior of this transport. May be NULL for default property.

#### Returns:

A UDPv6 Transport Plugin instance on success; or NULL on failure.

# 4.144.4.3 RTI INT32 NDDS Transport UDPv6 string to address cEA (NDDS Transport Plugin ∗ self, NDDS\_Transport\_Address\_t \* address\_out, const char \* address in)

Realization of NDDS Transport String To Address Fcn cEA for IP transports.

Converts a host name string to a IPv6 address.

#### Parameters:

self NOT USED. May be NULL.

- $address\_out \ll out$   $\gt$  (p. [977\)](#page-992-0) The corresponding numerical value in IPv6 format.
- address in  $\langle \langle in \rangle \rangle$  (p. [977\)](#page-992-0) The name of the IPv6 address. It can be a dot notation name or a host name. If NULL, then the IP address of the localhost will be returned.

#### See also:

NDDS Transport String To Address Fcn cEA for complete documentation.

Generated on Sun Oct 23 23:07:55 2011 for RTI Data Distribution Service C API by Doxygen

4.144.4.4 RTI INT32 NDDS Transport UDPv6 get receive interfaces cEA (NDDS Transport Plugin ∗ self, RTI\_INT32 \* found\_more\_than\_provided\_for\_out,  $RTI_1'NT32 * interface\_reported\_count\_out,$ NDDS\_Transport\_Interface\_t interface\_array\_inout[], RTI INT32 interface array size in)

Realization of NDDS Transport Get Receive Interfaces Fcn cEA for IP transports.

Retrieves a list of available IPv6 network interfaces. The addresses returned from IPv6 plugin will be full 128-bit addresses.

#### See also:

NDDS Transport Get Receive Interfaces Fcn cEA for complete documentation.

# 4.144 UDPv6 Transport 1059

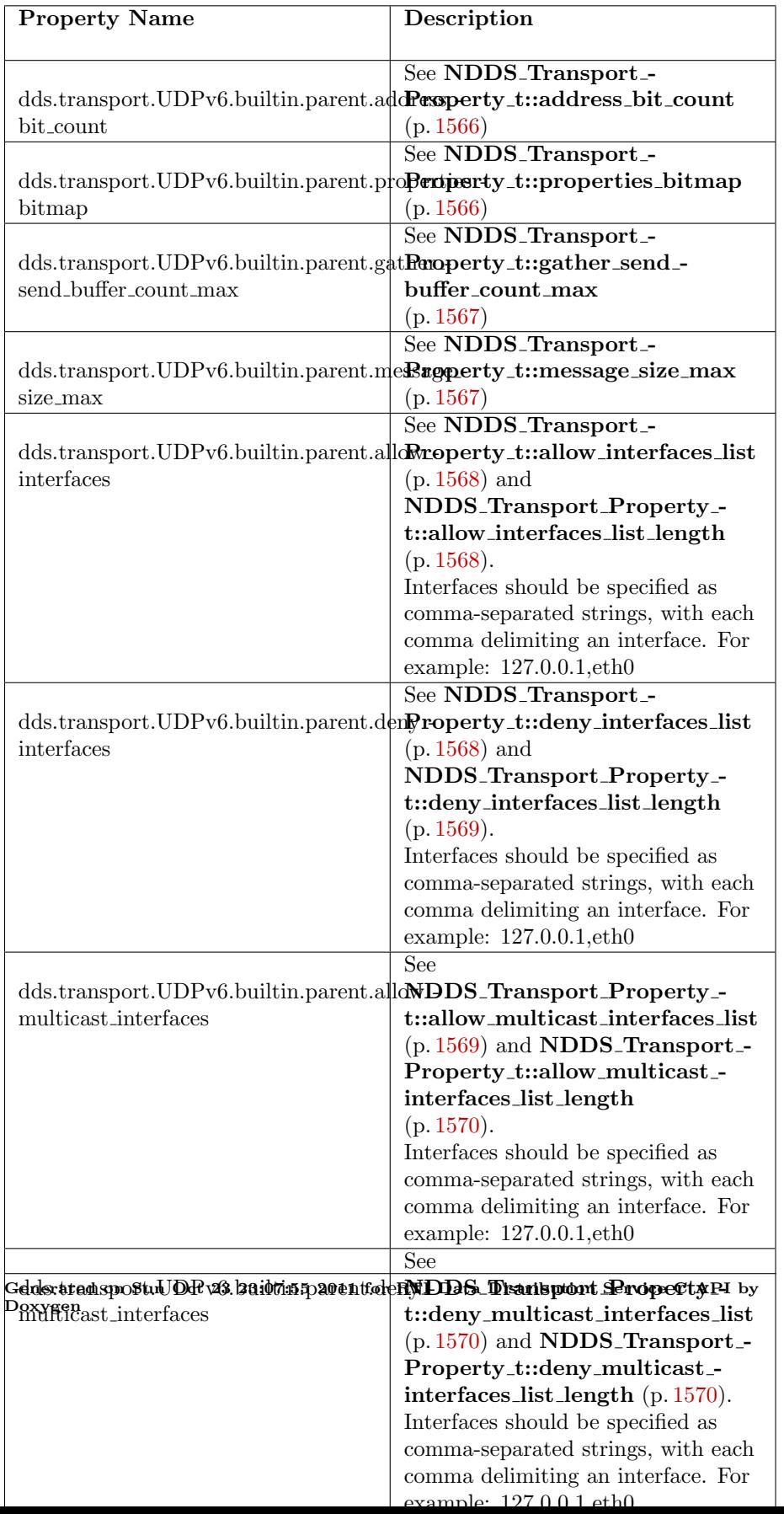

Generated on Sun Oct 23 23:07:55 2011 for RTI Data Distribution Service C API by Doxygen

# Chapter 5

# Data Structure Documentation

# 5.1 DDS\_AllocationSettings\_t Struct Reference

Resource allocation settings.

# Data Fields

- ˆ DDS Long initial count The initial count of resources.
- ˆ DDS Long max count The maximum count of resources.
- ˆ DDS Long incremental count The incremental count of resources.

# 5.1.1 Detailed Description

Resource allocation settings.

QoS:

DDS DomainParticipantResourceLimitsQosPolicy (p. [1200\)](#page-1215-0)

#### 5.1.2 Field Documentation

#### 5.1.2.1 DDS Long DDS AllocationSettings t::initial count

The initial count of resources.

The initial resources to be allocated.

[default] It depends on the case.

 $\lceil \text{range} \rceil$  [0, 1 million],  $\lt$  max count, or  $\lceil = \text{max_count}$  only if increment count  $== 0)$ 

#### 5.1.2.2 DDS\_Long DDS\_AllocationSettings\_t::max\_count

The maximum count of resources.

The maximum resources to be allocated.

[default] It depends on the case.

[range]  $[1, 1 \text{ million}]$  or DDS\_LENGTH\_UNLIMITED  $(p. 184)$  $(p. 184)$ ,  $>$  initial count or  $(=$  initial count only if increment count  $== 0)$ 

#### 5.1.2.3 DDS Long DDS AllocationSettings t::incremental count

The incremental count of resources.

The resource to be allocated when more resources are needed.

[default] It depends on the case.

 $\lceil \mathbf{range} \rceil$  -1 or  $\lceil 1, 1 \rceil$  million  $\lceil \mathbf{or} \rceil = 0$  only if initial count  $\lceil \mathbf{on} \rceil = \lceil \mathbf{max}\rceil$ 

# 5.2 DDS AsynchronousPublisherQosPolicy Struct Reference

Configures the mechanism that sends user data in an external middleware thread.

# Data Fields

- ˆ DDS Boolean disable asynchronous write Disable asynchronous publishing.
- ˆ struct DDS ThreadSettings t thread

Settings of the publishing thread.

ˆ DDS Boolean disable asynchronous batch

Disable asynchronous batch flushing.

^ struct DDS\_ThreadSettings\_t asynchronous\_batch\_thread Settings of the batch flushing thread.

# 5.2.1 Detailed Description

Configures the mechanism that sends user data in an external middleware thread.

Specifies the asynchronous publishing and asynchronous batch flushing settings of the DDS Publisher (p. [650\)](#page-665-0) instances.

The QoS policy specifies whether asynchronous publishing and asynchronous batch flushing are enabled for the **DDS\_DataWriter**  $(p. 691)$  $(p. 691)$  entities belonging to this **DDS\_Publisher** (p.  $650$ ). If so, the publisher will spawn up to two threads, one for asynchronous publishing and one for asynchronous batch flushing.

See also:

```
1072).
DDS PublishModeQosPolicy (p. 1376).
```
Entity:

DDS Publisher (p. [650\)](#page-665-0)

Generated on Sun Oct 23 23:07:55 2011 for RTI Data Distribution Service C API by Doxygen

Properties:

 $\bf RxO$  (p. [155\)](#page-170-0) = N/A

**Changeable** (p. [156\)](#page-170-0) =  $NO$  (p. 156)

#### 5.2.2 Usage

You can use this QoS policy to reduce the amount of time your application thread spends sending data.

You can also use it, along with **DDS\_PublishModeQosPolicy** (p. [1376\)](#page-1391-0) and a DDS FlowController (p. [745\)](#page-760-0), to send large data reliably. "Large" in this context means that the data that cannot be sent as a single packet by a network transport. For example, to send data larger than 63K reliably using UDP/IP, you must configure RTI Data Distribution Service to fragment the data and send it asynchronously.

The asynchronous *publisher* thread is shared by all **DDS**-ASYNCHRONOUS\_PUBLISH\_MODE\_QOS (p. [235\)](#page-249-0) DDS\_-DataWriter (p. [691\)](#page-706-0) instances that belong to this publisher and handles their data transmission chores.

The asynchronous *batch flushing* thread is shared by all **DDS\_DataWriter** (p. [691\)](#page-706-0) instances with batching enabled that belong to this publisher.

This QoS policy also allows you to adjust the settings of the asynchronous publishing and the asynchronous batch flushing threads. To use different threads for two different **DDS\_DataWriter**  $(p. 691)$  $(p. 691)$  entities, the instances must belong to different DDS Publisher (p. [650\)](#page-665-0) instances.

A DDS Publisher (p. [650\)](#page-665-0) must have asynchronous publishing enabled for its DDS DataWriter (p. [691\)](#page-706-0) instances to write asynchronously.

A DDS Publisher (p. [650\)](#page-665-0) must have asynchronous batch flushing enabled in order to flush the batches of its **DDS\_DataWriter**  $(p. 691)$  $(p. 691)$  instances asynchronously. However, no asynchronous batch flushing thread will be started until the first  $\text{DDS}\_\text{DataWriter}$  (p. [691\)](#page-706-0) instance with batching enabled is created from this DDS Publisher (p. [650\)](#page-665-0).

## 5.2.3 Field Documentation

#### 5.2.3.1 DDS Boolean DDS - AsynchronousPublisherQosPolicy::disable asynchronous write

Disable asynchronous publishing.

Generated on Sun Oct 23 23:07:55 2011 for RTI Data Distribution Service C API by Doxygen
If set to  $\text{DDS\_BOOLEAN\_TRUE}$  (p. [113\)](#page-128-0), any  $\text{DDS\_DataWriter}$  (p. [691\)](#page-706-0) created with DDS ASYNCHRONOUS PUBLISH MODE QOS (p. [235\)](#page-249-0) will fail with DDS\_RETCODE\_INCONSISTENT\_POLICY (p. [132\)](#page-146-0).

[default] DDS\_BOOLEAN\_FALSE (p. [114\)](#page-129-0)

# 5.2.3.2 struct DDS ThreadSettings t DDS - AsynchronousPublisherQosPolicy::thread [read]

Settings of the publishing thread.

There is only one asynchronous publishing thread per **DDS\_Publisher** (p. [650\)](#page-665-0).

[default] priority below normal.

The actual value depends on your architecture:

For Windows: -2

For Solaris: OS default priority

For Linux: OS default priority

For LynxOS: 13

For Integrity: 80

For VxWorks: 110

For all others: OS default priority.

[default] The actual value depends on your architecture:

For Windows: OS default stack size

For Solaris: OS default stack size

For Linux: OS default stack size

For LynxOS: 4∗16∗1024

For Integrity: 4∗20∗1024

For VxWorks: 4∗16∗1024

For all others: OS default stack size.

# [default] mask = DDS\_THREAD\_SETTINGS\_KIND\_MASK\_-DEFAULT (p. [145\)](#page-160-0)

Generated on Sun Oct 23 23:07:55 2011 for RTI Data Distribution Service C API by Doxygen

# <span id="page-1081-0"></span>5.2.3.3 DDS Boolean DDS - AsynchronousPublisherQosPolicy::disable asynchronous batch

Disable asynchronous batch flushing.

If set to DDS BOOLEAN TRUE (p. [113\)](#page-128-0), any DDS DataWriter (p. [691\)](#page-706-0) created with batching enabled will fail with DDS RETCODE - INCONSISTENT POLICY (p. [132\)](#page-146-0).

If DDS BatchQosPolicy::max flush delay (p. [1074\)](#page-1089-0) is different than  $DDS_DURATION INFINITE (p. 120), DDS$  $DDS_DURATION INFINITE (p. 120), DDS$  $DDS_DURATION INFINITE (p. 120), DDS$ AsynchronousPublisherQosPolicy::disable asynchronous batch  $(p. 1066)$  $(p. 1066)$  must be set **DDS\_BOOLEAN\_FALSE**  $(p. 114)$  $(p. 114)$ .

[default] DDS\_BOOLEAN\_FALSE (p. [114\)](#page-129-0)

# 5.2.3.4 struct DDS ThreadSettings t DDS - AsynchronousPublisherQosPolicy::asynchronous batch thread [read]

Settings of the batch flushing thread.

There is only one asynchronous batch flushing thread per DDS Publisher  $(p. 650)$  $(p. 650)$ .

[default] priority below normal.

The actual value depends on your architecture:

For Windows: -2

For Solaris: OS default priority

For Linux: OS default priority

For LynxOS: 13

For Integrity: 80

For VxWorks: 110

For all others: OS default priority.

[default] The actual value depends on your architecture:

For Windows: OS default stack size

For Solaris: OS default stack size

For Linux: OS default stack size

For LynxOS: 4∗16∗1024

For Integrity: 4∗20∗1024

For VxWorks: 4∗16∗1024

For all others: OS default stack size.

[default] mask = DDS\_THREAD\_SETTINGS\_KIND\_MASK\_-DEFAULT (p. [145\)](#page-160-0)

Generated on Sun Oct 23 23:07:55 2011 for RTI Data Distribution Service C API by Doxygen

# 5.3 DDS AvailabilityQosPolicy Struct Reference

Configures the availability of data.

# Data Fields

ˆ struct DDS Duration t max data availability waiting time

Defines how much time to wait before delivering a sample to the application without having received some of the previous samples.

ˆ struct DDS Duration t max endpoint availability waiting time

Defines how much time to wait to discover DataWriters providing samples for the same data source (virtual GUID).

struct DDS\_EndpointGroupSeq required\_matched\_endpoint\_groups

A sequence of endpoint groups.

### 5.3.1 Detailed Description

Configures the availability of data.

### Entity:

```
DDS DataReader (p. 804)
```
### Properties:

**RxO** (p. [155\)](#page-170-0) = NO Changeable  $(p. 156) = NO$  $(p. 156) = NO$  $(p. 156) = NO$ 

### 5.3.2 Usage

This QoS policy is used in the context of the Collaborative DataWriters feature.

### Collaborative DataWriters

The Collaborative DataWriters feature allows having multiple DataWriters publishing samples from a common logical data source. The DataReaders will combine the samples coming from the DataWriters in order to reconstruct the correct order at the source

Generated on Sun Oct 23 23:07:55 2011 for RTI Data Distribution Service C API by Doxygen

This QoS policy allows you to configure the ordering and combination process in the DataReader and can be used to support two different use cases:

- ˆ Ordered delivery of samples with RTI Persistence Service: When a late-joining DataReader configured with DDS DurabilityQosPolicy  $(p. 1220)$  $(p. 1220)$  set to DDS\_PERSISTENT\_DURABILITY\_QOS  $(p. 164)$  $(p. 164)$ or DDS TRANSIENT DURABILITY QOS (p. [164\)](#page-178-0) joins a DDS domain, it will start receiving historical samples from multiple DataWriters. For example, if the original DataWriter is still alive, the newly created DataReader will receive samples from the original DataWriter and one or more RTI Persistence Service DataWriters (PRSTDataWriters). This policy can be used to configure the sample ordering process on the DataReader.
- Ordered delivery of samples with Group Ordered Access: This policy can also be used to configure the sample ordering process when the Subscriber is configured with DDS PresentationQosPolicy (p. [1342\)](#page-1357-0) access scope set to DDS GROUP PRESENTATION QOS (p. [166\)](#page-180-0). In this case, the Subscriber must deliver in order the samples published by a group of DataWriters that belong to the same Publisher and have access scope set to DDS GROUP PRESENTATION QOS (p. [166\)](#page-180-0).

Each sample published in a DDS domain for a given logical data source is uniquely identified by a pair (virtual GUID, virtual sequence number). Samples from the same data source (same virtual GUID) can be published by different DataWriters. A DataReader will deliver a sample (VGUIDn, VSNm) to the application if one of the following conditions is satisfied:

- ˆ (VGUIDn, VSNm-1) has already been delivered to the application.
- ˆ All the known DataWriters publishing VGUIDn have announced that they do not have (VGUIDn, VSNm-1).
- ˆ None of the known DataWriters publishing GUIDn have announced potential availability of (VGUIDn, VSNm-1) and both timeouts in this QoS policy have expired.

A DataWriter announces potential availability of samples by using virtual heartbeats (HBs).

When **DDS\_PresentationQosPolicy::access\_scope** (p. [1345\)](#page-1360-0) is set to DDS TOPIC PRESENTATION QOS (p. [166\)](#page-180-0) or DDS INSTANCE - PRESENTATION QOS (p. [166\)](#page-180-0), the virtual HB contains information about the samples contained in the DDS DataWriter (p. [691\)](#page-706-0) history.

When **DDS\_PresentationQosPolicy::access\_scope** (p. [1345\)](#page-1360-0) is set to DDS GROUP PRESENTATION QOS (p. [166\)](#page-180-0), the virtual HB contains information about all DataWriters in the DDS Publisher (p. [650\)](#page-665-0).

Generated on Sun Oct 23 23:07:55 2011 for RTI Data Distribution Service C API by Doxygen

The frequency at which virtual HBs are sent is controlled by the protocol parameters DDS RtpsReliableWriterProtocol t::virtual heartbeat - period (p. [1415\)](#page-1430-0) and DDS\_RtpsReliableWriterProtocol\_t::samples\_per\_virtual heartbeat (p. [1416\)](#page-1431-0).

### 5.3.3 Field Documentation

# 5.3.3.1 struct DDS Duration t DDS AvailabilityQosPolicy::max data\_availability\_waiting\_time [read]

Defines how much time to wait before delivering a sample to the application without having received some of the previous samples.

A sample identified by (GUIDn, SNm) will be delivered to the application if this timeout expires for the sample and the following two conditions are satisfied:

- ˆ None of the known DataWriters publishing GUIDn have announced potential availability of (GUIDn, SNm-1).
- The DataWriters for all the endpoint groups specified in required\_-matched endpoint groups (p. [1071\)](#page-1086-0) have been discovered or maxendpoint\_availability\_waiting\_time  $(p. 1070)$  $(p. 1070)$  has expired.

[default] DDS\_DURATION\_AUTO (p. [120\)](#page-135-1) (DDS\_DURATION\_-INFINITE (p. [120\)](#page-135-0) for DDS\_GROUP\_PRESENTATION\_QOS (p. [166\)](#page-180-0). Otherwise, 0 seconds)

[range] [0, DDS\_DURATION\_INFINITE (p. [120\)](#page-135-0)], DDS\_DURATION\_-AUTO (p. [120\)](#page-135-1)

### <span id="page-1085-0"></span>5.3.3.2 struct DDS Duration t DDS AvailabilityQosPolicy::max endpoint availability waiting time [read]

Defines how much time to wait to discover DataWriters providing samples for the same data source (virtual GUID).

The set of endpoint groups that are required to provide samples for a data source can be configured using **required matched endpoint groups**  $(p. 1071)$  $(p. 1071)$ .

A non-consecutive sample identified by (GUIDn, SNm) cannot be delivered to the application unless DataWriters for all the endpoint groups in required - matched endpoint groups (p. [1071\)](#page-1086-0) are discovered or this timeout expires.

[default] DDS\_DURATION\_AUTO (p. [120\)](#page-135-1) (DDS\_DURATION\_-INFINITE  $(p. 120)$  $(p. 120)$  for DDS GROUP PRESENTATION QOS  $(p. 166)$  $(p. 166)$ . Otherwise, 0 seconds)

Generated on Sun Oct 23 23:07:55 2011 for RTI Data Distribution Service C API by Doxygen

[range] [0, DDS\_DURATION\_INFINITE (p. [120\)](#page-135-0)], DDS\_DURATION\_-AUTO (p. [120\)](#page-135-1)

# <span id="page-1086-0"></span>5.3.3.3 struct DDS EndpointGroupSeq DDS - AvailabilityQosPolicy::required matched endpoint groups [read]

A sequence of endpoint groups.

In the context of Collaborative DataWriters, it specifies the set of endpoint groups that are expected to provide samples for the same data source.

The quorum count in a group represents the number of DataWriters that must be discovered for that group before the DataReader is allowed to provide non consecutive samples to the application.

A DataWriter becomes a member of an endpoint group by configuring the role - name in DDS\_DataWriterQos::publication\_name (p. [1165\)](#page-1180-0).

[default] Empty sequence

# 5.4 DDS BatchQosPolicy Struct Reference

Used to configure batching of multiple samples into a single network packet in order to increase throughput for small samples.

# Data Fields

### ˆ DDS Boolean enable

Specifies whether or not batching is enabled.

### ˆ DDS Long max data bytes

The maximum cumulative length of all serialized samples in a batch.

# ˆ DDS Long max samples

The maximum number of samples in a batch.

^ struct DDS\_Duration\_t max\_flush\_delay

The maximum flush delay.

struct DDS\_Duration\_t source\_timestamp\_resolution Batch source timestamp resolution.

#### DDS\_Boolean thread\_safe\_write

Determines whether or not the write operation is thread safe.

# 5.4.1 Detailed Description

Used to configure batching of multiple samples into a single network packet in order to increase throughput for small samples.

This QoS policy configures the ability of the middleware to collect multiple user data samples to be sent in a single network packet, to take advantage of the efficiency of sending larger packets and thus increase effective throughput.

This QoS policy can be used to dramatically increase effective throughput for small data samples. Usually, throughput for small samples (size  $\lt$  2048 bytes) is limited by CPU capacity and not by network bandwidth. Batching many smaller samples to be sent in a single large packet will increase network utilization, and thus throughput, in terms of samples per second.

### Entity:

DDS DataWriter (p. [691\)](#page-706-0)

Generated on Sun Oct 23 23:07:55 2011 for RTI Data Distribution Service C API by **Doxygen** 

### Properties:

 $\bf RxO$  (p. [155\)](#page-170-0) = NO Changeable  $(p. 156) =$  $(p. 156) =$  $(p. 156) =$  UNTIL ENABLE  $(p. 156)$ 

# 5.4.2 Field Documentation

### 5.4.2.1 DDS Boolean DDS BatchQosPolicy::enable

Specifies whether or not batching is enabled.

[default] DDS\_BOOLEAN\_FALSE (p. [114\)](#page-129-0)

### <span id="page-1088-0"></span>5.4.2.2 DDS Long DDS BatchQosPolicy::max data bytes

The maximum cumulative length of all serialized samples in a batch.

A batch is flushed automatically when this maximum is reached.

max data bytes does not include the meta data associated with the batch samples. Each sample has at least 8 bytes of meta data containing information such as the timestamp and sequence number. The meta data can be as large as 52 bytes for keyed topics and 20 bytes for unkeyed topics.

Note: Batches must contain whole samples. If a new batch is started and its initial sample causes the serialized size to exceed max data bytes, RTI Data Distribution Service will send the sample in a single batch.

[default] 1024

[range] [1,DDS\_LENGTH\_UNLIMITED (p. [184\)](#page-199-0)]

## 5.4.3 Consistency

The setting of **DDS\_BatchQosPolicy::max\_data\_bytes** (p. [1073\)](#page-1088-0) must be consistent with DDS BatchQosPolicy::max samples (p. [1073\)](#page-1088-1). For these two values to be consistent, they cannot be both  $\text{DDS\_LENGTH\_}$ UNLIMITED (p. [184\)](#page-199-0).

### <span id="page-1088-1"></span>5.4.3.1 DDS Long DDS BatchQosPolicy::max samples

The maximum number of samples in a batch.

A batch is flushed automatically when this maximum is reached.

[default] DDS\_LENGTH\_UNLIMITED (p. [184\)](#page-199-0)

[range] [1,DDS\_LENGTH\_UNLIMITED (p. [184\)](#page-199-0)]

Generated on Sun Oct 23 23:07:55 2011 for RTI Data Distribution Service C API by Doxygen

# 5.4.4 Consistency

The setting of DDS BatchQosPolicy::max samples (p. [1073\)](#page-1088-1) must be consistent with DDS BatchQosPolicy::max data bytes (p. [1073\)](#page-1088-0). For these two values to be consistent, they cannot be both DDS LENGTH - UNLIMITED (p. [184\)](#page-199-0).

# <span id="page-1089-0"></span>5.4.4.1 struct DDS Duration t DDS BatchQosPolicy::max flush delay [read]

The maximum flush delay.

A batch is flushed automatically after the delay specified by this parameter.

The delay is measured from the time the first sample in the batch is written by the application.

[default] DDS\_DURATION\_INFINITE (p. [120\)](#page-135-0) [range] [0,DDS\_DURATION\_INFINITE (p. [120\)](#page-135-0)]

# 5.4.5 Consistency

The setting of **DDS\_BatchQosPolicy::max\_flush\_delay** (p. [1074\)](#page-1089-0) must be consistent with DDS AsynchronousPublisherQosPolicy::disable asynchronous batch (p. [1066\)](#page-1081-0) and DDS BatchQosPolicy::thread safe - write (p. [1075\)](#page-1090-0). If the delay is different than DDS\_DURATION\_-INFINITE (p. [120\)](#page-135-0), DDS AsynchronousPublisherQosPolicy::disable asynchronous batch (p. [1066\)](#page-1081-0) must be set to DDS BOOLEAN FALSE  $(p. 114)$  $(p. 114)$  and **DDS\_BatchQosPolicy::thread\_safe\_write**  $(p. 1075)$  $(p. 1075)$  must be set to DDS\_BOOLEAN\_TRUE (p. [113\)](#page-128-0).

### <span id="page-1089-1"></span>5.4.5.1 struct DDS Duration t DDS BatchQosPolicy::source timestamp resolution [read]

Batch source timestamp resolution.

The value of this field determines how the source timestamp is associated with the samples in a batch.

A sample written with timestamp 't' inherits the source timestamp 't2' associated with the previous sample unless  $('t' - 't2') >$  source timestamp resolution.

If source timestamp resolution is set to DDS DURATION INFINITE (p. [120\)](#page-135-0), every sample in the batch will share the source timestamp associated with the first sample.

Generated on Sun Oct 23 23:07:55 2011 for RTI Data Distribution Service C API by Doxygen

If source timestamp resolution is set to zero, every sample in the batch will contain its own source timestamp corresponding to the moment when the sample was written.

The performance of the batching process is better when source timestamp resolution is set to **DDS\_DURATION\_INFINITE** (p. [120\)](#page-135-0).

[default] DDS\_DURATION\_INFINITE (p. [120\)](#page-135-0)

[range] [0,DDS\_DURATION\_INFINITE (p. [120\)](#page-135-0)]

# 5.4.6 Consistency

The setting of DDS BatchQosPolicy::source timestamp resolution  $(p. 1074)$  $(p. 1074)$  must be consistent with **DDS\_BatchQosPolicy::thread\_safe\_write**  $(p. 1075)$  $(p. 1075)$ . If **DDS\_BatchQosPolicy::thread\_safe\_write**  $(p. 1075)$  is set to DDS BOOLEAN FALSE (p. [114\)](#page-129-0), DDS BatchQosPolicy::source - timestamp\_resolution (p. [1074\)](#page-1089-1) must be set to DDS\_DURATION\_-INFINITE (p. [120\)](#page-135-0).

### <span id="page-1090-0"></span>5.4.6.1 DDS Boolean DDS BatchQosPolicy::thread safe write

Determines whether or not the write operation is thread safe.

If this parameter is set to **DDS\_BOOLEAN\_TRUE** (p. [113\)](#page-128-0), multiple threads can call write on the DDS DataWriter (p. [691\)](#page-706-0) concurrently.

[default] DDS\_BOOLEAN\_TRUE (p. [113\)](#page-128-0)

# 5.4.7 Consistency

The setting of **DDS\_BatchQosPolicy::thread\_safe\_write** (p. [1075\)](#page-1090-0) must be consistent with DDS\_BatchQosPolicy::source\_timestamp\_resolution  $(p. 1074)$  $(p. 1074)$ . If **DDS\_BatchQosPolicy::thread\_safe\_write**  $(p. 1075)$  $(p. 1075)$  is set to DDS\_BOOLEAN\_FALSE (p. [114\)](#page-129-0), DDS\_BatchQosPolicy::source\_-timestamp\_resolution (p. [1074\)](#page-1089-1) must be set to DDS\_DURATION\_-INFINITE (p. [120\)](#page-135-0).

Generated on Sun Oct 23 23:07:55 2011 for RTI Data Distribution Service C API by Doxygen

# 5.5 DDS BooleanSeq Struct Reference

Instantiates FooSeq (p. [1556\)](#page-1571-0)  $\langle$  DDS\_Boolean (p. [116\)](#page-131-0)  $\rangle$ .

# 5.5.1 Detailed Description

Instantiates FooSeq (p. [1556\)](#page-1571-0)  $\langle$  DDS\_Boolean (p. [116\)](#page-131-0)  $\rangle$ .

# Instantiates:

 $<<*generic*> (p. 976) **Food** (p. 1556)$  $<<*generic*> (p. 976) **Food** (p. 1556)$  $<<*generic*> (p. 976) **Food** (p. 1556)$  $<<*generic*> (p. 976) **Food** (p. 1556)$ 

See also:

DDS Boolean (p. [116\)](#page-131-0) FooSeq (p. [1556\)](#page-1571-0)

# 5.6 DDS BuiltinTopicKey t Struct Reference

The key type of the built-in topic types.

# Data Fields

ˆ DDS BUILTIN TOPIC KEY TYPE NATIVE value [DDS BUILTIN - TOPIC KEY TYPE NATIVE LENGTH]

An array of four integers that uniquely represents a remote DDS\_Entity  $(p. 255)$  $(p. 255)$ .

# 5.6.1 Detailed Description

The key type of the built-in topic types.

Each remote DDS Entity (p. [255\)](#page-270-0) to be discovered is can be uniquely identified by this key. This is the key of all the built-in topic data types.

See also:

DDS ParticipantBuiltinTopicData (p. [1334\)](#page-1349-0) DDS TopicBuiltinTopicData (p. [1482\)](#page-1497-0) DDS PublicationBuiltinTopicData (p. [1358\)](#page-1373-0) DDS SubscriptionBuiltinTopicData (p. [1459\)](#page-1474-0)

# 5.6.2 Field Documentation

# 5.6.2.1 DDS BUILTIN TOPIC KEY TYPE NATIVE DDS BuiltinTopicKey t::value[DDS BUILTIN TOPIC - KEY TYPE NATIVE LENGTH]

An array of four integers that uniquely represents a remote **DDS** Entity (p. [255\)](#page-270-0).

# 5.7 DDS BuiltinTopicReaderResourceLimits t Struct Reference

Built-in topic reader's resource limits.

# Data Fields

### ˆ DDS Long initial samples

Initial number of samples.

#### ˆ DDS Long max samples

Maximum number of samples.

### ˆ DDS Long initial infos

Initial number of sample infos.

### ˆ DDS Long max infos

Maximum number of sample infos.

### ˆ DDS Long initial outstanding reads

The initial number of outstanding reads that have not call finish yet on the same built-in topic **DDS\_DataReader**  $(p. 804)$  $(p. 804)$ .

### ˆ DDS Long max outstanding reads

The maximum number of outstanding reads that have not called finish yet on the same built-in topic **DDS\_DataReader** ( $p. 804$ ).

# ˆ DDS Long max samples per read

Maximum number of samples that can be read/taken on a same built-in topic  $\text{DDS}\_\text{DataReader}$  (p. [804\)](#page-819-0).

# 5.7.1 Detailed Description

Built-in topic reader's resource limits.

Defines the resources that can be used for a built-in-topic data reader.

A built-in topic data reader subscribes reliably to built-in topics containing declarations of new entities or updates to existing entities in the domain. Keys are used to differentiate among entities of the same type. RTI Data Distribution Service assigns a unique key to each entity in a domain.

Generated on Sun Oct 23 23:07:55 2011 for RTI Data Distribution Service C API by Doxygen

Properties:

 $\bf RxO$  (p. [155\)](#page-170-0) = N/A Changeable  $(p. 156) = NO (p. 156)$  $(p. 156) = NO (p. 156)$  $(p. 156) = NO (p. 156)$ 

QoS:

DDS DiscoveryConfigQosPolicy (p. [1178\)](#page-1193-0)

# 5.7.2 Field Documentation

# 5.7.2.1 DDS Long DDS BuiltinTopicReaderResourceLimits t::initial samples

Initial number of samples.

This should be a value between 1 and initial number of instance of the built-intopic reader, depending on how many instances are sending data concurrently.

### [default] 64

 $[range]$  [1, 1 million],  $\leq$  max samples

# 5.7.2.2 DDS Long DDS BuiltinTopicReaderResourceLimits t::max samples

Maximum number of samples.

This should be a value between 1 and max number of instance of the built-intopic reader, depending on how many instances are sending data concurrently. Also, it should not be less than initial samples.

# [default] DDS\_LENGTH\_UNLIMITED (p. [184\)](#page-199-0)

 $[range]$  [1, 1 million] or **DDS\_LENGTH\_UNLIMITED**  $(p. 184)$  $(p. 184)$ ,  $>$ = initial samples

# 5.7.2.3 DDS Long DDS BuiltinTopicReaderResourceLimits t::initial infos

Initial number of sample infos.

The initial number of info units that a built-in topic **DDS\_DataReader** (p. [804\)](#page-819-0) can have. Info units are used to store DDS SampleInfo (p. [1433\)](#page-1448-0).

### [default] 64

 $[range]$  [1, 1 million]  $\leq$  max infos

Generated on Sun Oct 23 23:07:55 2011 for RTI Data Distribution Service C API by Doxygen

### 5.7.2.4 DDS Long DDS BuiltinTopicReaderResourceLimits t::max infos

Maximum number of sample infos.

The maximum number of info units that a built-in topic DDS DataReader (p. [804\)](#page-819-0) can use to store DDS SampleInfo (p. [1433\)](#page-1448-0).

[default] DDS LENGTH UNLIMITED (p. [184\)](#page-199-0)

 $[range] [1, 1 million]$  or  $DDS \text{LENGTH}$  UNLIMITED  $(p. 184)$  $(p. 184)$ ,  $> =$  initial. infos

# 5.7.2.5 DDS Long DDS BuiltinTopicReaderResourceLimits t::initial outstanding reads

The initial number of outstanding reads that have not call finish yet on the same built-in topic **DDS\_DataReader** (p. [804\)](#page-819-0).

### [default] 2

[range]  $[1, 65536]$  or DDS\_LENGTH\_UNLIMITED  $(p. 184) \leq max$  $(p. 184) \leq max$  $(p. 184) \leq max$ outstanding reads

# 5.7.2.6 DDS Long DDS BuiltinTopicReaderResourceLimits t::max\_outstanding\_reads

The maximum number of outstanding reads that have not called finish yet on the same built-in topic DDS DataReader (p. [804\)](#page-819-0).

# [default] DDS\_LENGTH\_UNLIMITED (p. [184\)](#page-199-0)

[range]  $[1, 65536]$  or DDS\_LENGTH\_UNLIMITED  $(p. 184)$  $(p. 184)$ ,  $>$  = initial. outstanding reads

# 5.7.2.7 DDS Long DDS BuiltinTopicReaderResourceLimits t::max\_samples\_per\_read

Maximum number of samples that can be read/taken on a same built-in topic DDS DataReader (p. [804\)](#page-819-0).

[default] 1024

[range] [1, 65536]

Generated on Sun Oct 23 23:07:55 2011 for RTI Data Distribution Service C API by Doxygen

# <span id="page-1096-0"></span>5.8 DDS\_ChannelSettings\_t Struct Reference

Type used to configure the properties of a channel.

# Data Fields

- ˆ struct DDS TransportMulticastSettingsSeq multicast settings A sequence of  $DDS$ -TransportMulticastSettings t (p. [1506\)](#page-1521-0) used to configure the multicast addresses associated with a channel.
- ˆ char ∗ filter expression

A logical expression used to determine the data that will be published in the channel.

ˆ DDS Long priority

Publication priority.

# 5.8.1 Detailed Description

Type used to configure the properties of a channel.

# QoS:

DDS MultiChannelQosPolicy (p. [1314\)](#page-1329-0)

# 5.8.2 Field Documentation

# 5.8.2.1 struct DDS TransportMulticastSettingsSeq DDS\_ChannelSettings\_t::multicast\_settings [read]

A sequence of **DDS\_TransportMulticastSettings\_t** (p.  $1506$ ) used to configure the multicast addresses associated with a channel.

The sequence cannot be empty.

The maximum number of multicast locators in a channel is limited to four (A locator is defined by a transport alias, a multicast address and a port)

[default] Empty sequence (invalid value)

# 5.8.2.2 char∗ DDS ChannelSettings t::filter expression

A logical expression used to determine the data that will be published in the channel.

Generated on Sun Oct 23 23:07:55 2011 for RTI Data Distribution Service C API by Doxygen

If the expression evaluates to TRUE, a sample will be published on the channel.

An empty string always evaluates the expression to TRUE.

A NULL value is not allowed.

The syntax of the expression will depend on the value of DDS - MultiChannelQosPolicy::filter\_name (p. [1316\)](#page-1331-0)

Important: This value must be an allocated string with **DDS**\_String\_alloc  $(p. 302)$  $(p. 302)$  or **DDS String dup**  $(p. 303)$  $(p. 303)$ . It should not be assigned to a string constant.

The filter expression length (including NULLterminated character) cannot be greater than DDS - DomainParticipantResourceLimitsQosPolicy::channel filter expression max length (p. [1216\)](#page-1231-0).

See also:

Queries and Filters Syntax (p. [983\)](#page-998-0)

[default] NULL (invalid value)

### 5.8.2.3 DDS\_Long DDS\_ChannelSettings\_t::priority

Publication priority.

A positive integer value designating the relative priority of the channel, used to determine the transmission order of pending writes.

Use of publication priorities requires the asynchronous publisher (DDS-ASYNCHRONOUS\_PUBLISH\_MODE\_QOS (p. [235\)](#page-249-0)) with DDS\_-FlowControllerProperty\_t::scheduling\_policy (p. [1263\)](#page-1278-0) set to DDS\_-HPF\_FLOW\_CONTROLLER\_SCHED\_POLICY (p. [747\)](#page-761-0).

Larger numbers have higher priority.

If the publication priority of the channel is any value other than  $DDS$ . PUBLICATION PRIORITY UNDEFINED (p. [234\)](#page-249-1), then the channel's priority will take precedence over the data writer's priority.

If the publication priority of the channel is set to **DDS\_PUBLICATION PRIORITY\_UNDEFINED** (p. [234\)](#page-249-1), then the channel's priority will be set to the value of the data writer's priority.

If the publicaton priority of both the data writer and the channel are DDS - PUBLICATION PRIORITY UNDEFINED (p. [234\)](#page-249-1), the channel will be assigned the lowest priority value.

If the publication priority of the channel is **DDS\_PUBLICATION\_-**PRIORITY AUTOMATIC (p. [234\)](#page-249-2), then the channel will be assigned the

Generated on Sun Oct 23 23:07:55 2011 for RTI Data Distribution Service C API by **Doxygen** 

priority of the largest publication priority of all samples in the channel. The publication priority of each sample can be set in the DDS WriteParams of the FooDataWriter\_write\_w\_params (p. [706\)](#page-721-0) function.

 $\left[$  default] DDS\_PUBLICATION\_PRIORITY\_UNDEFINED  $\left($  p.  $234\right)$ 

Generated on Sun Oct 23 23:07:55 2011 for RTI Data Distribution Service C API by Doxygen

# 5.9 DDS ChannelSettingsSeq Struct Reference

Declares IDL sequence  $\text{DDS\_ChannelSetting\_t}$  (p. [1081\)](#page-1096-0) >.

# 5.9.1 Detailed Description

Declares IDL sequence  $\text{DDS-ChannelSetting t}$  (p. [1081\)](#page-1096-0) >.

A sequence of DDS ChannelSettings t (p. [1081\)](#page-1096-0) used to configure the channels' properties. If the length of the sequence is zero, the DDS - MultiChannelQosPolicy (p. [1314\)](#page-1329-0) has no effect.

Instantiates:

 $<<*generic*> (p. 976) **Food** (p. 1556)$  $<<*generic*> (p. 976) **Food** (p. 1556)$  $<<*generic*> (p. 976) **Food** (p. 1556)$  $<<*generic*> (p. 976) **Food** (p. 1556)$ 

See also:

DDS\_ChannelSettings\_t (p. [1081\)](#page-1096-0)

# 5.10 DDS CharSeq Struct Reference

Instantiates FooSeq (p. [1556\)](#page-1571-0)  $\langle$  DDS\_Char (p. [114\)](#page-129-1)  $\rangle$ .

# 5.10.1 Detailed Description

Instantiates FooSeq (p. [1556\)](#page-1571-0)  $\langle$  DDS\_Char (p. [114\)](#page-129-1)  $\rangle$ .

# Instantiates:

 $<<*generic*> (p. 976) **Food** (p. 1556)$  $<<*generic*> (p. 976) **Food** (p. 1556)$  $<<*generic*> (p. 976) **Food** (p. 1556)$  $<<*generic*> (p. 976) **Food** (p. 1556)$ 

See also:

DDS Char (p. [114\)](#page-129-1) FooSeq (p. [1556\)](#page-1571-0)

Generated on Sun Oct 23 23:07:55 2011 for RTI Data Distribution Service C API by Doxygen

# 5.11 DDS ConditionSeq Struct Reference

Instantiates FooSeq (p. [1556\)](#page-1571-0) < DDS Condition (p. [265\)](#page-280-0) >.

# 5.11.1 Detailed Description

Instantiates FooSeq (p. [1556\)](#page-1571-0)  $\langle$  DDS\_Condition (p. [265\)](#page-280-0)  $\rangle$ .

# Instantiates:

 $<<*generic*> (p. 976) **Food** (p. 1556)$  $<<*generic*> (p. 976) **Food** (p. 1556)$  $<<*generic*> (p. 976) **Food** (p. 1556)$  $<<*generic*> (p. 976) **Food** (p. 1556)$ 

See also:

DDS WaitSet (p. [266\)](#page-281-0) FooSeq (p. [1556\)](#page-1571-0)

# 5.12 DDS ContentFilter Struct Reference

 $<<$ **interface**>> (p. [976\)](#page-991-0) Interface to be used by a custom filter of a DDS-ContentFilteredTopic (p. [443\)](#page-458-0)

### Data Fields

### ˆ DDS ContentFilterCompileFunction compile

Compile an instance of the content filter according to the filter expression and parameters of the given data type.

### ˆ DDS ContentFilterEvaluateFunction evaluate

Evaluate whether the sample is passing the filter or not according to the sample content.

### ˆ DDS ContentFilterFinalizeFunction finalize

A previously compiled instance of the content filter is no longer in use and resources can now be cleaned up.

### ˆ void ∗ filter data

A place for filter implementors to keep a pointer to data that may be needed by their filter.

# 5.12.1 Detailed Description

 $\langle\langle\mathit{interface}\rangle\rangle$  (p. [976\)](#page-991-0) Interface to be used by a custom filter of a DDS\_-ContentFilteredTopic (p. [443\)](#page-458-0)

### Entity:

### DDS ContentFilteredTopic (p. [443\)](#page-458-0)

This is the interface that can be implemented by an application-provided class and then registered with the DDS DomainParticipant (p. [355\)](#page-370-0) such that samples can be filtered for a **DDS\_ContentFilteredTopic** (p. [443\)](#page-458-0) with the given filter name.

Note: the API for using a custom content filter is subject to change in a future release.

See also:

DDS ContentFilteredTopic (p. [443\)](#page-458-0) DDS DomainParticipant register contentfilter (p. [396\)](#page-411-0)

Generated on Sun Oct 23 23:07:55 2011 for RTI Data Distribution Service C API by Doxygen

### 5.12.2 Field Documentation

### 5.12.2.1 DDS ContentFilterCompileFunction DDS ContentFilter::compile

Compile an instance of the content filter according to the filter expression and parameters of the given data type.

This function is called when an instance of the locally registered content filter is created or when the expression parameter for the locally registered content filter instance is changed.

An instance of the locally registered content filter is created every time a local DDS ContentFilteredTopic (p. [443\)](#page-458-0) with the matching filter name is created, or when a  $\text{DDS}\_\text{DataReader}$  (p. [804\)](#page-819-0) with a matching filter name is discovered.

It is possible for multiple threads to be calling into this function at the same time. However, this function will never be called on a content filter that has been unregistered.

#### Parameters:

type\_class\_name  $\langle \langle in \rangle >$  (p. [977\)](#page-992-0) Fully qualified class name of the related  $\text{DDS\_Topic}$  (p. [442\)](#page-457-0).

old\_compile\_data  $\langle \langle in \rangle > \langle p. 977 \rangle$  The previous new compile\_data value from a previous call to this instance of a content filter. If the compile function is called more than once for an instance of a DDS - ContentFilteredTopic (p. [443\)](#page-458-0), e.g., if the expression parameters are changed, then the new compile data value returned by the previous invocation is passed in the old compile data parameter (which can be NULL). If this is a new instance of the filter, NULL is passed. This parameter is useful for freeing or reusing resources previously allocated for this

One of the Standard Return Codes (p. [130\)](#page-145-0)

### 5.12.2.2 DDS ContentFilterEvaluateFunction DDS ContentFilter::evaluate

Evaluate whether the sample is passing the filter or not according to the sample content.

This function is called when a sample for a locally created DDS DataReader (p. [804\)](#page-819-0) associated with the filter is received, or when a sample for a discovered DDS DataReader (p. [804\)](#page-819-0) assocated with the filter needs to be sent.

Generated on Sun Oct 23 23:07:55 2011 for RTI Data Distribution Service C API by Doxygen

It is possible for multiple threads to be calling into this function at the same time. However, this function will never be called on a content filter that has been unregistered.

# 5.12.2.3 DDS ContentFilterFinalizeFunction DDS ContentFilter::finalize

A previously compiled instance of the content filter is no longer in use and resources can now be cleaned up.

This function is called when an instance of the locally registered content filter is deleted.

An instance of the locally registered content filter is deleted every time a local DDS ContentFilteredTopic (p. [443\)](#page-458-0) with the matching filter name is deleted, or when a DDS DataReader (p. [804\)](#page-819-0) with a matching filter name is removed due to discovery.

This function is also called on all instances of the discovered DDS DataReader (p. [804\)](#page-819-0) with a matching filter name if the filter is unregistered with DDS - DomainParticipant\_unregister\_contentfilter (p. [398\)](#page-413-0)

It is possible for multiple threads to be calling into this function at the same time. However, this function will never be called on a content filter that has been unregistered.

### 5.12.2.4 void∗ DDS ContentFilter::filter data

A place for filter implementors to keep a pointer to data that may be needed by their filter.

Generated on Sun Oct 23 23:07:55 2011 for RTI Data Distribution Service C API by Doxygen

# 5.13 DDS ContentFilterProperty t Struct Reference

 $\langle\langle eXtension \rangle\rangle$  (p. [976\)](#page-991-1) Type used to provide all the required information to enable content filtering.

# Data Fields

# ˆ char ∗ content filter topic name

Name of the Content-filtered Topic associated with the Reader.

### ˆ char ∗ related topic name

Name of the Topic related to the Content-filtered Topic.

# ˆ char ∗ filter class name

Identifies the filter class this filter belongs to. RTPS can support multiple filter classes (SQL, regular expressions, custom filters, etc).

### ˆ char ∗ filter expression

The actual filter expression. Must be a valid expression for the filter class specified using filterClassName.

### ˆ struct DDS StringSeq expression parameters

Defines the value for each parameter in the filter expression.

# 5.13.1 Detailed Description

 $\langle\langle eXtension \rangle\rangle$  (p. [976\)](#page-991-1) Type used to provide all the required information to enable content filtering.

# 5.13.2 Field Documentation

# 5.13.2.1 char∗ DDS ContentFilterProperty t::content filter topic name

Name of the Content-filtered Topic associated with the Reader.

### 5.13.2.2 char∗ DDS ContentFilterProperty t::related topic name

Name of the Topic related to the Content-filtered Topic.

Generated on Sun Oct 23 23:07:55 2011 for RTI Data Distribution Service C API by **Doxygen** 

# 5.13.2.3 char∗ DDS ContentFilterProperty t::filter class name

Identifies the filter class this filter belongs to. RTPS can support multiple filter classes (SQL, regular expressions, custom filters, etc).

### 5.13.2.4 char∗ DDS ContentFilterProperty t::filter expression

The actual filter expression. Must be a valid expression for the filter class specified using filterClassName.

# 5.13.2.5 struct DDS StringSeq DDS ContentFilterProperty t::expression parameters [read]

Defines the value for each parameter in the filter expression.

Generated on Sun Oct 23 23:07:55 2011 for RTI Data Distribution Service C API by Doxygen

# 5.14 DDS Cookie t Struct Reference

 $\langle\langle eXtension \rangle\rangle$  (p. [976\)](#page-991-1) Sequence of bytes identifying a written data sample, used when writing with parameters.

# Data Fields

ˆ struct DDS OctetSeq value

a sequence of octets

# 5.14.1 Detailed Description

 $\langle\langle eXtension \rangle\rangle$  (p. [976\)](#page-991-1) Sequence of bytes identifying a written data sample, used when writing with parameters.

# 5.14.2 Field Documentation

5.14.2.1 struct DDS\_OctetSeq DDS\_Cookie\_t::value [read]

a sequence of octets

[default] Empty (zero-sized)

[range] Octet sequence of length [0,DDS - DataWriterResourceLimitsQosPolicy::cookie max length (p. [1169\)](#page-1184-0)]

Doxygen

# 5.15 DDS DatabaseQosPolicy Struct Reference

Various threads and resource limits settings used by RTI Data Distribution Service to control its internal database.

# Data Fields

# ˆ struct DDS ThreadSettings t thread

Database thread settings.

# ˆ struct DDS Duration t shutdown timeout

The maximum wait time during a shutdown.

### ˆ struct DDS Duration t cleanup period

The database thread will wake up at this rate to clean up the database.

# ˆ struct DDS Duration t shutdown cleanup period

The clean-up period used during database shut-down.

# ˆ DDS Long initial records

The initial number of total records.

### ˆ DDS Long max skiplist level

The maximum level of the skiplist.

# ˆ DDS Long max weak references

The maximum number of weak references.

# ˆ DDS Long initial weak references

The initial number of weak references.

# 5.15.1 Detailed Description

Various threads and resource limits settings used by RTI Data Distribution Service to control its internal database.

RTI uses an internal in-memory "database" to store information about entities created locally as well as remote entities found during the discovery process. This database uses a background thread to garbage-collect records related to deleted entities. When the **DDS** DomainParticipant  $(p. 355)$  $(p. 355)$  that maintains this database is deleted, it shuts down this thread.

Generated on Sun Oct 23 23:07:55 2011 for RTI Data Distribution Service C API by Doxygen

The Database QoS policy is used to configure how RTI Data Distribution Service manages its database, including how often it cleans up, the priority of the database thread, and limits on resources that may be allocated by the database.

You may be interested in modifying the **DDS**-DatabaseQosPolicy::shutdown\_timeout (p. [1095\)](#page-1110-0) and DDS\_-DatabaseQosPolicy::shutdown\_cleanup\_period (p. [1095\)](#page-1110-1) parameters to decrease the time it takes to delete a DDS DomainParticipant (p. [355\)](#page-370-0) when your application is shutting down.

The DDS DomainParticipantResourceLimitsQosPolicy (p. [1200\)](#page-1215-0) controls the memory allocation for elements stored in the database.

This QoS policy is an extension to the DDS standard.

#### Entity:

DDS DomainParticipant (p. [355\)](#page-370-0)

#### Properties:

**RxO** (p. [155\)](#page-170-0) =  $N/A$ Changeable (p. [156\)](#page-170-0) NO (p. [156\)](#page-170-0)

# 5.15.2 Field Documentation

5.15.2.1 struct DDS\_ThreadSettings\_t DDS\_-DatabaseQosPolicy::thread [read]

Database thread settings.

There is only one database thread: the clean-up thread.

[default] priority low.

The actual value depends on your architecture:

For Windows: -3

For Solaris: OS default priority

For Linux: OS default priority

For LynxOS: 10

For INTEGRITY: 60

For VxWorks: 120

For all others: OS default priority.

[default] The actual value depends on your architecture:

For Windows: OS default stack size

Generated on Sun Oct 23 23:07:55 2011 for RTI Data Distribution Service C API by Doxygen

For Solaris: OS default stack size

For Linux: OS default stack size

For LynxOS: 16∗1024

For INTEGRITY: 20∗1024

For VxWorks: 16∗1024

For all others: OS default stack size.

[default] mask DDS\_THREAD\_SETTINGS\_STDIO (p. [145\)](#page-160-1)

# <span id="page-1110-0"></span>5.15.2.2 struct DDS Duration t DDS - DatabaseQosPolicy::shutdown timeout [read]

The maximum wait time during a shutdown.

The domain participant will exit after the timeout, even if the database has not been fully cleaned up.

[default] 15 seconds

[range] [0,DDS\_DURATION\_INFINITE (p. [120\)](#page-135-0)]

# 5.15.2.3 struct DDS Duration t DDS DatabaseQosPolicy::cleanup period [read]

The database thread will wake up at this rate to clean up the database.

[default] 61 seconds

[range] [0,1 year]

# <span id="page-1110-1"></span>5.15.2.4 struct DDS Duration t DDS - DatabaseQosPolicy::shutdown cleanup period [read]

The clean-up period used during database shut-down.

[default] 1 second

 $\left[ \textbf{range} \right]$   $[0,1 \text{ year}]$ 

### 5.15.2.5 DDS Long DDS DatabaseQosPolicy::initial records

The initial number of total records.

Generated on Sun Oct 23 23:07:55 2011 for RTI Data Distribution Service C API by Doxygen

[default] 1024 [range] [1,10 million]

### 5.15.2.6 DDS Long DDS DatabaseQosPolicy::max skiplist level

The maximum level of the skiplist.

The skiplist is used to keep records in the database. Usually, the search time is log2(N), where N is the total number of records in one skiplist. However, once N exceeds  $2^{\wedge}$ n, where n is the maximum skiplist level, the search time will become more and more linear. Therefore, the maximum level should be set such that 2<sup>∧</sup>n is larger than the maximum(N among all skiplists). Usually, the maximum N is the maximum number of remote and local writers or readers.

[default] 14

[range] [1,31]

### <span id="page-1111-0"></span>5.15.2.7 DDS Long DDS DatabaseQosPolicy::max weak references

The maximum number of weak references.

A weak reference is an internal data structure that refers to a record within RTI Data Distribution Service' internal database. This field configures the maximum number of such references that RTI Data Distribution Service may create.

The actual number of weak references is permitted to grow from an initial value (indicated by DDS\_DatabaseQosPolicy::initial\_weak\_references (p. [1097\)](#page-1112-0)) to this maximum. To prevent RTI Data Distribution Service from allocating any weak references after the system has reached a steady state, set the initial and maximum values equal to one another. To indicate that the number of weak references should continue to grow as needed indefinitely, set this field to **DDS\_LENGTH\_UNLIMITED** (p. [184\)](#page-199-0). Be aware that although a single weak reference occupies very little memory, allocating a very large number of them can have a significant impact on your overall memory usage.

Tuning this value precisely is difficult without intimate knowledge of the structure of RTI Data Distribution Service' database; doing so is an advanced feature not required by most applications. The default value has been chosen to be sufficient for reasonably large systems. If you believe you may need to modify this value, please consult with RTI support personnel for assistance.

### [default] DDS\_LENGTH\_UNLIMITED (p. [184\)](#page-199-0)

[range]  $[1, 100 \text{ million}]$  or DDS\_LENGTH\_UNLIMITED  $(p. 184)$  $(p. 184)$ ,  $>=$  initial weak references

Generated on Sun Oct 23 23:07:55 2011 for RTI Data Distribution Service C API by Doxygen

See also:

DDS DatabaseQosPolicy::initial weak references (p. [1097\)](#page-1112-0)

### <span id="page-1112-0"></span>5.15.2.8 DDS Long DDS DatabaseQosPolicy::initial weak references

The initial number of weak references.

See DDS\_DatabaseQosPolicy::max\_weak\_references (p. [1096\)](#page-1111-0) for more information about what a weak reference is.

If the QoS set contains an initial weak references value that is too small to ever grow to DDS DatabaseQosPolicy::max weak references (p. [1096\)](#page-1111-0) using RTI Data Distribution Service' internal algorithm, this value will be adjusted upwards as necessary. Subsequent accesses of this value will reveal the actual initial value used.

Changing the value of this field is an advanced feature; it is recommended that you consult with RTI support personnel before doing so.

[default] 2049, which is the minimum initial value imposed by REDA when the maximum is unlimited. If a lower value is specified, it will simply be increased to 2049 automatically.

 $[range]$  [1, 100 million],  $\leq$  max weak references

# See also:

DDS DatabaseQosPolicy::max weak references (p. [1096\)](#page-1111-0)

# 5.16 DDS DataReaderCacheStatus Struct Reference

 $\langle\langle eXtension \rangle\rangle$  (p. [976\)](#page-991-1) The status of the reader's cache.

# Data Fields

# ˆ DDS LongLong sample count peak

The highest number of samples in the reader's queue over the lifetime of the reader.

# ˆ DDS LongLong sample count

The number of samples in the reader's queue.

# 5.16.1 Detailed Description

 $\langle\langle eXtension \rangle\rangle$  (p. [976\)](#page-991-1) The status of the reader's cache.

### Entity:

DDS DataReader (p. [804\)](#page-819-0)

# 5.16.2 Field Documentation

# 5.16.2.1 DDS LongLong DDS DataReaderCacheStatus::sample count peak

The highest number of samples in the reader's queue over the lifetime of the reader.

# 5.16.2.2 DDS LongLong DDS DataReaderCacheStatus::sample count

The number of samples in the reader's queue.

includes samples that may not yet be available to be read or taken by the user, due to samples being received out of order or PRESENTATION (p. [165\)](#page-180-1)

# <span id="page-1114-0"></span>5.17 DDS DataReaderListener Struct Reference

 $\langle\langle\mathit{interface}\rangle\rangle$  (p. [976\)](#page-991-0) DDS Listener (p. [1288\)](#page-1303-0) for reader status.

# Data Fields

- ˆ struct DDS Listener as listener The superclass instance of this  $\text{DDS}\_\text{DataReaderListener}$  (p. [1099\)](#page-1114-0).
- ˆ DDS DataReaderListener RequestedDeadlineMissedCallback on requested deadline missed

Handles the DDS\_REQUESTED\_DEADLINE\_MISSED\_STATUS ( p. [139\)](#page-153-0) communication status.

ˆ DDS DataReaderListener RequestedIncompatibleQosCallback on requested incompatible qos

Handles the DDS\_REQUESTED\_INCOMPATIBLE\_QOS\_STATUS ( p. [139\)](#page-153-0) communication status.

ˆ DDS DataReaderListener SampleRejectedCallback on sample rejected

Handles the  $DDS\_SAMPLE\_REJECTED\_STATUS$  (p. [140\)](#page-153-0) communication status.

ˆ DDS DataReaderListener LivelinessChangedCallback on liveliness changed

Handles the DDS\_LIVELINESS\_CHANGED\_STATUS  $(p. 141)$  $(p. 141)$  communication status.

ˆ DDS DataReaderListener DataAvailableCallback on data available

Handle the **DDS\_DATA\_AVAILABLE\_STATUS** (p.  $140$ ) communication status.

ˆ DDS DataReaderListener SubscriptionMatchedCallback on subscription matched

Handles the DDS\_SUBSCRIPTION\_MATCHED\_STATUS  $(p. 142)$  $(p. 142)$ communication status.

ˆ DDS DataReaderListener SampleLostCallback on sample lost

Handles the **DDS\_SAMPLE\_LOST\_STATUS**  $(p. 140)$  $(p. 140)$  communication status.

Generated on Sun Oct 23 23:07:55 2011 for RTI Data Distribution Service C API by Doxygen

# 5.17.1 Detailed Description

 $\langle\langle$ interface>> (p. [976\)](#page-991-0) DDS\_Listener (p. [1288\)](#page-1303-0) for reader status.

Entity:

DDS DataReader (p. [804\)](#page-819-0)

Status:

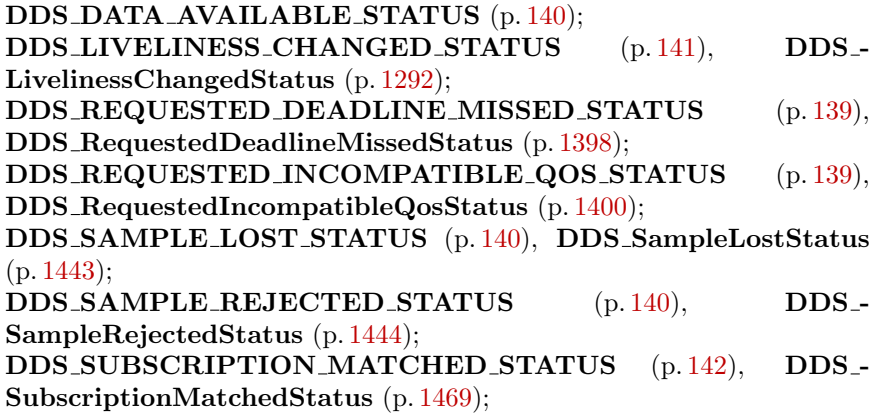

See also:

Status Kinds (p. [133\)](#page-148-0) Operations Allowed in Listener Callbacks (p. [1290\)](#page-1305-0)

Examples:

HelloWorld subscriber.c.

# 5.17.2 Field Documentation

5.17.2.1 struct DDS Listener DDS DataReaderListener::as listener [read]

The superclass instance of this **DDS\_DataReaderListener** (p. [1099\)](#page-1114-0).

# 5.17.2.2 DDS DataReaderListener - RequestedDeadlineMissedCallback DDS DataReaderListener::on requested deadline missed

Handles the DDS REQUESTED DEADLINE MISSED STATUS (p. [139\)](#page-153-0) communication status.

Generated on Sun Oct 23 23:07:55 2011 for RTI Data Distribution Service C API by Doxygen
### Examples:

HelloWorld\_subscriber.c.

## 5.17.2.3 DDS DataReaderListener - RequestedIncompatibleQosCallback DDS DataReaderListener::on requested incompatible qos

Handles the DDS REQUESTED INCOMPATIBLE QOS STATUS (p. [139\)](#page-153-0) communication status.

#### Examples:

HelloWorld\_subscriber.c.

# 5.17.2.4 DDS DataReaderListener SampleRejectedCallback DDS DataReaderListener::on sample rejected

Handles the DDS\_SAMPLE\_REJECTED\_STATUS (p. [140\)](#page-153-0) communication status.

## Examples:

HelloWorld\_subscriber.c.

## 5.17.2.5 DDS DataReaderListener LivelinessChangedCallback DDS DataReaderListener::on liveliness changed

Handles the DDS LIVELINESS CHANGED STATUS (p. [141\)](#page-153-0) communication status.

## Examples:

HelloWorld subscriber.c.

# 5.17.2.6 DDS DataReaderListener DataAvailableCallback DDS DataReaderListener::on data available

Handle the DDS DATA AVAILABLE STATUS (p. [140\)](#page-153-0) communication status.

## Examples:

HelloWorld\_subscriber.c.

Generated on Sun Oct 23 23:07:55 2011 for RTI Data Distribution Service C API by Doxygen

# 5.17.2.7 DDS DataReaderListener SubscriptionMatchedCallback DDS DataReaderListener::on subscription matched

Handles the DDS\_SUBSCRIPTION\_MATCHED\_STATUS (p. [142\)](#page-153-0) communication status.

#### Examples:

HelloWorld subscriber.c.

# 5.17.2.8 DDS DataReaderListener SampleLostCallback DDS DataReaderListener::on sample lost

Handles the DDS SAMPLE LOST STATUS (p. [140\)](#page-153-0) communication status.

## Examples:

HelloWorld subscriber.c.

# <span id="page-1118-0"></span>5.18 DDS DataReaderProtocolQosPolicy Struct Reference

Along with **DDS\_WireProtocolQosPolicy** (p. [1538\)](#page-1553-0) and **DDS\_-**DataWriterProtocolQosPolicy (p. [1141\)](#page-1156-0), this QoS policy configures the DDS on-the-network protocol (RTPS).

# Data Fields

^ struct DDS\_GUID\_t virtual\_guid

The virtual GUID (Global Unique Identifier).

# ˆ DDS UnsignedLong rtps object id

The RTPS Object ID.

## ˆ DDS Boolean expects inline qos

Specifies whether this DataReader expects inline QoS with every sample.

## ˆ DDS Boolean disable positive acks

Whether the reader sends positive acknowledgements to writers.

#### ˆ DDS Boolean propagate dispose of unregistered instances

Indicates whether or not an instance can move to the DDS\_NOT\_ALIVE\_-DISPOSED INSTANCE STATE ( p. [879\)](#page-893-0) state without being in the DDS\_ALIVE\_INSTANCE\_STATE (p. [879\)](#page-893-0) state.

ˆ struct DDS RtpsReliableReaderProtocol t rtps reliable reader

The reliable protocol defined in RTPS.

## 5.18.1 Detailed Description

Along with DDS\_WireProtocolQosPolicy (p. [1538\)](#page-1553-0) and DDS\_-DataWriterProtocolQosPolicy (p. [1141\)](#page-1156-0), this QoS policy configures the DDS on-the-network protocol (RTPS).

DDS has a standard protocol for packet (user and meta data) exchange between applications using DDS for communications. This QoS policy and DDS - DataReaderProtocolQosPolicy (p. [1103\)](#page-1118-0) give you control over configurable portions of the protocol, including the configuration of the reliable data delivery mechanism of the protocol on a per DataWriter or DataReader basis.

Generated on Sun Oct 23 23:07:55 2011 for RTI Data Distribution Service C API by Doxygen

These configuration parameters control timing, timeouts, and give you the ability to tradeoff between speed of data loss detection and repair versus network and CPU bandwidth used to maintain reliability.

It is important to tune the reliability protocol (on a per DDS DataWriter  $(p. 691)$  $(p. 691)$  and **DDS\_DataReader**  $(p. 804)$  $(p. 804)$  basis) to meet the requirements of the end-user application so that data can be sent between DataWriters and DataReaders in an efficient and optimal manner in the presence of data loss.

You can also use this QoS policy to control how RTI Data Distribution Service responds to "slow" reliable DataReaders or ones that disconnect or are otherwise lost. See DDS ReliabilityQosPolicy (p. [1388\)](#page-1403-0) for more information on the per-DataReader/DataWriter reliability configuration. DDS - HistoryQosPolicy (p. [1271\)](#page-1286-0) and DDS ResourceLimitsQosPolicy (p. [1402\)](#page-1417-0) also play an important role in the DDS reliable protocol.

This QoS policy is an extension to the DDS standard.

#### Entity:

DDS DataReader (p. [804\)](#page-819-0)

Properties:

**RxO** (p. [155\)](#page-170-0) =  $N/A$ **Changeable** (p. [156\)](#page-170-0) = **NO** (p. 156)

# 5.18.2 Field Documentation

## 5.18.2.1 struct DDS\_GUID\_t DDS\_-DataReaderProtocolQosPolicy::virtual guid [read]

The virtual GUID (Global Unique Identifier).

The virtual GUID is used to uniquely identify different incarnations of the same DDS DataReader (p. [804\)](#page-819-0).

The association between a **DDS** DataReader  $(p. 804)$  $(p. 804)$  and its persisted state is done using the virtual GUID.

[default] DDS\_GUID\_AUTO (p. [123\)](#page-138-0)

## 5.18.2.2 DDS UnsignedLong DDS - DataReaderProtocolQosPolicy::rtps object id

The RTPS Object ID.

Generated on Sun Oct 23 23:07:55 2011 for RTI Data Distribution Service C API by Doxygen

This value is used to determine the RTPS object ID of a data reader according to the DDS-RTPS Interoperability Wire Protocol.

Only the last 3 bytes are used; the most significant byte is ignored.

If the default value is specified, RTI Data Distribution Service will automatically assign the object ID based on a counter value (per participant) starting at 0x00800000. That value is incremented for each new data reader.

A rtps object id value in the interval [0x00800000,0x00ffffff] may collide with the automatic values assigned by RTI Data Distribution Service. In those cases, the recomendation is not to use automatic object ID assigment.

#### [default] DDS RTPS AUTO ID (p. ??)

 $\lceil \mathbf{range} \rceil \left[ 0,0 \times 00 \text{ffiff} \right]$ 

## <span id="page-1120-0"></span>5.18.2.3 DDS Boolean DDS - DataReaderProtocolQosPolicy::expects inline qos

Specifies whether this DataReader expects inline QoS with every sample.

In RTI Data Distribution Service, a DDS DataReader (p. [804\)](#page-819-0) nominally relies on Discovery to propagate QoS on a matched DDS DataWriter (p. [691\)](#page-706-0). Alternatively, a **DDS\_DataReader**  $(p. 804)$  $(p. 804)$  may get information on a matched DDS DataWriter (p. [691\)](#page-706-0) through QoS sent inline with a sample.

Asserting DDS DataReaderProtocolQosPolicy::expects inline qos  $(p. 1105)$  $(p. 1105)$  indicates to a matching **DDS\_DataWriter**  $(p. 691)$  $(p. 691)$  that this **DDS\_-**DataReader (p. [804\)](#page-819-0) expects to receive inline QoS with every sample. The complete set of inline  $QoS$  that a **DDS** DataWriter  $(p. 691)$  $(p. 691)$  may send inline is specified by the Real-Time Publish-Subscribe (RTPS) Wire Interoperability Protocol.

Because RTI Data Distribution Service **DDS\_DataWriter** (p. [691\)](#page-706-0) and **DDS\_-**DataReader (p. [804\)](#page-819-0) cache Discovery information, inline QoS are largely redundant and thus unecessary. Only for other stateless implementations whose DDS DataReader (p. [804\)](#page-819-0) does not cache Discovery information is inline QoS necessary.

Also note that inline QoS are additional wire-payload that consume additional bandwidth and serialization and deserialization time.

#### [default] DDS\_BOOLEAN\_FALSE (p. [114\)](#page-129-0)

## 5.18.2.4 DDS Boolean DDS - DataReaderProtocolQosPolicy::disable positive acks

Whether the reader sends positive acknowledgements to writers.

Generated on Sun Oct 23 23:07:55 2011 for RTI Data Distribution Service C API by Doxygen

If set to  $\bf{DDS\_BOOLEAN\_TRUE}$  (p. [113\)](#page-128-0), the reader does not send positive acknowledgments (ACKs) in response to Heartbeat messages. The reader will send negative acknowledgements (NACKs) when a Heartbeat advertises samples that it has not received.

Otherwise, if set to  $\overline{DDS\_BOOLEAN\_FALSE}$  (p. [114\)](#page-129-0) (the default), the reader will send ACKs to writers that expect ACKs (DDS\_-DataWriterProtocolQosPolicy::disable\_positive\_acks  $(p. 1143) =$  $(p. 1143) =$  $(p. 1143) =$ DDS\_-BOOLEAN FALSE (p. [114\)](#page-129-0)) and it will not send ACKs to writers that disable ACKs (DDS DataWriterProtocolQosPolicy::disable positive acks  $(p. 1143) = \text{DDS\_BOOLEAN\_TRUE} (p. 113)$  $(p. 1143) = \text{DDS\_BOOLEAN\_TRUE} (p. 113)$  $(p. 1143) = \text{DDS\_BOOLEAN\_TRUE} (p. 113)$  $(p. 1143) = \text{DDS\_BOOLEAN\_TRUE} (p. 113)$ 

[default] DDS\_BOOLEAN\_FALSE (p. [114\)](#page-129-0)

## 5.18.2.5 DDS\_Boolean DDS\_-DataReaderProtocolQosPolicy::propagate dispose of unregistered instances

Indicates whether or not an instance can move to the DDS\_NOT\_ALIVE\_-DISPOSED INSTANCE STATE (p. [879\)](#page-893-0) state without being in the DDS ALIVE INSTANCE STATE (p. [879\)](#page-893-0) state.

This field only applies to keyed readers.

When the field is set to **DDS\_BOOLEAN\_TRUE** (p. [113\)](#page-128-0), the DataReader will receive dispose notifications even if the instance is not alive.

To guarantee the key availability through the usage of the API Foo-DataReader\_get\_key\_value (p. [838\)](#page-853-0), this option should be used in combination DDS DataWriterProtocolQosPolicy::serialize key with dispose  $(p. 1144)$  $(p. 1144)$  on the DataWriter that should be set to  $\bf DDS\_BOOLEAN\_TRUE$  $(p. 113)$  $(p. 113)$ .

[default] DDS\_BOOLEAN\_FALSE (p. [114\)](#page-129-0)

# 5.18.2.6 struct DDS RtpsReliableReaderProtocol t DDS DataReaderProtocolQosPolicy::rtps reliable reader [read]

The reliable protocol defined in RTPS.

[default] min\_heartbeat\_response\_delay 0 seconds; max\_heartbeat\_response\_delay 0.5 seconds

# 5.19 DDS DataReaderProtocolStatus Struct Reference

 $\langle\langle eXtension \rangle\rangle$  (p. [976\)](#page-991-0) The status of a reader's internal protocol related metrics, like the number of samples received, filtered, rejected; and status of wire protocol traffic.

# Data Fields

## ˆ DDS LongLong received sample count

The number of user samples from a remote DataWriter received for the first time by a local DataReader.

## ˆ DDS LongLong received sample count change

The incremental change in the number of user samples from a remote DataWriter received for the first time by a local DataReader since the last time the status was read.

# ˆ DDS LongLong received sample bytes

The number of bytes of user samples from a remote DataWriter received for the first time by a local DataReader.

#### ˆ DDS LongLong received sample bytes change

The incremental change in the number of bytes of user samples from a remote DataWriter received for the first time by a local DataReader since the last time the status was read.

# ˆ DDS LongLong duplicate sample count

The number of samples from a remote DataWriter received, not for the first time, by a local DataReader.

# ˆ DDS LongLong duplicate sample count change

The incremental change in the number of samples from a remote DataWriter received, not for the first time, by a local DataReader since the last time the status was read.

#### ˆ DDS LongLong duplicate sample bytes

The number of bytes of samples from a remote DataWriter received, not for the first time, by a local DataReader.

## ˆ DDS LongLong duplicate sample bytes change

The incremental change in the number of bytes of samples from a remote DataWriter received, not for the first time, by a local DataReader since the last time the status was read.

Generated on Sun Oct 23 23:07:55 2011 for RTI Data Distribution Service C API by Doxygen

## ˆ DDS LongLong filtered sample count

The number of user samples filtered by the local DataReader due to Content-Filtered Topics or Time-Based Filter.

#### ˆ DDS LongLong filtered sample count change

The incremental change in the number of user samples filtered by the local DataReader due to Content-Filtered Topics or Time-Based Filter since the last time the status was read.

## ˆ DDS LongLong filtered sample bytes

The number of bytes of user samples filtered by the local DataReader due to Content-Filtered Topics or Time-Based Filter.

## ˆ DDS LongLong filtered sample bytes change

The incremental change in the number of bytes of user samples filtered by the local DataReader due to Content-Filtered Topics or Time-Based Filter since the last time the status was read.

## ˆ DDS LongLong received heartbeat count

The number of Heartbeats from a remote DataWriter received by a local DataReader.

## ˆ DDS LongLong received heartbeat count change

The incremental change in the number of Heartbeats from a remote DataWriter received by a local DataReader since the last time the status was read.

### ˆ DDS LongLong received heartbeat bytes

The number of bytes of Heartbeats from a remote DataWriter received by a local DataReader.

### ˆ DDS LongLong received heartbeat bytes change

The incremental change in the number of bytes of Heartbeats from a remote DataWriter received by a local DataReader since the last time the status was read.

## ˆ DDS LongLong sent ack count

The number of ACKs sent from a local DataReader to a matching remote DataWriter.

## ˆ DDS LongLong sent ack count change

The incremental change in the number of ACKs sent from a local DataReader to a matching remote DataWriter since the last time the status was read.

## ˆ DDS LongLong sent ack bytes

The number of bytes of ACKs sent from a local DataReader to a matching remote DataWriter.

## ˆ DDS LongLong sent ack bytes change

The incremental change in the number of bytes of ACKs sent from a local DataReader to a matching remote DataWriter since the last time the status was read.

## ˆ DDS LongLong sent nack count

The number of NACKs sent from a local DataReader to a matching remote DataWriter.

## ˆ DDS LongLong sent nack count change

The incremental change in the number of NACKs sent from a local DataReader to a matching remote DataWriter since the last time the status was read.

# ˆ DDS LongLong sent nack bytes

The number of bytes of NACKs sent from a local DataReader to a matching remote DataWriter.

## ˆ DDS LongLong sent nack bytes change

The incremental change in the number of bytes of NACKs sent from a local DataReader to a matching remote DataWriter since the last time the status was read.

#### ˆ DDS LongLong received gap count

The number of GAPs received from remote DataWriter to this DataReader.

## ˆ DDS LongLong received gap count change

The incremental change in the number of GAPs received from remote DataWriter to this DataReader since the last time the status was read.

## ˆ DDS LongLong received gap bytes

The number of bytes of GAPs received from remote DataWriter to this DataReader.

## ˆ DDS LongLong received gap bytes change

The incremental change in the number of bytes of GAPs received from remote DataWriter to this DataReader since the last time the status was read.

## ˆ DDS LongLong rejected sample count

The number of times a sample is rejected due to exceptions in the receive path.

Generated on Sun Oct 23 23:07:55 2011 for RTI Data Distribution Service C API by Doxygen

### ˆ DDS LongLong rejected sample count change

The incremental change in the number of times a sample is rejected due to exceptions in the receive path since the last time the status was read.

ˆ struct DDS SequenceNumber t first available sample sequence number

Sequence number of the first available sample in a matched Datawriters reliability queue.

ˆ struct DDS SequenceNumber t last available sample sequence number

Sequence number of the last available sample in a matched Datawriter's reliability queue.

## struct DDS\_SequenceNumber\_t last\_committed\_sample\_sequence number

Sequence number of the newest sample received from the matched DataWriter committed to the DataReader's queue.

#### ˆ DDS Long uncommitted sample count

Number of received samples that are not yet available to be read or taken, due to being received out of order.

# 5.19.1 Detailed Description

 $\langle\langle eXtension \rangle\rangle$  (p. [976\)](#page-991-0) The status of a reader's internal protocol related metrics, like the number of samples received, filtered, rejected; and status of wire protocol traffic.

#### Entity:

DDS DataReader (p. [804\)](#page-819-0)

# 5.19.2 Field Documentation

## 5.19.2.1 DDS LongLong DDS - DataReaderProtocolStatus::received sample count

The number of user samples from a remote DataWriter received for the first time by a local DataReader.

Generated on Sun Oct 23 23:07:55 2011 for RTI Data Distribution Service C API by Doxygen

## 5.19.2.2 DDS LongLong DDS - DataReaderProtocolStatus::received sample count change

The incremental change in the number of user samples from a remote DataWriter received for the first time by a local DataReader since the last time the status was read.

## 5.19.2.3 DDS LongLong DDS - DataReaderProtocolStatus::received sample bytes

The number of bytes of user samples from a remote DataWriter received for the first time by a local DataReader.

# 5.19.2.4 DDS LongLong DDS - DataReaderProtocolStatus::received sample bytes change

The incremental change in the number of bytes of user samples from a remote DataWriter received for the first time by a local DataReader since the last time the status was read.

# 5.19.2.5 DDS LongLong DDS - DataReaderProtocolStatus::duplicate sample count

The number of samples from a remote DataWriter received, not for the first time, by a local DataReader.

Such samples can be redundant, out-of-order, etc. and are not stored in the reader's queue.

# 5.19.2.6 DDS LongLong DDS - DataReaderProtocolStatus::duplicate sample count change

The incremental change in the number of samples from a remote DataWriter received, not for the first time, by a local DataReader since the last time the status was read.

Such samples can be redundant, out-of-order, etc. and are not stored in the reader's queue.

Generated on Sun Oct 23 23:07:55 2011 for RTI Data Distribution Service C API by Doxygen

## 5.19.2.7 DDS LongLong DDS - DataReaderProtocolStatus::duplicate sample bytes

The number of bytes of samples from a remote DataWriter received, not for the first time, by a local DataReader.

Such samples can be redundant, out-of-order, etc. and are not stored in the reader's queue.

## 5.19.2.8 DDS LongLong DDS - DataReaderProtocolStatus::duplicate sample bytes change

The incremental change in the number of bytes of samples from a remote DataWriter received, not for the first time, by a local DataReader since the last time the status was read.

Such samples can be redundant, out-of-order, etc. and are not stored in the reader's queue.

## 5.19.2.9 DDS LongLong DDS DataReaderProtocolStatus::filtered sample count

The number of user samples filtered by the local DataReader due to Content-Filtered Topics or Time-Based Filter.

## 5.19.2.10 DDS LongLong DDS - DataReaderProtocolStatus::filtered sample count change

The incremental change in the number of user samples filtered by the local DataReader due to Content-Filtered Topics or Time-Based Filter since the last time the status was read.

#### 5.19.2.11 DDS LongLong DDS - DataReaderProtocolStatus::filtered sample bytes

The number of bytes of user samples filtered by the local DataReader due to Content-Filtered Topics or Time-Based Filter.

## 5.19.2.12 DDS LongLong DDS - DataReaderProtocolStatus::filtered sample bytes change

The incremental change in the number of bytes of user samples filtered by the local DataReader due to Content-Filtered Topics or Time-Based Filter since the last time the status was read.

Generated on Sun Oct 23 23:07:55 2011 for RTI Data Distribution Service C API by Doxygen

## 5.19.2.13 DDS LongLong DDS - DataReaderProtocolStatus::received heartbeat count

The number of Heartbeats from a remote DataWriter received by a local DataReader.

# 5.19.2.14 DDS LongLong DDS - DataReaderProtocolStatus::received heartbeat count change

The incremental change in the number of Heartbeats from a remote DataWriter received by a local DataReader since the last time the status was read.

# 5.19.2.15 DDS LongLong DDS - DataReaderProtocolStatus::received\_heartbeat\_bytes

The number of bytes of Heartbeats from a remote DataWriter received by a local DataReader.

# 5.19.2.16 DDS LongLong DDS - DataReaderProtocolStatus::received heartbeat\_bytes\_change

The incremental change in the number of bytes of Heartbeats from a remote DataWriter received by a local DataReader since the last time the status was read.

# 5.19.2.17 DDS LongLong DDS DataReaderProtocolStatus::sent ack count

The number of ACKs sent from a local DataReader to a matching remote DataWriter.

## 5.19.2.18 DDS LongLong DDS DataReaderProtocolStatus::sent ack count change

The incremental change in the number of ACKs sent from a local DataReader to a matching remote DataWriter since the last time the status was read.

Generated on Sun Oct 23 23:07:55 2011 for RTI Data Distribution Service C API by Doxygen

#### 5.19.2.19 DDS LongLong DDS DataReaderProtocolStatus::sent ack bytes

The number of bytes of ACKs sent from a local DataReader to a matching remote DataWriter.

## 5.19.2.20 DDS LongLong DDS DataReaderProtocolStatus::sent ack bytes change

The incremental change in the number of bytes of ACKs sent from a local DataReader to a matching remote DataWriter since the last time the status was read.

# 5.19.2.21 DDS LongLong DDS DataReaderProtocolStatus::sent nack count

The number of NACKs sent from a local DataReader to a matching remote DataWriter.

## 5.19.2.22 DDS LongLong DDS DataReaderProtocolStatus::sent nack count change

The incremental change in the number of NACKs sent from a local DataReader to a matching remote DataWriter since the last time the status was read.

## 5.19.2.23 DDS LongLong DDS DataReaderProtocolStatus::sent nack bytes

The number of bytes of NACKs sent from a local DataReader to a matching remote DataWriter.

## 5.19.2.24 DDS LongLong DDS DataReaderProtocolStatus::sent nack bytes change

The incremental change in the number of bytes of NACKs sent from a local DataReader to a matching remote DataWriter since the last time the status was read.

## 5.19.2.25 DDS LongLong DDS - DataReaderProtocolStatus::received gap count

The number of GAPs received from remote DataWriter to this DataReader.

Generated on Sun Oct 23 23:07:55 2011 for RTI Data Distribution Service C API by Doxygen

## 5.19.2.26 DDS LongLong DDS - DataReaderProtocolStatus::received gap count change

The incremental change in the number of GAPs received from remote DataWriter to this DataReader since the last time the status was read.

# 5.19.2.27 DDS LongLong DDS - DataReaderProtocolStatus::received gap bytes

The number of bytes of GAPs received from remote DataWriter to this DataReader.

## 5.19.2.28 DDS LongLong DDS - DataReaderProtocolStatus::received gap bytes change

The incremental change in the number of bytes of GAPs received from remote DataWriter to this DataReader since the last time the status was read.

# 5.19.2.29 DDS LongLong DDS - DataReaderProtocolStatus::rejected sample count

The number of times a sample is rejected due to exceptions in the receive path.

## 5.19.2.30 DDS LongLong DDS - DataReaderProtocolStatus::rejected sample count change

The incremental change in the number of times a sample is rejected due to exceptions in the receive path since the last time the status was read.

# 5.19.2.31 struct DDS SequenceNumber t DDS DataReaderProtocolStatus::first available sample sequence number [read]

Sequence number of the first available sample in a matched Datawriters reliability queue.

Applicable only for reliable DataReaders, and when retrieving matched DataWriter statuses.

Updated upon receiving Heartbeat submessages from a matched reliable DataWriter.

Generated on Sun Oct 23 23:07:55 2011 for RTI Data Distribution Service C API by Doxygen

## 5.19.2.32 struct DDS SequenceNumber t DDS DataReaderProtocolStatus::last available sample sequence number [read]

Sequence number of the last available sample in a matched Datawriter's reliability queue.

Applicable only for reliable DataReaders, and when retrieving matched DataWriter statuses.

Updated upon receiving Heartbeat submessages from a matched reliable DataWriter.

# 5.19.2.33 struct DDS SequenceNumber t DDS DataReaderProtocolStatus::last committed sample sequence number [read]

Sequence number of the newest sample received from the matched DataWriter committed to the DataReader's queue.

Applicable only when retrieving matched DataWriter statuses.

For best-effort DataReaders, this is the sequence number of the latest sample received.

For reliable DataReaders, this is the sequence number of the latest sample that is available to be read or taken from the DataReader's queue.

## 5.19.2.34 DDS Long DDS - DataReaderProtocolStatus::uncommitted sample count

Number of received samples that are not yet available to be read or taken, due to being received out of order.

Applicable only when retrieving matched DataWriter statuses.

# 5.20 DDS DataReaderQos Struct Reference

QoS policies supported by a DDS DataReader (p. [804\)](#page-819-0) entity.

# Data Fields

- ˆ struct DDS DurabilityQosPolicy durability Durability policy,  $DURABILITY$  (p. [163\)](#page-178-0).
- ˆ struct DDS DeadlineQosPolicy deadline Deadline policy, **DEADLINE** (p. [167\)](#page-182-0).
- ˆ struct DDS LatencyBudgetQosPolicy latency budget Latency budget policy,  $LATENCY$ <sub>-BUDGET</sub> (p. [168\)](#page-183-0).
- ˆ struct DDS LivelinessQosPolicy liveliness Liveliness policy, **LIVELINESS** ( $p. 172$ ).
- ˆ struct DDS ReliabilityQosPolicy reliability Reliability policy, **RELIABILITY** (p. [176\)](#page-191-0).
- ˆ struct DDS DestinationOrderQosPolicy destination order Destination order policy, **DESTINATION\_ORDER** (p. [178\)](#page-193-0).
- ˆ struct DDS HistoryQosPolicy history History policy, **HISTORY** (p. [180\)](#page-195-0).
- ˆ struct DDS ResourceLimitsQosPolicy resource limits Resource limits policy, **RESOURCE LIMITS** (p. [184\)](#page-199-0).
- ˆ struct DDS UserDataQosPolicy user data User data policy, **USER\_DATA** (p. [160\)](#page-175-0).
- ˆ struct DDS OwnershipQosPolicy ownership Ownership policy, **OWNERSHIP** (p. [169\)](#page-184-0).
- ˆ struct DDS TimeBasedFilterQosPolicy time based filter Time-based filter policy, **TIME\_BASED\_FILTER**  $(p. 174)$  $(p. 174)$ .
- ˆ struct DDS ReaderDataLifecycleQosPolicy reader data lifecycle

Reader data lifecycle policy, **READER\_DATA\_LIFECYCLE** (p. [189\)](#page-204-0).

Generated on Sun Oct 23 23:07:55 2011 for RTI Data Distribution Service C API by Doxygen

# ˆ struct DDS DataReaderResourceLimitsQosPolicy reader resource limits

 $\langle\langle eXtension \rangle\rangle$  (p. [976\)](#page-991-0) DDS\_DataReader (p. [804\)](#page-819-0) resource limits policy,  $DATA$ <sub>-READER</sub> RESOURCE LIMITS (p. [220\)](#page-235-0). This policy is an extension to the DDS standard.

ˆ struct DDS DataReaderProtocolQosPolicy protocol

 $\langle\langle eXtension \rangle\rangle$  (p. [976\)](#page-991-0) DDS\_DataReader (p. [804\)](#page-819-0) protocol policy, DATA\_READER\_PROTOCOL (p. [226\)](#page-241-0)

- ˆ struct DDS TransportSelectionQosPolicy transport selection  $\langle\langle eXtension \rangle\rangle$  (p. [976\)](#page-991-0) Transport selection policy, **TRANSPORT**  $SELECTION$  (p. [195\)](#page-210-0).
- ˆ struct DDS TransportUnicastQosPolicy unicast

 $\langle\langle eXtension \rangle\rangle$  (p. [976\)](#page-991-0) Unicast transport policy, **TRANSPORT** UNICAST (p. [196\)](#page-211-0).

ˆ struct DDS TransportMulticastQosPolicy multicast

<<eXtension>> (p. [976\)](#page-991-0) Multicast transport policy, TRANSPORT- $MULTICAST$  (p. [197\)](#page-212-0).

- ˆ struct DDS PropertyQosPolicy property  $<<$ **eXtension** $>>$  (p. [976\)](#page-991-0) Property policy, **PROPERTY** (p. [247\)](#page-262-0).
- ˆ struct DDS AvailabilityQosPolicy availability  $<<$ eXtension>> (p. [976\)](#page-991-0) Availability policy, AVAILABILITY (p. [253\)](#page-268-0).
- ˆ struct DDS EntityNameQosPolicy subscription name  $<<$ eXtension>> (p. [976\)](#page-991-0) EntityName policy, ENTITY\_NAME (p. [277\)](#page-292-0).
- ˆ struct DDS TypeSupportQosPolicy type support  $\langle\langle eXtension \rangle\rangle$  (p. [976\)](#page-991-0) type support data, **TYPESUPPORT** (p. [241\)](#page-256-0).

# 5.20.1 Detailed Description

QoS policies supported by a DDS DataReader (p. [804\)](#page-819-0) entity.

You must set certain members in a consistent manner:

DDS DataReaderQos::deadline.period >= DDS DataReaderQos::time based filter.minimum separation

Generated on Sun Oct 23 23:07:55 2011 for RTI Data Distribution Service C API by Doxygen

DDS DataReaderQos::history.depth <= DDS DataReaderQos::resource limits.max\_samples\_per\_instance

DDS DataReaderQos::resource limits.max samples per instance <= DDS - DataReaderQos::resource limits.max samples DDS DataReaderQos::resource limits.initial samples <= DDS DataReaderQos::resource limits.max samples

DDS DataReaderQos::resource limits.initial instances <= DDS - DataReaderQos::resource limits.max instances

DDS DataReaderQos::reader resource limits.initial remote writers per instance  $\langle =$  DDS\_DataReaderQos::reader\_resource\_limits.max\_remote\_writers per instance

DDS DataReaderQos::reader resource limits.initial infos <= DDS - DataReaderQos::reader resource limits.max infos

DDS DataReaderQos::reader resource limits.max remote writers per instance <= DDS DataReaderQos::reader resource limits.max remote writers

DDS DataReaderQos::reader resource limits.max samples per remote writer <= DDS DataReaderQos::resource limits.max samples

length of DDS DataReaderQos::user data.value <= DDS - DomainParticipantQos::resource limits.reader user data max length

If any of the above are not true, DDS DataReader set qos (p. [862\)](#page-877-0) and DDS\_DataReader\_set\_qos\_with\_profile (p. [863\)](#page-878-0) will fail with DDS\_-RETCODE INCONSISTENT POLICY (p. [132\)](#page-146-0)

#### 5.20.2 Field Documentation

## 5.20.2.1 struct DDS DurabilityQosPolicy DDS DataReaderQos::durability [read]

Durability policy, **DURABILITY** (p. [163\)](#page-178-0).

# 5.20.2.2 struct DDS DeadlineQosPolicy DDS - DataReaderQos::deadline [read]

Deadline policy, **DEADLINE** (p. [167\)](#page-182-0).

# 5.20.2.3 struct DDS LatencyBudgetQosPolicy DDS DataReaderQos::latency budget [read]

Latency budget policy, LATENCY\_BUDGET (p. [168\)](#page-183-0).

Generated on Sun Oct 23 23:07:55 2011 for RTI Data Distribution Service C API by Doxygen

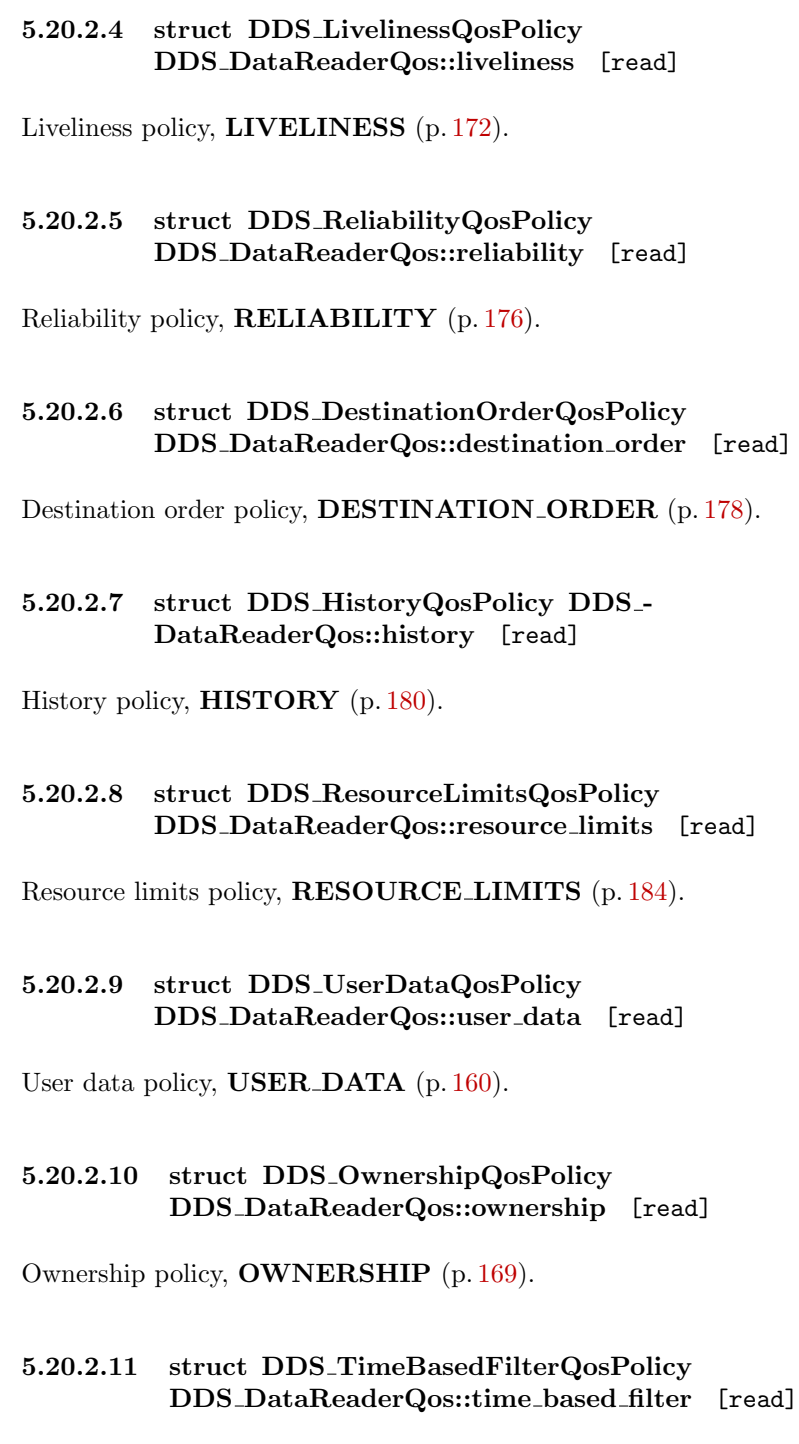

Time-based filter policy, TIME BASED FILTER (p. [174\)](#page-189-0).

Generated on Sun Oct 23 23:07:55 2011 for RTI Data Distribution Service C API by Doxygen

## 5.20.2.12 struct DDS ReaderDataLifecycleQosPolicy DDS DataReaderQos::reader data lifecycle [read]

Reader data lifecycle policy, **READER DATA LIFECYCLE** (p. [189\)](#page-204-0).

## 5.20.2.13 struct DDS DataReaderResourceLimitsQosPolicy DDS\_DataReaderQos::reader\_resource\_limits [read]

 $\langle\langle eXtension \rangle\rangle$  (p. [976\)](#page-991-0) DDS\_DataReader (p. [804\)](#page-819-0) resource limits policy, DATA\_READER\_RESOURCE\_LIMITS (p. [220\)](#page-235-0). This policy is an extension to the DDS standard.

## 5.20.2.14 struct DDS DataReaderProtocolQosPolicy DDS DataReaderQos::protocol [read]

 $\langle\langle eXtension \rangle \rangle$  (p. [976\)](#page-991-0) DDS\_DataReader (p. [804\)](#page-819-0) protocol policy, DATA READER PROTOCOL (p. [226\)](#page-241-0)

## 5.20.2.15 struct DDS TransportSelectionQosPolicy DDS DataReaderQos::transport selection [read]

 $<>$  (p. [976\)](#page-991-0) Transport selection policy, **TRANSPORT** SELECTION (p. [195\)](#page-210-0).

Specifies the transports available for use by the **DDS\_DataReader** (p. [804\)](#page-819-0).

# 5.20.2.16 struct DDS TransportUnicastQosPolicy DDS DataReaderQos::unicast [read]

 $\langle\langle eXtension \rangle\rangle$  (p. [976\)](#page-991-0) Unicast transport policy, TRANSPORT\_-UNICAST (p. [196\)](#page-211-0).

Specifies the unicast transport interfaces and ports on which messages can be received.

The unicast interfaces are used to receive messages from DDS DataWriter (p. [691\)](#page-706-0) entities in the domain.

## 5.20.2.17 struct DDS TransportMulticastQosPolicy DDS DataReaderQos::multicast [read]

 $<>$  (p. [976\)](#page-991-0) Multicast transport policy, **TRANSPORT** MULTICAST (p. [197\)](#page-212-0).

Generated on Sun Oct 23 23:07:55 2011 for RTI Data Distribution Service C API by Doxygen

Specifies the multicast group addresses and ports on which messages can be received.

The multicast addresses are used to receive messages from DDS DataWriter (p. [691\)](#page-706-0) entities in the domain.

# 5.20.2.18 struct DDS PropertyQosPolicy DDS DataReaderQos::property [read]

 $\langle\langle eXtension \rangle\rangle$  (p. [976\)](#page-991-0) Property policy, **PROPERTY** (p. [247\)](#page-262-0).

## 5.20.2.19 struct DDS AvailabilityQosPolicy DDS DataReaderQos::availability [read]

 $<>$  (p. [976\)](#page-991-0) Availability policy, **AVAILABILITY** (p. [253\)](#page-268-0).

## 5.20.2.20 struct DDS EntityNameQosPolicy DDS DataReaderQos::subscription name [read]

 $\langle\langle eXtension \rangle\rangle$  (p. [976\)](#page-991-0) EntityName policy, **ENTITY\_NAME** (p. [277\)](#page-292-0).

# 5.20.2.21 struct DDS TypeSupportQosPolicy DDS DataReaderQos::type support [read]

 $\langle\langle eXtension \rangle\rangle$  (p. [976\)](#page-991-0) type support data, **TYPESUPPORT** (p. [241\)](#page-256-0).

Optional value that is passed to a type plugin's on endpoint attached and deserialization functions.

# 5.21 DDS DataReaderResourceLimitsQosPolicy Struct Reference

Various settings that configure how a DDS DataReader (p. [804\)](#page-819-0) allocates and uses physical memory for internal resources.

# Data Fields

## ˆ DDS Long max remote writers

The maximum number of remote writers from which a DDS\_DataReader  $(p. 804)$  $(p. 804)$  may read, including all instances.

## ˆ DDS Long max remote writers per instance

The maximum number of remote writers from which a DDS\_DataReader  $(p. 804)$  $(p. 804)$  may read a single instance.

## ˆ DDS Long max samples per remote writer

The maximum number of out-of-order samples from a given remote  $DDS$ -DataWriter  $(p. 691)$  $(p. 691)$  that a DDS\_DataReader  $(p. 804)$  $(p. 804)$  may store when maintaining a reliable connection to the  $\text{DDS}\_\text{DataWriter}$  (p. [691\)](#page-706-0).

#### ˆ DDS Long max infos

The maximum number of info units that a  $\text{DDS}\_\text{DataReader}$  (p. [804\)](#page-819-0) can use to store **DDS\_SampleInfo** ( $p. 1433$ ).

## ˆ DDS Long initial remote writers

The initial number of remote writers from which a DDS\_DataReader  $(p. 804)$  $(p. 804)$  may read, including all instances.

## ˆ DDS Long initial remote writers per instance

The initial number of remote writers from which a DDS\_DataReader  $(p. 804)$  $(p. 804)$  may read a single instance.

# ˆ DDS Long initial infos

The initial number of info units that a **DDS\_DataReader** ( $p. 804$ ) can have, which are used to store **DDS\_SampleInfo** ( $p. 1433$ ).

## ˆ DDS Long initial outstanding reads

The initial number of outstanding calls to read/take (or one of their variants) on the same **DDS\_DataReader**  $(p. 804)$  $(p. 804)$  for which memory has not been returned by calling  $\textbf{FooDataReader\_return}\_\textbf{lon}$  (p. [837\)](#page-852-0).

## ↑ DDS\_Long max\_outstanding\_reads

Generated on Sun Oct 23 23:07:55 2011 for RTI Data Distribution Service C API by Doxygen

The maximum number of outstanding read/take calls (or one of their variants) on the same **DDS\_DataReader** ( $p. 804$ ) for which memory has not been returned by calling  $\textbf{FooDataReader\_return}\_\textbf{oon}$  (p. [837\)](#page-852-0).

## ˆ DDS Long max samples per read

The maximum number of data samples that the application can receive from the middleware in a single call to  $\textbf{FooDataReader\_read}$  (p. [811\)](#page-826-0) or  $\textbf{Foo}$ -**DataReader\_take** ( $p. 812$ ). If more data exists in the middleware, the application will need to issue multiple read/take calls.

### ˆ DDS Boolean disable fragmentation support

Determines whether the **DDS\_DataReader** ( $p. 804$ ) can receive fragmented samples.

#### ˆ DDS Long max fragmented samples

The maximum number of samples for which the **DDS\_DataReader** ( $p. 804$ ) may store fragments at a given point in time.

#### ˆ DDS Long initial fragmented samples

The initial number of samples for which a  $\text{DDS}\_\text{DataReader}$  (p. [804\)](#page-819-0) may store fragments.

#### DDS\_Long max\_fragmented\_samples\_per\_remote\_writer

The maximum number of samples per remote writer for which a DDS\_-**DataReader** (p.  $804$ ) may store fragments.

## ˆ DDS Long max fragments per sample

Maximum number of fragments for a single sample.

## ˆ DDS Boolean dynamically allocate fragmented samples

Determines whether the **DDS\_DataReader**  $(p. 804)$  $(p. 804)$  pre-allocates storage for storing fragmented samples.

#### ˆ DDS Long max total instances

Maximum number of instances for which a DataReader will keep state.

#### ˆ DDS Long max remote virtual writers

The maximum number of remote virtual writers from which a DDS\_-**DataReader** ( $p. 804$ ) may read, including all instances.

#### ˆ DDS Long initial remote virtual writers

The initial number of remote virtual writers from which a DDS\_-**DataReader** ( $p. 804$ ) may read, including all instances.

## 5.21 DDS DataReaderResourceLimitsQosPolicy Struct Reference1125

## ˆ DDS Long max remote virtual writers per instance

The maximum number of virtual remote writers that can be associated with an instance.

### ˆ DDS Long initial remote virtual writers per instance

The initial number of virtual remote writers per instance.

## ˆ DDS Long max remote writers per sample

The maximum number of remote writers allowed to write the same sample.

## ˆ DDS Long max query condition filters

The maximum number of query condition filters a reader is allowed.

# 5.21.1 Detailed Description

Various settings that configure how a DDS DataReader (p. [804\)](#page-819-0) allocates and uses physical memory for internal resources.

DataReaders must allocate internal structures to handle the maximum number of DataWriters that may connect to it, whether or not a DDS DataReader (p. [804\)](#page-819-0) handles data fragmentation and how many data fragments that it may handle (for data samples larger than the MTU of the underlying network transport), how many simultaneous outstanding loans of internal memory holding data samples can be provided to user code, as well as others.

Most of these internal structures start at an initial size and, by default, will grow as needed by dynamically allocating additional memory. You may set fixed, maximum sizes for these internal structures if you want to bound the amount of memory that can be used by a **DDS\_DataReader**  $(p. 804)$  $(p. 804)$ . By setting the initial size to the maximum size, you will prevent RTI Data Distribution Service from dynamically allocating any memory after the creation of the DDS - DataReader (p. [804\)](#page-819-0).

This QoS policy is an extension to the DDS standard.

Entity:

DDS DataReader (p. [804\)](#page-819-0)

Properties:

**RxO** (p. [155\)](#page-170-0) =  $N/A$ **Changeable** (p. [156\)](#page-170-0) = **NO** (p. 156)

Generated on Sun Oct 23 23:07:55 2011 for RTI Data Distribution Service C API by Doxygen

## 5.21.2 Field Documentation

## <span id="page-1141-1"></span>5.21.2.1 DDS Long DDS - DataReaderResourceLimitsQosPolicy::max remote writers

The maximum number of remote writers from which a DDS DataReader (p. [804\)](#page-819-0) may read, including all instances.

[default] DDS\_LENGTH\_UNLIMITED (p. [184\)](#page-199-1)

 $[range]$  [1, 1 million] or **DDS\_LENGTH\_UNLIMITED** (p. [184\)](#page-199-1),  $\ge$  = initial.  $remote\_writes$ ,  $>=$  max remote writers per instance

For unkeyed types, this value has to be equal to max remote writers per instance if max\_remote\_writers\_per\_instance is not equal to DDS\_LENGTH\_-UNLIMITED (p. [184\)](#page-199-1).

Note: For efficiency, set max\_remote\_writers  $>=$  DDS\_-DataReaderResourceLimitsQosPolicy::max\_remote\_writers\_per\_instance (p. [1126\)](#page-1141-0).

## <span id="page-1141-0"></span>5.21.2.2 DDS Long DDS - DataReaderResourceLimitsQosPolicy::max remote writers per instance

The maximum number of remote writers from which a DDS DataReader (p. [804\)](#page-819-0) may read a single instance.

[default] DDS\_LENGTH\_UNLIMITED (p. [184\)](#page-199-1)

[range]  $[1, 1024]$  or DDS\_LENGTH\_UNLIMITED  $(p. 184)$  $(p. 184)$ ,  $\leq$  max. remote writers or **DDS\_LENGTH\_UNLIMITED**  $(p. 184)$  $(p. 184)$ ,  $>$ = initial remote writers per instance

For unkeyed types, this value has to be equal to max\_remote\_writers if it is not DDS\_LENGTH\_UNLIMITED (p. [184\)](#page-199-1).

Note: For efficiency, set max\_remote\_writers\_per\_instance  $\leq$  DDS\_-DataReaderResourceLimitsQosPolicy::max remote writers (p. [1126\)](#page-1141-1)

## 5.21.2.3 DDS Long DDS - DataReaderResourceLimitsQosPolicy::max samples\_per\_remote\_writer

The maximum number of out-of-order samples from a given remote DDS - DataWriter (p. [691\)](#page-706-0) that a DDS\_DataReader (p. [804\)](#page-819-0) may store when maintaining a reliable connection to the **DDS\_DataWriter** (p. [691\)](#page-706-0).

[default] DDS\_LENGTH\_UNLIMITED (p. [184\)](#page-199-1)

Generated on Sun Oct 23 23:07:55 2011 for RTI Data Distribution Service C API by Doxygen

[range]  $[1, 100 \text{ million}]$  or DDS\_LENGTH\_UNLIMITED  $(p. 184)$  $(p. 184)$ , <= DDS ResourceLimitsQosPolicy::max samples (p. [1404\)](#page-1419-0)

# 5.21.2.4 DDS Long DDS - DataReaderResourceLimitsQosPolicy::max infos

The maximum number of info units that a **DDS\_DataReader** (p. [804\)](#page-819-0) can use to store DDS SampleInfo (p. [1433\)](#page-1448-0).

When read/take is called on a DataReader, the DataReader passes a sequence of data samples and an associated sample info sequence. The sample info sequence contains additional information for each data sample.

max infos determines the resources allocated for storing sample info. This memory is loaned to the application when passing a sample info sequence.

Note that sample info is a snapshot, generated when read/take is called.

max infos should not be less than max samples.

# [default] DDS\_LENGTH\_UNLIMITED (p. [184\)](#page-199-1)

 $[range]$  [1, 1 million] or **DDS\_LENGTH\_UNLIMITED**  $(p. 184)$  $(p. 184)$ ,  $>$ = initial infos

# <span id="page-1142-1"></span>5.21.2.5 DDS Long DDS - DataReaderResourceLimitsQosPolicy::initial remote writers

The initial number of remote writers from which a **DDS\_DataReader** (p. [804\)](#page-819-0) may read, including all instances.

[default] 2

 $[range]$  [1, 1 million],  $\leq$  max remote writers

For unkeyed types this value has to be equal to initial remote writers per instance.

Note: For efficiency, set initial remote writers  $>=$  DDS DataReaderResourceLimitsQosPolicy::initial remote writers per instance (p. [1127\)](#page-1142-0).

## <span id="page-1142-0"></span>5.21.2.6 DDS Long DDS - DataReaderResourceLimitsQosPolicy::initial remote writers per instance

The initial number of remote writers from which a DDS DataReader (p. [804\)](#page-819-0) may read a single instance.

Generated on Sun Oct 23 23:07:55 2011 for RTI Data Distribution Service C API by Doxygen

[default] 2

 $[range] [1,1024]$ ,  $\leq$  max remote writers per instance

For unkeyed types this value has to be equal to initial remote writers.

Note: For efficiency, set initial remote writers per instance  $\leq$  DDS-DataReaderResourceLimitsQosPolicy::initial remote writers (p. [1127\)](#page-1142-1).

## 5.21.2.7 DDS Long DDS - DataReaderResourceLimitsQosPolicy::initial infos

The initial number of info units that a **DDS\_DataReader** (p. [804\)](#page-819-0) can have, which are used to store **DDS\_SampleInfo** (p. [1433\)](#page-1448-0).

[default] 32

 $[range] [1,1 million]$ ,  $\leq$  max infos

# 5.21.2.8 DDS Long DDS - DataReaderResourceLimitsQosPolicy::initial outstanding reads

The initial number of outstanding calls to read/take (or one of their variants) on the same **DDS\_DataReader**  $(p. 804)$  $(p. 804)$  for which memory has not been returned by calling FooDataReader return loan (p. [837\)](#page-852-0).

[default] 2

 $[range]$  [1, 65536],  $\le$  max outstanding reads

# 5.21.2.9 DDS Long DDS - DataReaderResourceLimitsQosPolicy::max outstanding reads

The maximum number of outstanding read/take calls (or one of their variants) on the same DDS DataReader (p. [804\)](#page-819-0) for which memory has not been returned by calling **FooDataReader\_return\_loan** (p. [837\)](#page-852-0).

[default] DDS\_LENGTH\_UNLIMITED (p. [184\)](#page-199-1)

[range]  $[1, 65536]$  or DDS\_LENGTH\_UNLIMITED  $(p. 184)$  $(p. 184)$ ,  $>$  = initial outstanding reads

Generated on Sun Oct 23 23:07:55 2011 for RTI Data Distribution Service C API by Doxygen

# 5.21.2.10 DDS Long DDS - DataReaderResourceLimitsQosPolicy::max samples per read

The maximum number of data samples that the application can receive from the middleware in a single call to  $\textbf{FooDataReader\_read}$  (p. [811\)](#page-826-0) or  $\textbf{Foo}$ -DataReader\_take  $(p. 812)$  $(p. 812)$ . If more data exists in the middleware, the application will need to issue multiple read/take calls.

When reading data using listeners, the expected number of samples available for delivery in a single take call is typically small: usually just one, in the case of unbatched data, or the number of samples in a single batch, in the case of batched data. (See DDS\_BatchQosPolicy  $(p. 1072)$  $(p. 1072)$  for more information about this feature.) When polling for data or using a DDS WaitSet (p. [266\)](#page-281-0), however, multiple samples (or batches) could be retrieved at once, depending on the data rate.

A larger value for this parameter makes the API simpler to use at the expense of some additional memory consumption.

[default]  $1024$ 

[range] [1,65536]

# <span id="page-1144-0"></span>5.21.2.11 DDS Boolean DDS - DataReaderResourceLimitsQosPolicy::disable fragmentation support

Determines whether the **DDS\_DataReader** (p. [804\)](#page-819-0) can receive fragmented samples.

When fragmentation support is not needed, disabling fragmentation support will save some memory resources.

[default] DDS\_BOOLEAN\_FALSE (p. [114\)](#page-129-0)

# <span id="page-1144-1"></span>5.21.2.12 DDS Long DDS - DataReaderResourceLimitsQosPolicy::max fragmented samples

The maximum number of samples for which the DDS DataReader (p. [804\)](#page-819-0) may store fragments at a given point in time.

At any given time, a DDS DataReader (p. [804\)](#page-819-0) may store fragments for up to max fragmented samples samples while waiting for the remaining fragments. These samples need not have consecutive sequence numbers and may have been sent by different  $\text{DDS}\_\text{DataWriter}$  (p. [691\)](#page-706-0) instances.

Once all fragments of a sample have been received, the sample is treated as a

Generated on Sun Oct 23 23:07:55 2011 for RTI Data Distribution Service C API by Doxygen

regular sample and becomes subject to standard QoS settings such as DDS - ResourceLimitsQosPolicy::max samples (p. [1404\)](#page-1419-0).

The middleware will drop fragments if the max fragmented samples limit has been reached. For best-effort communication, the middleware will accept a fragment for a new sample, but drop the oldest fragmented sample from the same remote writer. For reliable communication, the middleware will drop fragments for any new samples until all fragments for at least one older sample from that writer have been received.

Only applies if DDS DataReaderResourceLimitsQosPolicy::disable fragmentation\_support  $(p. 1129)$  $(p. 1129)$  is DDS\_BOOLEAN\_FALSE  $(p. 114)$  $(p. 114)$ .

[default] 1024

[range] [1, 1 million]

## <span id="page-1145-0"></span>5.21.2.13 DDS Long DDS - DataReaderResourceLimitsQosPolicy::initial fragmented samples

The initial number of samples for which a **DDS\_DataReader** (p. [804\)](#page-819-0) may store fragments.

Only applies if DDS DataReaderResourceLimitsQosPolicy::disable fragmentation support  $(p. 1129)$  $(p. 1129)$  is DDS BOOLEAN FALSE  $(p. 114)$  $(p. 114)$ .

[default] 4

 $[range]$  [1,1024],  $\leq$  max fragmented samples

## 5.21.2.14 DDS Long DDS - DataReaderResourceLimitsQosPolicy::max fragmented samples\_per\_remote\_writer

The maximum number of samples per remote writer for which a DDS - DataReader (p. [804\)](#page-819-0) may store fragments.

Logical limit so a single remote writer cannot consume all available resources.

Only applies if DDS DataReaderResourceLimitsQosPolicy::disable fragmentation\_support  $(p. 1129)$  $(p. 1129)$  is DDS\_BOOLEAN\_FALSE  $(p. 114)$  $(p. 114)$ .

[default] 256

 $[range]$  [1, 1 million],  $\leq$  max fragmented samples

Generated on Sun Oct 23 23:07:55 2011 for RTI Data Distribution Service C API by Doxygen

# 5.21.2.15 DDS Long DDS - DataReaderResourceLimitsQosPolicy::max fragments per sample

Maximum number of fragments for a single sample.

Only applies if DDS DataReaderResourceLimitsQosPolicy::disable fragmentation support  $(p. 1129)$  $(p. 1129)$  is DDS\_BOOLEAN\_FALSE  $(p. 114)$  $(p. 114)$ .

[default] 512

[range] [1, 1 million] or DDS\_LENGTH\_UNLIMITED (p. [184\)](#page-199-1)

# 5.21.2.16 DDS Boolean DDS - DataReaderResourceLimitsQosPolicy::dynamically allocate fragmented samples

Determines whether the **DDS\_DataReader** (p. [804\)](#page-819-0) pre-allocates storage for storing fragmented samples.

By default, the middleware will allocate memory upfront for storing fragments for up to DDS DataReaderResourceLimitsQosPolicy::initial fragmented samples (p. [1130\)](#page-1145-0) samples. This memory may grow up to DDS DataReaderResourceLimitsQosPolicy::max fragmented - samples (p. [1129\)](#page-1144-1) if needed.

If dynamically allocate fragmented samples is set to DDS BOOLEAN - TRUE (p. [113\)](#page-128-0), the middleware does not allocate memory upfront, but instead allocates memory from the heap upon receiving the first fragment of a new sample. The amount of memory allocated equals the amount of memory needed to store all fragments in the sample. Once all fragments of a sample have been received, the sample is deserialized and stored in the regular receive queue. At that time, the dynamically allocated memory is freed again.

This QoS setting may be useful for large, but variable-sized data types where upfront memory allocation for multiple samples based on the maximum possible sample size may be expensive. The main disadvantage of not pre-allocating memory is that one can no longer guarantee the middleware will have sufficient resources at run-time.

Only applies if DDS DataReaderResourceLimitsQosPolicy::disable fragmentation support  $(p. 1129)$  $(p. 1129)$  is DDS\_BOOLEAN\_FALSE  $(p. 114)$  $(p. 114)$ .

[default] DDS\_BOOLEAN\_FALSE (p. [114\)](#page-129-0)

Generated on Sun Oct 23 23:07:55 2011 for RTI Data Distribution Service C API by Doxygen

# 5.21.2.17 DDS Long DDS - DataReaderResourceLimitsQosPolicy::max\_total\_instances

Maximum number of instances for which a DataReader will keep state.

The maximum number of instances actively managed by a DataReader is de-termined by DDS\_ResourceLimitsQosPolicy::max\_instances (p. [1405\)](#page-1420-0).

These instances have associated DataWriters or samples in the DataReader's queue and are visible to the user through operations such as **FooDataReader**take  $(p. 812)$  $(p. 812)$ , FooDataReader\_read  $(p. 811)$  $(p. 811)$ , and FooDataReader\_get\_key\_value  $(p. 838)$  $(p. 838)$ .

The features Durable Reader State, MultiChannel DataWriters and RTI Persistence Service require RTI Data Distribution Service to keep some internal state even for instances without DataWriters or samples in the DataReader's queue. The additional state is used to filter duplicate samples that could be coming from different DataWriter channels or from multiple executions of RTI Persistence Service.

The total maximum number of instances that will be managed by the middleware, including instances without associated DataWriters or samples, is determined by max total instances.

When a new instance is received, RTI Data Distribution Service will check the resource limit DDS\_ResourceLimitsQosPolicy::max\_instances (p. [1405\)](#page-1420-0). If the limit is exceeded, RTI Data Distribution Service will drop the sample and report it as lost and rejected. If the limit is not exceeded, RTI Data Distribution Service will check max total instances. If max total instances is exceeded, RTI Data Distribution Service will replace an existing instance without DataWriters and samples with the new one. The application could receive duplicate samples for the replaced instance if it becomes alive again.

#### [default] DDS\_AUTO\_MAX\_TOTAL\_INSTANCES (p. [221\)](#page-236-0)

[range] [1, 1 million] or DDS LENGTH UNLIMITED (p. [184\)](#page-199-1) or  $DDS_AUTO_MAX_TOTAL_INSTANCES$  (p. [221\)](#page-236-0),  $>=$  DDS\_-ResourceLimitsQosPolicy::max instances (p. [1405\)](#page-1420-0)

## 5.21.2.18 DDS Long DDS - DataReaderResourceLimitsQosPolicy::max remote virtual writers

The maximum number of remote virtual writers from which a DDS - DataReader (p. [804\)](#page-819-0) may read, including all instances.

When **DDS** Presentation QosPolicy::access scope (p. [1345\)](#page-1360-0) is set to DDS GROUP PRESENTATION QOS (p. [166\)](#page-180-0), this value determines the

Generated on Sun Oct 23 23:07:55 2011 for RTI Data Distribution Service C API by Doxygen

#### 5.21 DDS DataReaderResourceLimitsQosPolicy Struct Reference1133

maximum number of DataWriter groups that can be managed by the DDS - Subscriber (p. [762\)](#page-777-0) containing this DDS DataReader (p. [804\)](#page-819-0).

Since the **DDS** Subscriber (p. [762\)](#page-777-0) may contain more than one **DDS**. DataReader (p. [804\)](#page-819-0), only the setting of the first applies.

[default] DDS\_LENGTH\_UNLIMITED (p. [184\)](#page-199-1)

 $[range]$  [1, 1 million] or **DDS\_LENGTH\_UNLIMITED** (p. [184\)](#page-199-1),  $\geq$  = initial. remote virtual writers, >= max remote virtual writers per instance

# 5.21.2.19 DDS Long DDS - DataReaderResourceLimitsQosPolicy::initial remote virtual writers

The initial number of remote virtual writers from which a DDS DataReader (p. [804\)](#page-819-0) may read, including all instances.

## [default] 2

[range]  $[1, 1 \text{ million}]$  or DDS\_LENGTH\_UNLIMITED  $(p. 184)$  $(p. 184)$ ,  $\leq$  max. remote virtual writers

# 5.21.2.20 DDS Long DDS - DataReaderResourceLimitsQosPolicy::max\_remote\_virtual writers per instance

The maximum number of virtual remote writers that can be associated with an instance.

## [default] DDS\_LENGTH\_UNLIMITED (p. [184\)](#page-199-1)

 $[range]$  [1, 1024] or **DDS\_LENGTH\_UNLIMITED**  $(p. 184)$  $(p. 184)$ ,  $> =$  initial remote virtual writers per instance

For unkeyed types, this value is ignored.

The features of Durable Reader State and MultiChannel DataWriters, and RTI Persistence Service require RTI Data Distribution Service to keep some internal state per virtual writer and instance that is used to filter duplicate samples. These duplicate samples could be coming from different DataWriter channels or from multiple executions of RTI Persistence Service.

Once an association between a remote virtual writer and an instance is established, it is permanent – it will not disappear even if the physical writer incarnating the virtual writer is destroyed.

If max remote virtual writers per instance is exceeded for an instance, RTI Data Distribution Service will not associate this instance with new virtual writers. Duplicates samples from these virtual writers will not be filtered on the

Generated on Sun Oct 23 23:07:55 2011 for RTI Data Distribution Service C API by Doxygen

reader.

If you are not using Durable Reader State, MultiChannel DataWriters or RTI Persistence Service in your system, you can set this property to 1 to optimize resources.

## 5.21.2.21 DDS Long DDS - DataReaderResourceLimitsQosPolicy::initial remote virtual writers per instance

The initial number of virtual remote writers per instance.

[default] 2

 $[range]$  [1, 1024],  $\leq$  max remote virtual writers per instance

For unkeyed types, this value is ignored.

# 5.21.2.22 DDS Long DDS - DataReaderResourceLimitsQosPolicy::max remote writers per sample

The maximum number of remote writers allowed to write the same sample.

One scenario in which two DataWriters may write the same sample is Persistence Service. The DataReader may receive the same sample coming from the original DataWriter and from a Persistence Service DataWriter. [default] 3

[range] [1, 1024]

## 5.21.2.23 DDS Long DDS - DataReaderResourceLimitsQosPolicy::max query condition filters

The maximum number of query condition filters a reader is allowed.

[default] 4

[range] [0, 32]

This value determines the maximum number of unique query condition content filters that a reader may create.

Each query condition content filter is comprised of both its query expression and query parameters. Two query conditions that have the same query expression will require unique query condition filters if their query paramters differ. Query conditions that differ only in their state masks will share the same query condition filter.

Generated on Sun Oct 23 23:07:55 2011 for RTI Data Distribution Service C API by Doxygen

# 5.22 DDS DataReaderSeq Struct Reference

Declares IDL sequence  $\langle$  DDS\_DataReader (p. [804\)](#page-819-0)  $>$  .

# 5.22.1 Detailed Description

Declares IDL sequence  $\langle$  DDS\_DataReader (p. [804\)](#page-819-0)  $>$ .

See also:

FooSeq (p. [1556\)](#page-1571-0)

Generated on Sun Oct 23 23:07:55 2011 for RTI Data Distribution Service C API by Doxygen

# 5.23 DDS DataWriterCacheStatus Struct Reference

 $\langle\langle eXtension \rangle\rangle$  (p. [976\)](#page-991-0) The status of the writer's cache.

# Data Fields

# ˆ DDS LongLong sample count peak

Highest number of samples in the writer's queue over the lifetime of the writer.

# ˆ DDS LongLong sample count

Number of samples in the writer's queue.

# 5.23.1 Detailed Description

 $\langle\langle eXtension \rangle\rangle$  (p. [976\)](#page-991-0) The status of the writer's cache.

## Entity:

DDS DataWriter (p. [691\)](#page-706-0)

# 5.23.2 Field Documentation

## 5.23.2.1 DDS LongLong DDS DataWriterCacheStatus::sample count peak

Highest number of samples in the writer's queue over the lifetime of the writer.

## 5.23.2.2 DDS LongLong DDS DataWriterCacheStatus::sample count

Number of samples in the writer's queue.
# <span id="page-1152-0"></span>5.24 DDS DataWriterListener Struct Reference

 $\langle\langle\mathit{interface}\rangle\rangle$  (p. [976\)](#page-991-0) DDS Listener (p. [1288\)](#page-1303-0) for writer status.

# Data Fields

ˆ struct DDS Listener as listener

The superclass instance of this  $\text{DDS}\_\text{DataWriterListener}$  (p. [1137\)](#page-1152-0).

ˆ DDS DataWriterListener OfferedDeadlineMissedCallback on offered deadline missed

Handles the DDS OFFERED DEADLINE MISSED STATUS ( p. [139\)](#page-153-0) status.

ˆ DDS DataWriterListener OfferedIncompatibleQosCallback on offered incompatible qos

Handles the DDS\_OFFERED\_INCOMPATIBLE\_QOS\_STATUS ( p. [139\)](#page-153-0) status.

ˆ DDS DataWriterListener LivelinessLostCallback on liveliness lost

Handles the **DDS\_LIVELINESS\_LOST\_STATUS** ( $p. 141$ ) status.

ˆ DDS DataWriterListener PublicationMatchedCallback on publication matched

Handles the DDS\_PUBLICATION\_MATCHED\_STATUS (p. [141\)](#page-153-0) status.

ˆ DDS DataWriterListener ReliableWriterCacheChangedCallback on reliable writer cache changed

 $\langle\langle eX \rangle\rangle$  (p. [976\)](#page-991-1) A change has occurred in the writer's cache of unacknowledged samples.

ˆ DDS DataWriterListener ReliableReaderActivityChangedCallback on reliable reader activity changed

 $<**tension** $>>$  (p. [976\)](#page-991-1) A matched reliable reader has become active or$ become inactive.

ˆ DDS DataWriterListener InstanceReplacedCallback on instance replaced

Notifies when an instance is replaced in DataWriter queue.

Generated on Sun Oct 23 23:07:55 2011 for RTI Data Distribution Service C API by Doxygen

## 5.24.1 Detailed Description

 $\langle\langle\rangle\langle\langle\langle\rangle\rangle\rangle\rangle = \langle\langle\langle\rangle\rangle\langle\rangle\rangle - \langle\langle\rangle\rangle$  (p. [976\)](#page-991-0) DDS Listener (p. [1288\)](#page-1303-0) for writer status.

Entity:

DDS DataWriter (p. [691\)](#page-706-0)

Status:

DDS\_LIVELINESS\_LOST\_STATUS (p. [141\)](#page-153-0), DDS\_-LivelinessLostStatus (p. [1295\)](#page-1310-0); DDS OFFERED DEADLINE MISSED STATUS (p. [139\)](#page-153-0), DDS - OfferedDeadlineMissedStatus (p. [1321\)](#page-1336-0); DDS OFFERED INCOMPATIBLE QOS STATUS (p. [139\)](#page-153-0), DDS OfferedIncompatibleQosStatus (p. [1323\)](#page-1338-0); DDS PUBLICATION MATCHED STATUS (p. [141\)](#page-153-0), DDS - PublicationMatchedStatus (p. [1368\)](#page-1383-0); DDS RELIABLE READER ACTIVITY CHANGED STATUS (p. [142\)](#page-153-0), DDS ReliableReaderActivityChangedStatus (p. [1392\)](#page-1407-0); DDS RELIABLE WRITER CACHE CHANGED STATUS (p. [142\)](#page-153-0), DDS ReliableWriterCacheChangedStatus (p. [1394\)](#page-1409-0);

See also:

Status Kinds (p. [133\)](#page-148-0) Operations Allowed in Listener Callbacks (p. [1290\)](#page-1305-0)

## 5.24.2 Field Documentation

#### 5.24.2.1 struct DDS Listener DDS DataWriterListener::as listener [read]

The superclass instance of this **DDS\_DataWriterListener** (p. [1137\)](#page-1152-0).

### 5.24.2.2 DDS DataWriterListener OfferedDeadlineMissedCallback DDS DataWriterListener::on offered deadline missed

Handles the DDS\_OFFERED\_DEADLINE\_MISSED\_STATUS (p. [139\)](#page-153-0) status.

This callback is called when the deadline that the **DDS\_DataWriter** (p. [691\)](#page-706-0) has committed through its **DEADLINE** (p. [167\)](#page-182-0) qos policy was not respected for a specific instance. This callback is called for each deadline period elapsed during which the **DDS** DataWriter  $(p. 691)$  $(p. 691)$  failed to provide data for an instance.

Generated on Sun Oct 23 23:07:55 2011 for RTI Data Distribution Service C API by Doxygen

## 5.24.2.3 DDS DataWriterListener - OfferedIncompatibleQosCallback DDS DataWriterListener::on offered incompatible qos

Handles the DDS\_OFFERED\_INCOMPATIBLE\_QOS\_STATUS (p. [139\)](#page-153-0) status.

This callback is called when the **DDS\_DataWriterQos**  $(p. 1159)$  $(p. 1159)$  of the **DDS**\_-**DataWriter** (p. [691\)](#page-706-0) was incompatible with what was requested by a **DDS**. DataReader (p. [804\)](#page-819-0). This callback is called when a DDS\_DataWriter  $(p. 691)$  $(p. 691)$  has discovered a **DDS\_DataReader**  $(p. 804)$  $(p. 804)$  for the same **DDS\_Topic** (p. [442\)](#page-457-0) and common partition, but with a requested QoS that is incompatible with that offered by the  $\text{DDS}\_\text{DataWriter}$  (p. [691\)](#page-706-0).

## 5.24.2.4 DDS DataWriterListener LivelinessLostCallback DDS DataWriterListener::on liveliness lost

Handles the DDS\_LIVELINESS\_LOST\_STATUS (p. [141\)](#page-153-0) status.

This callback is called when the liveliness that the DDS DataWriter (p. [691\)](#page-706-0) has committed through its **LIVELINESS** (p. [172\)](#page-187-0) qos policy was not respected; this DDS DataReader (p. [804\)](#page-819-0) entities will consider the DDS DataWriter (p. [691\)](#page-706-0) as no longer "alive/active". This callback will not be called when an already not alive **DDS\_DataWriter**  $(p. 691)$  $(p. 691)$  simply renames not alive for another liveliness period.

## 5.24.2.5 DDS DataWriterListener PublicationMatchedCallback DDS DataWriterListener::on publication matched

Handles the **DDS\_PUBLICATION\_MATCHED\_STATUS** (p. [141\)](#page-153-0) status.

This callback is called when the **DDS** DataWriter  $(p. 691)$  $(p. 691)$  has found a **DDS** DataReader (p. [804\)](#page-819-0) that matches the DDS\_Topic (p. [442\)](#page-457-0), has a common partition and compatible QoS, or has ceased to be matched with a DDS - DataReader (p. [804\)](#page-819-0) that was previously considered to be matched.

## 5.24.2.6 DDS DataWriterListener - ReliableWriterCacheChangedCallback DDS DataWriterListener::on reliable writer cache changed

 $<>$  (p. [976\)](#page-991-1) A change has occurred in the writer's cache of unacknowledged samples.

Generated on Sun Oct 23 23:07:55 2011 for RTI Data Distribution Service C API by Doxygen

## 5.24.2.7 DDS DataWriterListener - ReliableReaderActivityChangedCallback DDS DataWriterListener::on reliable reader activity changed

 $\langle\langle eXtension \rangle\rangle$  (p. [976\)](#page-991-1) A matched reliable reader has become active or become inactive.

## 5.24.2.8 DDS DataWriterListener InstanceReplacedCallback DDS DataWriterListener::on instance replaced

Notifies when an instance is replaced in DataWriter queue.

This callback is called when an instance is replaced by the DDS DataWriter (p. [691\)](#page-706-0) due to instance resource limits being reached. This callback returns to the user the handle of the replaced instance, which can be used to get the key of the replaced instance.

# <span id="page-1156-0"></span>5.25 DDS DataWriterProtocolQosPolicy Struct Reference

Protocol that applies only to **DDS\_DataWriter** (p. [691\)](#page-706-0) instances.

# Data Fields

- ˆ struct DDS GUID t virtual guid The virtual GUID (Global Unique Identifier).
- ˆ DDS UnsignedLong rtps object id The RTPS Object ID.

#### ˆ DDS Boolean push on write

Whether to push sample out when write is called.

## ˆ DDS Boolean disable positive acks

Controls whether or not the writer expects positive acknowledgements from matching readers.

#### ˆ DDS Boolean disable inline keyhash

Controls whether or not a keyhash is propagated on the wire with each sample.

#### ˆ DDS Boolean serialize key with dispose

Controls whether or not the serialized key is propagated on the wire with dispose samples.

ˆ struct DDS RtpsReliableWriterProtocol t rtps reliable writer The reliable protocol defined in RTPS.

## 5.25.1 Detailed Description

Protocol that applies only to **DDS\_DataWriter** (p. [691\)](#page-706-0) instances.

DDS has a standard protocol for packet (user and meta data) exchange between applications using DDS for communications. This QoS policy and DDS - DataWriterProtocolQosPolicy (p. [1141\)](#page-1156-0) give you control over configurable portions of the protocol, including the configuration of the reliable data delivery mechanism of the protocol on a per DataWriter or DataReader basis.

These configuration parameters control timing, timeouts, and give you the ability to tradeoff between speed of data loss detection and repair versus network and CPU bandwidth used to maintain reliability.

Generated on Sun Oct 23 23:07:55 2011 for RTI Data Distribution Service C API by Doxygen

It is important to tune the reliability protocol (on a per DDS DataWriter  $(p. 691)$  $(p. 691)$  and **DDS\_DataReader**  $(p. 804)$  $(p. 804)$  basis) to meet the requirements of the end-user application so that data can be sent between DataWriters and DataReaders in an efficient and optimal manner in the presence of data loss.

You can also use this QoS policy to control how RTI Data Distribution Service responds to "slow" reliable DataReaders or ones that disconnect or are otherwise lost. See DDS ReliabilityQosPolicy (p. [1388\)](#page-1403-0) for more information on the per-DataReader/DataWriter reliability configuration. DDS - HistoryQosPolicy (p. [1271\)](#page-1286-0) and DDS ResourceLimitsQosPolicy (p. [1402\)](#page-1417-0) also play an important role in the DDS reliable protocol.

This QoS policy is an extension to the DDS standard.

#### Entity:

DDS DataWriter (p. [691\)](#page-706-0)

Properties:

**RxO** (p. [155\)](#page-170-0) =  $N/A$ **Changeable** (p. [156\)](#page-170-0) = **NO** (p. 156)

#### 5.25.2 Field Documentation

```
5.25.2.1 struct DDS_GUID_t DDS_-
DataWriterProtocolQosPolicy::virtual guid
[read]
```
The virtual GUID (Global Unique Identifier).

The virtual GUID is used to uniquely identify different incarnations of the same DDS DataWriter (p. [691\)](#page-706-0).

RTI Data Distribution Service uses the virtual GUID to associate a persisted writer history to a specific **DDS\_DataWriter**  $(p. 691)$  $(p. 691)$ .

The RTI Data Distribution Service Persistence Service uses the virtual GUID to send samples on behalf of the original DDS DataWriter (p. [691\)](#page-706-0).

[default] DDS\_GUID\_AUTO (p. [123\)](#page-138-0)

## 5.25.2.2 DDS UnsignedLong DDS - DataWriterProtocolQosPolicy::rtps object id

The RTPS Object ID.

This value is used to determine the RTPS object ID of a data writer according to the DDS-RTPS Interoperability Wire Protocol.

Generated on Sun Oct 23 23:07:55 2011 for RTI Data Distribution Service C API by Doxygen

Only the last 3 bytes are used; the most significant byte is ignored.

If the default value is specified, RTI Data Distribution Service will automatically assign the object ID based on a counter value (per participant) starting at 0x00800000. That value is incremented for each new data writer.

A rtps object id value in the interval [0x00800000,0x00ffffff] may collide with the automatic values assigned by RTI Data Distribution Service. In those cases, the recomendation is not to use automatic object ID assigment.

#### [default] DDS\_RTPS\_AUTO\_ID (p. ??)

 $\lceil \mathbf{range} \rceil \hspace{0.1cm} \lceil 0.0 \text{x} 00 \text{ffiff} \rceil$ 

## <span id="page-1158-1"></span>5.25.2.3 DDS Boolean DDS DataWriterProtocolQosPolicy::push on write

Whether to push sample out when write is called.

If set to  $\bf{DDS\_BOOLEAN\_TRUE}$  (p. [113\)](#page-128-0) (the default), the writer will send a sample every time write is called. Otherwise, the sample is put into the queue waiting for a NACK from remote reader(s) to be sent out.

Note: push on write must be TRUE for Asynchronous DataWriters (those with DDS ASYNCHRONOUS PUBLISH MODE QOS (p. [235\)](#page-249-0)). Otherwise, samples will never be sent.

[default] DDS\_BOOLEAN\_TRUE (p. [113\)](#page-128-0)

## <span id="page-1158-0"></span>5.25.2.4 DDS Boolean DDS - DataWriterProtocolQosPolicy::disable positive acks

Controls whether or not the writer expects positive acknowledgements from matching readers.

If set to  $\bf{DDS\_BOOLEAN\_TRUE}$  (p. [113\)](#page-128-0), the writer does not expect readers to send send positive acknowledgments to the writer. Consequently, instead of keeping a sample queued until all readers have positively acknowledged it, the writer will keep a sample for at least DDS\_RtpsReliableWriterProtocol\_t::disable positive acks min sample keep duration (p. [1419\)](#page-1434-0), after which the sample is logically considered as positively acknowledged.

If set to  $DDS_BOOLEAN_FALSE$  (p. [114\)](#page-129-0) (the default), the writer expects to receive positive acknowledgements from its acknowledging readers (DDS DataReaderProtocolQosPolicy::disable positive acks  $(p. 1105)$  $(p. 1105)$  = DDS\_BOOLEAN\_FALSE  $(p. 114)$  $(p. 114)$  and it applies the keep-duration to its non-acknowledging readers (DDS -  $\text{DataReaderProtocolQosPolicy::distance\_positive\_acks}$  (p. [1105\)](#page-1120-0) DDS\_BOOLEAN\_TRUE (p. [113\)](#page-128-0)).

Generated on Sun Oct 23 23:07:55 2011 for RTI Data Distribution Service C API by Doxygen

A writer with both acknowledging and non-acknowledging readers keeps a sample queued until acknowledgements have been received from all acknowledging readers and the keep-duration has elapsed for non-acknowledging readers.

[default] DDS\_BOOLEAN\_FALSE (p. [114\)](#page-129-0)

#### 5.25.2.5 DDS\_Boolean DDS\_-DataWriterProtocolQosPolicy::disable inline keyhash

Controls whether or not a keyhash is propagated on the wire with each sample.

This field only applies to keyed writers.

With each key, RTI Data Distribution Service associates an internal 16-byte representation, called a keyhash.

When this field is  $\bf{DDS\_BOOLEAN\_FALSE}$  (p. [114\)](#page-129-0), the keyhash is sent on the wire with every data instance.

When this field is  $\bf{DDS\_BOOLEAN\_TRUE}$  (p. [113\)](#page-128-0), the keyhash is not sent on the wire and the readers must compute the value using the received data.

If the reader is CPU bound, sending the keyhash on the wire may increase performance, because the reader does not have to get the keyhash from the data.

If the writer is CPU bound, sending the keyhash on the wire may decrease performance, because it requires more bandwidth (16 more bytes per sample).

Note: Setting disable inline keyhash to **DDS\_BOOLEAN\_TRUE** (p. [113\)](#page-128-0) is not compatible with using RTI Real-Time Connect or RTI Recorder.

#### [default] DDS\_BOOLEAN\_FALSE (p. [114\)](#page-129-0)

## 5.25.2.6 DDS Boolean DDS - DataWriterProtocolQosPolicy::serialize\_key\_with\_dispose

Controls whether or not the serialized key is propagated on the wire with dispose samples.

This field only applies to keyed writers.

We recommend setting this field to DDS\_BOOLEAN\_-TRUE (p. [113\)](#page-128-0) if there are DataReaders where DDS - DataReaderProtocolQosPolicy::propagate dispose of unregistered instances  $(p. 1106)$  $(p. 1106)$  is also DDS\_BOOLEAN\_TRUE  $(p. 113)$  $(p. 113)$ .

Important: When this field is **DDS\_BOOLEAN\_TRUE** (p. [113\)](#page-128-0), batching will not be compatible with RTI Data Distribution Service 4.3e, 4.4b, or 4.4c. The DDS DataReader (p. [804\)](#page-819-0) entities will receive incorrect data and/or encounter deserialization errors.

Generated on Sun Oct 23 23:07:55 2011 for RTI Data Distribution Service C API by Doxygen

## [default] DDS BOOLEAN FALSE (p. [114\)](#page-129-0)

## 5.25.2.7 struct DDS RtpsReliableWriterProtocol t DDS DataWriterProtocolQosPolicy::rtps reliable writer [read]

The reliable protocol defined in RTPS.

[default] low\_watermark 0;

high\_watermark 1;

heartbeat period 3.0 seconds;

fast heartbeat period 3.0 seconds;

late joiner heartbeat period 3.0 seconds;

virtual heartbeat period DDS DURATION AUTO (p. [120\)](#page-135-0);

samples per virtual heartbeat DDS LENGTH UNLIMITED (p. [184\)](#page-199-0);

max heartbeat retries 10;

inactivate\_nonprogressing\_readers DDS\_BOOLEAN\_FALSE (p. [114\)](#page-129-0);

heartbeats per max samples 8;

min\_nack\_response\_delay  $0.0$  seconds;

max nack response delay 0.2 seconds;

max bytes per nack response 131072

# 5.26 DDS DataWriterProtocolStatus Struct Reference

 $\langle\langle eXtension \rangle\rangle$  (p. [976\)](#page-991-1) The status of a writer's internal protocol related metrics, like the number of samples pushed, pulled, filtered; and status of wire protocol traffic.

## Data Fields

## ˆ DDS LongLong pushed sample count

The number of user samples pushed on write from a local DataWriter to a matching remote DataReader.

#### ˆ DDS LongLong pushed sample count change

The incremental change in the number of user samples pushed on write from a local DataWriter to a matching remote DataReader since the last time the status was read.

#### ˆ DDS LongLong pushed sample bytes

The number of bytes of user samples pushed on write from a local DataWriter to a matching remote DataReader.

#### ˆ DDS LongLong pushed sample bytes change

The incremental change in the number of bytes of user samples pushed on write from a local DataWriter to a matching remote DataReader since the last time the status was read.

## ˆ DDS LongLong filtered sample count

The number of user samples preemptively filtered by a local DataWriter due to Content-Filtered Topics.

#### ˆ DDS LongLong filtered sample count change

The incremental change in the number of user samples preemptively filtered by a local DataWriter due to Content-Filtered Topics since the last time the status was read.

#### ˆ DDS LongLong filtered sample bytes

The number of user samples preemptively filtered by a local DataWriter due to Content-Filtered Topics.

### ˆ DDS LongLong filtered sample bytes change

The incremental change in the number of user samples preemptively filtered by a local DataWriter due to Content-Filtered Topics since the last time the status was read.

Generated on Sun Oct 23 23:07:55 2011 for RTI Data Distribution Service C API by **Doxygen** 

# ˆ DDS LongLong sent heartbeat count

The number of Heartbeats sent between a local DataWriter and matching remote DataReader.

## ˆ DDS LongLong sent heartbeat count change

The incremental change in the number of Heartbeats sent between a local DataWriter and matching remote DataReader since the last time the status was read.

## ˆ DDS LongLong sent heartbeat bytes

The number of bytes of Heartbeats sent between a local DataWriter and matching remote DataReader.

## ˆ DDS LongLong sent heartbeat bytes change

The incremental change in the number of bytes of Heartbeats sent between a local DataWriter and matching remote DataReader since the last time the status was read.

## ˆ DDS LongLong pulled sample count

The number of user samples pulled from local DataWriter by matching DataReaders.

## ˆ DDS LongLong pulled sample count change

The incremental change in the number of user samples pulled from local DataWriter by matching DataReaders since the last time the status was read.

# ˆ DDS LongLong pulled sample bytes

The number of bytes of user samples pulled from local DataWriter by matching DataReaders.

## ˆ DDS LongLong pulled sample bytes change

The incremental change in the number of bytes of user samples pulled from local DataWriter by matching DataReaders since the last time the status was read.

# ˆ DDS LongLong received ack count

The number of ACKs from a remote DataReader received by a local DataWriter.

## ˆ DDS LongLong received ack count change

The incremental change in the number of ACKs from a remote DataReader received by a local DataWriter since the last time the status was read.

Generated on Sun Oct 23 23:07:55 2011 for RTI Data Distribution Service C API by Doxygen

#### ˆ DDS LongLong received ack bytes

The number of bytes of ACKs from a remote DataReader received by a local DataWriter.

#### ˆ DDS LongLong received ack bytes change

The incremental change in the number of bytes of ACKs from a remote DataReader received by a local DataWriter since the last time the status was read.

# ˆ DDS LongLong received nack count

The number of NACKs from a remote DataReader received by a local DataWriter.

#### ˆ DDS LongLong received nack count change

The incremental change in the number of NACKs from a remote DataReader received by a local DataWriter since the last time the status was read.

## ˆ DDS LongLong received nack bytes

The number of bytes of NACKs from a remote DataReader received by a local DataWriter.

#### ˆ DDS LongLong received nack bytes change

The incremental change in the number of bytes of NACKs from a remote DataReader received by a local DataWriter since the last time the status was read.

#### ˆ DDS LongLong sent gap count

The number of GAPs sent from local DataWriter to matching remote DataReaders.

# ˆ DDS LongLong sent gap count change

The incremental change in the number of GAPs sent from local DataWriter to matching remote DataReaders since the last time the status was read.

## ˆ DDS LongLong sent gap bytes

The number of bytes of GAPs sent from local DataWriter to matching remote DataReaders.

#### ˆ DDS LongLong sent gap bytes change

The incremental change in the number of bytes of GAPs sent from local DataWriter to matching remote DataReaders since the last time the status was read.

#### ˆ DDS LongLong rejected sample count

Generated on Sun Oct 23 23:07:55 2011 for RTI Data Distribution Service C API by **Doxygen** 

The number of times a sample is rejected due to exceptions in the send path.

## ˆ DDS LongLong rejected sample count change

The incremental change in the number of times a sample is rejected due to exceptions in the send path since the last time the status was read.

#### ˆ DDS Long send window size

Current maximum number of outstanding samples allowed in the DataWriter's queue.

#### struct DDS\_SequenceNumber\_t first\_available\_sample\_sequence\_number

The sequence number of the first available sample currently queued in the local DataWriter.

#### struct DDS\_SequenceNumber\_t last\_available\_sample\_sequence\_number

The sequence number of the last available sample currently queued in the local DataWriter.

### struct DDS\_SequenceNumber\_t first\_unacknowledged\_sample\_sequence number

The sequence number of the first unacknowledged sample currently queued in the local DataWriter.

### struct DDS\_SequenceNumber\_t first\_available\_sample\_virtual\_sequence number

The virtual sequence number of the first available sample currently queued in the local DataWriter.

## ^ struct DDS\_SequenceNumber\_t last\_available\_sample\_virtual\_sequence number

The virtual sequence number of the last available sample currently queued in the local DataWriter.

## ˆ struct DDS SequenceNumber t first unacknowledged sample virtual sequence number

The virtual sequence number of the first unacknowledged sample currently queued in the local DataWriter.

#### ˆ DDS InstanceHandle t first unacknowledged sample subscription handle

The handle of a remote DataReader that has not acknowledged the first unacknowledged sample of the local DataWriter.

Generated on Sun Oct 23 23:07:55 2011 for RTI Data Distribution Service C API by Doxygen

struct DDS\_SequenceNumber\_t first\_unelapsed\_keep\_duration\_sample\_sequence\_number

The sequence number of the first sample whose keep duration has not yet elapsed. Applicable only when  $DDS$ - $DataWriterProtocolQosPolicy::display$  =  $positive\_acks$  (p. [1143\)](#page-1158-0) is set.

## 5.26.1 Detailed Description

 $\langle\langle eXtension \rangle\rangle$  (p. [976\)](#page-991-1) The status of a writer's internal protocol related metrics, like the number of samples pushed, pulled, filtered; and status of wire protocol traffic.

#### Entity:

DDS DataWriter (p. [691\)](#page-706-0)

## 5.26.2 Field Documentation

## 5.26.2.1 DDS LongLong DDS DataWriterProtocolStatus::pushed sample\_count

The number of user samples pushed on write from a local DataWriter to a matching remote DataReader.

Counts protocol (RTPS) messages pushed by a DataWriter when writing, unregistering, and disposing. The count is the number of sends done internally, and it may be greater than the number of user writes.

For large data, counts whole samples, not fragments.

## 5.26.2.2 DDS LongLong DDS DataWriterProtocolStatus::pushed sample\_count\_change

The incremental change in the number of user samples pushed on write from a local DataWriter to a matching remote DataReader since the last time the status was read.

Counts protocol (RTPS) messages pushed by a DataWriter when writing, unregistering, and disposing.

For large data, counts whole samples, not fragments.

Generated on Sun Oct 23 23:07:55 2011 for RTI Data Distribution Service C API by **Doxygen** 

#### 5.26.2.3 DDS LongLong DDS DataWriterProtocolStatus::pushed sample\_bytes

The number of bytes of user samples pushed on write from a local DataWriter to a matching remote DataReader.

Counts bytes of protocol (RTPS) messages pushed by a DataWriter when writing, unregistering, and disposing. The count of bytes corresponds to the number of sends done internally, and it may be greater than the number of user writes.

For large data, counts bytes of whole samples, not fragments.

## 5.26.2.4 DDS LongLong DDS DataWriterProtocolStatus::pushed sample bytes change

The incremental change in the number of bytes of user samples pushed on write from a local DataWriter to a matching remote DataReader since the last time the status was read.

Counts bytes of protocol (RTPS) messages pushed by a DataWriter when writing, unregistering, and disposing.

For large data, counts bytes of whole samples, not fragments.

## 5.26.2.5 DDS LongLong DDS DataWriterProtocolStatus::filtered sample\_count

The number of user samples preemptively filtered by a local DataWriter due to Content-Filtered Topics.

## 5.26.2.6 DDS LongLong DDS DataWriterProtocolStatus::filtered sample count change

The incremental change in the number of user samples preemptively filtered by a local DataWriter due to Content-Filtered Topics since the last time the status was read.

#### 5.26.2.7 DDS LongLong DDS DataWriterProtocolStatus::filtered sample bytes

The number of user samples preemptively filtered by a local DataWriter due to Content-Filtered Topics.

Generated on Sun Oct 23 23:07:55 2011 for RTI Data Distribution Service C API by Doxygen

#### 5.26.2.8 DDS LongLong DDS DataWriterProtocolStatus::filtered sample bytes change

The incremental change in the number of user samples preemptively filtered by a local DataWriter due to Content-Filtered Topics since the last time the status was read.

## 5.26.2.9 DDS LongLong DDS DataWriterProtocolStatus::sent heartbeat count

The number of Heartbeats sent between a local DataWriter and matching remote DataReader.

Because periodic and piggyback heartbeats are sent to remote readers and their locators differently in different situations, when a reader has more than one locator, this count may be larger than expected, to reflect the sending of Heartbeats to the multiple locators.

## 5.26.2.10 DDS LongLong DDS DataWriterProtocolStatus::sent heartbeat count change

The incremental change in the number of Heartbeats sent between a local DataWriter and matching remote DataReader since the last time the status was read.

## 5.26.2.11 DDS LongLong DDS DataWriterProtocolStatus::sent heartbeat bytes

The number of bytes of Heartbeats sent between a local DataWriter and matching remote DataReader.

Because periodic and piggyback heartbeats are sent to remote readers and their locators differently in different situations, when a reader has more than one locator, this count may be larger than expected, to reflect the sending of Heartbeats to the multiple locators.

## 5.26.2.12 DDS LongLong DDS DataWriterProtocolStatus::sent heartbeat\_bytes\_change

The incremental change in the number of bytes of Heartbeats sent between a local DataWriter and matching remote DataReader since the last time the status was read.

Generated on Sun Oct 23 23:07:55 2011 for RTI Data Distribution Service C API by **Doxygen** 

#### 5.26.2.13 DDS LongLong DDS DataWriterProtocolStatus::pulled sample\_count

The number of user samples pulled from local DataWriter by matching DataReaders.

Pulled samples are samples sent for repairs, for late joiners, and all samples sent by the local DataWriter when DDS\_-DataWriterProtocolQosPolicy::push\_on\_write (p. [1143\)](#page-1158-1) is DDS\_-BOOLEAN FALSE (p. [114\)](#page-129-0).

For large data, counts whole samples, not fragments.

#### 5.26.2.14 DDS LongLong DDS DataWriterProtocolStatus::pulled sample count change

The incremental change in the number of user samples pulled from local DataWriter by matching DataReaders since the last time the status was read.

Pulled samples are samples sent for repairs, for late joiners, and all samples sent by the local DataWriter when **DDS**-DataWriterProtocolQosPolicy::push\_on\_write (p. [1143\)](#page-1158-1) is DDS\_-BOOLEAN FALSE (p. [114\)](#page-129-0).

For large data, counts whole samples, not fragments.

## 5.26.2.15 DDS LongLong DDS DataWriterProtocolStatus::pulled sample\_bytes

The number of bytes of user samples pulled from local DataWriter by matching DataReaders.

Pulled samples are samples sent for repairs, for late joiners, and all samples sent by the local DataWriter when DDS\_-DataWriterProtocolQosPolicy::push\_on\_write (p. [1143\)](#page-1158-1) is DDS\_-BOOLEAN FALSE (p. [114\)](#page-129-0).

For large data, counts bytes of whole samples, not fragments.

### 5.26.2.16 DDS LongLong DDS DataWriterProtocolStatus::pulled sample bytes change

The incremental change in the number of bytes of user samples pulled from local DataWriter by matching DataReaders since the last time the status was read.

Pulled samples are samples sent for repairs, for late joiners, and all samples sent by the local DataWriter when DDS -

Generated on Sun Oct 23 23:07:55 2011 for RTI Data Distribution Service C API by Doxygen

#### DataWriterProtocolQosPolicy::push\_on\_write (p. [1143\)](#page-1158-1) is DDS\_-BOOLEAN FALSE (p. [114\)](#page-129-0).

For large data, counts bytes of whole samples, not fragments.

#### 5.26.2.17 DDS LongLong DDS - DataWriterProtocolStatus::received ack count

The number of ACKs from a remote DataReader received by a local DataWriter.

#### 5.26.2.18 DDS LongLong DDS - DataWriterProtocolStatus::received ack count change

The incremental change in the number of ACKs from a remote DataReader received by a local DataWriter since the last time the status was read.

### 5.26.2.19 DDS LongLong DDS - DataWriterProtocolStatus::received ack bytes

The number of bytes of ACKs from a remote DataReader received by a local DataWriter.

## 5.26.2.20 DDS LongLong DDS - DataWriterProtocolStatus::received ack bytes change

The incremental change in the number of bytes of ACKs from a remote DataReader received by a local DataWriter since the last time the status was read.

#### 5.26.2.21 DDS LongLong DDS - DataWriterProtocolStatus::received nack count

The number of NACKs from a remote DataReader received by a local DataWriter.

## 5.26.2.22 DDS LongLong DDS - DataWriterProtocolStatus::received nack count change

The incremental change in the number of NACKs from a remote DataReader received by a local DataWriter since the last time the status was read.

Generated on Sun Oct 23 23:07:55 2011 for RTI Data Distribution Service C API by **Doxygen** 

#### 5.26.2.23 DDS LongLong DDS - DataWriterProtocolStatus::received nack bytes

The number of bytes of NACKs from a remote DataReader received by a local DataWriter.

#### 5.26.2.24 DDS LongLong DDS - DataWriterProtocolStatus::received nack bytes change

The incremental change in the number of bytes of NACKs from a remote DataReader received by a local DataWriter since the last time the status was read.

## 5.26.2.25 DDS LongLong DDS DataWriterProtocolStatus::sent gap count

The number of GAPs sent from local DataWriter to matching remote DataReaders.

## 5.26.2.26 DDS LongLong DDS DataWriterProtocolStatus::sent gap count change

The incremental change in the number of GAPs sent from local DataWriter to matching remote DataReaders since the last time the status was read.

## 5.26.2.27 DDS LongLong DDS DataWriterProtocolStatus::sent gap bytes

The number of bytes of GAPs sent from local DataWriter to matching remote DataReaders.

#### 5.26.2.28 DDS LongLong DDS DataWriterProtocolStatus::sent gap bytes change

The incremental change in the number of bytes of GAPs sent from local DataWriter to matching remote DataReaders since the last time the status was read.

## 5.26.2.29 DDS LongLong DDS - DataWriterProtocolStatus::rejected sample count

The number of times a sample is rejected due to exceptions in the send path.

Generated on Sun Oct 23 23:07:55 2011 for RTI Data Distribution Service C API by Doxygen

#### 5.26.2.30 DDS LongLong DDS - DataWriterProtocolStatus::rejected sample count change

The incremental change in the number of times a sample is rejected due to exceptions in the send path since the last time the status was read.

#### 5.26.2.31 DDS Long DDS DataWriterProtocolStatus::send window size

Current maximum number of outstanding samples allowed in the DataWriter's queue.

Spans the range from DDS\_RtpsReliableWriterProtocol\_t::min\_send\_-window\_size (p. [1422\)](#page-1437-0) to DDS\_RtpsReliableWriterProtocol\_t::max\_send window size  $(p. 1422)$  $(p. 1422)$ .

## 5.26.2.32 struct DDS SequenceNumber t DDS DataWriterProtocolStatus::first available sample sequence number [read]

The sequence number of the first available sample currently queued in the local DataWriter.

Applies only for local DataWriter status.

## 5.26.2.33 struct DDS SequenceNumber t DDS DataWriterProtocolStatus::last available sample sequence number [read]

The sequence number of the last available sample currently queued in the local DataWriter.

Applies only for local DataWriter status.

## 5.26.2.34 struct DDS SequenceNumber t DDS DataWriterProtocolStatus::first unacknowledged sample sequence number [read]

The sequence number of the first unacknowledged sample currently queued in the local DataWriter.

Applies only for local DataWriter status.

Generated on Sun Oct 23 23:07:55 2011 for RTI Data Distribution Service C API by Doxygen

## 5.26.2.35 struct DDS SequenceNumber t DDS DataWriterProtocolStatus::first available sample virtual sequence number [read]

The virtual sequence number of the first available sample currently queued in the local DataWriter.

Applies only for local DataWriter status.

## 5.26.2.36 struct DDS SequenceNumber t DDS DataWriterProtocolStatus::last available sample virtual sequence number [read]

The virtual sequence number of the last available sample currently queued in the local DataWriter.

Applies only for local DataWriter status.

## 5.26.2.37 struct DDS SequenceNumber t DDS DataWriterProtocolStatus::first unacknowledged sample virtual sequence number [read]

The virtual sequence number of the first unacknowledged sample currently queued in the local DataWriter.

Applies only for local DataWriter status.

### 5.26.2.38 DDS InstanceHandle t DDS - DataWriterProtocolStatus::first unacknowledged sample subscription handle

The handle of a remote DataReader that has not acknowledged the first unacknowledged sample of the local DataWriter.

Applies only for local DataWriter status.

Generated on Sun Oct 23 23:07:55 2011 for RTI Data Distribution Service C API by Doxygen

## 5.26.2.39 struct DDS SequenceNumber t DDS DataWriterProtocolStatus::first unelapsed keep duration sample sequence number [read]

The sequence number of the first sample whose keep duration has not yet elapsed. Applicable only when DDS - DataWriterProtocolQosPolicy::disable positive acks (p. [1143\)](#page-1158-0) is set.

Sequence number of the first sample kept in the DataWriter's queue whose keep duration (applied when DDS\_DataWriterProtocolQosPolicy::disable\_positive acks (p. [1143\)](#page-1158-0) is set) has not yet elapsed.

Applies only for local DataWriter status.

Generated on Sun Oct 23 23:07:55 2011 for RTI Data Distribution Service C API by Doxygen

# <span id="page-1174-0"></span>5.27 DDS DataWriterQos Struct Reference

QoS policies supported by a DDS DataWriter (p. [691\)](#page-706-0) entity.

# Data Fields

- ˆ struct DDS DurabilityQosPolicy durability Durability policy,  $DURABILITY$  (p. [163\)](#page-178-0).
- ˆ struct DDS DurabilityServiceQosPolicy durability service DurabilityService policy,  $DURABILITY\_SERVICE$  (p. [183\)](#page-198-0).
- ˆ struct DDS DeadlineQosPolicy deadline Deadline policy, **DEADLINE** (p. [167\)](#page-182-0).
- ˆ struct DDS LatencyBudgetQosPolicy latency budget Latency budget policy, LATENCY\_BUDGET (p. [168\)](#page-183-0).
- ˆ struct DDS LivelinessQosPolicy liveliness Liveliness policy, **LIVELINESS** (p. [172\)](#page-187-0).
- ˆ struct DDS ReliabilityQosPolicy reliability Reliability policy, **RELIABILITY** (p. [176\)](#page-191-0).
- ˆ struct DDS DestinationOrderQosPolicy destination order Destination order policy, **DESTINATION\_ORDER** (p. [178\)](#page-193-0).
- ˆ struct DDS HistoryQosPolicy history History policy,  $HISTORY$  (p. [180\)](#page-195-0).
- ˆ struct DDS ResourceLimitsQosPolicy resource limits  $Resource$  limits policy,  $RESOURCE_LIMITS$  (p. [184\)](#page-199-1).
- ˆ struct DDS TransportPriorityQosPolicy transport priority Transport priority policy,  $\textbf{TRANSPORT}$  PRIORITY (p. [186\)](#page-201-0).
- ˆ struct DDS LifespanQosPolicy lifespan Lifespan policy, **LIFESPAN** (p. [187\)](#page-202-0).
- ˆ struct DDS UserDataQosPolicy user data User data policy, **USER\_DATA** ( $p. 160$ ).

Generated on Sun Oct 23 23:07:55 2011 for RTI Data Distribution Service C API by Doxygen

- ˆ struct DDS OwnershipQosPolicy ownership Ownership policy, **OWNERSHIP** (p. [169\)](#page-184-0).
- ˆ struct DDS OwnershipStrengthQosPolicy ownership strength Ownership strength policy, **OWNERSHIP\_STRENGTH** (p. [171\)](#page-186-0).
- ˆ struct DDS WriterDataLifecycleQosPolicy writer data lifecycle Writer data lifecycle policy, **WRITER\_DATA\_LIFECYCLE** (p. [188\)](#page-203-0).
- ˆ struct DDS DataWriterResourceLimitsQosPolicy writer resource limits

 $\langle\langle eXtension \rangle\rangle$  (p. [976\)](#page-991-1) Writer resource limits policy, DATA\_-WRITER\_RESOURCE\_LIMITS (p. [222\)](#page-237-0).

ˆ struct DDS DataWriterProtocolQosPolicy protocol

 $\langle\langle eXtension \rangle\rangle$  (p. [976\)](#page-991-1) DDS\_DataWriter (p. [691\)](#page-706-0) protocol policy, DATA\_WRITER\_PROTOCOL (p. [227\)](#page-242-0)

- ˆ struct DDS TransportSelectionQosPolicy transport selection  $\langle\langle eX \text{tension}\rangle\rangle$  (p. [976\)](#page-991-1) Transport plugin selection policy, TRANS- $PORT\_SELECTION$  (p. [195\)](#page-210-0).
- ˆ struct DDS TransportUnicastQosPolicy unicast  $<<$ eXtension>> (p. [976\)](#page-991-1) Unicast transport policy, TRANSPORT\_-UNICAST (p. [196\)](#page-211-0).
- ˆ struct DDS PublishModeQosPolicy publish mode  $\langle\langle eXtension \rangle\rangle$  (p. [976\)](#page-991-1) Publish mode policy, PUBLISH\_MODE ( p. [233\)](#page-248-0).
- ˆ struct DDS PropertyQosPolicy property

 $<<$ eXtension>> (p. [976\)](#page-991-1) Property policy, PROPERTY (p. [247\)](#page-262-0).

- ˆ struct DDS BatchQosPolicy batch  $\langle\langle eX$ tension $\rangle\rangle$  (p. [976\)](#page-991-1) Batch policy, BATCH (p. [244\)](#page-259-0).
- ˆ struct DDS MultiChannelQosPolicy multi channel  $\langle\langle eXtension \rangle\rangle$  (p. [976\)](#page-991-1) Multi channel policy, MULTICHANNEL  $(p. 246)$  $(p. 246)$ .
- ˆ struct DDS EntityNameQosPolicy publication name

 $<tension $>>$  (p. [976\)](#page-991-1) EntityName policy, **ENTITY_NAME** (p. [277\)](#page-292-0).$ 

Generated on Sun Oct 23 23:07:55 2011 for RTI Data Distribution Service C API by **Doxygen** 

ˆ struct DDS TypeSupportQosPolicy type support

 $<<$ **eXtension** $>>$  (p. [976\)](#page-991-1) Type support data, **TYPESUPPORT** (p. [241\)](#page-256-0).

#### 5.27.1 Detailed Description

QoS policies supported by a DDS DataWriter (p. [691\)](#page-706-0) entity.

You must set certain members in a consistent manner:

- DDS DataWriterQos::history.depth <= DDS DataWriterQos::resource limits.max\_samples\_per\_instance

- DDS\_DataWriterQos::resource\_limits.max\_samples\_per\_instance  $\leq$  DDS\_-DataWriterQos::resource limits.max samples

- DDS DataWriterQos::resource limits.initial samples <= DDS - DataWriterQos::resource limits.max samples

- DDS DataWriterQos::resource limits.initial instances <= DDS - DataWriterQos::resource limits.max instances

length of  $DDS\_DataWriterQos::user\_data.value \leq DDS\_$ DomainParticipantQos::resource\_limits (p. [1198\)](#page-1213-0) .writer\_user\_data\_ max length

If any of the above are not true, **DDS\_DataWriter\_set\_qos** (p. [738\)](#page-753-0) and DDS DataWriter set qos with profile (p. [739\)](#page-754-0) and DDS Publisher - set\_default\_datawriter\_qos (p. [654\)](#page-669-0) and DDS\_Publisher\_set\_default\_-datawriter\_qos\_with\_profile (p. [655\)](#page-670-0) will fail with DDS\_RETCODE\_-INCONSISTENT POLICY (p. [132\)](#page-146-0) and DDS Publisher create - datawriter (p. [657\)](#page-672-0) and DDS\_Publisher\_create\_datawriter\_with\_profile (p. [659\)](#page-674-0) and will return NULL.

Entity:

DDS DataWriter (p. [691\)](#page-706-0)

See also:

QoS Policies (p. [147\)](#page-162-0) allowed ranges within each Qos.

### 5.27.2 Field Documentation

## 5.27.2.1 struct DDS DurabilityQosPolicy DDS DataWriterQos::durability [read]

Durability policy, DURABILITY (p. [163\)](#page-178-0).

Generated on Sun Oct 23 23:07:55 2011 for RTI Data Distribution Service C API by Doxygen

## 5.27.2.2 struct DDS DurabilityServiceQosPolicy DDS DataWriterQos::durability service [read]

DurabilityService policy, DURABILITY\_SERVICE (p. [183\)](#page-198-0).

## 5.27.2.3 struct DDS DeadlineQosPolicy DDS - DataWriterQos::deadline [read]

Deadline policy, **DEADLINE** (p. [167\)](#page-182-0).

#### 5.27.2.4 struct DDS LatencyBudgetQosPolicy DDS DataWriterQos::latency budget [read]

Latency budget policy, LATENCY\_BUDGET (p. [168\)](#page-183-0).

## 5.27.2.5 struct DDS LivelinessQosPolicy DDS DataWriterQos::liveliness [read]

Liveliness policy, LIVELINESS (p. [172\)](#page-187-0).

## 5.27.2.6 struct DDS ReliabilityQosPolicy DDS DataWriterQos::reliability [read]

Reliability policy, RELIABILITY (p. [176\)](#page-191-0).

## 5.27.2.7 struct DDS DestinationOrderQosPolicy DDS DataWriterQos::destination order [read]

Destination order policy, DESTINATION\_ORDER (p. [178\)](#page-193-0).

## 5.27.2.8 struct DDS HistoryQosPolicy DDS - DataWriterQos::history [read]

History policy, HISTORY (p. [180\)](#page-195-0).

## 5.27.2.9 struct DDS ResourceLimitsQosPolicy DDS DataWriterQos::resource limits [read]

Resource limits policy, RESOURCE LIMITS (p. [184\)](#page-199-1).

Generated on Sun Oct 23 23:07:55 2011 for RTI Data Distribution Service C API by Doxygen

5.27.2.10 struct DDS TransportPriorityQosPolicy DDS\_DataWriterQos::transport\_priority [read]

Transport priority policy, TRANSPORT PRIORITY (p. [186\)](#page-201-0).

5.27.2.11 struct DDS LifespanQosPolicy DDS DataWriterQos::lifespan [read]

Lifespan policy, LIFESPAN (p. [187\)](#page-202-0).

5.27.2.12 struct DDS UserDataQosPolicy DDS\_DataWriterQos::user\_data [read]

User data policy, **USER\_DATA** (p. [160\)](#page-175-0).

5.27.2.13 struct DDS OwnershipQosPolicy DDS DataWriterQos::ownership [read]

Ownership policy, OWNERSHIP (p. [169\)](#page-184-0).

5.27.2.14 struct DDS OwnershipStrengthQosPolicy DDS DataWriterQos::ownership strength [read]

Ownership strength policy, OWNERSHIP STRENGTH (p. [171\)](#page-186-0).

5.27.2.15 struct DDS WriterDataLifecycleQosPolicy DDS DataWriterQos::writer data lifecycle [read]

Writer data lifecycle policy, **WRITER\_DATA\_LIFECYCLE** (p. [188\)](#page-203-0).

5.27.2.16 struct DDS DataWriterResourceLimitsQosPolicy DDS\_DataWriterQos::writer\_resource\_limits [read]

 $<>$  (p. [976\)](#page-991-1) Writer resource limits policy, DATA\_WRITER\_-RESOURCE LIMITS (p. [222\)](#page-237-0).

## 5.27.2.17 struct DDS DataWriterProtocolQosPolicy DDS DataWriterQos::protocol [read]

 $\langle\langle eXtension \rangle \rangle$  (p. [976\)](#page-991-1) DDS\_DataWriter (p. [691\)](#page-706-0) protocol policy, DATA\_WRITER\_PROTOCOL (p. [227\)](#page-242-0)

Generated on Sun Oct 23 23:07:55 2011 for RTI Data Distribution Service C API by Doxygen

#### 5.27.2.18 struct DDS TransportSelectionQosPolicy DDS DataWriterQos::transport selection [read]

 $\langle\langle eXtension \rangle\rangle$  (p. [976\)](#page-991-1) Transport plugin selection policy, TRANS-PORT\_SELECTION (p. [195\)](#page-210-0).

Specifies the transports available for use by the **DDS\_DataWriter** (p. [691\)](#page-706-0).

#### 5.27.2.19 struct DDS TransportUnicastQosPolicy DDS DataWriterQos::unicast [read]

 $\langle\langle eXtension \rangle\rangle$  (p. [976\)](#page-991-1) Unicast transport policy, **TRANSPORT** UNICAST  $(p. 196)$  $(p. 196)$ .

Specifies the unicast transport interfaces and ports on which messages can be received.

The unicast interfaces are used to receive messages from DDS DataReader (p. [804\)](#page-819-0) entities in the domain.

### 5.27.2.20 struct DDS PublishModeQosPolicy DDS DataWriterQos::publish mode [read]

 $\langle\langle eXtension \rangle\rangle$  (p. [976\)](#page-991-1) Publish mode policy, PUBLISH\_MODE (p. [233\)](#page-248-0).

Determines whether the **DDS\_DataWriter**  $(p. 691)$  $(p. 691)$  publishes data synchronously or asynchronously and how.

#### 5.27.2.21 struct DDS PropertyQosPolicy DDS DataWriterQos::property [read]

 $\langle\langle eXtension \rangle\rangle$  (p. [976\)](#page-991-1) Property policy, **PROPERTY** (p. [247\)](#page-262-0).

## 5.27.2.22 struct DDS BatchQosPolicy DDS DataWriterQos::batch [read]

 $\langle\langle eXtension \rangle\rangle$  (p. [976\)](#page-991-1) Batch policy, **BATCH** (p. [244\)](#page-259-0).

#### 5.27.2.23 struct DDS MultiChannelQosPolicy DDS DataWriterQos::multi channel [read]

 $<>$  (p. [976\)](#page-991-1) Multi channel policy, MULTICHANNEL (p. [246\)](#page-261-0).

Generated on Sun Oct 23 23:07:55 2011 for RTI Data Distribution Service C API by Doxygen

## 5.27.2.24 struct DDS EntityNameQosPolicy DDS DataWriterQos::publication name [read]

 $\langle\langle eXtension \rangle\rangle$  (p. [976\)](#page-991-1) EntityName policy, **ENTITY\_NAME** (p. [277\)](#page-292-0).

## 5.27.2.25 struct DDS TypeSupportQosPolicy DDS DataWriterQos::type support [read]

 $<>$  (p. [976\)](#page-991-1) Type support data, **TYPESUPPORT** (p. [241\)](#page-256-0).

Optional value that is passed to a type plugin's on endpoint attached and serialization functions.

Generated on Sun Oct 23 23:07:55 2011 for RTI Data Distribution Service C API by Doxygen

# 5.28 DDS DataWriterResourceLimitsQosPolicy Struct Reference

Various settings that configure how a  $\text{DDS}\_\text{DataWriter}$  (p. [691\)](#page-706-0) allocates and uses physical memory for internal resources.

# Data Fields

## ˆ DDS Long initial concurrent blocking threads

The initial number of threads that are allowed to concurrently block on write call on the same  $DDS\_DataWriter$  (p. [691\)](#page-706-0).

#### ˆ DDS Long max concurrent blocking threads

The maximum number of threads that are allowed to concurrently block on write call on the same  $DDS\_DataWriter$  (p. [691\)](#page-706-0).

## ˆ DDS Long max remote reader filters

The maximum number of remote readers for which the writer will perform content-based filtering.

#### ˆ DDS Long initial batches

Represents the initial number of batches a  $DDS\_DataWriter$  (p. [691\)](#page-706-0) will manage.

#### ˆ DDS Long max batches

Represents the maximum number of batches a  $DDS\_DataWriter$  (p. [691\)](#page-706-0) will manage.

#### ˆ DDS Long cookie max length

Represents the maximum length in bytes of a  $DDS\_Cooke\_t$  (p. [1092\)](#page-1107-0).

## ˆ DDS DataWriterResourceLimitsInstanceReplacementKind instance replacement

Sets the kinds of instances allowed to be replaced when instance resource limits are reached.

#### ˆ DDS Boolean replace empty instances

Whether or not to replace empty instances during instance replacement.

#### ˆ DDS Boolean autoregister instances

Whether or not to automatically register new instances.

#### ˆ DDS Long initial virtual writers

Generated on Sun Oct 23 23:07:55 2011 for RTI Data Distribution Service C API by **Doxygen** 

The initial number of virtual writers supported by a  $DDS\_DataWriter$  $(p. 691)$  $(p. 691)$ .

#### ˆ DDS Long max virtual writers

The maximum number of virtual writers supported by a  $\text{DDS}\_\text{DataWriter}$  $(p. 691)$  $(p. 691)$ .

## 5.28.1 Detailed Description

Various settings that configure how a DDS DataWriter (p. [691\)](#page-706-0) allocates and uses physical memory for internal resources.

DataWriters must allocate internal structures to handle the simultaneously blocking of threads trying to call  $\textbf{FooDataWriter}\_ \textbf{write}$  (p. [702\)](#page-717-0) on the same DDS DataWriter (p. [691\)](#page-706-0), for the storage used to batch small samples, and for content-based filters specified by DataReaders.

Most of these internal structures start at an initial size and, by default, will be grown as needed by dynamically allocating additional memory. You may set fixed, maximum sizes for these internal structures if you want to bound the amount of memory that can be used by a  $\text{DDS}\_\text{DataWriter}$  (p. [691\)](#page-706-0). By setting the initial size to the maximum size, you will prevent RTI Data Distribution Service from dynamically allocating any memory after the creation of the DDS DataWriter (p. [691\)](#page-706-0).

This QoS policy is an extension to the DDS standard.

Entity:

DDS DataWriter (p. [691\)](#page-706-0)

Properties:

**RxO** (p. [155\)](#page-170-0) =  $N/A$ **Changeable** (p. [156\)](#page-170-0) =  $NO$  (p. 156)

# 5.28.2 Field Documentation

## 5.28.2.1 DDS Long DDS - DataWriterResourceLimitsQosPolicy::initial concurrent blocking threads

The initial number of threads that are allowed to concurrently block on write call on the same  $\text{DDS}\_\text{DataWriter}$  (p. [691\)](#page-706-0).

Generated on Sun Oct 23 23:07:55 2011 for RTI Data Distribution Service C API by Doxygen

This value only applies if DDS HistoryQosPolicy (p. [1271\)](#page-1286-0) has its kind set to DDS\_KEEP\_ALL\_HISTORY\_QOS (p. [181\)](#page-196-0) and DDS\_-ReliabilityQosPolicy::max\_blocking\_time  $(p. 1391)$  $(p. 1391)$  is  $> 0$ .

[default] 1

 $\lceil \mathbf{range} \rceil$  [1, 10000],  $\leq$  max concurrent blocking threads

## 5.28.2.2 DDS Long DDS - DataWriterResourceLimitsQosPolicy::max concurrent blocking threads

The maximum number of threads that are allowed to concurrently block on write call on the same **DDS\_DataWriter** (p. [691\)](#page-706-0).

This value only applies if **DDS\_HistoryQosPolicy** (p. [1271\)](#page-1286-0) has its kind set to DDS\_KEEP\_ALL\_HISTORY\_QOS (p. [181\)](#page-196-0) and DDS\_-ReliabilityQosPolicy::max\_blocking\_time  $(p. 1391)$  $(p. 1391)$  is  $> 0$ .

[default] DDS LENGTH UNLIMITED (p. [184\)](#page-199-0)

[range]  $[1, 10000]$  or DDS\_LENGTH\_UNLIMITED  $(p. 184)$  $(p. 184)$ ,  $>$  = initial. concurrent blocking threads

## 5.28.2.3 DDS Long DDS - DataWriterResourceLimitsQosPolicy::max remote reader filters

The maximum number of remote readers for which the writer will perform content-based filtering.

[default] 32

[range] [0, 32]

### 5.28.2.4 DDS Long DDS - DataWriterResourceLimitsQosPolicy::initial batches

Represents the initial number of batches a DDS DataWriter (p. [691\)](#page-706-0) will manage.

[default] 8

[range] [1,100 million]

See also:

DDS BatchQosPolicy (p. [1072\)](#page-1087-0)

Generated on Sun Oct 23 23:07:55 2011 for RTI Data Distribution Service C API by Doxygen

#### 5.28.2.5 DDS Long DDS -

DataWriterResourceLimitsQosPolicy::max batches

Represents the maximum number of batches a DDS DataWriter (p. [691\)](#page-706-0) will manage.

[default] DDS\_LENGTH\_UNLIMITED (p. [184\)](#page-199-0)

When batching is enabled, the maximum number of samples that a DDS\_DataWriter (p. [691\)](#page-706-0) can store is limited by this value and DDS\_-ResourceLimitsQosPolicy::max samples (p. [1404\)](#page-1419-0).

 $[range]$   $[1,100 \text{ million}]$  or **DDS\_LENGTH\_UNLIMITED**  $(p. 184)$  $(p. 184)$  >= DDS RtpsReliableWriterProtocol t::heartbeats per max samples (p. [1417\)](#page-1432-0) if batching is enabled

See also:

DDS BatchQosPolicy (p. [1072\)](#page-1087-0)

#### 5.28.2.6 DDS Long DDS - DataWriterResourceLimitsQosPolicy::cookie max length

Represents the maximum length in bytes of a **DDS\_Cookie\_t** (p. [1092\)](#page-1107-0).

[default] DDS\_LENGTH\_UNLIMITED (p. [184\)](#page-199-0)

Sets the maximum allowed byte-sequence length of a **DDS\_Cookie\_t** (p. [1092\)](#page-1107-0) used when writing with parameters

[range] [1,100 million] or DDS LENGTH UNLIMITED (p. [184\)](#page-199-0)

See also:

FooDataWriter\_write\_w\_params  $(p. 706)$  $(p. 706)$ , FooDataWriter\_dispose\_-w\_params (p. [710\)](#page-725-0), FooDataWriter\_register\_instance\_w\_params  $(p. 698)$  $(p. 698)$ , FooDataWriter\_unregister\_instance\_w\_params  $(p. 702)$  $(p. 702)$ 

#### <span id="page-1184-0"></span>5.28.2.7 DDS -

DataWriterResourceLimitsInstanceReplacementKind DDS DataWriterResourceLimitsQosPolicy::instance replacement

Sets the kinds of instances allowed to be replaced when instance resource limits are reached.

When a **DDS** DataWriter  $(p. 691)$  $(p. 691)$ 's number of active instances is greater than DDS ResourceLimitsQosPolicy::max instances (p. [1405\)](#page-1420-0), it will try

Generated on Sun Oct 23 23:07:55 2011 for RTI Data Distribution Service C API by Doxygen

to make room by replacing an existing instance. This field specifies the kinds of instances allowed to be replaced.

If a replaceable instance is not available, either an out-of-resources exception will be returned, or the writer may block if the instance reclamation was done when writing.

[default] DDS\_UNREGISTERED\_INSTANCE\_REPLACEMENT (p. [224\)](#page-238-0)

See also:

DDS DataWriterResourceLimitsInstanceReplacementKind (p. [223\)](#page-238-0)

## 5.28.2.8 DDS Boolean DDS - DataWriterResourceLimitsQosPolicy::replace\_empty\_instances

Whether or not to replace empty instances during instance replacement.

When a **DDS** DataWriter (p. [691\)](#page-706-0) has more active instances than allowed by DDS ResourceLimitsQosPolicy::max instances (p. [1405\)](#page-1420-0), it tries to make room by replacing an existing instance. This field configures whether empty instances (i.e. instances with no samples) may be replaced. If set  $DDS_BOOLEAN_TRUE$  (p. [113\)](#page-128-0), then a  $DDS_DataWriter$  (p. [691\)](#page-706-0) will first try reclaiming empty instances, before trying to replace whatever is specified by DDS DataWriterResourceLimitsQosPolicy::instance replacement (p. [1169\)](#page-1184-0).

[default] DDS\_BOOLEAN\_FALSE (p. [114\)](#page-129-0)

See also:

DDS DataWriterResourceLimitsInstanceReplacementKind (p. [223\)](#page-238-0)

## 5.28.2.9 DDS Boolean DDS - DataWriterResourceLimitsQosPolicy::autoregister instances

Whether or not to automatically register new instances.

## [default] DDS\_BOOLEAN\_TRUE (p. [113\)](#page-128-0)

When set to true, it is possible to write with a non-NIL handle of an instance that is not registered: the write operation will succeed and the instance will be registered. Otherwise, that write operation would fail.

Generated on Sun Oct 23 23:07:55 2011 for RTI Data Distribution Service C API by Doxygen

See also:

FooDataWriter\_write (p. [702\)](#page-717-0)

## 5.28.2.10 DDS Long DDS - DataWriterResourceLimitsQosPolicy::initial virtual writers

The initial number of virtual writers supported by a DDS DataWriter  $(p. 691)$  $(p. 691)$ .

[default] 1

[range] [1, 1000000], or DDS LENGTH UNLIMITED (p. [184\)](#page-199-0)

## 5.28.2.11 DDS Long DDS - DataWriterResourceLimitsQosPolicy::max\_virtual\_writers

The maximum number of virtual writers supported by a DDS DataWriter  $(p. 691)$  $(p. 691)$ .

Sets the maximum number of unique virtual writers supported by a DDS - **DataWriter**  $(p. 691)$  $(p. 691)$ , where virtual writers are added when samples are written with the virtual writer GUID.

This field is specially relevant in the configuration of Persistence Service DataWriters since these DataWriters will publish samples on behalf of multiple virtual writers.

#### [default] DDS\_LENGTH\_UNLIMITED (p. [184\)](#page-199-0)

[range] [1, 1000000], or DDS\_LENGTH\_UNLIMITED (p. [184\)](#page-199-0)]

Generated on Sun Oct 23 23:07:55 2011 for RTI Data Distribution Service C API by Doxygen

# 5.29 DDS DeadlineQosPolicy Struct Reference

Expresses the maximum duration (deadline) within which an instance is expected to be updated.

## Data Fields

ˆ struct DDS Duration t period

Duration of the deadline period.

## 5.29.1 Detailed Description

Expresses the maximum duration (deadline) within which an instance is expected to be updated.

A DDS DataReader (p. [804\)](#page-819-0) expects a new sample updating the value of each instance at least once every period. That is, period specifies the maximum expected elapsed time between arriving data samples.

A DDS\_DataWriter  $(p. 691)$  $(p. 691)$  indicates that the application commits to write a new value (using the **DDS\_DataWriter**  $(p. 691)$  $(p. 691)$ ) for each instance managed by the DDS DataWriter (p. [691\)](#page-706-0) at least once every period.

This QoS can be used during system integration to ensure that applications have been coded to meet design specifications.

It can also be used during run time to detect when systems are performing outside of design specifications. Receiving applications can take appropriate actions to prevent total system failure when data is not received in time. For topics on which data is not expected to be periodic, period should be set to an infinite value.

#### Entity:

DDS Topic (p. [442\)](#page-457-0), DDS DataReader (p. [804\)](#page-819-0), DDS DataWriter (p. [691\)](#page-706-0)

Status:

DDS OFFERED DEADLINE MISSED STATUS (p. [139\)](#page-153-0), DDS - REQUESTED DEADLINE MISSED STATUS (p. [139\)](#page-153-0), DDS - OFFERED INCOMPATIBLE QOS STATUS (p. [139\)](#page-153-0), DDS - REQUESTED INCOMPATIBLE QOS STATUS (p. [139\)](#page-153-0)

Properties:

 $\mathbf{RxO}$  (p. [155\)](#page-170-0) = YES

Generated on Sun Oct 23 23:07:55 2011 for RTI Data Distribution Service C API by Doxygen
**Changeable** (p.  $156$ ) = **YES** (p.  $156$ )

# 5.29.2 Usage

This policy is useful for cases where a **DDS**. Topic  $(p. 442)$  $(p. 442)$  is expected to have each instance updated periodically. On the publishing side this setting establishes a contract that the application must meet. On the subscribing side the setting establishes a minimum requirement for the remote publishers that are expected to supply the data values.

When RTI Data Distribution Service 'matches' a DDS DataWriter (p. [691\)](#page-706-0) and a **DDS** DataReader  $(p. 804)$  $(p. 804)$  it checks whether the settings are compatible (i.e., offerred deadline  $\leq$  requested deadline); if they are not, the two entities are informed (via the **DDS** Listener  $(p. 1288)$  $(p. 1288)$  or **DDS** Condition  $(p. 265)$  $(p. 265)$ mechanism) of the incompatibility of the QoS settings and communication will not occur.

Assuming that the reader and writer ends have compatible settings, the fulfilment of this contract is monitored by RTI Data Distribution Service and the application is informed of any violations by means of the proper DDS Listener (p. [1288\)](#page-1303-0) or DDS Condition (p. [265\)](#page-280-0).

## 5.29.3 Compatibility

The value offered is considered compatible with the value requested if and only if the inequality offered period  $\leq$  requested period holds.

## 5.29.4 Consistency

The setting of the **DEADLINE** (p. [167\)](#page-182-0) policy must be set consistently with that of the TIME BASED FILTER (p. [174\)](#page-189-0).

For these two policies to be consistent the settings must be such that *deadline*  $period \geq minimum\_separation$ .

An attempt to set these policies in an inconsistent manner will result in  $\text{DDS}\text{-}$ RETCODE INCONSISTENT POLICY (p. [132\)](#page-146-0) in set qos (abstract)  $(p. 256)$  $(p. 256)$ , or the **DDS\_Entity**  $(p. 255)$  $(p. 255)$  will not be created.

For a **DDS\_DataReader** (p. [804\)](#page-819-0), the **DEADLINE** (p. [167\)](#page-182-0) policy and DDS TimeBasedFilterQosPolicy (p. [1478\)](#page-1493-0) may interact such that even though the **DDS\_DataWriter**  $(p. 691)$  $(p. 691)$  is writing samples fast enough to fulfill its commitment to its own deadline, the **DDS\_DataReader** (p. [804\)](#page-819-0) may see violations of its deadline. This happens because RTI Data Distribution Service will drop any samples received within the **DDS** TimeBasedFilterQosPolicy::minimum separation (p. [1481\)](#page-1496-0). To avoid

Generated on Sun Oct 23 23:07:55 2011 for RTI Data Distribution Service C API by Doxygen

triggering the DDS DataReader (p. [804\)](#page-819-0)'s deadline, even though the matched DDS DataWriter (p. [691\)](#page-706-0) is meeting its own deadline, set the two QoS parameters so that:

reader deadline  $\geq$  = reader minimum separation + writer deadline

See DDS\_TimeBasedFilterQosPolicy (p. [1478\)](#page-1493-0) for more information about the interactions between deadlines and time-based filters.

# See also:

DDS TimeBasedFilterQosPolicy (p. [1478\)](#page-1493-0)

# 5.29.5 Field Documentation

5.29.5.1 struct DDS Duration t DDS DeadlineQosPolicy::period [read]

Duration of the deadline period.

[default] DDS\_DURATION\_INFINITE (p. [120\)](#page-135-0)

[range] [1 nanosec, 1 year] or DDS\_DURATION\_INFINITE (p. [120\)](#page-135-0),  $>=$ DDS TimeBasedFilterQosPolicy::minimum separation (p. [1481\)](#page-1496-0)

# 5.30 DDS DestinationOrderQosPolicy Struct Reference

Controls how the middleware will deal with data sent by multiple DDS - DataWriter (p. [691\)](#page-706-0) entities for the same instance of data (i.e., same DDS\_-Topic (p. [442\)](#page-457-0) and key).

### Data Fields

# ˆ DDS DestinationOrderQosPolicyKind kind

Specifies the desired kind of destination order.

ˆ struct DDS Duration t source timestamp tolerance

 $\langle\langle e{\bf X}tension \rangle\rangle$  (p. [976\)](#page-991-0) Allowed tolerance between source timestamps of consecutive samples.

### 5.30.1 Detailed Description

Controls how the middleware will deal with data sent by multiple DDS - **DataWriter**  $(p. 691)$  $(p. 691)$  entities for the same instance of data (i.e., same **DDS** Topic (p. [442\)](#page-457-0) and key).

### Entity:

DDS Topic (p. [442\)](#page-457-0), DDS DataReader (p. [804\)](#page-819-0), DDS DataWriter (p. [691\)](#page-706-0)

### Status:

DDS OFFERED INCOMPATIBLE QOS STATUS (p. [139\)](#page-153-0), DDS REQUESTED INCOMPATIBLE QOS STATUS (p. [139\)](#page-153-0)

### Properties:

 $\mathbf{RxO}$  (p. [155\)](#page-170-0) = YES Changeable  $(p. 156) =$  $(p. 156) =$  $(p. 156) =$  UNTIL ENABLE  $(p. 156)$ 

### 5.30.2 Usage

When multiple DataWriters send data for the same topic, the order in which data from different DataWriters are received by the applications of different

Generated on Sun Oct 23 23:07:55 2011 for RTI Data Distribution Service C API by Doxygen

DataReaders may be different. So different DataReaders may not receive the same "last" value when DataWriters stop sending data.

This QoS policy controls how each subscriber resolves the final value of a data instance that is written by multiple **DDS** DataWriter  $(p. 691)$  $(p. 691)$  entities (which may be associated with different **DDS\_Publisher** (p.  $650$ ) entities) running on different nodes.

The default setting, **DDS\_BY\_RECEPTION\_TIMESTAMP\_-**DESTINATIONORDER QOS (p. [179\)](#page-194-0), indicates that (assuming the OWNERSHIP STRENGTH (p. [171\)](#page-186-0) policy allows it) the latest received value for the instance should be the one whose value is kept. That is, data will be delivered by a  $\text{DDS}\_\text{DataReader}$  (p. [804\)](#page-819-0) in the order in which it was received (which may lead to inconsistent final values).

The setting DDS\_BY\_SOURCE\_TIMESTAMP\_-DESTINATIONORDER QOS (p. [179\)](#page-194-0) indicates that (assuming the OWNERSHIP STRENGTH (p. [171\)](#page-186-0) allows it, within each instance) the source timestamp of the change shall be used to determine the most recent information. That is, data will be delivered by a  $\text{DDS}\_\text{DataReader}$  (p. [804\)](#page-819-0) in the order in which it was sent. If data arrives on the network with a source timestamp that is later than the source timestamp of the last data delivered, the new data will be dropped. This 'by source timestamp' ordering therefore works best when system clocks are relatively synchronized among writing machines.

When using DDS\_BY\_SOURCE\_TIMESTAMP\_-DESTINATIONORDER QOS (p. [179\)](#page-194-0), not all data sent by multiple DDS DataWriter (p. [691\)](#page-706-0) entities may be delivered to a DDS DataReader (p. [804\)](#page-819-0) and not all DataReaders will see the same data sent by DataWriters. However, all DataReaders will see the same "final" data when DataWriters "stop" sending data. This is the only setting that, in the case of concurrently publishing **DDS** DataWriter  $(p. 691)$  $(p. 691)$  entities updating the same instance of a shared-ownership topic, ensures all subscribers will end up with the same final value for the instance.

This QoS can be used to create systems that have the property of "eventual consistency." Thus intermediate states across multiple applications may be inconsistent, but when DataWriters stop sending changes to the same topic, all applications will end up having the same state.

### 5.30.3 Compatibility

The value offered is considered compatible with the value requested if and only if the inequality offered kind  $\geq$  requested kind evaluates to 'TRUE'. For the purposes of this inequality, the values of DDS DestinationOrderQosPolicy::kind (p. [1177\)](#page-1192-0) are consid-

Generated on Sun Oct 23 23:07:55 2011 for RTI Data Distribution Service C API by Doxygen

ered ordered such that DDS\_BY\_RECEPTION\_TIMESTAMP\_-DESTINATIONORDER QOS (p. [179\)](#page-194-0) < DDS BY SOURCE - TIMESTAMP DESTINATIONORDER QOS (p. [179\)](#page-194-0)

## 5.30.4 Field Documentation

### <span id="page-1192-0"></span>5.30.4.1 DDS DestinationOrderQosPolicyKind DDS DestinationOrderQosPolicy::kind

Specifies the desired kind of destination order.

[default] DDS\_BY\_RECEPTION\_TIMESTAMP\_-DESTINATIONORDER<sub>-Q</sub>OS (p. [179\)](#page-194-0),

# 5.30.4.2 struct DDS\_Duration\_t DDS\_-DestinationOrderQosPolicy::source timestamp tolerance [read]

 $\langle\langle eXtension \rangle\rangle$  (p. [976\)](#page-991-0) Allowed tolerance between source timestamps of consecutive samples.

When a DDS\_DataWriter (p. [691\)](#page-706-0) sets DDS\_-DestinationOrderQosPolicyKind (p. [179\)](#page-194-0) to DDS BY SOURCE - TIMESTAMP DESTINATIONORDER QOS (p. [179\)](#page-194-0), when when writing a sample, its timestamp must not be less than the timestamp of the previously written sample. However, if it is less than the timestamp of the previously written sample but the difference is less than this tolerance, the sample will use the previously written sample's timestamp as its timestamp. Otherwise, if the difference is greater than this tolerance, the write will fail.

When a **DDS\_DataReader** (p. [804\)](#page-819-0) sets **DDS\_-**DestinationOrderQosPolicyKind (p. [179\)](#page-194-0) to DDS BY SOURCE - TIMESTAMP DESTINATIONORDER QOS (p. [179\)](#page-194-0), the DDS - DataReader (p. [804\)](#page-819-0) will accept a sample only if the difference between its source timestamp and the reception timestamp is no greater than this tolerance. Otherwise, the sample is rejected.

[default] 100 milliseconds for DDS DataWriter (p. [691\)](#page-706-0), 30 seconds for DDS DataReader (p. [804\)](#page-819-0)

# <span id="page-1193-0"></span>5.31 DDS DiscoveryConfigQosPolicy Struct Reference

Settings for discovery configuration.

# Data Fields

- ˆ struct DDS Duration t participant liveliness lease duration The liveliness lease duration for the participant.
- ˆ struct DDS Duration t participant liveliness assert period

The period to assert liveliness for the participant.

ˆ DDS RemoteParticipantPurgeKind remote participant purge kind

The participant's behavior for maintaining knowledge of remote participants (and their contained entities) with which discovery communication has been lost.

ˆ struct DDS Duration t max liveliness loss detection period

The maximum amount of time between when a remote entity stops maintaining its liveliness and when the matched local entity realizes that fact.

### ˆ DDS Long initial participant announcements

The number of initial announcements sent when a participant is first enabled or when a remote participant is newly discovered.

struct DDS\_Duration\_t min\_initial\_participant\_announcement\_period

The minimum period between initial announcements when a participant is first enabled or when a remote participant is newly discovered.

### struct DDS\_Duration\_t max\_initial\_participant\_announcement\_period

The maximum period between initial announcements when a participant is first enabled or when a remote participant is newly discovered.

### struct DDS\_BuiltinTopicReaderResourceLimits\_t participant\_reader\_resource\_limits

Resource limits.

ˆ struct DDS RtpsReliableReaderProtocol t publication reader

RTPS protocol-related configuration settings for a built-in publication reader.

Generated on Sun Oct 23 23:07:55 2011 for RTI Data Distribution Service C API by **Doxygen** 

struct DDS\_BuiltinTopicReaderResourceLimits\_t publication\_reader resource limits

Resource limits.

ˆ struct DDS RtpsReliableReaderProtocol t subscription reader

RTPS protocol-related configuration settings for a built-in subscription reader.

struct DDS\_BuiltinTopicReaderResourceLimits\_t subscription\_reader resource limits

Resource limits.

ˆ struct DDS RtpsReliableWriterProtocol t publication writer

RTPS protocol-related configuration settings for a built-in publication writer.

ˆ struct DDS WriterDataLifecycleQosPolicy publication writer data lifecycle

Writer data lifecycle settings for a built-in publication writer.

ˆ struct DDS RtpsReliableWriterProtocol t subscription writer

RTPS protocol-related configuration settings for a built-in subscription writer.

ˆ struct DDS WriterDataLifecycleQosPolicy subscription writer data lifecycle

Writer data lifecycle settings for a built-in subscription writer.

ˆ DDS DiscoveryConfigBuiltinPluginKindMask builtin discovery plugins

The kind mask for built-in discovery plugins.

ˆ struct DDS RtpsReliableReaderProtocol t participant message reader

RTPS protocol-related configuration settings for a built-in participant message reader.

struct DDS\_RtpsReliableWriterProtocol\_t participant\_message\_writer

RTPS protocol-related configuration settings for a built-in participant message writer.

Generated on Sun Oct 23 23:07:55 2011 for RTI Data Distribution Service C API by Doxygen

### 5.31.1 Detailed Description

Settings for discovery configuration.

This QoS policy is an extension to the DDS standard.

This QoS policy controls the amount of delay in discovering entities in the system and the amount of discovery traffic in the network.

The amount of network traffic required by the discovery process can vary widely, based on how your application has chosen to configure the middleware's network addressing (e.g., unicast vs. multicast, multicast TTL, etc.), the size of the system, whether all applications are started at the same time or whether start times are staggered, and other factors. Your application can use this policy to make tradeoffs between discovery completion time and network bandwidth utilization. In addition, you can introduce random back-off periods into the discovery process to decrease the probability of network contention when many applications start simultaneously.

### Entity:

DDS DomainParticipant (p. [355\)](#page-370-0)

Properties:

**RxO** (p. [155\)](#page-170-0) =  $N/A$ **Changeable** (p. [156\)](#page-170-0) =  $NO$  (p. 156)

## 5.31.2 Field Documentation

## <span id="page-1195-0"></span>5.31.2.1 struct DDS Duration t DDS - DiscoveryConfigQosPolicy::participant\_liveliness\_lease\_duration [read]

The liveliness lease duration for the participant.

This is the same as the expiration time of the DomainParticipant as defined in the RTPS protocol.

If the participant has not refreshed its own liveliness to other participants at least once within this period, it may be considered as stale by other participants in the network.

Should be strictly greater than DDS DiscoveryConfigQosPolicy::participant liveliness assert period (p. [1181\)](#page-1196-0).

[default] 100 seconds

[range] [1 nanosec,1 year], > participant liveliness assert period

Generated on Sun Oct 23 23:07:55 2011 for RTI Data Distribution Service C API by **Doxygen** 

## <span id="page-1196-0"></span>5.31.2.2 struct DDS Duration t DDS - DiscoveryConfigQosPolicy::participant\_liveliness\_assert\_period [read]

The period to assert liveliness for the participant.

The period at which the participant will refresh its liveliness to all the peers.

Should be strictly less than DDS DiscoveryConfigQosPolicy::participant liveliness lease duration (p. [1180\)](#page-1195-0).

[default] 30 seconds

[range] [1 nanosec,1 year), < participant liveliness lease duration

### 5.31.2.3 DDS RemoteParticipantPurgeKind DDS - DiscoveryConfigQosPolicy::remote\_participant\_purge\_kind

The participant's behavior for maintaining knowledge of remote participants (and their contained entities) with which discovery communication has been lost.

Most users will not need to change this value from its default, DDS\_-LIVELINESS BASED REMOTE PARTICIPANT PURGE (p. [239\)](#page-253-0). However, **DDS\_NO\_REMOTE\_PARTICIPANT\_PURGE** (p. [239\)](#page-253-0) may be a good choice if the following conditions apply:

- 1. Discovery communication with a remote participant may be lost while data communication remains intact. Such will not typically be the case if discovery takes place over the Simple Discovery Protocol, but may be the case if the RTI Enterprise Discovery Service is used.
- 2. Extensive and prolonged lack of discovery communication between participants is not expected to be common, either because participant loss itself is expected to be rare, or because participants may be lost sporadically but will typically return again.
- 3. Maintaining inter-participant liveliness is problematic, perhaps because a participant has no writers with the appropriate DDS - LivelinessQosPolicyKind (p. [172\)](#page-187-0).

[default] DDS\_LIVELINESS\_BASED\_REMOTE\_PARTICIPANT\_-PURGE (p. [239\)](#page-253-0)

Generated on Sun Oct 23 23:07:55 2011 for RTI Data Distribution Service C API by Doxygen

### 5.31.2.4 struct DDS Duration t DDS - DiscoveryConfigQosPolicy::max liveliness loss detection period [read]

The maximum amount of time between when a remote entity stops maintaining its liveliness and when the matched local entity realizes that fact.

Notification of the loss of liveliness of a remote entity may come more quickly that this duration, depending on the liveliness contract between the local and remote entities and the capabilities of the discovery mechanism in use. For example, a DDS DataReader (p. [804\)](#page-819-0) will learn of the loss of liveliness of a matched **DDS\_DataWriter**  $(p. 691)$  $(p. 691)$  within the reader's offered liveliness lease duration.

Shortening this duration will increase the responsiveness of entities to communication failures. However, it will also increase the CPU usage of the application, as the liveliness of remote entities will be examined more frequently.

[default] 60 seconds

 $[range]$   $[0, 1$  year]

## 5.31.2.5 DDS Long DDS DiscoveryConfigQosPolicy::initial participant announcements

The number of initial announcements sent when a participant is first enabled or when a remote participant is newly discovered.

Also, when a new remote participant appears, the local participant can announce itself to the peers multiple times controlled by this parameter.

[default] 5

[range] [0,1 million]

### <span id="page-1197-0"></span>5.31.2.6 struct DDS Duration t DDS - DiscoveryConfigQosPolicy::min\_initial\_participant\_announcement period [read]

The minimum period between initial announcements when a participant is first enabled or when a remote participant is newly discovered.

A random delay between this and DDS DiscoveryConfigQosPolicy::max initial participant announcement period  $(p. 1183)$  $(p. 1183)$  is introduced in between initial announcements when a new remote participant is discovered.

The setting of DDS DiscoveryConfigQosPolicy::min initial participant announcement period (p. [1182\)](#page-1197-0) must be consistent with DDS\_DiscoveryConfigQosPolicy::max\_initial\_participant\_-

Generated on Sun Oct 23 23:07:55 2011 for RTI Data Distribution Service C API by Doxygen

announcement period (p. [1183\)](#page-1198-0). For these two values to be consistent, they must verify that:

DDS DiscoveryConfigQosPolicy::min initial participant announcement period  $(p. 1182)$  $(p. 1182)$   $\leq$  DDS DiscoveryConfigQosPolicy::max initial participant announcement period (p. [1183\)](#page-1198-0).

[default] 1 second

[range] [1 nanosec,1 year]

# <span id="page-1198-0"></span>5.31.2.7 struct DDS Duration t DDS - DiscoveryConfigQosPolicy::max initial participant announcement period [read]

The maximum period between initial announcements when a participant is first enabled or when a remote participant is newly discovered.

A random delay between DDS DiscoveryConfigQosPolicy::min initial participant announcement period (p. [1182\)](#page-1197-0) and this is introduced in between initial announcements when a new remote participant is discovered.

The setting of DDS\_DiscoveryConfigQosPolicy::max\_initial\_participant announcement period (p. [1183\)](#page-1198-0) must be consistent with DDS\_DiscoveryConfigQosPolicy::min\_initial\_participant\_announcement period (p. [1182\)](#page-1197-0). For these two values to be consistent, they must verify that:

DDS DiscoveryConfigQosPolicy::min initial participant announcement period  $(p. 1182)$  $(p. 1182)$   $\leq$  DDS DiscoveryConfigQosPolicy::max\_initial\_participant\_announcement\_period (p. [1183\)](#page-1198-0).

[default] 1 second

[range] [1 nanosec,1 year]

### 5.31.2.8 struct DDS BuiltinTopicReaderResourceLimits t DDS\_DiscoveryConfigQosPolicy::participant\_reader\_resource limits [read]

Resource limits.

Resource limit of the built-in topic participant reader. For details, see DDS - BuiltinTopicReaderResourceLimits t (p. [1078\)](#page-1093-0).

Generated on Sun Oct 23 23:07:55 2011 for RTI Data Distribution Service C API by Doxygen

### 5.31.2.9 struct DDS RtpsReliableReaderProtocol t DDS DiscoveryConfigQosPolicy::publication reader [read]

RTPS protocol-related configuration settings for a built-in publication reader. For details, refer to the DDS DataReaderQos (p. [1117\)](#page-1132-0)

### 5.31.2.10 struct DDS BuiltinTopicReaderResourceLimits t DDS DiscoveryConfigQosPolicy::publication reader resource\_limits [read]

Resource limits.

Resource limit of the built-in topic publication reader. For details, see DDS - BuiltinTopicReaderResourceLimits\_t (p. [1078\)](#page-1093-0).

### 5.31.2.11 struct DDS RtpsReliableReaderProtocol t DDS DiscoveryConfigQosPolicy::subscription reader [read]

RTPS protocol-related configuration settings for a built-in subscription reader. For details, refer to the DDS DataReaderQos (p. [1117\)](#page-1132-0)

## 5.31.2.12 struct DDS BuiltinTopicReaderResourceLimits t DDS DiscoveryConfigQosPolicy::subscription reader resource limits [read]

Resource limits.

Resource limit of the built-in topic subscription reader. For details, see DDS - BuiltinTopicReaderResourceLimits t (p. [1078\)](#page-1093-0).

## 5.31.2.13 struct DDS RtpsReliableWriterProtocol t DDS DiscoveryConfigQosPolicy::publication writer [read]

RTPS protocol-related configuration settings for a built-in publication writer. For details, refer to the **DDS\_DataWriterQos** (p. [1159\)](#page-1174-0)

Generated on Sun Oct 23 23:07:55 2011 for RTI Data Distribution Service C API by Doxygen

## 5.31.2.14 struct DDS WriterDataLifecycleQosPolicy DDS DiscoveryConfigQosPolicy::publication writer data lifecycle [read]

Writer data lifecycle settings for a built-in publication writer.

For details, refer to the DDS\_WriterDataLifecycleQosPolicy (p. [1549\)](#page-1564-0). DDS WriterDataLifecycleQosPolicy::autodispose unregistered - instances (p. [1550\)](#page-1565-0) will always be forced to DDS\_BOOLEAN\_TRUE  $(p. 113)$  $(p. 113)$ .

## 5.31.2.15 struct DDS RtpsReliableWriterProtocol t DDS DiscoveryConfigQosPolicy::subscription writer [read]

RTPS protocol-related configuration settings for a built-in subscription writer.

For details, refer to the **DDS\_DataWriterQos** (p. [1159\)](#page-1174-0)

# 5.31.2.16 struct DDS WriterDataLifecycleQosPolicy DDS DiscoveryConfigQosPolicy::subscription writer data lifecycle [read]

Writer data lifecycle settings for a built-in subscription writer.

For details, refer to the DDS\_WriterDataLifecycleQosPolicy (p. [1549\)](#page-1564-0). DDS WriterDataLifecycleQosPolicy::autodispose unregistered - instances (p. [1550\)](#page-1565-0) will always be forced to DDS\_BOOLEAN\_TRUE (p. [113\)](#page-128-0).

## 5.31.2.17 DDS DiscoveryConfigBuiltinPluginKindMask DDS - DiscoveryConfigQosPolicy::builtin discovery plugins

The kind mask for built-in discovery plugins.

There are several built-in discovery plugin. This mask enables the different plugins. Any plugin not enabled will not be created.

[default] DDS\_DISCOVERYCONFIG\_BUILTIN\_SDP (p. [238\)](#page-253-1)

### 5.31.2.18 struct DDS\_RtpsReliableReaderProtocol\_t DDS\_-DiscoveryConfigQosPolicy::participant\_message\_reader [read]

RTPS protocol-related configuration settings for a built-in participant message reader.

Generated on Sun Oct 23 23:07:55 2011 for RTI Data Distribution Service C API by Doxygen

For details, refer to the DDS DataReaderQos (p. [1117\)](#page-1132-0)

### 5.31.2.19 struct DDS RtpsReliableWriterProtocol t DDS - DiscoveryConfigQosPolicy::participant message writer [read]

RTPS protocol-related configuration settings for a built-in participant message writer.

For details, refer to the **DDS\_DataWriterQos** (p. [1159\)](#page-1174-0)

Generated on Sun Oct 23 23:07:55 2011 for RTI Data Distribution Service C API by Doxygen

# 5.32 DDS DiscoveryQosPolicy Struct Reference

Configures the mechanism used by the middleware to automatically discover and connect with new remote applications.

# Data Fields

# ˆ struct DDS StringSeq enabled transports

The transports available for use by the Discovery mechanism.

ˆ struct DDS StringSeq initial peers

Determines the initial list of peers that will be contacted by the Discovery mechanism to send announcements about the presence of this participant.

ˆ struct DDS StringSeq multicast receive addresses

Specifies the multicast group addresses on which discovery-related metatraffic can be received by the DomainParticipant.

# ˆ DDS Long metatraffic transport priority

The transport priority to use for the Discovery meta-traffic.

## ˆ DDS Boolean accept unknown peers

Whether to accept a new participant that is not in the initial peers list.

# 5.32.1 Detailed Description

Configures the mechanism used by the middleware to automatically discover and connect with new remote applications.

### Entity:

### DDS DomainParticipant (p. [355\)](#page-370-0)

Properties:

**RxO** (p. [155\)](#page-170-0) =  $N/A$ **Changeable** (p. [156\)](#page-170-0) =  $NO$  (p. 156)

# 5.32.2 Usage

This QoS policy identifies where on the network this application can potentially discover other applications with which to communicate.

Generated on Sun Oct 23 23:07:55 2011 for RTI Data Distribution Service C API by Doxygen

The middleware will periodically send network packets to these locations, announcing itself to any remote applications that may be present, and will listen for announcements from those applications.

This QoS policy is an extension to the DDS standard.

See also:

NDDS DISCOVERY PEERS (p. [201\)](#page-216-0) DDS DiscoveryConfigQosPolicy (p. [1178\)](#page-1193-0)

## 5.32.3 Field Documentation

### 5.32.3.1 struct DDS StringSeq DDS DiscoveryQosPolicy::enabled transports [read]

The transports available for use by the Discovery mechanism.

Only these transports can be used by the discovery mechanism to send metatraffic via the builtin endpoints (built-in  $\text{DDS}\_\text{DataReader}$  (p. [804\)](#page-819-0) and DDS\_DataWriter (p. [691\)](#page-706-0)).

Also determines the unicast addresses on which the Discovery mechanism will listen for meta-traffic. These along with the domain id and participant id determine the unicast locators on which the Discovery mechanism can receive meta-data.

The memory for the strings in this sequence is managed according to the conventions described in Conventions (p. [301\)](#page-316-0). In particular, be careful to avoid a situation in which RTI Data Distribution Service allocates a string on your behalf and you then reuse that string in such a way that RTI Data Distribution Service believes it to have more memory allocated to it than it actually does.

Alias names for the builtin transports are defined in TRANSPORT - BUILTIN (p. [209\)](#page-224-0).

[default] Empty sequence. All the transports available to the DomainParticipant are available for use by the Discovery mechanism.

[range] Sequence of non-null,non-empty strings.

### 5.32.3.2 struct DDS StringSeq DDS DiscoveryQosPolicy::initial peers [read]

Determines the initial list of peers that will be contacted by the Discovery mechanism to send announcements about the presence of this participant.

If there is a remote peer **DDS**. Domain Participant  $(p. 355)$  $(p. 355)$  such as is described in this list, it will become aware of this participant and will engage in

Generated on Sun Oct 23 23:07:55 2011 for RTI Data Distribution Service C API by Doxygen

the Discovery protocol to exchange meta-data with this participant.

Each element of this list must be a peer descriptor in the proper format (see Peer Descriptor Format (p. [202\)](#page-217-0)).

[default] See NDDS DISCOVERY PEERS (p. [201\)](#page-216-0)

[range] Sequence of arbitrary length.

See also:

Peer Descriptor Format (p. [202\)](#page-217-0) DDS DomainParticipant add peer() (p. [417\)](#page-432-0)

### <span id="page-1204-0"></span>5.32.3.3 struct DDS StringSeq DDS - DiscoveryQosPolicy::multicast\_receive\_addresses [read]

Specifies the multicast group addresses on which discovery-related meta-traffic can be received by the DomainParticipant.

The multicast group addresses on which the Discovery mechanism will listen for meta-traffic.

Each element of this list must be a valid multicast address (IPv4 or IPv6) in the proper format (see Address Format (p. [203\)](#page-218-0)).

The domain id determines the multicast port on which the Discovery mechanism can receive meta-data.

If NDDS DISCOVERY PEERS does not contain a multicast address, then the string sequence DDS\_DiscoveryQosPolicy::multicast\_receive\_addresses (p. [1189\)](#page-1204-0) is cleared and the RTI discovery process will not listen for discovery messages via multicast.

If NDDS DISCOVERY PEERS contains one or more multicast addresses, the addresses will be stored in DDS\_DiscoveryQosPolicy::multicast\_receive\_addresses (p. [1189\)](#page-1204-0), starting at element 0. They will be stored in the order they appear NDDS DISCOVERY PEERS.

Note: Currently, RTI Data Distribution Service will only listen for discovery traffic on the first multicast address (element 0) in **DDS**-DiscoveryQosPolicy::multicast\_receive\_addresses (p. [1189\)](#page-1204-0).

[default] See NDDS\_DISCOVERY\_PEERS (p. [201\)](#page-216-0)

[range] Sequence of length [0,1], whose elements are multicast addresses. Currently only the first multicast address (if any) is used. The rest are ignored.

See also:

Address Format (p. [203\)](#page-218-0)

Generated on Sun Oct 23 23:07:55 2011 for RTI Data Distribution Service C API by Doxygen

### 5.32.3.4 DDS Long DDS DiscoveryQosPolicy::metatraffic transport\_priority

The transport priority to use for the Discovery meta-traffic.

The discovery metatraffic will be sent by the built-in DDS DataWriter (p. [691\)](#page-706-0) using this transport priority.

[default] 0

### 5.32.3.5 DDS Boolean DDS DiscoveryQosPolicy::accept unknown peers

Whether to accept a new participant that is not in the initial peers list.

If **DDS\_BOOLEAN\_FALSE** (p. [114\)](#page-129-0), the participant will only communicate with those in the initial peers list and those added via DDS - DomainParticipant add peer() (p. [417\)](#page-432-0).

If  $DDS_BOOUEAN_TRUE$  (p. [113\)](#page-128-0), the participant will also communicate with all discovered remote participants.

Note: If accept unknown peers is **DDS\_BOOLEAN\_FALSE** (p. [114\)](#page-129-0) and shared memory is disabled, applications on the same node will not communicate if only 'localhost' is specified in the peers list. If shared memory is disabled or 'shmem://' is not specified in the peers list, to communicate with other applications on the same node through the loopback interface, you must put the actual node address or hostname in NDDS\_DISCOVERY\_PEERS (p. [201\)](#page-216-0).

[default] DDS\_BOOLEAN\_TRUE (p. [113\)](#page-128-0)

# 5.33 DDS DomainParticipantFactoryQos Struct Reference

QoS policies supported by a DDS DomainParticipantFactory (p. [317\)](#page-332-0).

# Data Fields

- ˆ struct DDS EntityFactoryQosPolicy entity factory Entity factory policy,  $ENTITY_FACTORY$  (p. [190\)](#page-205-0).
- ˆ struct DDS SystemResourceLimitsQosPolicy resource limits

 $<<$ eXtension>> (p. [976\)](#page-991-0) System resource limits, SYSTEM\_-RESOURCE\_LIMITS (p. [228\)](#page-243-0).

- ˆ struct DDS ProfileQosPolicy profile  $<<$ **eXtension** $>>$  (p. [976\)](#page-991-0) *Qos profile policy, PROFILE* (p. [278\)](#page-293-0).
- ˆ struct DDS LoggingQosPolicy logging  $<<$ **eXtension** $>>$  (p. [976\)](#page-991-0) Logging qos policy, LOGGING (p. [280\)](#page-295-0).

# 5.33.1 Detailed Description

QoS policies supported by a DDS DomainParticipantFactory (p. [317\)](#page-332-0).

# Entity:

DDS DomainParticipantFactory (p. [317\)](#page-332-0)

See also:

QoS Policies (p. [147\)](#page-162-0) and allowed ranges within each Qos.

# 5.33.2 Field Documentation

5.33.2.1 struct DDS EntityFactoryQosPolicy DDS - DomainParticipantFactoryQos::entity factory [read]

Entity factory policy, ENTITY FACTORY (p. [190\)](#page-205-0).

Generated on Sun Oct 23 23:07:55 2011 for RTI Data Distribution Service C API by Doxygen

## 5.33.2.2 struct DDS SystemResourceLimitsQosPolicy DDS DomainParticipantFactoryQos::resource limits [read]

 $\langle\langle eXtension \rangle\rangle$  (p. [976\)](#page-991-0) System resource limits, SYSTEM\_-RESOURCE\_LIMITS (p. [228\)](#page-243-0).

5.33.2.3 struct DDS ProfileQosPolicy DDS - DomainParticipantFactoryQos::profile [read]

 $\langle\langle eXtension \rangle\rangle$  (p. [976\)](#page-991-0) Qos profile policy, **PROFILE** (p. [278\)](#page-293-0).

## 5.33.2.4 struct DDS LoggingQosPolicy DDS - DomainParticipantFactoryQos::logging [read]

 $\langle\langle eXtension \rangle\rangle$  (p. [976\)](#page-991-0) Logging qos policy, LOGGING (p. [280\)](#page-295-0).

# <span id="page-1208-0"></span>5.34 DDS DomainParticipantListener Struct Reference

 $\langle\langle\mathbf{interface}\rangle\rangle$  (p. [976\)](#page-991-1) Listener for participant status.

# Data Fields

- ˆ struct DDS TopicListener as topiclistener A superclass instance of this **DDS\_DomainParticipantListener** ( $p. 1193$ ).
- ˆ struct DDS PublisherListener as publisherlistener A superclass instance of this **DDS\_DomainParticipantListener**  $(p. 1193)$  $(p. 1193)$ .
- ˆ struct DDS SubscriberListener as subscriberlistener A superclass instance of this **DDS\_DomainParticipantListener** ( $p. 1193$ ).

## 5.34.1 Detailed Description

 $\langle\langle\mathbf{interface}\rangle\rangle$  (p. [976\)](#page-991-1) Listener for participant status.

Entity:

DDS DomainParticipant (p. [355\)](#page-370-0)

### Status:

Status Kinds (p. [133\)](#page-148-0)

This is the interface that can be implemented by an application-provided class and then registered with the DDS DomainParticipant (p. [355\)](#page-370-0) such that the application can be notified by RTI Data Distribution Service of relevant status changes.

The DDS DomainParticipantListener (p. [1193\)](#page-1208-0) interface extends all other Listener interfaces and has no additional operation beyond the ones defined by the more general listeners.

The purpose of the **DDS**. **DomainParticipantListener** (p. [1193\)](#page-1208-0) is to be the listener of last resort that is notified of all status changes not captured by more specific listeners attached to the **DDS\_DomainEntity** (p. [258\)](#page-273-0) objects. When a relevant status change occurs, RTI Data Distribution Service will first attempt to notify the listener attached to the concerned DDS DomainEntity (p. [258\)](#page-273-0) if one is installed. Otherwise, RTI Data Distribution Service will notify the Listener attached to the **DDS** DomainParticipant (p. [355\)](#page-370-0).

Generated on Sun Oct 23 23:07:55 2011 for RTI Data Distribution Service C API by Doxygen

Important: Because a DDS DomainParticipantListener (p. [1193\)](#page-1208-0) may receive callbacks pertaining to many different entities, it is possible for the same listener to receive multiple callbacks simultaneously in different threads. (Such is not the case for listeners of other types.) It is therefore critical that users of this listener provide their own protection for any thread-unsafe activities undertaken in a DDS DomainParticipantListener (p. [1193\)](#page-1208-0) callback.

Note: Due to a thread-safety issue, the destruction of a DomainParticipantListener from an enabled DomainParticipant should be avoided – even if the DomainParticipantListener has been removed from the DomainParticipant. (This limitation does not affect the Java API.)

See also:

DDS Listener (p. [1288\)](#page-1303-0) DDS DomainParticipant set listener (p. [422\)](#page-437-0)

### 5.34.2 Field Documentation

5.34.2.1 struct DDS TopicListener DDS - DomainParticipantListener::as topiclistener [read]

A superclass instance of this DDS DomainParticipantListener (p. [1193\)](#page-1208-0).

### 5.34.2.2 struct DDS PublisherListener DDS - DomainParticipantListener::as publisherlistener [read]

A superclass instance of this DDS DomainParticipantListener (p. [1193\)](#page-1208-0).

5.34.2.3 struct DDS SubscriberListener DDS - DomainParticipantListener::as subscriberlistener [read]

A superclass instance of this DDS DomainParticipantListener (p. [1193\)](#page-1208-0).

# <span id="page-1210-0"></span>5.35 DDS DomainParticipantQos Struct Reference

QoS policies supported by a DDS DomainParticipant (p. [355\)](#page-370-0) entity.

# Data Fields

- ˆ struct DDS UserDataQosPolicy user data User data policy, **USER\_DATA** (p. [160\)](#page-175-0).
- ˆ struct DDS EntityFactoryQosPolicy entity factory Entity factory policy,  $ENTITY_FACTORY$  (p. [190\)](#page-205-0).
- ˆ struct DDS WireProtocolQosPolicy wire protocol  $\langle\langle eXtension \rangle\rangle$  (p. [976\)](#page-991-0) Wire Protocol policy, WIRE PROTOCOL  $(p. 213)$  $(p. 213)$ .
- ˆ struct DDS TransportBuiltinQosPolicy transport builtin  $\langle\langle eXtension \rangle\rangle$  (p. [976\)](#page-991-0) Transport Builtin policy, **TRANSPORT**  $BUILTIN$  (p. [209\)](#page-224-0).
- ˆ struct DDS TransportUnicastQosPolicy default unicast  $\langle\langle eXtension \rangle\rangle$  (p. [976\)](#page-991-0) Default Unicast Transport policy, TRANS- $PORT\_UNICAST$  (p. [196\)](#page-211-0).
- ˆ struct DDS DiscoveryQosPolicy discovery  $\langle\langle eX \text{tension}\rangle\rangle$  (p. [976\)](#page-991-0) Discovery policy, DISCOVERY (p. [200\)](#page-215-0).
- ˆ struct DDS DomainParticipantResourceLimitsQosPolicy resource limits

 $\langle\langle eXtension \rangle\rangle$  (p. [976\)](#page-991-0) Domain participant resource limits policy, DO-MAIN\_PARTICIPANT\_RESOURCE\_LIMITS (p. [229\)](#page-244-0).

- ˆ struct DDS EventQosPolicy event  $\langle\langle eX \text{tension}\rangle\rangle$  (p. [976\)](#page-991-0) Event policy, **EVENT** (p. [230\)](#page-245-0).
- ˆ struct DDS ReceiverPoolQosPolicy receiver pool  $<tension $>>$  (p. [976\)](#page-991-0) Receiver pool policy, RECEIVER_POOL$

 $(p. 232)$  $(p. 232)$ .

ˆ struct DDS DatabaseQosPolicy database  $\langle\langle eX \text{tension}\rangle\rangle$  (p. [976\)](#page-991-0) Database policy, DATABASE (p. [231\)](#page-246-0).

Generated on Sun Oct 23 23:07:55 2011 for RTI Data Distribution Service C API by Doxygen

ˆ struct DDS DiscoveryConfigQosPolicy discovery config

 $<<$ eXtension>> (p. [976\)](#page-991-0) Discovery config policy, DISCOVERY\_- $CONFIG(p. 236)$  $CONFIG(p. 236)$ .

ˆ struct DDS PropertyQosPolicy property

 $<<$ **eXtension** $>>$  (p. [976\)](#page-991-0) Property policy, **PROPERTY** (p. [247\)](#page-262-0).

ˆ struct DDS EntityNameQosPolicy participant name

 $<<$ eXtension>> (p. [976\)](#page-991-0) The participant name. ENTITY\_NAME ( p. [277\)](#page-292-0)

- struct DDS\_TransportMulticastMappingQosPolicy multicast\_mapping
- ˆ struct DDS TypeSupportQosPolicy type support  $<tension $>>$  (p. [976\)](#page-991-0) Type support data, **TYPESUPPORT** (p. [241\)](#page-256-0).$

## 5.35.1 Detailed Description

QoS policies supported by a DDS DomainParticipant (p. [355\)](#page-370-0) entity.

Certain members must be set in a consistent manner:

Length of **DDS** DomainParticipantQos::user\_data  $(p. 1197)$  $(p. 1197)$  value  $\leq$ DDS DomainParticipantQos::resource limits (p. [1198\)](#page-1213-0) .participant user data max length

For DDS\_DomainParticipantQos::discovery\_config (p. [1198\)](#page-1213-1) .publication\_writer

high\_watermark  $\langle =$  DDS\_DomainParticipantQos::resource\_limits  $(p. 1198)$  $(p. 1198)$  .local writer allocation .max count heartbeats per max samples  $\leq$ DDS\_DomainParticipantQos::resource\_limits (p. [1198\)](#page-1213-0) .local\_writer\_allocation.max count

For DDS\_DomainParticipantQos::discovery\_config (p. [1198\)](#page-1213-1) .suscription writer

high\_watermark  $\langle =$  DDS\_DomainParticipantQos::resource\_limits  $(p. 1198)$  $(p. 1198)$  .local reader allocation.max count heartbeats per max samples  $\leq$ DDS DomainParticipantQos::resource limits (p. [1198\)](#page-1213-0) .local reader allocation.max count

If any of the above are not true, **DDS\_DomainParticipant\_set\_qos**  $(p. 420)$  $(p. 420)$ and DDS DomainParticipant set qos with profile (p. [420\)](#page-435-1) and DDS - DomainParticipantFactory\_set\_default\_participant\_qos (p. [321\)](#page-336-0) will fail

Generated on Sun Oct 23 23:07:55 2011 for RTI Data Distribution Service C API by **Doxygen** 

with DDS\_RETCODE\_INCONSISTENT\_POLICY (p. [132\)](#page-146-0), and DDS\_-DomainParticipantFactory create participant (p. [324\)](#page-339-0) will fail.

Entity:

DDS DomainParticipant (p. [355\)](#page-370-0)

See also:

QoS Policies (p. [147\)](#page-162-0) and allowed ranges within each Qos. NDDS DISCOVERY PEERS (p. [201\)](#page-216-0)

# 5.35.2 Field Documentation

<span id="page-1212-0"></span>5.35.2.1 struct DDS UserDataQosPolicy DDS\_DomainParticipantQos::user\_data [read]

User data policy, **USER\_DATA** (p. [160\)](#page-175-0).

### 5.35.2.2 struct DDS EntityFactoryQosPolicy DDS DomainParticipantQos::entity factory [read]

Entity factory policy, ENTITY FACTORY (p. [190\)](#page-205-0).

### 5.35.2.3 struct DDS WireProtocolQosPolicy DDS DomainParticipantQos::wire protocol [read]

 $<>$  (p. [976\)](#page-991-0) Wire Protocol policy, WIRE PROTOCOL (p. [213\)](#page-228-0).

The wire protocol (RTPS) attributes associated with the participant.

### 5.35.2.4 struct DDS TransportBuiltinQosPolicy DDS DomainParticipantQos::transport builtin [read]

 $<>$  (p. [976\)](#page-991-0) Transport Builtin policy, TRANSPORT\_-BUILTIN (p. [209\)](#page-224-0).

## 5.35.2.5 struct DDS TransportUnicastQosPolicy DDS\_DomainParticipantQos::default\_unicast [read]

 $<>$  (p. [976\)](#page-991-0) Default Unicast Transport policy, TRANS-PORT<sub>-UNICAST</sub> (p. [196\)](#page-211-0).

Generated on Sun Oct 23 23:07:55 2011 for RTI Data Distribution Service C API by Doxygen

### 5.35.2.6 struct DDS DiscoveryQosPolicy DDS DomainParticipantQos::discovery [read]

 $\langle\langle eXtension \rangle\rangle$  (p. [976\)](#page-991-0) Discovery policy, DISCOVERY (p. [200\)](#page-215-0).

### <span id="page-1213-0"></span>5.35.2.7 struct DDS DomainParticipantResourceLimitsQosPolicy DDS DomainParticipantQos::resource limits [read]

 $\langle\langle eXtension \rangle\rangle$  (p. [976\)](#page-991-0) Domain participant resource limits policy, DO-MAIN PARTICIPANT RESOURCE LIMITS (p. [229\)](#page-244-0).

### 5.35.2.8 struct DDS EventQosPolicy DDS - DomainParticipantQos::event [read]

 $\langle\langle eXtension \rangle\rangle$  (p. [976\)](#page-991-0) Event policy, EVENT (p. [230\)](#page-245-0).

### 5.35.2.9 struct DDS ReceiverPoolQosPolicy DDS DomainParticipantQos::receiver pool [read]

 $<>$  (p. [976\)](#page-991-0) Receiver pool policy, RECEIVER\_POOL (p. [232\)](#page-247-0).

### 5.35.2.10 struct DDS DatabaseQosPolicy DDS DomainParticipantQos::database [read]

 $\langle\langle eXtension \rangle\rangle$  (p. [976\)](#page-991-0) Database policy, **DATABASE** (p. [231\)](#page-246-0).

## <span id="page-1213-1"></span>5.35.2.11 struct DDS DiscoveryConfigQosPolicy DDS\_DomainParticipantQos::discovery\_config [read]

 $< > (p. [976\)](#page-991-0) Discovery config policy, DISCOVERY_CONFIG$ (p. [236\)](#page-251-0).

### 5.35.2.12 struct DDS PropertyQosPolicy DDS DomainParticipantQos::property [read]

 $\langle\langle eXtension \rangle\rangle$  (p. [976\)](#page-991-0) Property policy, **PROPERTY** (p. [247\)](#page-262-0).

Generated on Sun Oct 23 23:07:55 2011 for RTI Data Distribution Service C API by **Doxygen** 

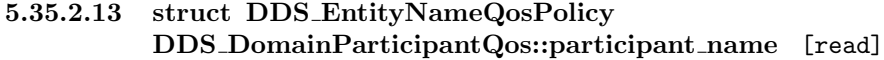

 $\langle\langle eXtension \rangle\rangle$  (p. [976\)](#page-991-0) The participant name. **ENTITY\_NAME** (p. [277\)](#page-292-0)

- 5.35.2.14 struct DDS TransportMulticastMappingQosPolicy DDS DomainParticipantQos::multicast mapping [read]
- 5.35.2.15 struct DDS TypeSupportQosPolicy DDS DomainParticipantQos::type support [read]

 $\langle\langle eXtension \rangle\rangle$  (p. [976\)](#page-991-0) Type support data, **TYPESUPPORT** (p. [241\)](#page-256-0).

Optional value that is passed to a type plugin's on participant attached function.

Generated on Sun Oct 23 23:07:55 2011 for RTI Data Distribution Service C API by Doxygen

# 5.36 DDS DomainParticipantResourceLimitsQosPolicy Struct Reference

Various settings that configure how a DDS DomainParticipant (p. [355\)](#page-370-0) allocates and uses physical memory for internal resources, including the maximum sizes of various properties.

## Data Fields

- ˆ struct DDS AllocationSettings t local writer allocation Allocation settings applied to local DataWriters.
- ˆ struct DDS AllocationSettings t local reader allocation Allocation settings applied to local DataReaders.
- struct DDS\_AllocationSettings\_t local\_publisher\_allocation Allocation settings applied to local Publisher.
- struct DDS\_AllocationSettings\_t local\_subscriber\_allocation Allocation settings applied to local Subscriber.
- struct DDS\_AllocationSettings\_t local\_topic\_allocation Allocation settings applied to local Topic.
- struct DDS\_AllocationSettings\_t remote\_writer\_allocation Allocation settings applied to remote DataWriters.
- ˆ struct DDS AllocationSettings t remote reader allocation Allocation settings applied to remote DataReaders.
- ˆ struct DDS AllocationSettings t remote participant allocation Allocation settings applied to remote DomainParticipants.
- struct DDS\_AllocationSettings\_t matching\_writer\_reader\_pair\_allocation

Allocation settings applied to matching local writer and remote/local reader pairs.

struct DDS\_AllocationSettings\_t matching\_reader\_writer\_pair\_allocation

Allocation settings applied to matching local reader and remote/local writer pairs.

Generated on Sun Oct 23 23:07:55 2011 for RTI Data Distribution Service C API by **Doxygen** 

- ˆ struct DDS AllocationSettings t ignored entity allocation Allocation settings applied to ignored entities.
- struct DDS\_AllocationSettings\_t content\_filtered\_topic\_allocation

Allocation settings applied to content filtered topic.

- ˆ struct DDS AllocationSettings t content filter allocation Allocation settings applied to content filter.
- ˆ struct DDS AllocationSettings t read condition allocation Allocation settings applied to read condition pool.
- ˆ struct DDS AllocationSettings t query condition allocation Allocation settings applied to query condition pool.
- struct DDS\_AllocationSettings\_t outstanding\_asynchronous\_sample allocation

Allocation settings applied to the maximum number of samples (from all **DDS\_DataWriter**  $(p. 691)$  $(p. 691)$  waiting to be asynchronously written.

- $\hat{}$  struct DDS\_AllocationSettings\_t flow\_controller\_allocation Allocation settings applied to flow controllers.
- ˆ DDS Long local writer hash buckets Hash Buckets settings applied to local DataWriters.
- ˆ DDS Long local reader hash buckets Number of hash buckets for local DataReaders.
- ˆ DDS Long local publisher hash buckets Number of hash buckets for local Publisher.
- ˆ DDS Long local subscriber hash buckets Number of hash buckets for local Subscriber.
- ˆ DDS Long local topic hash buckets Number of hash buckets for local Topic.
- ˆ DDS Long remote writer hash buckets Number of hash buckets for remote DataWriters.

Generated on Sun Oct 23 23:07:55 2011 for RTI Data Distribution Service C API by Doxygen

#### ˆ DDS Long remote reader hash buckets

Number of hash buckets for remote DataReaders.

ˆ DDS Long remote participant hash buckets

Number of hash buckets for remote DomainParticipants.

### DDS\_Long matching\_writer\_reader\_pair\_hash\_buckets

Number of hash buckets for matching local writer and remote/local reader pairs.

### ˆ DDS Long matching reader writer pair hash buckets

Number of hash buckets for matching local reader and remote/local writer pairs.

### ˆ DDS Long ignored entity hash buckets

Number of hash buckets for ignored entities.

ˆ DDS Long content filtered topic hash buckets

Number of hash buckets for content filtered topics.

#### ˆ DDS Long content filter hash buckets

Number of hash buckets for content filters.

### ˆ DDS Long flow controller hash buckets

Number of hash buckets for flow controllers.

### ˆ DDS Long max gather destinations

Maximum number of destinations per RTI Data Distribution Service send.

#### ˆ DDS Long participant user data max length

Maximum length of user data in  $DDS\_DomainParticipantQos$  (p. [1195\)](#page-1210-0) and  $\text{DDS\_Participation}$  EuiltinTopicData (p. [1334\)](#page-1349-0).

### ˆ DDS Long topic data max length

Maximum length of topic data in  $DDS\_TopicQos$  (p. [1492\)](#page-1507-0),  $DDS\_$ TopicBuiltinTopicData ( p. [1482\)](#page-1497-0), DDS PublicationBuiltinTopicData  $(p. 1358)$  $(p. 1358)$  and **DDS\_SubscriptionBuiltinTopicData** (p. [1459\)](#page-1474-0).

### ˆ DDS Long publisher group data max length

Maximum length of group data in  $DDS_PublisherQos$  (p. [1373\)](#page-1388-0) and DDS PublicationBuiltinTopicData ( p. [1358\)](#page-1373-0).

### ˆ DDS Long subscriber group data max length

Generated on Sun Oct 23 23:07:55 2011 for RTI Data Distribution Service C API by **Doxygen** 

Maximum length of group data in  $DDS\_SubscripterQos$  (p. [1456\)](#page-1471-0) and DDS SubscriptionBuiltinTopicData ( p. [1459\)](#page-1474-0).

## ˆ DDS Long writer user data max length

Maximum length of user data in  $\text{DDS}\_\text{DataWriterQos}$  (p. [1159\)](#page-1174-0) and DDS PublicationBuiltinTopicData ( p. [1358\)](#page-1373-0).

# ˆ DDS Long reader user data max length

Maximum length of user data in  $DDS\_{DataReaderQos$  (p. [1117\)](#page-1132-0) and DDS SubscriptionBuiltinTopicData ( p. [1459\)](#page-1474-0).

### ˆ DDS Long max partitions

 $Maximum number of partition name strings allowed in a  $DDS$$ PartitionQosPolicy (p. [1339\)](#page-1354-0).

### ˆ DDS Long max partition cumulative characters

Maximum number of combined characters allowable in all partition names in a  $DDS\_PartitionQosPolicy$  (p. [1339\)](#page-1354-0).

### ˆ DDS Long type code max serialized length

Maximum size of serialized string for type code.

# ˆ DDS Long contentfilter property max length

This field is the maximum length of all data related to a Content-filtered topic.

## ˆ DDS Long channel seq max length

 $Maximum number of channels that can be specified in  $DDS$ -$ MultiChannelQosPolicy (p. [1314\)](#page-1329-0) for MultiChannel DataWriters.

# ˆ DDS Long channel filter expression max length

 $Maximum\ length\ of\ a\ channel\ DDS\_ChannelSetting \textit{s.t.}: filter\_expression$ ( p. [1081\)](#page-1096-0) in a MultiChannel DataWriter.

### ˆ DDS Long participant property list max length

Maximum number of properties associated with the DDS--DomainParticipant (p. [355\)](#page-370-0).

# ˆ DDS Long participant property string max length

Maximum string length of the properties associated with the  $DDS$ -DomainParticipant (p. [355\)](#page-370-0).

### ˆ DDS Long writer property list max length

Generated on Sun Oct 23 23:07:55 2011 for RTI Data Distribution Service C API by Doxygen

Maximum number of properties associated with a DDS DataWriter  $(p. 691)$  $(p. 691)$ .

#### ˆ DDS Long writer property string max length

Maximum string length of the properties associated with a DDS- $DataWriter$  (p. [691\)](#page-706-0).

### ˆ DDS Long reader property list max length

Maximum number of properties associated with a DDS DataReader  $(p. 804)$  $(p. 804)$ .

### ˆ DDS Long reader property string max length

Maximum string length of the properties associated with a DDS\_-DataReader (p.  $804$ ).

### ˆ DDS Long max endpoint groups

Maximum number of **DDS\_EndpointGroup\_t** (p. [1247\)](#page-1262-0) allowable in a DDS\_AvailabilityQosPolicy (p. [1068\)](#page-1083-0).

#### ˆ DDS Long max endpoint group cumulative characters

Maximum number of combined role\_name characters allowable in all **DDS\_-**Endpoint Group  $t$  (p. [1247\)](#page-1262-0) in a DDS-Availability QosPolicy (p. [1068\)](#page-1083-0).

### 5.36.1 Detailed Description

Various settings that configure how a DDS DomainParticipant (p. [355\)](#page-370-0) allocates and uses physical memory for internal resources, including the maximum sizes of various properties.

This QoS policy sets maximum size limits on variable-length parameters used by the participant and its contained Entities. It also controls the initial and maximum sizes of data structures used by the participant to store information about locally-created and remotely-discovered entities (such as DataWriters/DataReaders), as well as parameters used by the internal database to size the hash tables it uses.

By default, a DDS DomainParticipant (p. [355\)](#page-370-0) is allowed to dynamically allocate memory as needed as users create local Entities such as DDS - DataWriter (p. [691\)](#page-706-0) and DDS\_DataReader (p. [804\)](#page-819-0) objects or as the participant discovers new applications. By setting fixed values for the maximum parameters in this QoS policy, you can bound the memory that can be allocated by a **DDS**\_**DomainParticipant** (p. [355\)](#page-370-0). In addition, by setting the initial values to the maximum values, you can prevent DomainParticipants from allocating memory after the initialization period.

Generated on Sun Oct 23 23:07:55 2011 for RTI Data Distribution Service C API by Doxygen

### 5.36 DDS DomainParticipantResourceLimitsQosPolicy Struct Reference 1205

The maximum sizes of different variable-length parameters such as the number of partitions that can be stored in the **DDS** Partition QosPolicy  $(p. 1339)$  $(p. 1339)$ , the maximum length of data store in the DDS UserDataQosPolicy (p. [1529\)](#page-1544-0) and DDS GroupDataQosPolicy (p. [1268\)](#page-1283-0), and many others can be changed from their defaults using this QoS policy. However, it is important that all DomainParticipants that need to communicate with each other use the same set of maximum values. Otherwise, when these parameters are propagated from one DDS DomainParticipant (p. [355\)](#page-370-0) to another, a DDS DomainParticipant (p. [355\)](#page-370-0) with a smaller maximum length may reject the parameter, resulting in an error.

An important parameter in this QoS policy that is often changed by users is DDS DomainParticipantResourceLimitsQosPolicy::type code max serialized length (p. [1215\)](#page-1230-0).

This QoS policy is an extension to the DDS standard.

### Entity:

DDS DomainParticipant (p. [355\)](#page-370-0)

Properties:

**RxO** (p. [155\)](#page-170-0) =  $N/A$ **Changeable** (p. [156\)](#page-170-0) =  $NO$  (p. 156)

# 5.36.2 Field Documentation

5.36.2.1 struct DDS AllocationSettings t DDS DomainParticipantResourceLimitsQosPolicy::local writer allocation [read]

Allocation settings applied to local DataWriters.

 $[default]$  initial count = 16; max count = DDS LENGTH\_UNLIMITED  $(p. 184)$  $(p. 184)$ ; incremental count  $= -1$ 

[range] See allowed ranges in struct DDS AllocationSettings t (p. [1061\)](#page-1076-0)

# 5.36.2.2 struct DDS AllocationSettings t DDS DomainParticipantResourceLimitsQosPolicy::local reader allocation [read]

Allocation settings applied to local DataReaders.

 $[default]$  initial count = 16; max count = DDS LENGTH UNLIMITED  $(p. 184)$  $(p. 184)$ ; incremental count  $= -1$ 

[range] See allowed ranges in struct DDS AllocationSettings t (p. [1061\)](#page-1076-0)

Generated on Sun Oct 23 23:07:55 2011 for RTI Data Distribution Service C API by Doxygen

### 5.36.2.3 struct DDS AllocationSettings t DDS DomainParticipantResourceLimitsQosPolicy::local publisher allocation [read]

Allocation settings applied to local Publisher.

 $[default]$  initial count = 4; max count = DDS\_LENGTH\_UNLIMITED  $(p. 184)$  $(p. 184)$ ; incremental count  $= -1$ 

[range] See allowed ranges in struct DDS AllocationSettings t (p. [1061\)](#page-1076-0)

### 5.36.2.4 struct DDS AllocationSettings t DDS DomainParticipantResourceLimitsQosPolicy::local subscriber allocation [read]

Allocation settings applied to local Subscriber.

 $[default]$  initial count = 4; max count = DDS LENGTH UNLIMITED  $(p. 184)$  $(p. 184)$ ; incremental count  $= -1$ 

[range] See allowed ranges in struct DDS AllocationSettings t (p. [1061\)](#page-1076-0)

# 5.36.2.5 struct DDS AllocationSettings t DDS DomainParticipantResourceLimitsQosPolicy::local topic allocation [read]

Allocation settings applied to local Topic.

 $[default]$  initial count = 16; max count = DDS LENGTH UNLIMITED  $(p. 184)$  $(p. 184)$ ; incremental count = -1

[range] See allowed ranges in struct DDS AllocationSettings t (p. [1061\)](#page-1076-0)

### 5.36.2.6 struct DDS AllocationSettings t DDS - DomainParticipantResourceLimitsQosPolicy::remote writer allocation [read]

Allocation settings applied to remote DataWriters.

Remote DataWriters include all DataWriters, both local and remote.

 $[default]$  initial count = 64; max count = DDS\_LENGTH\_UNLIMITED  $(p. 184)$  $(p. 184)$ ; incremental count  $= -1$ 

[range] See allowed ranges in struct DDS AllocationSettings t (p. [1061\)](#page-1076-0)

Generated on Sun Oct 23 23:07:55 2011 for RTI Data Distribution Service C API by Doxygen

# 5.36.2.7 struct DDS AllocationSettings t DDS - DomainParticipantResourceLimitsQosPolicy::remote reader allocation [read]

Allocation settings applied to remote DataReaders.

Remote DataReaders include all DataReaders, both local and remote.

 $[default]$  initial count = 64; max count = DDS\_LENGTH\_UNLIMITED  $(p. 184)$  $(p. 184)$ ; incremental count  $= -1$ 

[range] See allowed ranges in struct DDS AllocationSettings t (p. [1061\)](#page-1076-0)

# 5.36.2.8 struct DDS AllocationSettings t DDS - DomainParticipantResourceLimitsQosPolicy::remote participant allocation [read]

Allocation settings applied to remote DomainParticipants.

Remote DomainParticipants include all DomainParticipants, both local and remote.

 $[default]$  initial count = 16; max count = DDS\_LENGTH\_UNLIMITED  $(p. 184)$  $(p. 184)$ ; incremental\_count = -1

[range] See allowed ranges in struct DDS AllocationSettings t (p. [1061\)](#page-1076-0)

# 5.36.2.9 struct DDS AllocationSettings t DDS - DomainParticipantResourceLimitsQosPolicy::matching writer\_reader\_pair\_allocation [read]

Allocation settings applied to matching local writer and remote/local reader pairs.

 $[default]$  initial count = 32; max count = DDS LENGTH\_UNLIMITED  $(p. 184)$  $(p. 184)$ ; incremental count  $= -1$ 

[range] See allowed ranges in struct DDS AllocationSettings t (p. [1061\)](#page-1076-0)

## 5.36.2.10 struct DDS AllocationSettings t DDS - DomainParticipantResourceLimitsQosPolicy::matching reader writer pair allocation [read]

Allocation settings applied to matching local reader and remote/local writer pairs.

 $[default]$  initial count = 32; max count = DDS LENGTH\_UNLIMITED  $(p. 184)$  $(p. 184)$ ; incremental count  $= -1$ 

Generated on Sun Oct 23 23:07:55 2011 for RTI Data Distribution Service C API by Doxygen

[range] See allowed ranges in struct DDS AllocationSettings t (p. [1061\)](#page-1076-0)

## 5.36.2.11 struct DDS AllocationSettings t DDS - DomainParticipantResourceLimitsQosPolicy::ignored entity allocation [read]

Allocation settings applied to ignored entities.

 $[default]$  initial count = 8; max count = DDS\_LENGTH\_UNLIMITED  $(p. 184)$  $(p. 184)$ ; incremental\_count =  $-1$ 

[range] See allowed ranges in struct DDS AllocationSettings t (p. [1061\)](#page-1076-0)

## 5.36.2.12 struct DDS AllocationSettings t DDS - DomainParticipantResourceLimitsQosPolicy::content filtered\_topic\_allocation [read]

Allocation settings applied to content filtered topic.

 $[default]$  initial count = 4; max count =  $DDS$  LENGTH\_UNLIMITED  $(p. 184)$  $(p. 184)$ ; incremental count  $= -1$ 

[range] See allowed ranges in struct DDS\_AllocationSettings\_t (p. [1061\)](#page-1076-0)

### 5.36.2.13 struct DDS AllocationSettings t DDS - DomainParticipantResourceLimitsQosPolicy::content filter\_allocation [read]

Allocation settings applied to content filter.

 $[default]$  initial count = 4; max count = DDS LENGTH UNLIMITED  $(p. 184)$  $(p. 184)$ ; incremental count  $= -1$ 

[range] See allowed ranges in struct DDS AllocationSettings t (p. [1061\)](#page-1076-0)

## 5.36.2.14 struct DDS AllocationSettings t DDS DomainParticipantResourceLimitsQosPolicy::read condition allocation [read]

Allocation settings applied to read condition pool.

 $[default]$  initial count = 4; max count = DDS\_LENGTH\_UNLIMITED  $(p. 184)$  $(p. 184)$ , incremental count  $= -1$ 

[range] See allowed ranges in struct DDS\_AllocationSettings\_t (p. [1061\)](#page-1076-0)

Generated on Sun Oct 23 23:07:55 2011 for RTI Data Distribution Service C API by Doxygen
5.36 DDS DomainParticipantResourceLimitsQosPolicy Struct Reference 1209

## 5.36.2.15 struct DDS AllocationSettings t DDS - DomainParticipantResourceLimitsQosPolicy::query condition allocation [read]

Allocation settings applied to query condition pool.

 $[default]$  initial count = 4; max count = DDS LENGTH UNLIMITED  $(p. 184)$  $(p. 184)$ , incremental count  $= -1$ 

[range] See allowed ranges in struct DDS AllocationSettings t (p. [1061\)](#page-1076-0)

## 5.36.2.16 struct DDS AllocationSettings t DDS - DomainParticipantResourceLimitsQosPolicy::outstanding asynchronous sample allocation [read]

Allocation settings applied to the maximum number of samples (from all DDS - DataWriter  $(p. 691)$  $(p. 691)$  waiting to be asynchronously written.

 $[default]$  initial count = 64; max count = DDS LENGTH\_UNLIMITED  $(p. 184)$  $(p. 184)$ , incremental count  $= -1$ 

[range] See allowed ranges in struct DDS AllocationSettings t (p. [1061\)](#page-1076-0)

# 5.36.2.17 struct DDS AllocationSettings t DDS DomainParticipantResourceLimitsQosPolicy::flow controller allocation [read]

Allocation settings applied to flow controllers.

 $[default]$  initial count = 4; max count = DDS LENGTH UNLIMITED  $(p. 184)$  $(p. 184)$ , incremental count  $= -1$ 

[range] See allowed ranges in struct DDS AllocationSettings t (p. [1061\)](#page-1076-0)

### 5.36.2.18 DDS Long DDS - DomainParticipantResourceLimitsQosPolicy::local writer hash buckets

Hash Buckets settings applied to local DataWriters.

[default] 4

[range] [1, 10000]

Generated on Sun Oct 23 23:07:55 2011 for RTI Data Distribution Service C API by Doxygen

## 5.36.2.19 DDS Long DDS - DomainParticipantResourceLimitsQosPolicy::local reader hash buckets

Number of hash buckets for local DataReaders.

[default] 4

[range] [1, 10000]

## 5.36.2.20 DDS Long DDS - DomainParticipantResourceLimitsQosPolicy::local publisher hash buckets

Number of hash buckets for local Publisher.

[default] 1

[range] [1, 10000]

#### 5.36.2.21 DDS Long DDS - DomainParticipantResourceLimitsQosPolicy::local subscriber hash buckets

Number of hash buckets for local Subscriber.

[default] 1

[range] [1, 10000]

### 5.36.2.22 DDS Long DDS - DomainParticipantResourceLimitsQosPolicy::local topic hash buckets

Number of hash buckets for local Topic.

[default] 4

[range] [1, 10000]

#### 5.36.2.23 DDS Long DDS - DomainParticipantResourceLimitsQosPolicy::remote writer hash buckets

Number of hash buckets for remote DataWriters.

Remote DataWriters include all DataWriters, both local and remote.

Generated on Sun Oct 23 23:07:55 2011 for RTI Data Distribution Service C API by Doxygen

[default] 16

[range] [1, 10000]

## 5.36.2.24 DDS Long DDS - DomainParticipantResourceLimitsQosPolicy::remote reader hash buckets

Number of hash buckets for remote DataReaders.

Remote DataReaders include all DataReaders, both local and remote.

[default] 16

[range] [1, 10000]

## 5.36.2.25 DDS Long DDS - DomainParticipantResourceLimitsQosPolicy::remote participant hash buckets

Number of hash buckets for remote DomainParticipants.

Remote DomainParticipants include all DomainParticipants, both local and remote.

[default] 4

[range] [1, 10000]

## 5.36.2.26 DDS Long DDS - DomainParticipantResourceLimitsQosPolicy::matching writer reader pair hash buckets

Number of hash buckets for matching local writer and remote/local reader pairs.

#### [default] 32

[range] [1, 10000]

#### 5.36.2.27 DDS Long DDS - DomainParticipantResourceLimitsQosPolicy::matching reader writer pair hash buckets

Number of hash buckets for matching local reader and remote/local writer pairs.

[default] 32

[range] [1, 10000]

Generated on Sun Oct 23 23:07:55 2011 for RTI Data Distribution Service C API by Doxygen

## 5.36.2.28 DDS Long DDS - DomainParticipantResourceLimitsQosPolicy::ignored entity hash buckets

Number of hash buckets for ignored entities.

[default] 1

[range] [1, 10000]

#### 5.36.2.29 DDS Long DDS - DomainParticipantResourceLimitsQosPolicy::content filtered topic hash buckets

Number of hash buckets for content filtered topics.

[default] 1

[range] [1, 10000]

## 5.36.2.30 DDS Long DDS - DomainParticipantResourceLimitsQosPolicy::content filter hash buckets

Number of hash buckets for content filters.

[default] 1

[range] [1, 10000]

#### 5.36.2.31 DDS Long DDS - DomainParticipantResourceLimitsQosPolicy::flow controller hash buckets

Number of hash buckets for flow controllers.

[default] 1

[range] [1, 10000]

#### 5.36.2.32 DDS Long DDS - DomainParticipantResourceLimitsQosPolicy::max gather destinations

Maximum number of destinations per RTI Data Distribution Service send.

When RTI Data Distribution Service sends out a message, it has the capability to send to multiple destinations to be more efficient. The maximum number

Generated on Sun Oct 23 23:07:55 2011 for RTI Data Distribution Service C API by Doxygen

of destinations per RTI Data Distribution Service send is specified by max gather destinations.

#### [default] 8

[range] [4, 1 million]

## 5.36.2.33 DDS Long DDS - DomainParticipantResourceLimitsQosPolicy::participant user data max length

Maximum length of user data in **DDS\_DomainParticipantQos** (p. [1195\)](#page-1210-0) and DDS ParticipantBuiltinTopicData (p. [1334\)](#page-1349-0).

#### [default] 256

 $\lceil \mathbf{range} \rceil \hspace{0.1cm} \lceil 0.0 \times 7 \text{ffffff} \rceil$ 

### 5.36.2.34 DDS Long DDS - DomainParticipantResourceLimitsQosPolicy::topic data max length

Maximum length of topic data in **DDS\_TopicQos** (p. [1492\)](#page-1507-0), **DDS\_-**TopicBuiltinTopicData (p. [1482\)](#page-1497-0), DDS PublicationBuiltinTopicData (p. [1358\)](#page-1373-0) and DDS SubscriptionBuiltinTopicData (p. [1459\)](#page-1474-0).

[default] 256

 $\lceil \mathbf{range} \rceil \hspace{0.1cm} \lceil 0.0 \text{x} 7 \text{ff} \text{ff} \text{ff} \rceil$ 

#### 5.36.2.35 DDS Long DDS - DomainParticipantResourceLimitsQosPolicy::publisher group data max length

Maximum length of group data in **DDS\_PublisherQos** (p. [1373\)](#page-1388-0) and **DDS\_-**PublicationBuiltinTopicData (p. [1358\)](#page-1373-0).

#### [default] 256

 $[range]$   $[0,0x7$ fffffff

#### 5.36.2.36 DDS Long DDS - DomainParticipantResourceLimitsQosPolicy::subscriber group data max length

Maximum length of group data in **DDS\_SubscriberQos** (p. [1456\)](#page-1471-0) and **DDS\_-**SubscriptionBuiltinTopicData (p. [1459\)](#page-1474-0).

Generated on Sun Oct 23 23:07:55 2011 for RTI Data Distribution Service C API by Doxygen

[default] 256  $[\text{range}]$   $[0,0x7$ fffffff]

## 5.36.2.37 DDS Long DDS - DomainParticipantResourceLimitsQosPolicy::writer user data max length

Maximum length of user data in **DDS\_DataWriterQos** (p. [1159\)](#page-1174-0) and **DDS\_-**PublicationBuiltinTopicData (p. [1358\)](#page-1373-0).

[default] 256

 $[range]$  $[0,0x7$ fffffff]

## 5.36.2.38 DDS Long DDS - DomainParticipantResourceLimitsQosPolicy::reader user data max length

Maximum length of user data in **DDS\_DataReaderQos** (p. [1117\)](#page-1132-0) and **DDS\_-**SubscriptionBuiltinTopicData (p. [1459\)](#page-1474-0).

[default] 256

 $[range] [0,0x7ffffff]$ 

# 5.36.2.39 DDS Long DDS - DomainParticipantResourceLimitsQosPolicy::max partitions

Maximum number of partition name strings allowable in a DDS - PartitionQosPolicy (p. [1339\)](#page-1354-0).

This value cannot exceed 64.

[default] 64

[range] [0,64]

#### 5.36.2.40 DDS Long DDS - DomainParticipantResourceLimitsQosPolicy::max partition cumulative characters

Maximum number of combined characters allowable in all partition names in a DDS PartitionQosPolicy (p. [1339\)](#page-1354-0).

The maximum number of combined characters should account for a terminating NULL  $('\0)$  character for each partition name string.

Generated on Sun Oct 23 23:07:55 2011 for RTI Data Distribution Service C API by Doxygen

This value cannot exceed 256.

[default] 256 [range] [0,256]

## 5.36.2.41 DDS Long DDS - DomainParticipantResourceLimitsQosPolicy::type code max serialized length

Maximum size of serialized string for type code.

This parameter limits the size of the type code that a  $DDS$ -DomainParticipant (p. [355\)](#page-370-0) is able to store and propagate for user data types. Type codes can be used by external applications to understand user data types without having the data type predefined in compiled form. However, since type codes contain all of the information of a data structure, including the strings that define the names of the members of a structure, complex data structures can result in type codes larger than the default maximum of 2048 bytes. So it is common for users to set this parameter to a larger value. However, as with all parameters in this QoS policy defining maximum sizes for variable-length elements, all DomainParticipants in the same domain should use the same value for this parameter.

[default] 2048

 $[range] [0.0xffff]$ 

# 5.36.2.42 DDS Long DDS - DomainParticipantResourceLimitsQosPolicy::contentfilter property max length

This field is the maximum length of all data related to a Content-filtered topic.

This is the sum of the length of the content filter name, the length of the related topic name, the length of the filter expression, the length of the filter parameters, and the length of the filter name. The maximum number of combined characters should account for a terminating NULL  $(\dot{\ })$  character for each string.

[default] 256

 $\lceil \mathbf{range} \rceil \hspace{0.1cm} \lceil 0.0 \text{xfiff} \rceil$ 

Generated on Sun Oct 23 23:07:55 2011 for RTI Data Distribution Service C API by Doxygen

# 5.36.2.43 DDS Long DDS - DomainParticipantResourceLimitsQosPolicy::channel seq max length

Maximum number of channels that can be specified in DDS - MultiChannelQosPolicy (p. [1314\)](#page-1329-0) for MultiChannel DataWriters.

[default] 32

 $\left[\text{range}\right]$   $\left[0,0\text{x} \text{ffff}\right]$ 

#### 5.36.2.44 DDS Long DDS - DomainParticipantResourceLimitsQosPolicy::channel filter expression max length

Maximum length of a channel DDS\_ChannelSettings\_t::filter\_expression (p. [1081\)](#page-1096-0) in a MultiChannel DataWriter.

The length should account for a terminating NULL  $(' \setminus 0')$  character.

[default] 256

 $\left[ \text{range} \right]$   $[0,0 \text{ xffff}]$ 

## 5.36.2.45 DDS Long DDS - DomainParticipantResourceLimitsQosPolicy::participant property list max length

Maximum number of properties associated with the DDS - DomainParticipant (p. [355\)](#page-370-0).

[default] 32

 $[\text{range}]$   $[0,0 \times \text{ffff}]$ 

# 5.36.2.46 DDS Long DDS - DomainParticipantResourceLimitsQosPolicy::participant property string max length

Maximum string length of the properties associated with the DDS - DomainParticipant (p. [355\)](#page-370-0).

The string length is defined as the cumulative length in bytes of all the pair (name,value) associated with the DDS DomainParticipant (p. [355\)](#page-370-0) properties.

[default] 1024

 $[range] [0,0xffff]$ 

Generated on Sun Oct 23 23:07:55 2011 for RTI Data Distribution Service C API by Doxygen

# 5.36.2.47 DDS Long DDS - DomainParticipantResourceLimitsQosPolicy::writer property list max length

Maximum number of properties associated with a **DDS\_DataWriter** (p. [691\)](#page-706-0).

 $\lceil \mathbf{range} \rceil \hspace{0.1cm} \lceil 0.0 \text{xfiff} \rceil$ 

[default] 32

# 5.36.2.48 DDS Long DDS - DomainParticipantResourceLimitsQosPolicy::writer property string max length

Maximum string length of the properties associated with a DDS DataWriter  $(p. 691)$  $(p. 691)$ .

The string length is defined as the cumulative length in bytes of all the pair (name,value) associated with the data writer properties.

[default] 1024  $[range] [0,0xffff]$ 

# 5.36.2.49 DDS Long DDS - DomainParticipantResourceLimitsQosPolicy::reader property list max length

Maximum number of properties associated with a **DDS\_DataReader** (p. [804\)](#page-819-0).

[default] 32

 $\lceil \mathbf{range} \rceil \hspace{0.1cm} \lceil 0.0 \times \text{ffff} \rceil$ 

#### 5.36.2.50 DDS Long DDS - DomainParticipantResourceLimitsQosPolicy::reader property string max length

Maximum string length of the properties associated with a DDS DataReader (p. [804\)](#page-819-0).

The string length is defined as the cumulative length in bytes of all the pair (name,value) associated with a DDS DataReader (p. [804\)](#page-819-0) properties.

[default] 1024

 $\lceil \mathbf{range} \rceil \hspace{0.1cm} \lceil 0.0 \text{xfiff} \rceil$ 

Generated on Sun Oct 23 23:07:55 2011 for RTI Data Distribution Service C API by Doxygen

## 5.36.2.51 DDS Long DDS - DomainParticipantResourceLimitsQosPolicy::max endpoint\_groups

Maximum number of **DDS\_EndpointGroup\_t** (p. [1247\)](#page-1262-0) allowable in a **DDS\_-**AvailabilityQosPolicy (p. [1068\)](#page-1083-0).

[default] 32

[range] [0,65535]

## 5.36.2.52 DDS Long DDS - DomainParticipantResourceLimitsQosPolicy::max endpoint group cumulative characters

Maximum number of combined role name characters allowable in all DDS - EndpointGroup\_t (p. [1247\)](#page-1262-0) in a DDS\_AvailabilityQosPolicy (p. [1068\)](#page-1083-0).

The maximum number of combined characters should account for a terminating NULL character for each role name string.

[default] 1024

[range] [0,65535]

# 5.37 DDS DoubleSeq Struct Reference

Instantiates FooSeq (p. [1556\)](#page-1571-0)  $\langle$  DDS\_Double (p. [115\)](#page-130-0)  $\rangle$ .

# 5.37.1 Detailed Description

Instantiates FooSeq (p. [1556\)](#page-1571-0)  $\langle$  DDS\_Double (p. [115\)](#page-130-0)  $\rangle$ .

## Instantiates:

 $<<*generic*> (p. 976) **Food** (p. 1556)$  $<<*generic*> (p. 976) **Food** (p. 1556)$  $<<*generic*> (p. 976) **Food** (p. 1556)$  $<<*generic*> (p. 976) **Food** (p. 1556)$ 

See also:

DDS\_Double (p. [115\)](#page-130-0) FooSeq (p. [1556\)](#page-1571-0)

# <span id="page-1235-0"></span>5.38 DDS DurabilityQosPolicy Struct Reference

This QoS policy specifies whether or not RTI Data Distribution Service will store and deliver previously published data samples to new DDS DataReader (p. [804\)](#page-819-0) entities that join the network later.

# Data Fields

#### ˆ DDS DurabilityQosPolicyKind kind

The kind of durability.

ˆ DDS Boolean direct communication

 $\langle\langle eX \text{tension}\rangle\rangle$  (p. [976\)](#page-991-1) Indicates whether or not a TRANSIENT or PERSISTENT **DDS\_DataReader** (p. [804\)](#page-819-0) should receive samples directly from a TRANSIENT or PERSISTENT DDS\_DataWriter  $(p. 691)$  $(p. 691)$ 

# 5.38.1 Detailed Description

This QoS policy specifies whether or not RTI Data Distribution Service will store and deliver previously published data samples to new DDS DataReader (p. [804\)](#page-819-0) entities that join the network later.

#### Entity:

DDS Topic (p. [442\)](#page-457-0), DDS DataReader (p. [804\)](#page-819-0), DDS DataWriter (p. [691\)](#page-706-0)

Status:

```
139),
DDS REQUESTED INCOMPATIBLE QOS STATUS (p. 139)
```
Properties:

 $\mathbf{R} \times \mathbf{O}$  (p. [155\)](#page-170-0) = YES Changeable  $(p. 156) =$  $(p. 156) =$  $(p. 156) =$  UNTIL ENABLE  $(p. 156)$ 

See also:

DURABILITY SERVICE (p. [183\)](#page-198-0)

Generated on Sun Oct 23 23:07:55 2011 for RTI Data Distribution Service C API by Doxygen

#### 5.38.2 Usage

It is possible for a **DDS**\_DataWriter  $(p. 691)$  $(p. 691)$  to start publishing data before all (or any)  $\text{DDS}\_\text{DataReader}$  (p. [804\)](#page-819-0) entities have joined the network.

Moreover, a **DDS\_DataReader** (p. [804\)](#page-819-0) that joins the network after some data has been written could potentially be interested in accessing the most current values of the data, as well as potentially some history.

This policy makes it possible for a late-joining DDS DataReader (p. [804\)](#page-819-0) to obtain previously published samples.

By helping to ensure that DataReaders get all data that was sent by DataWriters, regardless of when it was sent, using this QoS policy can increase system tolerance to failure conditions.

Note that although related, this does not strictly control what data RTI Data Distribution Service will maintain internally. That is, RTI Data Distribution Service may choose to maintain some data for its own purposes (e.g., flow control) and yet not make it available to late-joining readers if the DURABILITY (p. [163\)](#page-178-0) policy is set to DDS VOLATILE DURABILITY QOS (p. [164\)](#page-178-1).

#### 5.38.2.1 Transient and Persistent Durability

For the purpose of implementing the DURABILITY QoS kind TRANSIENT or PERSISTENT, RTI Data Distribution Service behaves as if for each Topic that has DDS\_DurabilityQosPolicy::kind (p. [1223\)](#page-1238-0) of DDS\_TRANSIENT\_-DURABILITY QOS (p. [164\)](#page-178-1) or DDS PERSISTENT DURABILITY - QOS (p. [164\)](#page-178-1) there is a corresponding "built-in" DDS DataReader (p. [804\)](#page-819-0) and **DDS** DataWriter  $(p. 691)$  $(p. 691)$  configured with the same DURABILITY kind. In other words, it is as if somewhere in the system, independent of the original DDS DataWriter (p. [691\)](#page-706-0), there is a built-in durable DDS DataReader (p. [804\)](#page-819-0) subscribing to that Topic and a built-in durable DataWriter republishing it as needed for the new subscribers that join the system. This functionality is provided by the RTI Persistence Service.

The Persistence Service can configure itself based on the QoS of your application's DDS DataWriter (p. [691\)](#page-706-0) and DDS DataReader (p. [804\)](#page-819-0) entities. For each transient or persistent  $\bf{DDS\_Topic}$  (p. [442\)](#page-457-0), the built-in fictitious Persistence Service DDS DataReader (p. [804\)](#page-819-0) and DDS DataWriter  $(p. 691)$  $(p. 691)$  have their QoS configured from the QoS of your application's  $\bf{DDS}_{-}$ DataWriter (p. [691\)](#page-706-0) and DDS\_DataReader (p. [804\)](#page-819-0) entities that communicate on that **DDS**\_**Topic** (p. [442\)](#page-457-0).

For a given **DDS**<sub>-Topic</sub>  $(p. 442)$  $(p. 442)$ , the usual request/offered semantics apply to the matching between any DDS DataWriter (p. [691\)](#page-706-0) in the domain that writes the **DDS**. Topic  $(p. 442)$  $(p. 442)$  and the built-in transient/persistent **DDS**. DataReader (p. [804\)](#page-819-0) for that DDS\_Topic (p. [442\)](#page-457-0); similarly for the built-

Generated on Sun Oct 23 23:07:55 2011 for RTI Data Distribution Service C API by Doxygen

in transient/persistent DDS\_DataWriter  $(p. 691)$  $(p. 691)$  for a DDS\_Topic  $(p. 442)$  $(p. 442)$ and any **DDS\_DataReader**  $(p. 804)$  $(p. 804)$  for the **DDS\_Topic**  $(p. 442)$  $(p. 442)$ . As a consequence, a **DDS\_DataWriter** (p. [691\)](#page-706-0) that has an incompatible QoS will not send its data to the RTI Persistence Service, and a **DDS\_DataReader** (p. [804\)](#page-819-0) that has an incompatible QoS will not get data from it.

Incompatibilities between local **DDS\_DataReader** (p. [804\)](#page-819-0) and **DDS\_-**DataWriter (p. [691\)](#page-706-0) entities and the corresponding fictitious builtin transient/persistent entities cause the DDS REQUESTED - INCOMPATIBLE QOS STATUS (p. [139\)](#page-153-0) and DDS OFFERED - INCOMPATIBLE QOS STATUS (p. [139\)](#page-153-0) to change and the corresponding Listener invocations and/or signaling of **DDS**. Condition  $(p. 265)$  $(p. 265)$  objects as they would with your application's own entities.

The value of DDS DurabilityServiceQosPolicy::service cleanup delay (p. [1225\)](#page-1240-0) controls when RTI Persistence Service is able to remove all information regarding a data instances.

Information on a data instance is maintained until the following conditions are met:

1. The instance has been explicitly disposed (instance state = NOT ALIVE - DISPOSED),

and

2. While in the NOT ALIVE DISPOSED state, the system detects that there are no more 'live' **DDS\_DataWriter**  $(p. 691)$  $(p. 691)$  entities writing the instance. That is, all existing writers either unregister the instance (call unregister) or lose their liveliness,

and

3. A time interval longer that DDS DurabilityServiceQosPolicy::service cleanup delay (p. [1225\)](#page-1240-0) has elapsed since the moment RTI Data Distribution Service detected that the previous two conditions were met.

The utility of DDS DurabilityServiceQosPolicy::service cleanup delay (p. [1225\)](#page-1240-0) is apparent in the situation where an application disposes an instance and it crashes before it has a chance to complete additional tasks related to the disposition. Upon restart, the application may ask for initial data to regain its state and the delay introduced by the service cleanup delay will allow the restarted application to receive the information on the disposed instance and complete the interrupted tasks.

#### 5.38.3 Compatibility

The value offered is considered compatible with the value requested if and only if the inequality offered kind  $\epsilon$  requested kind evaluates to 'TRUE'.

Generated on Sun Oct 23 23:07:55 2011 for RTI Data Distribution Service C API by Doxygen

For the purposes of this inequality, the values of DURABILITY kind are considered ordered such that **DDS\_VOLATILE\_DURABILITY\_QOS** (p. [164\)](#page-178-1)  $<$  DDS\_TRANSIENT\_LOCAL\_DURABILITY\_QOS (p. [164\)](#page-178-1)  $<$  DDS\_-TRANSIENT DURABILITY QOS  $(p. 164) <$  $(p. 164) <$  $(p. 164) <$  DDS PERSISTENT-DURABILITY QOS (p. [164\)](#page-178-1).

#### 5.38.4 Field Documentation

### <span id="page-1238-0"></span>5.38.4.1 DDS DurabilityQosPolicyKind DDS - DurabilityQosPolicy::kind

The kind of durability.

#### [default] DDS\_VOLATILE\_DURABILITY\_QOS (p. [164\)](#page-178-1)

#### 5.38.4.2 DDS Boolean DDS DurabilityQosPolicy::direct communication

 $\langle\langle eXtension \rangle\rangle$  (p. [976\)](#page-991-1) Indicates whether or not a TRANSIENT or PER-SISTENT DDS DataReader (p. [804\)](#page-819-0) should receive samples directly from a TRANSIENT or PERSISTENT DDS DataWriter (p. [691\)](#page-706-0)

When direct communication is set to **DDS\_BOOLEAN\_TRUE** (p. [113\)](#page-128-0), a TRANSIENT or PERSISTENT DDS DataReader (p. [804\)](#page-819-0) will receive samples from both the original DDS DataWriter (p. [691\)](#page-706-0) configured with TRAN-SIENT or PERSISTENT durability and the DDS DataWriter (p. [691\)](#page-706-0) created by the persistence service. This peer-to-peer communication pattern provides low latency between end-points.

If the same sample is received from the original  $\bf{DDS\_DataWriter}$  (p. [691\)](#page-706-0) and the persistence service, the middleware will discard the duplicate.

When direct communication is set to **DDS\_BOOLEAN\_FALSE** (p. [114\)](#page-129-0), a TRANSIENT or PERSISTENT DDS DataReader (p. [804\)](#page-819-0) will only receive samples from the **DDS** DataWriter  $(p. 691)$  $(p. 691)$  created by the persistence service. This brokered communication pattern provides a way to guarantee eventual consistency.

[default] DDS\_BOOLEAN\_TRUE (p. [113\)](#page-128-0)

Generated on Sun Oct 23 23:07:55 2011 for RTI Data Distribution Service C API by Doxygen

# 5.39 DDS DurabilityServiceQosPolicy Struct Reference

Various settings to configure the external RTI Persistence Service used by RTI Data Distribution Service for DataWriters with a DDS DurabilityQosPolicy  $(p. 1220)$  $(p. 1220)$  setting of DDS\_PERSISTENT\_DURABILITY\_QOS  $(p. 164)$  $(p. 164)$  or DDS TRANSIENT DURABILITY QOS (p. [164\)](#page-178-1).

# Data Fields

ˆ struct DDS Duration t service cleanup delay

[Not supported (optional)] Controls when the service is able to remove all information regarding a data instances.

#### ˆ DDS HistoryQosPolicyKind history kind

The kind of history to apply in recouping durable data.

#### ˆ DDS Long history depth

Part of history QoS policy to apply when feeding a late joiner.

#### ˆ DDS Long max samples

Part of resource limits QoS policy to apply when feeding a late joiner.

#### ˆ DDS Long max instances

Part of resource limits QoS policy to apply when feeding a late joiner.

#### ˆ DDS Long max samples per instance

Part of resource limits QoS policy to apply when feeding a late joiner.

### 5.39.1 Detailed Description

Various settings to configure the external RTI Persistence Service used by RTI Data Distribution Service for DataWriters with a DDS\_DurabilityQosPolicy (p. [1220\)](#page-1235-0) setting of DDS PERSISTENT DURABILITY QOS (p. [164\)](#page-178-1) or DDS TRANSIENT DURABILITY QOS (p. [164\)](#page-178-1).

#### Entity:

DDS Topic (p. [442\)](#page-457-0), DDS DataWriter (p. [691\)](#page-706-0)

Generated on Sun Oct 23 23:07:55 2011 for RTI Data Distribution Service C API by Doxygen

Properties:

 $\bf RxO$  (p. [155\)](#page-170-0) = NO Changeable  $(p. 156) =$  $(p. 156) =$  $(p. 156) =$  UNTIL ENABLE  $(p. 156)$ 

See also:

DURABILITY (p. [163\)](#page-178-0) HISTORY (p. [180\)](#page-195-0) RESOURCE LIMITS (p. [184\)](#page-199-1)

#### 5.39.2 Usage

When a DataWriter's DDS\_DurabilityQosPolicy::kind (p. [1223\)](#page-1238-0) is DDS\_-PERSISTENT DURABILITY QOS (p. [164\)](#page-178-1) or DDS TRANSIENT .-DURABILITY QOS (p. [164\)](#page-178-1), an external service, the RTI Persistence Service, is used to store and possibly forward the data sent by the DDS - DataWriter (p. [691\)](#page-706-0) to DDS\_DataReader (p. [804\)](#page-819-0) objects that are created after the data was initially sent.

This QoS policy is used to configure certain parameters of the Persistence Service when it operates on the behalf of the **DDS** DataWriter  $(p. 691)$  $(p. 691)$ , such as how much data to store. For example, it configures the  $HISTORY$  (p. [180\)](#page-195-0) and the RESOURCE LIMITS (p. [184\)](#page-199-1) used by the fictitious DataReader and DataWriter used by the Persistence Service. Note, however, that the Persistence Service itself may be configured to ignore these values and instead use values from its own configuration file.

#### 5.39.3 Field Documentation

## <span id="page-1240-0"></span>5.39.3.1 struct DDS Duration t DDS - DurabilityServiceQosPolicy::service cleanup delay [read]

[Not supported (optional)] Controls when the service is able to remove all information regarding a data instances.

[default] 0

### 5.39.3.2 DDS HistoryQosPolicyKind DDS - DurabilityServiceQosPolicy::history kind

The kind of history to apply in recouping durable data.

[default] DDS\_KEEP\_LAST\_HISTORY\_QOS (p. [181\)](#page-196-0)

Generated on Sun Oct 23 23:07:55 2011 for RTI Data Distribution Service C API by Doxygen

#### 5.39.3.3 DDS Long DDS DurabilityServiceQosPolicy::history depth

Part of history QoS policy to apply when feeding a late joiner.

[default] 1

## 5.39.3.4 DDS Long DDS DurabilityServiceQosPolicy::max samples

Part of resource limits QoS policy to apply when feeding a late joiner.

[default] DDS\_LENGTH\_UNLIMITED (p. [184\)](#page-199-0)

#### 5.39.3.5 DDS Long DDS DurabilityServiceQosPolicy::max instances

Part of resource limits QoS policy to apply when feeding a late joiner. [default] DDS\_LENGTH\_UNLIMITED (p. [184\)](#page-199-0)

# 5.39.3.6 DDS Long DDS DurabilityServiceQosPolicy::max samples\_per\_instance

Part of resource limits QoS policy to apply when feeding a late joiner. [default] DDS\_LENGTH\_UNLIMITED (p. [184\)](#page-199-0)

# 5.40 DDS Duration t Struct Reference

Type for duration representation.

## Data Fields

- ˆ DDS Long sec seconds
- ˆ DDS UnsignedLong nanosec nanoseconds

# 5.40.1 Detailed Description

Type for duration representation. Represents a time interval.

#### Examples:

HelloWorld\_publisher.c, and HelloWorld\_subscriber.c.

# 5.40.2 Field Documentation

## 5.40.2.1 DDS Long DDS Duration t::sec

seconds

#### Examples:

HelloWorld\_subscriber.c.

#### 5.40.2.2 DDS UnsignedLong DDS Duration t::nanosec

nanoseconds

# <span id="page-1243-0"></span>5.41 DDS DynamicData Struct Reference

A sample of any complex data type, which can be inspected and manipulated reflectively.

## 5.41.1 Detailed Description

A sample of any complex data type, which can be inspected and manipulated reflectively.

Objects of type DDS DynamicData (p. [1228\)](#page-1243-0) represent corresponding objects of the type identified by their DDS TypeCode (p. [1518\)](#page-1533-0). Because the definition of these types may not have existed at compile time on the system on which the application is running, you will interact with the data using an API of reflective getters and setters.

For example, if you had access to your data types at compile time, you could do this:

```
theValue = theObject.theField;
```
Instead, you will do something like this:

```
theValue = get(theObject, "theField");
```
DDS DynamicData (p. [1228\)](#page-1243-0) objects can represent any complex data type, including those of type kinds DDS\_TK\_ARRAY (p.[494\)](#page-508-0), DDS\_TK\_-SEQUENCE (p. [494\)](#page-508-0), DDS TK STRUCT (p. [493\)](#page-508-0), DDS TK UNION  $(p. 493)$  $(p. 493)$ ,  $\bf{DDS_TK}$ ,  $\bf{VALUE}$   $(p. 494)$  $(p. 494)$ , and  $\bf{DDS_TK}$ ,  $\bf{SPARSE}$   $(p. 494)$ . They cannot represent objects of basic types (e.g. integers and strings). Since those type definitions always exist on every system, you can examine their objects directly.

#### 5.41.2 Member Names and IDs

The members of a data type can be identified in one of two ways: by their name or by their numeric ID. The former is often more transparent to human users; the latter is typically faster.

You define the name and ID of a type member when you add that member to that type. When you define a sparse type, you will typically choose both explicitly. If you define your type in IDL or XML, the name will be the field name that appears in the type definition; the ID will be the one-based index of the field in declaration order. For example, in the following IDL structure, the ID of theLong is 2.

Generated on Sun Oct 23 23:07:55 2011 for RTI Data Distribution Service C API by Doxygen

```
struct MyType {
     short theShort;
     long theLong;
};
```
IDs work the same way for DDS DynamicData (p. [1228\)](#page-1243-0) objects representing arrays and sequences, since the elements of these collections have no explicit IDs: the ID is one more than the index. (The first element is ID 1, the second is 2, etc.) Array and sequence elements do not have names.

Multi-dimensional arrays are effectively flattened by the DDS DynamicData  $(p. 1228)$  $(p. 1228)$  API. For example, for an array the Array [4][5], accessing ID 7 is equivalent to index 6, or the second element of the second group of 5.

For unions  $(DDS_TK\_UNION$  (p. [493\)](#page-508-0)), the ID of a member is the discriminator value corresponding to that member.

# 5.41.3 Available Functionality

The Dynamic Data API is large when measured by the number of methods it contains. But each method falls into one of a very small number of categories. You will find it easier to navigate this documentation if you understand these categories.

### 5.41.3.1 Lifecycle and Utility Methods

Managing the lifecycle of **DDS\_DynamicData** (p. [1228\)](#page-1243-0) objects is simple. You have two choices:

- 1. Usually, you will go through a DDS DynamicDataTypeSupport (p. [556\)](#page-571-0) factory object, which will ensure that the type and property information for the new DDS DynamicData (p. [1228\)](#page-1243-0) object corresponds to a registered type in your system.
- 2. In certain advanced cases, such as when you're navigating a nested structure, you will want to have a **DDS\_DynamicData** (p. [1228\)](#page-1243-0) object that is not bound up front to any particular type, or you will want to initialize the object in a custom way. In that case, you can call the constructor directly.

You can also copy **DDS\_DynamicData** (p. [1228\)](#page-1243-0) objects:

#### ˆ DDS DynamicData copy (p. [559\)](#page-574-0)

You can test them for equality:

Generated on Sun Oct 23 23:07:55 2011 for RTI Data Distribution Service C API by Doxygen

| $DDS$ -                  | DDS_DynamicData (p. 1228)            |
|--------------------------|--------------------------------------|
| DynamicDataTypeSupport   |                                      |
| (p.556)                  |                                      |
| $\overline{DDS}$ -       | $\text{DDS\_DynamicData_new}(p.557)$ |
| DynamicDataTypeSupport_- |                                      |
| create data              |                                      |
| (p.639)                  |                                      |
| $\overline{DDS}$ -       | DDS_DynamicData_initialize           |
| DynamicDataTypeSupport_- | (p.557)                              |
| initialize data          |                                      |
| (p.641)                  |                                      |
| $DDS$ -                  | DDS_DynamicData_finalize             |
| DynamicDataTypeSupport_- | (p.558)                              |
| finalize data            |                                      |
| (p.641)                  |                                      |
| DDS -                    | DDS_DynamicData_delete               |
| DynamicDataTypeSupport_- | (p.559)                              |
| delete_data              |                                      |
| (p.640)                  |                                      |

Table 5.1: Lifecycle

# ˆ DDS DynamicData equal (p. [559\)](#page-574-2)

And you can print their contents:

- ˆ DDS DynamicData print (p. [561\)](#page-576-0)
- ˆ DDS DynamicDataTypeSupport print data (p. [640\)](#page-655-1)

# 5.41.3.2 Getters and Setters

Most methods get or set the value of some field. These methods are named according to the type of the field they access.

The names of integer types vary across languages. The programming API for each language reflects that programming language. However, if your chosen language does not use the same names as the language that you used to define your types (e.g., IDL), or if you need to interoperate among programming languages, you will need to understand these differences. They are explained the following table.

When working with a **DDS\_DynamicData** (p. [1228\)](#page-1243-0) object representing an array or sequence, calling one of the "get" methods below for an index that is out of bounds will result in DDS RETCODE NO DATA (p. [132\)](#page-146-0). Calling

Generated on Sun Oct 23 23:07:55 2011 for RTI Data Distribution Service C API by Doxygen

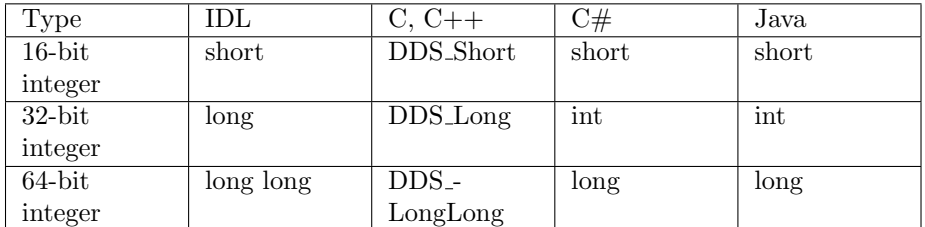

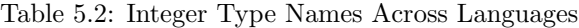

"set" for an index that is past the end of a sequence will cause that sequence to automatically lengthen (filling with default contents).

In addition to getting or setting a field, you can "clear" its value; that is, set it to a default zero value.

- ˆ DDS DynamicData clear member (p. [561\)](#page-576-1)
- ˆ DDS DynamicData clear all members (p. [560\)](#page-575-0)
- ˆ DDS DynamicData clear nonkey members (p. [560\)](#page-575-1)

#### 5.41.3.3 Query and Iteration

Not all components of your application will have static knowledge of all of the fields of your type. Sometimes, you will want to query meta-data about the fields that appear in a given data sample.

- $\hat{D}$  DDS\_DynamicData\_get\_type (p. [566\)](#page-581-0)
- $\hat{D}$  DDS\_DynamicData\_get\_type\_kind (p. [567\)](#page-582-0)
- $\hat{D}$  DDS\_DynamicData\_get\_member\_type  $(p. 570)$  $(p. 570)$
- ˆ DDS DynamicData get member info (p. [569\)](#page-584-0)
- $\hat{D}$  DDS\_DynamicData\_get\_member\_count (p. [567\)](#page-582-1)
- ˆ DDS DynamicData get member info by index (p. [569\)](#page-584-1)
- $\hat{D}$  DDS\_DynamicData\_member\_exists (p. [567\)](#page-582-2)
- ˆ DDS DynamicData member exists in type (p. [568\)](#page-583-0)
- ˆ DDS DynamicData is member key (p. [571\)](#page-586-0)

Generated on Sun Oct 23 23:07:55 2011 for RTI Data Distribution Service C API by Doxygen

#### 5.41.3.4 Type/Object Association

Sometimes, you may want to change the association between a data object and its type. This is not something you can do with a typical object, but with DDS DynamicData (p. [1228\)](#page-1243-0) objects, it is a powerful capability. It allows you to, for example, examine nested structures without copying them by using a "bound" DDS DynamicData (p. [1228\)](#page-1243-0) object as a view into an enclosing DDS DynamicData (p. [1228\)](#page-1243-0) object.

- $\hat{D}$  DDS\_DynamicData\_bind\_type (p. [562\)](#page-577-0)
- $\hat{D}$  DDS\_DynamicData\_unbind\_type (p. [563\)](#page-578-0)
- ˆ DDS DynamicData bind complex member (p. [564\)](#page-579-0)
- ˆ DDS DynamicData unbind complex member (p. [566\)](#page-581-1)

#### 5.41.3.5 Keys

Keys can be specified in dynamically defined types just as they can in types defined in generated code. However, there are some minor restrictions when sparse value types are involved (see  $\text{DDS\_TK\_SPARSE}$  (p. [494\)](#page-508-0)).

- ˆ If a type has a member that is of a sparse value type, that member cannot be a key for the enclosing type.
- ˆ Sparse value types themselves may have at most a single key field. That field may itself be of any type.

## 5.41.4 Performance

Due to the way in which **DDS\_DynamicData** (p. [1228\)](#page-1243-0) objects manage their internal state, it is typically more efficient, when setting the field values of a DDS DynamicData (p. [1228\)](#page-1243-0) for the first time, to do so in the declared order of those fields.

For example, suppose a type definition like the following:

```
struct MyType {
     float my_float;
     sequence<octet> my_bytes;
     short my_short;
};
```
The richness of the type system makes it difficult to fully characterize the performance differences between all access patterns. Nevertheless, the following are generally true:

Generated on Sun Oct 23 23:07:55 2011 for RTI Data Distribution Service C API by Doxygen

- ˆ It will be most performant to set the value of my float, then my bytes, and finally my short.
- ˆ The order of modification has a greater impact for types of kind DDS TK STRUCT (p. [493\)](#page-508-0) and DDS TK VALUE (p. [494\)](#page-508-0) than it does for types of kind DDS\_TK\_SPARSE (p. [494\)](#page-508-0).
- ˆ Modifications to variable-sized types (i.e. those containing strings, sequences, unions, or optional members) are more expensive than modifications to fixed-size types.

### MT Safety:

UNSAFE. In general, using a single DDS DynamicData (p. [1228\)](#page-1243-0) object concurrently from multiple threads is unsafe.

Generated on Sun Oct 23 23:07:55 2011 for RTI Data Distribution Service C API by Doxygen

| Get                         | <b>Set</b>                  |
|-----------------------------|-----------------------------|
| DDS_DynamicData_get_long    | DDS_DynamicData_set_long    |
| (p.572)                     | (p.605)                     |
| DDS_DynamicData_get_ulong   | DDS_DynamicData_set_ulong   |
| (p.573)                     | (p.607)                     |
| DDS_DynamicData_get_short   | DDS_DynamicData_set_short   |
| (p.573)                     | (p.606)                     |
| DDS_DynamicData_get_ushort  | DDS_DynamicData_set_ushort  |
| (p.574)                     | (p.607)                     |
| DDS_DynamicData_get_-       | DDS_DynamicData_set_-       |
| longlong                    | longlong                    |
| (p.578)                     | (p.611)                     |
| DDS_DynamicData_get_-       | DDS_DynamicData_set_-       |
| ulonglong                   | ulonglong                   |
| (p.579)                     | (p.612)                     |
| DDS_DynamicData_get_float   | DDS_DynamicData_set_float   |
| (p.575)                     | (p.608)                     |
| DDS_DynamicData_get_double  | DDS_DynamicData_set_double  |
| (p.576)                     | (p.609)                     |
| DDS_DynamicData_get_-       | DDS_DynamicData_set_-       |
| longdouble                  | longdouble                  |
| (p.580)                     | (p.613)                     |
| DDS_DynamicData_get_-       | DDS_DynamicData_set_boolean |
| boolean                     | (p.609)                     |
| (p.576)                     |                             |
| DDS_DynamicData_get_octet   | DDS_DynamicData_set_octet   |
| (p.578)                     | (p.611)                     |
| DDS_DynamicData_get_char    | DDS_DynamicData_set_char    |
| (p.577)                     | (p.610)                     |
| DDS_DynamicData_get_wchar   | DDS_DynamicData_set_wchar   |
| (p.581)                     | (p.613)                     |
| DDS_DynamicData_get_string  | DDS_DynamicData_set_string  |
| (p.581)                     | (p.614)                     |
| DDS_DynamicData_get_wstring | DDS_DynamicData_set_wstring |
| (p.582)                     | (p.615)                     |

Table 5.3: Basic Types

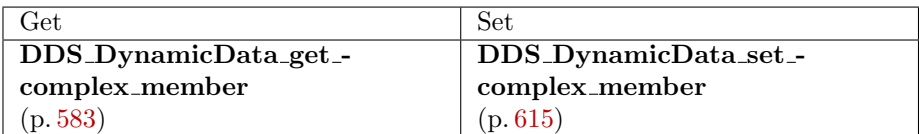

Table 5.4: Structures, Arrays, and Other Complex Types

Generated on Sun Oct 23 23:07:55 2011 for RTI Data Distribution Service C API by Doxygen

| Get                         | Set                         |
|-----------------------------|-----------------------------|
| DDS_DynamicData_get_long_-  | DDS_DynamicData_set_long_-  |
| array                       | array                       |
| (p.584)                     | (p.617)                     |
| DDS_DynamicData_get_ulong_- | DDS_DynamicData_set_ulong_- |
| array                       | array                       |
| (p.586)                     | (p.618)                     |
| DDS_DynamicData_get_short_- | DDS_DynamicData_set_short_- |
| array                       | array                       |
| (p.585)                     | (p.617)                     |
| DDS_DynamicData_get_-       | DDS_DynamicData_set_-       |
| ushort_array                | ushort_array                |
| (p.587)                     | (p.619)                     |
| DDS_DynamicData_get_-       | DDS_DynamicData_set_-       |
| longlong_array              | longlong_array              |
| (p.592)                     | (p.624)                     |
| DDS_DynamicData_get_-       | DDS_DynamicData_set_-       |
| ulonglong_array             | ulonglong_array             |
| (p.593)                     | (p.625)                     |
| DDS_DynamicData_get_float_- | DDS_DynamicData_set_float_- |
| array                       | array                       |
| (p.588)                     | (p.620)                     |
| DDS_DynamicData_get_-       | DDS_DynamicData_set_-       |
| double_array                | double_array                |
| (p.589)                     | (p.621)                     |
| DDS_DynamicData_get_-       | DDS_DynamicData_set_-       |
| longdouble_array            | longdouble_array            |
| (p.594)                     | (p.626)                     |
| DDS_DynamicData_get_-       | DDS_DynamicData_set_boolean |
| boolean_array               | (p.609)                     |
| (p.589)                     |                             |
| DDS_DynamicData_get_octet_- | DDS_DynamicData_set_octet_- |
| array                       | array                       |
| (p.591)                     | (p.623)                     |
| DDS_DynamicData_get_char_-  | DDS_DynamicData_set_char_-  |
| array                       | array                       |
| (p.590)                     | (p.622)                     |
| DDS_DynamicData_get_wchar_- | DDS_DynamicData_set_wchar_- |
| array                       | array                       |
| (p.594)                     | (p.626)                     |

Table 5.5: Arrays of Basic Types

Generated on Sun Oct 23 23:07:55 2011 for RTI Data Distribution Service C API by Doxygen

| $\overline{\text{Get}}$     | Set                         |
|-----------------------------|-----------------------------|
| DDS_DynamicData_get_long_-  | DDS_DynamicData_set_long_-  |
| seq                         | seq                         |
| (p.595)                     | (p.627)                     |
| DDS_DynamicData_get_ulong_- | DDS_DynamicData_set_ulong_- |
| seq                         | seq                         |
| (p.597)                     | (p.629)                     |
| DDS_DynamicData_get_short_- | DDS_DynamicData_set_short_- |
| seq                         | seq                         |
| (p.596)                     | (p.628)                     |
| DDS_DynamicData_get_-       | DDS_DynamicData_set_-       |
| ushort_seq                  | ushort_seq                  |
| (p.598)                     | (p.629)                     |
| DDS_DynamicData_get_-       | DDS_DynamicData_set_-       |
| longlong_seq                | longlong_seq                |
| (p.602)                     | (p.634)                     |
| DDS_DynamicData_get_-       | DDS_DynamicData_set_-       |
| ulonglong_seq               | ulonglong_seq               |
| (p.603)                     | (p.635)                     |
| DDS_DynamicData_get_float_- | DDS_DynamicData_set_float_- |
| seq                         | seq                         |
| (p.598)                     | (p.630)                     |
| DDS_DynamicData_get_-       | DDS_DynamicData_set_-       |
| double_seq                  | double_seq                  |
| (p.599)                     | (p.631)                     |
| DDS_DynamicData_get_-       | DDS_DynamicData_set_-       |
| longdouble_seq              | longdouble_seq              |
| (p.604)                     | (p.635)                     |
| DDS_DynamicData_get_-       | DDS_DynamicData_set_-       |
| boolean_seq                 | boolean_seq                 |
| (p.600)                     | (p.632)                     |
| DDS_DynamicData_get_octet_- | DDS_DynamicData_set_octet_- |
| seq                         | seq                         |
| (p.601)                     | (p.633)                     |
| DDS_DynamicData_get_char_-  | DDS_DynamicData_set_char_-  |
| seq                         | seq                         |
| (p.601)                     | (p.632)                     |
| DDS_DynamicData_get_wchar_- | DDS_DynamicData_set_wchar_- |
| seq                         | seq                         |
| (p.604)                     | (p.636)                     |

Table 5.6: Sequences of Basic Types

Generated on Sun Oct 23 23:07:55 2011 for RTI Data Distribution Service C API by Doxygen

# 5.42 DDS DynamicDataInfo Struct Reference

A descriptor for a DDS DynamicData (p. [1228\)](#page-1243-0) object.

# Data Fields

ˆ DDS Long member count

The number of data members in this **DDS\_DynamicData** ( $p. 1228$ ) sample.

ˆ DDS Long stored size

The number of bytes currently used to store the data of this  $DDS$ -DynamicData ( p. [1228\)](#page-1243-0) sample.

#### 5.42.1 Detailed Description

A descriptor for a DDS DynamicData (p. [1228\)](#page-1243-0) object.

#### See also:

DDS DynamicData get info (p. [562\)](#page-577-1)

# 5.42.2 Field Documentation

#### 5.42.2.1 DDS Long DDS DynamicDataInfo::member count

The number of data members in this **DDS\_DynamicData** (p. [1228\)](#page-1243-0) sample.

#### 5.42.2.2 DDS Long DDS DynamicDataInfo::stored size

The number of bytes currently used to store the data of this **DDS\_-**DynamicData (p. [1228\)](#page-1243-0) sample.

Generated on Sun Oct 23 23:07:55 2011 for RTI Data Distribution Service C API by Doxygen

# 5.43 DDS DynamicDataMemberInfo Struct Reference

A descriptor for a single member (i.e. field) of dynamically defined data type.

## Data Fields

## ˆ DDS DynamicDataMemberId member id

An integer that uniquely identifies the data member within this  $DDS$ -DynamicData ( $p. 1228$ ) sample's type.

#### ˆ const char ∗ member name

The string name of the data member.

# ˆ DDS Boolean member exists

Indicates whether the corresponding member of the data type actually exists in this sample.

## ˆ DDS TCKind member kind

The kind of type of this data member (e.g. integer, structure, etc.).

#### ˆ DDS UnsignedLong element count

The number of elements within this data member.

## ˆ DDS TCKind element kind

The kind of type of the elements within this data member.

# 5.43.1 Detailed Description

A descriptor for a single member (i.e. field) of dynamically defined data type.

#### See also:

DDS DynamicData get member info (p. [569\)](#page-584-0)

# 5.43.2 Field Documentation

#### 5.43.2.1 DDS DynamicDataMemberId DDS - DynamicDataMemberInfo::member id

An integer that uniquely identifies the data member within this DDS - DynamicData (p. [1228\)](#page-1243-0) sample's type.

Generated on Sun Oct 23 23:07:55 2011 for RTI Data Distribution Service C API by Doxygen

For sparse data types, this value will be assigned by the type designer. For types defined in IDL, it will be assigned automatically by the middleware based on the member's declaration order within the type.

See also:

DDS<sub>-TCK</sub>ind (p. [493\)](#page-508-0)

#### 5.43.2.2 const char∗ DDS DynamicDataMemberInfo::member name

The string name of the data member.

This name will be unique among members of the same type. However, a single named member may have multiple type representations.

#### See also:

DDS DynamicDataMemberInfo::representation count

#### 5.43.2.3 DDS Boolean DDS DynamicDataMemberInfo::member exists

Indicates whether the corresponding member of the data type actually exists in this sample.

For non-sparse data types, this value will always be **DDS\_BOOLEAN\_TRUE**  $(p. 113)$  $(p. 113)$ .

#### See also:

DDS\_TCKind (p. [493\)](#page-508-0)

### 5.43.2.4 DDS TCKind DDS DynamicDataMemberInfo::member kind

The kind of type of this data member (e.g. integer, structure, etc.).

This is a convenience field; it is equivalent to looking up the member in the DDS TypeCode (p. [1518\)](#page-1533-0) and getting the DDS TCKind (p. [493\)](#page-508-0) from there.

Generated on Sun Oct 23 23:07:55 2011 for RTI Data Distribution Service C API by Doxygen

#### 5.43.2.5 DDS UnsignedLong DDS - DynamicDataMemberInfo::element count

The number of elements within this data member.

This information is only valid for members of array or sequence types. Members of other types will always report zero (0) here.

#### 5.43.2.6 DDS TCKind DDS DynamicDataMemberInfo::element kind

The kind of type of the elements within this data member.

This information is only valid for members of array or sequence types. Members of other types will always report DDS TK NULL (p. [493\)](#page-508-0) here.

Generated on Sun Oct 23 23:07:55 2011 for RTI Data Distribution Service C API by Doxygen

# 5.44 DDS DynamicDataProperty t Struct Reference

A collection of attributes used to configure DDS DynamicData (p. [1228\)](#page-1243-0) objects.

# Data Fields

#### ˆ DDS Long buffer initial size

The initial amount of memory used by this  $DDS_DynamicData$  (p. [1228\)](#page-1243-0) object, in bytes.

## ˆ DDS Long buffer max size

The maximum amount of memory that this  $\text{DDS}\_\text{DynamicData}$  (p. [1228\)](#page-1243-0) object may use, in bytes.

# 5.44.1 Detailed Description

A collection of attributes used to configure DDS DynamicData (p. [1228\)](#page-1243-0) objects.

To ensure that new objects are initialized to known values, assign them with the static initializer DDS DynamicDataProperty t INITIALIZER (p. [554\)](#page-569-0).

#### See also:

```
DDS DynamicDataProperty t INITIALIZER (p. 554)
```
### 5.44.2 Field Documentation

## <span id="page-1256-0"></span>5.44.2.1 DDS Long DDS DynamicDataProperty t::buffer initial size

The initial amount of memory used by this DDS DynamicData (p. [1228\)](#page-1243-0) object, in bytes.

## See also:

DDS DynamicDataProperty t::buffer max size (p. [1242\)](#page-1257-0)

Generated on Sun Oct 23 23:07:55 2011 for RTI Data Distribution Service C API by Doxygen

# <span id="page-1257-0"></span>5.44.2.2 DDS Long DDS DynamicDataProperty t::buffer max size

The maximum amount of memory that this DDS DynamicData (p. [1228\)](#page-1243-0) object may use, in bytes.

It will grow to this size from the initial size as needed.

See also:

DDS DynamicDataProperty t::buffer initial size (p. [1241\)](#page-1256-0)

# 5.45 DDS DynamicDataSeq Struct Reference

An ordered collection of **DDS\_DynamicData** (p. [1228\)](#page-1243-0) elements.

# 5.45.1 Detailed Description

An ordered collection of **DDS\_DynamicData** (p. [1228\)](#page-1243-0) elements. Instantiates FooSeq (p. [1556\)](#page-1571-0) < DDS\_DynamicData (p. [1228\)](#page-1243-0) > .

See also:

FooSeq (p. [1556\)](#page-1571-0) DDS DynamicData (p. [1228\)](#page-1243-0)

# 5.46 DDS DynamicDataTypeProperty t Struct Reference

A collection of attributes used to configure **DDS\_-**DynamicDataTypeSupport (p. [556\)](#page-571-0) objects.

# Data Fields

ˆ struct DDS DynamicDataProperty t data

These properties will be provided to every new DDS DynamicData ( p. [1228\)](#page-1243-0) sample created from the DDS DynamicDataTypeSupport  $(p. 556)$  $(p. 556)$ .

ˆ struct DDS DynamicDataTypeSerializationProperty t serialization

Properties that govern how the data of this type will be serialized on the network.

# 5.46.1 Detailed Description

A collection of attributes used to configure DDS - DynamicDataTypeSupport (p. [556\)](#page-571-0) objects.

The properties of a DDS\_DynamicDataTypeSupport (p. [556\)](#page-571-0) object contain the properties that will be used to instantiate any samples created by that object.

# 5.46.2 Field Documentation

5.46.2.1 struct DDS DynamicDataProperty t DDS DynamicDataTypeProperty t::data [read]

These properties will be provided to every new DDS DynamicData (p. [1228\)](#page-1243-0) sample created from the DDS\_DynamicDataTypeSupport (p. [556\)](#page-571-0).

#### 5.46.2.2 struct DDS DynamicDataTypeSerializationProperty t DDS\_DynamicDataTypeProperty\_t::serialization [read]

Properties that govern how the data of this type will be serialized on the network.

Generated on Sun Oct 23 23:07:55 2011 for RTI Data Distribution Service C API by Doxygen
Properties that govern how data of a certain type will be serialized on the network.

## Data Fields

### ˆ DDS Boolean use 42e compatible alignment

Use RTI Data Distribution Service 4.2e-compatible alignment for large primitive types.

#### ˆ DDS UnsignedLong max size serialized

The maximum number of bytes that objects of a given type could consume when serialized on the network.

## 5.47.1 Detailed Description

Properties that govern how data of a certain type will be serialized on the network.

## 5.47.2 Field Documentation

## 5.47.2.1 DDS Boolean DDS - DynamicDataTypeSerializationProperty t::use 42e compatible alignment

Use RTI Data Distribution Service 4.2e-compatible alignment for large primitive types.

In RTI Data Distribution Service 4.2e, the default alignment for large primitive types – DDS LongLong (p. [115\)](#page-130-0), DDS UnsignedLongLong (p. [115\)](#page-130-1), **DDS** Double  $(p. 115)$  $(p. 115)$ , and **DDS** LongDouble  $(p. 115)$  – was not RTPScompliant. This compatibility mode allows applications targeting post-4.2e versions of RTI Data Distribution Service to interoperate with 4.2e-based applications, regardless of the data types they use.

If this flag is not set, all data will be serialized in an RTPS-compliant manner, which for the types listed above, will not be interoperable with RTI Data Distribution Service 4.2e.

Generated on Sun Oct 23 23:07:55 2011 for RTI Data Distribution Service C API by Doxygen

## 5.47.2.2 DDS UnsignedLong DDS - DynamicDataTypeSerializationProperty t::max size serialized

The maximum number of bytes that objects of a given type could consume when serialized on the network.

This value is used to set the sizes of certain internal middleware buffers.

The effective value of the maximum serialized size will be the value of this field or the size automatically inferred from the type's DDS TypeCode (p. [1518\)](#page-1533-0), whichever is smaller.

## <span id="page-1262-0"></span>5.48 DDS EndpointGroup t Struct Reference

Specifies a group of endpoints that can be collectively identified by a name and satisfied by a quorum.

## Data Fields

ˆ char ∗ role name

Defines the role name of the endpoint group.

## ˆ int quorum count

Defines the minimum number of members that satisfies the endpoint group.

## 5.48.1 Detailed Description

Specifies a group of endpoints that can be collectively identified by a name and satisfied by a quorum.

## 5.48.2 Field Documentation

#### 5.48.2.1 char∗ DDS EndpointGroup t::role name

Defines the role name of the endpoint group.

## 5.48.2.2 int DDS EndpointGroup t::quorum count

Defines the minimum number of members that satisfies the endpoint group.

## 5.49 DDS EndpointGroupSeq Struct Reference

A sequence of **DDS\_EndpointGroup\_t** (p. [1247\)](#page-1262-0).

## 5.49.1 Detailed Description

A sequence of **DDS\_EndpointGroup\_t** (p. [1247\)](#page-1262-0).

In the context of Collaborative DataWriters, it can be used by a  $DDS$ -DataReader (p. [804\)](#page-819-0) to define a group of remote DataWriters that the DDS\_-DataReader (p. [804\)](#page-819-0) will wait to discover before skipping missing samples.

Instantiates:

 $\langle \text{c} \rangle$  (p. [976\)](#page-991-0) FooSeq (p. [1556\)](#page-1571-0)

See also:

DDS EndpointGroup t (p. [1247\)](#page-1262-0)

## 5.50 DDS EntityFactoryQosPolicy Struct Reference

A QoS policy for all DDS Entity (p. [255\)](#page-270-0) types that can act as factories for one or more other DDS Entity (p. [255\)](#page-270-0) types.

## Data Fields

### ˆ DDS Boolean autoenable created entities

Specifies whether the entity acting as a factory automatically enables the instances it creates.

#### 5.50.1 Detailed Description

A QoS policy for all DDS Entity (p. [255\)](#page-270-0) types that can act as factories for one or more other DDS Entity (p. [255\)](#page-270-0) types.

#### Entity:

DDS DomainParticipantFactory (p. [317\)](#page-332-0), DDS - DomainParticipant (p. [355\)](#page-370-0), DDS Publisher (p. [650\)](#page-665-0), DDS - Subscriber (p. [762\)](#page-777-0)

Properties:

 $\bf RxO$  (p. [155\)](#page-170-0) = NO Changeable  $(p. 156) = YES (p. 156)$  $(p. 156) = YES (p. 156)$  $(p. 156) = YES (p. 156)$ 

#### 5.50.2 Usage

This policy controls the behavior of the DDS Entity (p. [255\)](#page-270-0) as a factory for other entities. It controls whether or not child entities are created in the enabled state.

RTI Data Distribution Service uses a factory design pattern for creating DDS Entities. That is, a parent entity must be used to create child entities. DomainParticipants create Topics, Publishers and Subscribers. Publishers create DataWriters. Subscribers create DataReaders.

By default, a child object is enabled upon creation (initialized and may be actively used). With this QoS policy, a child object can be created in a disabled state. A disabled entity is only partially initialized and cannot be used until

Generated on Sun Oct 23 23:07:55 2011 for RTI Data Distribution Service C API by Doxygen

the entity is enabled. Note: an entity can only be enabled; it cannot be disabled after it has been enabled.

This QoS policy is useful to synchronize the initialization of DDS Entities. For example, when a **DDS\_DataReader** (p. [804\)](#page-819-0) is created in an enabled state, its existence is immediately propagated for discovery and the DDS - DataReader (p. [804\)](#page-819-0) object's listener called as soon as data is received. The initialization process for an application may extend beyond the creation of the DDS DataReader (p. [804\)](#page-819-0), and thus, it may not be desireable for the DDS - DataReader (p. [804\)](#page-819-0) to start to receive or process any data until the initialization process is complete. So by creating readers in a disabled state, your application can make sure that no data is received until the rest of the application initialization is complete, and at that time, enable the them.

Note: if an entity is disabled, then all of the child entities it creates will be disabled too, regardless of the setting of this QoS policy. However, enabling a disabled entity will enable all of its children if this QoS policy is set to automatically enable children entities.

This policy is mutable. A change in the policy affects only the entities created after the change, not any previously created entities.

## 5.50.3 Field Documentation

#### 5.50.3.1 DDS Boolean DDS EntityFactoryQosPolicy::autoenable created entities

Specifies whether the entity acting as a factory automatically enables the instances it creates.

The setting of autoenable created entities to DDS BOOLEAN TRUE  $(p. 113)$  $(p. 113)$  indicates that the factory create  $\leq$  entity  $\geq$  operation(s) will automatically invoke the DDS Entity enable (p. [258\)](#page-273-0) operation each time a new DDS Entity (p. [255\)](#page-270-0) is created. Therefore, the DDS Entity (p. [255\)](#page-270-0) returned by create\_<entity > will already be enabled. A setting of  $DDS$ -BOOLEAN FALSE (p. [114\)](#page-129-0) indicates that the DDS Entity (p. [255\)](#page-270-0) will not be automatically enabled. Your application will need to call DDS Entity enable (p. [258\)](#page-273-0) itself.

The default setting of autoenable created entities  $=$  DDS BOOLEAN  $-$ TRUE (p. [113\)](#page-128-0) means that, by default, it is not necessary to explicitly call DDS Entity enable (p. [258\)](#page-273-0) on newly created entities.

[default] DDS\_BOOLEAN\_TRUE (p. [113\)](#page-128-0)

Generated on Sun Oct 23 23:07:55 2011 for RTI Data Distribution Service C API by Doxygen

## 5.51 DDS EntityNameQosPolicy Struct Reference

Assigns a name and a role name to a DDS DomainParticipant (p. [355\)](#page-370-0), DDS DataWriter (p. [691\)](#page-706-0) or DDS DataReader (p. [804\)](#page-819-0). These names will be visible during the discovery process and in RTI tools to help you visualize and debug your system.

## Data Fields

ˆ char ∗ name

The name of the entity.

ˆ char ∗ role name

The entity role name.

## 5.51.1 Detailed Description

Assigns a name and a role name to a DDS DomainParticipant (p. [355\)](#page-370-0), DDS DataWriter (p. [691\)](#page-706-0) or DDS DataReader (p. [804\)](#page-819-0). These names will be visible during the discovery process and in RTI tools to help you visualize and debug your system.

#### Entity:

DDS DomainParticipant (p. [355\)](#page-370-0), DDS DataReader (p. [804\)](#page-819-0), DDS - DataWriter (p. [691\)](#page-706-0)

### Properties:

**RxO** (p. [155\)](#page-170-0) = NO; Changeable  $(p. 156) =$  $(p. 156) =$  $(p. 156) =$  UNTIL ENABLE  $(p. 156)$ 

### 5.51.2 Usage

The name and role name can only be 255 characters in length.

The strings must be null-terminated strings allocated with DDS String alloc  $(p. 302)$  $(p. 302)$  or **DDS** String dup  $(p. 303)$  $(p. 303)$ .

If you provide a non-null pointer when getting the QoS, then it should point to valid memory that can be written to, to avoid ungraceful failures.

Generated on Sun Oct 23 23:07:55 2011 for RTI Data Distribution Service C API by Doxygen

## 5.51.3 Field Documentation

#### 5.51.3.1 char∗ DDS EntityNameQosPolicy::name

The name of the entity.

[default] "[ENTITY]" for **DDS\_DomainParticipant** (p. [355\)](#page-370-0). null for DDS DataReader (p. [804\)](#page-819-0) and DDS DataWriter (p. [691\)](#page-706-0)

[range] Null terminated string with length not exceeding 255. It can be null.

#### 5.51.3.2 char∗ DDS EntityNameQosPolicy::role name

The entity role name.

With Collaborative DataWriters this name is used to specify to which endpoint group the DDS DataWriter (p. [691\)](#page-706-0) belongs.

[range] Null terminated string with length not exceeding 255. It can be null. [default] null

## <span id="page-1268-0"></span>5.52 DDS EnumMember Struct Reference

A description of a member of an enumeration.

## Data Fields

ˆ char ∗ name

The name of the enumeration member.

ˆ DDS Long ordinal

The value associated the the enumeration member.

## 5.52.1 Detailed Description

A description of a member of an enumeration.

## See also:

DDS EnumMemberSeq (p. [1254\)](#page-1269-0) DDS TypeCodeFactory create enum tc (p. [523\)](#page-538-0)

## 5.52.2 Field Documentation

#### 5.52.2.1 char∗ DDS EnumMember::name

The name of the enumeration member. Cannot be NULL.

#### 5.52.2.2 DDS Long DDS EnumMember::ordinal

The value associated the the enumeration member.

# <span id="page-1269-0"></span>5.53 DDS EnumMemberSeq Struct Reference

Defines a sequence of enumerator members.

## 5.53.1 Detailed Description

Defines a sequence of enumerator members.

See also:

DDS EnumMember (p. [1253\)](#page-1268-0) FooSeq (p. [1556\)](#page-1571-0) DDS TypeCodeFactory create enum tc (p. [523\)](#page-538-0)

## 5.54 DDS EventQosPolicy Struct Reference

Settings for event.

## Data Fields

```
^ struct DDS_ThreadSettings_t thread
```
Event thread QoS.

ˆ DDS Long initial count

The initial number of events.

#### ˆ DDS Long max count

The maximum number of events.

## 5.54.1 Detailed Description

Settings for event.

In a DDS DomainParticipant (p. [355\)](#page-370-0), a thread is dedicated to handle all timed events, including checking for timeouts and deadlines and executing internal and user-defined timeout or exception handling routines/callbacks.

This QoS policy allows you to configure thread properties such as priority level and stack size. You can also configure the maximum number of events that can be posted to the event thread. By default, a DDS DomainParticipant (p. [355\)](#page-370-0) will dynamically allocate memory as needed for events posted to the event thread. However, by setting a maximum value or setting the initial and maximum value to be the same, you can either bound the amount of memory allocated for the event thread or prevent a DDS DomainParticipant (p. [355\)](#page-370-0) from dynamically allocating memory for the event thread after initialization.

This QoS policy is an extension to the DDS standard.

#### Entity:

DDS DomainParticipant (p. [355\)](#page-370-0)

#### Properties:

**RxO** (p. [155\)](#page-170-0) =  $N/A$ **Changeable** (p. [156\)](#page-170-0) = **NO** (p. 156)

Generated on Sun Oct 23 23:07:55 2011 for RTI Data Distribution Service C API by Doxygen

## 5.54.2 Field Documentation

## 5.54.2.1 struct DDS ThreadSettings t DDS EventQosPolicy::thread [read]

Event thread QoS.

There is only one event thread.

Priority:

[default] The actual value depends on your architecture:

For Windows: -2

For Solaris: OS default priority

For Linux: OS default priority

For LynxOS: 13

For INTEGRITY: 80

For VxWorks: 110

For all others: OS default priority.

Stack Size:

[default] The actual value depends on your architecture:

For Windows: OS default stack size

For Solaris: OS default stack size

For Linux: OS default stack size

For LynxOS: 4∗16∗1024

For INTEGRITY: 4∗20∗1024

For VxWorks: 4∗16∗1024

For all others: OS default stack size.

Mask:

[default] mask = DDS\_THREAD\_SETTINGS\_FLOATING\_POINT (p. [145\)](#page-160-0) | DDS THREAD SETTINGS STDIO (p. [145\)](#page-160-0)

#### 5.54.2.2 DDS Long DDS EventQosPolicy::initial count

The initial number of events.

[default] 256

 $[range]$  [1, 1 million],  $\leq$  max count

Generated on Sun Oct 23 23:07:55 2011 for RTI Data Distribution Service C API by Doxygen

#### 5.54.2.3 DDS Long DDS EventQosPolicy::max count

The maximum number of events.

The maximum number of events. If the limit is reached, no new event can be added.

## [default] DDS\_LENGTH\_UNLIMITED (p. [184\)](#page-199-0)

[range]  $[1, 1 \text{ million}]$  or DDS\_LENGTH\_UNLIMITED  $(p. 184)$  $(p. 184)$ ,  $>$  = initial. count

# 5.55 DDS ExclusiveAreaQosPolicy Struct Reference

Configures multi-thread concurrency and deadlock prevention capabilities.

## Data Fields

#### ˆ DDS Boolean use shared exclusive area

Whether the **DDS**-**Entity** (p. [255\)](#page-270-0) is protected by its own exclusive area or the shared exclusive area.

#### 5.55.1 Detailed Description

Configures multi-thread concurrency and deadlock prevention capabilities.

An "exclusive area" is an abstraction of a multi-thread-safe region. Each entity is protected by one and only one exclusive area, although a single exclusive area may be shared by multiple entities.

Conceptually, an exclusive area is a mutex or monitor with additional deadlock protection features. If a DDS Entity (p. [255\)](#page-270-0) has "entered" its exclusive area to perform a protected operation, no other DDS Entity (p. [255\)](#page-270-0) sharing the same exclusive area may enter it until the first **DDS**\_**Entity** (p. [255\)](#page-270-0) "exits" the exclusive area.

#### Entity:

DDS Publisher (p. [650\)](#page-665-0), DDS Subscriber (p. [762\)](#page-777-0)

Properties:

**RxO** (p. [155\)](#page-170-0) =  $N/A$ **Changeable** (p. [156\)](#page-170-0) =  $NO$  (p. 156)

See also:

DDS Listener (p. [1288\)](#page-1303-0)

### 5.55.2 Usage

Exclusive Areas (EAs) allow RTI Data Distribution Service to be multi-threaded while preventing deadlock in multi-threaded applications. EAs prevent a **DDS** DomainParticipant (p. [355\)](#page-370-0) object's internal threads from deadlocking with

Generated on Sun Oct 23 23:07:55 2011 for RTI Data Distribution Service C API by **Doxygen** 

each other when executing internal code as well as when executing the code of user-registered listener callbacks.

Within an EA, all calls to the code protected by the EA are single threaded. Each DDS DomainParticipant (p. [355\)](#page-370-0), DDS Publisher (p. [650\)](#page-665-0) and DDS Subscriber (p. [762\)](#page-777-0) entity represents a separate EA. Thus all DataWriters of the same Publisher and all DataReaders of the same Subscriber share the EA of its parent. Note: this means that operations on the DataWriters of the same Publisher and on the DataReaders of the same Subscriber will be serialized, even when invoked from multiple concurrent application threads.

Within an EA, there are limitations on how code protected by a different EA can be accessed. For example, when received data is being processed by user code in the DataReader Listener, within a Subscriber EA, the user code may call the FooDataWriter write (p. [702\)](#page-717-0) operation of a DataWriter that is protected by the EA of its Publisher, so you can send data in the function called to process received data. However, you cannot create entities or call functions that are protected by the EA of the DDS DomainParticipant (p. [355\)](#page-370-0). See Chapter 4 in the RTI Data Distribution Service User's Manual for complete documentation on Exclusive Areas.

With this QoS policy, you can force a DDS\_Publisher (p. [650\)](#page-665-0) or DDS\_-Subscriber (p. [762\)](#page-777-0) to share the same EA as its DDS\_DomainParticipant (p. [355\)](#page-370-0). Using this capability, the restriction of not being able to create entities in a DataReader Listener's on data available() callback is lifted. However, the tradeoff is that the application has reduced concurrency through the Entities that share an EA.

Note that the restrictions on calling methods in a different EA only exist for user code that is called in registered DDS Listeners by internal DomainParticipant threads. User code may call all RTI Data Distribution Service functions for any DDS Entities from their own threads at any time.

#### 5.55.3 Field Documentation

#### 5.55.3.1 DDS Boolean DDS ExclusiveAreaQosPolicy::use shared exclusive area

Whether the **DDS** Entity  $(p. 255)$  $(p. 255)$  is protected by its own exclusive area or the shared exclusive area.

All writers belonging to the same **DDS\_Publisher** (p. [650\)](#page-665-0) are protected by the same exclusive area as the **DDS\_Publisher**  $(p. 650)$  $(p. 650)$  itself. The same is true of all readers belonging to the same **DDS**\_Subscriber  $(p. 762)$  $(p. 762)$ . Typically, the publishers and subscribers themselves do not share their exclusive areas with each other; each has its own. This configuration maximizes the concurrency of the system because independent readers and writers do not need to take the

Generated on Sun Oct 23 23:07:55 2011 for RTI Data Distribution Service C API by Doxygen

same mutexes in order to operate. However, it places some restrictions on the operations that may be invoked from within listener callbacks because of the possibility of a deadlock. See the DDS Listener (p. [1288\)](#page-1303-0) documentation for more details.

If this field is set to  $\bf{DDS\_BOOLEAN\_FALSE}$  (p. [114\)](#page-129-0), the default more concurrent behavior will be used. In the event that this behavior is insufficiently flexible for your application, you may set this value to  $\text{DDS\_BOOLEAN}\text{-}$ TRUE (p. [113\)](#page-128-0). In that case, the DDS Subscriber (p. [762\)](#page-777-0) or DDS - Publisher (p. [650\)](#page-665-0) in question, and all of the readers or writers (as appropriate) created from it, will share a global exclusive area. This global exclusive area is shared by all entities whose value for this QoS field is DDS BOOLEAN - TRUE (p. [113\)](#page-128-0). By sharing the same exclusive area across a larger number of entities, the concurrency of the system will be decreased; however, some of the callback restrictions will be relaxed.

[default] DDS\_BOOLEAN\_FALSE (p. [114\)](#page-129-0)

# 5.56 DDS FloatSeq Struct Reference

Instantiates FooSeq (p. [1556\)](#page-1571-0)  $\langle$  DDS\_Float (p. [115\)](#page-130-4)  $\rangle$ .

## 5.56.1 Detailed Description

Instantiates FooSeq (p. [1556\)](#page-1571-0)  $\langle$  DDS\_Float (p. [115\)](#page-130-4)  $\rangle$ .

## Instantiates:

 $<<*generic*> (p. 976) **Food** (p. 1556)$  $<<*generic*> (p. 976) **Food** (p. 1556)$  $<<*generic*> (p. 976) **Food** (p. 1556)$  $<<*generic*> (p. 976) **Food** (p. 1556)$ 

See also:

DDS Float (p. [115\)](#page-130-4) FooSeq (p. [1556\)](#page-1571-0)

# 5.57 DDS\_FlowControllerProperty\_t Struct Reference

Determines the flow control characteristics of the DDS FlowController (p. [745\)](#page-760-0).

## Data Fields

ˆ DDS FlowControllerSchedulingPolicy scheduling policy

Scheduling policy.

ˆ struct DDS FlowControllerTokenBucketProperty t token bucket

Settings for the token bucket.

## 5.57.1 Detailed Description

Determines the flow control characteristics of the DDS FlowController  $(p. 745).$  $(p. 745).$  $(p. 745).$ 

The flow control characteristics shape the network traffic by determining how often and in what order associated asynchronous DDS DataWriter (p. [691\)](#page-706-0) instances are serviced and how much data they are allowed to send.

Note that these settings apply directly to the **DDS\_FlowController** (p. [745\)](#page-760-0), and does not depend on the number of  $\text{DDS}\_\text{DataWriter}$  (p. [691\)](#page-706-0) instances the DDS FlowController (p. [745\)](#page-760-0) is servicing. For instance, the specified flow rate does not double simply because two **DDS\_DataWriter** (p. [691\)](#page-706-0) instances are waiting to write.

#### Entity:

DDS FlowController (p. [745\)](#page-760-0)

Properties:

**RxO** (p. [155\)](#page-170-0) =  $N/A$ 

Changeable  $(p. 156) = NO (p. 156)$  $(p. 156) = NO (p. 156)$  $(p. 156) = NO (p. 156)$  for DDS FlowControllerPropertyt::scheduling policy  $(p. 1263)$  $(p. 1263)$ , YES  $(p. 156)$  $(p. 156)$  for DDS FlowControllerProperty t::token bucket (p. [1263\)](#page-1278-1). However, the special value of DDS\_DURATION\_INFINITE (p. [120\)](#page-135-0) as DDS\_-FlowControllerTokenBucketProperty t::period (p. [1266\)](#page-1281-0) is strictly

Generated on Sun Oct 23 23:07:55 2011 for RTI Data Distribution Service C API by **Doxygen** 

used to create an *on-demand* **DDS\_FlowController** (p. [745\)](#page-760-0). The token period cannot toggle from an infinite to finite value (or vice versa). It can, however, change from one finite value to another.

## 5.57.2 Field Documentation

## <span id="page-1278-0"></span>5.57.2.1 DDS FlowControllerSchedulingPolicy DDS FlowControllerProperty t::scheduling policy

Scheduling policy.

Determines the scheduling policy for servicing the DDS DataWriter (p. [691\)](#page-706-0) instances associated with the DDS FlowController (p. [745\)](#page-760-0).

[default] idref\_FlowControllerSchedulingPolicy\_EDF\_FLOW\_-CONTROLLER SCHED POLICY

### <span id="page-1278-1"></span>5.57.2.2 struct DDS FlowControllerTokenBucketProperty t DDS FlowControllerProperty t::token bucket [read]

Settings for the token bucket.

# 5.58 DDS FlowControllerTokenBucketProperty t Struct Reference

DDS FlowController (p. [745\)](#page-760-0) uses the popular token bucket approach for open loop network flow control. The flow control characteristics are determined by the token bucket properties.

## Data Fields

#### ˆ DDS Long max tokens

Maximum number of tokens than can accumulate in the token bucket.

#### ˆ DDS Long tokens added per period

The number of tokens added to the token bucket per specified period.

#### ˆ DDS Long tokens leaked per period

The number of tokens removed from the token bucket per specified period.

#### struct DDS\_Duration\_t period

Period for adding tokens to and removing tokens from the bucket.

#### ˆ DDS Long bytes per token

Maximum number of bytes allowed to send for each token available.

#### 5.58.1 Detailed Description

DDS FlowController (p. [745\)](#page-760-0) uses the popular token bucket approach for open loop network flow control. The flow control characteristics are determined by the token bucket properties.

Asynchronously published samples are queued up and transmitted based on the token bucket flow control scheme. The token bucket contains tokens, each of which represents a number of bytes. Samples can be sent only when there are sufficient tokens in the bucket. As samples are sent, tokens are consumed. The number of tokens consumed is proportional to the size of the data being sent. Tokens are replenished on a periodic basis.

The rate at which tokens become available and other token bucket properties determine the network traffic flow.

Note that if the same sample must be sent to multiple destinations, separate tokens are required for each destination. Only when multiple samples are destined to the same destination will they be co-alesced and sent using the same

Generated on Sun Oct 23 23:07:55 2011 for RTI Data Distribution Service C API by **Doxygen** 

token(s). In other words, each token can only contribute to a single network packet.

#### Entity:

DDS FlowController (p. [745\)](#page-760-0)

#### Properties:

**RxO** (p. [155\)](#page-170-0) =  $N/A$ 

**Changeable**  $(p. 156) = \text{YES}$  $(p. 156) = \text{YES}$  $(p. 156) = \text{YES}$   $(p. 156)$ . However, the special value of  $DDS_DURATION INFINITE$  (p. [120\)](#page-135-0) as  $DDS$ -FlowControllerTokenBucketProperty t::period (p. [1266\)](#page-1281-0) is strictly used to create an *on-demand* **DDS\_FlowController**  $(p. 745)$  $(p. 745)$ . The token period cannot toggle from an infinite to finite value (or vice versa). It can, however, change from one finite value to another.

#### 5.58.2 Field Documentation

#### <span id="page-1280-0"></span>5.58.2.1 DDS Long DDS FlowControllerTokenBucketProperty t::max\_tokens

Maximum number of tokens than can accumulate in the token bucket.

The number of tokens in the bucket will never exceed this value. Any excess tokens are discarded. This property value, combined with  $DDS$ -FlowControllerTokenBucketProperty t::bytes per token (p. [1267\)](#page-1282-0), determines the maximum allowable data burst.

Use  $\bf{DDS\_LENGTH\_UNLIMITED}$  (p. [184\)](#page-199-0) to allow accumulation of an unlimited amount of tokens (and therefore potentially an unlimited burst size).

[default] DDS\_LENGTH\_UNLIMITED (p. [184\)](#page-199-0)

### <span id="page-1280-1"></span>5.58.2.2 DDS Long DDS FlowControllerTokenBucketProperty t::tokens\_added\_per\_period

The number of tokens added to the token bucket per specified period.

DDS FlowController (p. [745\)](#page-760-0) transmits data only when tokens are available. Tokens are periodically replenished. This field determines the number of tokens added to the token bucket with each periodic replenishment.

Available tokens are distributed to associated DDS DataWriter (p. [691\)](#page-706-0) instances based on the DDS\_FlowControllerProperty\_t::scheduling\_policy (p. [1263\)](#page-1278-0).

Generated on Sun Oct 23 23:07:55 2011 for RTI Data Distribution Service C API by Doxygen

Use **DDS\_LENGTH\_UNLIMITED** (p. [184\)](#page-199-0) to add the maximum number of tokens allowed by DDS\_FlowControllerTokenBucketProperty\_t::max\_tokens (p. [1265\)](#page-1280-0).

[default] DDS\_LENGTH\_UNLIMITED (p. [184\)](#page-199-0)

#### 5.58.2.3 DDS Long DDS FlowControllerTokenBucketProperty t::tokens\_leaked\_per\_period

The number of tokens removed from the token bucket per specified period.

DDS FlowController (p. [745\)](#page-760-0) transmits data only when tokens are available. When tokens are replenished and there are sufficient tokens to send all samples in the queue, this property determines whether any or all of the leftover tokens remain in the bucket.

Use  $\text{DDS}\_\text{LENGTH}\_\text{UNLIMITED}$  (p. [184\)](#page-199-0) to remove all excess tokens from the token bucket once all samples have been sent. In other words, no token accumulation is allowed. When new samples are written after tokens were purged, the earliest point in time at which they can be sent is at the next periodic replenishment.

[default] 0

## <span id="page-1281-0"></span>5.58.2.4 struct DDS Duration t DDS - FlowControllerTokenBucketProperty t::period [read]

Period for adding tokens to and removing tokens from the bucket.

DDS FlowController (p. [745\)](#page-760-0) transmits data only when tokens are available. This field determines the period by which tokens are added or removed from the token bucket.

The special value DDS DURATION INFINITE (p. [120\)](#page-135-0) can be used to create an on-demand **DDS\_FlowController** (p. [745\)](#page-760-0), for which tokens are no longer replenished periodically. Instead, tokens must be added explicitly by calling **DDS\_FlowController\_trigger\_flow** (p. [750\)](#page-765-0). This external trigger adds DDS FlowControllerTokenBucketProperty t::tokens added per period (p. [1265\)](#page-1280-1) tokens each time it is called (subject to the other property settings).

[default] 1 second

[range] [0,1 year] or DDS\_DURATION\_INFINITE (p. [120\)](#page-135-0)

Generated on Sun Oct 23 23:07:55 2011 for RTI Data Distribution Service C API by Doxygen

#### <span id="page-1282-0"></span>5.58.2.5 DDS Long DDS FlowControllerTokenBucketProperty t::bytes\_per\_token

Maximum number of bytes allowed to send for each token available.

DDS FlowController (p. [745\)](#page-760-0) transmits data only when tokens are available. This field determines the number of bytes that can actually be transmitted based on the number of tokens.

Tokens are always consumed in whole by each DDS DataWriter (p. [691\)](#page-706-0). That is, in cases where DDS FlowControllerTokenBucketProperty t::bytes per token (p. [1267\)](#page-1282-0) is greater than the sample size, multiple samples may be sent to the same destination using a single token (regardless of DDS\_FlowControllerProperty\_t::scheduling\_policy (p. [1263\)](#page-1278-0)).

Where fragmentation is required, the fragment size will be **DDS\_-**FlowControllerTokenBucketProperty t::bytes per token (p. [1267\)](#page-1282-0) or the minimum largest message size across all transports installed with the DDS - DataWriter (p. [691\)](#page-706-0), whichever is less.

Use **DDS\_LENGTH\_UNLIMITED** (p. [184\)](#page-199-0) to indicate that an unlimited number of bytes can be transmitted per token. In other words, a single token allows the recipient DDS DataWriter (p. [691\)](#page-706-0) to transmit all its queued samples to a single destination. A separate token is required to send to each additional destination.

[default] DDS\_LENGTH\_UNLIMITED (p. [184\)](#page-199-0)

[range] [1024,DDS\_LENGTH\_UNLIMITED (p. [184\)](#page-199-0)]

## 5.59 DDS GroupDataQosPolicy Struct Reference

Attaches a buffer of opaque data that is distributed by means of Built-in Topics (p. [427\)](#page-442-0) during discovery.

## Data Fields

ˆ struct DDS OctetSeq value

a sequence of octets

## 5.59.1 Detailed Description

Attaches a buffer of opaque data that is distributed by means of Built-in Topics (p. [427\)](#page-442-0) during discovery.

#### Entity:

```
DDS Publisher (p. 650), DDS Subscriber (p. 762)
```
Properties:

**RxO** (p. [155\)](#page-170-0) = NO **Changeable** (p.  $156$ ) = **YES** (p. [156\)](#page-170-0)

See also:

DDS DomainParticipant get builtin subscriber (p. [404\)](#page-419-0)

#### 5.59.2 Usage

The additional information is attached to a **DDS\_Publisher** (p. [650\)](#page-665-0) or **DDS\_-**Subscriber (p. [762\)](#page-777-0). This extra data is not used by RTI Data Distribution Service itself. When a remote application discovers the DDS Publisher (p. [650\)](#page-665-0) or **DDS** Subscriber  $(p. 762)$  $(p. 762)$ , it can access that information and use it for its own purposes.

Use cases for this QoS policy, as well as the DDS TopicDataQosPolicy  $(p. 1488)$  $(p. 1488)$  and **DDS\_UserDataQosPolicy**  $(p. 1529)$  $(p. 1529)$ , are often application-toapplication identification, authentication, authorization, and encryption purposes. For example, applications can use Group or User Data to send security certificates to each other for RSA-type security.

Generated on Sun Oct 23 23:07:55 2011 for RTI Data Distribution Service C API by Doxygen

In combination with DDS DataReaderListener (p. [1099\)](#page-1114-0), DDS - DataWriterListener (p. [1137\)](#page-1152-0) and operations such as DDS\_-DomainParticipant ignore publication (p. [408\)](#page-423-0) and DDS -DomainParticipant ignore subscription (p. [409\)](#page-424-0), this QoS policy can help an application to define and enforce its own security policies. For example, an application can implement matching policies similar to those of the DDS PartitionQosPolicy (p. [1339\)](#page-1354-0), except the decision can be made based on an application-defined policy.

The use of this QoS is not limited to security; it offers a simple, yet flexible extensibility mechanism.

Important: RTI Data Distribution Service stores the data placed in this policy in pre-allocated pools. It is therefore necessary to configure RTI Data Distribution Service with the maximum size of the data that will be stored in policies of this type. This size is configured with DDS DomainParticipantResourceLimitsQosPolicy::publisher group data max length (p. [1213\)](#page-1228-0) and DDS - DomainParticipantResourceLimitsQosPolicy::subscriber group data max length (p. [1213\)](#page-1228-1).

#### 5.59.3 Field Documentation

### 5.59.3.1 struct DDS OctetSeq DDS GroupDataQosPolicy::value [read]

a sequence of octets

[default] Empty (zero-sized)

[range] Octet sequence of length [0,max length]

## 5.60 DDS GUID t Struct Reference

Type for GUID (Global Unique Identifier) representation.

## Data Fields

 $\hat{ }$  DDS\_Octet value  $[16]$ 

A 16 byte array containing the GUID value.

## 5.60.1 Detailed Description

Type for GUID (Global Unique Identifier) representation. Represents a 128 bit GUID.

## 5.60.2 Field Documentation

#### 5.60.2.1 DDS\_Octet DDS\_GUID\_t::value[16]

A 16 byte array containing the GUID value.

Generated on Sun Oct 23 23:07:55 2011 for RTI Data Distribution Service C API by Doxygen

## <span id="page-1286-0"></span>5.61 DDS HistoryQosPolicy Struct Reference

Specifies the behavior of RTI Data Distribution Service in the case where the value of a sample changes (one or more times) before it can be successfully communicated to one or more existing subscribers.

## Data Fields

#### ˆ DDS HistoryQosPolicyKind kind

Specifies the kind of history to be kept.

#### ˆ DDS Long depth

Specifies the number of samples to be kept, when the kind is  $DDS$ <sub>KEEP</sub>- $LAST_HISTORY_QOS$  (p. [181\)](#page-196-0).

#### ˆ DDS RefilterQosPolicyKind refilter

 $\langle\langle e{\bf X}tension \rangle\rangle$  (p. [976\)](#page-991-1) Specifies how a writer should handle previously written samples to a new reader.

#### 5.61.1 Detailed Description

Specifies the behavior of RTI Data Distribution Service in the case where the value of a sample changes (one or more times) before it can be successfully communicated to one or more existing subscribers.

This QoS policy specifies how much data must to stored by RTI Data Distribution Service for a **DDS\_DataWriter**  $(p. 691)$  $(p. 691)$  or **DDS\_DataReader**  $(p. 804)$  $(p. 804)$ . It controls whether RTI Data Distribution Service should deliver only the most recent value, attempt to deliver all intermediate values, or do something in between.

On the publishing side, this QoS policy controls the samples that should be maintained by the **DDS\_DataWriter** (p. [691\)](#page-706-0) on behalf of existing **DDS\_-**DataReader (p. [804\)](#page-819-0) entities. The behavior with regards to a DDS<sub>-</sub>-DataReader (p. [804\)](#page-819-0) entities discovered after a sample is written is controlled by the DURABILITY (p. [163\)](#page-178-0) policy.

On the subscribing side, this QoS policy controls the samples that should be maintained until the application "takes" them from RTI Data Distribution Service.

#### Entity:

DDS Topic (p. [442\)](#page-457-0), DDS DataReader (p. [804\)](#page-819-0), DDS DataWriter (p. [691\)](#page-706-0)

Generated on Sun Oct 23 23:07:55 2011 for RTI Data Distribution Service C API by Doxygen

Properties:

**RxO** (p. [155\)](#page-170-0) = NO Changeable  $(p. 156) =$  $(p. 156) =$  $(p. 156) =$  UNTIL ENABLE  $(p. 156)$ 

See also:

```
DDS ReliabilityQosPolicy (p. 1388)
DDS HistoryQosPolicy (p. 1271)
```
5.61.2 Usage

This policy controls the behavior of RTI Data Distribution Service when the value of an instance changes before it is finally communicated to DDS - DataReader (p. [804\)](#page-819-0) entities.

When a DDS DataWriter  $(p. 691)$  $(p. 691)$  sends data, or a DDS DataReader (p. [804\)](#page-819-0) receives data, the data sent or received is stored in a cache whose contents are controlled by this QoS policy. This QoS policy interacts with DDS - ReliabilityQosPolicy (p. [1388\)](#page-1403-0) by controlling whether RTI Data Distribution Service guarantees that all of the sent data is received (DDS\_KEEP\_ALL\_-**HISTORY QOS**  $(p. 181)$  $(p. 181)$  or if only the last N data values sent are guaran-teed to be received (DDS\_KEEP\_ALL\_HISTORY\_QOS (p. [181\)](#page-196-0))–this is a reduced level of reliability.

The amount of data that is sent to new DataReaders who have configured their DDS DurabilityQosPolicy (p. [1220\)](#page-1235-0) to receive previously published data is also controlled by the History QoS policy.

Note that the History QoS policy does not control the physical sizes of the send and receive queues. The memory allocation for the queues is controlled by the DDS ResourceLimitsQosPolicy (p. [1402\)](#page-1417-0).

If kind is **DDS\_KEEP\_LAST\_HISTORY\_QOS** (p. [181\)](#page-196-0) (the default), then RTI Data Distribution Service will only attempt to keep the latest values of the instance and discard the older ones. In this case, the value of depth regulates the maximum number of values (up to and including the most current one) RTI Data Distribution Service will maintain and deliver. After N values have been sent or received, any new data will overwrite the oldest data in the queue. Thus the queue acts like a circular buffer of length  $N$ .

The default (and most common setting) for depth is 1, indicating that only the most recent value should be delivered.

If kind is DDS KEEP ALL HISTORY QOS (p. [181\)](#page-196-0), then RTI Data Distribution Service will attempt to maintain and deliver all the values of the instance to existing subscribers. The resources that RTI Data Distribution Service can use to keep this history are limited by the settings of the RE-SOURCE LIMITS (p. [184\)](#page-199-1). If the limit is reached, then the behavior of RTI

Generated on Sun Oct 23 23:07:55 2011 for RTI Data Distribution Service C API by Doxygen

Data Distribution Service will depend on the **RELIABILITY** (p. [176\)](#page-191-0). If the Reliability kind is DDS BEST EFFORT RELIABILITY QOS (p. [177\)](#page-191-1), then the old values will be discarded. If Reliability kind is RELIABLE, then RTI Data Distribution Service will block the DDS DataWriter (p. [691\)](#page-706-0) until it can deliver the necessary old values to all subscribers.

If refilter is DDS\_NONE\_REFILTER\_QOS (p. [181\)](#page-196-1), then samples written before a DataReader is matched to a DataWriter are not refiltered by the DataWriter.

If refilter is DDS ALL REFILTER QOS (p. [182\)](#page-196-1), then all samples written before a DataReader is matched to a DataWriter are refiltered by the DataWriter when the DataReader is matched.

If refilter is DDS\_ON\_DEMAND\_REFILTER\_QOS (p. [182\)](#page-196-1), then a DataWriter will only refilter samples that a DataReader requests.

## 5.61.3 Consistency

This QoS policy's depth must be consistent with the RESOURCE LIMITS (p. [184\)](#page-199-1) max samples per instance. For these two QoS to be consistent, they must verify that  $depth <= max\_samples\_per\_instance$ .

See also:

DDS ResourceLimitsQosPolicy (p. [1402\)](#page-1417-0)

#### 5.61.4 Field Documentation

#### 5.61.4.1 DDS HistoryQosPolicyKind DDS HistoryQosPolicy::kind

Specifies the kind of history to be kept.

#### [default] DDS\_KEEP\_LAST\_HISTORY\_QOS (p. [181\)](#page-196-0)

#### 5.61.4.2 DDS Long DDS HistoryQosPolicy::depth

Specifies the number of samples to be kept, when the kind is DDS KEEP - LAST\_HISTORY\_QOS (p. [181\)](#page-196-0).

If a value other than 1 (the default) is specified, it should be consistent with the settings of the RESOURCE LIMITS (p. [184\)](#page-199-1) policy. That is:

depth  $\epsilon$  DDS\_ResourceLimitsQosPolicy::max\_samples\_per\_instance (p. [1405\)](#page-1420-0)

When the kind is  $\text{DDS\_KEEP}\_\text{ALL\_HISTORY}\_\text{QOS}$  (p. [181\)](#page-196-0), the depth has no effect. Its implied value is infinity (in practice limited by the settings

Generated on Sun Oct 23 23:07:55 2011 for RTI Data Distribution Service C API by Doxygen

of the RESOURCE LIMITS (p. [184\)](#page-199-1) policy).

[default] 1

[range] [1,100 million], <= DDS ResourceLimitsQosPolicy::max - samples\_per\_instance (p. [1405\)](#page-1420-0)

#### 5.61.4.3 DDS RefilterQosPolicyKind DDS - HistoryQosPolicy::refilter

 $\langle\langle eXtension \rangle\rangle$  (p. [976\)](#page-991-1) Specifies how a writer should handle previously written samples to a new reader.

[default] DDS\_NONE\_REFILTER\_QOS (p. [181\)](#page-196-1)

## 5.62 DDS InconsistentTopicStatus Struct Reference

#### DDS\_INCONSISTENT\_TOPIC\_STATUS (p. [138\)](#page-153-0)

## Data Fields

## ˆ DDS Long total count

Total cumulative count of the Topics discovered whose name matches the **DDS** Topic  $(p. 442)$  $(p. 442)$  to which this status is attached and whose type is inconsistent with that of that **DDS**-Topic  $(p. 442)$  $(p. 442)$ .

#### ˆ DDS Long total count change

The incremental number of inconsistent topics discovered since the last time this status was read.

#### 5.62.1 Detailed Description

#### DDS\_INCONSISTENT\_TOPIC\_STATUS (p. [138\)](#page-153-0)

Entity:

DDS<sub>-Topic</sub> (p. [442\)](#page-457-0)

#### Listener:

DDS TopicListener (p. [1490\)](#page-1505-0)

A remote DDS Topic (p. [442\)](#page-457-0) will be inconsistent with the locally created DDS Topic (p. [442\)](#page-457-0) if the type name of the two topics are different.

## 5.62.2 Field Documentation

#### 5.62.2.1 DDS Long DDS InconsistentTopicStatus::total count

Total cumulative count of the Topics discovered whose name matches the DDS - Topic (p. [442\)](#page-457-0) to which this status is attached and whose type is inconsistent with that of that  $\text{DDS}\text{-}\text{Topic (p. 442)}.$  $\text{DDS}\text{-}\text{Topic (p. 442)}.$  $\text{DDS}\text{-}\text{Topic (p. 442)}.$ 

Generated on Sun Oct 23 23:07:55 2011 for RTI Data Distribution Service C API by Doxygen

## 5.62.2.2 DDS Long DDS InconsistentTopicStatus::total count change

The incremental number of inconsistent topics discovered since the last time this status was read.

## 5.63 DDS InstanceHandleSeq Struct Reference

Instantiates FooSeq (p. [1556\)](#page-1571-0) < DDS\_InstanceHandle\_t (p.  $469$ ) > .

## 5.63.1 Detailed Description

Instantiates FooSeq (p. [1556\)](#page-1571-0)  $\langle$  DDS InstanceHandle t (p. [469\)](#page-484-0)  $>$ .

## Instantiates:

 $\langle \text{c} \rangle$  (p. [976\)](#page-991-0) FooSeq (p. [1556\)](#page-1571-0)

See also:

DDS\_InstanceHandle\_t (p. [469\)](#page-484-0) FooSeq (p. [1556\)](#page-1571-0)

# <span id="page-1293-0"></span>5.64 DDS KeyedOctets Struct Reference

Built-in type consisting of a variable-length array of opaque bytes and a string that is the key.

## Data Fields

```
ˆ char ∗ key
```
Instance key associated with the specified value.

ˆ int length

Number of octets to serialize.

ˆ unsigned char ∗ value

DDS\_Octets (p. [1317\)](#page-1332-0) array value.

## 5.64.1 Detailed Description

Built-in type consisting of a variable-length array of opaque bytes and a string that is the key.

## 5.65 DDS KeyedOctetsSeq Struct Reference

Instantiates FooSeq (p.  $1556$ ) < DDS\_KeyedOctets (p.  $1278$ ) >.

## 5.65.1 Detailed Description

Instantiates FooSeq (p. [1556\)](#page-1571-0)  $\langle$  DDS\_KeyedOctets (p. [1278\)](#page-1293-0)  $\rangle$ .

## Instantiates:

 $\langle \text{c} \rangle$  (p. [976\)](#page-991-0) FooSeq (p. [1556\)](#page-1571-0)

See also:

DDS KeyedOctets (p. [1278\)](#page-1293-0)

Generated on Sun Oct 23 23:07:55 2011 for RTI Data Distribution Service C API by Doxygen

# 5.66 DDS KeyedOctetsTypeSupport Struct Reference

 $\langle\langle$ interface>> (p. [976\)](#page-991-0) DDS\_KeyedOctets (p. [1278\)](#page-1293-0) type support.

## 5.66.1 Detailed Description

 $\langle\langle$ interface>> (p. [976\)](#page-991-0) DDS\_KeyedOctets (p. [1278\)](#page-1293-0) type support.

Generated on Sun Oct 23 23:07:55 2011 for RTI Data Distribution Service C API by Doxygen
# <span id="page-1296-0"></span>5.67 DDS KeyedString Struct Reference

Keyed string built-in type.

## Data Fields

ˆ char ∗ key

Instance key associated with the specified value.

ˆ char ∗ value

String value.

## 5.67.1 Detailed Description

Keyed string built-in type.

Generated on Sun Oct 23 23:07:55 2011 for RTI Data Distribution Service C API by Doxygen

# 5.68 DDS KeyedStringSeq Struct Reference

Instantiates FooSeq (p. [1556\)](#page-1571-0)  $\langle$  DDS\_KeyedString (p. [1281\)](#page-1296-0)  $\rangle$ .

## 5.68.1 Detailed Description

Instantiates FooSeq (p. [1556\)](#page-1571-0)  $\langle$  DDS\_KeyedString (p. [1281\)](#page-1296-0)  $\rangle$ .

## Instantiates:

 $<<*generic*> (p. 976) **Food** (p. 1556)$  $<<*generic*> (p. 976) **Food** (p. 1556)$  $<<*generic*> (p. 976) **Food** (p. 1556)$  $<<*generic*> (p. 976) **Food** (p. 1556)$ 

See also:

DDS KeyedString (p. [1281\)](#page-1296-0)

# 5.69 DDS KeyedStringTypeSupport Struct Reference

 $\langle$  interface>> (p. [976\)](#page-991-0) Keyed string type support.

## 5.69.1 Detailed Description

 $\langle\langle\mathit{interface}\rangle\rangle$  (p. [976\)](#page-991-0) Keyed string type support.

Generated on Sun Oct 23 23:07:55 2011 for RTI Data Distribution Service C API by Doxygen

# 5.70 DDS LatencyBudgetQosPolicy Struct Reference

Provides a hint as to the maximum acceptable delay from the time the data is written to the time it is received by the subscribing applications.

## Data Fields

```
ˆ struct DDS Duration t duration
```
Duration of the maximum acceptable delay.

### 5.70.1 Detailed Description

Provides a hint as to the maximum acceptable delay from the time the data is written to the time it is received by the subscribing applications.

This policy is a hint to a DDS implementation; it can be used to change how it processes and sends data that has low latency requirements. The DDS specification does not mandate whether or how this policy is used.

Entity:

DDS Topic (p. [442\)](#page-457-0), DDS DataReader (p. [804\)](#page-819-0), DDS DataWriter (p. [691\)](#page-706-0)

Status:

```
DDS OFFERED INCOMPATIBLE QOS STATUS (p. 139),
DDS REQUESTED INCOMPATIBLE QOS STATUS (p. 139)
```
Properties:

 $\mathbf{RxO}$  (p. [155\)](#page-170-0) = YES **Changeable** (p.  $156$ ) = **YES** (p.  $156$ )

See also:

DDS PublishModeQosPolicy (p. [1376\)](#page-1391-0) DDS FlowController (p. [745\)](#page-760-0)

## 5.70.2 Usage

This policy provides a means for the application to indicate to the middleware the urgency of the data communication. By having a non-zero duration, RTI Data Distribution Service can optimize its internal operation.

Generated on Sun Oct 23 23:07:55 2011 for RTI Data Distribution Service C API by Doxygen

RTI Data Distribution Service uses it in conjunction with DDS - ASYNCHRONOUS\_PUBLISH\_MODE\_QOS (p. [235\)](#page-249-0) DDS\_-DataWriter (p. [691\)](#page-706-0) instances associated with a DDS\_EDF\_-FLOW\_CONTROLLER\_SCHED\_POLICY (p. [746\)](#page-761-0) DDS\_-FlowController (p. [745\)](#page-760-0) only. Together with the time of write, DDS\_-LatencyBudgetQosPolicy::duration (p. [1285\)](#page-1300-0) determines the deadline of each individual sample. RTI Data Distribution Service uses this information to prioritize the sending of asynchronously published data; see DDS AsynchronousPublisherQosPolicy (p. [1063\)](#page-1078-0).

## 5.70.3 Compatibility

The value offered is considered compatible with the value requested if and only if the inequality offered duration  $\leq$  requested duration evaluates to 'TRUE'.

## 5.70.4 Field Documentation

#### <span id="page-1300-0"></span>5.70.4.1 struct DDS Duration t DDS - LatencyBudgetQosPolicy::duration [read]

Duration of the maximum acceptable delay.

[default] 0 (meaning minimize the delay)

## 5.71 DDS LifespanQosPolicy Struct Reference

Specifies how long the data written by the **DDS\_DataWriter**  $(p. 691)$  $(p. 691)$  is considered valid.

#### Data Fields

ˆ struct DDS Duration t duration

Maximum duration for the data's validity.

### 5.71.1 Detailed Description

Specifies how long the data written by the **DDS** DataWriter  $(p. 691)$  $(p. 691)$  is considered valid.

Each data sample written by the DDS DataWriter (p. [691\)](#page-706-0) has an associated expiration time beyond which the data should not be delivered to any application. Once the sample expires, the data will be removed from the DDS - DataReader (p. [804\)](#page-819-0) caches as well as from the transient and persistent information caches.

The expiration time of each sample from the **DDS\_DataWriter**  $(p. 691)$  $(p. 691)$ 's cache is computed by adding the duration specified by this QoS policy to the sample's source timestamp. The expiration time of each sample from the DDS - **DataReader** (p.  $804$ )'s cache is computed by adding the duration to the reception timestamp.

See also:

```
702)
704)
```
Entity:

```
DDS Topic (p. 442), DDS DataWriter (p. 691)
```
Properties:

**RxO** (p. [155\)](#page-170-0) =  $N/A$ **Changeable** (p.  $156$ ) = **YES** (p. [156\)](#page-170-0)

## 5.71.2 Usage

The Lifespan QoS policy can be used to control how much data is stored by RTI Data Distribution Service. Even if it is configured to store "all" of the data

Generated on Sun Oct 23 23:07:55 2011 for RTI Data Distribution Service C API by Doxygen

sent or received for a topic (see DDS\_HistoryQosPolicy (p. [1271\)](#page-1286-0)), the total amount of data it stores may be limited by this QoS policy.

You may also use this QoS policy to ensure that applications do not receive or act on data, commands or messages that are too old and have 'expired.'

To avoid inconsistencies, multiple writers of the same instance should have the same lifespan.

See also:

DDS SampleInfo::source timestamp (p. [1438\)](#page-1453-0) DDS SampleInfo::reception timestamp (p. [1440\)](#page-1455-0)

#### 5.71.3 Field Documentation

### 5.71.3.1 struct DDS Duration t DDS LifespanQosPolicy::duration [read]

Maximum duration for the data's validity.

#### [default] DDS\_DURATION\_INFINITE (p. [120\)](#page-135-0)

Generated on Sun Oct 23 23:07:55 2011 for RTI Data Distribution Service C API by Doxygen

## <span id="page-1303-0"></span>5.72 DDS Listener Struct Reference

 $\langle\langle$ interface>> (p. [976\)](#page-991-0) Abstract base class for all Listener interfaces.

#### Data Fields

ˆ void ∗ listener data

A place for listener implementors to keep a pointer to data that may be needed by their listener.

#### 5.72.1 Detailed Description

 $\langle\langle\mathbf{interface}\rangle\rangle$  (p. [976\)](#page-991-0) Abstract base class for all Listener interfaces.

Entity:

DDS Entity (p. [255\)](#page-270-0)

QoS:

QoS Policies (p. [147\)](#page-162-0)

Status:

Status Kinds (p. [133\)](#page-148-0)

All the supported kinds of concrete DDS Listener (p. [1288\)](#page-1303-0) interfaces (one per concrete **DDS** Entity  $(p. 255)$  $(p. 255)$  type) derive from this root and add functions whose prototype depends on the concrete Listener.

Listeners provide a way for RTI Data Distribution Service to asynchronously alert the application when there are relevant status changes.

Almost every application will have to implement listener interfaces.

Each dedicated listener presents a list of operations that correspond to the relevant communication status changes to which an application may respond.

The same **DDS** Listener (p. [1288\)](#page-1303-0) instance may be shared among multiple entities if you so desire. Consequently, the provided parameter contains a reference to the concerned  $\text{DDS}$ -Entity (p. [255\)](#page-270-0).

## 5.72.2 Access to Plain Communication Status

The general mapping between the plain communication statuses (see Status Kinds (p. [133\)](#page-148-0)) and the listeners' operations is as follows:

Generated on Sun Oct 23 23:07:55 2011 for RTI Data Distribution Service C API by Doxygen

- For each communication status, there is a corresponding operation whose name is on  $\leq$  communication status $\geq$  (), which takes a parameter of type  $\zeta$ communication\_status $>$  as listed in Status Kinds (p. [133\)](#page-148-0).
- on\_ $\texttt{}$  is available on the relevant DDS\_Entity (p. [255\)](#page-270-0) as well as those that embed it, as expressed in the following figure:
- ˆ When the application attaches a listener on an entity, it must set a mask. The mask indicates to RTI Data Distribution Service which operations are enabled within the listener (cf. operation  $\text{DDS}$  Entity (p. [255\)](#page-270-0) set listener() ).
- ˆ When a plain communication status changes, RTI Data Distribution Service triggers the most specific relevant listener operation that is enabled. In case the most specific relevant listener operation corresponds to an application-installed 'nil' listener the operation will be considered handled by a NO-OP operation that does not reset the communication status.

This behavior allows the application to set a default behavior (e.g., in the listener associated with the DDS DomainParticipant (p. [355\)](#page-370-0)) and to set dedicated behaviors only where needed.

## 5.72.3 Access to Read Communication Status

The two statuses related to data arrival are treated slightly differently. Since they constitute the core purpose of the Data Distribution Service, there is no need to provide a default mechanism (as is done for the plain communication statuses above).

The rule is as follows. Each time the read communication status changes:

- First, RTI Data Distribution Service tries to trigger the DDS\_-SubscriberListener::on\_data\_on\_readers (p. [1455\)](#page-1470-0) with a parameter of the related **DDS\_Subscriber** (p. [762\)](#page-777-0);
- If this does not succeed (there is no listener or the operation is not enabled), RTI Data Distribution Service tries to trigger DDS - DataReaderListener::on data available (p. [1101\)](#page-1116-0) on all the related DDS DataReaderListener (p. [1099\)](#page-1114-0) objects, with a parameter of the related DDS DataReader (p. [804\)](#page-819-0).

The rationale is that either the application is interested in relations among data arrivals and it must use the first option (and then get the corresponding DDS - DataReader (p. [804\)](#page-819-0) objects by calling DDS\_Subscriber\_get\_datareaders

Generated on Sun Oct 23 23:07:55 2011 for RTI Data Distribution Service C API by Doxygen

 $(p. 775)$  $(p. 775)$  on the related **DDS** Subscriber  $(p. 762)$  $(p. 762)$  and then get the data by calling **FooDataReader\_read**  $(p. 811)$  $(p. 811)$  or **FooDataReader\_take**  $(p. 812)$  $(p. 812)$  on the returned DDS DataReader (p. [804\)](#page-819-0) objects), or it wants to treat each DDS DataReader (p. [804\)](#page-819-0) independently and it may choose the second option (and then get the data by calling  $\bf{FooDataReader\_read}$  (p. [811\)](#page-826-0) or  $\bf{Foo}$ -DataReader\_take (p. [812\)](#page-827-0) on the related DDS\_DataReader (p. [804\)](#page-819-0)).

Note that if **DDS\_SubscriberListener::on\_data\_on\_readers** (p. [1455\)](#page-1470-0) is called, RTI Data Distribution Service will not try to call DDS\_-DataReaderListener::on\_data\_available (p. [1101\)](#page-1116-0). However, an application can force a call to the DDS DataReader (p. [804\)](#page-819-0) objects that have data by calling DDS Subscriber notify datareaders (p. [777\)](#page-792-0).

#### 5.72.4 Operations Allowed in Listener Callbacks

The operations that are allowed in DDS Listener (p. [1288\)](#page-1303-0) callbacks depend on the DDS ExclusiveAreaQosPolicy (p. [1258\)](#page-1273-0) QoS policy of the DDS - **Entity** (p. [255\)](#page-270-0) to which the **DDS** Listener (p. [1288\)](#page-1303-0) is attached – or in the case of a **DDS\_DataWriter**  $(p. 691)$  $(p. 691)$  of **DDS\_DataReader**  $(p. 804)$  $(p. 804)$  listener, on the DDS ExclusiveAreaQosPolicy (p. [1258\)](#page-1273-0) QoS of the parent DDS - Publisher (p. [650\)](#page-665-0) or DDS\_Subscriber (p. [762\)](#page-777-0). For instance, the DDS\_-ExclusiveAreaQosPolicy (p. [1258\)](#page-1273-0) settings of a DDS Subscriber (p. [762\)](#page-777-0) will determine which operations are allowed within the callbacks of the listeners associated with all the DataReaders created through that DDS Subscriber (p. [762\)](#page-777-0).

Note: these restrictions do not apply to builtin topic listener callbacks.

Regardless of whether DDS ExclusiveAreaQosPolicy::use shared exclusive area  $(p. 1259)$  $(p. 1259)$  is set to DDS\_BOOLEAN\_TRUE  $(p. 113)$  $(p. 113)$  or DDS BOOLEAN FALSE (p. [114\)](#page-129-0), the following operations are not allowed:

- Within any listener callback, deleting the entity to which the **DDS**. Listener (p. [1288\)](#page-1303-0) is attached
- Within a **DDS** Topic  $(p. 442)$  $(p. 442)$  listener callback, any operations on any subscribers, readers, publishers or writers

An attempt to call a disallowed function from within a callback will result in DDS RETCODE ILLEGAL OPERATION (p. [132\)](#page-146-0).

If DDS ExclusiveAreaQosPolicy::use shared exclusive area (p. [1259\)](#page-1274-0) is set to  $\bf{DDS\_BOOLEAN\_FALSE}$  (p. [114\)](#page-129-0), the setting which allows more concurrency among RTI Data Distribution Service threads, the following are not allowed:

Within any listener callback, creating any entity

Generated on Sun Oct 23 23:07:55 2011 for RTI Data Distribution Service C API by Doxygen

- ˆ Within any listener callback, deleting any entity
- ˆ Within any listener callback, enabling any entity
- ˆ Within any listener callback, setting the QoS of any entities
- ˆ Within a DDS DataReader (p. [804\)](#page-819-0) or DDS Subscriber (p. [762\)](#page-777-0) listener callback, invoking any operation on any other DDS Subscriber  $(p. 762)$  $(p. 762)$  or on any **DDS\_DataReader**  $(p. 804)$  $(p. 804)$  belonging to another DDS Subscriber (p. [762\)](#page-777-0).
- $\hat{P}$  Within a DDS\_DataReader (p. [804\)](#page-819-0) or DDS\_Subscriber (p. [762\)](#page-777-0) listener callback, invoking any operation on any DDS Publisher (p. [650\)](#page-665-0) (or on any  $DDS\_DataWriter$  (p. [691\)](#page-706-0) belonging to such a  $DDS\_$ Publisher (p. [650\)](#page-665-0)) that has DDS\_ExclusiveAreaQosPolicy::use\_-shared exclusive area (p. [1259\)](#page-1274-0) set to DDS\_BOOLEAN\_TRUE  $(p. 113).$  $(p. 113).$  $(p. 113).$
- Within a DDS\_DataWriter  $(p. 691)$  $(p. 691)$  of DDS\_Publisher  $(p. 650)$  $(p. 650)$  listener callback, invoking any operation on another Publisher or on a DDS - DataWriter (p. [691\)](#page-706-0) belonging to another DDS\_Publisher (p. [650\)](#page-665-0).
- Within a DDS\_DataWriter  $(p. 691)$  $(p. 691)$  of DDS\_Publisher  $(p. 650)$  $(p. 650)$  listener callback, invoking any operation on any DDS Subscriber (p. [762\)](#page-777-0) or DDS DataReader (p. [804\)](#page-819-0).

An attempt to call a disallowed function from within a callback will result in DDS RETCODE ILLEGAL OPERATION (p. [132\)](#page-146-0).

The above limitations can be lifted by setting **DDS** ExclusiveAreaQosPolicy::use\_shared\_exclusive\_area (p. [1259\)](#page-1274-0) to DDS BOOLEAN TRUE (p. [113\)](#page-128-0) on the DDS Publisher (p. [650\)](#page-665-0) or DDS Subscriber (p. [762\)](#page-777-0) (or on the DDS Publisher (p. [650\)](#page-665-0)/ DDS - Subscriber (p. [762\)](#page-777-0) of the DDS DataWriter (p. [691\)](#page-706-0)/DDS DataReader (p. [804\)](#page-819-0)) to which the listener is attached. However, the application will pay the cost of reduced concurrency between the affected publishers and subscribers.

See also:

EXCLUSIVE AREA (p. [243\)](#page-258-0) Status Kinds (p. [133\)](#page-148-0) DDS WaitSet (p. [266\)](#page-281-0), DDS Condition (p. [265\)](#page-280-0)

## 5.72.5 Field Documentation

#### 5.72.5.1 void∗ DDS Listener::listener data

A place for listener implementors to keep a pointer to data that may be needed by their listener.

Generated on Sun Oct 23 23:07:55 2011 for RTI Data Distribution Service C API by Doxygen

# <span id="page-1307-0"></span>5.73 DDS LivelinessChangedStatus Struct Reference

#### DDS LIVELINESS CHANGED STATUS (p. [141\)](#page-153-0)

## Data Fields

## ˆ DDS Long alive count

The total count of currently alive  $DDS\_DataWriter$  (p. [691\)](#page-706-0) entities that write the DDS\_Topic  $(p. 442)$  $(p. 442)$  the DDS\_DataReader  $(p. 804)$  $(p. 804)$  reads.

#### ˆ DDS Long not alive count

The total count of currently not alive  $\text{DDS}\_\text{DataWriter}$  (p. [691\)](#page-706-0) entities that write the **DDS**-Topic  $(p. 442)$  $(p. 442)$  the **DDS**-DataReader  $(p. 804)$  $(p. 804)$  reads.

#### ˆ DDS Long alive count change

The change in the alive\_count since the last time the listener was called or the status was read.

#### ˆ DDS Long not alive count change

The change in the not\_alive\_count since the last time the listener was called or the status was read.

#### ˆ DDS InstanceHandle t last publication handle

An instance handle to the last remote writer to change its liveliness.

## 5.73.1 Detailed Description

#### DDS LIVELINESS CHANGED STATUS (p. [141\)](#page-153-0)

The DDS DataReaderListener::on liveliness changed (p. [1101\)](#page-1116-1) callback may be invoked for the following reasons:

- ˆ Liveliness is truly lost a sample has not been received within the timeframe specified in DDS\_LivelinessQosPolicy::lease\_duration (p. [1300\)](#page-1315-0)
- ˆ Liveliness is recovered after being lost.
- ˆ A new matching entity has been discovered.
- ˆ A QoS has changed such that a pair of matching entities are no longer matching (such as a change to the **DDS\_PartitionQosPolicy** (p.  $1339$ )).

Generated on Sun Oct 23 23:07:55 2011 for RTI Data Distribution Service C API by Doxygen

In this case, RTI Data Distribution Service will no longer keep track of the entities' liveliness. Furthermore:

- If liveliness was maintained: DDS LivelinessChangedStatus::alive count (p. [1293\)](#page-1308-0) will decrease and DDS LivelinessChangedStatus::not alive count (p. [1293\)](#page-1308-1) will remain the same.
- If liveliness had been lost: DDS LivelinessChangedStatus::alive count (p. [1293\)](#page-1308-0) will remain the same and DDS LivelinessChangedStatus::not alive count (p. [1293\)](#page-1308-1) will decrease.

#### Examples:

HelloWorld subscriber.c.

## 5.73.2 Field Documentation

#### <span id="page-1308-0"></span>5.73.2.1 DDS Long DDS LivelinessChangedStatus::alive count

The total count of currently alive **DDS\_DataWriter**  $(p. 691)$  $(p. 691)$  entities that write the  $\text{DDS\_Topic}$  (p. [442\)](#page-457-0) the  $\text{DDS\_DataReader}$  (p. [804\)](#page-819-0) reads.

#### <span id="page-1308-1"></span>5.73.2.2 DDS Long DDS LivelinessChangedStatus::not alive count

The total count of currently not alive **DDS** DataWriter  $(p. 691)$  $(p. 691)$  entities that write the **DDS**<sub>-Topic</sub> (p. [442\)](#page-457-0) the **DDS**<sub>-DataReader (p. [804\)](#page-819-0) reads.</sub>

#### 5.73.2.3 DDS Long DDS LivelinessChangedStatus::alive count change

The change in the alive count since the last time the listener was called or the status was read.

#### 5.73.2.4 DDS Long DDS LivelinessChangedStatus::not alive count change

The change in the not alive count since the last time the listener was called or the status was read.

Generated on Sun Oct 23 23:07:55 2011 for RTI Data Distribution Service C API by Doxygen

## 5.73.2.5 DDS\_InstanceHandle\_t DDS\_-LivelinessChangedStatus::last publication handle

An instance handle to the last remote writer to change its liveliness.

Generated on Sun Oct 23 23:07:55 2011 for RTI Data Distribution Service C API by Doxygen

# <span id="page-1310-0"></span>5.74 DDS LivelinessLostStatus Struct Reference

#### DDS LIVELINESS LOST STATUS (p. [141\)](#page-153-0)

## Data Fields

## ˆ DDS Long total count

Total cumulative number of times that a previously-alive **DDS\_DataWriter**  $(p. 691)$  $(p. 691)$  became not alive due to a failure to to actively signal its liveliness within the offered liveliness period.

#### ˆ DDS Long total count change

The incremental changees in total count since the last time the listener was called or the status was read.

#### 5.74.1 Detailed Description

#### DDS LIVELINESS LOST STATUS (p. [141\)](#page-153-0)

Entity:

```
DDS DataWriter (p. 691)
```
#### Listener:

DDS DataWriterListener (p. [1137\)](#page-1152-0)

The liveliness that the **DDS\_DataWriter**  $(p. 691)$  $(p. 691)$  has committed through its DDS LivelinessQosPolicy (p. [1297\)](#page-1312-0) was not respected; thus DDS - DataReader  $(p. 804)$  $(p. 804)$  entities will consider the DDS\_DataWriter  $(p. 691)$  $(p. 691)$  as no longer "alive/active".

## 5.74.2 Field Documentation

#### 5.74.2.1 DDS Long DDS LivelinessLostStatus::total count

Total cumulative number of times that a previously-alive DDS DataWriter (p. [691\)](#page-706-0) became not alive due to a failure to to actively signal its liveliness within the offered liveliness period.

This count does not change when an already not alive DDS DataWriter (p. [691\)](#page-706-0) simply remains not alive for another liveliness period.

Generated on Sun Oct 23 23:07:55 2011 for RTI Data Distribution Service C API by Doxygen

## 5.74.2.2 DDS Long DDS LivelinessLostStatus::total count change

The incremental changees in total count since the last time the listener was called or the status was read.

Generated on Sun Oct 23 23:07:55 2011 for RTI Data Distribution Service C API by Doxygen

## <span id="page-1312-0"></span>5.75 DDS LivelinessQosPolicy Struct Reference

Specifies and configures the mechanism that allows DDS DataReader (p. [804\)](#page-819-0) entities to detect when **DDS\_DataWriter** (p. [691\)](#page-706-0) entities become disconnected or "dead.".

## Data Fields

#### ˆ DDS LivelinessQosPolicyKind kind

The kind of liveliness desired.

#### ˆ struct DDS Duration t lease duration

The duration within which a  $DDS\_Entity$  (p. [255\)](#page-270-0) must be asserted, or else it is assumed to be not alive.

#### 5.75.1 Detailed Description

Specifies and configures the mechanism that allows DDS DataReader (p. [804\)](#page-819-0) entities to detect when  $\text{DDS}\_\text{DataWriter}$  (p. [691\)](#page-706-0) entities become disconnected or "dead.".

Liveliness must be asserted at least once every lease duration otherwise RTI Data Distribution Service will assume the corresponding DDS Entity (p. [255\)](#page-270-0) or is no longer alive.

The liveliness status of a  $\text{DDS}$ -Entity (p. [255\)](#page-270-0) is used to maintain instance ownership in combination with the setting of the OWNERSHIP (p. [169\)](#page-184-0) policy. The application is also informed via DDS Listener (p. [1288\)](#page-1303-0) when an DDS Entity (p. [255\)](#page-270-0) is no longer alive.

A DDS DataReader (p. [804\)](#page-819-0) requests that liveliness of writers is maintained by the requested means and loss of liveliness is detected with delay not to exceed the lease duration.

A DDS DataWriter (p. [691\)](#page-706-0) commits to signalling its liveliness using the stated means at intervals not to exceed the lease duration.

Listeners are used to notify a **DDS** DataReader  $(p. 804)$  $(p. 804)$  of loss of liveliness and DDS DataWriter (p. [691\)](#page-706-0) of violations to the liveliness contract. The on liveliness lost() callback is only called *once*, after the first time the lease  $$ duration is exceeded (when the DDS DataWriter (p. [691\)](#page-706-0) first loses liveliness).

This QoS policy can be used during system integration to ensure that applications have been coded to meet design specifications. It can also be used during run time to detect when systems are performing outside of design specifications.

Generated on Sun Oct 23 23:07:55 2011 for RTI Data Distribution Service C API by Doxygen

Receiving applications can take appropriate actions in response to disconnected DataWriters.

Entity:

DDS Topic (p. [442\)](#page-457-0), DDS DataReader (p. [804\)](#page-819-0), DDS DataWriter (p. [691\)](#page-706-0)

Status:

DDS\_LIVELINESS\_LOST\_STATUS (p. [141\)](#page-153-0), DDS\_-LivelinessLostStatus (p. [1295\)](#page-1310-0); DDS LIVELINESS CHANGED STATUS (p. [141\)](#page-153-0), DDS - LivelinessChangedStatus (p. [1292\)](#page-1307-0); DDS REQUESTED INCOMPATIBLE QOS STATUS (p. [139\)](#page-153-0), DDS OFFERED INCOMPATIBLE QOS STATUS (p. [139\)](#page-153-0)

Properties:

 $\mathbf{RxO}$  (p. [155\)](#page-170-0) = YES Changeable  $(p. 156) = \text{UNTIL ENABLE } (p. 156)$  $(p. 156) = \text{UNTIL ENABLE } (p. 156)$  $(p. 156) = \text{UNTIL ENABLE } (p. 156)$ 

#### 5.75.2 Usage

This policy controls the mechanism and parameters used by RTI Data Distribution Service to ensure that particular entities on the network are still alive. The liveliness can also affect the ownership of a particular instance, as determined by the OWNERSHIP (p. [169\)](#page-184-0) policy.

This policy has several settings to support both data types that are updated periodically as well as those that are changed sporadically. It also allows customisation for different application requirements in terms of the kinds of failures that will be detected by the liveliness mechanism.

The DDS AUTOMATIC LIVELINESS QOS (p. [173\)](#page-187-0) liveliness setting is most appropriate for applications that only need to detect failures at the processlevel, but not application-logic failures within a process. RTI Data Distribution Service takes responsibility for renewing the leases at the required rates and thus, as long as the local process where a DDS DomainParticipant (p. [355\)](#page-370-0) is running and the link connecting it to remote participants remains connected, the entities within the **DDS DomainParticipant**  $(p. 355)$  $(p. 355)$  will be considered alive. This requires the lowest overhead.

The manual settings (DDS\_MANUAL\_BY\_PARTICIPANT\_-LIVELINESS\_QOS (p. [173\)](#page-187-0), DDS\_MANUAL\_BY\_TOPIC\_-LIVELINESS QOS (p. [173\)](#page-187-0)) require the application on the publishing side to periodically assert the liveliness before the lease expires to indicate the corresponding **DDS** Entity  $(p. 255)$  $(p. 255)$  is still alive. The action can be explicit by

Generated on Sun Oct 23 23:07:55 2011 for RTI Data Distribution Service C API by Doxygen

calling the DDS DataWriter assert liveliness (p. [728\)](#page-743-0) operation or implicit by writing some data.

The two possible manual settings control the granularity at which the application must assert liveliness.

- The setting DDS\_MANUAL\_BY\_PARTICIPANT\_LIVELINESS\_-QOS (p. [173\)](#page-187-0) requires only that one DDS Entity (p. [255\)](#page-270-0) within a participant is asserted to be alive to deduce all other DDS Entity (p. [255\)](#page-270-0) objects within the same **DDS\_DomainParticipant** (p. [355\)](#page-370-0) are also alive.
- The setting DDS\_MANUAL\_BY\_TOPIC\_LIVELINESS\_QOS  $(p. 173)$  $(p. 173)$  requires that at least one instance within the **DDS\_DataWriter**  $(p. 691)$  $(p. 691)$  is asserted.

Changes in **LIVELINESS**  $(p. 172)$  $(p. 172)$  must be detected by the Service with a time-granularity greater or equal to the lease duration. This ensures that the value of the DDS LivelinessChangedStatus (p. [1292\)](#page-1307-0) is updated at least once during each lease duration and the related Listeners and DDS WaitSet  $(p. 266)$  $(p. 266)$  s are notified within a lease duration from the time the LIVELI-NESS (p. [172\)](#page-187-1) changed.

## 5.75.3 Compatibility

The value offered is considered compatible with the value requested if and only if the following conditions are met:

- $\hat{\ }$  the inequality *offered kind*  $\geq$  *requested kind* evaluates to 'TRUE'. For the purposes of this inequality, the values of DDS - LivelinessQosPolicyKind (p. [172\)](#page-187-0) kind are considered ordered such that:  $DDS_AUTOMATIC_LIVELINESS_QOS(p. 173) < DDS_{-}$  $DDS_AUTOMATIC_LIVELINESS_QOS(p. 173) < DDS_{-}$  $DDS_AUTOMATIC_LIVELINESS_QOS(p. 173) < DDS_{-}$ MANUAL BY PARTICIPANT LIVELINESS QOS (p. [173\)](#page-187-0) < DDS MANUAL BY TOPIC LIVELINESS QOS (p. [173\)](#page-187-0).
- $\hat{ }$  the inequality offered lease\_duration  $\leq$  requested lease\_duration evaluates to DDS\_BOOLEAN\_TRUE (p. [113\)](#page-128-0).

See also:

RELATIONSHIP BETWEEN REGISTRATION, LIVELINESS and OWNERSHIP (p. [1327\)](#page-1342-0)

Generated on Sun Oct 23 23:07:55 2011 for RTI Data Distribution Service C API by Doxygen

## 5.75.4 Field Documentation

5.75.4.1 DDS LivelinessQosPolicyKind DDS - LivelinessQosPolicy::kind

The kind of liveliness desired.

## [default] DDS AUTOMATIC LIVELINESS QOS (p. [173\)](#page-187-0)

<span id="page-1315-0"></span>5.75.4.2 struct DDS Duration t DDS LivelinessQosPolicy::lease duration [read]

The duration within which a DDS Entity (p. [255\)](#page-270-0) must be asserted, or else it is assumed to be not alive.

#### [default] DDS\_DURATION\_INFINITE (p. [120\)](#page-135-0)

## <span id="page-1316-0"></span>5.76 DDS Locator t Struct Reference

 $\langle\langle eXtension \rangle\rangle$  (p. [976\)](#page-991-1) Type used to represent the addressing information needed to send a message to an RTPS Endpoint using one of the supported transports.

## Data Fields

ˆ DDS Long kind

The kind of locator.

#### ˆ DDS UnsignedLong port

the port number

ˆ DDS Octet address [DDS LOCATOR ADDRESS LENGTH MAX]

A DDS\_LOCATOR\_ADDRESS\_LENGTH\_MAX (p. [430\)](#page-445-0) octet field to hold the IP address.

#### 5.76.1 Detailed Description

 $\langle\langle eXtension \rangle\rangle$  (p. [976\)](#page-991-1) Type used to represent the addressing information needed to send a message to an RTPS Endpoint using one of the supported transports.

#### 5.76.2 Field Documentation

#### 5.76.2.1 DDS\_Long DDS\_Locator\_t::kind

The kind of locator.

If the Locator t kind is **DDS\_LOCATOR\_KIND\_UDPv4** (p. [432\)](#page-447-0), the address contains an IPv4 address. In this case, the leading 12 octets of the DDS Locator t::address  $(p. 1302)$  $(p. 1302)$  must be zero. The last 4 octets of DDS -**Locator\_t::address** (p. [1302\)](#page-1317-0) are used to store the IPv4 address.

If the Locator t kind is **DDS\_LOCATOR\_KIND\_UDPv6** (p. [432\)](#page-447-1), the address contains an IPv6 address. IPv6 addresses typically use a shorthand hexadecimal notation that maps one-to-one to the 16 octets in the DDS Locator t::address (p. [1302\)](#page-1317-0) field.

Generated on Sun Oct 23 23:07:55 2011 for RTI Data Distribution Service C API by Doxygen

## 5.76.2.2 DDS\_UnsignedLong DDS\_Locator\_t::port

the port number

## <span id="page-1317-0"></span>5.76.2.3 DDS\_Octet DDS\_Locator\_t::address[DDS\_LOCATOR\_-ADDRESS LENGTH MAX]

A DDS LOCATOR ADDRESS LENGTH MAX (p. [430\)](#page-445-0) octet field to hold the IP address.

Generated on Sun Oct 23 23:07:55 2011 for RTI Data Distribution Service C API by Doxygen

## <span id="page-1318-0"></span>5.77 DDS LocatorFilter t Struct Reference

Specifies the configuration of an individual channel within a MultiChannel DataWriter.

## Data Fields

ˆ struct DDS LocatorSeq locators

Sequence containing from one to four  $DDS\_Location\_t$  (p. [1301\)](#page-1316-0), used to specify the multicast address locators of an individual channel within a MultiChannel DataWriter.

### ˆ char ∗ filter expression

A logical expression used to determine the data that will be published in the channel.

## 5.77.1 Detailed Description

Specifies the configuration of an individual channel within a MultiChannel DataWriter.

#### QoS:

#### DDS LocatorFilterQosPolicy (p. [1305\)](#page-1320-0)

#### 5.77.2 Field Documentation

#### 5.77.2.1 struct DDS LocatorSeq DDS LocatorFilter t::locators [read]

Sequence containing from one to four **DDS** Locator  $\pm$  (p. [1301\)](#page-1316-0), used to specify the multicast address locators of an individual channel within a MultiChannel DataWriter.

[default] Empty sequence.

#### 5.77.2.2 char∗ DDS\_LocatorFilter\_t::filter\_expression

A logical expression used to determine the data that will be published in the channel.

If the expression evaluates to TRUE, a sample will be published on the channel.

Generated on Sun Oct 23 23:07:55 2011 for RTI Data Distribution Service C API by Doxygen

An empty string always evaluates the expression to TRUE.

A NULL value is not allowed.

The syntax of the expression will depend on the value of  $DDS$ -LocatorFilterQosPolicy::filter name (p. [1306\)](#page-1321-0)

Important: This value must be an allocated string with DDS String alloc  $(p. 302)$  $(p. 302)$  or **DDS String dup**  $(p. 303)$  $(p. 303)$ . It should not be assigned to a string constant.

See also:

Queries and Filters Syntax (p. [983\)](#page-998-0)

[default] NULL (invalid value)

## <span id="page-1320-0"></span>5.78 DDS LocatorFilterQosPolicy Struct Reference

The QoS policy used to report the configuration of a MultiChannel DataWriter as part of DDS PublicationBuiltinTopicData (p. [1358\)](#page-1373-0).

## Data Fields

ˆ struct DDS LocatorFilterSeq locator filters

A sequence of  $DDS\_LocationFilter_t$  (p. [1303\)](#page-1318-0). Each  $DDS_t$ **LocatorFilter\_t** (p. [1303\)](#page-1318-0) reports the configuration of a single channel of a MultiChannel DataWriter.

### ˆ char ∗ filter name

Name of the filter class used to describe the filter expressions of a Multi-Channel DataWriter.

## 5.78.1 Detailed Description

The QoS policy used to report the configuration of a MultiChannel DataWriter as part of DDS PublicationBuiltinTopicData (p. [1358\)](#page-1373-0).

#### Entity:

DDS PublicationBuiltinTopicData (p. [1358\)](#page-1373-0)

Properties:

**RxO** (p. [155\)](#page-170-0) =  $N/A$ **Changeable** (p. [156\)](#page-170-0) = **NO** (p. 156)

## 5.78.2 Field Documentation

5.78.2.1 struct DDS LocatorFilterSeq DDS - LocatorFilterQosPolicy::locator filters [read]

A sequence of DDS\_LocatorFilter\_t (p. [1303\)](#page-1318-0). Each DDS\_LocatorFilter\_t (p. [1303\)](#page-1318-0) reports the configuration of a single channel of a MultiChannel DataWriter.

A sequence length of zero indicates the DDS MultiChannelQosPolicy (p. [1314\)](#page-1329-0) is not in use.

Generated on Sun Oct 23 23:07:55 2011 for RTI Data Distribution Service C API by Doxygen

[default] Empty sequence.

#### <span id="page-1321-0"></span>5.78.2.2 char∗ DDS LocatorFilterQosPolicy::filter name

Name of the filter class used to describe the filter expressions of a MultiChannel DataWriter.

The following builtin filters are supported: DDS SQLFILTER NAME (p. [426\)](#page-441-0) and DDS STRINGMATCHFILTER NAME (p. [426\)](#page-441-1).

Important: This value must be assigned to either one of the pre-defined values (DDS\_SQLFILTER\_NAME (p.[426\)](#page-441-0) or DDS\_-STRINGMATCHFILTER NAME (p. [426\)](#page-441-1)), or to an allocated string with **DDS** String alloc  $(p. 302)$  $(p. 302)$  or **DDS** String dup  $(p. 303)$  $(p. 303)$ . It should not be assigned to a string constant.

Generated on Sun Oct 23 23:07:55 2011 for RTI Data Distribution Service C API by Doxygen

## 5.79 DDS LocatorFilterSeq Struct Reference

Declares IDL sequence  $\text{DDS}\text{LocationFilter}_t$  (p. [1303\)](#page-1318-0) >.

## 5.79.1 Detailed Description

Declares IDL sequence  $\text{DDS\_LocationFilter_t}(p. 1303) >$  $\text{DDS\_LocationFilter_t}(p. 1303) >$  $\text{DDS\_LocationFilter_t}(p. 1303) >$ .

A sequence of **DDS\_LocatorFilter\_t** (p. [1303\)](#page-1318-0) used to report the channels' properties. If the length of the sequence is zero, the DDS - MultiChannelQosPolicy (p. [1314\)](#page-1329-0) is not in use.

#### Instantiates:

 $<<*generic*> (p. 976) **Food** (p. 1556)$  $<<*generic*> (p. 976) **Food** (p. 1556)$  $<<*generic*> (p. 976) **Food** (p. 1556)$  $<<*generic*> (p. 976) **Food** (p. 1556)$ 

See also:

Generated on Sun Oct 23 23:07:55 2011 for RTI Data Distribution Service C API by Doxygen

# 5.80 DDS LocatorSeq Struct Reference

Declares IDL sequence  $\langle$  DDS\_Locator\_t (p. [1301\)](#page-1316-0)  $\rangle$ .

## 5.80.1 Detailed Description

Declares IDL sequence  $\langle$  DDS\_Locator\_t (p. [1301\)](#page-1316-0)  $\rangle$ .

See also:

# 5.81 DDS LoggingQosPolicy Struct Reference

Configures the RTI Data Distribution Service logging facility.

#### Data Fields

## ˆ NDDS Config LogVerbosity verbosity

The verbosities at which RTI Data Distribution Service diagnostic information is logged.

#### ˆ NDDS Config LogCategory category

Categories of logged messages.

## ˆ NDDS Config LogPrintFormat print format

The format used to output RTI Data Distribution Service diagnostic information.

#### ˆ char ∗ output file

Specifies the file to which log messages will be redirected to.

## 5.81.1 Detailed Description

Configures the RTI Data Distribution Service logging facility.

All the properties associated with RTI Data Distribution Service logging can be configured using this QoS policy. This allows you to configure logging using XML QoS Profiles. See the Troubleshooting chapter in the User's Manual for details.

Entity:

DDS DomainParticipantFactory (p. [317\)](#page-332-0)

### Properties:

 $\mathbf{RxO}$  (p. [155\)](#page-170-0) = NO Changeable  $(p. 156)$  $(p. 156)$  = Changeable  $(p. 156)$ 

Generated on Sun Oct 23 23:07:55 2011 for RTI Data Distribution Service C API by Doxygen

#### 5.81.2 Field Documentation

#### 5.81.2.1 NDDS Config LogVerbosity DDS - LoggingQosPolicy::verbosity

The verbosities at which RTI Data Distribution Service diagnostic information is logged.

[default] DDS NDDS CONFIG LOG VERBOSITY ERROR

### 5.81.2.2 NDDS Config LogCategory DDS - LoggingQosPolicy::category

Categories of logged messages.

[default] Logging will be enabled for all the categories.

#### 5.81.2.3 NDDS Config LogPrintFormat DDS - LoggingQosPolicy::print\_format

The format used to output RTI Data Distribution Service diagnostic information.

[default] DDS\_NDDS\_CONFIG\_LOG\_PRINT\_FORMAT\_DEFAULT.

#### 5.81.2.4 char∗ DDS LoggingQosPolicy::output file

Specifies the file to which log messages will be redirected to.

If the value of ouput file is set to NULL, log messages will sent to standard output.

Important: This value must be an allocated string with DDS String alloc  $(p. 302)$  $(p. 302)$  or **DDS String dup**  $(p. 303)$  $(p. 303)$ . It should not be assigned to a string constant.

[default] NULL

# 5.82 DDS LongDoubleSeq Struct Reference

Instantiates FooSeq (p. [1556\)](#page-1571-0) < DDS LongDouble (p. [115\)](#page-130-0) >.

## 5.82.1 Detailed Description

Instantiates FooSeq (p. [1556\)](#page-1571-0)  $\langle$  DDS\_LongDouble (p. [115\)](#page-130-0)  $\rangle$ .

## Instantiates:

 $<<*generic*> (p. 976) **Food** (p. 1556)$  $<<*generic*> (p. 976) **Food** (p. 1556)$  $<<*generic*> (p. 976) **Food** (p. 1556)$  $<<*generic*> (p. 976) **Food** (p. 1556)$ 

See also:

DDS LongDouble (p. [115\)](#page-130-0) FooSeq (p. [1556\)](#page-1571-0)

# 5.83 DDS LongLongSeq Struct Reference

Instantiates FooSeq (p. [1556\)](#page-1571-0)  $\langle$  DDS\_LongLong (p. [115\)](#page-130-1)  $\rangle$ .

## 5.83.1 Detailed Description

Instantiates FooSeq (p. [1556\)](#page-1571-0)  $\langle$  DDS\_LongLong (p. [115\)](#page-130-1)  $\rangle$ .

## Instantiates:

 $<<*generic*> (p. 976) **Food** (p. 1556)$  $<<*generic*> (p. 976) **Food** (p. 1556)$  $<<*generic*> (p. 976) **Food** (p. 1556)$  $<<*generic*> (p. 976) **Food** (p. 1556)$ 

See also:

DDS LongLong (p. [115\)](#page-130-1) FooSeq (p. [1556\)](#page-1571-0)

# 5.84 DDS LongSeq Struct Reference

Instantiates FooSeq (p. [1556\)](#page-1571-0)  $\langle$  DDS\_Long (p. [115\)](#page-130-2)  $\rangle$ .

## 5.84.1 Detailed Description

Instantiates FooSeq (p. [1556\)](#page-1571-0)  $\langle$  DDS\_Long (p. [115\)](#page-130-2)  $\rangle$ .

## Instantiates:

 $<<*generic*> (p. 976) **Food** (p. 1556)$  $<<*generic*> (p. 976) **Food** (p. 1556)$  $<<*generic*> (p. 976) **Food** (p. 1556)$  $<<*generic*> (p. 976) **Food** (p. 1556)$ 

See also:

DDS Long (p. [115\)](#page-130-2) FooSeq (p. [1556\)](#page-1571-0)

Generated on Sun Oct 23 23:07:55 2011 for RTI Data Distribution Service C API by Doxygen

# <span id="page-1329-0"></span>5.85 DDS MultiChannelQosPolicy Struct Reference

Configures the ability of a DataWriter to send data on different multicast groups (addresses) based on the value of the data.

## Data Fields

ˆ struct DDS ChannelSettingsSeq channels

A sequence of  $DDS_{\text{-}}Channelsettings_{\text{-}}t$  (p. [1081\)](#page-1096-0) used to configure the channels' properties. If the length of the sequence is zero, the QoS policy will be ignored.

ˆ char ∗ filter name

Name of the filter class used to describe the filter expressions of a Multi-Channel DataWriter.

### 5.85.1 Detailed Description

Configures the ability of a DataWriter to send data on different multicast groups (addresses) based on the value of the data.

This QoS policy is used to partition the data published by a **DDS\_DataWriter** (p. [691\)](#page-706-0) across multiple channels. A channel is defined by a filter expression and a sequence of multicast locators.

#### Entity:

DDS DataWriter (p. [691\)](#page-706-0)

Properties:

**RxO** (p. [155\)](#page-170-0) =  $N/A$ **Changeable** (p. [156\)](#page-170-0) =  $NO$  (p. 156)

#### 5.85.2 Usage

By using this  $Q_0S$ , a **DDS\_DataWriter**  $(p. 691)$  $(p. 691)$  can be configured to send data to different multicast groups based on the content of the data. Using syntax similar to those used in Content-Based Filters, you can associate different multicast addresses with filter expressions that operate on the values of the fields within the data. When your application's code calls FooDataWriter\_write

Generated on Sun Oct 23 23:07:55 2011 for RTI Data Distribution Service C API by Doxygen

(p. [702\)](#page-717-0), data is sent to any multicast address for which the data passes the filter.

Multi-channel DataWriters can be used to trade off network bandwidth with the unnecessary processing of unwanted data for situations where there are multiple DataReaders that are interested in different subsets of data that come from the same data stream (Topic). For example, in Financial applications, the data stream may be quotes for different stocks at an exchange. Applications usually only want to receive data (quotes) for only a subset of the stocks being traded. In tracking applications, a data stream may carry information on hundreds or thousands of objects being tracked, but again, applications may only be interested in a subset.

The problem is that the most efficient way to deliver data to multiple applications is to use multicast, so that a data value is only sent once on the network for any number of subscribers to the data. However, using multicast, an application will receive all of the data sent and not just the data in which it is interested, thus extra CPU time is wasted to throw away unwanted data. With this QoS, you can analyze the data-usage patterns of your applications and optimize network vs. CPU usage by partitioning the data into multiple multicast streams. While network bandwidth is still being conserved by sending data only once using multicast, most applications will only need to listen to a subset of the multicast addresses and receive a reduced amount of unwanted data.

Your system can gain more of the benefits of using multiple multicast groups if your network uses Layer 2 Ethernet switches. Layer 2 switches can be configured to only route multicast packets to those ports that have added membership to specific multicast groups. Using those switches will ensure that only the multicast packets used by applications on a node are routed to the node; all others are filtered-out by the switch.

## 5.85.3 Field Documentation

#### 5.85.3.1 struct DDS ChannelSettingsSeq DDS MultiChannelQosPolicy::channels [read]

A sequence of **DDS\_ChannelSettings\_t** (p. [1081\)](#page-1096-0) used to configure the channels' properties. If the length of the sequence is zero, the QoS policy will be ignored.

A sequence length of zero indicates the DDS MultiChannelQosPolicy  $(p. 1314)$  $(p. 1314)$  is not in use.

The sequence length cannot be greater than **DDS**-DomainParticipantResourceLimitsQosPolicy::channel seq max length (p. [1216\)](#page-1231-0).

[default] Empty sequence.

Generated on Sun Oct 23 23:07:55 2011 for RTI Data Distribution Service C API by Doxygen

#### 5.85.3.2 char∗ DDS MultiChannelQosPolicy::filter name

Name of the filter class used to describe the filter expressions of a MultiChannel DataWriter.

The following builtin filters are supported: DDS\_SQLFILTER\_NAME (p. [426\)](#page-441-0) and DDS STRINGMATCHFILTER NAME (p. [426\)](#page-441-1).

Important: This value must be assigned to either one of the pre-defined values (DDS\_SQLFILTER\_NAME (p. [426\)](#page-441-0) or DDS\_-STRINGMATCHFILTER NAME (p. [426\)](#page-441-1)), or to an allocated string with  $\text{DDS}\_ \text{String}\_ \text{alloc (p. 302)}$  $\text{DDS}\_ \text{String}\_ \text{alloc (p. 302)}$  $\text{DDS}\_ \text{String}\_ \text{alloc (p. 302)}$  or  $\text{DDS}\_ \text{String}\_ \text{dup (p. 303)}$  $\text{DDS}\_ \text{String}\_ \text{dup (p. 303)}$  $\text{DDS}\_ \text{String}\_ \text{dup (p. 303)}$ . It should not be assigned to a string constant.

Generated on Sun Oct 23 23:07:55 2011 for RTI Data Distribution Service C API by Doxygen
# <span id="page-1332-0"></span>5.86 DDS Octets Struct Reference

Built-in type consisting of a variable-length array of opaque bytes.

# Data Fields

- $\hat{}$  int length Number of octets to serialize.
- ˆ unsigned char ∗ value DDS\_Octets (p. [1317\)](#page-1332-0) array value.

# 5.86.1 Detailed Description

Built-in type consisting of a variable-length array of opaque bytes.

Generated on Sun Oct 23 23:07:55 2011 for RTI Data Distribution Service C API by Doxygen

# 5.87 DDS OctetSeq Struct Reference

Instantiates FooSeq (p. [1556\)](#page-1571-0)  $\langle$  DDS\_Octet (p. [114\)](#page-129-0)  $\rangle$ .

# 5.87.1 Detailed Description

Instantiates FooSeq (p. [1556\)](#page-1571-0)  $\langle$  DDS\_Octet (p. [114\)](#page-129-0)  $\rangle$ .

# Instantiates:

 $<<*generic*> (p. 976) **Food** (p. 1556)$  $<<*generic*> (p. 976) **Food** (p. 1556)$  $<<*generic*> (p. 976) **Food** (p. 1556)$  $<<*generic*> (p. 976) **Food** (p. 1556)$ 

See also:

DDS Octet (p. [114\)](#page-129-0) FooSeq (p. [1556\)](#page-1571-0)

# 5.88 DDS OctetsSeq Struct Reference

Instantiates FooSeq (p. [1556\)](#page-1571-0)  $\langle$  DDS\_Octets (p. [1317\)](#page-1332-0)  $>$ .

# 5.88.1 Detailed Description

Instantiates FooSeq (p. [1556\)](#page-1571-0)  $\langle$  DDS\_Octets (p. [1317\)](#page-1332-0)  $>$ .

# Instantiates:

 $<<*generic*> (p. 976) **Food** (p. 1556)$  $<<*generic*> (p. 976) **Food** (p. 1556)$  $<<*generic*> (p. 976) **Food** (p. 1556)$  $<<*generic*> (p. 976) **Food** (p. 1556)$ 

See also:

DDS Octets (p. [1317\)](#page-1332-0)

# 5.89 DDS OctetsTypeSupport Struct Reference

 $\langle$  interface>> (p. [976\)](#page-991-0) DDS\_Octets (p. [1317\)](#page-1332-0) type support.

# 5.89.1 Detailed Description

 $\langle\langle\mathit{interface}\rangle\rangle$  (p. [976\)](#page-991-0) DDS\_Octets (p. [1317\)](#page-1332-0) type support.

Generated on Sun Oct 23 23:07:55 2011 for RTI Data Distribution Service C API by Doxygen

# 5.90 DDS OfferedDeadlineMissedStatus Struct Reference

#### DDS OFFERED DEADLINE MISSED STATUS (p. [139\)](#page-153-0)

# Data Fields

# ˆ DDS Long total count

Total cumulative count of the number of times the DDS DataWriter  $(p. 691)$  $(p. 691)$  failed to write within its offered deadline.

#### ˆ DDS Long total count change

The incremental changes in total count since the last time the listener was called or the status was read.

#### ˆ DDS InstanceHandle t last instance handle

Handle to the last instance in the **DDS**\_**DataWriter** ( $p. 691$ ) for which an offered deadline was missed.

# 5.90.1 Detailed Description

#### DDS OFFERED DEADLINE MISSED STATUS (p. [139\)](#page-153-0)

Entity:

DDS DataWriter (p. [691\)](#page-706-0)

# Listener:

DDS DataWriterListener (p. [1137\)](#page-1152-0)

The deadline that the **DDS\_DataWriter**  $(p. 691)$  $(p. 691)$  has committed through its DDS DeadlineQosPolicy (p. [1172\)](#page-1187-0) was not respected for a specific instance.

# 5.90.2 Field Documentation

#### 5.90.2.1 DDS Long DDS OfferedDeadlineMissedStatus::total count

Total cumulative count of the number of times the DDS DataWriter (p. [691\)](#page-706-0) failed to write within its offered deadline.

Missed deadlines accumulate; that is, each deadline period the total count will be incremented by one.

Generated on Sun Oct 23 23:07:55 2011 for RTI Data Distribution Service C API by Doxygen

# 5.90.2.2 DDS Long DDS OfferedDeadlineMissedStatus::total count change

The incremental changes in total count since the last time the listener was called or the status was read.

# 5.90.2.3 DDS InstanceHandle t DDS - OfferedDeadlineMissedStatus::last instance handle

Handle to the last instance in the DDS DataWriter (p. [691\)](#page-706-0) for which an offered deadline was missed.

# 5.91 DDS OfferedIncompatibleQosStatus Struct Reference

# DDS OFFERED INCOMPATIBLE QOS STATUS (p. [139\)](#page-153-0)

# Data Fields

# ˆ DDS Long total count

Total cumulative number of times the concerned  $\text{DDS}\_\text{DataWriter}$  (p. [691\)](#page-706-0) discovered a **DDS\_DataReader** ( $p. 804$ ) for the same **DDS\_Topic** ( $p. 442$ ), common partition with a requested QoS that is incompatible with that offered by the  $\text{DDS}\_\text{DataWriter}$  (p. [691\)](#page-706-0).

#### ˆ DDS Long total count change

The incremental changes in total count since the last time the listener was called or the status was read.

# ˆ DDS QosPolicyId t last policy id

The **DDS**\_QosPolicyId\_t (p. [156\)](#page-171-0) of one of the policies that was found to be incompatible the last time an incompatibility was detected.

#### ˆ struct DDS QosPolicyCountSeq policies

A list containing for each policy the total number of times that the concerned **DDS\_DataWriter** (p. [691\)](#page-706-0) discovered a **DDS\_DataReader** (p. [804\)](#page-819-0) for the same  $DDS\_Topic$  (p.  $442)$  and common partition with a requested  $QoS$ that is incompatible with that offered by the  $\text{DDS}\_\text{DataWriter}$  (p. [691\)](#page-706-0).

# 5.91.1 Detailed Description

#### DDS OFFERED INCOMPATIBLE QOS STATUS (p. [139\)](#page-153-0)

#### Entity:

DDS DataWriter (p. [691\)](#page-706-0)

#### Listener:

DDS DataWriterListener (p. [1137\)](#page-1152-0)

The qos policy value was incompatible with what was requested.

Generated on Sun Oct 23 23:07:55 2011 for RTI Data Distribution Service C API by Doxygen

#### 5.91.2 Field Documentation

#### 5.91.2.1 DDS Long DDS OfferedIncompatibleQosStatus::total count

Total cumulative number of times the concerned DDS DataWriter (p. [691\)](#page-706-0) discovered a DDS\_DataReader  $(p. 804)$  $(p. 804)$  for the same DDS\_Topic  $(p. 442)$  $(p. 442)$ , common partition with a requested QoS that is incompatible with that offered by the DDS DataWriter (p. [691\)](#page-706-0).

#### 5.91.2.2 DDS Long DDS OfferedIncompatibleQosStatus::total count change

The incremental changes in total count since the last time the listener was called or the status was read.

#### 5.91.2.3 DDS QosPolicyId t DDS - OfferedIncompatibleQosStatus::last policy id

The **DDS\_QosPolicyId\_t** (p. [156\)](#page-171-0) of one of the policies that was found to be incompatible the last time an incompatibility was detected.

#### 5.91.2.4 struct DDS QosPolicyCountSeq DDS - OfferedIncompatibleQosStatus::policies [read]

A list containing for each policy the total number of times that the concerned DDS DataWriter (p. [691\)](#page-706-0) discovered a DDS DataReader (p. [804\)](#page-819-0) for the same **DDS** Topic (p. [442\)](#page-457-0) and common partition with a requested QoS that is incompatible with that offered by the **DDS\_DataWriter** (p. [691\)](#page-706-0).

# 5.92 DDS OwnershipQosPolicy Struct Reference

Specifies whether it is allowed for multiple  $\bf{DDS\_DataWriter}$  (p. [691\)](#page-706-0) (s) to write the same instance of the data and if so, how these modifications should be arbitrated.

# Data Fields

# ˆ DDS OwnershipQosPolicyKind kind

The kind of ownership.

#### 5.92.1 Detailed Description

Specifies whether it is allowed for multiple  $\bf{DDS\_DataWriter}$  (p. [691\)](#page-706-0) (s) to write the same instance of the data and if so, how these modifications should be arbitrated.

#### Entity:

DDS Topic (p. [442\)](#page-457-0), DDS DataReader (p. [804\)](#page-819-0), DDS DataWriter (p. [691\)](#page-706-0)

#### Status:

DDS OFFERED INCOMPATIBLE QOS STATUS (p. [139\)](#page-153-0), DDS REQUESTED INCOMPATIBLE QOS STATUS (p. [139\)](#page-153-0)

Properties:

 $\mathbf{RxO}$  (p. [155\)](#page-170-0) = YES Changeable  $(p. 156) =$  $(p. 156) =$  $(p. 156) =$  UNTIL ENABLE  $(p. 156)$ 

See also:

```
OWNERSHIP STRENGTH (p. 171)
```
#### 5.92.2 Usage

Along with the OWNERSHIP STRENGTH (p. [171\)](#page-186-0), this QoS policy specifies if **DDS\_DataReader**  $(p. 804)$  $(p. 804)$  entities can receive updates to the same instance (identified by its key) from multiple **DDS**\_**DataWriter**  $(p. 691)$  $(p. 691)$  entities at the same time.

Generated on Sun Oct 23 23:07:55 2011 for RTI Data Distribution Service C API by Doxygen

There are two kinds of ownership, selected by the setting of the kind: SHARED and EXCLUSIVE.

#### 5.92.2.1 SHARED ownership

DDS SHARED OWNERSHIP QOS (p. [170\)](#page-184-0) indicates that RTI Data Distribution Service does not enforce unique ownership for each instance. In this case, multiple writers can update the same data type instance. The subscriber to the **DDS**<sub>-Topic</sub>  $(p. 442)$  $(p. 442)$  will be able to access modifications from all **DDS**<sub>-</sub> DataWriter (p. [691\)](#page-706-0) objects, subject to the settings of other QoS that may filter particular samples (e.g. the TIME BASED FILTER (p. [174\)](#page-189-0) or HIS-TORY (p. [180\)](#page-195-0) policy). In any case, there is no "filtering" of modifications made based on the identity of the **DDS** DataWriter  $(p. 691)$  $(p. 691)$  that causes the modification.

#### <span id="page-1341-0"></span>5.92.2.2 EXCLUSIVE ownership

DDS EXCLUSIVE OWNERSHIP QOS (p. [170\)](#page-184-0) indicates that each instance of a data type can only be modified by one **DDS\_DataWriter**  $(p. 691)$  $(p. 691)$ . In other words, at any point in time, a single **DDS\_DataWriter** (p. [691\)](#page-706-0) owns each instance and is the only one whose modifications will be visible to the DDS DataReader (p. [804\)](#page-819-0) objects. The owner is determined by selecting the **DDS** DataWriter  $(p. 691)$  $(p. 691)$  with the highest value of the **DDS**. OwnershipStrengthQosPolicy::value (p. [1332\)](#page-1347-0) that is currently alive, as defined by the **LIVELINESS** (p. [172\)](#page-187-0) policy, and has not violated its **DEAD**-LINE (p. [167\)](#page-182-0) contract with regards to the data instance.

Ownership can therefore change as a result of:

- $\hat{\ }$  a DDS\_DataWriter (p. [691\)](#page-706-0) in the system with a higher value of the strength that modifies the instance,
- a change in the strength value of the **DDS** DataWriter  $(p. 691)$  $(p. 691)$  that owns the instance, and
- a change in the liveliness of the **DDSDataWriter**  $(p. 691)$  $(p. 691)$  that owns the instance.
- a deadline with regards to the instance that is missed by the DDS\_-DataWriter  $(p. 691)$  $(p. 691)$  that owns the instance.

The behavior of the system is as if the determination was made independently by each DDS DataReader (p. [804\)](#page-819-0). Each DDS DataReader (p. [804\)](#page-819-0) may detect the change of ownership at a different time. It is not a requirement that at a particular point in time all the **DDS** DataReader  $(p. 804)$  $(p. 804)$  objects for that DDS Topic (p. [442\)](#page-457-0) have a consistent picture of who owns each instance.

Generated on Sun Oct 23 23:07:55 2011 for RTI Data Distribution Service C API by Doxygen

It is also not a requirement that the DDS DataWriter (p. [691\)](#page-706-0) objects are aware of whether they own a particular instance. There is no error or notification given to a **DDS\_DataWriter**  $(p. 691)$  $(p. 691)$  that modifies an instance it does not currently own.

The requirements are chosen to (a) preserve the decoupling of publishers and subscriber, and (b) allow the policy to be implemented efficiently.

It is possible that multiple **DDS** DataWriter  $(p. 691)$  $(p. 691)$  objects with the same strength modify the same instance. If this occurs RTI Data Distribution Service will pick one of the **DDS**. DataWriter  $(p. 691)$  $(p. 691)$  objects as the owner. It is not specified how the owner is selected. However, the algorithm used to select the owner guarantees that all DDS DataReader (p. [804\)](#page-819-0) objects will make the same choice of the particular **DDS\_DataWriter** (p. [691\)](#page-706-0) that is the owner. It also guarantees that the owner remains the same until there is a change in strength, liveliness, the owner misses a deadline on the instance, or a new DDS - DataWriter (p. [691\)](#page-706-0) with higher same strength, or a new DDS\_DataWriter (p. [691\)](#page-706-0) with same strength that should be deemed the owner according to the policy of the Service, modifies the instance.

Exclusive ownership is on an instance-by-instance basis. That is, a subscriber can receive values written by a lower strength **DDS\_DataWriter**  $(p. 691)$  $(p. 691)$  as long as they affect instances whose values have not been set by the higherstrength DDS DataWriter (p. [691\)](#page-706-0).

# 5.92.3 Compatibility

The value of the **DDS**-OwnershipQosPolicyKind  $(p. 169)$  $(p. 169)$  offered must exactly match the one requested or else they are considered incompatible.

# 5.92.4 RELATIONSHIP BETWEEN REGISTRATION, LIVELINESS and OWNERSHIP

The need for registering/unregistering instances stems from two use cases:

- ˆ Ownership resolution on redundant systems
- ˆ Detection of loss in topological connectivity

These two use cases also illustrate the semantic differences between the Foo-DataWriter\_unregister\_instance (p. [698\)](#page-713-0) and FooDataWriter\_dispose  $(p. 707)$  $(p. 707)$ .

Generated on Sun Oct 23 23:07:55 2011 for RTI Data Distribution Service C API by Doxygen

#### 5.92.4.1 Ownership Resolution on Redundant Systems

It is expected that users may use DDS to set up redundant systems where multiple **DDS\_DataWriter**  $(p. 691)$  $(p. 691)$  entities are "capable" of writing the same instance. In this situation, the **DDS** DataWriter  $(p. 691)$  $(p. 691)$  entities are configured such that:

- Either both are writing the instance "constantly"
- ˆ Or else they use some mechanism to classify each other as "primary" and "secondary", such that the primary is the only one writing, and the secondary monitors the primary and only writes when it detects that the primary "writer" is no longer writing.

Both cases above use the DDS\_EXCLUSIVE\_OWNERSHIP\_-QOS (p. [170\)](#page-184-0) and arbitrate themselves by means of the DDS - OwnershipStrengthQosPolicy (p. [1332\)](#page-1347-1). Regardless of the scheme, the desired behavior from the DDS DataReader (p. [804\)](#page-819-0) point of view is that DDS DataReader (p. [804\)](#page-819-0) normally receives data from the primary unless the "primary" writer stops writing, in which case the DDS DataReader  $(p. 804)$  $(p. 804)$  starts to receive data from the secondary **DDS\_DataWriter**  $(p. 691)$  $(p. 691)$ .

This approach requires some mechanism to detect that a DDS DataWriter (p. [691\)](#page-706-0) (the primary) is no longer "writing" the data as it should. There are several reasons why this may happen and all must be detected (but not necessarily distinguished):

- crash The writing process is no longer running (e.g. the whole application has crashed)
- connectivity loss Connectivity to the writing application has been lost (e.g. network disconnection)
- application fault The application logic that was writing the data is faulty and has stopped calling  $\textbf{FooDataWriter}\_write$  (p. [702\)](#page-717-0).

Arbitrating from a **DDS\_DataWriter** (p. [691\)](#page-706-0) to one of a higher strength is simple and the decision can be taken autonomously by the **DDS\_DataReader** (p. [804\)](#page-819-0). Switching ownership from a higher strength DDS DataWriter  $(p. 691)$  $(p. 691)$  to one of a lower strength **DDS**. Data Writer  $(p. 691)$  requires that the **DDS** DataReader  $(p. 804)$  $(p. 804)$  can make a determination that the stronger DDS DataWriter (p. [691\)](#page-706-0) is "no longer writing the instance".

Generated on Sun Oct 23 23:07:55 2011 for RTI Data Distribution Service C API by Doxygen

Case where the data is periodically updated This determination is reasonably simple when the data is being written periodically at some rate. The DDS\_DataWriter (p. [691\)](#page-706-0) simply states its offered DDS\_-DeadlineQosPolicy (p. [1172\)](#page-1187-0) (maximum interval between updates) and the DDS DataReader (p. [804\)](#page-819-0) automatically monitors that the DDS - DataWriter (p. [691\)](#page-706-0) indeed updates the instance at least once per DDS-DeadlineQosPolicy::period (p. [1174\)](#page-1189-0). If the deadline is missed, the DDS\_-DataReader (p. [804\)](#page-819-0) considers the DDS\_DataWriter (p. [691\)](#page-706-0) "not alive" and automatically gives ownership to the next highest-strength DDS DataWriter  $(p. 691)$  $(p. 691)$  that is alive.

Case where data is not periodically updated The case where the DDS - DataWriter (p. [691\)](#page-706-0) is not writing data periodically is also a very important use-case. Since the instance is not being updated at any fixed period, the "deadline" mechanism cannot be used to determine ownership. The liveliness solves this situation. Ownership is maintained while the DDS DataWriter (p. [691\)](#page-706-0) is "alive" and for the **DDS\_DataWriter**  $(p. 691)$  $(p. 691)$  to be alive it must fulfill its DDS LivelinessQosPolicy (p. [1297\)](#page-1312-0) contract. The different means to renew liveliness (automatic, manual) combined by the implied renewal each time data is written handle the three conditions above [crash], [connectivity loss], and [application fault]. Note that to handle [application fault], LIVELINESS must be DDS MANUAL BY TOPIC LIVELINESS QOS (p. [173\)](#page-187-1). The DDS - DataWriter (p. [691\)](#page-706-0) can retain ownership by periodically writing data or else calling assert liveliness if it has no data to write. Alternatively if only protection against [crash] or [connectivity loss] is desired, it is sufficient that some task on the **DDS** DataWriter  $(p. 691)$  $(p. 691)$  process periodically writes data or calls DDS DomainParticipant assert liveliness (p. [411\)](#page-426-0). However, this scenario requires that the **DDS\_DataReader**  $(p. 804)$  $(p. 804)$  knows what instances are being "written" by the **DDS\_DataWriter**  $(p. 691)$  $(p. 691)$ . That is the only way that the DDS DataReader (p. [804\)](#page-819-0) deduces the ownership of specific instances from the fact that the **DDS** DataWriter  $(p. 691)$  $(p. 691)$  is still "alive". Hence the need for the **DDS\_DataWriter**  $(p. 691)$  $(p. 691)$  to "register" and "unregister" instances. Note that while "registration" can be done lazily the first time the DDS - DataWriter (p. [691\)](#page-706-0) writes the instance, "unregistration," in general, cannot. Similar reasoning will lead to the fact that unregistration will also require a message to be sent to the **DDS\_DataReader** (p. [804\)](#page-819-0).

#### 5.92.4.2 Detection of Loss in Topological Connectivity

There are applications that are designed in such a way that their correct operation requires some minimal topological connectivity, that is, the writer needs to have a minimum number of readers or alternatively the reader must have a minimum number of writers.

A common scenario is that the application does not start doing its logic until it

Generated on Sun Oct 23 23:07:55 2011 for RTI Data Distribution Service C API by Doxygen

knows that some specific writers have the minimum configured readers (e.g the alarm monitor is up).

A more common scenario is that the application logic will wait until some writers appear that can provide some needed source of information (e.g. the raw sensor data that must be processed).

Furthermore, once the application is running it is a requirement that this minimal connectivity (from the source of the data) is monitored and the application informed if it is ever lost. For the case where data is being written periodically, the **DDS\_DeadlineQosPolicy** (p. [1172\)](#page-1187-0) and the on\_deadline\_missed listener provides the notification. The case where data is not periodically updated requires the use of the **DDS** Liveliness QosPolicy  $(p. 1297)$  $(p. 1297)$  in combination with register instance/unregister instance to detect whether the "connectivity" has been lost, and the notification is provided by means of **DDS\_NOT\_ALIVE\_-**NO WRITERS INSTANCE STATE (p. [879\)](#page-893-0).

In terms of the required mechanisms, the scenario is very similar to the case of maintaining ownership. In both cases, the reader needs to know whether a writer is still "managing the current value of an instance" even though it is not continually writing it and this knowledge requires the writer to keep its liveliness plus some means to know which instances the writer is currently "managing" (i.e. the registered instances).

### 5.92.4.3 Semantic Difference between unregister instance and dispose

FooDataWriter dispose (p. [707\)](#page-722-0) is semantically different from Foo-DataWriter\_unregister\_instance (p. [698\)](#page-713-0). FooDataWriter\_dispose (p. [707\)](#page-722-0) indicates that the data instance no longer exists (e.g. a track that has disappeared, a simulation entity that has been destroyed, a record entry that has been deleted, etc.) whereas FooDataWriter\_unregister\_instance (p. [698\)](#page-713-0) indicates that the writer is no longer taking responsibility for updating the value of the instance.

Deleting a **DDS\_DataWriter**  $(p. 691)$  $(p. 691)$  is equivalent to unregistering all the instances it was writing, but is not the same as "disposing" all the instances.

For a DDS\_Topic (p. [442\)](#page-457-0) with DDS\_EXCLUSIVE\_OWNERSHIP\_QOS  $(p. 170)$  $(p. 170)$ , if the current owner of an instance *disposes* it, the readers accessing the instance will see the instance state as being "DISPOSED" and not see the values being written by the weaker writer (even after the stronger one has disposed the instance). This is because the **DDS\_DataWriter**  $(p. 691)$  $(p. 691)$  that owns the instance is saying that the instance no longer exists (e.g. the master of the database is saying that a record has been deleted) and thus the readers should see it as such.

For a DDS\_Topic (p. [442\)](#page-457-0) with DDS\_EXCLUSIVE\_OWNERSHIP\_QOS

Generated on Sun Oct 23 23:07:55 2011 for RTI Data Distribution Service C API by Doxygen

(p. [170\)](#page-184-0), if the current owner of an instance unregisters it, then it will relinquish ownership of the instance and thus the readers may see the value updated by another writer (which will then become the owner). This is because the owner said that it no longer will be providing values for the instance and thus another writer can take ownership and provide those values.

# 5.92.5 Field Documentation

# 5.92.5.1 DDS OwnershipQosPolicyKind DDS - OwnershipQosPolicy::kind

The kind of ownership.

#### [default] DDS\_SHARED\_OWNERSHIP\_QOS (p. [170\)](#page-184-0)

Generated on Sun Oct 23 23:07:55 2011 for RTI Data Distribution Service C API by Doxygen

# <span id="page-1347-1"></span>5.93 DDS OwnershipStrengthQosPolicy Struct Reference

Specifies the value of the strength used to arbitrate among multiple DDS - DataWriter (p. [691\)](#page-706-0) objects that attempt to modify the same instance of a data type (identified by **DDS** Topic  $(p. 442) + \text{key}$  $(p. 442) + \text{key}$  $(p. 442) + \text{key}$ ).

### Data Fields

# ˆ DDS Long value

The strength value used to arbitrate among multiple writers.

#### 5.93.1 Detailed Description

Specifies the value of the strength used to arbitrate among multiple DDS - DataWriter (p. [691\)](#page-706-0) objects that attempt to modify the same instance of a data type (identified by **DDS**\_**Topic**  $(p. 442) + key$  $(p. 442) + key$  $(p. 442) + key$ ).

This policy only applies if the **OWNERSHIP** (p. [169\)](#page-184-1) policy is of kind **DDS**. EXCLUSIVE OWNERSHIP QOS (p. [170\)](#page-184-0).

Entity:

DDS DataWriter (p. [691\)](#page-706-0)

Properties:

**RxO** (p. [155\)](#page-170-0) = N/A **Changeable** (p.  $156$ ) = **YES** (p.  $156$ )

The value of the **OWNERSHIP STRENGTH** (p. [171\)](#page-186-0) is used to determine the ownership of a data instance (identified by the key). The arbitration is performed by the DDS DataReader (p. [804\)](#page-819-0).

See also:

EXCLUSIVE ownership (p. [1326\)](#page-1341-0)

#### 5.93.2 Field Documentation

### <span id="page-1347-0"></span>5.93.2.1 DDS Long DDS OwnershipStrengthQosPolicy::value

The strength value used to arbitrate among multiple writers.

Generated on Sun Oct 23 23:07:55 2011 for RTI Data Distribution Service C API by Doxygen

[default] 0 [range] [0, 1 million]

Generated on Sun Oct 23 23:07:55 2011 for RTI Data Distribution Service C API by Doxygen

# <span id="page-1349-0"></span>5.94 DDS ParticipantBuiltinTopicData Struct Reference

Entry created when a DomainParticipant object is discovered.

# Data Fields

#### ˆ DDS BuiltinTopicKey t key

DCPS key to distinguish entries.

# ˆ struct DDS UserDataQosPolicy user data

Policy of the corresponding DomainParticipant.

# ˆ struct DDS PropertyQosPolicy property

 $<<$ **eXtension** $>>$  (p. [976\)](#page-991-1) Name value pair properties to be stored with domain participant

#### ˆ DDS ProtocolVersion t rtps protocol version

 $\langle\langle e{\bf X}tension \rangle\rangle$  (p. [976\)](#page-991-1) Version number of the RTPS wire protocol used.

# struct DDS\_VendorId\_t rtps\_vendor\_id

 $\langle\langle eX$ tension $\rangle$  (p. [976\)](#page-991-1) ID of vendor implementing the RTPS wire protocol.

#### ˆ DDS UnsignedLong dds builtin endpoints

 $\langle\langle e{\bf X}tension \rangle\rangle$  (p. [976\)](#page-991-1) Bitmap of builtin endpoints supported by the participant.

#### ˆ struct DDS LocatorSeq default unicast locators

 $\langle\langle eXtension \rangle\rangle$  (p. [976\)](#page-991-1) Unicast locators used when individual entities do not specify unicast locators.

#### struct DDS\_ProductVersion\_t product\_version

 $\langle\langle e{\bf X}tension \rangle\rangle$  (p. [976\)](#page-991-1) This is a vendor specific parameter. It gives the current version for rti-dds.

# ˆ struct DDS EntityNameQosPolicy participant name

 $\langle\langle e\mathbf{X}t$ ension $\rangle$  (p. [976\)](#page-991-1) The participant name and role name.

Generated on Sun Oct 23 23:07:55 2011 for RTI Data Distribution Service C API by Doxygen

#### 5.94.1 Detailed Description

Entry created when a DomainParticipant object is discovered.

Data associated with the built-in topic DDS\_PARTICIPANT\_TOPIC\_-NAME (p. [22\)](#page-37-0). It contains QoS policies and additional information that apply to the remote DDS DomainParticipant (p. [355\)](#page-370-0).

#### See also:

DDS\_PARTICIPANT\_TOPIC\_NAME (p. [22\)](#page-37-0) DDS ParticipantBuiltinTopicDataDataReader (p. [22\)](#page-37-1)

- 5.94.2 Field Documentation
- 5.94.2.1 DDS BuiltinTopicKey t DDS ParticipantBuiltinTopicData::key
- DCPS key to distinguish entries.

#### 5.94.2.2 struct DDS UserDataQosPolicy DDS - ParticipantBuiltinTopicData::user\_data [read]

Policy of the corresponding DomainParticipant.

### 5.94.2.3 struct DDS PropertyQosPolicy DDS - ParticipantBuiltinTopicData::property [read]

 $\langle\langle eXtension \rangle\rangle$  (p. [976\)](#page-991-1) Name value pair properties to be stored with domain participant

### 5.94.2.4 DDS ProtocolVersion t DDS - ParticipantBuiltinTopicData::rtps protocol version

 $\langle\langle eXtension \rangle\rangle$  (p. [976\)](#page-991-1) Version number of the RTPS wire protocol used.

# 5.94.2.5 struct DDS\_VendorId\_t DDS\_-ParticipantBuiltinTopicData::rtps\_vendor\_id [read]

 $\langle\langle eXtension \rangle\rangle$  (p. [976\)](#page-991-1) ID of vendor implementing the RTPS wire protocol.

Generated on Sun Oct 23 23:07:55 2011 for RTI Data Distribution Service C API by Doxygen

#### 5.94.2.6 DDS UnsignedLong DDS - ParticipantBuiltinTopicData::dds\_builtin\_endpoints

 $\langle\langle eXtension \rangle\rangle$  (p. [976\)](#page-991-1) Bitmap of builtin endpoints supported by the participant.

Each bit indicates a builtin endpoint that may be available on the participant for use in discovery.

#### 5.94.2.7 struct DDS LocatorSeq DDS - ParticipantBuiltinTopicData::default\_unicast\_locators [read]

 $\langle\langle eXtension \rangle\rangle$  (p. [976\)](#page-991-1) Unicast locators used when individual entities do not specify unicast locators.

# 5.94.2.8 struct DDS ProductVersion t DDS - ParticipantBuiltinTopicData::product\_version [read]

 $\langle\langle eXtension \rangle\rangle$  (p. [976\)](#page-991-1) This is a vendor specific parameter. It gives the current version for rti-dds.

# 5.94.2.9 struct DDS EntityNameQosPolicy DDS - ParticipantBuiltinTopicData::participant name [read]

 $\langle\langle eXtension \rangle\rangle$  (p. [976\)](#page-991-1) The participant name and role name.

This parameter contains the name and the role name of the discovered participant.

# 5.95 DDS ParticipantBuiltinTopicDataSeq Struct Reference

Instantiates FooSeq (p. [1556\)](#page-1571-0) < DDS ParticipantBuiltinTopicData  $(p. 1334) > .$  $(p. 1334) > .$  $(p. 1334) > .$ 

# 5.95.1 Detailed Description

Instantiates FooSeq (p. [1556\)](#page-1571-0) < DDS ParticipantBuiltinTopicData  $(p. 1334) > .$  $(p. 1334) > .$  $(p. 1334) > .$ 

### Instantiates:

 $<<*generic*> (p. 976) **FooSeq** (p. 1556)$  $<<*generic*> (p. 976) **FooSeq** (p. 1556)$  $<<*generic*> (p. 976) **FooSeq** (p. 1556)$  $<<*generic*> (p. 976) **FooSeq** (p. 1556)$ 

# See also:

DDS ParticipantBuiltinTopicData (p. [1334\)](#page-1349-0)

# 5.96 DDS ParticipantBuiltinTopicDataTypeSupport Struct Reference

Instantiates TypeSupport < DDS ParticipantBuiltinTopicData (p. [1334\)](#page-1349-0)  $>$ .

# 5.96.1 Detailed Description

Instantiates TypeSupport < DDS ParticipantBuiltinTopicData (p. [1334\)](#page-1349-0)  $>\,$  .

# Instantiates:

 $\langle \langle \textit{generic} \rangle \rangle$  (p. [976\)](#page-991-0) FooTypeSupport (p. [1558\)](#page-1573-0)

See also:

DDS ParticipantBuiltinTopicData (p. [1334\)](#page-1349-0)

# <span id="page-1354-0"></span>5.97 DDS PartitionQosPolicy Struct Reference

Set of strings that introduces a logical partition among the topics visible by a DDS Publisher (p. [650\)](#page-665-0) and a DDS Subscriber (p. [762\)](#page-777-0).

# Data Fields

ˆ struct DDS StringSeq name

A list of partition names.

# 5.97.1 Detailed Description

Set of strings that introduces a logical partition among the topics visible by a DDS Publisher (p. [650\)](#page-665-0) and a DDS Subscriber (p. [762\)](#page-777-0).

This QoS policy is used to set string identifiers that are used for matching DataReaders and DataWriters for the same Topic.

A DDS DataWriter  $(p. 691)$  $(p. 691)$  within a DDS Publisher  $(p. 650)$  $(p. 650)$  only communicates with a **DDS\_DataReader** (p.  $804$ ) in a **DDS\_Subscriber** (p. [762\)](#page-777-0) if (in addition to matching the **DDS**\_**Topic** (p. [442\)](#page-457-0) and having compatible  $QoS$ ) the **DDS\_Publisher** (p.  $650$ ) and **DDS\_Subscriber** (p.  $762$ ) have a common partition name string.

#### Entity:

DDS Publisher (p. [650\)](#page-665-0), DDS Subscriber (p. [762\)](#page-777-0)

Properties:

 $\bf RxO$  (p. [155\)](#page-170-0) = NO **Changeable** (p.  $156$ ) = **YES** (p. [156\)](#page-170-0)

#### 5.97.2 Usage

This policy allows the introduction of a logical partition concept inside the 'physical' partition induced by a domain.

Usually DataReaders and DataWriters are matched only by their topic (so that data are only sent by DataWriters to DataReaders for the same topic). The Partition QoS policy allows you to add one or more strings, "partitions", to a Publisher and/or Subscriber. If partitions are added, then a DataWriter and DataReader for the same topic are only considered matched if their Publishers and Subscribers have partitions in common (intersecting partitions).

Generated on Sun Oct 23 23:07:55 2011 for RTI Data Distribution Service C API by Doxygen

Since the set of partitions for a publisher or subscriber can be dynamically changed, the Partition QoS policy is useful to control which DataWriters can send data to which DataReaders and vice versa – even if all of the DataWriters and DataReaders are for the same topic. This facility is useful for creating temporary separation groups among entities that would otherwise be connected to and exchange data each other.

Failure to match partitions is not considered an incompatible QoS and does not trigger any listeners or conditions. A change in this policy can potentially modify the "match" of existing DataReader and DataWriter entities. It may establish new "matches" that did not exist before, or break existing matches.

Partition strings are usually directly matched via string comparisons. However, partition strings can also contain wildcard symbols so that partitions can be matched via pattern matching. As long as the partitions or wildcard patterns of a Publisher intersect with the partitions or wildcard patterns of a Subscriber, their DataWriters and DataReaders of the same topic are able to match; otherwise they are not.

These partition name patterns are regular expressions as defined by the POSIX films find API (1003.2-1992 section B.6). Either **DDS\_Publisher** (p. [650\)](#page-665-0) or DDS Subscriber (p. [762\)](#page-777-0) may include regular expressions in partition names, but no two names that both contain wildcards will ever be considered to match. This means that although regular expressions may be used both at publisher as well as subscriber side, RTI Data Distribution Service will not try to match two regular expressions (between publishers and subscribers).

Each publisher and subscriber must belong to at least one logical partition. A regular expression is not considered to be a logical partition. If a publisher or subscriber has not specify a logical partition, it is assumed to be in the default partition. The default partition is defined to be an empty string (""). Put another way:

- ˆ An empty sequence of strings in this QoS policy is considered equivalent to a sequence containing only a single string, the empty string.
- ˆ A string sequence that contains only regular expressions and no literal strings, it is treated as if it had an additional element, the empty string.

Partitions are different from creating **DDS** Entity (p. [255\)](#page-270-0) objects in different domains in several ways.

- First, entities belonging to different domains are completely isolated from each other; there is no traffic, meta-traffic or any other way for an application or RTI Data Distribution Service itself to see entities in a domain it does not belong to.
- Second, a **DDS** Entity  $(p. 255)$  $(p. 255)$  can only belong to one domain whereas a DDS Entity (p. [255\)](#page-270-0) can be in multiple partitions.

Generated on Sun Oct 23 23:07:55 2011 for RTI Data Distribution Service C API by Doxygen

ˆ Finally, as far as RTI Data Distribution Service is concerned, each unique data instance is identified by the tuple (DomainID, DDS\_Topic  $(p. 442)$  $(p. 442)$ , key). Therefore two **DDS** Entity  $(p. 255)$  $(p. 255)$  objects in different domains cannot refer to the same data instance. On the other hand, the same data instance can be made available (published) or requested (subscribed) on one or more partitions.

### 5.97.3 Field Documentation

#### 5.97.3.1 struct DDS StringSeq DDS PartitionQosPolicy::name [read]

A list of partition names.

Several restrictions apply to the partition names in this sequence. A violation of one of the following rules will result in a DDS RETCODE - INCONSISTENT POLICY (p. [132\)](#page-146-0) when setting a DDS Publisher  $(p. 650)$  $(p. 650)$ 's or **DDS\_Subscriber**  $(p. 762)$  $(p. 762)$ 's QoS.

- ˆ A partition name string cannot be NULL, nor can it contain the reserved comma character (',').
- The maximum number of partition name strings allowable in a DDS PartitionQosPolicy (p. [1339\)](#page-1354-0) is specified on a domain basis in DDS DomainParticipantResourceLimitsQosPolicy::max partitions (p. [1214\)](#page-1229-0). The length of this sequence may not be greater than that value.
- The maximum cumulative length of all partition name strings in a DDS PartitionQosPolicy (p. [1339\)](#page-1354-0) is specified on a domain basis in DDS DomainParticipantResourceLimitsQosPolicy::max partition cumulative characters (p. [1214\)](#page-1229-1).

The memory for the strings in this sequence is managed according to the conventions described in Conventions (p. [301\)](#page-316-0). In particular, be careful to avoid a situation in which RTI Data Distribution Service allocates a string on your behalf and you then reuse that string in such a way that RTI Data Distribution Service believes it to have more memory allocated to it than it actually does.

[default] Empty sequence (zero-length sequence). Since no logical partition is specified, RTI Data Distribution Service will assume the entity to be in default partition (empty string partition "").

[range] List of partition name with above restrictions

Generated on Sun Oct 23 23:07:55 2011 for RTI Data Distribution Service C API by Doxygen

# 5.98 DDS PresentationQosPolicy Struct Reference

Specifies how the samples representing changes to data instances are presented to a subscribing application.

# Data Fields

#### ˆ DDS PresentationQosPolicyAccessScopeKind access scope

Determines the largest scope spanning the entities for which the order and coherency of changes can be preserved.

#### ˆ DDS Boolean coherent access

Specifies support for coherent access. Controls whether coherent access is supported within the scope access\_scope.

# ˆ DDS Boolean ordered access

Specifies support for ordered access to the samples received at the subscription end. Controls whether ordered access is supported within the scope accessscope.

# 5.98.1 Detailed Description

Specifies how the samples representing changes to data instances are presented to a subscribing application.

This QoS policy controls the extent to which changes to data instances can be made dependent on each other and also the kind of dependencies that can be propagated and maintained by RTI Data Distribution Service. Specifically, this policy affects the application's ability to:

- ˆ specify and receive coherent changes to instances
- ˆ specify the relative order in which changes are presented

#### Entity:

DDS Publisher (p. [650\)](#page-665-0), DDS Subscriber (p. [762\)](#page-777-0)

#### Status:

#### DDS OFFERED INCOMPATIBLE QOS STATUS (p. [139\)](#page-153-0), DDS REQUESTED INCOMPATIBLE QOS STATUS (p. [139\)](#page-153-0)

Generated on Sun Oct 23 23:07:55 2011 for RTI Data Distribution Service C API by Doxygen

Properties:

 $\mathbf{RxO}$  (p. [155\)](#page-170-0) = YES Changeable  $(p. 156) =$  $(p. 156) =$  $(p. 156) =$  UNTIL ENABLE  $(p. 156)$ 

#### 5.98.2 Usage

A DDS DataReader (p. [804\)](#page-819-0) will usually receive data in the order that it was sent by a **DDSDataWriter** (p. [691\)](#page-706-0), and the data is presented to the **DDS**<sub>-</sub> DataReader (p. [804\)](#page-819-0) as soon as the application receives the next expected value. However, sometimes, you may want a set of data for the same topic to be presented to the **DDS\_DataReader** (p. [804\)](#page-819-0) only after all of the elements of the set have been received. Or you may want the data to be presented in a different order than that in which it was received. Specifically for keyed data, you may want the middleware to present the data in keyed – or *instance* – order, such that samples pertaining to the same instance are presented together.

The Presentation QoS policy allows you to specify different scopes of presentation: within a topic, across instances of a single topic, and even across multiple topics used by different writers of a publisher. It also controls whether or not a set of changes within the scope is delivered at the same time or can be delivered as soon as each element is received.

- ˆ coherent access controls whether RTI Data Distribution Service will preserve the groupings of changes made by a publishing application by means of the operations DDS\_Publisher\_begin\_coherent\_changes  $(p. 664)$  $(p. 664)$  and **DDS\_Publisher\_end\_coherent\_changes**  $(p. 665)$  $(p. 665)$ .
- ˆ ordered access controls whether RTI Data Distribution Service will preserve the order of changes.
- ˆ access scope controls the granularity of the other settings. See below:

If coherent access is set, then the access scope controls the maximum extent of coherent changes. The behavior is as follows:

- ˆ If access scope is set to DDS INSTANCE PRESENTATION QOS  $(p. 166)$  $(p. 166)$  (the default), the use of **DDS\_Publisher\_begin\_coherent\_**changes  $(p. 664)$  $(p. 664)$  and DDS\_Publisher\_end\_coherent\_changes  $(p. 665)$  $(p. 665)$ has no effect on how the subscriber can access the data, because with the scope limited to each instance, changes to separate instances are considered independent and thus cannot be grouped into a coherent set.
- If access\_scope is set to DDS\_TOPIC\_PRESENTATION\_QOS (p. [166\)](#page-180-0), then coherent changes (indicated by their enclosure within

Generated on Sun Oct 23 23:07:55 2011 for RTI Data Distribution Service C API by Doxygen

calls to DDS\_Publisher\_begin\_coherent\_changes (p. [664\)](#page-679-0) and DDS\_-Publisher\_end\_coherent\_changes (p. [665\)](#page-680-0)) will be made available as such to each remote  $\text{DDS}\_\text{DataReader}$  (p. [804\)](#page-819-0) independently. That is, changes made to instances within each individual DDS\_DataWriter (p. [691\)](#page-706-0) will be available as coherent with respect to other changes to instances in that same **DDS\_DataWriter**  $(p. 691)$  $(p. 691)$ , but will not be grouped with changes made to instances belonging to a different DDS - DataWriter (p. [691\)](#page-706-0).

If access\_scope is set to DDS\_GROUP\_PRESENTATION\_QOS  $(p. 166)$  $(p. 166)$ , then coherent changes made to instances through a  $DDS$ -DataWriter (p. [691\)](#page-706-0) attached to a common DDS\_Publisher (p. [650\)](#page-665-0) are made available as a unit to remote subscribers. (RTI does not currently support this access scope.)

If ordered access is set, then the access scope controls the maximum extent for which order will be preserved by RTI Data Distribution Service.

- ˆ If access scope is set to DDS INSTANCE PRESENTATION QOS (p. [166\)](#page-180-0) (the lowest level), then changes to each instance are considered unordered relative to changes to any other instance. That means that changes (creations, deletions, modifications) made to two instances are not necessarily seen in the order they occur. This is the case even if it is the same application thread making the changes using the same DDS - DataWriter (p. [691\)](#page-706-0).
- If access\_scope is set to DDS\_TOPIC\_PRESENTATION\_QOS (p. [166\)](#page-180-0), changes (creations, deletions, modifications) made by a single **DDS\_DataWriter**  $(p. 691)$  $(p. 691)$  are made available to subscribers in the same order they occur. Changes made to instances though different DDS - DataWriter (p. [691\)](#page-706-0) entities are not necessarily seen in the order they occur. This is the case, even if the changes are made by a single application thread using DDS DataWriter (p. [691\)](#page-706-0) objects attached to the same **DDS\_Publisher** (p. [650\)](#page-665-0).
- Finally, if access\_scope is set to DDS\_GROUP\_PRESENTATION\_-QOS (p. [166\)](#page-180-0), changes made to instances via DDS DataWriter (p. [691\)](#page-706-0) entities attached to the same  $\text{DDS\_Published}$  (p. [650\)](#page-665-0) object are made available to subscribers on the same order they occur.

Note that this QoS policy controls the scope at which related changes are made available to the subscriber. This means the subscriber can access the changes in a coherent manner and in the proper order; however, it does not necessarily imply that the **DDS** Subscriber  $(p. 762)$  $(p. 762)$  will indeed access the changes in the correct order. For that to occur, the application at the subscriber end must use the proper logic in reading the  $\text{DDS}\_\text{DataReader}$  (p. [804\)](#page-819-0) objects.

Generated on Sun Oct 23 23:07:55 2011 for RTI Data Distribution Service C API by Doxygen

#### 5.98.3 Compatibility

The value offered is considered compatible with the value requested if and only if the following conditions are met:

- $\hat{ }$  the inequality offered access\_scope  $\hat{ }$  = requested access\_scope evaluates to 'TRUE' or requested access\_scope is DDS\_HIGHEST\_-**OFFERED\_PRESENTATION\_QOS** (p. [166\)](#page-180-0). For the purposes of this inequality, the values of access scope are considered ordered such that DDS\_INSTANCE\_PRESENTATION\_QOS  $(p. 166)$  $(p. 166)$  < DDS TOPIC PRESENTATION QOS (p. [166\)](#page-180-0) < DDS GROUP - PRESENTATION QOS (p. [166\)](#page-180-0).
- ˆ requested coherent access is DDS BOOLEAN FALSE (p. [114\)](#page-129-1), or else both offered and requested coherent access are DDS - BOOLEAN\_TRUE (p. [113\)](#page-128-0).
- $\hat{\ }$  requested ordered access is DDS\_BOOLEAN\_FALSE  $(p. 114)$  $(p. 114)$ , or else both offered and requested ordered access are DDS\_BOOLEAN\_-TRUE (p. [113\)](#page-128-0).

# 5.98.4 Field Documentation

#### 5.98.4.1 DDS PresentationQosPolicyAccessScopeKind DDS PresentationQosPolicy::access scope

Determines the largest scope spanning the entities for which the order and coherency of changes can be preserved.

[default] DDS\_INSTANCE\_PRESENTATION\_QOS (p. [166\)](#page-180-0)

### 5.98.4.2 DDS Boolean DDS PresentationQosPolicy::coherent access

Specifies support for coherent access. Controls whether coherent access is supported within the scope access\_scope.

That is, the ability to group a set of changes as a unit on the publishing end such that they are received as a unit at the subscribing end.

#### [default] DDS\_BOOLEAN\_FALSE (p. [114\)](#page-129-1)

#### 5.98.4.3 DDS Boolean DDS PresentationQosPolicy::ordered access

Specifies support for ordered access to the samples received at the subscription end. Controls whether ordered access is supported within the scope  $access$ -

Generated on Sun Oct 23 23:07:55 2011 for RTI Data Distribution Service C API by Doxygen

scope.

That is, the ability of the subscriber to see changes in the same order as they occurred on the publishing end.

[default] DDS BOOLEAN FALSE (p. [114\)](#page-129-1)

Generated on Sun Oct 23 23:07:55 2011 for RTI Data Distribution Service C API by Doxygen

# 5.99 DDS ProductVersion t Struct Reference

 $\langle\langle eXtension \rangle\rangle$  (p. [976\)](#page-991-1) Type used to represent the current version of RTI Data Distribution Service.

# Data Fields

ˆ DDS Char major

Major product version.

ˆ DDS Char minor

Minor product version.

# ˆ DDS Char release

Release letter for product version.

ˆ DDS Char revision

Revision number of product.

# 5.99.1 Detailed Description

 $\langle\langle eXtension \rangle\rangle$  (p. [976\)](#page-991-1) Type used to represent the current version of RTI Data Distribution Service.

# 5.99.2 Field Documentation

# 5.99.2.1 DDS Char DDS ProductVersion t::major

Major product version.

#### 5.99.2.2 DDS\_Char DDS\_ProductVersion\_t::minor

Minor product version.

### 5.99.2.3 DDS Char DDS ProductVersion t::release

Release letter for product version.

Generated on Sun Oct 23 23:07:55 2011 for RTI Data Distribution Service C API by Doxygen

# 5.99.2.4 DDS Char DDS ProductVersion t::revision

Revision number of product.

Generated on Sun Oct 23 23:07:55 2011 for RTI Data Distribution Service C API by Doxygen

# 5.100 DDS ProfileQosPolicy Struct Reference

Configures the way that XML documents containing QoS profiles are loaded by RTI Data Distribution Service.

# Data Fields

# ˆ struct DDS StringSeq string profile

Sequence of strings containing a XML document to load.

# ˆ struct DDS StringSeq url profile

Sequence of URL groups  $(p. 924)$  $(p. 924)$  containing a set of XML documents to load.

#### ˆ DDS Boolean ignore user profile

Ignores the file USER\_QOS\_PROFILES.xml in the current working directory.

#### ˆ DDS Boolean ignore environment profile

Ignores the value of the NDDS\_QOS\_PROFILES environment variable  $(p. 924)$  $(p. 924)$ .

#### ˆ DDS Boolean ignore resource profile

Ignores the file NDDS QOS PROFILES.xml under \$NDDSHOME/resource/qos profiles 4.4d/xml.

### 5.100.1 Detailed Description

Configures the way that XML documents containing QoS profiles are loaded by RTI Data Distribution Service.

All QoS values for Entities can be configured in QoS profiles defined in XML documents. XML documents can be passed to RTI Data Distribution Service in string form or, more likely, through files found on a file system.

There are also default locations where DomainParticipants will look for files to load QoS profiles. These include the current working directory from where an application is started, a file in the distribution directory for RTI Data Distribution Service, and the locations specified by an environment variable. You may disable any or all of these default locations using the Profile QoS policy.

#### Entity:

DDS DomainParticipantFactory (p. [317\)](#page-332-0)

Generated on Sun Oct 23 23:07:55 2011 for RTI Data Distribution Service C API by Doxygen

Properties:

**RxO** (p. [155\)](#page-170-0) = NO Changeable  $(p. 156)$  $(p. 156)$  = Changeable  $(p. 156)$ 

# 5.100.2 Field Documentation

#### 5.100.2.1 struct DDS StringSeq DDS ProfileQosPolicy::string profile [read]

Sequence of strings containing a XML document to load.

The concatenation of the strings in this sequence must be a valid XML document according to the XML QoS profile schema.

[default] Empty sequence (zero-length).

#### 5.100.2.2 struct DDS StringSeq DDS ProfileQosPolicy::url profile [read]

Sequence of URL groups (p. [924\)](#page-939-0) containing a set of XML documents to load.

Only one of the elements of each group will be loaded by RTI Data Distribution Service, starting from the left.

[default] Empty sequence (zero-length).

#### 5.100.2.3 DDS Boolean DDS ProfileQosPolicy::ignore user profile

Ignores the file USER QOS PROFILES.xml in the current working directory.

When this field is set to  $\bf{DDS\_BOOLEAN\_TRUE}$  (p. [113\)](#page-128-0), the QoS profiles contained in the file USER QOS PROFILES.xml in the current working directory will be ignored.

[default] DDS\_BOOLEAN\_FALSE (p. [114\)](#page-129-1)

#### 5.100.2.4 DDS Boolean DDS ProfileQosPolicy::ignore environment profile

Ignores the value of the NDDS QOS PROFILES environment variable (p. [924\)](#page-939-1).

When this field is set to **DDS\_BOOLEAN\_TRUE** (p. [113\)](#page-128-0), the value of the environment variable NDDS QOS PROFILES will be ignored.

[default] DDS\_BOOLEAN\_FALSE (p. [114\)](#page-129-1)

Generated on Sun Oct 23 23:07:55 2011 for RTI Data Distribution Service C API by Doxygen

#### 5.100.2.5 DDS Boolean DDS ProfileQosPolicy::ignore resource profile

Ignores the file NDDS QOS PROFILES.xml under \$NDDSHOME/resource/qos profiles 4.4d/xml.

When this field is set to  $DDS_BOOUEAN_TRUE$  (p. [113\)](#page-128-0), the QoS profiles contained in the file NDDS QOS PROFILES.xml under \$NDDSHOME/resource/qos profiles 4.5e/xml will be ignored.

[default] DDS\_BOOLEAN\_FALSE (p. [114\)](#page-129-1)

Generated on Sun Oct 23 23:07:55 2011 for RTI Data Distribution Service C API by Doxygen

# 5.101 DDS Property t Struct Reference

Properties are name/value pairs objects.

# Data Fields

ˆ char ∗ name

Property name.

ˆ char ∗ value

Property value.

# ˆ DDS Boolean propagate

Indicates if the property must be propagated on discovery.

#### 5.101.1 Detailed Description

Properties are name/value pairs objects.

# 5.101.2 Field Documentation

#### 5.101.2.1 char∗ DDS Property t::name

Property name.

It must be a NULL-terminated string allocated with DDS String alloc (p. [302\)](#page-317-0) or DDS String dup (p. [303\)](#page-318-0).

### 5.101.2.2 char∗ DDS Property t::value

Property value.

It must be a NULL-terminated string allocated with DDS String alloc  $(p. 302)$  $(p. 302)$  or **DDS**\_String\_dup  $(p. 303)$  $(p. 303)$ .

#### 5.101.2.3 DDS Boolean DDS Property t::propagate

Indicates if the property must be propagated on discovery.
# 5.102 DDS PropertyQosPolicy Struct Reference

Stores name/value(string) pairs that can be used to configure certain parameters of RTI Data Distribution Service that are not exposed through formal QoS policies. Can also be used to store and propagate application-specific name/value pairs that can be retrieved by user code during discovery.

# Data Fields

ˆ struct DDS PropertySeq value Sequence of properties.

## 5.102.1 Detailed Description

Stores name/value(string) pairs that can be used to configure certain parameters of RTI Data Distribution Service that are not exposed through formal QoS policies. Can also be used to store and propagate application-specific name/value pairs that can be retrieved by user code during discovery.

#### Entity:

DDS DomainParticipant (p. [355\)](#page-370-0) DDS DataReader (p. [804\)](#page-819-0) DDS - DataWriter (p. [691\)](#page-706-0)

Properties:

**RxO** (p. [155\)](#page-170-0) =  $N/A$ ; **Changeable** (p.  $156$ ) = **YES** (p. [156\)](#page-170-0)

See also:

DDS DomainParticipant get builtin subscriber (p. [404\)](#page-419-0)

# 5.102.2 Usage

The PROPERTY QoS policy can be used to associate a set of properties in the form of (name,value) pairs with a DDS\_DataReader (p. [804\)](#page-819-0), DDS\_-DataWriter (p. [691\)](#page-706-0), or DDS\_DomainParticipant (p. [355\)](#page-370-0). This is similar to the DDS UserDataQosPolicy (p. [1529\)](#page-1544-0), except this policy uses (name, value) pairs, and you can select whether or not a particular pair should be propagated (included in the builtin topic).

This QoS policy may be used to configure:

Generated on Sun Oct 23 23:07:55 2011 for RTI Data Distribution Service C API by Doxygen

- ˆ Durable Writer History, see Configuring Durable Writer History (p. [918\)](#page-933-0)
- ˆ Durable Reader State, see Configuring Durable Reader State (p. [918\)](#page-933-1)
- ˆ Builtin Transport Plugins, see UDPv4 Transport Property Names in Property QoS Policy of Domain Participant (p. [1043\)](#page-1058-0), UDPv6 Transport Property Names in Property QoS Policy of Domain Participant (p. [1053\)](#page-1068-0), and Shared Memory Transport Property Names in Property QoS Policy of Domain Participant (p. [1036\)](#page-1051-0)
- Extension Transport Plugins, see Loading Transport Plugins through Property QoS Policy of Domain Participant (p. [894\)](#page-909-0)
- ˆ Clock Selection (p. [307\)](#page-322-0)

In addition, you may add your own name/value pairs to the Property QoS policy of an Entity. Via this QoS policy, you can direct RTI Data Distribution Service to propagate these name/value pairs with the discovery information for the Entity. Applications that discover the Entity can then access the user-specific name/value pairs in the discovery information of the remote Entity. This allows you to add meta-information about an Entity for application-specific use, for example, authentication/authorization certificates (which can also be done using the  $\text{DDS\_UserDataQ}\text{osPolicy}$  (p. [1529\)](#page-1544-0) or DDS GroupDataQosPolicy (p. [1268\)](#page-1283-0)).

### 5.102.2.1 Reasons for Using the PropertyQosPolicy

- ˆ Supports dynamic loading of extension transports (such as RTI Secure WAN Transport)
- Supports multiple instances of the builtin transports
- $\hat{\ }$  Allows full pluggable transport configuration for non-C/C++ language bindings (Java, .NET, etc.)
- ˆ Avoids the process of creating entities disabled, changing their QoS settings, then enabling them
- ˆ Allows selection of clock

Some of the RTI Data Distribution Service capabilities configurable via the Property QoS policy can also be configured in code via APIs. However, the

Generated on Sun Oct 23 23:07:55 2011 for RTI Data Distribution Service C API by Doxygen

Property QoS policy allows you to configure those parameters via XML files. In addition, some of the configuration APIs will only work if the Entity was created in a disabled state and then enabled after the configuration change was applied. By configuring those parameters using the Property QoS policy during entity creation, you avoid the additional work of first creating a disabled entity and then enabling it afterwards.

There are helper functions to facilitate working with properties, see the DDS - PropertyQosPolicyHelper class on the PROPERTY (p. [247\)](#page-262-0) page.

# 5.102.3 Field Documentation

# 5.102.3.1 struct DDS PropertySeq DDS PropertyQosPolicy::value [read]

Sequence of properties.

[default] An empty list.

# 5.103 DDS PropertySeq Struct Reference

Declares IDL sequence  $\langle$  DDS\_Property\_t (p. [1352\)](#page-1367-0)  $\rangle$ .

# 5.103.1 Detailed Description

Declares IDL sequence  $\langle$  DDS\_Property\_t (p. [1352\)](#page-1367-0)  $\rangle$ .

See also:

DDS\_Property\_t (p. [1352\)](#page-1367-0)

# 5.104 DDS ProtocolVersion t Struct Reference

 $\langle\langle eXtension \rangle\rangle$  (p. [976\)](#page-991-0) Type used to represent the version of the RTPS protocol.

# Data Fields

# ˆ DDS Octet major

Major protocol version number.

# ˆ DDS Octet minor

Minor protocol version number.

# 5.104.1 Detailed Description

 $\langle\langle eXtension \rangle\rangle$  (p. [976\)](#page-991-0) Type used to represent the version of the RTPS protocol.

# 5.104.2 Field Documentation

# 5.104.2.1 DDS Octet DDS ProtocolVersion t::major

Major protocol version number.

# 5.104.2.2 DDS\_Octet DDS\_ProtocolVersion\_t::minor

Minor protocol version number.

# <span id="page-1373-0"></span>5.105 DDS PublicationBuiltinTopicData Struct Reference

Entry created when a  $\text{DDS}\_\text{DataWriter}$  (p. [691\)](#page-706-0) is discovered in association with its Publisher.

# Data Fields

ˆ DDS BuiltinTopicKey t key

DCPS key to distinguish entries.

ˆ DDS BuiltinTopicKey t participant key

DCPS key of the participant to which the DataWriter belongs.

ˆ char ∗ topic name

Name of the related **DDS**\_Topic  $(p. 442)$  $(p. 442)$ .

 $char * type_name$ 

Name of the type attached to the **DDS** Topic  $(p. 442)$  $(p. 442)$ .

- ˆ struct DDS DurabilityQosPolicy durability durability policy of the corresponding DataWriter
- ˆ struct DDS DurabilityServiceQosPolicy durability service durability service policy of the corresponding DataWriter
- ˆ struct DDS DeadlineQosPolicy deadline Policy of the corresponding DataWriter.
- ˆ struct DDS LatencyBudgetQosPolicy latency budget Policy of the corresponding DataWriter.
- ˆ struct DDS LivelinessQosPolicy liveliness Policy of the corresponding DataWriter.
- ˆ struct DDS ReliabilityQosPolicy reliability Policy of the corresponding DataWriter.
- ˆ struct DDS LifespanQosPolicy lifespan Policy of the corresponding DataWriter.
- struct DDS\_UserDataQosPolicy user\_data

Generated on Sun Oct 23 23:07:55 2011 for RTI Data Distribution Service C API by Doxygen

Policy of the corresponding DataWriter.

- ˆ struct DDS OwnershipQosPolicy ownership Policy of the corresponding DataWriter.
- ˆ struct DDS OwnershipStrengthQosPolicy ownership strength Policy of the corresponding DataWriter.
- ˆ struct DDS DestinationOrderQosPolicy destination order Policy of the corresponding DataWriter.
- ˆ struct DDS PresentationQosPolicy presentation Policy of the Publisher to which the DataWriter belongs.
- ˆ struct DDS PartitionQosPolicy partition Policy of the Publisher to which the DataWriter belongs.
- ˆ struct DDS TopicDataQosPolicy topic data Policy of the related Topic.
- ˆ struct DDS GroupDataQosPolicy group data Policy of the Publisher to which the DataWriter belongs.
- ˆ struct DDS TypeCode ∗ type code  $<<$ **eXtension** $>>$  (p. [976\)](#page-991-0) Type code information of the corresponding Topic
- ˆ DDS BuiltinTopicKey t publisher key

 $\langle\langle e{\bf X}tension \rangle\rangle$  (p. [976\)](#page-991-0) DCPS key of the publisher to which the DataWriter belongs

# ˆ struct DDS PropertyQosPolicy property

 $\langle\langle eXtension \rangle\rangle$  (p. [976\)](#page-991-0) Properties of the corresponding DataWriter.

ˆ struct DDS LocatorSeq unicast locators

 $\langle\langle eX \rangle\rangle$  (p. [976\)](#page-991-0) Custom unicast locators that the endpoint can specify. The default locators will be used if this is not specified.

# ˆ struct DDS GUID t virtual guid

 $<<$ **eXtension** $>>$  (p. [976\)](#page-991-0) Virtual GUID associated to the DataWriter.

#### ˆ DDS ProtocolVersion t rtps protocol version

 $\langle\langle eXtension \rangle\rangle$  (p. [976\)](#page-991-0) Version number of the RTPS wire protocol used.

Generated on Sun Oct 23 23:07:55 2011 for RTI Data Distribution Service C API by Doxygen

ˆ struct DDS VendorId t rtps vendor id

 $\langle\langle e\mathbf{X}t$ ension $\rangle$  (p. [976\)](#page-991-0) ID of vendor implementing the RTPS wire protocol.

ˆ struct DDS ProductVersion t product version

 $\langle\langle e{\bf X}tension \rangle\rangle$  (p. [976\)](#page-991-0) This is a vendor specific parameter. It gives the current version for rti-dds.

ˆ struct DDS LocatorFilterQosPolicy locator filter

 $\langle\langle e{\bf X}tension \rangle\rangle$  (p. [976\)](#page-991-0) Policy of the corresponding DataWriter

ˆ DDS Boolean disable positive acks

 $\langle\langle e\mathbf{X}t$ ension $\rangle$  (p. [976\)](#page-991-0) This is a vendor specific parameter. Determines whether matching DataReaders send positive acknowledgements for reliability.

ˆ struct DDS EntityNameQosPolicy publication name

 $\langle\langle e\mathbf{X}t$ ension $\rangle\rangle$  (p. [976\)](#page-991-0) The publication name and role name.

## 5.105.1 Detailed Description

Entry created when a **DDS** DataWriter  $(p. 691)$  $(p. 691)$  is discovered in association with its Publisher.

Data associated with the built-in topic DDS\_PUBLICATION\_TOPIC\_-NAME (p. [26\)](#page-41-0). It contains QoS policies and additional information that apply to the remote  $\text{DDS}\_\text{DataWriter}\ (p. 691)$  $\text{DDS}\_\text{DataWriter}\ (p. 691)$  the related  $\text{DDS}\_\text{Public}$  publisher  $(p. 650)$  $(p. 650)$ .

See also:

DDS\_PUBLICATION\_TOPIC\_NAME (p. [26\)](#page-41-0) DDS PublicationBuiltinTopicDataDataReader (p. [26\)](#page-41-1)

#### 5.105.2 Field Documentation

5.105.2.1 DDS BuiltinTopicKey t DDS - PublicationBuiltinTopicData::key

DCPS key to distinguish entries.

#### 5.105.2.2 DDS BuiltinTopicKey t DDS - PublicationBuiltinTopicData::participant\_key

DCPS key of the participant to which the DataWriter belongs.

Generated on Sun Oct 23 23:07:55 2011 for RTI Data Distribution Service C API by Doxygen

#### 5.105.2.3 char∗ DDS PublicationBuiltinTopicData::topic name

Name of the related **DDS**<sub>-Topic</sub> (p. [442\)](#page-457-0).

The length of this string is limited to 255 characters.

The memory for this field is managed as described in Conventions (p. [301\)](#page-316-0).

See also:

Conventions (p. [301\)](#page-316-0)

#### 5.105.2.4 char∗ DDS PublicationBuiltinTopicData::type name

Name of the type attached to the **DDS**<sub>-Topic</sub> (p. [442\)](#page-457-0).

The length of this string is limited to 255 characters.

The memory for this field is managed as described in Conventions (p. [301\)](#page-316-0).

See also:

Conventions (p. [301\)](#page-316-0)

## 5.105.2.5 struct DDS DurabilityQosPolicy DDS - PublicationBuiltinTopicData::durability [read]

durability policy of the corresponding DataWriter

# 5.105.2.6 struct DDS DurabilityServiceQosPolicy DDS PublicationBuiltinTopicData::durability service [read]

durability service policy of the corresponding DataWriter

# 5.105.2.7 struct DDS DeadlineQosPolicy DDS - PublicationBuiltinTopicData::deadline [read]

Policy of the corresponding DataWriter.

Generated on Sun Oct 23 23:07:55 2011 for RTI Data Distribution Service C API by Doxygen

## 5.105.2.8 struct DDS LatencyBudgetQosPolicy DDS PublicationBuiltinTopicData::latency budget [read]

Policy of the corresponding DataWriter.

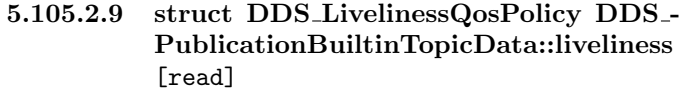

Policy of the corresponding DataWriter.

# 5.105.2.10 struct DDS ReliabilityQosPolicy DDS - PublicationBuiltinTopicData::reliability [read]

Policy of the corresponding DataWriter.

# 5.105.2.11 struct DDS LifespanQosPolicy DDS - PublicationBuiltinTopicData::lifespan [read]

Policy of the corresponding DataWriter.

# 5.105.2.12 struct DDS UserDataQosPolicy DDS - PublicationBuiltinTopicData::user\_data [read]

Policy of the corresponding DataWriter.

# 5.105.2.13 struct DDS OwnershipQosPolicy DDS - PublicationBuiltinTopicData::ownership [read]

Policy of the corresponding DataWriter.

# 5.105.2.14 struct DDS OwnershipStrengthQosPolicy DDS PublicationBuiltinTopicData::ownership strength [read]

Policy of the corresponding DataWriter.

Generated on Sun Oct 23 23:07:55 2011 for RTI Data Distribution Service C API by Doxygen

## 5.105.2.15 struct DDS DestinationOrderQosPolicy DDS PublicationBuiltinTopicData::destination order [read]

Policy of the corresponding DataWriter.

## 5.105.2.16 struct DDS PresentationQosPolicy DDS PublicationBuiltinTopicData::presentation [read]

Policy of the Publisher to which the DataWriter belongs.

## 5.105.2.17 struct DDS PartitionQosPolicy DDS - PublicationBuiltinTopicData::partition [read]

Policy of the Publisher to which the DataWriter belongs.

#### 5.105.2.18 struct DDS TopicDataQosPolicy DDS - PublicationBuiltinTopicData::topic data [read]

Policy of the related Topic.

## 5.105.2.19 struct DDS GroupDataQosPolicy DDS PublicationBuiltinTopicData::group data [read]

Policy of the Publisher to which the DataWriter belongs.

# 5.105.2.20 struct DDS TypeCode∗ DDS - PublicationBuiltinTopicData::type code [read]

 $\langle\langle eXtension \rangle\rangle$  (p. [976\)](#page-991-0) Type code information of the corresponding Topic

#### 5.105.2.21 DDS BuiltinTopicKey t DDS - PublicationBuiltinTopicData::publisher\_key

 $<>$  (p. [976\)](#page-991-0) DCPS key of the publisher to which the DataWriter belongs

Generated on Sun Oct 23 23:07:55 2011 for RTI Data Distribution Service C API by Doxygen

#### 5.105.2.22 struct DDS PropertyQosPolicy DDS - PublicationBuiltinTopicData::property [read]

 $\langle\langle eXtension \rangle\rangle$  (p. [976\)](#page-991-0) Properties of the corresponding DataWriter.

# 5.105.2.23 struct DDS LocatorSeq DDS - PublicationBuiltinTopicData::unicast locators [read]

 $\langle\langle eXtension \rangle\rangle$  (p. [976\)](#page-991-0) Custom unicast locators that the endpoint can specify. The default locators will be used if this is not specified.

# 5.105.2.24 struct DDS GUID t DDS - PublicationBuiltinTopicData::virtual guid [read]

 $\langle\langle eXtension \rangle\rangle$  (p. [976\)](#page-991-0) Virtual GUID associated to the DataWriter.

See also:

DDS<sub>-GUID-t</sub> (p. [1270\)](#page-1285-0)

# 5.105.2.25 DDS ProtocolVersion t DDS - PublicationBuiltinTopicData::rtps protocol version

 $\langle\langle eXtension \rangle\rangle$  (p. [976\)](#page-991-0) Version number of the RTPS wire protocol used.

5.105.2.26 struct DDS\_VendorId\_t DDS\_-PublicationBuiltinTopicData::rtps vendor id [read]

 $\langle\langle eXtension \rangle\rangle$  (p. [976\)](#page-991-0) ID of vendor implementing the RTPS wire protocol.

## 5.105.2.27 struct DDS ProductVersion t DDS - PublicationBuiltinTopicData::product version [read]

 $\langle\langle eXtension \rangle\rangle$  (p. [976\)](#page-991-0) This is a vendor specific parameter. It gives the current version for rti-dds.

Generated on Sun Oct 23 23:07:55 2011 for RTI Data Distribution Service C API by Doxygen

### 5.105.2.28 struct DDS LocatorFilterQosPolicy DDS PublicationBuiltinTopicData::locator filter [read]

 $\langle\langle eXtension \rangle\rangle$  (p. [976\)](#page-991-0) Policy of the corresponding DataWriter

Related to DDS MultiChannelQosPolicy (p. [1314\)](#page-1329-0).

# 5.105.2.29 DDS Boolean DDS - PublicationBuiltinTopicData::disable positive acks

 $\langle\langle eXtension \rangle\rangle$  (p. [976\)](#page-991-0) This is a vendor specific parameter. Determines whether matching DataReaders send positive acknowledgements for reliability.

## 5.105.2.30 struct DDS EntityNameQosPolicy DDS PublicationBuiltinTopicData::publication name [read]

 $\langle\langle eXtension \rangle\rangle$  (p. [976\)](#page-991-0) The publication name and role name.

This member contains the name and the role name of the discovered publication.

Generated on Sun Oct 23 23:07:55 2011 for RTI Data Distribution Service C API by Doxygen

# 5.106 DDS PublicationBuiltinTopicDataSeq Struct Reference

Instantiates FooSeq (p. [1556\)](#page-1571-0) < DDS PublicationBuiltinTopicData  $(p. 1358) > .$  $(p. 1358) > .$  $(p. 1358) > .$ 

# 5.106.1 Detailed Description

Instantiates FooSeq (p. [1556\)](#page-1571-0) < DDS PublicationBuiltinTopicData  $(p. 1358) > .$  $(p. 1358) > .$  $(p. 1358) > .$ 

Instantiates:

 $\langle \text{c} \rangle$  (p. [976\)](#page-991-1) FooSeq (p. [1556\)](#page-1571-0)

See also:

DDS PublicationBuiltinTopicData (p. [1358\)](#page-1373-0)

# 5.107 DDS PublicationBuiltinTopicDataTypeSupport Struct Reference

Instantiates TypeSupport < DDS PublicationBuiltinTopicData (p. [1358\)](#page-1373-0)  $>$ .

# 5.107.1 Detailed Description

Instantiates TypeSupport < DDS PublicationBuiltinTopicData (p. [1358\)](#page-1373-0)  $>$  .

# Instantiates:

 $\langle \langle \text{generic} \rangle \rangle$  (p. [976\)](#page-991-1) FooTypeSupport (p. [1558\)](#page-1573-0)

# See also:

DDS PublicationBuiltinTopicData (p. [1358\)](#page-1373-0)

# <span id="page-1383-0"></span>5.108 DDS PublicationMatchedStatus Struct Reference

#### DDS PUBLICATION MATCHED STATUS (p. [141\)](#page-153-0)

# Data Fields

#### ˆ DDS Long total count

The total cumulative number of times the concerned **DDS\_DataWriter**  $(p. 691)$  $(p. 691)$  discovered a "match" with a **DDS\_DataReader**  $(p. 804)$  $(p. 804)$ .

#### ˆ DDS Long total count change

The incremental changes in total count since the last time the listener was called or the status was read.

#### ˆ DDS Long current count

The current number of readers with which the  $DDS\_DataWriter$  (p. [691\)](#page-706-0) is matched.

#### ˆ DDS Long current count peak

 $\langle\langle eX \text{tension}\rangle\rangle$  (p. [976\)](#page-991-0) The highest value that current count has reached until now.

#### ˆ DDS Long current count change

The change in current count since the last time the listener was called or the status was read.

#### ˆ DDS InstanceHandle t last subscription handle

A handle to the last **DDS\_DataReader** ( $p. 804$ ) that caused the the **DDS\_-**Data Writer  $(p. 691)$  $(p. 691)$ 's status to change.

# 5.108.1 Detailed Description

#### DDS PUBLICATION MATCHED STATUS (p. [141\)](#page-153-0)

A "match" happens when the DDS DataWriter (p. [691\)](#page-706-0) finds a DDS - DataReader (p. [804\)](#page-819-0) for the same DDS\_Topic (p. [442\)](#page-457-0) and common partition with a requested QoS that is compatible with that offered by the DDS - DataWriter (p. [691\)](#page-706-0).

This status is also changed (and the listener, if any, called) when a match is ended. A local **DDS\_DataWriter**  $(p. 691)$  $(p. 691)$  will become "unmatched" from

Generated on Sun Oct 23 23:07:55 2011 for RTI Data Distribution Service C API by Doxygen

a remote DDS DataReader (p. [804\)](#page-819-0) when that DDS DataReader (p. [804\)](#page-819-0) goes away for any reason.

#### 5.108.2 Field Documentation

#### 5.108.2.1 DDS Long DDS PublicationMatchedStatus::total count

The total cumulative number of times the concerned DDS DataWriter  $(p. 691)$  $(p. 691)$  discovered a "match" with a **DDS\_DataReader**  $(p. 804)$  $(p. 804)$ .

This number increases whenever a new match is discovered. It does not change when an existing match goes away.

## 5.108.2.2 DDS Long DDS PublicationMatchedStatus::total count change

The incremental changes in total count since the last time the listener was called or the status was read.

#### 5.108.2.3 DDS Long DDS PublicationMatchedStatus::current count

The current number of readers with which the **DDS\_DataWriter**  $(p. 691)$  $(p. 691)$  is matched.

This number increases when a new match is discovered and decreases when an existing match goes away.

## 5.108.2.4 DDS Long DDS PublicationMatchedStatus::current count\_peak

 $\langle\langle eXtension \rangle\rangle$  (p. [976\)](#page-991-0) The highest value that current count has reached until now.

### 5.108.2.5 DDS Long DDS PublicationMatchedStatus::current count change

The change in current count since the last time the listener was called or the status was read.

Generated on Sun Oct 23 23:07:55 2011 for RTI Data Distribution Service C API by Doxygen

# 5.108.2.6 DDS InstanceHandle t DDS - PublicationMatchedStatus::last\_subscription\_handle

A handle to the last DDS DataReader (p. [804\)](#page-819-0) that caused the the DDS - DataWriter (p. [691\)](#page-706-0)'s status to change.

# <span id="page-1386-0"></span>5.109 DDS PublisherListener Struct Reference

 $\langle\langle\mathit{interface}\rangle\rangle$  (p. [976\)](#page-991-1) DDS Listener (p. [1288\)](#page-1303-0) for DDS Publisher (p. [650\)](#page-665-0) status.

# Data Fields

ˆ struct DDS DataWriterListener as datawriterlistener

The superclass instance of this  $DDS\_PublicListener$  (p. [1371\)](#page-1386-0).

### 5.109.1 Detailed Description

 $\langle\langle\mathit{interface}\rangle\rangle$  (p. [976\)](#page-991-1) DDS Listener (p. [1288\)](#page-1303-0) for DDS Publisher (p. [650\)](#page-665-0) status.

#### Entity:

DDS Publisher (p. [650\)](#page-665-0)

Status:

```
141), DDS_-
LivelinessLostStatus (p. 1295);
DDS OFFERED DEADLINE MISSED STATUS (p. 139), DDS -
OfferedDeadlineMissedStatus (p. 1321);
139),
DDS OfferedIncompatibleQosStatus (p. 1323);
141), DDS_-
PublicationMatchedStatus (p. 1368);
DDS RELIABLE READER ACTIVITY CHANGED STATUS
(p. 142), DDS ReliableReaderActivityChangedStatus (p. 1392);
DDS RELIABLE WRITER CACHE CHANGED STATUS
(p. 142), DDS ReliableWriterCacheChangedStatus (p. 1394)
```
See also:

DDS Listener (p. [1288\)](#page-1303-0) Status Kinds (p. [133\)](#page-148-0) Operations Allowed in Listener Callbacks (p. [1290\)](#page-1305-0)

Generated on Sun Oct 23 23:07:55 2011 for RTI Data Distribution Service C API by Doxygen

# 5.109.2 Field Documentation

5.109.2.1 struct DDS DataWriterListener DDS - PublisherListener::as datawriterlistener [read]

The superclass instance of this DDS PublisherListener (p. [1371\)](#page-1386-0).

Generated on Sun Oct 23 23:07:55 2011 for RTI Data Distribution Service C API by Doxygen

# 5.110 DDS PublisherQos Struct Reference

QoS policies supported by a DDS Publisher (p. [650\)](#page-665-0) entity.

# Data Fields

- ˆ struct DDS PresentationQosPolicy presentation Presentation policy, **PRESENTATION** (p. [165\)](#page-180-0).
- ˆ struct DDS PartitionQosPolicy partition Partition policy, **PARTITION** (p. [175\)](#page-190-0).
- ˆ struct DDS GroupDataQosPolicy group data Group data policy, GROUP\_DATA (p. [162\)](#page-177-0).
- ˆ struct DDS EntityFactoryQosPolicy entity factory Entity factory policy, **ENTITY\_FACTORY** (p. [190\)](#page-205-0).
- ˆ struct DDS AsynchronousPublisherQosPolicy asynchronous publisher

 $\langle\langle eXtension \rangle\rangle$  (p. [976\)](#page-991-0) Asynchronous publishing settings for the DDS-**Publisher** ( $p. 650$ ) and all entities that are created by it.

# ˆ struct DDS ExclusiveAreaQosPolicy exclusive area

```
\langle\langle eXtension \rangle\rangle976) Exclusive area for the DDS650)
and all entities that are created by it.
```
## 5.110.1 Detailed Description

QoS policies supported by a DDS Publisher (p. [650\)](#page-665-0) entity.

You must set certain members in a consistent manner:

length of DDS PublisherQos::group data.value <= DDS - DomainParticipantQos::resource\_limits (p. [1198\)](#page-1213-0) .publisher\_group\_ data max length

length of DDS PublisherQos::partition.name <= DDS - DomainParticipantQos::resource limits (p. [1198\)](#page-1213-0) .max partitions

combined number of characters (including terminating 0) in DDS PublisherQos::partition.name <= DDS - DomainParticipantQos::resource\_limits (p. [1198\)](#page-1213-0) .max\_partition cumulative characters

Generated on Sun Oct 23 23:07:55 2011 for RTI Data Distribution Service C API by Doxygen

If any of the above are not true, DDS\_Publisher\_set\_qos (p. [667\)](#page-682-0) and DDS\_-Publisher\_set\_qos\_with\_profile (p. [668\)](#page-683-0) will fail with DDS\_RETCODE\_-INCONSISTENT POLICY (p. [132\)](#page-146-0) and DDS DomainParticipant create publisher (p. [377\)](#page-392-0) will return NULL.

## 5.110.2 Field Documentation

5.110.2.1 struct DDS PresentationQosPolicy DDS PublisherQos::presentation [read]

Presentation policy, **PRESENTATION** (p. [165\)](#page-180-0).

5.110.2.2 struct DDS PartitionQosPolicy DDS PublisherQos::partition [read]

Partition policy, **PARTITION** (p. [175\)](#page-190-0).

### 5.110.2.3 struct DDS GroupDataQosPolicy DDS PublisherQos::group data [read]

Group data policy, GROUP DATA (p. [162\)](#page-177-0).

### 5.110.2.4 struct DDS EntityFactoryQosPolicy DDS PublisherQos::entity factory [read]

Entity factory policy, ENTITY FACTORY (p. [190\)](#page-205-0).

### 5.110.2.5 struct DDS AsynchronousPublisherQosPolicy DDS PublisherQos::asynchronous publisher [read]

 $\langle\langle eXtension \rangle\rangle$  (p. [976\)](#page-991-0) Asynchronous publishing settings for the DDS Publisher (p. [650\)](#page-665-0) and all entities that are created by it.

#### 5.110.2.6 struct DDS ExclusiveAreaQosPolicy DDS PublisherQos::exclusive area [read]

 $\langle\langle eXtension \rangle\rangle$  (p. [976\)](#page-991-0) Exclusive area for the DDS\_Publisher (p. [650\)](#page-665-0) and all entities that are created by it.

# 5.111 DDS PublisherSeq Struct Reference

Declares IDL sequence  $<$  DDS\_Publisher (p. [650\)](#page-665-0)  $>$ .

# 5.111.1 Detailed Description

Declares IDL sequence  $<$  DDS\_Publisher (p. [650\)](#page-665-0)  $>$ .

See also:

FooSeq (p. [1556\)](#page-1571-0)

Generated on Sun Oct 23 23:07:55 2011 for RTI Data Distribution Service C API by Doxygen

# 5.112 DDS PublishModeQosPolicy Struct Reference

Specifies how RTI Data Distribution Service sends application data on the network. This QoS policy can be used to tell RTI Data Distribution Service to use its own thread to send data, instead of the user thread.

#### Data Fields

#### ˆ DDS PublishModeQosPolicyKind kind

Publishing mode.

ˆ char ∗ flow controller name

Name of the associated flow controller.

ˆ DDS Long priority

Publication priority.

## 5.112.1 Detailed Description

Specifies how RTI Data Distribution Service sends application data on the network. This QoS policy can be used to tell RTI Data Distribution Service to use its own thread to send data, instead of the user thread.

The publishing mode of a  $\text{DDS}\_\text{DataWriter}(p.691)$  $\text{DDS}\_\text{DataWriter}(p.691)$  determines whether data is written synchronously in the context of the user thread when calling Foo-DataWriter\_write  $(p. 702)$  $(p. 702)$  or asynchronously in the context of a separate thread internal to the middleware.

Each DDS Publisher (p. [650\)](#page-665-0) spawns a single asynchronous publishing thread (DDS\_AsynchronousPublisherQosPolicy::thread  $(p. 1065)$  $(p. 1065)$ ) to serve all its asynchronous DDS DataWriter (p. [691\)](#page-706-0) instances.

See also:

```
DDS AsynchronousPublisherQosPolicy (p. 1063)
DDS HistoryQosPolicy (p. 1271)
DDS FlowController (p. 745)
```
Entity:

DDS DataWriter (p. [691\)](#page-706-0)

Generated on Sun Oct 23 23:07:55 2011 for RTI Data Distribution Service C API by Doxygen

#### Properties:

 $\bf RxO$  (p. [155\)](#page-170-0) = N/A **Changeable** (p. [156\)](#page-170-0) =  $NO$  (p. 156)

# 5.112.2 Usage

The fastest way for RTI Data Distribution Service to send data is for the user thread to execute the middleware code that actually sends the data itself. However, there are times when user applications may need or want an internal middleware thread to send the data instead. For instance, to send large data reliably, you must use an asynchronous thread.

When data is written asynchronously, a  $\text{DDS}$ -FlowController (p. [745\)](#page-760-0), identified by flow controller name, can be used to shape the network traffic. Shaping a data flow usually means limiting the maximum data rates at which the middleware will send data for a DDS DataWriter (p. [691\)](#page-706-0). The flow controller will buffer any excess data and only send it when the send rate drops below the maximum rate. The flow controller's properties determine when the asynchronous publishing thread is allowed to send data and how much.

Asynchronous publishing may increase latency, but offers the following advantages:

- The **FooDataWriter\_write** (p. [702\)](#page-717-0) call does not make any network calls and is therefore faster and more deterministic. This becomes important when the user thread is executing time-critical code.

- When data is written in bursts or when sending large data types as multiple fragments, a flow controller can throttle the send rate of the asynchronous publishing thread to avoid flooding the network.

- Asynchronously written samples for the same destination will be coalesced into a single network packet which reduces bandwidth consumption.

The maximum number of samples that will be coalesced depends on NDDS Transport Property t::gather send buffer count max (p. [1567\)](#page-1582-0) (each sample requires at least 2-4 gather-send buffers). Performance can be improved by increasing NDDS\_Transport\_Property\_t::gather\_send\_buffer\_count max (p. [1567\)](#page-1582-0). Note that the maximum value is operating system dependent.

The middleware must queue samples until they can be sent by the asynchronous publishing thread (as determined by the corresponding DDS - FlowController (p. [745\)](#page-760-0)). The number of samples that will be queued is determined by the **DDS\_HistoryQosPolicy** (p. [1271\)](#page-1286-0). When using DDS KEEP LAST HISTORY QOS (p. [181\)](#page-196-0), only the most recent DDS - HistoryQosPolicy::depth (p. [1273\)](#page-1288-0) samples are kept in the queue. Once unsent samples are removed from the queue, they are no longer available to the

Generated on Sun Oct 23 23:07:55 2011 for RTI Data Distribution Service C API by Doxygen

asynchronous publishing thread and will therefore never be sent.

#### 5.112.3 Field Documentation

#### 5.112.3.1 DDS PublishModeQosPolicyKind DDS PublishModeQosPolicy::kind

Publishing mode.

#### [default] DDS\_SYNCHRONOUS\_PUBLISH\_MODE\_QOS (p. [234\)](#page-249-0)

#### 5.112.3.2 char∗ DDS PublishModeQosPolicy::flow controller name

Name of the associated flow controller.

NULL value or zero-length string refers to DDS DEFAULT FLOW - CONTROLLER NAME (p. [750\)](#page-765-0).

Unless flow controller name points to a built-in flow controller, finalizing the DDS\_DataWriterQos (p. [1159\)](#page-1174-0) will also free the string pointed to by flow-controller name. Therefore, use DDS String dup (p. [303\)](#page-318-0) before passing the string to flow controller name, or reset flow controller name to NULL before finalizing the QoS.

Please refer to **Conventions** (p. [301\)](#page-316-0) for more information.

#### See also:

DDS DomainParticipant create flowcontroller (p. [400\)](#page-415-0) DDS DEFAULT FLOW CONTROLLER NAME (p. [750\)](#page-765-0) DDS FIXED RATE FLOW CONTROLLER NAME (p. [751\)](#page-766-0) DDS ON DEMAND FLOW CONTROLLER NAME (p. [752\)](#page-767-0)

#### [default] DDS\_DEFAULT\_FLOW\_CONTROLLER\_NAME (p. [750\)](#page-765-0)

#### 5.112.3.3 DDS Long DDS PublishModeQosPolicy::priority

Publication priority.

A positive integer value designating the relative priority of the DDS - DataWriter (p. [691\)](#page-706-0), used to determine the transmission order of pending writes.

Use of publication priorities requires the asynchronous publisher (DDS-ASYNCHRONOUS\_PUBLISH\_MODE\_QOS (p. [235\)](#page-249-0)) with DDS\_-FlowControllerProperty t::scheduling policy (p. [1263\)](#page-1278-0) set to DDS - HPF\_FLOW\_CONTROLLER\_SCHED\_POLICY (p. [747\)](#page-761-0).

Generated on Sun Oct 23 23:07:55 2011 for RTI Data Distribution Service C API by Doxygen

Larger numbers have higher priority.

For multi-channel DataWriters, if the publication priority of any channel is set to any value other than DDS PUBLICATION PRIORITY UNDEFINED (p. [234\)](#page-249-1), then the channel's priority will take precedence over that of the DataWriter.

For multi-channel DataWriters, if the publication priority of any channel is DDS PUBLICATION PRIORITY UNDEFINED (p. [234\)](#page-249-1), then the channel will inherit the publication priority of the DataWriter.

If the publicaton priority of the DataWriter, and of any channel of a multi-channel DataWriter, are DDS PUBLICATION PRIORITY - UNDEFINED (p. [234\)](#page-249-1), then the priority of the DataWriter or DataWriter channel will be assigned the lowest priority value.

If the publication priority of the DataWriter is DDS\_PUBLICATION\_-PRIORITY AUTOMATIC (p. [234\)](#page-249-2), then the DataWriter will be assigned the priority of the largest publication priority of all samples in the DataWriter.

The publication priority of each sample can be set in the DDS WriteParams of the **FooDataWriter\_write\_w\_params**  $(p. 706)$  $(p. 706)$  function.

For dispose and unregister samples, use the DDS WriteParams of FooDataWriter dispose w params (p. [710\)](#page-725-0) and FooDataWriter - unregister\_instance\_w\_params (p. [702\)](#page-717-1).

[default] DDS\_PUBLICATION\_PRIORITY\_UNDEFINED (p. [234\)](#page-249-1)

# <span id="page-1395-0"></span>5.113 DDS QosPolicyCount Struct Reference

Type to hold a counter for a DDS\_QosPolicyId\_t (p. [156\)](#page-171-0).

# Data Fields

- ˆ DDS QosPolicyId t policy id The QosPolicy ID.
- ˆ DDS Long count

a counter

# 5.113.1 Detailed Description

Type to hold a counter for a **DDS\_QosPolicyId\_t** (p. [156\)](#page-171-0).

# 5.113.2 Field Documentation

## 5.113.2.1 DDS QosPolicyId t DDS QosPolicyCount::policy id

The QosPolicy ID.

### 5.113.2.2 DDS Long DDS QosPolicyCount::count

a counter

# 5.114 DDS QosPolicyCountSeq Struct Reference

Declares IDL sequence < DDS QosPolicyCount (p. [1380\)](#page-1395-0) >.

# 5.114.1 Detailed Description

Declares IDL sequence  $\langle$  DDS\_QosPolicyCount (p. [1380\)](#page-1395-0)  $\rangle$ .

# Instantiates:

 $\langle \langle \text{generic} \rangle \rangle$  (p. [976\)](#page-991-1) FooSeq (p. [1556\)](#page-1571-0)

# See also:

DDS QosPolicyCount (p. [1380\)](#page-1395-0)

Generated on Sun Oct 23 23:07:55 2011 for RTI Data Distribution Service C API by Doxygen

# 5.115 DDS ReaderDataLifecycleQosPolicy Struct Reference

Controls how a DataReader manages the lifecycle of the data that it has received.

# Data Fields

ˆ struct DDS Duration t autopurge nowriter samples delay

Maximum duration for which the  $DDS\_DataReader$  (p. [804\)](#page-819-0) will maintain information regarding an instance once its instance state becomes  $DDS$ -NOT ALIVE NO WRITERS INSTANCE STATE ( p. [879\)](#page-893-0).

ˆ struct DDS Duration t autopurge disposed samples delay

Maximum duration for which the **DDS\_DataReader**  $(p. 804)$  $(p. 804)$  will maintain samples for an instance once its instance state becomes  $DDS_NOT$ . ALIVE\_DISPOSED\_INSTANCE\_STATE (p. [879\)](#page-893-0).

## 5.115.1 Detailed Description

Controls how a DataReader manages the lifecycle of the data that it has received.

When a DataReader receives data, it is stored in a receive queue for the DataReader. The user application may either take the data from the queue or leave it there.

This QoS policy controls whether or not RTI Data Distribution Service will automatically remove data from the receive queue (so that user applications cannot access it afterwards) when it detects that there are no more DataWriters alive for that data. It specifies how long a DDS DataReader (p. [804\)](#page-819-0) must retain information regarding instances that have the instance state DDS - NOT ALIVE NO WRITERS INSTANCE STATE (p. [879\)](#page-893-0).

Note: This policy is not concerned with keeping reliable reader state or discovery information.

The DDS DataReader (p. [804\)](#page-819-0) internally maintains the samples that have not been "taken" by the application, subject to the constraints imposed by other QoS policies such as DDS HistoryQosPolicy (p. [1271\)](#page-1286-0) and DDS - ResourceLimitsQosPolicy (p. [1402\)](#page-1417-0).

The **DDS\_DataReader** (p. [804\)](#page-819-0) also maintains information regarding the identity, view state and instance state of data instances even after all samples have been taken. This is needed to properly compute the states when future samples arrive.

Generated on Sun Oct 23 23:07:55 2011 for RTI Data Distribution Service C API by Doxygen

Under normal circumstances the DDS DataReader (p. [804\)](#page-819-0) can only reclaim all resources for instances for which there are no writers and for which all samples have been 'taken'. The last sample the **DDS\_DataReader** (p. [804\)](#page-819-0) will have taken for that instance will have an instance state of either DDS NOT - ALIVE NO WRITERS INSTANCE STATE (p. [879\)](#page-893-0) or DDS NOT - ALIVE DISPOSED INSTANCE STATE (p. [879\)](#page-893-0) depending on whether or not the last writer that had ownership of the instance disposed it.

In the absence of **READER\_DATA\_LIFECYCLE** (p. [189\)](#page-204-0), this behavior could cause problems if the application forgets to take those samples. "Untaken" samples will prevent the DDS DataReader (p. [804\)](#page-819-0) from reclaiming the resources and they would remain in the **DDS** DataReader  $(p. 804)$  $(p. 804)$  indefinitely.

For keyed Topics, the consideration of removing data samples from the receive queue is done on a per instance (key) basis. Thus when RTI Data Distribution Service detects that there are no longer DataWriters alive for a certain key value of a Topic (an instance of the Topic), it can be configured to remove all data samples for that instance (key).

#### Entity:

DDS DataReader (p. [804\)](#page-819-0)

#### Properties:

 $\bf RxO$  (p. [155\)](#page-170-0) = N/A **Changeable** (p.  $156$ ) = **YES** (p.  $156$ )

# 5.115.2 Field Documentation

# 5.115.2.1 struct DDS Duration t DDS - ReaderDataLifecycleQosPolicy::autopurge nowriter samples delay [read]

Maximum duration for which the **DDS** DataReader  $(p. 804)$  $(p. 804)$  will maintain information regarding an instance once its instance state becomes DDS - NOT ALIVE NO WRITERS INSTANCE STATE (p. [879\)](#page-893-0).

After this time elapses, the DDS DataReader (p. [804\)](#page-819-0) will purge all internal information regarding the instance, any "untaken" samples will also be lost.

#### [default] DDS\_DURATION\_INFINITE (p. [120\)](#page-135-0)

[range] [1 nanosec, 1 year] or DDS DURATION INFINITE (p. [120\)](#page-135-0)

Generated on Sun Oct 23 23:07:55 2011 for RTI Data Distribution Service C API by Doxygen

# 5.115.2.2 struct DDS Duration t DDS - ReaderDataLifecycleQosPolicy::autopurge\_disposed\_samples\_delay [read]

Maximum duration for which the **DDS\_DataReader** (p. [804\)](#page-819-0) will maintain samples for an instance once its instance\_state becomes DDS\_NOT\_-ALIVE DISPOSED INSTANCE STATE (p. [879\)](#page-893-0).

After this time elapses, the DDS DataReader (p. [804\)](#page-819-0) will purge all samples for the instance.

[default] DDS\_DURATION\_INFINITE (p. [120\)](#page-135-0)

[range] [1 nanosec, 1 year] or DDS\_DURATION\_INFINITE (p. [120\)](#page-135-0)

# 5.116 DDS ReceiverPoolQosPolicy Struct Reference

Configures threads used by RTI Data Distribution Service to receive and process data from transports (for example, UDP sockets).

# Data Fields

# ^ struct DDS\_ThreadSettings\_t thread

Receiver pool thread(s).

### ˆ DDS Long buffer size

The receive buffer size.

# ˆ DDS Long buffer alignment

The receive buffer alignment.

# 5.116.1 Detailed Description

Configures threads used by RTI Data Distribution Service to receive and process data from transports (for example, UDP sockets).

This QoS policy is an extension to the DDS standard.

### Entity:

```
DDS DomainParticipant (p. 355)
```
Properties:

**RxO** (p. [155\)](#page-170-0) =  $N/A$ **Changeable** (p.  $156$ ) = **NO** (p.  $156$ )

See also:

Controlling CPU Core Affinity for RTI Threads (p. [146\)](#page-161-0)

## 5.116.2 Usage

This QoS policy sets the thread properties such as priority level and stack size for the threads used by the middleware to receive and process data from transports.

Generated on Sun Oct 23 23:07:55 2011 for RTI Data Distribution Service C API by Doxygen

RTI uses a separate receive thread per port per transport plug-in. To force RTI Data Distribution Service to use a separate thread to process the data for a DDS DataReader (p. [804\)](#page-819-0), set a unique port for the DDS TransportUnicastQosPolicy (p. [1513\)](#page-1528-0) or for the DDS DataReader  $(p. 804)$  $(p. 804)$ .

This QoS policy also sets the size of the buffer used to store packets received from a transport. This buffer size will limit the largest single packet of data that a DDS DomainParticipant (p. [355\)](#page-370-0) will accept from a transport. Users will often set this size to the largest packet that any of the transports used by their application will deliver. For many applications, the value 65,536 (64 K) is a good choice; this value is the largest packet that can be sent/received via UDP.

## 5.116.3 Field Documentation

### 5.116.3.1 struct DDS ThreadSettings t DDS - ReceiverPoolQosPolicy::thread [read]

Receiver pool thread(s).

There is at least one receive thread, possibly more.

[default] priority above normal.

The actual value depends on your architecture:

For Windows: 2

For Solaris: OS default priority

For Linux: OS default priority

For LynxOS: 29

For INTEGRITY: 100

For VxWorks: 71

For all others: OS default priority.

[default] The actual value depends on your architecture:

For Windows: OS default stack size

For Solaris: OS default stack size

For Linux: OS default stack size

For LynxOS: 4∗16∗1024

For INTEGRITY: 4∗20∗1024

For VxWorks: 4∗16∗1024

For all others: OS default stack size.

# [default] mask DDS\_THREAD\_SETTINGS\_FLOATING\_POINT  $(p. 145)$  $(p. 145)$  | DDS\_THREAD\_SETTINGS\_STDIO  $(p. 145)$

#### 5.116.3.2 DDS Long DDS ReceiverPoolQosPolicy::buffer size

The receive buffer size.

The receive buffer is used by the receive thread to store the raw data that arrives over the transport.

In many applications, users will change the configuration of the built-in transport NDDS\_Transport\_Property\_t::message\_size\_max (p. [1567\)](#page-1582-1) to increase the size of the largest data packet that can be sent or received through the transport. Typically, users will change the UDPv4 transport plugin's NDDS Transport Property t::message size max (p. [1567\)](#page-1582-1) to 65536 (64 K), which is the largest packet that can be sent/received via UDP.

Ihe ReceiverPoolQosPolicy's buffer size should be set to be the same value as the maximum NDDS\_Transport\_Property\_t::message\_size\_max (p. [1567\)](#page-1582-1) across all of the transports being used.

If you are using the default configuration of the built-in transports, you should not need to change this buffer size.

In addition, if your application *only* uses transports that support zerocopy, then you do not need to modify the value of buffer size, even if the NDDS Transport Property t::message size max (p. [1567\)](#page-1582-1) of the transport is changed. Transports that support zero-copy do not copy their data into the buffer provided by the receive thread. Instead, they provide the receive thread data in a buffer allocated by the transport itself. The only built-in transport that supports zero-copy is the UDPv4 transport on VxWorks platforms.

#### [default] 9216

[range] [1, 1 GB]

### 5.116.3.3 DDS Long DDS ReceiverPoolQosPolicy::buffer alignment

The receive buffer alignment.

Most users will not need to change this alignment.

[default] 16

[range] [1,1024] Value must be a power of 2.

Generated on Sun Oct 23 23:07:55 2011 for RTI Data Distribution Service C API by Doxygen

# 5.117 DDS ReliabilityQosPolicy Struct Reference

Indicates the level of reliability offered/requested by RTI Data Distribution Service.

# Data Fields

## ˆ DDS ReliabilityQosPolicyKind kind

Kind of reliability.

struct DDS\_Duration\_t max\_blocking\_time

The maximum time a writer may block on a write() call.

# 5.117.1 Detailed Description

Indicates the level of reliability offered/requested by RTI Data Distribution Service.

#### Entity:

DDS Topic (p. [442\)](#page-457-0), DDS DataReader (p. [804\)](#page-819-0), DDS DataWriter (p. [691\)](#page-706-0)

Status:

```
DDS OFFERED INCOMPATIBLE QOS STATUS (p. 139),
DDS REQUESTED INCOMPATIBLE QOS STATUS (p. 139)
```
Properties:

 $\mathbf{RxO}$  (p. [155\)](#page-170-0) = YES Changeable  $(p. 156) =$  $(p. 156) =$  $(p. 156) =$  UNTIL ENABLE  $(p. 156)$ 

## 5.117.2 Usage

This policy indicates the level of reliability requested by a DDS DataReader  $(p. 804)$  $(p. 804)$  or offered by a **DDS\_DataWriter**  $(p. 691)$  $(p. 691)$ .

The reliability of a connection between a DataWriter and DataReader is entirely user configurable. It can be done on a per DataWriter/DataReader connection. A connection may be configured to be "best effort" which means that RTI Data

Generated on Sun Oct 23 23:07:55 2011 for RTI Data Distribution Service C API by Doxygen
Distribution Service will not use any resources to monitor or guarantee that the data sent by a DataWriter is received by a DataReader.

For some use cases, such as the periodic update of sensor values to a GUI displaying the value to a person, DDS\_BEST\_EFFORT\_RELIABILITY\_-QOS (p. [177\)](#page-191-0) delivery is often good enough. It is certainly the fastest, most efficient, and least resource-intensive (CPU and network bandwidth) method of getting the newest/latest value for a topic from DataWriters to DataReaders. But there is no guarantee that the data sent will be received. It may be lost due to a variety of factors, including data loss by the physical transport such as wireless RF or even Ethernet.

However, there are data streams (topics) in which you want an absolute guarantee that all data sent by a DataWriter is received reliably by DataReaders. This means that RTI Data Distribution Service must check whether or not data was received, and repair any data that was lost by resending a copy of the data as many times as it takes for the DataReader to receive the data. RTI Data Distribution Service uses a reliability protocol configured and tuned by these QoS policies: DDS HistoryQosPolicy (p. [1271\)](#page-1286-0), DDS DataWriterProtocolQosPolicy (p. [1141\)](#page-1156-0), DDS DataReaderProtocolQosPolicy (p. [1103\)](#page-1118-0), and DDS - ResourceLimitsQosPolicy (p. [1402\)](#page-1417-0).

The Reliability QoS policy is simply a switch to turn on the reliability protocol for a DataWriter/DataReader connection. The level of reliability provided by RTI Data Distribution Service is determined by the configuration of the aforementioned QoS policies.

You can configure RTI Data Distribution Service to deliver all data in the order they were sent (also known as absolute or strict reliability). Or, as a tradeoff for less memory, CPU, and network usage, you can choose a reduced level of reliability where only the last N values are guaranteed to be delivered reliably to DataReaders (where  $N$  is user-configurable). In the reduced level of reliability, there are no guarantees that the data sent before the last N are received. Only the last N data packets are monitored and repaired if necessary.

These levels are ordered, DDS BEST EFFORT RELIABILITY QOS  $(p. 177)$  $(p. 177)$  < DDS\_RELIABLE\_RELIABILITY\_QOS  $(p. 177)$ . A DDS\_-DataWriter (p. [691\)](#page-706-0) offering one level is implicitly offering all levels below.

Note: To send *large* data reliably, you will also need to set **DDS**<sub>-</sub>-ASYNCHRONOUS\_PUBLISH\_MODE\_QOS (p. [235\)](#page-249-0). Large in this context means that the data cannot be sent as a single packet by the transport (for example, data larger than 63K when using UDP/IP).

The setting of this policy has a dependency on the setting of the RE-SOURCE LIMITS (p. [184\)](#page-199-0) policy. In case the reliability kind is set to DDS RELIABLE RELIABILITY QOS (p. [177\)](#page-191-0) the write operation on the DDS\_DataWriter (p. [691\)](#page-706-0) may block if the modification would cause data

Generated on Sun Oct 23 23:07:55 2011 for RTI Data Distribution Service C API by Doxygen

to be lost or else cause one of the limits in specified in the RESOURCE - LIMITS (p. [184\)](#page-199-0) to be exceeded. Under these circumstances, the RELIA-BILITY (p. [176\)](#page-191-1) max blocking time configures the maximum duration the write operation may block.

If the DDS\_ReliabilityQosPolicy::kind  $(p. 1390)$  $(p. 1390)$  is set to DDS\_-RELIABLE RELIABILITY QOS (p. [177\)](#page-191-0), data samples originating from a single **DDS\_DataWriter**  $(p. 691)$  $(p. 691)$  cannot be made available to the **DDS\_-**DataReader (p. [804\)](#page-819-0) if there are previous data samples that have not been received yet due to a communication error. In other words, RTI Data Distribution Service will repair the error and resend data samples as needed in order to reconstruct a correct snapshot of the **DDS**\_DataWriter  $(p. 691)$  $(p. 691)$  history before it is accessible by the DDS DataReader (p. [804\)](#page-819-0).

If the DDS ReliabilityQosPolicy::kind (p. [1390\)](#page-1405-0) is set to DDS BEST - EFFORT RELIABILITY QOS (p. [177\)](#page-191-0), the service will not re-transmit missing data samples. However, for data samples originating from any one DataWriter the service will ensure they are stored in the **DDS**\_DataReader  $(p. 804)$  $(p. 804)$  history in the same order they originated in the **DDS** DataWriter  $(p. 691)$  $(p. 691)$ . In other words, the **DDS\_DataReader**  $(p. 804)$  $(p. 804)$  may miss some data samples, but it will never see the value of a data object change from a newer value to an older value.

See also:

DDS HistoryQosPolicy (p. [1271\)](#page-1286-0) DDS ResourceLimitsQosPolicy (p. [1402\)](#page-1417-0)

# 5.117.3 Compatibility

The value offered is considered compatible with the value requested if and only if the inequality offered kind  $\geq$  requested kind evaluates to 'TRUE'. For the purposes of this inequality, the values of DDS ReliabilityQosPolicy::kind (p. [1390\)](#page-1405-0) are considered ordered such that  $\text{DDS\_BEST\_EFFORT\_RELIABILITY_QOS}$  (p. [177\)](#page-191-0) <  $\text{DDS\_DEST\_EFFORT\_RELIABILITY_QOS}$ RELIABLE RELIABILITY QOS (p. [177\)](#page-191-0).

# 5.117.4 Field Documentation

# <span id="page-1405-0"></span>5.117.4.1 DDS ReliabilityQosPolicyKind DDS ReliabilityQosPolicy::kind

Kind of reliability.

[default] DDS\_BEST\_EFFORT\_RELIABILITY\_QOS (p. [177\)](#page-191-0) for DDS\_-DataReader (p. [804\)](#page-819-0) and DDS\_Topic (p. [442\)](#page-457-0), DDS\_RELIABLE\_-RELIABILITY  $QOS(p. 177)$  $QOS(p. 177)$  for DDS DataWriter  $(p. 691)$  $(p. 691)$ 

Generated on Sun Oct 23 23:07:55 2011 for RTI Data Distribution Service C API by Doxygen

# 5.117.4.2 struct DDS Duration t DDS ReliabilityQosPolicy::max blocking time [read]

The maximum time a writer may block on a write() call.

This setting applies only to the case where DDS ReliabilityQosPolicy::kind  $(p. 1390)$  $(p. 1390)$  = DDS\_RELIABLE\_RELIABILITY\_QOS  $(p. 177)$  $(p. 177)$ . Foo-DataWriter\_write  $(p. 702)$  $(p. 702)$  is allowered to block if the DDS\_DataWriter  $(p. 691)$  $(p. 691)$  does not have space to store the value written. Only applies to  $DDS$ -DataWriter (p. [691\)](#page-706-0).

[default] 100 milliseconds

[range] [0,1 year] or DDS\_DURATION\_INFINITE (p. [120\)](#page-135-0)

See also:

DDS ResourceLimitsQosPolicy (p. [1402\)](#page-1417-0)

Generated on Sun Oct 23 23:07:55 2011 for RTI Data Distribution Service C API by Doxygen

# 5.118 DDS ReliableReaderActivityChangedStatus Struct Reference

 $\langle\langle eXtension \rangle\rangle$  (p. [976\)](#page-991-0) Describes the activity (i.e. are acknowledgements forthcoming) of reliable readers matched to a reliable writer.

# Data Fields

# ˆ DDS Long active count

The current number of reliable readers currently matched with this reliable writer.

#### ˆ DDS Long inactive count

The number of reliable readers that have been dropped by this reliable writer because they failed to send acknowledgements in a timely fashion.

# ˆ DDS Long active count change

The most recent change in the number of active remote reliable readers.

#### ˆ DDS Long inactive count change

The most recent change in the number of inactive remote reliable readers.

### ˆ DDS InstanceHandle t last instance handle

The instance handle of the last reliable remote reader to be determined inactive

# 5.118.1 Detailed Description

 $\langle\langle eXtension \rangle\rangle$  (p. [976\)](#page-991-0) Describes the activity (i.e. are acknowledgements forthcoming) of reliable readers matched to a reliable writer.

#### Entity:

DDS DataWriter (p. [691\)](#page-706-0)

#### Listener:

DDS DataWriterListener (p. [1137\)](#page-1152-0)

This status is the reciprocal status to the DDS LivelinessChangedStatus  $(p. 1292)$  $(p. 1292)$  on the reader. It is different than the **DDS** Liveliness Lost Status (p. [1295\)](#page-1310-0) on the writer in that the latter informs the writer about its own

Generated on Sun Oct 23 23:07:55 2011 for RTI Data Distribution Service C API by Doxygen

liveliness; this status informs the writer about the "liveliness" (activity) of its matched readers.

All counts in this status will remain at zero for best effort writers.

# 5.118.2 Field Documentation

# 5.118.2.1 DDS Long DDS - ReliableReaderActivityChangedStatus::active count

The current number of reliable readers currently matched with this reliable writer.

# 5.118.2.2 DDS Long DDS - ReliableReaderActivityChangedStatus::inactive count

The number of reliable readers that have been dropped by this reliable writer because they failed to send acknowledgements in a timely fashion.

A reader is considered to be inactive after is has been sent heartbeats DDS - RtpsReliableWriterProtocol t::max heartbeat retries (p. [1416\)](#page-1431-0) times, each heartbeat having been separated from the previous by the current heartbeat period.

# 5.118.2.3 DDS Long DDS - ReliableReaderActivityChangedStatus::active count change

The most recent change in the number of active remote reliable readers.

# 5.118.2.4 DDS Long DDS - ReliableReaderActivityChangedStatus::inactive count change

The most recent change in the number of inactive remote reliable readers.

# 5.118.2.5 DDS\_InstanceHandle\_t DDS\_-ReliableReaderActivityChangedStatus::last instance handle

The instance handle of the last reliable remote reader to be determined inactive.

Generated on Sun Oct 23 23:07:55 2011 for RTI Data Distribution Service C API by Doxygen

# <span id="page-1409-0"></span>5.119 DDS ReliableWriterCacheChangedStatus Struct Reference

 $\langle\langle eXtension \rangle\rangle$  (p. [976\)](#page-991-0) A summary of the state of a data writer's cache of unacknowledged samples written.

# Data Fields

ˆ struct DDS ReliableWriterCacheEventCount empty reliable writer\_cache

The number of times the reliable writer's cache of unacknowledged samples has become empty.

# ˆ struct DDS ReliableWriterCacheEventCount full reliable writer cache

The number of times the reliable writer's cache, or send window, of unacknowledged samples has become full.

ˆ struct DDS ReliableWriterCacheEventCount low watermark reliable\_writer\_cache

The number of times the reliable writer's cache of unacknowledged samples has fallen to the low watermark.

# ˆ struct DDS ReliableWriterCacheEventCount high watermark reliable writer cache

The number of times the reliable writer's cache of unacknowledged samples has risen to the high watermark.

# ˆ DDS Long unacknowledged sample count

The current number of unacknowledged samples in the writer's cache.

### ˆ DDS Long unacknowledged sample count peak

The highest value that unacknowledged sample count has reached until now.

# 5.119.1 Detailed Description

 $\langle\langle\mathbf{e}Xtension\rangle\rangle$  (p. [976\)](#page-991-0) A summary of the state of a data writer's cache of unacknowledged samples written.

### Entity:

DDS DataWriter (p. [691\)](#page-706-0)

Generated on Sun Oct 23 23:07:55 2011 for RTI Data Distribution Service C API by **Doxygen** 

#### Listener:

#### DDS DataWriterListener (p. [1137\)](#page-1152-0)

A written sample is unacknowledged (and therefore accounted for in this status) if the writer is reliable and one or more readers matched with the writer has not yet sent an acknowledgement to the writer declaring that it has received the sample.

If the low watermark is zero and the unacknowledged sample count decreases to zero, both the low watermark and cache empty events are considered to have taken place. A single callback will be dispatched (assuming the user has requested one) that contains both status changes. The same logic applies when the high watermark is set equal to the maximum number of samples and the cache becomes full.

# 5.119.2 Field Documentation

# 5.119.2.1 struct DDS ReliableWriterCacheEventCount DDS ReliableWriterCacheChangedStatus::empty reliable writer cache [read]

The number of times the reliable writer's cache of unacknowledged samples has become empty.

# <span id="page-1410-0"></span>5.119.2.2 struct DDS ReliableWriterCacheEventCount DDS ReliableWriterCacheChangedStatus::full reliable writer\_cache [read]

The number of times the reliable writer's cache, or send window, of unacknowledged samples has become full.

Applies to writer's cache when the send window is enabled (when both DDS - RtpsReliableWriterProtocol t::min send window size (p. [1422\)](#page-1437-0) and DDS RtpsReliableWriterProtocol t::max send window size (p. [1422\)](#page-1437-1) are **DDS\_LENGTH\_UNLIMITED** (p. [184\)](#page-199-1)).

Otherwise, applies when the number of unacknowledged samples has reached the send window limit.

# 5.119.2.3 struct DDS ReliableWriterCacheEventCount DDS ReliableWriterCacheChangedStatus::low watermark\_reliable\_writer\_cache [read]

The number of times the reliable writer's cache of unacknowledged samples has fallen to the low watermark.

Generated on Sun Oct 23 23:07:55 2011 for RTI Data Distribution Service C API by Doxygen

A low watermark event will only be considered to have taken place when the number of unacknowledged samples in the writer's cache decreases to this value. A sample count that increases to this value will not result in a callback or in a change to the total count of low watermark events.

When the writer's send window is enabled, the low watermark is scaled down, if necessary, to fit within the current send window.

# 5.119.2.4 struct DDS ReliableWriterCacheEventCount DDS ReliableWriterCacheChangedStatus::high watermark\_reliable\_writer\_cache [read]

The number of times the reliable writer's cache of unacknowledged samples has risen to the high watermark.

A high watermark event will only be considered to have taken place when the number of unacknowledged sampled increases to this value. A sample count that was above this value and then decreases back to it will not trigger an event.

When the writer's send window is enabled, the high watermark is scaled down, if necessary, to fit within the current send window.

# 5.119.2.5 DDS Long DDS - ReliableWriterCacheChangedStatus::unacknowledged sample count

The current number of unacknowledged samples in the writer's cache.

A sample is considered unacknowledged if the writer has failed to receive an acknowledgement from one or more reliable readers matched to it.

# 5.119.2.6 DDS Long DDS - ReliableWriterCacheChangedStatus::unacknowledged sample\_count\_peak

The highest value that unacknowledged sample count has reached until now.

# 5.120 DDS ReliableWriterCacheEventCount Struct Reference

 $\langle\langle eXtension \rangle\rangle$  (p. [976\)](#page-991-0) The number of times the number of unacknowledged samples in the cache of a reliable writer hit a certain well-defined threshold.

# Data Fields

# ˆ DDS Long total count

The total number of times the event has occurred.

#### ˆ DDS Long total count change

The incremental number of times the event has occurred since the listener was last invoked or the status read.

# 5.120.1 Detailed Description

 $\langle\langle eXtension \rangle\rangle$  (p. [976\)](#page-991-0) The number of times the number of unacknowledged samples in the cache of a reliable writer hit a certain well-defined threshold.

## See also:

DDS ReliableWriterCacheChangedStatus (p. [1394\)](#page-1409-0)

# 5.120.2 Field Documentation

# 5.120.2.1 DDS Long DDS ReliableWriterCacheEventCount::total count

The total number of times the event has occurred.

# 5.120.2.2 DDS Long DDS ReliableWriterCacheEventCount::total count change

The incremental number of times the event has occurred since the listener was last invoked or the status read.

Generated on Sun Oct 23 23:07:55 2011 for RTI Data Distribution Service C API by Doxygen

# 5.121 DDS RequestedDeadlineMissedStatus Struct Reference

#### DDS REQUESTED DEADLINE MISSED STATUS (p. [139\)](#page-153-0)

# Data Fields

# ˆ DDS Long total count

Total cumulative count of the deadlines detected for any instance read by the  $\text{DDS}\_\text{DataReader}$  (p. [804\)](#page-819-0).

# ˆ DDS Long total count change

The incremental number of deadlines detected since the last time the listener was called or the status was read.

#### ˆ DDS InstanceHandle t last instance handle

Handle to the last instance in the **DDS**-DataReader  $(p. 804)$  $(p. 804)$  for which a deadline was detected.

# 5.121.1 Detailed Description

# DDS REQUESTED DEADLINE MISSED STATUS (p. [139\)](#page-153-0)

#### Examples:

HelloWorld subscriber.c.

# 5.121.2 Field Documentation

# 5.121.2.1 DDS Long DDS RequestedDeadlineMissedStatus::total count

Total cumulative count of the deadlines detected for any instance read by the DDS DataReader (p. [804\)](#page-819-0).

## 5.121.2.2 DDS Long DDS RequestedDeadlineMissedStatus::total count change

The incremental number of deadlines detected since the last time the listener was called or the status was read.

Generated on Sun Oct 23 23:07:55 2011 for RTI Data Distribution Service C API by Doxygen

# 5.121.2.3 DDS\_InstanceHandle\_t DDS\_-RequestedDeadlineMissedStatus::last instance handle

Handle to the last instance in the DDS DataReader (p. [804\)](#page-819-0) for which a deadline was detected.

Generated on Sun Oct 23 23:07:55 2011 for RTI Data Distribution Service C API by Doxygen

# 5.122 DDS RequestedIncompatibleQosStatus Struct Reference

#### DDS REQUESTED INCOMPATIBLE QOS STATUS (p. [139\)](#page-153-0)

# Data Fields

# ˆ DDS Long total count

Total cumulative count of how many times the concerned **DDS\_DataReader**  $(p. 804)$  $(p. 804)$  discovered a **DDS\_DataWriter**  $(p. 691)$  $(p. 691)$  for the same **DDS\_Topic**  $(p. 442)$  $(p. 442)$  with an offered  $QoS$  that is incompatible with that requested by the  $\text{DDS}\_\text{DataReader}$  (p. [804\)](#page-819-0).

# ˆ DDS Long total count change

The change in total count since the last time the listener was called or the status was read.

### ˆ DDS QosPolicyId t last policy id

The PolicyId<sub>t</sub> of one of the policies that was found to be incompatible the last time an incompatibility was detected.

### ˆ struct DDS QosPolicyCountSeq policies

A list containing, for each policy, the total number of times that the concerned **DDS**\_DataReader ( $p. 804$ ) discovered a **DDS**\_DataWriter ( $p. 691$ ) for the same **DDS**. Topic (p.  $442$ ) with an offered QoS that is incompatible with that requested by the **DDS\_DataReader**  $(p. 804)$  $(p. 804)$ .

# 5.122.1 Detailed Description

#### DDS REQUESTED INCOMPATIBLE QOS STATUS (p. [139\)](#page-153-0)

See also:

```
DURABILITY (p. 163)
165)
RELIABILITY (p. 176)
OWNERSHIP (p. 169)
LIVELINESS (p. 172)
167)
168)
178)
```
Generated on Sun Oct 23 23:07:55 2011 for RTI Data Distribution Service C API by Doxygen

### Examples:

HelloWorld\_subscriber.c.

# 5.122.2 Field Documentation

# 5.122.2.1 DDS Long DDS - RequestedIncompatibleQosStatus::total count

Total cumulative count of how many times the concerned DDS DataReader  $(p. 804)$  $(p. 804)$  discovered a **DDS\_DataWriter**  $(p. 691)$  $(p. 691)$  for the same **DDS\_Topic** (p. [442\)](#page-457-0) with an offered QoS that is incompatible with that requested by the DDS DataReader (p. [804\)](#page-819-0).

### 5.122.2.2 DDS Long DDS - RequestedIncompatibleQosStatus::total count change

The change in total count since the last time the listener was called or the status was read.

# 5.122.2.3 DDS QosPolicyId t DDS - RequestedIncompatibleQosStatus::last policy id

The PolicyId<sub>t</sub> of one of the policies that was found to be incompatible the last time an incompatibility was detected.

# 5.122.2.4 struct DDS QosPolicyCountSeq DDS - RequestedIncompatibleQosStatus::policies [read]

A list containing, for each policy, the total number of times that the concerned DDS DataReader (p. [804\)](#page-819-0) discovered a DDS DataWriter (p. [691\)](#page-706-0) for the same **DDS**<sub>-</sub>Topic (p. [442\)](#page-457-0) with an offered QoS that is incompatible with that requested by the DDS DataReader (p. [804\)](#page-819-0).

Generated on Sun Oct 23 23:07:55 2011 for RTI Data Distribution Service C API by Doxygen

# <span id="page-1417-0"></span>5.123 DDS ResourceLimitsQosPolicy Struct Reference

Controls the amount of physical memory allocated for DDS entities, if dynamic allocations are allowed, and how they occur. Also controls memory usage among different instance values for keyed topics.

# Data Fields

# ˆ DDS Long max samples

Represents the maximum samples the middleware can store for any one  $\text{DDS}\_\text{DataWriter}$  (p. [691\)](#page-706-0) (or  $\text{DDS}\_\text{DataReader}$  (p. [804\)](#page-819-0)).

#### ˆ DDS Long max instances

Represents the maximum number of instances a  $\text{DDS}\_\text{DataWriter}\ (p.691)$  $\text{DDS}\_\text{DataWriter}\ (p.691)$ (or  $\text{DDS}\_\text{DataReader}$  (p. [804\)](#page-819-0)) can manage.

#### ˆ DDS Long max samples per instance

Represents the maximum number of samples of any one instance a **DDS**- $DataWriter$  (p. [691\)](#page-706-0) (or **DDS\_DataReader** (p. [804\)](#page-819-0)) can manage.

## ˆ DDS Long initial samples

 $\langle\langle eX \rangle\rangle$  (p. [976\)](#page-991-0) Represents the initial samples the middleware will store for any one  $\text{DDS}\_\text{DataWriter}$  (p. [691\)](#page-706-0) (or  $\text{DDS}\_\text{DataReader}$  $(p. 804)$  $(p. 804)$ .

### ˆ DDS Long initial instances

 $\langle\langle eX \rangle\rangle$  (p. [976\)](#page-991-0) Represents the initial number of instances a DDS\_DataWriter  $(p. 691)$  $(p. 691)$  (or DDS\_DataReader  $(p. 804)$  $(p. 804)$ ) will manage.

#### ˆ DDS Long instance hash buckets

 $\langle\langle eXtension \rangle\rangle$  (p. [976\)](#page-991-0) Number of hash buckets for instances.

# 5.123.1 Detailed Description

Controls the amount of physical memory allocated for DDS entities, if dynamic allocations are allowed, and how they occur. Also controls memory usage among different instance values for keyed topics.

#### Entity:

DDS Topic (p. [442\)](#page-457-0), DDS DataReader (p. [804\)](#page-819-0), DDS DataWriter (p. [691\)](#page-706-0)

Generated on Sun Oct 23 23:07:55 2011 for RTI Data Distribution Service C API by **Doxygen** 

Status:

DDS\_SAMPLE\_REJECTED\_STATUS (p. [140\)](#page-153-0), DDS\_-SampleRejectedStatus (p. [1444\)](#page-1459-0)

Properties:

 $\bf RxO$  (p. [155\)](#page-170-0) = NO Changeable  $(p. 156) =$  $(p. 156) =$  $(p. 156) =$  UNTIL ENABLE  $(p. 156)$ 

## 5.123.2 Usage

This policy controls the resources that RTI Data Distribution Service can use to meet the requirements imposed by the application and other QoS settings.

For the reliability protocol (and **DDS\_DurabilityQosPolicy** (p. [1220\)](#page-1235-0)), this QoS policy determines the actual maximum queue size when the DDS - HistoryQosPolicy (p. [1271\)](#page-1286-0) is set to DDS KEEP ALL HISTORY QOS (p. [181\)](#page-196-0).

In general, this QoS policy is used to limit the amount of system memory that RTI Data Distribution Service can allocate. For embedded real-time systems and safety-critical systems, pre-determination of maximum memory usage is often required. In addition, dynamic memory allocation could introduce nondeterministic latencies in time-critical paths.

This QoS policy can be set such that an entity does not dynamically allocate any more memory after its initialization phase.

If **DDS** DataWriter  $(p. 691)$  $(p. 691)$  objects are communicating samples faster than they are ultimately taken by the  $\text{DDS}\_\text{DataReader}$  (p. [804\)](#page-819-0) objects, the middleware will eventually hit against some of the QoS-imposed resource limits. Note that this may occur when just a single **DDS\_DataReader** (p. [804\)](#page-819-0) cannot keep up with its corresponding **DDS\_DataWriter** (p. [691\)](#page-706-0). The behavior in this case depends on the setting for the **RELIABILITY** (p. [176\)](#page-191-1). If reliability is **DDS\_BEST\_EFFORT\_RELIABILITY\_QOS** (p. [177\)](#page-191-0), then RTI Data Distribution Service is allowed to drop samples. If the reliability is **DDS**-RELIABLE RELIABILITY QOS (p. [177\)](#page-191-0), RTI Data Distribution Service will block the **DDS\_DataWriter**  $(p. 691)$  $(p. 691)$  or discard the sample at the **DDS**\_-DataReader (p. [804\)](#page-819-0) in order not to lose existing samples.

The constant DDS LENGTH UNLIMITED (p. [184\)](#page-199-1) may be used to indicate the absence of a particular limit. For example setting DDS ResourceLimitsQosPolicy::max samples per instance (p. [1405\)](#page-1420-0) to DDS LENGTH UNLIMITED (p. [184\)](#page-199-1) will cause RTI Data Distribution Service not to enforce this particular limit.

If these resource limits are not set sufficiently, under certain circumstances the **DDS**-DataWriter  $(p. 691)$  $(p. 691)$  may block on a write() call even though

Generated on Sun Oct 23 23:07:55 2011 for RTI Data Distribution Service C API by Doxygen

the DDS\_HistoryQosPolicy (p. [1271\)](#page-1286-0) is DDS\_KEEP\_LAST\_HISTORY\_-QOS (p. [181\)](#page-196-0). To guarantee the writer does not block for DDS KEEP - LAST HISTORY QOS (p. [181\)](#page-196-0), make sure the resource limits are set such that:

max\_samples >= max\_instances \* max\_samples\_per\_instance

See also:

DDS ReliabilityQosPolicy (p. [1388\)](#page-1403-0) DDS HistoryQosPolicy (p. [1271\)](#page-1286-0)

### 5.123.3 Consistency

The setting of DDS ResourceLimitsQosPolicy::max samples (p. [1404\)](#page-1419-0) must be consistent with DDS ResourceLimitsQosPolicy::max samples **per instance** (p. [1405\)](#page-1420-0). For these two values to be consistent, it must be true that DDS ResourceLimitsQosPolicy::max samples (p. [1404\)](#page-1419-0) >= DDS\_ResourceLimitsQosPolicy::max\_samples\_per\_instance  $(p. 1405)$  $(p. 1405)$ . As described above, this limit will not be enforced if  $DDS$ . ResourceLimitsQosPolicy::max samples per instance (p. [1405\)](#page-1420-0) is set to DDS\_LENGTH\_UNLIMITED (p. [184\)](#page-199-1).

The setting of RESOURCE\_LIMITS (p. [184\)](#page-199-0) max\_samples\_per\_instance must be consistent with the HISTORY (p. [180\)](#page-195-0) depth. For these two QoS to be consistent, it must be true that  $depth < = max\_samples\_per\_instance$ .

See also:

DDS HistoryQosPolicy (p. [1271\)](#page-1286-0)

# 5.123.4 Field Documentation

<span id="page-1419-0"></span>5.123.4.1 DDS Long DDS ResourceLimitsQosPolicy::max samples

Represents the maximum samples the middleware can store for any one DDS - DataWriter (p. [691\)](#page-706-0) (or DDS\_DataReader (p. [804\)](#page-819-0)).

Specifies the maximum number of data samples a DDS DataWriter (p. [691\)](#page-706-0) (or **DDS\_DataReader**  $(p. 804)$  $(p. 804)$ ) can manage across all the instances associated with it.

For unkeyed types, this value has to be equal to max samples per instance if max samples per instance is not equal to DDS LENGTH UNLIMITED (p. [184\)](#page-199-1).

Generated on Sun Oct 23 23:07:55 2011 for RTI Data Distribution Service C API by Doxygen

When batching is enabled, the maximum number of data samples a DDS DataWriter (p. [691\)](#page-706-0) can manage will also be limited by DDS-DataWriterResourceLimitsQosPolicy::max batches (p. [1169\)](#page-1184-0).

[default] DDS\_LENGTH\_UNLIMITED (p. [184\)](#page-199-1)

[range] [1, 100 million] or DDS LENGTH UNLIMITED (p. [184\)](#page-199-1),  $>=$  initial samples,  $>=$  max samples per instance,  $>=$  DDS DataReaderResourceLimitsQosPolicy::max samples per remote writer  $(p. 1126)$  $(p. 1126)$  or  $>=$  DDS\_RtpsReliableWriterProtocol\_t::heartbeats per max samples (p. [1417\)](#page-1432-0)

For **DDS\_DataWriterQos**  $(p. 1159)$  $(p. 1159)$  max\_samples  $>=$  DDS\_-DataWriterProtocolQosPolicy::rtps reliable writer.heartbeats per max samples if batching is disabled.

#### 5.123.4.2 DDS Long DDS ResourceLimitsQosPolicy::max instances

Represents the maximum number of instances a DDS DataWriter (p. [691\)](#page-706-0) (or DDS DataReader (p. [804\)](#page-819-0)) can manage.

[default] DDS\_LENGTH\_UNLIMITED (p. [184\)](#page-199-1)

 $[range]$  [1, 1 million] or **DDS\_LENGTH\_UNLIMITED**  $(p. 184)$  $(p. 184)$ ,  $>$ = initial instances

# <span id="page-1420-0"></span>5.123.4.3 DDS Long DDS ResourceLimitsQosPolicy::max samples\_per\_instance

Represents the maximum number of samples of any one instance a DDS - DataWriter (p. [691\)](#page-706-0) (or DDS\_DataReader (p. [804\)](#page-819-0)) can manage.

For unkeyed types, this value has to be equal to max samples or DDS - LENGTH\_UNLIMITED (p. [184\)](#page-199-1).

[default] DDS\_LENGTH\_UNLIMITED (p. [184\)](#page-199-1)

[range]  $[1, 100 \text{ million}]$  or DDS\_LENGTH\_UNLIMITED  $(p. 184)$  $(p. 184)$ , <= max samples or DDS\_LENGTH\_UNLIMITED  $(p. 184)$  $(p. 184)$ ,  $>=$  DDS\_-HistoryQosPolicy::depth (p. [1273\)](#page-1288-0)

### 5.123.4.4 DDS Long DDS ResourceLimitsQosPolicy::initial samples

 $\langle\langle eXtension \rangle\rangle$  (p. [976\)](#page-991-0) Represents the initial samples the middleware will store for any one **DDS\_DataWriter**  $(p. 691)$  $(p. 691)$  (or **DDS\_DataReader**  $(p. 804)$  $(p. 804)$ ).

Specifies the initial number of data samples a **DDS\_DataWriter**  $(p. 691)$  $(p. 691)$  (or

Generated on Sun Oct 23 23:07:55 2011 for RTI Data Distribution Service C API by Doxygen

DDS DataReader (p. [804\)](#page-819-0)) will manage across all the instances associated with it.

[default] 32

 $[range]$  [1,100 million],  $\leq$  max samples

# 5.123.4.5 DDS Long DDS ResourceLimitsQosPolicy::initial instances

 $\langle\langle eXtension \rangle\rangle$  (p. [976\)](#page-991-0) Represents the initial number of instances a DDS-DataWriter (p. [691\)](#page-706-0) (or DDS\_DataReader (p. [804\)](#page-819-0)) will manage.

[default] 32

 $[range] [1,1 million]$ ,  $\leq$  max instances

# 5.123.4.6 DDS Long DDS ResourceLimitsQosPolicy::instance hash buckets

 $< (p. [976\)](#page-991-0) Number of hash buckets for instances.$ 

The instance hash table facilitates instance lookup. A higher number of buckets decreases instance lookup time but increases the memory usage.

[default] 1 [range] [1,1 million]

# 5.124 DDS RtpsReliableReaderProtocol t Struct Reference

Qos related to reliable reader protocol defined in RTPS.

# Data Fields

- ˆ struct DDS Duration t min heartbeat response delay The minimum delay to respond to a heartbeat.
- ˆ struct DDS Duration t max heartbeat response delay The maximum delay to respond to a heartbeat.
- ˆ struct DDS Duration t heartbeat suppression duration The duration a reader ignores consecutively received heartbeats.

ˆ struct DDS Duration t nack period The period at which to send NACKs.

ˆ DDS Long receive window size

The number of received out-of-order samples a reader can keep at a time.

# ^ struct DDS\_Duration\_t round\_trip\_time

The duration from sending a NACK to receiving a repair of a sample.

# 5.124.1 Detailed Description

Qos related to reliable reader protocol defined in RTPS.

It is used to config reliable reader according to RTPS protocol.

#### Properties:

**RxO** (p. [155\)](#page-170-0) =  $N/A$ **Changeable** (p. [156\)](#page-170-0) = **NO** (p. 156)

QoS:

| $\rm{DDS\_DataReaderProtocolQosPolicy}$ | (p.1103) | DDS - |
|-----------------------------------------|----------|-------|
| DiscoveryConfigQosPolicy(p. 1178)       |          |       |

Generated on Sun Oct 23 23:07:55 2011 for RTI Data Distribution Service C API by Doxygen

### 5.124.2 Field Documentation

# 5.124.2.1 struct DDS Duration t DDS - RtpsReliableReaderProtocol\_t::min\_heartbeat\_response\_delay [read]

The minimum delay to respond to a heartbeat.

When a reliable reader receives a heartbeat from a remote writer and finds out that it needs to send back an ACK/NACK message, the reader can choose to delay a while. This sets the value of the minimum delay.

[default] 0 seconds

 $[range]$  [0, 1 year],  $\leq$  max heartbeat response delay

# 5.124.2.2 struct DDS Duration t DDS - RtpsReliableReaderProtocol t::max heartbeat response delay [read]

The maximum delay to respond to a heartbeat.

When a reliable reader receives a heartbeat from a remote writer and finds out that it needs to send back an ACK/NACK message, the reader can choose to delay a while. This sets the value of maximum delay.

[default] The default value depends on the container policy:

For DDS DiscoveryConfigQosPolicy (p. [1178\)](#page-1193-0) : 0 seconds

For DDS DataReaderProtocolQosPolicy (p. [1103\)](#page-1118-0) : 0.5 seconds

 $[range]$   $[0, 1 \text{ year}]$ ,  $\geq$  min heartbeat response delay

# 5.124.2.3 struct DDS Duration t DDS - RtpsReliableReaderProtocol t::heartbeat suppression duration [read]

The duration a reader ignores consecutively received heartbeats.

When a reliable reader receives consecutive heartbeats within a short duration that will trigger redundant NACKs, the reader may ignore the latter heartbeat(s). This sets the duration during which additionally received heartbeats are suppressed.

[default] 0.0625 seconds

 $[range]$   $[0, 1 \text{ year}]$ ,

Generated on Sun Oct 23 23:07:55 2011 for RTI Data Distribution Service C API by Doxygen

# 5.124.2.4 struct DDS Duration t DDS - RtpsReliableReaderProtocol t::nack period [read]

The period at which to send NACKs.

A reliable reader will send periodic NACKs at this rate when it first matches with a reliable writer. The reader will stop sending NACKs when it has received all available historical data from the writer.

[default] 5 seconds

[range] [1 nanosec, 1 year]

## 5.124.2.5 DDS Long DDS RtpsReliableReaderProtocol t::receive window size

The number of received out-of-order samples a reader can keep at a time.

A reliable reader stores the out-of-order samples it receives until it can present them to the application in-order. The receive window is the maximum number of out-of-order samples that a reliable reader keeps at a given time. When the receive window is full, subsequently received out-of-order samples are dropped.

[default] 256

 $[range]$   $[>= 1]$ 

# 5.124.2.6 struct DDS Duration t DDS - RtpsReliableReaderProtocol t::round trip time [read]

The duration from sending a NACK to receiving a repair of a sample.

This round-trip time is an estimate of the time starting from when the reader sends a NACK for a specific sample to when it receives that sample. For each sample, the reader will not send a subsequent NACK for it until the round-trip time has passed, thus preventing inefficient redundant requests.

[default] 0 seconds

[range] [0 nanosec, 1 year]

# 5.125 DDS RtpsReliableWriterProtocol t Struct Reference

QoS related to the reliable writer protocol defined in RTPS.

# Data Fields

# ˆ DDS Long low watermark

When the number of unacknowledged samples in the cache of a reliable writer meets or falls below this threshold, the DDS\_RELIABLE\_WRITER\_- $CACHE\_CHANGED\_STATUS$  (p. [142\)](#page-153-0) is considered to have changed.

#### ˆ DDS Long high watermark

When the number of unacknowledged samples in the cache of a reliable writer meets or exceeds this threshold, the DDS\_RELIABLE\_WRITER\_- $CACHE\_CHANGED\_STATUS$  (p. [142\)](#page-153-0) is considered to have changed.

# ˆ struct DDS Duration t heartbeat period

The period at which to send heartbeats.

#### ˆ struct DDS Duration t fast heartbeat period

An alternative heartbeat period used when a reliable writer needs to flush its unacknowledged samples more quickly.

### ˆ struct DDS Duration t late joiner heartbeat period

An alternative heartbeat period used when a reliable reader joins late and needs to be caught up on cached samples of a reliable writer more quickly than the normal heartbeat rate.

### ˆ struct DDS Duration t virtual heartbeat period

The period at which to send virtual heartbeats. Virtual heartbeats inform the reliable reader about the range of samples currently present, for each virtual GUID, in the reliable writer's queue.

# ˆ DDS Long samples per virtual heartbeat

The number of samples that a reliable writer has to publish before sending a virtual heartbeat.

# ˆ DDS Long max heartbeat retries

The maximum number of periodic heartbeat retries before marking a remote reader as inactive.

#### ˆ DDS Boolean inactivate nonprogressing readers

Generated on Sun Oct 23 23:07:55 2011 for RTI Data Distribution Service C API by **Doxygen** 

Whether to treat remote readers as inactive when their NACKs do not progress.

ˆ DDS Long heartbeats per max samples

The number of heartbeats per send queue.

# ˆ struct DDS Duration t min nack response delay

The minimum delay to respond to a NACK.

ˆ struct DDS Duration t max nack response delay

The maximum delay to respond to a nack.

# ˆ struct DDS Duration t nack suppression duration

The duration for ignoring consecutive NACKs that may trigger redundant repairs.

### ˆ DDS Long max bytes per nack response

The maximum total message size when resending dropped samples.

ˆ struct DDS Duration t disable positive acks min sample keep duration

The minimum duration a sample is queued for ACK-disabled readers.

struct DDS\_Duration\_t disable\_positive\_acks\_max\_sample\_keep\_duration

The maximum duration a sample is queued for ACK-disabled readers.

ˆ DDS Boolean disable positive acks enable adaptive sample keep duration

Enables dynamic adjustment of sample keep duration in response to congestion.

ˆ DDS Long disable positive acks decrease sample keep duration factor

Controls rate of contraction of dynamic sample keep duration.

# ˆ DDS Long disable positive acks increase sample keep duration factor

Controls rate of growth of dynamic sample keep duration.

#### ˆ DDS Long min send window size

Minimum size of send window of unacknowledged samples.

Generated on Sun Oct 23 23:07:55 2011 for RTI Data Distribution Service C API by Doxygen

#### ˆ DDS Long max send window size

Maximum size of send window of unacknowledged samples.

### struct DDS\_Duration\_t send\_window\_update\_period

Period in which send window may be dynamically changed.

# ˆ DDS Long send window increase factor

Increases send window size by this percentage when reacting dynamically to network conditions.

# ˆ DDS Long send window decrease factor

Decreases send window size by this percentage when reacting dynamically to network conditions.

#### ˆ DDS Boolean enable multicast periodic heartbeat

Whether periodic heartbeat messages are sent over multicast.

### ˆ DDS Long multicast resend threshold

The minimum number of requesting readers needed to trigger a multicast resend.

# 5.125.1 Detailed Description

QoS related to the reliable writer protocol defined in RTPS.

It is used to configure a reliable writer according to RTPS protocol.

The reliability protocol settings are applied to batches instead of individual data samples when batching is enabled.

#### Properties:

**RxO** (p. [155\)](#page-170-0) =  $N/A$ **Changeable** (p. [156\)](#page-170-0) =  $NO$  (p. 156)

QoS:

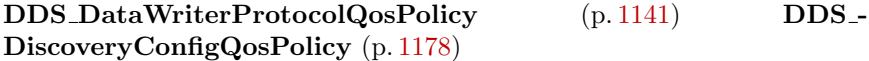

Generated on Sun Oct 23 23:07:55 2011 for RTI Data Distribution Service C API by Doxygen

# 5.125.2 Field Documentation

### <span id="page-1428-0"></span>5.125.2.1 DDS Long DDS RtpsReliableWriterProtocol t::low watermark

When the number of unacknowledged samples in the cache of a reliable writer meets or falls below this threshold, the **DDS\_RELIABLE\_WRITER\_-**CACHE CHANGED STATUS (p. [142\)](#page-153-0) is considered to have changed.

This value is measured in units of samples, except with batching configurations in non-MultiChannel DataWriters where it is measured in units of batches.

The value must be greater than or equal to zero and strictly less than high. watermark.

The high and low watermarks are used for switching between the regular and fast heartbeat rates (DDS RtpsReliableWriterProtocol t::heartbeat period (p. [1414\)](#page-1429-0) and DDS RtpsReliableWriterProtocol - t::fast\_heartbeat\_period (p. [1415\)](#page-1430-0), respectively). When the number of unacknowledged samples in the queue of a reliable  $\text{DDS}\_\text{DataWriter}(p.691)$  $\text{DDS}\_\text{DataWriter}(p.691)$  meets or exceeds high watermark, the DDS RELIABLE WRITER CACHE - CHANGED STATUS (p. [142\)](#page-153-0) is changed, and the DataWriter will start heartbeating at fast\_heartbeat\_rate. When the number of samples meets or falls below low watermark, DDS RELIABLE WRITER CACHE - CHANGED STATUS (p. [142\)](#page-153-0) is changed, and the heartbeat rate will return to the "normal" rate (heartbeat\_rate).

[default] 0

 $\lceil \mathbf{range} \rceil$  [0, 100 million],  $\lt$  high watermark

See also:

Multi-channel DataWriters (p. [884\)](#page-899-0) for additional details on reliability with MultChannel DataWriters.

### <span id="page-1428-1"></span>5.125.2.2 DDS Long DDS RtpsReliableWriterProtocol t::high watermark

When the number of unacknowledged samples in the cache of a reliable writer meets or exceeds this threshold, the DDS\_RELIABLE\_WRITER\_-CACHE CHANGED STATUS (p. [142\)](#page-153-0) is considered to have changed.

This value is measured in units of samples, except with batching configurations in non-MultiChannel DataWriters where it is measured in units of batches.

The value must be strictly greater than low watermark and less than or equal to a maximum that depends on the container QoS policy:

Generated on Sun Oct 23 23:07:55 2011 for RTI Data Distribution Service C API by Doxygen

In DDS DomainParticipantQos::discovery config (p. [1198\)](#page-1213-0):

### For DDS DiscoveryConfigQosPolicy::publication writer (p. [1184\)](#page-1199-0)

high watermark<=DDS DomainParticipantQos::resource limits.local writer allocation.max count

For DDS DiscoveryConfigQosPolicy::subscription writer (p. [1185\)](#page-1200-0)

high\_watermark<=DDS\_DomainParticipantQos::resource\_limits.local\_reader\_allocation.max count

In DDS DataWriterQos::protocol (p. [1163\)](#page-1178-0):

For DDS\_DataWriterProtocolQosPolicy::rtps\_reliable\_writer (p. [1145\)](#page-1160-0),

high watermark<=DDS ResourceLimitsQosPolicy::max samples  $(p. 1404)$  $(p. 1404)$  if batching is disabled or the **DDS\_DataWriter**  $(p. 691)$  $(p. 691)$  is a MultiChannel DataWriter. Otherwise,

high\_watermark<=DDS\_DataWriterResourceLimitsQosPolicy::max\_batches (p. [1169\)](#page-1184-0)

[default] 1

[range]  $[1, 100 \text{ million}]$  or DDS\_LENGTH\_UNLIMITED  $(p. 184)$  $(p. 184)$ ,  $> 100$ watermark  $\leq$  maximum which depends on the container policy

### See also:

Multi-channel DataWriters (p. [884\)](#page-899-0) for additional details on reliability with MultChannel DataWriters.

# <span id="page-1429-0"></span>5.125.2.3 struct DDS Duration t DDS - RtpsReliableWriterProtocol t::heartbeat period [read]

The period at which to send heartbeats.

A reliable writer will send periodic heartbeats at this rate.

[default] 3 seconds

[range] [1 nanosec,1 year], >= DDS RtpsReliableWriterProtocol t::fast heartbeat period  $(p. 1415)$  $(p. 1415)$ ,  $>=$  DDS RtpsReliableWriterProtocol t::late joiner heartbeat period (p. [1415\)](#page-1430-1)

Generated on Sun Oct 23 23:07:55 2011 for RTI Data Distribution Service C API by Doxygen

# <span id="page-1430-0"></span>5.125.2.4 struct DDS Duration t DDS - RtpsReliableWriterProtocol t::fast heartbeat period [read]

An alternative heartbeat period used when a reliable writer needs to flush its unacknowledged samples more quickly.

This heartbeat period will be used when the number of unacknowledged samples in the cache of a reliable writer meets or exceeds the writer's high watermark and has not subsequently dropped to the low watermark. The normal period will be used at all other times.

This period must not be slower (i.e. must be of the same or shorter duration) than the normal heartbeat period.

[default] 3 seconds

[range] [1 nanosec,1 year], <= DDS RtpsReliableWriterProtocol t::heartbeat period (p. [1414\)](#page-1429-0)

# <span id="page-1430-1"></span>5.125.2.5 struct DDS Duration t DDS - RtpsReliableWriterProtocol t::late joiner heartbeat period [read]

An alternative heartbeat period used when a reliable reader joins late and needs to be caught up on cached samples of a reliable writer more quickly than the normal heartbeat rate.

This heartbeat period will be used when a reliable reader joins after a reliable writer with non-volatile durability has begun publishing samples. Once the reliable reader has received all cached samples, it will be serviced at the same rate as other reliable readers.

This period must not be slower (i.e. must be of the same or shorter duration) than the normal heartbeat period.

[default] 3 seconds

[range] [1 nanosec,1 year], <= DDS RtpsReliableWriterProtocol - t::heartbeat\_period (p. [1414\)](#page-1429-0)

# 5.125.2.6 struct DDS Duration t DDS - RtpsReliableWriterProtocol t::virtual heartbeat period [read]

The period at which to send virtual heartbeats. Virtual heartbeats inform the reliable reader about the range of samples currently present, for each virtual GUID, in the reliable writer's queue.

Generated on Sun Oct 23 23:07:55 2011 for RTI Data Distribution Service C API by Doxygen

A reliable writer will send periodic virtual heartbeats at this rate.

[default] DDS\_DURATION\_AUTO (p. [120\)](#page-135-1). If DDS\_-PresentationQosPolicy::access\_scope (p. [1345\)](#page-1360-0) is set to DDS\_-GROUP PRESENTATION QOS (p. [166\)](#page-180-1), this value is set to DDS - RtpsReliableWriterProtocol t::heartbeat period (p. [1414\)](#page-1429-0). Otherwise, the value is set to  $\bf{DDS\_DURATION\_INFINITE}$  (p. [120\)](#page-135-0).

 $[range] > 1$  nanosec, DDS\_DURATION\_INFINITE  $(p. 120)$  $(p. 120)$ , or DDS\_-DURATION AUTO (p. [120\)](#page-135-1)

### 5.125.2.7 DDS Long DDS RtpsReliableWriterProtocol t::samples per virtual heartbeat

The number of samples that a reliable writer has to publish before sending a virtual heartbeat.

#### [default] DDS\_LENGTH\_UNLIMITED (p. [184\)](#page-199-1)

[range] [1,1000000], DDS\_LENGTH\_UNLIMITED (p. [184\)](#page-199-1)

### <span id="page-1431-0"></span>5.125.2.8 DDS Long DDS RtpsReliableWriterProtocol t::max heartbeat retries

The maximum number of periodic heartbeat retries before marking a remote reader as inactive.

When a remote reader has not acked all the samples the reliable writer has in its queue, and max heartbeat retries number of periodic heartbeats has been sent without receiving any ack/nack back, the remote reader will be marked as inactive (not alive) and be ignored until it resumes sending ack/nack.

Note that piggyback heartbeats do NOT count towards this value.

[default] 10

[range] [1, 1 million] or DDS\_LENGTH\_UNLIMITED (p. [184\)](#page-199-1)

# 5.125.2.9 DDS Boolean DDS RtpsReliableWriterProtocol t::inactivate nonprogressing readers

Whether to treat remote readers as inactive when their NACKs do not progress.

Nominally, a remote reader is marked inactive when a successive number of periodic heartbeats equal or greater than DDS RtpsReliableWriterProtocol - t::max\_heartbeat\_retries (p. [1416\)](#page-1431-0) have been sent without receiving any ack/nacks back.

By setting this  $\bf{DDS\_BOOLEAN\_TRUE}$  (p. [113\)](#page-128-0), it changes the conditions of

Generated on Sun Oct 23 23:07:55 2011 for RTI Data Distribution Service C API by Doxygen

inactivating a remote reader: a reader will be considered inactive when it either does not send any ack/nacks or keeps sending non-progressing nacks for DDS - RtpsReliableWriterProtocol t::max heartbeat retries (p. [1416\)](#page-1431-0) number of heartbeat periods, where a non-progressing nack is one whose oldest sample requested has not advanced from the oldest sample requested of the previous nack.

[default] DDS\_BOOLEAN\_FALSE (p. [114\)](#page-129-0)

# <span id="page-1432-0"></span>5.125.2.10 DDS Long DDS RtpsReliableWriterProtocol t::heartbeats per max samples

The number of heartbeats per send queue.

If batching is disabled or the DataWriter is a MultiChannel DataWriter: a piggyback heartbeat will be sent every [DDS\_ResourceLimitsQosPolicy::max\_-samples (p. [1404\)](#page-1419-0)/heartbeats\_per\_max\_samples] number of samples.

Otherwise: a piggyback heartbeat will be sent every [DDS DataWriterResourceLimitsQosPolicy::max batches (p. [1169\)](#page-1184-0)/heartbeats per max samples] number of batches.

If set to zero, no piggyback heartbeat will be sent. If maximum is DDS - **LENGTH\_UNLIMITED** (p. [184\)](#page-199-1), 100 million is assumed as the maximum value in the calculation.

# [default] 8

[range] [0, 100 million]

- $\hat{}$  For DDS\_DiscoveryConfigQosPolicy::publication\_writer (p. [1184\)](#page-1199-0): heartbeats per max samples<= DDS DomainParticipantQos::resource limits.local writer allocation.max count
- For DDS\_DiscoveryConfigQosPolicy::subscription\_writer (p. [1185\)](#page-1200-0):

heartbeats per max samples<= DDS DomainParticipantQos::resource limits.local reader allocation.max count

For DDS\_DataWriterProtocolQosPolicy::rtps\_reliable\_writer  $(p. 1145):$  $(p. 1145):$  $(p. 1145):$ 

heartbeats per max samples<= DDS ResourceLimitsQosPolicy::max - samples (p. [1404\)](#page-1419-0) if batching is disabled or the DataWriter is a MultiChannel DataWriter. Otherwise:

heartbeats per max samples<= DDS DataWriterResourceLimitsQosPolicy::max batches (p. [1169\)](#page-1184-0).

Generated on Sun Oct 23 23:07:55 2011 for RTI Data Distribution Service C API by Doxygen

# 5.125.2.11 struct DDS Duration t DDS - RtpsReliableWriterProtocol\_t::min\_nack\_response\_delay [read]

The minimum delay to respond to a NACK.

When a reliable writer receives a NACK from a remote reader, the writer can choose to delay a while before it sends repair samples or a heartbeat. This sets the value of the minimum delay.

[default] 0 seconds

 $\lbrack \text{range} \rbrack$   $[0,1 \text{ day}], \leq$  max nack response delay

# 5.125.2.12 struct DDS Duration t DDS - RtpsReliableWriterProtocol t::max nack response delay [read]

The maximum delay to respond to a nack.

This set the value of maximum delay between receiving a NACK and sending repair samples or a heartbeat.

[default] The default value depends on the container policy:

For DDS DiscoveryConfigQosPolicy (p. [1178\)](#page-1193-0) : 0 seconds

For DDS DataWriterProtocolQosPolicy (p. [1141\)](#page-1156-0) : 0.2 seconds

 $\lbrack \text{range} \rbrack$   $[0,1 \text{ day}], \geq \text{min\_nack\_response\_delay}$ 

# 5.125.2.13 struct DDS Duration t DDS - RtpsReliableWriterProtocol t::nack suppression duration [read]

The duration for ignoring consecutive NACKs that may trigger redundant repairs.

A reliable writer may receive consecutive NACKs within a short duration from a remote reader that will trigger the sending of redundant repair messages.

This specifies the duration during which consecutive NACKs are ignored to prevent redundant repairs from being sent.

[default] 0 seconds

 $\lbrack \mathbf{range} \rbrack$   $\lbrack 0,1 \rbrack$  day],

Generated on Sun Oct 23 23:07:55 2011 for RTI Data Distribution Service C API by Doxygen

### 5.125.2.14 DDS Long DDS RtpsReliableWriterProtocol t::max bytes per nack response

The maximum total message size when resending dropped samples.

As part of the reliable communication protocol, data writers send heartbeat (HB) messages to their data readers. Each HB message contains the sequence number of the most recent sample sent by the data writer.

In response, a data reader sends an acknowledgement (ACK) message, indicating what sequence numbers it did not receive, if any. If the data reader is missing some samples, the data writer will send them again.

max bytes per nack response determines the maximum size of the message sent by the data writer in response to an ACK. This message may contain multiple samples.

If max bytes per nack response is larger than the maximum message size supported by the underlying transport, RTI Data Distribution Service will send multiple messages. If the total size of all samples that need to be resent is larger than max bytes per nack response, the remaining samples will be resent the next time an ACK arrives.

[default] 131072

[range] [0, 1 GB]

# <span id="page-1434-0"></span>5.125.2.15 struct DDS Duration t DDS - RtpsReliableWriterProtocol t::disable positive acks min sample keep duration [read]

The minimum duration a sample is queued for ACK-disabled readers.

When positive ACKs are disabled for a data writer (DDS\_-DataWriterProtocolQosPolicy::disable positive acks (p. [1143\)](#page-1158-0)  $=$  DDS\_BOOLEAN\_TRUE  $(p. 113)$  $(p. 113)$  or a data reader (DDS\_- $\textbf{DataReaderProtocolQosPolicy::disable-positive\_acks}$  (p. [1105\)](#page-1120-0) = DDS\_BOOLEAN\_TRUE (p. [113\)](#page-128-0)), a sample is available from the data writer's queue for at least this duration, after which the sample may be considered to be acknowledged.

[default] 1 millisecond

 $[range]$   $[0,1 \text{ year}],$   $\leq$  DDS RtpsReliableWriterProtocol t::disable positive acks max sample keep duration (p. [1420\)](#page-1435-0)

Generated on Sun Oct 23 23:07:55 2011 for RTI Data Distribution Service C API by Doxygen

# <span id="page-1435-0"></span>5.125.2.16 struct DDS Duration t DDS - RtpsReliableWriterProtocol\_t::disable\_positive acks max sample keep duration [read]

The maximum duration a sample is queued for ACK-disabled readers.

When positive ACKs are disabled for a data writer (DDS\_-DataWriterProtocolQosPolicy::disable positive acks (p. [1143\)](#page-1158-0)  $=$  DDS\_BOOLEAN\_TRUE  $(p. 113)$  $(p. 113)$  or a data reader (DDS\_- $\text{DataReaderProtocolQosPolicy::display.}$   $\text{Disable-positive}$ .  $\text{acks}$  (p. [1105\)](#page-1120-0) = DDS\_BOOLEAN\_TRUE (p. [113\)](#page-128-0)), a sample is available from the data writer's queue for at most this duration, after which the sample is considered to be acknowledged.

[default] 1 second

 $[\text{range}]$   $[0,1 \text{ year}]$ ,  $>=$  DDS RtpsReliableWriterProtocol t::disable positive acks min sample keep duration (p. [1419\)](#page-1434-0)

# <span id="page-1435-1"></span>5.125.2.17 DDS Boolean DDS RtpsReliableWriterProtocol t::disable positive acks enable adaptive sample keep duration

Enables dynamic adjustment of sample keep duration in response to congestion.

For dynamic networks where a static minimum sample keep duration may not provide sufficient performance or reliability, setting DDS - RtpsReliableWriterProtocol t::disable positive acks enable -

adaptive sample keep duration  $(p. 1420) =$  $(p. 1420) =$  $(p. 1420) =$  DDS BOOLEAN TRUE (p. [113\)](#page-128-0), enables the sample keep duration to be dynamically adjusted to adapt to network conditions. The keep duration changes according to the detected level of congestion, which is determined to be proportional to the rate of NACKs received. An adaptive algorithm automatically controls the keep duration to optimize throughput and reliability.

To relieve high congestion, the keep duration is increased to effectively decrease the send rate; this lengthening of the keep duration is controlled by DDS\_RtpsReliableWriterProtocol\_t::disable\_positive acks increase sample keep duration factor (p. [1421\)](#page-1436-0). Alternatively, when congestion is low, the keep duration is decreased to effectively increase send rate; this shortening of the keep duration is controlled by DDS\_RtpsReliableWriterProtocol\_t::disable\_positive\_acks\_decrease sample keep duration factor (p. [1421\)](#page-1436-1).

The lower and upper bounds of the dynamic sample keep duration are set by **DDS\_RtpsReliableWriterProtocol\_t::disable\_**positive acks min sample keep duration (p. [1419\)](#page-1434-0) and DDS -

Generated on Sun Oct 23 23:07:55 2011 for RTI Data Distribution Service C API by Doxygen

RtpsReliableWriterProtocol t::disable positive acks max sample keep duration (p. [1420\)](#page-1435-0), respectively.

When DDS\_RtpsReliableWriterProtocol\_t::disable\_positive\_acks enable adaptive sample keep duration  $(p. 1420)$  $(p. 1420)$  = DDS -**BOOLEAN\_FALSE**  $(p. 114)$  $(p. 114)$ , the sample keep duration is set to **DDS**\_ RtpsReliableWriterProtocol t::disable positive acks min sample keep\_duration  $(p. 1419)$  $(p. 1419)$ .

[default] DDS\_BOOLEAN\_TRUE (p. [113\)](#page-128-0)

# <span id="page-1436-1"></span>5.125.2.18 DDS Long DDS RtpsReliableWriterProtocol t::disable positive acks decrease sample keep duration factor

Controls rate of contraction of dynamic sample keep duration.

Used when DDS\_RtpsReliableWriterProtocol\_t::disable\_positive\_acks\_enable adaptive sample keep duration  $(p. 1420) = DDS_BOOLEAN$  $(p. 1420) = DDS_BOOLEAN$  $(p. 1420) = DDS_BOOLEAN$ TRUE (p. [113\)](#page-128-0).

When the adaptive algorithm determines that the keep duration should be decreased, this factor (a percentage) is multiplied with the current keep duration to get the new shorter keep duration. For example, if the current keep duration is 20 milliseconds, using the default factor of 95% would result in a new keep duration of 19 milliseconds.

[default] 95

 $[\text{range}] \leq 100$ 

### <span id="page-1436-0"></span>5.125.2.19 DDS Long DDS RtpsReliableWriterProtocol t::disable positive acks increase sample keep duration factor

Controls rate of growth of dynamic sample keep duration.

Used when DDS RtpsReliableWriterProtocol t::disable positive acks enable adaptive sample keep duration  $(p. 1420) =$  $(p. 1420) =$  $(p. 1420) =$  DDS BOOLEAN -TRUE (p. [113\)](#page-128-0).

When the adaptive algorithm determines that the keep duration should be increased, this factor (a percentage) is multiplied with the current keep duration to get the new longer keep duration. For example, if the current keep duration is 20 milliseconds, using the default factor of 150% would result in a new keep duration of 30 milliseconds.

[default] 150

 $[\text{range}] \geq 100$ 

Generated on Sun Oct 23 23:07:55 2011 for RTI Data Distribution Service C API by Doxygen

### <span id="page-1437-0"></span>5.125.2.20 DDS Long DDS RtpsReliableWriterProtocol t::min send\_window\_size

Minimum size of send window of unacknowledged samples.

A DDS DataWriter (p. [691\)](#page-706-0) has a limit on the number of unacknowledged samples in-flight at a time. This send window can be configured to have a minimum size (this field) and a maximum size (max send window size). The send window can dynamically change, between the min and max sizes, to throttle the effective send rate in response to changing network congestion, as measured by negative acknowledgements received.

When both min\_send\_window\_size and max\_send\_window\_size are **DDS\_LENGTH\_UNLIMITED** (p. [184\)](#page-199-1), then **DDS\_-**ResourceLimitsQosPolicy::max samples (p. [1404\)](#page-1419-0) serves as the effective send window limit.

When  $\text{DDS}\_\text{ResourceLimitsQosPolicy:} \max\_\text{samples}$  (p. [1404\)](#page-1419-0) is less than max send window size, then it serves as the effective max send window. If it is less than min send window size, then effectively both min and max send window sizes are equal to max samples. In addition, the low and high watermarks are scaled down linearly to stay within the send window size, and the full reliable queue status is set when the send window is full.

#### [default] DDS\_LENGTH\_UNLIMITED (p. [184\)](#page-199-1)

 $[range] > 0, \leq m$  max\_send\_window\_size, or DDS\_LENGTH\_UNLIMITED (p. [184\)](#page-199-1)

See also:

DDS RtpsReliableWriterProtocol t::max send window size (p. [1422\)](#page-1437-1) DDS RtpsReliableWriterProtocol t::low watermark (p. [1413\)](#page-1428-0) DDS RtpsReliableWriterProtocol t::high watermark (p. [1413\)](#page-1428-1) DDS ReliableWriterCacheChangedStatus::full reliable writer cache (p. [1395\)](#page-1410-0)

# <span id="page-1437-1"></span>5.125.2.21 DDS Long DDS RtpsReliableWriterProtocol t::max send\_window\_size

Maximum size of send window of unacknowledged samples.

A DDS DataWriter (p. [691\)](#page-706-0) has a limit on the number of unacknowledged samples in-flight at a time. This send window can be configured to have a minimum size (min send window size) and a maximum size (this field). The send window can dynamically change, between the min and max sizes, to throttle

Generated on Sun Oct 23 23:07:55 2011 for RTI Data Distribution Service C API by Doxygen

the effective send rate in response to changing network congestion, as measured by negative acknowledgements received.

When both min send window size and max send window size are **DDS\_LENGTH\_UNLIMITED** (p. [184\)](#page-199-1), then **DDS\_-**ResourceLimitsQosPolicy::max samples (p. [1404\)](#page-1419-0) serves as the effective send window limit. When DDS\_ResourceLimitsQosPolicy::max\_samples  $(p. 1404)$  $(p. 1404)$  is less than max send window size, then it serves as the effective max send window. If it is also less than min\_send\_window\_size, then effectively both min and max send window sizes are equal to max samples. In addition, the low and high watermarks are scaled down linearly to stay within the send window size, and the full reliable queue status is set when the send window is full.

#### [default] DDS\_LENGTH\_UNLIMITED (p. [184\)](#page-199-1)

 $[range] > 0$ ,  $>=$  min\_send\_window\_size, or DDS\_LENGTH\_UNLIMITED (p. [184\)](#page-199-1)

See also:

DDS RtpsReliableWriterProtocol t::min send window size (p. [1422\)](#page-1437-0) DDS RtpsReliableWriterProtocol t::low watermark (p. [1413\)](#page-1428-0) DDS RtpsReliableWriterProtocol t::high watermark (p. [1413\)](#page-1428-1) DDS ReliableWriterCacheChangedStatus::full reliable writer cache (p. [1395\)](#page-1410-0)

# <span id="page-1438-0"></span>5.125.2.22 struct DDS Duration t DDS - RtpsReliableWriterProtocol\_t::send\_window\_update\_period [read]

Period in which send window may be dynamically changed.

The **DDS\_DataWriter** (p. [691\)](#page-706-0)'s send window will dynamically change, between the min and max send window sizes, to throttle the effective send rate in response to changing network congestion, as measured by negative acknowledgements received.

The change in send window size happens at this update period, whereupon the send window is either increased or decreased in size according to the increase or decrease factors, respectively.

[default] 3 seconds

 $[\text{range}] > [0,1 \text{ year}]$ 

See also:

DDS RtpsReliableWriterProtocol t::send window increase -

Generated on Sun Oct 23 23:07:55 2011 for RTI Data Distribution Service C API by Doxygen

factor (p. [1424\)](#page-1439-0), DDS\_RtpsReliableWriterProtocol\_t::send\_window decrease factor (p. [1424\)](#page-1439-1)

### <span id="page-1439-0"></span>5.125.2.23 DDS Long DDS RtpsReliableWriterProtocol t::send window increase factor

Increases send window size by this percentage when reacting dynamically to network conditions.

The **DDS\_DataWriter** (p. [691\)](#page-706-0)'s send window will dynamically change, between the min and max send window sizes, to throttle the effective send rate in response to changing network congestion, as measured by negative acknowledgements received.

After an update period during which no negative acknowledgements were received, the send window will be increased by this factor. The factor is treated as a percentage, where a factor of 150 would increase the send window by 150%. The increased send window size will not exceed the max send window size.

[default]  $105$ 

 $[\text{range}] > 100$ 

See also:

DDS RtpsReliableWriterProtocol t::send window update period  $(p. 1423)$  $(p. 1423)$ , DDS\_RtpsReliableWriterProtocol\_t::send\_window\_decrease factor (p. [1424\)](#page-1439-1)

## <span id="page-1439-1"></span>5.125.2.24 DDS Long DDS RtpsReliableWriterProtocol t::send window decrease factor

Decreases send window size by this percentage when reacting dynamically to network conditions.

The **DDS\_DataWriter** (p. [691\)](#page-706-0)'s send window will dynamically change, between the min and max send window sizes, to throttle the effective send rate in response to changing network congestion, as measured by negative acknowledgements received.

When increased network congestion causes a negative acknowledgement to be received by a writer, the send window will be decreased by this factor to throttle the effective send rate. The factor is treated as a percentage, where a factor of 80 would decrease the send window to 80% of its previous size. The decreased send window size will not be less than the min\_send\_window\_size.

#### [default] 70

Generated on Sun Oct 23 23:07:55 2011 for RTI Data Distribution Service C API by Doxygen
[range] [0, 100]

See also:

DDS RtpsReliableWriterProtocol t::send window update period (p. [1423\)](#page-1438-0), DDS RtpsReliableWriterProtocol t::send window increase factor (p. [1424\)](#page-1439-0)

#### 5.125.2.25 DDS Boolean DDS RtpsReliableWriterProtocol t::enable multicast periodic heartbeat

Whether periodic heartbeat messages are sent over multicast.

When enabled, if a reader has a multicast destination, then the writer will send its periodic HEARTBEAT messages to that destination. Otherwise, if not enabled or the reader does not have a multicast destination, the writer will send its periodic HEARTBEATs over unicast.

#### [default] DDS\_BOOLEAN\_FALSE (p. [114\)](#page-129-0)

## 5.125.2.26 DDS Long DDS RtpsReliableWriterProtocol t::multicast\_resend\_threshold

The minimum number of requesting readers needed to trigger a multicast resend.

Given readers with multicast destinations, when a reader NACKs for samples to be resent, the writer can either resend them over unicast or multicast. In order for the writer to resend over multicast, this threshold is the minimum number of readers of the same multicast group that the writer must receive NACKs from within a single response-delay. This allows the writer to coalesce nearsimultaneous unicast resends into a multicast resend. Note that a threshold of 1 means that all resends will be sent over multicast, if available.

[default] 2  $[\text{range}]$   $[>= 1]$ 

Generated on Sun Oct 23 23:07:55 2011 for RTI Data Distribution Service C API by Doxygen

# <span id="page-1441-0"></span>5.126 DDS RtpsWellKnownPorts t Struct Reference

RTPS well-known port mapping configuration.

## Data Fields

ˆ DDS Long port base

The base port offset.

- ˆ DDS Long domain id gain Tunable domain gain parameter.
- ˆ DDS Long participant id gain Tunable participant gain parameter.
- ˆ DDS Long builtin multicast port offset Additional offset for metatraffic multicast port.
- ˆ DDS Long builtin unicast port offset Additional offset for metatraffic unicast port.
- ˆ DDS Long user multicast port offset Additional offset for usertraffic multicast port.
- ˆ DDS Long user unicast port offset Additional offset for usertraffic unicast port.

## 5.126.1 Detailed Description

RTPS well-known port mapping configuration.

RTI Data Distribution Service uses the RTPS wire protocol. The discovery protocols defined by RTPS rely on well-known ports to initiate discovery. These well-known ports define the multicast and unicast ports on which a Participant will listen for discovery metatraffic from other Participants. The discovery metatraffic contains all the information required to establish the presence of remote DDS entities in the network.

The well-known ports are defined by RTPS in terms of port mapping expressions with several tunable parameters, which allow you to customize what network ports are used by RTI Data Distribution Service. These parameters are exposed

Generated on Sun Oct 23 23:07:55 2011 for RTI Data Distribution Service C API by Doxygen

in DDS RtpsWellKnownPorts t (p. [1426\)](#page-1441-0). In order for all Participants in a system to correctly discover each other, it is important that they all use the same port mapping expressions.

The actual port mapping expressions, as defined by the RTPS specification, can be found below. In addition to the parameters listed in DDS - RtpsWellKnownPorts\_t (p. [1426\)](#page-1441-0), the port numbers depend on:

- domain id, as specified in DDS DomainParticipantFactory create participant (p. [324\)](#page-339-0)

participant\_id, as specified using DDS\_-WireProtocolQosPolicy::participant\_id (p. [1542\)](#page-1557-0)

The domain id parameter ensures no port conflicts exist between Participants belonging to different domains. This also means that discovery metatraffic in one domain is not visible to Participants in a different domain. The participant id parameter ensures that unique unicast port numbers are assigned to Participants belonging to the same domain on a given host.

The *metatraffic unicast port* is used to exchange discovery metatraffic using unicast.

```
metatraffic_unicast_port = port_base + (domain_id_gain * domain_id) + (participant_id_gain * participant_id) + builtin_
```
The *metatraffic\_multicast\_port* is used to exchange discovery metatraffic using multicast. The corresponding multicast group addresses are specified via  $\text{DDS}\text{-}$ DiscoveryQosPolicy::multicast receive addresses (p. [1189\)](#page-1204-0) on a DDS-DomainParticipant (p. [355\)](#page-370-0) entity.

metatraffic\_multicast\_port = port\_base + (domain\_id\_gain \* domain\_id) + builtin\_multicast\_port\_offset

RTPS also defines the default multicast and unicast ports on which DataReaders and DataWriters receive usertraffic. These default ports can be overridden using the DDS DataReaderQos::multicast  $(p. 1121)$  $(p. 1121)$ , **DDS\_DataReaderQos::unicast**  $(p. 1121)$ , or by the **DDS\_-**DataWriterQos::unicast (p. [1164\)](#page-1179-0) QoS policies.

The *usertraffic\_unicast\_port* is used to exchange user data using unicast.

usertraffic\_unicast\_port = port\_base + (domain\_id\_gain \* domain\_id) + (participant\_id\_gain \* participant\_id) + user\_uni

The *usertraffic\_multicast\_port* is used to exchange user data using multicast. The corresponding multicast group addresses can be configured using .

usertraffic\_multicast\_port = port\_base + (domain\_id\_gain \* domain\_id) + user\_multicast\_port\_offset

By default, the port mapping parameters are configured to compliant with OMG's DDS Interoperability Wire Protocol (see also DDS - INTEROPERABLE RTPS WELL KNOWN PORTS (p. [218\)](#page-233-0)).

Generated on Sun Oct 23 23:07:55 2011 for RTI Data Distribution Service C API by Doxygen

The OMG's DDS Interoperability Wire Protocol compliant port mapping parameters are not backwards compatible with previous versions of the RTI Data Distribution Service middleware.

When modifying the port mapping parameters, care must be taken to avoid port aliasing. This would result in undefined discovery behavior. The chosen parameter values will also determine the maximum possible number of domains in the system and the maximum number of participants per domain. Additionally, any resulting mapped port number must be within the range imposed by the underlying transport. For example, for UDPv4, this range typically equals [1024 - 65535].

#### QoS:

#### DDS WireProtocolQosPolicy (p. [1538\)](#page-1553-0)

## 5.126.2 Field Documentation

#### 5.126.2.1 DDS\_Long DDS\_RtpsWellKnownPorts\_t::port\_base

The base port offset.

All mapped well-known ports are offset by this value.

[default] 7400

 $[range] \geq 1$ , but resulting ports must be within the range imposed by the underlying transport.

#### <span id="page-1443-0"></span>5.126.2.2 DDS Long DDS RtpsWellKnownPorts t::domain id gain

Tunable domain gain parameter.

Multiplier of the domain id. Together with participant id gain, it determines the highest domain id and participant id allowed on this network.

In general, there are two ways to setup domain id gain and participant id gain parameters.

If domain id gain > participant id gain, it results in a port mapping layout where all **DDS\_DomainParticipant**  $(p. 355)$  $(p. 355)$  instances within a single domain occupy a consecutive range of domain id gain ports. Precisely, all ports occupied by the domain fall within:

(port\_base + (domain\_id\_gain \* domain\_id))

and:

Generated on Sun Oct 23 23:07:55 2011 for RTI Data Distribution Service C API by Doxygen

```
(port\_base + (domain\_id\_gain * (domain\_id + 1)) - 1)
```
Under such a case, the highest domain id is limited only by the underlying transport's maximum port. The highest participant id, however, must satisfy:

#### max\_participant\_id < (domain\_id\_gain / participant\_id\_gain)

On the contrary, if domain  $id$  gain  $\leq$  participant id gain, it results in a port mapping layout where a given domain's DDS DomainParticipant (p. [355\)](#page-370-0) instances occupy ports spanned across the entire valid port range allowed by the underlying transport. For instance, it results in the following potential mapping:

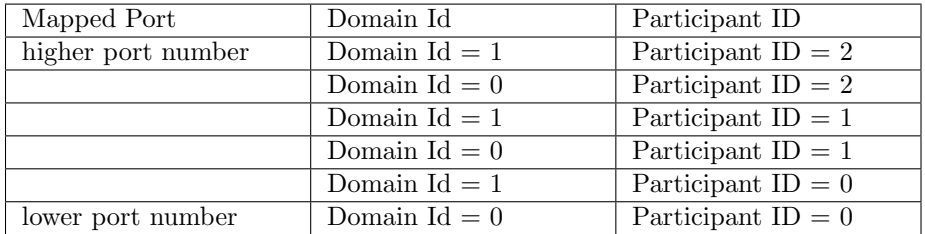

Under this case, the highest participant id is limited only by the underlying transport's maximum port. The highest domain id, however, must satisfy:

#### max\_domain\_id < (participant\_id\_gain / domain\_id\_gain)

Additionally, domain id gain also determines the range of the port-specific offsets.

```
domain_id_gain > abs(builtin_multicast_port_offset - user_multicast_port_offset)
```
domain\_id\_gain > abs(builtin\_unicast\_port\_offset - user\_unicast\_port\_offset)

Violating this may result in port aliasing and undefined discovery behavior.

[default] 250

 $\lceil \text{range} \rceil \geq 0 \rceil$ , but resulting ports must be within the range imposed by the underlying transport.

## 5.126.2.3 DDS Long DDS RtpsWellKnownPorts t::participant id gain

Tunable participant gain parameter.

Generated on Sun Oct 23 23:07:55 2011 for RTI Data Distribution Service C API by Doxygen

Multiplier of the participant id. See DDS\_RtpsWellKnownPorts\_t::domain id gain (p. [1428\)](#page-1443-0) for its implications on the highest domain id and participant id allowed on this network.

Additionally, participant id gain also determines the range of builtinunicast port offset and user unicast port offset.

participant\_id\_gain > abs(builtin\_unicast\_port\_offset - user\_unicast\_port\_offset)

#### [default] 2

 $[range] > 0$ , but resulting ports must be within the range imposed by the underlying transport.

## 5.126.2.4 DDS Long DDS RtpsWellKnownPorts t::builtin multicast port offset

Additional offset for metatraffic multicast port.

It must be unique from other port-specific offsets.

[default] 0

 $[range] \geq 0$ , but resulting ports must be within the range imposed by the underlying transport.

## 5.126.2.5 DDS Long DDS RtpsWellKnownPorts t::builtin unicast port offset

Additional offset for metatraffic unicast port.

It must be unique from other port-specific offsets.

#### [default] 10

 $[range] \geq 0$ , but resulting ports must be within the range imposed by the underlying transport.

## 5.126.2.6 DDS Long DDS RtpsWellKnownPorts t::user multicast port offset

Additional offset for usertraffic multicast port.

It must be unique from other port-specific offsets.

#### [default] 1

 $\lceil \text{range} \rceil \geq 0$ , but resulting ports must be within the range imposed by the underlying transport.

Generated on Sun Oct 23 23:07:55 2011 for RTI Data Distribution Service C API by Doxygen

## 5.126.2.7 DDS Long DDS RtpsWellKnownPorts t::user unicast port offset

Additional offset for usertraffic unicast port.

It must be unique from other port-specific offsets.

[default] 11

[range] [>= 0], but resulting ports must be within the range imposed by the underlying transport.

Generated on Sun Oct 23 23:07:55 2011 for RTI Data Distribution Service C API by Doxygen

## 5.127 DDS SampleIdentity t Struct Reference

Type definition for an Sample Identity.

## Data Fields

ˆ struct DDS GUID t writer guid

16-byte identifier identifying the virtual GUID.

## ˆ struct DDS SequenceNumber t sequence number

monotonically increasing 64-bit integer that identifies the sample in the data source.

## 5.127.1 Detailed Description

Type definition for an Sample Identity.

A SampleIdentity defines a pair (Virtual Writer GUID, Sequence Number) that uniquely identifies a sample within a DDS domain and a Topic.

## 5.127.2 Field Documentation

## 5.127.2.1 struct DDS GUID t DDS SampleIdentity t::writer guid [read]

16-byte identifier identifying the virtual GUID.

## 5.127.2.2 struct DDS SequenceNumber t DDS - SampleIdentity\_t::sequence\_number [read]

monotonically increasing 64-bit integer that identifies the sample in the data source.

# <span id="page-1448-0"></span>5.128 DDS SampleInfo Struct Reference

Information that accompanies each sample that is read or taken.

## Data Fields

ˆ DDS SampleStateKind sample state

The sample state of the sample.

## ˆ DDS ViewStateKind view state

The view state of the instance.

## ˆ DDS InstanceStateKind instance state

The instance state of the instance.

## ^ struct DDS\_Time\_t source\_timestamp

The timestamp when the sample was written by a DataWriter.

#### ˆ DDS InstanceHandle t instance handle

Identifies locally the corresponding instance.

#### ˆ DDS InstanceHandle t publication handle

Identifies locally the DataWriter that modified the instance.

#### ˆ DDS Long disposed generation count

The disposed generation count of the instance at the time of sample reception.

## ˆ DDS Long no writers generation count

The no writers generation count of the instance at the time of sample reception.

#### ˆ DDS Long sample rank

The sample rank of the sample.

## ˆ DDS Long generation rank

The generation rank of the sample.

## ˆ DDS Long absolute generation rank

The absolute generation rank of the sample.

#### ˆ DDS Boolean valid data

Generated on Sun Oct 23 23:07:55 2011 for RTI Data Distribution Service C API by Doxygen

Indicates whether the DataSample contains data or else it is only used to communicate a change in the instance state of the instance.

struct DDS\_Time\_t reception\_timestamp

 $\langle\langle eXtension \rangle\rangle$  (p. [976\)](#page-991-0) The timestamp when the sample was committed by a DataReader.

struct DDS\_SequenceNumber\_t publication\_sequence\_number

 $\langle\langle eX$ tension $\rangle\rangle$  (p. [976\)](#page-991-0) The publication sequence number.

ˆ struct DDS SequenceNumber t reception sequence number

 $\langle\langle eXtension \rangle\rangle$  (p. [976\)](#page-991-0) The reception sequence number when sample was committed by a DataReader

struct DDS\_GUID\_t original\_publication\_virtual\_guid

 $\langle\langle e{\bf X}tension \rangle\rangle$  (p. [976\)](#page-991-0) The original publication virtual GUID.

struct DDS\_SequenceNumber\_t original\_publication\_virtual\_sequence number

 $\langle\langle eXtension \rangle\rangle$  (p. [976\)](#page-991-0) The original publication virtual sequence number.

## 5.128.1 Detailed Description

Information that accompanies each sample that is read or taken.

## 5.128.2 Interpretation of the SampleInfo

The **DDS** SampleInfo (p. [1433\)](#page-1448-0) contains information pertaining to the associated Data instance sample including:

- ˆ the sample state of the Data value (i.e., if it has already been read or not)
- the view state of the related instance (i.e., if the instance is new or not)
- the instance state of the related instance (i.e., if the instance is alive or not)
- the valid data flag. This flag indicates whether there is data associated with the sample. Some samples do not contain data indicating only a change on the instance state of the corresponding instance.

Generated on Sun Oct 23 23:07:55 2011 for RTI Data Distribution Service C API by Doxygen

- The values of disposed\_generation\_count and no\_writers\_generation count for the related instance at the time the sample was received. These counters indicate the number of times the instance had become ALIVE (with instance\_state= DDS\_ALIVE\_INSTANCE\_-STATE (p. [879\)](#page-893-0)) at the time the sample was received.
- The sample\_rank and generation\_rank of the sample within the returned sequence. These ranks provide a preview of the samples that follow within the sequence returned by the read or take operations.
- The absolute generation rank of the sample within the DDS-DataReader (p. [804\)](#page-819-0). This rank provides a preview of what is available within the **DDS\_DataReader** (p. [804\)](#page-819-0).
- The source<sub>timestamp</sub> of the sample. This is the timestamp provided by the DDS DataWriter (p. [691\)](#page-706-0) at the time the sample was produced.

## <span id="page-1450-0"></span>5.128.3 Interpretation of the SampleInfo disposed generation count and no writers generation count

For each instance, RTI Data Distribution Service internally maintains two counts, the DDS SampleInfo::disposed generation count (p. [1438\)](#page-1453-0) and DDS\_SampleInfo::no\_writers\_generation\_count (p. [1439\)](#page-1454-0), relative to each DataReader:

- The DDS\_SampleInfo::disposed\_generation\_count (p. [1438\)](#page-1453-0) and DDS SampleInfo::no writers generation count (p. [1439\)](#page-1454-0) are initialized to zero when the  $\text{DDS}\_\text{DataReader}$  (p. [804\)](#page-819-0) first detects the presence of a never-seen-before instance.
- The **DDS** SampleInfo::disposed generation count (p. [1438\)](#page-1453-0) is incremented each time the instance state of the corresponding instance changes from DDS NOT ALIVE DISPOSED INSTANCE - STATE (p. [879\)](#page-893-0) to DDS\_ALIVE\_INSTANCE\_STATE (p. 879).
- The DDS\_SampleInfo::no\_writers\_generation\_count (p. [1439\)](#page-1454-0) is incremented each time the instance state of the corresponding instance changes from DDS NOT ALIVE NO WRITERS INSTANCE - STATE (p. [879\)](#page-893-0) to DDS\_ALIVE\_INSTANCE\_STATE (p. 879).
- ˆ These 'generation counts' are reset to zero when the instance resource is reclaimed.

Generated on Sun Oct 23 23:07:55 2011 for RTI Data Distribution Service C API by Doxygen

The DDS\_SampleInfo::disposed\_generation\_count (p. [1438\)](#page-1453-0) and DDS\_-SampleInfo::no writers generation count (p. [1439\)](#page-1454-0) available in the DDS - SampleInfo (p. [1433\)](#page-1448-0) capture a snapshot of the corresponding counters at the time the sample was received.

## <span id="page-1451-0"></span>5.128.4 Interpretation of the SampleInfo sample rank, generation rank and absolute generation rank

The **DDS\_SampleInfo::sample\_rank** (p. [1439\)](#page-1454-1) and **DDS\_-**SampleInfo::generation rank (p. [1439\)](#page-1454-2) available in the DDS SampleInfo (p. [1433\)](#page-1448-0) are computed based solely on the actual samples in the ordered collection returned by read or take.

- The **DDS**\_SampleInfo::sample\_rank (p. [1439\)](#page-1454-1) indicates the number of samples of the same instance that follow the current one in the collection.
- The **DDS** SampleInfo:: generation rank (p. [1439\)](#page-1454-2) available in the DDS SampleInfo (p. [1433\)](#page-1448-0) indicates the difference in "generations" between the sample (S) and the Most Recent Sample of the same instance that appears in the returned Collection (MRSIC). That is, it counts the number of times the instance transitioned from not-alive to alive in the time from the reception of the S to the reception of MRSIC.
- ˆ These 'generation ranks' are reset to zero when the instance resource is reclaimed.

The **DDS** SampleInfo:: generation rank  $(p. 1439)$  $(p. 1439)$  is computed using the formula:

```
generation_rank = (MRSIC.disposed_generation_count
                          + MRSIC.no_writers_generation_count)
                    - (S.disposed_generation_count
                          + S.no_writers_generation_count)
```
The DDS\_SampleInfo::absolute\_generation\_rank (p. [1439\)](#page-1454-3) available in the DDS SampleInfo (p. [1433\)](#page-1448-0) indicates the difference in "generations" between the sample (S) and the Most Recent Sample of the same instance that the middleware has received (MRS). That is, it counts the number of times the instance transitioned from not-alive to alive in the time from the reception of the S to the time when the read or take was called.

```
absolute_generation_rank = (MRS.disposed_generation_count
                                  + MRS.no_writers_generation_count)
                             - (S.disposed_generation_count
                                  + S.no_writers_generation_count)
```
Generated on Sun Oct 23 23:07:55 2011 for RTI Data Distribution Service C API by Doxygen

## <span id="page-1452-0"></span>5.128.5 Interpretation of the SampleInfo counters and ranks

These counters and ranks allow the application to distinguish samples belonging to different "generations" of the instance. Note that it is possible for an instance to transition from not-alive to alive (and back) several times before the application accesses the data by means of read or take. In this case, the returned collection may contain samples that cross generations (i.e. some samples were received before the instance became not-alive, other after the instance re-appeared again). Using the information in the DDS SampleInfo (p. [1433\)](#page-1448-0), the application can anticipate what other information regarding the same instance appears in the returned collection, as well as in the infrastructure and thus make appropriate decisions.

For example, an application desiring to only consider the most current sample for each instance would only look at samples with sample rank  $== 0$ . Similarly, an application desiring to only consider samples that correspond to the latest generation in the collection will only look at samples with generation  $rank ==$ 0. An application desiring only samples pertaining to the latest generation available will ignore samples for which absolute generation rank != 0. Other application-defined criteria may also be used.

#### See also:

```
DDS SampleStateKind (p. 873), DDS InstanceStateKind (p. 878),
875), DDS_SampleInfo::valid_data
(p. 1440)
```
#### 5.128.6 Field Documentation

#### 5.128.6.1 DDS SampleStateKind DDS SampleInfo::sample state

The sample state of the sample.

Indicates whether or not the corresponding data sample has already been read.

See also:

```
DDS SampleStateKind (p. 873)
```
#### 5.128.6.2 DDS ViewStateKind DDS SampleInfo::view state

The view state of the instance.

Indicates whether the DDS DataReader (p. [804\)](#page-819-0) has already seen samples for the most-current generation of the related instance.

Generated on Sun Oct 23 23:07:55 2011 for RTI Data Distribution Service C API by Doxygen

See also:

DDS ViewStateKind (p. [875\)](#page-890-0)

#### 5.128.6.3 DDS InstanceStateKind DDS SampleInfo::instance state

The instance state of the instance.

Indicates whether the instance is currently in existence or, if it has been disposed, the reason why it was disposed.

See also:

DDS InstanceStateKind (p. [878\)](#page-893-0)

#### 5.128.6.4 struct DDS Time t DDS SampleInfo::source timestamp [read]

The timestamp when the sample was written by a DataWriter.

#### 5.128.6.5 DDS InstanceHandle t DDS SampleInfo::instance handle

Identifies locally the corresponding instance.

## 5.128.6.6 DDS InstanceHandle t DDS SampleInfo::publication handle

Identifies locally the DataWriter that modified the instance.

The publication handle is the same  $\rm{DDS\_InstanceHandle}\_t$  (p. [469\)](#page-484-0) that is returned by the operation DDS DataReader get matched publications  $(p. 856)$  $(p. 856)$  and can also be used as a parameter to the operation  $DDS$ . DataReader get matched publication data (p. [857\)](#page-872-0).

#### <span id="page-1453-0"></span>5.128.6.7 DDS Long DDS SampleInfo::disposed generation count

The disposed generation count of the instance at the time of sample reception.

Indicates the number of times the instance had become alive after it was disposed explicitly by a  $\text{DDS}\_\text{DataWriter}(p.691)$  $\text{DDS}\_\text{DataWriter}(p.691)$ , at the time the sample was received.

See also:

Interpretation of the SampleInfo disposed generation count and no writers generation count (p. [1435\)](#page-1450-0) Interpretation of the SampleInfo counters and ranks (p. [1437\)](#page-1452-0)

Generated on Sun Oct 23 23:07:55 2011 for RTI Data Distribution Service C API by Doxygen

#### <span id="page-1454-0"></span>5.128.6.8 DDS Long DDS SampleInfo::no writers generation count

The no writers generation count of the instance at the time of sample reception.

Indicates the number of times the instance had become alive after it was disposed because there were no writers, at the time the sample was received.

See also:

Interpretation of the SampleInfo disposed generation count and no writers generation count (p. [1435\)](#page-1450-0) Interpretation of the SampleInfo counters and ranks (p. [1437\)](#page-1452-0)

#### <span id="page-1454-1"></span>5.128.6.9 DDS Long DDS SampleInfo::sample rank

The sample rank of the sample.

Indicates the number of samples related to the same instance that follow in the collection returned by read or take.

#### See also:

Interpretation of the SampleInfo sample rank, generation rank and absolute generation rank (p. [1436\)](#page-1451-0) Interpretation of the SampleInfo counters and ranks (p. [1437\)](#page-1452-0)

#### <span id="page-1454-2"></span>5.128.6.10 DDS Long DDS SampleInfo::generation rank

The generation rank of the sample.

Indicates the generation difference (number of times the instance was disposed and become alive again) between the time the sample was received, and the time the most recent sample in the collection related to the same instance was received.

See also:

Interpretation of the SampleInfo sample rank, generation rank and absolute generation rank (p. [1436\)](#page-1451-0) Interpretation of the SampleInfo counters and ranks (p. [1437\)](#page-1452-0)

#### <span id="page-1454-3"></span>5.128.6.11 DDS Long DDS SampleInfo::absolute generation rank

The absolute generation rank of the sample.

Generated on Sun Oct 23 23:07:55 2011 for RTI Data Distribution Service C API by Doxygen

Indicates the generation difference (number of times the instance was disposed and become alive again) between the time the sample was received, and the time the most recent sample (which may not be in the returned collection) related to the same instance was received.

See also:

Interpretation of the SampleInfo sample rank, generation rank and absolute generation rank (p. [1436\)](#page-1451-0) Interpretation of the SampleInfo counters and ranks (p. [1437\)](#page-1452-0)

#### <span id="page-1455-0"></span>5.128.6.12 DDS\_Boolean DDS\_SampleInfo::valid\_data

Indicates whether the DataSample contains data or else it is only used to communicate a change in the instance state of the instance.

Normally each DataSample contains both a DDS SampleInfo (p. [1433\)](#page-1448-0) and some Data. However there are situations where a DataSample contains only the DDS SampleInfo (p. [1433\)](#page-1448-0) and does not have any associated data. This occurs when the RTI Data Distribution Service notifies the application of a change of state for an instance that was caused by some internal mechanism (such as a timeout) for which there is no associated data. An example of this situation is when the RTI Data Distribution Service detects that an instance has no writers and changes the corresponding instance state to **DDS\_NOT** ALIVE NO WRITERS INSTANCE STATE (p. [879\)](#page-893-0).

The application can distinguish whether a particular DataSample has data by examining the value of the valid data flag. If this flag is set to DDS - BOOLEAN TRUE (p. [113\)](#page-128-0), then the DataSample contains valid Data. If the flag is set to  $\bf{DDS\_BOOLEAN\_FALSE}$  (p. [114\)](#page-129-0), the DataSample contains no Data.

To ensure correctness and portability, the valid data flag must be examined by the application prior to accessing the Data associated with the DataSample and if the flag is set to **DDS\_BOOLEAN\_FALSE** (p. [114\)](#page-129-0), the application should not access the Data associated with the DataSample, that is, the application should access only the **DDS\_SampleInfo** (p. [1433\)](#page-1448-0).

## 5.128.6.13 struct DDS Time t DDS SampleInfo::reception timestamp [read]

 $\langle\langle eXtension \rangle\rangle$  (p. [976\)](#page-991-0) The timestamp when the sample was committed by a DataReader.

Generated on Sun Oct 23 23:07:55 2011 for RTI Data Distribution Service C API by Doxygen

## 5.128.6.14 struct DDS SequenceNumber t DDS - SampleInfo::publication sequence number [read]

 $\langle\langle eXtension \rangle\rangle$  (p. [976\)](#page-991-0) The publication sequence number.

## 5.128.6.15 struct DDS SequenceNumber t DDS - SampleInfo::reception sequence number [read]

 $\langle\langle eXtension \rangle\rangle$  (p. [976\)](#page-991-0) The reception sequence number when sample was committed by a DataReader

## 5.128.6.16 struct DDS GUID t DDS SampleInfo::original publication virtual guid [read]

 $\langle\langle eXtension \rangle\rangle$  (p. [976\)](#page-991-0) The original publication virtual GUID.

If the DDS PresentationQosPolicy::access scope (p. [1345\)](#page-1360-0) of the DDS - Publisher (p. [650\)](#page-665-0) is DDS\_GROUP\_PRESENTATION\_QOS (p. [166\)](#page-180-0), this field contains the DDS Publisher (p. [650\)](#page-665-0) virtual GUID that uniquely identifies the DataWriter group.

## 5.128.6.17 struct DDS SequenceNumber t DDS SampleInfo::original publication virtual sequence number [read]

 $\langle\langle eXtension \rangle\rangle$  (p. [976\)](#page-991-0) The original publication virtual sequence number.

If the DDS PresentationQosPolicy::access scope (p. [1345\)](#page-1360-0) of the DDS - Publisher (p. [650\)](#page-665-0) is DDS\_GROUP\_PRESENTATION\_QOS (p. [166\)](#page-180-0), this field contains the  $\text{DDS\_Published}$  (p. [650\)](#page-665-0) virtual sequence number that uniquely identifies a sample within the DataWriter group.

# 5.129 DDS SampleInfoSeq Struct Reference

Declares IDL sequence  $<$  DDS\_SampleInfo (p. [1433\)](#page-1448-0)  $>$ .

## 5.129.1 Detailed Description

Declares IDL sequence  $\langle$  DDS\_SampleInfo (p. [1433\)](#page-1448-0)  $>$ .

See also:

FooSeq (p. [1556\)](#page-1571-0)

## Examples:

HelloWorld\_subscriber.c.

## <span id="page-1458-0"></span>5.130 DDS SampleLostStatus Struct Reference

#### DDS SAMPLE LOST STATUS (p. [140\)](#page-153-0)

## Data Fields

ˆ DDS Long total count

Total cumulative count of all samples lost across all instances of data published under the **DDS**\_Topic  $(p. 442)$  $(p. 442)$ .

## ˆ DDS Long total count change

The incremental number of samples lost since the last time the listener was called or the status was read.

## 5.130.1 Detailed Description

## DDS SAMPLE LOST STATUS (p. [140\)](#page-153-0)

#### Examples:

HelloWorld\_subscriber.c.

## 5.130.2 Field Documentation

#### 5.130.2.1 DDS Long DDS SampleLostStatus::total count

Total cumulative count of all samples lost across all instances of data published under the DDS Topic (p. [442\)](#page-457-0).

#### 5.130.2.2 DDS Long DDS SampleLostStatus::total count change

The incremental number of samples lost since the last time the listener was called or the status was read.

# <span id="page-1459-0"></span>5.131 DDS SampleRejectedStatus Struct Reference

#### DDS SAMPLE REJECTED STATUS (p. [140\)](#page-153-0)

## Data Fields

#### ˆ DDS Long total count

Total cumulative count of samples rejected by the DDS DataReader  $(p. 804)$  $(p. 804)$ .

#### ˆ DDS Long total count change

The incremental number of samples rejected since the last time the listener was called or the status was read.

#### ˆ DDS SampleRejectedStatusKind last reason

Reason for rejecting the last sample rejected.

## ˆ DDS InstanceHandle t last instance handle

Handle to the instance being updated by the last sample that was rejected.

## 5.131.1 Detailed Description

#### DDS SAMPLE REJECTED STATUS (p. [140\)](#page-153-0)

#### Examples:

HelloWorld subscriber.c.

## 5.131.2 Field Documentation

#### 5.131.2.1 DDS Long DDS SampleRejectedStatus::total count

Total cumulative count of samples rejected by the DDS DataReader (p. [804\)](#page-819-0).

## 5.131.2.2 DDS Long DDS SampleRejectedStatus::total count change

The incremental number of samples rejected since the last time the listener was called or the status was read.

Generated on Sun Oct 23 23:07:55 2011 for RTI Data Distribution Service C API by Doxygen

## 5.131.2.3 DDS SampleRejectedStatusKind DDS SampleRejectedStatus::last reason

Reason for rejecting the last sample rejected.

See also:

DDS SampleRejectedStatusKind (p. [809\)](#page-824-0)

## 5.131.2.4 DDS InstanceHandle t DDS - SampleRejectedStatus::last instance handle

Handle to the instance being updated by the last sample that was rejected.

Generated on Sun Oct 23 23:07:55 2011 for RTI Data Distribution Service C API by Doxygen

# 5.132 DDS\_SequenceNumber\_t Struct Reference

Type for sequence number representation.

## Data Fields

## ˆ DDS Long high

The most significant part of the sequence number.

## ˆ DDS UnsignedLong low

The least significant part of the sequence number.

## 5.132.1 Detailed Description

Type for sequence number representation. Represents a 64-bit sequence number.

## 5.132.2 Field Documentation

## 5.132.2.1 DDS\_Long DDS\_SequenceNumber\_t::high

The most significant part of the sequence number.

#### 5.132.2.2 DDS UnsignedLong DDS SequenceNumber t::low

The least significant part of the sequence number.

# 5.133 DDS ShortSeq Struct Reference

Instantiates FooSeq (p. [1556\)](#page-1571-0)  $\langle$  DDS\_Short (p. [114\)](#page-129-1)  $\rangle$ .

## 5.133.1 Detailed Description

Instantiates FooSeq (p. [1556\)](#page-1571-0)  $\langle$  DDS\_Short (p. [114\)](#page-129-1)  $\rangle$ .

## Instantiates:

 $<<*generic*> (p. 976) **Food** (p. 1556)$  $<<*generic*> (p. 976) **Food** (p. 1556)$  $<<*generic*> (p. 976) **Food** (p. 1556)$  $<<*generic*> (p. 976) **Food** (p. 1556)$ 

See also:

DDS Short (p. [114\)](#page-129-1) FooSeq (p. [1556\)](#page-1571-0)

## <span id="page-1463-0"></span>5.134 DDS StringSeq Struct Reference

Instantiates FooSeq (p. [1556\)](#page-1571-0) < char∗ > with value type semantics.

## 5.134.1 Detailed Description

Instantiates FooSeq (p. [1556\)](#page-1571-0) < char∗ > with value type semantics.

StringSeq is a sequence that contains strings.

Even though the element type is a char∗, i.e. a pointer, the sequence semantically behaves as a sequence of char∗ *value* types. When a **DDS\_StringSeq** (p. [1448\)](#page-1463-0) is copied or deleted, the contained strings are also respectively copied or deleted.

Important: Users of this type must understand its memory management contract.

- ˆ Ownership of this sequence's buffer implies ownership of the pointers stored in that buffer; a loan of the buffer implies lack of ownership of the pointers. In other words, for a type  $\textbf{FooSeq}$  (p. [1556\)](#page-1571-0) where  $\textbf{Foo}$  (p. [1553\)](#page-1568-0) is a pointer, ownership of Foo (p. [1553\)](#page-1568-0) implies ownership of ∗Foo. In other words, deleting a string sequence that owns its memory implies the deletion of all strings in that sequence. See FooSeq loan contiguous (p. [294\)](#page-309-0) for more information about sequence memory ownership.
- The second important rule is that non-NULL strings are *assumed to be* of sufficient size to store the necessary characters. This is a dangerous rule, but it cannot be avoided because a string doesn't store the amount of memory it has. The only other alternative is to always free and re-allocate memory. Not only would this latter policy be very expensive, but it would essentially render any loaned **DDS** StringSeq (p. [1448\)](#page-1463-0) immutable, since to modify any string in it would require freeing and re-allocating that string, which would violate the first principle discussed above.

It is also worth noting that the element type of a string sequence is char∗, not const char∗. It is therefore incorrect and dangerous, for example, to insert a string literal into a string sequence without first copying it into mutable memory.

In order to guarantee correct behavior, it is recommended that the contained elements always be manipulated using the string support API's described in String Support (p. [300\)](#page-315-0).

See also:

String Support (p. [300\)](#page-315-0)

Generated on Sun Oct 23 23:07:55 2011 for RTI Data Distribution Service C API by Doxygen

## Instantiates:

 $<<*generic*> (p. 976) **Food** (p. 1556)$  $<<*generic*> (p. 976) **Food** (p. 1556)$  $<<*generic*> (p. 976) **Food** (p. 1556)$  $<<*generic*> (p. 976) **Food** (p. 1556)$ 

## See also:

FooSeq (p. [1556\)](#page-1571-0)

Generated on Sun Oct 23 23:07:55 2011 for RTI Data Distribution Service C API by Doxygen

# 5.135 DDS StringTypeSupport Struct Reference

 $\langle\langle \mathit{interface}\rangle\rangle$  (p. [976\)](#page-991-1) String type support.

## 5.135.1 Detailed Description

 $\langle\langle \mathit{interface}\rangle\rangle$  (p. [976\)](#page-991-1) String type support.

Generated on Sun Oct 23 23:07:55 2011 for RTI Data Distribution Service C API by Doxygen

## <span id="page-1466-0"></span>5.136 DDS StructMember Struct Reference

A description of a member of a struct.

## Data Fields

- ˆ char ∗ name The name of the struct member.
- ˆ const DDS TypeCode ∗ type The type of the struct member.
- ˆ DDS Boolean is pointer Indicates whether the struct member is a pointer or not.
- ˆ DDS Short bits Number of bits of a bitfield member.
- ˆ DDS Boolean is key Indicates if the struct member is a key member or not.

## 5.136.1 Detailed Description

A description of a member of a struct.

#### See also:

DDS StructMemberSeq (p. [1453\)](#page-1468-0) DDS\_TypeCodeFactory\_create\_struct\_tc (p. [520\)](#page-535-0)

## 5.136.2 Field Documentation

## 5.136.2.1 char∗ DDS StructMember::name

The name of the struct member.

Cannot be NULL.

## 5.136.2.2 const DDS TypeCode∗ DDS StructMember::type

The type of the struct member.

Cannot be NULL.

Generated on Sun Oct 23 23:07:55 2011 for RTI Data Distribution Service C API by Doxygen

## 5.136.2.3 DDS Boolean DDS StructMember::is pointer

Indicates whether the struct member is a pointer or not.

#### 5.136.2.4 DDS Short DDS StructMember::bits

Number of bits of a bitfield member.

If the struct member is a bitfield, this field contains the number of bits of the bitfield. Otherwise, bits should contain DDS TYPECODE NOT BITFIELD (p. [489\)](#page-504-0).

## 5.136.2.5 DDS Boolean DDS StructMember::is key

Indicates if the struct member is a key member or not.

Generated on Sun Oct 23 23:07:55 2011 for RTI Data Distribution Service C API by Doxygen

# <span id="page-1468-0"></span>5.137 DDS StructMemberSeq Struct Reference

Defines a sequence of struct members.

## 5.137.1 Detailed Description

Defines a sequence of struct members.

See also:

DDS StructMember (p. [1451\)](#page-1466-0) FooSeq (p. [1556\)](#page-1571-0) DDS\_TypeCodeFactory\_create\_struct\_tc (p. [520\)](#page-535-0)

Generated on Sun Oct 23 23:07:55 2011 for RTI Data Distribution Service C API by Doxygen

# <span id="page-1469-0"></span>5.138 DDS SubscriberListener Struct Reference

 $\langle\langle\mathit{interface}\rangle\rangle$  (p. [976\)](#page-991-1) DDS Listener (p. [1288\)](#page-1303-0) for status about a subscriber.

## Data Fields

ˆ struct DDS DataReaderListener as datareaderlistener

The superclass instance of this **DDS\_SubscriberListener** ( $p. 1454$ ).

ˆ DDS SubscriberListener DataOnReadersCallback on data on readers

Handles the **DDS\_DATA\_ON\_READERS\_STATUS** (p. [140\)](#page-153-0) communication status.

## 5.138.1 Detailed Description

 $\langle\langle$ interface>> (p. [976\)](#page-991-1) DDS\_Listener (p. [1288\)](#page-1303-0) for status about a subscriber.

#### Entity:

DDS Subscriber (p. [762\)](#page-777-0)

#### Status:

| DDS_DATA_AVAILABLE_STATUS (p. 140);                   |                    |
|-------------------------------------------------------|--------------------|
| DDS_DATA_ON_READERS_STATUS (p. 140);                  |                    |
| DDS_LIVELINESS_CHANGED_STATUS<br>(p. 141),            | DDS -              |
| LivelinessChangedStatus $(p. 1292)$ ;                 |                    |
| DDS_REQUESTED_DEADLINE_MISSED_STATUS                  | (p. 139),          |
| DDS_RequestedDeadlineMissedStatus (p. 1398);          |                    |
| DDS_REQUESTED_INCOMPATIBLE_QOS_STATUS                 | (p. 139),          |
| DDS_RequestedIncompatibleQosStatus (p. 1400);         |                    |
| DDS_SAMPLE_LOST_STATUS (p. 140), DDS_SampleLostStatus |                    |
| (p. 1443);                                            |                    |
| <b>DDS_SAMPLE_REJECTED_STATUS</b><br>(p. 140),        | DDS -              |
| SampleRejectedStatus (p. 1444);                       |                    |
| DDS_SUBSCRIPTION_MATCHED_STATUS<br>$(p. 142)$ ,       | $\overline{DDS}$ - |
| SubscriptionMatchedStatus (p. 1469)                   |                    |

Generated on Sun Oct 23 23:07:55 2011 for RTI Data Distribution Service C API by Doxygen

See also:

DDS Listener (p. [1288\)](#page-1303-0) Status Kinds (p. [133\)](#page-148-0) Operations Allowed in Listener Callbacks (p. [1290\)](#page-1305-0)

## 5.138.2 Field Documentation

5.138.2.1 struct DDS DataReaderListener DDS - SubscriberListener::as datareaderlistener [read]

The superclass instance of this **DDS** SubscriberListener (p. [1454\)](#page-1469-0).

## 5.138.2.2 DDS SubscriberListener DataOnReadersCallback DDS SubscriberListener::on data on readers

Handles the DDS\_DATA\_ON\_READERS\_STATUS (p. [140\)](#page-153-0) communication status.

## 5.139 DDS SubscriberQos Struct Reference

QoS policies supported by a DDS Subscriber (p. [762\)](#page-777-0) entity.

## Data Fields

- ˆ struct DDS PresentationQosPolicy presentation Presentation policy, **PRESENTATION** (p. [165\)](#page-180-1).
- ˆ struct DDS PartitionQosPolicy partition Partition policy, **PARTITION** ( $p. 175$ ).
- ˆ struct DDS GroupDataQosPolicy group data Group data policy,  $GROUP\_DATA$  (p. [162\)](#page-177-0).
- ˆ struct DDS EntityFactoryQosPolicy entity factory Entity factory policy,  $ENTITY\_FACTORY$  (p. [190\)](#page-205-0).
- ˆ struct DDS ExclusiveAreaQosPolicy exclusive area

 $\langle\langle eXtension \rangle\rangle$  (p. [976\)](#page-991-0) Exclusive area for the subscriber and all entities that are created by the subscriber.

## 5.139.1 Detailed Description

QoS policies supported by a DDS Subscriber (p. [762\)](#page-777-0) entity.

You must set certain members in a consistent manner:

length of DDS SubscriberQos::group data.value <= DDS - DomainParticipantQos::resource limits.subscriber group data max length

length of DDS SubscriberQos::partition.name <= DDS - DomainParticipantQos::resource limits.max partitions

combined number of characters (including terminating 0) in DDS - SubscriberQos::partition.name <= DDS DomainParticipantQos::resource limits.max partition cumulative characters

If any of the above are not true, **DDS\_Subscriber\_set\_qos** (p. [779\)](#page-794-0) and **DDS\_-**Subscriber\_set\_qos\_with\_profile (p. [779\)](#page-794-1) will fail with DDS\_RETCODE\_-INCONSISTENT POLICY (p. [132\)](#page-146-0)

Generated on Sun Oct 23 23:07:55 2011 for RTI Data Distribution Service C API by Doxygen

- 5.139.2 Field Documentation
- 5.139.2.1 struct DDS PresentationQosPolicy DDS SubscriberQos::presentation [read]

Presentation policy, **PRESENTATION** (p. [165\)](#page-180-1).

5.139.2.2 struct DDS PartitionQosPolicy DDS SubscriberQos::partition [read]

Partition policy, **PARTITION** (p. [175\)](#page-190-0).

5.139.2.3 struct DDS GroupDataQosPolicy DDS SubscriberQos::group data [read]

Group data policy, GROUP DATA (p. [162\)](#page-177-0).

5.139.2.4 struct DDS EntityFactoryQosPolicy DDS SubscriberQos::entity factory [read]

Entity factory policy, ENTITY FACTORY (p. [190\)](#page-205-0).

## 5.139.2.5 struct DDS ExclusiveAreaQosPolicy DDS SubscriberQos::exclusive area [read]

 $\langle\langle eXtension \rangle\rangle$  (p. [976\)](#page-991-0) Exclusive area for the subscriber and all entities that are created by the subscriber.

# 5.140 DDS SubscriberSeq Struct Reference

Declares IDL sequence  $\langle$  DDS\_Subscriber (p. [762\)](#page-777-0)  $>$ .

## 5.140.1 Detailed Description

Declares IDL sequence  $\langle$  DDS\_Subscriber (p. [762\)](#page-777-0)  $>$ .

See also:

FooSeq (p. [1556\)](#page-1571-0)

# 5.141 DDS SubscriptionBuiltinTopicData Struct Reference

Entry created when a DDS DataReader (p. [804\)](#page-819-0) is discovered in association with its Subscriber.

## Data Fields

- ˆ DDS BuiltinTopicKey t key DCPS key to distinguish entries.
- ˆ DDS BuiltinTopicKey t participant key DCPS key of the participant to which the DataReader belongs.
- ˆ char ∗ topic name Name of the related **DDS** Topic  $(p. 442)$  $(p. 442)$ .
- ˆ char ∗ type name Name of the type attached to the **DDS**\_Topic  $(p. 442)$  $(p. 442)$ .
- ˆ struct DDS DurabilityQosPolicy durability Policy of the corresponding DataReader.
- ˆ struct DDS DeadlineQosPolicy deadline Policy of the corresponding DataReader.
- ˆ struct DDS LatencyBudgetQosPolicy latency budget Policy of the corresponding DataReader.
- ˆ struct DDS LivelinessQosPolicy liveliness Policy of the corresponding DataReader.
- ˆ struct DDS ReliabilityQosPolicy reliability Policy of the corresponding DataReader.
- ˆ struct DDS OwnershipQosPolicy ownership Policy of the corresponding DataReader.
- ˆ struct DDS DestinationOrderQosPolicy destination order Policy of the corresponding DataReader.
- ˆ struct DDS UserDataQosPolicy user data

Generated on Sun Oct 23 23:07:55 2011 for RTI Data Distribution Service C API by Doxygen

Policy of the corresponding DataReader.

- ˆ struct DDS TimeBasedFilterQosPolicy time based filter Policy of the corresponding DataReader.
- ˆ struct DDS PresentationQosPolicy presentation Policy of the Subscriber to which the DataReader belongs.
- ˆ struct DDS PartitionQosPolicy partition Policy of the Subscriber to which the DataReader belongs.
- ˆ struct DDS TopicDataQosPolicy topic data Policy of the related Topic.
- ˆ struct DDS GroupDataQosPolicy group data

Policy of the Subscriber to which the DataReader belongs.

ˆ struct DDS TypeCode ∗ type code

 $\langle\langle e{\bf X}tension \rangle\rangle$  (p. [976\)](#page-991-0) Type code information of the corresponding Topic

ˆ DDS BuiltinTopicKey t subscriber key

 $<<$ **eXtension** $>>$  (p. [976\)](#page-991-0) DCPS key of the subscriber to which the DataReader belongs.

- ˆ struct DDS PropertyQosPolicy property  $<<$ **eXtension** $>>$  (p. [976\)](#page-991-0) Properties of the corresponding DataReader.
- ˆ struct DDS LocatorSeq unicast locators

 $\langle\langle eXtension \rangle\rangle$  (p. [976\)](#page-991-0) Custom unicast locators that the endpoint can specify. The default locators will be used if this is not specified.

ˆ struct DDS LocatorSeq multicast locators

 $\langle\langle eXtension \rangle\rangle$  (p. [976\)](#page-991-0) Custom multicast locators that the endpoint can specify. The default locators will be used if this is not specified.

ˆ struct DDS ContentFilterProperty t content filter property

 $\langle\langle e{\bf X}tension \rangle\rangle$  (p. [976\)](#page-991-0) This field provides all the required information to enable content filtering on the Writer side.

ˆ struct DDS GUID t virtual guid

 $<<$ **eXtension** $>>$  (p. [976\)](#page-991-0) Virtual GUID associated to the DataReader.

ˆ DDS ProtocolVersion t rtps protocol version

Generated on Sun Oct 23 23:07:55 2011 for RTI Data Distribution Service C API by Doxygen
$\langle\langle eXtension \rangle\rangle$  (p. [976\)](#page-991-0) Version number of the RTPS wire protocol used.

ˆ struct DDS VendorId t rtps vendor id

 $\langle\langle eX$ tension $\rangle\rangle$  (p. [976\)](#page-991-0) ID of vendor implementing the RTPS wire protocol.

# $\hat{ }$  struct DDS\_ProductVersion\_t product\_version

 $\langle\langle e\mathbf{X}t$  ensignt  $\rangle$  (p. [976\)](#page-991-0) This is a vendor specific parameter. It gives the current version for rti-dds.

ˆ DDS Boolean disable positive acks

<<eXtension>> (p. [976\)](#page-991-0) This is a vendor specific parameter. Determines whether the corresponding DataReader sends positive acknowledgements for reliability.

ˆ struct DDS EntityNameQosPolicy subscription name

 $<<$ **eXtension** $>>$  (p. [976\)](#page-991-0) The subscription name and role name.

### 5.141.1 Detailed Description

Entry created when a DDS DataReader (p. [804\)](#page-819-0) is discovered in association with its Subscriber.

Data associated with the built-in topic DDS SUBSCRIPTION TOPIC - NAME (p. [28\)](#page-43-0). It contains QoS policies and additional information that apply to the remote DDS DataReader (p. [804\)](#page-819-0) the related DDS Subscriber (p. [762\)](#page-777-0).

See also:

DDS SUBSCRIPTION TOPIC NAME (p. [28\)](#page-43-0) DDS SubscriptionBuiltinTopicDataDataReader (p. [28\)](#page-43-1)

### 5.141.2 Field Documentation

```
5.141.2.1 DDS BuiltinTopicKey t DDS -
          SubscriptionBuiltinTopicData::key
```
DCPS key to distinguish entries.

# 5.141.2.2 DDS BuiltinTopicKey t DDS - SubscriptionBuiltinTopicData::participant key

DCPS key of the participant to which the DataReader belongs.

Generated on Sun Oct 23 23:07:55 2011 for RTI Data Distribution Service C API by Doxygen

### 5.141.2.3 char∗ DDS SubscriptionBuiltinTopicData::topic name

Name of the related **DDS**<sub>-Topic</sub> (p. [442\)](#page-457-0).

The length of this string is limited to 255 characters.

The memory for this field is managed as described in Conventions (p. [301\)](#page-316-0).

### See also:

Conventions (p. [301\)](#page-316-0)

#### 5.141.2.4 char∗ DDS SubscriptionBuiltinTopicData::type name

Name of the type attached to the **DDS**<sub>-Topic</sub> (p. [442\)](#page-457-0).

The length of this string is limited to 255 characters.

The memory for this field is managed as described in Conventions (p. [301\)](#page-316-0).

### See also:

Conventions (p. [301\)](#page-316-0)

### 5.141.2.5 struct DDS DurabilityQosPolicy DDS - SubscriptionBuiltinTopicData::durability [read]

Policy of the corresponding DataReader.

# 5.141.2.6 struct DDS DeadlineQosPolicy DDS - SubscriptionBuiltinTopicData::deadline [read]

Policy of the corresponding DataReader.

# 5.141.2.7 struct DDS LatencyBudgetQosPolicy DDS SubscriptionBuiltinTopicData::latency budget [read]

Policy of the corresponding DataReader.

Generated on Sun Oct 23 23:07:55 2011 for RTI Data Distribution Service C API by Doxygen

5.141.2.8 struct DDS LivelinessQosPolicy DDS - SubscriptionBuiltinTopicData::liveliness [read]

Policy of the corresponding DataReader.

# 5.141.2.9 struct DDS ReliabilityQosPolicy DDS - SubscriptionBuiltinTopicData::reliability [read]

Policy of the corresponding DataReader.

# 5.141.2.10 struct DDS OwnershipQosPolicy DDS - SubscriptionBuiltinTopicData::ownership [read]

Policy of the corresponding DataReader.

### 5.141.2.11 struct DDS DestinationOrderQosPolicy DDS SubscriptionBuiltinTopicData::destination order [read]

Policy of the corresponding DataReader.

# 5.141.2.12 struct DDS UserDataQosPolicy DDS - SubscriptionBuiltinTopicData::user\_data [read]

Policy of the corresponding DataReader.

# 5.141.2.13 struct DDS TimeBasedFilterQosPolicy DDS SubscriptionBuiltinTopicData::time based filter [read]

Policy of the corresponding DataReader.

# 5.141.2.14 struct DDS PresentationQosPolicy DDS SubscriptionBuiltinTopicData::presentation [read]

Policy of the Subscriber to which the DataReader belongs.

Generated on Sun Oct 23 23:07:55 2011 for RTI Data Distribution Service C API by Doxygen

### 5.141.2.15 struct DDS PartitionQosPolicy DDS - SubscriptionBuiltinTopicData::partition [read]

Policy of the Subscriber to which the DataReader belongs.

### 5.141.2.16 struct DDS TopicDataQosPolicy DDS - SubscriptionBuiltinTopicData::topic data [read]

Policy of the related Topic.

# 5.141.2.17 struct DDS GroupDataQosPolicy DDS - SubscriptionBuiltinTopicData::group data [read]

Policy of the Subscriber to which the DataReader belongs.

### 5.141.2.18 struct DDS TypeCode∗ DDS - SubscriptionBuiltinTopicData::type code [read]

 $\langle\langle eXtension \rangle\rangle$  (p. [976\)](#page-991-0) Type code information of the corresponding Topic

### 5.141.2.19 DDS BuiltinTopicKey t DDS - SubscriptionBuiltinTopicData::subscriber key

 $\langle\langle eXtension \rangle\rangle$  (p. [976\)](#page-991-0) DCPS key of the subscriber to which the DataReader belongs.

# 5.141.2.20 struct DDS PropertyQosPolicy DDS - SubscriptionBuiltinTopicData::property [read]

 $\langle\langle eXtension \rangle\rangle$  (p. [976\)](#page-991-0) Properties of the corresponding DataReader.

### 5.141.2.21 struct DDS LocatorSeq DDS - SubscriptionBuiltinTopicData::unicast locators [read]

 $\langle\langle eXtension \rangle\rangle$  (p. [976\)](#page-991-0) Custom unicast locators that the endpoint can specify. The default locators will be used if this is not specified.

Generated on Sun Oct 23 23:07:55 2011 for RTI Data Distribution Service C API by Doxygen

### 5.141.2.22 struct DDS LocatorSeq DDS - SubscriptionBuiltinTopicData::multicast locators [read]

 $\langle\langle eXtension \rangle\rangle$  (p. [976\)](#page-991-0) Custom multicast locators that the endpoint can specify. The default locators will be used if this is not specified.

### 5.141.2.23 struct DDS ContentFilterProperty t DDS - SubscriptionBuiltinTopicData::content\_filter\_property [read]

 $\langle\langle eXtension \rangle\rangle$  (p. [976\)](#page-991-0) This field provides all the required information to enable content filtering on the Writer side.

### 5.141.2.24 struct DDS GUID t DDS - SubscriptionBuiltinTopicData::virtual guid [read]

 $\langle\langle eXtension \rangle\rangle$  (p. [976\)](#page-991-0) Virtual GUID associated to the DataReader.

### See also:

DDS<sub>-GUID-t</sub> (p. [1270\)](#page-1285-0)

### 5.141.2.25 DDS ProtocolVersion t DDS - SubscriptionBuiltinTopicData::rtps\_protocol\_version

 $\langle\langle eXtension \rangle\rangle$  (p. [976\)](#page-991-0) Version number of the RTPS wire protocol used.

### 5.141.2.26 struct DDS\_VendorId\_t DDS\_-SubscriptionBuiltinTopicData::rtps vendor id [read]

 $\langle\langle eXtension \rangle\rangle$  (p. [976\)](#page-991-0) ID of vendor implementing the RTPS wire protocol.

### 5.141.2.27 struct DDS ProductVersion t DDS - SubscriptionBuiltinTopicData::product version [read]

 $\langle\langle eXtension \rangle\rangle$  (p. [976\)](#page-991-0) This is a vendor specific parameter. It gives the current version for rti-dds.

Generated on Sun Oct 23 23:07:55 2011 for RTI Data Distribution Service C API by Doxygen

### 5.141.2.28 DDS Boolean DDS - SubscriptionBuiltinTopicData::disable positive acks

 $<>$  (p. [976\)](#page-991-0) This is a vendor specific parameter. Determines whether the corresponding DataReader sends positive acknowledgements for reliability.

# 5.141.2.29 struct DDS EntityNameQosPolicy DDS - SubscriptionBuiltinTopicData::subscription name [read]

 $\langle\langle eXtension \rangle\rangle$  (p. [976\)](#page-991-0) The subscription name and role name.

This member contains the name and the role name of the discovered subscription.

Generated on Sun Oct 23 23:07:55 2011 for RTI Data Distribution Service C API by Doxygen

# 5.142 DDS SubscriptionBuiltinTopicDataSeq Struct Reference

Instantiates FooSeq (p. [1556\)](#page-1571-0) < DDS SubscriptionBuiltinTopicData  $(p. 1459) > .$  $(p. 1459) > .$  $(p. 1459) > .$ 

# 5.142.1 Detailed Description

Instantiates FooSeq (p. [1556\)](#page-1571-0) < DDS SubscriptionBuiltinTopicData  $(p. 1459) > .$  $(p. 1459) > .$  $(p. 1459) > .$ 

### Instantiates:

 $<<*generic*> (p. 976) **FooSeq** (p. 1556)$  $<<*generic*> (p. 976) **FooSeq** (p. 1556)$  $<<*generic*> (p. 976) **FooSeq** (p. 1556)$  $<<*generic*> (p. 976) **FooSeq** (p. 1556)$ 

### See also:

DDS SubscriptionBuiltinTopicData (p. [1459\)](#page-1474-0)

# 5.143 DDS SubscriptionBuiltinTopicDataTypeSupport Struct Reference

Instantiates TypeSupport < DDS SubscriptionBuiltinTopicData (p. [1459\)](#page-1474-0)  $>$ .

# 5.143.1 Detailed Description

Instantiates TypeSupport < DDS SubscriptionBuiltinTopicData (p. [1459\)](#page-1474-0)  $>$  .

# Instantiates:

 $\langle \langle \textit{generic} \rangle \rangle$  (p. [976\)](#page-991-1) FooTypeSupport (p. [1558\)](#page-1573-0)

See also:

DDS SubscriptionBuiltinTopicData (p. [1459\)](#page-1474-0)

# 5.144 DDS SubscriptionMatchedStatus Struct Reference

### DDS SUBSCRIPTION MATCHED STATUS (p. [142\)](#page-153-0)

# Data Fields

# ˆ DDS Long total count

The total cumulative number of times the concerned DDS\_DataReader  $(p. 804)$  $(p. 804)$  discovered a "match" with a **DDS\_DataWriter**  $(p. 691)$  $(p. 691)$ .

# ˆ DDS Long total count change

The change in total count since the last time the listener was called or the status was read.

### ˆ DDS Long current count

The current number of writers with which the  $DDS\_{DataReader (p. 804)}$  $DDS\_{DataReader (p. 804)}$  $DDS\_{DataReader (p. 804)}$ is matched.

### ˆ DDS Long current count peak

 $\langle\langle e{\bf X}tension \rangle\rangle$  (p. [976\)](#page-991-0) The highest value that current count has reached until now.

### ˆ DDS Long current count change

The change in current\_count since the last time the listener was called or the status was read.

### ˆ DDS InstanceHandle t last publication handle

A handle to the last  $\text{DDS}\_\text{DataWriter}$  (p. [691\)](#page-706-0) that caused the status to change.

### 5.144.1 Detailed Description

### DDS SUBSCRIPTION MATCHED STATUS (p. [142\)](#page-153-0)

A "match" happens when the DDS DataReader (p. [804\)](#page-819-0) finds a DDS - DataWriter (p. [691\)](#page-706-0) for the same DDS\_Topic (p. [442\)](#page-457-0) with an offered QoS that is compatible with that requested by the  $\text{DDS}\_\text{DataReader}$  (p. [804\)](#page-819-0).

This status is also changed (and the listener, if any, called) when a match is ended. A local **DDS\_DataReader** (p. [804\)](#page-819-0) will become "unmatched" from a remote **DDS\_DataWriter**  $(p. 691)$  $(p. 691)$  when that **DDS\_DataWriter**  $(p. 691)$  goes away for any reason.

Generated on Sun Oct 23 23:07:55 2011 for RTI Data Distribution Service C API by Doxygen

### Examples:

HelloWorld\_subscriber.c.

# 5.144.2 Field Documentation

### 5.144.2.1 DDS Long DDS SubscriptionMatchedStatus::total count

The total cumulative number of times the concerned DDS DataReader  $(p. 804)$  $(p. 804)$  discovered a "match" with a **DDS\_DataWriter**  $(p. 691)$  $(p. 691)$ .

This number increases whenever a new match is discovered. It does not change when an existing match goes away.

### 5.144.2.2 DDS Long DDS SubscriptionMatchedStatus::total count change

The change in total count since the last time the listener was called or the status was read.

### 5.144.2.3 DDS Long DDS SubscriptionMatchedStatus::current count

The current number of writers with which the DDS DataReader (p. [804\)](#page-819-0) is matched.

This number increases when a new match is discovered and decreases when an existing match goes away.

### 5.144.2.4 DDS Long DDS SubscriptionMatchedStatus::current count peak

 $\langle\langle\mathbf{e}|\mathbf{X}t$ ension  $\rangle\langle\rangle$  (p. [976\)](#page-991-0) The highest value that current count has reached until now.

### 5.144.2.5 DDS Long DDS SubscriptionMatchedStatus::current count change

The change in current count since the last time the listener was called or the status was read.

Generated on Sun Oct 23 23:07:55 2011 for RTI Data Distribution Service C API by Doxygen

### 5.144.2.6 DDS\_InstanceHandle\_t DDS\_-SubscriptionMatchedStatus::last publication handle

A handle to the last DDS DataWriter (p. [691\)](#page-706-0) that caused the status to change.

Generated on Sun Oct 23 23:07:55 2011 for RTI Data Distribution Service C API by Doxygen

# 5.145 DDS SystemResourceLimitsQosPolicy Struct Reference

Configures DDS DomainParticipant (p. [355\)](#page-370-0)-independent resources used by RTI Data Distribution Service. Mainly used to change the maximum number of DDS DomainParticipant (p. [355\)](#page-370-0) entities that can be created within a single process (address space).

# Data Fields

ˆ DDS Long max objects per thread

The maximum number of objects that can be stored per thread for a  $DDS$ -DomainParticipantFactory ( p. [317\)](#page-332-0).

### 5.145.1 Detailed Description

Configures DDS DomainParticipant (p. [355\)](#page-370-0)-independent resources used by RTI Data Distribution Service. Mainly used to change the maximum number of DDS DomainParticipant (p. [355\)](#page-370-0) entities that can be created within a single process (address space).

This QoS policy is an extension to the DDS standard.

### Entity:

DDS DomainParticipantFactory (p. [317\)](#page-332-0)

Properties:

**RxO** (p. [155\)](#page-170-0) =  $N/A$ **Changeable** (p.  $156$ ) = **NO** (p.  $156$ )

# 5.145.2 Usage

Within a single process (or address space for some supported real-time operating systems), applications may create and use multiple **DDS\_DomainParticipant** (p. [355\)](#page-370-0) entities. This QoS policy sets a parameter that places an effective upper bound on the maximum number of DDS DomainParticipant (p. [355\)](#page-370-0) entities that can be created in a single process/address space.

Generated on Sun Oct 23 23:07:55 2011 for RTI Data Distribution Service C API by Doxygen

### 5.145.3 Field Documentation

### 5.145.3.1 DDS Long DDS SystemResourceLimitsQosPolicy::max objects per thread

The maximum number of objects that can be stored per thread for a DDS - DomainParticipantFactory (p. [317\)](#page-332-0).

Before increasing this value to allow you to create more participants, carefully consider the application design that requires you to create so many participants. Remember: a DDS DomainParticipant (p. [355\)](#page-370-0) is a heavy-weight object. It spawns several threads and maintains its own discovery database (see DISCOVERY (p. [200\)](#page-215-0)). Creating more participants than RTI Data Distribution Service strictly requires – one per domain per process/address space – can adversely affect the performance and resource utilization of your application.

[default] 1024; this value allows you to create about 10 or 11 DDS\_-DomainParticipant (p. [355\)](#page-370-0) entities.

[range] [1, 1 billion]

Generated on Sun Oct 23 23:07:55 2011 for RTI Data Distribution Service C API by Doxygen

# <span id="page-1489-0"></span>5.146 DDS\_ThreadSettings\_t Struct Reference

The properties of a thread of execution.

# Data Fields

ˆ DDS ThreadSettingsKindMask mask

Describes the type of thread.

ˆ DDS Long priority

Thread priority.

ˆ DDS Long stack size

The thread stack-size.

ˆ struct DDS LongSeq cpu list

The list of processors on which the thread(s) may run.

### ˆ DDS ThreadSettingsCpuRotationKind cpu rotation

Determines how processor affinity is applied to multiple threads.

# 5.146.1 Detailed Description

The properties of a thread of execution.

### QoS:

DDS\_EventQosPolicy (p. [1255\)](#page-1270-0) DDS\_DatabaseQosPolicy (p. [1093\)](#page-1108-0) DDS ReceiverPoolQosPolicy (p. [1385\)](#page-1400-0) DDS - AsynchronousPublisherQosPolicy (p. [1063\)](#page-1078-0)

# 5.146.2 Field Documentation

# 5.146.2.1 DDS ThreadSettingsKindMask DDS ThreadSettings t::mask

Describes the type of thread.

[default] 0, use default options of the OS

Generated on Sun Oct 23 23:07:55 2011 for RTI Data Distribution Service C API by Doxygen

### 5.146.2.2 DDS\_Long DDS\_ThreadSettings\_t::priority

Thread priority.

[range] Platform-dependent

#### 5.146.2.3 DDS Long DDS ThreadSettings t::stack size

The thread stack-size.

[range] Platform-dependent.

### 5.146.2.4 struct DDS LongSeq DDS ThreadSettings t::cpu list [read]

The list of processors on which the thread(s) may run.

A sequence of integers that represent the set of processors on which the thread(s) controlled by this QoS may run. An empty sequence (the default) means the middleware wlll make no CPU affinity adjustments.

Note: This feature is currently only supported on a subset of architectures (see the Platform Notes). The API may change as more architectures are added in future releases.

This value is only relevant to the **DDS\_ReceiverPoolQosPolicy** (p. [1385\)](#page-1400-0). It is ignored within other QoS policies that include DDS\_ThreadSettings\_t (p. [1474\)](#page-1489-0).

See also:

Controlling CPU Core Affinity for RTI Threads (p. [146\)](#page-161-0)

[default] Empty sequence

### 5.146.2.5 DDS ThreadSettingsCpuRotationKind DDS\_ThreadSettings\_t::cpu\_rotation

Determines how processor affinity is applied to multiple threads.

This value is only relevant to the **DDS\_ReceiverPoolQosPolicy** (p. [1385\)](#page-1400-0). It is ignored within other QoS policies that include **DDS\_ThreadSettings\_t** (p. [1474\)](#page-1489-0).

#### See also:

Controlling CPU Core Affinity for RTI Threads (p. [146\)](#page-161-0)

Generated on Sun Oct 23 23:07:55 2011 for RTI Data Distribution Service C API by Doxygen

Note: This feature is currently only supported on a subset of architectures (see the Platform Notes). The API may change as more architectures are added in future releases.;

# <span id="page-1492-0"></span>5.147 DDS Time t Struct Reference

Type for time representation.

# Data Fields

- ˆ DDS Long sec seconds
- ˆ DDS UnsignedLong nanosec nanoseconds

# 5.147.1 Detailed Description

Type for time representation.

A DDS Time t (p. [1477\)](#page-1492-0) represents a moment in time.

# 5.147.2 Field Documentation

### 5.147.2.1 DDS Long DDS Time t::sec

seconds

### 5.147.2.2 DDS UnsignedLong DDS Time t::nanosec

nanoseconds

Generated on Sun Oct 23 23:07:55 2011 for RTI Data Distribution Service C API by Doxygen

# 5.148 DDS TimeBasedFilterQosPolicy Struct Reference

Filter that allows a **DDS\_DataReader** (p. [804\)](#page-819-0) to specify that it is interested only in (potentially) a subset of the values of the data.

### Data Fields

### ˆ struct DDS Duration t minimum separation

The minimum separation duration between subequent samples.

### 5.148.1 Detailed Description

Filter that allows a **DDS\_DataReader** (p. [804\)](#page-819-0) to specify that it is interested only in (potentially) a subset of the values of the data.

The filter states that the **DDS** DataReader  $(p. 804)$  $(p. 804)$  does not want to receive more than one value each minimum separation, regardless of how fast the changes occur.

#### Entity:

DDS DataReader (p. [804\)](#page-819-0)

#### Properties:

**RxO** (p. [155\)](#page-170-0) =  $N/A$ **Changeable** (p.  $156$ ) = **YES** (p. [156\)](#page-170-0)

### 5.148.2 Usage

You can use this QoS policy to reduce the amount of data received by a  $\text{DDS}_-$ DataReader (p. [804\)](#page-819-0). DDS\_DataWriter (p. [691\)](#page-706-0) entities may send data faster than needed by a **DDS\_DataReader** (p. [804\)](#page-819-0). For example, a **DDS\_-**DataReader (p. [804\)](#page-819-0) of sensor data that is displayed to a human operator in a GUI application does not need to receive data updates faster than a user can reasonably perceive changes in data values. This is often measured in tenths  $(0.1)$  of a second up to several seconds. However, a **DDS\_DataWriter**  $(p. 691)$  $(p. 691)$ of sensor information may have other DDS DataReader (p. [804\)](#page-819-0) entities that are processing the sensor information to control parts of the system and thus need new data updates in measures of hundredths (0.01) or thousandths (0.001) of a second.

Generated on Sun Oct 23 23:07:55 2011 for RTI Data Distribution Service C API by Doxygen

With this QoS policy, different **DDS\_DataReader** (p. [804\)](#page-819-0) entities can set their own time-based filters, so that data published faster than the period set by a each DDS DataReader (p. [804\)](#page-819-0) will not be delivered to that DDS - DataReader (p. [804\)](#page-819-0).

The **TIME BASED FILTER**  $(p. 174)$  $(p. 174)$  also applies to each instance separately; that is, the constraint is that the **DDS\_DataReader** (p. [804\)](#page-819-0) does not want to see more than one sample of each instance per minimum separation period.

This QoS policy allows you to optimize resource usage (CPU and possibly network bandwidth) by only delivering the required amount of data to each **DDS** DataReader (p. [804\)](#page-819-0), accommodating the fact that, for rapidly-changing data, different subscribers may have different requirements and constraints as to how frequently they need or can handle being notified of the most current values. As such, it can also be used to protect applications that are running on a heterogeneous network where some nodes are capable of generating data much faster than others can consume it.

For best effort data delivery, if the data type is unkeyed and the DDS - DataWriter (p. [691\)](#page-706-0) has an infinite DDS LivelinessQosPolicy::lease duration (p. [1300\)](#page-1315-0), RTI Data Distribution Service will only send as many packets to a DDS DataReader (p. [804\)](#page-819-0) as required by the TIME BASED - FILTER, no matter how fast **FooDataWriter\_write** (p. [702\)](#page-717-0) is called.

For multicast data delivery to multiple DataReaders, the one with the lowest minimum separation determines the DataWriter's send rate. For example, if a DDS DataWriter (p. [691\)](#page-706-0) sends over multicast to two DataReaders, one with minimum separation of 2 seconds and one with minimum separation of 1 second, the DataWriter will send every 1 second.

In configurations where RTI Data Distribution Service must send all the data published by the **DDS\_DataWriter**  $(p. 691)$  $(p. 691)$  (for example, when the **DDS\_-**DataWriter (p. [691\)](#page-706-0) is reliable, when the data type is keyed, or when the DDS DataWriter (p. [691\)](#page-706-0) has a finite DDS LivelinessQosPolicy::lease - duration (p. [1300\)](#page-1315-0)), only the data that passes the TIME BASED FILTER will be stored in the receive queue of the DDS DataReader (p. [804\)](#page-819-0). Extra data will be accepted but dropped. Note that filtering is only applied on alive samples (that is, samples that have not been disposed/unregistered).

### 5.148.3 Consistency

It is inconsistent for a **DDS**. DataReader  $(p. 804)$  $(p. 804)$  to have a minimum separation longer than its DEADLINE  $(p. 167)$  $(p. 167)$  period.

However, it is important to be aware of certain edge cases that can occur when your publication rate, minimum separation, and deadline period align and that can cause missed deadlines that you may not expect. For example, suppose

Generated on Sun Oct 23 23:07:55 2011 for RTI Data Distribution Service C API by Doxygen

that you nominally publish samples every second but that this rate can vary somewhat over time. You declare a minimum separation of 1 second to filter out rapid updates and set a deadline of two seconds so that you will be aware if the rate falls too low. Even if your update rate never wavers, you can still miss deadlines! Here's why:

Suppose you publish the first sample at time  $t=0$  seconds. You then publish your next sample at t=1 seconds. Depending on how your operating system schedules the time-based filter execution relative to the publication, this second sample may be filtered. You then publish your third sample at  $t=2$  seconds, and depending on how your OS schedules this publication in relation to the deadline check, you could miss the deadline.

This scenario demonstrates a couple of rules of thumb:

- Beware of setting your minimum separation to a value very close to your publication rate: you may filter more data than you intend to.
- Beware of setting your minimum separation to a value that is too close to your deadline period relative to your publication rate. You may miss deadlines.

See DDS DeadlineQosPolicy (p. [1172\)](#page-1187-0) for more information about the interactions between deadlines and time-based filters.

The setting of a **TIME BASED FILTER**  $(p. 174)$  $(p. 174)$  – that is, the selection of a minimum separation with a value greater than zero – is consistent with all settings of the  $HISTORY$  (p. [180\)](#page-195-0) and  $RELIABILITY$  (p. [176\)](#page-191-0) QoS. The TIME BASED FILTER (p. [174\)](#page-189-0) specifies the samples that are of interest to the DDS DataReader (p. [804\)](#page-819-0). The HISTORY (p. [180\)](#page-195-0) and RELIABIL-ITY (p. [176\)](#page-191-0) QoS affect the behavior of the middleware with respect to the samples that have been determined to be of interest to the DDS DataReader  $(p. 804)$  $(p. 804)$ ; that is, they apply *after* the **TIME\_BASED\_FILTER**  $(p. 174)$  $(p. 174)$  has been applied.

In the case where the reliability QoS kind is **DDS\_RELIABLE\_-RELIABILITY\_QOS**  $(p. 177)$  $(p. 177)$ , in steady-state – defined as the situation where the **DDS** DataWriter  $(p. 691)$  $(p. 691)$  does not write new samples for a period "long" compared to the  $minimum$ -separation – the system should guarantee delivery of the last sample to the DDS DataReader (p. [804\)](#page-819-0).

See also:

DeadlineQosPolicy HistoryQosPolicy ReliabilityQosPolicy

Generated on Sun Oct 23 23:07:55 2011 for RTI Data Distribution Service C API by Doxygen

# 5.148.4 Field Documentation

# 5.148.4.1 struct DDS Duration t DDS - TimeBasedFilterQosPolicy::minimum separation [read]

The minimum separation duration between subequent samples.

[default] 0 (meaning the DDS\_DataReader (p. [804\)](#page-819-0) is potentially interested in all values)

[range] [0,1 year], < DDS DeadlineQosPolicy::period (p. [1174\)](#page-1189-0)

Generated on Sun Oct 23 23:07:55 2011 for RTI Data Distribution Service C API by Doxygen

# <span id="page-1497-0"></span>5.149 DDS TopicBuiltinTopicData Struct Reference

Entry created when a Topic object discovered.

# Data Fields

ˆ DDS BuiltinTopicKey t key

DCPS key to distinguish entries.

- ˆ char ∗ name Name of the **DDS**-Topic  $(p. 442)$  $(p. 442)$ .
- ˆ char ∗ type name Name of the type attached to the **DDS**\_Topic  $(p.\ 442)$  $(p.\ 442)$ .
- ˆ struct DDS DurabilityQosPolicy durability durability policy of the corresponding Topic
- ˆ struct DDS DurabilityServiceQosPolicy durability service durability service policy of the corresponding Topic
- ˆ struct DDS DeadlineQosPolicy deadline Policy of the corresponding Topic.
- ˆ struct DDS LatencyBudgetQosPolicy latency budget Policy of the corresponding Topic.
- ˆ struct DDS LivelinessQosPolicy liveliness Policy of the corresponding Topic.
- ˆ struct DDS ReliabilityQosPolicy reliability Policy of the corresponding Topic.
- struct DDS\_TransportPriorityQosPolicy transport\_priority Policy of the corresponding Topic.
- ˆ struct DDS LifespanQosPolicy lifespan Policy of the corresponding Topic.
- ˆ struct DDS DestinationOrderQosPolicy destination order Policy of the corresponding Topic.

Generated on Sun Oct 23 23:07:55 2011 for RTI Data Distribution Service C API by Doxygen

- ˆ struct DDS HistoryQosPolicy history Policy of the corresponding Topic.
- ˆ struct DDS ResourceLimitsQosPolicy resource limits Policy of the corresponding Topic.
- ˆ struct DDS OwnershipQosPolicy ownership Policy of the corresponding Topic.
- ˆ struct DDS TopicDataQosPolicy topic data

Policy of the corresponding Topic.

# 5.149.1 Detailed Description

Entry created when a Topic object discovered.

Data associated with the built-in topic DDS TOPIC TOPIC NAME (p. [24\)](#page-39-0). It contains QoS policies and additional information that apply to the remote **DDS**\_Topic (p. [442\)](#page-457-0).

Note: The **DDS\_TopicBuiltinTopicData** (p. [1482\)](#page-1497-0) built-in topic is meant to convey information about discovered Topics. This Topic's samples are not propagated in a separate packet on the wire. Instead, the data is sent as part of the information carried by other built-in topics (DDS\_PublicationBuiltinTopicData (p. [1358\)](#page-1373-0) and DDS\_-SubscriptionBuiltinTopicData (p. [1459\)](#page-1474-0)). Therefore TopicBuiltinTopic-Data DataReaders will not receive any data.

See also:

DDS TOPIC TOPIC NAME (p. [24\)](#page-39-0) DDS TopicBuiltinTopicDataDataReader (p. [23\)](#page-38-0)

### 5.149.2 Field Documentation

### 5.149.2.1 DDS BuiltinTopicKey t DDS TopicBuiltinTopicData::key

DCPS key to distinguish entries.

### 5.149.2.2 char∗ DDS TopicBuiltinTopicData::name

Name of the **DDS**<sub>-Topic</sub> (p. [442\)](#page-457-0).

Generated on Sun Oct 23 23:07:55 2011 for RTI Data Distribution Service C API by Doxygen

The length of this string is limited to 255 characters.

The memory for this field is managed as described in Conventions (p. [301\)](#page-316-0).

#### See also:

Conventions (p. [301\)](#page-316-0)

#### 5.149.2.3 char∗ DDS TopicBuiltinTopicData::type name

Name of the type attached to the **DDS**<sub>-Topic</sub> (p. [442\)](#page-457-0).

The length of this string is limited to 255 characters.

The memory for this field is managed as described in Conventions (p. [301\)](#page-316-0).

#### See also:

Conventions (p. [301\)](#page-316-0)

### 5.149.2.4 struct DDS DurabilityQosPolicy DDS TopicBuiltinTopicData::durability [read]

durability policy of the corresponding Topic

### 5.149.2.5 struct DDS DurabilityServiceQosPolicy DDS TopicBuiltinTopicData::durability service [read]

durability service policy of the corresponding Topic

### 5.149.2.6 struct DDS DeadlineQosPolicy DDS TopicBuiltinTopicData::deadline [read]

Policy of the corresponding Topic.

### 5.149.2.7 struct DDS LatencyBudgetQosPolicy DDS TopicBuiltinTopicData::latency budget [read]

Policy of the corresponding Topic.

### 5.149.2.8 struct DDS LivelinessQosPolicy DDS TopicBuiltinTopicData::liveliness [read]

Policy of the corresponding Topic.

Generated on Sun Oct 23 23:07:55 2011 for RTI Data Distribution Service C API by Doxygen

### 5.149.2.9 struct DDS ReliabilityQosPolicy DDS TopicBuiltinTopicData::reliability [read]

Policy of the corresponding Topic.

### 5.149.2.10 struct DDS TransportPriorityQosPolicy DDS\_TopicBuiltinTopicData::transport\_priority [read]

Policy of the corresponding Topic.

### 5.149.2.11 struct DDS LifespanQosPolicy DDS TopicBuiltinTopicData::lifespan [read]

Policy of the corresponding Topic.

### 5.149.2.12 struct DDS DestinationOrderQosPolicy DDS TopicBuiltinTopicData::destination order [read]

Policy of the corresponding Topic.

### 5.149.2.13 struct DDS HistoryQosPolicy DDS TopicBuiltinTopicData::history [read]

Policy of the corresponding Topic.

### 5.149.2.14 struct DDS ResourceLimitsQosPolicy DDS TopicBuiltinTopicData::resource limits [read]

Policy of the corresponding Topic.

### 5.149.2.15 struct DDS OwnershipQosPolicy DDS TopicBuiltinTopicData::ownership [read]

Policy of the corresponding Topic.

### 5.149.2.16 struct DDS TopicDataQosPolicy DDS TopicBuiltinTopicData::topic data [read]

Policy of the corresponding Topic.

#### Generated on Sun Oct 23 23:07:55 2011 for RTI Data Distribution Service C API by Doxygen

# 5.150 DDS TopicBuiltinTopicDataSeq Struct Reference

Instantiates FooSeq (p. [1556\)](#page-1571-0) < DDS TopicBuiltinTopicData (p. [1482\)](#page-1497-0) >

# 5.150.1 Detailed Description

Instantiates FooSeq (p. [1556\)](#page-1571-0) < DDS TopicBuiltinTopicData (p. [1482\)](#page-1497-0) >

### Instantiates:

 $\langle \langle \text{generic} \rangle \rangle$  (p. [976\)](#page-991-1) FooSeq (p. [1556\)](#page-1571-0)

See also:

DDS TopicBuiltinTopicData (p. [1482\)](#page-1497-0)

.

.

# 5.151 DDS TopicBuiltinTopicDataTypeSupport Struct Reference

Instantiates TypeSupport < DDS TopicBuiltinTopicData (p. [1482\)](#page-1497-0) > .

5.151.1 Detailed Description

Instantiates TypeSupport  $\langle$  DDS\_TopicBuiltinTopicData (p. [1482\)](#page-1497-0)  $>$ .

# Instantiates:

 $\langle \langle \text{generic} \rangle \rangle$  (p. [976\)](#page-991-1) FooTypeSupport (p. [1558\)](#page-1573-0)

# See also:

DDS TopicBuiltinTopicData (p. [1482\)](#page-1497-0)

Generated on Sun Oct 23 23:07:55 2011 for RTI Data Distribution Service C API by Doxygen

# 5.152 DDS TopicDataQosPolicy Struct Reference

Attaches a buffer of opaque data that is distributed by means of Built-in Topics (p. [427\)](#page-442-0) during discovery.

# Data Fields

ˆ struct DDS OctetSeq value

a sequence of octets

### 5.152.1 Detailed Description

Attaches a buffer of opaque data that is distributed by means of Built-in Topics (p. [427\)](#page-442-0) during discovery.

Entity:

DDS<sub>-Topic</sub> (p. [442\)](#page-457-0)

Properties:

 $\mathbf{RxO}$  (p. [155\)](#page-170-0) = NO **Changeable** (p.  $156$ ) = **YES** (p. [156\)](#page-170-0)

See also:

DDS DomainParticipant get builtin subscriber (p. [404\)](#page-419-0)

### 5.152.2 Usage

The purpose of this QoS is to allow the application to attach additional information to the created  $\text{DDS\_Topic}$  (p. [442\)](#page-457-0) objects, so that when a remote application discovers their existence, it can access that information and use it for its own purposes. This extra data is not used by RTI Data Distribution Service.

One possible use of this QoS is to attach security credentials or some other information that can be used by the remote application to authenticate the source.

In combination with **DDS\_DataReaderListener** (p. [1099\)](#page-1114-0), **DDS\_-**DataWriterListener (p. [1137\)](#page-1152-0), or operations such as DDS\_-DomainParticipant ignore topic (p. [407\)](#page-422-0), this QoS policy can assist an application in defining and enforcing its own security policies.

Generated on Sun Oct 23 23:07:55 2011 for RTI Data Distribution Service C API by Doxygen

The use of this QoS is not limited to security; it offers a simple, yet flexible extensibility mechanism.

Important: RTI Data Distribution Service stores the data placed in this policy in pre-allocated pools. It is therefore necessary to configure RTI Data Distribution Service with the maximum size of the data that will be stored in policies of this type. This size is configured with DDS DomainParticipantResourceLimitsQosPolicy::topic data max length (p. [1213\)](#page-1228-0).

# 5.152.3 Field Documentation

# 5.152.3.1 struct DDS OctetSeq DDS TopicDataQosPolicy::value [read]

a sequence of octets

[default] empty (zero-length)

[range] Octet sequence of length [0,max length]

# <span id="page-1505-0"></span>5.153 DDS TopicListener Struct Reference

 $\langle\langle\mathit{interface}\rangle\rangle$  (p. [976\)](#page-991-1) DDS Listener (p. [1288\)](#page-1303-0) for DDS Topic (p. [442\)](#page-457-0) entities.

# Data Fields

ˆ struct DDS Listener as listener

The superclass instance of this **DDS**\_TopicListener  $(p. 1490)$  $(p. 1490)$ .

ˆ DDS TopicListener InconsistentTopicCallback on inconsistent topic

Handle the DDS\_INCONSISTENT\_TOPIC\_STATUS (p. [138\)](#page-153-0) status.

### 5.153.1 Detailed Description

 $\langle\langle\mathit{interface}\rangle\rangle$  (p. [976\)](#page-991-1) DDS\_Listener (p. [1288\)](#page-1303-0) for DDS\_Topic (p. [442\)](#page-457-0) entities.

### Entity:

DDS Topic (p. [442\)](#page-457-0)

### Status:

```
138), DDS -
InconsistentTopicStatus (p. 1275)
```
This is the interface that can be implemented by an application-provided class and then registered with the **DDS**<sub>-</sub>Topic (p. [442\)](#page-457-0) such that the application can be notified by RTI Data Distribution Service of relevant status changes.

See also:

Status Kinds (p. [133\)](#page-148-0) DDS Listener (p. [1288\)](#page-1303-0) DDS Topic set listener (p. [457\)](#page-472-0) Operations Allowed in Listener Callbacks (p. [1290\)](#page-1305-0)

Generated on Sun Oct 23 23:07:55 2011 for RTI Data Distribution Service C API by Doxygen

# 5.153.2 Field Documentation

### 5.153.2.1 struct DDS Listener DDS TopicListener::as listener [read]

The superclass instance of this **DDS\_TopicListener** (p. [1490\)](#page-1505-0).

### 5.153.2.2 DDS TopicListener InconsistentTopicCallback DDS\_TopicListener::on\_inconsistent\_topic

Handle the DDS\_INCONSISTENT\_TOPIC\_STATUS (p. [138\)](#page-153-0) status.

This callback is called when a remote **DDS\_Topic** (p. [442\)](#page-457-0) is discovered but is inconsistent with the locally created DDS Topic (p. [442\)](#page-457-0) of the same topic name.

Generated on Sun Oct 23 23:07:55 2011 for RTI Data Distribution Service C API by Doxygen

# 5.154 DDS TopicQos Struct Reference

QoS policies supported by a DDS Topic (p. [442\)](#page-457-0) entity.

# Data Fields

- ˆ struct DDS TopicDataQosPolicy topic data Topic data policy, **TOPIC\_DATA** ( $p. 161$ ).
- ˆ struct DDS DurabilityQosPolicy durability Durability policy,  $DURABILITY$  (p. [163\)](#page-178-0).
- ˆ struct DDS DurabilityServiceQosPolicy durability service DurabilityService policy, **DURABILITY\_SERVICE** (p. [183\)](#page-198-0).
- ˆ struct DDS DeadlineQosPolicy deadline Deadline policy, **DEADLINE** (p. [167\)](#page-182-0).
- ˆ struct DDS LatencyBudgetQosPolicy latency budget Latency budget policy, LATENCY\_BUDGET (p. [168\)](#page-183-0).
- ˆ struct DDS LivelinessQosPolicy liveliness Liveliness policy, **LIVELINESS** (p. [172\)](#page-187-0).
- ˆ struct DDS ReliabilityQosPolicy reliability Reliability policy, **RELIABILITY** ( $p. 176$ ).
- ˆ struct DDS DestinationOrderQosPolicy destination order Destination order policy, **DESTINATION\_ORDER** (p. [178\)](#page-193-0).
- ˆ struct DDS HistoryQosPolicy history History policy, **HISTORY** (p. [180\)](#page-195-0).
- ˆ struct DDS ResourceLimitsQosPolicy resource limits Resource limits policy, **RESOURCE\_LIMITS** (p. [184\)](#page-199-0).
- struct DDS\_TransportPriorityQosPolicy transport\_priority Transport priority policy, TRANSPORT\_PRIORITY (p. [186\)](#page-201-0).
- ˆ struct DDS LifespanQosPolicy lifespan Lifespan policy, **LIFESPAN** (p. [187\)](#page-202-0).

Generated on Sun Oct 23 23:07:55 2011 for RTI Data Distribution Service C API by Doxygen

ˆ struct DDS OwnershipQosPolicy ownership

Ownership policy, **OWNERSHIP** (p. [169\)](#page-184-0).

# 5.154.1 Detailed Description

QoS policies supported by a DDS Topic (p. [442\)](#page-457-0) entity.

You must set certain members in a consistent manner:

length of **DDS**\_**TopicQos::topic\_data** (p. [1493\)](#page-1508-0) .value  $\leq$  **DDS**\_ DomainParticipantQos::resource\_limits (p. [1198\)](#page-1213-0) .topic\_data\_max\_length

If any of the above are not true, DDS\_Topic\_set\_qos (p. [455\)](#page-470-0), DDS\_Topic\_-set\_qos\_with\_profile (p. [456\)](#page-471-0) and DDS\_DomainParticipant\_set\_default\_-topic qos (p. [359\)](#page-374-0) will fail with DDS\_RETCODE\_INCONSISTENT\_-POLICY (p. [132\)](#page-146-0) and DDS\_DomainParticipant\_create\_topic (p. [390\)](#page-405-0) will return NULL.

### Entity:

DDS<sub>-Topic</sub> (p. [442\)](#page-457-0)

See also:

QoS Policies (p. [147\)](#page-162-0) allowed ranges within each Qos.

### 5.154.2 Field Documentation

<span id="page-1508-0"></span>5.154.2.1 struct DDS TopicDataQosPolicy DDS TopicQos::topic data [read]

Topic data policy, TOPIC DATA (p. [161\)](#page-176-0).

5.154.2.2 struct DDS DurabilityQosPolicy DDS TopicQos::durability [read]

Durability policy, DURABILITY (p. [163\)](#page-178-0).

# 5.154.2.3 struct DDS DurabilityServiceQosPolicy DDS TopicQos::durability service [read]

DurabilityService policy, DURABILITY\_SERVICE (p. [183\)](#page-198-0).

Generated on Sun Oct 23 23:07:55 2011 for RTI Data Distribution Service C API by Doxygen

5.154.2.4 struct DDS DeadlineQosPolicy DDS TopicQos::deadline [read]

Deadline policy, DEADLINE (p. [167\)](#page-182-0).

5.154.2.5 struct DDS LatencyBudgetQosPolicy DDS TopicQos::latency budget [read]

Latency budget policy, LATENCY\_BUDGET (p. [168\)](#page-183-0).

5.154.2.6 struct DDS LivelinessQosPolicy DDS TopicQos::liveliness [read]

Liveliness policy, LIVELINESS (p. [172\)](#page-187-0).

# 5.154.2.7 struct DDS ReliabilityQosPolicy DDS TopicQos::reliability [read]

Reliability policy, RELIABILITY (p. [176\)](#page-191-0).

### 5.154.2.8 struct DDS DestinationOrderQosPolicy DDS TopicQos::destination order [read]

Destination order policy, DESTINATION\_ORDER (p. [178\)](#page-193-0).

### 5.154.2.9 struct DDS HistoryQosPolicy DDS TopicQos::history [read]

History policy, HISTORY (p. [180\)](#page-195-0).

### 5.154.2.10 struct DDS ResourceLimitsQosPolicy DDS TopicQos::resource limits [read]

Resource limits policy, RESOURCE LIMITS (p. [184\)](#page-199-0).

### 5.154.2.11 struct DDS TransportPriorityQosPolicy DDS\_TopicQos::transport\_priority [read]

Transport priority policy, TRANSPORT PRIORITY (p. [186\)](#page-201-0).

Generated on Sun Oct 23 23:07:55 2011 for RTI Data Distribution Service C API by Doxygen

### 5.154.2.12 struct DDS LifespanQosPolicy DDS TopicQos::lifespan [read]

Lifespan policy, LIFESPAN (p. [187\)](#page-202-0).

5.154.2.13 struct DDS OwnershipQosPolicy DDS TopicQos::ownership [read]

Ownership policy, OWNERSHIP (p. [169\)](#page-184-0).

Generated on Sun Oct 23 23:07:55 2011 for RTI Data Distribution Service C API by Doxygen

# 5.155 DDS TransportBuiltinQosPolicy Struct Reference

Specifies which built-in transports are used.

### Data Fields

### ˆ DDS TransportBuiltinKindMask mask

Specifies the built-in transports that are registered automatically when the  $DDS\_DomainParticipation$  (p. [355\)](#page-370-0) is enabled.

# 5.155.1 Detailed Description

Specifies which built-in transports are used.

Three different transport plug-ins are built into the core RTI Data Distribution Service libraries (for most supported target platforms): UDPv4, shared memory, and UDPv6.

This QoS policy allows you to control which of these built-in transport plugins are used by a **DDS\_DomainParticipant**  $(p. 355)$  $(p. 355)$ . By default, only the UDPv4 and shared memory plug-ins are enabled (although on some embedded platforms, the shared memory plug-in is not available). In some cases, users will disable the shared memory transport when they do not want applications to use shared memory to communicate when running on the same node.

Note: If one application is configured to use UDPv4 and shared memory, while another application is only configured for UDPv4, and these two applications run on the same node, they will not communicate. This is due to an internal optimization which will default to use shared memory instead of loopback. However if the other peer application does not enable shared memory there is no common transport, therefore they will not communicate.

#### Entity:

DDS DomainParticipant (p. [355\)](#page-370-0)

#### Properties:

**RxO** (p. [155\)](#page-170-0) =  $N/A$ **Changeable** (p. [156\)](#page-170-0) =  $NO$  (p. 156)

Generated on Sun Oct 23 23:07:55 2011 for RTI Data Distribution Service C API by Doxygen
## 5.155.2 Field Documentation

## 5.155.2.1 DDS TransportBuiltinKindMask DDS TransportBuiltinQosPolicy::mask

Specifies the built-in transports that are registered automatically when the DDS DomainParticipant (p. [355\)](#page-370-0) is enabled.

RTI Data Distribution Service provides several built-in transports. Only those that are specified with this mask are registered automatically when the DDS - DomainParticipant (p. [355\)](#page-370-0) is enabled.

[default] DDS\_TRANSPORTBUILTIN\_MASK\_DEFAULT (p. [210\)](#page-225-0)

Generated on Sun Oct 23 23:07:55 2011 for RTI Data Distribution Service C API by Doxygen

# <span id="page-1513-0"></span>5.156 DDS TransportMulticastMapping t Struct Reference

Type representing a list of multicast mapping elements.

# Data Fields

## ˆ char ∗ addresses

A string containing a comma-separated list of IP addresses or IP address ranges to be used to receive multicast traffic for the entity with a topic that matches the  $DDS$ -TransportMulticastMapping\_t::topic\_expression  $(p. 1499)$  $(p. 1499)$ .

ˆ char ∗ topic expression

A regular expression that will be used to map topic names to corresponding multicast receive addresses.

### struct DDS\_TransportMulticastMappingFunction\_t mapping\_function

Specifies a function that will define the mapping between a topic name and a specific multicast address from a list of addresses.

# 5.156.1 Detailed Description

Type representing a list of multicast mapping elements.

A multicast mapping element specifies a string containing a list of IP addresses, a topic expression and a mapping function.

#### QoS:

### DDS TransportMulticastMappingQosPolicy (p. [1501\)](#page-1516-0)

## 5.156.2 Field Documentation

#### 5.156.2.1 char∗ DDS TransportMulticastMapping t::addresses

A string containing a comma-separated list of IP addresses or IP address ranges to be used to receive multicast traffic for the entity with a topic that matches the DDS\_TransportMulticastMapping\_t::topic\_expression (p. [1499\)](#page-1514-0).

The string must contain IPv4 or IPv6 addresses separated by commas. For example: "239.255.100.1,239.255.100.2,239.255.100.3"

Generated on Sun Oct 23 23:07:55 2011 for RTI Data Distribution Service C API by **Doxygen** 

You may specify ranges of addresses by enclosing the start address and the end address in square brackets. For example: "[239.255.100.1,239.255.100.3]"

You may combine the two approaches. For example:

"239.255.200.1,[239.255.100.1,239.255.100.3], 239.255.200.3"

IPv4 addresses must be specified in Dot-decimal notation.

IPv6 addresses must be specified using 8 groups of 16-bit hexadecimal values separated by colons. For example: FF00:0000:0000:0000:0202:B3FF:FE1E:8329

Leading zeroes can be skipped. For example: "FF00:0:0:0:202:B3FF:FE1E:8329"

You may replace a consecutive number of zeroes with a double colon, but only once within an address. For example: "FF00::202:B3FF:FE1E:8329"

[default] NULL

## <span id="page-1514-0"></span>5.156.2.2 char∗ DDS TransportMulticastMapping t::topic expression

A regular expression that will be used to map topic names to corresponding multicast receive addresses.

A topic name must match the expression before a corresponding address is assigned.

[default] NULL

## 5.156.2.3 struct DDS TransportMulticastMappingFunction t DDS\_TransportMulticastMapping\_t::mapping\_function [read]

Specifies a function that will define the mapping between a topic name and a specific multicast address from a list of addresses.

This function is optional. If not specified, the middleware will use a hash function to perform the mapping.

# 5.157 DDS TransportMulticastMappingFunction t Struct Reference

# Data Fields

# ˆ char ∗ dll

Specifies a dynamic library that contains a mapping function.

## ˆ char ∗ function name

Specifies the name of a mapping function.

## 5.157.1 Detailed Description

## 5.157.2 Field Documentation

#### <span id="page-1515-0"></span>5.157.2.1 char∗ DDS TransportMulticastMappingFunction t::dll

Specifies a dynamic library that contains a mapping function.

A relative or absolute path can be specified.

If the name is specified as "foo", the library name on Linux systems will be libfoo.so; on Windows systems it will be foo.dll.

[default] NULL

## 5.157.2.2 char∗ DDS TransportMulticastMappingFunction t::function name

Specifies the name of a mapping function.

This function must be implemented in the library specified in DDS\_-TransportMulticastMappingFunction\_t::dll (p. [1500\)](#page-1515-0).

The function must implement the following interface:

int function(const char∗ topic name, int numberOfAddresses);

The function must return an integer that indicates the index of the address to use for the given topic name. For example, if the first address in the list should be used, it must return 0; if the second address in the list should be used, it must return 1, etc.

# <span id="page-1516-0"></span>5.158 DDS TransportMulticastMappingQosPolicy Struct Reference

Specifies a list of topic expressions and multicast addresses that can be used by an Entity with a specific topic name to receive data.

## Data Fields

## ˆ struct DDS TransportMulticastMappingSeq value

A sequence of multicast communication mappings.

## 5.158.1 Detailed Description

Specifies a list of topic expressions and multicast addresses that can be used by an Entity with a specific topic name to receive data.

This QoS policy provides an alternate way to assign multicast receive addresses to DataReaders. It allows you to perform multicast configuration at the DDS - DomainParticipant (p. [355\)](#page-370-0) level.

To use multicast communication without this QoS policy, you must explicitly assign a multicast receive address on each DDS DataReader (p. [804\)](#page-819-0). This can quickly become difficult to configure as more DataReaders of different topics and multicast addresses are added.

With this QoS policy, you can configure a set of multicast addresses on the DDS DomainParticipant (p. [355\)](#page-370-0); those addresses will then be automatically assigned to the DomainParticipant's . A single configuration on the DDS - DomainParticipant (p. [355\)](#page-370-0) can thus replace per-DataReader configuration.

On the DomainParticipant, the set of assignable addresses can be configured for specific topics. Addresses are configured on topics because efficient usage of multicast will have all DataWriters and DataReaders of a single topic using the same multicast address.

You can specify a mapping between a topic's name and a multicast address. For example, topic 'A' can be assigned to address 239.255.1.1 and topic 'B' can be assigned to address 239.255.1.2.

You can use filter expressions to configure a subset of topics to use a specific list of addresses. For example, suppose topics "X", "Y" and "Z" need to be sent to any address within the range [239.255.1.1, 239.255.1.255]. You can specify an expression on the topic name (e.g. "[X-Z]") corresponding to that range of addresses. Then the DomainParticipant will select an address for a topic whose name matches the expression.

Generated on Sun Oct 23 23:07:55 2011 for RTI Data Distribution Service C API by Doxygen

The middleware will use a hash function to perform the mapping from topic to address. Alternatively, you can specify a pluggable mapping function.

IMPORTANT: All the strings defined in each element of the sequence must be assigned using RTI String dup("foo");. For example:

mcastMappingElement->addresses = DDS\_String\_ dup("[239.255.1.1,239.255.1.255]");

NOTE: To use this QoS policy, you must set **DDS** TransportMulticastQosPolicy::kind (p. [1505\)](#page-1520-0) to DDS AUTOMATIC - TRANSPORT MULTICAST QOS (p. [198\)](#page-213-0).

Entity:

DDS DomainParticipant (p. [355\)](#page-370-0)

#### Properties:

**RxO** (p. [155\)](#page-170-0) =  $N/A$ **Changeable** (p. [156\)](#page-170-0) =  $NO$  (p. 156)

## 5.158.2 Field Documentation

## 5.158.2.1 struct DDS TransportMulticastMappingSeq DDS TransportMulticastMappingQosPolicy::value [read]

A sequence of multicast communication mappings.

[default] Empty sequence.

# 5.159 DDS TransportMulticastMappingSeq Struct Reference

Declares IDL sequence< DDS\_TransportMulticastMapping\_t (p. [1498\)](#page-1513-0) >.

5.159.1 Detailed Description

Declares IDL sequence< DDS\_TransportMulticastMapping\_t (p. [1498\)](#page-1513-0) >.

## Instantiates:

 $<<*generic*> (p. 976) **Food** (p. 1556)$  $<<*generic*> (p. 976) **Food** (p. 1556)$  $<<*generic*> (p. 976) **Food** (p. 1556)$  $<<*generic*> (p. 976) **Food** (p. 1556)$ 

## See also:

DDS TransportMulticastMapping t (p. [1498\)](#page-1513-0)

Generated on Sun Oct 23 23:07:55 2011 for RTI Data Distribution Service C API by Doxygen

# 5.160 DDS TransportMulticastQosPolicy Struct Reference

Specifies the multicast address on which a DDS DataReader (p. [804\)](#page-819-0) wants to receive its data. It can also specify a port number as well as a subset of the available (at the **DDS** Domain Participant  $(p. 355)$  $(p. 355)$  level) transports with which to receive the multicast data.

# Data Fields

 $\hat{}$ struct DDS\_TransportMulticastSettingsSeq value

A sequence of multicast communications settings.

#### ˆ DDS TransportMulticastQosPolicyKind kind

A value that specifies a way to determine how to obtain the multicast address.

## 5.160.1 Detailed Description

Specifies the multicast address on which a DDS DataReader (p. [804\)](#page-819-0) wants to receive its data. It can also specify a port number as well as a subset of the available (at the **DDS\_DomainParticipant**  $(p. 355)$  $(p. 355)$  level) transports with which to receive the multicast data.

By default, a **DDS\_DataWriter** (p. [691\)](#page-706-0) will send individually addressed packets for each DDS DataReader (p. [804\)](#page-819-0) that subscribes to the topic of the DataWriter – this is known as unicast delivery. Thus, as many copies of the data will be sent over the network as there are DataReaders for the data. The network bandwidth used by a DataWriter will thus increase linearly with the number of DataReaders.

Multicast addressing (on UDP/IP transports) allows multiple DataReaders to receive the *same* network packet. By using multicast, a **DDS\_DataWriter** (p. [691\)](#page-706-0) can send a single network packet that is received by all subscribing applications. Thus the network bandwidth usage will be constant, independent of the number of DataReaders.

Coordinating the multicast address specified by DataReaders can help optimize network bandwidth usage in systems where there are multiple DataReaders for the same **DDS**\_**Topic** (p. [442\)](#page-457-0).

#### Entity:

DDS DataReader (p. [804\)](#page-819-0)

Generated on Sun Oct 23 23:07:55 2011 for RTI Data Distribution Service C API by Doxygen

#### Properties:

 $\bf RxO$  (p. [155\)](#page-170-0) = N/A **Changeable** (p. [156\)](#page-170-0) =  $NO$  (p. 156)

## 5.160.2 Field Documentation

#### <span id="page-1520-1"></span>5.160.2.1 struct DDS TransportMulticastSettingsSeq DDS TransportMulticastQosPolicy::value [read]

A sequence of multicast communications settings.

An empty sequence means that multicast is not used by the entity.

The RTPS wire protocol currently limits the maximum number of multicast locators to four.

[default] Empty sequence.

## <span id="page-1520-0"></span>5.160.2.2 DDS TransportMulticastQosPolicyKind DDS TransportMulticastQosPolicy::kind

A value that specifies a way to determine how to obtain the multicast address. This field can have two values.

- ˆ If it is set to DDS AUTOMATIC TRANSPORT MULTICAST QOS (p. [198\)](#page-213-0) and the DDS TransportMulticastQosPolicy::value (p. [1505\)](#page-1520-1) does not have any elements, then multicast will not be used.
- ˆ If it is set to DDS AUTOMATIC TRANSPORT MULTICAST QOS (p. [198\)](#page-213-0) and the DDS TransportMulticastQosPolicy::value (p. [1505\)](#page-1520-1) has at least one element with a valid address, then that address will be used.
- If it is set to DDS\_AUTOMATIC\_TRANSPORT\_MULTICAST\_-QOS (p. [198\)](#page-213-0) and the DDS TransportMulticastQosPolicy::value (p. [1505\)](#page-1520-1) has at least one element with an empty address, then the address will be obtained from DDS\_TransportMulticastMappingQosPolicy (p. [1501\)](#page-1516-0).
- If it is set to DDS\_UNICAST\_ONLY\_TRANSPORT\_-MULTICAST\_QOS (p. [198\)](#page-213-0), then multicast will not be used.

[default] DDS AUTOMATIC TRANSPORT MULTICAST QOS (p. [198\)](#page-213-0)

Generated on Sun Oct 23 23:07:55 2011 for RTI Data Distribution Service C API by Doxygen

# <span id="page-1521-0"></span>5.161 DDS TransportMulticastSettings t Struct Reference

Type representing a list of multicast locators.

# Data Fields

# ˆ struct DDS StringSeq transports

A sequence of transport aliases that specifies the transports on which to receive multicast traffic for the entity.

### ˆ char ∗ receive address

The multicast group address on which the entity can receive data.

#### ˆ DDS Long receive port

The multicast port on which the entity can receive data.

# 5.161.1 Detailed Description

Type representing a list of multicast locators.

A multicast locator specifies a transport class, a multicast address, and a multicast port number on which messages can be received by an entity.

#### QoS:

## 5.161.2 Field Documentation

### 5.161.2.1 struct DDS StringSeq DDS TransportMulticastSettings t::transports [read]

A sequence of transport aliases that specifies the transports on which to receive multicast traffic for the entity.

Of the transport instances available to the entity, only those with aliases matching an alias in this sequence are used to subscribe to the multicast group addresses. Thus, this list of aliases sub-selects from the transport s available to the entity.

An empty sequence is a special value that specifies all the transports available to the entity.

Generated on Sun Oct 23 23:07:55 2011 for RTI Data Distribution Service C API by **Doxygen** 

The memory for the strings in this sequence is managed according to the conventions described in Conventions (p. [301\)](#page-316-0). In particular, be careful to avoid a situation in which RTI Data Distribution Service allocates a string on your behalf and you then reuse that string in such a way that RTI Data Distribution Service believes it to have more memory allocated to it than it actually does.

Alias names for the builtin transports are defined in TRANSPORT - BUILTIN (p. [209\)](#page-224-0).

[default] Empty sequence; i.e. all the transports available to the entity.

[range] Any sequence of non-null, non-empty strings.

#### 5.161.2.2 char∗ DDS TransportMulticastSettings t::receive address

The multicast group address on which the entity can receive data.

Must must be an address in the proper format (see Address Format (p. [203\)](#page-218-0)).

[default] NONE/INVALID. Required to specify a multicast group address to join.

[range] A valid IPv4 or IPv6 multicast address.

See also:

Address Format (p. [203\)](#page-218-0)

## 5.161.2.3 DDS\_Long DDS\_TransportMulticastSettings\_t::receive\_port

The multicast port on which the entity can receive data.

[default] 0, which implies that the actual port number is determined by a formula as a function of the domain id (see DDS-WireProtocolQosPolicy::participant id (p. [1542\)](#page-1557-0)).

 $[range]$  $[0,0x$ fffffff

Generated on Sun Oct 23 23:07:55 2011 for RTI Data Distribution Service C API by Doxygen

# 5.162 DDS TransportMulticastSettingsSeq Struct Reference

Declares IDL sequence< DDS\_TransportMulticastSettings\_t (p. [1506\)](#page-1521-0) >.

# 5.162.1 Detailed Description

Declares IDL sequence< DDS\_TransportMulticastSettings\_t (p. [1506\)](#page-1521-0) >.

## Instantiates:

 $\langle \langle \text{generic} \rangle \rangle$  (p. [976\)](#page-991-0) FooSeq (p. [1556\)](#page-1571-0)

See also:

DDS\_TransportMulticastSettings\_t (p. [1506\)](#page-1521-0)

# 5.163 DDS TransportPriorityQosPolicy Struct Reference

This QoS policy allows the application to take advantage of transports that are capable of sending messages with different priorities.

# Data Fields

## ˆ DDS Long value

This policy is a hint to the infrastructure as to how to set the priority of the underlying transport used to send the data.

## 5.163.1 Detailed Description

This QoS policy allows the application to take advantage of transports that are capable of sending messages with different priorities.

The Transport Priority QoS policy is optional and only supported on certain OSs and transports. It allows you to specify on a per-DDS DataWriter (p. [691\)](#page-706-0) basis that the data sent by that **DDS\_DataWriter**  $(p. 691)$  $(p. 691)$  is of a different priority.

The DDS specification does not indicate how a DDS implementation should treat data of different priorities. It is often difficult or impossible for DDS implementations to treat data of higher priority differently than data of lower priority, especially when data is being sent (delivered to a physical transport) directly by the thread that called  $\textbf{FooDataWriter}\_write$  (p. [702\)](#page-717-0). Also, many physical network transports themselves do not have a end-user controllable level of data packet priority.

#### Entity:

DDS DataWriter (p. [691\)](#page-706-0), DDS Topic (p. [442\)](#page-457-0)

Properties:

 $\bf RxO$  (p. [155\)](#page-170-0) = N/A **Changeable** (p.  $156$ ) = **YES** (p. [156\)](#page-170-0)

# 5.163.2 Usage

In RTI Data Distribution Service, for the :: $\bf{UDPv4}$  Transport (p. [1040\)](#page-1055-0), the value set in the Transport Priority QoS policy is used in a setsockopt call to

Generated on Sun Oct 23 23:07:55 2011 for RTI Data Distribution Service C API by Doxygen

set the TOS (type of service) bits of the IPv4 header for datagrams sent by a DDS DataWriter (p. [691\)](#page-706-0). It is platform-dependent how and whether the setsockopt has an effect. On some platforms, such as Windows and Linux, external permissions must be given to the user application in order to set the TOS bits.

It is incorrect to assume that using the Transport Priority QoS policy will have any effect at all on the end-to-end delivery of data from a DDS DataWriter (p. [691\)](#page-706-0) to a DDS DataReader (p. [804\)](#page-819-0). All network elements, including switches and routers must have the capability and be enabled to actually use the TOS bits to treat higher priority packets differently. Thus the ability to use the Transport Priority QoS policy must be designed and configured at a system level; just turning it on in an application may have no effect at all.

### 5.163.3 Field Documentation

#### 5.163.3.1 DDS Long DDS TransportPriorityQosPolicy::value

This policy is a hint to the infrastructure as to how to set the priority of the underlying transport used to send the data.

You may choose any value within the range of a 32-bit signed integer; higher values indicate higher priority. However, any further interpretation of this policy is specific to a particular transport and a particular DDS implementation. For example, a particular transport is permitted to treat a range of priority values as equivalent to one another.

[default] 0

# <span id="page-1526-0"></span>5.164 DDS TransportSelectionQosPolicy Struct Reference

Specifies the physical transports a DDS\_DataWriter (p. [691\)](#page-706-0) or DDS\_-DataReader (p. [804\)](#page-819-0) may use to send or receive data.

# Data Fields

## ˆ struct DDS StringSeq enabled transports

A sequence of transport aliases that specifies the transport instances available for use by the entity.

## 5.164.1 Detailed Description

Specifies the physical transports a DDS\_DataWriter (p. [691\)](#page-706-0) or DDS\_-DataReader (p. [804\)](#page-819-0) may use to send or receive data.

An application may be simultaneously connected to many different physical transports, e.g., Ethernet, Infiniband, shared memory, VME backplane, and wireless. By default, RTI Data Distribution Service will use up to 4 transports to deliver data from a DataWriter to a DataReader.

This QoS policy can be used to both limit and control which of the application's available transports may be used by a  $\text{DDS}\_\text{DataWriter}(p.691)$  $\text{DDS}\_\text{DataWriter}(p.691)$  to send data or by a DDS DataReader (p. [804\)](#page-819-0) to receive data.

## Entity:

DDS DataReader (p. [804\)](#page-819-0), DDS DataWriter (p. [691\)](#page-706-0)

#### Properties:

**RxO** (p. [155\)](#page-170-0) =  $N/A$ **Changeable** (p. [156\)](#page-170-0) = **NO** (p. 156)

## 5.164.2 Field Documentation

### 5.164.2.1 struct DDS StringSeq DDS - TransportSelectionQosPolicy::enabled transports [read]

A sequence of transport aliases that specifies the transport instances available for use by the entity.

Generated on Sun Oct 23 23:07:55 2011 for RTI Data Distribution Service C API by Doxygen

Of the transport instances installed with the DDS DomainParticipant (p. [355\)](#page-370-0), only those with aliases matching an alias in this sequence are available to the entity.

Thus, this list of aliases sub-selects from the transports available to the DDS - DomainParticipant (p. [355\)](#page-370-0).

An empty sequence is a special value that specifies all the transports installed with the **DDS\_DomainParticipant** (p. [355\)](#page-370-0).

The memory for the strings in this sequence is managed according to the conventions described in Conventions (p. [301\)](#page-316-0). In particular, be careful to avoid a situation in which RTI Data Distribution Service allocates a string on your behalf and you then reuse that string in such a way that RTI Data Distribution Service believes it to have more memory allocated to it than it actually does.

Alias names for the builtin transports are defined in TRANSPORT - BUILTIN (p. [209\)](#page-224-0).

[default] Empty sequence; i.e. all the transports installed with and available to the DDS DomainParticipant (p. [355\)](#page-370-0).

[range] A sequence of non-null, non-empty strings.

See also:

DDS DomainParticipantQos::transport builtin (p. [1197\)](#page-1212-0).

# <span id="page-1528-0"></span>5.165 DDS TransportUnicastQosPolicy Struct Reference

Specifies a subset of transports and a port number that can be used by an Entity to receive data.

## Data Fields

```
ˆ struct DDS TransportUnicastSettingsSeq value
```
A sequence of unicast communication settings.

## 5.165.1 Detailed Description

Specifies a subset of transports and a port number that can be used by an Entity to receive data.

### Entity:

DDS DomainParticipant (p. [355\)](#page-370-0), DDS DataReader (p. [804\)](#page-819-0), DDS -DataWriter (p. [691\)](#page-706-0)

### Properties:

 $\bf RxO$  (p. [155\)](#page-170-0) = N/A **Changeable** (p. [156\)](#page-170-0) =  $NO$  (p. 156)

## 5.165.2 Usage

RTI Data Distribution Service may send data to a variety of Entities, not just DataReaders. For example, reliable DataWriters may receive ACK/NACK packets from reliable DataReaders.

During discovery, each **DDS\_Entity** (p. [255\)](#page-270-0) announces to remote applications a list of (up to 4) unicast addresses to which the remote application should send data (either user data packets or reliable protocol meta-data such as ACK/NACKs and heartbeats).

By default, the list of addresses is populated automatically with values obtained from the enabled transport plug-ins allowed to be used by the Entity (see DDS\_TransportBuiltinQosPolicy (p. [1496\)](#page-1511-0) and DDS\_-TransportSelectionQosPolicy (p. [1511\)](#page-1526-0)). Also, the associated ports are au-tomatically determined (see DDS\_RtpsWellKnownPorts\_t (p. [1426\)](#page-1441-0)).

Generated on Sun Oct 23 23:07:55 2011 for RTI Data Distribution Service C API by Doxygen

Use this QoS policy to manually set the receive address list for an Entity. You may optionally set a port to use a non-default receive port as well. Only the first 4 addresses will be used.

RTI Data Distribution Service will create a receive thread for every unique port number that it encounters (on a per transport basis).

- For a **DDS\_DomainParticipant** (p. [355\)](#page-370-0), this QoS policy sets the default list of addresses used by other applications to send user data for local DataReaders.
- For a **DDS\_DataReader** (p. [804\)](#page-819-0), if set, then other applications will use the specified list of addresses to send user data (and reliable protocol packets for reliable DataReaders). Otherwise, if not set, the other applications will use the addresses set by the **DDS\_DomainParticipant** (p. [355\)](#page-370-0).
- For a reliable **DDS\_DataWriter**  $(p. 691)$  $(p. 691)$ , if set, then other applications will use the specified list of addresses to send reliable protocol packets (ACKS/NACKS) on the behalf of reliable DataReaders. Otherwise, if not set, the other applications will use the addresses set by the DDS - DomainParticipant (p. [355\)](#page-370-0).

## 5.165.3 Field Documentation

## 5.165.3.1 struct DDS TransportUnicastSettingsSeq DDS TransportUnicastQosPolicy::value [read]

A sequence of unicast communication settings.

An empty sequence means that applicable defaults specified by elsewhere (e.g. DDS\_DomainParticipantQos::default\_unicast (p. [1197\)](#page-1212-1)) should be used.

The RTPS wire protocol currently limits the maximum number of unicast locators to four.

[default] Empty sequence.

See also:

DDS DomainParticipantQos::default unicast (p. [1197\)](#page-1212-1)

# <span id="page-1530-0"></span>5.166 DDS\_TransportUnicastSettings\_t Struct Reference

Type representing a list of unicast locators.

# Data Fields

## ˆ struct DDS StringSeq transports

A sequence of transport aliases that specifies the unicast interfaces on which to receive unicast traffic for the entity.

### ˆ DDS Long receive port

The unicast port on which the entity can receive data.

# 5.166.1 Detailed Description

Type representing a list of unicast locators.

A unicast locator specifies a transport class, a unicast address, and a unicast port number on which messages can be received by an entity.

#### QoS:

DDS TransportUnicastQosPolicy (p. [1513\)](#page-1528-0)

## 5.166.2 Field Documentation

## 5.166.2.1 struct DDS StringSeq DDS TransportUnicastSettings t::transports [read]

A sequence of transport aliases that specifies the unicast interfaces on which to receive unicast traffic for the entity.

Of the transport instances available to the entity, only those with aliases matching an alias on this sequence are used to determine the unicast interfaces used by the entity.

Thus, this list of aliases sub-selects from the transports available to the entity.

Each unicast interface on a transport results in a unicast locator for the entity.

An empty sequence is a special value that specifies all the transports available to the entity.

Generated on Sun Oct 23 23:07:55 2011 for RTI Data Distribution Service C API by Doxygen

The memory for the strings in this sequence is managed according to the conventions described in Conventions (p. [301\)](#page-316-0). In particular, be careful to avoid a situation in which RTI Data Distribution Service allocates a string on your behalf and you then reuse that string in such a way that RTI Data Distribution Service believes it to have more memory allocated to it than it actually does.

Alias names for the builtin transports are defined in TRANSPORT - BUILTIN  $(p. 209)$  $(p. 209)$ .

[default] Empty sequence; i.e. all the transports available to the entity.

[range] Any sequence of non-null, non-empty strings.

## 5.166.2.2 DDS\_Long DDS\_TransportUnicastSettings\_t::receive\_port

The unicast port on which the entity can receive data.

Must be an unused unicast port on the system.

[default] 0, which implies that the actual port number is determined by a formula as a function of the domain id, and the DDS - WireProtocolQosPolicy::participant\_id (p. [1542\)](#page-1557-0).

 $[\text{range}]$  $[0,0x$ fffffff]

See also:

DDS WireProtocolQosPolicy::participant id (p. [1542\)](#page-1557-0).

# 5.167 DDS TransportUnicastSettingsSeq Struct Reference

Declares IDL sequence  $\text{DDS-TransportUnicastSetting_t(p.1515)}$  $\text{DDS-TransportUnicastSetting_t(p.1515)}$  $\text{DDS-TransportUnicastSetting_t(p.1515)}$ .

5.167.1 Detailed Description

Declares IDL sequence  $\text{DDS-TransportUnicastSetting_t(p.1515)}$  $\text{DDS-TransportUnicastSetting_t(p.1515)}$  $\text{DDS-TransportUnicastSetting_t(p.1515)}$ .

## Instantiates:

 $<<*generic*> (p. 976) **Food** (p. 1556)$  $<<*generic*> (p. 976) **Food** (p. 1556)$  $<<*generic*> (p. 976) **Food** (p. 1556)$  $<<*generic*> (p. 976) **Food** (p. 1556)$ 

## See also:

DDS\_TransportUnicastSettings\_t (p. [1515\)](#page-1530-0)

Generated on Sun Oct 23 23:07:55 2011 for RTI Data Distribution Service C API by Doxygen

# <span id="page-1533-0"></span>5.168 DDS TypeCode Struct Reference

The definition of a particular data type, which you can use to inspect the name, members, and other properties of types generated with **rtiddsgen** (p. [995\)](#page-1010-0) or to modify types you define yourself at runtime.

### 5.168.1 Detailed Description

The definition of a particular data type, which you can use to inspect the name, members, and other properties of types generated with **rtiddsgen** (p. [995\)](#page-1010-0) or to modify types you define yourself at runtime.

You create **DDS\_TypeCode** (p. [1518\)](#page-1533-0) objects using the **DDS\_-**TypeCodeFactory (p. [1519\)](#page-1534-0) singleton. Then you can use the functions on this class to inspect and modify the data type definition.

This class is based on a similar class from CORBA.

## MT Safety:

SAFE for read-only access, UNSAFE for modification. Modifying a single DDS TypeCode (p. [1518\)](#page-1533-0) object concurrently from multiple threads is unsafe. Modifying a  $\text{DDS}\text{-}\text{TypeCode}$  (p. [1518\)](#page-1533-0) from a single thread while concurrently reading the state of that **DDS\_TypeCode** (p. [1518\)](#page-1533-0) from another thread is also *unsafe*. However, reading the state of a **DDS**-TypeCode (p. [1518\)](#page-1533-0) concurrently from multiple threads, without any modification, is safe.

#### Examples:

HelloWorld.c.

# <span id="page-1534-0"></span>5.169 DDS TypeCodeFactory Struct Reference

A singleton factory for creating, copying, and deleting data type definitions dynamically.

# 5.169.1 Detailed Description

A singleton factory for creating, copying, and deleting data type definitions dynamically.

You can access the singleton with the DDS\_TypeCodeFactory\_get\_instance (p. [519\)](#page-534-0) function.

If you want to publish and subscribe to data of types that are not known to you at system design time, this class will be your starting point. After creating a data type definition with this class, you will modify that definition using the DDS TypeCode (p. [1518\)](#page-1533-0) class and then register it with the Dynamic Data (p. [536\)](#page-551-0) API.

The functions of this class fall into several categories:

#### Getting definitions for primitive types:

Type definitions for primitive types (e.g. integers, floating point values, etc.) are pre-defined; your application only needs to get them, not create them.

## ˆ DDS TypeCodeFactory get primitive tc (p. [520\)](#page-535-0)

#### Creating definitions for strings, arrays, and sequences:

Type definitions for strings, arrays, and sequences (i.e. variables-size lists) must be created as you need them, because the type definition includes the maximum length of those containers.

- ˆ DDS TypeCodeFactory create string tc (p. [524\)](#page-539-0)
- ˆ DDS TypeCodeFactory create wstring tc (p. [524\)](#page-539-1)
- ˆ DDS TypeCodeFactory create array tc (p. [526\)](#page-541-0)
- $\hat{D}$  DDS\_TypeCodeFactory\_create\_sequence\_tc  $(p.525)$  $(p.525)$

### Creating definitions for structured types:

Structured types include structures, value types, sparse value types, and unions.

- ˆ DDS TypeCodeFactory create struct tc (p. [520\)](#page-535-1)
- ˆ DDS TypeCodeFactory create value tc (p. [521\)](#page-536-0)

Generated on Sun Oct 23 23:07:55 2011 for RTI Data Distribution Service C API by Doxygen

- ˆ DDS TypeCodeFactory create sparse tc (p. [526\)](#page-541-1)
- ˆ DDS TypeCodeFactory create union tc (p. [522\)](#page-537-0)

## Creating definitions for other types:

The type system also supports enumerations and aliases (i.e. typedefs in C and  $C_{++}$ ).

- ˆ DDS TypeCodeFactory create enum tc (p. [523\)](#page-538-0)
- ˆ DDS TypeCodeFactory create alias tc (p. [523\)](#page-538-1)

#### Deleting type definitions:

When you're finished using a type definition, you should delete it. (Note that you only need to delete a DDS\_TypeCode (p. [1518\)](#page-1533-0) that you *created*; if you got the object from DDS TypeCodeFactory get primitive tc (p. [520\)](#page-535-0), you must not delete it.)

ˆ DDS TypeCodeFactory delete tc (p. [519\)](#page-534-1)

### Copying type definitions:

You can also create deep copies of type definitions:

ˆ DDS TypeCodeFactory clone tc (p. [519\)](#page-534-2)

# 5.170 DDS TypeSupportQosPolicy Struct Reference

Allows you to attach application-specific values to a DataWriter or DataReader that are passed to the serialization or deserialization routine of the associated data type.

## Data Fields

```
ˆ void ∗ plugin data
```
Value to pass into the type plugin's de-/serialization function.

## 5.170.1 Detailed Description

Allows you to attach application-specific values to a DataWriter or DataReader that are passed to the serialization or deserialization routine of the associated data type.

The purpose of this QoS is to allow a user application to pass data to a type plugin's support functions.

#### Entity:

DDS DataReader (p. [804\)](#page-819-0), DDS DataWriter (p. [691\)](#page-706-0)

#### Properties:

**RxO** (p. [155\)](#page-170-0) =  $N/A$ 

**Changeable** (p.  $156$ ) = **YES** (p. [156\)](#page-170-0)

### 5.170.2 Usage

This QoS policy allows you to associate a pointer to an object with a DDS - DataWriter (p. [691\)](#page-706-0) or DDS\_DataReader (p. [804\)](#page-819-0). This object pointer is passed to the serialization routine of the data type associated with the DDS - DataWriter (p. [691\)](#page-706-0) or the deserialization routine of the data type associated with the **DDS\_DataReader** (p. [804\)](#page-819-0).

You can modify the rtiddsgen-generated code so that the de/serialization routines act differently depending on the information passed in via the object pointer. (The generated serialization and deserialization code does not use the pointer.)

Generated on Sun Oct 23 23:07:55 2011 for RTI Data Distribution Service C API by Doxygen

This functionality can be used to change how data sent by a **DDS\_DataWriter**  $(p. 691)$  $(p. 691)$  or received by a **DDS\_DataReader**  $(p. 804)$  $(p. 804)$  is serialized or deserialized on a per DataWriter and DataReader basis.

It can also be used to dynamically change how serialization (or for a less common case, deserialization) occurs. For example, a data type could represent a table, including the names of the rows and columns. However, since the row/column names of an instance of the table (a Topic) don't change, they only need to be sent once. The information passed in through the TypeSupport QoS policy could be used to signal the serialization routine to send the row/column names the first time a DDS\_DataWriter  $(p. 691)$  $(p. 691)$  calls **FooDataWriter\_write**  $(p. 702)$  $(p. 702)$ , and then never again.

# 5.170.3 Field Documentation

## 5.170.3.1 void∗ DDS TypeSupportQosPolicy::plugin data

Value to pass into the type plugin's de-/serialization function. [default] NULL

# <span id="page-1538-0"></span>5.171 DDS UnionMember Struct Reference

A description of a member of a union.

# Data Fields

ˆ char ∗ name

The name of the union member.

## ˆ DDS Boolean is pointer

Indicates whether the union member is a pointer or not.

# ˆ struct DDS LongSeq labels

The labels of the union member.

# ˆ const DDS TypeCode ∗ type

The type of the union member.

# 5.171.1 Detailed Description

A description of a member of a union.

### See also:

DDS UnionMemberSeq (p. [1525\)](#page-1540-0) DDS TypeCodeFactory create union tc (p. [522\)](#page-537-0)

## 5.171.2 Field Documentation

## 5.171.2.1 char∗ DDS UnionMember::name

The name of the union member. Cannot be NULL.

### 5.171.2.2 DDS Boolean DDS UnionMember::is pointer

Indicates whether the union member is a pointer or not.

Generated on Sun Oct 23 23:07:55 2011 for RTI Data Distribution Service C API by Doxygen

## 5.171.2.3 struct DDS LongSeq DDS UnionMember::labels [read]

The labels of the union member.

Each union member should contain at least one label. If the union discriminator type is not DDS Long (p. [115\)](#page-130-0) the label value should be evaluated to an integer value. For instance, 'a' would be evaluated to 97.

## 5.171.2.4 const DDS TypeCode∗ DDS UnionMember::type

The type of the union member.

Cannot be NULL.

# <span id="page-1540-0"></span>5.172 DDS UnionMemberSeq Struct Reference

Defines a sequence of union members.

# 5.172.1 Detailed Description

Defines a sequence of union members.

See also:

DDS UnionMember (p. [1523\)](#page-1538-0) FooSeq (p. [1556\)](#page-1571-0) DDS TypeCodeFactory create union tc (p. [522\)](#page-537-0)

Generated on Sun Oct 23 23:07:55 2011 for RTI Data Distribution Service C API by Doxygen

# 5.173 DDS UnsignedLongLongSeq Struct Reference

Instantiates FooSeq (p.  $1556$ ) < DDS\_UnsignedLongLong (p.  $115$ ) >.

# 5.173.1 Detailed Description

Instantiates FooSeq (p. [1556\)](#page-1571-0)  $\langle$  DDS\_UnsignedLongLong (p. [115\)](#page-130-1)  $\rangle$ .

## Instantiates:

 $\langle \text{c} \rangle$  (p. [976\)](#page-991-0) FooSeq (p. [1556\)](#page-1571-0)

See also:

DDS UnsignedLongLong (p. [115\)](#page-130-1) FooSeq (p. [1556\)](#page-1571-0)

# 5.174 DDS UnsignedLongSeq Struct Reference

Instantiates FooSeq (p.  $1556$ ) < DDS\_UnsignedLong (p.  $115$ ) >.

## 5.174.1 Detailed Description

Instantiates FooSeq (p. [1556\)](#page-1571-0)  $\langle$  DDS\_UnsignedLong (p. [115\)](#page-130-2)  $\rangle$ .

## Instantiates:

 $<<*generic*> (p. 976) **FooSeq** (p. 1556)$  $<<*generic*> (p. 976) **FooSeq** (p. 1556)$  $<<*generic*> (p. 976) **FooSeq** (p. 1556)$  $<<*generic*> (p. 976) **FooSeq** (p. 1556)$ 

See also:

DDS UnsignedLong (p. [115\)](#page-130-2) FooSeq (p. [1556\)](#page-1571-0)

# 5.175 DDS UnsignedShortSeq Struct Reference

Instantiates FooSeq (p. [1556\)](#page-1571-0)  $\langle$  DDS\_UnsignedShort (p. [114\)](#page-129-0)  $\rangle$ .

## 5.175.1 Detailed Description

Instantiates FooSeq (p. [1556\)](#page-1571-0)  $\langle$  DDS\_UnsignedShort (p. [114\)](#page-129-0)  $\rangle$ .

## Instantiates:

 $<<*generic*> (p. 976) **Food** (p. 1556)$  $<<*generic*> (p. 976) **Food** (p. 1556)$  $<<*generic*> (p. 976) **Food** (p. 1556)$  $<<*generic*> (p. 976) **Food** (p. 1556)$ 

See also:

DDS UnsignedShort (p. [114\)](#page-129-0) FooSeq (p. [1556\)](#page-1571-0)

# 5.176 DDS UserDataQosPolicy Struct Reference

Attaches a buffer of opaque data that is distributed by means of Built-in Topics (p. [427\)](#page-442-0) during discovery.

## Data Fields

ˆ struct DDS OctetSeq value

a sequence of octets

## 5.176.1 Detailed Description

Attaches a buffer of opaque data that is distributed by means of Built-in Topics (p. [427\)](#page-442-0) during discovery.

## Entity:

DDS DomainParticipant (p. [355\)](#page-370-0), DDS DataReader (p. [804\)](#page-819-0), DDS -DataWriter (p. [691\)](#page-706-0)

Properties:

 $\bf{RxO}$  (p. [155\)](#page-170-0) = NO; Changeable  $(p. 156) = YES (p. 156)$  $(p. 156) = YES (p. 156)$  $(p. 156) = YES (p. 156)$ 

See also:

DDS DomainParticipant get builtin subscriber (p. [404\)](#page-419-0)

## 5.176.2 Usage

The purpose of this QoS is to allow the application to attach additional information to the created **DDS** Entity  $(p. 255)$  $(p. 255)$  objects, so that when a remote application discovers their existence, it can access that information and use it for its own purposes. This information is not used by RTI Data Distribution Service.

One possible use of this QoS is to attach security credentials or some other information that can be used by the remote application to authenticate the source.

In combination with operations such as **DDS**\_**DomainParticipant\_ignore**\_ participant (p. [406\)](#page-421-0), DDS DomainParticipant ignore publication

Generated on Sun Oct 23 23:07:55 2011 for RTI Data Distribution Service C API by Doxygen

(p. [408\)](#page-423-0), DDS DomainParticipant ignore subscription (p. [409\)](#page-424-0), and DDS DomainParticipant ignore topic (p. [407\)](#page-422-0), this QoS policy can assist an application to define and enforce its own security policies.

The use of this QoS is not limited to security; it offers a simple, yet flexible extensibility mechanism.

Important: RTI Data Distribution Service stores the data placed in this policy in pre-allocated pools. It is therefore necessary to configure RTI Data Distribution Service with the maximum size of the data that will be stored in policies of this type. This size is configured with DDS - DomainParticipantResourceLimitsQosPolicy::participant user data max length (p. [1213\)](#page-1228-0), DDS DomainParticipantResourceLimitsQosPolicy::writer user\_data\_max\_length  $(p. 1214)$  $(p. 1214)$ , and  $DDS$ \_ DomainParticipantResourceLimitsQosPolicy::reader user data max length (p. [1214\)](#page-1229-1).

# 5.176.3 Field Documentation

### 5.176.3.1 struct DDS OctetSeq DDS UserDataQosPolicy::value [read]

a sequence of octets

[default] empty (zero-length)

[range] Octet sequence of length [0,max length]

# 5.177 DDS ValueMember Struct Reference

A description of a member of a value type.

# Data Fields

ˆ char ∗ name

The name of the value member.

- ˆ const DDS TypeCode ∗ type The type of the value member.
- ˆ DDS Boolean is pointer

Indicates whether the value member is a pointer or not.

ˆ DDS Short bits

Number of bits of a bitfield member.

- ˆ DDS Boolean is key Indicates if the value member is a key member or not.
- ˆ DDS Visibility access

The type of access (public, private) for the value member.

# 5.177.1 Detailed Description

A description of a member of a value type.

See also:

DDS ValueMemberSeq (p. [1533\)](#page-1548-0) DDS TypeCodeFactory create value tc (p. [521\)](#page-536-0)

# 5.177.2 Field Documentation

## 5.177.2.1 char∗ DDS ValueMember::name

The name of the value member.

Cannot be NULL.

Generated on Sun Oct 23 23:07:55 2011 for RTI Data Distribution Service C API by Doxygen

### 5.177.2.2 const DDS TypeCode∗ DDS ValueMember::type

The type of the value member.

Cannot be NULL.

### 5.177.2.3 DDS Boolean DDS ValueMember::is pointer

Indicates whether the value member is a pointer or not.

### 5.177.2.4 DDS Short DDS ValueMember::bits

Number of bits of a bitfield member.

If the struct member is a bitfield, this field contains the number of bits of the bitfield. Otherwise, bits should contain DDS TYPECODE NOT BITFIELD (p. [489\)](#page-504-0).

## 5.177.2.5 DDS Boolean DDS ValueMember::is key

Indicates if the value member is a key member or not.

#### 5.177.2.6 DDS Visibility DDS ValueMember::access

The type of access (public, private) for the value member.

It can take the values: DDS\_PRIVATE\_MEMBER (p. [490\)](#page-505-0) or DDS\_-PUBLIC MEMBER (p. [490\)](#page-505-1).
# 5.178 DDS ValueMemberSeq Struct Reference

Defines a sequence of value members.

## 5.178.1 Detailed Description

Defines a sequence of value members.

See also:

DDS ValueMember (p. [1531\)](#page-1546-0) FooSeq (p. [1556\)](#page-1571-0) DDS TypeCodeFactory create value tc (p. [521\)](#page-536-0)

Generated on Sun Oct 23 23:07:55 2011 for RTI Data Distribution Service C API by Doxygen

# 5.179 DDS\_VendorId\_t Struct Reference

 $\langle\langle eXtension \rangle\rangle$  (p. [976\)](#page-991-0) Type used to represent the vendor of the service implementing the RTPS protocol.

## Data Fields

ˆ DDS Octet vendorId [DDS VENDOR ID LENGTH MAX]

The vendor Id.

### 5.179.1 Detailed Description

 $\langle\langle eXtension \rangle\rangle$  (p. [976\)](#page-991-0) Type used to represent the vendor of the service implementing the RTPS protocol.

### 5.179.2 Field Documentation

## 5.179.2.1 DDS\_Octet DDS\_VendorId\_t::vendorId[DDS\_VENDOR\_-ID LENGTH MAX]

The vendor Id.

# <span id="page-1550-0"></span>5.180 DDS WaitSetProperty t Struct Reference

 $\langle\langle eXtension \rangle\rangle$  (p. [976\)](#page-991-0) Specifies the DDS\_WaitSet (p. [266\)](#page-281-0) behavior for multiple trigger events.

### Data Fields

ˆ long max event count

Maximum number of trigger events to cause a  $DDS$ -WaitSet (p. [266\)](#page-281-0) to awaken.

#### ^ struct DDS\_Duration\_t max\_event\_delay

Maximum delay from occurrence of first trigger event to cause a DDS\_-**WaitSet** (p. [266\)](#page-281-0) to awaken.

### 5.180.1 Detailed Description

 $<>$  (p. [976\)](#page-991-0) Specifies the DDS\_WaitSet (p. [266\)](#page-281-0) behavior for multiple trigger events.

In simple use, a **DDS\_WaitSet** (p. [266\)](#page-281-0) returns when a single trigger event occurs on one of its attached **DDS\_Condition**  $(p. 265)$  $(p. 265)$  (s), or when the **timeout** maximum wait duration specified in the  $\text{DDS}_\text{L}$  WaitSet\_wait (p. [274\)](#page-289-0) call expires.

The DDS\_WaitSetProperty\_t (p. [1535\)](#page-1550-0) allows configuration of a DDS\_-WaitSet (p. [266\)](#page-281-0) to wait for up to max event count trigger events to occur before returning, or to wait for up to max event delay time from the occurrence of the first trigger event before returning.

The timeout maximum wait duration specified in the DDS\_WaitSet\_wait (p. [274\)](#page-289-0) call continues to apply.

Entity:

DDS\_WaitSet (p. [266\)](#page-281-0)

Properties:

**RxO** (p. [155\)](#page-170-0) =  $N/A$ 

**Changeable** (p.  $156$ ) = **YES** (p. [156\)](#page-170-0)

Generated on Sun Oct 23 23:07:55 2011 for RTI Data Distribution Service C API by Doxygen

### 5.180.2 Field Documentation

5.180.2.1 long DDS WaitSetProperty t::max event count

Maximum number of trigger events to cause a  $\text{DDS\_WaitSet}$  (p. [266\)](#page-281-0) to awaken.

The DDS\_WaitSet (p. [266\)](#page-281-0) will wait until up to max event count trigger events have occurred before returning. The **DDS\_WaitSet** (p. [266\)](#page-281-0) may return earlier if either the timeout duration has expired, or max event delay has elapsed since the occurrence of the first trigger event. max event count may be used to "collect" multiple trigger events for processing at the same time.

[default] 1

 $[\text{range}] \geq 1$ 

;

### 5.180.2.2 struct DDS Duration t DDS WaitSetProperty t::max event delay [read]

Maximum delay from occurrence of first trigger event to cause a DDS WaitSet (p. [266\)](#page-281-0) to awaken.

The DDS\_WaitSet (p. [266\)](#page-281-0) will return no later than max event delay after the first trigger event. max event delay may be used to establish a maximum latency for events reported by the **DDS\_WaitSet** (p. [266\)](#page-281-0).

Note that  $\bf{DDS\_RETCODE\_TIMEOUT}$  (p. [132\)](#page-146-0) is not returned if max-event\_delay is exceeded. DDS\_RETCODE\_TIMEOUT (p. [132\)](#page-146-0) is returned only if the timeout duration expires before any trigger events occur.

[default] DDS\_DURATION\_INFINITE (p. [120\)](#page-135-0);

# 5.181 DDS WcharSeq Struct Reference

Instantiates FooSeq (p. [1556\)](#page-1571-0)  $\langle$  DDS\_Wchar (p. [114\)](#page-129-0)  $\rangle$ .

## 5.181.1 Detailed Description

Instantiates FooSeq (p. [1556\)](#page-1571-0)  $\langle$  DDS\_Wchar (p. [114\)](#page-129-0)  $\rangle$ .

## Instantiates:

 $<<*generic*> (p. 976) **Food** (p. 1556)$  $<<*generic*> (p. 976) **Food** (p. 1556)$  $<<*generic*> (p. 976) **Food** (p. 1556)$  $<<*generic*> (p. 976) **Food** (p. 1556)$ 

See also:

DDS\_Wchar (p. [114\)](#page-129-0) FooSeq (p. [1556\)](#page-1571-0)

# <span id="page-1553-0"></span>5.182 DDS WireProtocolQosPolicy Struct Reference

Specifies the wire-protocol-related attributes for the DDS - DomainParticipant (p. [355\)](#page-370-0).

## Data Fields

ˆ DDS Long participant id

A value used to distinguish between different participants belonging to the same domain on the same host.

ˆ DDS UnsignedLong rtps host id

The RTPS Host ID of the domain participant.

- ˆ DDS UnsignedLong rtps app id The RTPS App ID of the domain participant.
- ˆ DDS UnsignedLong rtps instance id The RTPS Instance ID of the domain participant.
- ˆ struct DDS RtpsWellKnownPorts t rtps well known ports Configures the RTPS well-known port mappings.
- ˆ DDS RtpsReservedPortKindMask rtps reserved port mask Specifies which well-known ports to reserve when enabling the participant.
- ˆ DDS WireProtocolQosPolicyAutoKind rtps auto id kind Kind of auto mechanism used to calculate the GUID prefix.

## 5.182.1 Detailed Description

Specifies the wire-protocol-related attributes for the DDS - DomainParticipant (p. [355\)](#page-370-0).

Entity:

DDS DomainParticipant (p. [355\)](#page-370-0)

Properties:

**RxO** (p. [155\)](#page-170-0) =  $N/A$ **Changeable** (p. [156\)](#page-170-0) =  $NO$  (p. 156)

Generated on Sun Oct 23 23:07:55 2011 for RTI Data Distribution Service C API by Doxygen

### 5.182.2 Usage

This QoS policy configures some participant-wide properties of the DDS on-the-wire protocol, RTPS. (DDS\_DataWriterProtocolQosPolicy (p. [1141\)](#page-1156-0) and DDS DataReaderProtocolQosPolicy (p. [1103\)](#page-1118-0) configure RTPS and relia-bility properties on a per DDS\_DataWriter (p. [691\)](#page-706-0) or DDS\_DataReader (p. [804\)](#page-819-0) basis.)

NOTE: The default Qos policies returned by RTI Data Distribution Service contain the correctly initialized wire protocol attributes. The defaults are not expected to be modified normally, but are available to the advanced user customizing the implementation behavior.

The default values should not be modified without an understanding of the underlying Real-Time Publish Subscribe (RTPS) wire protocol.

In order for the discovery process to work correctly, each **DDS**-DomainParticipant (p. [355\)](#page-370-0) must have a unique identifier. This QoS policy specifies how that identifier should be generated.

RTPS defines a 96-bit prefix to this identifier; each DDS DomainParticipant (p. [355\)](#page-370-0) must have a unique value of this prefix relative to all other participants in its domain. In order to make it easier to control how this 96-bit value is generated, RTI Data Distribution Service divides it into three integers: a host ID, the value of which is based on the identity of the identity of the machine on which the participant is executing, an application ID, the value of which is based on the process or task in which the particpant is contained, and an instance ID, which identifies the participant itself.

This QoS policy provides you with a choiche of algorithms for generating these values automatically. In case none of these algorithms suit your needs, you may also choose to specify some or all of them yourself.

The following three fields:

- ˆ DDS WireProtocolQosPolicy::rtps host id (p. [1543\)](#page-1558-0)
- ˆ DDS WireProtocolQosPolicy::rtps app id (p. [1543\)](#page-1558-1)
- ˆ DDS WireProtocolQosPolicy::rtps instance id (p. [1544\)](#page-1559-0)

will compose the GUID prefix and by default are set to  $\text{DDS}.\text{RTPS}.\text{AUTO}-$ ID (p. ??). The meaning of this flag depends on the value assigned to the DDS WireProtocolQosPolicy::rtps auto id kind (p. [1545\)](#page-1560-0) field.

Depending on the DDS WireProtocolQosPolicy::rtps auto id kind (p. [1545\)](#page-1560-0) value, there are two different scenarios:

1. In the default and most common scenario, **DDS**-WireProtocolQosPolicy::rtps\_auto\_id\_kind (p. [1545\)](#page-1560-0) is set to

Generated on Sun Oct 23 23:07:55 2011 for RTI Data Distribution Service C API by Doxygen

DDS RTPS AUTO ID FROM IP (p. [217\)](#page-232-0). Doing so, each field is interpeted as follows:

- ˆ rtps host id: the 32 bit value of the IPv4 of the first up and running interface of the host machine is assigned
- ˆ rtps app id: the process (or task) ID is assigned
- ˆ rtps instance id: A counter is assigned that is incremented per new participant

NOTE: If the IP assigned to the interface is not unique within the network (for instance, if it is not configured), then is it possible that the GUID (specifically, the rtps host id portion) may also not be unique.

2. In this situation, RTI Data Distribution Service provides a different value for rtps auto id kind: DDS RTPS AUTO ID FROM MAC (p. [217\)](#page-232-0). As the name suggests, this alternative mechanism will use the MAC address instead of the IPv4 address. Since the MAC address size is up to 64 bits, the logical mapping of the host information, the application ID, and the instance identifiers has to change.

Note to Solaris Users: To use DDS RTPS AUTO ID FROM MAC (p. [217\)](#page-232-0), you must run the RTI Data Distribution Service application while logged in as 'root.'

Using **DDS\_RTPS\_AUTO\_ID\_FROM\_MAC** (p. [217\)](#page-232-0), the default value of each field is interpreted as follows:

- ˆ rtps host id: the first 32 bits of the MAC address of the first up and running interface of the host machine are assigned
- ˆ rtps app id: the last 32 bits of the MAC address of the first up and running interface of the host machine are assigned
- ˆ rtps instance id: this field is split into two different parts. The process (or task) ID is assigned to the first 24 bits. A counter is assigned to the last 8 bits. This counter is incremented per new participant. In both scenarios, you can change the value of each field independently.

If  $DDS_RTPS_AUTOID_FROM_MAC$  (p. [217\)](#page-232-0) is used, the rtps.instance id has been logically split into two parts: 24 bits for the process/task ID and 8 bits for the per new participant counter. To give to users the ability to manually set the two parts indepently, a bit field mechanism has been introduced for the rtps instance id field when it is used in combination with DDS RTPS AUTO ID FROM MAC (p. [217\)](#page-232-0). If one of the two parts is set to 0, only this part will be handled by RTI Data Distribution Service and you will be able to handle the other one manually.

Generated on Sun Oct 23 23:07:55 2011 for RTI Data Distribution Service C API by **Doxygen** 

Some examples are provided to better explain the behavior of this QoSPolicy in case you want to change the default behavior with DDS RTPS AUTO ID - FROM MAC  $(p. 217)$  $(p. 217)$ .

First, get the participant QoS from the ParticipantFactory:

```
DDS_DomainParticipantFactory_get_default_participant_qos(
                         DDS_DomainParticipantFactory_get_instance(),
                         &participant_qos);
```
Second, change the **DDS\_WireProtocolQosPolicy** (p. [1538\)](#page-1553-0) using one of the options shown below.

Third, create the **DDS**. **DomainParticipant** (p. [355\)](#page-370-0) as usual using the modified QoS structure instead of the default one.

Option 1: Use DDS\_RTPS\_AUTO\_ID\_FROM\_MAC (p. [217\)](#page-232-0) to explicitly set just the application/task identifier portion of the **rtps\_instance\_id** field.

```
participant_qos.wire_protocol.rtps_auto_id_kind = DDS_RTPS_AUTO_ID_FROM_MAC;
 participant_qos.wire_protocol.rtps_host_id = DDS_RTPS_AUTO_ID;<br>participant_qos.wire_protocol.rtps_app_id = DDS_RTPS_AUTO_ID;
 participant_qos.wire_protocol.rtps_app_id
 participant_qos.wire_protocol.rtps_instance_id = (/* App ID */ (12 << 8) |
                                                              /* Instance ID*/ (DDS_RTPS_AUTO_ID));
```
Option 2: Handle only the per participant counter and let RTI Data Distribution Service handle the application/task identifier:

```
participant_qos.wire_protocol.rtps_auto_id_kind = DDS_RTPS_AUTO_ID_FROM_MAC;
 participant_qos.wire_protocol.rtps_host_id = DDS_RTPS_AUTO_ID;<br>participant_qos.wire_protocol.rtps_app_id = DDS_RTPS_AUTO_ID;
 participant_qos.wire_protocol.rtps_app_id
 participant_qos.wire_protocol.rtps_instance_id = (/* App ID */ (DDS_RTPS_AUTO_ID) |
                                                              /* Instance ID*/ (12));
```
Option 3: Handle the entire rtps instance id field yourself:

```
participant_qos.wire_protocol.rtps_auto_id_kind = DDS_RTPS_AUTO_ID_FROM_MAC;<br>participant qos.wire protocol.rtps host id = DDS RTPS AUTO ID:
participant_qos.wire_protocol.rtps_host_id
 participant_qos.wire_protocol.rtps_app_id = DDS_RTPS_AUTO_ID;
 participant_qos.wire_protocol.rtps_instance_id = ( /* App ID */ (12 << 8)) |
                                                                /* Instance ID */ (9) )
```
NOTE: If you are using DDS\_RTPS\_AUTO\_ID\_FROM\_MAC (p. [217\)](#page-232-0) as rtps auto id kind and you decide to manually handle the rtps instance id field, you must ensure that both parts are non-zero (otherwise RTI Data Distribution Service will take responsibility for them). RTI recommends that you always specify the two parts separately in order to avoid errors.

Option 4: Let RTI Data Distribution Service handle the entire rtps instance id field:

Generated on Sun Oct 23 23:07:55 2011 for RTI Data Distribution Service C API by Doxygen

```
participant_qos.wire_protocol.rtps_auto_id_kind = DDS_RTPS_AUTO_ID_FROM_MAC;<br>participant qos.wire protocol.rtps host id = DDS RTPS AUTO ID:
 participant_qos.wire_protocol.rtps_host_id
 participant_qos.wire_protocol.rtps_app_id = DDS_RTPS_AUTO_ID;
 participant_qos.wire_protocol.rtps_instance_id = DDS_RTPS_AUTO_ID;
```
NOTE: If you are using DDS RTPS AUTO ID FROM MAC (p. [217\)](#page-232-0) as rtps auto id kind and you decide to manually handle the rtps instance id field, you must ensure that both parts are non-zero (otherwise RTI Data Distribution Service will take responsibility for them). RTI recommends that you always specify the two parts separately in order to clearly show the difference.

### 5.182.3 Field Documentation

#### 5.182.3.1 DDS Long DDS WireProtocolQosPolicy::participant id

A value used to distinguish between different participants belonging to the same domain on the same host.

Determines the unicast port on which meta-traffic is received. Also defines the default unicast port for receiving user-traffic for DataReaders and DataWriters (can be overridden by the **DDS\_DataReaderQos::unicast** (p. [1121\)](#page-1136-0) or by the DDS DataWriterQos::unicast (p. [1164\)](#page-1179-0)).

For more information on port mapping, please refer to **DDS**- $RtpsWellKnownPorts_t$  (p. [1426\)](#page-1441-0).

Each DDS DomainParticipant (p. [355\)](#page-370-0) in the same domain, running on the same host, must have a unique participant id. The participants may be in the same address space or in distinct address spaces.

A negative number (-1) means that RTI Data Distribution Service will automatically resolve the participant ID as follows.

- ˆ RTI Data Distribution Service will pick the smallest participant ID, based on the unicast ports available on the transports enabled for discovery.
- ˆ RTI Data Distribution Service will attempt to resolve an automatic port index either when a DomainPartcipant is enabled, or when a DataReader or a DataWriter is created. Therefore, all the transports enabled for discovery must have been registered by this time. Otherwise, the discovery transports registered after resolving the automatic port index may produce port conflicts when the DomainPartcipant is enabled.

[default] -1 [automatic], i.e. RTI Data Distribution Service will automatically pick the participant id, as described above.

 $\lceil \text{range} \rceil$   $\lceil \text{ge} \rceil$ , or -1, and does not violate guidelines stated in DDS RtpsWellKnownPorts\_t (p. [1426\)](#page-1441-0).

Generated on Sun Oct 23 23:07:55 2011 for RTI Data Distribution Service C API by Doxygen

See also:

DDS Entity enable() (p. [258\)](#page-273-0) NDDS Transport Support register transport() (p. [897\)](#page-912-0)

### <span id="page-1558-0"></span>5.182.3.2 DDS UnsignedLong DDS WireProtocolQosPolicy::rtps host id

The RTPS Host ID of the domain participant.

A machine/operating system specific host ID, that is unique in the domain.

[default] DDS RTPS AUTO ID (p. ??). The default value is interpreted as follows:

If DDS WireProtocolQosPolicy::rtps auto id kind (p. [1545\)](#page-1560-0) is equals to  $RTPS_AUTO$  ID FROM IP (default value for this field) the value will be interpreted as the IPv4 address of the first up and running interface of the host machine.

If DDS WireProtocolQosPolicy::rtps auto id kind (p. [1545\)](#page-1560-0) is equals to  $RTPS_A UTO\_ID\_FROM\_MAC$  the value will be interpreted as the first 32 bit of the MAC address assigned to the first up and running interface of the host machine.

 $[range] [0,0xffffff]$ 

### <span id="page-1558-1"></span>5.182.3.3 DDS UnsignedLong DDS WireProtocolQosPolicy::rtps app id

The RTPS App ID of the domain participant.

A participant specific ID that, together with the rtps instance id, is unique within the scope of the rtps host id.

If a participant dies and is restarted, it is recommended that it be given an app ID that is distinct from the previous one, so that other participants in the domain can distinguish between them.

[default] DDS\_RTPS\_AUTO\_ID (p. ??). The default value is interpreted as follows:

If DDS WireProtocolQosPolicy::rtps auto id kind (p. [1545\)](#page-1560-0) is equals to RTPS\_AUTO\_ID\_FROM\_IP (default value for this field) the value will be the process (or task) ID.

If DDS WireProtocolQosPolicy::rtps auto id kind (p. [1545\)](#page-1560-0) is equals to  $RTPS_AUTO$  ID FROM MAC the value will be the last 32 bit of the MAC address assigned to the first up and running interface of the host machine.  $\lceil \mathbf{range} \rceil \hspace{0.1cm} \lceil 0.0 \text{xfftffff} \rceil$ 

Generated on Sun Oct 23 23:07:55 2011 for RTI Data Distribution Service C API by Doxygen

### <span id="page-1559-0"></span>5.182.3.4 DDS UnsignedLong DDS WireProtocolQosPolicy::rtps instance id

The RTPS Instance ID of the domain participant.

An instance specific ID of a participant that, together with the rtps app id, is unique within the scope of the rtps host id.

If a participant dies and is restarted, it is recommended that it be given an instance ID that is distinct from the previous one, so that other participants in the domain can distinguish between them.

[default] DDS\_RTPS\_AUTO\_ID (p. ??). The default value is interpreted as follows:

If DDS WireProtocolQosPolicy::rtps auto id kind (p. [1545\)](#page-1560-0) is equal to RTPS\_AUTO\_ID\_FROM\_IP (default value for this field) A counter is assigned that is incremented per new participant. For VxWorks-653, the first 8 bits are assigned to the partition id for the application.

If DDS WireProtocolQosPolicy::rtps auto id kind (p. [1545\)](#page-1560-0) is equal to  $RTPS_AUTO.ID_FROM_MAC$  the first 24 bits are assigned to the application/task identifier and the last 8 bits are assigned to a counter incremented per new paricipant.

 $[range]$  [0,0xfffffff] **NOTE:** if we are using  $DDS_RTPS_AUTO.ID_FROM$  $MAC$  as rtps auto-id-kind and you decide to manually handle the rtps instance id field, you have to ensure that both the two parts are different from zero otherwise the middleware will take responsability for them. We recommend to always specify the two parts separately in order to avoid errors. (examples)

### 5.182.3.5 struct DDS RtpsWellKnownPorts t DDS WireProtocolQosPolicy::rtps well known ports [read]

Configures the RTPS well-known port mappings.

Determines the well-known multicast and unicast port mappings for discovery (meta) traffic and user traffic.

[default] DDS\_INTEROPERABLE\_RTPS\_WELL\_KNOWN\_PORTS (p. [218\)](#page-233-0)

### 5.182.3.6 DDS RtpsReservedPortKindMask DDS\_WireProtocolQosPolicy::rtps\_reserved\_port\_mask

Specifies which well-known ports to reserve when enabling the participant.

Specifies which of the well-known multicast and unicast ports will be reserved

Generated on Sun Oct 23 23:07:55 2011 for RTI Data Distribution Service C API by **Doxygen** 

when the domain participant is enabled. Failure to allocate a port that is com-puted based on the DDS\_RtpsWellKnownPorts\_t (p. [1426\)](#page-1441-0) will be detected at this time, and the enable operation will fail.

[default] DDS RTPS RESERVED PORT MASK DEFAULT (p. [214\)](#page-229-0)

### <span id="page-1560-0"></span>5.182.3.7 DDS WireProtocolQosPolicyAutoKind DDS WireProtocolQosPolicy::rtps auto id kind

Kind of auto mechanism used to calculate the GUID prefix.

[default] RTPS\_AUTO\_ID\_FROM\_IP

Generated on Sun Oct 23 23:07:55 2011 for RTI Data Distribution Service C API by Doxygen

## 5.183 DDS WriteParams t Struct Reference

 $\langle\langle eXtension \rangle\rangle$  (p. [976\)](#page-991-0) Input parameters for writing with Foo-DataWriter\_write\_w\_params (p. [706\)](#page-721-0), FooDataWriter\_dispose\_w\_params (p. [710\)](#page-725-0), FooDataWriter register instance w params (p. [698\)](#page-713-0), FooDataWriter unregister instance w params (p. [702\)](#page-717-0)

## Data Fields

- ˆ struct DDS SampleIdentity t identity Identity of the sample.
- ^ struct DDS\_Time\_t source\_timestamp Source timestamp upon write.
- ˆ struct DDS Cookie t cookie Octet sequence identifying written data sample.
- ˆ DDS InstanceHandle t handle Instance handle.
- ˆ DDS Long priority

Publication priority.

## 5.183.1 Detailed Description

 $\langle\langle eXtension \rangle\rangle$  (p. [976\)](#page-991-0) Input parameters for writing with Foo-DataWriter\_write\_w\_params (p. [706\)](#page-721-0), FooDataWriter\_dispose\_w\_-params (p. [710\)](#page-725-0), FooDataWriter\_register\_instance\_w\_params (p. [698\)](#page-713-0), FooDataWriter unregister instance w params (p. [702\)](#page-717-0)

### 5.183.2 Field Documentation

## 5.183.2.1 struct DDS SampleIdentity t DDS WriteParams t::identity [read]

Identity of the sample.

Identifies the sample being written. The identity consist of a pair (Vitual Writer GUID, SequenceNumber).

Use the default value to let RTI Data Distribution Service determine the sample identity as follows:

Generated on Sun Oct 23 23:07:55 2011 for RTI Data Distribution Service C API by Doxygen

- ˆ The Virtual Writer GUID is the virtual GUID associated with the writer writing the sample. This virtual GUID is configured using **DDS**.-DataWriterProtocolQosPolicy::virtual guid (p. [1142\)](#page-1157-0).
- The sequence number is increased by one with respect to the previous value.

The virtual sequence numbers for a virtual writer must be strictly monotonically increasing. If you try to write a sample with a sequence number smaller or equal to the last sequence number, the write operation will fail.

[default] DDS\_AUTO\_SAMPLE\_IDENTITY.

### 5.183.2.2 struct DDS Time t DDS WriteParams t::source timestamp [read]

Source timestamp upon write.

Specifies the source timestamp that will be available to the DDS DataReader  $(p. 804)$  $(p. 804)$  objects by means of the source\_timestamp attribute within the  $DDS$ -SampleInfo (p. [1433\)](#page-1448-0).

[default] DDS\_TIME\_INVALID (p. [120\)](#page-135-1).

## 5.183.2.3 struct DDS Cookie t DDS WriteParams t::cookie [read]

Octet sequence identifying written data sample.

The maximum size of the cookie is configurable using the field **DDS**.-DataWriterResourceLimitsQosPolicy::cookie max length (p. [1169\)](#page-1184-0).

[default] Empty sequence (zero-length).

#### 5.183.2.4 DDS InstanceHandle t DDS WriteParams t::handle

Instance handle.

Either the handle returned by a previous call to **FooDataWriter\_register** instance (p. [696\)](#page-711-0), or else the special value DDS\_HANDLE\_NIL (p. [477\)](#page-492-0).

[default] DDS\_HANDLE\_NIL (p. [477\)](#page-492-0)

#### 5.183.2.5 DDS Long DDS WriteParams t::priority

Publication priority.

Generated on Sun Oct 23 23:07:55 2011 for RTI Data Distribution Service C API by Doxygen

A positive integer value designating the relative priority of the sample, used to determine the transmission order of pending writes.

Use of publication priorities requires an asynchronous publisher (DDS-ASYNCHRONOUS\_PUBLISH\_MODE\_QOS (p. [235\)](#page-249-0)) with DDS\_-FlowControllerProperty t::scheduling policy (p. [1263\)](#page-1278-0) set to DDS - HPF\_FLOW\_CONTROLLER\_SCHED\_POLICY (p. [747\)](#page-761-0).

Larger numbers have higher priority.

For multi-channel DataWriters, the publication priority of a sample may be used as a filter criteria for determining channel membership.

If the publication priority of the parent DataWriter, or for multi-channel DataWriters, if the publication priority of the parent channel, is set to DDS\_PUBLICATION\_PRIORITY\_AUTOMATIC (p. [234\)](#page-249-1), then the DataWriter or channel will be assigned the priority of the largest publication priority of all samples in the DataWriter or channel.

If the publication priority of the parent DataWriter, and for multi-channel DataWriters, if the publication priority of the parent channel, are set to DDS\_PUBLICATION\_PRIORITY\_UNDEFINED (p. [234\)](#page-249-2), then the DataWriter or channel will be assigned the lowest priority, regardless of the value of the publication priorities of samples written to the DataWriter or channel.

The publication priority of each sample can be set in the DDS WriteParams of FooDataWriter\_write\_w\_params  $(p. 706)$  $(p. 706)$ .

For dispose and unregister samples, use the DDS WriteParams of FooDataWriter dispose w params (p. [710\)](#page-725-0) and FooDataWriter - unregister\_instance\_w\_params (p. [702\)](#page-717-0).

[default] 0 (lowest priority)

# 5.184 DDS WriterDataLifecycleQosPolicy Struct Reference

Controls how a **DDS\_DataWriter**  $(p. 691)$  $(p. 691)$  handles the lifecycle of the instances (keys) that it is registered to manage.

### Data Fields

#### ˆ DDS Boolean autodispose unregistered instances

Boolean flag that controls the behavior when the **DDS**\_**DataWriter** ( $p. 691$ ) unregisters an instance by means of the unregister operations.

ˆ struct DDS Duration t autopurge unregistered instances delay

 $\langle\langle eXtension \rangle\rangle$  (p. [976\)](#page-991-0) Maximum duration for which the DDS\_- $\textbf{DataWriter}$  (p. [691\)](#page-706-0) will maintain information regarding an instance once it has unregistered the instance.

### 5.184.1 Detailed Description

Controls how a **DDS\_DataWriter**  $(p. 691)$  $(p. 691)$  handles the lifecycle of the instances (keys) that it is registered to manage.

#### Entity:

DDS DataWriter (p. [691\)](#page-706-0)

Properties:

 $\bf RxO$  (p. [155\)](#page-170-0) = N/A **Changeable** (p.  $156$ ) = **YES** (p. [156\)](#page-170-0)

### 5.184.2 Usage

This policy determines how the DDS DataWriter (p. [691\)](#page-706-0) acts with regards to the lifecycle of the data instances it manages (data instances that have been either explicitly registered with the DDS DataWriter (p. [691\)](#page-706-0) or implicitly registered by directly writing the data).

Since the deletion of a DataWriter automatically unregisters all data instances it manages, the setting of the autodispose unregistered instances flag will only determine whether instances are ultimately disposed when the **DDS**-DataWriter  $(p. 691)$  $(p. 691)$  is deleted either directly by means of the

Generated on Sun Oct 23 23:07:55 2011 for RTI Data Distribution Service C API by Doxygen

DDS\_Publisher\_delete\_datawriter (p. [660\)](#page-675-0) operation or indirectly as a consequence of calling **DDS\_Publisher\_delete\_contained\_entities** (p. [666\)](#page-681-0) or DDS DomainParticipant delete contained entities (p. [410\)](#page-425-0) that contains the DataWriter.

You may use **FooDataWriter** unregister instance  $(p. 698)$  $(p. 698)$  to indicate that the **DDS\_DataWriter** (p. [691\)](#page-706-0) no longer wants to send data for a **DDS\_Topic** (p. [442\)](#page-457-0).

The behavior controlled by this QoS policy applies on a per instance (key) basis for keyed Topics, so that when a **DDS\_DataWriter**  $(p. 691)$  $(p. 691)$  unregisters an instance, RTI Data Distribution Service can automatically also dispose that instance. This is the default behavior.

In many cases where the ownership of a Topic is shared (see DDS\_-OwnershipQosPolicy (p. [1325\)](#page-1340-0)), DataWriters may want to relinquish their ownership of a particular instance of the Topic to allow other DataWriters to send updates for the value of that instance regardless of Ownership Strength. In that case, you may only want a DataWriter to unregister an instance without disposing the instance. *Disposing* an instance is a statement that an instance no longer exists. User applications may be coded to trigger on the disposal of instances, thus the ability to unregister without disposing may be useful to properly maintain the semantic of disposal.

#### 5.184.3 Field Documentation

## 5.184.3.1 DDS\_Boolean DDS\_-WriterDataLifecycleQosPolicy::autodispose unregistered instances

Boolean flag that controls the behavior when the DDS DataWriter (p. [691\)](#page-706-0) unregisters an instance by means of the unregister operations.

ˆ DDS BOOLEAN TRUE (p. [113\)](#page-128-0) (default)

The **DDS\_DataWriter** (p. [691\)](#page-706-0) will dispose the instance each time it is unregistered. The behavior is identical to explicitly calling one of the dispose operations on the instance prior to calling the unregister operation.

DDS\_BOOLEAN\_FALSE (p. [114\)](#page-129-1)

The **DDS\_DataWriter**  $(p. 691)$  $(p. 691)$  will not dispose the instance. The application can still call one of the dispose operations prior to unregistering the instance and accomplish the same effect.

[default] DDS\_BOOLEAN\_TRUE (p. [113\)](#page-128-0)

Generated on Sun Oct 23 23:07:55 2011 for RTI Data Distribution Service C API by Doxygen

## 5.184.3.2 struct DDS Duration t DDS - WriterDataLifecycleQosPolicy::autopurge unregistered instances delay [read]

 $\langle\langle eXtension \rangle\rangle$  (p. [976\)](#page-991-0) Maximum duration for which the DDS DataWriter (p. [691\)](#page-706-0) will maintain information regarding an instance once it has unregistered the instance.

After this time elapses, the **DDS\_DataWriter**  $(p. 691)$  $(p. 691)$  will purge all internal information regarding the instance, including historical samples.

When the duration is zero, the instance is purged as soon as all the samples have been acknowledged by all the live DataReaders.

[default] DDS\_DURATION\_INFINITE (p. [120\)](#page-135-0) (disabled)

[range] [0, 1 year] or DDS\_DURATION\_INFINITE (p. [120\)](#page-135-0)

Generated on Sun Oct 23 23:07:55 2011 for RTI Data Distribution Service C API by Doxygen

# 5.185 DDS WstringSeq Struct Reference

Instantiates FooSeq (p. [1556\)](#page-1571-0)  $\langle$  DDS\_Wchar (p. [114\)](#page-129-0)\*  $>$ .

## 5.185.1 Detailed Description

Instantiates FooSeq (p. [1556\)](#page-1571-0) < DDS\_Wchar (p. [114\)](#page-129-0) $*$  >.

### Instantiates:

 $<<*generic*> (p. 976) **Food** (p. 1556)$  $<<*generic*> (p. 976) **Food** (p. 1556)$  $<<*generic*> (p. 976) **Food** (p. 1556)$  $<<*generic*> (p. 976) **Food** (p. 1556)$ 

See also:

DDS Wchar (p. [114\)](#page-129-0) DDS StringSeq (p. [1448\)](#page-1463-0) FooSeq (p. [1556\)](#page-1571-0)

# <span id="page-1568-0"></span>5.186 Foo Struct Reference

A representative user-defined data type.

### 5.186.1 Detailed Description

A representative user-defined data type.

Foo (p. [1553\)](#page-1568-0) represents a user-defined data-type that is intended to be distributed using DDS.

The type Foo (p. [1553\)](#page-1568-0) is usually defined using IDL syntax and placed in a ".idl" file that is then processed using rtiddsgen (p. [995\)](#page-1010-0). The rtiddsgen (p. [995\)](#page-1010-0) utility generates the helper classes FooSeq (p. [1556\)](#page-1571-0) as well as the necessary code for DDS to manipulate the type (serialize it so that it can be sent over the network) as well as the implied FooDataReader (p. [1554\)](#page-1569-0) and FooDataWriter (p. [1555\)](#page-1570-0) types that allow the application to send and receive data of this type.

See also:

FooSeq (p. [1556\)](#page-1571-0), FooDataWriter (p. [1555\)](#page-1570-0), FooDataReader (p. [1554\)](#page-1569-0), FooTypeSupport (p. [1558\)](#page-1573-0), rtiddsgen (p. [995\)](#page-1010-0)

Generated on Sun Oct 23 23:07:55 2011 for RTI Data Distribution Service C API by Doxygen

# <span id="page-1569-0"></span>5.187 FooDataReader Struct Reference

 $<<$ interface>> (p. [976\)](#page-991-1)  $<<$ generic>> (p. 976) User data type-specific data reader.

## 5.187.1 Detailed Description

 $\langle\langle\mathit{interface}\rangle\rangle$  (p. [976\)](#page-991-1)  $\langle\langle\mathit{generic}\rangle\rangle$  (p. 976) User data type-specific data reader.

Defines the user data type specific reader interface generated for each application class.

The concrete user data type reader automatically generated by the implementation is an incarnation of this class.

See also:

DDS DataReader (p. [804\)](#page-819-0) Foo (p. [1553\)](#page-1568-0) FooDataWriter (p. [1555\)](#page-1570-0) rtiddsgen (p. [995\)](#page-1010-0)

# <span id="page-1570-0"></span>5.188 FooDataWriter Struct Reference

 $\langle\langle\mathit{interface}\rangle\rangle$  (p. [976\)](#page-991-1)  $\langle\langle\mathit{generic}\rangle\rangle$  (p. 976) User data type specific data writer.

## 5.188.1 Detailed Description

 $\langle\langle\mathit{interface}\rangle\rangle$  (p. [976\)](#page-991-1)  $\langle\langle\mathit{generic}\rangle\rangle$  (p. 976) User data type specific data writer.

Defines the user data type specific writer interface generated for each application class.

The concrete user data type writer automatically generated by the implementation is an incarnation of this class.

See also:

DDS DataWriter (p. [691\)](#page-706-0) Foo (p. [1553\)](#page-1568-0) FooDataReader (p. [1554\)](#page-1569-0) rtiddsgen (p. [995\)](#page-1010-0)

## <span id="page-1571-0"></span>5.189 FooSeq Struct Reference

 $\langle\langle\mathbf{r},\mathbf{r}\rangle\langle\mathbf{r},\mathbf{r}\rangle\langle\mathbf{r}\rangle\langle\mathbf{r},\mathbf{r}\rangle\langle\mathbf{r}\rangle$  (p. [976\)](#page-991-1) A type-safe, ordered collection of elements. The type of these elements is referred to in this documentation as Foo (p. [1553\)](#page-1568-0).

### 5.189.1 Detailed Description

 $\langle\langle \mathit{interface}\rangle\rangle$  (p. [976\)](#page-991-1)  $\langle\langle \mathit{generic}\rangle\rangle$  (p. 976) A type-safe, ordered collection of elements. The type of these elements is referred to in this documentation as Foo (p. [1553\)](#page-1568-0).

For users who define data types in OMG IDL, this type corresponds to the IDL express sequence  $\langle$ Foo (p. [1553\)](#page-1568-0) $>$ .

For any user-data type Foo (p. [1553\)](#page-1568-0) that an application defines for the purpose of data-distribution with RTI Data Distribution Service, a FooSeq  $(p. 1556)$  $(p. 1556)$  is generated. We refer to an IDL sequence  $\langle$ Foo  $(p. 1553)$  $(p. 1553)$  as FooSeq (p. [1556\)](#page-1571-0).

The state of a sequence is described by the properties 'maximum', 'length' and 'owned'.

- ˆ The 'maximum' represents the size of the underlying buffer; this is the maximum number of elements it can possibly hold. It is returned by the FooSeq get maximum (p. [288\)](#page-303-0) operation.
- The 'length' represents the actual number of elements it currently holds. It is returned by the FooSeq get length (p. [289\)](#page-304-0) operation.
- ˆ The 'owned' flag represents whether the sequence owns the underlying buffer. It is returned by the **FooSeq\_has\_ownership**  $(p. 298)$  $(p. 298)$  operation. If the sequence does not own the underlying buffer, the underlying buffer is loaned from somewhere else. This flag influences the lifecycle of the sequence and what operations are allowed on it. The general guidelines are provided below and more details are described in detail as pre-conditions and post-conditions of each of the sequence's operations:
	- If owned  $==$  DDS\_BOOLEAN\_TRUE (p. [113\)](#page-128-0), the sequence has ownership on the buffer. It is then responsible for destroying the buffer when the sequence is destroyed.
	- If the owned  $==$  DDS\_BOOLEAN\_FALSE (p. [114\)](#page-129-1), the sequence does not have ownership on the buffer. This implies that the sequence is loaning the buffer. The sequence cannot be destroyed until the loan is returned.

Generated on Sun Oct 23 23:07:55 2011 for RTI Data Distribution Service C API by Doxygen

 $-$  A sequence with a zero maximum always has owned  $==$   $DDS$ . BOOLEAN TRUE (p. [113\)](#page-128-0)

See also:

FooDataWriter (p. [1555\)](#page-1570-0), FooDataReader (p. [1554\)](#page-1569-0), FooTypeSupport (p. [1558\)](#page-1573-0), rtiddsgen (p. [995\)](#page-1010-0)

Generated on Sun Oct 23 23:07:55 2011 for RTI Data Distribution Service C API by Doxygen

# <span id="page-1573-0"></span>5.190 FooTypeSupport Struct Reference

 $\langle\langle\mathit{interface}\rangle\rangle$  (p. [976\)](#page-991-1)  $\langle\mathit{generic}\rangle\rangle$  (p. 976) User data type specific interface.

## 5.190.1 Detailed Description

 $\langle\langle\mathit{interface}\rangle\rangle$  (p. [976\)](#page-991-1)  $\langle\mathit{generic}\rangle\rangle$  (p. 976) User data type specific interface.

Defines the user data type specific interface generated for each application class.

The concrete user data type automatically generated by the implementation is an incarnation of this class.

See also:

DDS\_TYPESUPPORT\_C (p. [468\)](#page-483-0) rtiddsgen (p. [995\)](#page-1010-0)

# 5.191 NDDS\_Config\_LibraryVersion\_t Struct Reference

The version of a single library shipped as part of an RTI Data Distribution Service distribution.

### Data Fields

## ˆ DDS Long major

The major version of a single RTI Data Distribution Service library.

### ˆ DDS Long minor

The minor version of a single RTI Data Distribution Service library.

ˆ char release

The release letter of a single RTI Data Distribution Service library.

ˆ DDS Long build

The build number of a single RTI Data Distribution Service library.

## 5.191.1 Detailed Description

The version of a single library shipped as part of an RTI Data Distribution Service distribution.

RTI Data Distribution Service is comprised of a number of separate libraries. Although RTI Data Distribution Service as a whole has a version, the individual libraries each have their own versions as well. It may be necessary to check these individual library versions when seeking technical support.

### 5.191.2 Field Documentation

#### 5.191.2.1 DDS Long NDDS Config LibraryVersion t::major

The major version of a single RTI Data Distribution Service library.

### 5.191.2.2 DDS Long NDDS Config LibraryVersion t::minor

The minor version of a single RTI Data Distribution Service library.

Generated on Sun Oct 23 23:07:55 2011 for RTI Data Distribution Service C API by Doxygen

## 5.191.2.3 char NDDS Config LibraryVersion t::release

The release letter of a single RTI Data Distribution Service library.

## 5.191.2.4 DDS Long NDDS Config LibraryVersion t::build

The build number of a single RTI Data Distribution Service library.

Generated on Sun Oct 23 23:07:55 2011 for RTI Data Distribution Service C API by Doxygen

# 5.192 NDDS Config Logger Struct Reference

 $\langle\langle\mathit{interface}\rangle\rangle$  (p. [976\)](#page-991-1) The singleton type used to configure RTI Data Distribution Service logging.

## 5.192.1 Detailed Description

 $\langle\langle\mathit{interface}\rangle\rangle$  (p. [976\)](#page-991-1) The singleton type used to configure RTI Data Distribution Service logging.

Generated on Sun Oct 23 23:07:55 2011 for RTI Data Distribution Service C API by Doxygen

# 5.193 NDDS\_Config\_Version\_t Struct Reference

 $\langle\langle\mathbf{interface}\rangle\rangle$  (p. [976\)](#page-991-1) The version of an RTI Data Distribution Service distribution.

## 5.193.1 Detailed Description

 $\langle\langle\mathbf{interface}\rangle\rangle$  (p. [976\)](#page-991-1) The version of an RTI Data Distribution Service distribution.

The complete version is made up of the versions of the individual libraries that make up the product distribution.

# <span id="page-1578-0"></span>5.194 NDDS Transport Address t Struct Reference

Addresses are stored individually as network-ordered bytes.

## Data Fields

ˆ unsigned char network ordered value [NDDS TRANSPORT - ADDRESS LENGTH]

### 5.194.1 Detailed Description

Addresses are stored individually as network-ordered bytes.

RTI Data Distribution Service addresses are numerically stored in a transport independent manner. RTI Data Distribution Service uses a IPv6-compatible format, which means that the data structure to hold an **NDDS\_Transport**\_ Address  $t$  (p. [1563\)](#page-1578-0) is the same size as a data structure needed to hold an IPv6 address.

In addition, the functions provided to translate a string representation of an RTI Data Distribution Service address to a value assumes that the string presentation follows the IPv6 address presentation as specified in RFC 2373.

An NDDS\_Transport\_Address\_t (p. [1563\)](#page-1578-0) always stores the address in network-byte order (which is Big Endian).

For example, IPv4 multicast address of 225.0.0.0 is represented by

 $\{\{0,0,0,0, 0,0,0,0, 0,0,0,0, 0, \text{0xE1},0,0,0\}\}\$  regardless of endianness,

where  $0xE1$  is the 13th byte of the structure (network ordered value [12]).

### 5.194.2 Field Documentation

### 5.194.2.1 unsigned char NDDS\_Transport\_Address\_t::network\_ordered value[NDDS TRANSPORT ADDRESS - LENGTH]

network-byte ordered (i.e., bit 0 is the most significant bit and bit 128 is the least significant bit).

# <span id="page-1579-0"></span>5.195 NDDS Transport Property t Struct Reference

Base structure that must be inherited by derived Transport Plugin classes.

## Data Fields

## ˆ NDDS Transport ClassId t classid

The Transport-Plugin Class ID.

#### ˆ RTI INT32 address bit count

Number of bits in a 16-byte address that are used by the transport. Should be between 0 and 128.

### ˆ RTI INT32 properties bitmap

A bitmap that defines various properties of the transport to the RTI Data Distribution Service core.

### ˆ RTI INT32 gather send buffer count max

Specifies the maximum number of buffers that RTI Data Distribution Service can pass to the send() function of a transport plugin.

### ˆ RTI INT32 message size max

The maximum size of a message in bytes that can be sent or received by the transport plugin.

## ˆ char ∗∗ allow interfaces list

A list of strings, each identifying a range of interface addresses or an interface name. If the list is non-empty (i.e., allow interfaces list length  $>$  $0$ , allow the use of only these interfaces. If the list is empty, allow the use of all interfaces.

#### ˆ RTI INT32 allow interfaces list length

Number of elements in the allow interfaces list.

#### ˆ char ∗∗ deny interfaces list

A list of strings, each identifying a range of interface addresses or an interface name. If the list is non-empty (i.e., deny interfaces list length  $>$ 0), deny the use of these interfaces.

### ˆ RTI INT32 deny interfaces list length

Number of elements in the deny interfaces list.

Generated on Sun Oct 23 23:07:55 2011 for RTI Data Distribution Service C API by **Doxygen** 

```
ˆ char ∗∗ allow multicast interfaces list
```
A list of strings, each identifying a range of interface addresses or an interface name. If the list is non-empty (i.e., allow multicast interfaces  $$ list length  $> 0$ , allow the use of multicast only on these interfaces; otherwise allow the use of all the allowed interfaces.

### ˆ RTI INT32 allow multicast interfaces list length

Number of elements in the allow multicast interfaces list.

ˆ char ∗∗ deny multicast interfaces list

A list of strings, each identifying a range of interface addresses or an interface name. If the list is non-empty (i.e., deny multicast interfaces  $$ list\_length  $> 0$ , deny the use of those interfaces for multicast.

ˆ RTI INT32 deny multicast interfaces list length Number of elements in deny multicast interfaces list.

### 5.195.1 Detailed Description

Base structure that must be inherited by derived Transport Plugin classes.

This structure contains properties that must be set before registration of any transport plugin with RTI Data Distribution Service. The RTI Data Distribution Service core will configure itself to use the plugin based on the properties set within this structure.

A transport plugin may extend from this structure to add transport-specific properties.

In the C-language, this can be done by creating a custom plugin property structure whose first member is a **NDDS\_Transport\_Property\_t** (p. [1564\)](#page-1579-0) structure.

For example,

```
struct MyTransport_Plugin_Property_t {
    NDDS_Transport_Property_t base_properties;
    int myIntProperty;
    < etc >;
};
```
WARNING: The transport properties of an instance of a Transport Plugin should be considered immutable after the plugin has been created. That means the values contained in the property structure stored as a part of the transport plugin itself should not be changed. If those values are modified, the results are undefined.

Generated on Sun Oct 23 23:07:55 2011 for RTI Data Distribution Service C API by Doxygen

### 5.195.2 Field Documentation

### 5.195.2.1 NDDS Transport ClassId t NDDS Transport Property t::classid

The Transport-Plugin Class ID.

Assigned by the implementor of the transport plugin, Class ID's below NDDS - TRANSPORT CLASSID RESERVED RANGE (p. [1024\)](#page-1039-0) are reserved for RTI (Real-Time Innovations) usage.

User-defined transports should set an ID above this range.

The ID should be globally unique for each Transport-Plugin class. Transport-Plugin implementors should ensure that the class IDs do not conflict with each other amongst different Transport-Plugin classes.

### Invariant:

The classid is invariant for the lifecycle of a transport plugin.

### 5.195.2.2 RTI INT32 NDDS Transport Property t::address bit count

Number of bits in a 16-byte address that are used by the transport. Should be between 0 and 128.

A transport plugin should define the range of addresses (starting from 0x0) that are meaningful to the plugin. It does this by setting the number of bits of an IPv6 address that will be used to designate an address in the network to which the transport plugin is connected.

For example, for an address range of 0-255, the address bit count should be set to 8. For the range of addresses used by IPv4 (4 bytes), it should be set to 32.

#### See also:

Transport Class Attributes (p. [888\)](#page-903-0)

### 5.195.2.3 RTI INT32 NDDS Transport Property t::properties bitmap

A bitmap that defines various properties of the transport to the RTI Data Distribution Service core.

Generated on Sun Oct 23 23:07:55 2011 for RTI Data Distribution Service C API by Doxygen

Currently, the only property supported is whether or not the transport plugin will always loan a buffer when RTI Data Distribution Service tries to receive a message using the plugin. This is in support of a zero-copy interface.

#### See also:

### NDDS TRANSPORT PROPERTY BIT BUFFER ALWAYS - **LOANED**  $(p. 1030)$  $(p. 1030)$

### 5.195.2.4 RTI INT32 NDDS Transport Property t::gather send buffer count max

Specifies the maximum number of buffers that RTI Data Distribution Service can pass to the send() function of a transport plugin.

The transport plugin send() API supports a gather-send concept, where the send() call can take several discontiguous buffers, assemble and send them in a single message. This enables RTI Data Distribution Service to send a message from parts obtained from different sources without first having to copy the parts into a single contiguous buffer.

However, most transports that support a gather-send concept have an upper limit on the number of buffers that can be gathered and sent. Setting this value will prevent RTI Data Distribution Service from trying to gather too many buffers into a send call for the transport plugin.

RTI Data Distribution Service requires all transport-plugin implementations to support a gather-send of least a minimum number of buffers. This minimum number is defined to be NDDS\_TRANSPORT\_PROPERTY\_GATHER\_-SEND\_BUFFER\_COUNT\_MIN (p. [1031\)](#page-1046-0).

If the underlying transport does not support a gather-send concept directly, then the transport plugin itself must copy the separate buffers passed into the send() call into a single buffer for sending or otherwise send each buffer individually. However this is done by the transport plugin, the receive rEA() call of the destination application should assemble, if needed, all of the pieces of the message into a single buffer before the message is passed to the RTI Data Distribution Service layer.

#### 5.195.2.5 RTI\_INT32 NDDS\_Transport\_Property\_t::message\_size\_max

The maximum size of a message in bytes that can be sent or received by the transport plugin.

If the maximum size of a message that can be sent by a transport plugin is user configurable, the transport plugin should provide a default value for this

Generated on Sun Oct 23 23:07:55 2011 for RTI Data Distribution Service C API by Doxygen

property. In any case, this value must be set before the transport plugin is registered, so that RTI Data Distribution Service can properly use the plugin.

Note:

ˆ If this value is increased from the default for any of the built-in transports, or if custom transports are used, then the DDS ReceiverPoolQosPolicy::buffer size (p. [1387\)](#page-1402-0) on the DDS - DomainParticipant (p. [355\)](#page-370-0) should also be changed.

#### 5.195.2.6 char∗∗ NDDS Transport Property t::allow interfaces list

A list of strings, each identifying a range of interface addresses or an interface name. If the list is non-empty (i.e., allow interfaces list length  $> 0$ ), allow the use of only these interfaces. If the list is empty, allow the use of all interfaces.

The "white" list restricts reception to a particular set of interfaces for unicast UDP.

Multicast output will be sent and may be received over the interfaces in the list.

It is up to the transport plugin to interpret the list of strings passed in.

For example, the following are acceptable strings in IPv4 format: 192.168.1.1, 192.168.1.∗, 192.168.∗, 192.∗, ether0

This property is not interpreted by the RTI Data Distribution Service core; it is provided merely as a convenient and standardized way to specify the interfaces for the benefit of the transport plugin developer and user.

The caller (user) must manage the memory of the list. The memory may be freed after the DDS DomainParticipant (p. [355\)](#page-370-0) is deleted.

### 5.195.2.7 RTI\_INT32 NDDS\_Transport\_Property\_t::allow\_interfaces list length

Number of elements in the allow interfaces list.

By default, allow\_interfaces\_list\_length =  $0$ , i.e. an empty list.

This property is not interpreted by the RTI Data Distribution Service core; it is provided merely as a convenient and standardized way to specify the interfaces for the benefit of the transport plugin developer and user.

#### 5.195.2.8 char∗∗ NDDS Transport Property t::deny interfaces list

A list of strings, each identifying a range of interface addresses or an interface name. If the list is non-empty (i.e., deny interfaces list length  $> 0$ ), deny

Generated on Sun Oct 23 23:07:55 2011 for RTI Data Distribution Service C API by Doxygen
the use of these interfaces.

This "black" list is applied after the allow interfaces list and filters out the interfaces that should not be used.

The resulting list restricts reception to a particular set of interfaces for unicast UDP. Multicast output will be sent and may be received over the interfaces in the list.

It is up to the transport plugin to interpret the list of strings passed in.

For example, the following are acceptable strings in IPv4 format: 192.168.1.1, 192.168.1.∗, 192.168.∗, 192.∗, ether0

This property is not interpreted by the RTI Data Distribution Service core; it is provided merely as a convenient and standardized way to specify the interfaces for the benefit of the transport plugin developer and user.

The caller (user) must manage the memory of the list. The memory may be freed after the DDS DomainParticipant (p. [355\)](#page-370-0) is deleted.

### 5.195.2.9 RTI\_INT32 NDDS\_Transport\_Property\_t::deny\_interfaces list length

Number of elements in the deny interfaces list.

By default, deny interfaces list length  $= 0$  (i.e., an empty list).

This property is not interpreted by the RTI Data Distribution Service core; it is provided merely as a convenient and standardized way to specify the interfaces for the benefit of the transport plugin developer and user.

### 5.195.2.10 char∗∗ NDDS Transport Property t::allow multicast interfaces list

A list of strings, each identifying a range of interface addresses or an interface name. If the list is non-empty (i.e., allow\_multicast\_interfaces\_list\_length  $> 0$ , allow the use of multicast only on these interfaces; otherwise allow the use of all the allowed interfaces.

This "white" list sub-selects from the allowed interfaces obtained *after* applying the allow interfaces list "white" list and the deny interfaces list "black" list.

After allow multicast interfaces list, the deny multicast interfaces list is applied. Multicast output will be sent and may be received over the interfaces in the resulting list.

If this list is empty, all the allowed interfaces will be potentially used for multicast. It is up to the transport plugin to interpret the list of strings passed

Generated on Sun Oct 23 23:07:55 2011 for RTI Data Distribution Service C API by Doxygen

in.

This property is not interpreted by the RTI Data Distribution Service core; it is provided merely as a convenient and standardized way to specify the interfaces for the benefit of the transport plugin developer and user.

The caller (user) must manage the memory of the list. The memory may be freed after the DDS DomainParticipant (p. [355\)](#page-370-0) is deleted.

### 5.195.2.11 RTI\_INT32 NDDS\_Transport\_Property\_t::allow\_multicast interfaces list length

Number of elements in the allow multicast interfaces list.

By default, allow multicast interfaces list length  $= 0$  (i.e., an empty list).

This property is not interpreted by the RTI Data Distribution Service core; it is provided merely as a convenient and standardized way to specify the interfaces for the benefit of the transport plugin developer and user.

### 5.195.2.12 char∗∗ NDDS Transport Property t::deny multicast interfaces list

A list of strings, each identifying a range of interface addresses or an interface name. If the list is non-empty (i.e., deny multicast interfaces list length  $> 0$ , deny the use of those interfaces for multicast.

This "black" list is applied after allow multicast interfaces list and filters out interfaces that should not be used for multicast.

Multicast output will be sent and may be received over the interfaces in the resulting list.

It is up to the transport plugin to interpret the list of strings passed in.

This property is not interpreted by the RTI Data Distribution Service core; it is provided merely as a convenient and standardized way to specify the interfaces for the benefit of the transport plugin developer and user.

The caller (user) must manage the memory of the list. The memory may be freed after the DDS DomainParticipant (p. [355\)](#page-370-0) is deleted.

### 5.195.2.13 RTI INT32 NDDS Transport Property t::deny multicast interfaces list length

Number of elements in deny\_multicast\_interfaces\_list.

By default, deny multicast interfaces list length  $= 0$  (i.e., an empty list).

Generated on Sun Oct 23 23:07:55 2011 for RTI Data Distribution Service C API by **Doxygen** 

This property is not interpreted by the RTI Data Distribution Service core; it is provided merely as a convenient and standardized way to specify the interfaces for the benefit of the transport plugin developer and user.

Generated on Sun Oct 23 23:07:55 2011 for RTI Data Distribution Service C API by Doxygen

# 5.196 NDDS Transport Shmem Property t Struct Reference

Subclass of NDDS\_Transport\_Property\_t (p. [1564\)](#page-1579-0) allowing specification of parameters that are specific to the shared-memory transport.

### Data Fields

- ˆ struct NDDS Transport Property t parent Generic properties of all transport plugins.
- ˆ RTI INT32 received message count max Number of messages that can be buffered in the receive queue.
- ˆ RTI INT32 receive buffer size

The total number of bytes that can be buffered in the receive queue.

### 5.196.1 Detailed Description

Subclass of NDDS<sub>-</sub>Transport<sub>-Property<sub>-t</sub> (p. [1564\)](#page-1579-0) allowing specification of</sub> parameters that are specific to the shared-memory transport.

#### See also:

NDDS Transport Support set builtin transport property() (p. [901\)](#page-916-0)

### 5.196.2 Field Documentation

5.196.2.1 struct NDDS Transport Property t NDDS Transport Shmem Property t::parent [read]

Generic properties of all transport plugins.

### 5.196.2.2 RTI INT32 NDDS Transport Shmem Property t::received message count max

Number of messages that can be buffered in the receive queue.

This does not guarantee that the Transport-Plugin will actually be able to buffer received message count max messages of the maximum size set in NDDS - Transport Property t::message size max (p. [1567\)](#page-1582-0). The total number of

Generated on Sun Oct 23 23:07:55 2011 for RTI Data Distribution Service C API by **Doxygen** 

bytes that can be buffered for a transport plug-in is actually controlled by receive buffer size.

See also:

NDDS Transport Property t (p. [1564\)](#page-1579-0), NDDS TRANSPORT - SHMEM RECEIVED MESSAGE COUNT MAX DEFAULT (p. [1037\)](#page-1052-0)

### 5.196.2.3 RTI INT32 NDDS Transport Shmem Property t::receive buffer size

The total number of bytes that can be buffered in the receive queue.

This number controls how much memory is allocated by the plugin for the receive queue. The actual number of bytes allocated is:

```
size = receive_buffer_size + message_size_max +
                      received_message_count_max * fixedOverhead
```
where fixedOverhead is some small number of bytes used by the queue data structure. The following rules are noted:

- ˆ receive buffer size < message size max ∗ received message count max, then the transport plugin will not be able to store received message count max messages of size message size max.
- ˆ receive buffer size > message size max ∗ received message count max, then there will be memory allocated that cannot be used by the plugin and thus wasted.

To optimize memory usage, the user is allowed to specify a size for the receive queue to be less than that required to hold the maximum number of messages which are all of the maximum size.

In most situations, the average message size may be far less than the maximum message size. So for example, if the maximum message size is 64 K bytes, and the user configures the plugin to buffer at least 10 messages, then 640 K bytes of memory would be needed if all messages were 64 K bytes. Should this be desired, then receive buffer size should be set to 640 K bytes.

However, if the average message size is only 10 K bytes, then the user could set the receive buffer size to 100 K bytes. This allows the user to optimize the memory usage of the plugin for the average case and yet allow the plugin to handle the extreme case.

NOTE, the queue will always be able to hold 1 message of message size max bytes, no matter what the value of receive\_buffer\_size is.

Generated on Sun Oct 23 23:07:55 2011 for RTI Data Distribution Service C API by Doxygen

See also:

NDDS TRANSPORT SHMEM RECEIVE BUFFER SIZE - DEFAULT (p. [1037\)](#page-1052-1)

# 5.197 NDDS Transport Support Struct Reference

 $\langle$ interface>> (p. [976\)](#page-991-0) The utility class used to configure RTI Data Distribution Service pluggable transports.

# 5.197.1 Detailed Description

 $<<$ interface>> (p. [976\)](#page-991-0) The utility class used to configure RTI Data Distribution Service pluggable transports.

Generated on Sun Oct 23 23:07:55 2011 for RTI Data Distribution Service C API by Doxygen

# 5.198 NDDS Transport UDPv4 Property t Struct Reference

Configurable IPv4/UDP Transport-Plugin properties.

## Data Fields

ˆ struct NDDS Transport Property t parent Generic properties of all transport plugins.

## ˆ RTI INT32 send socket buffer size

Size in bytes of the send buffer of a socket used for sending.

ˆ RTI INT32 recv socket buffer size

Size in bytes of the receive buffer of a socket used for receiving.

### ˆ RTI INT32 unicast enabled

Allows the transport plugin to use unicast for sending and receiving.

### ˆ RTI INT32 multicast enabled

Allows the transport plugin to use multicast for sending and receiving.

### ˆ RTI INT32 multicast ttl

Value for the time-to-live parameter for all multicast sends using this plugin.

### ˆ RTI INT32 multicast loopback disabled

Prevents the transport plugin from putting multicast packets onto the loopback interface.

#### ˆ RTI INT32 ignore loopback interface

Prevents the transport plugin from using the IP loopback interface.

### ˆ RTI INT32 ignore nonup interfaces

Prevents the transport plugin from using a network interface that is not reported as UP by the operating system.

#### ˆ RTI INT32 ignore nonrunning interfaces

Prevents the transport plugin from using a network interface that is not reported as RUNNING by the operating system.

### ˆ RTI INT32 no zero copy

Prevents the transport plugin from doing a zero copy.

Generated on Sun Oct 23 23:07:55 2011 for RTI Data Distribution Service C API by Doxygen

### ˆ RTI INT32 send blocking

Control blocking behavior of send sockets. CHANGING THIS FROM THE DEFAULT CAN CAUSE SIGNIFICANT PERFORMANCE PROBLEMS.

### ˆ RTI UINT32 transport priority mask

Set mask for use of transport priority field.

### ˆ RTI INT32 transport priority mapping low

Set low value of output range to IPv4 TOS.

### ˆ RTI INT32 transport priority mapping high

Set high value of output range to IPv4 TOS.

### ˆ RTI UINT32 interface poll period

Specifies the period in milliseconds to query for changes in the state of all the interfaces.

### ^ RTLINT32 reuse\_multicast\_receive\_resource

Controls whether or not to reuse multicast receive resources.

### 5.198.1 Detailed Description

Configurable IPv4/UDP Transport-Plugin properties.

The properties in this structure can be modified by the end user to configure the plugin. However, the properties must be set before the plugin is instantiated.

See also:

NDDS Transport Support set builtin transport property() (p. [901\)](#page-916-0) NDDS Transport UDPv4 new (p. [1047\)](#page-1062-0)

### 5.198.2 Field Documentation

### 5.198.2.1 struct NDDS Transport Property t NDDS Transport UDPv4 Property t::parent [read]

Generic properties of all transport plugins.

Generated on Sun Oct 23 23:07:55 2011 for RTI Data Distribution Service C API by Doxygen

### 5.198.2.2 RTI INT32 NDDS Transport UDPv4 Property t::send socket\_buffer\_size

Size in bytes of the send buffer of a socket used for sending.

On most operating systems, setsockopt() will be called to set the SENDBUF to the value of this parameter.

This value must be greater than or equal to NDDS\_Transport\_Property\_t::message\_size\_max  $(p. 1567)$  $(p. 1567)$ . The maximum value is operating systemdependent.

By default, it will be set to be NDDS\_TRANSPORT\_UDPV4\_-MESSAGE SIZE MAX DEFAULT (p. [1044\)](#page-1059-0).

If users configure this parameter to be NDDS\_TRANSPORT\_UDPV4\_-SOCKET BUFFER SIZE OS DEFAULT (p. [1044\)](#page-1059-1), then setsockopt() (or equivalent) will not be called to size the send buffer of the socket.

See also:

NDDS TRANSPORT UDPV4 MESSAGE SIZE MAX - DEFAULT (p. [1044\)](#page-1059-0) NDDS TRANSPORT UDPV4 SOCKET BUFFER SIZE OS - DEFAULT (p. [1044\)](#page-1059-1)

### 5.198.2.3 RTI INT32 NDDS Transport UDPv4 Property t::recv socket buffer size

Size in bytes of the receive buffer of a socket used for receiving.

On most operating systems, setsockopt() will be called to set the RECVBUF to the value of this parameter.

This value must be greater than or equal to **NDDS\_Transport\_Property\_-**t::message\_size\_max (p. [1567\)](#page-1582-0). The maximum value is operating systemdependent.

By default, it will be set to be NDDS\_TRANSPORT\_UDPV4\_-MESSAGE SIZE MAX DEFAULT (p. [1044\)](#page-1059-0).

If it is set to NDDS\_TRANSPORT\_UDPV4\_SOCKET\_BUFFER\_-SIZE OS DEFAULT (p. [1044\)](#page-1059-1), then setsockopt() (or equivalent) will not be called to size the receive buffer of the socket.

See also:

NDDS TRANSPORT UDPV4 MESSAGE SIZE MAX - DEFAULT (p. [1044\)](#page-1059-0)

Generated on Sun Oct 23 23:07:55 2011 for RTI Data Distribution Service C API by Doxygen

NDDS TRANSPORT UDPV4 SOCKET BUFFER SIZE OS - DEFAULT (p. [1044\)](#page-1059-1)

### 5.198.2.4 RTI INT32 NDDS Transport UDPv4 Property t::unicast enabled

Allows the transport plugin to use unicast for sending and receiving.

This value turns unicast UDP on (if set to 1) or off (if set to 0) for this plugin. By default, it will be turned on (1). Also by default, the plugin will use all the allowed network interfaces that it finds up and running when the plugin is instanced.

### 5.198.2.5 RTI INT32 NDDS Transport UDPv4 Property t::multicast enabled

Allows the transport plugin to use multicast for sending and receiving.

This value turns multicast UDP on (if set to 1) or off (if set to 0) for this plugin. By default, it will be turned on (1) for those platforms that support multicast. Also by default, the plugin will use the all network interfaces allowed for multicast that it finds up and running when the plugin is instanced.

### 5.198.2.6 RTI INT32 NDDS Transport UDPv4 Property t::multicast\_ttl

Value for the time-to-live parameter for all multicast sends using this plugin.

This value is used to set the TTL of multicast packets sent by this transport plugin.

#### See also:

### NDDS TRANSPORT UDPV4 MULTICAST TTL DEFAULT (p. [1044\)](#page-1059-2)

#### 5.198.2.7 RTI INT32 NDDS Transport UDPv4 Property t::multicast loopback disabled

Prevents the transport plugin from putting multicast packets onto the loopback interface.

If multicast loopback is disabled (this value is set to 1), then when sending multicast packets, RTI Data Distribution Service will not put a copy of the

Generated on Sun Oct 23 23:07:55 2011 for RTI Data Distribution Service C API by Doxygen

packets on the loopback interface. This prevents applications on the same node (including itself) from receiving those packets.

This value is set to 0 by default, meaning multicast loopback is enabled.

Disabling multicast loopback (setting this value to 1) may result in minor performance gains when using multicast.

[NOTE: Windows CE systems do not support multicast loopback. This field is ignored for Windows CE targets.]

### 5.198.2.8 RTI INT32 NDDS Transport UDPv4 Property t::ignore loopback interface

Prevents the transport plugin from using the IP loopback interface.

Currently three values are allowed:

- ˆ 0: Forces local traffic to be sent over loopback, even if a more efficient transport (such as shared memory) is installed (in which case traffic will be sent over both transports).
- 1: Disables local traffic via this plugin. The IP loopback interface is not used, even if no NICs are discovered. This is useful when you want applications running on the same node to use a more efficient plugin (such as shared memory) instead of the IP loopback.
- ˆ -1: Automatic. Lets RTI Data Distribution Service decide between the above two choices.

The current "automatic" (-1) RTI Data Distribution Service policy is as follows.

- ˆ If a shared memory transport plugin is available for local traffic, the effective value is 1 (i.e., disable UPV4 local traffic).
- ˆ Otherwise, the effective value is 0 (i.e., use UDPv4 for local traffic also).

[default] -1 Automatic RTI Data Distribution Service policy based on availability of the shared memory transport.

### 5.198.2.9 RTI INT32 NDDS Transport UDPv4 Property t::ignore nonup interfaces

Prevents the transport plugin from using a network interface that is not reported as UP by the operating system.

Generated on Sun Oct 23 23:07:55 2011 for RTI Data Distribution Service C API by Doxygen

The transport checks the flags reported by the operating system for each network interface upon initialization. An interface which is not reported as UP will not be used. This property allows the user to configure the transport to start using even the interfaces which were not reported as UP.

Two values are allowed:

- ˆ 0: Allow the use of interfaces which were not reported as UP.
- ˆ 1: Do not use interfaces which were not reported as UP.

### [default] 1

### 5.198.2.10 RTI INT32 NDDS Transport UDPv4 Property t::ignore nonrunning interfaces

Prevents the transport plugin from using a network interface that is not reported as RUNNING by the operating system.

The transport checks the flags reported by the operating system for each network interface upon initialization. An interface which is not reported as UP will not be used. This property allows the same check to be extended to the IFF - RUNNING flag implemented by some operating systems. The RUNNING flag is defined to mean that "all resources are allocated", and may be off if there is no link detected, e.g., the network cable is unplugged.

Two values are allowed:

- ˆ 0: Do not check the RUNNING flag when enumerating interfaces, just make sure the interface is UP.
- 1: Check the flag when enumerating interfaces, and ignore those that are not reported as RUNNING. This can be used on some operating systems to cause the transport to ignore interfaces that are enabled but not connected to the network.

[default] 0 (i.e., do not check RUNNING flag)

### 5.198.2.11 RTI INT32 NDDS Transport UDPv4 Property t::no zero\_copy

Prevents the transport plugin from doing a zero copy.

By default, this plugin will use the zero copy on OSs that offer it. While this is good for performance, it may sometime tax the OS resources in a manner that cannot be overcome by the application.

Generated on Sun Oct 23 23:07:55 2011 for RTI Data Distribution Service C API by Doxygen

The best example is if the hardware/device driver lends the buffer to the application itself. If the application does not return the loaned buffers soon enough, the node may error or malfunction. In case you cannot reconfigure the H/W, device driver, or the OS to allow the zero copy feature to work for your application, you may have no choice but to turn off zero copy use.

By default this is set to 0, so RTI Data Distribution Service will use the zerocopy API if offered by the OS.

### 5.198.2.12 RTI INT32 NDDS Transport UDPv4 Property t::send blocking

Control blocking behavior of send sockets. CHANGING THIS FROM THE DEFAULT CAN CAUSE SIGNIFICANT PERFORMANCE PROBLEMS.

Currently two values are defined:

- ˆ NDDS TRANSPORT UDPV4 BLOCKING ALWAYS: Sockets are blocking (default socket options for Operating System).
- ˆ NDDS TRANSPORT UDPV4 BLOCKING NEVER: Sockets are modified to make them non-blocking. THIS IS NOT A SUP-PORTED CONFIGURATION AND MAY CAUSE SIGNIFICANT PERFORMANCE PROBLEMS.

[default] NDDS\_TRANSPORT\_UDPV4\_BLOCKING\_ALWAYS.

### <span id="page-1597-0"></span>5.198.2.13 RTI UINT32 NDDS Transport UDPv4 Property t::transport\_priority\_mask

Set mask for use of transport priority field.

This is used in conjunction with NDDS\_Transport\_UDPv4\_Property\_-t::transport\_priority\_mapping\_low (p. [1583\)](#page-1598-0) and NDDS\_Transport\_- $\text{UDPv4\_Property\_t::transport\_priority\_mapping\_high (p. 1583) to define}$  $\text{UDPv4\_Property\_t::transport\_priority\_mapping\_high (p. 1583) to define}$  $\text{UDPv4\_Property\_t::transport\_priority\_mapping\_high (p. 1583) to define}$ the mapping from DDS transport priority (see TRANSPORT\_PRIORITY (p. [186\)](#page-201-0)) to the IPv4 TOS field. Defines a contiguous region of bits in the 32-bit transport priority value that is used to generate values for the IPv4 TOS field on an outgoing socket.

For example, the value 0x0000ff00 causes bits 9-16 (8 bits) to be used in the mapping. The value will be scaled from the mask range  $(0x0000 - 0xff00)$  in this case) to the range specified by low and high.

If the mask is set to zero, then the transport will not set IPv4 TOS for send sockets.

[default] 0.

Generated on Sun Oct 23 23:07:55 2011 for RTI Data Distribution Service C API by Doxygen

### <span id="page-1598-0"></span>5.198.2.14 RTI INT32 NDDS Transport UDPv4 Property t::transport\_priority\_mapping\_low

Set low value of output range to IPv4 TOS.

This is used in conjunction with NDDS\_Transport\_UDPv4\_Property\_-t::transport\_priority\_mask (p. [1582\)](#page-1597-0) and NDDS\_Transport\_UDPv4\_-Property\_t::transport\_priority\_mapping\_high (p. [1583\)](#page-1598-1) to define the mapping from DDS transport priority to the IPv4 TOS field. Defines the low value of the output range for scaling.

Note that IPv4 TOS is generally an 8-bit value.

[default] 0.

### <span id="page-1598-1"></span>5.198.2.15 RTI INT32 NDDS Transport UDPv4 Property t::transport\_priority\_mapping\_high

Set high value of output range to IPv4 TOS.

This is used in conjunction with NDDS\_Transport\_UDPv4\_Property\_-t::transport\_priority\_mask (p. [1582\)](#page-1597-0) and NDDS\_Transport\_UDPv4\_-Property\_t::transport\_priority\_mapping\_low (p. [1583\)](#page-1598-0) to define the mapping from DDS transport priority to the IPv4 TOS field. Defines the high value of the output range for scaling.

Note that IPv4 TOS is generally an 8-bit value.

[default] 0xff.

### 5.198.2.16 RTI UINT32 NDDS Transport UDPv4 Property t::interface poll period

Specifies the period in milliseconds to query for changes in the state of all the interfaces.

The value of this property is ignored if ignore non interfaces is 1. If ignore nonup interfaces is 0 then the UDPv4 transport creates a new thread to query the status of the interfaces. This property specifies the polling period in milliseconds for performing this query.

[default] 500 milliseconds.

### 5.198.2.17 RTI INT32 NDDS Transport UDPv4 Property t::reuse\_multicast\_receive\_resource

Controls whether or not to reuse multicast receive resources.

Generated on Sun Oct 23 23:07:55 2011 for RTI Data Distribution Service C API by Doxygen

Setting this to 0 (FALSE) prevents multicast crosstalk by uniquely configuring a port and creating a receive thread for each multicast group address.

[default] 0.

# 5.199 NDDS Transport UDPv6 Property t Struct Reference

Configurable IPv6/UDP Transport-Plugin properties.

## Data Fields

- ˆ struct NDDS Transport Property t parent Generic properties of all transport plugins.
- ˆ RTI INT32 send socket buffer size

Size in bytes of the send buffer of a socket used for sending.

ˆ RTI INT32 recv socket buffer size

Size in bytes of the receive buffer of a socket used for receiving.

### ˆ RTI INT32 unicast enabled

Allows the transport plugin to use unicast for sending and receiving.

### ˆ RTI INT32 multicast enabled

Allows the transport plugin to use multicast for sending and receiving.

### $\hat{F}$  RTI\_INT32 multicast\_ttl

Value for the time-to-live parameter for all multicast sends using this plugin.

### ˆ RTI INT32 multicast loopback disabled

Prevents the transport plugin from putting multicast packets onto the loopback interface.

### ˆ RTI INT32 ignore loopback interface

Prevents the transport plugin from using the IP loopback interface.

### ˆ RTI INT32 ignore nonrunning interfaces

Prevents the transport plugin from using a network interface that is not reported as RUNNING by the operating system.

### ˆ RTI INT32 no zero copy

Prevents the transport plugin from doing zero copy.

### ˆ RTI INT32 send blocking

Control blocking behavior of send sockets. CHANGING THIS FROM THE DEFAULT CAN CAUSE SIGNIFICANT PERFORMANCE PROBLEMS.

Generated on Sun Oct 23 23:07:55 2011 for RTI Data Distribution Service C API by Doxygen

# ˆ RTI INT32 enable v4mapped

Specify whether UDPv6 transport will process IPv4 addresses.

- ^ RTLUINT32 transport\_priority\_mask Set mask for use of transport priority field.
- ˆ RTI INT32 transport priority mapping low Set low value of output range to IPv6 TCLASS.
- ˆ RTI INT32 transport priority mapping high Set high value of output range to IPv6 TCLASS.

### 5.199.1 Detailed Description

Configurable IPv6/UDP Transport-Plugin properties.

The properties in this structure can be modified by the end user to configure the plugin. However, the properties must be set before the plugin is instantiated.

See also:

NDDS Transport Support set builtin transport property() (p. [901\)](#page-916-0) NDDS Transport UDPv6 new (p. [1056\)](#page-1071-0)

## 5.199.2 Field Documentation

5.199.2.1 struct NDDS Transport Property t NDDS\_Transport\_UDPv6\_Property\_t::parent [read]

Generic properties of all transport plugins.

### 5.199.2.2 RTI INT32 NDDS Transport UDPv6 Property t::send socket\_buffer\_size

Size in bytes of the send buffer of a socket used for sending.

On most operating systems, setsockopt() will be called to set the SENDBUF to the value of this parameter.

This value must be greater than or equal to **NDDS\_Transport\_Property\_**t::message\_size\_max  $(p. 1567)$  $(p. 1567)$ . The maximum value is operating systemdependent.

Generated on Sun Oct 23 23:07:55 2011 for RTI Data Distribution Service C API by Doxygen

By default, it will be set to be NDDS\_TRANSPORT\_UDPV6\_-MESSAGE SIZE MAX DEFAULT (p. [1054\)](#page-1069-0).

If users configure this parameter to be NDDS\_TRANSPORT\_UDPV6\_-SOCKET BUFFER SIZE OS DEFAULT (p. [1054\)](#page-1069-1), then setsockopt() (or equivalent) will not be called to size the send buffer of the socket.

See also:

NDDS TRANSPORT UDPV6 MESSAGE SIZE MAX - DEFAULT (p. [1054\)](#page-1069-0) NDDS TRANSPORT UDPV6 SOCKET BUFFER SIZE OS - DEFAULT (p. [1054\)](#page-1069-1)

### 5.199.2.3 RTI\_INT32 NDDS\_Transport\_UDPv6\_Property\_t::recv\_socket buffer size

Size in bytes of the receive buffer of a socket used for receiving.

On most operating systems, setsockopt() will be called to set the RECVBUF to the value of this parameter.

This value must be greater than or equal to **NDDS\_Transport\_Property\_**t::message size max (p. [1567\)](#page-1582-0). The maximum value is operating systemdependent.

By default, it will be set to be NDDS\_TRANSPORT\_UDPV6\_-MESSAGE SIZE MAX DEFAULT (p. [1054\)](#page-1069-0).

If it is set to NDDS\_TRANSPORT\_UDPV6\_SOCKET\_BUFFER\_-SIZE OS DEFAULT (p. [1054\)](#page-1069-1), then setsockopt() (or equivalent) will not be called to size the receive buffer of the socket.

See also:

NDDS TRANSPORT UDPV6 MESSAGE SIZE MAX - DEFAULT (p. [1054\)](#page-1069-0) NDDS TRANSPORT UDPV6 SOCKET BUFFER SIZE OS - DEFAULT  $(p. 1054)$  $(p. 1054)$ 

### 5.199.2.4 RTI INT32 NDDS Transport UDPv6 Property t::unicast enabled

Allows the transport plugin to use unicast for sending and receiving.

This value turns unicast UDP on (if set to 1) or off (if set to 0) for this plugin. By default, it will be turned on (1). Also by default, the plugin will use all

Generated on Sun Oct 23 23:07:55 2011 for RTI Data Distribution Service C API by Doxygen

the allowed network interfaces that it finds up and running when the plugin is instanced.

### 5.199.2.5 RTI INT32 NDDS Transport UDPv6 Property t::multicast enabled

Allows the transport plugin to use multicast for sending and receiving.

This value turns multicast UDP on (if set to 1) or off (if set to 0) for this plugin. By default, it will be turned on (1) for those platforms that support multicast. Also by default, the plugin will use the all network interfaces allowed for multicast that it finds up and running when the plugin is instanced.

### 5.199.2.6 RTI INT32 NDDS Transport UDPv6 Property t::multicast\_ttl

Value for the time-to-live parameter for all multicast sends using this plugin.

This is used to set the TTL of multicast packets sent by this transport plugin.

#### See also:

### NDDS TRANSPORT UDPV6 MULTICAST TTL DEFAULT (p. [1054\)](#page-1069-2)

### 5.199.2.7 RTI INT32 NDDS Transport UDPv6 Property t::multicast loopback disabled

Prevents the transport plugin from putting multicast packets onto the loopback interface.

If multicast loopback is disabled (this value is set to 1), then when sending multicast packets, RTI Data Distribution Service will not put a copy of the packets on the loopback interface. This prevents applications on the same node (including itself) from receiving those packets.

This value is set to 0 by default, meaning multicast loopback is enabled.

Disabling multicast loopback (setting this value to 1) may result in minor performance gains when using multicast.

### 5.199.2.8 RTI INT32 NDDS Transport UDPv6 Property t::ignore loopback interface

Prevents the transport plugin from using the IP loopback interface.

Generated on Sun Oct 23 23:07:55 2011 for RTI Data Distribution Service C API by Doxygen

Currently three values are allowed:

- ˆ 0: Forces local traffic to be sent over loopback, even if a more efficient transport (such as shared memory) is installed (in which case traffic will be sent over both transports).
- ˆ 1: Disables local traffic via this plugin. Do not use the IP loopback interface even if no NICs are discovered. This is useful when you want applications running on the same node to use a more efficient transport (such as shared memory) instead of the IP loopback.
- ˆ -1: Automatic. Lets RTI Data Distribution Service decide between the above two choices.

The current "automatic" (-1) RTI Data Distribution Service policy is as follows.

- ˆ If a shared memory transport plugin is available for local traffic, the effective value is 1 (i.e., disable UDPv6 local traffic).
- ˆ Otherwise, the effective value is 0 (i.e., use UDPv6 for local traffic also).

[default] -1 Automatic RTI Data Distribution Service policy based on availability of the shared memory transport.

### 5.199.2.9 RTI INT32 NDDS Transport UDPv6 Property t::ignore nonrunning interfaces

Prevents the transport plugin from using a network interface that is not reported as RUNNING by the operating system.

The transport checks the flags reported by the operating system for each network interface upon initialization. An interface which is not reported as UP will not be used. This property allows the same check to be extended to the IFF - RUNNING flag implemented by some operating systems. The RUNNING flag is defined to mean that "all resources are allocated", and may be off if there is no link detected, e.g., the network cable is unplugged.

Two values are allowed:

- ˆ 0: Do not check the RUNNING flag when enumerating interfaces, just make sure interface is UP.
- ˆ 1: Check flag when enumerating interfaces and ignore those that are not reported as RUNNING. This can be used on some operating systems to cause the transport to ignore interfaces that are enabled but not connected to the network.

[default] 0 (i.e., do not check RUNNING flag)

Generated on Sun Oct 23 23:07:55 2011 for RTI Data Distribution Service C API by Doxygen

### 5.199.2.10 RTI INT32 NDDS Transport UDPv6 Property t::no zero\_copy

Prevents the transport plugin from doing zero copy.

By default, this plugin will use the zero copy on OSs that offer it. While this is good for performance, it may sometimes tax the OS resources in a manner that cannot be overcome by the application.

The best example is if the hardware/device driver lends the buffer to the application itself. If the application does not return the loaned buffers soon enough, the node may error or malfunction. If you cannot reconfigure the  $H/W$ , device driver, or the OS to allow the zero copy feature to work for your application, you may have no choice but to turn off the use of zero copy.

By default this is set to 0, so RTI Data Distribution Service will use the zero copy API if offered by the OS.

### 5.199.2.11 RTI INT32 NDDS Transport UDPv6 Property t::send blocking

Control blocking behavior of send sockets. CHANGING THIS FROM THE DEFAULT CAN CAUSE SIGNIFICANT PERFORMANCE PROBLEMS.

Currently two values are defined:

- ˆ NDDS TRANSPORT UDPV6 BLOCKING ALWAYS: Sockets are blocking (default socket options for Operating System).
- ˆ NDDS TRANSPORT UDPV6 BLOCKING NEVER: Sockets are modified to make them non-blocking. THIS IS NOT A SUP-PORTED CONFIGURATION AND MAY CAUSE SIGNIFICANT PERFORMANCE PROBLEMS.

[default] NDDS\_TRANSPORT\_UDPV6\_BLOCKING\_ALWAYS.

### 5.199.2.12 RTI INT32 NDDS Transport UDPv6 Property t::enable v4mapped

Specify whether UDPv6 transport will process IPv4 addresses.

Set this to 1 to turn on processing of IPv4 addresses. Note that this may make it incompatible with use of the UDPv4 transport within the same domain participant.

[default] 0.

Generated on Sun Oct 23 23:07:55 2011 for RTI Data Distribution Service C API by Doxygen

### <span id="page-1606-2"></span>5.199.2.13 RTI UINT32 NDDS Transport UDPv6 Property t::transport\_priority\_mask

Set mask for use of transport priority field.

If transport priority mapping is supported on the platform, this mask is used in conjunction with NDDS Transport UDPv6 Property t::transport priority mapping low (p. [1591\)](#page-1606-0) and NDDS Transport - UDPv6\_Property\_t::transport\_priority\_mapping\_high  $(p. 1591)$  $(p. 1591)$  to define the mapping from DDS transport priority (see TRANSPORT PRIORITY (p. [186\)](#page-201-0)) to the IPv6 TCLASS field. Defines a contiguous region of bits in the 32-bit transport priority value that is used to generate values for the IPv6 TCLASS field on an outgoing socket. (See the Platform Notes to find out if the transport priority is supported on a specific platform.)

For example, the value 0x0000ff00 causes bits 9-16 (8 bits) to be used in the mapping. The value will be scaled from the mask range  $(0x0000 - 0xff00)$  in this case) to the range specified by low and high.

If the mask is set to zero, then the transport will not set IPv6 TCLASS for send sockets.

[default] 0.

### <span id="page-1606-0"></span>5.199.2.14 RTI INT32 NDDS Transport UDPv6 Property t::transport\_priority\_mapping\_low

Set low value of output range to IPv6 TCLASS.

This is used in conjunction with NDDS Transport UDPv6 Property - t::transport\_priority\_mask (p. [1591\)](#page-1606-2) and NDDS\_Transport\_UDPv6\_-Property\_t::transport\_priority\_mapping\_high (p. [1591\)](#page-1606-1) to define the mapping from DDS transport priority to the IPv6 TCLASS field. Defines the low value of the output range for scaling.

Note that IPv6 TCLASS is generally an 8-bit value.

[default] 0.

### <span id="page-1606-1"></span>5.199.2.15 RTI INT32 NDDS Transport UDPv6 Property t::transport\_priority\_mapping\_high

Set high value of output range to IPv6 TCLASS.

This is used in conjunction with NDDS\_Transport\_UDPv6\_Property\_-t::transport\_priority\_mask (p. [1591\)](#page-1606-2) and NDDS\_Transport\_UDPv6\_-Property\_t::transport\_priority\_mapping\_low (p. [1591\)](#page-1606-0) to define the mapping from DDS transport priority to the IPv6 TCLASS field. Defines the high value of the output range for scaling.

Generated on Sun Oct 23 23:07:55 2011 for RTI Data Distribution Service C API by Doxygen

Note that IPv6 TCLASS is generally an 8-bit value. [default] 0xff.

# 5.200 NDDS Utility Struct Reference

Unsupported utility APIs.

### 5.200.1 Detailed Description

Unsupported utility APIs.

Unsupported APIs used in example code. The static functions supplied by this module are used by the example code distributed with RTI Data Distribution Service and generated by rtiddsgen. These functions are not supported by RTI.

Generated on Sun Oct 23 23:07:55 2011 for RTI Data Distribution Service C API by Doxygen

# 5.201 TransportAllocationSettings\_t Struct Reference

Allocation settings used by various internal buffers.

### 5.201.1 Detailed Description

Allocation settings used by various internal buffers.

An allocation setting structure defines the rules of memory management used by internal buffers.

An internal buffer can provide blocks of memory of fixed size. They are used in several places of any transport, and this structure defines its starting size, limits, and how to increase its capacity.

It contains three values:

- ˆ initial count: the number of individual elements that are allocated when the buffer is created.
- max count: the maximum number of elements the buffer can hold. The buffer will grow up to this amount. After this limit is reached, new allocation requests will fail. For unlimited size, use the value NDDS TRANSPORT ALLOCATION SETTINGS MAX - COUNT UNLIMITED
- incremental count: The amount of elements that are allocated at every increment. You can use the value: NDDS TRANSPORT ALLOCATION - SETTINGS INCREMENTAL COUNT AUTOMATIC to have the buffer double its size at every reallocation request.

# Chapter 6

# Example Documentation

# 6.1 HelloWorld.c

### 6.1.1 Programming Language Type Description

The following programming language specific type representation is generated by rtiddsgen (p. [995\)](#page-1010-0) for use in application code, where:

- $\hat{\Gamma}$  Foo (p. [1553\)](#page-1568-0) = HelloWorld
- $\hat{\text{F}}$ oo $\text{Seq}$  (p. [1556\)](#page-1571-0) = HelloWorldSeq

### 6.1.1.1 HelloWorld.h

```
[$(NDDSHOME)/example/C/helloWorld/HelloWorld.h]
```

```
/*
 WARNING: THIS FILE IS AUTO-GENERATED. DO NOT MODIFY.
 This file was generated from HelloWorld.idl using "rtiddsgen".
 The rtiddsgen tool is part of the RTI Data Distribution Service distribution.
 For more information, type 'rtiddsgen -help' at a command shell
 or consult the RTI Data Distribution Service manual.
*/
#ifndef HelloWorld_1436885487_h
#define HelloWorld_1436885487_h
#ifndef NDDS_STANDALONE_TYPE
   #ifdef __cplusplus
       #ifndef ndds_cpp_h
           #include "ndds/ndds_cpp.h"
```

```
#endif
    #else
        #ifndef ndds_c_h
            #include "ndds/ndds_c.h"
        #endif
    #endif
#else
    #include "ndds_standalone_type.h"
#endif
#ifdef __cplusplus
extern "C" {
#endif
extern const char *HelloWorldTYPENAME;
#ifdef __cplusplus
}
#endif
typedef struct HelloWorld
{
    char* msg; /* maximum length = (128) */
} HelloWorld;
#if (defined(RTI_WIN32) || defined (RTI_WINCE)) && defined(NDDS_USER_DLL_EXPORT)
  /* If the code is building on Windows, start exporting symbols.
  */
  #undef NDDSUSERDllExport
 #define NDDSUSERDllExport __declspec(dllexport)
#endif
NDDSUSERDllExport DDS_TypeCode* HelloWorld_get_typecode(void); /* Type code */
DDS_SEQUENCE(HelloWorldSeq, HelloWorld);
NDDSUSERDllExport
RTIBool HelloWorld_initialize(
        HelloWorld* self);
NDDSUSERDllExport
RTIBool HelloWorld_initialize_ex(
        HelloWorld* self,RTIBool allocatePointers);
NDDSUSERDllExport
void HelloWorld_finalize(
        HelloWorld* self);
NDDSUSERDllExport
void HelloWorld_finalize_ex(
```

```
HelloWorld* self,RTIBool deletePointers);
```

```
NDDSUSERDllExport
RTIBool HelloWorld_copy(
       HelloWorld* dst,
        const HelloWorld* src);
#if (defined(RTI_WIN32) || defined (RTI_WINCE)) && defined(NDDS_USER_DLL_EXPORT)
  /* If the code is building on Windows, stop exporting symbols.
  */
 #undef NDDSUSERDllExport
 #define NDDSUSERDllExport
#endif
```

```
#endif /* HelloWorld_1436885487_h */
```
### 6.1.1.2 HelloWorld.c

```
[$(NDDSHOME)/example/C/helloWorld/HelloWorld.c]
```
/\* WARNING: THIS FILE IS AUTO-GENERATED. DO NOT MODIFY.

```
This file was generated from HelloWorld.idl using "rtiddsgen".
 The rtiddsgen tool is part of the RTI Data Distribution Service distribution.
 For more information, type 'rtiddsgen -help' at a command shell
 or consult the RTI Data Distribution Service manual.
*/
```

```
#ifndef NDDS_STANDALONE_TYPE
   #ifdef __cplusplus
        #ifndef ndds_cpp_h
           #include "ndds/ndds_cpp.h"
        #endif
        #ifndef dds_c_log_impl_h
           #include "dds_c/dds_c_log_impl.h"
        #endif
   #else
        #ifndef ndds_c_h
            #include "ndds/ndds_c.h"
        #endif
   #endif
    #ifndef cdr_type_h
       #include "cdr/cdr_type.h"
    #endif
    #ifndef osapi_heap_h
       #include "osapi/osapi_heap.h"
    #endif
#else
   #include "ndds_standalone_type.h"
```
Generated on Sun Oct 23 23:07:55 2011 for RTI Data Distribution Service C API by Doxygen

#endif

#include "HelloWorld.h"

```
/* ========================================================================= */
const char *HelloWorldTYPENAME = "HelloWorld";
DDS_TypeCode* HelloWorld_get_typecode()
{
    static RTIBool is_initialized = RTI_FALSE;
    static DDS_TypeCode HelloWorld_g_tc_msg_string = DDS_INITIALIZE_STRING_TYPECODE(128);
    static DDS_TypeCode_Member HelloWorld_g_tc_members[1]=
    {
        {
            (char *)"msg",/* Member name */
            {
                0,/* Representation ID */
                DDS_BOOLEAN_FALSE,/* Is a pointer? */
                -1, /* Bitfield bits */
                NULL/* Member type code is assigned later */
            },
            0, /* Ignored */
            0, /* Ignored */
            0, /* Ignored */
            NULL, /* Ignored */
            DDS_BOOLEAN_FALSE, /* Is a key? */
            DDS_PRIVATE_MEMBER,/* Ignored */
            0,/* Ignored */
            NULL/* Ignored */
        }
    };
    static DDS_TypeCode HelloWorld_g_tc =
    {{
        DDS_TK_STRUCT,/* Kind */
        DDS_BOOLEAN_FALSE, /* Ignored */
        -1, /* Ignored */(char *)"HelloWorld", /* Name */
        NULL, /* Ignored */
        0, /* Ignored */
        0, /* Ignored */
        NULL, /* Ignored */
        1, /* Number of members */
        HelloWorld_g_tc_members, /* Members */
        DDS_VM_NONE /* Ignored */
    }}; /* Type code for HelloWorld*/
    if (is_initialized) {
       return &HelloWorld_g_tc;
    }
```
HelloWorld\_g\_tc\_members[0].\_representation.\_typeCode = (RTICdrTypeCode \*)&HelloWorld\_g\_tc\_msg\_string;

```
is_initialized = RTI_TRUE;
   return &HelloWorld_g_tc;
}
RTIBool HelloWorld_initialize(
   HelloWorld* sample) {
 return HelloWorld_initialize_ex(sample,RTI_TRUE);
}
RTIBool HelloWorld_initialize_ex(
   HelloWorld* sample,RTIBool allocatePointers)
{
    if (allocatePointers) {} /* To avoid warnings */
   sample->msg = DDS_String_alloc((128));
   if (sample->msg == NULL) {
       return RTI_FALSE;
   }
   return RTI_TRUE;
}
void HelloWorld_finalize(
   HelloWorld* sample)
{
   HelloWorld_finalize_ex(sample,RTI_TRUE);
}
void HelloWorld_finalize_ex(
   HelloWorld* sample,RTIBool deletePointers)
{
    if (sample) { } /* To avoid warnings */
   if (deletePointers) {} /* To avoid warnings */
   DDS_String_free(sample->msg);
}
RTIBool HelloWorld_copy(
   HelloWorld* dst,
   const HelloWorld* src)
{
   if (!RTICdrType_copyString(
       dst->msg, src->msg, (128) + 1)) {
       return RTI_FALSE;
   }
```
Generated on Sun Oct 23 23:07:55 2011 for RTI Data Distribution Service C API by Doxygen

```
return RTI_TRUE;
}
#define T HelloWorld
#define TSeq HelloWorldSeq
#define T_initialize_ex HelloWorld_initialize_ex
#define T_finalize_ex HelloWorld_finalize_ex
                    HelloWorld_copy
#ifndef NDDS_STANDALONE_TYPE
#include "dds_c/generic/dds_c_sequence_TSeq.gen"
#ifdef __cplusplus
#include "dds_cpp/generic/dds_cpp_sequence_TSeq.gen"
#endif
#else
#include "dds_c_sequence_TSeq.gen"
#ifdef __cplusplus
#include "dds_cpp_sequence_TSeq.gen"
#endif
#endif
#undef T_copy
#undef T_finalize_ex
#undef T_initialize_ex
#undef TSeq
#undef T
```
# 6.2 HelloWorld.idl

# 6.2.1 IDL Type Description

The data type to be disseminated by RTI Data Distribution Service is described in language independent IDL. The IDL file is input to rtiddsgen (p. [995\)](#page-1010-0), which produces the following files.

The programming language specific type representation of the type Foo  $(p. 1553)$  $(p. 1553)$  = HelloWorld, for use in the application code.

- ˆ HelloWorld.h
- ˆ HelloWorld.c

User Data Type Support (p. [465\)](#page-480-0) types as required by the DDS specification for use in the application code.

- ˆ HelloWorldSupport.h
- ˆ HelloWorldSupport.c

Methods required by the RTI Data Distribution Service implementation. These contains the auto-generated methods for serializing and deserializing the type.

- ˆ HelloWorldPlugin.h
- ˆ HelloWorldPlugin.c

### 6.2.1.1 HelloWorld.idl

[\$(NDDSHOME)/example/C/helloWorld/HelloWorld.idl]

```
struct HelloWorld {
    string<128> msg;
};
```
Generated on Sun Oct 23 23:07:55 2011 for RTI Data Distribution Service C API by Doxygen

# 6.3 HelloWorld publisher.c

### 6.3.1 RTI Data Distribution Service Publication Example

The publication example generated by rtiddsgen (p. [995\)](#page-1010-0). The example has been modified slightly to update the sample value.

#### 6.3.1.1 HelloWorld publisher.c

[\$(NDDSHOME)/example/C/helloWorld/HelloWorld publisher.c]

/\* HelloWorld\_publisher.c

A publication of data of type HelloWorld

This file is derived from code automatically generated by the rtiddsgen command:

rtiddsgen -language C -example <arch> HelloWorld.idl

Example publication of type HelloWorld automatically generated by 'rtiddsgen'. To test them follow these steps:

- (1) Compile this file and the example subscription.
- (2) Start the subscription on the same domain used for RTI Data Distribution Service with the command objs/<arch>/HelloWorld\_subscriber <domain\_id> <sample\_count>
- (3) Start the publication on the same domain used for RTI Data Distribution Service with the command objs/<arch>/HelloWorld\_publisher <domain\_id> <sample\_count>
- (4) [Optional] Specify the list of discovery initial peers and multicast receive addresses via an environment variable or a file (in the current working directory) called NDDS\_DISCOVERY\_PEERS.

You can run any number of publishers and subscribers programs, and can add and remove them dynamically from the domain.

Example:

To run the example application on domain <domain\_id>:

On Unix:

objs/<arch>/HelloWorld\_publisher <domain\_id> objs/<arch>/HelloWorld\_subscriber <domain\_id>

On Windows:

objs\<arch>\HelloWorld\_publisher <domain\_id>

Generated on Sun Oct 23 23:07:55 2011 for RTI Data Distribution Service C API by Doxygen

objs\<arch>\HelloWorld\_subscriber <domain\_id>

```
modification history
  ------------ -------
*/
#include <stdio.h>
#include <stdlib.h>
#include "ndds/ndds_c.h"
#include "HelloWorld.h"
#include "HelloWorldSupport.h"
/* Delete all entities */
static int publisher_shutdown(
   DDS_DomainParticipant *participant)
{
   DDS_ReturnCode_t retcode;
   int status = 0;
    if (participant != NULL) {
       retcode = DDS_DomainParticipant_delete_contained_entities(participant);
        if (retcode != DDS_RETCODE_OK) {
            printf("delete_contained_entities error %d\n", retcode);
            status = -1;
       }
       retcode = DDS_DomainParticipantFactory_delete_participant(
            DDS_TheParticipantFactory, participant);
        if (retcode != DDS_RETCODE_OK) {
            printf("delete_participant error %d\n", retcode);
            status = -1;
       }
   }
    /* RTI Data Distribution Service provides finalize_instance() method on
       domain participant factory for people who want to release memory used
       by the participant factory singleton. Uncomment the following block of
       code for clean destruction of the singleton. */
/*
   retcode = DDS_DomainParticipantFactory_finalize_instance();
   if (retcode != DDS_RETCODE_OK) {
       printf("finalize_instance error %d\n", retcode);
        status = -1;
   }
*/
   return status;
}
int publisher_main(int domainId, int sample_count)
{
   DDS_DomainParticipant *participant = NULL;
   DDS_Publisher *publisher = NULL;
   DDS_Topic *topic = NULL;
   DDS_DataWriter *writer = NULL;
   HelloWorldDataWriter *HelloWorld_writer = NULL;
```
Generated on Sun Oct 23 23:07:55 2011 for RTI Data Distribution Service C API by Doxygen

```
HelloWorld *instance = NULL;
DDS_ReturnCode_t retcode;
DDS_InstanceHandle_t instance_handle = DDS_HANDLE_NIL;
const char *type_name = NULL;
int count = 0;
struct DDS_Duration_t send_period = {4,0};
/* To customize participant QoS, use
   DDS_DomainParticipantFactory_get_default_participant_qos()
   instead */
participant = DDS_DomainParticipantFactory_create_participant(
    DDS_TheParticipantFactory, domainId, &DDS_PARTICIPANT_QOS_DEFAULT,
    NULL /* listener */, DDS_STATUS_MASK_NONE);
if (participant == NULL) {
    printf("create_participant error\n");
    publisher_shutdown(participant);
    return -1;
}
/* To customize publisher QoS, use
   DDS_DomainParticipant_get_default_publisher_qos() instead */
publisher = DDS_DomainParticipant_create_publisher(
    participant, &DDS_PUBLISHER_QOS_DEFAULT, NULL /* listener */,
    DDS_STATUS_MASK_NONE);
if (publisher == NULL) {
    printf("create_publisher error\n");
    publisher_shutdown(participant);
    return -1;
\mathbf{I}/* Register type before creating topic */
type_name = HelloWorldTypeSupport_get_type_name();
retcode = HelloWorldTypeSupport_register_type(
    participant, type_name);
if (retcode != DDS_RETCODE_OK) {
    printf("register_type error %d\n", retcode);
    publisher_shutdown(participant);
    return -1;
}
/* To customize topic QoS, use
   DDS_DomainParticipant_get_default_topic_qos() instead */
topic = DDS_DomainParticipant_create_topic(
    participant, "Example HelloWorld",
    type_name, &DDS_TOPIC_QOS_DEFAULT, NULL /* listener */,
    DDS_STATUS_MASK_NONE);
if (topic == NULL) {
    printf("create_topic error\n");
    publisher_shutdown(participant);
    return -1;
}
/* To customize data writer QoS, use
   DDS_Publisher_get_default_datawriter_qos() instead */
writer = DDS_Publisher_create_datawriter(
    publisher, topic,
```
```
&DDS_DATAWRITER_QOS_DEFAULT, NULL /* listener */, DDS_STATUS_MASK_NONE);
    if (writer == NULL) {
       printf("create_datawriter error\n");
        publisher_shutdown(participant);
       return -1;
    }
   HelloWorld_writer = HelloWorldDataWriter_narrow(writer);
    if (HelloWorld_writer == NULL) {
       printf("DataWriter narrow error\n");
       publisher_shutdown(participant);
       return -1;
   }
    /* Create data sample for writing */
    instance = HelloWorldTypeSupport_create_data_ex(DDS_BOOLEAN_TRUE);
    if (instance == NULL) {
       printf("HelloWorldTypeSupport_create_data error\n");
        publisher_shutdown(participant);
        return -1;
   }
    /* For data type that has key, if the same instance is going to be
      written multiple times, initialize the key here
       and register the keyed instance prior to writing */
/*
    instance_handle = HelloWorldDataWriter_register_instance(
       HelloWorld_writer, instance);
*/
    /* Main loop */
   for (count=0; (sample_count == 0) || (count < sample_count); ++count) {
        printf("Writing HelloWorld, count %d\n", count);
        /* Modify the instance to be written here */
        sprintf(instance->msg, "Hello World! (%d)", count);
        /* Write data */
        retcode = HelloWorldDataWriter_write(
            HelloWorld_writer, instance, &instance_handle);
        if (retcode != DDS_RETCODE_OK) {
            printf("write error %d\n", retcode);
        }
       NDDS_Utility_sleep(&send_period);
   }
/*
   retcode = HelloWorldDataWriter_unregister_instance(
       HelloWorld_writer, instance, &instance_handle);
    if (retcode != DDS_RETCODE_OK) {
       printf("unregister instance error %d\n", retcode);
   }
*/
    /* Delete data sample */
   retcode = HelloWorldTypeSupport_delete_data_ex(instance, DDS_BOOLEAN_TRUE);
```
Generated on Sun Oct 23 23:07:55 2011 for RTI Data Distribution Service C API by Doxygen

```
if (retcode != DDS_RETCODE_OK) {
        printf("HelloWorldTypeSupport_delete_data error %d\n", retcode);
    }
    /* Cleanup and delete delete all entities */
    return publisher_shutdown(participant);
}
#if defined(RTI_WINCE)
int wmain(int argc, wchar_t** argv)
{
    int domainId = 0;
    int sample_count = 0; /* infinite loop */
    if (argc >= 2) {
        \texttt{domainId} = \texttt{\_wtoi}\left(\texttt{argv[1]}\right);}
    if (argc >= 3) {
        sample_count = _wtoi(argv[2]);
    }
    /* Uncomment this to turn on additional logging
    NDDS_Config_Logger_set_verbosity_by_category(
                     NDDS_Config_Logger_get_instance(),
                     NDDS_CONFIG_LOG_CATEGORY_API,
                     NDDS_CONFIG_LOG_VERBOSITY_STATUS_ALL);
    */
    return publisher_main(domainId, sample_count);
}
#elif !(defined(RTI_VXWORKS) && !defined(__RTP__)) && !defined(RTI_PSOS)
int main(int argc, char *argv[])
{
    int domainId = 0;
    int sample_count = 0; /* infinite loop */
    if (argc >= 2) {
        domainId = atoi(argv[1]);}
    if (argc >= 3) {
        sample_count = atoi(argv[2]);
    }
    /* Uncomment this to turn on additional logging
    NDDS_Config_Logger_set_verbosity_by_category(
                     NDDS_Config_Logger_get_instance(),
                     NDDS_CONFIG_LOG_CATEGORY_API,
                     NDDS_CONFIG_LOG_VERBOSITY_STATUS_ALL);
    */
    return publisher_main(domainId, sample_count);
}
#endif
```
## 6.4 HelloWorld subscriber.c

### 6.4.1 RTI Data Distribution Service Subscription Example

The unmodified subscription example generated by rtiddsgen (p. [995\)](#page-1010-0).

### 6.4.1.1 HelloWorld subscriber.c

[\$(NDDSHOME)/example/C/helloWorld/HelloWorld subscriber.c]

```
/* HelloWorld_subscriber.c
```

```
A subscription example
```
This file is derived from code automatically generated by the rtiddsgen command:

rtiddsgen -language C -example <arch> HelloWorld.idl

Example subscription of type HelloWorld automatically generated by 'rtiddsgen'. To test them, follow these steps:

- (1) Compile this file and the example publication.
- (2) Start the subscription on the same domain used for RTI Data Distribution Service with the command objs/<arch>/HelloWorld\_subscriber <domain\_id> <sample\_count>
- (3) Start the publication on the same domain used for RTI Data Distribution Service with the command objs/<arch>/HelloWorld\_publisher <domain\_id> <sample\_count>
- (4) [Optional] Specify the list of discovery initial peers and multicast receive addresses via an environment variable or a file (in the current working directory) called NDDS\_DISCOVERY\_PEERS.

You can run any number of publishers and subscribers programs, and can add and remove them dynamically from the domain.

Example:

To run the example application on domain <domain\_id>:

On UNIX systems:

objs/<arch>/HelloWorld\_publisher <domain\_id> objs/<arch>/HelloWorld\_subscriber <domain\_id>

On Windows systems:

objs\<arch>\HelloWorld\_publisher <domain\_id>

Generated on Sun Oct 23 23:07:55 2011 for RTI Data Distribution Service C API by Doxygen

```
objs\<arch>\HelloWorld_subscriber <domain_id>
modification history
     ------------ -------
*/
#include <stdio.h>
#include <stdlib.h>
#include "ndds/ndds_c.h"
#include "HelloWorld.h"
#include "HelloWorldSupport.h"
void HelloWorldListener_on_requested_deadline_missed(
    void* listener_data,
    DDS_DataReader* reader,
    const struct DDS_RequestedDeadlineMissedStatus *status)
{
}
void HelloWorldListener_on_requested_incompatible_qos(
    void* listener_data,
    DDS_DataReader* reader,
    const struct DDS_RequestedIncompatibleQosStatus *status)
{
}
void HelloWorldListener_on_sample_rejected(
    void* listener_data,
    DDS_DataReader* reader,
    const struct DDS_SampleRejectedStatus *status)
{
}
void HelloWorldListener_on_liveliness_changed(
    void* listener_data,
    DDS_DataReader* reader,
    const struct DDS_LivelinessChangedStatus *status)
{
}
void HelloWorldListener_on_sample_lost(
    void* listener_data,
    DDS_DataReader* reader,
    const struct DDS_SampleLostStatus *status)
{
}
void HelloWorldListener_on_subscription_matched(
    void* listener_data,
    DDS_DataReader* reader,
    const struct DDS_SubscriptionMatchedStatus *status)
{
}
void HelloWorldListener_on_data_available(
```
void\* listener\_data,

```
DDS_DataReader* reader)
{
   HelloWorldDataReader *HelloWorld_reader = NULL;
   struct HelloWorldSeq data_seq = DDS_SEQUENCE_INITIALIZER;
    struct DDS_SampleInfoSeq info_seq = DDS_SEQUENCE_INITIALIZER;
   DDS_ReturnCode_t retcode;
   int i;
   HelloWorld_reader = HelloWorldDataReader_narrow(reader);
    if (HelloWorld_reader == NULL) {
        printf("DataReader narrow error\n");
       return;
   }
    retcode = HelloWorldDataReader_take(
       HelloWorld_reader,
       &data_seq, &info_seq, DDS_LENGTH_UNLIMITED,
       DDS_ANY_SAMPLE_STATE, DDS_ANY_VIEW_STATE, DDS_ANY_INSTANCE_STATE);
    if (retcode == DDS_RETCODE_NO_DATA) {
        return;
    } else if (retcode != DDS_RETCODE_OK) {
       printf("take error %d\n", retcode);
       return;
   }
   for (i = 0; i < HelloWorldSeq_get_length(&data_seq); ++i) {
        if (DDS_SampleInfoSeq_get_reference(&info_seq, i)->valid_data) {
            HelloWorldTypeSupport_print_data(
                HelloWorldSeq_get_reference(&data_seq, i));
       }
   }
   retcode = HelloWorldDataReader_return_loan(
       HelloWorld_reader,
       &data_seq, &info_seq);
    if (retcode != DDS_RETCODE_OK) {
       printf("return loan error %d\n", retcode);
   }
}
/* Delete all entities */
static int subscriber_shutdown(
   DDS_DomainParticipant *participant)
{
   DDS_ReturnCode_t retcode;
   int status = 0;
    if (participant != NULL) {
        retcode = DDS_DomainParticipant_delete_contained_entities(participant);
        if (retcode != DDS_RETCODE_OK) {
            printf("delete_contained_entities error %d\n", retcode);
            status = -1;
       }
       retcode = DDS_DomainParticipantFactory_delete_participant(
            DDS_TheParticipantFactory, participant);
        if (retcode != DDS_RETCODE_OK) {
```
Generated on Sun Oct 23 23:07:55 2011 for RTI Data Distribution Service C API by Doxygen

```
printf("delete_participant error %d\n", retcode);
            status = -1:
        }
    }
    /* RTI Data Distribution Service provides the finalize_instance() method on
       domain participant factory for users who want to release memory used
       by the participant factory. Uncomment the following block of code for
       clean destruction of the singleton. */
/*
    retcode = DDS_DomainParticipantFactory_finalize_instance();
    if (retcode != DDS_RETCODE_OK) {
        printf("finalize_instance error %d\n", retcode);
        status = -1:
    }
*/
    return status;
}
static int subscriber_main(int domainId, int sample_count)
{
    DDS_DomainParticipant *participant = NULL;
    DDS_Subscriber *subscriber = NULL;
    DDS_Topic *topic = NULL;
    struct DDS_DataReaderListener reader_listener =
        DDS_DataReaderListener_INITIALIZER;
    DDS_DataReader *reader = NULL;
    DDS_ReturnCode_t retcode;
    const char *type_name = NULL;
    int count = 0;
    struct DDS_Duration_t poll_period = {4,0};
    /* To customize participant QoS, use
       DDS_DomainParticipantFactory_get_default_participant_qos() */
    participant = DDS_DomainParticipantFactory_create_participant(
        DDS_TheParticipantFactory, domainId, &DDS_PARTICIPANT_QOS_DEFAULT,
        NULL /* listener */, DDS_STATUS_MASK_NONE);
    if (participant == NULL) {
        printf("create_participant error\n");
        subscriber_shutdown(participant);
        return -1;
    }
    /* To customize subscriber QoS, use
       DDS_DomainParticipant_get_default_subscriber_qos() */
    subscriber = DDS_DomainParticipant_create_subscriber(
        participant, &DDS_SUBSCRIBER_QOS_DEFAULT, NULL /* listener */,
        DDS_STATUS_MASK_NONE);
    if (subscriber == NULL) {
        printf("create_subscriber error\n");
        subscriber_shutdown(participant);
        return -1;
    }
    /* Register the type before creating the topic */
    type_name = HelloWorldTypeSupport_get_type_name();
```

```
retcode = HelloWorldTypeSupport_register_type(participant, type_name);
if (retcode != DDS_RETCODE_OK) {
    printf("register_type error %d\n", retcode);
    subscriber_shutdown(participant);
    return -1;
}
/* To customize topic QoS, use
   DDS_DomainParticipant_get_default_topic_qos() */
topic = DDS_DomainParticipant_create_topic(
    participant, "Example HelloWorld",
    type_name, &DDS_TOPIC_QOS_DEFAULT, NULL /* listener */,
   DDS_STATUS_MASK_NONE);
if (topic == NULL) {
    printf("create_topic error\n");
    subscriber_shutdown(participant);
   return -1;
}
/* Set up a data reader listener */
reader_listener.on_requested_deadline_missed =
    HelloWorldListener_on_requested_deadline_missed;
reader_listener.on_requested_incompatible_qos =
   HelloWorldListener_on_requested_incompatible_qos;
reader_listener.on_sample_rejected =
   HelloWorldListener_on_sample_rejected;
reader_listener.on_liveliness_changed =
    HelloWorldListener_on_liveliness_changed;
reader_listener.on_sample_lost =
    HelloWorldListener_on_sample_lost;
reader_listener.on_subscription_matched =
   HelloWorldListener_on_subscription_matched;
reader_listener.on_data_available =
   HelloWorldListener_on_data_available;
/* To customize the data reader QoS, use
   DDS_Subscriber_get_default_datareader_qos() */
reader = DDS_Subscriber_create_datareader(
    subscriber, DDS_Topic_as_topicdescription(topic),
    &DDS_DATAREADER_QOS_DEFAULT, &reader_listener, DDS_STATUS_MASK_ALL);
if (reader == NULL) {
    printf("create_datareader error\n");
    subscriber_shutdown(participant);
    return -1;
}
/* Main loop */
for (count=0; (sample_count == 0) || (count < sample_count); ++count) {
    printf("HelloWorld subscriber sleeping for %d sec...\n",
           poll_period.sec);
    NDDS_Utility_sleep(&poll_period);
}
/* Cleanup and delete all entities */
return subscriber_shutdown(participant);
```
Generated on Sun Oct 23 23:07:55 2011 for RTI Data Distribution Service C API by Doxygen

```
#if defined(RTI_WINCE)
int wmain(int argc, wchar_t** argv)
{
    int domainId = 0;
   int sample_count = 0; /* infinite loop */
    if (argc >= 2) {
        domainId = _wtoi(argv[1]);}
   if (argc > = 3) {
        sample_count = _wtoi(argv[2]);
    }
    /* Uncomment this to turn on additional logging
    NDDS_Config_Logger_set_verbosity_by_category(
        NDDS_Config_Logger_get_instance(),
        NDDS_CONFIG_LOG_CATEGORY_API,
        NDDS_CONFIG_LOG_VERBOSITY_STATUS_ALL);
    */
   return subscriber_main(domainId, sample_count);
}
#elif !(defined(RTI_VXWORKS) && !defined(__RTP__)) && !defined(RTI_PSOS)
int main(int argc, char *argv[])
{
    int domainId = 0;
   int sample_count = 0; /* infinite loop */
    if (argc >= 2) {
        domainId = atoi(argv[1]);}
   if (argc >= 3) {
        sample_count = atoi(argv[2]);
    }
    /* Uncomment this to turn on additional logging
    NDDS_Config_Logger_set_verbosity_by_category(
        NDDS_Config_Logger_get_instance(),
        NDDS_CONFIG_LOG_CATEGORY_API,
        NDDS_CONFIG_LOG_VERBOSITY_STATUS_ALL);
    */
   return subscriber_main(domainId, sample_count);
}
#endif
#ifdef RTI_VX653
const unsigned char* __ctype = NULL;
void usrAppInit ()
{
#ifdef USER_APPL_INIT
   USER_APPL_INIT; /* for backwards compatibility */
#endif
    /* add application specific code here */
    taskSpawn("sub", RTI_OSAPI_THREAD_PRIORITY_NORMAL, 0x8, 0x150000, (FUNCPTR)subscriber_main, 0, 0, 0, 0, 0, 0, 0, 0, 0, 0);
```
} #endif

# 6.5 HelloWorldPlugin.c

### 6.5.1 RTI Data Distribution Service Implementation Support

Files generated by rtiddsgen (p. [995\)](#page-1010-0) that provided methods for type specific serialization and deserialization, to support the RTI Data Distribution Service implementation.

#### 6.5.1.1 HelloWorldPlugin.h

[\$(NDDSHOME)/example/C/helloWorld/HelloWorldPlugin.h]

```
/*
  WARNING: THIS FILE IS AUTO-GENERATED. DO NOT MODIFY.
  This file was generated from HelloWorld.idl using "rtiddsgen".
  The rtiddsgen tool is part of the RTI Data Distribution Service distribution.
 For more information, type 'rtiddsgen -help' at a command shell
  or consult the RTI Data Distribution Service manual.
*/
#ifndef HelloWorldPlugin_1436885487_h
#define HelloWorldPlugin_1436885487_h
#include "HelloWorld.h"
struct RTICdrStream;
#ifndef pres_typePlugin_h
#include "pres/pres_typePlugin.h"
#endif
#if (defined(RTI_WIN32) || defined (RTI_WINCE)) && defined(NDDS_USER_DLL_EXPORT)
/* If the code is building on Windows, start exporting symbols.
*/
#undef NDDSUSERDllExport
#define NDDSUSERDllExport __declspec(dllexport)
#endif
#ifdef __cplusplus
extern "C" {
#endif
#define HelloWorldPlugin_get_sample PRESTypePluginDefaultEndpointData_getSample
```
#define HelloWorldPlugin\_return\_sample PRESTypePluginDefaultEndpointData\_returnSample #define HelloWorldPlugin\_get\_buffer PRESTypePluginDefaultEndpointData\_getBuffer

Generated on Sun Oct 23 23:07:55 2011 for RTI Data Distribution Service C API by Doxygen

#define HelloWorldPlugin\_return\_buffer PRESTypePluginDefaultEndpointData\_returnBuffer

#define HelloWorldPlugin\_create\_sample PRESTypePluginDefaultEndpointData\_createSample #define HelloWorldPlugin\_destroy\_sample PRESTypePluginDefaultEndpointData\_deleteSample

```
/* --------------------------------------------------------------------------------------
   Support functions:
```

```
* -------------------------------------------------------------------------------------- */
```

```
NDDSUSERDllExport extern HelloWorld*
HelloWorldPluginSupport_create_data_ex(RTIBool allocate_pointers);
NDDSUSERDllExport extern HelloWorld*
HelloWorldPluginSupport_create_data(void);
NDDSUSERDllExport extern RTIBool
HelloWorldPluginSupport_copy_data(
   HelloWorld *out,
    const HelloWorld *in);
NDDSUSERDllExport extern void
HelloWorldPluginSupport_destroy_data_ex(
   HelloWorld *sample,RTIBool deallocate_pointers);
NDDSUSERDllExport extern void
HelloWorldPluginSupport_destroy_data(
   HelloWorld *sample);
NDDSUSERDllExport extern void
HelloWorldPluginSupport_print_data(
   const HelloWorld *sample,
   const char *desc,
   unsigned int indent);
/* ----------------------------------------------------------------------------
    Callback functions:
 * ---------------------------------------------------------------------------- */
NDDSUSERDllExport extern PRESTypePluginParticipantData
HelloWorldPlugin_on_participant_attached(
   void *registration_data,
    const struct PRESTypePluginParticipantInfo *participant_info,
   RTIBool top_level_registration,
   void *container_plugin_context,
   RTICdrTypeCode *typeCode);
NDDSUSERDllExport extern void
HelloWorldPlugin_on_participant_detached(
   PRESTypePluginParticipantData participant_data);
NDDSUSERDllExport extern PRESTypePluginEndpointData
HelloWorldPlugin_on_endpoint_attached(
   PRESTypePluginParticipantData participant_data,
    const struct PRESTypePluginEndpointInfo *endpoint_info,
```
Generated on Sun Oct 23 23:07:55 2011 for RTI Data Distribution Service C API by Doxygen

```
RTIBool top_level_registration,
    void *container_plugin_context);
NDDSUSERDllExport extern void
HelloWorldPlugin_on_endpoint_detached(
    PRESTypePluginEndpointData endpoint_data);
NDDSUSERDllExport extern RTIBool
HelloWorldPlugin_copy_sample(
    PRESTypePluginEndpointData endpoint_data,
    HelloWorld *out,
    const HelloWorld *in);
/* --------------------------------------------------------------------------------------
    (De)Serialize functions:
 * -------------------------------------------------------------------------------------- */
NDDSUSERDllExport extern RTIBool
HelloWorldPlugin_serialize(
    PRESTypePluginEndpointData endpoint_data,
    const HelloWorld *sample,
    struct RTICdrStream *stream,
    RTIBool serialize_encapsulation,
    RTIEncapsulationId encapsulation_id,
    RTIBool serialize_sample,
    void *endpoint_plugin_qos);
NDDSUSERDllExport extern RTIBool
HelloWorldPlugin_deserialize_sample(
    PRESTypePluginEndpointData endpoint_data,
    HelloWorld *sample,
    struct RTICdrStream *stream,
    RTIBool deserialize_encapsulation,
    RTIBool deserialize_sample,
    void *endpoint_plugin_qos);
NDDSUSERDllExport extern RTIBool
HelloWorldPlugin_deserialize(
    PRESTypePluginEndpointData endpoint_data,
    HelloWorld **sample,
    RTIBool * drop_sample,
    struct RTICdrStream *stream,
    RTIBool deserialize_encapsulation,
   RTIBool deserialize_sample,
    void *endpoint_plugin_qos);
NDDSUSERDllExport extern RTIBool
HelloWorldPlugin_skip(
    PRESTypePluginEndpointData endpoint_data,
    struct RTICdrStream *stream,
    RTIBool skip_encapsulation,
    RTIBool skip_sample,
    void *endpoint_plugin_qos);
```

```
NDDSUSERDllExport extern unsigned int
HelloWorldPlugin_get_serialized_sample_max_size(
    PRESTypePluginEndpointData endpoint_data,
    RTIBool include_encapsulation,
    RTIEncapsulationId encapsulation_id,
    unsigned int current_alignment);
NDDSUSERDllExport extern unsigned int
HelloWorldPlugin_get_serialized_sample_min_size(
    PRESTypePluginEndpointData endpoint_data,
    RTIBool include_encapsulation,
    RTIEncapsulationId encapsulation_id,
    unsigned int current_alignment);
NDDSUSERDllExport extern unsigned int
HelloWorldPlugin_get_serialized_sample_size(
    PRESTypePluginEndpointData endpoint_data,
    RTIBool include_encapsulation,
    RTIEncapsulationId encapsulation_id,
    unsigned int current_alignment,
    const HelloWorld * sample);
/* --------------------------------------------------------------------------------------
 Key Management functions:
                                * -------------------------------------------------------------------------------------- */
NDDSUSERDllExport extern PRESTypePluginKeyKind
HelloWorldPlugin_get_key_kind(void);
NDDSUSERDllExport extern unsigned int
HelloWorldPlugin_get_serialized_key_max_size(
    PRESTypePluginEndpointData endpoint_data,
    RTIBool include_encapsulation,
    RTIEncapsulationId encapsulation_id,
    unsigned int current_alignment);
NDDSUSERDllExport extern RTIBool
HelloWorldPlugin_serialize_key(
    PRESTypePluginEndpointData endpoint_data,
    const HelloWorld *sample,
    struct RTICdrStream *stream,
    RTIBool serialize_encapsulation,
    RTIEncapsulationId encapsulation_id,
    RTIBool serialize_key,
    void *endpoint_plugin_qos);
NDDSUSERDllExport extern RTIBool
HelloWorldPlugin_deserialize_key_sample(
    PRESTypePluginEndpointData endpoint_data,
    HelloWorld * sample,
    struct RTICdrStream *stream,
    RTIBool deserialize_encapsulation,
    RTIBool deserialize_key,
    void *endpoint_plugin_qos);
```
Generated on Sun Oct 23 23:07:55 2011 for RTI Data Distribution Service C API by Doxygen

```
NDDSUSERDllExport extern RTIBool
HelloWorldPlugin_deserialize_key(
    PRESTypePluginEndpointData endpoint_data,
    HelloWorld ** sample,
    RTIBool * drop_sample,
    struct RTICdrStream *stream,
   RTIBool deserialize_encapsulation,
    RTIBool deserialize_key,
    void *endpoint_plugin_qos);
NDDSUSERDllExport extern RTIBool
HelloWorldPlugin_serialized_sample_to_key(
   PRESTypePluginEndpointData endpoint_data,
    HelloWorld *sample,
    struct RTICdrStream *stream,
    RTIBool deserialize_encapsulation,
   RTIBool deserialize_key,
    void *endpoint_plugin_qos);
/* Plugin Functions */
NDDSUSERDllExport extern struct PRESTypePlugin*
HelloWorldPlugin_new(void);
NDDSUSERDllExport extern void
HelloWorldPlugin_delete(struct PRESTypePlugin *);
#ifdef __cplusplus
\mathbf{r}#endif
#if (defined(RTI_WIN32) || defined (RTI_WINCE)) && defined(NDDS_USER_DLL_EXPORT)
/* If the code is building on Windows, stop exporting symbols.
*/
#undef NDDSUSERDllExport
#define NDDSUSERDllExport
#endif
#endif /* HelloWorldPlugin_1436885487_h */
6.5.1.2 HelloWorldPlugin.c
[$(NDDSHOME)/example/C/helloWorld/HelloWorldPlugin.c]
```

```
/*
 WARNING: THIS FILE IS AUTO-GENERATED. DO NOT MODIFY.
 This file was generated from HelloWorld.idl using "rtiddsgen".
 The rtiddsgen tool is part of the RTI Data Distribution Service distribution.
 For more information, type 'rtiddsgen -help' at a command shell
 or consult the RTI Data Distribution Service manual.
*/
```
Generated on Sun Oct 23 23:07:55 2011 for RTI Data Distribution Service C API by Doxygen

```
#include <string.h>
#ifdef __cplusplus
#ifndef ndds_cpp_h
 #include "ndds/ndds_cpp.h"
#endif
#else
#ifndef ndds c h
 #include "ndds/ndds_c.h"
#endif
#endif
#ifndef osapi_type_h
 #include "osapi/osapi_type.h"
#endif
#ifndef osapi_heap_h
 #include "osapi/osapi_heap.h"
#endif
#ifndef osapi_utility_h
 #include "osapi/osapi_utility.h"
#endif
#ifndef cdr_type_h
 #include "cdr/cdr_type.h"
#endif
#ifndef cdr_encapsulation_h
 #include "cdr/cdr_encapsulation.h"
#endif
#ifndef cdr_stream_h
 #include "cdr/cdr_stream.h"
#endif
#ifndef pres_typePlugin_h
 #include "pres/pres_typePlugin.h"
#endif
#include "HelloWorldPlugin.h"
/* --------------------------------------------------------------------------------------
```

```
* Type HelloWorld
 * -------------------------------------------------------------------------------------- */
/* --------------------------------------------------------------------------------------
   Support functions:
 * -------------------------------------------------------------------------------------- */
HelloWorld *
HelloWorldPluginSupport_create_data_ex(RTIBool allocate_pointers){
   HelloWorld *sample = NULL;
```
Generated on Sun Oct 23 23:07:55 2011 for RTI Data Distribution Service C API by Doxygen

```
RTIOsapiHeap_allocateStructure(
        &sample, HelloWorld);
    if(sample != NULL) {
        if (!HelloWorld_initialize_ex(sample,allocate_pointers)) {
            RTIOsapiHeap_freeStructure(&sample);
            return NULL;
        }
    }
    return sample;
}
HelloWorld *
HelloWorldPluginSupport_create_data(void)
{
    return HelloWorldPluginSupport_create_data_ex(RTI_TRUE);
}
void
HelloWorldPluginSupport_destroy_data_ex(
   HelloWorld *sample,RTIBool deallocate_pointers) {
    HelloWorld_finalize_ex(sample,deallocate_pointers);
    RTIOsapiHeap_freeStructure(sample);
}
void
HelloWorldPluginSupport_destroy_data(
   HelloWorld *sample) {
    HelloWorldPluginSupport_destroy_data_ex(sample,RTI_TRUE);
}
RTIBool
HelloWorldPluginSupport_copy_data(
   HelloWorld *dst,
    const HelloWorld *src)
{
    return HelloWorld_copy(dst,src);
}
void
HelloWorldPluginSupport_print_data(
    const HelloWorld *sample,
    const char *desc,
    unsigned int indent_level)
{
    RTICdrType_printIndent(indent_level);
```

```
if (desc != NULL) {
     RTILog_debug("%s:\n", desc);
    } else {
      RTILog_debug("\n");
    }
    if (sample == NULL) {
      RTILog_debug("NULL\n");
      return;
    }
    if (&sample->msg==NULL) {
        RTICdrType_printString(
           NULL, "msg", indent_level + 1);
    } else {
        RTICdrType_printString(
            sample->msg, "msg", indent_level + 1);
    }
}
/* ----------------------------------------------------------------------------
    Callback functions:
                       * ---------------------------------------------------------------------------- */
PRESTypePluginParticipantData
HelloWorldPlugin_on_participant_attached(
    void *registration_data,
    const struct PRESTypePluginParticipantInfo *participant_info,
    RTIBool top_level_registration,
    void *container_plugin_context,
    RTICdrTypeCode *type_code)
{
    if (registration_data) {} /* To avoid warnings */
    if (participant_info) {} /* To avoid warnings */
    if (top_level_registration) {} /* To avoid warnings */
    if (container_plugin_context) {} /* To avoid warnings */
    if (type_code) {} /* To avoid warnings */
    return PRESTypePluginDefaultParticipantData_new(participant_info);
}
void
HelloWorldPlugin_on_participant_detached(
    PRESTypePluginParticipantData participant_data)
{
  PRESTypePluginDefaultParticipantData_delete(participant_data);
```
Generated on Sun Oct 23 23:07:55 2011 for RTI Data Distribution Service C API by Doxygen

```
PRESTypePluginEndpointData
HelloWorldPlugin_on_endpoint_attached(
    PRESTypePluginParticipantData participant_data,
    const struct PRESTypePluginEndpointInfo *endpoint_info,
    RTIBool top_level_registration,
    void *containerPluginContext)
{
   PRESTypePluginEndpointData epd = NULL;
   if (top_level_registration) {} /* To avoid warnings */
   if (containerPluginContext) {} /* To avoid warnings */
    epd = PRESTypePluginDefaultEndpointData_new(
            participant_data,
            endpoint_info,
            (PRESTypePluginDefaultEndpointDataCreateSampleFunction)
            HelloWorldPluginSupport_create_data,
            (PRESTypePluginDefaultEndpointDataDestroySampleFunction)
            HelloWorldPluginSupport_destroy_data,
            NULL, NULL);
    if (epd == NULL) {
        return NULL;
    }
    if (endpoint_info->endpointKind == PRES_TYPEPLUGIN_ENDPOINT_WRITER) {
        if (PRESTypePluginDefaultEndpointData_createWriterPool(
                epd,
                endpoint_info,
            (PRESTypePluginGetSerializedSampleMaxSizeFunction)
                HelloWorldPlugin_get_serialized_sample_max_size, epd,
            (PRESTypePluginGetSerializedSampleSizeFunction)
            HelloWorldPlugin_get_serialized_sample_size,
            epd) == RTI_FALSE {
            PRESTypePluginDefaultEndpointData_delete(epd);
            return NULL;
        }
    }
    return epd;
}
void
HelloWorldPlugin_on_endpoint_detached(
    PRESTypePluginEndpointData endpoint_data)
{
    PRESTypePluginDefaultEndpointData_delete(endpoint_data);
}
```

```
RTIBool
HelloWorldPlugin_copy_sample(
    PRESTypePluginEndpointData endpoint_data,
    HelloWorld *dst,
    const HelloWorld *src)
{
    if (endpoint_data) {} /* To avoid warnings */
    return HelloWorldPluginSupport_copy_data(dst,src);
}
/* --------------------------------------------------------------------------------------
    (De)Serialize functions:
                                     * -------------------------------------------------------------------------------------- */
RTIBool
HelloWorldPlugin_serialize(
    PRESTypePluginEndpointData endpoint_data,
    const HelloWorld *sample,
    struct RTICdrStream *stream,
    RTIBool serialize_encapsulation,
   RTIEncapsulationId encapsulation_id,
    RTIBool serialize_sample,
    void *endpoint_plugin_qos)
{
    char * position = NULL;
    RTIBool retval = RTI_TRUE;
  if (endpoint_data) {} /* To avoid warnings */
  if (endpoint_plugin_qos) {} /* To avoid warnings */
  if(serialize_encapsulation) {
    if (!RTICdrStream_serializeAndSetCdrEncapsulation(stream, encapsulation_id)) {
        return RTI_FALSE;
    }
    position = RTICdrStream_resetAlignment(stream);
  }
  if(serialize_sample) {
    if (!RTICdrStream_serializeString(
        stream, sample->msg, (128) + 1)) {
        return RTI_FALSE;
   }
 }
  if(serialize_encapsulation) {
    RTICdrStream_restoreAlignment(stream,position);
  }
```
Generated on Sun Oct 23 23:07:55 2011 for RTI Data Distribution Service C API by Doxygen

```
return retval;
}
RTIBool
HelloWorldPlugin_deserialize_sample(
    PRESTypePluginEndpointData endpoint_data,
    HelloWorld *sample,
    struct RTICdrStream *stream,
   RTIBool deserialize_encapsulation,
    RTIBool deserialize_sample,
    void *endpoint_plugin_qos)
{
    char * position = NULL;
    if (endpoint_data) {} /* To avoid warnings */
    if (endpoint_plugin_qos) {} /* To avoid warnings */
    if(deserialize_encapsulation) {
        /* Deserialize encapsulation */
        if (!RTICdrStream_deserializeAndSetCdrEncapsulation(stream)) {
            return RTI_FALSE;
        }
        position = RTICdrStream_resetAlignment(stream);
    }
    if(deserialize_sample) {
    if (!RTICdrStream_deserializeString(
        stream, sample->msg, (128) + 1)) {
        return RTI_FALSE;
    }
    }
    if(deserialize_encapsulation) {
        RTICdrStream_restoreAlignment(stream,position);
    }
    return RTI_TRUE;
}
RTIBool
HelloWorldPlugin_deserialize(
   PRESTypePluginEndpointData endpoint_data,
    HelloWorld **sample,
    RTIBool * drop_sample,
    struct RTICdrStream *stream,
```

```
RTIBool deserialize_encapsulation,
   RTIBool deserialize_sample,
   void *endpoint_plugin_qos)
{
   if (drop_sample) {} /* To avoid warnings */
   return HelloWorldPlugin_deserialize_sample(
        endpoint_data, (sample != NULL)?*sample:NULL,
        stream, deserialize_encapsulation, deserialize_sample,
        endpoint_plugin_qos);
}
RTIBool HelloWorldPlugin_skip(
   PRESTypePluginEndpointData endpoint_data,
    struct RTICdrStream *stream,
   RTIBool skip_encapsulation,
   RTIBool skip_sample,
   void *endpoint_plugin_qos)
{
   char * position = NULL;
   if (endpoint_data) {} /* To avoid warnings */
   if (endpoint_plugin_qos) {} /* To avoid warnings */
    if(skip_encapsulation) {
       if (!RTICdrStream_skipEncapsulation(stream)) {
            return RTI_FALSE;
       }
       position = RTICdrStream_resetAlignment(stream);
   }
    if (skip_sample) {
    if (!RTICdrStream_skipString(stream, (128) + 1)) {
       return RTI_FALSE;
    }
   }
    if(skip_encapsulation) {
       RTICdrStream_restoreAlignment(stream,position);
   }
   return RTI_TRUE;
}
```
Generated on Sun Oct 23 23:07:55 2011 for RTI Data Distribution Service C API by Doxygen

```
unsigned int
HelloWorldPlugin_get_serialized_sample_max_size(
    PRESTypePluginEndpointData endpoint_data,
    RTIBool include_encapsulation,
    RTIEncapsulationId encapsulation_id,
    unsigned int current_alignment)
{
    unsigned int initial_alignment = current_alignment;
    unsigned int encapsulation_size = current_alignment;
    if (endpoint_data) {} /* To avoid warnings */
    if (include_encapsulation) {
        if (!RTICdrEncapsulation_validEncapsulationId(encapsulation_id)) {
            return 1;
        }
        RTICdrStream_getEncapsulationSize(encapsulation_size);
        encapsulation_size -= current_alignment;
        current_alignment = 0;
        initial_alignment = 0;
    }
    current_alignment += RTICdrType_getStringMaxSizeSerialized(
        current_alignment, (128) + 1);
    if (include_encapsulation) {
        current_alignment += encapsulation_size;
    }
    return current_alignment - initial_alignment;
}
unsigned int
HelloWorldPlugin_get_serialized_sample_min_size(
    PRESTypePluginEndpointData endpoint_data,
    RTIBool include_encapsulation,
    RTIEncapsulationId encapsulation_id,
    unsigned int current_alignment)
{
    unsigned int initial_alignment = current_alignment;
    unsigned int encapsulation_size = current_alignment;
    if (endpoint_data) {} /* To avoid warnings */
    if (include_encapsulation) {
```
{

```
if (!RTICdrEncapsulation_validEncapsulationId(encapsulation_id)) {
            return 1;
        }
       RTICdrStream_getEncapsulationSize(encapsulation_size);
        encapsulation_size -= current_alignment;
        current_alignment = 0;
        initial_alignment = 0;
   }
    current_alignment += RTICdrType_getStringMaxSizeSerialized(
       current_alignment, 1);
    if (include_encapsulation) {
        current_alignment += encapsulation_size;
    }
    return current_alignment - initial_alignment;
/* Returns the size of the sample in its serialized form (in bytes).
 * It can also be an estimation in excess of the real buffer needed
 * during a call to the serialize() function.
 * The value reported does not have to include the space for the
 * encapsulation flags.
 */
unsigned int
HelloWorldPlugin_get_serialized_sample_size(
   PRESTypePluginEndpointData endpoint_data,
   RTIBool include_encapsulation,
   RTIEncapsulationId encapsulation_id,
   unsigned int current_alignment,
   const HelloWorld * sample)
    unsigned int initial_alignment = current_alignment;
    unsigned int encapsulation_size = current_alignment;
    if (endpoint_data) {} /* To avoid warnings */
    if (sample) {} /* To avoid warnings */
    if (include_encapsulation) {
        if (!RTICdrEncapsulation_validEncapsulationId(encapsulation_id)) {
            return 1;
        }
       RTICdrStream_getEncapsulationSize(encapsulation_size);
        encapsulation_size -= current_alignment;
        current_alignment = 0;
        initial_alignment = 0;
```
Generated on Sun Oct 23 23:07:55 2011 for RTI Data Distribution Service C API by Doxygen

```
}
    current_alignment += RTICdrType_getStringSerializedSize(
        current_alignment, sample->msg);
    if (include_encapsulation) {
        current_alignment += encapsulation_size;
    }
    return current_alignment - initial_alignment;
}
/* --------------------------------------------------------------------------------------
    Key Management functions:
 * -------------------------------------------------------------------------------------- */
PRESTypePluginKeyKind
HelloWorldPlugin_get_key_kind(void)
{
    return PRES_TYPEPLUGIN_NO_KEY;
}
RTIBool
HelloWorldPlugin_serialize_key(
    PRESTypePluginEndpointData endpoint_data,
    const HelloWorld *sample,
    struct RTICdrStream *stream,
    RTIBool serialize_encapsulation,
    RTIEncapsulationId encapsulation_id,
    RTIBool serialize_key,
    void *endpoint_plugin_qos)
{
    char * position = NULL;if (endpoint_data) {} /* To avoid warnings */
    if (endpoint_plugin_qos) {} /* To avoid warnings */
    if(serialize_encapsulation) {
        if (!RTICdrStream_serializeAndSetCdrEncapsulation(stream, encapsulation_id)) {
            return RTI_FALSE;
        }
        position = RTICdrStream_resetAlignment(stream);
    }
    if(serialize_key) {
        if (!HelloWorldPlugin_serialize(
                endpoint_data,
```

```
sample,
                stream,
                RTI_FALSE, encapsulation_id,
                RTI_TRUE,
                endpoint_plugin_qos)) {
            return RTI_FALSE;
       }
   }
    if(serialize_encapsulation) {
       RTICdrStream_restoreAlignment(stream,position);
   }
   return RTI_TRUE;
RTIBool HelloWorldPlugin_deserialize_key_sample(
   PRESTypePluginEndpointData endpoint_data,
   HelloWorld *sample,
   struct RTICdrStream *stream,
   RTIBool deserialize_encapsulation,
   RTIBool deserialize_key,
   void *endpoint_plugin_qos)
{
   char * position = NULL;
   if (endpoint_data) {} /* To avoid warnings */
    if (endpoint_plugin_qos) {} /* To avoid warnings */
    if(deserialize_encapsulation) {
        /* Deserialize encapsulation */
        if (!RTICdrStream_deserializeAndSetCdrEncapsulation(stream)) {
            return RTI_FALSE;
        }
       position = RTICdrStream_resetAlignment(stream);
   }
    if (deserialize_key) {
        if (!HelloWorldPlugin_deserialize_sample(
                endpoint_data, sample, stream,
                RTI_FALSE, RTI_TRUE,
                endpoint_plugin_qos)) {
            return RTI_FALSE;
        }
   }
```
Generated on Sun Oct 23 23:07:55 2011 for RTI Data Distribution Service C API by Doxygen

```
if(deserialize_encapsulation) {
        RTICdrStream_restoreAlignment(stream,position);
    }
    return RTI_TRUE;
}
RTIBool HelloWorldPlugin_deserialize_key(
    PRESTypePluginEndpointData endpoint_data,
    HelloWorld **sample,
    RTIBool * drop_sample,
    struct RTICdrStream *stream,
   RTIBool deserialize_encapsulation,
    RTIBool deserialize_key,
    void *endpoint_plugin_qos)
{
    if (drop_sample) {} /* To avoid warnings */
    return HelloWorldPlugin_deserialize_key_sample(
        endpoint_data, (sample != NULL)?*sample:NULL, stream,
        deserialize_encapsulation, deserialize_key, endpoint_plugin_qos);
}
unsigned int
HelloWorldPlugin_get_serialized_key_max_size(
    PRESTypePluginEndpointData endpoint_data,
    RTIBool include_encapsulation,
    RTIEncapsulationId encapsulation_id,
    unsigned int current_alignment)
{
    unsigned int encapsulation_size = current_alignment;
    unsigned int initial_alignment = current_alignment;
    if (endpoint_data) {} /* To avoid warnings */
    if (include_encapsulation) {
        if (!RTICdrEncapsulation_validEncapsulationId(encapsulation_id)) {
            return 1;
        }
        RTICdrStream_getEncapsulationSize(encapsulation_size);
        encapsulation_size -= current_alignment;
        current_alignment = 0;
        initial_alignment = 0;
    }
```

```
current_alignment += HelloWorldPlugin_get_serialized_sample_max_size(
        endpoint_data,RTI_FALSE, encapsulation_id, current_alignment);
    if (include_encapsulation) {
        current_alignment += encapsulation_size;
    }
    return current_alignment - initial_alignment;
}
RTIBool
HelloWorldPlugin_serialized_sample_to_key(
    PRESTypePluginEndpointData endpoint_data,
    HelloWorld *sample,
    struct RTICdrStream *stream,
   RTIBool deserialize_encapsulation,
    RTIBool deserialize_key,
    void *endpoint_plugin_qos)
{
    char * position = NULL;
    if(deserialize_encapsulation) {
        if (!RTICdrStream_deserializeAndSetCdrEncapsulation(stream)) {
            return RTI_FALSE;
        }
        position = RTICdrStream_resetAlignment(stream);
    }
    if (deserialize_key) {
        if (!HelloWorldPlugin_deserialize_sample(
            endpoint_data, sample, stream, RTI_FALSE,
            RTI_TRUE, endpoint_plugin_qos)) {
            return RTI_FALSE;
        }
    }
    if(deserialize_encapsulation) {
        RTICdrStream_restoreAlignment(stream,position);
    }
    return RTI_TRUE;
}
/* ------------------------------------------------------------------------
 * Plug-in Installation Methods
```

```
* ------------------------------------------------------------------------ */
struct PRESTypePlugin *HelloWorldPlugin_new(void)
{
    struct PRESTypePlugin *plugin = NULL;
    const struct PRESTypePluginVersion PLUGIN_VERSION =
        PRES_TYPE_PLUGIN_VERSION_2_0;
    RTIOsapiHeap_allocateStructure(
        &plugin, struct PRESTypePlugin);
    if (plugin == NULL) {
       return NULL;
    }
    plugin->version = PLUGIN_VERSION;
    /* set up parent's function pointers */
    plugin->onParticipantAttached =
        (PRESTypePluginOnParticipantAttachedCallback)
        HelloWorldPlugin_on_participant_attached;
    plugin->onParticipantDetached =
        (PRESTypePluginOnParticipantDetachedCallback)
        HelloWorldPlugin_on_participant_detached;
    plugin->onEndpointAttached =
        (PRESTypePluginOnEndpointAttachedCallback)
        HelloWorldPlugin_on_endpoint_attached;
    plugin->onEndpointDetached =
        (PRESTypePluginOnEndpointDetachedCallback)
        HelloWorldPlugin_on_endpoint_detached;
    plugin->copySampleFnc =
        (PRESTypePluginCopySampleFunction)
        HelloWorldPlugin_copy_sample;
    plugin->createSampleFnc =
        (PRESTypePluginCreateSampleFunction)
        HelloWorldPlugin_create_sample;
    plugin->destroySampleFnc =
        (PRESTypePluginDestroySampleFunction)
        HelloWorldPlugin_destroy_sample;
    plugin->serializeFnc =
        (PRESTypePluginSerializeFunction)
        HelloWorldPlugin_serialize;
    plugin->deserializeFnc =
        (PRESTypePluginDeserializeFunction)
        HelloWorldPlugin_deserialize;
    plugin->getSerializedSampleMaxSizeFnc =
        (PRESTypePluginGetSerializedSampleMaxSizeFunction)
        HelloWorldPlugin_get_serialized_sample_max_size;
    plugin->getSerializedSampleMinSizeFnc =
        (PRESTypePluginGetSerializedSampleMinSizeFunction)
        HelloWorldPlugin_get_serialized_sample_min_size;
    plugin->getSampleFnc =
        (PRESTypePluginGetSampleFunction)
        HelloWorldPlugin_get_sample;
```
{

```
plugin->returnSampleFnc =
        (PRESTypePluginReturnSampleFunction)
        HelloWorldPlugin_return_sample;
    plugin->getKeyKindFnc =
        (PRESTypePluginGetKeyKindFunction)
        HelloWorldPlugin_get_key_kind;
    /* These functions are only used for keyed types. As this is not a keyed
    type they are all set to NULL
    */
   plugin->serializeKeyFnc = NULL;
   plugin->deserializeKeyFnc = NULL;
   plugin->getKeyFnc = NULL;
   plugin->returnKeyFnc = NULL;
   plugin->instanceToKeyFnc = NULL;
   plugin->keyToInstanceFnc = NULL;
   plugin->getSerializedKeyMaxSizeFnc = NULL;
    plugin->instanceToKeyHashFnc = NULL;
    plugin->serializedSampleToKeyHashFnc = NULL;
   plugin->serializedKeyToKeyHashFnc = NULL;
   plugin->typeCode = (struct RTICdrTypeCode *)HelloWorld_get_typecode();
   plugin->languageKind = PRES_TYPEPLUGIN_DDS_TYPE;
    /* Serialized buffer */
   plugin->getBuffer =
        (PRESTypePluginGetBufferFunction)
        HelloWorldPlugin_get_buffer;
   plugin->returnBuffer =
        (PRESTypePluginReturnBufferFunction)
        HelloWorldPlugin_return_buffer;
    plugin->getSerializedSampleSizeFnc =
        (PRESTypePluginGetSerializedSampleSizeFunction)
        HelloWorldPlugin_get_serialized_sample_size;
   plugin->endpointTypeName = HelloWorldTYPENAME;
   return plugin;
void
HelloWorldPlugin_delete(struct PRESTypePlugin *plugin)
    RTIOsapiHeap_freeStructure(plugin);
```
Generated on Sun Oct 23 23:07:55 2011 for RTI Data Distribution Service C API by Doxygen

## 6.6 HelloWorldSupport.c

### 6.6.1 User Data Type Support

Files generated by rtiddsgen (p. [995\)](#page-1010-0) that implement the type specific APIs required by the DDS specification, as described in the User Data Type Support (p. [465\)](#page-480-0), where:

- $\hat{\text{FooTypeSupport}}$  (p. [1558\)](#page-1573-0) = HelloWorldTypeSupport
- $\hat{\textbf{p}}$  FooDataWriter (p. [1555\)](#page-1570-0) = HelloWorldDataWriter
- $\hat{\phantom{a}}$  FooDataReader (p. [1554\)](#page-1569-0) = HelloWorldDataReader

#### 6.6.1.1 HelloWorldSupport.h

[\$(NDDSHOME)/example/C/helloWorld/HelloWorldSupport.h]

```
/*
  WARNING: THIS FILE IS AUTO-GENERATED. DO NOT MODIFY.
 This file was generated from HelloWorld.idl using "rtiddsgen".
 The rtiddsgen tool is part of the RTI Data Distribution Service distribution.
 For more information, type 'rtiddsgen -help' at a command shell
  or consult the RTI Data Distribution Service manual.
*/
#ifndef HelloWorldSupport_1436885487_h
#define HelloWorldSupport_1436885487_h
/* Uses */
#include "HelloWorld.h"
#ifdef __cplusplus
#ifndef ndds_cpp_h
 #include "ndds/ndds_cpp.h"
#endif
#else
#ifndef ndds_c_h
  #include "ndds/ndds_c.h"
#endif
#endif
/* ========================================================================= */
#if (defined(RTI_WIN32) || defined (RTI_WINCE)) && defined(NDDS_USER_DLL_EXPORT)
  /* If the code is building on Windows, start exporting symbols.
   */
```
#undef NDDSUSERDllExport

```
#define NDDSUSERDllExport __declspec(dllexport)
```

```
#ifdef __cplusplus
 /* If we're building on Windows, explicitly import the superclasses of
   * the types declared below.
  */
 class __declspec(dllimport) DDSTypeSupport;
 class __declspec(dllimport) DDSDataWriter;
 class __declspec(dllimport) DDSDataReader;
#endif
#endif
#ifdef __cplusplus
DDS_TYPESUPPORT_CPP(HelloWorldTypeSupport, HelloWorld);
DDS_DATAWRITER_CPP(HelloWorldDataWriter, HelloWorld);
DDS_DATAREADER_CPP(HelloWorldDataReader, HelloWorldSeq, HelloWorld);
#else
DDS_TYPESUPPORT_C(HelloWorldTypeSupport, HelloWorld);
DDS_DATAWRITER_C(HelloWorldDataWriter, HelloWorld);
DDS_DATAREADER_C(HelloWorldDataReader, HelloWorldSeq, HelloWorld);
#endif
#if (defined(RTI_WIN32) || defined (RTI_WINCE)) && defined(NDDS_USER_DLL_EXPORT)
 /* If the code is building on Windows, stop exporting symbols.
   */
 #undef NDDSUSERDllExport
 #define NDDSUSERDllExport
#endif
```

```
#endif /* HelloWorldSupport_1436885487_h */
```
#### 6.6.1.2 HelloWorldSupport.c

```
[$(NDDSHOME)/example/C/helloWorld/HelloWorldSupport.c]
```

```
/*
 WARNING: THIS FILE IS AUTO-GENERATED. DO NOT MODIFY.
 This file was generated from HelloWorld.idl using "rtiddsgen".
 The rtiddsgen tool is part of the RTI Data Distribution Service distribution.
 For more information, type 'rtiddsgen -help' at a command shell
 or consult the RTI Data Distribution Service manual.
*/
#include "HelloWorldSupport.h"
#include "HelloWorldPlugin.h"
```
Generated on Sun Oct 23 23:07:55 2011 for RTI Data Distribution Service C API by Doxygen

```
#ifdef __cplusplus
    #ifndef dds_c_log_impl_h
        #include "dds_c/dds_c_log_impl.h"
    #endif
#endif
/* ========================================================================= */
/* ----------------------------------------------------------------- */
/* DDSDataWriter
*/
/* Requires */
#define TTYPENAME HelloWorldTYPENAME
/* Defines */
#define TDataWriter HelloWorldDataWriter
#define TData
#ifdef __cplusplus
#include "dds_cpp/generic/dds_cpp_data_TDataWriter.gen"
#else
#include "dds_c/generic/dds_c_data_TDataWriter.gen"
#endif
#undef TDataWriter
#undef TData
#undef TTYPENAME
/* ----------------------------------------------------------------- */
/* DDSDataReader
*/
/* Requires */
#define TTYPENAME HelloWorldTYPENAME
/* Defines */
#define TDataReader HelloWorldDataReader
#define TDataSeq HelloWorldSeq
#define TData
#ifdef __cplusplus
#include "dds_cpp/generic/dds_cpp_data_TDataReader.gen"
#else
#include "dds_c/generic/dds_c_data_TDataReader.gen"
#endif
```

```
#undef TDataReader
#undef TDataSeq
#undef TData
#undef TTYPENAME
/* ----------------------------------------------------------------- */
/* TypeSupport
 <<IMPLEMENTATION >>
  Requires: TTYPENAME,
             TPlugin_new
             TPlugin_delete
  Defines: TTypeSupport, TData, TDataReader, TDataWriter
*/
/* Requires */
#define TTYPENAME HelloWorldTYPENAME
#define TPlugin_new HelloWorldPlugin_new
#define TPlugin_delete HelloWorldPlugin_delete
/* Defines */
#define TTypeSupport HelloWorldTypeSupport
#define TData
#define TDataReader HelloWorldDataReader
#define TDataWriter HelloWorldDataWriter
#ifdef __cplusplus
#include "dds_cpp/generic/dds_cpp_data_TTypeSupport.gen"
```
#else #include "dds\_c/generic/dds\_c\_data\_TTypeSupport.gen" #endif #undef TTypeSupport #undef TData #undef TDataReader #undef TDataWriter

#undef TTYPENAME #undef TPlugin\_new #undef TPlugin\_delete